# **Q**  $\blacksquare$ الس<br>الكتي  $\overline{\mathbf{D}}$ CONTA

Octava edición

Horngren • Harrison • Oliver

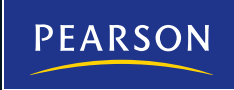

# Contabilidad

OCTAVA EDICIÓN

# Contabilidad

OCTAVA EDICIÓN

Charles T. Horngren Stanford University Walter Harrison Jr. Baylor University M. Suzanne Oliver Northwest Florida State College

TRADUCCIÓN

# Jaime Gómez Mont Araiza

Traductor especialista en finanzas y contabilidad

REVISIÓN TÉCNICA

# José Luis Vásquez Costa

Facultad de Contaduría y Administración Universidad Nacional Autónoma de México

# **Prentice Hall**

### Datos de catalogación bibliográfica

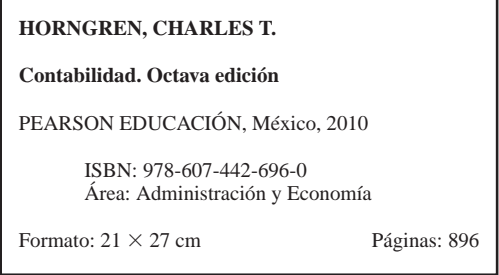

Authorized translation from the English language edition, entitled *Accounting, Chapters 1-14, 8th* edition, by *Charles Horngren, Walter Harrison, Jr., and M. Suzanne Oliver* published by Pearson Education, Inc., publishing as PRENTICE HALL, INC., Copyright © 2009. All rights reserved.

### ISBN 9780136072980

Traducción autorizada de la edición en idioma inglés, titulada *Accounting, Chapters 1-14: 8th* edition por *Charles Horngren, Walter Harrison, Jr., y M. Suzanne Oliver* publicada por Pearson Education, Inc., publicada como PRENTICE HALL, INC., Copyright © 2009. Todos los derechos reservados.

Esta edición en español es la única autorizada.

**Edición en español**

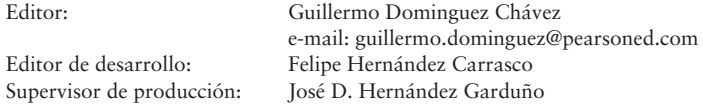

### **Edición en inglés**

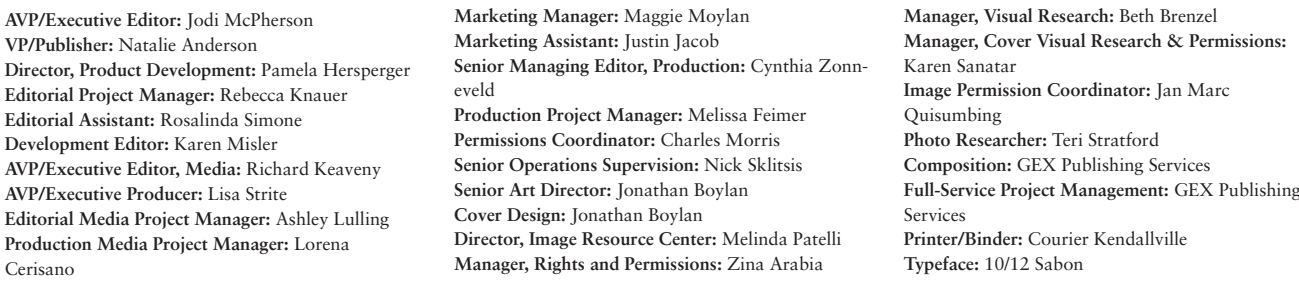

OCTAVA EDICIÓN, 2010

D.R. © 2010 por Pearson Educación de México, S.A. de C.V. Atlacomulco 500-5o. piso Col. Industrial Atoto 53519, Naucalpan de Juárez, Estado de México

Cámara Nacional de la Industria Editorial Mexicana. Reg. núm. 1031.

Prentice Hall es una marca registrada de Pearson Educación de México, S.A. de C.V.

Reservados todos los derechos. Ni la totalidad ni parte de esta publicación pueden reproducirse, registrarse o transmitirse, por un sistema de recuperación de información, en ninguna forma ni por ningún medio, sea electrónico, mecánico, fotoquímico, magnético o electroóptico, por fotocopia, grabación o cualquier otro, sin permiso previo por escrito del editor.

El préstamo, alquiler o cualquier otra forma de cesión de uso de este ejemplar requerirá también la autorización del editor o de sus representantes.

ISBN EDICION IMPRESA 978-607-442-696-0 ISBN E-BOOK 978-607-442-697-7 ISBN E-CHAPTER 978-607-442-699-1

**Prentice Hall** es una marca de

### PRIMERA IMPRESIÓN

Impreso en México. *Printed in Mexico*.

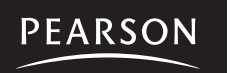

1 2 3 4 5 6 7 8 9 0 - 12 11 10 09

# Contenido abreviado

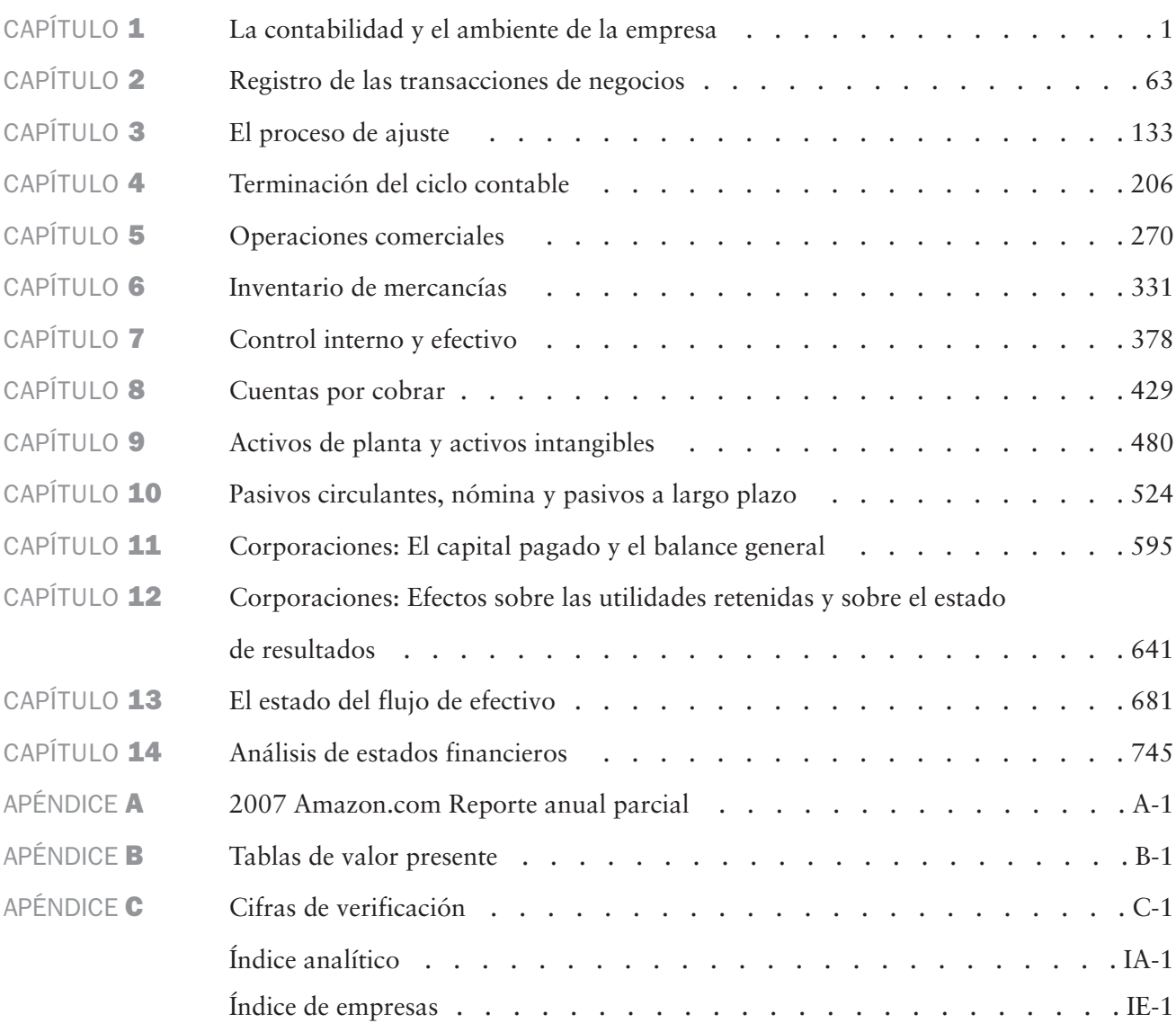

# Contenido

# CAPÍTULO<sup>1</sup>

# [La contabilidad y el ambiente](#page-32-0)  de la empresa 1

**Vocabulario contable: El lenguaje de los negocios 2**

**Tomadores de decisiones: Los usuarios de la información contable 2**

Personas 2

Empresas 2

Inversionistas 3

Acreedores 3

Autoridades fiscales 3

Contabilidad financiera y contabilidad administrativa 3

# **La profesión contable y las organizaciones que la rigen 3**

Instituciones públicas 4

La ética en la contabilidad y en las empresas 4

Normas de conducta profesional 5

### **Tipos de organizaciones de negocios 6**

Cuatro tipos de organizaciones de negocios 6

# **Características distintivas y organización de un negocio personal o propio 7**

Entidad separada de la personalidad del propietario sin vida permanente 7

Responsabilidad ilimitada del propietario 7

Unificación de la propiedad y de la administración 7

Obligaciones fiscales del negocio 8

Regulaciones gubernamentales 8

Organización de una corporación 8

### **Conceptos y principios contables 9**

Concepto de entidad 9

Principio de confiabilidad (objetividad) 9

Principio del costo 9

Concepto de negocio en marcha 10 Concepto de unidad monetaria estable 10 **Ecuación contable 10** Activos y pasivos 10 Capital contable de los propietarios 11 **Contabilidad de transacciones de negocios 13** Análisis de transacciones para Smart Touch Learning 13 **Preparación de estados financieros: perspectiva contable del usuario 18** Estados financieros 20 Encabezados 20 **Uso de los estados financieros para evaluar el desempeño de la empresa 23** Relaciones entre los estados financieros 23 ■ Lineamientos para la toma de decisiones 25 Problema de resumen 26 **Repaso 28** Capítulo 1 Documento de demostración: Análisis de

transacciones con la ecuación contable/preparación de estados financieros 54

# CAPÍTULO<sup>2</sup>

# [Registro de las transacciones](#page-94-0)  de negocios 63

**La cuenta, el diario y el mayor 64**

Activos 64

Pasivos 65

Capital contable del propietario 66

Catálogo de cuentas 66

**Cargos, abonos y contabilidad por partida doble 68**

La cuenta-T 68

Incrementos y decrementos en las cuentas 69

**Descripción de los pasos del proceso de registro de transacciones 70**

Traspaso (copiado) de información del diario al mayor 71

Ampliación de las reglas del cargo y del abono: Ingresos y gastos 72

El saldo normal de una cuenta 73

Documentos fuente: El origen de los pasos 74

**Registro de transacciones en el diario y traspaso al mayor 75**

Práctica de registro en el diario con ejemplos específicos 75

Las cuentas del mayor después del traspaso 80

**Preparación de la balanza de comprobación a partir de las cuentas-T 81**

Corrección de la balanza de comprobación 82

Detalles de los libros del diario y el mayor 83

La cuenta de cuatro columnas: Una alternativa a la cuenta-T 84

- Lineamientos para la toma de decisiones 85
- Problema de resumen 86

**Repaso 90**

 Capítulo 2 Documento de demostración: Análisis de transacciones de cargos/abonos 123

# CAPÍTULO<sup>3</sup>

# [El proceso de ajuste 133](#page-164-0)

**Contabilidad por devengado versus contabilidad sobre bases de efectivo 134**

**Otros principios contables 135**

El periodo contable 135

El principio de ingresos 136

El principio de realización 137

El concepto de periodo 137

**¿Por qué ajustamos las cuentas? 138**

**Dos categorías de asientos de ajuste 139**

Gastos pagados por adelantado 139

Depreciación 142

Gastos devengados 144

Ingresos devengados 146

Ingresos no devengados 146

Resumen del proceso de ajuste 149

**La balanza de comprobación ajustada 152**

### **Los estados financieros 153**

Preparación de los estados financieros 153

Relaciones entre los estados financieros 153

**Aspectos éticos de la contabilidad por devengado 155**

- Lineamientos para la toma de decisiones 156
- Problema de resumen 157

**Repaso 162**

APÉNDICE 3A:*Tratamiento alternativo de los gastos pagados por adelantado y de los ingresos no devengados 190*

 Capítulo 3 Documento de demostración: Preparación de los asientos de ajuste, de la balanza de comprobación ajustada y de los estados financieros 194

# CAPÍTULO 4

## [Terminación del ciclo contable 206](#page-237-0)

**La hoja de trabajo 207**

Utilidad neta 210

Pérdida neta 210

Problema de resumen 1 211

### **Terminación del ciclo contable 213**

Preparación de los estados financieros a partir de una hoja de trabajo 213

Registro de los asientos de ajuste a partir de una hoja de trabajo 213

**Cierre de cuentas 216**

Cierre de cuentas temporales 217

### **Balanza de comprobación posterior al cierre 219**

**Clasificación de activos y pasivos 219**

Activos 220

Pasivos 220

El balance general clasificado 221

Formas del balance general 221

**Razones contables 222**

Razón circulante 223

Razón de endeudamiento 223

- Lineamientos para la toma de decisiones 224
- Problema de resumen 2 225

### **Repaso 229**

APÉNDICE 4A: *Asientos de reversión: Un paso opcional 256*

PROBLEMA DE ALCANCE AMPLIO PARA LOS CAPÍTULOS 1 A 4: *Contabilidad en el diario, traspaso al mayor, hoja de trabajo, ajustes, cierre de los estados financieros 260*

 Capítulo 4 Documento de demostración: Hojas de trabajo contables y asientos de cierre 262

# CAPÍTULO<sup>5</sup>

# [Operaciones comerciales 270](#page-301-0)

**¿Qué son las operaciones comerciales? 272**

El ciclo operativo de una empresa comercial 272

Sistemas de inventarios: Perpetuo y periódico 273

Sistema de inventarios perpetuos 273

**Contabilidad de inventarios en un sistema perpetuo 274**

Compra de inventarios 274

**Venta de inventarios 279**

- Problema de resumen 1 284
- **Ajuste y cierre de cuentas en una empresa comercial 286**

Ajuste del inventario basado en un conteo físico 286

Cierre de cuentas de una empresa comercial 287

**Preparación de los estados financieros de una empresa comercial 288**

Formatos del estado de resultados: de etapas múltiples y de una sola etapa 290

### **Dos razones financieras para la toma de decisiones 290**

El porcentaje de utilidad bruta 290

La tasa de rotación del inventario 291

- Lineamientos para la toma de decisiones 292
- ▶ Problema de resumen 2 294

**Repaso 297**

APÉNDICE 5A: *Hoja de trabajo para una empresa comercial 319*

- APÉNDICE 5B: *Contabilidad de mercancías en un sistema de inventarios periódico 323*
- PROBLEMA DE AMPLIO ALCANCE PARA LOS CAPÍTULOS 1 A 5: *Terminación del ciclo contable de una empresa comercial 329*

# CAPÍTULO

# [Inventario de mercancías 331](#page-362-0)

**Principios contables e inventarios 332**

**Métodos de costeo de inventarios 333**

**Contabilidad del inventario en un sistema perpetuo 336**

Método de primeras entradas, primeras salidas (PEPS) 336

Método de últimas entradas, primeras salidas (UEPS) 338

Método del costo promedio 340

**Comparación entre PEPS, UEPS y costo promedio 341** Problema de resumen 1 343

**Regla del costo de adquisición o el de mercado, lo que sea menor 346**

**Efectos de los errores de inventarios 347**

Estimación del inventario final 348

Cuestión ética 349

■ Lineamientos para la toma de decisiones 350

Problema de resumen 2 351

**Repaso 352**

APÉNDICE 6A: *Contabilidad del inventario en un sistema periódico 371*

# CAPÍTULO<sup>7</sup>

[Control interno y efectivo 378](#page-409-0)

**Control interno 379**

**La Ley Sarbanes-Oxley (SOX) 380**

**Los componentes del control interno 380**

Procedimientos de control interno 381

**Controles internos para el comercio electrónico 384**

Limitaciones del control interno: costos y beneficios 385

**La cuenta bancaria como instrumento de control 386**

**La conciliación bancaria 388**

Preparación de la conciliación bancaria 389

Banca en línea 392

Problema de resumen 1 394

**Control interno sobre las entradas de efectivo 396**

**Control interno sobre los pagos en efectivo 397**

Controles sobre los pagos hechos con cheque 397

Control de pagos de caja chica 399

**El fondo de caja chica 399**

**Ética y contabilidad 402**

Código de ética profesional y corporativa 402

- Aspectos éticos en la contabilidad 402
- Lineamientos para la toma de decisiones 404
- Problema de resumen 2 405

**Repaso 406**

# CAPÍTULO<sup>8</sup>

# [Cuentas por cobrar 429](#page-460-0)

**Cuentas por cobrar: Una introducción 430**

Tipos de cuentas por cobrar 430

- **Control interno sobre las recaudaciones de las cuentas por cobrar 431**
- Lineamientos para la toma de decisiones 432

**Contabilidad de las cuentas incobrables (cuentas malas) 433**

### **El método de provisiones 433**

Estimación de cuentas incobrables 434

Identificación y cancelación de las cuentas incobrables 437

Recuperación de las cuentas anteriormente canceladas: Método de provisión 437

### **El método de cancelación directa 439**

Recuperación de cuentas previamente canceladas: Método de cancelación directa 439

**Presentación de las cuentas por cobrar en el balance general 440**

**Ventas con tarjetas de crédito, con tarjetas bancarias y con tarjetas de débito 441** Ventas con tarjetas de crédito 441 Ventas con tarjetas de crédito bancarias 442 Ventas con tarjetas de débito 442 Problema de resumen 1 443 **Documentos por cobrar 445**

Identificación de la fecha de vencimiento 445

Cálculo del interés sobre un pagaré 446

Acumulación devengada de los ingresos por intereses 447

Documentos por cobrar incumplidos 449

Computadoras y cuentas por cobrar 450

**Uso de la información contable para la toma de decisiones 450**

- Razón de prueba del ácido (o razón de rapidez) 451
- Días de ventas en cuentas por cobrar 451
- Lineamientos para la toma de decisiones 453
- Problema de resumen 2 454

# **Repaso 455**

APÉNDICE 8A: *Forma de descontar un documento por cobrar 477*

# CAPÍTULO<sup>9</sup>

# [Activos de planta y activos](#page-511-0)  intangibles 480

**Medición del costo de un activo de planta 482**

Terreno y mejoramientos del terreno 482

Edificios 484

Maquinaria y equipo 484

Mobiliario y enseres 484

Compra de archivos con un pago único o fijo (compra de canasta) 484

Gastos de capital 486

### **Depreciación 487**

Causas de la depreciación 487

Forma de medir la depreciación 487

Métodos de depreciación 488

Comparación entre los métodos de depreciación 491

Otros aspectos en la contabilidad de los activos de planta 493

- Problema de resumen 1 495
- **Retiro de un activo de planta 497**

Situación A: Desecho del camión 499

**Contabilidad de recursos naturales 502**

**Contabilidad de activos intangibles 502**

Intangibles específicos 503

Contabilidad de costos de investigación y desarrollo 505

**Consideraciones éticas 505**

■ Lineamientos para la toma de decisiones 506

Problema de resumen 2 507 **Repaso 508**

# CAPÍTULO 10

# [Pasivos circulantes, nómina y pasivos](#page-555-0)  a largo plazo 524

**Pasivos circulantes de monto conocido 525**

Cuentas por pagar 525

Documentos por pagar a corto plazo 526

Impuestos sobre ventas por pagar 526

Porción circulante de los documentos por pagar a largo plazo 527

Gastos devengados (pasivos devengados) 527

Ingresos no devengados 528

### **Pasivos circulantes que deben estimarse 528**

Garantías por pagar estimadas 528

Pasivos de contingencia 529

- Lineamientos para la toma de decisiones 531
- Problema de resumen 1 532

### **Contabilidad de la nómina 533**

Pago bruto y pago neto (ingreso neto) 533

Deducciones a la nómina por retenciones 534

Impuestos sobre nómina del empleador 536

**Registro en el diario de las transacciones de la nómina 537**

Control interno sobre la nómina 538

- Lineamientos para la toma de decisiones 539
- Problema de resumen 2 540

**Bonos: Una introducción 542**

Tipo de bonos 542

Precios de los bonos 542

Valor presente 544

Tasas de interés sobre los bonos 544

**Contabilidad de los bonos por pagar: Método en línea recta 545**

Emisión de bonos por pagar al valor al vencimiento (valor nominal) 545

Emisión de bonos por pagar con un descuento 546

■ Lineamientos para la toma de decisiones 548 Emisión de bonos por pagar con una prima 549

Asientos de ajuste para los bonos por pagar 550

Emisión de bonos por pagar entre fechas de intereses 551

**Forma de reportar los pasivos en el balance general 552**

**Emisión de bonos versus acciones 552**

- **Aspectos éticos al reportar los pasivos 553**
- Lineamientos para la toma de decisiones 554
- Problema de resumen 3 555

**Repaso 556**

- APÉNDICE 10A: *El valor del dinero a través del tiempo: Valor presente de un bono y amortización del interés efectivo 576*
- APÉNDICE 10B: *Retiro y conversión de bonos por pagar 589*
- PROBLEMA DE AMPLIO ALCANCE PARA LOS CAPÍTULOS 7 A 10: *Forma de comparar dos negocios 593*

# CAPÍTULO<sup>11</sup>

# [Corporaciones: El capital pagado y](#page-626-0)  el balance general 595

**Corporaciones: Panorama general 596**

Personalidad jurídica propia 596

Vida continua y transferencia de la propiedad 596

Ausencia de representación mutua 596

Responsabilidad limitada de los accionistas 596

Separación de la propiedad y de la administración 596

Gravámenes corporativos 597

Regulaciones del gobierno 597

Organización de una corporación 597

Acciones de capital 598

**Aspectos básicos del capital contable de los accionistas 598**

Derechos de los accionistas 599

Clases de acciones 599

**Emisión de acciones 601**

Emisión de acciones comunes 601

Emisión de acciones preferentes 604

Consideraciones éticas 604

Repaso de la contabilidad del capital pagado 605

■ Lineamientos para la toma de decisiones 606

Problema de resumen 1 607

**Utilidades retenidas 609**

**Contabilidad de los dividendos en efectivo 610**

Fechas de dividendos 610

Declaración y pago de dividendos 611

Forma de distinguir los dividendos entre preferentes y comunes 612

Dividendos sobre acciones preferentes acumulativas y no acumulativas 612

### **Diferentes valores de las acciones 613**

Valor de mercado 613

Valor de liquidación 614

Valor en libros 614

### **Evaluación de operaciones 615**

Tasa de rendimiento sobre los activos totales 615

Tasa de rendimiento sobre el capital contable común de los accionistas 616

# **Contabilidad del impuesto sobre ingresos en las corporaciones 617**

■ Lineamientos para la toma de decisiones 618

Problema de resumen 2 619

**Repaso 620**

# CAPÍTULO<sup>12</sup>

# [Corporaciones: Efectos sobre las](#page-672-0)  utilidades retenidas y sobre el estado de resultados 641

**Dividendos en acciones 642**

**Particiones de acciones 645**

Comparación de dividendos en acciones y de particiones de acciones 647

**Acciones en tesorería 647**

Aspectos básicos de las acciones en tesorería 647

Compra de acciones en tesorería 648

Venta de acciones en tesorería 648

Retiro de acciones 650

**Restricciones sobre Utilidades retenidas 650**

Variaciones en cuanto a las formas de reportar el capital contable de los accionistas 651

- Lineamientos para la toma de decisiones 652
- Problema de resumen 1 654
- **El estado de resultados corporativo 656**

Operaciones continuas 656

Partidas especiales 657

Utilidades por acción 658

Estado de utilidades retenidas 659

Estado combinado de resultados y de utilidades retenidas 660

Ajustes de periodos anteriores 660

- Forma de reportar ingresos de carácter amplio 661
- Lineamientos para la toma de decisiones 662
- Problema de resumen 2 663

**Repaso 665**

# CAPÍTULO<sup>13</sup>

# [El estado del flujo de efectivo 681](#page-712-0)

**Introducción: El estado del flujo de efectivo 682** Equivalentes de efectivo 682

### **Actividades relacionadas con operaciones, inversiones y financiamiento 683**

Dos formatos para las actividades operativas 684

**Preparación del estado del flujo de efectivo a través del método indirecto 684**

Flujos de efectivo provenientes de las actividades operativas 686

Flujos de efectivo provenientes de las actividades de inversión 689

Flujos de efectivo provenientes de las actividades de financiamiento 691

Cambio neto en el efectivo y en los saldos de efectivo 693

Inversiones y actividades de financiamiento que no implican efectivo 694

**Medición de la suficiencia del efectivo: Flujo de efectivo liberado 696**

■ Lineamientos para la toma de decisiones 697

▶ Problema de resumen 698

### **Repaso 701**

APÉNDICE 13A: *Preparación del estado del flujo de efectivo con el método directo 721*

APÉNDICE 13B: *Preparación del estado del flujo de efectivo con el método indirecto usando una hoja de cálculo electrónica 739*

# CAPÍTULO 14

# [Análisis de estados financieros 745](#page-776-0)

**Análisis horizontal 746**

Ilustración: Smart Touch Learning, Inc. 747

Análisis horizontal del estado de resultados 748

Análisis horizontal del balance general 748

Porcentajes de tendencia 748

### **Análisis vertical 749**

### **¿Cómo comparamos a una compañía con otra? 751**

Fijación de puntos de referencia (*benchmarking*) 752

Fijación de puntos de referencia contra un competidor clave 752

Fijación de puntos de comparación contra el promedio en la industria 752

Problema de resumen 1 753

**Forma de usar las razones financieras para tomar decisiones 755**

Medición de la capacidad para pagar pasivos circulantes 755

Medición de la capacidad para vender inventarios y para cobrar cuentas por cobrar 757

Medición de la capacidad para pagar las deudas a largo plazo 759

Medición de la rentabilidad 760

Análisis de las inversiones en acciones 762

### **Banderas rojas en el análisis de estados financieros 764**

- Lineamientos para la toma de decisiones 765
- Problema de resumen 2 767

**Repaso 769**

PROBLEMA DE ALCANCE AMPLIO PARA LOS CAPÍTULOS 13 Y 14: *Análisis del potencial de inversiones de una compañía 790*

[APÉNDICE A: 2007 Amazon.com Reporte anual](#page-822-0)  parcial A-1

[APÉNDICE B: Tablas de valor presente B-1](#page-856-0)

[APÉNDICE C: Cifras de verificación C-1](#page-862-0)

[ÍNDICE ANALÍTICO IA-1](#page-872-0)

[ÍNDICE DE EMPRESAS IE-1](#page-892-0)

Cuando usted, como profesor, demuestra cómo resolver un problema en clase, los estudiantes lo entienden. Cuando no está ahí, en ocasiones los estudiantes tienen dificultades, lo cual es normal que suceda.

Aquí es donde nosotros entramos en acción, justo en esos momentos en que "los alumnos tienen el libro, pero usted no está presente".

# El sistema de aprendizaje del estudiante de Contabilidad 8a. ed.

ayudará a los estudiantes en esos momentos críticos y desafiantes mediante una demostración de las experiencias en clase. Todos los componentes y las características del libro y de MyAccountingLab\* fueron diseñados para funcionar de una manera conjunta y para ofrecer a los estudiantes más momentos en que puedan decir "ya lo comprendí", tanto dentro como fuera del salón de clases.

<sup>\*</sup> Nota del editor: El material complementario está en inglés. Para mayor información, contacte a su representante local de Pearson.

**Los alumnos "asimilarán el material" en cualquier momento y en cualquier lugar, usando el sistema de aprendizaje para el estudiante de Horngren/Harrison/Oliver**

# Panorama general del sistema de aprendizaje del estudiante

Los alumnos entienden el material justo después de que usted resuelve un problema en clase. Sin embargo, tan pronto como usted sale de la clase, la capacidad de los estudiantes para resolver los problemas y para completar sus tareas suele disminuir con cada hora que pasa. Con frecuencia, esto da como resultado que los alumnos tengan dificultades para completar sus tareas por su propia cuenta. Y, lo que es peor, la frustración puede conducir a los estudiantes a abandonar el material por completo y a atrasarse en el curso. En consecuencia, la totalidad de una clase puede quedar atrasada mientras los profesores intentan mantener la atención de todo el grupo en una misma página.

En el *sistema de aprendizaje del estudiante de contabilidad*, todas las características se diseñaron para brindar a los estudiantes más momentos del tipo "ya lo comprendí", especialmente fuera del salón de clases, donde por lo general batallan más. La consistencia, la repetición y los detalles de importancia a través de la totalidad del sistema de aprendizaje del estudiante permitirán a los alumnos lograr el éxito dentro y fuera del salón de clases, a la vez que tanto los profesores como los estudiantes se mantendrán en la pista correcta.

Uso de las experiencias del salón de clases con ejemplos de documentos de demostración: Los ejemplos de los documentos de demostración consisten en problemas enteros, resueltos paso a paso y desde el principio hasta el final, expuestos con el tipo de comentarios que los profesores harían en clase. Estos ejemplos de los documentos de demostración vienen en los cuatro primeros capítulos de este texto para dar apoyo a los capítulos que tratan los ciclos importantes de la contabilidad.

Consistencia, repetición y detalles a través de todo el proceso de aprendizaje: La consistencia se pone de relieve en todos los medios. Los estudiantes experimentarán consistencia, repetición y detalles de importancia en todo el capítulo, en los ejemplos del final del capítulo, tanto en apariencia y en esencia, como en lenguaje. Esto minimiza la confusión, asegura la claridad y permite a los estudiantes concentrar la atención en lo que es importante: los temas contables. Como resultado, los alumnos desarrollarán una sólida comprensión a través de cada una de las etapas del proceso de aprendizaje.

# Componentes del sistema de aprendizaje del estudiante

# Duplicación de la experiencia en el salón de clases

Documentos de demostración Los estudiantes de contabilidad principiantes a menudo nos indican lo siguiente: "Cuando hago la tarea, me atoro al tratar de resolver los problemas en la forma en que se demostraron en clase". Asimismo, los profesores nos indican continuamente: "Tengo mucho que cubrir en muy poco tiempo; no puedo volver y revisar la tarea durante la clase". Estos desafíos nos inspiraron para el desarrollo de los documentos de demostración, los cuales son problemas amplios y totalmente resueltos que están disponibles para los primeros cuatro capítulos de nuestro texto de contabilidad. Los documentos de demostración ayudarán a los estudiantes cuando estén tratando de resolver ejercicios y problemas por su propia cuenta: la meta de esto es ayudarlos a duplicar la experiencia del salón de clases fuera de las aulas. Una serie de problemas completos, los cuales reflejan el material de fin de capítulo, se presentan y posteriormente se resuelven junto con explicaciones escritas en un estilo de conversación —imitando esencialmente lo que un profesor diría si estuviera junto al estudiante supervisando lo que éste hace.

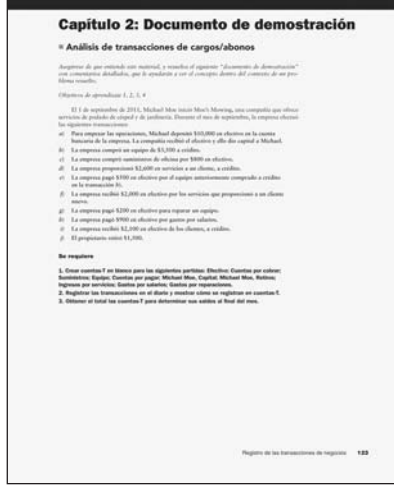

# Consistencia, repetición y detalles en el proceso de aprendizaje

La totalidad del material es importante. La consistencia en la terminología y en la organización de los problemas es de gran importancia para el éxito en el salón de clases. De esta forma, cuando los estudiantes pregunten: "¿De dónde vienen estos números?", pueden ir a nuestro texto para saber qué hacer.

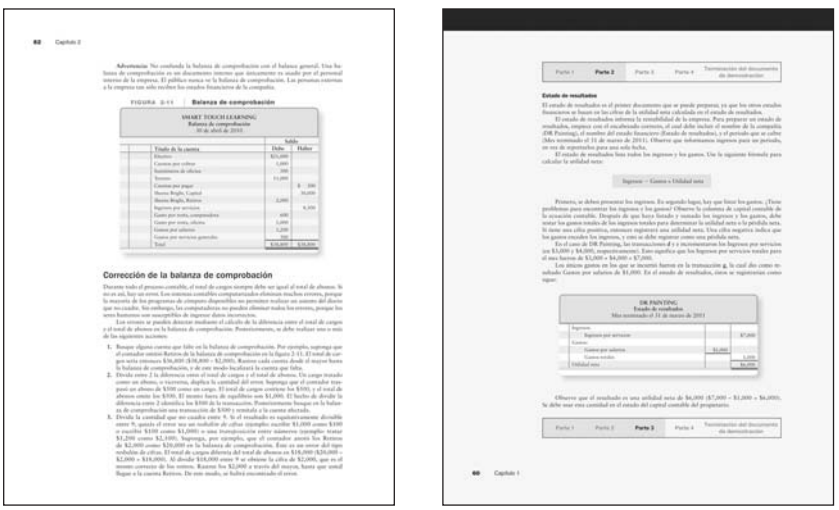

La totalidad del sistema de aprendizaje del estudiante refuerza la consistencia, la repetición y la presentación de detalles claros para mejorar la experiencia de aprendizaje del alumno. Por ejemplo, en el capítulo 2 se trata el Registro de transacciones en el diario y el traspaso al mayor. Para cada transacción, se presenta el mismo conjunto de información a los estudiantes en varios y distintos formatos: en texto, en asientos de diario y en cuentas de mayor. Estos formatos exactos se muestran para cada transacción. Al repetir tales formatos, los autores eliminan el supuesto de que el estudiante ya entiende el concepto en forma completa. Como tal, el capítulo explica todos los detalles de forma que cada transacción implique una repetición y un refuerzo de los conceptos. Esto también permite a los estudiantes encontrar rápidamente, dar un seguimiento y corregir sus errores en el proceso de aprendizaje.

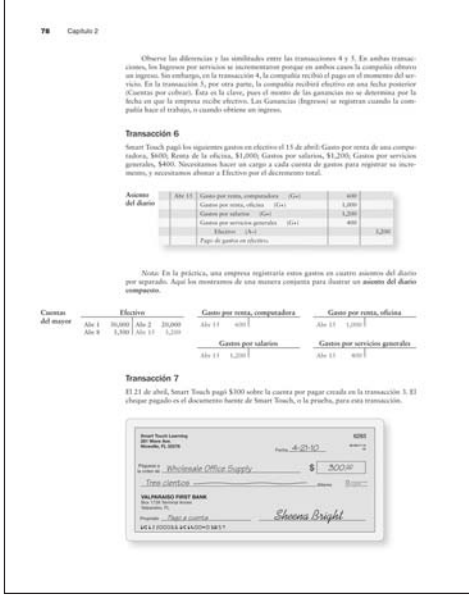

NUEVOS Ejemplos consistentes Tres conjuntos diferentes de "hechos de las compañías" se presentan en todos los "ejemplos del capítulo". Como resultado, los estudiantes adquieren un sentido de familiaridad con el contexto de estos ejemplos durante todo el texto. Esta consistencia brinda un nivel de comodidad con los ejemplos y permite a los alumnos concentrarse en el aprendizaje de los principios contables conforme éstos se presentan.

NUEVOS Ejercicios continuos En cada capítulo, los "Ejercicios continuos únicos" toman el caso de una sola empresa y agregan transacciones o preguntas al patrón de hechos existente. A medida que los estudiantes avanzan a través del texto, completan pasos adicionales en este ejercicio de carácter amplio. Los alumnos tienen la capacidad de contemplar el gran panorama y de entender la forma en que los temas contables se fortalecen entre sí. La contabilidad es un proceso y el ejercicio continuo permite a los estudiantes integrarlo.

NUEVOS Problemas continuos Si se desea una práctica más detallada y profunda, también se dispone de un "problema continuo". Al igual que el ejercicio continuo, en cada capítulo, el problema continuo toma el caso de una sola compañía y añade transacciones o preguntas al patrón de hechos existente. Conforme los estudiantes avanzan en el texto, completan pasos adicionales para el desarrollo de este problema de carácter amplio. Una vez más, los alumnos tienen la capacidad de observar el gran panorama y entender la manera en que los temas contables se fortalecen entre sí.

NUEVOS Conjuntos de práctica y únicos en los capítulos 1 a 8 En el texto del estudiante se incluye un "conjunto de práctica" en los capítulos 1 a 8. Los alumnos no tienen que adquirir ningún material adicional para el desarrollo de sus conjuntos de práctica, en tanto que los profesores ya no tienen que crear los suyos. Puesto que el conjunto de práctica fue escrito por los mismos autores que desarrollaron el libro de texto del estudiante, los alumnos disfrutarán de la uniformidad una vez más.

Diseño sin aglomeración El diseño inspirado por el revisor se basa en la premisa de que "menos es más". Se eliminaron los recuadros y las presentaciones superfluas, así como la parafernalia de lo accesorio. Los autores saben que los excesos acaban por opacar los elementos que realmente importan: los conceptos, los problemas y los objetivos de aprendizaje. Además, las ecuaciones se presentan en un recuadro azul, de tal modo que los estudiantes puedan localizarlas rápidamente durante su estudio.

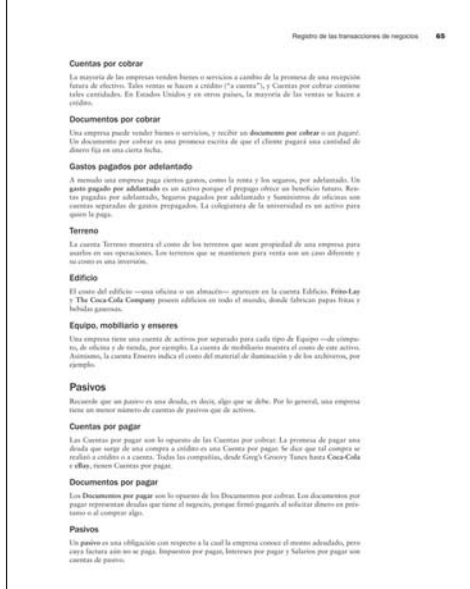

# Características adicionales para crear más momentos del tipo "ya lo comprendí"

Lineamientos para la toma de decisiones En esta sección se explica la razón por la cual los conceptos contables que se tratan en este capítulo son importantes para los negocios. El lado izquierdo del cuadro expone la decisión o la acción que se solicita a los estudiantes en los términos más sencillos. El lado derecho del cuadro muestra los temas contables que les ayudarán a facilitar esas decisiones. En la contabilidad, los buenos números son iguales a las buenas decisiones, mientras que los números inexactos conducirían a decisiones deficientes. Los lineamientos para la toma de decisiones ayudan a ilustrar este concepto para los estudiantes.

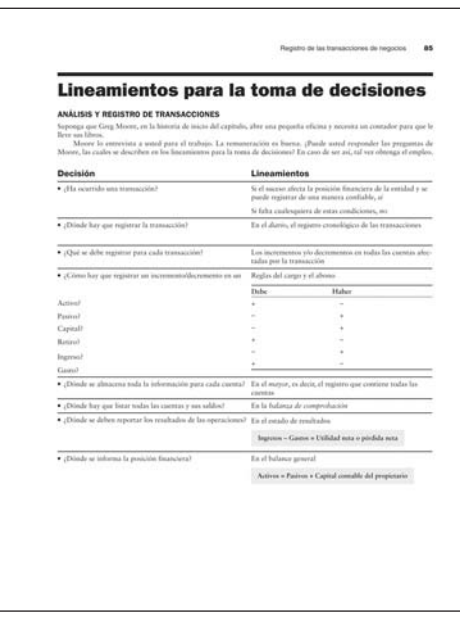

# NUEVO Claves para el éxito y objetivos de aprendizaje

Para motivar la cohesión a través de las secciones de los capítulos, se presentan objetivos de aprendizaje claramente definidos y preguntas de final de capítulo. Después de que el estudiante termine de leer una sección dentro de un capítulo, podrá volver a la parte final del mismo y completar las preguntas referidas con la finalidad de autoevaluar su comprensión.

### *Cada objetivo de aprendizaje tiene por lo menos una sección de entrada y un ejercicio o un problema, los cuales servirán para enseñar y evaluar a los estudiantes.*

NUEVO Deténgase a pensar… Estas secciones relacionan a los conceptos contables con la vida cotidiana de los alumnos mediante el uso de ejemplos que tengan sentido para ellos.

NUEVO Tiempo de terminación para el material de final de capítulo Los ejercicios y problemas del libro de texto especifican el tiempo promedio de terminación para los estudiantes.

# \*\*\*NUEVO\*\*\* Tabla de contenido Los autores

reestructuraron ligeramente la tabla de contenido para responder al nivel de cobertura actual de los usuarios, en lo referente al curso de Principios de contabilidad. La cobertura financiera se consolida en 14 capítulos, de tal manera que se cubra con eficiencia en un

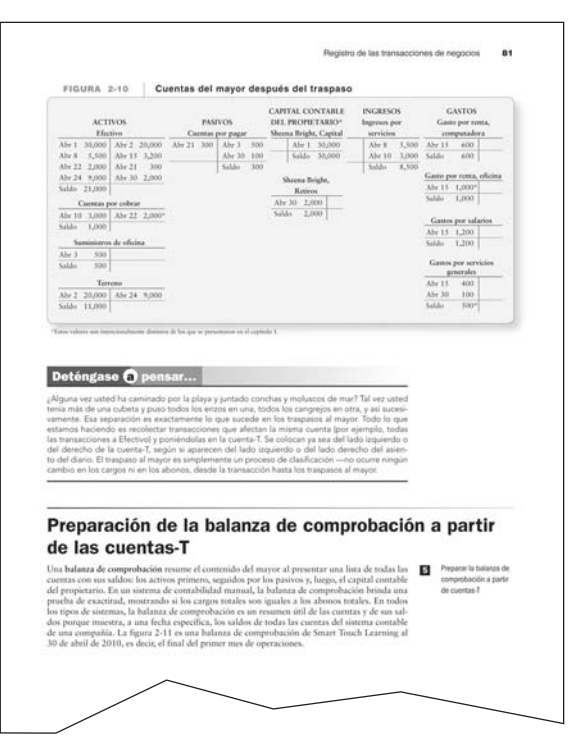

semestre. Los capítulos financieros también se ordenaron de forma que reflejen el orden del trabajo usando un balance general. Además, los capítulos administrativos representan un flujo más lógico con inclusión de todos los capítulos de costeo agrupados de una forma conjunta.

# El poder de la práctica: Recursos del estudiante

# NUEVO Cinco conjuntos y ejercicios de problemas de confrontación (A, B, C, D, E)

PROBLEMAS: Los estudiantes tendrán acceso a los problemas A a B dentro del texto. Los conjuntos de problemas C, D y E pueden ser asignados por el profesor.

EJERCICIOS: Los estudiantes tendrán acceso al conjunto de ejercicios A dentro del texto. Los conjuntos de ejercicios B, C, D y E pueden ser asignados por el profesor.

# Companion Web Site

El sitio Web del libro ubicado en www.pearsoneducacion.net/horngren contiene lo siguiente (en inglés).

- Recursos para el profesor. (Solicite el acceso a recursos en línea).
- Plantillas de Microsoft Excel que los estudiantes pueden usar para completar la asignación de tareas en cada capítulo (hojas de trabajo electrónicas).

# Componentes del sistema de enseñanza del profesor

# Guía del profesor con presentación de documentos de demostración en inglés

La principal meta de la guía del profesor es la facilidad de implementación. guía del profesor ofrece una rápida referencia cruzada con recursos adicionales clave para la enseñanza, y coloca todo en un lugar. guía del profesor incluye resúmenes de capítulo, indicadores para la enseñanza proporcionados por revisores, dificultades para los nuevos estudiantes y "lo mejor" de las prácticas de los profesores alrededor de todo el mundo.

Para implementar con eficacia la riqueza de los recursos de los profesores disponibles, se ofrece un "Mapa de recursos", con la finalidad de suministrar la descripción y la localización de cada recurso, junto con algunas recomendaciones para su aplicación en clase.

Guía del profesor de documentos de demostración En los documentos de demostración del profesor, conducimos a los estudiantes mostrándoles cómo resolver un problema como si fuera la primera vez que lo ven. No hay pasajes de texto voluminosos. En vez de ello, se intercala una serie de pequeños textos de exposición en las etapas necesarias para resolver el problema, siguiendo la secuencia exacta —y buscando que los instructores proporcionen al alumno un momento del tipo "ya lo comprendí". Éste es el punto donde el estudiante se sitúa dentro de un contexto en que sea capaz de comprender el concepto. Brindamos texto conversacional en torno a cada una de estas etapas, de tal forma que el alumno permanezca comprometido con la resolución del problema.

También facilitamos notas para el profesor, señalando los puntos clave de enseñanza en torno a los documentos de demostración y exponiendo "las mejores" sugerencias prácticas antes de cada documento de demostración del profesor. Los documentos de demostración del profesor fueron escritos teniendo en mente las realidades cotidianas del salón de clases, a la vez que se trató de ahorrar tiempo para la preparación de nuevos ejemplos.

# Recursos adicionales de la guía del profesor

Además de los documentos de demostración, la guía del profesor también incluye el siguiente material de apoyo:

- Resumen y esbozo de capítulo.
- **Esquema de asignaciones:** Concentra todos los ejercicios y problemas de final de capítulo disponibles en plantillas de Excel.
- Cuestionarios de 10 minutos: Se pueden usar cuestionarios cortos para evaluar rápidamente la comprensión del estudiante sobre el material del capítulo.
- Tiempo promedio de terminación para el material de final de capítulo: Permite a los profesores asignar la cantidad de tareas adecuada a los estudiantes.

# Reconocimientos

# Nos gustaría dar las gracias a los siguientes colaboradores:

Florence McGovern *Bergen Community College* Sherry Mills *New Mexico State University* Helen Brubeck *San Jose State University* 

# Nos gustaría expresar un agradecimiento especial a los siguientes miembros de nuestro panel de asesores:

Jim Ellis *Bay State College, Boston* Mary Ann Swindlehurst *Carroll Community College* Andy Williams *Edmonds Community College* Donnie Kristof-Nelson *Edmonds Community College* Joan Cezair *Fayetteville State University* David Baglia *Grove City College*  Anita Ellzey *Harford Community College* Cheryl McKay *Monroe County Community College* Todd Jackson *Northeastern State University* Margaret Costello Lambert *Oakland Community College* Al Fagan *University of Richmond* 

# También nos gustaría agradecer a los siguientes autores y revisores de apoyo:

Robert Lin *California State University—East Bay* Lily Sieux *California State University—East Bay* Allan Sheets *International Business College—Fort Wayne* Rajeev Chopra *Las Positas College* Shirley Glass *Macomb Community College* Courtney Baillie *Nebraska Wesleyan University* Roberta Wheeler *Northwest Florida State College* Jamie McCracken *Saint Mary-of-the-Woods College* Jennie Mitchell *Saint Mary-of-the-Woods College* Randy Johnston *University of Colorado at Boulder*

### Igualmente nos gustaría dar las gracias a los siguientes revisores:

Shi-Mu (Simon) Yang *Adelphi University* Thomas Stolberg *Alfred State University* Thomas Branton *Alvin Community College* Maria Lehoczky *American Intercontinental University* Suzanne Bradford *Angelina College* Judy Lewis *Angelo State University* Roy Carson Anne *Arundel Community College* Paulette Ratliff-Miller *Arkansas State University* Joseph Foley *Assumption College* Jennifer Niece *Assumption College* Bill Whitley *Athens State University* Shelly Gardner *Augustana College* 

Becky Jones *Baylor University* Betsy Willis *Baylor University* Michael Robinson *Baylor University* Kay Walker-Hauser *Beaufort County Community College, Washington* Joe Aubert *Bemidji State University* Calvin Fink *Bethune Cookman College* Michael Blue *Bloomsburg University* Scott Wallace *Blue Mountain College* Lloyd Carroll *Borough Manhattan Community College* Ken Duffe *Brookdale Community College* Chuck Heuser *Brookdale Community College* Shafi Ullah *Broward Community College South* Lois Slutsky *Broward Community College South* Ken Koerber *Bucks County Community College* 

Julie Browning *California Baptist University* Richard Savich *California State University— San Bernardino* David Bland *Cape Fear Community College* Robert Porter *Cape Fear Community College* Vickie Campbell *Cape Fear Community College* Cynthia Thompson *Carl Sandburg College—Carthage* Liz Ott *Casper College* Joseph Adamo *Cazenovia College* Julie Dailey *Central Virginia Community College* Jeannie Folk *College of DuPage* Lawrence Steiner *College of Marin* Dennis Kovach *Community College Allegheny County—Allegheny* Norma Montague *Central Carolina Community College* Debbie Schmidt *Cerritos College* Janet Grange *Chicago State University* Bruce Leung *City College of San Francisco* Pamela Legner *College of DuPage* Bruce McMurrey *Community College of Denver* Martin Sabo *Community College of Denver* Jeffrey Jones *Community College of Southern Nevada* Tom Nohl *Community College of Southern Nevada* Christopher Kelly *Community College of Southern Nevada* Patrick Rogan *Cosumnes River College* Kimberly Smith *County College of Morris* 

Jerold Braun *Daytona Beach Community College* Greg Carlton *Davidson County Community College* Irene Bembenista *Davenport University* Thomas Szczurek *Delaware County Community College* Charles Betts *Delaware Technical and Community College* Patty Holmes *Des Moines Area Community College—Ankeny* Tim Murphy *Diablo Valley College* 

Phillipe Sammour *Eastern Michigan University* Saturnino (Nino) Gonzales *El Paso Community College* Lee Cannell *El Paso Community College* John Eagan *Erie Community College*

Ron O'Brien *Fayetteville Technical Community College* Patrick McNabb *Ferris State University* John Stancil *Florida Southern College* Lynn Clements *Florida Southern College* Alice Sineath *Forsyth Technical Community College* James Makofske *Fresno City College* Marc Haskell *Fresno City College* James Kelly *Ft. Lauderdale City College*

Christine Jonick *Gainesville State College* Bruce Lindsey *Genesee Community College* Constance Hylton *George Mason University* Cody King *Georgia Southwestern State University* Lolita Keck *Globe College* Kay Carnes *Gonzaga University, Spokane* Carol Pace *Grayson County College* Rebecca Floor *Greenville Technical College* Geoffrey Heriot *Greenville Technical College* Jeffrey Patterson *Grove City College* Lanny Nelms *Gwinnet Technical College* Chris Cusatis *Gwynedd Mercy College* 

Bridgette Mahan *Harold Washington College* Tim Griffin *Hillsborough Community College* Clair Helms *Hinds Community College* Michelle Powell *Holmes Community College* Greg Bischoff *Houston Community College* Donald Bond *Houston Community College* Marina Grau *Houston Community College* Carolyn Fitzmorris *Hutchinson Community College* 

Susan Koepke *Illinois Valley Community College* William Alexander *Indian Hills Community College—Ottumwa* Dale Bolduc *Intercoast College* Thomas Carr *International College of Naples* Lecia Berven *Iowa Lakes Community College* Nancy Schendel *Iowa Lakes Community College* Michelle Cannon *Ivy Tech* Vicki White *Ivy Tech* Chuck Smith *Iowa Western Community College* 

Stephen Christian *Jackson Community College* DeeDee Daughtry *Johnston Community College* Richard Bedwell *Jones County Junior College* 

Ken Mark *Kansas City Kansas Community College* Ken Snow *Kaplan Education Centers* Charles Evans *Keiser College* Bunney Schmidt *Keiser College* Amy Haas *Kingsborough Community College* 

Jim Racic *Lakeland Community College* Doug Clouse *Lakeland Community College* Patrick Haggerty *Lansing Community College* Patricia Walczak *Lansing Community College* Humberto M. Herrera *Laredo Community College* Christie Comunale *Long Island University* Ariel Markelevich *Long Island University* Randy Kidd *Longview Community College* Kathy Heltzel *Luzerne County Community College* Lori Major *Luzerne County Community College* 

Fred Jex *Macomb Community College* Glenn Owen *Marymount College* Behnaz Quigley *Marymount College* Penny Hanes *Mercyhurst College, Erie* Peg Johnson *Metropolitan Community College* John Miller *Metropolitan Community College* Idalene Williams *Metropolitan Community College* Denise Leggett *Middle Tennessee State University* William Huffman *Missouri Southern State College* Ted Crosby *Montgomery County Community College* Beth Engle *Montgomery County Community College* David Candelaria *Mount San Jacinto College* Linda Bolduc *Mount Wachusett Community College* 

Barbara Gregorio *Nassau Community College* James Hurat *National College of Business and Technology* Denver Riffe *National College of Business and Technology* Asokan Anandarajan *New Jersey Institute of Technology* Robert Schoener *New Mexico State University* Stanley Carroll *New York City Technical College of CUNY* Audrey Agnello *Niagara County Community College* Catherine Chiang *North Carolina Central University* Karen Russom *North Harris College* Dan Bayak *Northampton Community College* Elizabeth Lynn Locke *Northern Virginia Community College* Roberta Wheeler *Northwest Florida State College* Debra Prendergast *Northwestern Business College* Nat Briscoe *Northwestern State University* Tony Scott *Norwalk Community College* 

Deborah Niemer *Oakland Community College* John Boyd *Oklahoma City Community College* Kathleen O'Donnell *Onondaga Community College*  J.T. Ryan *Onondaga Community College* 

Toni Clegg *Palm Beach Atlantic College* David Forsyth *Palomar College* John Graves *PCDI* Carla Rich *Pensacola Junior College* Judy Grotrian *Peru State College*

Judy Daulton *Piedmont Technical College* Cheryl Clark *Point Park University* John Stone *Potomac State College* Betty Habershon *Prince George's Community College*

### Kathi Villani *Queensborough Community College*

William Black *Raritan Valley Community College* Verne Ingram *Red Rocks Community College* Paul Juriga *Richland Community College* Patty Worsham *Riverside Community College* Margaret Berezewski *Robert Morris College* Phil Harder *Robert Morris College* Shifei Chung *Rowan University of New Jersey* 

Charles Fazzi *Saint Vincent College* Lynnette Yerbuy *Salt Lake Community College* Gloria Grayless *Sam Houston State University* Margaret Quarles *Sam Houston State University* Linda Serres Sweeny *Sam Houston State University* Susan Blizzard *San Antonio College* Hector Martinez *San Antonio College* Audrey Voyles *San Diego Miramar College* Margaret Black *San Jacinto College* Merrily Hoffman *San Jacinto College* Randall Whitmore *San Jacinto College* Carroll Buck *San Jose State University* Cynthia Coleman *Sandhills Community College* Barbara Crouteau *Santa Rosa Junior College* Pat Novak *Southeast Community College* Susan Pallas *Southeast Community College* Al Case *Southern Oregon University* Gloria Worthy *Southwest Tennessee Community College* Melody Ashenfelter *Southwestern Oklahoma State University* Douglas Ward *Southwestern Community College* Brandi Shay *Southwestern Community College* John May *Southwestern Oklahoma State University* Jeffrey Waybright *Spokane Community College* Renee Goffinet *Spokane Community College* Susan Anders *St. Bonaventure University* Sue Counte *St. Louis Community College* John Olsavsky *SUNY at Fredonia* Peter Van Brunt *SUNY College of Technology at Delhi* 

David L. Davis *Tallahassee Community College* Kathy Crusto-Way *Tarrant County Community College* Sally Cook *Texas Lutheran University* Bea Chiang *The College of New Jersey* Matt Hightower *Three Rivers Community College* 

Susan Pope *University of Akron* Joe Woods *University of Arkansas* Allen Blay *University of California, Riverside* Barry Mishra *University of California, Riverside* Laura Young *University of Central Arkansas* Jane Calvert *University of Central Oklahoma* Bambi Hora *University of Central Oklahoma*

Joan Stone *University of Central Oklahoma* Kathy Terrell *University of Central Oklahoma* Harlan Etheridge *University of Louisiana* Pam Meyer *University of Louisiana* Sandra Scheuermann *University of Louisiana* Tom Wilson *University of Louisiana* Lawrence Leaman *University of Michigan* Larry Huus *University of Minnesota* Brian Carpenter *University of Scranton* Ashraf Khallaf *University of Southern Indiana* Tony Zordan *University of St. Francis* Gene Elrod *University of Texas, Arlington* Cheryl Prachyl *University of Texas, El Paso* Karl Putnam *University of Texas, El Paso* Phil Fink *University of Toledo* Stephen Rockwell *University of Tulsa* Chula King *University of West Florida* Charles Baird *University of Wisconsin—Stout* 

Mary Hollars *Vincennes University* Lisa Nash *Vincennes University* Elaine Dessouki *Virginia Wesleyan College* 

Sueann Hely *West Kentucky Community and Technical College* Darlene Pulliam *West Texas A&M University, Canyon* Dennis Roth *West Virginia Northern Community College* Judy Beebe *Western Oregon University* Michelle Maggio *Westfield State College* Kathy Pellegrino *Westfield State College* Nora McCarthy *Wharton County Junior College* Sally Stokes *Wilmington College* Maggie Houston *Wright State University* 

Gerald Caton *Yavapai College* Chris Crosby *York Technical College* Harold Gellis *York College of CUNY*

# Acerca de los autores

Charles T. Horngren es profesor de contabilidad emérito condecorado con el título honorario Edmund W. Littlefield en la Stanford University. Se graduó en Marquette University, recibió su maestría en gestión empresarial de la Harvard University y su doctorado de la Chicago University. También recibió el doctorado honorario de la Marquette University y de la DePaul University.

Como contador público certificado, Horngren se desempeñó en el Accounting Principies Board durante seis años, en el Financial Accounting Standards Board Advisory Council durante cinco años y en el Council of the American Institute of Certified Public Accountants durante tres años. Por un periodo de seis años, fungió como miembro del consejo de administración de la Financial Accounting Foundation, la cual supervisa al Financial Accounting Standards Board y al Government Accounting Standards Board.

Horngren es miembro del Accounting Hall of Fame.

Como miembro de la American Accounting Association, Horngren ha sido su presidente y su director de investigación. Recibió su primera condecoración anual como Profesor Destacado en Contabilidad.

La California Certified Public Accountants Foundation entregó a Horngren la Condecoración de Excelencia como Catedrático y la Condecoración de Profesor Distinguido. Él ha sido la primera persona en recibir ambos galardones.

El American Institute of Certified Public Accountants presentó su primera Condecoración de Profesor Destacado a Horngren.

Horngren fue nombrado Contador del Año en Educación, por la fraternidad nacional de la profesión contable Beta Alpha Psi.

El Profesor Horngren también es miembro del Institute of Management Accountants, de quien ha recibido su Condecoración Distinguida de Servicios. Fue miembro de la junta de regentes de tal instituto, la cual administra los exámenes para contadores administrativos certificados.

Horngren también es autor de otros textos de contabilidad publicados por Pearson-Prentice Hall: *Contabilidad de costos*, doceava edición (con Srikant Datar y George Foster); *Introducción a la contabilidad financiera*, séptima edición (con Gary L. Sundem y John A. Elliott); *Contabilidad administrativa*, treceava edición (con Gary L. Sundem y William Stratton); así como *Financial Accounting*, séptima edición (con Walter T. Harrison, Jr.).

Horngren es consultor editorial de las series de contabilidad Charles T. Horngren de Pearson-Prentice Hall.

Walter T. Harrison, Jr. es profesor emérito de contabilidad en la Hankamer School of Business, Baylor University. Recibió el grado de licenciado en administración de empresas de la Baylor University, su maestría en ciencias por la Oklahoma State University y su doctorado de la Michigan State University.

El Profesor Harrison ha recibido numerosas condecoraciones por enseñanza de varios grupos de estudiantes así como de administradores de la universidad, y también ha enseñado en la Cleveland State Community College, la Michigan State University, la University of Texas y la Stanford University.

Como miembro de la American Accounting Association y del American Institute of Certified Public Accountants, el Profesor Harrison se ha desempeñado como presidente del Financial Accounting Standards Committee de la American Accounting Association; y ha colaborado en el Teaching/Curriculum Development Award Committee, en el Program Advisory Committee for Accounting Education and Teaching, y en el Notable Contributions to Accounting Literature Committee.

El Profesor Harrison ha impartido conferencias en varios países y ha publicado artículos en diversos periódicos, incluyendo *Journal of Accounting Research*, *Journal of Accountancy*, *Journal of Accounting and Public Policy*, *Economic Consequences of Financial Accounting Standards*, *Accounting Horizons*, *Issues in Accounting Education* y *Journal of Law and Commerce*.

Es co-autor de *Financial Accounting*, séptima edición (con Charles T. Horngren), publicada por Pearson-Prentice Hall. El Profesor Harrison ha recibido becas para investigación o condecoraciones de PriceWaterhouse Coopers, Deloitte & Touche, Ernst & Young Foundation y KPMG Foundation.

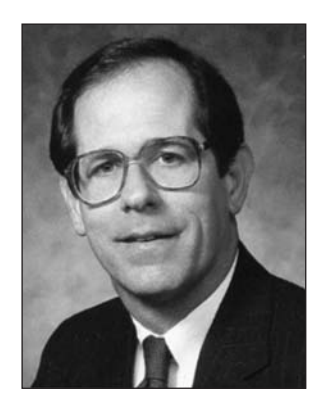

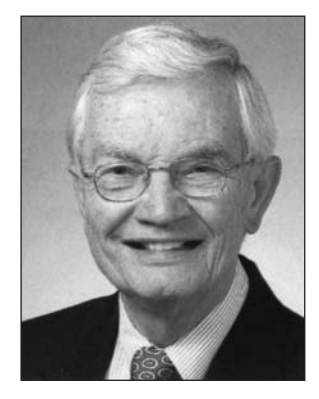

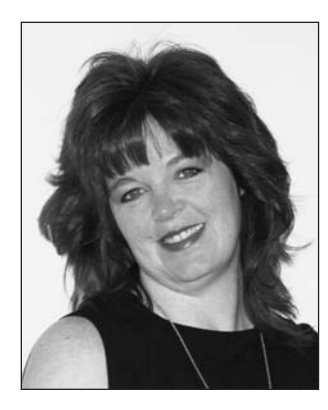

M. Suzanne Oliver es profesora asistente de contabilidad en Northwest Florida State College en Niceville, Florida. Recibió su licenciatura en sistemas de información contable y su maestría en contabilidad de la University of West Florida.

La profesora Oliver empezó su carrera en contabilidad en el departamento fiscal de una firma regional contable, especializándose en la administración de los planes de prestaciones. Se ha desempeñado como analista de programas de software para una empresa estadounidense (CPASoftware) y como analista de activos fijos de Oracle para Spirit Energy, la cual era anteriormente parte de Union Oil of California (Unocal). Siendo contadora pública certificada, Oliver es miembro del Florida Institute of Certified Public Accountants.

La profesora Oliver ha impartido las materias de contabilidad financiera, contabilidad administrativa, contabilidad intermedia, contabilidad fiscal, aplicaciones de programas de software contables, contabilidad de nóminas, auditoría, sistemas contables, contabilidad avanzada, finanzas en administración, matemáticas en los negocios y supervisión. También ha impartido clases de pensiones en áreas de educación continua para CPA; ha desarrollado cursos en línea y ha dado capacitación sobre ellos usando MyAccountingLab, WebCT y otros programas de cómputo patentados.

La profesora Oliver vive en Niceville, donde es miembro de la Primera Iglesia Metodista Unida con su esposo Greg y su hijo C.J.

# <span id="page-32-0"></span>La contabilidad y el ambiente de la empresa 1

# Objetivos de aprendizaje/Claves para el éxito

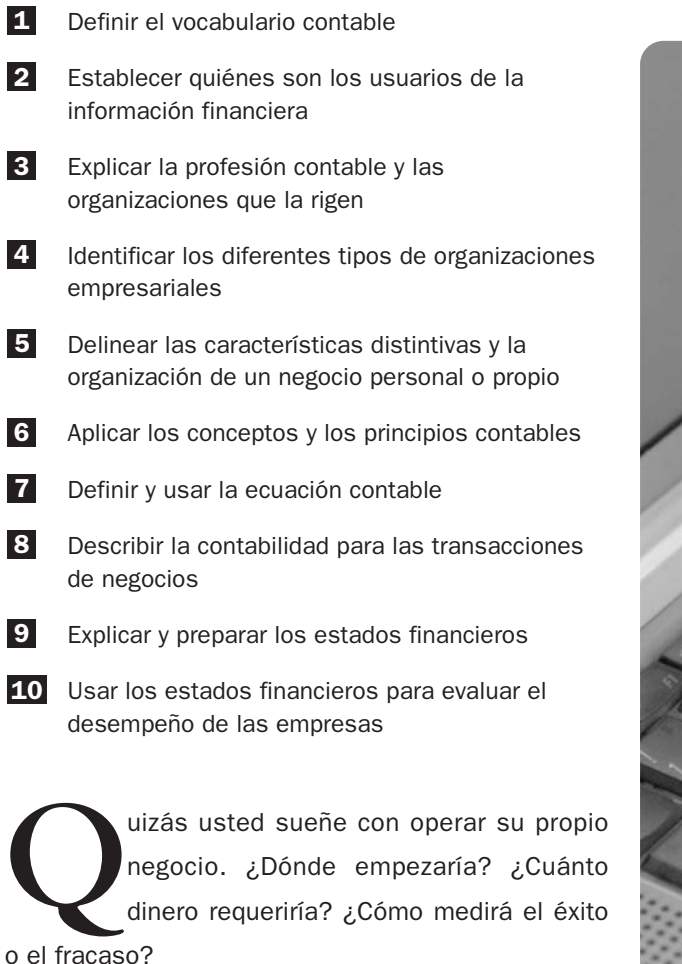

Hannah Sherman operaba una empresa de servicios de podado de césped mientras estaba en la universidad, y se graduó con miles de dólares en el

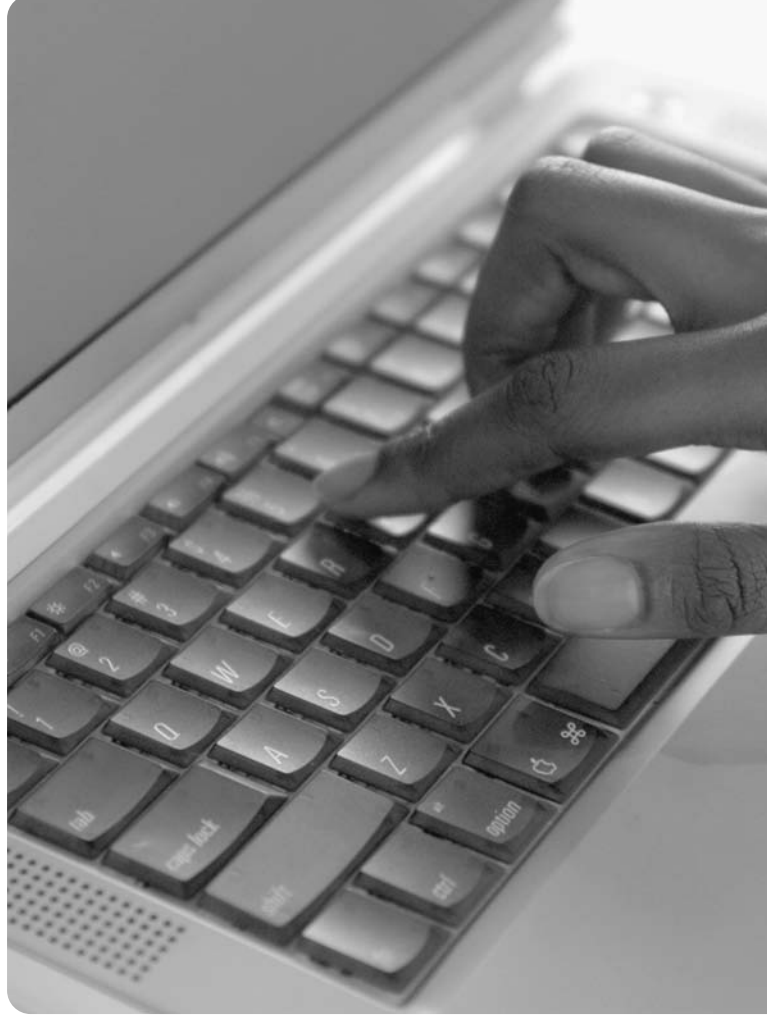

banco. Greg Moore empezó un exitoso negocio de música. ¿Cómo lo lograron? Siguiendo sus sueños, tratando con justicia a las personas y teniendo expectativas realistas. En efecto, no fue un inconveniente el hecho de que Moore se hubiera especializado en contabilidad. Sus conocimientos contables le dieron una gran ventaja para organizar su negocio y dar seguimiento a cuestiones de importancia.

Empezaremos con una empresa pequeña como Sherman Lawn Service o Greg's Groovy Tunes. ¿Qué papel juega la contabilidad en el caso de estas organizaciones?

# Vocabulario contable: El lenguaje de los negocios

Definir el vocabulario contable

1

La **contabilidad** es el sistema de información que mide las actividades de una empresa, procesa los datos hasta convertirlos en informes y comunica los resultados a quienes toman decisiones. La contabilidad es "el lenguaje de los negocios". Cuanto mejor entienda usted el lenguaje de los negocios, mejor administrará su propia empresa. Por ejemplo, ¿cómo decidiría solicitar dinero en préstamo o no? Necesitará considerar sus ingresos y si podría reembolsar el préstamo o no. El concepto de ingresos proviene directamente de la contabilidad.

Un producto fundamental de la contabilidad es un conjunto de informes que se denominan estados financieros. Los **estados financieros** informan acerca de un negocio sobre la base de términos monetarios. ¿Sherman Lawn Service está logrando ganancias? ¿Greg's Groovy Tunes debería ampliar sus operaciones? Los estados financieros ayudan a responder tales preguntas.

La figura 1-1 ilustra el papel de la contabilidad en los negocios. El proceso muestra a personas que están tomando decisiones.

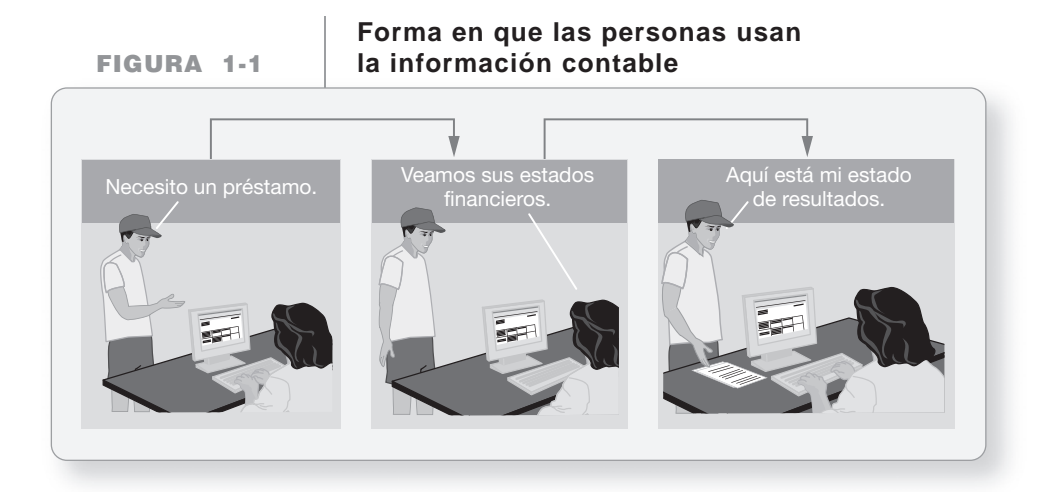

# Tomadores de decisiones: Los usuarios de la información contable

Establecer quiénes son los usuarios de la información financiera

2

Los tomadores de decisiones necesitan información. Cuanto más importante sea una decisión, mayor información necesitarán quienes toman las decisiones. A continuación presentamos algunas formas en las cuales las personas usan la información contable.

# Personas

La información contable se utiliza para administrar el efectivo, para evaluar un nuevo empleo, así como para decidir si usted puede solventar una nueva computadora o no. Hannah Sherman y Greg Moore toman las mismas decisiones que usted.

# Empresas

Los propietarios de negocios usan la información contable para fijar metas, para medir el progreso hacia tales metas y para efectuar ajustes cuando sea necesario. Por ejemplo, Greg Moore debe decidir la cantidad de micrófonos que necesitará para cada concierto de música. La contabilidad ayuda a proporcionar dicha información.

# Inversionistas

A menudo, inversionistas externos proporcionan el dinero necesario para que una empresa funcione. Para decidir si le conviene invertir, una persona predice la cantidad de ingresos que habrán de obtenerse a partir de una inversión. Posteriormente el inversionista analiza los estados financieros y mantiene contacto con la compañía. (Para consultar estados financieros de compañías grandes, ingrese a finance.yahoo.com, finance.google.com o a la base de datos de SEC's EDGAR).

# Acreedores

Cualquier individuo o empresa que presta dinero es un **acreedor**. Antes de prestar dinero a Hannah Sherman, un banco evalúa la capacidad de Sherman para realizar los pagos del préstamo. Esto requiere un informe acerca de los ingresos pronosticados para Sherman. Si usted solicita dinero en préstamo para adquirir un automóvil nuevo, el banco revisará los datos contables para determinar su solvencia para hacer los pagos sobre el automóvil.

# Autoridades fiscales

Los inversionistas usan la información de la contabilidad financiera para medir la rentabilidad.

Los gobiernos locales, estatales y federales cobran impuestos. El impuesto sobre ingresos se determina usando información contable. Los impuestos sobre ventas dependen de las ventas de una compañía.

# Contabilidad financiera y contabilidad administrativa

La contabilidad se divide en dos campos: contabilidad financiera y contabilidad administrativa.

La **contabilidad financiera** brinda información para los tomadores de decisiones externos, como los inversionistas externos y los prestamistas. Las personas externas usan los estados financieros de la compañía. Los capítulos 2 a 14 de este libro tratan básicamente con la contabilidad financiera.

La **contabilidad administrativa** se enfoca en la información para los tomadores de decisiones internos, como los gerentes de la empresa.

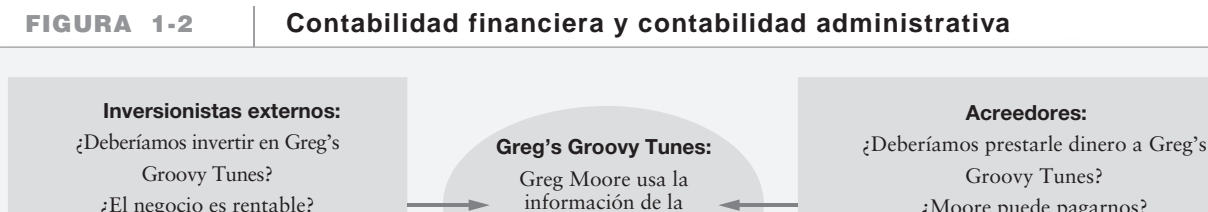

contabilidad administrativa para operar su negocio

¿Moore puede pagarnos? Los acreedores usan la información de la contabilidad financiera para decidir si deben conceder un préstamo o no.

3

# La profesión contable y las organizaciones que la rigen

Hay varias profesiones académicas, incluyendo contabilidad, arquitectura, ingeniería, derecho y medicina. Para alcanzar la certificación en una profesión, es necesario aprobar un examen eliminatorio y, por lo general, los profesionales reciben buena remuneración. Por ejemplo, en 2007 el salario inicial promedio para un graduado universitario estadounidense con licenciatura

Explicar la profesión contable y las organizaciones que la rigen

en contabilidad era casi de \$44,000\* anuales. Un graduado con un nivel de maestría gana aproximadamente un 10% más para empezar y los **contadores públicos certificados** pueden ganar un 10% adicional.

Muchas firmas contables están organizadas como sociedades, donde los socios son los propietarios. Por lo general, se requieren de 10 a 15 años para obtener el grado de socio. En Estados Unidos, los socios de las firmas contables grandes ganan de \$150,000 a \$500,000 por año. En la contabilidad privada, el puesto máximo se denomina director financiero (DF) y éste gana casi lo mismo que un socio de una firma contable.

¿Qué tienen en común las empresas como Sherman Lawn Service, Greg's Groovy Tunes, **Wal-Mart** y **Coca-Cola Company**? ¡Todas ellas necesitan contadores! Ésa es la razón por la cual la contabilidad abre tantas puertas a sus graduados.

Los contadores llegan a la cima de las organizaciones con la misma frecuencia que cualquier otra persona. ¿Por qué? Porque los contadores deben trabajar con todos los aspectos de la compañía para registrar todas sus actividades. A menudo los contadores tienen la mejor perspectiva acerca de lo que sucede en la compañía.

A medida de que usted avance en el estudio de este libro, aprenderá a contabilizar todo lo que afecte a una empresa: todos los ingresos, todos los gastos, todo el efectivo, todo el inventario y todas las deudas. La contabilidad requiere que se considere todo, y ésa es la razón por la cual es tan valiosa para una organización. En última instancia, la contabilidad influye en todo mundo y, por ello, es tan importante para usted.

Todas las profesiones tienen normas y reglas. Examinemos ahora las organizaciones que rigen la profesión contable.

# Instituciones públicas

En Estados Unidos, el **Financial Accounting Standards Board (FASB)**, una organización privada, formula las normas de contabilidad. El FASB trabaja con algunas instituciones públicas como la Securities and Exchange Commission (SEC) y con grupos creados por el congreso como el Public Companies Accounting Oversight Board (PCAOB), y grupos privados como el American Institute of Certified Public Accountants (AICPA) y el Institute of Management Accountants (IMA). Los **contadores públicos certificados**, o **CPC**, son contadores profesionales titulados que atienden al público en general. Los **contadores administrativos certificados**, o **CAC**, son profesionistas titulados que trabajan para una sola compañía.

Esta clasificación de acuerdo con el área de trabajo es aplicable de manera general en Estados Unidos. Las normas o los lineamientos para la información pública en Estados Unidos se denominan **principios de contabilidad generalmente aceptados (PCGA)**. Algunos de estos lineamientos se describen posteriormente en este capítulo. La figura 1-3 presenta un diagrama de las relaciones entre las diversas organizaciones contables.

# La ética en la contabilidad y en las empresas

Las consideraciones éticas afectan la contabilidad. Los inversionistas y los acreedores necesitan información relevante y confiable acerca de una compañía, como **Amazon.com** o **Wal-Mart**. Las compañías desean verse bien y atraer a los inversionistas; por lo tanto, aquí existe un conflicto de intereses. Para brindar información contable, la SEC requiere que las compañías hagan auditar sus estados financieros por contadores independientes. Una **auditoría** es un examen que se aplica a la información financiera. Los contadores independientes indican si los estados financieros muestran razonablemente la situación financiera de la empresa o no.

La gran mayoría de los contadores efectúan su labor de una manera profesional y ética, aunque nunca oigamos hablar de ellos. Por desgracia, tan sólo aquellos que comenten fraudes aparecen en los titulares de los periódicos. En años recientes, hemos visto más escándalos contables, que en cualquier otro momento desde la década de 1920.

**Enron, Corp.**, por ejemplo, era una de las compañías más grandes en Estados Unidos, antes de que empezara a informar datos falsos. **WorldCom**, un proveedor líder de telefonía de

<sup>\*</sup> A menos que se indique lo contrario, las cantidades referidas representan dólares estadounidenses.
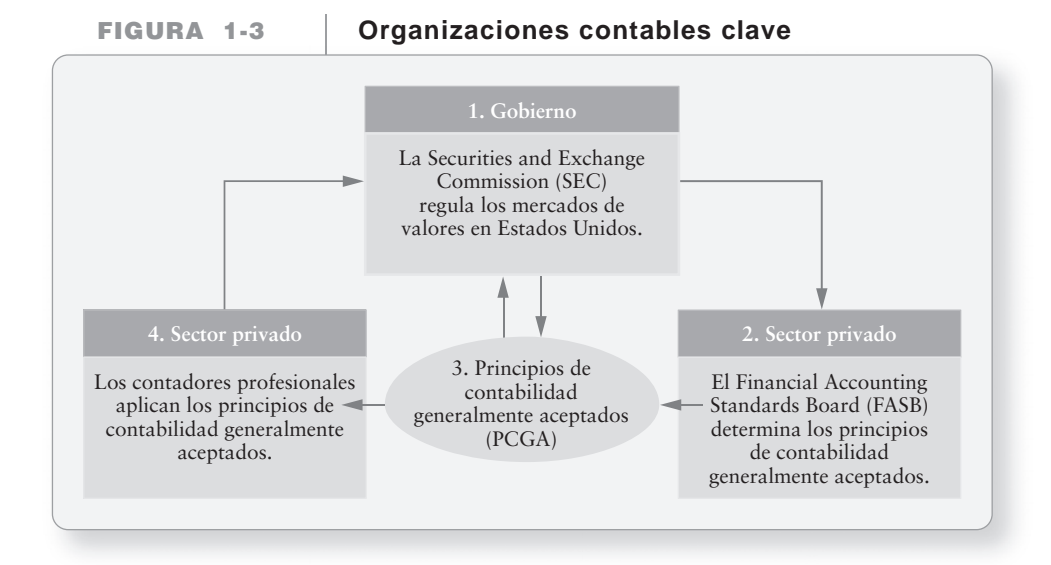

larga distancia, admitió la contabilidad de ciertos gastos como si fueran **activos** (recursos económicos). Éstos y otros escándalos sacudieron a la comunidad empresarial y quebrantaron la confianza de los inversionistas. Algunas personas inocentes perdieron sus empleos, y el mercado bursátil se vio afectado negativamente. El gobierno de Estados Unidos tomó una acción rápida. Promulgó la Ley Sarbanes-Oxley, la cual convirtió en delito grave la falsificación de estados financieros. También creó una nueva agencia de vigilancia, el Public Companies Accounting Oversight Board, para que vigilara el trabajo de los contadores independientes que se encargan de auditar compañías públicas.

# Normas de conducta profesional

El Código de Conducta Profesional para Contadores del AICPA ofrece lineamientos para los contadores públicos certificados en el desempeño de sus funciones. Las normas éticas se establecen con la finalidad de producir información oportuna y confiable para la toma de decisiones. La introducción del código afirma lo siguiente:

"El ser contador público certificado supone una obligación de autodisciplina por encima y más allá de los requisitos de las leyes y normas […] [así como] un compromiso inquebrantable hacia el comportamiento honorable […]"

El párrafo inicial de las Normas de la Conducta Ética del Institute of Management Accountants (IMA) establece que:

"Los contadores administrativos tienen una obligación con las organizaciones donde trabajan, con su profesión, con el público y consigo mismos, la cual consiste en mantener las más altas normas de conducta ética".

La mayoría de las compañías también establecen normas de conducta ética para los empleados. Por ejemplo, Greg's Groovy Tunes debe cumplir con las leyes de derechos de autor para atender a sus clientes de forma ética. **Microsoft** tiene un conjunto de lineamientos altamente desarrollado para la conducta en los negocios. La reputación de una empresa o de un individuo a menudo se forja con mucho trabajo y puede perderse con gran facilidad. Como afirma un director general: "La práctica ética sencillamente es buen negocio". La verdad siempre es mejor que la deshonestidad en la contabilidad, en los negocios y en la vida.

# Tipos de organizaciones de negocios

Identificar los diferentes tipos de organizaciones empresariales 4

# Cuatro tipos de organizaciones de negocios

En varios países una empresa puede organizarse de la siguiente forma:

- Negocio personal o propio
- Sociedad
- Corporación
- Sociedad de responsabilidad limitada (SRL) y compañía de responsabilidad limitada (CRL)

Es importante entender las diferencias entre los cuatro tipos de organizaciones de negocios.

# Negocio personal o propio

Un **negocio personal** tiene un solo dueño, el cual se denomina propietario, quien con frecuencia administra el negocio. Los negocios propios tienden a ser pequeñas tiendas al menudeo, o firmas de profesionales como abogados y contadores. Desde una perspectiva contable, cualquier negocio propio es distinto de su propietario: Los registros contables de un negocio propio no incluyen los registros personales del propietario. Sin embargo, desde una perspectiva legal, el negocio es el propietario. En este libro, empezamos con un negocio propio.

# **Sociedades**

Una **sociedad** une a dos o más individuos como copropietarios. Cada propietario es un socio. Muchas tiendas al menudeo y organizaciones de profesionales como médicos, abogados y contadores son sociedades. Muchas sociedades son pequeñas o de tamaño mediano; aunque otras son enormes, con miles de socios. Para propósitos contables, la sociedad es una organización separada, distinta de sus socios.

# Corporaciones

Una **corporación** es un negocio poseído por **accionistas** o **tenedores de acciones**. Éstos son quienes poseen acciones del capital de la empresa. Un negocio se convierte en una corporación cuando el gobierno aprueba sus estatutos de incorporación y se emite el primer paquete de acciones. A diferencia de un negocio propio o de una sociedad, una corporación es una entidad legal distinta de sus propietarios. Esta distinción legal entre las corporaciones y los negocios propios y sociedades tradicionales llega a ser muy importante por la siguiente razón. Si un negocio propio o una sociedad no pagan sus deudas, los acreedores pueden tomar los activos personales de los propietarios para satisfacer las obligaciones. No obstante, si una corporación está en quiebra, los prestamistas no pueden tomar los activos personales de ellos. Las empresas más grandes de Estados Unidos y de otros países son corporaciones. **Coca-Cola Company**, por ejemplo, tiene miles de millones de acciones de capital, que son propiedad de muchos accionistas. Un inversionista, sin ninguna relación personal con Coca-Cola, se convierte en accionista al comprar 50, 100, 5,000 o cualquier número de acciones del capital de **Coca-Cola**.

# Sociedad de responsabilidad limitada (SRL) y compañía de responsabilidad limitada (CRL)

Una **sociedad de responsabilidad limitada** es aquélla en la cual un socio caprichoso no puede generar una responsabilidad u obligación grande para los demás socios. Cada socio es responsable tan sólo por sus propias acciones y por aquellas que están bajo su control. Asimismo, un negocio se puede organizar como una **compañía de responsabilidad limitada**. En una CRL, el negocio, y no los miembros de la CRL, son responsables por las deudas de la compañía. Actualmente, la mayoría de los negocios propios y de las sociedades están organizadas como CRL y SRL. El aspecto de la responsabilidad limitada da a estas organizaciones una de las principales ventajas de una corporación. La figura 1-4 resume las diferencias entre los cuatro tipos de organizaciones de negocios.

**FIGURA 1-4 1 4Comparación de las cuatro formas de organización de negocios Comparación de las cuatro formas de organización de**

|                                                                                               | Negocio propio                                               | Sociedad                                                         | Corporación                                             | <b>CRL</b>                                           |
|-----------------------------------------------------------------------------------------------|--------------------------------------------------------------|------------------------------------------------------------------|---------------------------------------------------------|------------------------------------------------------|
| $1.$ Propietario(s)                                                                           | Persona: tan sólo un propietario                             | Socios: dos o más propietarios                                   | Accionistas: Generalmente<br>muchos propietarios        | <b>Miembros</b>                                      |
| 2. Vida de la organización                                                                    | Limitada por la decisión del<br>propietario, o por su muerte | Limitada por la decisión de los<br>propietarios, o por su muerte | Indefinida                                              | Indefinida                                           |
| 3. Responsabilidad personal<br>$del(\text{los})$ propietario(s) por<br>las deudas del negocio | El propietario es personalmente<br>responsable               | Los socios son personalmente<br>responsables                     | Los accionistas no<br>son personalmente<br>responsables | Los miembros no<br>son personalmente<br>responsables |

# Deténgase a pensar...

¿Cómo una compañía elije el mejor tipo de organización?

La decisión acerca del tipo de organización de negocios que mejor satisfaga las necesidades y los objetivos de una compañía debería ser una decisión muy bien pensada. Con frecuencia, las empresas pequeñas consultan a otros profesionales, como abogados y contadores para que los asesoren.

# Características distintivas y organización de un negocio personal o propio

Hay varias características que distinguen a un negocio de este tipo de otros tipos de organizaciones de negocios. Éstas se describen a continuación con todo detalle.

# Entidad separada de la personalidad del propietario sin vida permanente

Un **negocio personal** es una entidad de negocios que no se "crea" formalmente mediante un registro ante una oficina gubernamental. Se forma cuando un individuo decide emprender un negocio. Aunque no es una entidad distinta desde una perspectiva legal, se trata de una entidad que existe aparte de su propietario.

La participación en la propiedad de un negocio personal se reconoce en la cuenta de capital del propietario. Ésta se incluye en los libros de la entidad como NOMBRE DEL PROPIETARIO, CAPITAL. De este modo, por ejemplo, la cuenta de capital de Greg Moore en los registros contables de Greg's Groovy Tunes se presentaría como Greg Moore, Capital. La vida del negocio personal está limitada, ya sea por la decisión misma del propietario o por su muerte, lo que suceda primero. Asimismo, en un negocio personal no existe la transferencia de la propiedad.

# Responsabilidad ilimitada del propietario

El propietario de un negocio personal tiene una responsabilidad ilimitada por las deudas del negocio. En una sociedad, los socios generales tienen la misma responsabilidad; no obstante, los accionistas de las corporaciones tienen una responsabilidad limitada. Esta característica de responsabilidad hace que el tener un negocio propio sea muy poco atractivo, a causa del temor real del propietario de perder la totalidad de su patrimonio personal debido a un fracaso del negocio.

# Unificación de la propiedad y de la administración

Los propietarios también administran el negocio. Esta unificación entre los propietarios y la administración definitivamente es benéfica para el negocio y para su dueño único, porque sus metas son las mismas.

Delinear las características distintivas y la organización de un negocio personal o propio

5

# Obligaciones fiscales del negocio

Los negocios personales o propios no son entidades gravables en forma separada. El ingreso fluye directamente desde el negocio hasta el propietario único. El propietario paga impuestos sobre el ingreso del negocio en su declaración personal de impuestos. Adicionalmente, el propietario debe pagar el impuesto de auto-empleo, el cual aplica de manera obligatoria en Estados Unidos (tanto las porciones del empleado como las del empleador, lo cual se expone en el capítulo 10).

# Regulaciones gubernamentales

Las regulaciones del gobierno representan una ventaja para un negocio propio. No hay accionistas a quienes se deba notificar ni estatutos de incorporación que haya que acatar. Las decisiones se toman fácilmente por el mismo propietario/administrador.

# Organización de una corporación

La creación de una corporación es diferente de un negocio propio. Empieza cuando sus organizadores, llamados incorporadores o más comúnmente, socios, obtienen una escritura constitutiva del Estado. La escritura constitutiva incluye la autorización para que la corporación emita cierto número de acciones del capital, las cuales representan la propiedad en la corporación. Los socios pagan honorarios, firman la escritura constitutiva y presentan los documentos requeridos ante el gobierno. Una vez que se emite la primera acción del capital, la corporación empieza a existir. Los socios acatan un conjunto de estatutos, los cuales actúan como una constitución que rige la corporación.

El control supremo de la corporación descansa en los accionistas quienes, en general, reciben un voto por cada acción del capital que posean. Los accionistas eligen a los miembros de la junta directiva (consejo de administración), que establece las políticas para la corporación y nombra a los funcionarios. La junta directiva elige a un presidente, quien suele ser la persona más poderosa de la corporación. La junta directiva también designa a un director general, el cual administra las operaciones cotidianas. La mayoría de las corporaciones también tienen varios directores a cargo de ventas, operaciones, contabilidad y finanzas, así como otras áreas de importancia fundamental. La figura 1-5 muestra la estructura de la autoridad en una corporación.

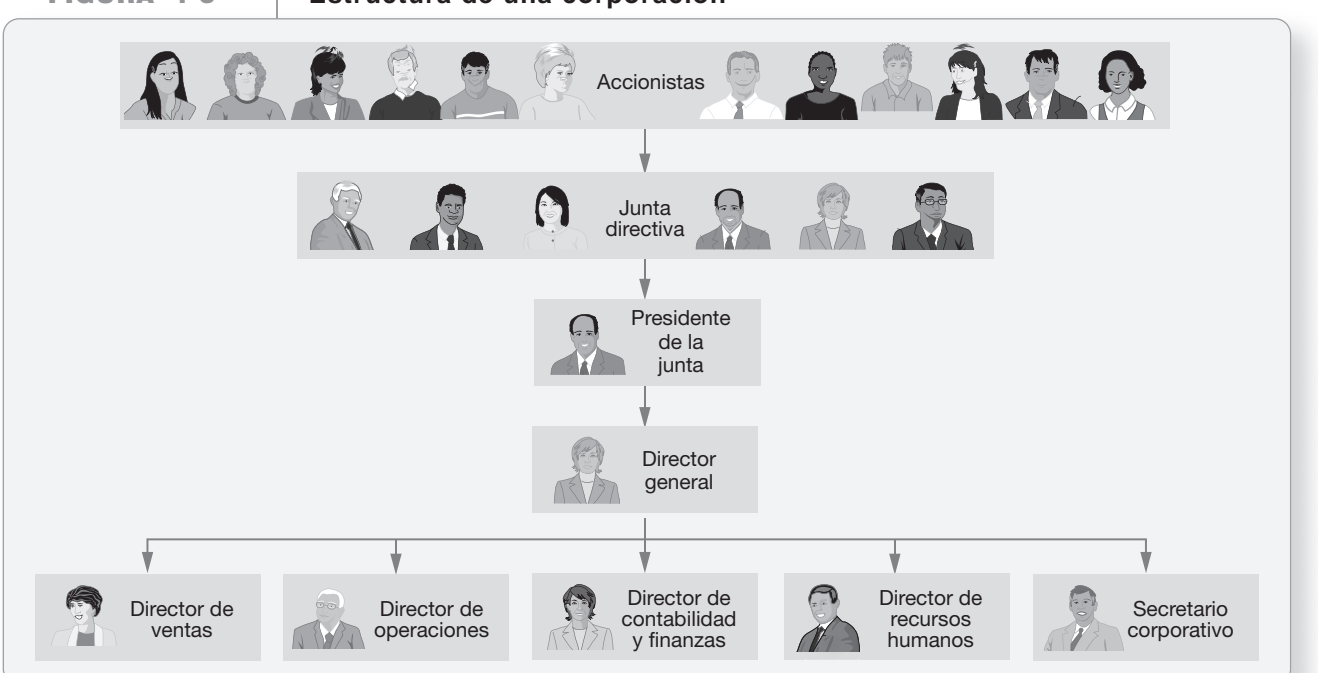

### **FIGURA 1-5 1 5Estructura de una corporación Estructura de una**

# Conceptos y principios contables

Como se mencionó anteriormente en este capítulo, los lineamientos que rigen la contabilidad están dentro del encabezado de PCGA, que es la abreviatura de principios de contabilidad generalmente aceptados, los cuales se basan en un marco conceptual. El objetivo fundamental de la información financiera consiste en proporcionar información de utilidad para realizar inversiones y para las decisiones de préstamos. Para ser de utilidad, la información debe ser relevante, confiable y comparable. Empezamos esta exposición de los principios de contabilidad generalmente aceptados mediante la introducción de los conceptos y los principios contables básicos.

# Concepto de entidad

En la contabilidad, el concepto más básico es **entidad**. Una entidad contable es una organización que permanece aparte como una unidad económica independiente. Establecemos ciertas fronteras alrededor de cada entidad para mantener sus asuntos aparte de los de otras entidades.

Considere el caso de Sherman Lawn Service. Suponga que Hannah Sherman empezó el negocio con \$500 que obtuvo de un préstamo bancario. Siguiendo el concepto de entidad, Sherman contabilizaría los \$500 en forma separada de sus activos personales, como su ropa y su automóvil. Mezclar los \$500 del efectivo del negocio con sus activos personales haría difícil medir el éxito o el fracaso de Sherman Lawn Service.

Considere el caso de **Toyota**, una organización enorme con varias divisiones. La administración de **Toyota** evalúa cada división como una entidad separada. Si las ventas del **Lexus** están disminuyendo, **Toyota** puede indagar por qué. Aunque si se combinan las cifras de ventas de todas las divisiones de la compañía, la administración no podrá notar la disminución en las ventas del Lexus. Por lo tanto, *el concepto de entidad se aplica a cualquier unidad económica que necesite evaluarse en forma independiente*.

# Principio de confiabilidad (objetividad)

La información contable se basa en los datos más confiables que estén disponibles. Este lineamiento es el **principio de confiabilidad**, que también se denomina **principio de objetividad**. Los datos confiables son verificables; ello significa que pueden corroborarse fácilmente mediante un observador independiente. Por ejemplo, un préstamo bancario está apoyado por un pagaré. Ésta es la evidencia objetiva del préstamo. Sin el principio de confiabilidad, los datos contables podían basarse sólo en caprichos y opiniones.

Suponga que Greg Moore transfiere un pequeño edificio a Greg's Groovy Tunes. Él considera que tal edificio tiene un valor de \$50,000. Sin embargo, un perito de bienes raíces valúa el edificio en \$40,000. ¿Qué estimación del valor del edificio es más confiable, la estimación de Moore de \$50,000 o el avalúo profesional de \$40,000? La estimación de \$40,000 es más confiable porque está apoyada por un avalúo profesional. Greg's Groovy Tunes debería registrar el edificio en \$40,000.

# Principio del costo

El **principio del costo** indica que los bienes y servicios adquiridos deberían registrarse a su costo real (también denominado *costo histórico*). Aun cuando el comprador considere que el precio es una ganga, el artículo se registra al precio realmente pagado y no al costo "esperado". Suponga que Moore compra un equipo de grabación a un proveedor que piensa salir del negocio. Suponga que hace un buen trato y paga únicamente \$2,000, por un equipo que le habría costado \$3,000 en cualquier otra parte. El principio del costo requiere que Moore registre el equipo a su costo real de \$2,000, en vez de los \$3,000 que él considera que vale el equipo.

El principio del costo también señala que los registros contables deberían continuar informando el costo histórico de un activo a lo largo de su vida útil. ¿Por qué? Porque el costo es una medida confiable. Suponga que Moore conserva el equipo de grabación durante seis meses.

Aplicar los conceptos y los principios contables 6

Durante ese tiempo, aumentan los precios de los equipos de grabación, y el equipo se puede vender en \$3,500. ¿Cuál debería ser su valor contable —la cifra en libros—, el costo real de \$2,000 o el valor actual del mercado de \$3,500? Por el principio del costo, el valor contable del equipo debe permanecer a su costo real de \$2,000.

# Concepto de negocio en marcha

Otra razón para medir los activos a su costo histórico es el **concepto de negocio en marcha**. Este concepto supone que la entidad permanecerá en operación durante el futuro previsible. Mediante el concepto de negocio en marcha, los contadores suponen que la empresa continuará funcionando una cantidad de tiempo suficiente, con la finalidad de usar los recursos existentes para el propósito que se pretende.

Para entender mejor el concepto de negocio en marcha, considere la alternativa —que consiste en salir del negocio. Una tienda que está cerrando definitivamente sus puertas tiene el propósito de cancelar sus operaciones futuras. En ese caso, la medida pertinente es el valor actual de mercado. Sin embargo, el hecho de salir del negocio es la excepción más que la regla.

# Concepto de unidad monetaria estable

En Estados Unidos, las transacciones se registran en dólares porque el dólar es el medio de cambio. El valor de un dólar varía con el paso del tiempo, y un incremento en el nivel de precios se denomina inflación. Durante los periodos de inflación, un dólar comprará una menor cantidad de alimento y de gasolina para su automóvil. Sin embargo, los contadores suponen que el poder adquisitivo del dólar es estable. Este supuesto es la base del **concepto de unidad monetaria estable**.

# Ecuación contable

Definir y usar la ecuación contable

7

La herramienta básica de la contabilidad es la **ecuación contable**. Ésta mide los recursos de una empresa y los derechos sobre tales recursos.

# Activos y pasivos

Los **activos** son recursos económicos que se espera que beneficien al negocio en el futuro. Son algo que una empresa posee y que tiene valor. El efectivo, el inventario de mercancías, el mobiliario y los terrenos son activos.

Los derechos sobre esos activos provienen de dos fuentes. Los **pasivos** son deudas por pagar a entidades externas, que se conocen como acreedores. Son algo que la empresa debe. Por ejemplo, un acreedor que le haya prestado dinero a Greg's Groovy Tunes tiene un derecho sobre alguno(s) de los activo(s) de la empresa, hasta que ésta pague su deuda. Muchos pasivos incluyen la frase *por pagar* en sus títulos. Algunos ejemplos incluyen Cuentas por pagar, Documentos por pagar y Salarios por pagar.

Los derechos de los propietarios sobre los activos de la empresa se denominan **capital contable del propietario**. Estos derechos internos empiezan cuando un propietario, como Greg Moore, invierte activos en la empresa y recibe capital.

La ecuación contable muestra cómo se relacionan entre sí los activos, los pasivos y el capital contable del propietario. Los activos aparecen en el lado izquierdo de la ecuación, en tanto que los pasivos y el capital contable del propietario aparecen en el lado derecho.

La figura 1-6 presenta un diagrama de la manera en que los dos lados deben ser siempre iguales (las cantidades para esta ilustración son supuestos):

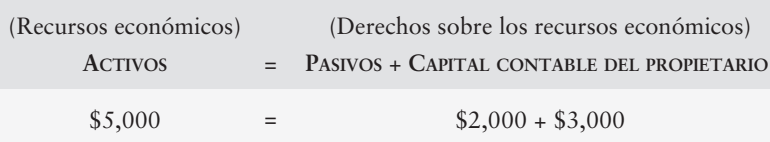

**FIGURA 1-6 1 6La ecuación contable La ecuación**

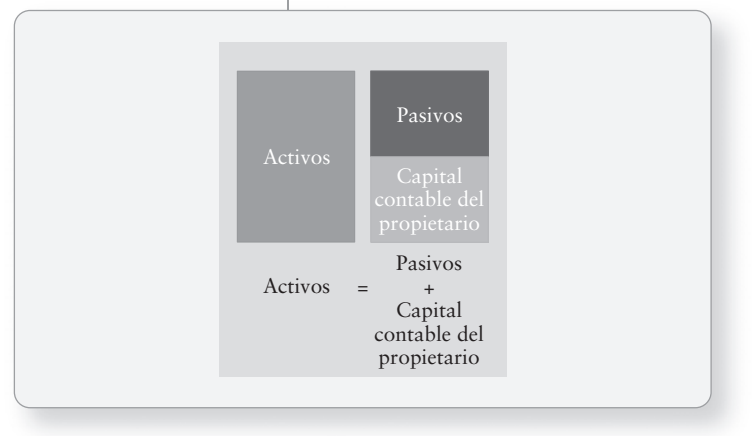

# Capital contable de los propietarios

El capital contable del propietario de un negocio propio se denomina capital. En el caso de un negocio propio, la ecuación contable se escribe como

> ACTIVOS = PASIVOS + CAPITAL CONTABLE DEL PROPIETARIO  $ACTIVOS = PASIVOS +$ **CAPITAL**

- El **capital** es la cantidad invertida en la empresa por sus propietarios.
- El capital también contiene el monto que se gana con actividades que generan ingresos y que se mantiene en la empresa para usarse. Dos tipos de transacciones que afectan las ganancias son los ingresos y los gastos. Los **ingresos** son incrementos en el capital provenientes de la entrega de bienes o servicios a los clientes. Por ejemplo, cuando Greg Moore llevó la música al banquete de una boda y obtuvo \$1,500 de ingresos, el capital de su empresa aumentó \$1,500.

Existen relativamente pocos tipos de ingresos, incluyendo:

- **Ingresos por ventas**. Greg's Groovy Tunes obtiene ingresos por ventas mediante la venta de discos compactos a los clientes.
- **Ingresos por servicios**. Sherman Lawn Service obtiene ingresos por servicios al cortar el césped de los clientes.
- **Ingresos por intereses**. Los ingresos por intereses se obtienen a partir de depósitos bancarios y del dinero prestado a otros.
- **Ingresos por dividendos**. El ingreso por dividendos se obtiene sobre inversiones realizadas en el capital accionario de otras corporaciones.

Los **gastos** son los decrementos en los ingresos que resultan de las operaciones. Por ejemplo, Greg's Groovy Tunes pagó sueldos por \$1,200 a sus empleados y ése es un gasto que disminuye las ganancias. Los gastos son lo opuesto de los ingresos, pues disminuyen el capital.

Por desgracia, las empresas tienen una gran lista de gastos, incluyendo

- Gastos por renta (alquiler) de la tienda (u oficina)
- Gastos por salarios de empleados
- Gastos por publicidad
- Gastos por servicios generales como agua, electricidad y gas
- Gastos por seguros
- Gastos por suministros de materiales usados
- Gastos por intereses sobre préstamos por pagar
- Gastos por impuesto predial

Los negocios se esfuerzan por obtener rentabilidad. Cuando los ingresos exceden los gastos, el resultado de las operaciones es una ganancia o **utilidad neta**. Cuando los gastos exceden los ingresos, el resultado es una **pérdida neta**.

Un propietario puede aportar más valor a la empresa, lo cual suele incrementar el capital. Un propietario también puede retirar efectivo (u otros activos) de la empresa. Los retiros de los propietarios son el cuarto tipo de transacción que afecta el capital. Los **retiros** son distribuciones para los propietarios de los activos (generalmente en efectivo); no son gastos. Un negocio propio puede distribuir o no retiros al propietario. La figura 1-7 muestra los componentes del capital contable de los propietarios.

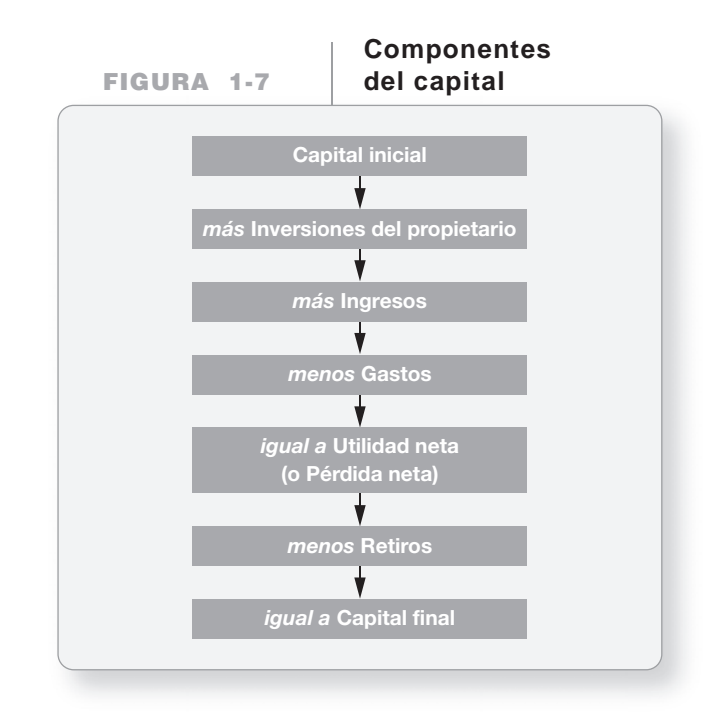

El capital contable de las corporaciones es diferente. Estos tipos de empresas separan el capital pagado de las utilidades retenidas.

# Deténgase a pensar...

La ecuación contable es importante para una empresa, aunque también lo es para un individuo. Considere su ecuación contable "personal". ¿Está usted contento con su capital (valor neto) actual o desea incrementarlo? ¿Considera que su educación le ayudará a incrementar su capital?

Los estudiantes se inscriben en programas académicas por muchas razones únicas. Sin embargo, por debajo de todas las razones expresadas, se encuentra un deseo básico del estudiante de incrementar su capital a través del conocimiento, de habilidades laborales con mejor remuneración u otras razones de negocios.

# Contabilidad de transacciones de negocios

La contabilidad se basa en transacciones reales, y no en opiniones ni deseos. Una **transacción** es cualquier suceso que afecte la posición financiera de la empresa *y* que pueda medirse de manera confiable. Muchos sucesos influyen en una compañía, incluyendo los auges y las recesiones económicas. Sin embargo, los contadores no registran los efectos de tales sucesos. Un contador registra tan sólo aquellos sucesos que tienen cantidades en unidades monetarias y que se miden de forma confiable, como la compra de un edificio, la venta de mercancías y el pago de la renta.

¿Cuáles son algunas de sus transacciones personales? Tal vez usted compró un automóvil. Su compra fue una transacción. Si está efectuando pagos sobre un préstamo para automóvil, sus pagos también son transacciones. Usted necesita registrar todas sus transacciones de negocios del mismo modo que lo hace Greg's Groovy Tunes para administrar sus asuntos empresariales.

# Análisis de transacciones para Smart Touch Learning

Para ilustrar la contabilidad de una empresa, veamos el caso de Smart Touch Learning, una agencia de aprendizaje electrónico organizada como un negocio propio. Los clientes en línea (*online*) pueden tener acceso y pagar por su entrenamiento a través del sitio Web del negocio. El sitio Web ofrece cursos en contabilidad, economía, marketing y administración, además de capacitación en programas de cómputo sobre aplicaciones específicas, como Excel de Microsoft y QuickBooks. El sitio Web le permite a la agencia realizar más operaciones de negocios. A continuación, contabilizaremos las transacciones de Smart Touch Learning.

# Transacción 1: Inicio del negocio

Sheena Bright inició un negocio nuevo como un negocio propio denominado Smart Touch Learning. En abril de 2010, la agencia de aprendizaje electrónico recibe \$30,000 en efectivo del propietario, Sheena Bright, y este Capital se aporta al negocio. El efecto de esta transacción sobre la ecuación contable del negocio es

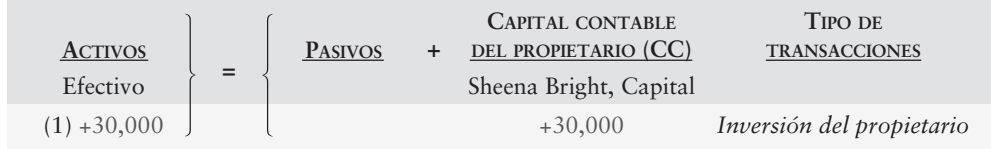

Describir la contabilidad para las transacciones de negocios

8

Para cada transacción, la cantidad del lado izquierdo de la ecuación debe ser igual a la cantidad del lado derecho. La primera transacción incrementa tanto los activos (en este caso, el Efectivo) como el Capital contable del propietario (Capital) del negocio. A la derecha de la transacción, escribimos "Inversión del propietario" para darle seguimiento a la fuente del capital contable.

ASEGÚRESE DE EMPEZAR SIEMPRE EN EL LADO DERECHO: Tenga en mente que estamos haciendo la contabilidad para Smart Touch Learning, el negocio. *No* estamos haciendo la contabilidad de Sheena Bright, la persona.

Visualice todas las transacciones, y haga toda la contabilidad, desde la perspectiva del negocio, y no desde el punto de vista del propietario/dueño. Esta misma idea se aplica en toda la contabilidad.

# Transacción 2: Compra del terreno

El negocio compra un terreno para la ubicación de las oficinas, pagando \$20,000 en efectivo. Esta transacción afecta la ecuación contable de Smart Touch Learning de la siguiente manera:

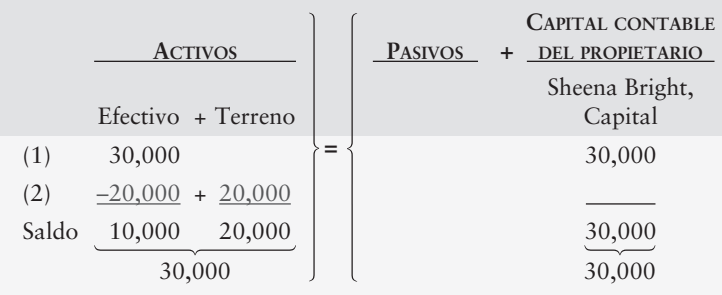

La compra en efectivo del terreno aumenta un activo, Terreno, y disminuye otro activo, Efectivo. Después de que se completa la transacción, la empresa tiene efectivo por \$10,000, terreno por \$20,000, ausencia de pasivos, y capital contable de los propietarios por \$30,000. Note que los saldos totales (abreviados como Saldo) en ambos lados de la ecuación siempre deben ser iguales: en este caso \$30,000.

# Transacción 3: Compra de suministros de oficina

La agencia de aprendizaje electrónico compra artículos de papelería y otros suministros de oficina que la compañía utilizará en el futuro, conviniendo en pagar \$500 dentro de 30 días. Esta transacción incrementa tanto los activos como los pasivos del negocio, como sigue:

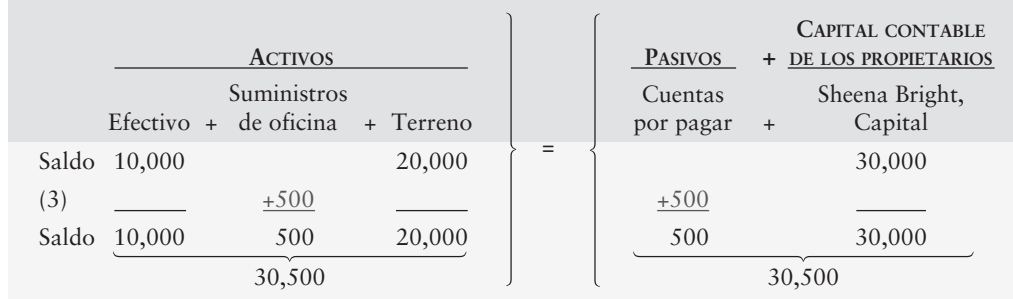

Los suministros de oficina son un activo y no un gasto, porque dichos suministros se pueden usar en el futuro. El pasivo creado por esta transacción es una **Cuenta por pagar**. Una cuenta por pagar siempre es un pasivo.

# Transacción 4: Ingresos por servicios (cobrados en efectivo o al contado)

Smart Touch Learning gana los ingresos por servicios mediante el suministro de servicios de capacitación para los clientes. La empresa gana \$5,500 de ingresos y cobra esta cantidad en efectivo. El efecto sobre la ecuación contable es un incremento en Efectivo y un incremento en Sheena Bright, Capital, como se expone a continuación:

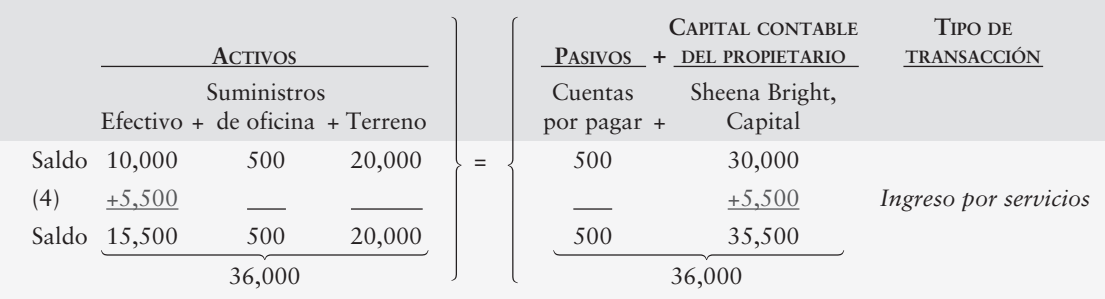

Una transacción de ingresos hace que la empresa crezca, como lo muestran los incrementos en los activos y en el capital contable del propietario (Sheena Bright, Capital).

# Transacción 5: Ingresos por servicios (a crédito)

Smart Touch también presta servicios para los clientes, los cuales no pagan de inmediato. La empresa recibe la promesa de los clientes de pagar \$3,000 dentro de un mes. Esta promesa es un activo, una **Cuenta por cobrar**, porque la agencia espera recibir el efectivo en el futuro. En contabilidad, decimos que Smart Touch prestó este servicio *a crédito*. Está proporcionando el servicio (haciendo el trabajo) y no cobra el efectivo que *gana* el ingreso. Como en la transacción 4, el incremento de las utilidades aumenta la cuenta de Sheena Bright, Capital. Smart Touch registra la obtención de \$3,000 de ingresos a crédito, como sigue:

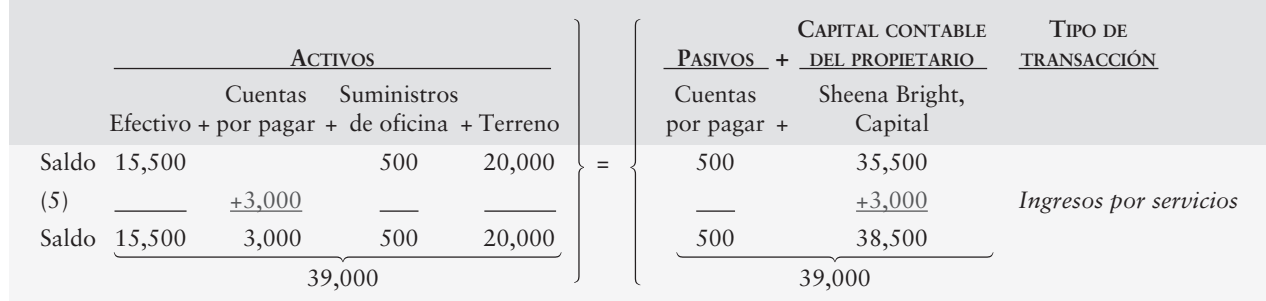

# Transacción 6: Pago de gastos

Durante el mes, la empresa paga \$3,300 en efectivo por gastos: la renta de una computadora, \$600; la renta de la oficina, \$1,100; el salario de un empleado, \$1,200; y servicios generales, \$400. Los efectos sobre la ecuación contable son los siguientes:

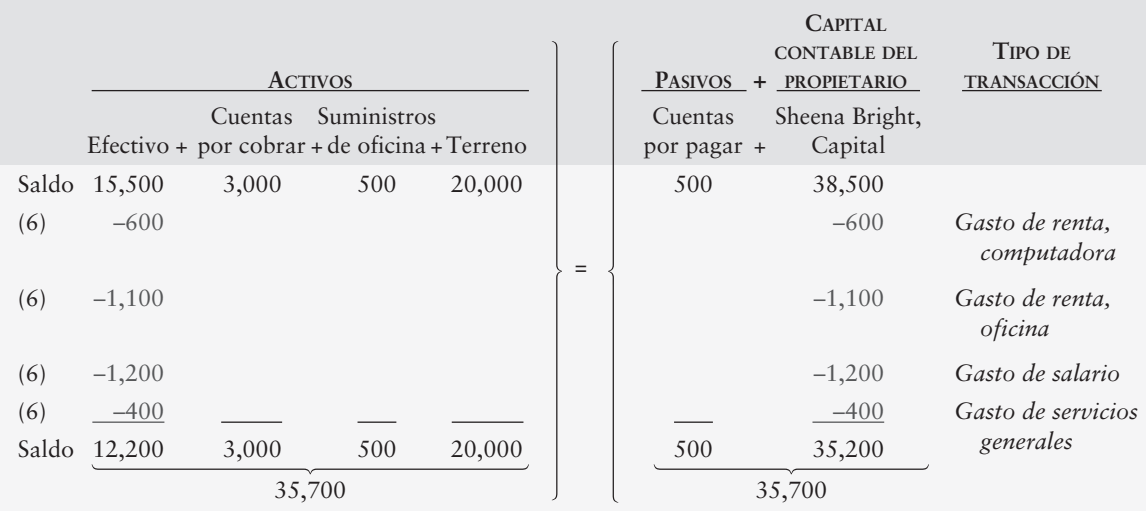

Los gastos tienen el efecto opuesto de los ingresos. Los gastos contraen la empresa, como lo muestran los saldos disminuidos de los activos y del capital contable del propietario (Sheena Bright, Capital).

Cada gasto debe registrarse de manera separada. Los gastos se listan juntos por sencillez en este caso. Podríamos registrar el pago en efectivo en una sola cantidad, por la suma de los cuatro gastos: \$3,300 (\$600 + \$1,100 + \$1,200 + \$400). Cualquiera que sea la forma en que se registren los gastos, la ecuación contable debe cuadrar.

# Transacción 7: Pagos a cuenta o parciales

La empresa paga \$300 a la tienda donde compró los suministros de la transacción 3. En contabilidad, decimos que el negocio paga \$300 *a cuenta del adeudo total por \$500*. El efecto sobre la ecuación contable es una disminución en Efectivo y una disminución en Cuentas por pagar, como se muestra aquí:

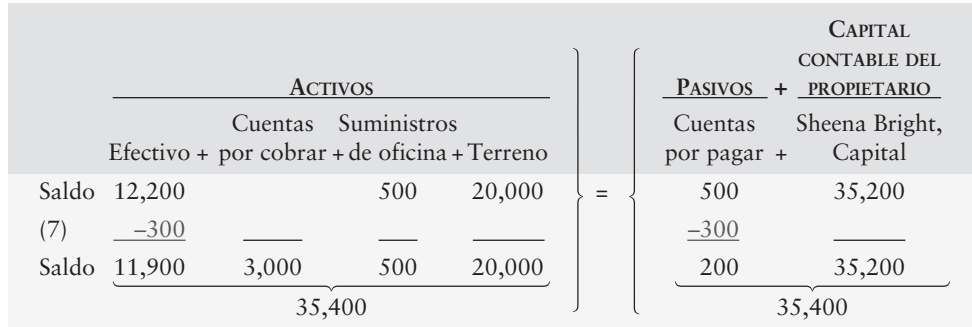

El pago de efectivo sobre una operación a crédito no tiene efecto sobre los suministros o gastos de oficina, ya que Smart Touch estaba pagando un pasivo, y no un gasto.

# Transacción 8: Transacción personal

Sheena Bright compra abarrotes a un costo de \$200, pagando en efectivo con fondos personales. Este suceso *no* es una transacción de Smart Touch Learning. No tiene efecto sobre la agencia de aprendizaje electrónico y, por lo tanto, no es registrado por la empresa. Es una transacción de la entidad *personal* Sheena Bright, y no de la agencia de aprendizaje electrónico. Esta transacción ilustra el *concepto de entidad*.

# Transacción 9: Cobro de cuentas a crédito

En la transacción 5, la empresa dio servicios para un cliente a crédito. La compañía cobra ahora \$1,000 de ese cliente. Afirmamos que Smart Touch cobra efectivo sobre una cuenta *a crédito*. La empresa debe registrar un incremento en el activo en la cuenta Efectivo. ¿Debería también registrar un incremento en los ingresos por servicios? No, porque la compañía ya había registrado el ingreso cuando lo devengó en la transacción 5. La frase "cobro de efectivo sobre cuentas a crédito" significa registrar un incremento en Efectivo y un decremento en Cuentas por cobrar. Las cuentas por cobrar disminuyen porque los \$1,000 que la empresa debería cobrar en algún momento futuro se están cobrando hoy. El efecto sobre la ecuación contable es:

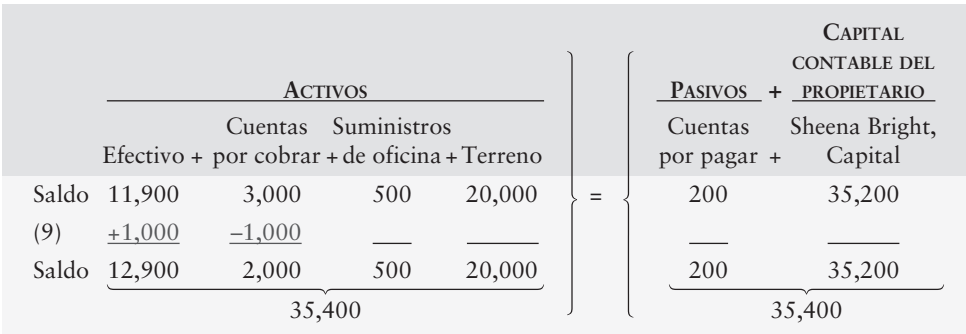

El activo total permanece sin cambio alguno con respecto al total anterior. ¿Por qué? Porque Smart Touch intercambió un activo (Efectivo) por otro (Cuentas por cobrar).

# Transacción 10: Venta de terreno

La empresa vende parte del terreno propiedad de la agencia de aprendizaje electrónico. El precio de venta de \$9,000 es igual al costo de esa parte del terreno. La empresa recibe \$9,000 en efectivo, y el efecto sobre la ecuación contable es el siguiente:

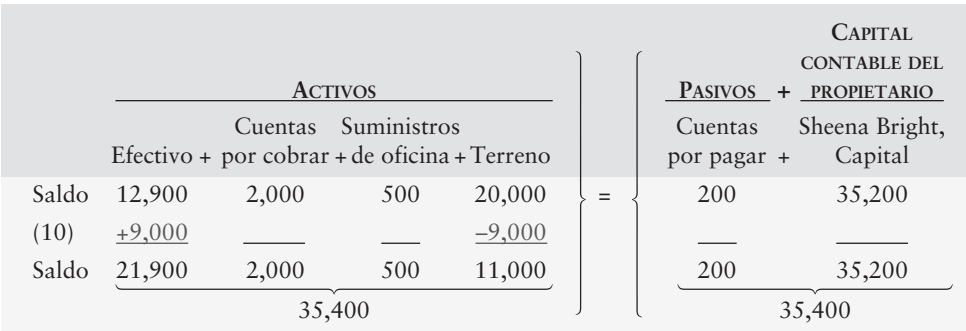

# Transacción 11: Retiro del propietario

Sheena Bright retira \$2,000 en efectivo de la compañía. El efecto sobre la ecuación contable es el siguiente:

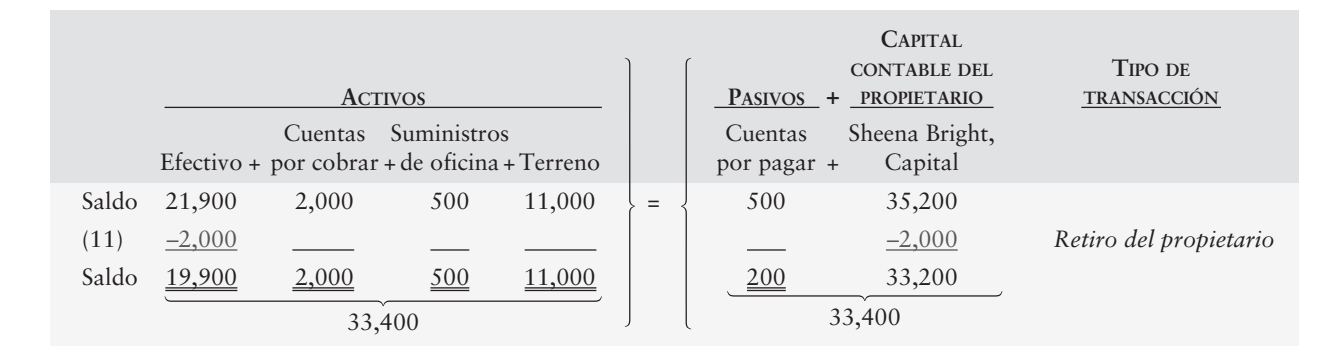

El retiro disminuye el Efectivo del negocio y el capital contable del propietario (Sheena Bright, Capital). *Los retiros no representan un gasto porque no están relacionados con la obtención del ingreso. Por lo tanto, los retiros no afectan la utilidad neta ni la pérdida neta del negocio.* El doble subrayado debajo de cada columna indica un total final después de la última transacción.

# Preparación de estados financieros: perspectiva contable del usuario

Explicar y preparar los estados financieros

9

Hemos registrado ahora las transacciones de Smart Touch Learning, y éstas se resumen en la figura 1-8. Observe que cada transacción mantiene la ecuación

Activos = Pasivos + Capital contable del propietario

Pero aún permanece una ecuación básica. ¿Cómo la gente usará tal información en la realidad? El conjunto de datos que se presentan en la figura 1-8 no indican a un prestamista si Smart Touch Learning puede liquidar un préstamo. Los datos que aparecen en la figura no indican si el negocio es rentable.

Para tratar estas preguntas importantes, necesitamos estados financieros. Los **estados financieros** son documentos empresariales que informan acerca de un negocio en términos monetarios. Las personas usan los estados financieros para tomar decisiones de negocios, como:

- Sheena Bright quiere saber si el negocio es rentable. ¿La empresa está obteniendo una utilidad neta, o está sufriendo una pérdida neta? El **estado de resultados** responde a esta pregunta informando la utilidad neta o la pérdida neta de la empresa.
- Suponga que la empresa necesita \$200,000 para comprar un edificio de oficinas. El banquero querrá saber qué cantidad tiene en activos y qué cantidad debe la compañía de aprendizaje electrónico. El **balance general** responde a esta pregunta al informar los activos y pasivos de la empresa. El banquero preguntará qué hizo el negocio con cualesquiera utilidades que haya obtenido. ¿El propietario hizo retiros significativos o mantuvo el dinero en la agencia de capacitación? El **estado del capital contable del propietario** responde a esta pregunta.

# **FIGURA 1- 1 8 Análisis de transacciones, Smart Touch Learning Análisis de transacciones, Smart Touch**

## **PANEL A: Detalles de las transacciones**

 **1.** La agencia de aprendizaje electrónico recibió \$3,000 en efectivo y ello dio capital al propietario.

- **2.** Pagó \$2,000 en efectivo por un terreno.
- **3.** Compró a crédito \$500 de suministros de oficina.
- **4.** Recibió \$5,500 en efectivo de los clientes por ingresos de servicios devengados.
- **5.** Realizó a crédito servicios de viaje para los clientes, \$3,000.
- **6.** Pagó gastos en efectivo: renta de computadora, \$600; renta de oficina, \$1,100; salario de empleado, \$1,200; servicios generales, \$400.
- **7.** Pagó \$300 sobre la cuenta por pagar creada en la transacción 3.
- **8.** Bright compra \$200 de abarrotes. Ésta no es una transacción del negocio.
- **9.** Cobró \$1,000 sobre la cuenta por cobrar creada en la transacción 5.
- **10.** Vendió en efectivo parte del terreno a su costo de \$9,000.
- **11.** El propietario retiró \$2,000.

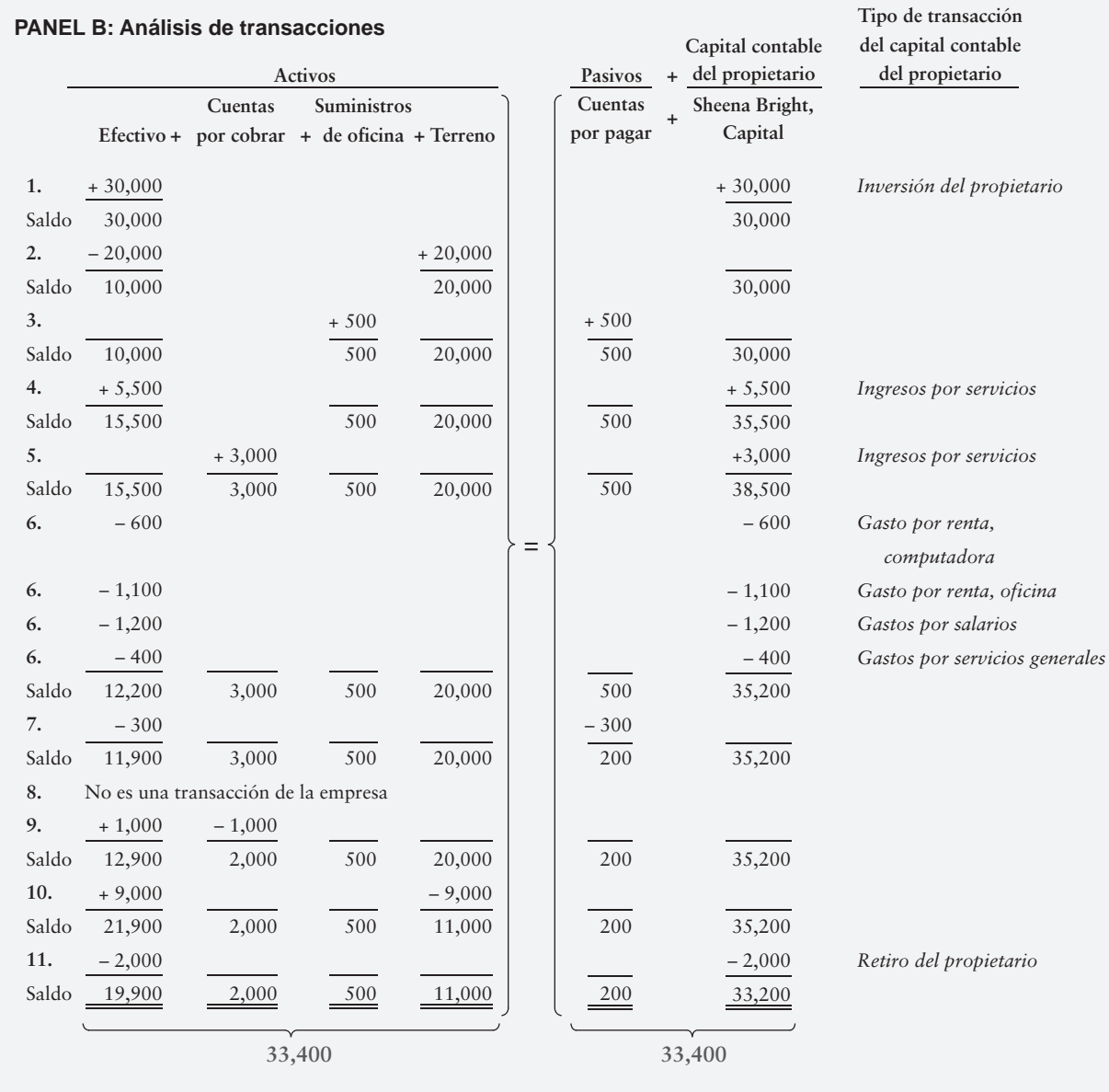

- El banquero desea saber si la agencia de aprendizaje genera suficiente efectivo para pagar sus facturas. El **estado del flujo de efectivo** responde a esta pregunta informando las entradas y salidas de efectivo, y si el saldo en efectivo aumentó o disminuyó.
- Los prestamistas también usan los estados financieros. Smart Touch Learning quizá necesite obtener efectivo para una expansión. Suponga que usted considera la obtención de un préstamo para la agencia de capacitación. Al tomar tal decisión, usted haría las mismas preguntas que hacen Sheena Bright y el banquero.

En resumen, los principales usuarios de los estados financieros son:

- Los propietarios y los administradores de una empresa
- Los prestamistas

Otras personas también usan los estados financieros, pero estos grupos de usuarios son de suma importancia, y nos referiremos a ellos a lo largo de este libro. A continuación, examinaremos con detalle los estados financieros.

# Estados financieros

Después de analizar las transacciones, queremos ver los resultados generales. Examinemos ahora los estados financieros que se expusieron en la sección anterior. Los estados financieros resumen los datos de las transacciones en una forma que es de utilidad para la toma de decisiones. Como lo expusimos anteriormente, los estados financieros son

- El estado de resultados
- El estado del capital contable del propietario
- El balance general
- El estado del flujo de efectivo

# Encabezados

Cada estado financiero tiene un encabezado que proporciona tres datos:

- El nombre del negocio (como Smart Touch Learning)
- El nombre del estado financiero (estado de resultados, balance general, etcétera)
- La fecha o el periodo que cubre el estado (30 de abril de 2010, para el balance general; mes terminado el 30 de abril de 2010, para los demás estados)

Un estado de resultados (o estado de capital contable del propietario) que cubre un año terminado en diciembre de 2010 se fecha como "Año terminado el 31 de diciembre de 2010". Un estado de resultados mensual (o estado del capital contable del propietario) para septiembre de 2010 muestra la frase "Mes terminado el 30 de septiembre de 2010". Un estado de resultados trimestral (o estado del capital contable del propietario) para tres meses que terminaron el 30 de junio de 2010 indica "Trimestre terminado el 30 de junio de 2010".

## Estado de resultados

El estado de resultados presenta un resumen de los ingresos y gastos de una entidad durante cierto periodo, como un mes, un trimestre o un año. El **estado de resultados**, también denominado **estado de ganancias** o **estado de operaciones**, es como un video: una película en movimiento acerca de las operaciones realizadas durante ese periodo. El estado de resultados mantiene uno de los elementos de información más importantes acerca de una empresa:

- La **utilidad neta** (ingresos totales mayores que gastos totales) o
- La **pérdida neta** (gastos totales mayores que ingresos totales)

La utilidad neta representa buenas noticias, en tanto que la pérdida neta son malas noticias. ¿Cuál fue el resultado de las operaciones de Smart Touch Learning durante abril? Buenas noticias: la empresa obtuvo una utilidad neta de \$5,200 (véase la primera sección de la figura 1-9). ¡El estado de resultados es muy importante!

# Estado del capital contable del propietario

El estado de capital contable del propietario (que se muestra en la segunda sección de la figura 1-9) indica los cambios en el capital contable del propietario durante un periodo, como un mes, un trimestre o un año.

El único incremento en el capital contable del propietario proviene de:

● Utilidad neta (los ingresos exceden a los gastos)

Los decrementos en el capital contable del propietario son resultado de dos cuestiones:

- Retiros
- Pérdida neta (los gastos exceden a los ingresos)

# Balance general

El balance general presenta los activos, los pasivos y el capital contable de la entidad en una fecha específica, generalmente el final de un mes, un trimestre o un año. El balance general es como una fotografía de la entidad. Por tal razón, también se denomina **estado de posición financiera** (véase la tercera sección de la figura 1-9). ¡El balance general también es muy importante!

# Estado del flujo de efectivo

El estado del flujo de efectivo presenta el efectivo que ingresa a la empresa (entradas de efectivo) y el efectivo que sale de la misma (*pagos de efectivo*) durante un periodo. Las actividades de negocios dan como resultado un flujo de entrada neto de efectivo o un flujo de salida neto de efectivo. El estado del flujo de efectivo informa el incremento o el decremento netos en efectivo durante un periodo y el saldo de efectivo final. (véase la cuarta y última sección de la figura 1-9).

En la primera parte de este libro, nos concentramos en

- El estado de resultados
- El balance general
- El estado del capital contable del propietario

El estado de resultados y el balance general son más importantes que el estado del capital contable del propietario. En el capítulo 13 veremos con detalle el estado del flujo de efectivo.

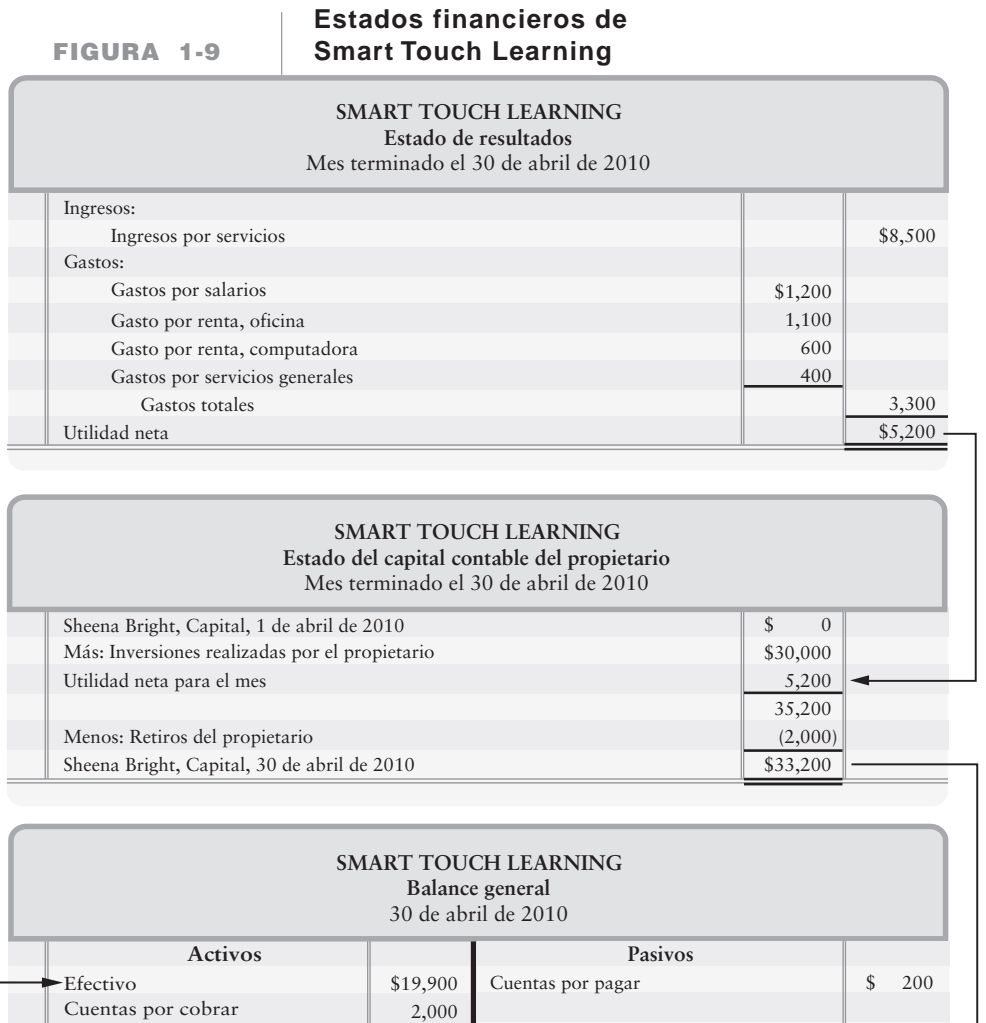

**1**

**2**

33,200 \$33,400

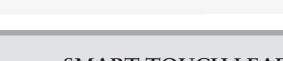

500 11,000 \$33,400

#### **SMART TOUCH LEARNING Estado del flujo de efectivo\***

**Capital contable del propietario**

Pasivos totales y capital contable del propietario

Sheena Bright, Capital

\$ 6,500 (3,600) 2,900 (11,000) 28,000 19,900 0 \$19,900 \$ (2,400) (1,200) \$(20,000) 9,000 \$ 30,000 (2,000) Flujos de efectivo provenientes de actividades en operación: Cobros a los clientes (\$5,500 + \$1,000) Entradas: Pagos: A proveedores (\$600 + \$1,100 + \$400 + \$300) A empleados Efectivo neto proporcionado por actividades en operación Flujos de efectivo de las actividades de inversión: Adquisición de terreno Venta de terreno Efectivo neto usado en las actividades de inversión Inversiones realizadas por el propietario Flujos de efectivo provenientes de actividades de financiamiento: Retiros del propietario Efectivo neto proporcionado por las actividades de financiamiento Incremento neto en efectivo Saldo de efectivo, 1 de abril de 2010 Saldo de efectivo, 30 de abril de 2010 Mes terminado el 30 de abril de 2010

\*El capítulo 13 muestra cómo preparar este estado.

Suministros de oficina

 Terreno Activos totales

**3**

# Uso de los estados financieros para evaluar el desempeño de la empresa

# Relaciones entre los estados financieros

La figura 1-9 ilustra los cuatro estados financieros. Los datos provienen del análisis de transacciones de la figura 1-8, la cual cubre el mes de abril de 2010. Estudie esta figura con mucho cuidado. Posteriormente, observe lo siguiente en la figura 1-9:

- **1.** El *estado de resultados* para el mes que terminó el 30 de abril de 2010 *a*) Informa los ingresos y los gastos de abril.
	- *b*) Lista los gastos en orden decreciente según su monto, presentando primero el gasto más grande.
	- *c*) Calcula y lista los gastos totales.
	- *d*) Informa la *utilidad neta* del periodo, si los ingresos totales exceden a los gastos totales. Si los gastos totales exceden a los ingresos totales, entonces se reporta una *pérdida neta*.
- **2.** El *estado del capital contable del propietario* para el mes que terminó el 30 de abril de 2010
	- *a*) Abre con el saldo de la cuenta de capital al inicio del periodo (cero para una nueva entidad).
	- *b*) Agrega la *utilidad neta* directamente del estado de resultados (véase la flecha 1 en la figura 1-9).
	- *c*) Resta los *retiros del propietario* (y la pérdida neta, si es aplicable). Los paréntesis indican una sustracción.
	- *d*) Termina con el saldo de la cuenta de capital al final del periodo.
- **3.** El *balance general* al 30 de abril de 2010
	- *a*) Reporta todos los *activos*, todos los *pasivos* y el *capital contable del propietario* al final del periodo.
	- *b*) Lista los activos en orden de su liquidez o disponibilidad (el más cercano al efectivo), donde el efectivo se presenta primero porque es el activo más líquido.
	- *c*) Informa los pasivos de manera similar. Es decir, los pasivos que deben pagarse primero son los que se listan primero, generalmente Cuentas por pagar.
	- *d*) Reporta los activos totales como iguales a los pasivos totales más el capital contable total.
	- *e*) Informa el saldo final en la cuenta de capital, tomado directamente del estado del capital contable del propietario (véase la flecha 2).
- **4.** El estado del flujo de efectivo para el mes que terminó el 30 de abril de 2010
	- *a*) Reporta los flujos de efectivo provenientes de tres tipos de actividades de negocios (*operativas*, *de inversión* y *actividades de financiamiento*) durante el mes. Cada categoría de actividades de flujo de efectivo incluye tanto las entradas de efectivo (cantidades positivas), como las salidas de efectivo (las cantidades negativas se escriben con paréntesis).
	- *b*) Informa un incremento (o un decremento) neto en efectivo durante el mes y termina con el saldo de efectivo al 30 de abril de 2010. Éste es el monto de efectivo que se debe reportar en el balance general (véase la flecha 3).

Cada uno de los estados que se identifican en la figura 1-9 proporciona información diferente acerca de las compañías, a los usuarios de los estados financieros. El estado de resultados brinda información acerca de la rentabilidad para determinado periodo de la compañía. Recuerde que los gastos se listan en este estado, empezando por el más grande y terminando por el más pequeño. Este orden muestra a los usuarios cuáles son los gastos que están consumiendo la parte más grande de los ingresos. El estado del capital contable del propietario informa a los

10

Usar los estados financieros para evaluar el desempeño de las empresas

usuarios qué cantidad de las utilidades se reinvirtieron dentro de la compañía. Recuerde de la figura 1-9 que los dos rubros principales aparecen en dicho estado, el cual explica el cambio en el saldo de la cuenta de capital:

- **1.** Utilidad neta o pérdida neta
- **2.** Retiros del propietario

Si los retiros del propietario fueran mayores que el ingreso del periodo, esto señalaría un motivo de preocupación para los usuarios de los estados financieros. El balance general de la figura 1-9 brinda información valiosa para los usuarios de los estados financieros, acerca de los recursos económicos que posee la compañía (activos), así como de las deudas que ésta tiene (pasivos). Por lo tanto, el balance general presenta la posición financiera general de la compañía en una fecha específica. Esto le permite a los tomadores de decisiones determinar su opinión acerca del estatus financiero de la compañía. El estado del flujo de efectivo se cubre con detalle en un capítulo posterior del libro. En resumen, su propósito y su valor para los usuarios consisten en explicar por qué la cifra de la utilidad neta en el estado de resultados no es igual al cambio en el saldo de efectivo para el periodo. A medida que concluyamos este capítulo, regresaremos a nuestra pregunta inicial: ¿Usted ha pensado alguna vez en tener su propio negocio? La sección Lineamientos para la toma de decisiones de la siguiente página muestra cómo tomar algunas de las decisiones que usted tendría que enfrentar si empieza un negocio. La sección Lineamientos para la toma de decisiones aparece en cada capítulo.

# Lineamientos para la toma de decisiones

# DECISIONES IMPORTANTES DE NEGOCIOS

Suponga que usted abre un negocio consistente en tomar fotografías en las fiestas de su escuela. Contrata a un fotógrafo profesional y se pone de acuerdo con un grupo de proveedores de artículos para fiestas y álbumes de fotografías. A continuación se presentan algunos factores que deberá considerar si espera ser una empresa rentable.

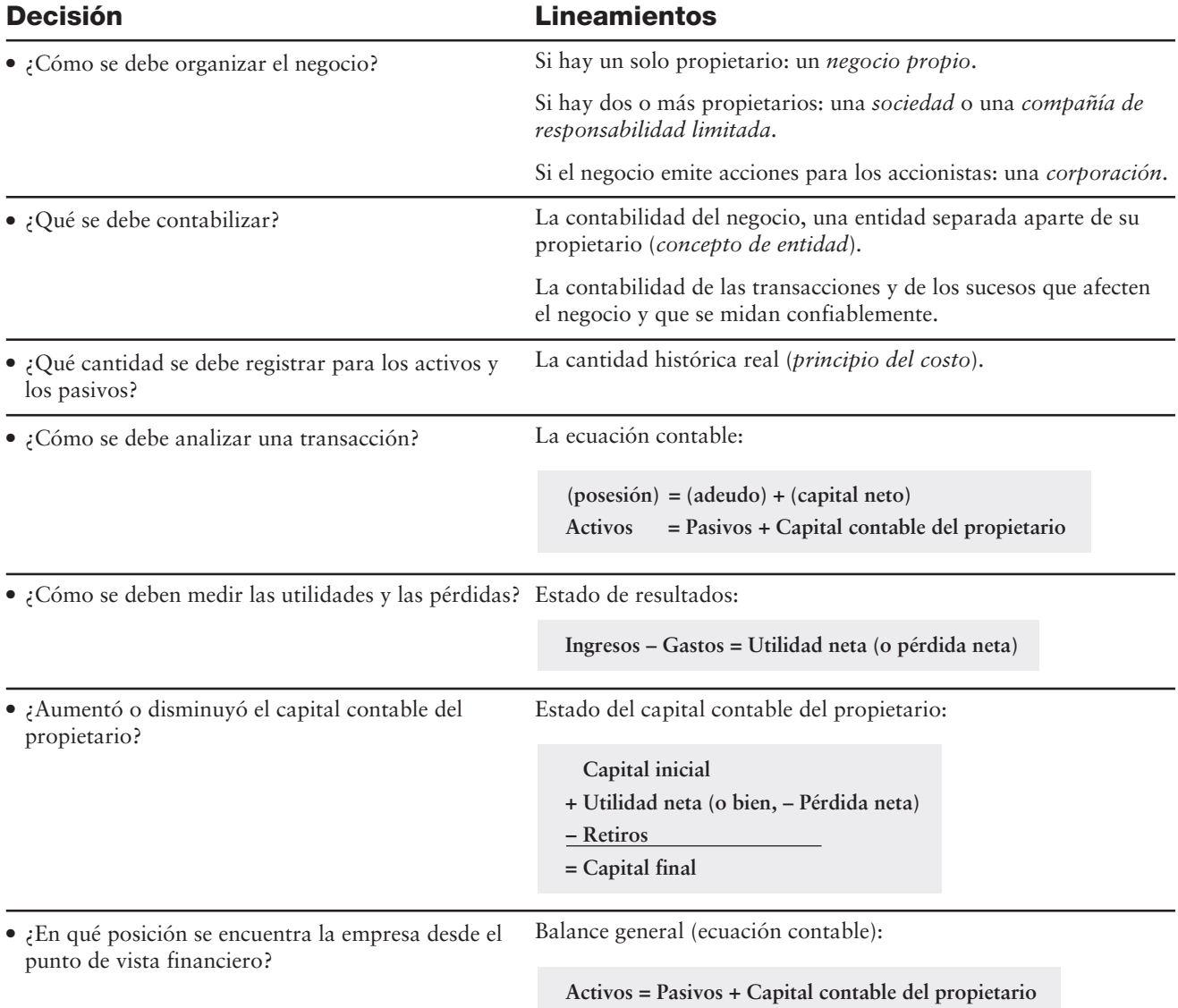

# Problema de resumen

Ron Smith abre un negocio de localización de apartamentos cerca de un campus universitario. La empresa recibirá el nombre de Campus Apartment Locators. Durante el primer mes de operaciones, julio de 2010, la empresa realiza las siguientes transacciones:

- *a***) Smith invierte \$35,000. El negocio recibe \$35,000 en efectivo y con ello le proporciona capital a Smith.**
- *b***) Compra a crédito \$350 de suministros de oficina.**
- *c***) Paga en efectivo \$30,000 para adquirir un lote cerca del campus. Smith tiene la intención de usar el terreno como el sitio del futuro edificio para las oficinas de la empresa.**
- *d***) Localiza apartamentos para unos clientes y recibe \$1,900 en efectivo.**
- *e***) Paga \$100 a la cuenta por cobrar que creó en la transacción** *b***.**
- *f* **) Paga \$2,000 de fondos personales por unas vacaciones.**
- *g***) Paga gastos en efectivo por la renta de la oficina, \$400, y por servicios generales, \$100.**
- *h***) Devuelve suministros de oficina por \$150 de la transacción** *b***.**
- *i***) El propietario retira \$1,200.**

### **Se requiere**

- **1.** Analizar las transacciones anteriores en términos de sus efectos sobre la ecuación contable de Campus Apartment Locators. Use la figura 1-8 como guía, pero muestre los saldos tan sólo después de la última transacción.
- **2.** Preparar el estado de resultados, el estado del capital contable del propietario, y el balance general de la empresa después de registrar las transacciones. Use la figura 1-9 como guía.

# Solución

# **Requisito 1**

#### **+ (a) (b) (c) (d) (e) (f) (g) (h) (i)** Saldo +30,000 30,000 + Terreno | | por pagar + = *Inversión del propietario Ingresos por servicio Gasto por renta Gasto por servicios generales Retiro del propietario* 35,300 **J J 35,300** Cuentas Ron Smith, Capital +35,000 35,200 +1,900 –400 –100 –1,200 + de oficina + Terreno<br>
+350<br>
+360<br>
+360<br>
+360<br>
+350<br>
+350<br>
+350<br>
+350<br>
+350<br>
+350<br>
+35,000<br>
+35,000<br>
+1,900<br>
+1,900<br>
+1,900<br>
-100<br>
-100<br>
-100<br>
-100<br>
-100<br>
-100<br>
-100<br>
-100<br>
-100<br>
-100<br>
-100<br>
-100<br>
-100<br>
-100<br>
-100<br>
-100<br> **CAPITAL CONTABLE DEL PROPIETARIO ACTIVOS PASIVOS TRANSACCIÓN TIPO DE** Suministros de oficina +350 –150 200 Efectivo +35,000 –30,000 +1,900 –100 –400  $-100$  $-1,200$ 5,100 Terreno +350 –100 –150 100 No es una transacción del negocio

**Análisis de las transacciones**

# **Requisito 2**

Estados financieros de Campus Apartment Locators

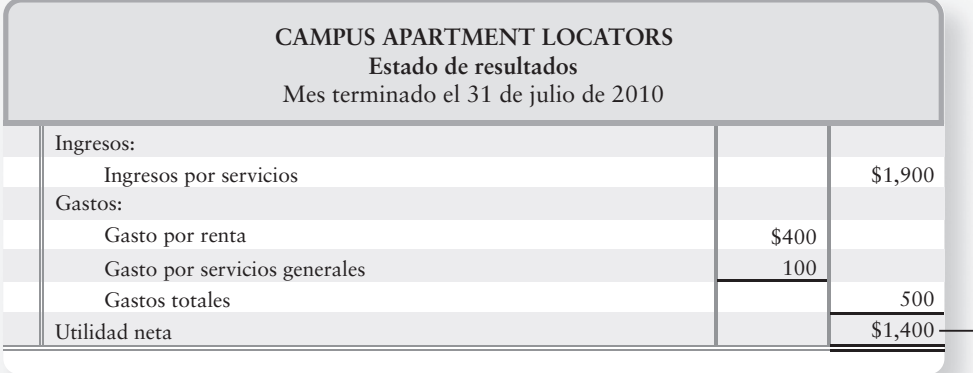

# **CAMPUS APARTMENT LOCATORS Estado del capital contable del propietario**

Mes terminado el 31 de julio de 2010

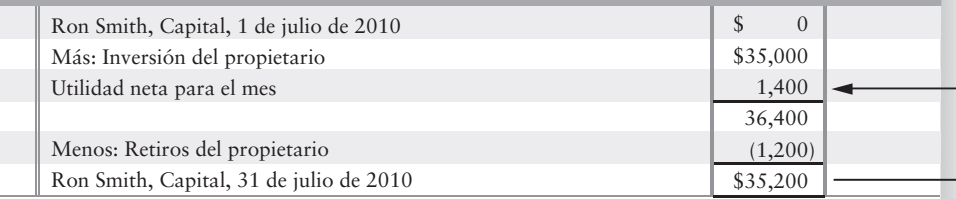

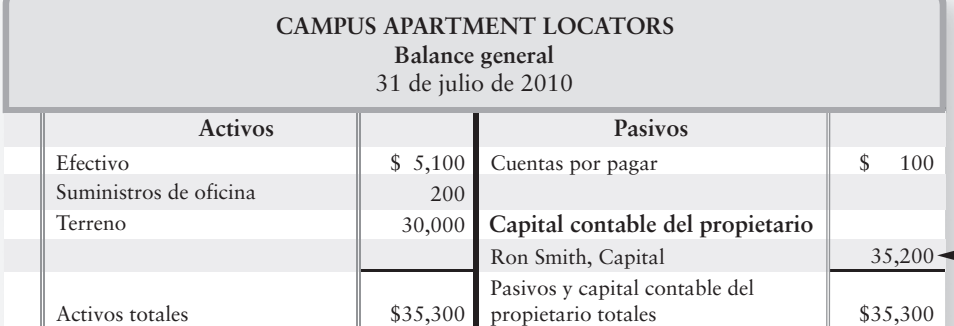

\$ 100

# Repaso La contabilidad y el ambiente de la empresa

# $\blacksquare$  Vocabulario contable

#### **Acción (p. 8)**

Documento que indica la propiedad de una corporación. Los tenedores de las acciones se denominan **accionistas**.

### **Accionista (p. 6)**

Persona que posee acciones en una corporación. También se denomina **tenedor de acciones**.

#### **Acreedor (p. 3)**

Alguien a quien la empresa le debe dinero.

#### **Activo (p. 5)**

Recurso económico que se espera sea de beneficio en el futuro.

#### **Auditoría (p. 4)**

Examen de la situación financiera de una compañía.

#### **Balance general (p. 18)**

Activos, pasivos y capital contable del propietario de una entidad en una fecha específica. También se denomina **estado de posición financiera**.

#### **Capital (p. 11)**

Representación de la inversión en la propiedad realizada por el dueño o un negocio propio.

#### **Capital contable (p. 10)**

El derecho del propietario de un negocio propio sobre los activos de la empresa. También se denomina **capital contable del propietario**.

#### **Capital contable de los accionistas (p. 12)**

Derecho de los propietarios de una corporación sobre los activos de la empresa. También se denomina **capital contable del propietario** o **capital contable de los accionistas**.

#### **Capital contable del propietario (p. 10)**

Derecho de un propietario sobre los activos de la empresa.

### **Compañía de responsabilidad limitada (p. 6)**

Compañía donde cada miembro es únicamente responsable por sus propias acciones, o por las que están bajo su control.

#### **Concepto de negocio en marcha (p. 10)**

Este concepto supone que la entidad permanecerá en operación durante el futuro previsible.

#### **Concepto de unidad monetaria estable (p. 10)**

Concepto que establece que los contadores

suponen que el poder adquisitivo de la unidad monetaria es estable.

### **Contabilidad (p. 2)**

Sistema de información que mide las actividades de la empresa, procesa esa información hasta convertirla en informes y comunica los resultados a los tomadores de decisiones.

#### **Contabilidad administrativa (p. 3)**

Rama de la contabilidad que se enfoca en la información para los tomadores de decisiones internas de una empresa.

#### **Contabilidad financiera (p. 3)**

Rama de la contabilidad que se enfoca en la información para personas externas a la empresa.

#### **Contador administrativo certificado (CAC) (p. 4)**

Contador titulado que trabaja para una sola compañía.

#### **Contadores públicos certificados (CPC) (p. 4)**

Contador titulado que atiende al público en general, en vez de atender una compañía en particular.

#### **Corporación (p. 6)**

Empresa poseída por accionistas. Una corporación empieza cuando el gobierno aprueba sus estatutos de incorporación y se emite la primera acción del capital. Es una entidad legal, una "persona artificial", ante la ley.

#### **Cuenta por cobrar (p. 15)**

Promesa de recibir efectivo por parte de los clientes a quienes la empresa vendió bienes, o a quienes la empresa proporcionó servicios.

#### **Cuenta por pagar (p. 15)**

Pasivo respaldado por la reputación general y el comportamiento de crédito del deudor.

#### **Ecuación contable (p. 10)**

Herramienta básica de la contabilidad, la cual mide los recursos de la empresa y los derechos sobre tales recursos: Activos = Pasivos + Capital contable del propietario.

#### **Entidad (p. 9)**

Organización o sección de una organización que, para fines contables, permanece aparte de otras organizaciones e individuos como una unidad económica separada.

#### **Estado de operaciones (p. 21)**

Resumen de ingresos, gastos y utilidad o pérdida netas para un periodo específico, también se llama **estado de resultados** o **estado de ganancias**.

#### **Estado de posición financiera (p. 21)**

Activos, pasivos y capital contable del propietario de una entidad en una fecha específica. También se denomina **balance general**.

#### **Estado de resultados (p. 18)**

Resumen de los ingresos, los gastos y la utilidad o pérdida neta de una entidad, durante un periodo específico. También se denomina **estado de utilidades** o **estado de operaciones**.

#### **Estado de ganancias (p. 21)**

Resumen de ingresos, gastos y utilidad o pérdida netas de una entidad para un periodo específico. También se denomina **estado de resultados** o **estado de operaciones**.

#### **Estado del capital contable del propietario (p. 18)**

Resumen de los cambios en la cuenta de capital de un propietario durante un periodo específico.

#### **Estado del flujo de efectivo (p. 20)**

Informe de entradas y salidas de efectivo durante un periodo.

#### **Estados financieros (p. 28)**

Documentos que informan acerca de un negocio en cantidades monetarios, y que proporcionan información para ayudar a las personas a tomar decisiones de negocios bien informadas.

#### **Financial Accounting Standards Board (FASB) (p. 4)**

Organización privada que determina la forma en que la contabilidad se practica en Estados Unidos.

#### **Gastos (p. 12)**

Decremento en el capital contable que ocurre por el uso de activos o incremento en los pasivos, durante la entrega de bienes o servicios a los clientes.

#### **Ingresos (p. 11)**

Cantidades ganadas mediante la entrega de bienes o servicios a los clientes. Los ingresos incrementan las utilidades retenidas.

#### **Negocio personal (p. 6)**

Empresa con un solo propietario.

#### **Pasivos (p. 10)**

Obligaciones económicas (deudas) por pagar a un individuo o a una organización fuera de la empresa.

#### **Pérdida neta (p. 12)**

Exceso de los gastos totales sobre los ingresos totales.

#### **Principio de confiabilidad (p. 9)**

Principio que afirma que los datos deben ser verificables y objetivos. También se denomina **principio de objetividad**.

#### **Principio de objetividad (p. 9)**

Principio que afirma que los datos deben ser verificables y objetivos. También se denomina **principio de confiabilidad**.

### **Principio del costo (p. 9)**

Principio que establece que los activos y servicios adquiridos deberían registrarse a su costo real.

#### **Principios de contabilidad generalmente aceptados (PCGA) (p. 4)**

Lineamientos contables, formulados por el Financial Accounting Standards Board, los cuales regulan la manera en que los contadores miden, procesan y comunican la información financiera.

#### **Sociedad (p. 6)**

Empresa con dos o más propietarios que no está organizada como una corporación.

### **Sociedad de responsabilidad limitada (p. 6)**

Compañía donde cada socio es responsable únicamente por sus propias acciones, o por las que están bajo su control.

#### **Tenedor de acciones (p. 6)**

Persona que posee acciones en una corporación.

#### **Transacción (p. 13)**

Suceso que afecta la posición financiera de una entidad en particular y que puede medirse y registrarse de forma confiable.

#### **Utilidad neta (p. 12)**

Exceso de los ingresos totales sobre los gastos totales. También se denomina **ganancia neta**.

# ■ Repaso rápido

- **1.** Los principios de contabilidad generalmente aceptados (PCGA) son formulados por
	- *a*) Securities and Exchange Commission (SEC)
	- *b*) Institute of Management Accountants (IMA)
	- *c*) Financial Accounting Standards Board (FASB)
	- *d*) American Institute of Certified Public Accountants (AICPA)
- **2.** ¿Qué tipo de organización de negocios es poseída por sus accionistas?
	- *a*) Una corporación
	- *b*) Una sociedad
	- *c*) Un negocio propio
	- *d*) Todas las anteriores son poseídas por los accionistas
- **3.** ¿Qué concepto o principio de contabilidad establece de manera específica que deberíamos registrar las transacciones en cantidades verificables?
	- *a*) Concepto de negocio en marcha
	- *b*) Concepto de entidad
	- *c*) Principio del costo
	- *d*) Principio de confiabilidad
- **4. Fossil** es una empresa famosa por sus relojes de pulso de moda y por sus artículos de piel. Al final de un año reciente, los activos totales de **Fossil** ascendían a \$345 millones; en tanto que el capital contable del propietario era de \$240 millones. ¿De cuánto eran los pasivos de **Fossil**?
	- *a*) No se puede determinar a partir de los datos proporcionados
	- *b*) \$345 millones
	- *c*) \$105 millones
	- *d*) \$204 millones
- **5.** Suponga que **Fossil** vendiera, a crédito, relojes a una tienda por departamentos en \$43,000. ¿Cómo afectaría esta transacción la ecuación contable de **Fossil**?
	- *a*) Un incremento de \$43,000 tanto en pasivos como en capital contable
	- *b*) Un incremento de \$43,000 tanto en activos como en pasivos
	- *c*) Un incremento de \$43,000 tanto en activos como en capital contable
	- *d*) Ningún efecto sobre la ecuación contable, porque los efectos se cancelan entre sí
- **6.** ¿A qué partes de la ecuación contable afecta una venta a crédito?
	- *a*) Cuentas por cobrar y Cuentas por pagar
	- *b*) Cuentas por cobrar y Capital
	- *c*) Cuentas por pagar y Capital
	- *d*) Cuentas por pagar y Efectivo
- **7.** Suponga que **Fossil** pagara gastos por un total de \$40,000. ¿Cómo esta transacción afecta la ecuación contable de **Fossil**?
	- *a*) Incrementos en los activos y decrementos en los pasivos
	- *b*) Decrementos en los activos e incrementos en los pasivos
	- *c*) Decrementos tanto en los activos como en el capital contable
	- *d*) Incrementos tanto en los activos como en el capital contable
- **8.** Considere los efectos generales sobre **Fossil** como resultado de la venta de relojes a crédito en \$53,000 y el pago de gastos por un total de \$37,000. ¿Cuál será la utilidad neta o la pérdida neta de **Fossil**?
	- *a*) Pérdida neta de \$16,000
	- *b*) Utilidad neta de \$16,000
	- *c*) Utilidad neta de \$53,000
	- *d*) No se puede determinar a partir de los datos proporcionados
- **9.** El balance general informa
	- *a*) Los resultados de las operaciones para un periodo específico
	- *b*) La posición financiera en una fecha específica
	- *c*) Los resultados de las operaciones en una fecha específica
	- *d*) La posición financiera para un periodo específico
- **10.** El estado de resultados informa
	- *a*) La posición financiera en una fecha específica
	- *b*) Los resultados de las operaciones en una fecha específica
	- *c*) Los resultados de las operaciones para un periodo específico
	- *d*) La posición financiera para un periodo específico

Las respuestas se proporcionan después de la sección Aplicación de conocimientos (p. 53).

# Evaluación del progreso

# $\blacksquare$  Ejercicios cortos

# **EC1-1** *(Objetivo de aprendizaje 1)* **Explicación de ingresos y gastos [5 min]**

Sherman Lawn Service ha estado abierta durante un año, y Hannah Sherman, la propietaria, desea saber si la empresa obtuvo una utilidad neta o una pérdida neta durante el año. Primero, ella debe identificar los ingresos que obtuvo y los gastos en que incurrió durante el año.

# **Se requiere**

**1.** ¿Qué son *ingresos* y *gastos*?

# **EC1-2** *(Objetivo de aprendizaje 2)* **Usuarios de la información financiera [5 min]**

Suponga que necesita un préstamo bancario, con la finalidad de comprar un equipo de música para Greg's Groovy Tunes, una tienda que usted administra. Al evaluar su solicitud de préstamos, el banquero le pregunta acerca de los activos y los pasivos de su empresa. En particular, el banquero desea conocer la cantidad del capital contable del propietario del negocio.

# **Se requiere**

- **1.** ¿Se considera al banquero como un usuario interno o externo de la información financiera?
- **2.** ¿Qué estado financiero proporcionaría la mejor información para responder a las preguntas del banquero?

# **EC1-3** *(Objetivo de aprendizaje 3)* **Organizaciones que rigen a los CPC [5 a 10 min]**

Suponga que usted está empezando un negocio, T-Shrits Plus, para imprimir logotipos en las playeras. Al organizar el negocio y al establecer sus registros contables, usted lleva la información a un CPC para que prepare los estados financieros para el banco. Le dice al CPC: "Realmente necesito obtener ese préstamo y, por lo tanto, asegúrese de que mis estados financieros se vean muy bien".

# **Se requiere**

**1.** Nombre a la organización que rige la mayoría de los lineamientos que el CPC deberá usar para preparar los estados financieros de T-Shirt Plus.

## **EC1-4** *(Objetivo de aprendizaje 4)* **Tipos de organizaciones de negocios [5 a 10 min]** Claire Hunter planea la apertura de Claire Hunter Floral Designs. Ella está considerando los diversos tipos de organizaciones de negocios, y desea organizar su empresa con una vida ilimitada y con características de responsabilidad limitada.

# **Se requiere**

**1.** ¿Qué tipo de organización de negocios satisfará mejor las necesidades de Claire?

# **EC1-5** *(Objetivo de aprendizaje 5)* **Organización de un negocio propio [5 a 10 min]**

Usted empieza la empresa A-1 Cell Service invirtiendo \$2,000 de su propio dinero en una cuenta bancaria empresarial. Y recibe capital por su inversión. Posteriormente, el negocio solicita en préstamo \$1,000 en efectivo firmando un documento por pagar a Summit Bank.

## **Se requiere**

- **1.** A continuación se describen los pasos que usted debe dar para organizar el negocio y para operarlo. Coloque los pasos en el orden adecuado:
	- *a*) El banco aprueba su préstamo.
	- *b*) Usted deposita un cheque personal de \$2,000 en la cuenta de A-1 Cell Service.
	- *c*) Se pone en contacto con el banco y abre una cuenta de cheques para su nuevo negocio denominado A-1 Cell Service.
	- *d*) Representando a A-1 Cell Service, usted solicita un préstamo al banco.

# **EC1-6** *(Objetivo de aprendizaje 6)* **Aplicación de los principios y conceptos contables [5 a 10 min]**

Wendy Craven es la única propietaria de una compañía de administración de propiedades situada cerca del campus de la Universidad Pensacola Junior. El negocio tiene \$6,000 en efectivo y un mobiliario con un costo de \$12,000, cuyo valor de mercado es de \$16,000. Las deudas incluyen cuentas por pagar de \$5,000. La casa personal de Wendy se valuó en \$350,000 y su cuenta bancaria personal tiene \$9,000.

### **Se requiere**

- **1.** Considerar los principios de contabilidad que se expusieron en el capítulo y definir el principio que se acople mejor a la situación:
	- *a*) Los activos personales de Wendy no se registran en el balance general de la compañía de administración de propiedades.
	- *b*) Wendy registra el mobiliario a su costo de \$12,000, en vez de a su valor de mercado de \$16,000.
	- *c*) Wendy no hace ajustes por la inflación.
	- *d*) La cuenta por pagar de \$5,000 está documentada por un estado proveniente de la compañía de muebles, el cual muestra que el negocio todavía adeuda \$5,000 de los muebles. Un amigo de Wendy piensa que ella debería tener una deuda aproximada de \$4,000. La cuenta por pagar se registra en \$5,000.
- **2.** ¿Qué monto de capital contable hay en la empresa?

## **EC1-7** *(Objetivo de aprendizaje 7)* **Uso de la ecuación contable [5 min]**

Snail Creek Kernnel obtiene ingresos por servicios mediante el suministro de cuidados para las mascotas de sus clientes. El principal gasto de Snail Creek es el salario que se paga a un empleado.

### **Se requiere**

- **1.** Escribir la ecuación contable para las siguientes transacciones:
	- *a*) Recepción de \$420 en efectivo por los ingresos obtenidos de los servicios.
	- *b*) El pago de \$135 por el gasto del salario.

# **EC1-8** *(Objetivo de aprendizaje 8)* **Análisis de transacciones [5 min]**

Monte Hall Gaming pagó \$20,000 en efectivo por la compra de un terreno. Para adquirirlo, el negocio fue obligado a pagarlo.

## **Se requiere**

**1.** ¿Por qué razón el negocio no registró ningún pasivo en esta transacción?

### **EC1-9** *(Objetivo de aprendizaje 8)* **Análisis de transacciones [5 min]**

Awesome Adventures Travel registró ingresos por \$2,400 obtenidos a crédito mediante el suministro de servicios de viajes para los clientes.

## **Se requiere**

- **1.** ¿De cuánto son el efectivo y los activos totales de la empresa después de la transacción?
- **2.** Mencionar el activo de la empresa que se incrementó como resultado de la transacción.

### **EC1-10** *(Objetivo de aprendizaje 8)* **Análisis de transacciones [5 min]** Brad Polson recibió efectivo de una cuenta a crédito de un cliente, a quien la empresa le proporcionó servicios de mensajería un mes antes.

### **Se requiere**

- **1.** ¿Por qué la empresa dejó de registrar el ingreso cuando cobró el efectivo de la cuenta a crédito?
- **2.** Escribir dos ecuaciones contables para mostrar los efectos de *a*) La recepción de efectivo de \$300 por los ingresos de servicios prestados *b*) La recepción de efectivo de \$300 provenientes del cliente a crédito

### **EC1-11** *(Objetivo de aprendizaje 9)* **Preparación del balance general [10 min]**

Examine la figura 1-8, la cual resume las transacciones de Smart Touch Learning para el mes de abril de 2010. Suponga que el negocio ha completado tan sólo las siete primeras transacciones, y que necesita un préstamo bancario el 21 de abril. El vicepresidente del banco requiere la presentación de estados financieros para dar curso a todas las solicitudes de préstamo.

### **Se requiere**

**1.** Preparar el balance general que la empresa presentaría al banquero después de completar las siete primeras transacciones al 21 de abril de 2010. La figura 1-9 muestra el formato del balance general.

## **EC1-12** *(Objetivo de aprendizaje 9)* **Preparación del estado de resultados [10 min]**

Party Planners Extraordinaire acaba de terminar las operaciones para el año que terminó el 31 de diciembre de 2011. Éste es el tercer año de operaciones para la compañía. Como propietario, usted desea saber qué tan bien operó el negocio durante el año. Y para tratar ese aspecto, recopiló los siguientes datos:

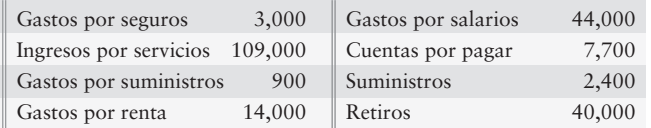

### **Se requiere**

- **1.** Preparar el estado de resultados de Party Planners Extraordinaire para el año que terminó el 31 de diciembre de 2011.
- **EC1-13** *(Objetivo de aprendizaje 10)* **Evaluación del desempeño del negocio [10 min]** Considere los hechos que se presentan en el EC1-12 para Party Planners Extraordinarie.

#### **Se requiere**

**1.** Revisar el estado de resultados que se preparó en el EC1-12. Evalúe los resultados de las operaciones de 2011 para Planners Extraordinarie. ¿El año fue bueno o malo?

# $\blacksquare$  Ejercicios

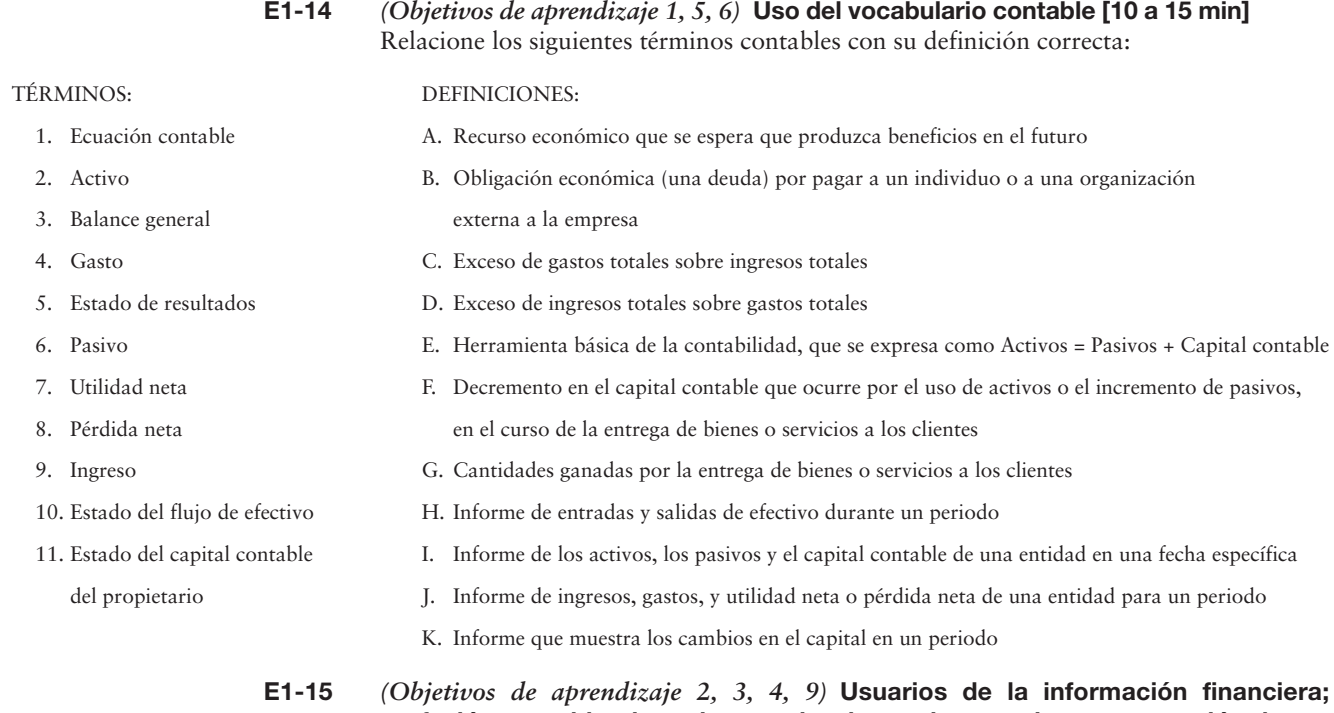

# **profesión contable, tipos de organizaciones de negocios y preparación de estados financieros [15 a 20 min]**

Terry Maness publica una revista sobre viajes. Como tiene necesidad de efectivo, la empresa solicita un préstamo a Metro Bank. El banco requiere que los prestatarios presenten sus estados financieros. Con escaso conocimiento de contabilidad, Terry Maness, el propietario, no sabe cómo proceder.

# **Se requiere**

- **1.** Explicar cómo se debe preparar el balance general y el estado de resultados.
- **2.** ¿Qué organización es el cuerpo auto-regulador de los contadores, la cual define los lineamientos que rigen la manera en que deben prepararse los estados financieros?
- **3.** Indicar la razón por la cual un prestamista requeriría tal información.
- **4.** ¿Qué tipo de organización es Terry Maness?

# **E1-16** *(Objetivos de aprendizaje 5, 6, 7)* **Características de un negocio propio, conceptos contables y uso de la ecuación contable [5 a 10 min]**

Seleccione la información para tres negocios propios, como sigue:

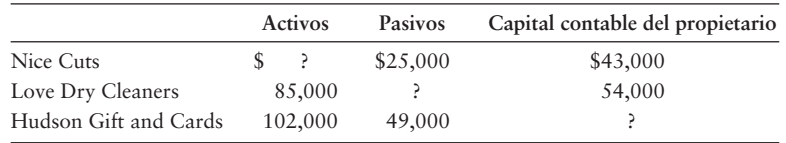

- **1.** Calcular la cantidad que falta en la ecuación contable de cada entidad.
- **2.** Listar en orden alfabético las cinco características principales de un negocio propio.
- **3.** ¿Qué concepto contable nos indica que las tres compañías anteriores dejarán de existir, si mueren los propietarios?

# **E1-17** *(Objetivos de aprendizaje 7, 8)* **Uso de la ecuación contable y análisis de transacciones de negocios [5 a 10 min]**

A continuación se presenta el balance general de Bell Computers al 31 de mayo de 2010 y al 30 de junio de 2010:

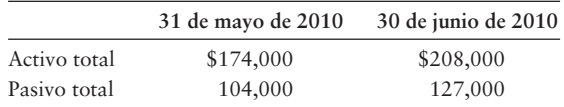

### **Se requiere**

- **1.** Se presentan tres situaciones acerca de las inversiones y los retiros del propietario del negocio durante junio. Para cada situación, calcule la cantidad de la utilidad neta o de la pérdida neta durante junio de 2010.
	- El propietario invirtió \$5,000 y no hizo retiros. *a*)
	- El propietario no invirtió y retiró \$14,000. *b*)
	- El propietario invirtió \$15,000 y retiró \$28,000. *c*)

# **E1-18** *(Objetivos de aprendizaje 7, 8)* **Uso de la ecuación contable para el análisis de transacciones [5 a 10 min]**

Como administrador del restaurante Aunty Pasta, usted debe tratar con una variedad de transacciones de negocios.

#### **Se requiere**

- **1.** Dar un ejemplo de una transacción que tenga cada uno de los siguientes efectos sobre la ecuación contable:
	- a) Incremento de un activo y decremento de otro activo.
	- b) Decremento de un activo y decremento del capital contable del propietario.
	- Decremento de un activo y decremento de un pasivo. *c*)
	- d) Incremento de un activo e incremento del capital contable del propietario.
	- e) Incremento de un activo e incremento de un pasivo.

# **E1-19** *(Objetivos de aprendizaje 7, 8)* **Uso de la ecuación contable para analizar las transacciones [10 a 20 min]**

- **1.** Indicar los efectos de las siguientes transacciones de negocios sobre la ecuación contable de la tienda Flickster Video. La transacción (a) se resolvió como guía.
	- a) Se recibe efectivo por \$10,000 y el propietario recibió capital. *Respuesta:* Incremento de activos (Efectivo) Incremento del capital contable del propietario (Capital)
	- Obtención de ingresos a crédito por rentas de videos, \$1,200. *b*)
	- Compra mobiliario de oficina a crédito, \$600. *c*)
	- Recepción de efectivo de una cuenta a crédito, \$300. *d*)
	- Pago de efectivo sobre una cuenta a crédito, \$200. *e*)
	- Venta de un terreno en \$12,000, el cual fue el costo del mismo. *f*)
	- Renta de videos y recepción de efectivo por \$600. *g*)
	- Pago de la renta mensual de la oficina, \$800. *h*)
	- Pago de \$100 en efectivo para comprar suministros que se usarán en el futuro. *i*)

# **E1-20** *(Objetivos de aprendizaje 7, 8)* **Uso de la ecuación contable para el análisis de transacciones [10 a 20 min]**

Cindy Surrette abrió un centro de prácticas médicas. Durante julio, el primer mes de operaciones, el negocio, designado como Cindy Surrette, M.D., experimentó los siguientes sucesos:

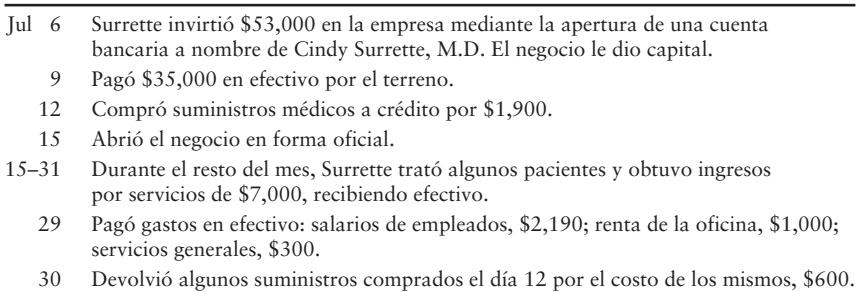

31 Pagó \$1,500 de una cuenta a crédito.

### **Se requiere**

- **1.** Analizar los efectos de estos sucesos sobre la ecuación contable de la clínica de prácticas médicas Cindy Surrette, M.D. Use un formato similar al de la figura 1-8, con encabezados para Efectivo, Suministros médicos, Terreno, Cuentas por pagar, y Cindy Surette, Capital.
- **E1-21** *(Objetivos de aprendizaje 7, 8, 9)* **Uso de la ecuación contable para el análisis de transacciones y el cálculo de la utilidad neta o de la pérdida neta [10 a 15 min]** A continuación se presenta el análisis de las ocho primeras transacciones de Printman Copy & Print Service. El propietario hizo tan sólo una inversión y no hizo retiros.

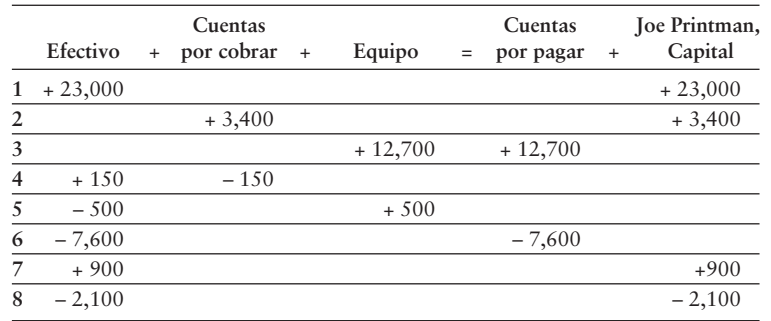

### **Se requiere**

- **1.** Describir cada transacción.
- **2.** Si estas transacciones describen totalmente las operaciones de Printman Copy & Print Service durante el mes, ¿cuál fue la cantidad de la utilidad neta o de la pérdida neta?
- **E1-22** *(Objetivos de aprendizaje 7, 10)* **Uso de la ecuación contable y evaluación del desempeño de la empresa [10 min]**

Eager Beaver empezó el año 2011 con activos totales de \$24,000 y pasivos totales de \$11,000. Al final de 2011, los activos totales de la empresa eran de \$34,000, y los pasivos totales eran de \$17,000.

- **1.** ¿Aumentó o disminuyó el capital contable de Eager Beaver durante 2011? ¿En cuánto?
- **2.** Identificar dos rezones posibles para el cambio en el capital contable del propietario durante el año.

**E1-23** *(Objetivos de aprendizaje 7, 9, 10)* **Uso de la ecuación contable, preparación de estados financieros y evaluación del desempeño de la empresa [10 a 15 min]** El informe anual de 2011 de Priority Parcel Service (PPS) reportó ingresos de \$28 mil millones. Los gastos totales para el año fueron de \$21 mil millones. PPS terminó el año con activos totales de \$37 mil millones, y tenía deudas por \$17 mil millones. Al final de 2010, la empresa reportó activos totales de \$30 mil millones y pasivos totales de \$17 mil millones.

### **Se requiere**

- **1.** Calcular la utilidad neta de PPS para 2011.
- **2.** ¿Aumentó o disminuyó el capital contable de PPS durante 2011? ¿En cuánto?
- **3.** ¿Cómo evaluaría usted el desempeño de PPS para 2011, bueno o malo? Proporcione sus razones. (Desafío)
- **E1-24** *(Objetivos de aprendizaje 7, 9, 10)* **Uso de la ecuación contable, preparación de estados financieros y evaluación del desempeño de la empresa [30 a 40 min]** Calcule la cantidad que falta para Jones Company. Usted necesitará trabajar con el capi-

tal contable total del propietario.

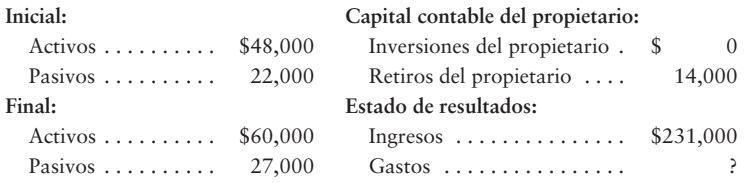

### **Se requiere**

- **1.** ¿Obtuvo Jones una utilidad neta o sufrió una pérdida neta para el año? Calcule la cantidad.
- **2.** ¿Consideraría usted que el desempeño de Jones para ese año fue bueno o malo? Proporcione sus razones.
- **E1-25** *(Objetivo de aprendizaje 8)* **Análisis de las transacciones de negocios [10 a 15 min]** Jake's Roasted Peanuts ofrece bocadillos para banquetes. El negocio experimentó los siguientes sucesos:
	- a) Jake's Roasted Peanuts proporcionó capital después de recibir efectivo del único propietario.
	- b) Se compró en efectivo un terreno para el sitio del edificio.
	- c) Se pagó efectivo sobre las cuentas por pagar.
	- d) Se compró equipo; se firmó un documento por pagar.
	- e) Se prestó un servicio para un cliente a crédito.
	- El propietario retiró efectivo. *f*)
	- g) Se recibió efectivo de un cliente sobre una cuenta por cobrar.
	- h) Se solicitó dinero en préstamo a un banco.

### **Se requiere**

**1.** Definir si cada suceso (1) aumentó, (2) disminuyó o (3) no tuvo efecto alguno sobre los activos totales del negocio. Identifique cualquier activo específico afectado.

## **E1-26** *(Objetivos de aprendizaje 9, 10)* **Preparación de los estados financieros y evaluación del desempeño de la empresa [10 a 20 min]**

Los saldos de las cuentas de Tompkins Towing Service al 30 de junio de 2012 se presentan a continuación:

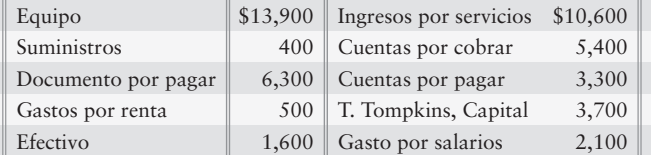

## **Se requiere**

- **1.** Preparar el balance general de la empresa al 30 de junio de 2012.
- **2.** ¿Qué informa el balance general, la posición financiera o los resultados en operación?
- **3.** ¿Qué estado financiero informa las otras cuentas que se listan para el negocio?

## **E1-27** *(Objetivos de aprendizaje 9, 10)* **Preparación de estados financieros y evaluación del desempeño de la empresa [10 a 15 min]**

Las cuentas de activos, pasivos, capital contable del propietario, ingresos y gastos tienen los siguientes saldos al 31 de diciembre de 2010, el final de su primer año de operaciones. Durante el año, el propietario invirtió \$17,000.

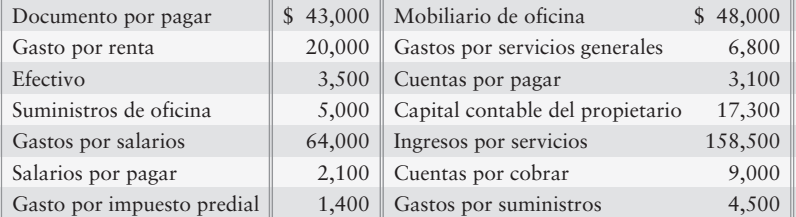

### **Se requiere**

- **1.** Preparar el estado de resultados de Carter Design Studio para el año que terminó el 31 de diciembre de 2010. ¿Cuál es el resultado de las operaciones para 2010?
- **2.** ¿Cuál es el monto de los retiros del propietario durante el año?

# - Problemas **(grupo A)**

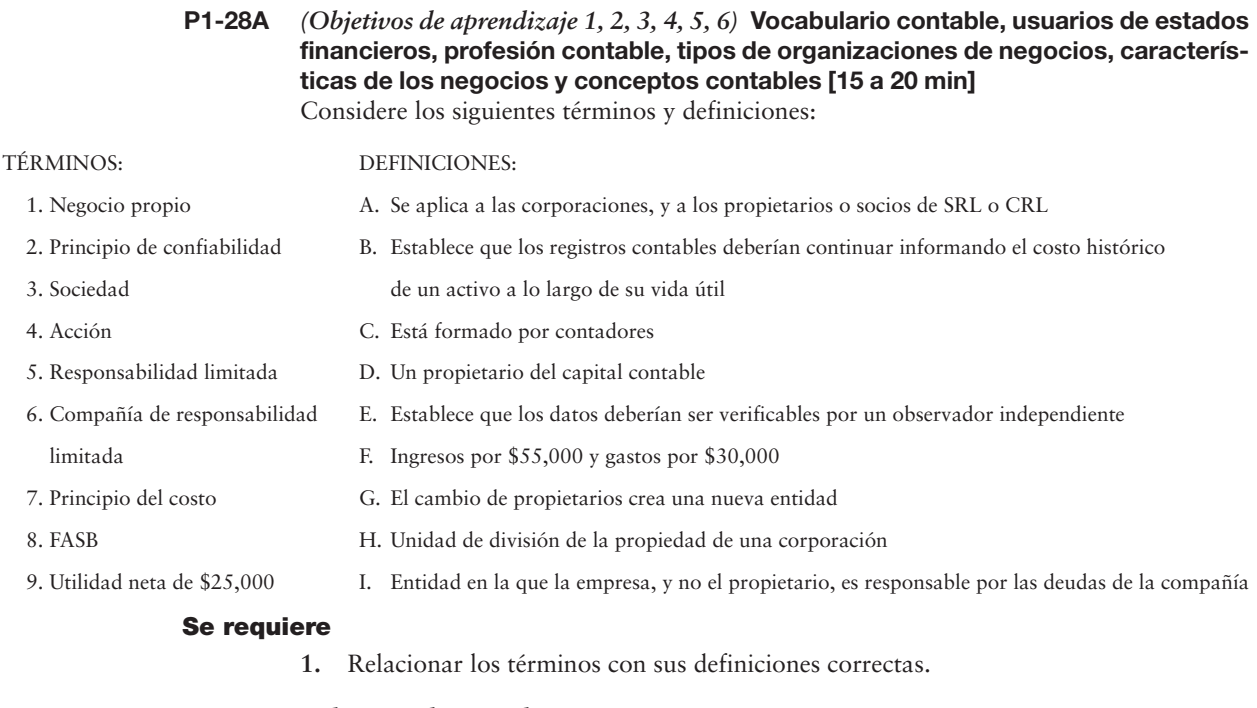

**P1-29A** *(Objetivos de aprendizaje 5, 6, 9)* **Atributos de los negocios propios, aplicación del concepto de entidad y preparación de estados financieros [20 a 25 min]** Natalie Williams es una agente inmobiliaria. Ella organizó su empresa como negocio propio, Natalie Williams, Bienes Raíces, invirtiendo \$27,000 en efectivo. El negocio le proporcionó capital a ella. Considere los siguientes hechos al 31 de agosto de 2010.

- La empresa adeuda \$57,000 sobre un documento por pagar por un terreno que la *a*) compañía adquirió por un precio total de \$80,000.
- La empresa gastó \$27,000 para adquirir una franquicia de bienes raíces de Linka Banker, *b*) la cual le da derecho a la compañía a presentarse a sí misma como un establecimiento Linka Banker. Esta franquicia es un activo de la empresa.
- Williams adeuda \$40,000 sobre una hipoteca personal para su residencia, la cual ella *c*) adquirió en 2010 a un precio total de \$130,000.
- Williams tiene \$6,000 en su cuenta bancaria personal, y el negocio tiene \$13,000 en su *d*) cuenta bancaria.
- Williams adeuda \$3,000 sobre una cuenta de cargos personales con Chico's. *e*)
- La oficina adquirió muebles para el negocio en \$17,000 el 25 de agosto. De esta cantidad, la empresa adeuda \$8,000 a crédito al 31 de agosto. *f*)
- Los suministros de oficina disponibles en la oficina de bienes raíces suman un total de \$1,100. *g*)

### **Se requiere**

- **1.** Natalie estaba preocupada por el riesgo de los pasivos. ¿Qué característica de los negocios propios, si la hay, limita la responsabilidad personal de Natalie?
- **2.** Preparar el balance general de la empresa inmobiliaria de Natalie Williams, Bienes Raíces, al 31 de agosto de 2010.
- **3.** Identificar los aspectos personales que no se reportarían en los registros de la empresa.

# **P1-30A** *(Objetivos de aprendizaje 6, 7, 8, 9, 10)* **Aplicación del concepto de entidad, uso de la ecuación contable para el análisis de transacciones, preparación de estados financieros y evaluación del desempeño de la empresa [20 a 30 min]**

Robert Ryan practicó la contabilidad en una sociedad durante cinco años. Recientemente abrió su propia firma de contabilidad, la cual opera como un negocio propio. El nombre de la nueva entidad es Robert Ryan, CPC. Ryan experimentó los siguientes eventos durante la fase de organización del nuevo negocio y en su primer mes de operaciones. Algunos de los sucesos fueron personales y no afectaron la empresa.

- Feb 4 Ryan recibió \$28,000 en efectivo de los socios contables anteriores.\*
	- 5 Depósito \$40,000 en una nueva cuenta bancaria del negocio a nombre de Robert Ryan, CPC. La empresa le proporcionó capital a Ryan.
	- 6 Pagó \$500 en efectivo por papelería membretada para la nueva oficina.
	- 7 Compró equipo de oficina para el despacho. La empresa pagará la cuenta por pagar, \$9,000, dentro de tres meses.
	- 10 Ryan vendió una inversión personal en acciones de Amazing.com, las cuales había poseído durante varios años, recibiendo \$56,000 en efectivo.\*
	- 11 Ryan depósito los \$56,000 en efectivo provenientes de la venta de las acciones de Amazing.com en su cuenta bancaria personal.\*
	- 12 Un representante de una compañía grande telefoneó a Ryan y le habló de la intención de tal compañía de transferir sus asuntos contables a Ryan.
	- 18 Terminó una serie de audiencias fiscales a favor de un cliente y presentó una factura por servicios contables, \$13,000. Ryan esperaba recibir el pago de este cliente dentro de dos semanas.
	- 25 Pagó la renta de la oficina, \$1,800.
	- 28 Retiró \$10,000 para su uso personal.

\*Transacciones personales de Ryan.

- **1.** Analizar los efectos de los sucesos sobre la ecuación contable de la corporación Robert Ryan, CPA. Use un formato similar al de la figura 1-8.
- **2.** Para el 28 de febrero, calcule:
	- *a*) Los activos totales
	- *b*) Los pasivos totales
	- *c*) El capital contable total del propietario
	- *d*) La utilidad neta o la pérdida neta para febrero

### **P1-31A** *(Objetivos de aprendizaje 6, 7, 8, 9, 10)* **Aplicación del concepto de entidad, uso de la ecuación contable para el análisis de transacciones, preparación de estados financieros y evaluación del desempeño de la empresa [20 a 30 min]**

Arlene Lavoie ejerció la abogacía en sociedad durante 10 años. Recientemente ella abrió su propio despacho, el cual opera como un negocio propio. El nombre de la nueva entidad es Arlene Lavoie, Abogada. Lavoie experimentó los siguientes eventos durante la fase de organización del nuevo negocio y su primer mes de operaciones. Algunos de los sucesos fueron de índole personal y no afectaron las prácticas legales. Otros fueron transacciones de negocios y deben ser contabilizados por la empresa.

- May 1 Vendió una inversión personal de capital en eBay, la cual ella había poseído durante varios años, recibiendo \$30,000 en efectivo.
	- 2 Depositó los \$30,000 en efectivo, provenientes de la venta de acciones en eBay, en su cuenta bancaria personal.
	- 3 Recibió \$155,000 en efectivo de los socios legales anteriores.
	- 5 Depositó \$105,000 en efectivo en una nueva cuenta bancaria de negocios denominada Arlene Lavoie, Abogada. La empresa le proporcionó capital.
	- 7 Pagó \$600 en efectivo por cartuchos de tinta para la impresora.
	- 9 Compró una computadora para el despacho, conviniendo en pagar la factura, por \$9,700, dentro de tres meses.
	- $23$ Terminó una serie de audiencias ante los tribunales a favor de un cliente, a quien presentó una factura por servicios legales, de \$14,500, a crédito.
	- 30 Pagó servicios generales por \$1,100.
	- 31 Lavoie retiró \$8,000.

#### **Se requiere**

- **1.** Analizar los efectos de los sucesos anteriores sobre la ecuación contable de la corporación de Arlene Lavoie, Abogada. Use un formato similar al de la figura 1-8.
- **2.** Con fecha del 31 de mayo, calcular
	- *a*) Activos totales
	- *b*) Pasivos totales
	- *c*) Capital contable total del propietario
	- *d*) Utilidad neta o pérdida neta para el mes
- **3.** Evaluar el primer mes de operaciones de Arlene Lavoie. ¿Los resultados fueron buenos o malos?

## **P1-32A** *(Objetivos de aprendizaje 7, 8)* **Uso de la ecuación contable para análisis de transacciones [20 a 25 min]**

Carter Roofing se constituyó recientemente como un negocio propio. A continuación se muestra el saldo de cada elemento de la ecuación contable de la compañía, para el 1 de diciembre y para cada uno de los siguientes días laborables.

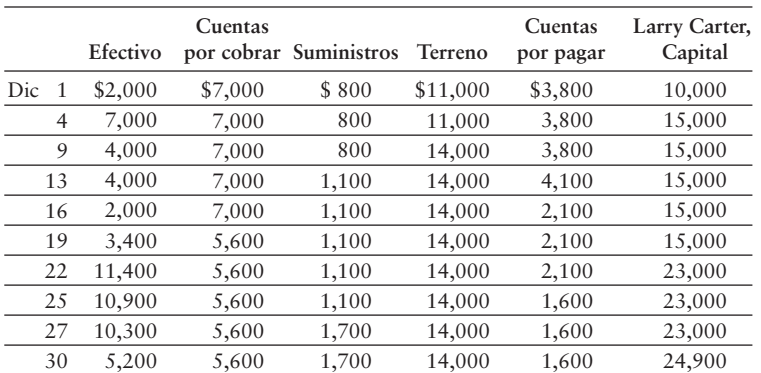

#### **Se requiere**

**1.** Cada día ocurrió tan sólo una transacción. Describa brevemente la transacción que sea más probable que haya ocurrido cada día, empezando el 4 de diciembre. Indique qué cuentas aumentaron o disminuyeron, y en qué cantidades. Suponga que no hubo transacciones de ingresos ni de gastos durante el mes.
#### **P1-33A** *(Objetivos de aprendizaje 7, 8, 9, 10)* **Uso de la ecuación contable para análisis de transacciones, preparación de estados financieros y evaluación del desempeño de la empresa [60 a 75 min]**

Marilyn Mansion posee y opera una empresa de relaciones públicas denominada Goth. Las siguientes cantidades resumen su negocio al 31 de agosto de 2011:

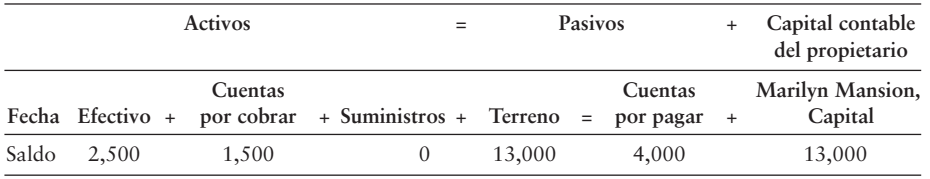

Durante el mes de septiembre de 2011, la compañía realizó las siguientes transacciones:

- El propietario invirtió \$10,000 en efectivo. *a*)
- Realizó un servicio para un cliente y recibió \$1,100 en efectivo. *b*)
- Liquidó el saldo inicial de las cuentas por pagar. *c*)
- Compró suministros en **OfficeMax** a crédito, \$700. *d*)
- Cobró efectivo de un cliente a crédito, \$600. *e*)
- Recibió efectivo por \$1,700 del propietario. *f*)
- Fue consultado en relación con una nueva banda musical y le facturó al cliente por los *g*) servicios prestados, \$4,300.
- h) Registró los siguientes gastos de negocios para el mes: 1. Pagó la renta de la oficina, \$1,000. 2. Pagó la publicidad, \$300.
- *i*) Devolvió algunos suministros a **OfficeMax** recuperando \$100 en efectivo, que fue el costo de los mismos.
- El propietario retiró \$2,200. *j*)

#### **Se requiere**

- **1.** Analizar los efectos de las transacciones anteriores sobre la ecuación contable de Goth. Adapte el formato al que se muestra en la figura 1-8.
- **2.** Preparar el estado de resultados de Goth para el mes que terminó el 30 de septiembre de 2011.
- **3.** Preparar el estado del capital contable del propietario de la entidad para el mes que terminó el 30 de septiembre de 2011.
- **4.** Preparar el balance general al 30 de septiembre de 2011.

#### **P1-34A** *(Objetivos de aprendizaje 9, 10)* **Preparación de estados financieros y evaluación del desempeño de la empresa [20 a 30 min]**

A continuación se presentan las cuentas de Town and Country Realty para el año que terminó el 31 de diciembre de 2011.

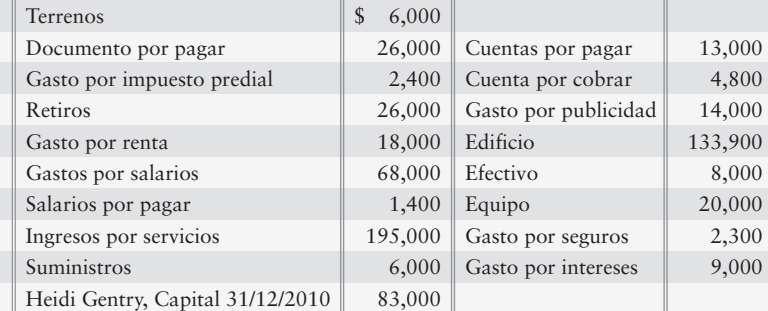

- **1.** Preparar el estado de resultados de Town and Country Realty.
- **2.** Preparar el estado del capital contable del propietario.
- **3.** Preparar el balance general.
- **4.** Responda las siguientes preguntas acerca de la compañía:
	- *a*) ¿El resultado de las operaciones del año fue una utilidad o una pérdida? ¿En cuánto?
	- *b*) ¿Qué cantidad de recursos económicos totales tiene la compañía, a medida que se prepara para iniciar un nuevo periodo anual?
	- *c*) ¿Cuánto adeuda la compañía?
	- *d*) ¿Cuál es la cantidad en dólares del capital contable del propietario en la empresa al final del año?

#### **P1-35A** *(Objetivos de aprendizaje 9, 10)* **Preparación de estados financieros y evaluación del desempeño de negocio [20 a 30 min]**

Picture Gallery se dedica a organizar bodas y fiestas de graduación. El saldo de la cuenta de capital fue de \$18,000 al 31 de diciembre de 2010. El 31 de diciembre de 2011, los registros contables de la empresa muestran los siguientes saldos:

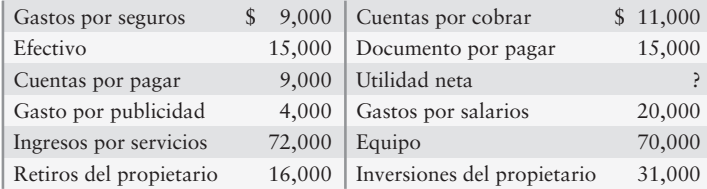

#### **Se requiere**

- **1.** Preparar los siguientes estados financieros para Picture Gallery para el año que terminó el 31 de diciembre de 2011:
	- *a*) Estado de resultados
	- *b*) Estado del capital contable del propietario
	- *c*) Balance general

#### **P1-36A** *(Objetivos de aprendizaje 9, 10)* **Preparación de estados financieros y evaluación del desempeño de la empresa [20 a 30 min]**

El asistente de contabilidad de Beautiful World Landscaping preparó el balance general de la compañía mientras que el contador estuvo enfermo. El balance general contiene varios errores. En particular, el asistente sabía que el balance general debería cuadrar y, por lo tanto, él insertó la cantidad necesaria en el capital contable del propietario, para lograr tal equilibrio. El capital contable del propietario es incorrecto. Todas las demás cantidades son correctas, pero algunas de ellas están fuera de lugar.

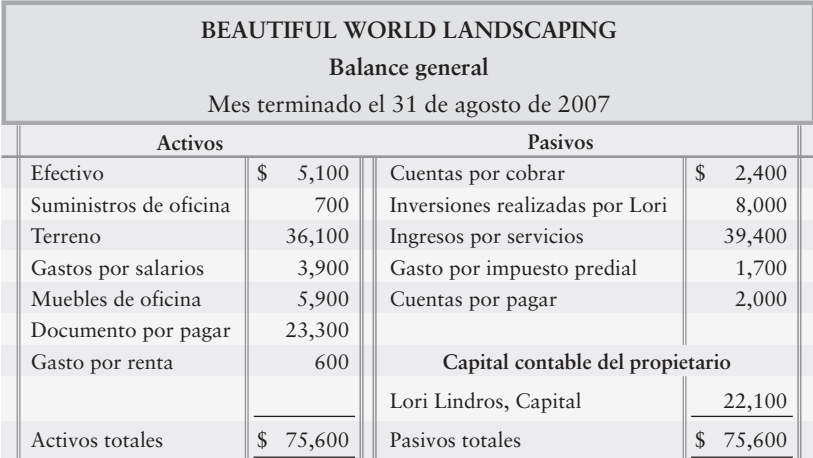

- **1.** Preparar un balance general corregido.
- **2.** Considerar el balance general original como se presentó, y el balance general corregido que usted preparó para el requisito 1. ¿Los activos totales aumentaron, dismi-

nuyeron o permanecieron al mismo nivel, como se presentaron en su balance general corregido, con respecto al balance general original? ¿Por qué?

## - Problemas **(grupo B)**

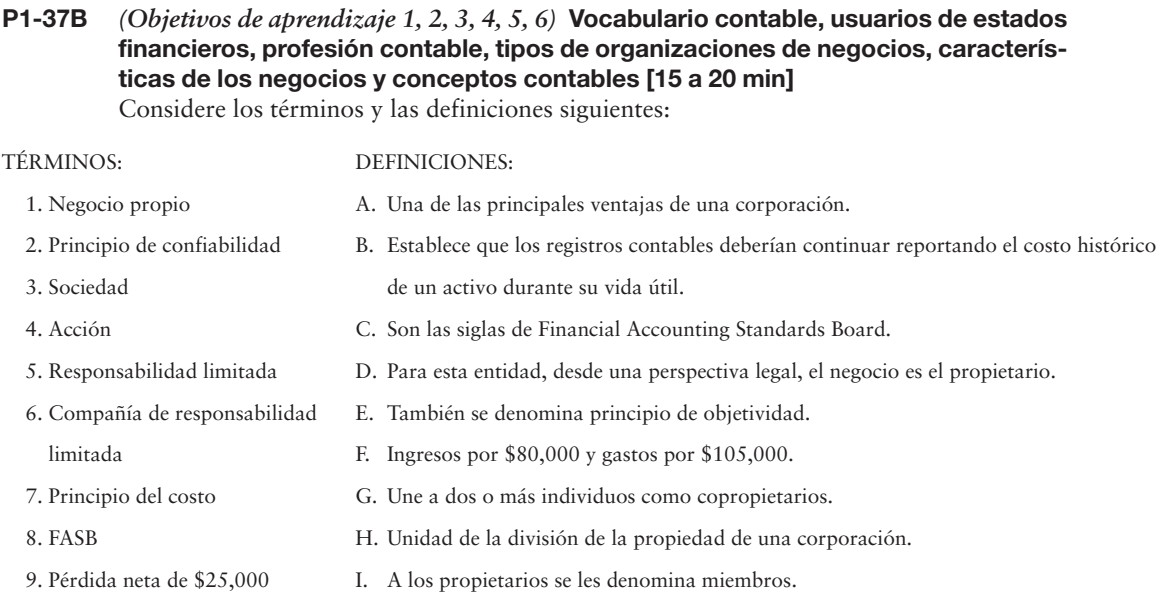

#### **Se requiere**

**1.** Relacionar los términos con sus definiciones correctas.

**P1-38B** *(Objetivos de aprendizaje 5, 6, 9)* **Atributos de un negocio propio, aplicación del concepto de entidad y preparación de estados financieros [20 a 25 min]** Beth Plum es una agente inmobiliaria. Ella organizó su negocio como un negocio propio, Beth Plum, Bienes Raíces, invirtiendo \$23,000 en efectivo. El negocio le proporcionó capital a ella. Considere los siguientes hechos al 30 de noviembre de 2010:

- El negocio adeuda \$61,000 sobre un documento por pagar por el terreno que la compañía *a*) adquirió en un precio total de \$85,000.
- El negocio gastó \$30,000 para comprar una franquicia inmobiliaria de Cinko Banker, *b*) la cual da derecho a la compañía a representarse a sí misma como un establecimiento Cinko Banker. Esta franquicia es un activo de la empresa.
- Plum adeuda \$50,000 sobre una hipoteca personal para su residencia, que ella adquirió *c*) en 2010 en un precio total de \$170,000.
- Plum tiene \$5,000 en su cuenta bancaria personal, y el negocio tiene \$10,000 en su cuenta bancaria. *d*)
- Plum adeuda \$1,000 en su cuenta personal con Chico's. *e*)
- La oficina adquirió mobiliario para el negocio por \$15,000 el 25 de noviembre. De esta cantidad, *f*) la empresa adeuda \$1,000 a crédito al 30 de noviembre.
- Los suministros de oficina disponibles en el despacho de bienes raíces hacen un total de \$500. *g*)

- **1.** Beth estaba preocupada por el riesgo de los pasivos. ¿Qué característica del negocio propio, si hay alguna, limita la responsabilidad personal de Beth?
- **2.** Preparar el balance general de la compañía inmobiliaria Beth Plum, Bienes Raíces, al 30 de noviembre de 2010.
- **3.** Identificar las cuestiones personales que no se informarían en los registros de la empresa.

**P1-39B** *(Objetivos de aprendizaje 6, 7, 8, 9, 10)* **Aplicación del concepto de entidad, uso de la ecuación contable para análisis de transacciones, preparación de estados financieros y evaluación del desempeño de la empresa [20 a 30 min]** Arthur Shore practicó la contabilidad en una sociedad durante cinco años. Reciente-

mente, abrió su propio despacho contable, el cual opera como un negocio propio. El nombre de la nueva entidad es Arthur Shore, CPC. Shore experimentó los siguientes sucesos durante la fase de organización de la nueva empresa en su primer mes de operaciones. Algunos de los sucesos fueron personales y no afectaron la empresa.

Feb 4 Shore recibió \$26,000 en efectivo de sus socios contables anteriores.\*

- 5 Depositó \$70,000 en una nueva cuenta bancaria empresarial denominada Arthur Shore, CPC. El negocio le proporcionó capital a Shore.
- 6 Pagó \$700 en efectivo por papelería membretada para la nueva oficina.
- 7 Compró muebles de oficina para la empresa. El negocio pagará la cuenta por pagar, \$9,900, dentro de 3 meses.
- 10 Shore vendió una inversión personal en acciones de Amazing.com, las cuales había poseído durante varios años, recibiendo \$54,000 en efectivo.\*
- 11 Shore depositó los \$54,000 en efectivo provenientes de la venta de las acciones de Amazing.com en su cuenta bancaria personal.\*
- 12 Un representante de una compañía grande telefoneó a Shore y le informó la intención de la compañía de transferir sus asuntos contables a Shore.
- 18 Terminó una serie de audiencias fiscales a favor de un cliente y presentó una factura por servicios contables, por \$16,000. Shore espera recibir el pago de este cliente dentro de dos semanas.
- $25$ Pagó la renta de la oficina, \$1,000.
- 28 El propietario retiró \$1,000.

\*Transacción personal de Arthur Shore.

#### **Se requiere**

- **1.** Analizar los efectos de los sucesos sobre la ecuación contable de la corporación Arthur Shore, CPC. Use un formato similar al de la figura 1-8.
- **2.** Con fecha de 28 de febrero, calcule lo siguiente:
	- *a*) Activos totales
	- *b*) Pasivos totales
	- *c*) Capital contable total del propietario
	- *d*) Utilidad neta o pérdida neta para febrero
- **P1-40B** *(Objetivos de aprendizaje 6, 7, 8, 9, 10)* **Aplicación del concepto de entidad, uso de la ecuación contable para el análisis de transacciones, preparación de estados financieros y evaluación del desempeño de la empresa [20 a 30 min]**

Anna Judge ejerció la abogacía en una sociedad durante 10 años. Recientemente abrió su propio despacho de abogados, el cual opera como un negocio propio. El nombre de la nueva entidad es Anna Judge, Abogada. Judge experimentó los siguientes sucesos durante la fase de organización de la nueva empresa en su primer mes de operaciones. Algunos de los sucesos fueron personales y no afectaron la práctica legal. Otros fueron transacciones de negocios y deben ser contabilizados por la empresa.

Jul 1 Vendió inversiones personales en acciones de eBay, las cuales había poseído durante varios años, recibiendo \$34,000 en efectivo.

- $2<sup>2</sup>$ Depositó los \$34,000 en efectivo provenientes de venta de las acciones de eBay en su cuenta bancaria personal.
- 3 Recibió \$133,000 en efectivo de sus socios abogados anteriores.
- 5 Depositó \$83,000 en efectivo en una nueva cuenta bancaria empresarial denominada Anna Judge, Abogada. El negocio le dio capital a Judge.
- 7 Pagó \$800 en efectivo por cartuchos de tina para la impresora.
- $\overline{Q}$ Compró una computadora para el despacho, conviniendo en pagar la cuenta, \$9,000, dentro de 3 meses.
- 23 Terminó una serie de audiencias del tribunal a favor de un cliente y presentó una factura por servicios legales, por \$13,000, a crédito.
- 30 Pagó servicios generales por \$1,700.
- 31 El propietario retiró \$9,000.

#### **Se requiere**

- **1.** Analizar los efectos de los sucesos anteriores sobre la ecuación contable de la corporación Anna Judge, Abogada. Use un formato similar al de la figura 1-8.
- **2.** Al 31 de julio, calcular
	- *a*) Los activos totales
	- *b*) Los pasivos totales
	- *c*) El capital contable total del propietario
	- *d*) La utilidad neta o la pérdida neta para el mes
- **3.** Evaluar el primer mes de operaciones de Anna Judge. ¿Los resultados fueron buenos o malos?

#### **P1-41B** *(Objetivos de aprendizaje 7, 8)* **Uso de la ecuación contable para el análisis de transacciones [20 a 25 min]**

Pelligrini Electronics se constituyó recientemente como un negocio propio. El saldo de cada elemento en la ecuación contable de la compañía se muestra para el 1 de noviembre y para cada uno de los siguientes días laborables:

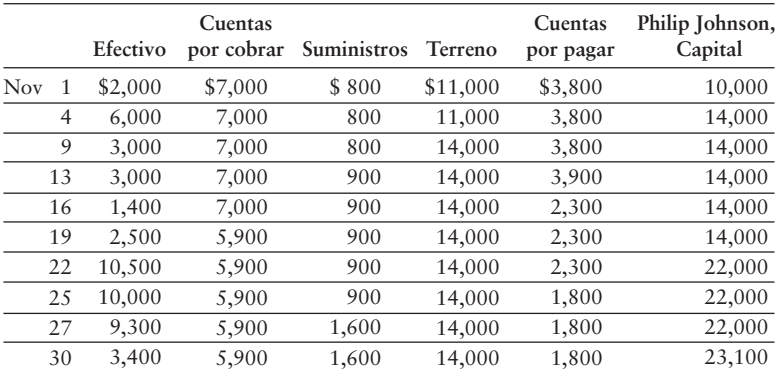

#### **Se requiere**

- **1.** Cada día ocurrió tan sólo una transacción. Describa brevemente la transacción que sea más probable que haya ocurrido cada día, empezando el 4 de noviembre. Indique qué cuentas aumentaron o disminuyeron, y en qué cantidades. Suponga que no hubo transacciones de ingresos ni de gastos durante el mes.
- **P1-42B** *(Objetivos de aprendizaje 7, 8, 9, 10)* **Uso de la ecuación contable para el análisis de transacciones, preparación de estados financieros y evaluación del desempeño del negocio [60 a 75 min]**

Marian Crone posee y opera una firma de relaciones públicas denominada Dance Fever. Los siguientes datos resumen su negocio al 31 de agosto de 2011:

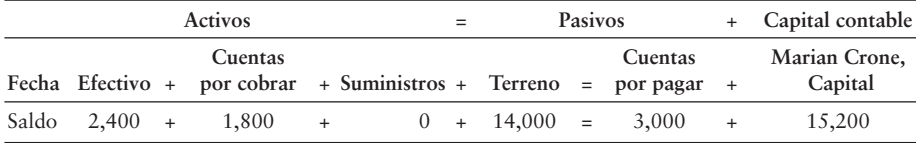

Durante septiembre de 2011, el negocio realizó las siguientes transacciones:

- El propietario invirtió \$15,000 en efectivo. *a*)
- b) Proporcionó un servicio para un cliente y recibió \$1,200 en efectivo.
- Pagó el saldo inicial de las cuentas por pagar. *c*)
- Compró suministros a crédito a **OfficeMax**, \$500. *d*)
- Cobró efectivo de un cliente, a crédito, \$600. *e*)
- Recibió \$2,000 en efectivo del propietario. *f*)
- Fue consultado con relación a una nueva banda musical y le facturó al cliente, *g*) por los servicios prestados, \$5,300.
- Registró los siguientes gastos del negocio para el mes: *h*) 1. Pagó la renta de la oficina, \$1,100.
	- 2. Pagó la publicidad, \$500.
- Devolvió suministros a **OfficeMax**, recibiendo \$90 en efectivo, que fue el costo *i*) de dichos suministros.
- El propietario retiró \$2,000. *j*)

#### **Se requiere**

- **1.** Analizar los efectos de las transacciones anteriores sobre la ecuación contable de Dance Fever. Adapte el formato al de la figura 1-8.
- **2.** Preparar el estado de resultados de Dance Fever, para el mes que terminó el 30 de septiembre de 2011.
- **3.** Preparar el estado del capital contable del propietario de la entidad para el mes que terminó el 30 de septiembre de 2011.
- **4.** Preparar el balance general al 30 de septiembre de 2011.
- **P1-43B** *(Objetivos de aprendizaje 9, 10)* **Preparación de estados financieros y evaluación del desempeño de la empresa [20 a 30 min]**

A continuación se presentan las cuentas de Plantscapes Décor Services para el año que terminó el 31 de diciembre de 2011.

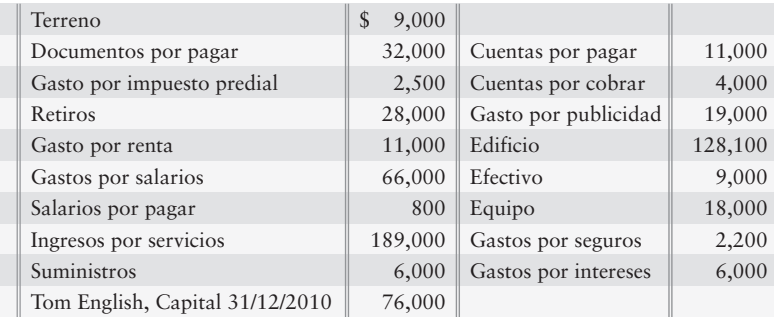

- **1.** Preparar el estado de resultados de Plantscapes Décor Services.
- **2.** Preparar el estado de capital contable del propietario.
- **3.** Preparar el balance general.
- **4.** Responder estas preguntas acerca de la compañía:
	- *a*) ¿El resultado de las operaciones para este año fue una utilidad o una pérdida? ¿De cuánto?
	- *b*) ¿Qué cantidad de recursos económicos totales tiene la compañía a medida que se desplaza hacia el nuevo año?
	- *c*) ¿Cuánto debe la compañía?
	- *d*) ¿Cuál es el monto en dólares del capital contable del propietario en el negocio al final del año?

#### **P1-44B** *(Objetivos de aprendizaje 9, 10)* **Preparación de estados financieros y evaluación del desempeño de la empresa [20 a 30 min]**

Accent Photography se dedica a organizar bodas y fiestas de graduación. El saldo del capital era de \$20,000 al 31 de diciembre de 2010. Al 31 de diciembre de 2011, los registros contables de la empresa mostraban estos saldos:

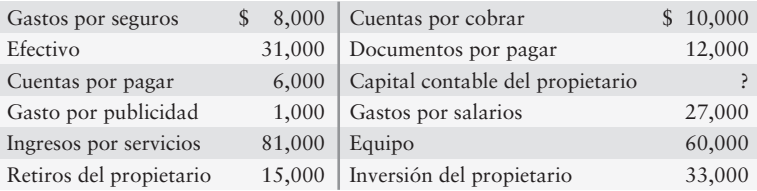

#### **Se requiere**

- **1.** Preparar los siguientes estados financieros para Accent Photography para el año que terminó el 31 de diciembre de 2011:
	- *a*) Estado de resultados
	- *b*) Estado del capital contable del propietario
	- *c*) Balance general

#### **P1-45B** *(Objetivos de aprendizaje 9, 10)* **Preparación de estados financieros y evaluación del desempeño de la empresa [20 a 30 min]**

El asistente de contabilidad de Lone Star Landscaping preparó el balance general de la compañía mientras el contador estaba enfermo. El balance general contiene varios errores. En particular, el asistente sabía que el nuevo balance general debía cuadrar y, por lo tanto, él insertó la cantidad necesaria en el capital contable del propietario para lograr tal equilibrio. El capital contable del propietario es incorrecto. Todas las demás cantidades son correctas, pero algunas de ellas están fuera de lugar.

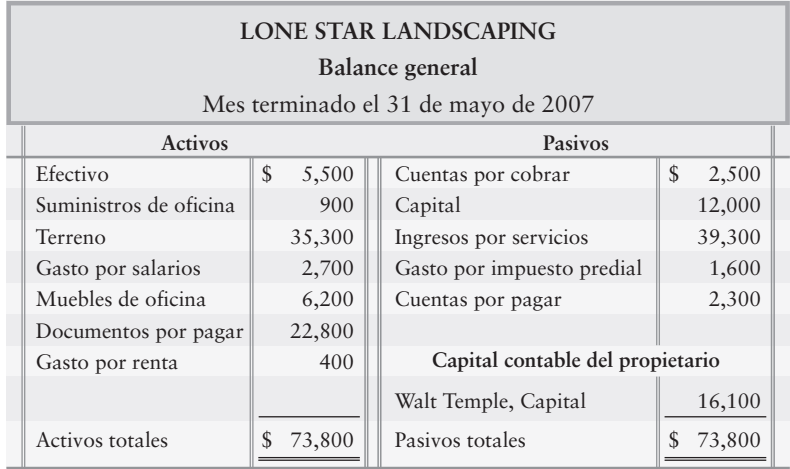

- **1.** Preparar un balance general corregido.
- **2.** Considerar el balance general original como se presentó y el balance general corregido que usted preparó para el requisito 1.
- **3.** ¿Los activos totales aumentaron, disminuyeron o permanecieron al mismo nivel, como se presentaron en su balance general corregido, con respecto al balance general original? ¿Por qué?

## $\blacksquare$  Ejercicio continuo

El ejercicio 1-46 es el primer ejercicio de una secuencia que inicia un ciclo contable. El ciclo continuará en el capítulo 2 y terminará en el capítulo 5.

- **E1-46** Sherman Lawn Service empezó operaciones y realizó las siguientes transacciones durante agosto:
	- Ago 1 Recibió \$1,000 de la propietaria, Hannah Sherman. Depositó esta cantidad en una cuenta bancaria a nombre de Sherman Lawn Service.
		- 3 Compró a crédito una segadora (podadora), \$1,000, y una cortadora de hierbas, \$400. Se espera que el equipo esté en servicio durante cuatro años.
		- 5 Compró \$20 de gas. Giró el cheque #1 de la nueva cuenta bancaria.
		- 6 Proporcionó servicios de corte de césped para un cliente a crédito, \$200.
		- 8 Compró \$50 de fertilizantes a una tienda de semillas. Giró el cheque #2 de la nueva cuenta bancaria.
		- 17 Realizó un trabajo de jardinería para un cliente, recibió \$500 en efectivo.
		- 31 Recibió \$50 por la venta a crédito del 6 de agosto.

#### **Se requiere**

**1.** Analizar los efectos de las transacciones de Sherman Lawn Service en la ecuación contable. Use el formato de la figura 1-8, e incluya estos encabezados: Efectivo, Cuentas por cobrar, Suministros para césped, Equipo, Cuentas por pagar y Hannah Sherman, Capital.

En el capítulo 2, contabilizaremos estas mismas transacciones de una manera diferente: como se realizaría la contabilidad realmente en la práctica.

## $\blacksquare$  Problema continuo

El problema 1-47 es el primer problema en una secuencia que empieza un ciclo contable. El ciclo continuará en el capítulo 2 y terminará en el capítulo 5.

- **P1-47** Haupt Consulting empezó a realizar operaciones y terminó las siguientes transacciones, durante la primera mitad del mes de diciembre:
	- Dic 2 Recibió \$10,000 en efectivo del propietario Carl Haupt.
		- $\mathfrak{Z}$ Pagó la renta mensual de la oficina, \$500.
		- 3 Pagó al contado por una computadora Dell, \$2,000. Se espera que este equipo se mantenga en servicio durante cinco años.
		- 4 Compró equipo de oficina a crédito, \$3,600. El mobiliario debería durar cinco años.
		- 5 Compró suministros a crédito, \$300.
		- 9 Realizó un servicio de consultoría para un cliente a crédito, \$1,700.
		- 12 Pagó gastos por servicios generales, \$200.
		- 18 Prestó un servicio a un cliente y recibió \$800 en efectivo.

#### **Se requiere**

- **1.** Analizar los efectos de las transacciones de Haupt Consulting sobre la ecuación contable. Use el formato de la figura 1-8, e incluya estos encabezados: Efectivo, Cuentas por cobrar, Suministros, Equipo, Mobiliario, Cuentas por pagar, y Carl Haupt, Capital.
- **2.** Preparar el estado de resultados de Haupt Consulting para el mes que terminó el 31 de diciembre de 2010.
- **3.** Preparar el estado del capital contable del propietario para el mes que terminó el 31 de diciembre de 2010.
- **4.** Preparar el balance general al 31 de diciembre de 2010.

En el capítulo 2 contabilizaremos estas mismas transacciones de una manera diferente: como se realizaría la contabilidad realmente en la práctica.

## $\blacksquare$  Conjunto de práctica

Cree un catálogo inicial de cuentas basándose en los siguiente datos transaccionales para el primer mes de operaciones de Crystal Clear Cleaning.

Abr 1: CJ Oliver depositó \$20,000 en la cuenta de la empresa. También en esta fecha, CJ transfirió el título de propiedad de su camión, con un valor de \$5,000, al negocio. CJ recibió capital a cambio de ello.

Abr 2: Giró un cheque por \$1,600 a favor de Prestige Properties. En el área de "concepto" del cheque, dice "Renta de abril a julio". Abr 3: Compró una póliza del seguro de la empresa en \$1,200, para el periodo del 1 de abril 2009 al 31 de marzo de 2010, e hizo el pago en efectivo.

Abr 4: CJ acudió a Cleaning Supply Company y compró \$220 de suministros de limpieza a crédito. La factura se deberá pagar en 20 días a partir de la fecha de compra.

Abr 5: Compró a crédito una aspiradora industrial a la tienda Save Now, con un costo de \$2,000. La factura se debe pagar el 25 de abril o antes.

Abr 7: Compró una computadora y una impresora que tuvieron un costo total de \$1,500. En la misma fecha se giró un cheque por la misma cantidad a favor de la tienda de computadoras.

Abr 9: Proporcionó servicios de limpieza a crédito para Bob's Burger House, por la cantidad de \$3,200.

Abr 10: Depositó en el banco un cheque de Bob por \$200.

Abr 15: Giró un cheque a Ben Larrison por \$300 por mano de obra temporal.

Abr 16: Recibió \$1,200 por un contrato de 1 año, que empieza en abril por servicios de limpieza para el Restaurant Oar. El contrato empieza el 1 de abril de 2009 y termina el 31 de marzo de 2010.

Abr 17: Proporcionó servicios de limpieza para In Balance Solutions por \$700. In Balance pagó con un cheque.

Abr 18: Recibió la factura de agua y electricidad por \$200 con una fecha de vencimiento del 4 de mayo de 2009.

Abr 20: Solicitó en préstamo \$10,000 al banco, con una tasa de interés del 8% anual.

Abr 21: Depositó un cheque de Bob's Burger House por \$1,000 de una cuenta a crédito.

Abr 25: Giró un cheque a Save Now por la factura #1035 por la cantidad de \$1,500.

Abr 29: Giró un cheque a favor de Pensacola News por \$200 por servicios de publicidad.

Abr 30: CJ Oliver retiró \$500.

- **1.** Elaborar una lista inicial de las cuentas que necesitará Crystal Clear.
- **2.** Preparar un análisis de las actividades de abril usando como guía el formato que se muestra en la figura 1-8.

# Aplicación de conocimientos

## $\blacksquare$  Casos de decisión

**Caso 1.** Este caso es la continuación de la historia de inicio del capítulo acerca de Sherman Lawn Service y Greg's Groovy Tunes. Suponga que ahora es el final del primer año de operaciones, y que los dos propietarios —Hannah Sherman y Greg Moore— quieren saber qué tan bien quedaron sus negocios al final del año. Ninguna de las dos empresas mantuvo registros de contabilidad completos (aun cuando Greg Moore se especializó en contabilidad). Sherman y Moore arrojan los siguientes datos al final del año:

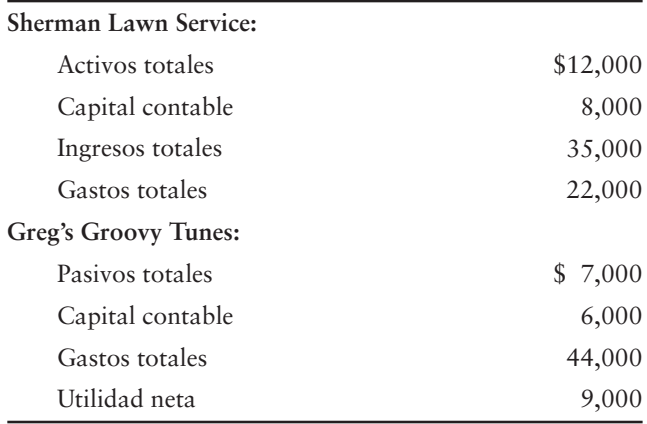

Al trabajar en el negocio de servicios de corte de césped, Moore ya olvidó toda la contabilidad que aprendió en la universidad. Sherman se especializó en ciencias ambientales y, por lo tanto, nunca aprendió contabilidad. Con la finalidad de obtener información para evaluar sus empresas, ellos le hacen a usted varias preguntas. En cada respuesta, usted debe mostrar su trabajo para convencer a Sherman y a Moore de que sabe de lo que está hablando.

- **1.** ¿Qué negocio tiene más activos?
- **2.** ¿Qué negocio debe más a los acreedores?
- **3.** ¿En qué negocio el propietario ha invertido más?
- **4.** ¿Qué negocio logró más ingresos?
- **5.** ¿Qué negocio es más rentable?
- **6.** ¿Cuál de las preguntas anteriores considera usted que sea más importante para evaluar las dos empresas? ¿Por qué? (Desafío)
- **7.** ¿Qué negocio se ve mejor desde una perspectiva financiera? (Desafío)

**Caso 2.** Dave y Reba Guerrera ahorraron durante toda su vida matrimonial para abrir un negocio de alojamiento y alimentos (AYA) denominado Tres Amigos. Dave invirtió \$100,000 de su propio dinero y la compañía dio capital a Dave. Posteriormente la empresa obtuvo un préstamo bancario por \$100,000 para los \$200,000 que necesitaba para iniciar operaciones. La compañía compró una antigua y descuidada casa colonial española en Tucson, a un precio de \$80,000. Se gastaron otros \$50,000 para renovarla. Dave y Reba obtuvieron la mayoría del mobiliario en tiendas de antigüedades y en mercados populares —el costo total fue de \$20,000. La cocina integral tuvo un costo de \$10,000, y un equipo de cómputo Dell costó \$2,000.

Antes de la gran inauguración, el banquero requiere un reporte acerca de las actividades del negocio realizadas a la fecha. El estado de cuenta de Tres Amigos muestra un saldo en efectivo de \$38,000. Dave y Reba se sienten muy bien con esa cantidad de utilidad neta en tan sólo seis meses. Para entender mejor qué tan bien van sus negocios, preparan el siguiente estado de resultados para presentarlo al banco:

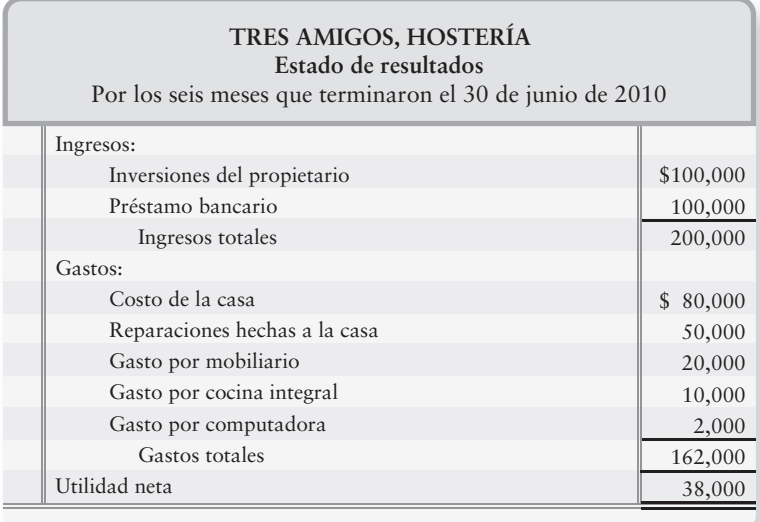

- **1.** Suponga que usted es el banquero de los Guerrera, y que ellos le proporcionaron este estado de resultados. ¿Los felicitaría usted por su utilidad neta? En caso de ser así, explique por qué. En caso contrario, ¿cómo les aconsejaría que midieran la utilidad neta de la empresa? ¿La cantidad del efectivo en el banco mide la utilidad neta? Explique por qué. (Desafío)
- **2.** Prepare el balance general de Tres Amigos a partir de sus datos.

## $\blacksquare$  Cuestiones éticas

**Cuestión ética 1.** La junta directiva de Xiaping Trading Company se reúne para analizar los resultados del año anterior, antes de presentar los estados financieros al público. La discusión incluye este intercambio de ideas:

Wai Lee, presidente de la compañía: "¡Éste no ha sido un buen año! Disminuyeron los ingresos y aumentaron los gastos. Si no somos cuidadosos, informaremos una pérdida por tercer año consecutivo. Puedo transferir temporalmente algo del terreno que poseo a nombre de la compañía, y ello mejorará nuestro balance general. Brent, ¿puede usted quitar \$500,000 de los gastos? De esa manera, quizá obtengamos el préstamo bancario que tanto necesitamos".

Brent Ray, director de contabilidad de la compañía: "Wai Lee, usted está pidiendo demasiado. Los principios de contabilidad generalmente aceptados fueron diseñados para evitar que suceda ese tipo de cosas".

#### **Se requiere**

- **1.** ¿Cuál es la cuestión ética fundamental en esta situación? (Desafío)
- **2.** Analizar la manera en que las propuestas de Wai Lee quebrantan los principios de contabilidad generalmente aceptados. Identifique cada concepto o principio específicos que intervengan.

**Cuestión ética 2.** Las compañías tabacaleras han pagado miles de millones debido a enfermedades relacionadas con el cigarrillo. En particular, **Philip Morris**, un productor de tabaco líder, pagó más de \$3 mil millones en un año.

#### **Se requiere**

- **1.** Suponer que usted es el director financiero (DF) responsable por los estados financieros de **Philip Morris**. ¿Qué dilema ético enfrentaría usted al considerar qué aspectos debe incluir en el informe anual de su compañía acerca de los pagos en efectivo? ¿Cuál es el curso de acción ético que usted debería tomar en esta situación? (Desafío)
- **2.** ¿Cuáles serían algunas de las consecuencias negativas para **Philip Morris** al no decir la verdad? ¿Cuáles serían algunas de las consecuencias negativas para **Philip Morris** al decir la verdad? (Desafío)

## $\blacksquare$  Caso de estados financieros

Este caso y otros similares que se presentan en los siguientes capítulos se concentran en los estados financieros de una compañía real, **Amazon.com**, una tienda en línea líder. A medida que usted resuelva cada caso, mejorará su confianza en su capacidad para usar los estados financieros de compañías reales.

Consulte los estados financieros de **Amazon.com** que se presentan en el Apéndice A al final del libro.

#### **Se requiere**

- **1.** ¿Qué cantidad en efectivo (incluyendo los equivalentes de efectivo) tuvo **Amazon.com** al 31 de diciembre de 2007?
- **2.** ¿Cuáles fueron los activos totales de la compañía al 31 de diciembre de 2007? ¿Y al 31 de diciembre de 2006?
- **3.** Escribir la ecuación contable de la compañía al 31 de diciembre de 2007, anotando las cantidades:

**ACTIVOS = PASIVOS + CAPITAL CONTABLE**

- **4.** Identificar las ventas netas (ingresos) para el año que terminó el 31 de diciembre de 2007. ¿En cuánto aumentaron o disminuyeron los ingresos totales de 2006 a 2007?
- **5.** ¿Qué cantidad de utilidad neta o pérdida neta obtuvo Amazon para 2007 y para 2006? Basándose en la utilidad neta, ¿2007 fue mejor o peor que 2006?

## $\blacksquare$  Proyectos en equipo

**Proyecto 1.** Suponga que usted abre la pensión para mascotas Quail Creek Pet Kennel. Su propósito es obtener una utilidad y usted se organiza como un negocio propio.

- **1.** Prepare una lista detallada de 10 factores que usted deberá considerar al establecer la empresa.
- **2.** Identifique 10 o más transacciones que su empresa llevará a cabo para abrir y operar la pensión para mascotas.
- **3.** Prepare el estado de resultados de Quail Creek Pet Kennel, el estado del capital contable del propietario y el balance general, al final del primer mes de operaciones, antes de que usted haya tenido tiempo para pagar todas las facturas de la empresa. Use cifras ficticias e incluya un encabezado completo para cada estado financiero. Feche el balance general al 31 de enero de 20XX.
- **4.** Exponga la manera en la que usted evaluará el éxito de su empresa y cómo decidirá si debe continuar su operación.

**Proyecto 2.** Suponga que usted está promoviendo un concierto de rock en su ciudad. Su propósito es obtener una utilidad y organiza la empresa Concert Enterprises como un negocio propio.

#### **Se requiere**

- **1.** Preparar una lista detallada de 10 factores que usted debería considerar para establecer el negocio.
- **2.** Describir 10 de los aspectos que su negocio deberá arreglar para promover y organizar el concierto de rock.
- **3.** Preparar el estado de resultados de su negocio, el estado del capital contable del propietario y el balance general al 30 de junio de 20XX, inmediatamente después del concierto de rock, y antes de que usted haya tenido tiempo para pagar todas las facturas del negocio y para cobrar todas las cuentas. Use cifras ficticias e incluya un encabezado completo para cada estado financiero. Para el estado de resultados y para el estado del capital contable del propietario, suponga que el periodo son los tres meses que terminaron el 30 de junio de 20XX.
- **4.** Suponer que continuará promoviendo conciertos de rock, si el negocio tiene éxito. Si no tiene éxito, usted terminará el negocio dentro de tres meses después del concierto. Exponga la manera en que usted evaluará el éxito de su negocio y cómo decidirá si debe continuar la empresa.

## Respuestas de repaso rápido

Para tareas, ejercicios y problemas en línea que le ofrecen una retroalimentación inmediata, por favor, visite www.myaccountinglab.com.

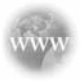

1. *c* 2. *a* 3. *d* 4. *c* 5. *c* 6. *b* 7. *c* 8. *b* 9. *b* 10. *c*

# Capítulo 1: Documento de demostración

## $\blacksquare$  Análisis de transacciones con la ecuación contable/preparación de estados financieros

*Asegúrese de que entiende este material, y resuelva el siguiente "documento de demostración" con comentarios detallados, que le ayudarán a ver el concepto dentro del contexto de un problema resuelto.*

*Objetivos de aprendizaje 7, 8 y 9*

El 1 de marzo de 2011, David Richardson abrió una empresa de pintura cerca de un distrito de viviendas histórico. David era el único propietario de la compañía, a la cual denominó DR Painting. Durante el mes de marzo de 2011, DR Painting realizó las siguientes transacciones:

- *a***) DR Painting recibió \$40,000 en efectivo de David Richardson y ello le proporcionó capital a David.**
- *b***) La empresa pagó \$20,000 para adquirir un camión.**
- *c***) La empresa compró suministros a crédito con un costo de \$1,800.**
- *d***) La empresa pintó una casa para un cliente y recibió \$3,000 en efectivo.**
- *e***) La empresa pintó una casa para un cliente por \$4,000. El cliente convino en pagar la siguiente semana.**
- *f* **) La empresa pagó \$800 en efectivo por los suministros comprados en la transacción c.**
- *g***) La empresa pagó salarios por \$1,000 en efectivo.**
- *h***) El propietario retiró \$1,500.**
- *i***) La empresa cobró \$2,600 al cliente en la transacción e.**
- *j***) David pagó \$100 en efectivo por artículos personales.**

#### **Se requiere**

1. Analizar las transacciones anteriores en términos de sus efectos sobre la ecuación contable de DR Painting. Use la figura 1-8 como guía, pero muestre los saldos tan sólo después de la última transacción.

2. Preparar el estado de resultados, el estado del capital contable del propietario, y el balance general de la empresa después de registrar las transacciones. Use la figura 1-9 del texto como guía.

# Soluciones del documento de demostración

#### **Requisito 1**

Analizar las transacciones anteriores en términos de sus efectos sobre la ecuación contable de DR Painting. Use la figura 1-8 como guía, pero muestre los saldos tan sólo después de la última transacción.

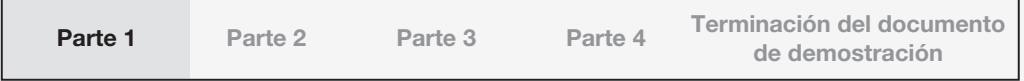

*a***) DR Painting recibió \$40,000 en efectivo de David Richardson y ello le proporcionó capital a David.**

El negocio está recibiendo efectivo de un propietario y, por lo tanto, ésta es una transacción registrable para DR Painting.

El Efectivo de la empresa (un activo) se incrementa en \$40,000 y David Richardson, Capital (Capital contable del propietario) también se incrementa en \$40,000.

El efecto de esta transacción en la ecuación contable es

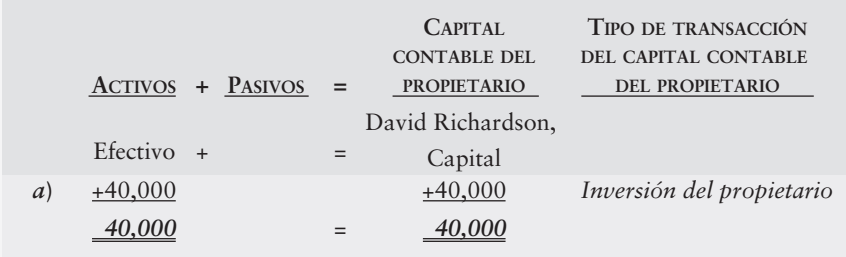

Para registrar esto en el cuadro, agregamos \$40,000 bajo Activos (Efectivo) y agregamos \$40,000 bajo Capital contable del propietario (David Richardson, Capital). A la derecha de la transacción, escribimos "Inversión del propietario" para ayudarnos a darle un seguimiento a los cambios en el capital contable de la empresa. Antes de que prosigamos, debemos realizar una doble verificación para comprobar que el lado izquierdo de la ecuación sea igual que el lado derecho. Es importante recordar que la ecuación siempre debe cuadrar después de que se registre cada transacción.

#### *b***) La empresa pagó \$20,000 en efectivo para adquirir un camión.**

La cuenta de Camión (un activo) se incrementa \$20,000, mientras que la de Efectivo (un activo) disminuye \$20,000.

El efecto de esta transacción en la ecuación contable es

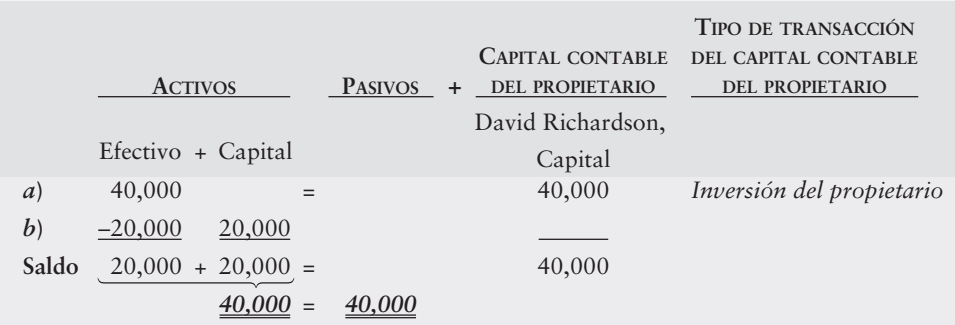

Observe que las transacciones no tienen que afectar a ambos lados de la ecuación. Sin embargo, la ecuación contable siempre se mantiene y, por lo tanto, *ambos lados deben cuadrar siempre*, lo cual ayuda a verificar que esto sea verdad después de cada transacción.

#### *c***) La empresa compró a crédito suministros con un costo de \$1,800.**

Los suministros son un activo que se incrementa en \$1,800. Sin embargo, los suministros no se pagaron en efectivo, sino *a crédito*. Esto se relaciona con las cuentas *por pagar* (porque tendrá que pagarse más tarde). Ya que ahora tenemos *más* dinero que tiene que pagarse después, es un incremento en Cuentas por pagar (un pasivo) de \$1,800.

El efecto de esta transacción en la ecuación contable es

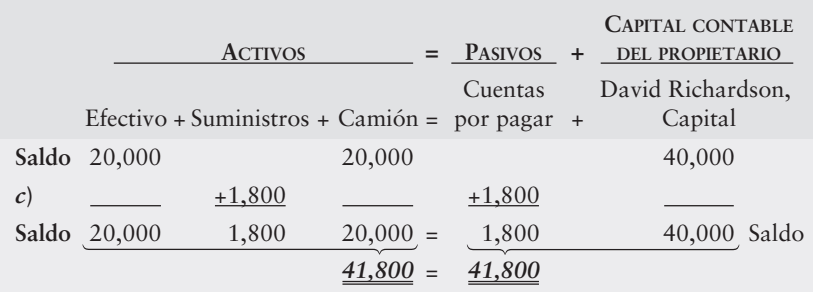

Recuerde que los suministros se registrarán como un activo hasta el momento en que sean consumidos por la empresa (el ajuste se tratará en un capítulo posterior). La obligación de pagar los \$1,800 permanecerá en Cuentas por pagar hasta que se liquiden.

#### *d***) La empresa pintó una casa para un cliente y recibió \$3,000 en efectivo.**

Cuando la empresa pinta casas está haciendo un trabajo, o está prestando un servicio para los clientes, lo cual es la forma en que el negocio gana dinero. Al prestar sus servicios, el negocio obtiene ingresos por servicios (en oposición a ingresos *por ventas*).

Esto significa que hay un incremento en Ingresos por servicios (lo cual incrementa Capital) de \$3,000. Como los clientes pagaron en efectivo, también existe un incremento en Efectivo (un activo) de \$3,000.

Recuerde: Los ingresos *incrementan* la utilidad neta, lo cual incrementa el Capital. El efecto de esta transacción sobre la ecuación contable es

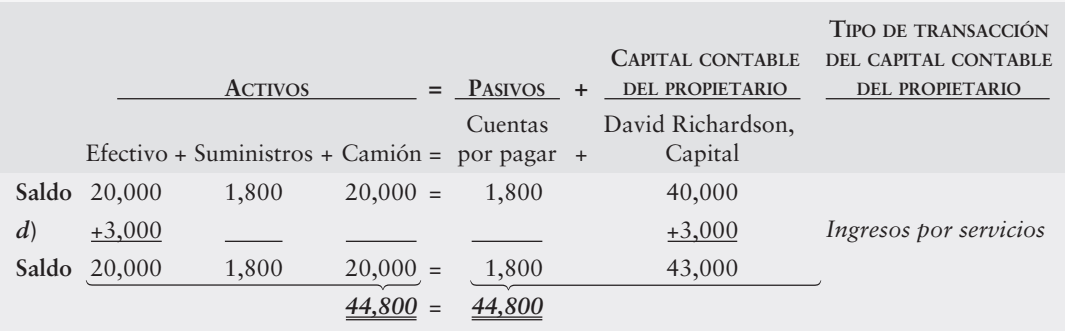

Observe que escribimos "Ingresos por servicios" a la derecha de la columna Capital para registrar el tipo de transacción.

*e***) El negocio pintó una casa para un cliente en \$4,000. El cliente convino en pagar el mes siguiente.**

Esta transacción es similar a la transacción d, excepto que el negocio no está recibiendo el efectivo en forma inmediata. ¿Significa esto que deberíamos esperar para registrar el ingreso cuando se reciba el efectivo? No, DR Painting debería reconocer el ingreso cuando se proporcione el servicio, indistintamente de si haya recibido el efectivo o no.

Una vez más, el negocio presta servicios para los clientes, lo cual significa que obtiene ingresos por los servicios. Esto da como resultado un incremento en Ingresos por servicios (Capital) de \$4,000.

Sin embargo, en esta ocasión el cliente no pagó en efectivo, sino que en vez de ello convino en pagar después. Esto es lo mismo que cargar los servicios *a crédito*. Se trata de dinero que la empresa *recibirá* en el futuro (cuando los clientes paguen finalmente) y, por lo tanto, se denomina cuentas *por cobrar*. Las cuentas por cobrar (un activo) aumentan en \$4,000. Las cuentas por cobrar representan las cantidades adeudadas a la empresa y disminuyen cuando un cliente paga.

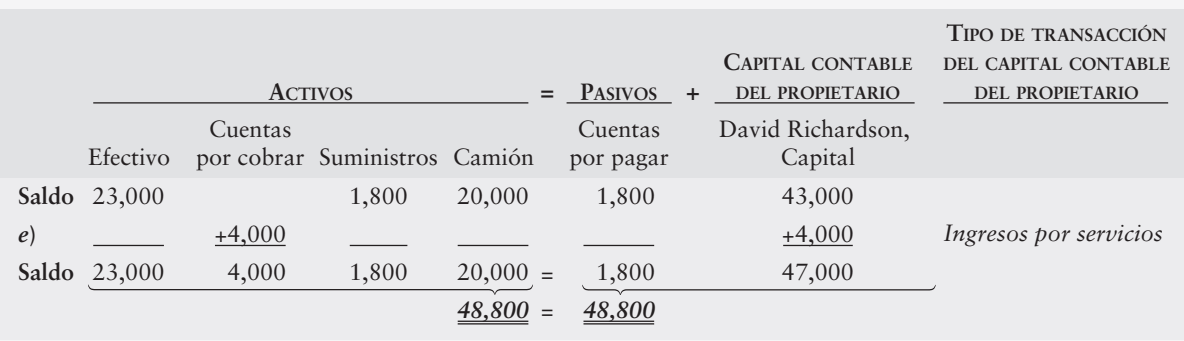

El efecto de esta transacción sobre la ecuación contable es

#### *f* **) La empresa pagó \$800 en efectivo por los suministros comprados en la transacción c.**

Piense en Cuentas por pagar (un pasivo) como una lista de compañías a las cuales la empresa *pagará* dinero en algún momento futuro. En este problema específico, el negocio debe dinero a la compañía de la que obtuvo suministros a crédito en la transacción c. Cuando la empresa *paga* ese dinero completo, puede tachar (quitar) a esta compañía de la lista. Por ahora, la compañía pagó tan sólo *una parte* del dinero que debe.

Esto significa un decremento en Cuentas por pagar (un pasivo) de \$800 y un decremento en Efectivo (un activo) de \$800. Como la empresa está tan sólo pagando una parte de el dinero que debe a la tienda proveedora, el saldo de Cuentas por pagar es de  $$1,800 - $800 = $1,000.$ 

Es importante notar que esta transacción no afecta la cuenta de Suministros, porque no estamos comprando más abastos. Simplemente estamos liquidando un pasivo, y no adquiriendo más activos ni incurriendo en un gasto nuevo.

El efecto de esta transacción sobre la ecuación contable es

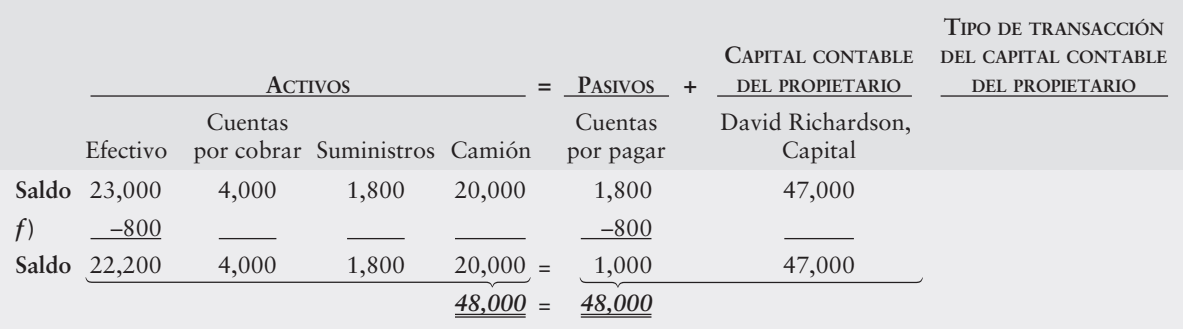

#### *g***) La empresa pagó a empleados salarios de \$1,000 en efectivo.**

El trabajo que los empleados han dado a la empresa *ya se utilizó*. A finales de marzo, DR Painting hizo que los empleados trabajaran y pintaran para los clientes durante la todo el mes, lo cual significa que ya se recibió el *beneficio* del trabajo. También significa que es un *gasto* en salarios. Por lo tanto, los Gastos por salarios aumentarían en \$1,000, lo cual es un decremento al capital contable del propietario.

Recuerde: Los gastos disminuyen la utilidad neta, lo cual disminuye el Capital.

Los salarios se pagaron en efectivo por lo que la cuenta de Efectivo (un activo) también se disminuye \$1,000.

**Saldo** 22,200 *g***) Saldo** 21,200 **PASIVOS + CAPITAL CONTABLE DEL PROPIETARIO** 20,000  $20,000 =$ *47,000* = Camión **ACTIVOS =** –1,000 Efectivo Cuentas por pagar 1,000 1,000 *47,000* 1,800 1,800 Suministros por cobrar de oficina David Richardson, Capital  $-1,000$ 46,000 **TIPO DE TRANSACCIÓN DEL CAPITAL CONTABLE DEL PROPIETARIO** *Gasto de salarios* 4,000 4,000 Cuentas

El efecto de esta transacción sobre la ecuación contable es

#### *h***) El propietario retiró \$1,500.**

Cuando el negocio paga en efectivo, tiene una transacción registrable. En este caso, hay un decremento de \$1,500 en la cuenta Efectivo (un activo). David es un propietario y se le está dando una parte de su valor/propiedad en efectivo. En otras palabras, algunas de las *ganancias* que fueron *retenidas* por la compañía se entregan ahora al propietario. Esto da como resultado un decremento de \$1,500 al capital contable del propietario, porque el Capital está disminuyendo.

Es importante notar que los *retiros no son un gasto* porque el efectivo no se usa para las operaciones. El efectivo retirado es para el uso personal del propietario, en vez de para generar un ingreso para la empresa.

El efecto de esta transacción sobre la ecuación contable es

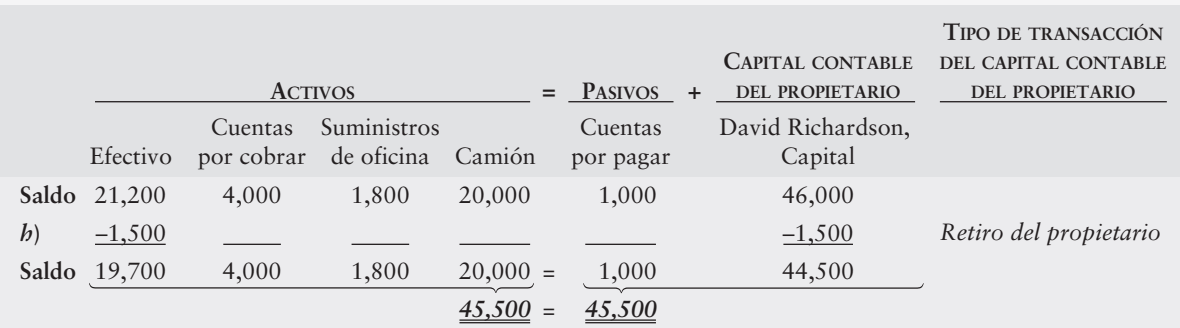

#### *i***) La empresa cobró \$2,600 al cliente en la transacción e.**

Piense en Cuentas por cobrar (un activo) como una lista de clientes de quienes la empresa *recibirá* dinero en algún momento futuro. Posteriormente, cuando la empresa cobra (*recibe*) todo el efectivo de algún cliente específico, puede tachar a ese cliente de la lista.

En la transacción e, DR Painting prestó servicios a crédito para un cliente. Ahora, DR recibe una parte de ese dinero. Se trata de un cobro que disminuye las Cuentas por cobrar (un activo) en \$2,600.

Como se recibe efectivo, esto es un incremento a la cuenta Efectivo (un activo) de \$2,600.

El efecto de esta transacción sobre la ecuación contable es

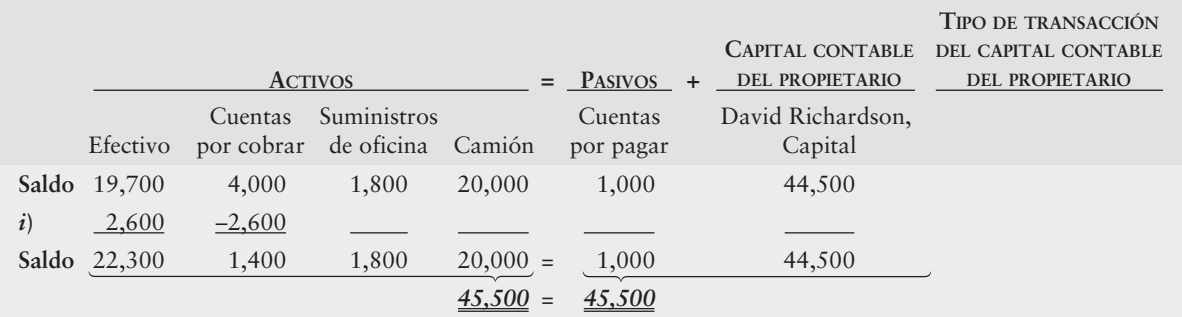

#### *j***) David pagó \$100 en efectivo por algunos artículos personales.**

David utiliza \$100 de *su propio efectivo* para comprar abarrotes. Éste es un gasto *personal* de David que no se relaciona con la empresa y, por lo tanto, no es una transacción registrable para el negocio. Esta transacción no tiene efecto sobre la ecuación contable de la empresa. Si David usara el efectivo *del negocio* para comprar abarrotes, *entonces* la empresa registraría la transacción.

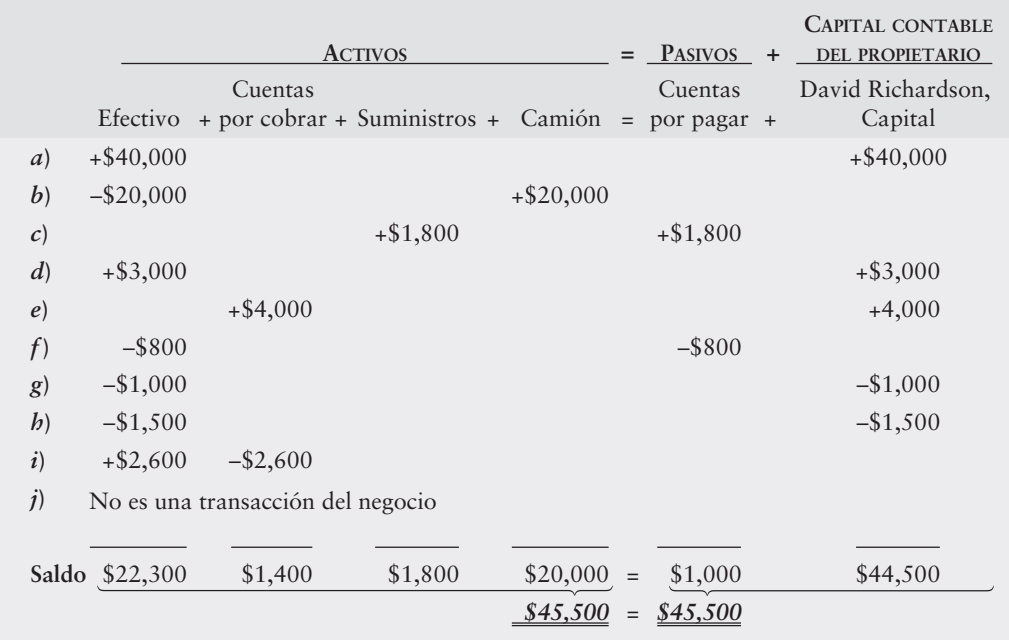

#### **Requisito 2**

Preparar el estado de resultados, el estado del capital contable del propietario, y el balance general de la empresa después de registrar las transacciones. Use como guía la figura 1-9 del texto.

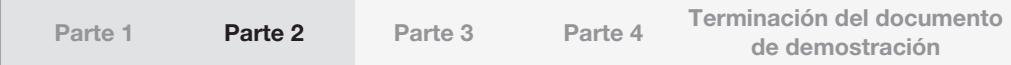

#### Estado de resultados

El estado de resultados es el primer documento que se puede preparar, ya que los otros estados financieros se basan en las cifras de la utilidad neta calculada en el estado de resultados.

El estado de resultados informa la rentabilidad de la empresa. Para preparar un estado de resultados, empiece con el encabezado correcto, el cual debe incluir el nombre de la compañía (DR Painting), el nombre del estado financiero (Estado de resultados), y el periodo que se cubre (Mes terminado el 31 de marzo de 2011). Observe que informamos ingresos para un periodo, en vez de reportarlos para una sola fecha.

El estado de resultados lista todos los ingresos y los gastos. Use la siguiente fórmula para calcular la utilidad neta:

Ingresos - Gastos = Utilidad neta

Primero, se deben presentar los ingresos. En segundo lugar, hay que listar los gastos. ¿Tiene problemas para encontrar los ingresos y los gastos? Observe la columna de capital contable de la ecuación contable. Después de que haya listado y sumado los ingresos y los gastos, debe restar los gastos totales de los ingresos totales para determinar la utilidad neta o la pérdida neta. Si tiene una cifra positiva, entonces registrará una utilidad neta. Una cifra negativa indica que los gastos exceden los ingresos, y esto se debe registrar como una pérdida neta.

En el caso de DR Painting, las transacciones **d** y e incrementaron los Ingresos por servicios (en \$3,000 y \$4,000, respectivamente). Esto significa que los Ingresos por servicios totales para el mes fueron de \$3,000 + \$4,000 = \$7,000.

Los únicos gastos en los que se incurrió fueron en la transacción **g**, la cual dio como resultado Gastos por salarios de \$1,000. En el estado de resultados, éstos se registrarían como sigue:

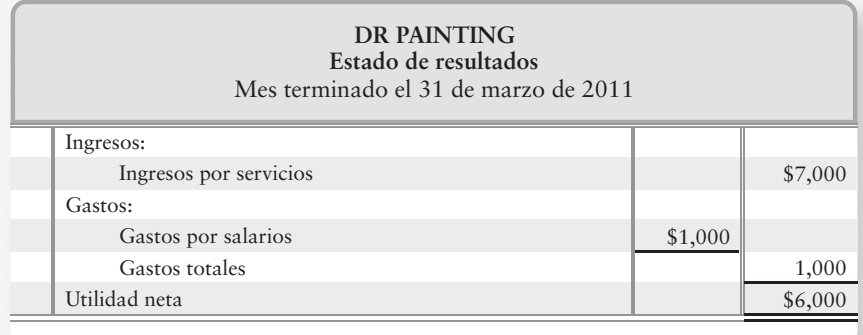

Observe que el resultado es una utilidad neta de \$6,000 (\$7,000 – \$1,000 = \$6,000). Se debe usar esta cantidad en el estado del capital contable del propietario.

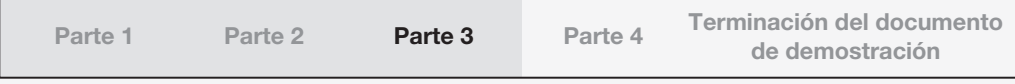

#### Estado del capital contable del propietario

El estado de capital contable del propietario muestra los cambios en la cuenta de capital durante cierto periodo. Para preparar un estado del capital contable del propietario, se debe empezar con el encabezado correcto. Un encabezado correcto incluye el nombre de la compañía (DR Painting), el nombre del estado (Estado del capital contable del propietario) y el periodo que cubre (Mes terminado el 31 de marzo de 2011). Como sucede con el estado de resultados, informamos el Capital contable del propietario para un periodo, en vez de reportarlo para una sola fecha.

La utilidad neta se usa en el estado del capital contable del propietario, para calcular el saldo nuevo en el capital contable del propietario. Este cálculo usa la siguiente fórmula:

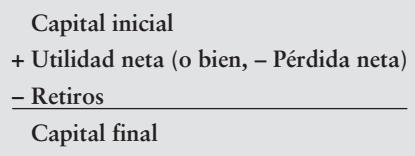

Empiece el cuerpo del estado del capital contable del propietario con el capital al inicio del periodo (1 de marzo). Posteriormente, presente la utilidad neta. Es importante observar que la cantidad de la utilidad neta proviene directamente del estado de resultados. Después de la utilidad neta, se deben incluir los retiros pagados, los cuales reducen el capital. Finalmente, se sume todas las cantidades y calcule el capital al final del periodo.

En este caso, ya que ésta es una compañía nueva, el capital inicial es de cero. Se deben agregar las inversiones de \$40,000 del propietario realizadas durante el mes. Se debe agregar la utilidad neta tal como se reportó en el estado de resultados (\$6,000). En la transacción **h**, el propietario retiró \$1,500. Estos retiros se deducen. A continuación se presenta el estado del capital contable del propietario:

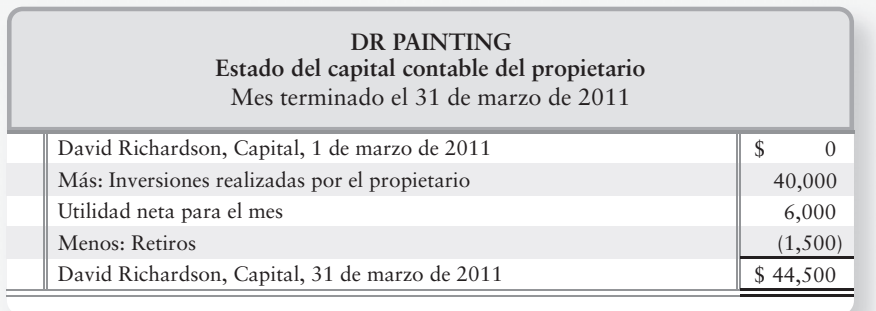

Observe que el resultado es un saldo de \$44,500 (\$40,000 + \$6,000 – \$1,500 = \$44,500) para Capital final. Se debe usar esta cantidad en el balance general.

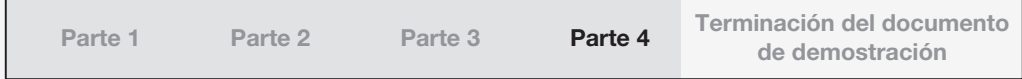

#### Balance general

El balance general muestra la posición financiera de la empresa. Para preparar un balance general, se empieza con el encabezado correcto, el cual debe incluir el nombre de la compañía (DR Painting), el nombre del estado financiero (Balance general) y el periodo cubierto (31 de

marzo de 2011). A diferencia del estado de resultados y del estado del capital contable del propietario, informamos la posición financiera de la empresa para una fecha específica, en vez de reportarla para un periodo.

El balance general es un listado de todos los activos, los pasivos y el capital contable, donde la ecuación contable se verifica en la parte inferior.

Para preparar el cuerpo del estado, se debe empezar con la presentación de los activos. Posteriormente se deben registrar los pasivos y el capital contable del propietario. Observe que el balance general se organiza en el mismo orden que la ecuación contable. Es importante notar que el monto del Capital proviene directamente del Capital final en el estado del capital contable del propietario. Es necesario sumar ambos lados para asegurarse de que sean iguales. Si no son iguales, entonces hay que buscar el error.

En este caso, los activos incluyen el saldo en efectivo de \$22,300, cuentas por cobrar de \$1,400, \$1,800 de suministros y el valor del camión de \$20,000, lo cual da un total de \$45,500 en activos. Los pasivos hacen un total de \$1,000, el saldo de la partida Cuentas por pagar. Las cifras para los activos y los pasivos provienen directamente de la hoja de trabajo de la ecuación contable. Del estado del capital contable del propietario, tenemos un Capital final de \$44,500. Esto nos proporciona un total para los pasivos y para el capital contable de  $$1,000 + $44,500 = $45,500$ , lo cual confirma que activos = pasivos + capital contable.

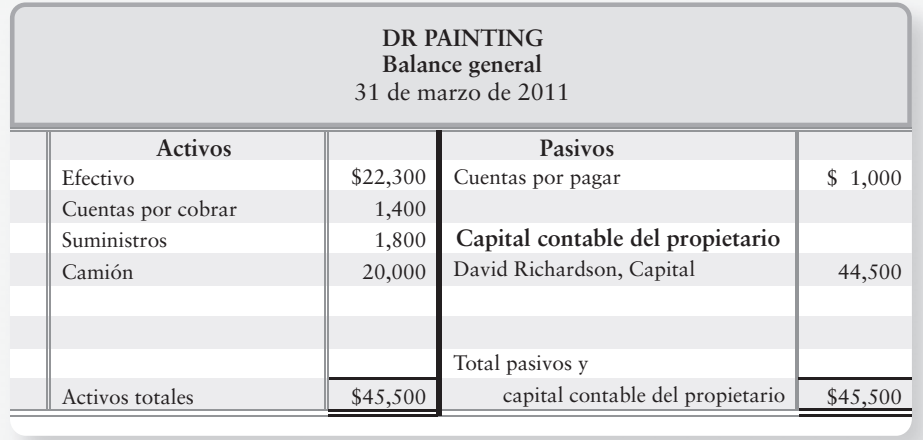

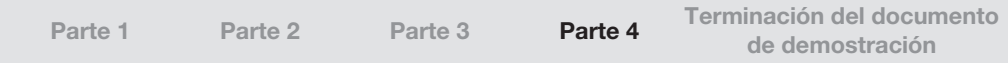

# Registro de las transacciones de negocios 2

## Objetivos de aprendizaje/ Claves para el éxito

- Explicar las cuentas, los diarios, y los mayores tal y como se relacionan con el registro de las transacciones, y describir las cuentas comunes 1
- 2 Definir los cargos, los abonos y los saldos normales de las cuentas. Usar la contabilidad por partida doble y las cuentas-T
- Describir los pasos del proceso de registro de transacciones 3

4 Registrar en el diario y traspasar algunas transacciones de muestra al mayor

5 Preparar la balanza de comprobación a partir de cuentas-T

herman Lawn Service y Greg's Groovy Tunes se encuentran ahora establecidos y en operación. Ambos negocios compran suministros, obtienen ingresos, realizan cobros de efectivo y pagan gastos. Desde luego, los propietarios, Hannah Sherman y Greg Moore, desean saber cómo van sus empresas.

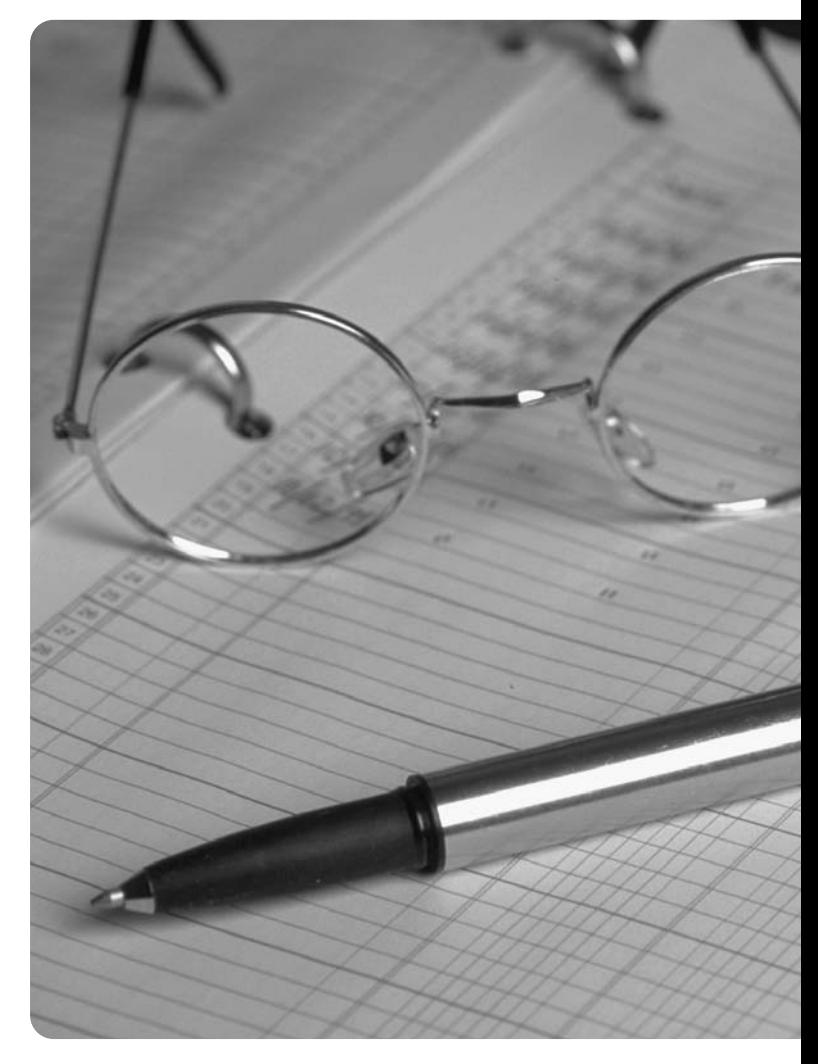

En el capítulo 1 Sherman y Moore aprendieron acerca del estado de resultados y del balance general, dos estados financieros que los ayudan a medir el progreso. Sherman y Moore también aprendieron a registrar transacciones en términos de la ecuación contable. Ese procedimiento funciona bien para un puñado de transacciones. No obstante, aun los negocios pequeños, como Sherman Lawn Service o Greg's Groovy Tunes, necesitarían hojas electrónicas de Excel enormes para registrar todas sus transacciones con la ecuación contable. Por fortuna, hay una mejor forma de hacerlo.

En este capítulo, presentamos la manera en que la contabilidad se lleva a cabo realmente en los negocios. Quizás éste sea el capítulo más importante de todo el libro. Después de que se domine este material, usted tendrá una base sólida para el aprendizaje de la contabilidad.

El siguiente diagrama resume el proceso contable que se cubre en este capítulo.

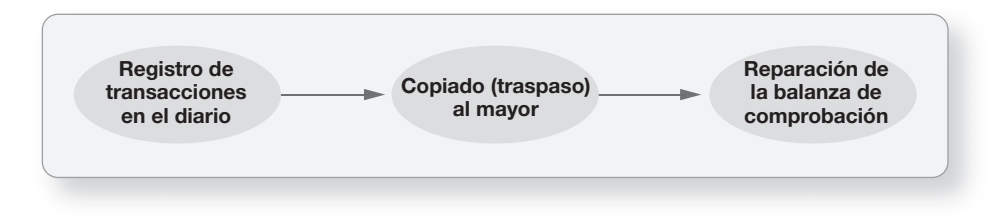

## La cuenta, el diario y el mayor

Explicar las cuentas, los diarios y los mayores tal y como se relacionan con el registro de las transacciones, y describir las cuentas comunes 1

El instrumento básico de resumen de contabilidad es la cuenta. Una **cuenta** es el registro detallado de todos los cambios ocurridos en un activo o un pasivo específicos, o en el capital contable del propietario durante un periodo en particular. Como vimos en el capítulo 1, las transacciones de negocios producen cambios.

Los contadores registran las transacciones primeramente en un **diario,** el cual es un registro cronológico de las transacciones. Posteriormente, los contadores copian (traspasan) los datos al libro de cuentas denominado **mayor**. La lista de todas las cuentas del mayor y de sus saldos recibe el nombre de **balanza de comprobación**.

Tome un momento para aprender de memoria estos importantes términos. Usted los usará continuamente.

- **Cuenta:** registro detallado de los cambios habidos en un activo o un pasivo específicos, o en el capital contable del propietario
- **Mayor:** libro que contiene todas las cuentas
- **Diario:** registro cronológico de las transacciones
- **Balanza de comprobación:** lista de todas las cuentas con sus saldos

Las cuentas se agrupan en tres amplias categorías, de acuerdo con la ecuación contable:

Activos = Pasivos + Capital contable del propietario

## Activos

Los *activos* son recursos económicos que beneficiarán a la empresa en el futuro o, simplemente, algo que la empresa posee y tiene valor. La mayoría de las empresas usan las siguientes cuentas de activos:

#### Efectivo

La cuenta Efectivo es un registro de los efectos de las transacciones que, en efectivo, realiza un negocio. El efectivo incluye el dinero, como el saldo en bancos, los billetes, las monedas y los cheques. El efectivo es la necesidad más apremiante de los negocios de nueva creación, como Sherman Lawn Service y Greg's Groovy Tunes.

#### Cuentas por cobrar

La mayoría de las empresas venden bienes o servicios a cambio de la promesa de una recepción futura de efectivo. Tales ventas se hacen a crédito ("a cuenta"), y Cuentas por cobrar contiene tales cantidades. En Estados Unidos y en otros países, la mayoría de las ventas se hacen a crédito.

#### Documentos por cobrar

Una empresa puede vender bienes o servicios, y recibir un **documento por cobrar** o un *pagaré*. Un documento por cobrar es una promesa escrita de que el cliente pagará una cantidad de dinero fija en una cierta fecha.

#### Gastos pagados por adelantado

A menudo una empresa paga ciertos gastos, como la renta y los seguros, por adelantado. Un **gasto pagado por adelantado** es un activo porque el prepago ofrece un beneficio futuro. Rentas pagadas por adelantado, Seguros pagados por adelantado y Suministros de oficinas son cuentas separadas de gastos prepagados. La colegiatura de la universidad es un activo para quien la paga.

#### **Terreno**

La cuenta Terreno muestra el costo de los terrenos que sean propiedad de una empresa para usarlos en sus operaciones. Los terrenos que se mantienen para venta son un caso diferente y su costo es una inversión.

#### Edificio

El costo del edificio —una oficina o un almacén— aparecen en la cuenta Edificio. **Frito-Lay** y **The Coca-Cola Company** poseen edificios en todo el mundo, donde fabrican papas fritas y bebidas gaseosas.

#### Equipo, mobiliario y enseres

Una empresa tiene una cuenta de activos por separado para cada tipo de Equipo —de cómputo, de oficina y de tienda, por ejemplo. La cuenta de mobiliario muestra el costo de este activo. Asimismo, la cuenta Enseres indica el costo del material de iluminación y de los archiveros, por ejemplo.

## Pasivos

Recuerde que un *pasivo* es una deuda, es decir, algo que se debe. Por lo general, una empresa tiene un menor número de cuentas de pasivos que de activos.

#### Cuentas por pagar

Las Cuentas por pagar son lo opuesto de las Cuentas por cobrar. La promesa de pagar una deuda que surge de una compra a crédito es una Cuenta por pagar. Se dice que tal compra se realizó a crédito o a cuenta. Todas las compañías, desde Greg's Groovy Tunes hasta **Coca-Cola** e **eBay**, tienen Cuentas por pagar.

#### Documentos por pagar

Los **Documentos por pagar** son lo opuesto de los Documentos por cobrar. Los documentos por pagar representan deudas que tiene el negocio, porque firmó pagarés al solicitar dinero en préstamo o al comprar algo.

#### Pasivos

Un **pasivo** es una obligación con respecto a la cual la empresa conoce el monto adeudado, pero cuya factura aún no se paga. Impuestos por pagar, Intereses por pagar y Salarios por pagar son cuentas de pasivo.

## Capital contable del propietario

Los derechos del propietario sobre los activos del negocio reciben el nombre de *capital contable del propietario*. Una compañía tiene cuentas separadas para los diversos elementos del capital contable del propietario.

#### Capital social o capital aportado

La cuenta de capital social o aportado representa la inversión neta del propietario en la empresa. Muestra la acumulación de la inversión del propietario, los retiros y la utilidad (o pérdida) neta de la empresa durante la vida de ésta. En otras palabras, el capital es el valor neto invertido por el propietario en un negocio.

#### Retiros

En cualquier momento, el propietario puede retirar de la compañía efectivo u otros activos. Esto representa una recuperación sobre su inversión de capital, así como una distribución de las ganancias de la compañía.

#### Ingresos

El incremento en el capital contable creado por la entrega de bienes o servicios a los clientes se denomina *ingreso*. El mayor contiene tantas cuentas de ingresos como sea necesario. Smart Touch Learning, por ejemplo, necesita una cuenta de Ingresos por servicios por las cantidades ganadas del servicio de aprendizaje electrónico. Si Smart Touch presta dinero a una persona externa, necesitaría una cuenta de Ingresos por intereses para los intereses ganados sobre el préstamo. Si la empresa renta un edificio a un arrendatario, necesitaría una cuenta de Ingresos por renta.

#### Gastos

Los *gastos* consumen activos o crean pasivos durante la operación de una empresa, y tienen el efecto opuesto de los ingresos. Los gastos *disminuyen* el capital. Una empresa necesita una cuenta por separado para cada tipo de gasto, como Gastos por salarios, Gasto por renta, Gasto por publicidad y Gastos por servicios generales. Las empresas se esfuerzan por minimizar sus gastos con la finalidad de maximizar la utilidad neta, indistintamente de que el negocio sea **General Electric**, Smart Touch Learning o Sherman Lawn Service.

La figura 2-1 muestra una forma en que las cuentas de activos, pasivos y capital contable del propietario se agrupan en el mayor.

## Catálogo de cuentas

El mayor contiene las cuentas agrupadas bajo estos encabezados:

- Activos, Pasivos y Capital contable del propietario
- Ingresos y Gastos

Las compañías usan un **catálogo de cuentas** para presentar todas sus cuentas junto con los números de cuenta, los cuales tan sólo son las versiones abreviadas de los nombres de las cuentas. Un número es igual a un nombre de una cuenta, de la misma forma que el número de registro del Seguro Social es único para una persona.

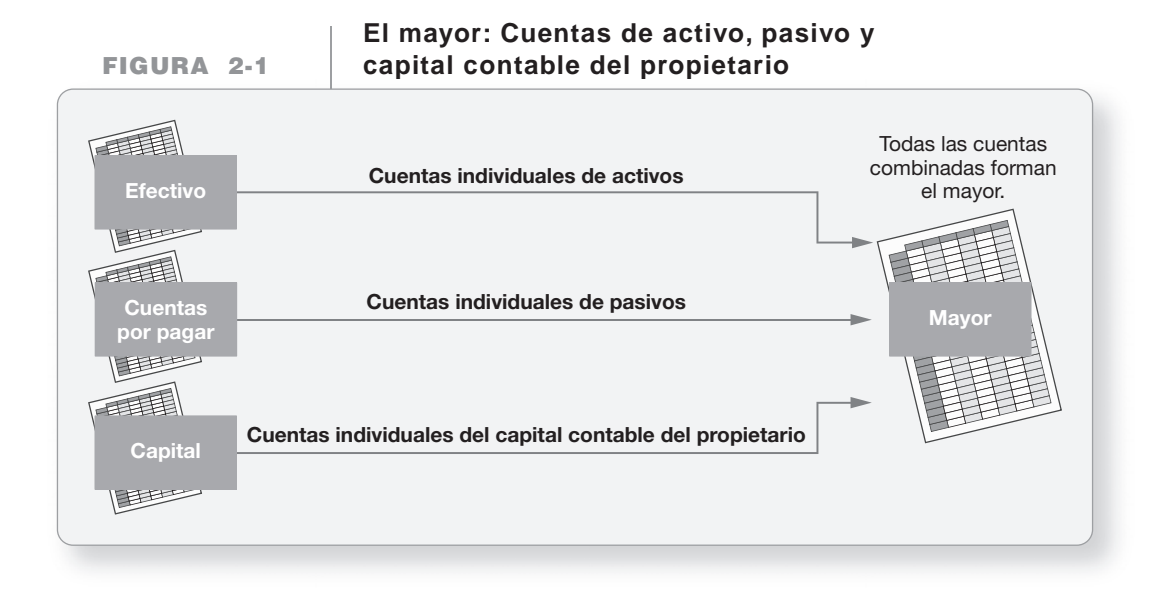

Los números de cuenta tienen, por lo general, dos o más dígitos. Con frecuencia los activos se numeran empezando con el 1, los pasivos con el 2, el capital contable del propietario con el 3, los ingresos con el 4 y los gastos con el 5. El segundo y el tercer dígitos de un número de cuenta indican dónde se sitúa una cuenta dentro de su categoría. Por ejemplo, si Sheena Bright está usando números de cuenta de tres dígitos, el efectivo sería el número de cuenta 101, la primera cuenta del activo. Las cuentas por cobrar serían el número de cuenta 111, el segundo activo. Las cuentas por pagar serían el número 201, el primer pasivo. Cuando se utilizan números, todas las cuentas se numeran usando este sistema. Sin embargo, cada compañía elige su propio sistema de numeración de cuentas.

El catálogo de cuentas de Smart Touch Learning aparece en la figura 2-2. Observe el intervalo en los números de cuenta entre 121 y 141. En el futuro quizá Bright necesite agregar otra cuenta de activos. Por ejemplo, ella podría empezar a vender algún tipo de inventario y usar el número de cuenta 131 para Inventario.

**Catálogo de cuentas FIGURA 2-2 Smart Touch Learning Smart Touch**

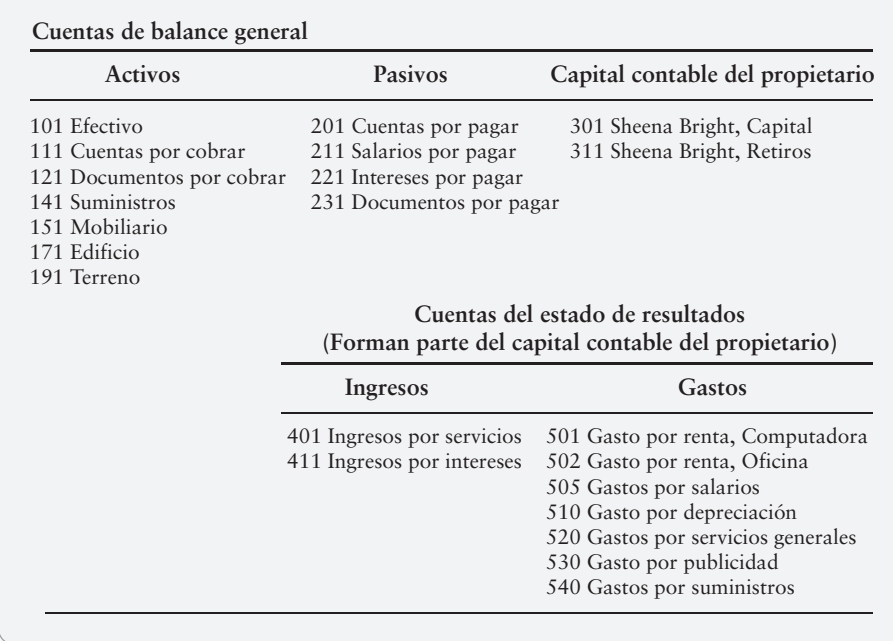

En los forros de este libro se incluyen catálogos de cuentas ampliados y sin numerar de una serie de cuentas que esperamos que usted encuentre de utilidad a lo largo de su curso. El primer catálogo muestra las cuentas típicas de una empresa de *servicios*, como Smart Touch Learning. El segundo catálogo es para una empresa *comercial*, la cual vende un producto en vez de un servicio. El tercer catálogo presenta las cuentas de una compañía *manufacturera*. Ahora estudiaremos a los negocios propios, y nos referiremos a los demás catálogos de cuentas, a medida que se vayan necesitando. Esto le ayudará a aprender los nombres de las cuentas que se emplean comúnmente.

## Cargos, abonos y contabilidad por partida doble

Definir los cargos, los abonos y los saldos normales de las cuentas. Usar la contabilidad por partida doble y las cuentas-T

2

Como vimos en el capítulo 1, la contabilidad se basa en datos de transacciones, y no en simples caprichos u opiniones. Cada transacción de negocios tiene efectos duales:

- El lado que recibe
- El lado que da

Por ejemplo, en la recepción de efectivo de \$30,000 de Smart Touch Learning en el capítulo 1, la empresa:

- Recibió efectivo por \$30,000
- Dio \$30,000 de capital

La contabilidad usa el sistema por partida doble, lo cual significa que registramos los efectos duales de cada transacción. Como resultado de ello, cada transacción afecta, por lo menos, dos cuentas. Sería incompleto registrar tan sólo el lado que da, o únicamente el lado que recibe, de una transacción.

Considere el caso de una compra en efectivo de suministros. ¿Cuáles son los efectos duales? Una compra en efectivo de suministros:

- **1.** Incrementa los suministros (se reciben suministros)
- **2.** Disminuye el efectivo (se da efectivo)

Asimismo, una compra a crédito de equipo (una compra a crédito):

- **1.** Incrementa el equipo (se recibe equipo)
- **2.** Incrementa las cuentas por pagar (se da una promesa de pago en el futuro)

### La cuenta-T

La forma más usada de una cuenta se denomina **cuenta-T** pues tiene la forma de una letra T mayúscula. La línea vertical divide la cuenta en sus lados izquierdo y derecho, y el título va en la parte superior. Por ejemplo, la cuenta Efectivo aparece como sigue:

$$
\begin{array}{c|c}\n \textbf{\textcolor{red}{Efectivo}} \\
\hline\n \text{(Lado izquierdo)} & \text{(Lado derecho)} \\
\textbf{\textcolor{red}{Cargo}} & \textbf{\textcolor{red}{Abono}} \\
\end{array}
$$

El lado izquierdo de la cuenta recibe el nombre de **Debe**, y el lado derecho recibe el nombre de **Haber**. Para familiarizarse con el uso de estos términos contables, recuerde que:

Los términos *cargo* y *abono* (o *debe* y *haber*) están profundamente enraizados en las empresas.<sup>1</sup> Se abrevian como sigue:

 $C = \text{Cargo}$  o debe  $\parallel$  A = Abono o haber

### Incrementos y decrementos en las cuentas

La categoría de la cuenta (activo, pasivo, capital contable) determina la forma en que registramos los incrementos y los decrementos. Para cualquier cuenta dada, los incrementos se registran de un lado, en tanto que los decrementos se registran del lado opuesto. Las siguientes cuentas-T proporcionan un resumen:

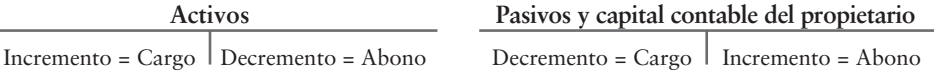

Éstas son las *reglas del cargo y del abono*. En el estudio de la contabilidad, se debe olvidar el uso que hace el banco de los términos cargo y abono, porque el banco está hablando de sus propios libros. Nosotros nos concentraremos en la forma en que la contabilidad usa dichos términos.

**El que una cuenta aumente o disminuya por un cargo o por un abono depende del tipo de cuenta.** Los cargos no son ni "buenos" ni "malos". Lo mismo sucede con los abonos. Los cargos no siempre representan incrementos o decrementos; lo mismo se aplica a los abonos.

En un sistema contable computarizado, la computadora interpreta los cargos y los abonos como incrementos o decrementos, basándose en el tipo de cuenta. Por ejemplo, una computadora lee un cargo a Efectivo como un incremento, porque es una cuenta de activos. La computadora lee un cargo a Cuentas por pagar como un decremento, porque es una cuenta de pasivos.

La figura 2-3 muestra la relación entre la ecuación contable y las reglas del cargo y del abono.

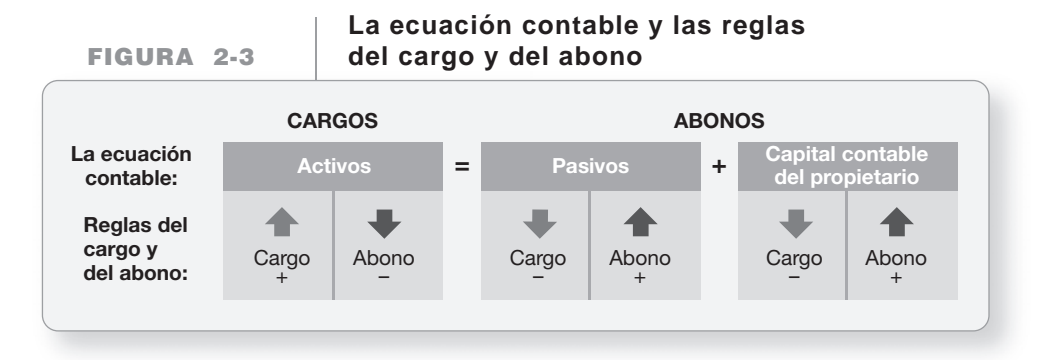

Para ilustrar las ideas que se presentan en forma de diagrama en la figura 2-3, veamos de nuevo la primera transacción del capítulo 1. Smart Touch Learning recibió \$30,000 en efectivo y proporcionó capital a Sheena Bright. ¿Qué cuentas del negocio se ven afectadas?

Respuesta: Los activos y el capital de la empresa aumentarían en \$30,000, como lo muestra la cuenta-T.

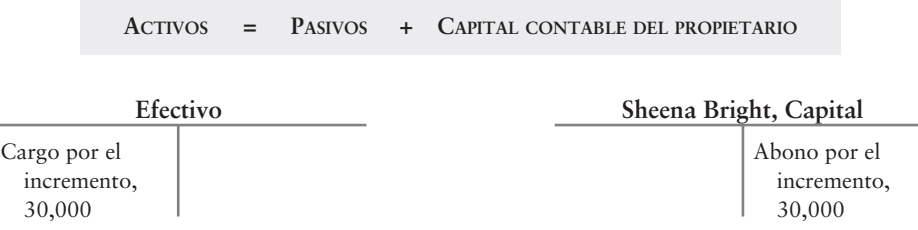

<sup>1</sup>Las palabras cargo (*debit*) y abono (*credit*) tienen un origen latín: *debitum* y *creditum*. Luca Pacioli, el monje italiano que escribió sobre contabilidad en el siglo XV, popularizó tales términos.

La cantidad que queda en la cuenta se denomina *saldo*. La primera transacción da a la cuenta Efectivo un saldo deudor de \$30,000; y a la cuenta Sheena Bright, Capital, un saldo acreedor de \$30,000.

La segunda transacción es la compra de un terreno por \$20,000. La figura 2-4 ilustra la ecuación contable después de las dos primeras transacciones de Smart Touch Learning. Después de la transacción 2, Efectivo tiene un saldo deudor de \$10,000, Terreno tiene un saldo deudor de \$20,000 y Capital tiene un saldo acreedor de \$30,000.

Las cuentas se crean a medida de que se necesitan. El proceso referente a la creación de una cuenta nueva se denomina *apertura de la cuenta*. Para la transacción 1, abrimos la cuenta Efectivo y la cuenta Capital. Para la transacción 2, abrimos la cuenta Terreno.

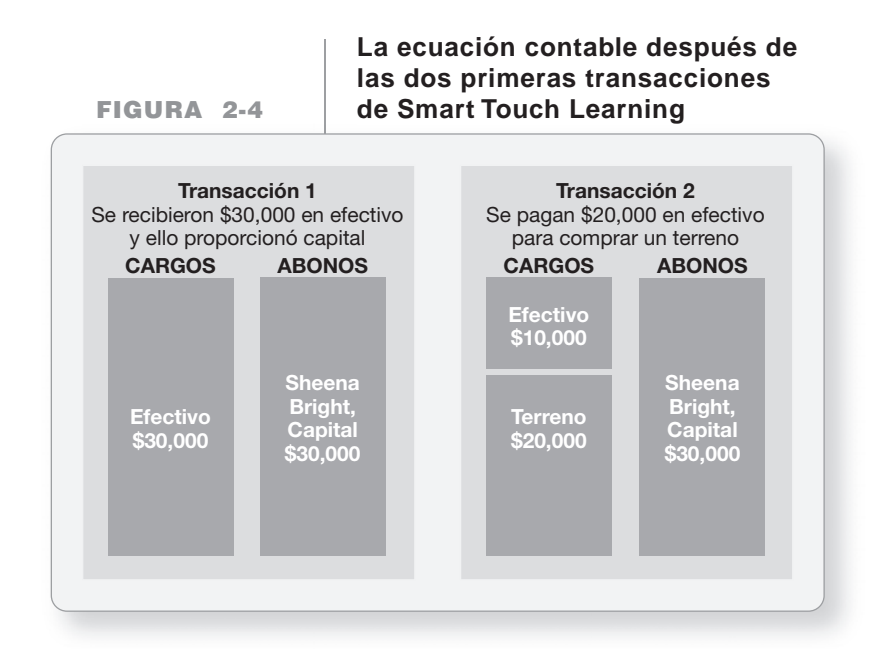

## Descripción de los pasos del proceso de registro de transacciones

Describir los pasos del proceso de registro de transacciones

3

En la práctica, los contadores registran las transacciones en un *diario*. El proceso de registro en el diario consta de tres pasos:

- **1.** Identifique cada cuenta afectada y su tipo (activo, pasivo o capital contable del propietario).
- **2.** Determine si cada cuenta aumenta o disminuye. Use de las reglas del cargo y del abono.
- **3.** Registre la transacción en el diario, incluyendo una breve explicación. Primero se registra el lado de los cargos (el debe). Los cargos totales siempre deben ser iguales a los abonos totales. Este paso también se denomina "hacer los asientos del diario" o "registro de la transacción en el diario".

Estos pasos son los mismos, indistintamente de que se hagan por computadora o en forma manual.

Registremos en el diario la primera transacción de Smart Touch Learning: la recepción de \$30,000 en efectivo y la inversión de capital.

**PASO 1:** Las cuentas afectadas por la recepción de efectivo y la emisión de acciones son *Efectivo* y *Sheena Bright*, Capital. Efectivo es Capital.

- **PASO 2:** Ambas cuentas aumentan en \$30,000. Los activos aumentan con los cargos. Por lo tanto, cargamos a Efectivo porque se trata de un activo. El capital contable aumenta en el negocio debido a la inversión del propietario. Para incrementar este capital, hacemos un abono. Por lo tanto, abonamos a la cuenta Capital.
- **PASO 3:** El asiento del diario es

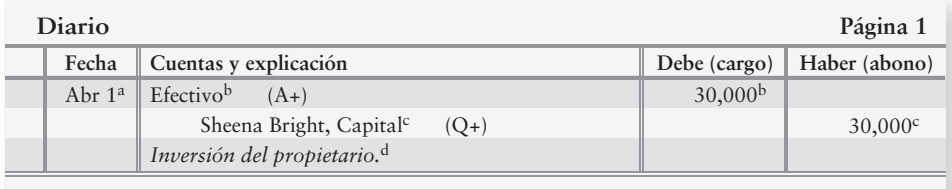

Los índices a, b, c y d se explican a continuación: El asiento del diario incluye cuatro partes:

- *a*) Fecha de la transacción
- *b*) Título de la cuenta que lleva el cargo, junto con el monto en la unidad monetaria
- *c*) Título de la cuenta que lleva el abono, junto con el monto en la unidad monetaria
- *d*) Explicación breve de la transacción

Los signos de \$ se omiten porque se entiende que los montos representan dinero.

El asiento del diario presenta la totalidad de la historia de cada transacción. Para ayudar a reforzar el aprendizaje de los tipos de cuentas y de la manera en que aumentan o disminuyen, después de cada cuenta en el diario indicaremos qué tipo de cuenta es, y si aumenta o disminuye. Por ejemplo, si Activos se incrementa se mostrará como (A+), si Capital se incrementa se mostrará como (Q+), y así sucesivamente. La figura 2-5 indica cómo se ve la Página 1 del Diario, después de que el negocio registra la primera transacción.

#### **FIGURA 2-5 2 5La página del diario La página del**

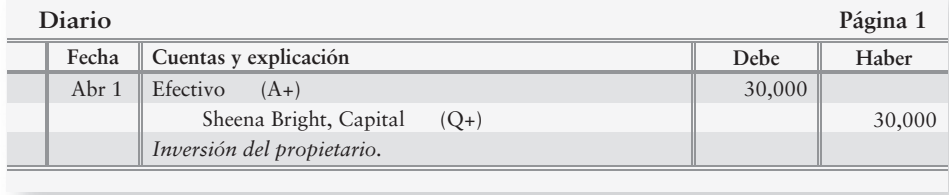

## Traspaso (copiado) de información del diario al mayor

El registro en el diario de una transacción registra los datos tan sólo en el libro diario, aunque no en el libro mayor. Los datos también se deben copiar al mayor. El proceso de copiado del diario al mayor se denomina **traspaso**. *Traspasamos* del diario al mayor.

—no hay excepciones. La primera transacción de Smart Touch Learning se traspasa al mayor en la figura 2-6.

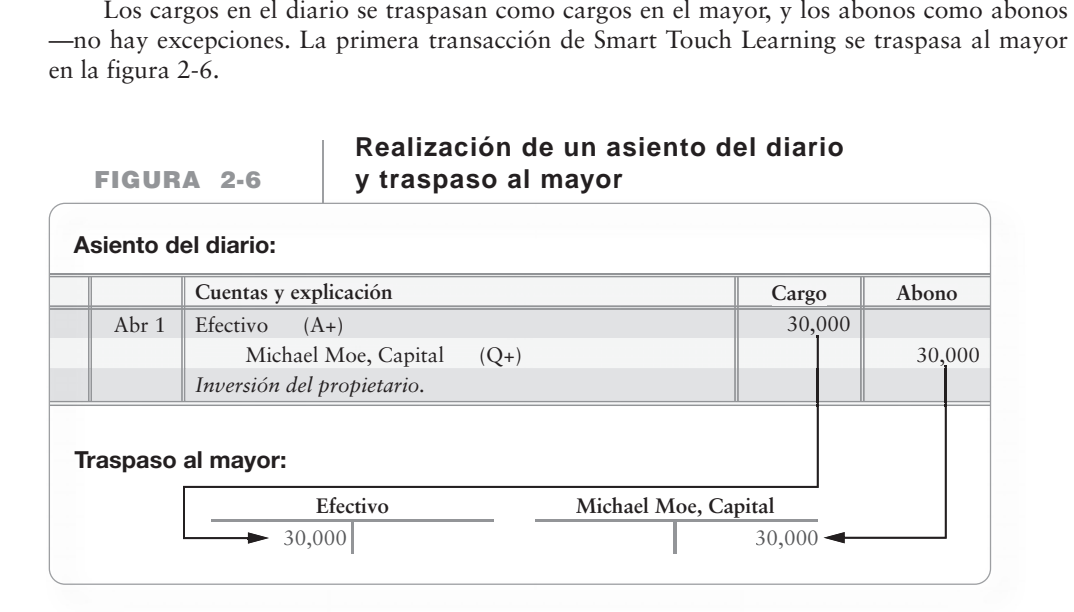

## Ampliación de las reglas del cargo y del abono: Ingresos y gastos

Como hemos notado, los *ingresos* son incrementos al capital contable que resultan del suministro de bienes o servicios a los clientes. Los *gastos* son decrementos al capital que resultan del consumo de activos o del incremento de pasivos en el curso de las operaciones. Por lo tanto, debemos ampliar la ecuación contable. Hay varios elementos en el capital contable del propietario.

La figura 2-7 presenta los ingresos y los gastos bajo el capital contable del propietario, ya que afectan directamente el capital.

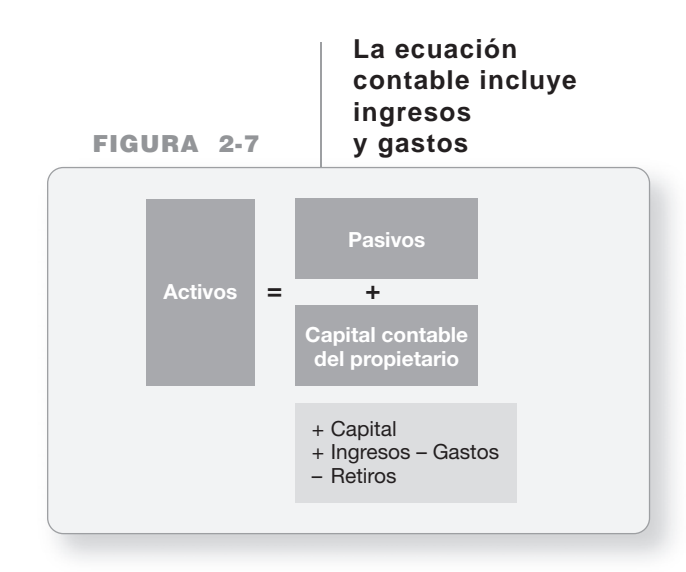

Ahora podemos expresar las reglas del cargo y del abono en forma final, como se muestra en la figura 2-8. Observe que la ecuación contable ya incluye los ingresos y los gastos.

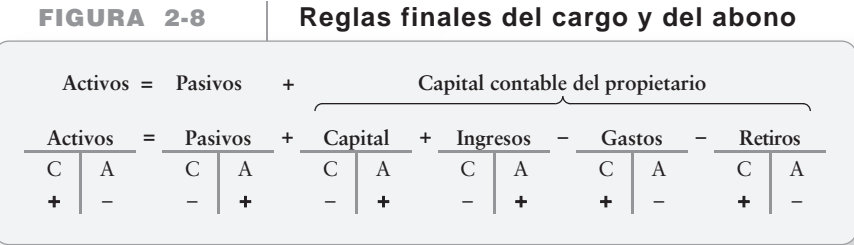

## El saldo normal de una cuenta

El **saldo normal** de una cuenta aparece en el lado —del debe o del haber— donde registramos un *incremento*. Por ejemplo, los activos suelen tener un saldo deudor y, por lo tanto, los activos son *cuentas con un saldo deudor*. Las cuentas de pasivos y de capital contable de ordinario tienen el saldo opuesto y, por lo tanto, son *cuentas con un saldo acreedor*. Gastos y Retiros son cuentas de capital que tienen saldos deudores, a diferencia de las demás cuentas de capital. Tienen saldos deudores porque disminuyen el capital. Los ingresos aumentan el capital, de modo que el saldo normal de un ingreso es de tipo acreedor (un abono).

Como vimos, el capital contable del propietario incluye:

Capital social o de aportación: una cuenta de saldo acreedor

Retiros: una cuenta de saldo deudor

Una cuenta de saldo deudor ocasionalmente puede tener un saldo acreedor. Ello indica una cantidad negativa de la partida en cuestión. Por ejemplo, Efectivo tendrá un saldo acreedor si el negocio sobregira su cuenta bancaria. Asimismo, el pasivo Cuentas por pagar —una cuenta de saldo acreedor— tendrá un saldo deudor si la entidad sobrepaga su cuenta. En otros casos, un saldo extraño indica un error. Por ejemplo, un saldo acreedor en Suministros de oficina, Mobiliario o Edificios sería un error, porque los montos negativos en estos activos no tienen sentido.

## Deténgase a pensar...

Los términos cargo y abono realmente significan izquierda y derecha. Una forma de recordar cuál es el saldo normal que debe tener una cuenta en particular consiste en asociar las cuentas con la ecuación contable. Los activos aparecen a la IZQUIERDA, de manera que su saldo normal es Deudor. Los pasivos aparecen a la DERECHA, por lo que su saldo normal es Acreedor, y así sucesivamente. Entonces, piense en los cargos como la izquierda y en los abonos como la derecha, cuando quiera recordar el saldo normal de las cuentas.

Pongamos ahora en práctica su nuevo aprendizaje. Contabilicemos las primeras transacciones de Smart Touch Learning.

La figura 2-9 resume el flujo de datos a través del sistema contable. En las siguientes páginas, registramos las primeras transacciones de Smart Touch Learning. Tenga presente que estamos llevando la contabilidad de la empresa de aprendizaje electrónico. *No* estamos contabilizando las transacciones personales de Sheena Bright según el concepto de entidad que estudiamos en el capítulo 1.

FIGURA 2-9 | Flujo de los datos contables desde el diario hasta el mayor

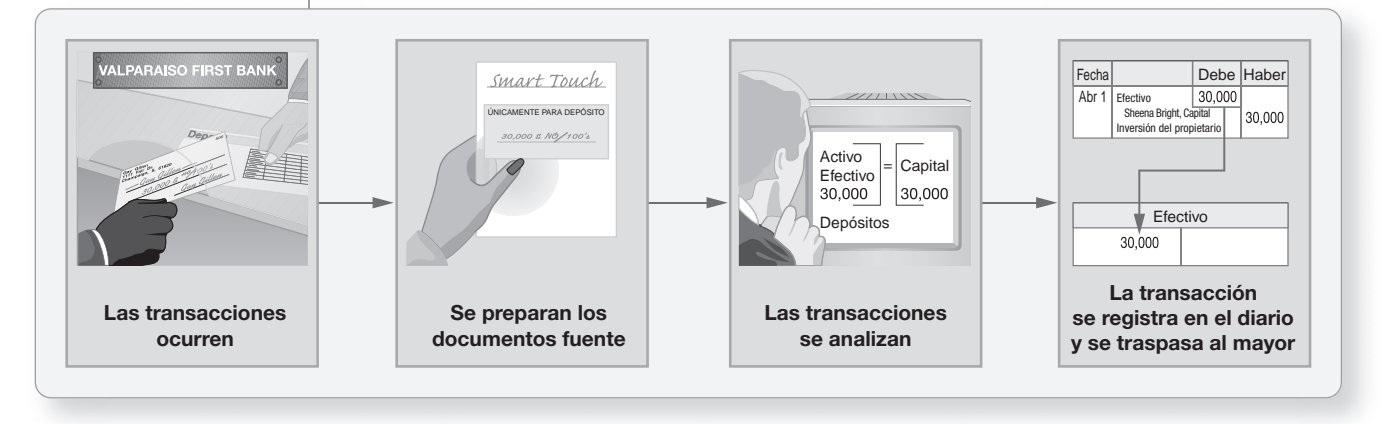

### Documentos fuente: El origen de los pasos

Los datos contables provienen de los documentos fuente, como se indica en el segundo segmento de la figura 2-9. En ésta, Smart Touch Learning recibió \$30,000 y dio capital a Sheena Bright. El *comprobante de depósito bancario* es el documento que muestra la cantidad en efectivo recibido por la empresa. Con base en estos documentos, Bright sabe cómo debe registrar esta transacción en el diario.

Cuando la empresa compra suministros a crédito, el proveedor envía a Smart Touch Learning una factura, requiriendo el pago. La *factura de compra* es el documento fuente que indica al negocio que debe pagar al proveedor. La factura muestra lo que Smart Touch Learning compró y lo que costó; ello indica a la compañía cómo registrar la transacción.

Smart Touch quizá pague la cuenta por pagar con un *cheque bancario*, otro documento fuente. El cheque y la factura de compra dan a la empresa la información que necesita para registrar en forma exacta el pago en efectivo.

Cuando Smart Touch Learning proporciona servicios educativos a un cliente, el negocio envía por fax una *factura de venta al cliente*. La factura de ventas de Smart Touch es el documento fuente que indica a la empresa el monto de los ingresos que hay que registrar.

Existen muchos tipos diferentes de documentos fuente en los negocios. En las siguientes transacciones, ilustramos algunos de los tipos más comunes de documentos que Smart Touch Learning usa en su negocio.

4

## Registro de transacciones en el diario y traspaso al mayor

## Práctica de registro en el diario con ejemplos específicos

### Transacción 1

Smart Touch Learning recibió \$30,000 en efectivo de Sheena Bright y ello dio capital al negocio. La empresa depositó el dinero en su cuenta bancaria, como lo demuestra el siguiente comprobante de depósito:

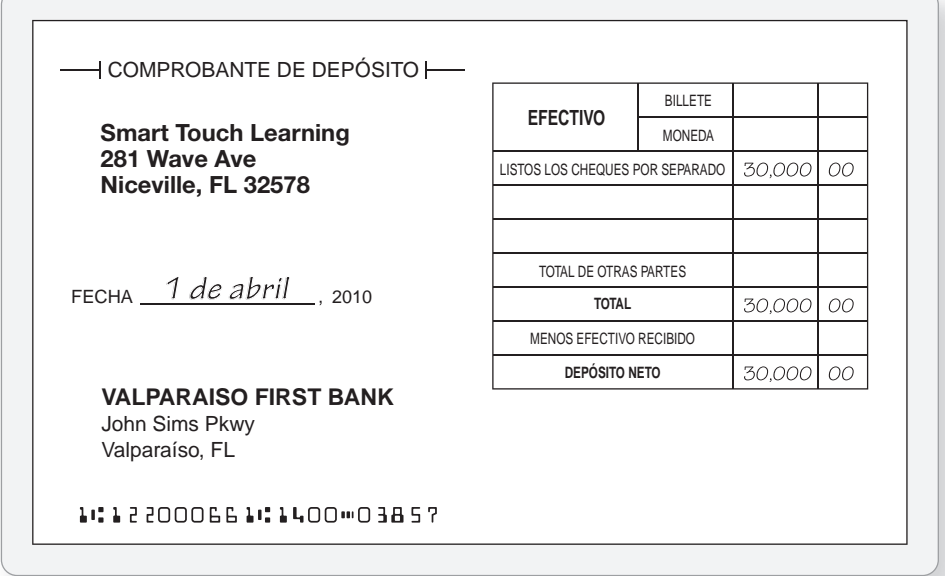

La compañía incrementó el efectivo, el cual es un activo y, por lo tanto, cargamos a Efectivo. La empresa también incrementó el capital contable del propietario, por lo que abonamos a Sheena Bright, Capital.

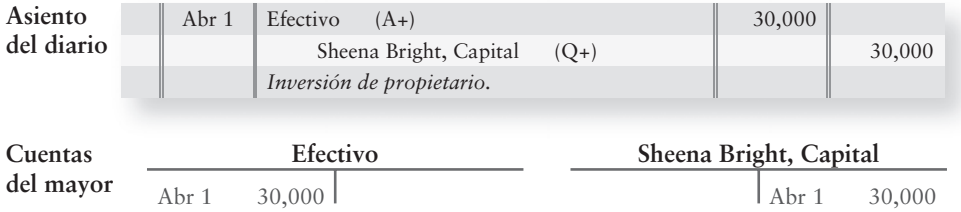

### Transacción 2

El 2 de abril, Smart Touch pagó \$20,000 en efectivo por un terreno. La compra disminuyó el efectivo. Por lo tanto, abonamos a Efectivo. El activo, terreno, aumentó, de manera que cargamos a la cuenta Terreno.

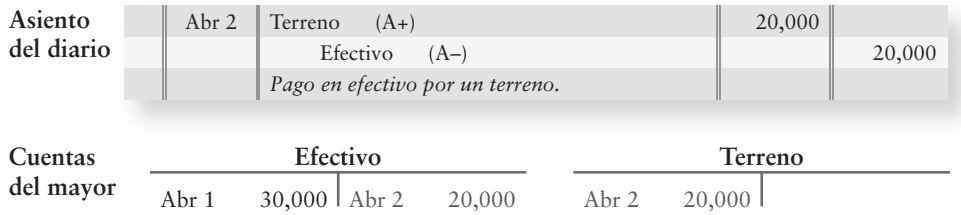

Registrar en el diario y traspasar algunas transacciones de muestra al mayor

#### Transacción 3

Smart Touch compró \$500 de suministros de oficina a crédito el tres de abril, como se muestra en la factura de compra.

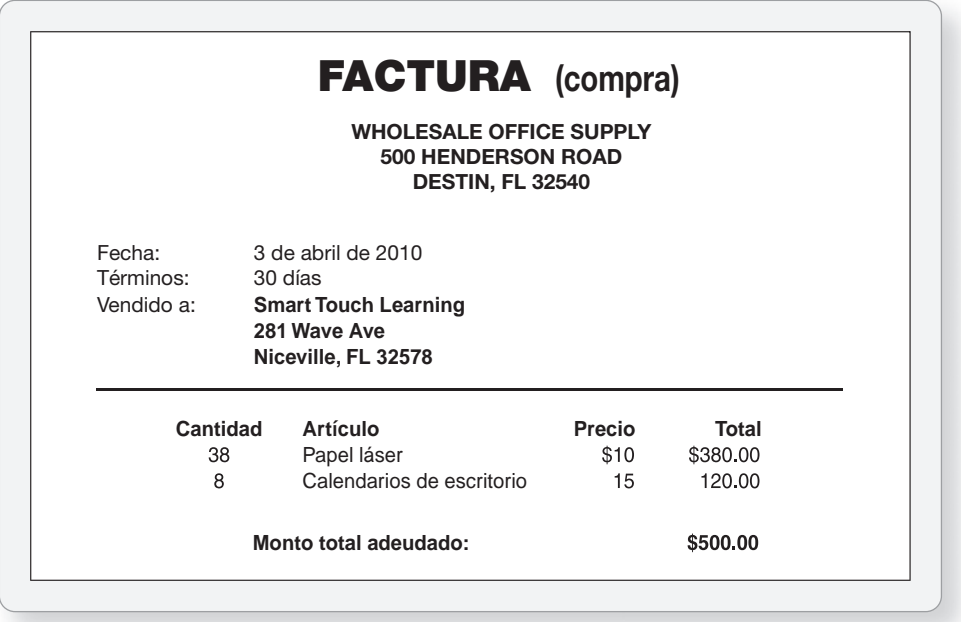

Los suministros beneficiarán a Smart Touch en periodos futuros, por lo que son un activo para la compañía hasta que se usen. (En el capítulo 3 hablaremos de la contabilidad para registrar el uso de suministros).

El activo suministros de oficina aumentó y, por lo tanto, cargamos a Suministros de oficina. El pasivo cuentas por pagar aumentó, de manera que abonamos a Cuentas por pagar.

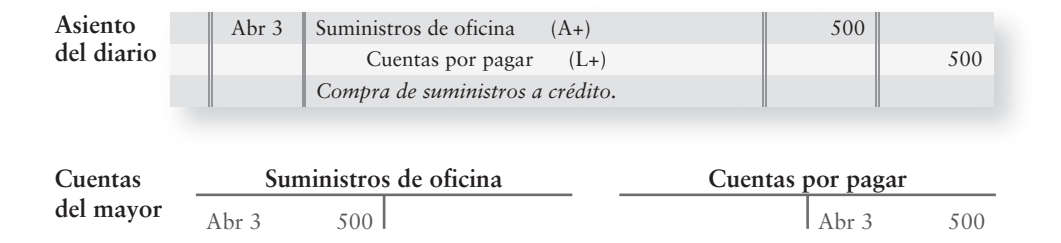

#### Transacción 4

El 8 de abril, Smart Touch cobró \$5,500 en efectivo por ingresos por servicios, que el negocio obtuvo suministrando servicios de aprendizaje electrónico a los clientes. El documento fuente es la factura de ventas de Smart Touch que viene en la siguiente página.
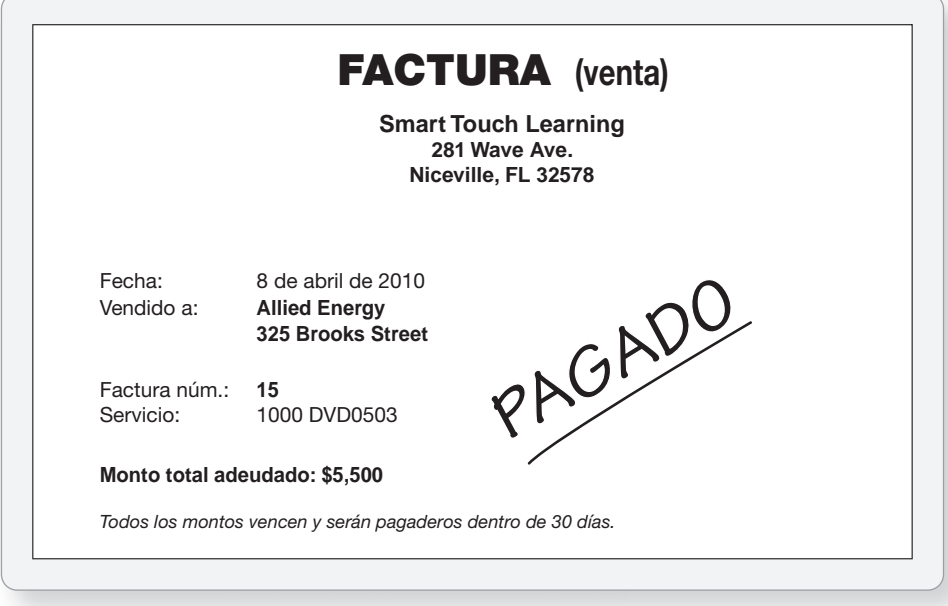

El activo efectivo aumentó y, por lo tanto, cargamos a Efectivo. Los ingresos aumentaron, de manera que abonamos a Ingresos por servicios.

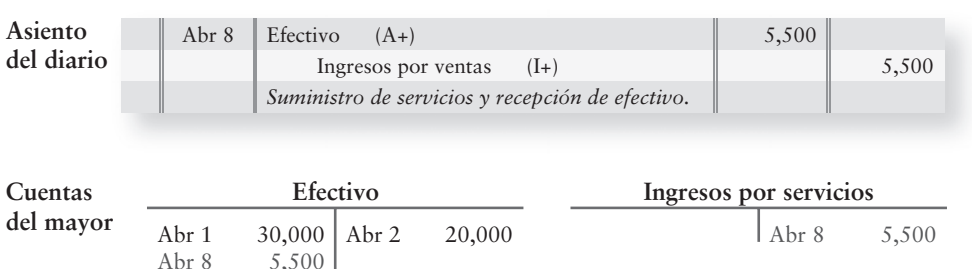

5,500

En el capítulo 1, presentamos los ingresos por servicios y los gastos bajo Capital. Aquí registramos los ingresos y los gastos directamente en sus propias cuentas. No hay contradicción alguna porque los ingresos y los gastos afectan el Capital, como lo veremos en el capítulo 4.

## Transacción 5

El 10 de abril, Smart Touch prestó servicios a los clientes y dejó que éstos pagaran en una fecha posterior. La empresa ganó \$3,000 de ingresos por servicios a crédito.

Esta transacción aumentó Cuentas por pagar, por lo que hacemos un cargo a este activo. Los Ingresos por servicios se incrementan con un abono.

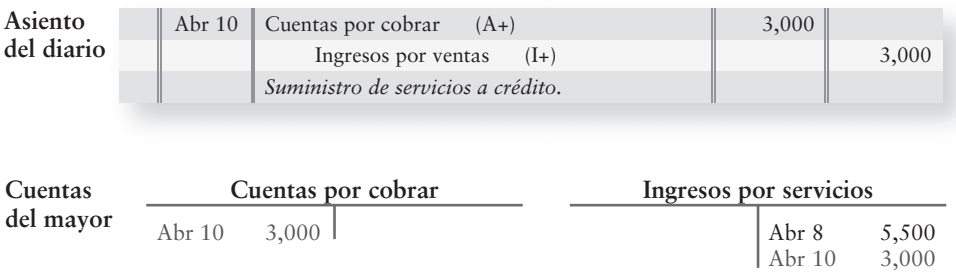

Observe las diferencias y las similitudes entre las transacciones 4 y 5. En ambas transacciones, los Ingresos por servicios se incrementaron porque en ambos casos la compañía obtuvo un ingreso. Sin embargo, en la transacción 4, la compañía recibió el pago en el momento del servicio. En la transacción 5, por otra parte, la compañía recibirá efectivo en una fecha posterior (Cuentas por cobrar). Ésta es la clave, pues el monto de las ganancias no se determina por la fecha en que la empresa recibe efectivo. Las Ganancias (Ingresos) se registran cuando la compañía hace el trabajo, o cuando obtiene un ingreso.

#### Transacción 6

Smart Touch pagó los siguientes gastos en efectivo el 15 de abril: Gasto por renta de una computadora, \$600; Renta de la oficina, \$1,000; Gastos por salarios, \$1,200; Gastos por servicios generales, \$400. Necesitamos hacer un cargo a cada cuenta de gastos para registrar su incremento, y necesitamos abonar a Efectivo por el decremento total.

**Asiento del diario**

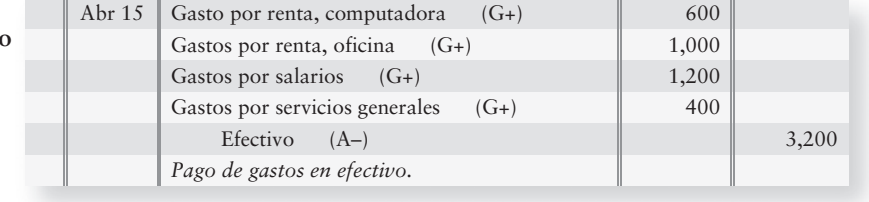

*Nota:* En la práctica, una empresa registraría estos gastos en cuatro asientos del diario por separado. Aquí los mostramos de una manera conjunta para ilustrar un **asiento del diario compuesto**.

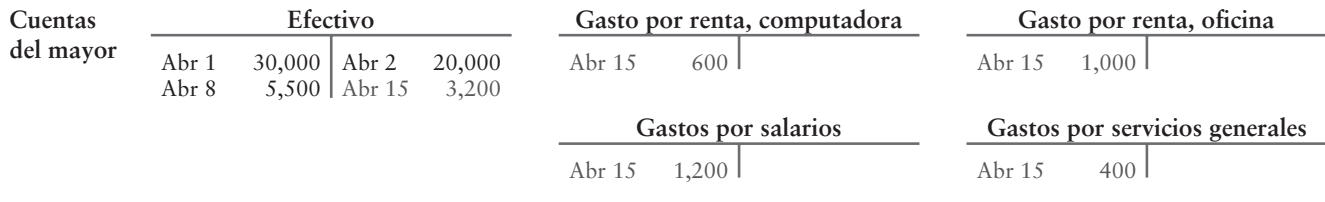

#### Transacción 7

El 21 de abril, Smart Touch pagó \$300 sobre la cuenta por pagar creada en la transacción 3. El cheque pagado es el documento fuente de Smart Touch, o la prueba, para esta transacción.

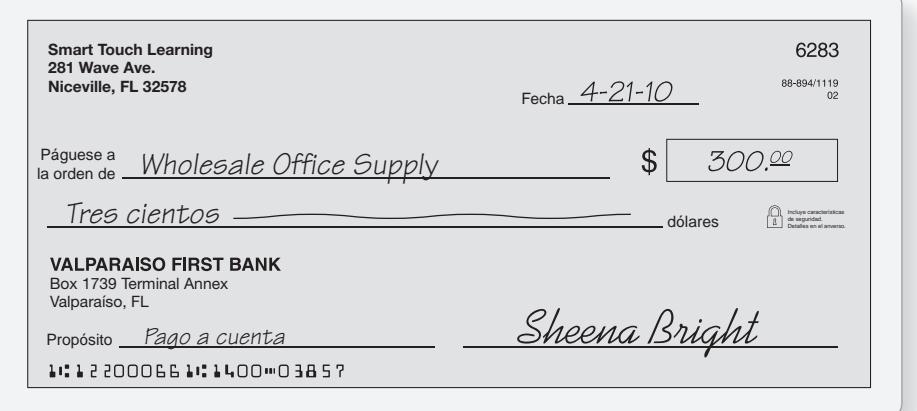

El pago disminuyó el efectivo y, por lo tanto, abonamos a Efectivo. El pago disminuyó Cuentas por pagar, por lo que cargamos a ese pasivo.

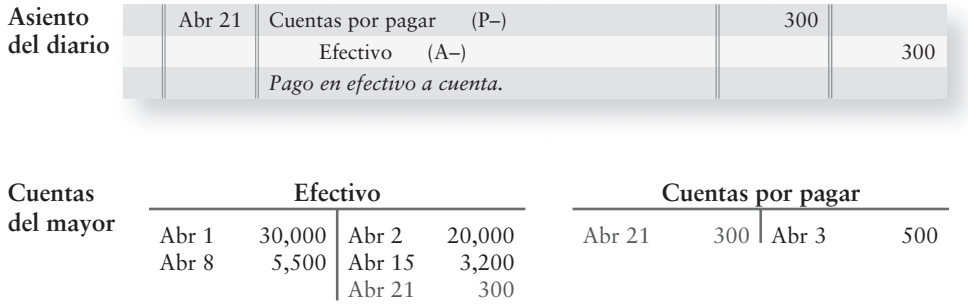

### Transacción 8

Sheena Bright remodeló su casa con fondos personales. Ésta no es una transacción de la empresa, de manera que no se registra en los libros de la compañía (según el concepto de entidad).

## Transacción 9

El 22 de abril Smart Touch cobró \$2,000 en efectivo al cliente de la transacción 5. El efectivo aumenta y, por lo tanto, cargamos a Efectivo. Las Cuentas por cobrar disminuyen, así que abonamos a Cuentas por cobrar.

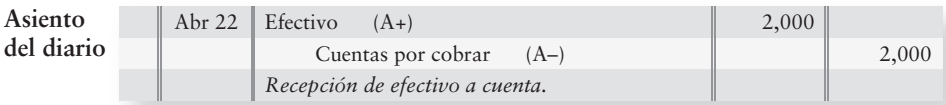

*Nota:* Esta transacción no tiene efecto sobre los ingresos; el ingreso relacionado se registró en la transacción 5.

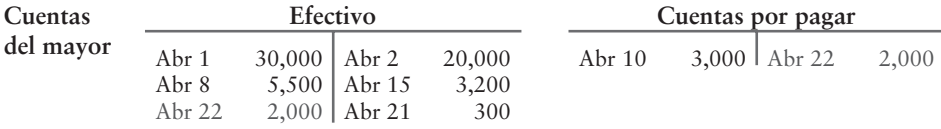

#### Transacción 10

El 24 de abril, Smart Touch vendió parte del terreno poseído por la empresa. El precio de venta, \$9,000, fue igual al precio de costo. El efectivo aumentó, así que cargamos a Efectivo. El terreno disminuyó de manera que abonamos a Terreno.

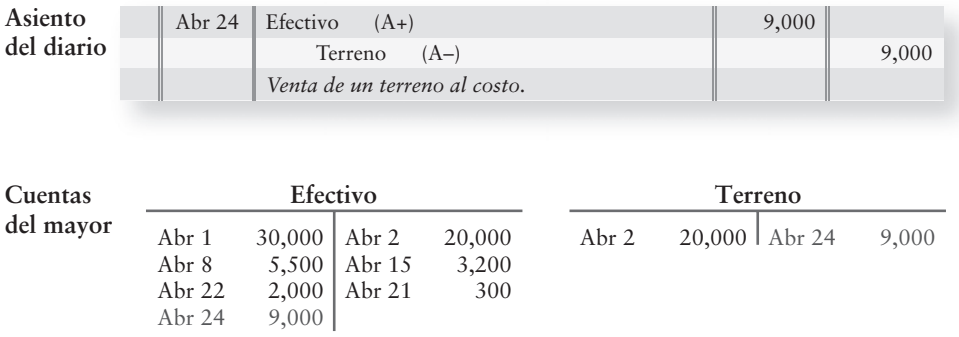

### Transacción 11

El 30 de abril, Smart Touch recibió una factura por el servicio telefónico de \$100 y pagará este gasto el siguiente mes. No existe pago de efectivo ahora. Los Gastos por servicios generales aumentaron y, por lo tanto, cargamos este gasto. El pasivo cuentas por pagar aumentó, así que abonamos a Cuentas por pagar.

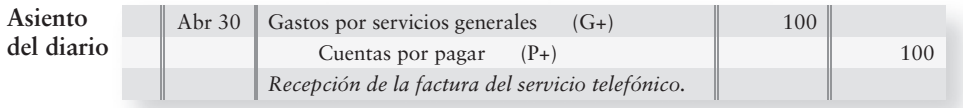

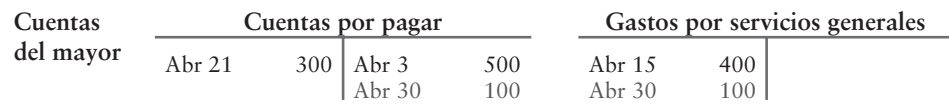

#### Transacción 12

También el 30 de abril, Sheena Bright retiró \$2,000. Los Retiros disminuyen el efectivo de la entidad, por lo que abonamos a Efectivo. El retiro también disminuyó el total del capital contable del propietario. Las disminuciones en capital contable que resultan de los retiros se cargan a la cuenta Retiros, de manera que cargamos a esa cuenta.

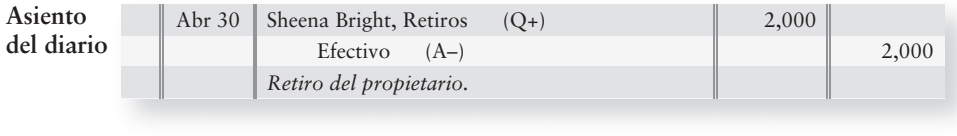

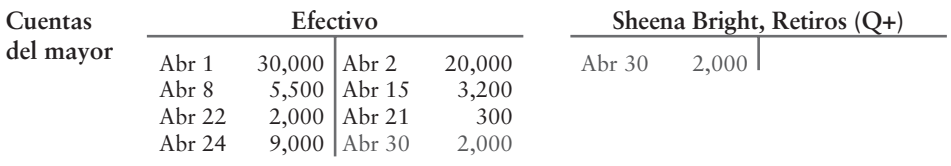

Cada asiento del diario que se traspasa al mayor está referenciado por la fecha o por el número de transacción. De esta manera, es posible rastrear cualquier transacción, hacia atrás o hacia delante, entre el diario y el mayor. Esto ayuda a localizar la información que usted necesite.

## Las cuentas del mayor después del traspaso

A continuación mostramos las cuentas de Smart Touch Learning después del traspaso. Las cuentas se agrupan bajo sus encabezados en la figura 2-10.

Cada cuenta tiene un saldo. El saldo de una cuenta es la diferencia entre el total de cargos de la misma y el total de abonos. Por ejemplo, el saldo de \$21,000 en la cuenta Efectivo es la diferencia entre:

- Cargos totales, \$46,500 (\$30,000 + \$5,500 + \$2,000 + \$9,000)
- Abonos totales, \$25,500 (\$20,000 + \$3,200 + \$300 + \$2,000)

Establecemos un saldo por separado, de los montos de las transacciones, usando una línea horizontal. La cifra final, por debajo de la línea horizontal, se denota como el saldo (Saldo).

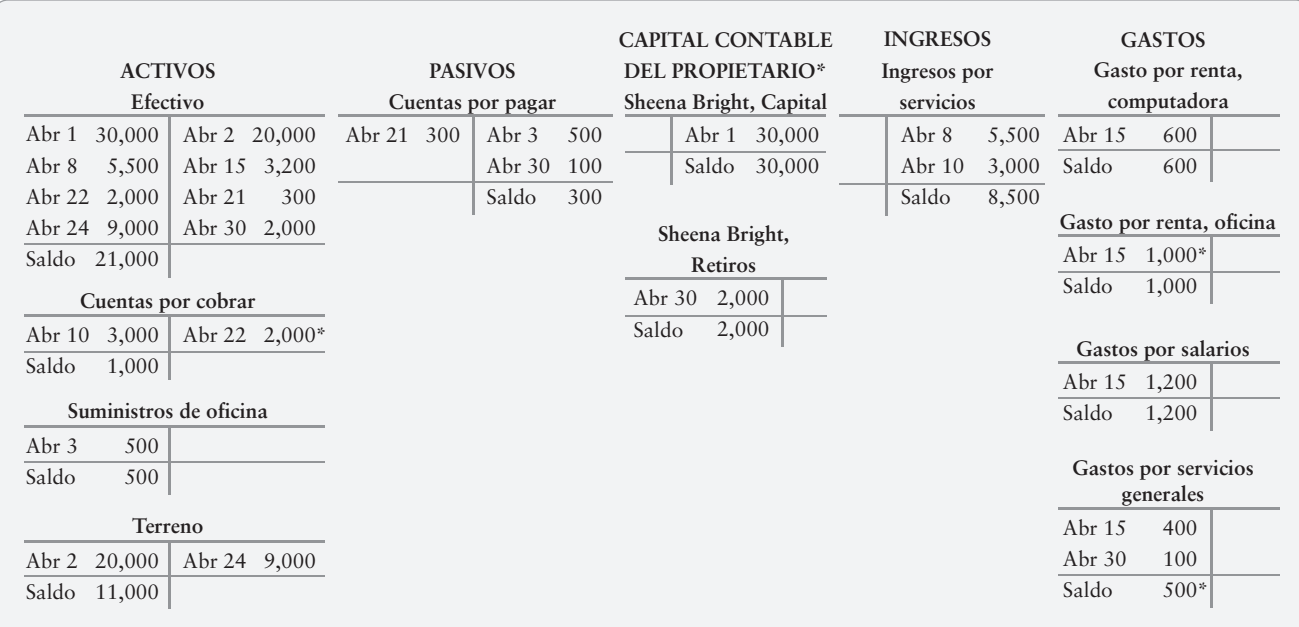

#### **FIGURA 2-10 2 10Cuentas del mayor después del traspaso Cuentas del mayor después del**

\*Estos valores son intencionalmente distintos de los que se presentaron en el capítulo 1.

## Deténgase a pensar...

¿Alguna vez usted ha caminado por la playa y juntado conchas y moluscos de mar? Tal vez usted tenía más de una cubeta y puso todos los erizos en una, todos los cangrejos en otra, y así sucesivamente. Esa separación es exactamente lo que sucede en los traspasos al mayor. Todo lo que estamos haciendo es recolectar transacciones que afectan la misma cuenta (por ejemplo, todas las transacciones a Efectivo) y poniéndolas en la cuenta-T. Se colocan ya sea del lado izquierdo o del derecho de la cuenta-T, según si aparecen del lado izquierdo o del lado derecho del asiento del diario. El traspaso al mayor es simplemente un proceso de clasificación —no ocurre ningún cambio en los cargos ni en los abonos, desde la transacción hasta los traspasos al mayor.

## Preparación de la balanza de comprobación a partir de las cuentas-T

Una **balanza de comprobación** resume el contenido del mayor al presentar una lista de todas las cuentas con sus saldos: los activos primero, seguidos por los pasivos y, luego, el capital contable del propietario. En un sistema de contabilidad manual, la balanza de comprobación brinda una prueba de exactitud, mostrando si los cargos totales son iguales a los abonos totales. En todos los tipos de sistemas, la balanza de comprobación es un resumen útil de las cuentas y de sus saldos porque muestra, a una fecha específica, los saldos de todas las cuentas del sistema contable de una compañía. La figura 2-11 es una balanza de comprobación de Smart Touch Learning al 30 de abril de 2010, es decir, el final del primer mes de operaciones.

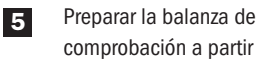

comprobación a partir de cuentas-T

**Advertencia:** No confunda la balanza de comprobación con el balance general. Una balanza de comprobación es un documento interno que únicamente es usado por el personal interno de la empresa. El público nunca ve la balanza de comprobación. Las personas externas a la empresa tan sólo reciben los estados financieros de la compañía.

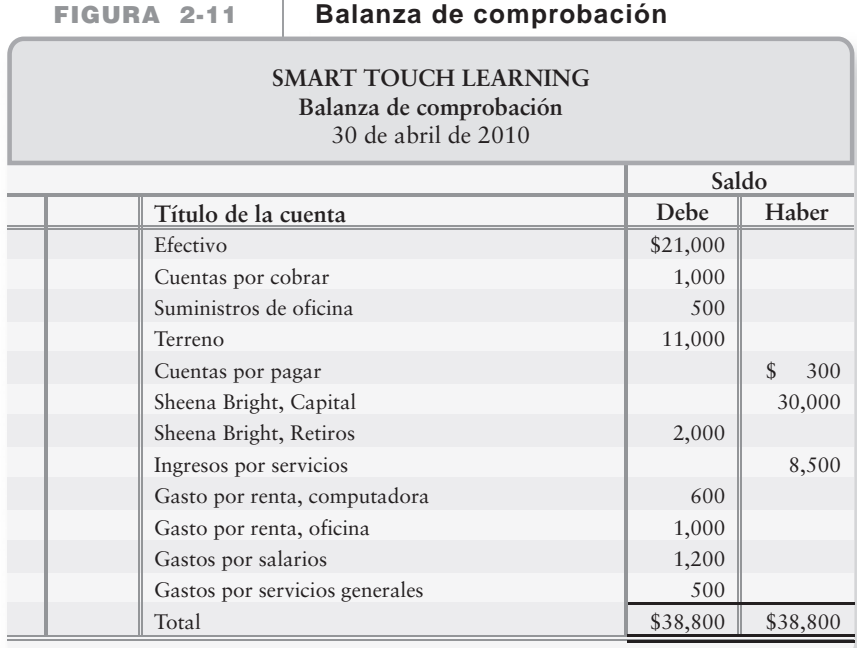

## Corrección de la balanza de comprobación

Durante todo el proceso contable, el total de cargos siempre debe ser igual al total de abonos. Si no es así, hay un error. Los sistemas contables computarizados eliminan muchos errores, porque la mayoría de los programas de cómputo disponibles no permiten realizar un asiento del diario que no cuadre. Sin embargo, las computadoras no pueden *eliminar* todos los errores, porque los seres humanos son susceptibles de ingresar datos incorrectos.

Los errores se pueden detectar mediante el cálculo de la diferencia entre el total de cargos y el total de abonos en la balanza de comprobación. Posteriormente, se debe realizar una o más de las siguientes acciones:

- **1.** Busque alguna cuenta que falte en la balanza de comprobación. Por ejemplo, suponga que el contador omitió Retiros de la balanza de comprobación en la figura 2-11. El total de cargos sería entonces \$36,800 (\$38,800 – \$2,000). Rastree cada cuenta desde el mayor hasta la balanza de comprobación, y de este modo localizará la cuenta que falta.
- **2.** Divida entre 2 la diferencia entre el total de cargos y el total de abonos. Un cargo tratado como un abono, o viceversa, duplica la cantidad del error. Suponga que el contador traspasó un abono de \$500 como un cargo. El total de cargos contiene los \$500, y el total de abonos omite los \$500. El monto fuera de equilibrio son \$1,000. El hecho de dividir la diferencia entre 2 identifica los \$500 de la transacción. Posteriormente busque en la balanza de comprobación una transacción de \$500 y remítala a la cuenta afectada.
- **3.** Divida la cantidad que no cuadra entre 9. Si el resultado es equitativamente divisible entre 9, quizás el error sea un *resbalón de cifras* (ejemplo: escribir \$1,000 como \$100 o escribir \$100 como \$1,000) o una *transposición* entre números (ejemplo: tratar \$1,200 como \$2,100). Suponga, por ejemplo, que el contador anotó los Retiros de \$2,000 como \$20,000 en la balanza de comprobación. Éste es un error del tipo resbalón de cifras. El total de cargos diferiría del total de abonos en \$18,000 (\$20,000 – \$2,000 = \$18,000). Al dividir \$18,000 entre 9 se obtiene la cifra de \$2,000, que es el monto correcto de los retiros. Rastree los \$2,000 a través del mayor, hasta que usted llegue a la cuenta Retiros. De este modo, se habrá encontrado el error.

## Detalles de los libros del diario y el mayor

En la práctica, el diario y el mayor brindan suficientes detalles para crear un "rastro" o una "huella" a través de los registros. Suponga que un proveedor nos facturó dos veces por un artículo que compramos. Para demostrar que ya hemos pagado la factura, debemos comprobar nuestro pago. Ello requiere que usemos el libro del diario y el mayor.

## Detalles en el diario

La figura 2-12 ilustra una transacción y posteriormente muestra el diario con estos detalles:

- La *fecha de la transacción*, 1 de abril de 2010
- Las *cuentas* cargadas y abonadas, junto con sus montos en unidades monetarias
- La *referencia del traspaso*, abreviada como Ref. trasp.

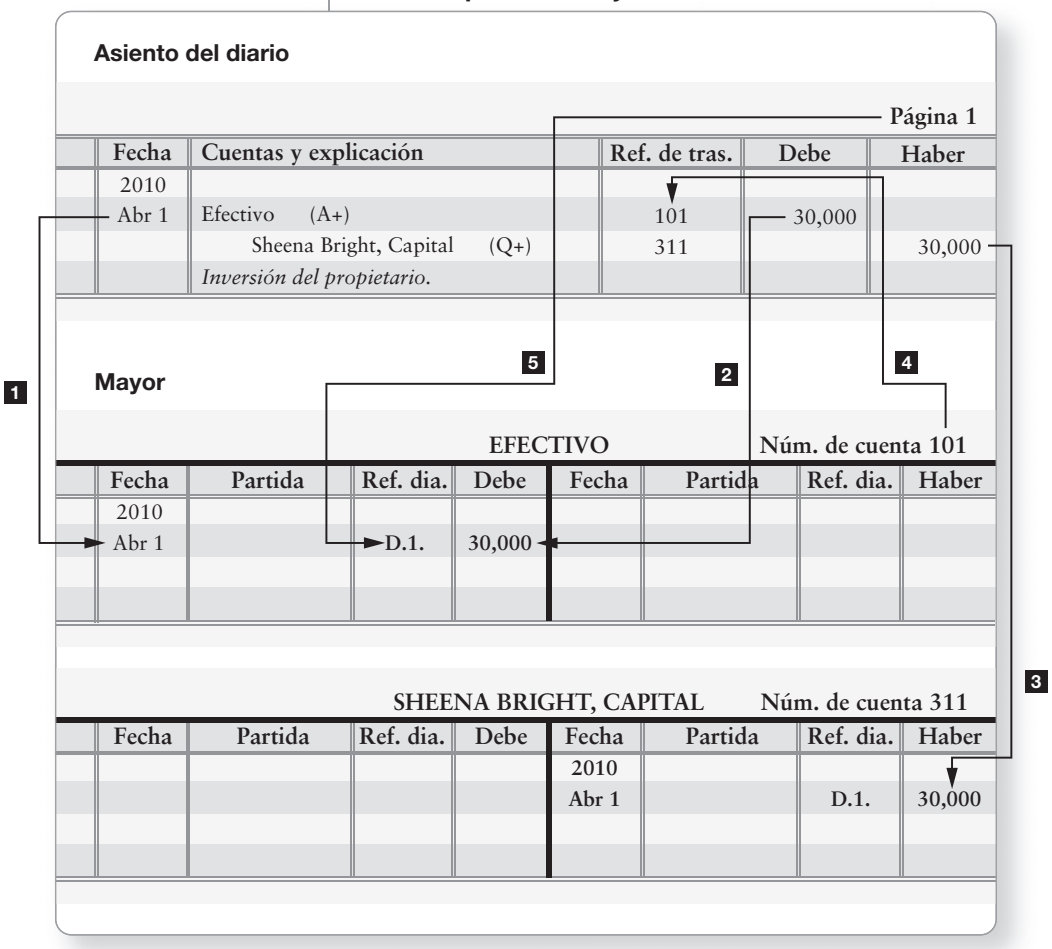

#### **Detalles del registro en el diario y del traspaso al mayor del traspaso al FIGURA 2-12**

### Detalles en el mayor

La palabra **traspaso** significa copiar información del diario al mayor. Pero, ¿cómo manejamos los detalles? La figura 2-12 ilustra los pasos, los cuales se denotan con flechas.

Flecha 1 Traspaso de la fecha de transacción del diario al mayor.

Flecha **2** Traspaso del cargo, \$30,000, del diario como un cargo a la cuenta Efectivo en el mayor.

*Flecha* Del mismo modo, traspaso del crédito, **\$30,000**, del diario a la cuenta Capital 3 en el mayor. Ahora las cuentas del mayor tienen los montos correctos.

*Flecha* Traspaso de los números de cuenta (**101** y **311**) del mayor nuevamente al diario. 4 Este paso muestra que el cargo y el abono se traspasaron al mayor. **Ref. trasp.** es la abreviatura de Referencia del traspaso.

*Flecha* Traspaso del número de página del diario al mayor. **Ref. dia.** significa referencia 5 del diario, y D.1 se refiere a la Página del diario 1. Este paso muestra de dónde vienen los datos, en este caso de la Página del diario 1.

### La cuenta de cuatro columnas: Una alternativa a la cuenta-T

Las cuentas del mayor que hemos ilustrado hasta este momento aparecen como cuentas-T, con el cargo a la izquierda y el abono a la derecha. La cuenta-T separa claramente los cargos de los abonos y se usa para la enseñanza de la contabilidad, cuando no existen muchos detalles. Otro formato de cuenta tiene cuatro columnas de cantidades, como se ilustra en la figura 2-13.

30,000 10,000 15,500 12,300 12,000 14,000 23,000 21,000 2010 Abr 1 Abr 2 Abr 8 Abr 15 Abr 21 Abr 22 Abr 24 Abr 30 D.1 D.1 D.1 D.1 D.1 D.1 D.1 D.1 Fecha || Partida || Ref. dia. || Debe || Haber || Debe || Haber **EFECTIVO Partida** 30,000 5,500 2,000 9,000 20,000 3,200 300 2,000 **Ref. dia. Debe Haber Saldo Núm. de cuenta 101**

**FIGURA 2-13 2 13Cuenta con formato de cuatro columnas Cuenta con formato de**

El primer par de columnas Cargo/Abono es para los montos de las transacciones que se traspasan a la cuenta desde el diario, como el cargo de \$30,000. El segundo par de columnas de cantidades muestra el saldo de la cuenta en cada fecha. Por tal razón, en la práctica el formato de cuatro columnas se usa con más frecuencia que el formato de cuentas-T. En la figura 2-13, Efectivo tiene un saldo deudor de \$30,000 después de la primera transacción, y un saldo de \$10,000 después de la segunda transacción. Observe que el saldo después de la última transacción del 30 de abril es \$21,000, que es el mismo saldo que se calculó en la cuenta-T de la figura 2-10.

# Lineamientos para la toma de decisiones

## ANÁLISIS Y REGISTRO DE TRANSACCIONES

Suponga que Greg Moore, en la historia de inicio del capítulo, abre una pequeña oficina y necesita un contador para que le lleve sus libros.

Moore lo entrevista a usted para el trabajo. La remuneración es buena. ¿Puede usted responder las preguntas de Moore, las cuales se describen en los lineamientos para la toma de decisiones? En caso de ser así, tal vez obtenga el empleo.

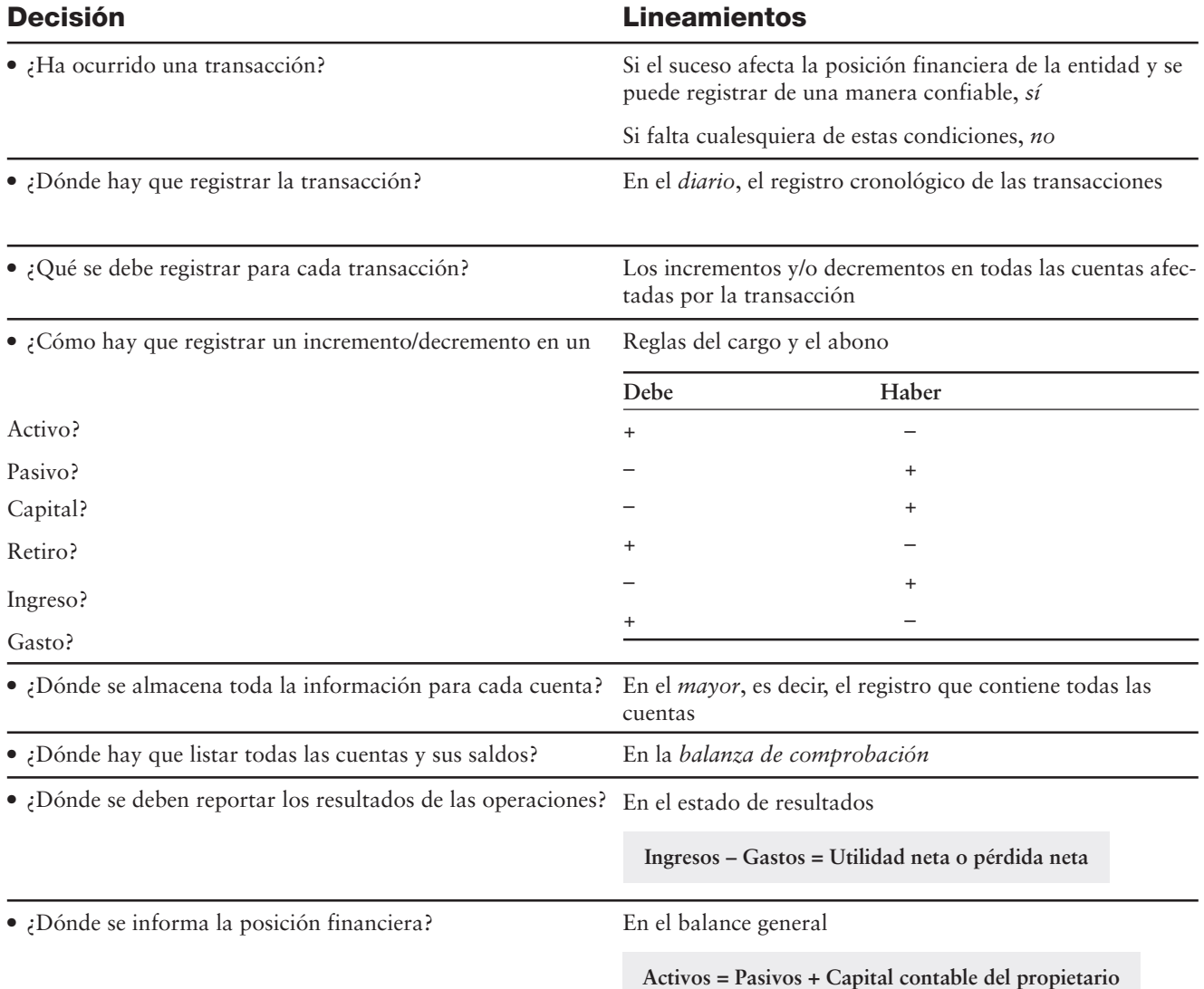

# Problema de resumen

La balanza de comprobación de Harper Service Center al 1 de marzo de 2009 presenta los activos, los pasivos y el capital contable de la entidad a esa fecha.

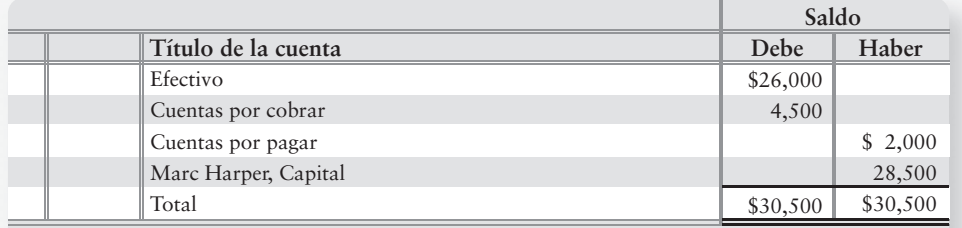

Durante marzo, la empresa realizó las siguientes transacciones:

- *a***) Solicitó \$45,000 en préstamo al banco y firmó un pagaré a nombre del negocio.**
- *b***) Pagó \$40,000 en efectivo para adquirir un terreno.**
- *c***) Realizó un servicio para un cliente y recibió \$5,000 en efectivo.**
- *d***) Compró suministros a crédito, \$300.**
- *e***) Realizó un servicio para un cliente y obtuvo un ingreso a crédito, \$2,600.**
- *f***) Pagó \$1,200 sobre una operación a crédito.**
- *g***) Pagó los siguientes gastos en efectivo: salarios, \$3,000; renta, \$1,500; e intereses, \$400.**
- *h***) Recibió \$3,100 de una operación a crédito.**
- *i***) Recibió una factura por servicios generales de \$200, que se pagará la siguiente semana.**
- *j***) El propietario retiró \$1,800.**

- **1.** Abrir las siguientes cuentas, con los saldos indicados, en el mayor de Harper Service Center. Use el formato de cuenta-T.
	- Activos: efectivo, \$26,000; Cuentas por cobrar, \$4,500; Suministros, sin saldo; Terreno, sin saldo
	- **Pasivos:** Cuentas por pagar, \$2,000; Documentos por pagar (factura), sin saldo
	- **Capital contable del propietario:** Marc Harper, Capital, \$28,500; Retiros, \$0
	- **Ingresos:** Ingresos por servicios, sin saldo
	- **Gastos:** (ninguno tiene saldo) Gastos por salarios, Gasto por renta, Gastos por servicios generales, Gastos por intereses
- **2.** Registrar en el diario cada transacción. Identifique los asientos del diario por la letra de la transacción.
- **3.** Traspasar al mayor.
- **4.** Preparar la balanza de comprobación de Harper Service Center al 31 de marzo de 2009.

## Solución

## **Requisito 1**

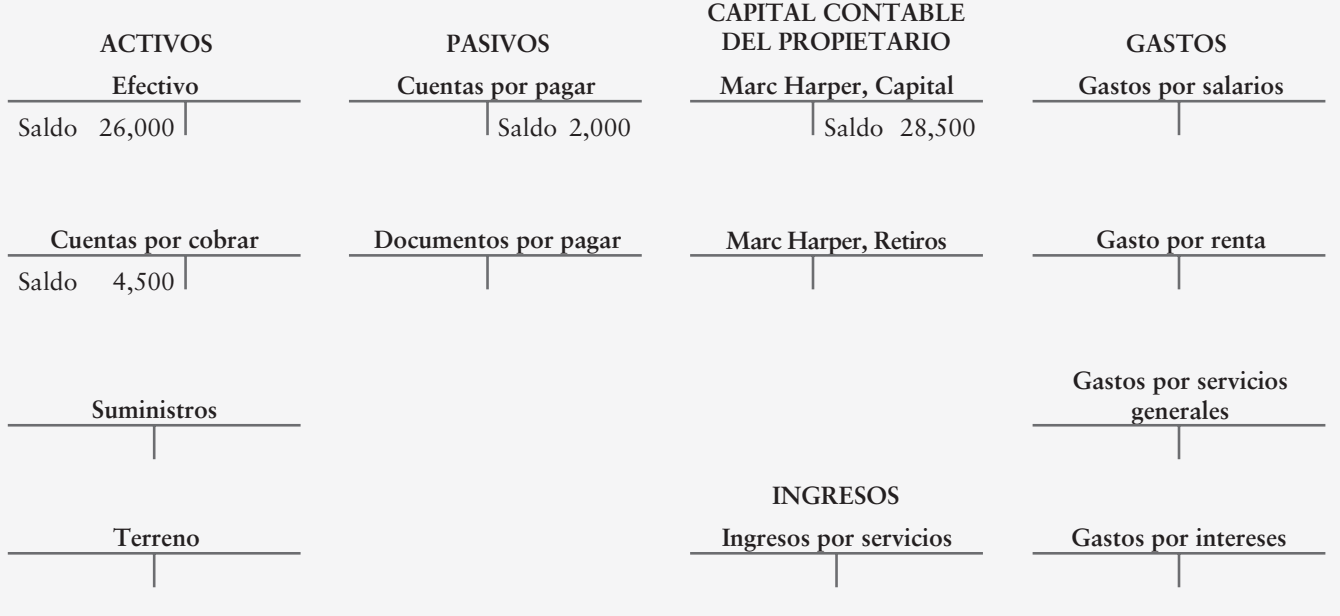

## **Requisito 2**

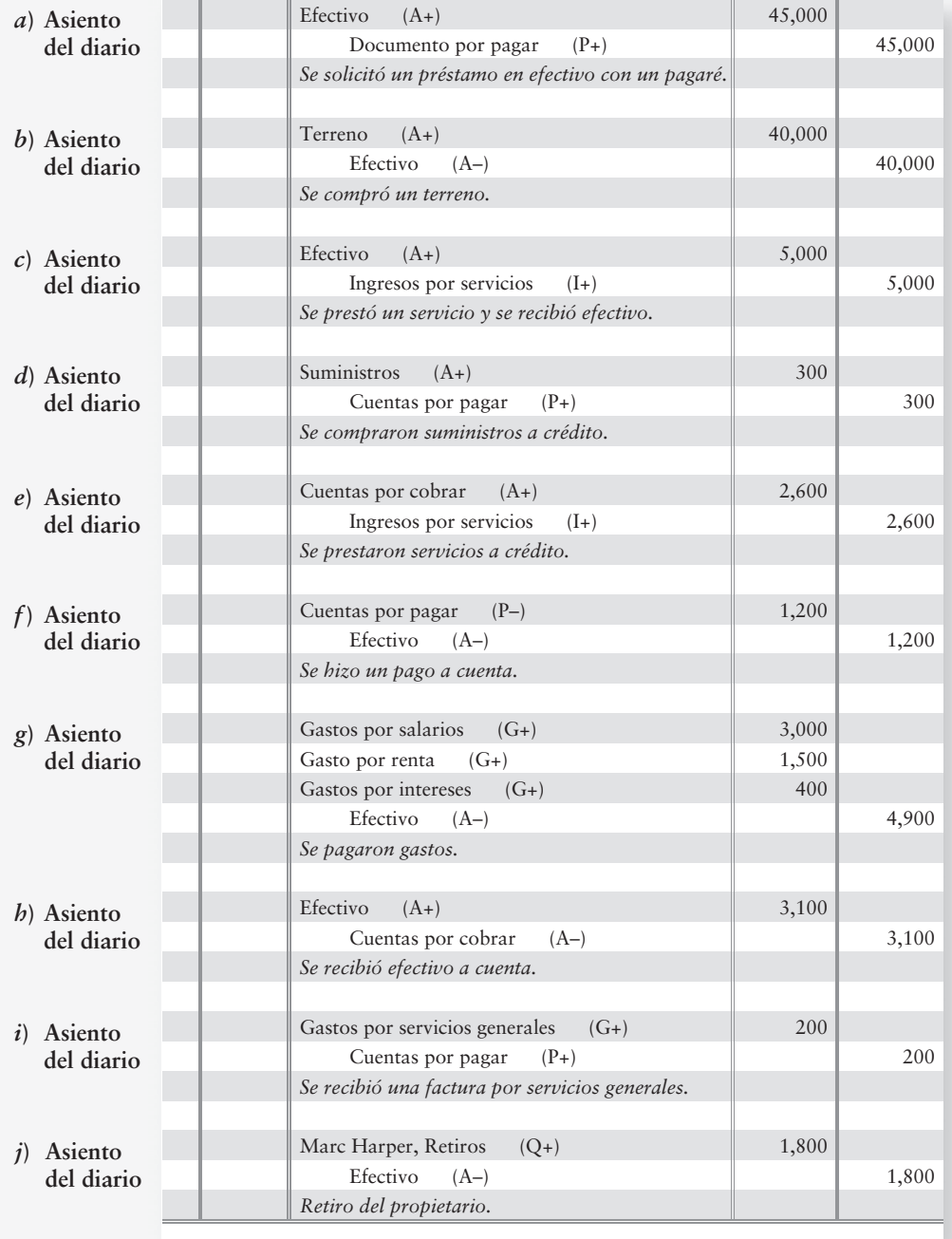

### **Requisito 3**

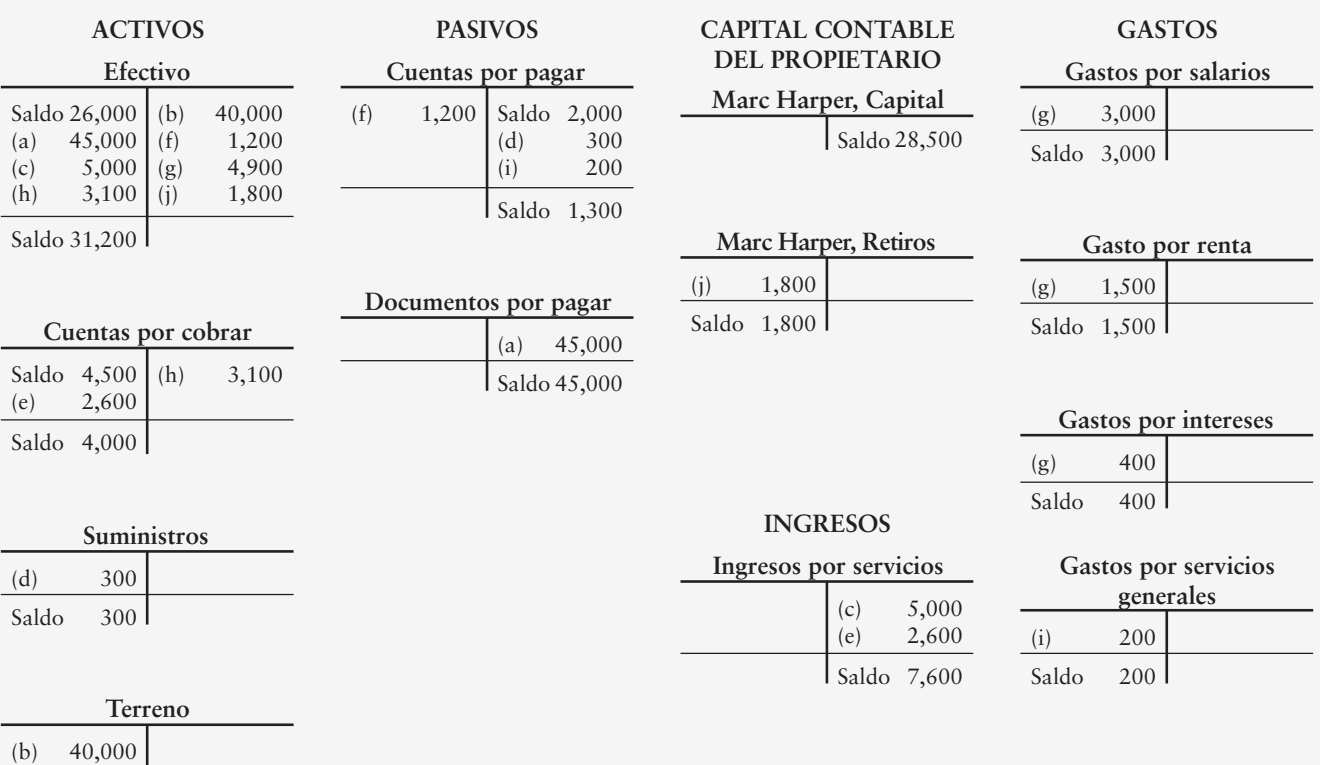

Saldo 40,000

### **Requisito 4**

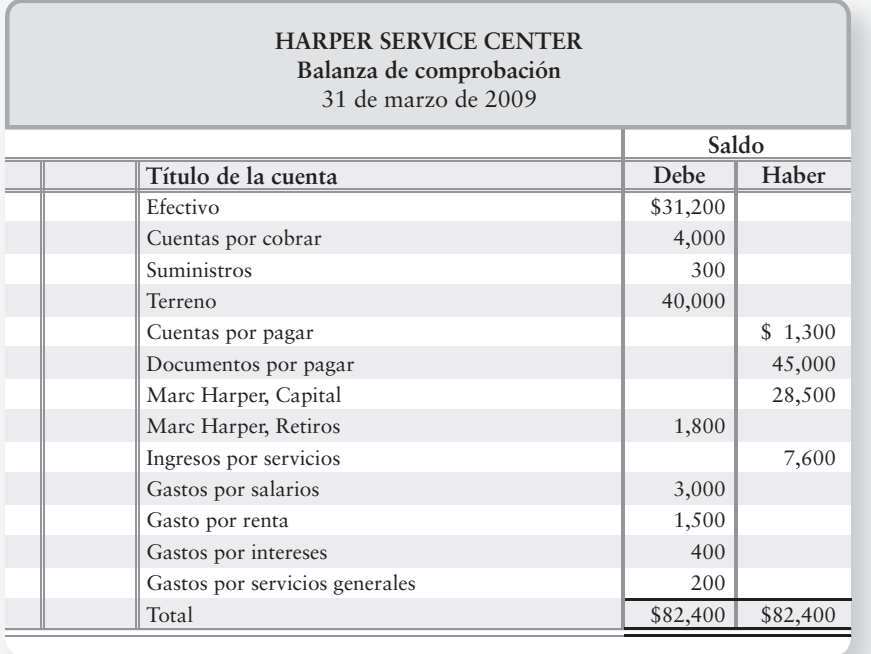

## Repaso Registro de las transacciones de negocios

## $\blacksquare$  Vocabulario contable

#### **Abono (haber) (p. 68)**

Lado derecho de una cuenta.

#### **Asiento del diario compuesto (p. 78)**

Lo mismo que un asiento del diario, excepto en que este asiento se caracteriza por tener cargos múltiples y/o abonos múltiples. El total de cargos aún es igual al total de abonos en el asiento compuesto.

#### **Balanza de comprobación (p. 64)**

Lista de todas las cuentas con sus saldos.

**Cargo (debe) (p. 68)** Lado izquierdo de una cuenta.

#### **Catálogo de cuentas (p. 66)**

Lista de las cuentas con sus respectivos números de cuenta.

#### **Cuenta (p. 64)**

Registro detallado de los cambios en un activo, un pasivo o el capital contable del propietario

## ■ Repaso rápido

durante un periodo. El instrumento de resumen básico de la contabilidad.

#### **Cuenta-T (p. 68)**

Instrumento de resumen que tiene la forma de una T mayúscula, y donde los cargos se registran en el lado izquierdo de la línea vertical, y los abonos en el lado derecho de dicha línea.

#### **Diario (p. 64)**

Registro contable cronológico de las transacciones de una entidad.

#### **Documento por cobrar (p. 65)**

Una promesa escrita para un futuro cobro de efectivo.

#### **Documentos por pagar (p. 65)**

Representan las deudas que la empresa tiene porque haya firmado pagarés al solicitar dinero en préstamo, o porque haya comprado algo.

#### **Gastos pagados por adelantado (p. 65)** Gastos pagados en forma anticipada a su uso.

#### **Mayor (p. 64)**

Registro que incluye todas las cuentas.

#### **Pasivo (p. 65)**

Pasivo mediante el cual la empresa conoce la cantidad adeudada, pero cuya factura aún no se ha pagado.

#### **Saldo normal (p. 73)**

Saldo que aparece del lado de una cuenta —debe o haber— donde registramos los incrementos.

#### **Traspaso (p. 71)**

Copiado de cantidades del diario al mayor.

- **1.** ¿Qué secuencia resume correctamente el proceso contable?
	- *a*) Traspaso de cuentas al mayor, registro de las transacciones en el diario, preparación de la balanza de comprobación
	- *b*) Registro de las transacciones en el diario, preparación de una balanza de comprobación, traspaso de cuentas al mayor
	- *c*) Registro de las transacciones en el diario, traspaso de cuentas al mayor, preparación de una balanza de comprobación
	- *d*) Preparación de una balanza de comprobación, registro de las transacciones en el diario, traspaso de cuentas al mayor
- **2.** El lado derecho de una cuenta se usa para registrar:
	- *a*) Incrementos
	- *b*) Cargos
	- *c*) Abonos
	- *d*) Cargos o abonos, dependiendo del tipo de cuenta
- **3.** Suponga que Frazier tiene cuentas por cobrar de \$63,000, su mobiliario hace un total de \$198,000, y efectivo de \$45,000. La empresa tiene un documento por pagar de \$108,000 y debe \$84,000 a crédito. ¿De cuánto es el capital contable de Frazier?
	- *a*) \$114,000
	- *b*) \$192,000
	- *c*) \$24,000
	- *d*) \$306,000
- **4.** Su empresa compró suministros por \$1,000 a crédito. El asiento del diario para registrar esta transacción es:

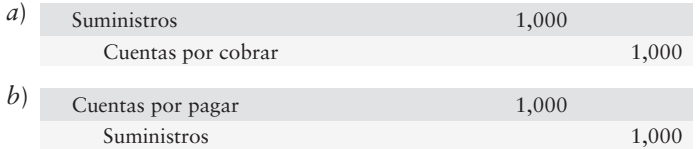

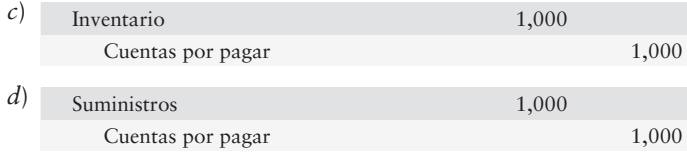

**5.** ¿Qué asiento del diario registra su pago para la compra de suministros, que se describió en la pregunta 4 de Repaso rápido?

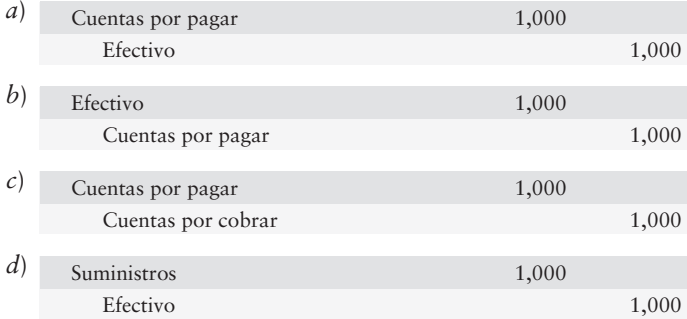

**6.** El traspaso al mayor de una compra de suministros por \$1,000 a crédito aparece como sigue:

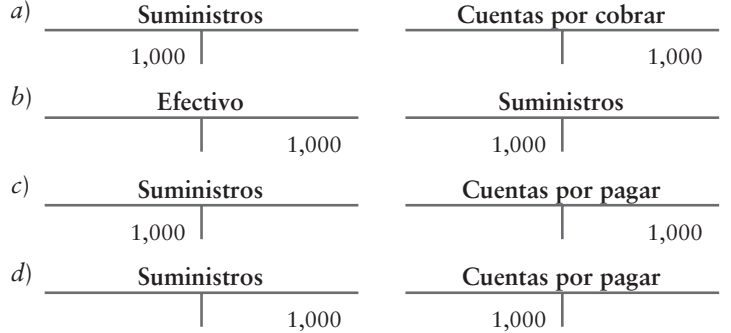

- **7.** Usted pagó \$500 por suministros y compró suministros adicionales a crédito por \$700. Posteriormente pagó \$400 de cuentas por pagar. ¿Cuál es el saldo en su cuenta Suministros?
	- *a*) \$1,200

*b*) \$1,600

*c*) \$500

- *d*) \$800
- **8.** Quick Copies registró un cobro de efectivo sobre una cuenta cargando a Efectivo y abonando a Cuentas por pagar. ¿Qué mostrará la balanza de comprobación como resultado de este error?
	- *a*) Demasiados gastos
	- *b*) Demasiados pasivos
	- *c*) La balanza de comprobación no cuadrará
	- *d*) Demasiado efectivo
- **9.** Michael Daigle, Abogado, empezó el año con activos totales de \$122,000, pasivos de \$71,000, y un capital contable del propietario de \$51,000. Durante el año, la empresa obtuvo ingresos de \$109,000 y pagó gastos por \$36,000. El propietario también retiró \$68,000. ¿De cuánto será el capital contable del negocio al final del año?
	- *a*) \$56,000
	- *b*) \$104,000
	- *c*) \$160,000
	- *d*) \$124,000

**10.** Wayne Robichaud, Abogado, empezó el año con activos totales de \$127,000, pasivos de \$78,000 y capital contable del propietario de \$49,000. Durante el año la empresa obtuvo un ingreso de \$107,000 y pagó gastos por \$37,000. El propietario también retiró \$67,000. ¿Cómo registraría Wayne Robichaud el pago de gastos por \$37,000?

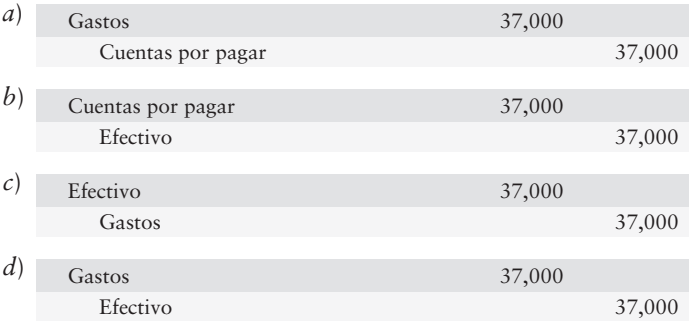

Las respuestas se proporcionan después de la sección Aplicación de conocimientos (p. 122).

# Evaluación del progreso

## $\blacksquare$  Ejercicios cortos

#### **EC2-1** *(Objetivo de aprendizaje 1)* **Uso del vocabulario contable [5 min]**

Reafirme su aprendizaje llenando los espacios en blanco, con la finalidad de repasar algunas definiciones contables importantes.

Rita Bowden está describiendo el proceso contable para un amigo, quien tiene una especialidad en filosofía. Rita le dice: "El instrumento básico de resumen de la contabilidad es la \_\_\_\_\_\_\_. El lado izquierdo se denomina lado de \_\_\_\_\_\_\_ y el lado derecho se denomina lado de \_\_\_\_\_\_\_\_\_\_. Registramos las transacciones primero en un \_ Posteriormente traspasamos (copiamos los datos) al \_\_\_\_\_\_\_. Es de utilidad presentar todas las cuentas con sus saldos en una .

#### **EC2-2** *(Objetivo de aprendizaje 1)* **Uso del vocabulario contable [10 min]** La contabilidad tiene su propio vocabulario y sus propias relaciones básicas.

#### **Se requiere**

**1.** Relacionar los términos contables del lado izquierdo con las definiciones correspondientes del lado derecho. (Desafío)

B. Un activo

A. Registro de transacciones

C. Lado izquierdo de una cuenta

D. Lado de una cuenta donde se registran los

F. Uso de los activos en el curso de las operaciones

E. Copiado de datos del diario al mayor

- 1. Capital contable
	- 2. Cargo
	- $\overline{\phantom{a}}$  3. Gasto
- 4. Utilidad neta
	- 5. Mayor
- **6.** Traspaso al mayor
	- 7. Saldo normal
	- 8. Cuenta por pagar
	- $-$  9. Diario
- de un negocio G. Siempre es un pasivo

incrementos

- 10. Cuenta por cobrar H. Ingresos – Gastos  $=$  —
	- I. Libro de cuentas
	- $I.$  Activos Pasivos =  $\_\_$

#### **EC2-3** *(Objetivos de aprendizaje 1, 2)* **Explicación de cuentas y de las reglas del cargo y del abono [5 min]**

Allison Franklin da clases a Blaine McCormick, quien está tomando un curso introductorio de contabilidad. Allison explica a Blaine que los *cargos* se usan para registrar los incrementos en las cuentas y los *créditos* para registrar los decrementos. Blaine está confundida y busca su consejo.

#### **Se requiere**

- **1.** ¿Cuándo los cargos son incrementos? ¿Cuándo los cargos son decrementos?
- **2.** ¿Cuándo los abonos son incrementos? ¿Cuándo los abonos son decrementos?

#### **EC2-4** *(Objetivo de aprendizaje 2)* **Saldos de las cuentas normales [5 min]**

Los registros contables incluyen tres tipos básicos de cuentas: activos, pasivos y capital contable del propietario. A la vez, el capital contable del propietario tiene los siguientes tipos: capital, retiros, ingresos y gastos.

#### **Se requiere**

**1.** Identificar qué tipos de cuentas tienen un saldo deudor normal y qué tipos tienen un saldo acreedor normal.

#### **EC2-5** *(Objetivo de aprendizaje 3)* **Registro de transacciones en el diario [10 min]** Otis Carpenter abrió un consultorio médico en Alexandria, Virginia.

- Sep 1 La empresa recibió \$33,000 en efectivo y ello dio capital al propietario.
	- 2 Compró suministros médicos a crédito, \$7,000.
	- 2 Pagó la renta mensual de la oficina, \$3,700.
	- 3 Registró \$10,000 de ingresos a crédito por servicios prestados a los pacientes.

#### **Se requiere**

**1.** Registrar las transacciones anteriores en el diario de Otis Carpenter, M.D. Incluya una explicación con cada asiento.

#### **EC2-6** *(Objetivo de aprendizaje 3)* **Registro de transacciones en el diario [10 min]** Lakeview Sales Consultants completó las siguientes transacciones durante la última parte del mes de marzo:

- Mar 22 Prestó servicios para los clientes a crédito, \$4,000.
	- 30 Recibió efectivo de los clientes, por una operación a crédito, \$3,000.
	- 31 Recibió una factura por servicios generales, \$130, la cual se pagará durante abril.
	- 31 Pagó el salario mensual a un vendedor, \$2,300.
	- 31 Pagó un gasto por publicidad de \$400.

#### **Se requiere**

**1.** Registrar en el diario las transacciones de Lakeview Sales Consultants. Incluya una explicación con cada asiento del diario.

#### **EC2-7** *(Objetivos de aprendizaje 3, 4)* **Registro de transacciones en el diario y traspaso a cuentas-T [10 a 15 min]**

Nancy Carpenter Optical Dispensary compró suministros a crédito por \$1,200. Dos semanas después, el negocio pagó la mitad a cuenta.

- **1.** Registrar en el diario las dos transacciones de Nancy Carpenter Optical Dispensary. Incluya una explicación para cada asiento.
- **2.** Abrir la cuenta-T de Cuentas por pagar y hacer el traspaso a Cuentas por pagar. Calcule el saldo y anótelo como Saldo.

#### **EC2-8** *(Objetivos de aprendizaje 3, 4)* **Registro de las transacciones en el diario y traspaso de cuentas al mayor [10 a 15 min]**

Jonathan Law Firm prestó servicios legales a un cliente que no le pudo pagar de inmediato. La empresa esperaba cobrar los \$9,000 el mes siguiente. Más tarde, recibió \$5,400 en efectivo del cliente.

#### **Se requiere**

- **1.** Registrar las dos transacciones para Jonathan Law Firm. Incluya una explicación para cada transacción.
- **2.** Abrir estas cuentas-T: Efectivo, Cuentas por cobrar, Ingresos por servicios. Haga el traspaso a las tres cuentas. Calcule el saldo de cada cuenta-T, y anótelo como *Saldo*.
- **3.** Responda estas preguntas basándose en su análisis:
	- *a*) ¿Cuánto ganó la empresa? ¿Qué cuenta muestra dicha cantidad?
	- *b*) ¿Qué cantidad de activos totales adquirió la empresa como resultado de las dos transacciones? Identifique cada activo y muestre esta cantidad.
- **EC2-9** *(Objetivos de aprendizaje 4, 5)* **Traspasos al mayor, obtención del saldo de cuentas-T, y preparación de una balanza de comprobación [10 a 15 min]**

Use los datos de la transacción de septiembre para Otis Carpenter, M.D., los cuales se proporcionan en el ejercicio corto 2-5.

#### **Se requiere**

- **1.** Abrir las siguientes cuentas-T: Efectivo; Cuentas por cobrar; Suministros médicos; Cuentas por pagar; Otis Carpenter, Capital; Ingresos por servicios; y Gasto por renta.
- **2.** Después de hacer los asientos del diario en el ejercicio corto 2-5, efectuar el traspaso a las cuentas-T. No se requiere de fechas ni de referencias de traspaso. Calcule el saldo de cada cuenta, y anótelo como *Saldo*.
- **3.** Preparar la balanza de comprobación, completándola con un encabezado correcto, al 3 de septiembre de 2010.
- **EC2-10** *(Objetivo de aprendizaje 5)* **Preparación de una balanza de comprobación [10 min]**  Redwing Floor Coverings informó los siguientes datos resumidos al 31 de diciembre de 2009. Las cuentas no aparecen en ningún orden en particular.

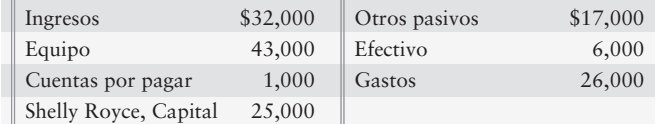

- **1.** Preparar la balanza de comprobación de Redwing Floor Coverings al 31 de diciembre de 2009.
- **EC2-11** *(Objetivo de aprendizaje 5)* **Corrección de una balanza de comprobación [10 min]** Georgia Lapp Travel Design preparó su balanza de comprobación. Suponga que Lapp cometió un error: Ella incluyó erróneamente el capital de \$30,100 como un cargo en vez de un abono.

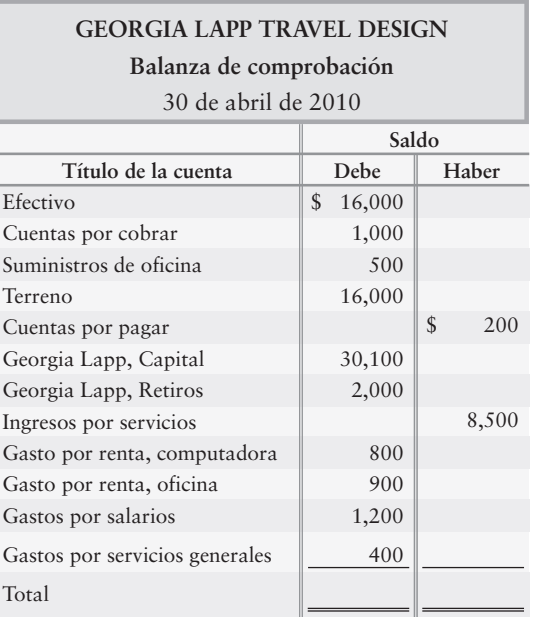

#### **Se requiere**

- **1.** Calcular los totales incorrectos de la balanza de comprobación para los cargos y los abonos. Posteriormente, muestre cómo corregir este error.
- **EC2-12** *(Objetivo de aprendizaje 5)* **Corrección de una balanza de comprobación [10 min]**  Repase la balanza de comprobación de Kelly Long Travel Design. Suponga que Long accidentalmente incluyó retiros como \$100 en vez de incluir el monto correcto de \$1,000.

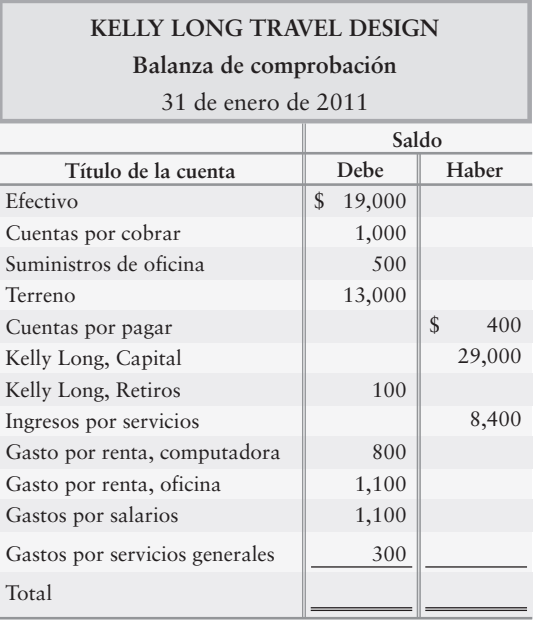

#### **Se requiere**

**1.** Calcular los totales incorrectos de la balanza de comprobación para los cargos y los abonos. Posteriormente muestre cómo corregir este error, el cual se denomina *resbalón*.

#### **E2-13** *(Objetivo de aprendizaje 1)* **Uso del vocabulario contable [10 min]**  Repase las definiciones contables básicas resolviendo el siguiente crucigrama.

**Horizontales:**

- 1. Registra un decremento en un pasivo.
- 4. Saldo normal de un ingreso.
- 5. Registro de transacciones.
- 7. Un recurso económico.
- 8. El instrumento básico de resumen de la contabilidad.

#### **Verticales:**

- 1. La balanza de lista todas las cuentas con sus saldos.
- 2. Libro de cuentas.
- 3. Otra forma de nombrar los pasivos.
- 6. Lado derecho de una cuenta.

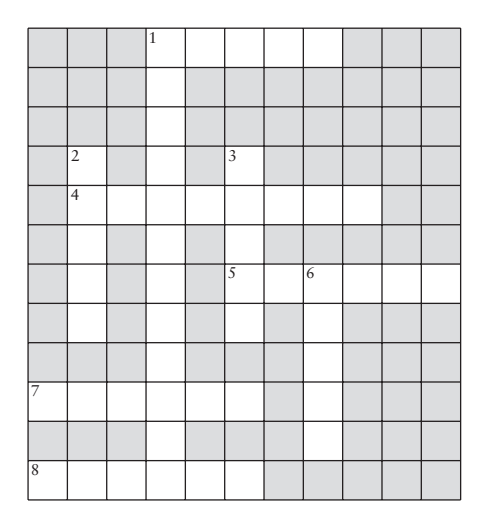

#### **E2-14** *(Objetivo de aprendizaje 1)* **Uso del vocabulario contable [10 a 15 min]**  Mejore su uso de los términos contables resolviendo este crucigrama.

#### **Horizontales:**

- 3. Copiado de datos del diario al mayor.
- 5. \_\_\_\_\_\_\_\_ general. Estado de la posición financiera.
- 7. Registra un decremento en un activo (plural).

#### **Verticales:**

- 1. Representan los ingresos menos la utilidad neta.
- 2. \_\_\_\_\_\_\_\_ neta: Última línea de un estado de resultados.
- 4. Registra un decremento en un pasivo.
- 6. \_\_\_\_\_\_\_\_ por cobrar: Cantidad susceptible de obtenerse de un cliente.

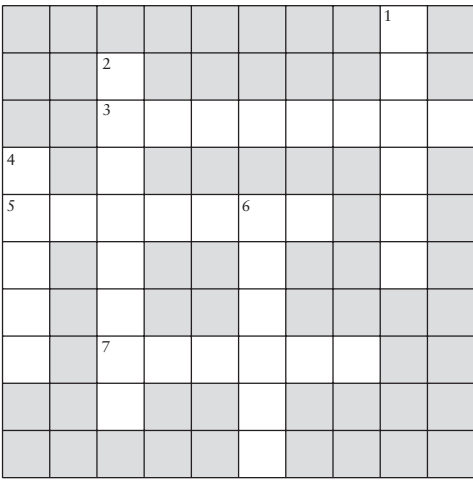

#### **E2-15** *(Objetivos de aprendizaje 1, 2)* **Uso de cargos y de abonos con la ecuación contable [10 a 15 min]**

*Vincule este ejercicio con el capítulo 1 (Ecuación contable).* Jane's Cream Soda elabora bebidas gaseosas. Al final de 2010, Jane's tenía activos totales de \$300,000 y pasivos totales de \$220,000.

- **1.** Escribir la ecuación contable de la compañía y clasificar cada monto como un cargo o un abono.
- **2.** Los ingresos totales de la empresa para 2010 fueron de \$460,000, y los gastos totales para el año fueron de \$380,000. ¿De cuánto fue la utilidad neta (o la pérdida neta) de la empresa para 2010? Escriba la ecuación para el cálculo de la utilidad neta de la compañía, e indique qué elemento es un cargo y cuál es un abono. ¿La utilidad neta representa un cargo neto o un abono neto?

#### **E2-16** *(Objetivos de aprendizaje 2, 3)* **Análisis y registro en el diario de las transacciones [10 a 15 min]**

La empresa Advanced Engineering hizo las siguientes transacciones:

- Sep 2 Pagó gastos por servicios generales, \$300.
	- 5 Compró equipo a crédito, \$2,000.
	- 10 Proporcionó un servicio para un cliente a crédito, \$1,800.
	- 12 Solicitó en préstamo \$10,000 en efectivo, firmando un pagaré.
	- 19 Vendió en \$36,000 un terreno que había costado eso mismo.
	- 21 Compró suministros en \$600 y se pagaron en efectivo.
	- 27 Pagó el pasivo del 5 de sep.

#### **Se requiere**

**1.** Registrar las transacciones en el diario.

**E2-17** *(Objetivos de aprendizaje 2, 3, 4, 5)* **Descripción de transacciones, traspaso a cuentas-T y preparación de una balanza de comprobación [20 a 30 min]** El diario de Bell Technology Solutions incluye los siguientes asientos para agosto de 2010:

- Ago 1 El negocio recibió \$86,000 en efectivo y ello dio capital al propietario
	- 2 Compró suministros por \$700 a crédito
	- 4 Pagó \$58,000 en efectivo por un edificio
	- 6 Proporcionó un servicio para los clientes y recibió efectivo, \$2,700
	- 9 Pagó \$100 sobre cuentas por pagar
	- 17 Proporcionó un servicio para los clientes, a crédito, \$2,100
	- 23 Recibió \$1,300 en efectivo de un cliente a cuenta
	- 31 Pagó los siguientes gastos: salario, \$1,200; renta, \$500

- **1.** Describir cada transacción.
- **2.** Establecer cuentas-T usando los siguientes números de cuenta: Efectivo, 110; Cuentas por cobrar, 120; Suministros, 130; Cuentas por pagar, 210; Lulu Bell, Capital, 310; Ingresos por servicios, 410; Gasto por renta, 510; Gastos por salarios, 520.
- **3.** Efectuar el traspaso a las cuentas. Escriba las fechas y las referencias del diario en las cuentas. Calcule el saldo de cada cuenta después del traspaso al mayor.
- **4.** Preparar la balanza de comprobación de Bell Technology Solutions al 31 de agosto de 2010.
- **E2-18** *(Objetivos de aprendizaje 2, 3, 4, 5)* **Análisis de los errores contables [20 a 30 min]** Bridget Battle tiene problemas para mantener iguales los cargos y los abonos. Durante una reciente, Bridget cometió los siguientes errores contables:
	- *a*) Al preparar la balanza de comprobación, Bridget omitió un documento por pagar de \$5,000.
	- *b*) Bridget traspasó al mayor un gasto por servicios generales de \$1,000 como \$100. El abono a Efectivo fue correcto.
	- *c*) Al registrar un pago de \$200 a cuenta, Bridget cargó a Suministros en vez de a Cuentas por pagar.
	- *d*) Al registrar en el diario una recepción de efectivo por ingresos por servicios, Bridget cargó a Efectivo \$50 en vez de la cantidad correcta de \$500. El abono fue correcto.
	- *e*) Bridget registró una compra de suministros por \$340, a crédito, cargando a Suministros y abonando a Cuentas por pagar, \$430.

#### **Se requiere**

- **1.** Para cada uno de estos errores, afirmar si los cargos totales son iguales a los abonos totales en la balanza de comprobación.
- **2.** Identificar cada una de las cuentas que tenga un saldo incorrecto, e indicar la cantidad y la dirección del error (como "Cuentas por cobrar \$500 demasiado alto").
- **E2-19** *(Objetivos de aprendizaje 2, 4, 5)* **Aplicación de las reglas del cargo y del abono, traspaso al mayor y preparación de una balanza de comprobación [15 a 25 min]** Consulte las transacciones de Advanced Engineering del ejercicio 2-16.

#### **Se requiere**

- **1.** Abrir las siguientes cuentas-T con sus saldos al 1 de septiembre: Efectivo, saldo deudor \$3,000; Cuentas por cobrar \$0; Equipo \$0; Terreno, saldo deudor \$36,000; Suministros \$0; Cuentas por pagar \$0; Documentos por pagar \$0; Al Nyquist, Capital, saldo acreedor \$39,000; Ingresos por servicios \$0; Gastos por servicios generales \$0.
- **2.** Traspasar las transacciones del ejercicio 2-16 a las cuentas-T. Use las fechas como referencia de traspaso. Empiece con el 2 de septiembre.
- **3.** Calcular el saldo de cada cuenta al 30 de septiembre de 2010, y demostrar que el total de cargos es igual al total de abonos preparando una balanza de comprobación.

#### **E2-20** *(Objetivos de aprendizaje 2, 3, 4, 5)* **Registro de transacciones en el diario, traspaso al mayor y preparación de una balanza de comprobación [10 min]**

En octubre de 2011, las cinco primeras transacciones de Fine's Maid Service se traspasaron a las cuentas como sigue:

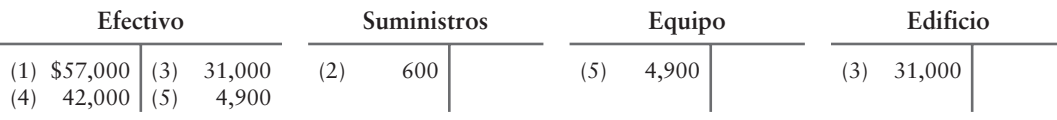

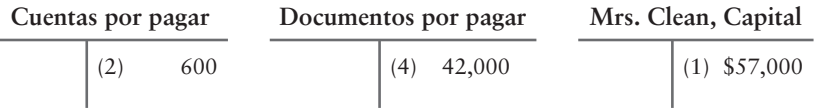

#### **Se requiere**

- **1.** Preparar los asientos del diario que sirvieron como fuentes para las cinco transacciones. Incluya una explicación para cada asiento, como se ilustra en el capítulo 2.
- **2.** Preparar la balanza de comprobación de Fine's Maid Service al 31 de octubre de 2011.

#### **E2-21** *(Objetivo de aprendizaje 3)* **Uso de documentos reales de negocios [10 min]** Suponga que su nombre es Grant Scheffer, y que Advanced Automotive reparó su automóvil. Usted liquidó la cuenta como se describe en la siguiente factura. Para usted ésta es una fractura de compra. Para Advanced Automotive, es una factura de venta.

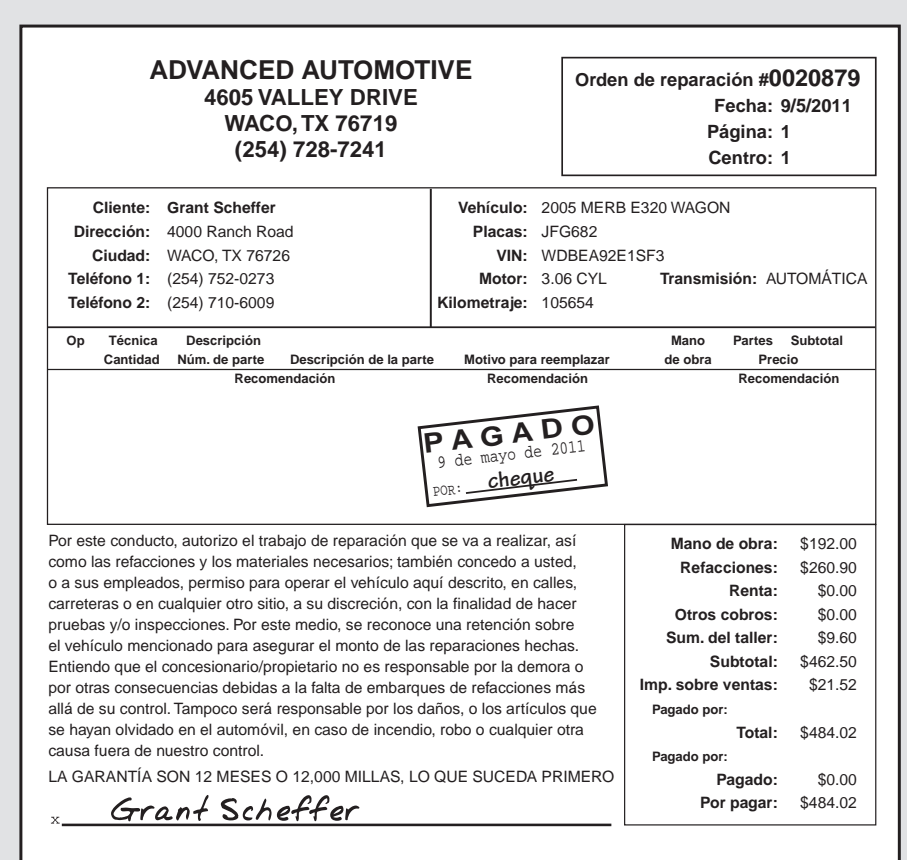

#### **Se requiere**

- **1.** Registrar en el diario su transacción de gastos por reparaciones.
- **2.** Registrar en el diario la transacción de ingresos por servicios de Advanced Automotive.
- **E2-22** *(Objetivos de aprendizaje 3, 4, 5)* **Registro de transacciones, uso de las cuentas del mayor con cuatro columnas y preparación de una balanza de comprobación, [20 a 25 min]**

Durante el mes ocurrieron las siguientes transacciones para Mona Wade, CPC:

- Wade abrió un despacho contable invirtiendo \$16,500 en efectivo y mobiliario *a*) de oficina valuado en \$5,300. La empresa dio a Wade \$21,800 de capital.
- Pagó la renta mensual, \$1,400. *b*)
- Compró a crédito suministros de oficina, \$700. *c*)
- Pagó el salario del empleado, \$1,600. *d*)
- Pagó \$400 de la cuenta por pagar que se creó en la transacción *c*). *e*)
- Proporcionó un servicio contable a crédito, \$5,800. *f*)
- El propietario retiró \$6,800. *g*)

- **1.** Abrir las siguientes cuentas de cuatro columnas para Mona Wade, CPC: Efectivo; Cuentas por cobrar; Suministros de oficina; Mobiliario de oficina; Cuentas por pagar; Mona Wade, Capital; Mona Wade, Retiros; Ingresos por servicios; Gastos por salarios; Gasto por renta.
- **2.** Registrar las transacciones en el diario y posteriormente realizar el traspaso a las cuentas de cuatro columnas. Use las letras para identificar las transacciones. Mantenga un saldo corriente en cada cuenta.
- **3.** Preparar la balanza de comprobación al 31 de diciembre de 2011.

#### **E2-23** *(Objetivo de aprendizaje 4)* **Registro de las transacciones en el diario [10 a 20 min]**

Granger Technology Solutions realizó las siguientes transacciones durante enero de 2011, su primer mes de operaciones:

- Ene 1 Recibió \$46,000 en efectivo y ello dio capital al propietario.
	- 2 Compró suministros por \$600 a crédito.
	- 4 Pagó \$42,000 en efectivo por un edificio.
	- 6 Proporcionó servicios a los clientes, y recibió efectivo, \$5,800.
	- 9 Pagó \$400 sobre cuentas por pagar.
	- 17 Proporcionó servicios para los clientes a crédito, \$1,900.
	- $23$ Recibió \$1,300 en efectivo de un cliente a cuenta.
	- 31 Pagó los siguientes gastos: salario, \$2,400; renta, \$1,000.

#### **Se requiere**

- **1.** Registrar las transacciones anteriores en el diario de Granger Technology Solutions. Incluya una explicación para cada asiento, como se ilustra en el capítulo. Use las siguientes cuentas: Efectivo; Cuentas por cobrar; Suministros; Edificio; Cuentas por pagar; Gib Granger, Capital; Ingresos por servicios; Gastos por salarios; Gasto por renta.
- **E2-24** *(Objetivos de aprendizaje 4, 5)* **Traspaso al mayor y preparación de una balanza de comprobación [15 a 20 min]**

Remítase al ejercicio 2-23 acerca de las transacciones de Granger Technology Solutions.

#### **Se requiere**

- **1.** Después de registrar en el diario las transacciones del ejercicio 2-23, efectuar el traspaso al mayor usando el formato de cuenta-T. Feche el saldo final de cada cuenta al 31 de enero.
- **2.** Preparar la balanza de comprobación de Granger Technology Solutions al 31 de enero de 2011.
- **E2-25** *(Objetivo de aprendizaje 5)* **Preparación de una balanza de comprobación [10 min]** A continuación se muestran las cuentas de Valentine Moving Company con sus saldos normales al 30 de abril de 2010. Las cuentas se listan en un orden no específico.

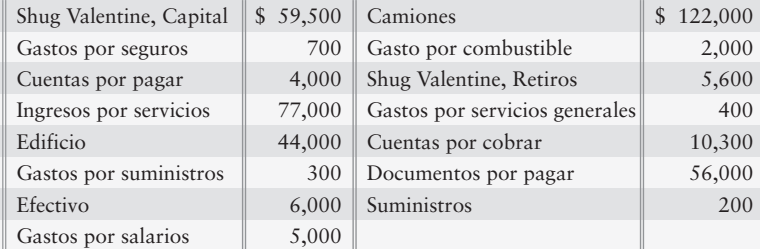

#### **Se requiere**

- **1.** Preparar la balanza de comprobación de Valentine al 30 de abril de 2010.
- **E2-26** *(Objetivo de aprendizaje 5)* **Corrección de errores en una balanza de comprobación [15 a 20 min]**

La siguiente balanza de comprobación de Jeana Jones Tutoring Service, al 31 de agosto de 2011, no cuadra:

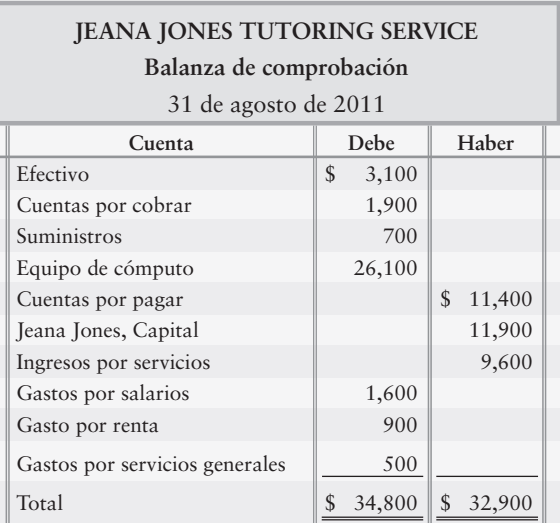

Una investigación de los registros contables revela que el asistente de contabilidad:

Registró una transacción de ingresos en efectivo por \$400 cargando a Cuentas por cobrar. El asiento de abono fue correcto. *a*)

Traspasó un abono de \$2,000 a Cuentas por pagar como \$200. *b*)

No registró los gastos por servicios generales o la cuenta por pagar correlativa en el monto de \$500. *c*)

d) Subestimó la inversión del propietario en \$100.

#### **Se requiere**

**1.** Preparar la balanza de comprobación corregida al 31 de agosto de 2011, y completar con un encabezado; no se requieren asientos del diario.

## - Problemas **(grupo A)**

#### **P2-27A** *(Objetivos de aprendizaje 2, 3, 4, 5)* **Análisis y registro de transacciones en el diario, traspaso al mayor y preparación de una balanza de comprobación [40 a 50 min]**

Party Time Amusements Company es propietaria de salas de cine. Party Time realizó las siguientes transacciones de negocios en 2012:

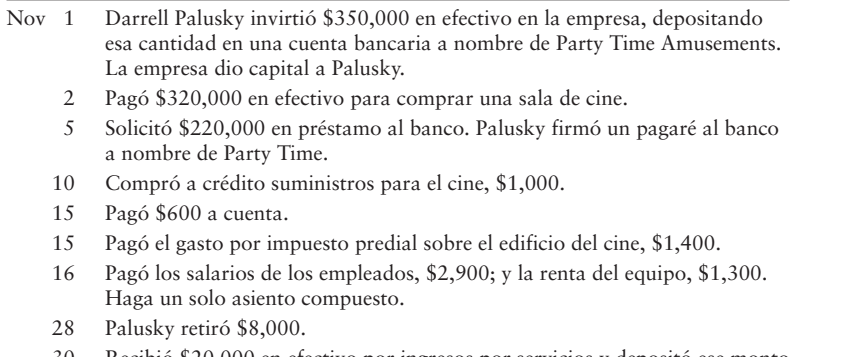

30 Recibió \$20,000 en efectivo por ingresos por servicios y depositó ese monto en el banco.

Party Time Amusements usa las siguientes cuentas: Efectivo; Suministros; Edificio; Cuentas por pagar; Documentos por pagar; Darrell Palusky, Capital; Darrell Palusky, Retiros; Ingresos por servicios; Gastos por salarios; Gasto por renta; Gasto por impuesto predial.

#### **Se requiere**

**1.** Registrar en el diario cada transacción de Party Time, como se muestra para el 1 de noviembre. No se requieren explicaciones.

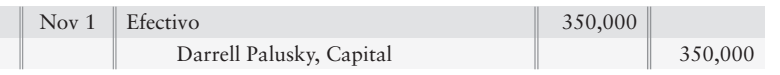

**2.** Traspasar las transacciones a las cuentas-T, usando las fechas de las transacciones como referencias de traspaso en las cuentas del mayor. Denomine al saldo de cada cuenta como *Saldo*, como se expone en este capítulo.

**P2-28A** *(Objetivos de aprendizaje 2, 3, 4, 5)* **Análisis y registro de transacciones en el diario, traspasos al mayor y preparación de la balanza de comprobación [45 a 60 min]**  William White practica la medicina con el título empresarial de William White, M.D. Durante enero, el consultorio médico llevó a cabo las siguientes transacciones:

- Ene 1 White depositó \$74,000 en efectivo en la cuenta bancaria del negocio. La empresa dio capital a White.
	- 5 Pagó la renta mensual del equipo médico, \$600.
	- 9 Pagó \$24,000 en efectivo para comprar el terreno para el sitio de la oficina.
	- 10 Compró suministros, a crédito, \$1,500.
	- 19 Solicitó \$18,000 en préstamo al banco para uso del negocio. White firmó un pagaré al banco a nombre del negocio.
	- $22.$ Pagó \$1,200 a cuenta.
	- 31 Los ingresos ganados durante el mes incluyeron \$6,400 en efectivo y \$4,300 a crédito.
	- 31 Pagó a los empleados salarios por \$2,600, la renta de la oficina por \$1,700, y servicios generales por \$350. Haga un solo asiento compuesto.
	- 31 White retiró \$9,000 para su uso personal.

La empresa usa las siguientes cuentas: Efectivo; Cuentas por cobrar; Suministros; Terreno; Cuentas por pagar; Documentos por pagar; William White, Capital; William White, Retiros; Ingresos por servicios; Gastos por salarios; Gasto por renta; Gastos por servicios generales.

#### **Se requiere**

**1.** Registrar en el diario cada transacción, como se muestra al 1 de enero. No se requieren explicaciones.

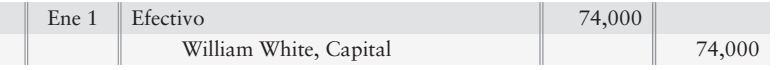

- **2.** Traspasar las transacciones a cuentas-T, usando la fecha de la transacción como referencia de traspaso en las cuentas del mayor. Denomine el saldo de cada cuenta como *Saldo*, como se usa en el capítulo.
- **3.** Preparar la balanza de comprobación de William White, M.D., al 31 de enero de 2010.

**P2-29A** *(Objetivos de aprendizaje 2, 3, 4, 5)* **Registro de transacciones en el diario, traspaso a cuentas-T y preparación de una balanza de comprobación [45 a 60 min]**  Donna White empezó su vida profesional como asesora de diseño el 1 de enero de 2010. Durante el primer mes de operaciones, la empresa realizó las siguientes transacciones:

- Ene 1 Recibió \$35,000 en efectivo y ello dio capital a White.
	- 4 Compró suministros, \$300, y mobiliario, \$2,200, a crédito.
	- 6 Prestó servicios para una firma de abogados y recibió \$2,000 en efectivo.
	- 7 Pagó \$23,000 en efectivo para adquirir terrenos para un futuro sitio de oficinas.
	- 10 Prestó servicios para un hotel y recibió su promesa de pagar \$900 dentro de una semana.
	- 14 Pagó el mobiliario comprado el 4 de enero a crédito.
	- 15 Pagó el salario de una quincena de la secretaria, \$590.
	- 17 Recibió efectivo a cuenta, \$700.
	- $20$ Preparó un diseño para una escuela, a crédito, \$700.
	- 28 Recibió \$2,400 en efectivo por una consultoría con Plummer & Gorden.
	- 31 Pagó el salario de una quincena de la secretaria, \$590.
	- 31 Pagó el gasto por renta, \$490.
	- 31 White retiró \$2,300 para su uso personal.

#### **Se requiere**

- **1.** Abrir las siguientes cuentas-T: Efectivo; Cuentas por cobrar; Suministros; Mobiliario; Terreno; Cuentas por pagar, Donna White, Capital; Donna White, Retiros; Ingresos por servicios; Gastos por salarios; Gasto por renta.
- **2.** Registrar cada transacción en el diario, usando los títulos de cuenta dados. Identifique cada transacción por fecha. No se requieren explicaciones.
- **3.** Traspasar las transacciones a las cuentas-T, usando las fechas de las transacciones como referencias de traspaso en las cuentas del mayor. Denomine el saldo de cada cuenta como *Saldo*, como se indica en el capítulo.
- **4.** Preparar la balanza de comprobación de Donna White, Diseñadora, al 31 de enero de 2010.

#### **P2-30A** *(Objetivos de aprendizaje 2, 3, 4, 5)* **Registro de transacciones en el diario, traspaso a cuentas con formato de cuatro columnas y preparación de la balanza de comprobación [45 a 60 min]**

Vince Smith abrió un despacho legal el 2 de marzo de 2010. Durante el primer mes de operaciones, el despacho realizó las siguientes transacciones:

- Dic 2 Smith depósito \$42,000 en efectivo en la cuenta bancaria empresarial Vince Smith, Abogado.
	- 3 Compró suministros, \$400, y mobiliario, \$1,900, a crédito.
	- 4 Prestó un servicio legal para un cliente y recibió efectivo, \$1,900.
	- 7 Pago efectivo para adquirir el terreno para un futuro sitio de las oficinas, \$26,000.
	- 11 Preparó documentos legales para un cliente, a crédito, \$800.
	- 15 Pagó el salario quincenal de la secretaria, \$550.
	- 16 Pagó por los suministros comprados a crédito el 3 de marzo.
	- 18 Recibió \$2,300 en efectivo por ayudar a un cliente a vender un bien raíz.
	- 19 Defendió a un cliente en el tribunal y le presentó una factura por \$700.
	- 29 Recibió efectivo, \$600, a cuenta.
	- 31 Pagó el salario quincenal de la secretaria, \$550.
	- 31 Pagó el gasto por renta, \$910.
	- 31 Smith retiró \$2,100 para su uso personal.

#### **Se requiere**

**1.** Abrir las siguientes cuentas-T: Efectivo; Cuentas por cobrar; Suministros; Mobiliario; Terreno; Cuentas por pagar; Vince Smith, Capital; Vince Smith, Retiros; Ingresos por servicios; Gastos por salarios; Gasto por renta.

- **2.** Registrar en el diario cada transacción, usando los títulos de cuenta dados. Identifique cada transacción por fecha. No se requieren explicaciones.
- **3.** Traspasar las transacciones a cuentas-T, usando las fechas de la transacción como referencias de traspaso en el mayor. Denomine el saldo de cada cuenta como *Saldo*, como se muestra en el capítulo.
- **4.** Preparar la balanza de comprobación de Vince Smith, Abogado, al 31 de marzo de 2010.
- **P2-31A** *(Objetivos de aprendizaje 2, 3, 4, 5)* **Registro en el diario de las transacciones, traspaso a cuentas con el formato de cuatro columnas y preparación de una balanza de comprobación [45 a 60 min]**

La balanza de comprobación de Seth Knoll, CPC, tiene fecha de 30 de noviembre de 2011:

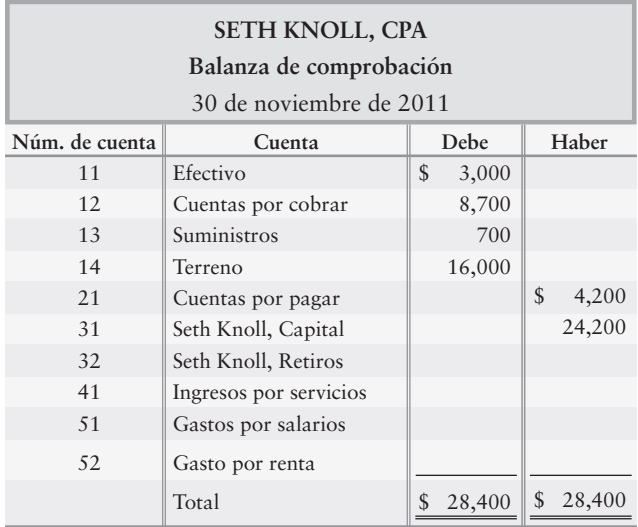

Durante diciembre, Knoll o su empresa realizaron las siguientes transacciones:

- Dic 4 Cobró \$5,000 en efectivo de un cliente, a cuenta.
	- Proporcionó algunos servicios fiscales para un cliente, a crédito, \$4,500. 8
	- Pagó una deuda del negocio, a cuenta, por \$2,300. 13
	- Compró suministros de oficina, a crédito, \$800. 18
	- Knoll retiró \$1,900. 20
	- Knoll pagó una terraza para su residencia privada, usando fondos personales, \$9,000. 21
	- Recibió \$2,200 en efectivo por un trabajo de consultoría que acaba de terminar. 22
	- Pagó la renta de la oficina, \$400. 28
	- Pagó el salario de su empleado, \$1,200. 28

- **1.** Registrar las transacciones de diciembre en el diario. Incluya una explicación para cada asiento.
- **2.** Traspasar las transacciones a cuentas de cuatro columnas en el mayor, usando fechas, números de cuenta, referencias del diario y referencias de traspaso. Abra las cuentas del mayor que se presentan en la balanza de comprobación, junto con sus saldos al 30 de noviembre.
- **3.** Preparar la balanza de comprobación de Seth Knoll, CPC, al 31 de diciembre de 2011.

#### **P2-32A** *(Objetivos de aprendizaje 2, 3, 4, 5)* **Registro de transacciones en el diario, traspaso a cuentas-T y preparación de la balanza de comprobación [45 a 60 min]**

La balanza de comprobación de Shelley Summers, Dietista Certificada, al 31 de diciembre de 2010, se presenta a continuación.

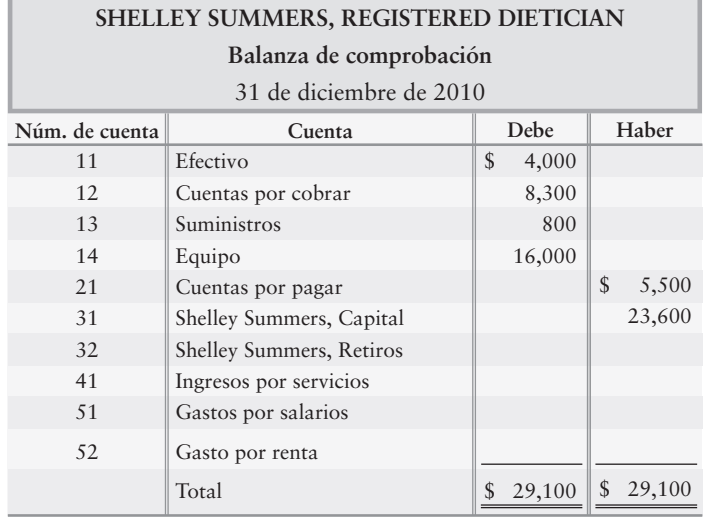

Durante enero, Summers o su empresa realizaron las siguientes transacciones:

- Ene 4 Cobró \$5,000 en efectivo de un cliente, a crédito.
	- Realizó un análisis nutricional para un hospital, 7 a crédito, \$6,400.
	- 12 Summers usó fondos personales para la renovación de su residencia privada, \$53,000.
	- Compró suministros a crédito, \$600. 16
	- 19 Summers retiró \$2,200.
	- Pagó \$2,600 por una deuda del negocio, a crédito. 20
	- Recibió \$2,400 en efectivo por una consultoría con 24 Pelican Foods.
	- Pagó la renta, \$700. 31
	- Pagó el salario de un empleado, \$1,500. 31

- **1.** Registrar en el diario las transacciones de enero de la empresa. Incluya una explicación para cada asiento.
- **2.** Traspasar las transacciones a cuentas con cuatro columnas en el mayor, usando las fechas, los números de cuenta, las referencias del diario y las referencias de traspaso.
- **3.** Preparar la balanza de comprobación de Shelley Summers, Dietista Certificada, al 31 de enero de 2011.

#### **P2-33A** *(Objetivos de aprendizaje 2, 3, 4, 5)* **Registro de transacciones, uso de cuentas con cuatro columnas, traspaso al mayor y preparación de una balanza de comprobación [45 a 60 min]**

Mike Smith empezó una compañía de consultoría ambiental y durante el primer mes de operaciones (diciembre de 2012) la empresa realizó las siguientes transacciones:

- Smith inició la empresa con una inversión de \$49,000 en efectivo *a*) y un edificio con valor de \$22,000. La empresa emitió \$71,000 de capital para Smith.
- Compró suministros de oficina a crédito, \$2,300. *b*)
- Pagó \$16,000 por muebles de oficina. *c*)
- Pagó el salario del empleado, \$1,900. *d*)
- Realizó servicios de consultoría, a crédito, \$3,300. *e*)
- Pagó \$500 de la cuenta por pagar creada en la transacción b). *f*)
- Recibió una factura de \$500 por gasto por publicidad que se pagará *g*) en el futuro cercano.
- h) Proporcionó un servicio de consultoría en efectivo, \$900.
- Recibió efectivo, a cuenta, \$1,600. *i*)
- Pagó los siguientes gastos en efectivo: *j*) (1) Renta de equipo, \$1,000.
- (2) Servicios generales, \$800.
- Smith retiró \$3,000. *k*)

#### **Se requiere**

- **1.** Abrir las siguientes cuentas de cuatro columnas: Efectivo; Cuentas por cobrar; Suministros de oficina; Muebles de oficina; Edificio; Cuentas por pagar; Mike Smith, Capital; Mike Smith, Retiros; Ingresos por servicios; Gastos por salarios; Gasto por renta; Gasto por publicidad; Gastos por servicios generales.
- **2.** Registrar cada transacción en el diario. Use las letras para identificar las transacciones.
- 3. Traspasar a las cuentas del mayor y mantener un saldo corriente para cada cuenta.
- **4.** Preparar la balanza de comprobación de Smith Environmental Consulting Company al 31 de diciembre de 2012.

#### **P2-34A** *(Objetivos de aprendizaje 2, 3, 4, 5)* **Registro de transacciones, uso de cuentas de cuatro columnas, traspaso al mayor y preparación de una balanza de comprobación [45 a 60 min]**

Val Vaughn empezó la empresa Vaughn Carpet Installers, y durante el primer mes de operaciones (diciembre de 2011) realizó las siguientes transacciones selectas:

- Vaughn empezó el negocio con una inversión de \$43,000 en efectivo *a*) y un automóvil con valor de \$26,000. La empresa emitió \$69,000 de capital para Vaughn.
- Pagó \$36,000 por un equipo. *b*)
- Compró suministros a crédito, \$400. *c*)
- Pagó el salario del empleado, \$1,600. *d*)
- Recibió \$1,100 por el trabajo de instalación de una alfombra. *e*)
- Recibió una factura de \$500 por gasto por publicidad que pagará *f*) en el futuro cercano.
- Pagó la cuenta por pagar que creó en la transacción c). *g*)
- h) Instaló una alfombra para un hotel, a crédito, \$1,700.
- Recibió efectivo, a cuenta, \$1,700. *i*)
- Pagó los siguientes gastos en efectivo: *j*) (1) Renta, \$1,100. (2) Seguro, \$900.
- Vaughn retiró \$2,000. *k*)

#### **Se requiere**

- **1.** Abrir las siguientes cuentas con cuatro columnas: Efectivo; Cuentas por cobrar; Suministros; Equipo; Automóvil; Cuentas por pagar; Val Vaughn, Capital; Val Vaughn, Retiros; Ingresos por servicios; Gastos por salarios; Gasto por renta; Gasto por publicidad; y Gastos por seguros.
- **2.** Registrar en el diario las transacciones. Use las letras para identificar las transacciones.
- **3.** Traspasar las cuentas al mayor y mantener un saldo corriente para cada cuenta.
- **4.** Preparar la balanza de comprobación de Vaughn Carpet Installers al 31 de diciembre de 2011.

#### **P2-35A** *(Objetivos de aprendizaje 2, 5)* **Corrección de los errores en una balanza de comprobación [15 a 25 min]**

Efectivo Cuentas por cobrar Suministros Equipo Cuentas por pagar Ron Lazer, Capital Ron Lazer, Retiros Ingresos por servicios Gastos por salarios Gasto por renta Total **Debe Haber** \$ 6,600 8,000 600 89,000 2,300 4,100 800 \$ 111,400 \$ 55,000 50,700 4,500 \$ 110,200 **Cuenta KIND CARE CHILD CARE Balanza de comprobación** 30 de abril de 2012

La balanza de comprobación de Kind Care Child Care no cuadra.

Se detectaron los siguientes errores:

- El efectivo se subestimó en \$2,000. *a*)
- b) Se traspasó un cargo de \$1,000 a Cuentas por cobrar como un abono.
- Una compra de suministros a crédito por \$1,400 no se registró *c*) ni en el diario ni en el mayor.
- El costo del equipo es de \$84,300 y no de \$89,000 *d*)
- El gasto por salarios se sobreestimó en \$500. *e*)

#### **Se requiere**

**1.** Preparar la balanza de comprobación corregida al 30 de abril de 2012. No se requieren los asientos del diario.

#### **P2-36A** *(Objetivos de aprendizaje 2, 5)* **Corrección de errores en la balanza de comprobación [15 a 25 min]**

La balanza de comprobación de Gold Rush Exploration Company no cuadra.

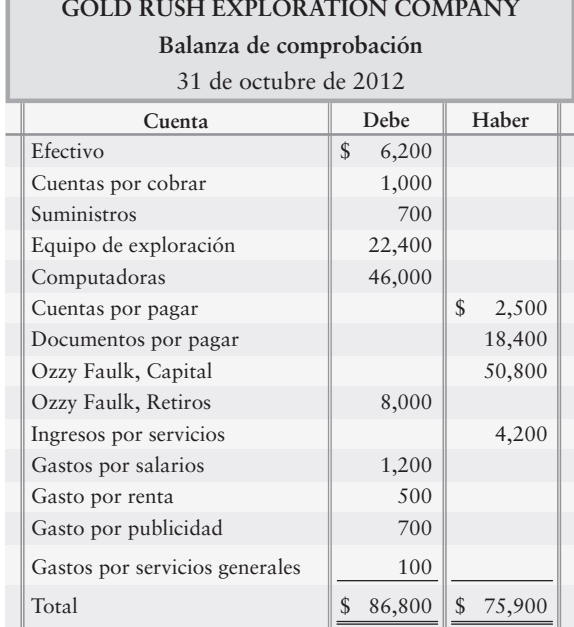

Se detectaron los siguientes errores:

- El saldo de efectivo se sobreestimó en \$2,000. *a*)
- El gasto por renta de \$390 se traspasó erróneamente como un abono en vez de un cargo. *b*)
- No se traspasó un abono de \$6,600 a Ingresos por servicios. *c*)
- d) Se traspasó un cargo de \$200 a Cuentas por cobrar como \$20.
- El saldo de Gastos por servicios generales se subestimó en \$10. *e*)
- Una compra de suministros por \$200 no se registró en el diario ni se traspasó al mayor. *f*)
- El Equipo de exploración debería ser de \$19,130. *g*)

#### **Se requiere**

- **1.** Preparar la balanza de comprobación corregida al 31 de octubre de 2012. Los asientos del diario no se requieren.
- **P2-37A** *(Objetivo de aprendizaje 5)* **Preparación de los estados financieros a partir de la balanza de comprobación [20 a 30 min]**

*Remítase al capítulo 1 (Estado de resultados, Estado del capital contable del propietario, Balance general).* Consulte el problema 2-27A. Después de terminar el mayor en el problema 2-27A, prepare los siguientes estados financieros para Party Time Amusements Company:

- **1.** Estado de resultados para el mes que terminó el 30 de noviembre de 2012.
- **2.** Estado del capital contable del propietario para el mes que terminó el 30 de noviembre de 2012. El saldo inicial de Capital fue \$0.
- **3.** Balance general al 30 de noviembre de 2012.

#### **P2-38A** *(Objetivo de aprendizaje 5)* **Preparación de los estados financieros a partir de la balanza de comprobación [20 a 30 min]**

*Remítase al capítulo 1 (Estado de resultados, Estado del capital contable del propietario, Balance general).* Consulte el problema 2-28A. Después de terminar la balanza de comprobación del problema 2-28A, prepare los siguientes estados financieros para William White, M.D.:

#### **Se requiere**

- **1.** Estado de resultados para el mes que terminó el 31 de enero de 2010.
- **2.** Estado del capital contable del propietario, para el mes que terminó el 31 de enero de 2010. El saldo inicial de Capital fue \$0.
- **3.** Balance general al 31 de enero de 2010.

#### **P2-39A** *(Objetivo de aprendizaje 5)* **Preparación de estados financieros a partir de la balanza de comprobación [20 a 30 min]**

*Remítase al capítulo 1 (Estado de resultados, Estado del capital contable del propietario, Balance general).* Consulte el problema 2-29A. Después de terminar la balanza de comprobación del problema 2-29A, prepare los siguientes estados financieros para Donna White, Diseñadora:

#### **Se requiere**

- **1.** Estado de resultados para el mes que terminó el 31 de enero de 2010.
- **2.** Estado del capital contable del propietario para el mes que terminó el 31 de enero de 2010. El saldo inicial de Capital fue \$0.
- **3.** Balance general al 31 de enero de 2010.

#### **P2-40A** *(Objetivo de aprendizaje 5)* **Preparación de estados financieros a partir de la balanza de comprobación [20 a 30 min]**

*Remítase al capítulo 1 (Estado de resultados, Estado del capital contable del propietario, Balance general).* Consulte el problema 2-30A. Después de terminar la balanza de comprobación del problema 2-30A, prepare los siguientes estados financieros para Vince Smith, Abogado:

#### **Se requiere**

- **1.** Estado de resultados para el mes que terminó el 31 de marzo de 2010.
- **2.** Estado del capital contable del propietario para el mes que terminó el 31 de marzo de 2010. El saldo inicial de Capital fue \$0.
- **3.** Balance general al 31 de marzo de 2010.
- **P2-41A** *(Objetivo de aprendizaje 5)* **Preparación de estados financieros a partir de la balanza de comprobación [20 a 30 min]**

*Remítase al capítulo 1 (Estado de resultados, Estado del capital contable del propietario, Balance general).* Consulte el problema 2-31A. Después de terminar la balanza de comprobación del problema 2-31A, prepare los siguientes estados financieros para Seth Knoll, CPC, al 31 de diciembre de 2011:

#### **Se requiere**

- **1.** Estado de resultados para el mes que terminó el 31 de diciembre de 2011.
- **2.** Estado del Capital contable del propietario para el mes que terminó el 31 de diciembre de 2011.
- **3.** Balance general al 31 de diciembre de 2011.

#### **P2-42A** *(Objetivo de aprendizaje 5)* **Preparación de estados financieros a partir de la balanza de comprobación [20 a 30 min]**

*Remítase al capítulo 1 (Estado de resultados, Estado del capital contable del propietario, Balance general).* Consulte el problema 2-32A. Después de terminar la balanza de comprobación del problema 2-32A, prepare los siguientes estados financieros para Shelley Summers, Dietista Certificada:

- **1.** Estado de resultados para el mes que terminó el 31 de enero de 2011.
- **2.** Estado del Capital contable del propietario para el mes que terminó el 31 de enero de 2011.
- **3.** Balance general al 31 de enero de 2011.

#### **P2-43A** *(Objetivo de aprendizaje 5)* **Preparación de estados financieros a partir de la balanza de comprobación [20 a 30 min]**

*Remítase al capítulo 1 (Estado de resultados, Estado del capital contable del propietario, Balance general).* Consulte el problema 2-33A. Después de terminar la balanza de comprobación del problema 2-33A, prepare los siguientes estados financieros para Smith Environmental Consulting Company:

#### **Se requiere**

- **1.** Estado de resultados para el mes que terminó el 31 de diciembre de 2012.
- **2.** Estado del Capital contable del propietario para el mes que terminó el 31 de diciembre de 2012. El saldo inicial de Capital fue \$0.
- **3.** Balance general al 31 de diciembre de 2012.
- **P2-44A** *(Objetivo de aprendizaje 5)* **Preparación de los estados financieros a partir de la balanza de comprobación [20 a 30 min]**

*Remítase al capítulo 1 (Estado de resultados, Estado del capital contable del propietario, Balance general).* Consulte el problema 2-34A. Después de terminar la balanza de comprobación del problema 2-34A, prepare los siguientes estados financieros para Vaughn Carpet Installers:

#### **Se requiere**

- **1.** Estado de resultados para el mes que terminó el 31 de diciembre de 2011.
- **2.** Estado del Capital contable del propietario para el mes que terminó el 31 de diciembre de 2011.
- **3.** Balance general al 31 de diciembre de 2011.

## - Problemas **(grupo B)**

**P2-45B** *(Objetivos de aprendizaje 2, 3, 4, 5)* **Análisis y registro de transacciones en el diario, traspaso al mayor y preparación de una balanza de comprobación [40 a 50 min]**  Big Screen Amusements Company es propietaria de una cadena de teatros. Big Screen realizó las siguientes transacciones de negocios en 2012:

Ago 1 Don Cougliato invirtió \$390,000 de su efectivo personal en el negocio, depositando esa cantidad en una cuenta bancaria a nombre de Big Screen Amusements. El negocio proporcionó capital a Cougliato.

- $2<sup>1</sup>$ Pagó \$300,000 en efectivo para comprar un edificio de un cine.
- 5 Solicitó \$210,000 en préstamo a un banco. Cougliato firmó un pagaré al banco a nombre de Big Screen.
- 10 Compró suministros para el cine, a crédito, \$1,100.
- 15 Pagó \$800 a cuenta.
- 15 Pagó gasto por impuesto predial sobre el edificio del cine, \$1,400.
- 16 Pagó los salarios de empleados por \$2,300, y la renta sobre el equipo por \$1,700. Haga un solo asiento compuesto.
- 28 El propietario retiró \$10,000.
- 31 Recibió \$22,000 en efectivo de ingresos por servicios y depositó esa cantidad en el banco.

Big Screen Amusements usa la siguientes cuentas: Efectivo; Suministros; Edificio; Cuentas por pagar; Documentos por pagar; Don Cougliato, Capital; Don Cougliato, Retiros; Ingresos por servicios; Gastos por salarios; Gasto por renta; Gasto por impuesto predial.

#### **Se requiere**

**1.** Registrar en el diario cada transacción de Big Screen, como se muestra para el 1 de agosto. No se requiere de explicaciones.

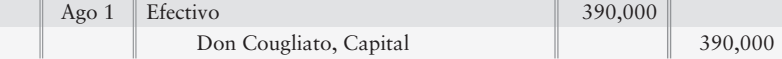

- **2.** Traspasar las transacciones a las cuentas-T, usando las fechas de las transacciones como referencias de traspaso en las cuentas del mayor. Denomine el saldo de cada cuenta como *Saldo*, como se muestra en el capítulo.
- **P2-46B** *(Objetivos de aprendizaje 2, 3, 4, 5)* **Análisis y registro de transacciones en el diario, traspaso al mayor y preparación de una balanza de comprobación [45 a 60 min]** Warren Smith practica la medicina con el título empresarial de Warren Smith, M.D. Durante abril, el consultorio médico realizó las siguientes transacciones:

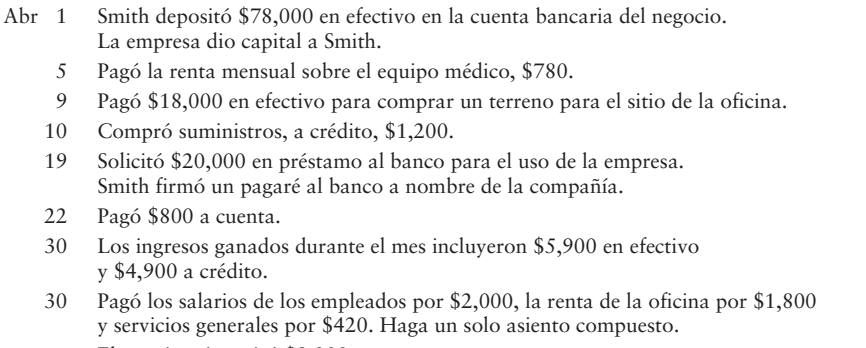

30 El propietario retiró \$9,000.

La empresa usa las siguientes cuentas: Efectivo; Cuentas por cobrar; Suministros; Terreno; Cuentas por pagar; Documentos por pagar; Warren Smith, Capital; Warren Smith, Retiros; Ingresos por servicios; Gastos por salarios; Gasto por renta; Gastos por servicios generales.

#### **Se requiere**

**1.** Registrar en el diario cada transacción, como se muestra para el 1 abril. No se requieren explicaciones.

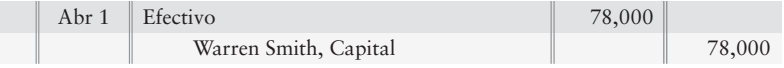

- **2.** Traspasar las transacciones a las cuentas-T, usando las fechas de las transacciones como referencias de traspaso en las cuentas del mayor. Denomine al saldo de cada cuenta como Saldo, como se expone en el capítulo.
- **3.** Prepare la balanza de comprobación de Warren Smith, M.D., al 30 de abril de 2010.

**P2-47B** *(Objetivos de aprendizaje 2, 3, 4, 5)* **Registro en el diario de transacciones, traspaso a cuentas-T y preparación de una balanza de comprobación [45 a 60 min]** Ann Duxbury empezó su vida profesional como consultor de diseño el 1 de marzo de 2010. Durante el primer mes de operaciones, la empresa realizó las siguientes transacciones:

- Mar 1 Recibió \$37,000 en efectivo y ello dio capital al propietario.
	- 4 Compró suministros, \$700, y mobiliario, \$2,100, a crédito.
	- 6 Proporcionó algunos servicios para una firma de abogados y recibió \$1,700 en efectivo.
	- 7 Pagó \$26,000 en efectivo para adquirir un terreno para el futuro sitio de las oficinas.
	- 10 Proporcionó algunos servicios para un hotel y recibió la promesa de que se le pagarán \$1,100 dentro de una semana.
	- 14 Pagó el mobiliario que compró el 4 de marzo a crédito.
	- 15 Pagó el salario quincenal de la secretaria, \$460.
	- 17 Recibió efectivo a cuenta, \$800.
	- 20 Elaboró un diseño para una escuela, a crédito, \$800.
	- 28 Recibió \$2,000 en efectivo por una consultoría con Plummer & Gorden.
	- 31 Pagó el salario quincenal de la secretaria, \$460.
	- 31 Pagó el gasto por renta, \$890.
	- 31 El propietario retiró \$2,500.

#### **Se requiere**

- **1.** Abrir las siguientes cuentas-T: Efectivo; Cuentas por cobrar; Suministros; Mobiliario; Terreno; Cuentas por pagar; Ann Duxbury, Capital; Ann Duxbury, Retiros; Ingresos por servicios; Gastos por salarios; Gasto por renta.
- **2.** Registrar cada transacción en el diario, usando los títulos de cuentas dadas. Identifique cada transacción por fecha. No se requieren explicaciones.
- **3.** Traspasar las transacciones a las cuentas-T, usando las fechas de las transacciones como referencias de traspaso en las cuentas del mayor. Denomine al saldo de cada cuenta como Saldo, tal como se muestra en el capítulo.
- **4.** Preparar la balanza de comprobación de Ann Duxbury, Diseñadora, al 31 de marzo de 2010.
- **P2-48B** *(Objetivos de aprendizaje 2, 3, 4, 5)* **Registro de transacciones en el diario, traspaso a cuentas con formato de cuatro columnas y preparación de una balanza de comprobación [45 a 60 min]**

Timothy Muse abrió una firma de abogados el 2 de octubre de 2010. Durante el primer mes de operaciones, el despacho realizó las siguientes transacciones:

- Oct 2 Muse depositó \$34,000 en efectivo en la cuenta bancaria de la empresa Timothy Muse, Abogado, y la compañía dio capital a Muse.
	- 3 Compró suministros, \$700, y mobiliario, \$2,100, a crédito.
	- 4 Proporcionó un servicio legal para un cliente y recibió \$1,700 en efectivo.
	- 7 Pagó efectivo para adquirir un terreno para el sitio futuro de la oficina, \$22,000.
	- 11 Preparó documentos legales para un cliente a crédito, \$700.
	- 15 Pagó el salario quincenal de la secretaria, \$520.
	- 16 Pagó los suministros comprados el 3 de octubre a crédito.
	- 18 Recibió \$1,600 en efectivo por ayudar a un cliente a vender bienes raíces.
	- 19 Defendió a un cliente en los tribunales y le presentó una factura por \$800.
	- 29 Recibió efectivo a cuenta, \$800.
	- 31 Pagó el salario quincenal de la secretaria, \$520.
	- 31 Pagó el gasto por renta, \$630.
	- 31 El propietario retiró \$2,400.
#### **Se requiere**

- **1.** Abrir las siguientes cuentas-T: Efectivo; Cuentas por cobrar; Suministros; Mobiliario; Terreno; Cuentas por pagar; Timothy Muse, Capital; Timothy Muse, Retiros; Ingresos por servicios; Gastos por salarios; Gasto por renta.
- **2.** Registrar cada transacción en el diario, usando los títulos de cuentas dadas. Identifique cada transacción por fecha. No se requieren explicaciones.
- **3.** Traspasar las transacciones a cuentas-T, usando las fechas de la transacción como referencia de traspaso en el mayor. Denomine al saldo de cada cuenta como *Saldo*, tal como se muestra en el capítulo.
- **4.** Preparar la balanza de comprobación de Timothy Muse, Abogado, al 31 de octubre de 2010.

#### **P2-49B** *(Objetivos de aprendizaje 2, 3, 4, 5)* **Registro de transacciones en el diario, traspaso a cuentas con formato de cuatro columnas y preparación de una balanza de comprobación [45 a 60 min]**

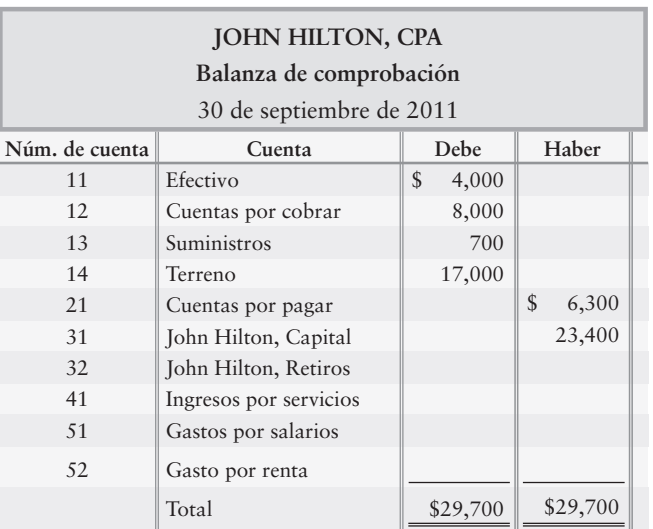

La balanza de comprobación de John Hilton, CPC, se fecha al 30 de septiembre de 2011:

Durante octubre, Hilton o su empresa realizaron las siguientes transacciones:

- Oct 4 Cobró \$6,000 en efectivo a un cliente, a crédito.
	- Proporcionó servicios fiscales para un cliente a crédito, \$4,800. 8
	- Pagó una deuda de la empresa a crédito, \$2,200. 13
	- Compró suministros de oficina a crédito, \$900. 18
	- Hilton retiró \$2,300. 20
	- Hilton pagó una terraza para su residencia privada, usando fondos 21 personales, \$10,000.
	- Recibió \$2,400 en efectivo por un trabajo de consultoría que acaba de terminar. 22
	- Pagó la renta de la oficina, \$500. 28
	- Pagó el salario del empleado, \$1,400. 28

#### **Se requiere**

- **1.** Registrar las transacciones de octubre en el diario. Incluya una explicación para cada asiento.
- **2.** Traspasar las transacciones a cuentas de cuatro columnas en el mayor, usando las fechas, los números de cuenta, las referencias del diario y las referencias de traspaso. Abra las cuentas del mayor que se presentan en la balanza de comprobación, junto con sus saldos al 30 de septiembre.
- **3.** Preparar la balanza de comprobación de John Hilton, CPC, al 31 de octubre de 2011.

**P2-50B** *(Objetivos de aprendizaje 2, 3, 4, 5)* **Registro de transacciones en el diario, traspaso a cuentas-T y preparación de una balanza de comprobación [45 a 60 min]**  La balanza de comprobación de Sharon Silver, Dietista Certificada, al 30 de septiembre de 2011, se presenta a continuación:

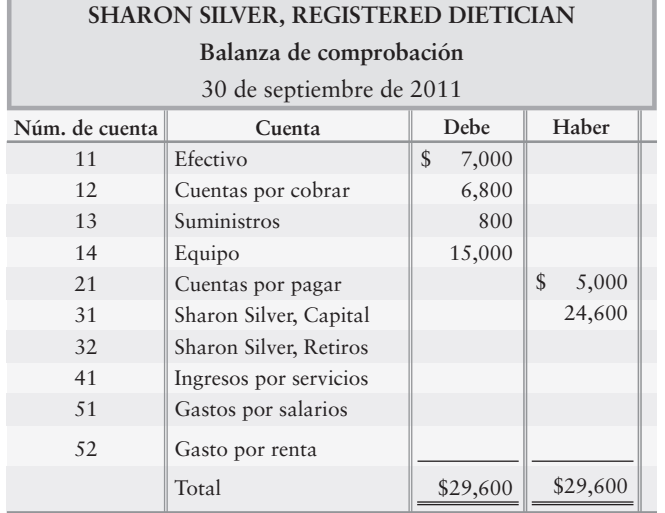

Durante octubre, Silver o su empresa realizaron las siguientes transacciones:

- Oct 4 Cobró \$6,000 en efectivo de un cliente a crédito.
	- Realizó un análisis nutricional para un hospital, 7 a crédito, \$4,200.
	- 12 Silver usó fondos personales para pagar la renovación de su residencia privada, \$57,000.
	- Compró suministros a crédito, \$700. 16
	- El propietario retiró \$1,900. 19
	- Pagó deudas del negocio a crédito, \$2,400. 20
	- Recibió \$2,300 en efectivo por una consultoría con Pelican Foods. 24
	- Pagó la renta, \$600. 31
	- Pagó el salario del empleado, \$1,900. 31

#### **Se requiere**

- **1.** Registrar las transacciones de octubre en el diario de la empresa. Incluya una explicación para cada asiento.
- **2.** Traspasar las transacciones a cuentas con cuatro columnas en el mayor, usando fechas, números de cuenta, referencias del diario y referencias de traspaso.
- **3.** Preparar la balanza de comprobación de Sharon Silver, Dietista Certificada, al 31 de octubre de 2011.

#### **P2-51B** *(Objetivos de aprendizaje 2, 3, 4, 5)* **Registro de transacciones, uso de cuentas con cuatro columnas, traspaso al mayor y preparación de una balanza de comprobación [45 a 60 min]**

Fran Stein empezó una compañía de consultoría ambiental y durante el primer mes de operaciones (febrero de 2012) la empresa realizó las siguientes transacciones:

**114** Capítulo 2

- Stein empezó el negocio con una inversión de \$42,000 en efectivo y un edificio *a*) con valor de \$25,000. La empresa proporcionó \$67,000 de capital a Stein.
- Compró suministros de oficina a crédito, \$2,200. *b*)
- Pagó \$19,000 por el mobiliario de oficina. *c*)
- Pagó el salario del empleado, \$2,000. *d*)
- Proporcionó servicios de consultoría a crédito, \$3,100. *e*)
- Pagó \$700 de la cuenta por pagar que se creó en la transacción b). *f*)
- Recibió una factura de \$600 por gasto por publicidad que se pagará en el *g*) futuro cercano.
- Proporcionó un servicio de consultoría para los clientes y recibió efectivo, \$800. *h*)
- Recibió efectivo a cuenta, \$1,300. *i*)
- Pagó los siguientes gastos en efectivo: *j*) (1) Renta sobre el equipo, \$900. (2) Servicios generales, \$800.
- El propietario retiró \$2,900. *k*)

#### **Se requiere**

- **1.** Abrir las siguientes cuentas con cuatro columnas: Efectivo; Cuentas por cobrar; Suministros de oficina; Mobiliario de oficina; Edificio; Cuentas por pagar; Fran Stein, Capital; Fran Stein, Retiros; Ingresos por servicios; Gastos por salarios; Gasto por renta; Gasto por publicidad; Gastos por servicios generales.
- **2.** Registrar cada transacción en el diario. Use las letras para identificar las transacciones.
- **3.** Hacer el traspaso a las cuentas del mayor y mantener un saldo corriente para cada cuenta.
- **4.** Preparar la balanza de comprobación de Stein Environmental Consulting Company al 29 de febrero de 2012.

#### **P2-52B** *(Objetivos de aprendizaje 2, 3, 4, 5)* **Registro de transacciones, uso de cuentas con cuatro columnas, traspasos al mayor y preparación de una balanza de comprobación [45 a 60 min]**

Vann Stubbs empezó la empresa Stubbs Carpet Installers y durante el primer mes de operaciones (diciembre de 2011) la compañía realizó las siguientes transacciones selectas:

- Stubbs empezó el negocio con una inversión de \$40,000 en efectivo y *a*) con un automóvil cuyo valor es de \$20,000. La empresa proporcionó a Stubbs capital con un valor de \$60,000.
- Pagó \$35,000 por el equipo. *b*)
- Compró suministros a crédito, \$600. *c*)
- Pagó el salario del empleado, \$1,800. *d*)
- Recibió \$900 por el trabajo de instalación de una alfombra. *e*)
- Recibió una factura de \$300 por gasto por publicidad que se pagarán *f*) en el futuro cercano.
- Pagó la cuenta por pagar que se creó en la transacción c). *g*)
- Instaló una alfombra para un hotel a crédito, \$3,000. *h*)
- Recibió efectivo a cuenta, \$1,100. *i*)
- Pagó los siguientes gastos en efectivo: *j*) (1) Renta, \$1,200. (2) Seguro, \$500.
- El propietario retiró \$2,200. *k*)

#### **Se requiere**

- **1.** Abrir las siguientes cuentas con cuatro columnas: Efectivo; Cuentas por cobrar; Suministros; Equipo; Automóvil; Cuentas por pagar; Vann Stubbs, Capital; Vann Stubbs, Retiros; Ingresos por servicios; Gastos por salarios; Gasto por renta; Gasto por publicidad; Gasto por seguro.
- **2.** Registrar las transacciones en el diario. Use las letras para identificar las transacciones.
- **3.** Hacer el traspaso a las cuentas y mantener un saldo corriente para cada cuenta.
- **4.** Preparar la balanza de comprobación de Stubbs Carpet Installers al 31 de diciembre de 2011.

#### **P2-53B** *(Objetivos de aprendizaje 2, 5)* **Corrección de errores en una balanza de comprobación [15 a 25 min]**

La balanza de comprobación de URNO 1 Child Care no cuadra.

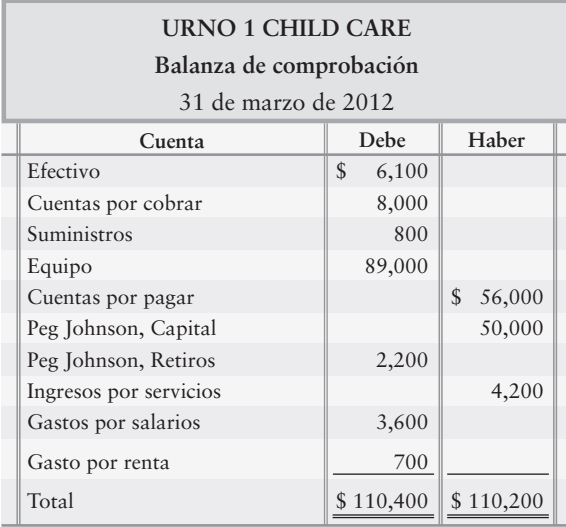

Se detectaron los siguientes errores:

- El efectivo se subestimó en \$5,000. *a*)
- Un cargo de \$3,000 a Cuentas por cobrar se traspasó como un abono. *b*)
- Una compra de suministros por \$1,000 a crédito no se registró en el diario *c*) ni tampoco se traspasó al mayor.
- El costo de equipo es de \$78,200 y no de \$89,000. *d*)
- Los gastos por salarios se sobreestimaron en \$400. *e*)

#### **Se requiere**

**1.** Preparar la balanza de comprobación corregida al 31 de marzo de 2012. No se requieren asientos del diario.

#### **P2-54B** *(Objetivos de aprendizaje 2, 5)* **Corrección de errores en una balanza de comprobación [15 a 25 min]**

La balanza de comprobación de Silver Shovels Exploration Company no cuadra.

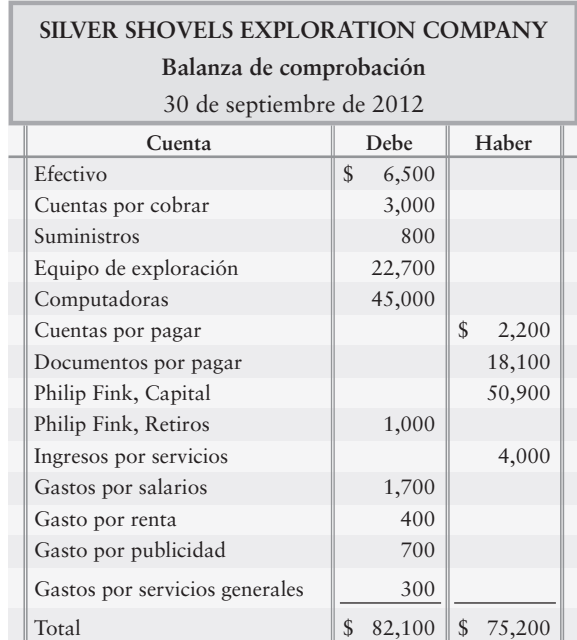

Se detectaron los siguientes errores:

- El saldo de efectivo se sobreestimó en \$3,000. *a*)
- El gasto por renta de \$390 se traspasó erróneamente como un abono, en vez de como un cargo. *b*)
- No se traspasó al mayor un abono de \$6,200 a Ingresos por servicios. *c*)
- Un abono de \$300 a Cuentas por cobrar se traspasó como \$30. *d*)
- El saldo de Gastos por servicios generales está subestimado en \$40. *e*)
- No se registró en el diario ni tampoco se traspasó al mayor una compra de suministros a crédito por \$200. *f*)
- El equipo de exploración debería ser de \$23,910. *g*)

#### **Se requiere**

**1.** Preparar la balanza de comprobación corregida al 30 de septiembre de 2012. No se requieren asientos del diario.

#### **P2-55B** *(Objetivo de aprendizaje 5)* **Preparación de estados financieros a partir de la balanza de comprobación [20 a 30 min]**

*Remítase al capítulo 1 (Estado de resultados, Estado del capital contable del propietario, Balance general).* Consulte el problema 2-45B. Después de terminar el mayor en el problema 2-45B, prepare los siguientes estados financieros para Big Screen Amusements Company:

#### **Se requiere**

- **1.** El estado de resultados para el mes que terminó el 31 de agosto de 2012.
- **2.** El estado del capital contable del propietario para el mes que terminó el 31 de agosto de 2012. El saldo inicial de Capital era \$0.
- **3.** El balance general al 31 de agosto de 2012.

#### **P2-56B** *(Objetivo de aprendizaje 5)* **Preparación de estados financieros a partir de la balanza de comprobación [20 a 30 min]**

*Remítase al capítulo 1 (Estado de resultados, Estado del capital contable del propietario, Balance general).* Consulte el problema 2-46B. Después de terminar la balanza de comprobación en el problema 2-46B, prepare los siguientes estados financieros para Warren Smith, M.D.:

#### **Se requiere**

- **1.** El estado de resultados para el mes que terminó el 30 de abril de 2010.
- **2.** El estado del capital contable del propietario para el mes que terminó el 30 de abril de 2010. El saldo inicial de la cuenta Capital era \$0.
- **3.** El balance general al 30 de abril de 2010.

#### **P2-57B** *(Objetivo de aprendizaje 5)* **Preparación de estados financieros a partir de la balanza de comprobación [20 a 30 min]**

*Remítase al capítulo 1 (Estado de resultados, Estado del capital contable del propietario, Balance general).* Consulte el problema 2-47B. Después de terminar la balanza de comprobación en el problema 2-47B, prepare los siguientes estados financieros para Ann Duxbury, Diseñadora:

#### **Se requiere**

- **1.** El estado de resultados para el mes que terminó el 31 de marzo de 2010.
- **2.** El estado del capital contable del propietario para el mes que terminó el 31 de marzo de 2010. El saldo inicial de la cuenta Capital era \$0.
- **3.** El balance general al 31 de marzo de 2010.

#### **P2-58B** *(Objetivo de aprendizaje 5)* **Preparación de los estados financieros a partir de la balanza de comprobación [20 a 30 min]**

*Remítase al capítulo 1 (Estado de resultados, Estado del capital contable del propietario, Balance general).* Consulte el problema 2-48B. Después de terminar la balanza de comprobación en el problema 2-48B, prepare los siguientes estados financieros para Timothy Muse, Abogado:

#### **Se requiere**

- **1.** El estado de resultados para el mes que terminó el 31 de octubre de 2010.
- **2.** Estado del capital contable del propietario para el mes que terminó el 31 de octubre de 2010. El saldo inicial de la cuenta Capital era \$0.
- **3.** El balance general al 31 de octubre de 2010.

#### **P2-59B** *(Objetivo de aprendizaje 5)* **Preparación de estados financieros a partir de la balanza de comprobación [20 a 30 min]**

*Remítase al capítulo 1 (Estado de resultados, Estado del capital contable del propietario, Balance general).* Consulte el problema 2-49B. Después de terminar la balanza de comprobación en el problema 2-49B, prepare los siguientes estados financieros para John Hilton, CPC:

#### **Se requiere**

- **1.** El estado de resultados para el mes que terminó el 31 de octubre de 2011.
- **2.** El estado del capital contable del propietario para el mes que terminó el 31 de octubre de 2011. El saldo inicial de la cuenta Capital era \$0.
- **3.** El balance general al 31 de octubre de 2011.
- **P2-60B** *(Objetivo de aprendizaje 5)* **Preparación de estados financieros para la balanza de comprobación [20 a 30 min]**

*Remítase al capítulo 1 (Estado de resultados, Estado del capital contable del propietario, Balance general).* Consulte el problema 2-50B. Después de terminar la balanza de comprobación en el problema 2-50B, prepare los siguientes estados financieros para Sharon Silver, Dietista Certificada:

#### **Se requiere**

- **1.** El estado de resultados para el mes que terminó el 31 de octubre de 2011.
- **2.** El estado del Capital contable del propietario para el mes que terminó el 31 de octubre de 2011. El saldo inicial de la cuenta Capital era 0.
- **3.** El balance general al 31 de octubre de 2011.
- **P2-61B** *(Objetivo de aprendizaje 5)* **Preparación de estados financieros a partir de la balanza de comprobación [20 a 30 min]**

*Remítase al capítulo 1 (Estado de resultados, Estado del capital contable del propietario, Balance general).* Remítase al problema 2-51B. Después de terminar la balanza de comprobación en el problema 2-51B, prepare los siguientes estados financieros para Stein Environmental Consulting Company:

#### **Se requiere**

- **1.** El estado de resultados para el mes que terminó el 29 de febrero de 2012.
- **2.** El estado del Capital contable del propietario para el mes que terminó el 29 de febrero de 2012. El saldo inicial de la cuenta Capital era \$0.
- **3.** El balance general al 29 de febrero de 2012.
- **P2-62B** *(Objetivo de aprendizaje 5)* **Preparación de los estados financieros a partir de la balanza de comprobación [20 a 30 min]**

*Remítase al capítulo 1 (Estado de resultados, Estado del capital contable del propietario, Balance general).* Consulte el problema 2-52B. Después de terminar la balanza de comprobación en el problema 2-52B, prepare los siguientes estados financieros para Stubbs Carpet Installers:

#### **Se requiere**

- **1.** El estado de resultados para el mes que terminó el 31 de diciembre de 2011.
- **2.** El estado del capital contable del propietario para el mes que terminó el 31 de diciembre de 2011.
- **3.** El balance general al 31 de diciembre de 2011.

# $\blacksquare$  Ejercicio continuo

El ejercicio 2-63 continúa con la consultaría de Sherman Lawn Service, cuyo estudio se inició en el ejercicio 1-46. Aquí usted realizará la contabilidad de las transacciones de Sherman Lawn Service, como se harían realmente en la práctica.

#### **E2-63** Sherman Lawn Service realizó las siguientes transacciones durante agosto:

- Recibió \$1,000 del propietario, Hannah Sherman. Abrió una cuenta bancaria a nombre de Sherman Lawn Service. Ago 1
	- Compró una segadora a crédito, \$1,000, y una cortadora de hierbas, \$400. Se espera que el equipo permanezca en servicio durante cuatro años. 3
	- Compró \$20 de gas. Giró el cheque #1 de la nueva cuenta bancaria. 5
	- Proporcionó servicios de corte de césped para un cliente a crédito, \$200. 6
	- Compró \$50 de fertilizantes a una tienda de semillas. Giró el cheque #2 de la nueva 8 cuenta bancaria.
	- Terminó un trabajo de jardinería para un cliente, y recibió \$500 en efectivo. 17
	- Recibió \$50 a cuenta de la venta del 6 de agosto. 31

#### **Se requiere**

- **1.** Abrir cuentas-T en el mayor: Efectivo; Cuentas por cobrar; Suministros para césped; Equipo; Cuentas por pagar; Hannah Sherman, Capital; Ingresos por servicios; Gasto por combustible.
- **2.** Registrar las transacciones en el diario. No se requieren explicaciones.
- **3.** Hacer el traspaso a las cuentas-T. Identifique todas las partidas por fecha, y denote el saldo de la cuenta como *Saldo*. No se requieren referencias formales de traspaso al mayor.
- **4.** Preparar una balanza de comprobación al 31 de agosto de 2009.

# $\blacksquare$  Problema continuo

El problema 2-64 continúa con el negocio de consultoría de Carl Haupt, que empezó en el problema 1-47. Aquí usted contabilizará las transacciones de Haupt Consulting, como realmente se registrarían en la práctica.

- **P2-64** Haupt Consulting realizó las siguientes transacciones durante la primera mitad de diciembre de 2010:
	- Dic 2 Recibió \$10,000 en efectivo del propietario Carl Haupt.
		- $2<sup>1</sup>$ Pagó la renta mensual de la oficina, \$500.
		- 3 Pagó en efectivo una computadora Dell, \$2,000. Se espera que este equipo permanezca en servicio durante 5 años.
		- 4 Compró mobiliario de oficina, a crédito, \$3,600. El mobiliario debería durar 5 años.
		- 5 Compró suministros a crédito, \$300.
		- $\mathbf{Q}$ Proporcionó un servicio de asesoría para un cliente a crédito, \$1,700.
		- 12 Pagó gastos por servicios generales, \$200.
		- 18 Proporcionó servicios a un cliente y recibió \$800 en efectivo.

#### **Se requiere**

- **1.** Abrir cuentas-T en el mayor: Efectivo; Cuentas por cobrar; Suministros; Equipo; Mobiliario; Cuentas por pagar; Carl Haupt, Capital; Carl Haupt, Retiros; Ingresos por servicios; Gasto por renta; Gastos por servicios generales.
- **2.** Registrar las transacciones en el diario. No se requieren explicaciones.
- **3.** Hacer el traspaso a las cuentas-T. Identifique todas las partidas por fecha y denote el saldo de la cuenta como *Saldo*. No se requieren referencias formales de traspaso.
- **4.** Preparar una balanza de comprobación al 18 de diciembre. En el problema continuo del capítulo 3, agregaremos algunas transacciones para la parte restante de diciembre y prepararemos una balanza de comprobación al 31 de diciembre.

# $\blacksquare$  Conjunto de práctica

Use el catálogo de cuentas que usted creó en el capítulo 1 (y agregue cuentas donde sea necesario). La totalidad de las actividades del primer mes para Crystal Clear Cleaning son como sigue:

- Abr 1 CJ Oliver depositó \$20,000 en la cuenta de la empresa. También en esta fecha, CJ transfirió el título de propiedad de su camión, cuyo valor es de \$5,000, al negocio. CJ recibió capital.
	- 2 Giró un cheque por \$1,600 a Prestige Properties. En el área de "propósito" del cheque, dice: "Renta de abril a julio".
	- 3 Compró una póliza de seguro empresarial por \$1,200, para el plazo del 1 de abril de 2009 al 31 de marzo de 2010, y pagó en efectivo.
	- 4 CJ visitó la Cleaning Supply Company y compró \$220 de suministros de limpieza, a crédito. La factura vence en 20 días a partir de la fecha de compra.
	- 5 Compró a crédito a Save-Now una aspiradora industrial, la cual tuvo un costo de \$2,000. La factura se debe pagar el 25 de abril o antes de esa fecha.
	- 7 Compró una computadora y una impresora con un costo total de \$1,500. Se giró un cheque por esa misma cantidad para la tienda de computadoras en la misma fecha.
	- $\mathbf{Q}$ Realizó servicios de limpieza a crédito para Bob's Burger House por un monto de \$3,200.
	- 10 Depositó el cheque de Bob's por \$200 en el banco.
	- 15 Giró un cheque pagadero a Ben Larrison de \$300 por un contrato de mano de obra.
	- 16 Recibió \$1,200 por un contrato a 1 año que empieza el 1 de abril, referente a servicios de limpieza para el Restaurante Oar. El contrato empieza el 1 de abril de 2009 y termina el 31 de marzo de 2010.
	- 17 Proporcionó servicios de limpieza para In Balance Solutions por \$700. In Balance pagó con un cheque.
	- 18 Recibió la factura de agua y electricidad por \$200, con una fecha de vencimiento del 4 de mayo de 2009.
	- $20$ Solicitó \$10,000 en préstamo al banco con un interés a una tasa del 8% por año.
	- 21 Depositó un cheque de Bob's Burger House por \$1,000, con una nota: pago a cuenta.
	- 25 Giró un cheque para Save Now, por la factura #1035, con un monto de \$1,500.
	- $29$ Giró un cheque pagadero a Pensacola News por \$200 por publicidad.
	- 30 CJ Oliver retiró \$500.

#### **Se requiere**

- **1.** Registrar las transacciones en el diario a medida que ello se requiera, según los datos de las actividades.
- **2.** Traspasar los asientos del diario a cuentas-T y calcular los saldos de las cuentas.
- **3.** Preparar la Balanza de comprobación para el 30 de abril.

# Aplicación de conocimientos

# $\blacksquare$  Casos de decisión

**Caso 1.** Un amigo suyo, cuyo nombre es Dean McChesney, le ha pedido a usted que lo asesore en cuanto a los efectos que ciertas transacciones tendrán sobre su empresa. El tiempo es corto y, por lo tanto, usted no puede registrar las transacciones en el diario. En vez de ello, debe analizar las transacciones sin un diario. McChesney continuará con la empresa tan sólo si puede esperar ganar una utilidad neta mensual de \$6,000. La empresa realizó las siguientes transacciones durante junio:

- McChesney depositó \$10,000 en efectivo en una cuenta bancaria empresarial para iniciar la compañía. La compañía dio capital a McChesney. *a*)
- Pagó \$300 en efectivo por suministros. *b*)
- c) Incurrió en gastos por publicidad a crédito, \$700.
- Pagó los siguientes gastos en efectivo: salario de la secretaria, \$1,400; renta de la oficina, \$1,100. *d*)
- Obtuvo ingresos por servicios pagaderos a crédito, \$8,800. *e*)
- Recibió efectivo de los clientes a crédito, \$1,200. *f*)

#### **Se requiere**

- **1.** Abrir las siguientes cuentas-T: Efectivo; Cuentas por cobrar; Suministros; Cuentas por pagar; Dean McChesney, Capital; Ingresos por servicios; Gastos por salarios; Gasto por renta; Gasto por publicidad.
- **2.** Traspasar las transacciones directamente a las cuentas sin usar un diario. Identifique cada transacción usando una letra. Siga el formato que se ilustra aquí para la primera transacción.

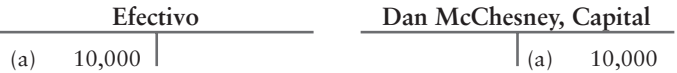

- **3.** Preparar una balanza de comprobación al 30 de junio de 2009. Presente primero el gasto mayor, a continuación el segundo gasto más grande, y así sucesivamente. El nombre del negocio es A-Plus Travel Planners.
- **4.** Calcular el monto de la utilidad neta o de la pérdida neta, para el primer mes de operaciones. ¿Recomendaría usted que McChesney continuara con la empresa?

**Caso 2.** Responda las siguientes preguntas. Considere cada pregunta por separado. (Desafío)

#### **Se requiere**

- **1.** Explicar las ventajas de la contabilidad por partida doble sobre la contabilidad de una sola partida, para un amigo que esté abriendo una tienda de antigüedades.
- **2.** Cuando usted deposita dinero en una cuenta bancaria, el banco hace un *cargo* a su cuenta. ¿El banco está usando incorrectamente la palabra cargo en este contexto? ¿Por qué el banco usa la palabra cargo, para referirse a su depósito, en vez de usar la palabra *abono*?

# $\blacksquare$  Cuestiones éticas

Better Days Ahead, una organización caritativa, tiene un contrato en vigor con el First National Bank. El contrato permite a Better Days Ahead sobregirar su saldo en efectivo en el banco, cuando las donaciones son bajas. En el pasado, Better Days Ahead administró los fondos sabiamente y rara vez utilizó dicho privilegio. Jacob Henson se ha convertido en fechas recientes en el administrador de Better Days. Para ampliar las operaciones, Henson adquirió equipo de oficina y gastó fuertes cantidades para la obtención de fondos. Durante el periodo de Henson, Better Days Ahead ha mantenido un saldo bancario negativo de aproximadamente \$10,000.

#### **Se requiere**

**1.** ¿Cuál es la consideración ética en esta situación? Exponga la razón por la cual usted aprueba o desaprueba la administración de Henson en relación con los fondos de Better Days Ahead.

# $\blacksquare$  Caso de estados financieros

Este problema sirve para desarrollar sus habilidades para el registro de transacciones usando los títulos de cuentas reales de una compañía. Consulte los estados financieros de Amazon.com del Apéndice A. Suponga que Amazon.com completó las siguientes transacciones selectas durante diciembre de 2007:

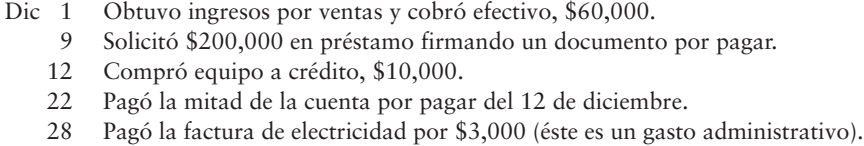

31 Pagó \$100,000 del pagaré, más gastos por intereses por \$1,000.

#### **Se requiere**

**1.** Registrar estas transacciones en el diario, usando los siguientes títulos de cuentas, tomados de los estados financieros de **Amazon.com**: Efectivo, Equipo, Cuentas por pagar, Documentos por pagar, Ingresos por ventas, Gastos administrativos y Gastos por intereses. No se requieren explicaciones.

# $\blacksquare$  Proyecto en equipo

Visite una empresa local y pregunte al dueño qué tipo de cuentas usa la empresa.

#### **Se requiere**

- **1.** Obtener una copia del catálogo de cuentas de la empresa.
- **2.** Preparar los estados financieros de la compañía para el mes, trimestre o año más reciente. Usted puede usar ya sea saldos de cuentas inventados o los saldos suministrados por el propietario.

Si la empresa tiene un número grande de cuentas dentro de una categoría, combine las cuentas relacionadas e informe un solo monto en los estados financieros. Por ejemplo, quizá la compañía tenga varias cuentas de efectivo. Combine todos los montos de efectivo e informe un solo monto de Efectivo en el balance general.

Tal vez usted encuentre numerosas cuentas que aún no haya aprendido. Trate con ellas lo mejor que pueda. El catálogo de cuentas que se proporciona en los forros de este libro le será de utilidad.

Tenga en mente que los estados financieros reportan los saldos de las cuentas que se presentan en el catálogo de cuentas de la compañía. Por lo tanto, los estados financieros deben ser consistentes con el catálogo de cuentas.

# Respuestas del repaso rápido

1. *c* 2. *b* 3. *a* 4. *d* 5. *a* 6. *c* 7. *a* 8. *b* 9. *a* 10. *d*

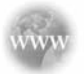

Para tareas, ejercicios y problemas en línea que le ofrecen una retroalimentación inmediata, por favor, visite www.myaccountinglab.com.

# Capítulo 2: Documento de demostración

# ■ Análisis de transacciones de cargos/abonos

*Asegúrese de que entiende este material, y resuelva el siguiente "documento de demostración" con comentarios detallados, que le ayudarán a ver el concepto dentro del contexto de un problema resuelto.* 

*Objetivos de aprendizaje 1, 2, 3, 4*

El 1 de septiembre de 2011, Michael Moe inició Moe's Mowing, una compañía que ofrece servicios de podado de césped y de jardinería. Durante el mes de septiembre, la empresa efectuó las siguientes transacciones:

- *a***) Para empezar las operaciones, Michael depositó \$10,000 en efectivo en la cuenta bancaria de la empresa. La compañía recibió el efectivo y ello dio capital a Michael.**
- *b***) La empresa compró un equipo de \$3,500 a crédito.**
- *c***) La empresa compró suministros de oficina por \$800 en efectivo.**
- *d***) La empresa proporcionó \$2,600 en servicios a un cliente, a crédito.**
- *e***) La empresa pagó \$500 en efectivo por el equipo anteriormente comprado a crédito en la transacción** *b***).**
- *f***) La empresa recibió \$2,000 en efectivo por los servicios que proporcionó a un cliente nuevo.**
- *g***) La empresa pagó \$200 en efectivo para reparar un equipo.**
- *h***) La empresa pagó \$900 en efectivo por gastos por salarios.**
- *i***) La empresa recibió \$2,100 en efectivo de los clientes, a crédito.**
- *j***) El propietario retiró \$1,500.**

#### **Se requiere**

1. Crear cuentas-T en blanco para las siguientes partidas: Efectivo; Cuentas por cobrar; Suministros; Equipo; Cuentas por pagar; Michael Moe, Capital; Michael Moe, Retiros; Ingresos por servicios; Gastos por salarios; Gastos por reparaciones.

2. Registrar las transacciones en el diario y mostrar cómo se registran en cuentas-T.

3. Obtener el total las cuentas-T para determinar sus saldos al final del mes.

# Soluciones del documento de demostración

#### **Requisito 1**

Crear cuentas-T en blanco para las siguientes partidas: Efectivo; Cuentas por cobrar; Suministros; Equipo; Cuentas por pagar; Michael Moe, Capital; Michael Moe, Retiros; Ingresos por servicios; Gastos por salarios; Gastos por reparaciones.

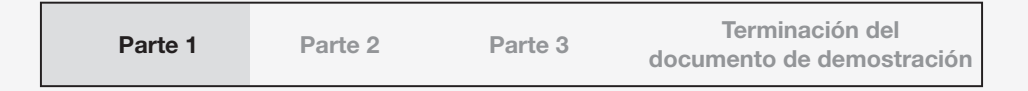

La apertura de una cuenta-T significa dibujar una cuenta en blanco que se vea como una "T" mayúscula y poner el título de la cuenta en la parte superior. Las cuentas-T brindan un diagrama de las adiciones y las sustracciones hechas a las cuentas. Para facilidad de referencia, se suelen organizar en activos, pasivos, capital contable del propietario, ingresos y gastos (en ese orden).

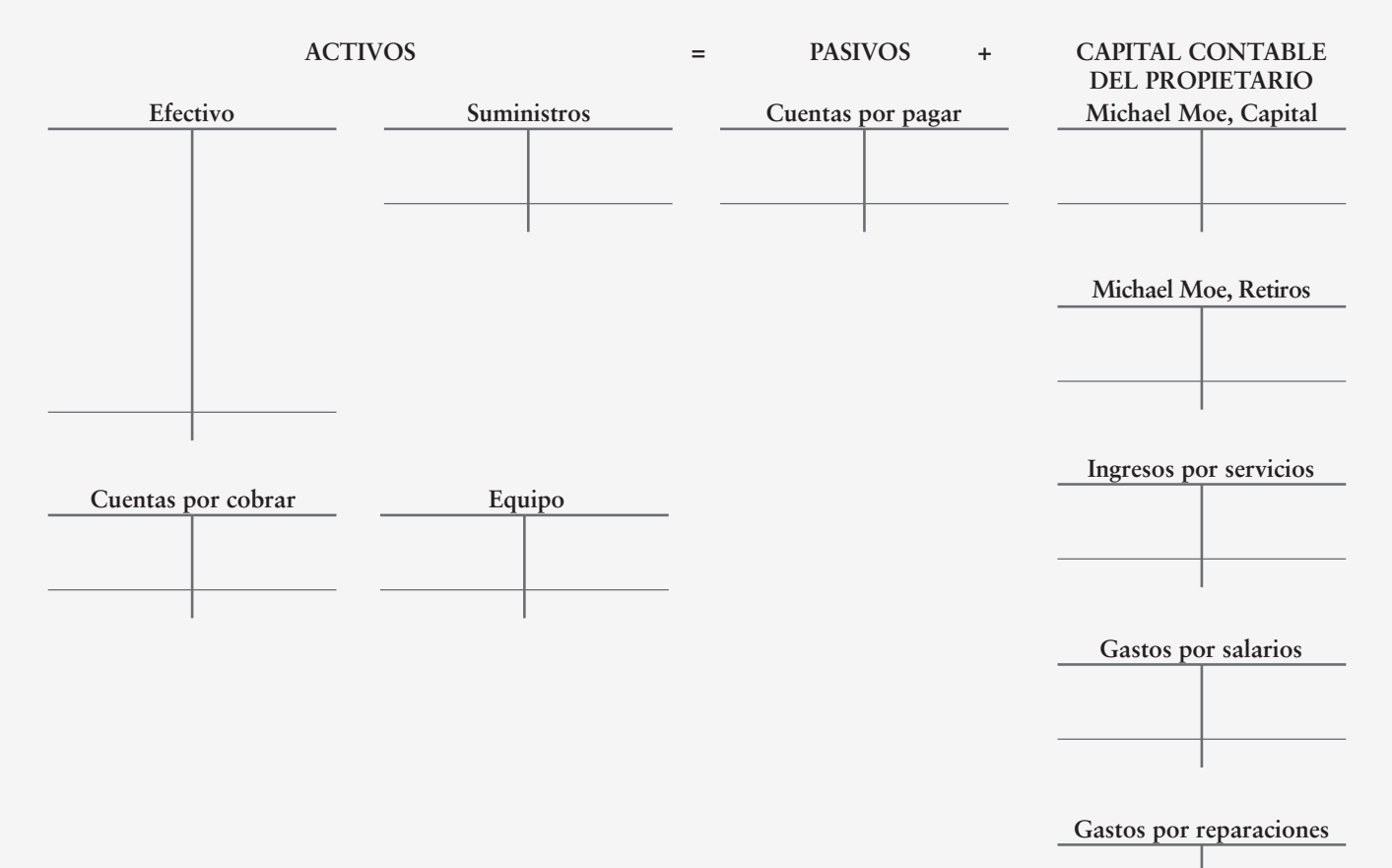

#### **Requisito 2**

#### Registrar las transacciones en el diario y mostrar cómo se registran en cuentas-T.

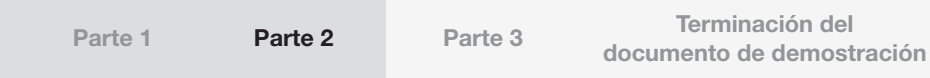

#### *a***) Para iniciar operaciones, Michael depositó \$10,000 en efectivo en la cuenta bancaria de la empresa. La empresa recibió el efectivo y ello dio capital a Michael.**

Primero, debemos determinar qué cuentas se ven afectadas.

La empresa recibió \$10,000 en efectivo de su único propietario (Michael Moe). A cambio de ello, la empresa dio capital a Michael. Por lo tanto, las cuentas implicadas son Efectivo y Michael Moe, Capital.

El siguiente paso consiste en determinar qué tipo de cuentas son éstas. El efectivo es un activo, y Michael Moe, Capital es parte del capital contable.

A continuación, debemos determinar si estas cuentas aumentaron o disminuyeron. Desde el punto de vista de la *empresa*, aumentó Efectivo (un activo). También aumentó Michael Moe, Capital (capital contable).

Ahora debemos determinar si estas cuentas deberían ser cargadas o abonadas. De acuerdo con las reglas del cargo y del abono, un incremento en activos es un cargo; mientras que un incremento en el capital contable es un abono.

Por lo tanto, la cuenta Efectivo (un activo) aumenta, lo cual es un cargo. Michael Moe, Capital (capital contable) también aumenta, lo cual es un abono.

El asiento del diario sería como sigue:

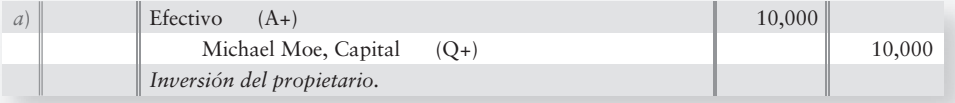

Observe que la cantidad monetaria total de los cargos será igual a la cantidad monetaria total de los abonos.

Recuerde usar las letras de la transacción como referencia. Esto nos ayudará a cuando traspasemos este asiento a las cuentas-T.

Cada cuenta-T tiene dos lados para el registro de cargos y abonos. Para registrar la transacción a la cuenta-T, simplemente transfiera el monto del cargo (o cargos) a la cuenta (o cuentas) correcta(s) como un asiento de cargo (lado izquierdo, y transfiera el monto del abono (o abonos) a la cuenta (o cuentas) correcta(s) como un asiento de abono (lado derecho).

Para esta transacción, se tiene un cargo de \$10,000 a efectivo. Esto significa que los \$10,000 se registran en el lado izquierdo de la cuenta-T Efectivo. También existe un abono de \$10,000 a Michael Moe, Capital. Esto significa que los \$10,000 se registran en el lado derecho de la cuenta Michael Moe, Capital.

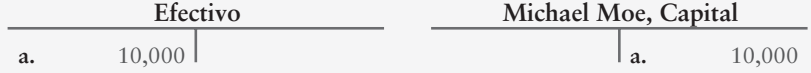

#### *b***) La empresa compró equipo por \$3,500 a crédito.**

La empresa recibió equipo a cambio de una promesa de pagar el costo (\$3,500) en una fecha futura. De esta manera, las cuentas que intervienen en la transacción son Equipo y Cuentas por pagar.

Equipo es un activo y Cuentas por pagar son un pasivo.

El activo Equipo aumentó. El pasivo Cuentas por pagar también aumentó.

Al contemplar la figura 2-8, un incremento en los activos (en este caso, el incremento en Equipo) es un cargo; en tanto que un incremento en pasivos (en este caso, Cuentas por pagar) es un abono.

El asiento del diario sería como sigue:

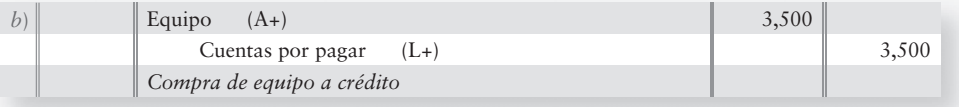

Se registran \$3,500 en el lado del cargo (izquierdo) de la cuenta-T Equipo. Se registran \$3,500 en el lado del cargo (derecho) de la cuenta-T Cuentas por pagar.

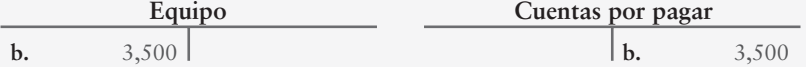

#### *c***) La empresa compró suministros de oficina por \$800 en efectivo.**

La empresa compró suministros a cambio de efectivo (\$800). Entonces, las cuentas que intervienen en la transacción son Suministros y Efectivo.

Suministros y Efectivo son ambos activos.

Suministros (un activo) aumentó. Efectivo (un activo) disminuyó.

Al observar la figura 2-8, un incremento en activos es un cargo; mientras que un decremento en activos es un abono.

Por lo tanto, el incremento a Suministros (un activo) es un cargo; en tanto que el decremento a Efectivo (un activo) es un abono.

El asiento del diario sería entonces como sigue:

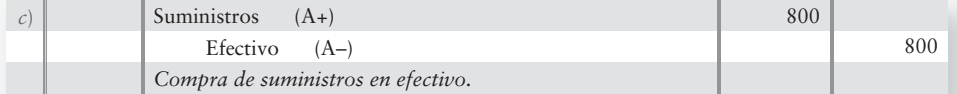

Se registran \$800 en el lado del cargo (izquierdo) de la cuenta-T Suministros. Se registran \$800 en el lado del abono (derecho) de la cuenta Efectivo.

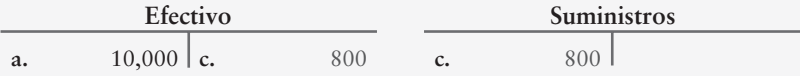

Observe que los \$10,000 ya están en el lado del cargo de la cuenta Efectivo. Esto proviene de la transacción *a*).

#### *d***) La empresa proporcionó \$2,600 de servicios a un cliente a crédito.**

La empresa recibió promesas de los clientes de enviar efectivo (\$2,600) el mes siguiente, a cambio de los servicios prestados. Por lo tanto, las cuentas que intervienen en la transacción son Cuentas por cobrar e Ingresos por servicios.

Cuentas por cobrar son un activo e Ingresos por servicios son un ingreso.

Cuentas por cobrar (un activo) aumentó. Ingresos por servicios (ingresos) también aumentó.

Al observar la figura 2-8, vemos que un incremento en activos es un cargo; mientras que un incremento en ingresos es un abono.

De esta manera, el incremento a Cuentas por cobrar (un activo) es un cargo; en tanto que el incremento a Ingresos por servicios (ingresos) es un abono.

El asiento del diario es como sigue:

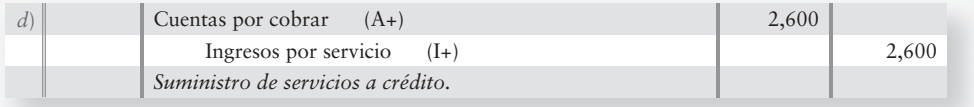

Se registran \$2,600 en el lado del cargo (izquierdo) de la cuenta-T Cuentas por cobrar. Se registran \$2,600 en el lado del abono (derecho) de la cuenta Ingresos por servicios.

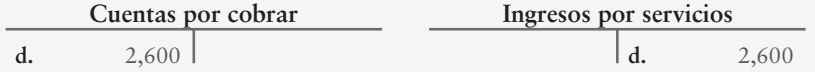

#### *e***) La empresa pagó \$500 en efectivo por el equipo que se compró anteriormente a crédito en la transacción** *b***).**

La empresa *pagó* algo del dinero que adeudaba por la compra de equipo en la transacción *b*). Las cuentas que intervienen en la transacción son Cuentas por pagar y Efectivo.

Las cuentas por pagar son un pasivo que disminuye. El efectivo es un activo que también disminuye.

Recuerde, la partida Cuentas por pagar es una lista de los acreedores a quienes la empresa tendrá que hacerles pagos en el futuro (un pasivo). Cuando la empresa haga estos pagos a los acreedores, el monto de esta cuenta disminuye, ya que el negocio debe ahora menos (en este caso, se tiene una reducción de \$3,500 —en la transacción *b*)— a \$3,000).

Al observar la figura 2-8, vemos que un decremento en pasivos es un cargo; mientras que un decremento en activos es un abono.

Por consiguiente, la partida Cuentas por pagar (un pasivo) disminuye, lo cual es un cargo. Efectivo (un activo) disminuye, lo cual es un abono.

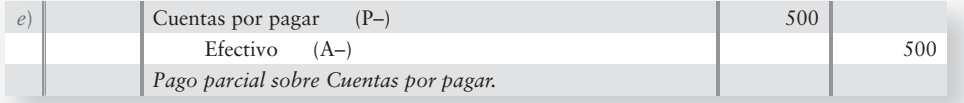

Se registran \$500 en el lado del cargo (izquierdo) de la cuenta-T Cuentas por pagar. Se registran \$500 en el lado del abono (derecho) de la cuenta Efectivo.

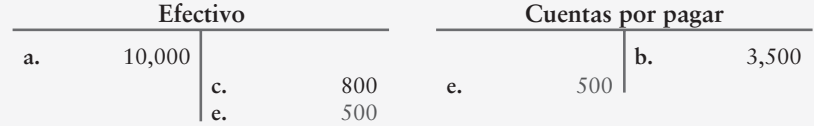

Una vez más, observe los montos que ya se encuentran en las cuentas-T y que provienen de transacciones anteriores. Podemos indicar qué transacción causó cada uno de los montos que se muestran, si observamos la letra de referencia al lado de cada cifra.

*f* **) La empresa recibió \$2,000 en efectivo por servicios proporcionados a un cliente nuevo.** 

La empresa recibió efectivo, \$2,000, a cambio de cortar el césped y arreglar el jardín para varios clientes. Las cuentas que intervienen en esta transacción son Efectivo e Ingresos por servicios.

Efectivo es un activo que aumenta e Ingresos por servicios son un ingreso que también aumenta.

Al observar la figura 2-8, un incremento en activos es un cargo; en tanto que un incremento en ingresos es un abono.

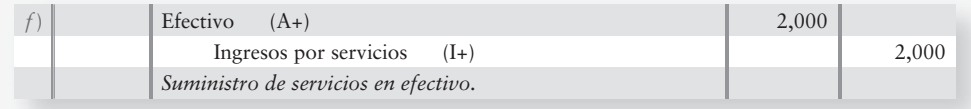

Por lo tanto, el incremento a Efectivo (un activo) es un cargo. El incremento a Ingresos por servicios (ingresos) es un abono.

Se registran \$2,000 en el lado del cargo (izquierdo) de la cuenta-T Efectivo. Se registran \$2,000 en el lado del abono (derecho) de la cuenta de Ingresos por servicios.

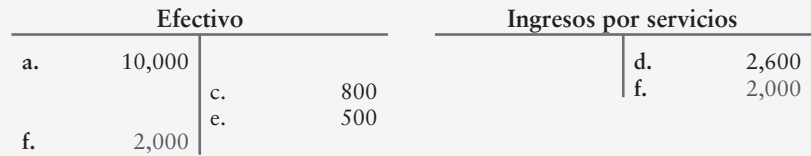

Observe la manera en que continuamos efectuando adiciones a las cuentas-T. Los valores de las transacciones previas ya se encuentran en su lugar.

#### *g***) La empresa pagó \$200 en efectivo para reparar el equipo.**

La empresa pagó \$200 en efectivo por la reparación del equipo. Puesto que ya se obtuvo el beneficio de las reparaciones, éstas se registran como Gastos por reparaciones. Como las reparaciones se pagaron en efectivo, también interviene la cuenta Efectivo.

Los gastos por reparaciones son una erogación que aumenta y el efectivo es un activo que disminuye.

Al observar la figura 2-8, un incremento en gastos es un cargo, mientras que un decremento en un activo es un abono.

Por lo tanto, Gastos por reparaciones (un gasto) aumenta, lo cual representa un cargo. Efectivo (un activo) disminuye, lo cual representa un abono.

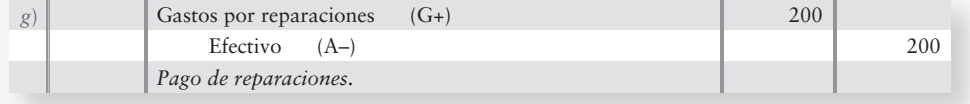

Se registran \$200 en el lado (izquierdo) del cargo de la cuenta-T Gastos por reparaciones. Se registran \$200 en el lado (derecho) del abono de la cuenta Efectivo.

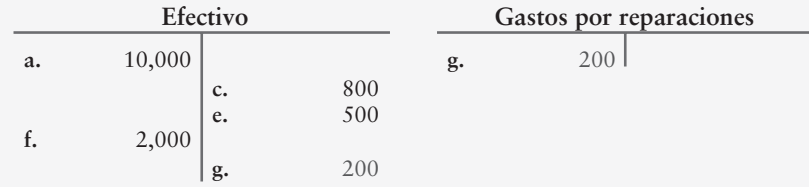

#### *h***) La empresa pagó \$900 en efectivo por gastos por salarios.**

La empresa pagó a los empleados \$900 en efectivo. Puesto que ya se obtuvo el beneficio del trabajo de los empleados, sus salarios se registran como Gastos por salarios. Como los salarios se pagaron en efectivo, también interviene la cuenta Efectivo.

Los Gastos por salarios son una erogación que aumenta y el efectivo es un activo que disminuye.

Al observar la figura 2-8, un incremento en gastos es un cargo, en tanto que un decremento en un activo es un abono.

En este caso, Gastos por salarios (una erogación) aumentan, lo cual es un cargo. Efectivo (un activo) disminuye, lo cual es un abono.

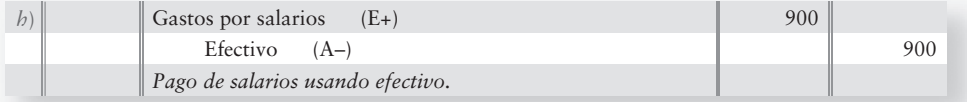

Se registran \$900 en el lado (izquierdo) del cargo de la cuenta-T Gastos por salarios. Se registran \$900 en el lado (derecho) del abono de la cuenta Efectivo.

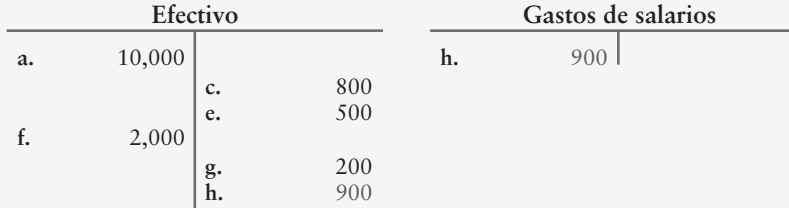

#### *i***) La empresa recibió \$2,100 en efectivo de sus clientes a crédito.**

La empresa recibió pagos (\$2,100) de los clientes por los servicios previamente proporcionados en la transacción *d*). Las cuentas que intervienen en esta transacción son Efectivo y Cuentas por cobrar.

Efectivo y Cuentas por cobrar son ambos activos.

El activo Efectivo aumenta, y el activo Cuentas por cobrar disminuye.

Recuerde, Cuentas por cobrar son una lista de los clientes de quienes la empresa recibirá dinero. Cuando la compañía recibe estos pagos de sus clientes, el monto de esta cuenta disminuye, ya que el negocio ahora va a recibir menos en el futuro (en este caso, hay una reducción de \$2,600 —en la transacción *d*)— a \$500).

Al observar la figura 2-8, un incremento en activos es un cargo, mientras que un decremento en activos es un abono.

Por lo tanto, Efectivo (un activo) aumenta, lo cual es un cargo. Cuentas por cobrar (un activo) disminuyen, lo cual es un abono.

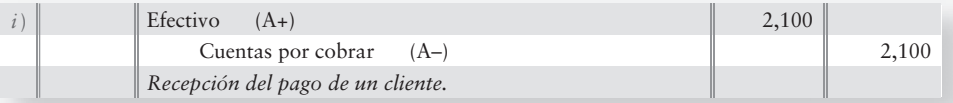

Se registran \$2,100 en el lado (izquierdo) del cargo de la cuenta-T Efectivo. Se registran \$2,100 en el lado (derecho) del crédito de la partida Cuentas por cobrar.

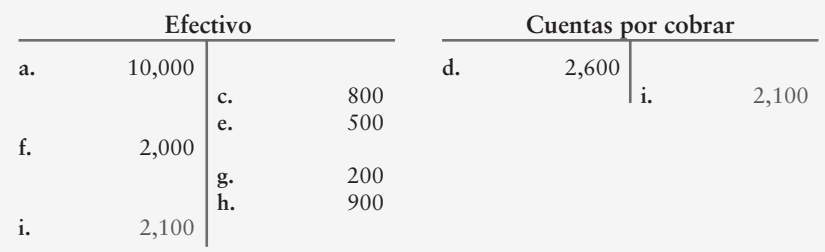

#### *j***) El propietario retiró \$1,500.**

Michael Moe (el propietario) retiró efectivo de la empresa. Esto causó que disminuyera la participación de Michael en la propiedad (capital). Las cuentas que intervienen en esta transacción son Retiros y Efectivo.

Retiros aumenta y Efectivo es un activo que disminuye.

Al observar la figura 2-8, un incremento en los retiros es un cargo, en tanto que un decremento en un activo es un abono.

Recuerde que Retiros son un elemento negativo del capital contable del propietario. Por lo tanto, cuando aumenta la cuenta Retiros, disminuye el capital contable del propietario. Por lo tanto, en este caso, la cuenta Retiros disminuye el capital contable con un cargo. Efectivo (un activo) disminuye con un abono.

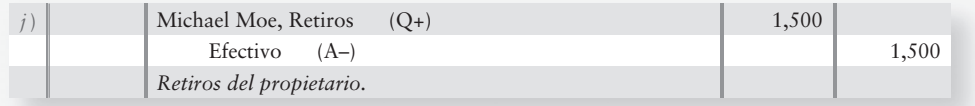

Se registran \$1,500 en el lado (izquierdo) del cargo de la cuenta-T Retiros. Se registran \$1,500 en el lado (derecho) del abono de la cuenta Efectivo.

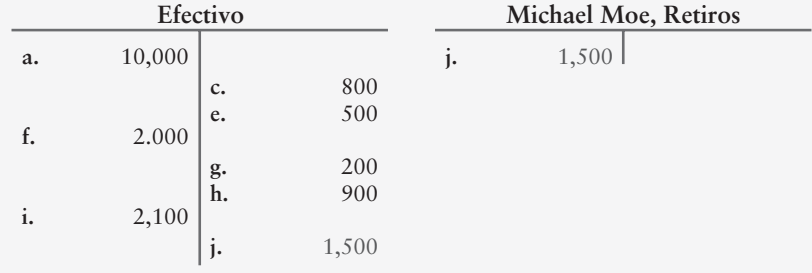

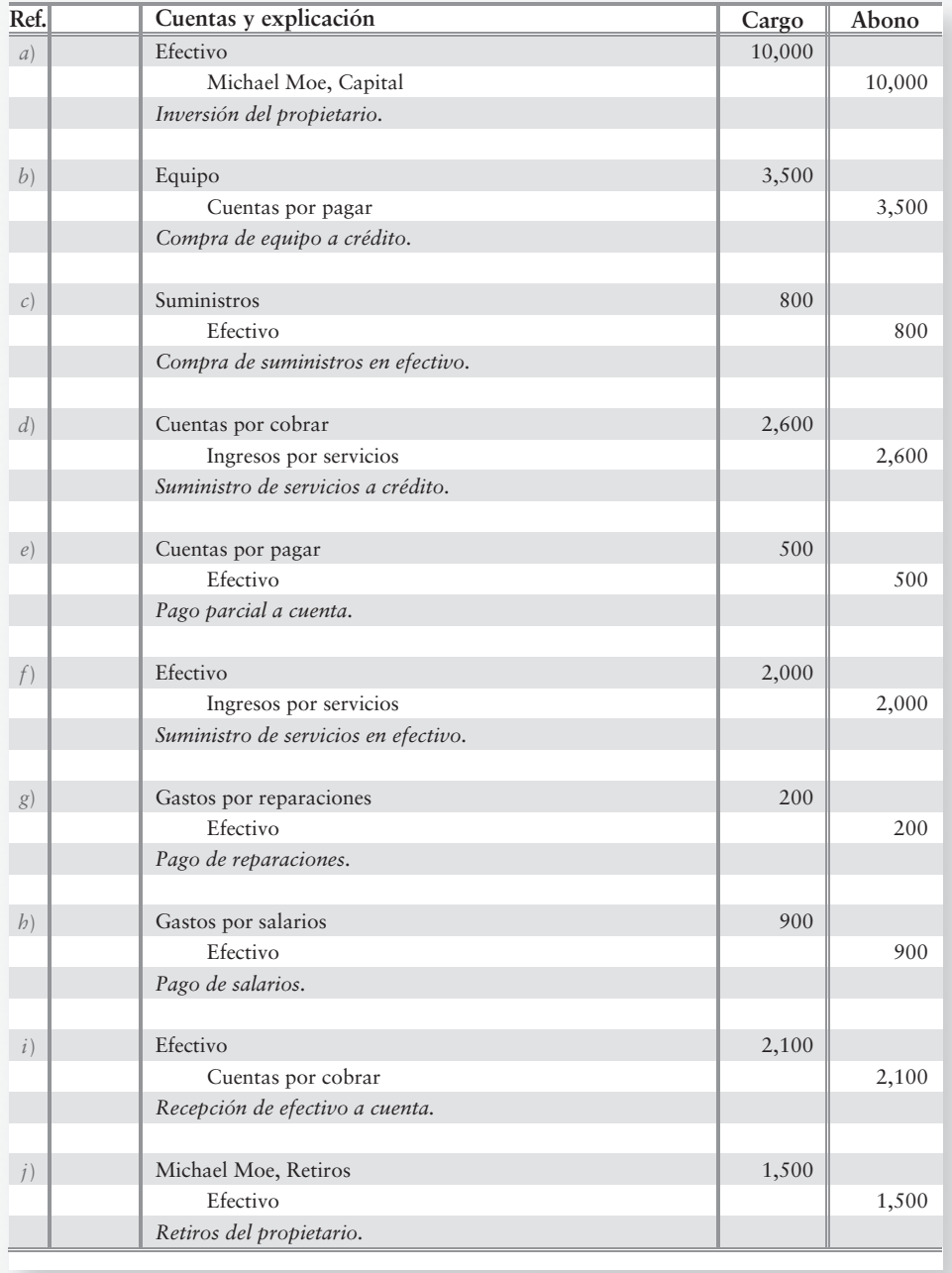

#### **A continuación resumiremos todos los asientos del diario durante el mes:**

#### **Requisito 3**

Total de todas las cuentas-T para determinar sus saldos al final del mes.

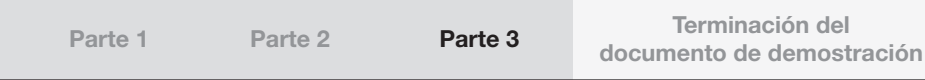

Para calcular el saldo de una cuenta-T (total de la cuenta-T), sume los números que aparecen en el lado del cargo/izquierdo de la cuenta y (de manera separada) en el lado del abono/derecho de la cuenta. La diferencia entre el total de cargos y el total de abonos es el saldo de la cuenta, el cual se coloca en el lado con el número más grande (es decir, el lado que tenga un saldo). Esto proporciona el saldo de la cuenta-T (el total neto de ambos lados en forma combinada).

Por ejemplo, para la cuenta Efectivo, los números en el lado izquierdo dan un total de  $$10,000 + $2,000 + $2,100 = $14,100$ . El lado del abono/derecho =  $$800 + $500 + $200 +$ \$900 + \$1,500 = \$3,900. La diferencia es \$14,100 - \$3,900 = \$10,200. Ponemos los \$10,200 en el lado del cargo, porque ése fue el lado con la cifra más grande de \$14,100. Esto se denomina saldo deudor.

Una forma sencilla para recordar la forma de obtener el total de las cuentas-T es:

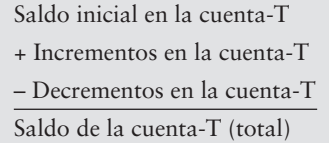

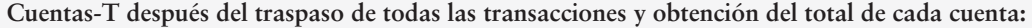

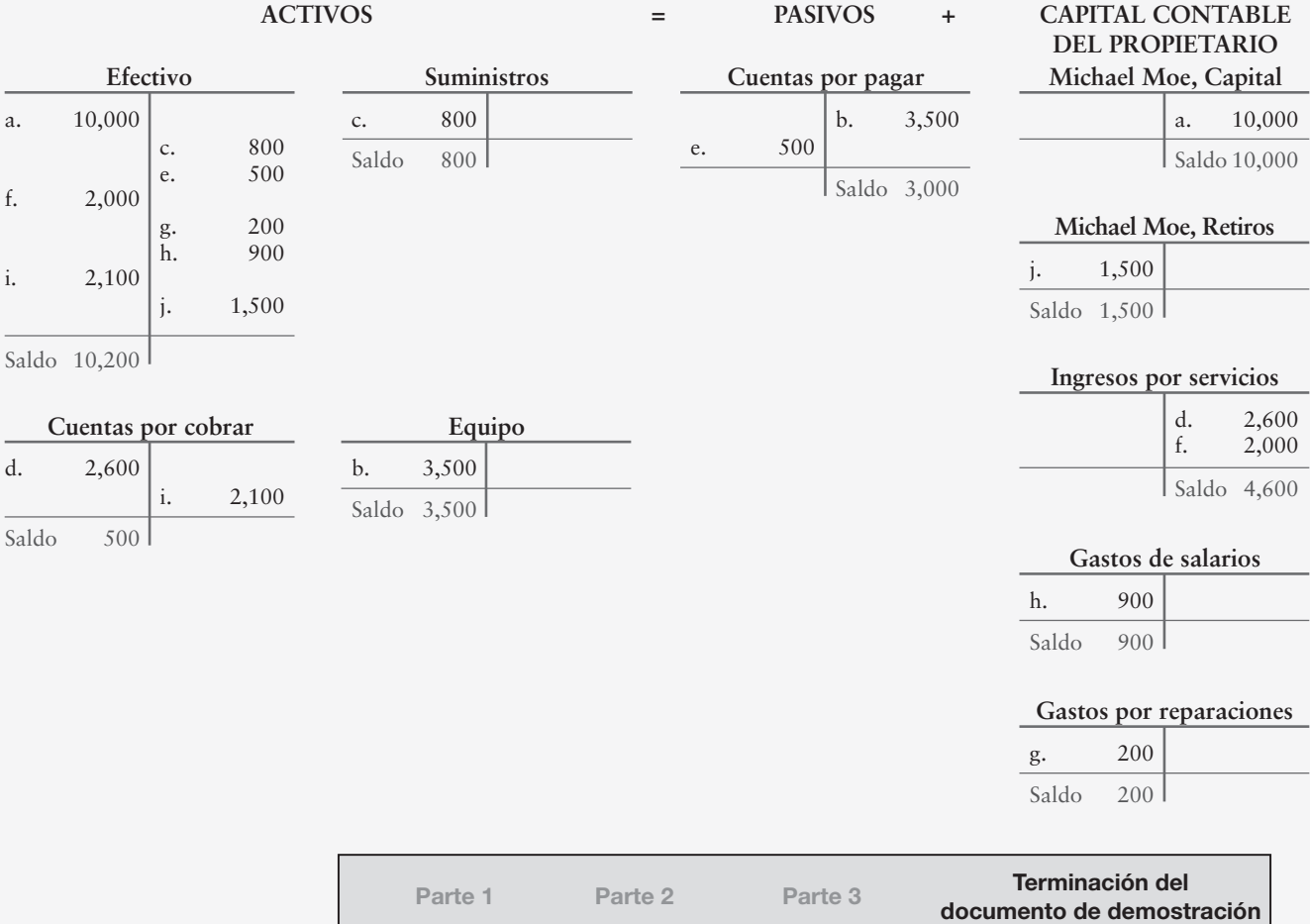

# El proceso de ajuste

# Objetivos de aprendizaje/Claves para el éxito

Diferenciar entre contabilidad por devengado y contabilidad sobre bases de efectivo 1

2 Definir y aplicar el concepto de periodo contable, los ingresos y los principios del periodo de realización

3

- Explicar por qué son necesarios los asientos de 3 ajuste
- Registrar en el diario y traspasar al mayor los asientos de ajuste 4
- 5 Explicar el propósito y la preparación de la balanza de comprobación ajustada
- 6 Preparar los estados financieros a partir de la balanza de comprobación ajustada

El capítulo 1 introdujo al lector a la ecuación<br>
contable y a los estados financieros. El capí-<br>
tulo 2 le presentó las cuentas-T, los cargos, los<br>
abonos y la balanza de comprobación. Ahora estamos contable y a los estados financieros. El capítulo 2 le presentó las cuentas-T, los cargos, los abonos y la balanza de comprobación. Ahora estamos listos para dar el siguiente paso en el ciclo contable.

Sherman Lawn Service y Greg's Groovy Tunes tienen sistemas contables que funcionan muy bien. Al final de cada periodo, Hannah Sherman y Greg Moore necesitan medir su

- Desempeño operativo
- Posición financiera

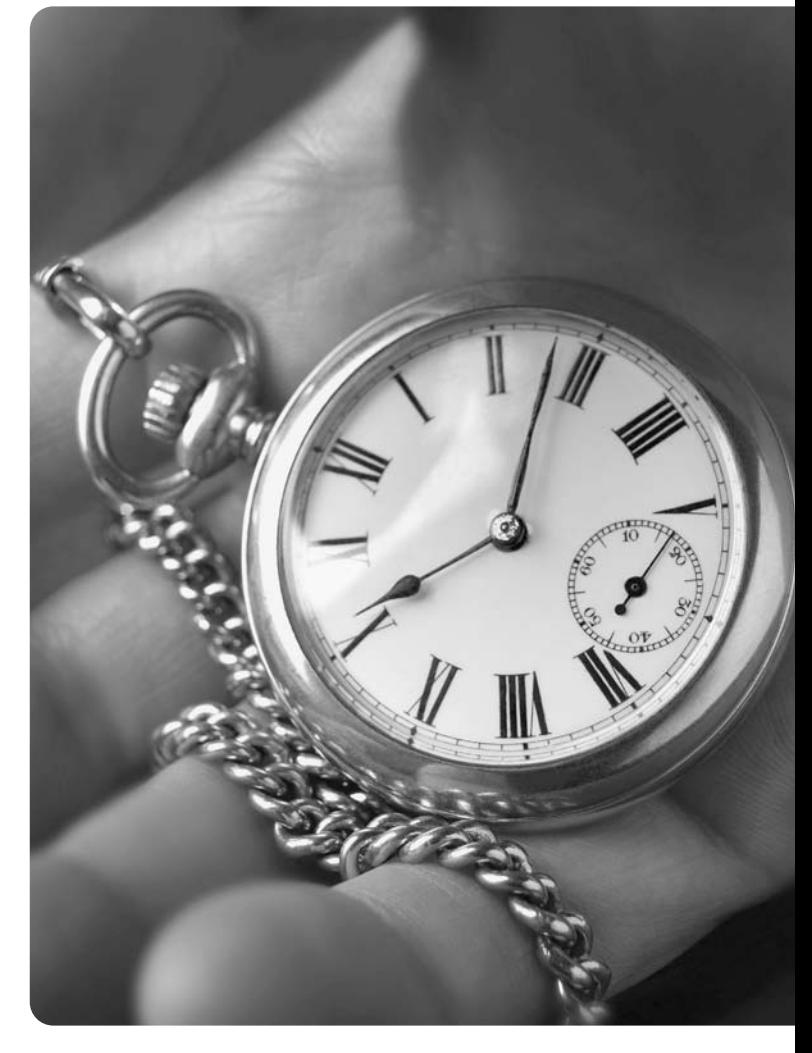

El capítulo 3 continúa el estudio del ciclo contable mostrando la forma en que las cuentas se actualizan al final del periodo. Este proceso se denomina *ajuste de los libros* y requiere de asientos de diario especiales denominados *asientos de ajuste*.

Este material debe estudiarse con todo cuidado, pues se aplica a los negocios pequeños como Greg's Groovy Tunes y Smart Touch Learning, así como a compañías gigantes como **eBay** y **ExxonMobil**. También se aplica a las empresas que usted podría llegar a operar algún día.

Los contadores tienen conceptos y principios que guían su trabajo. Entre éstos, los más importantes se presentan a continuación:

- Contabilidad por devengado versus contabilidad sobre bases de efectivo
- El periodo contable
- El principio de ingresos
- El principio de realización

En este capítulo, aplicamos estos principios a Smart Touch Learning para el mes de abril. **ExxonMobil**, **eBay**, y todas las demás compañías siguen los mismos principios.

# Contabilidad por devengado versus contabilidad sobre bases de efectivo

Diferenciar entre contabilidad por devengado y contabilidad sobre bases de efectivo 1

Existen dos formas de hacer la contabilidad:

- La **contabilidad por devengado** registra el efecto de cada transacción conforme ocurre, es decir, los ingresos se registran cuando se ganan y los gastos se registran cuando se incurre en ellos. La mayoría de las empresas usan la contabilidad por bases acumuladas o por devengado, como se expone en este libro.
- La **contabilidad sobre bases de efectivo** registra tan sólo las recepciones de efectivo y los pagos en efectivo. Ignora las cuentas por cobrar, las cuentas por pagar y la depreciación. Tan sólo un número muy reducido de empresas usan la contabilidad sobre bases de efectivo.

Suponga que Smart Touch Learning compró \$200 de suministros de oficina a crédito, el 15 de mayo de 2010, y pagó la cuenta en su totalidad, el 3 de junio de 2010. Sobre bases devengadas, la empresa registra esta transacción como sigue:

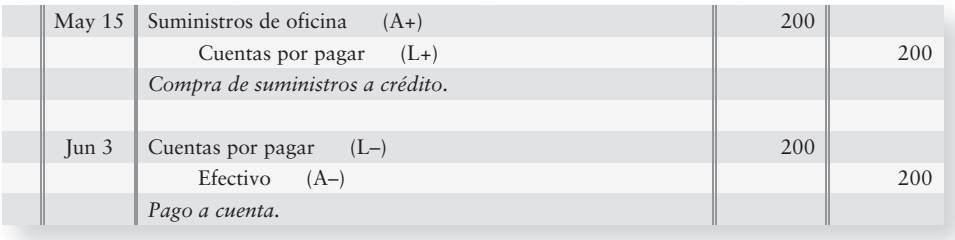

En contraste, la contabilidad sobre bases de efectivo ignora esta transacción del 15 de mayo porque la empresa no pagó con efectivo. En términos de bases de efectivo se registran tan sólo las recepciones de efectivo y los pagos en efectivo. En función *de la base de efectivo*,

- Las recepciones de efectivo se tratan como ingresos.
- Los pagos en efectivo se tratan como gastos.

En términos de las bases de efectivo, Smart Touch Learning registraría cada pago de efectivo como un gasto. Por lo tanto, para nuestro ejemplo de suministros de oficina, sobre bases de efectivo la compañía reconocería el gasto del 3 de junio de 2010, porque ésta es la fecha en que se pagó el efectivo. Esto es una contabilidad inadecuada porque la empresa adquirió suministros, los cuales son activos.

Observemos ahora las diferencias con las que la base de devengado y la base de efectivo contabilizan un ingreso. Suponga que Smart Touch Learning prestó un servicio y obtuvo un ingreso el 20 de mayo de 2010, pero que no cobrara el efectivo sino hasta el 5 de junio de 2010. En términos de las bases por devengado, la empresa registra un ingreso a crédito de \$1,000, el 20 de mayo, de la siguiente manera:

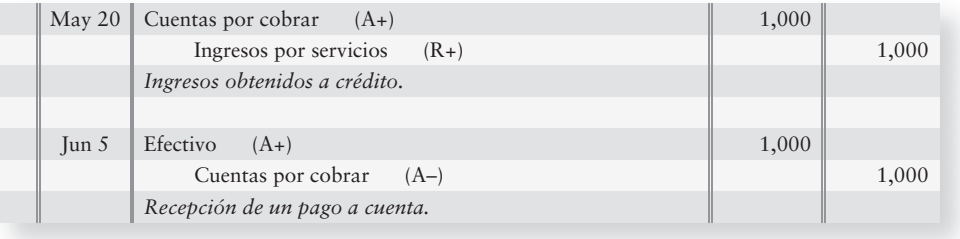

Sobre bases de efectivo, la empresa no registraría ingresos sino hasta la recepción del efectivo, lo cual en este caso sería el 5 de junio. Como resultado de ello, la contabilidad sobre bases de efectivo nunca reporta cuentas por cobrar a los clientes. En este caso, la contabilidad sobre bases de efectivo realmente muestra el ingreso en un periodo contable erróneo (junio). Los ingresos deberían registrarse cuando se ganan (mayo), y ésta es la manera en que funciona la contabilidad por devengado.

La figura 3-1 ilustra la diferencia entre la base por devengado y la base de efectivo para un florista. Tenga en mente que la base de devengado es la forma correcta de llevar la contabilidad.

#### FIGURA 3-1 | Contabilidad por devengado versus contabilidad sobre bases de efectivo

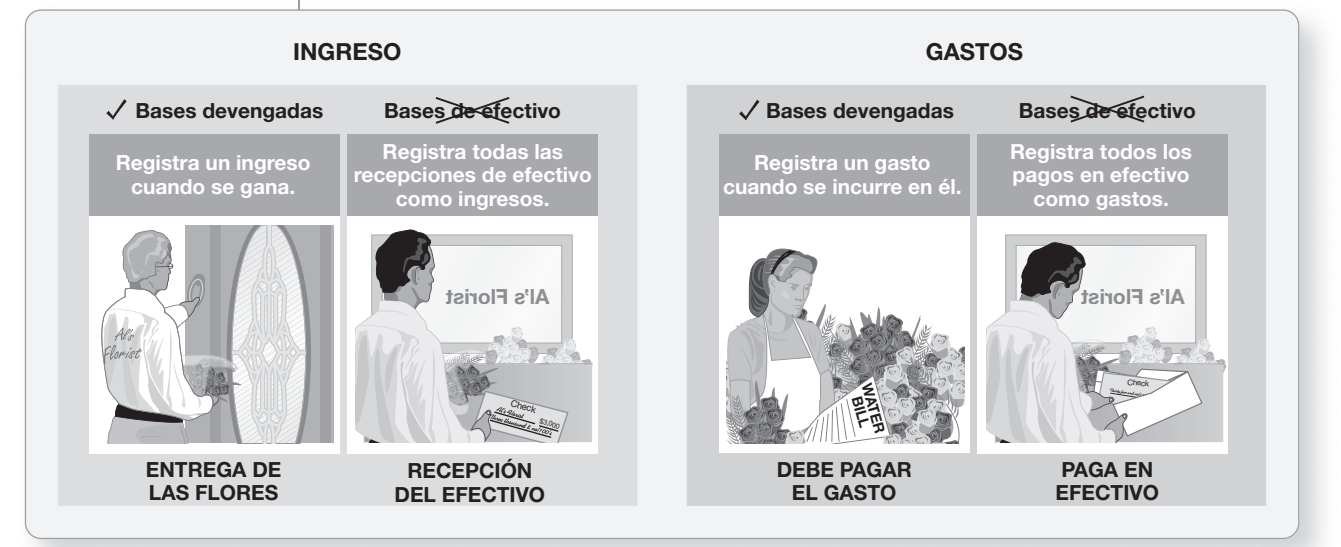

# Deténgase a pensar...

La mayoría de nosotros pensamos en términos de efectivo. ¿Subió o bajó nuestro saldo en el banco? Esto es en esencia lo que mide la base de efectivo: los cambios en el saldo de efectivo. Pero considere su trabajo. ¿Cuando gana usted realmente su sueldo, cuando va a trabajar o cuando le pagan? Cuando usted va a trabajar usted gana. Éste es el momento en que devenga un ingreso bajo las bases por devengado, y no cuando a usted le paga su empleador.

# Otros principios contables

## El periodo contable

Smart Touch Learning sabrá con una certeza del 100% qué tan bien ha operado, tan sólo si la compañía vende los activos, paga los pasivos y entrega cualquier sobrante de efectivo al propietario. Este proceso de salir del negocio se denomina **liquidación**. Por razones evidentes, no es práctico medir el ingreso de esta manera. Ya que los negocios necesitan informes periódicos a cerca de sus operaciones, los contadores dividen el tiempo en segmentos pequeños y preparan estados financieros para periodos específicos, tales como un mes, un trimestre o un año.

El periodo contable básico es un año, y todas las empresas preparan estados financieros anuales. Para la mayoría de las compañías, el periodo contable anual abarca el año del calendario, del 1 de enero hasta el 31 de diciembre. Otras empresas usan un año *fiscal*, el cual termina en una fecha distinta del 31 de diciembre. La fecha del final del año, por lo general, es el punto bajo en las actividades de un negocio durante el año. Los minoristas (detallistas) son un ejemplo notable. Por ejemplo, **Wal-Mart**, **JCPenney** y la mayoría de los demás minoristas usan un año fisDefinir y aplicar el concepto de periodo contable, los ingresos y los principios del periodo de realización

2

cal que termina el 31 de enero, ya que su punto bajo se presenta aproximadamente un mes después de Navidad.

Las compañías también preparan estados financieros para periodos *intermedios*, como un mes, un trimestre y un semestre. La mayoría de nuestros análisis se basan en un periodo contable anual; no obstante, todo se puede aplicar también a periodos intermedios.

# El principio de ingresos

El **principio de ingresos** indica a los contadores

- *Cuándo* registrar un ingreso, es decir, cuándo hacer un asiento de diario para un ingreso
- La *cantidad* de los ingresos que hay que registrar

En contabilidad "registrar" algo significa hacer un asiento en el diario. Es ahí donde inicia el proceso.

#### Cuándo registrar ingresos

El principio de ingresos establece que un ingreso se debe registrar cuando se haya ganado —pero no antes. El ingreso se gana cuando la compañía entrega un bien o un servicio al cliente. La compañía hizo todo lo que requiere el contrato de ventas, es decir, se completó el proceso de obtención del ingreso.

La figura 3-2 muestra dos situaciones que brindan lineamientos en relación con el momento en que se debe registrar un ingreso para Smart Touch Learning. La primera situación ilustra cuándo *no* se debe registrar un ingreso, porque el cliente únicamente presenta su plan. La situación 2 ilustra el momento en que se *debería* registrar el ingreso: después de que la agencia de aprendizaje electrónico prestó un servicio al cliente.

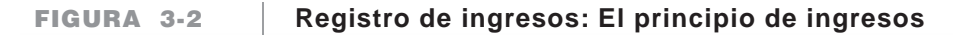

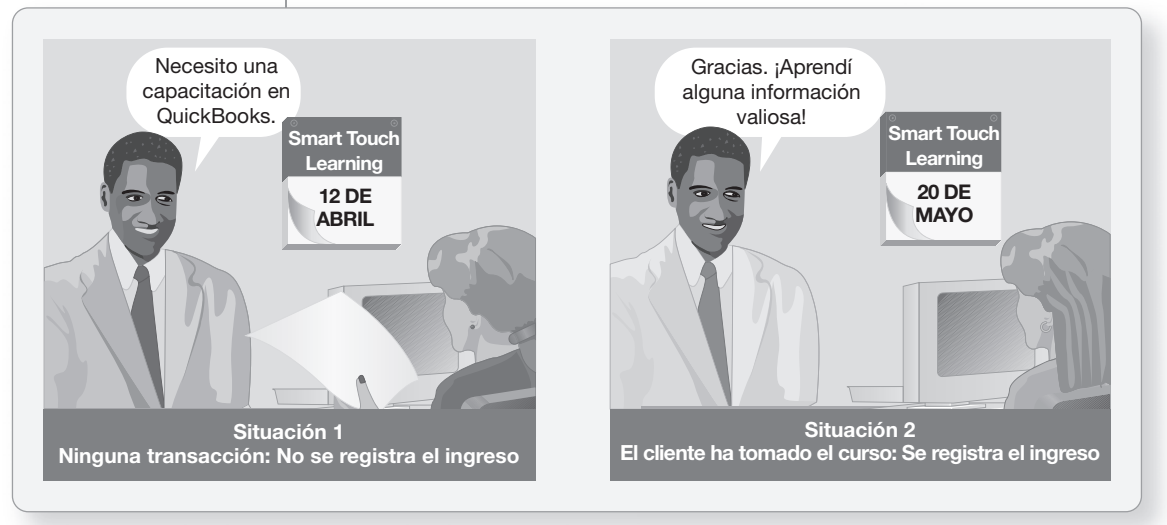

#### El monto del ingreso que hay que registrar

Registre el ingreso en términos del valor real del artículo o servicio transferido al cliente. Suponga que para obtener un nuevo cliente, Sheena Bright proporciona servicios de aprendizaje electrónico por el precio módico de \$100. Por lo común, la empresa hubiera cobrado \$200 por este servicio. ¿Qué cantidad de ingresos debería registrar el negocio? La respuesta es \$100 porque ése fue el valor de esta transacción específica. Sheena Bright no cargó \$200 y, por lo tanto, ése no es el monto del ingreso. Smart Touch tan sólo cargó \$100, de manera que registra \$100 de ingreso.

# El principio de realización

El **principio de realización** brinda lineamientos para efectuar la contabilidad de los gastos. Recuerde que los gastos —como salarios, renta, servicios generales y publicidad— son activos consumidos y pasivos en que se ha incurrido para ganar un ingreso. El principio de realización

- **1.** Mide todos los gastos en que se incurre durante un periodo
- **2.** Compara los gastos contra los ingresos de un periodo

Comparar los gastos contra los ingresos significa que los gastos en que se incurre durante un mes se deben restar de los ingresos obtenidos ese mismo mes. La finalidad es calcular la utilidad neta o la pérdida neta. La figura 3-3 ilustra el principio de realización.

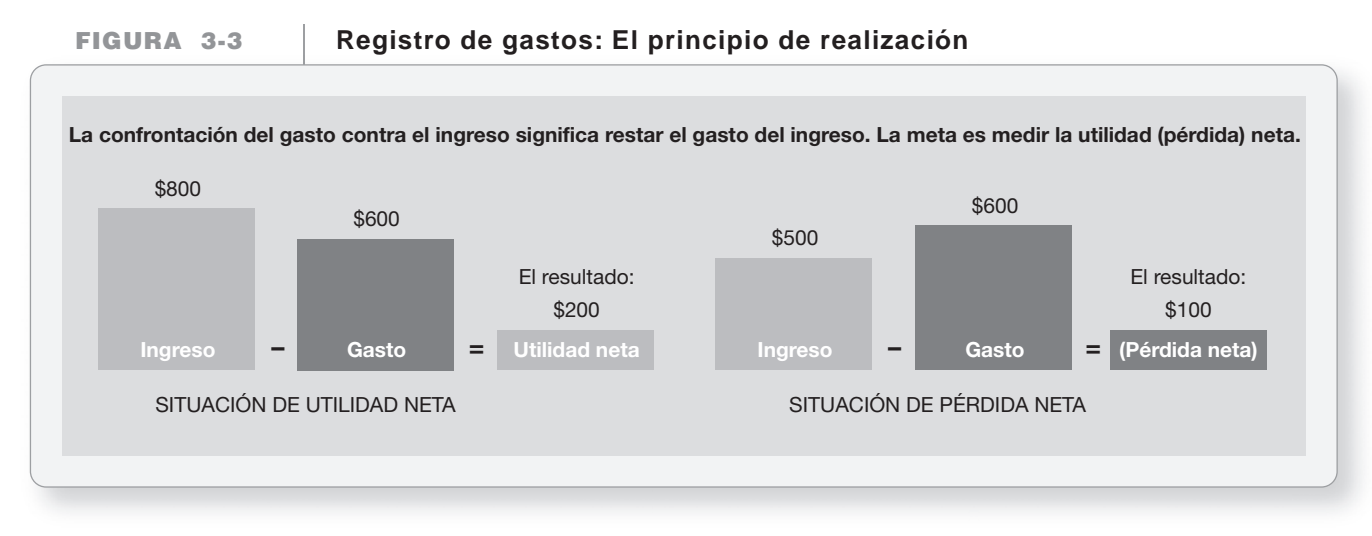

Existe un vínculo natural entre algunos gastos e ingresos. Por ejemplo, Smart Touch Learning paga una comisión al empleado que vende los servicios de aprendizaje electrónico de la agencia. Otros gastos no son tan fáciles de relacionar con las ventas. Por ejemplo, el gasto por renta mensual de Smart Touch Learning ocurre independientemente de los ingresos que se hayan alcanzado ese mes. El principio de realización nos pide que identifiquemos esos gastos con un periodo específico, como un mes o un año. La empresa registrará el gasto de la renta cada mes, basándose en el contrato de renta. Smart Touch también paga un salario mensual a su empleado.

¿Cómo actualiza Smart Touch sus cuentas para los estados financieros? Para tratar dicha pregunta, los contadores usan el concepto de periodo.

# El concepto de periodo

Los propietarios necesitan informes periódicos sobre sus empresas. El **concepto periodo** asegura que la información se reporte con frecuencia. Para medir el ingreso, las compañías actualizan sus cuentas al final de cada periodo.

Veamos a la empresa Smart Touch Learning como un ejemplo de un gasto devengado. El 31 de mayo, la compañía registró un gasto por salario de \$900 que se le debían al empleado al final del mes. El asiento para considerar como devengado este gasto para Smart Touch fue

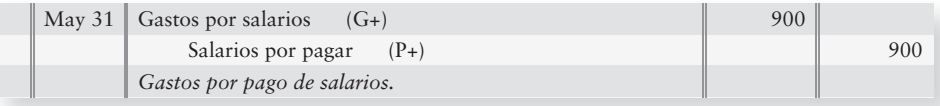

Este asiento asigna el gasto del salario a mayo, porque ése fue el mes en que el empleado trabajó para la compañía. Sin este asiento, se subestimarían los gastos de mayo y se sobreestimaría la utilidad neta. El asiento para la acumulación devengada también registra el pasivo que se debe al 31 de mayo. Sin este asiento, los pasivos totales quedarían subestimados. La siguiente parte de este capítulo muestra cómo ajustar las cuentas y actualizar los libros de contabilidad.

# ¿Por qué ajustamos las cuentas?

Explicar por qué son necesarios los asientos de ajuste

3

Al final del periodo, el contador prepara los estados financieros. El proceso del fin de periodo empieza con una balanza de comprobación. La figura 3-4 es la balanza de comprobación de Smart Touch Learning al 31 de mayo de 2010.

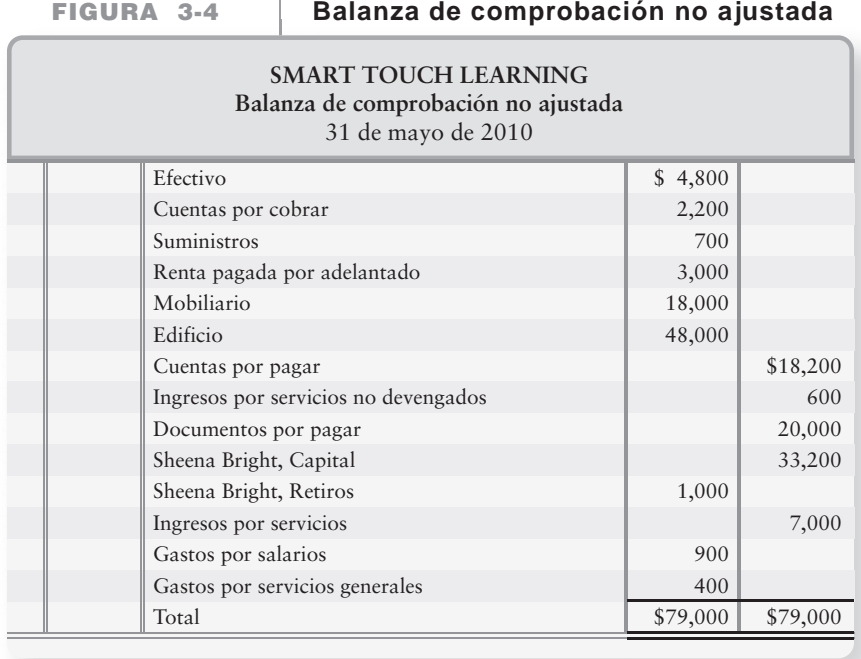

Esta *balanza de comprobación no ajustada* presenta los ingresos y los gastos de la agencia de aprendizaje electrónico para mayo. Sin embargo, estas cantidades están incompletas porque omiten varias transacciones de ingresos y de gastos. Ésa es la razón por la cual la balanza de comprobación está desajustada. Sin embargo, por lo común nos referimos a esto simplemente como balanza de comprobación, sin la frase "no ajustada".

La contabilidad por devengado requiere de asientos de ajuste al final del periodo. Debemos tener saldos correctos para los estados financieros. Para saber por qué, considere la cuenta Suministros de la figura 3-4.

Smart Touch Learning utiliza suministros durante el mes, lo cual reduce los suministros disponibles y crea un gasto. Es un desperdicio de tiempo registrar el gasto por suministros cada vez que se emplean dichos suministros. Pero al final del mes, quizá ya se haya usado una parte de los \$700 de Suministros sobre la balanza de comprobación no ajustada (figura 3-4). Por lo tanto, ¿cómo contabiliza Sheena Bright los gastos por suministros? Ella debe ajustar las cuentas al 31 de mayo.

Los **asientos de ajuste** asignan los ingresos al periodo en que se ganan y los gastos al periodo en el cual se incurren. Los asientos de ajuste también actualizan las cuentas de activos y de pasivos. Los ajustes son necesarios para medir dos cuestiones en forma adecuada:

- **1.** La utilidad (o pérdida) neta sobre el estado de resultados y
- **2.** Los activos y los pasivos en el balance general.

Este proceso del fin de periodo se denomina *realización de ajustes* o *ajuste de los libros*. Recuerde los siguientes tres hechos acerca de los asientos de ajuste:

- **1.** Los asientos de ajuste nunca implican efectivo.
- **2.** Los asientos de ajuste
	- *a*) Incrementan los ingresos obtenidos (abono a Ingresos), o bien,
	- *b*) Incrementan un gasto (cargo a Gastos)
- **3.** La palabra "devengado" significa que se debe registrar en el diario cualquier cantidad que se le indique. (Esto se explicará en un ejemplo que se presenta más adelante en el capítulo).

# Dos categorías de asientos de ajuste

Las dos categorías básicas de ajustes son los *pagos anticipados* y las *acumulaciones devengadas*. En un ajuste por *pagos anticipados*, el pago en efectivo ocurre antes de que se registre un gasto. Los ajustes por *acumulaciones devengadas* son lo opuesto. Una acumulación devengada registra un gasto antes del pago de efectivo.

Los asientos de ajuste son de cinco tipos:

- **1.** Gastos pagados por adelantado
- **2.** Depreciación
- **3.** Gastos devengados
- **4.** Ingresos devengados
- **5.** Ingresos no realizados

El foco de atención de este capítulo es sobre el aprendizaje de cómo contabilizar esos cinco tipos de asientos de ajuste.

## Gastos pagados por adelantado

Los gastos pagados por adelantado son pagos anticipados de gastos. Por ejemplo, **McDonald's**, la cadena de restaurantes, hace pagos por renta, seguros y suministros. Los gastos pagados por adelantado son activos, más que gastos. Cuando se consume el pago adelantado, la porción usada del activo se convierte en un gasto mediante un asiento de ajuste en el diario.

#### Renta pagada por adelantado

Los arrendadores requieren que los arrendatarios paguen la renta por adelantado. Este pago anticipado crea un activo para el arrendatario. Suponga que Smart Touch Learning paga por adelantado tres meses por renta de oficina el 1 de mayo de 2010. Si el contrato de arrendamiento especifica una renta mensual de \$1,000, el asiento para registrar el pago es

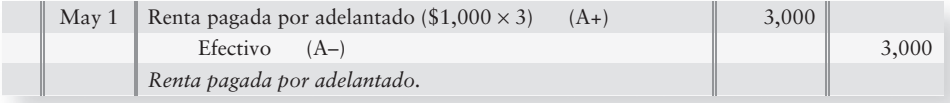

Después del traspaso al mayor, Renta pagada por adelantado tiene un saldo deudor de \$3,000.

#### **ACTIVOS**

**Renta pagada por adelantado**

May 1 3,000

Registrar en el diario y traspasar al mayor los asientos de ajuste 4

La balanza de comprobación al 31 de mayo de 2010 presenta Renta pagada por adelantado con un saldo deudor de \$3,000 (figura 3-4). A lo largo de mayo, Renta pagada por adelantado mantiene este saldo. Sin embargo, \$3,000 *no* son el monto de la Renta pagada por adelantado para el balance general al 31 de mayo. ¿Por qué?

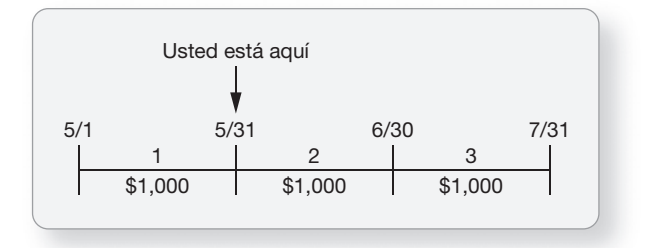

Al 31 de mayo, Renta pagada por adelantado debería disminuir en la cantidad que se haya consumido. La porción consumida es un mes de los tres meses pagados por adelantado, o una tercera parte de tal pago. Recuerde que un activo que haya expirado es un *gasto*. El asiento de ajuste transfiere  $$1,000 ($3,000 \times 1/3)$  de Renta pagada por adelantado a Gasto por renta. El asiento de ajuste es:

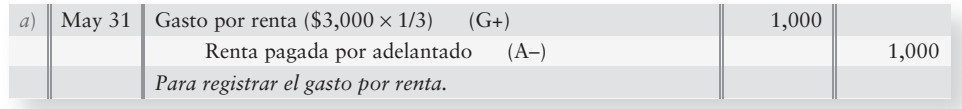

Después del traspaso, Renta pagada por adelantado y Gasto por renta muestran los saldos finales correctos:

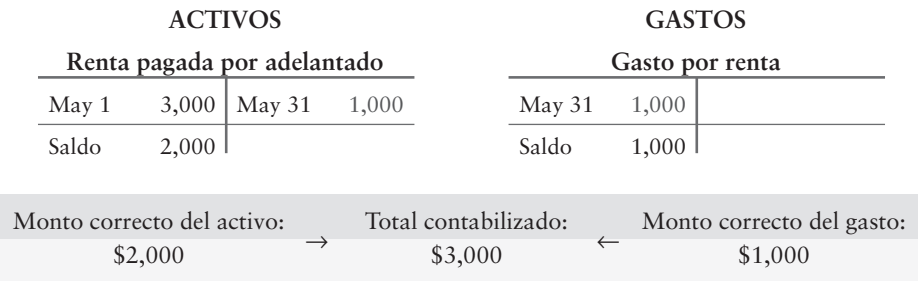

Renta pagada por adelantado es un ejemplo de un activo que se sobreestimó antes de traspasar al mayor el asiento de ajuste. Observe que el saldo final en Renta pagada por adelantado es ahora de \$2,000. Renta pagada por adelantado es una cuenta de activo y, para Smart Touch, debería contener tan sólo dos meses más de renta al 31 de mayo (para junio y julio). \$1,000 de renta por mes multiplicado por dos meses es igual al saldo de \$2,000 de Renta pagada por adelantado.

Se aplica el mismo análisis al pago adelantado de los tres meses de seguro. La única diferencia está en los títulos de las cuentas. Se usaría Seguro pagado por adelantado en vez de Renta pagada por adelantado, y Gasto por seguro se usaría en vez de Gasto por renta. En un sistema computarizado, el asiento de ajuste se puede programar para que se repita automáticamente cada periodo contable.

El Apéndice 3A muestra un tratamiento alternativo de gastos pagados por adelantado. El resultado final de los estados financieros es el mismo que el que se ilustra aquí.

#### **Suministros**

Los suministros se contabilizan como gastos pagados por adelantado. El 2 de mayo, Sheena Bright pagó \$500 por suministros de oficina.

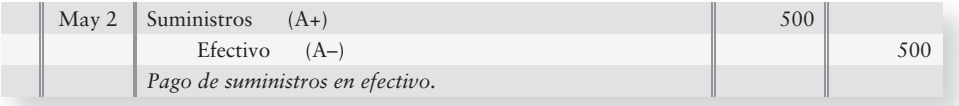

Por lo tanto, la balanza de comprobación al 31 de mayo todavía presenta Suministros con un saldo deudor de \$700, como se indica en la figura 3-4. Sin embargo, el balance general al 31 de mayo de Bright *no* debería informar suministros por \$700. ¿Por qué no?

Durante mayo, la agencia de aprendizaje electrónico usó suministros para realizar operaciones de negocios. El costo de los suministros usados se convierte en gastos por suministros. Para medir Gastos por suministros, Bright cuenta los suministros disponibles al final de mayo. Éste es el monto del activo aún poseído por la empresa. Suponga que al 31 de mayo aún quedan suministros con un costo de \$600. Use la cuenta-T de suministros para determinar el valor de los suministros que se usaron:

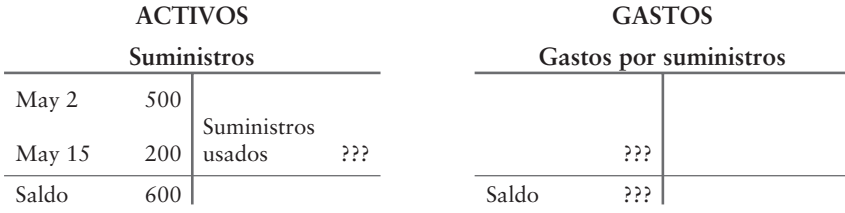

Por lo tanto, podemos encontrar los suministros usados como

 Suministros iniciales – Suministros usados = Suministros finales  $$700 (500 + 200) -$  Suministros usados = \$600 Suministros usados = \$100

El asiento de ajuste al 31 de mayo actualiza Suministros y registra de la siguiente manera Gastos por suministros para mayo:

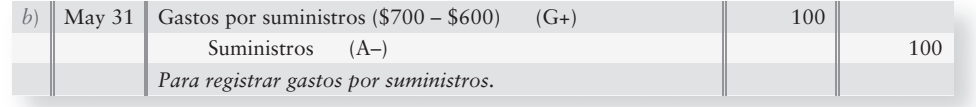

Después del traspaso, Suministros y Gastos por suministros mantienen los saldos finales correctos:

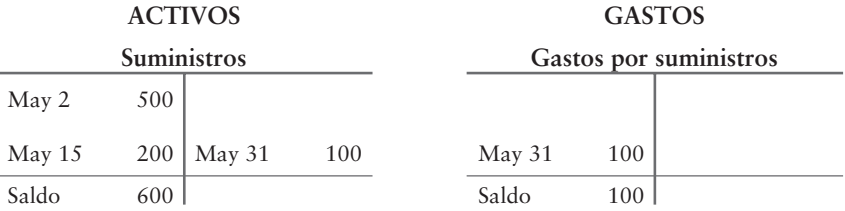

Entonces, la cuenta Suministros inicia junio con un saldo de \$600, y el proceso de ajuste se repite cada mes. Los suministros son otro ejemplo de un activo que se sobreestimó en \$700 en la balanza de comprobación antes del traspaso del asiento de ajuste. Ese asiento reflejó después el saldo correcto de Suministros al 31 de mayo de \$600.

## Depreciación

Los **activos de planta** son inversiones tangibles de larga duración que se utilizan en la operación de un negocio. Algunos ejemplos incluyen terreno, edificios, equipo y mobiliario. Conforme una empresa usa los activos, su valor y su utilidad disminuyen. La disminución en la utilidad de un activo de planta es un gasto, y los contadores reparten sistemáticamente el costo del activo a lo largo de su vida útil. La asignación del costo de un activo de planta a gastos se denomina **depreciación**. Los terrenos son la excepción. No registramos depreciación para los terrenos, ya que por lo general su valor no disminuye con el uso.

#### Similitud con los gastos pagados por adelantado

El concepto contable de activos de planta es el mismo que el de gastos pagados por adelantado. La principal diferencia es la cantidad de tiempo que se requiere para que el activo se consuma. Los gastos pagados por adelantado suelen expirar dentro de un año; en tanto que los activos de planta siguen siendo útiles durante varios años. Revisemos un ejemplo para Smart Touch Learning. El 3 de mayo Smart Touch Learning compró mobiliario por \$18,000 y realizó el siguiente asiento de diario:

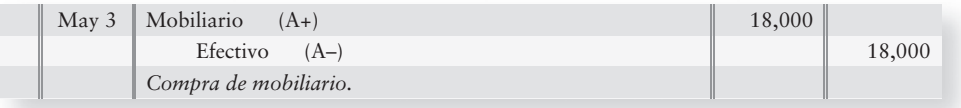

Después de hacer el traspaso al mayor, la cuenta Mobiliario tiene un saldo de \$18,000:

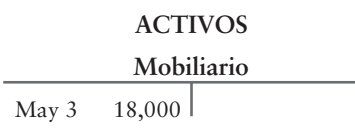

Sheena Bright considera que el mobiliario seguirá siendo útil durante cinco años y que después no tendrá valor. Una forma de calcular la depreciación consiste en dividir el costo del activo (\$18,000) entre su vida útil esperada (cinco años). De esta manera, la depreciación para cada mes es de \$300 (\$18,000/5 años = \$3,600/12 meses = \$300 por mes). El gasto por depreciación para mayo se registra con el siguiente asiento:

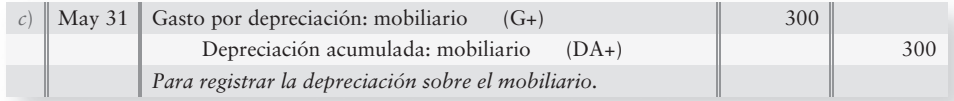

#### La cuenta de depreciación acumulada

Se abona a Depreciación acumulada, en vez de a Mobiliario, porque es de utilidad mantener el costo original en la cuenta Mobiliario. Los gerentes se pueden referir entonces a la cuenta Mobiliario para saber cuánto les costó el activo en realidad. Esta información ayuda a estimar cuánto se debe pagar por el nuevo mobiliario. La cuenta Depreciación acumulada mantiene la suma de toda la depreciación registrada para el activo y ese total aumenta con el paso del tiempo.

La **depreciación acumulada** es una contra-cuenta de activo, lo cual significa que es una cuenta de activo con un saldo acreedor normal. Una **contra-cuenta** tiene dos características principales:

- Se acopla con su cuenta correlativa y la sigue.
- Su saldo normal (deudor o acreedor) es lo opuesto del saldo de la cuenta correlativa.

Por ejemplo, Depreciación acumulada es la contra-cuenta que sigue a Mobiliario, que tiene un saldo deudor y, por consiguiente, Depreciación acumulada, una contra-cuenta de activo, tiene un saldo acreedor.

Una empresa puede tener una cuenta por separado de Depreciación acumulada para cada activo depreciable. Si Smart Touch Learning tiene tanto una cuenta para edificios como una cuenta para mobiliario, puede tener dos cuentas: Depreciación acumulada: edificio y Depreciación acumulada: mobiliario. Sin embargo, las compañías pequeñas con frecuencia tienen tan sólo una cuenta de Depreciación acumulada para todos sus activos.

Después de traspasar la depreciación al mayor, las cuentas aparecen como sigue:

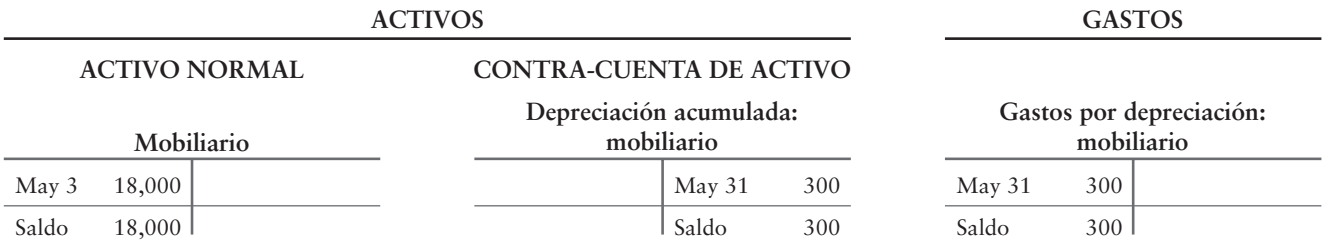

#### Valor en libros

El balance general reporta tanto Mobiliario como Depreciación acumulada. Puesto que es una contra-cuenta, Depreciación acumulada se resta de Mobiliario. El monto neto resultante (costo menos depreciación acumulada) de un activo de planta se denomina **valor en libros**. En el caso del Mobiliario de Smart Touch Learning, el valor en libros es:

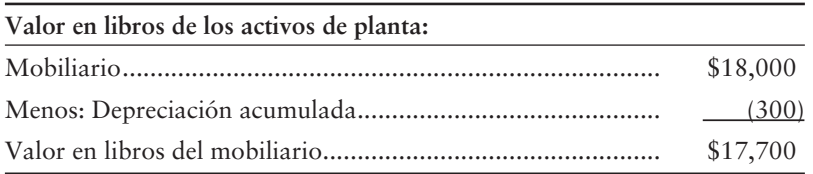

El valor en libros representa los costos (la vida) invertida en un activo que la empresa aún no ha usado (reconocido como gasto).

Suponga que la agencia de aprendizaje electrónico también posee un edificio que costó \$48,000, con una depreciación mensual de \$200. El siguiente asiento registraría la depreciación para mayor:

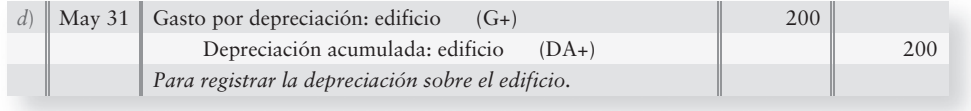

El balance general al 31 de mayo reportaría los activos de planta como se muestra en la figura 3-5.

#### **Activos de planta sobre el balance general FIGURA 3-5 de Smart Touch Learning (31 de mayo)**

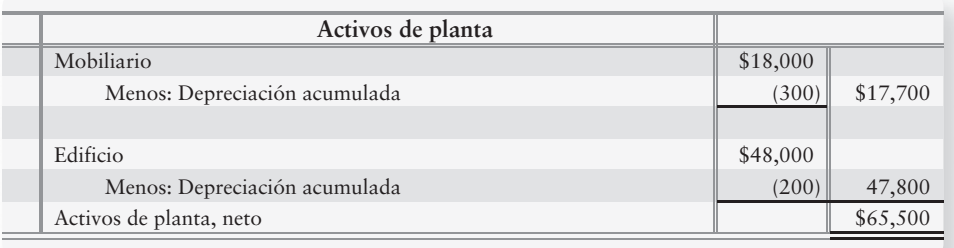

## Gastos devengados

A menudo las empresas incurren en gastos antes de pagarlos. El término **gasto devengado (o acumulado)** se refiere a un gasto de este tipo. Considere el salario de un empleado. El gasto del salario aumenta a medida que el empleado trabaja, de manera que se dice que el gasto se devenga y se acumula. Otro gasto devengado son los gastos por intereses sobre un pagaré. El interés *se devenga* y *se acumula* conforme pasa el tiempo sobre el pagaré. Un gasto devengado siempre crea un pasivo.

Las empresas no hacen asientos de diario semanales para acumular los gastos. En cambio, esperan hasta el final del periodo. Hacen un asiento de ajuste para actualizar cada gasto (y su pasivo correlativo) para los estados financieros.

Recuerde que los pagos anticipados y los gastos devengados son conceptos opuestos.

- Un *gasto pagado por adelantado* se paga primero y se reconoce como gasto después.
- Un *gasto devengado* se reconoce como gasto primero y se paga después.

Veamos ahora cómo se deben contabilizar los gastos devengados.

#### Acumulación devengada de gastos por salarios

Suponga que Smart Touch paga a su empleado un salario mensual de \$1,800, la mitad el día 15 y la otra mitad el primer día del mes siguiente. A continuación se presenta el calendario de mayo y de junio, con los dos días de pago encerrados en un círculo:

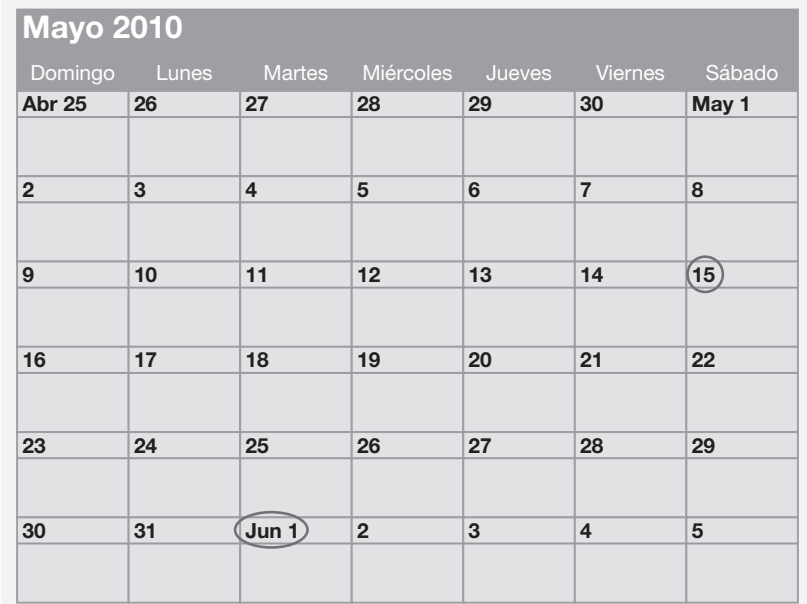

Durante mayo, Sheena Bright pagó la primera quincena de salario el sábado 15 de mayo, e hizo este asiento:

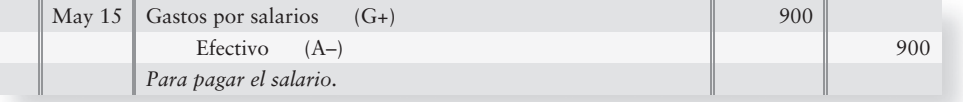

Después del traspaso, Gastos por salarios muestra el siguiente saldo:

**Gastos por salarios** May 15 900 **GASTOS**

La balanza de comprobación al 31 de mayo (figura 3-4) incluye Gastos por salarios con un saldo deudor de \$900. Éste es el gasto por salario de Smart Touch Learning para la primera quincena de mayo. El segundo pago de \$900 ocurrirá el 1 de junio y, por lo tanto, la empresa debe acumular los gastos por salarios para la segunda quincena de mayo. El 31 de mayo, Smart Touch hace el siguiente asiento de ajuste:

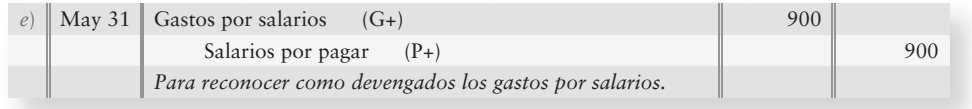

Después del traspaso al mayor, están actualizados tanto Gastos por Salarios como Salarios por pagar:

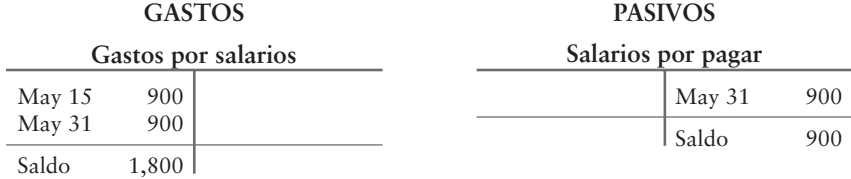

Gastos por salarios mantiene el salario de todo un mes, y Salarios por pagar muestra el pasivo adeudado al 31 de mayo. Éste es un ejemplo de un pasivo que fue subestimado antes de que se hiciera el asiento de ajuste.

#### Acumulación devengada de gastos por intereses

Solicitar dinero en préstamo crea un pasivo para Documentos por pagar. Si el 1 de mayo de 2010 Smart Touch solicita \$20,000 en préstamo a un banco después de firmar un pagaré a un año, el asiento para registrar el pagaré al 1 de mayo de 2010 es

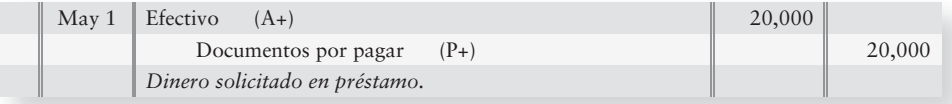

Los intereses sobre este pagaré se deben pagar un año más tarde, el 1 de mayo de 2011. El 31 de mayo de 2010, la compañía debe hacer un asiento de ajuste para registrar los gastos por intereses que se hayan acumulado para el mes de mayo. Suponga que los gastos por intereses de un mes sobre este pagaré son \$100. Su asiento de ajuste al 31 de mayo para acumular los gastos por intereses es:

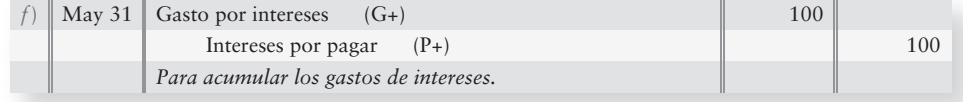

Éste es otro ejemplo de un pasivo que se subestimó antes de que se hiciera el asiento de ajuste. Después de realizar el traspaso al mayor, Gasto por intereses e Intereses por pagar tienen los siguientes saldos:

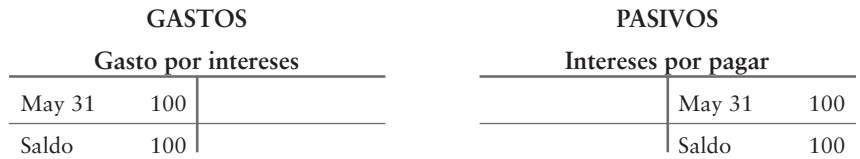

### Ingresos devengados

Como acabamos de ver, los gastos pueden ocurrir antes de que una compañía haga un pago en efectivo por ellos, lo cual crea un gasto devengado. Asimismo, es posible que las empresas obtengan un ingreso antes de que reciban el efectivo. Esto implica un **ingreso devengado**, que es un ingreso que ya se ganó pero que aún no se cobra en efectivo.

Suponga que el 15 de mayo contratan a Smart Touch Learning para que proporcione servicios de aprendizaje electrónico para la **Universidad de West Florida**. Con este acuerdo, Smart Touch ganará \$800 mensuales. Durante mayo, Smart Touch ganará la mitad del cobro de un mes, \$400, por el trabajo realizado del 16 al 31 de mayo. El 31 de mayo, Smart Touch hace el siguiente asiento de ajuste, para acumular el ingreso ganado desde el 16 hasta el 31 de mayo:

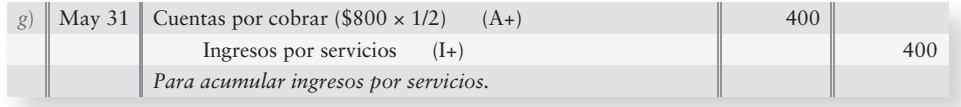

La balanza de comprobación no ajustada de la figura 3-4 muestra que Cuentas por cobrar tiene un saldo no ajustado de \$2,200. El saldo no ajustado de Ingresos por servicios es de \$7,000, a partir de las actividades ordinarias de mayo. (No se muestran los asientos detallados para las transacciones de mayo. Tan sólo se presentan los asientos de ajuste). El ajuste actualiza ambas cuentas.

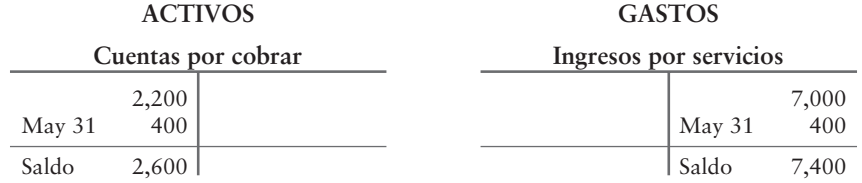

Sin el ajuste, los estados financieros de Smart Touch subestimarían tanto un activo, Cuentas por cobrar, como un ingreso, Ingresos por servicios.

Ahora nos ocupamos de la categoría final de los asientos de ajuste.

## Ingresos no devengados

Algunas empresas reciben efectivo de sus clientes en forma anticipada a la realización del trabajo. La recepción de efectivo antes de ganarlo crea un pasivo consistente en la prestación de un trabajo en el futuro, denominado **ingreso no devengado**. La compañía debe un producto o un servicio al cliente, o le tendrá que regresar de su dinero. Tan sólo después de terminar el trabajo, la compañía habrá ganado (*devengado*) el ingreso. Debido a esta demora, el ingreso no devengado también se denomina **ingreso diferido**.

Suponga, por ejemplo, que una firma de abogados contrata a Smart Touch Learning para que le proporcione servicios de aprendizaje electrónico sobre cuestiones éticas, y que ofrece pagar \$600 mensuales, empezando de inmediato. Sheena Bright recibe la primera cantidad el 21 de mayo. Smart Touch registra la recepción de efectivo y un pasivo como sigue:

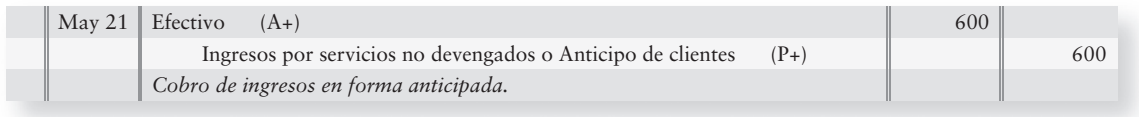

Ahora la cuenta de pasivos, Ingresos por servicios no devengados, muestra que Smart Touch debe \$600.

#### **PASIVOS**

#### **Ingresos por servicios no devengados**

 $\vert$  May 21 600

Los ingresos por servicios no devengados son un pasivo, porque la compañía debe un servicio a un cliente en el futuro.

La balanza de comprobación al 31 de mayo (figura 3-4) presenta Ingresos por servicios no devengados con un saldo acreedor de \$600. Durante los 10 últimos días del mes —21 de mayo a 31 de mayo— Smart Touch *ganará* aproximadamente la tercera parte (10 días divididos entre 30 días) de los \$600, es decir, \$200. Por lo tanto, Smart Touch hace el siguiente asiento de ajuste para registrar la obtención de \$200 de ingresos:

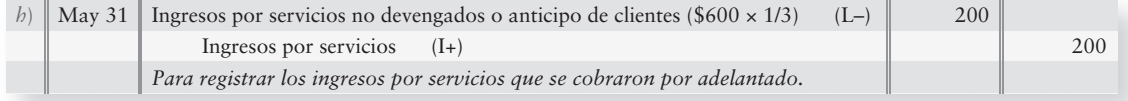

Este asiento de ajuste transfiere \$200 de pasivos a ingresos. Ingresos por servicios aumenta en \$200, e Ingresos por servicios no devengados disminuye en \$200. Ahora ambas cuentas están actualizadas al 31 de mayo:

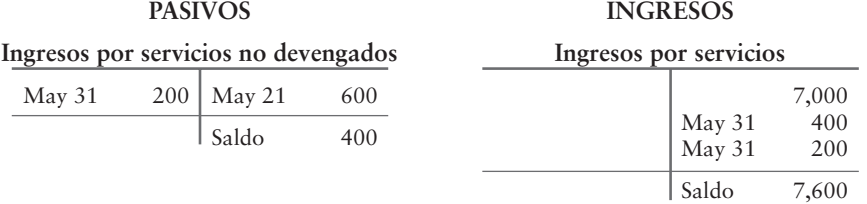

Éste es un ejemplo de un pasivo que se sobreestimó antes de hacer el asiento del ajuste de diario. Recuerde este punto clave:

Un ingreso no devengado es un pasivo, no un ingreso.

Un ingreso no devengado para una compañía es un gasto pagado por adelantado para la empresa que pagó anticipadamente. Considere el despacho de abogados del ejemplo anterior. El despacho había pagado por adelantado un gasto por aprendizaje electrónico: un activo. Smart Touch Learning tenía un ingreso por servicios no devengados: un pasivo.

La figura 3-6 resume las épocas de los ajustes por pagos adelantados y por acumulaciones devengadas. Estudie la figura de izquierda a derecha, y luego deslícese hacia abajo. El Apéndice 3A muestra un tratamiento alternativo para los ingresos no devengados.

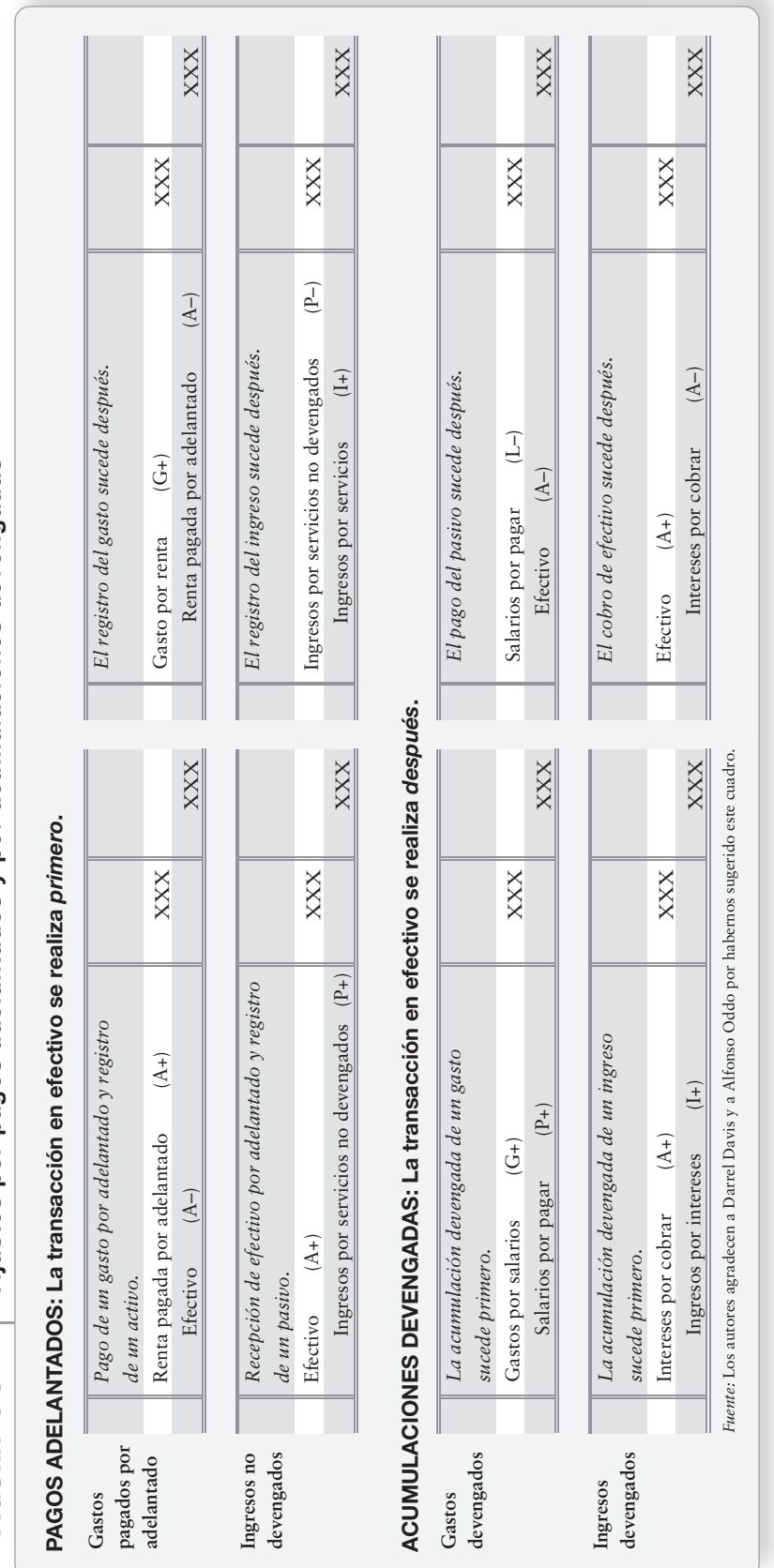

Ajustes por pagos adelantados y por acumulaciones devengadas **Ajustes por pagos adelantados y por acumulaciones devengadas FIGURA 3-6 Ajustes por pagos adelantados y por acumulaciones FIGURA 3 6** FIGURA 3-6
## Resumen del proceso de ajuste

El proceso de ajuste tiene dos propósitos:

- **1.** Medir la utilidad neta o la pérdida neta en el *estado de resultados*. Cualquier ajuste afecta un *ingreso* o un *gasto*.
- **2.** Actualizar el *balance general*. Cualquier ajuste afecta un *activo* o un *pasivo*.

La figura 3-7 resume los efectos de los diversos asientos de ajuste.

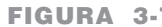

#### **FIGURA 3-7 3 7Resumen de asientos de ajuste Resumen de asientos de**

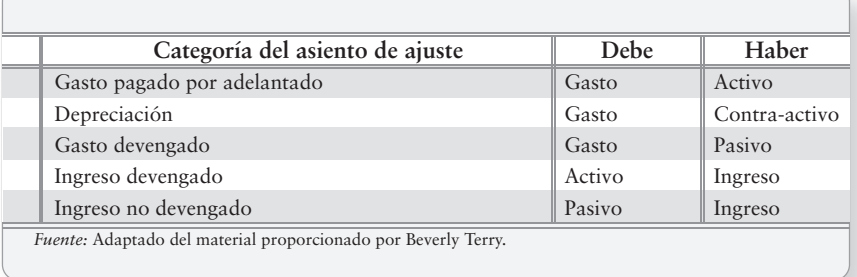

La figura 3-8 que se presenta en la siguiente página resume los asientos de ajuste de Smart Touch Learning al 31 de mayo.

Los ajustes se identifican con una letra.

- El panel A proporciona los datos para cada ajuste.
- El panel B muestra los asientos de ajuste.
- El panel C proporciona las cuentas después de los traspasos al mayor.

## Deténgase a pensar...

Observe los ocho asientos de ajuste de la figura 3-8. Note que tan sólo los dos últimos ajustes, g) y h), aumentaron los ingresos. Por otra parte, seis de los ocho asientos de ajuste aumentaron los gastos. De esta manera, cuando se tengan dudas acerca de un ajuste, con mayor probabilidad será un asiento de ajuste que aumenta (carga) una cuenta de gastos.

#### **Registro en el diario y traspaso al mayor de los FIGURA 3- 3 8 asientos de ajuste de Smart Touch Learning asientos de ajuste de Smart Touch**

#### **PANEL A: Información para los ajustes al 30 de mayo de 2010**

- *a*) Renta pagada por adelantado expirada, \$1,000.
- *f*) Intereses devengados sobre un documento, \$100.
- *b*) Gastos por suministros, \$100. *c*) Depreciación sobre el mobiliario, \$300.
- *g*) Ingresos por servicios devengados, \$400. *h*) Ingresos por servicios que se cobraron por adelantado y que ahora se han
- *d*) Depreciación sobre el edificio, \$200. *e*) Gastos por salarios devengados, \$900.
	- devengado, \$200.

#### **PANEL B: Asientos de ajuste**

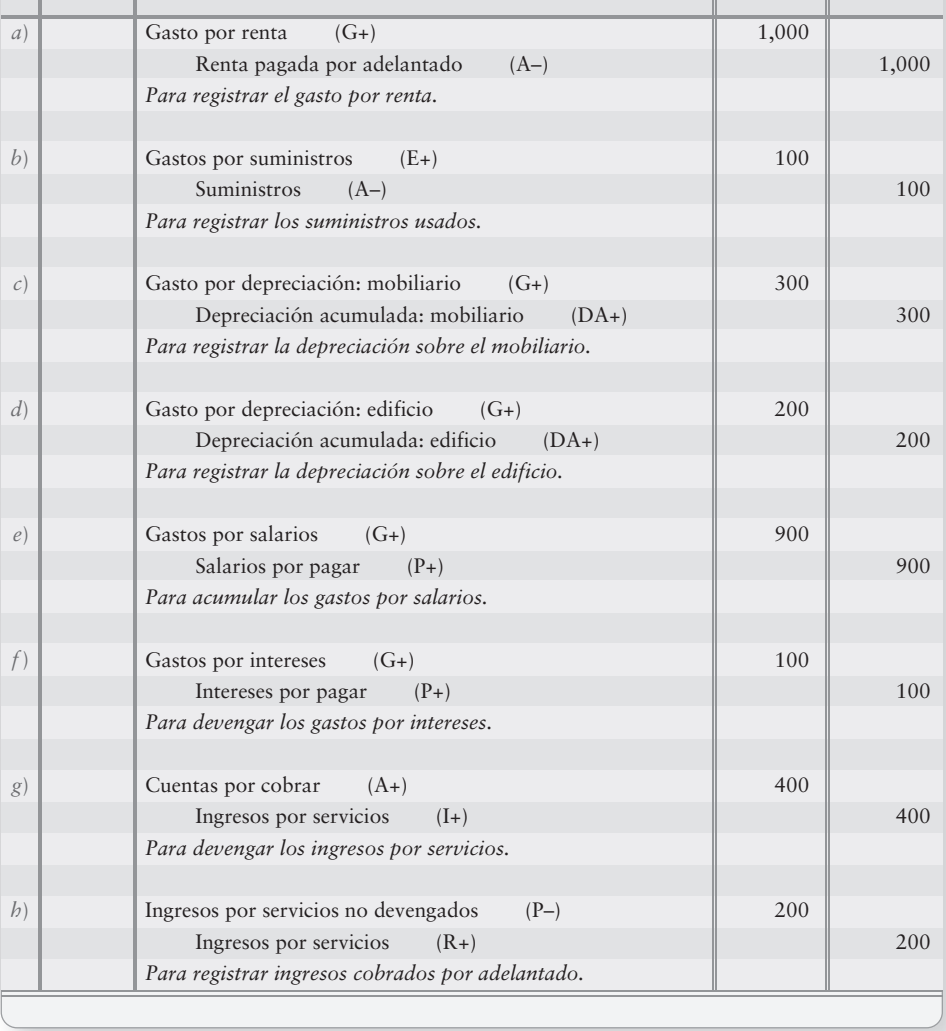

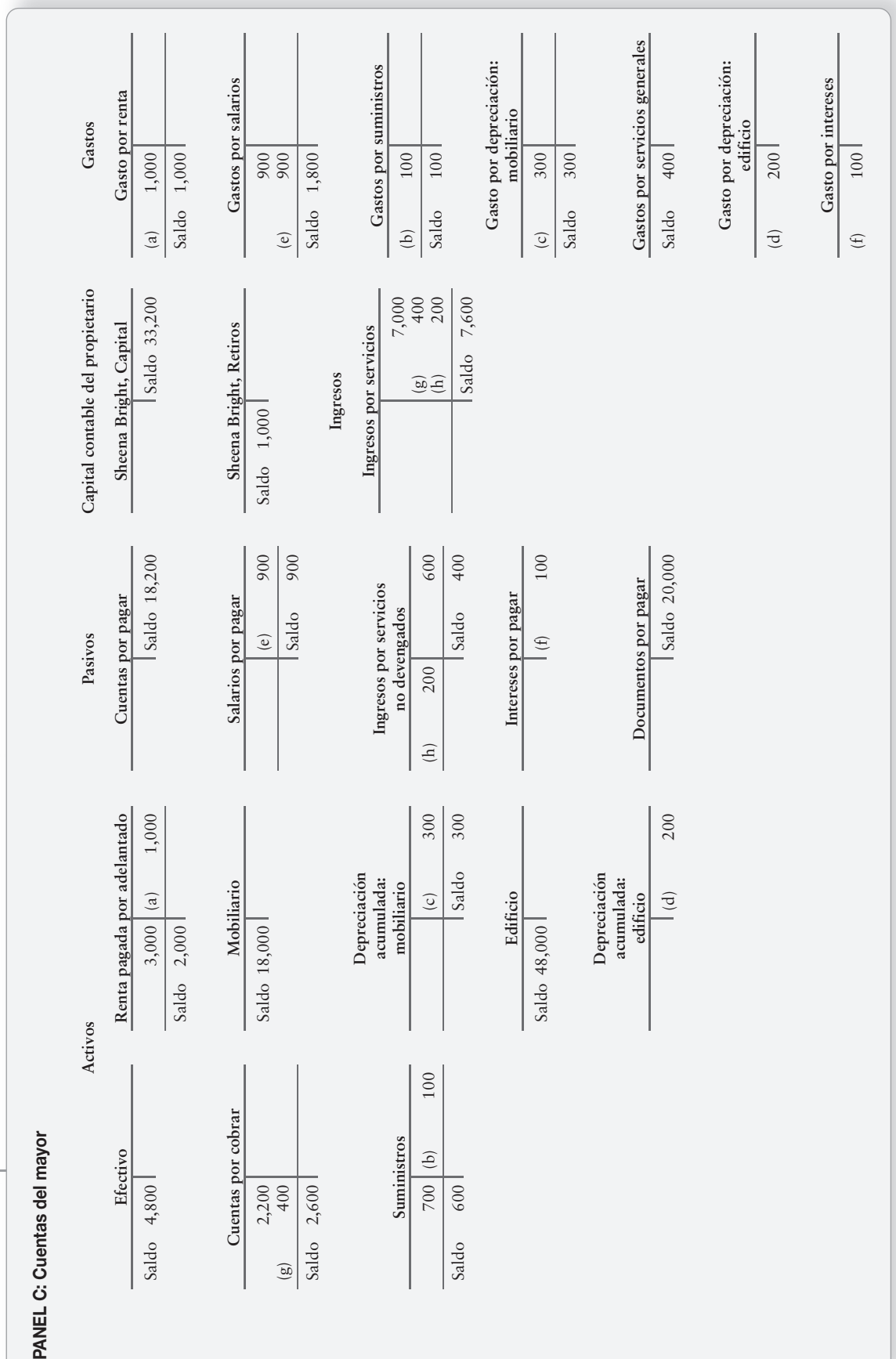

El proceso de ajuste **151**

Continuación **Continuación** FIGURA 3-8 **FIGURA 3-8 FIGURA 3 8**

5

# La balanza de comprobación ajustada

Explicar el propósito y la preparación de la balanza de comprobación ajustada

Este capítulo empezó con la balanza de comprobación *no ajustada* (figura 3-4). Después de los ajustes, las cuentas aparecen como se muestra en la figura 3-8, Panel C. Un paso de gran utilidad para la preparación de los estados financieros consiste en listar las cuentas, junto con sus saldos ajustados, en una balanza de comprobación ajustada. La figura 3-9 muestra cómo preparar la **balanza de comprobación ajustada**.

#### **FIGURA 3-9 3 9Preparación de la balanza de comprobación ajustada Preparación de la balanza de comprobación**

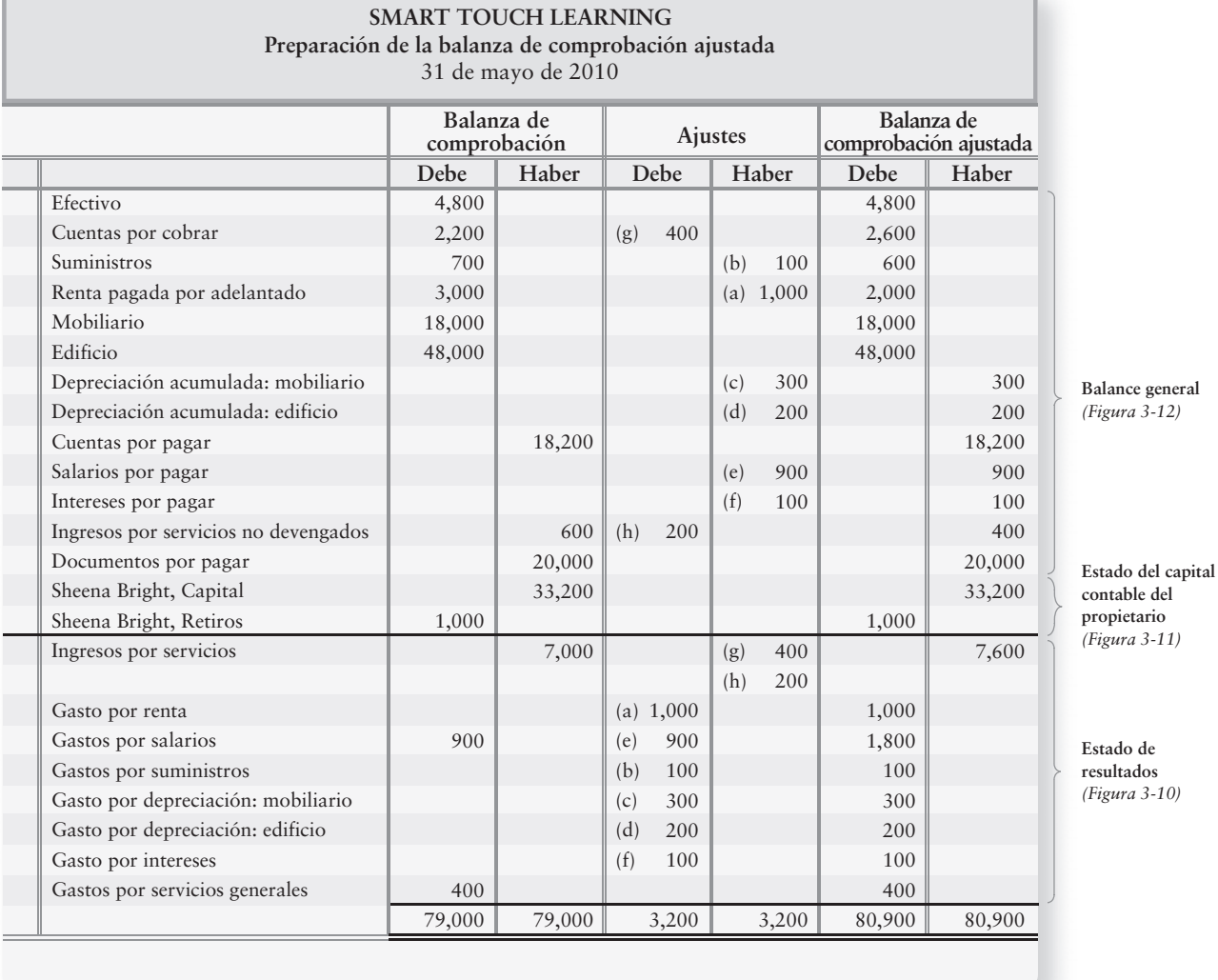

La figura 3-9 es una *hoja de trabajo*. Continuaremos esta hoja de trabajo en el capítulo 4. Por ahora, tan sólo note qué claro es este formato. Los títulos de las cuentas y la Balanza de comprobación se copian directamente de la balanza de comprobación de la figura 3-4. Las dos columnas de Ajustes muestran los asientos de ajuste del diario de la figura 3-8.

Las columnas de Balanza de comprobación ajustada proporcionan los saldos ajustados de las cuentas. Cada una de las cantidades que aparecen en estas columnas se calcula combinando los montos de la balanza de comprobación más o menos los ajustes. Por ejemplo, Cuentas por cobrar empieza con un saldo deudor de \$2,200. La adición del cargo de \$400 del ajuste (*g*) da a Cuentas por cobrar un saldo ajustado de \$2,600. Suministros empieza con un saldo deudor de \$700. Después del ajuste de abono de \$100, Suministros tiene un saldo de \$600. Una sola cuenta puede verse afectada por más de un solo asiento. Ingresos por servicios, por ejemplo, tiene dos ajustes, *g*) y *h*), y ambos incrementaron el saldo de Ingresos por servicios.

# Los estados financieros

Los estados financieros de mayo de Smart Touch Learning se pueden preparar a partir de la balanza de comprobación ajustada de la figura 3-9. En el margen de la derecha, vemos la manera en que las cuentas se distribuyen en los estados financieros. Como siempre,

- el estado de resultados (figura 3-10) informa ingresos y gastos.
- el estado del capital contable del propietario (figura 3-11) muestra el porqué el capital del propietario cambió durante el periodo.
- el balance general (figura 3-12) reporta activos, pasivos y capital contable del propietario.

### Preparación de los estados financieros

Los estados financieros deberían prepararse en el siguiente orden:

- **1.** Estado de resultados: para determinar la utilidad neta o la pérdida neta
- **2.** Estado del capital contable del propietario: que necesita la utilidad neta o la pérdida neta del estado de resultados para calcular el capital final
- **3.** Balance general: el cual necesita el monto del capital final para lograr su característica de equilibrio

Todos los estados financieros incluyen los siguientes elementos:

#### **Encabezado**

- Nombre de la entidad: como Smart Touch Learning
- Título del estado financiero: estado de resultados, estado del capital contable del propietario o balance general
- Fecha, o periodo, cubierto por el estado financiero: 31 de mayo de 2010 o Mes terminado el 30 de mayo de 2010

**Cuerpo del estado financiero**

El estado de resultados debe presentar los gastos en orden descendente según la cantidad, como se muestra en la figura 3-10.

### Relaciones entre los estados financieros

Las flechas de las figuras 3-10, 3-11 y 3-12 que se presentan en la siguiente página muestran la forma en que los estados financieros se relacionan entre sí.

- **1.** La utilidad neta del estado de resultados aumenta el capital. Una pérdida neta disminuye el capital.
- **2.** El capital final del estado del capital contable del propietario va al balance general y hace que los pasivos totales más el capital contable del propietario sean iguales a los activos totales, lo cual satisface la ecuación contable.

Para afianzar su comprensión de tales relaciones, rastree la utilidad neta desde el estado de resultados hasta el estado del capital contable del propietario. Posteriormente rastree el capital final al balance general.

Preparar los estados financieros a partir de la balanza de comprobación ajustada

6

#### **Preparación del estado de resultados a partir FIGURA 3-10 de la balanza de comprobación ajustada**

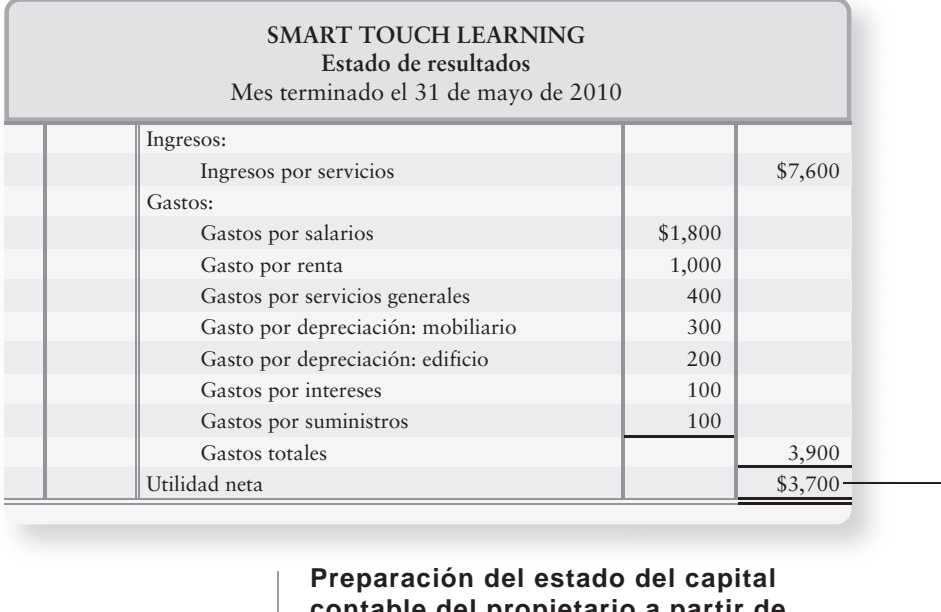

# **contable del propietario a partir de FIGURA 3-11 3 11la balanza de comprobación ajustada la balanza de comprobación**

**SMART TOUCH LEARNING**

**Estado del capital contable del propietario** Mes terminado el 31 de mayo de 2010

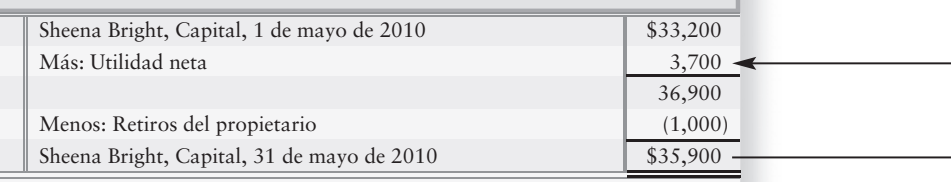

 $=$ 

#### **Preparación del balance general a partir de la FIGURA 3-12 balanza de comprobación ajustada**

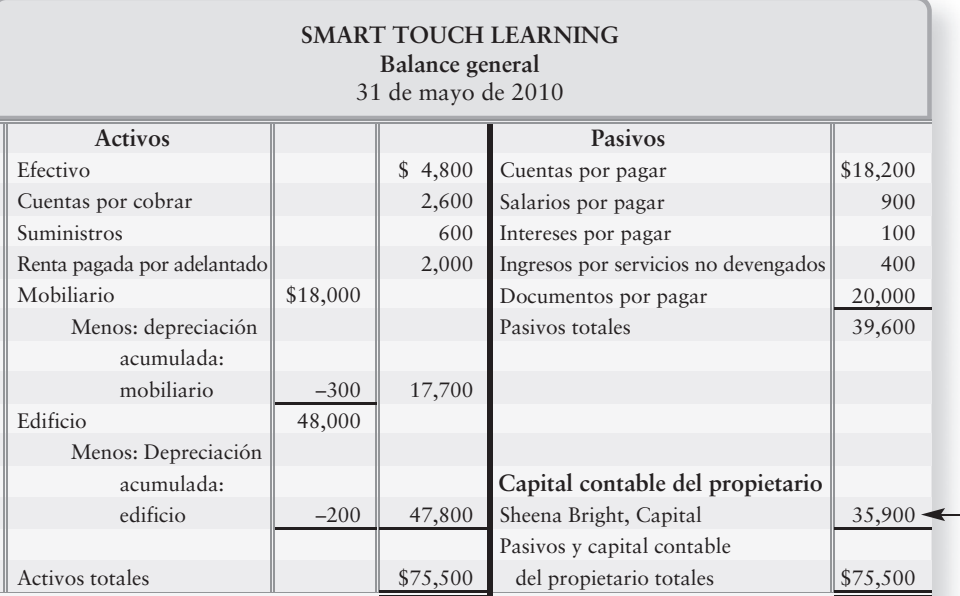

# Aspectos éticos de la contabilidad por devengado

Al igual que todas las áreas de negocios, la contabilidad representa algunos desafíos éticos. Los contadores deben ser honestos en su trabajo. Tan sólo cuando se dispone de información completa y exacta, las personas son capaces de tomar decisiones bien informadas. Veamos un ejemplo.

Smart Touch Learning ha tenido un buen desempeño como empresa y desea abrir otra oficina. Suponga que la empresa necesita solicitar \$30,000 en préstamo.

Suponga que la agencia de aprendizaje electrónico subestima los gastos para inflar la utilidad neta en el estado de resultados. Así se podría engañar a un banquero para que prestara el dinero a la compañía. Posteriormente, si la empresa no pudiera pagar el préstamo, el banco lo perdería porque el banquero confió en información contable incorrecta.

La contabilidad por devengado ofrece ciertas oportunidades para un comportamiento no ético. Por ejemplo, un empresario deshonesto fácilmente podría pasar por alto los gastos por depreciación al final del año. El dejar de registrar la depreciación exageraría la utilidad neta y presentaría un panorama más favorable de la posición financiera de la compañía. Es importante que los contadores preparen estados financieros exactos y completos, ya que otras personas confían en esos datos para sus decisiones.

# Lineamientos para la toma de decisiones

### EL PROCESO CONTABLE

Asuma el papel de Hannah Sherman, quien es propietaria de Sherman Lawn Service. Suponga que ahora es el final del primer año, y Sherman desea saber dónde se encuentra su empresa desde el punto de vista financiero. Los lineamientos para la toma de decisiones brindan un mapa del proceso contable para ayudar a Sherman a administrar su negocio.

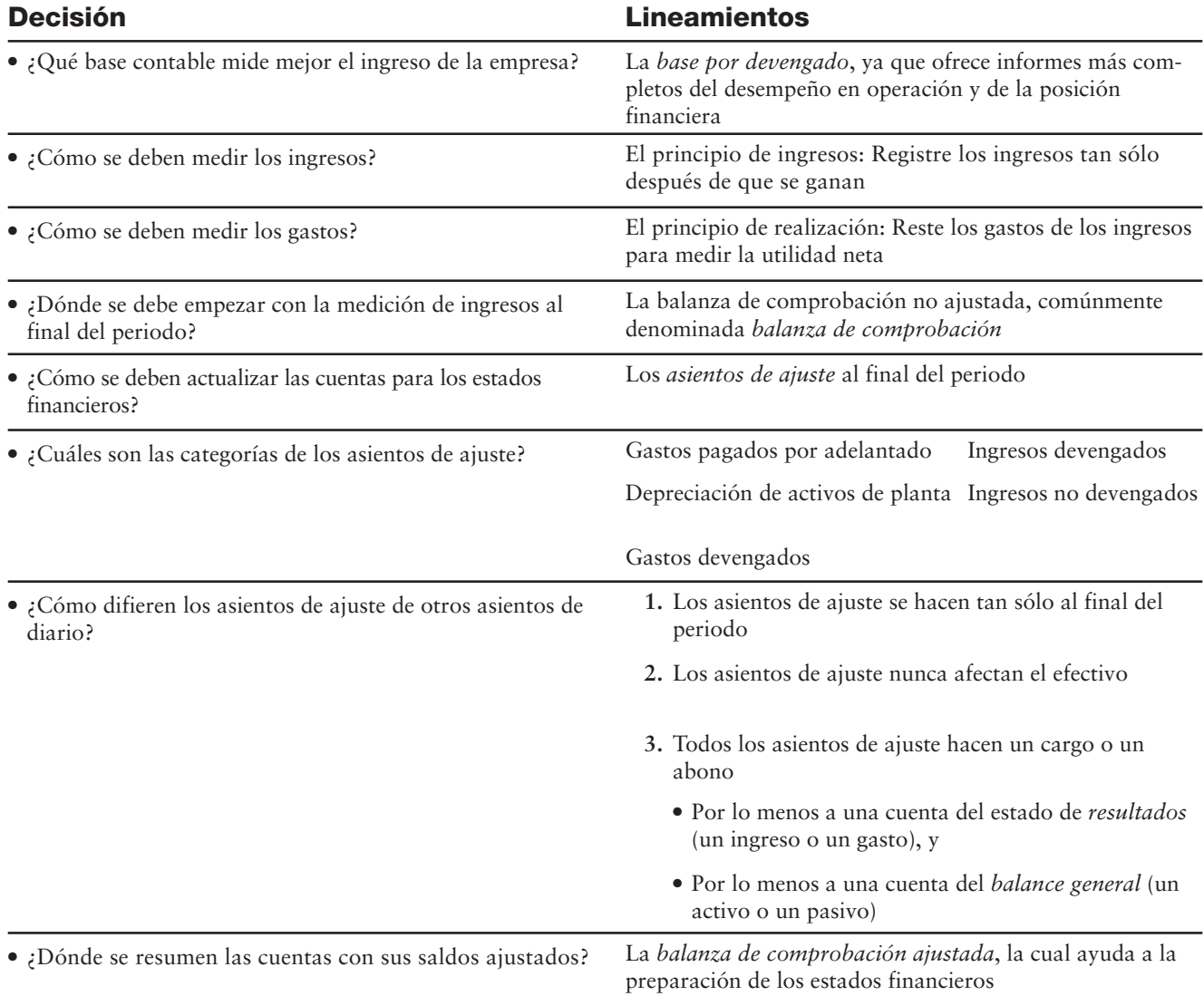

# Problema de resumen

La balanza de comprobación de Super Employment Services se refiere al 31 de diciembre de 2011, el final del periodo contable anual de Super. Los datos necesarios para los asientos de ajuste incluyen lo siguiente:

- *a***) Suministros disponibles al final del año, \$200.**
- *b***) Depreciación sobre el mobiliario, \$2,000.**
- *c***) Depreciación sobre el edificio, \$1,000.**
- *d***) Salarios adeudados pero no pagados, \$500.**
- *e***) Ingresos por servicios devengados, \$1,300.**
- *f* **) Se han ganado \$3,000 de los ingresos por servicios no devengados.**

#### **Se requiere**

**1.** Abrir las cuentas del mayor con sus saldos no ajustados, como se muestra para Cuentas por cobrar:

> **Cuentas por cobrar** 5,000

- **2.** Registrar en el diario los asientos de ajuste de Super, al 31 de diciembre de 2011. Identifique los asientos con letras, como en la figura 3-8.
- **3.** Traspasar al mayor los asientos de ajuste.
- **4.** Escribir la balanza de comprobación en una hoja de trabajo, ingresar los asientos de ajuste y preparar una balanza de comprobación ajustada, como se indica en la figura 3-9.
- **5.** Preparar el estado de resultados, el estado del capital contable del propietario y el balance general. Dibuje flechas para vincular los tres estados financieros.

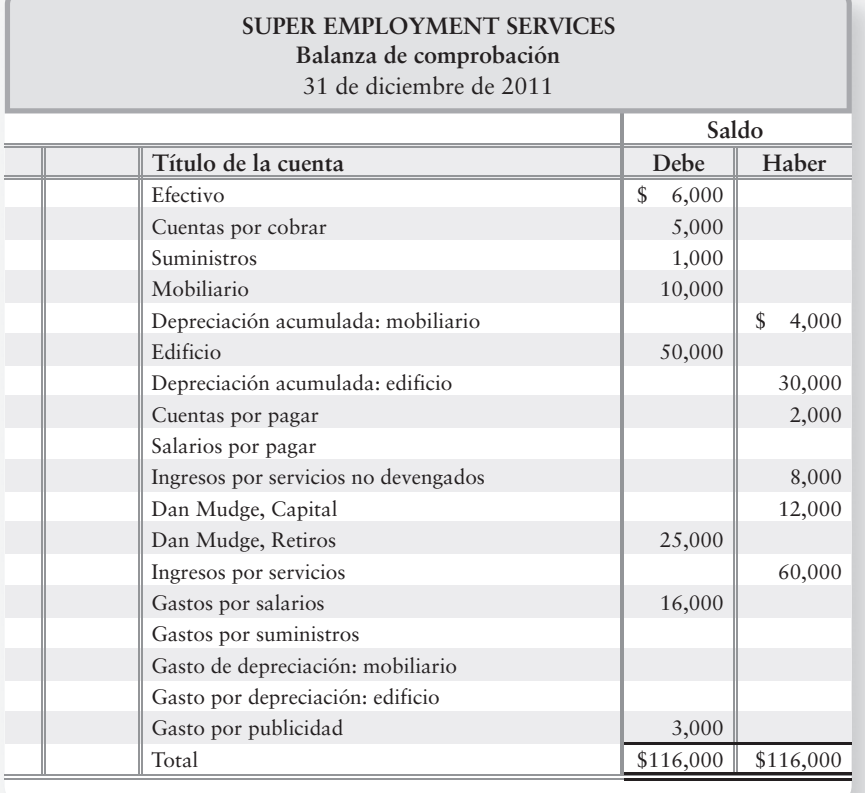

# Solución

### **Requisitos 1 y 3**

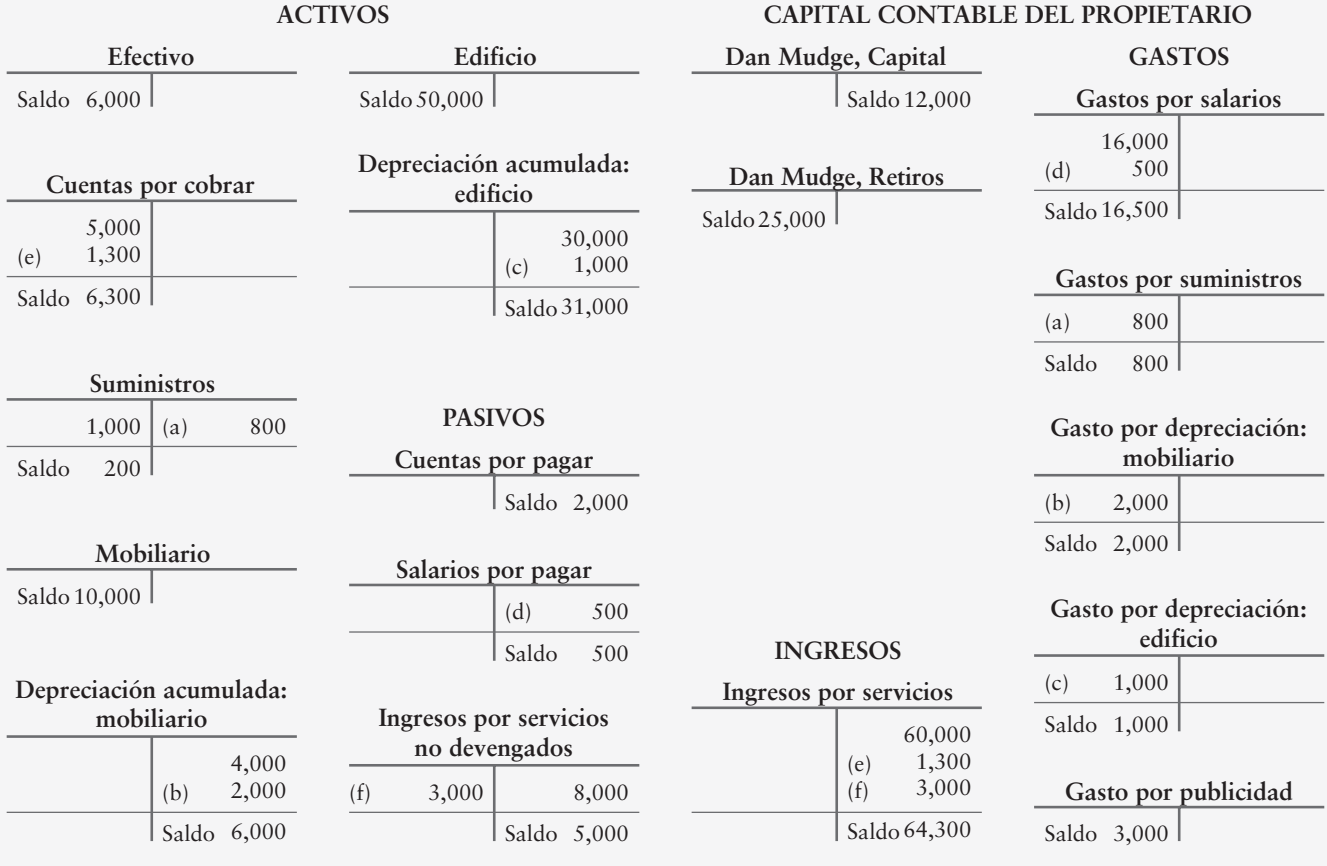

#### **Requisito 2**

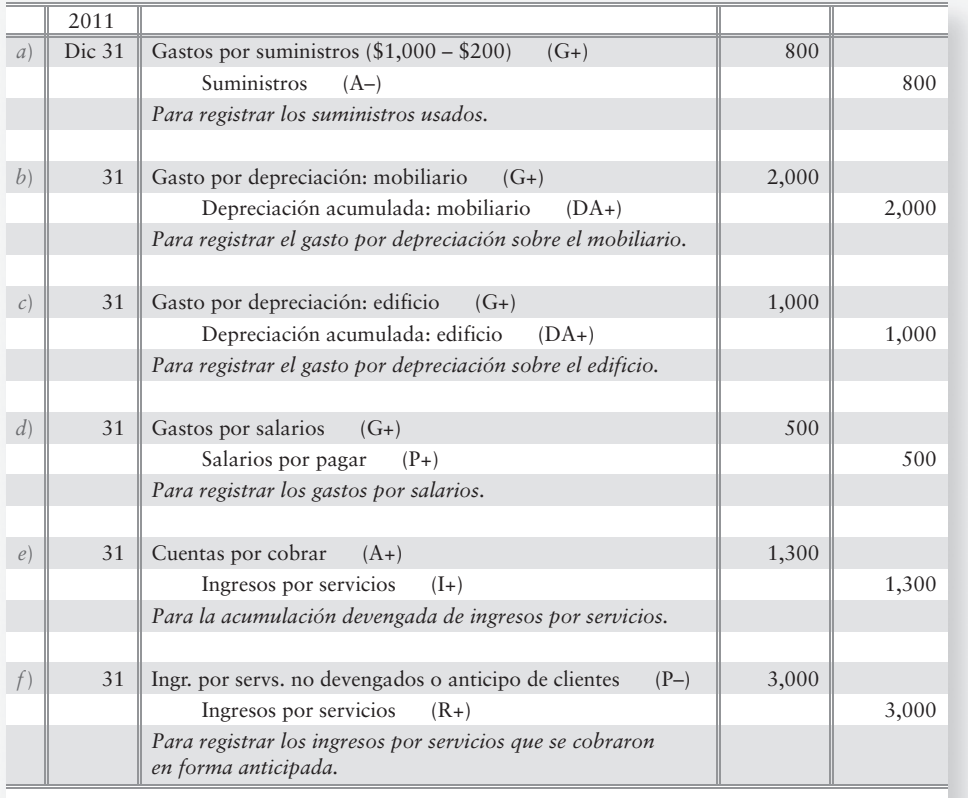

### **Requisito 4**

#### **SUPER EMPLOYMENT SERVICES Preparación de la balanza de comprobación ajustada**

31 de diciembre de 2011

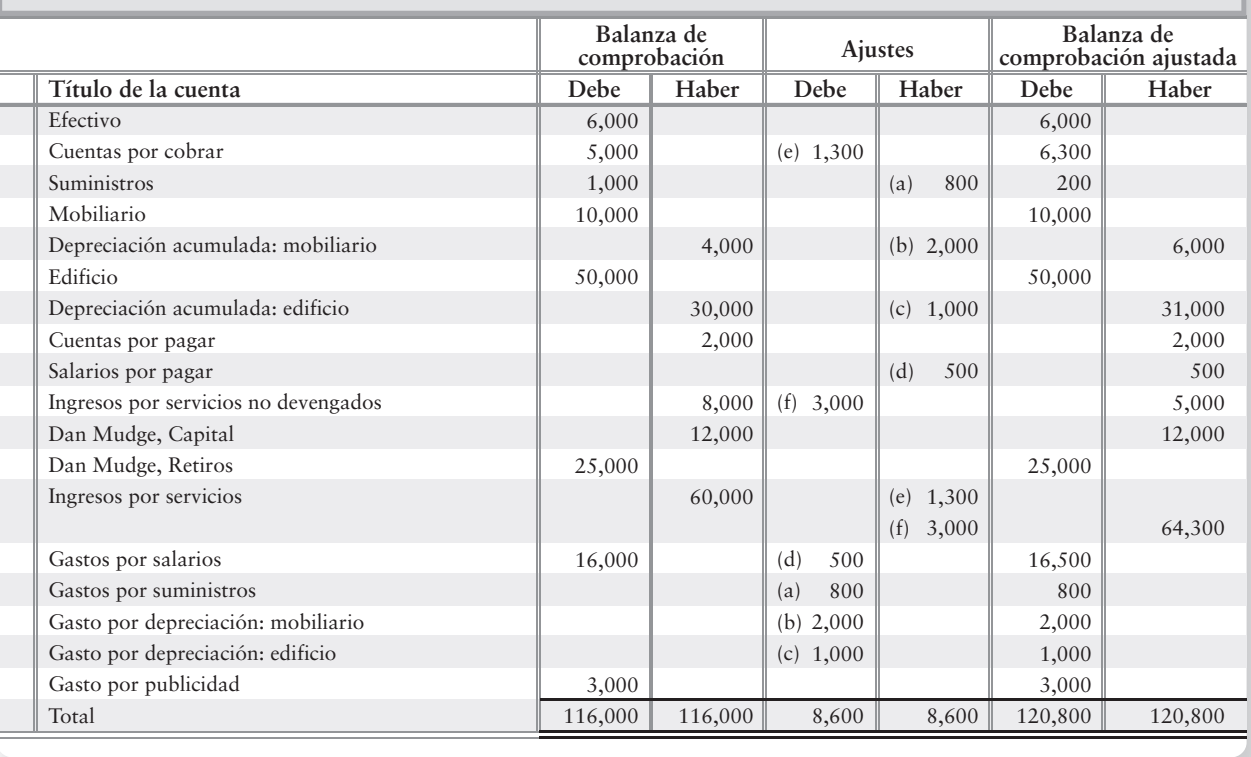

#### **Requisito 5**

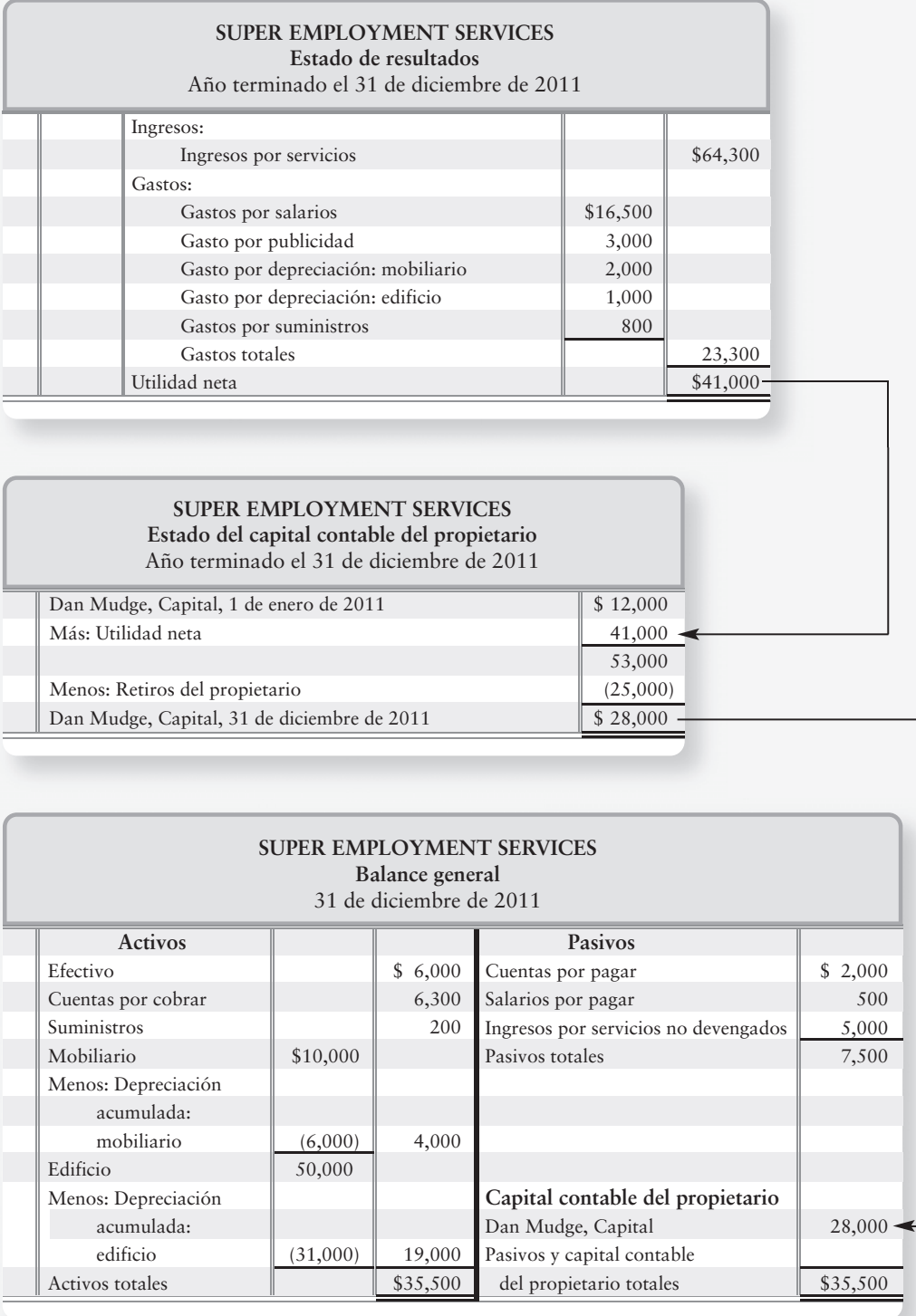

# Repaso El proceso de ajuste

# $\blacksquare$  Vocabulario contable

#### **Activos de planta (p. 142)**

Activos tangibles de larga duración —como terreno, edificio y equipo usados en la operación de una empresa.

#### **Asientos de ajuste (p. 138)**

Asientos que se hacen al final del periodo para asignar los ingresos al periodo en que se ganaron, y los gastos al periodo en que se incurrió en ellos. Los asientos de ajuste ayudan a medir el ingreso del periodo y dan a las cuentas correlativas, de activos y pasivos, los saldos correctos para los estados financieros.

**Balanza de comprobación ajustada (p. 152)** Lista de todas las cuentas con sus saldos ajustados.

**Concepto de periodo (p. 137)** Asegura que la información se reporte a intervalos regulares.

#### **Contabilidad por devengado (p. 134)**

Sistema contable que registra el impacto de un evento de negocios cuando ocurre, indistintamente de si la transacción afecta el efectivo o no.

**Contabilidad sobre bases de efectivo (p. 134)** Sistema contable que registra las transacciones tan sólo cuando se recibe o se paga efectivo.

# ■ Repaso rápido

#### **Contra-cuenta (p. 142)**

Cuenta que siempre tiene una cuenta compañera y cuyo saldo normal es lo opuesto del saldo de la cuenta compañera.

#### **Depreciación (p. 142)**

La asignación del costo de los activos de planta a gastos, a lo largo de su vida útil.

#### **Depreciación acumulada (p. 142)**

La suma de todos los gastos por depreciación registrados a la fecha para un activo.

#### **Gasto devengado (p. 144)**

Gasto en el cual incurre una empresa pero que aún no paga.

**Ingreso devengado (p. 146)** Ingreso que ya se ganó pero que aún no se cobra en efectivo.

#### **Ingreso diferido (p. 146)**

Pasivo que se crea cuando una empresa cobra efectivo de los clientes, en forma anticipada a la realización del trabajo. También se denomina ingresos no devengados.

#### **Ingresos no devengados (p. 146)**

Pasivo que se crea cuando una empresa cobra efectivo de los clientes, en forma anticipada a la realización de un trabajo. También se denomina **ingresos diferidos.**

#### **Liquidación (p. 135)**

Proceso de salir del negocio mediante la venta de todos los activos, el pago de todos los pasivos y la entrega de cualquier remanente de efectivo al propietario.

#### **Principio de ingresos (p. 136)**

Base para el registro de los ingresos; indica a los contadores cuándo registrar los ingresos y el monto de los ingresos que hay que registrar.

#### **Principio de realización (p. 137)**

Guía para la contabilidad de los gastos. Identifica todos los gastos incurridos durante el periodo, los mide, y los confronta contra los ingresos ganados durante ese mismo periodo.

#### **Valor en libros (de un activo de planta) (p. 143)**

El costo del activo menos la depreciación acumulada.

- **1.** ¿Cuáles son las características distintivas de la contabilidad por devengado y de la contabilidad sobre bases de efectivo?
	- *a*) La contabilidad sobre bases de efectivo registra todas las transacciones.
	- *b*) La contabilidad por devengado es superior, ya que brinda mayor información.
	- *c*) La contabilidad por devengado registra tan sólo las cuentas por cobrar, las cuentas por pagar y la depreciación.
	- *d*) Todo lo anterior es válido.
- **2.** El principio de ingresos establece que hay que
	- *a*) Medir los ingresos y los gastos para calcular la utilidad neta
	- *b*) Dividir el tiempo en periodos anuales para medir adecuadamente los ingresos
	- *c*) Registrar los ingresos tan sólo después de que se hayan ganado
	- *d*) Registrar los ingresos después de que se reciba el efectivo
- **3.** El ajuste de cuentas es el proceso de
	- *a*) Registrar las transacciones conforme ocurren durante el periodo
	- *b*) Igualar a cero los saldos de las cuentas para prepararse para el siguiente periodo
	- *c*) Restar los gastos de los ingresos para medir la utilidad neta
	- *d*) Actualizar las cuentas al final del periodo
- **4.** ¿Qué tipos de asientos de ajuste son opuestos naturales?
	- *a*) Gastos e ingresos
	- *b*) Utilidad neta y pérdida neta
	- *c*) Pagos adelantados y depreciación
	- *d*) Pagos adelantados y acumulaciones devengadas
- **5.** Suponga que la nómina semanal de Off the Runway Boutique es de \$390. El 31 de diciembre, el fin del año, cae en lunes, y Off the Runway le pagará a su empleado el viernes por toda la semana. ¿Qué asientos de ajuste realizará Off the Runway el lunes 31 de diciembre? (Use cinco días como una semana laboral completa).

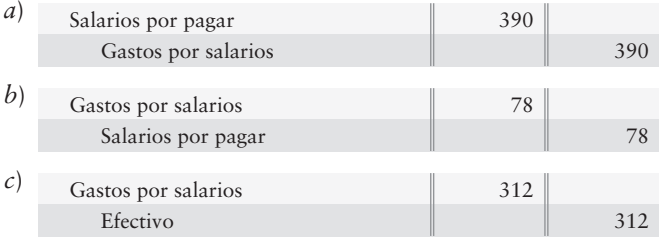

- *d*) No se necesita ningún ajuste porque la compañía pagará la nómina el viernes.
- **6.** Hercules Workout World acaba de encontrar un cliente que paga por anticipado \$630 por un paquete de seis sesiones de acondicionamiento físico. Hercules Workout World cobra los \$630 por adelantado y dará el entrenamiento en una fecha posterior. Después de dos sesiones de entrenamiento, ¿qué debería reportar Hercules Workout World en su estado de resultados?
	- *a*) Ingresos por servicios no devengados de \$210
	- *b*) Ingresos por servicios de \$210
	- *c*) Efectivo de \$420
	- *d*) Ingresos por servicios de \$630
- **7.** Suponga que usted paga por adelantado a Hercules Workout World por un paquete de seis sesiones de entrenamiento físico. ¿Qué tipo de cuentas debería usted tener en sus registros?
	- *a*) Gastos pagados por adelantado
	- *b*) Gastos devengados
	- *c*) Ingresos devengados
	- *d*) Ingresos no devengados
- **8.** El ingreso no devengado es siempre un
	- *a*) Activo
	- *b*) Pasivo
	- *c*) Ingreso
	- *d*) Capital contable del propietario, porque usted cobró el efectivo en forma anticipada
- **9.** La balanza de comprobación ajustada muestra
	- *a*) Cantidades listas para los estados financieros
	- *b*) Cantidades que pueden estar fuera de equilibrio
	- *c*) Activos, pasivos y capital contable de los propietarios únicamente
	- *d*) Ingresos y gastos únicamente
- **10.** Los datos contables fluyen desde
	- *a*) El balance general hasta el estado de resultados
	- *b*) El estado del capital contable del propietario hasta el balance general
	- *c*) El estado de resultados hasta el estado de capital contable del propietario
	- *d*) Tanto *b*) como *c*) son correctos

Las respuestas se proporcionan después de la sección Aplicación de conocimientos (p. 189).

# Evaluación del progreso

## $\blacksquare$  Ejercicios cortos

#### **EC3-1** *(Objetivo de aprendizaje 1)* **Comparación de la contabilidad por devengado y la contabilidad sobre bases de efectivo [5 min]**

Suponga que su trabajo consiste en cuidar las casas de personas mientras están de vacaciones en verano. La mayoría de sus clientes le pagan inmediatamente después de que usted termina el trabajo. Algunos de ellos le solicitan que les mande una factura. Hoy es el 30 de junio y usted ha cobrado \$600 a clientes que pagan en efectivo. Sus clientes restantes le adeudan \$1,400.

#### **Se requiere**

- **1.** ¿Qué cantidad de ingresos por servicios tendría usted con
	- *a*) las bases de efectivo?
	- *b*) las bases por devengado?
- **2.** ¿Qué método de contabilidad brinda más información acerca de su negocio de cuidado de casas?
- **EC3-2** *(Objetivo de aprendizaje 1)* **Comparación de la contabilidad por devengado y la contabilidad sobre bases de efectivo [5 min]**

The Michelle Cook Law Firm usa una base de datos de clientes. Suponga que Michelle Cook pagó \$5,000 por una computadora.

#### **Se requiere**

- **1.** Describir la manera en que la empresa debería contabilizar el gasto de \$5,000 con *a***)** Las bases de efectivo.
	- *b***)** Las bases por devengado.
- **2.** Mencionar la razón por la cual las bases por devengado son más realistas para esta situación.

**EC3-3** *(Objetivo de aprendizaje 2)* **Aplicación del principio de ingresos [5 min]** *Arizona Magazine* vende suscripciones anuales de sus revistas que se publican mensualmente —es decir, aparecen 12 números al año—, y se envían por correo. La compañía cobra efectivo por adelantado y posteriormente envía las revistas a los suscriptores cada mes.

- **1.** Aplicar el principio de ingresos para determinar
	- *a*) El momento en el que *Arizona Magazine* debería registrar los ingresos para esta situación.
	- *b*) El monto de ingresos que debería registrar *Arizona Magazine* para las revistas enviadas de enero a marzo.
- **EC3-4** *(Objetivo de aprendizaje 2)* **Aplicación del principio de realización [5 min]** Suponga que el 1 de enero usted pagará por adelantado la renta de su apartamento de \$4,200 por todo el año.

#### **Se requiere**

- **1.** Al 30 de septiembre, ¿cuáles son los dos saldos de sus dos cuentas para esta situación?
- **EC3-5** *(Objetivo de aprendizaje 3)* **Identificación de los tipos de asientos de ajuste [5 min]** El 1 de abril su compañía pagó por adelantado seis meses de renta, \$4,800.

#### **Se requiere**

**1.** ¿Qué tipo de asiento de ajuste es éste?

*Nota: El ejercicio corto 3-6 se debería usar tan sólo después de terminar el ejercicio corto 3-5.*

**EC3-6** *(Objetivo de aprendizaje 4)* **Registro de asientos de ajuste en el diario [5 min]** Considere los hechos que se presentaron en el ejercicio corto 3-5.

#### **Se requiere**

- **1.** Preparar el asiento de diario para el pago del 1 de abril.
- **2.** Preparar el asiento de ajuste que se requiere al 30 de abril.
- **3.** Traspasar al mayor las dos cuentas involucradas y mostrar sus saldos al 30 de abril.

#### **EC3-7** *(Objetivo de aprendizaje 4)* **Traspaso de asientos de ajuste al mayor [5 min]**

El 1 de diciembre su empresa pagó en efectivo \$51,300 por computadoras que se espera que sigan siendo de utilidad durante cuatro años. Al final de cuatro años, se espera que el valor de las computadoras sea cero y, por lo tanto, la depreciación es de \$12,825 por año.

#### **Se requiere**

- **1.** Traspasar a cuentas-T la compra del 1 de diciembre y la depreciación al 31 de diciembre, para las siguientes cuentas: Equipo de cómputo, Depreciación acumulada: equipo de cómputo y Gasto por depreciación: equipo de cómputo. Muestre sus saldos al 31 de diciembre. (Suponga que se completaron los asientos de diario).
- **2.** ¿Cuál es el valor en libros del equipo de cómputo al 31 de diciembre?
- **EC3-8** *(Objetivo de aprendizaje 4)* **Acumulación devengada de gastos por intereses y traspaso a cuentas-T [10 min]**

Harris Travel solicitó \$48,000 en préstamo el 1 de septiembre de 2011, firmando un pagaré a un año a Street One Bank. Los gastos por intereses de Harris para la parte restante del año fiscal (septiembre a noviembre) son de \$888.

#### **Se requiere**

- **1.** Hacer el asiento de ajuste para acumular los gastos por intereses al 30 de noviembre de 2011. Feche el asiento e incluya su explicación.
- **2.** Hacer el traspaso a cuentas-T de las dos cuentas afectadas por el ajuste.
- **EC3-9** *(Objetivo de aprendizaje 4)* **Contabilidad de ingresos no devengados [5 a 10 min]** *Modern Magazine* cobra efectivo de los suscriptores en forma anticipada y, posteriormente, envía su revista a los suscriptores durante el periodo de un año.

- **1.** Contabilizar en el diario el asiento para registrar la recepción original de \$100,000 en efectivo.
- **2.** Registrar en el diario el asiento de ajuste que hace *Modern Magazine*, para registrar la obtención de \$5,000 de ingresos por suscripciones que se cobraron por adelantado. Incluya una explicación para el asiento.

#### **EC3-10** *(Objetivo de aprendizaje 5)* **Preparación de una balanza de comprobación ajustada [10 min]**

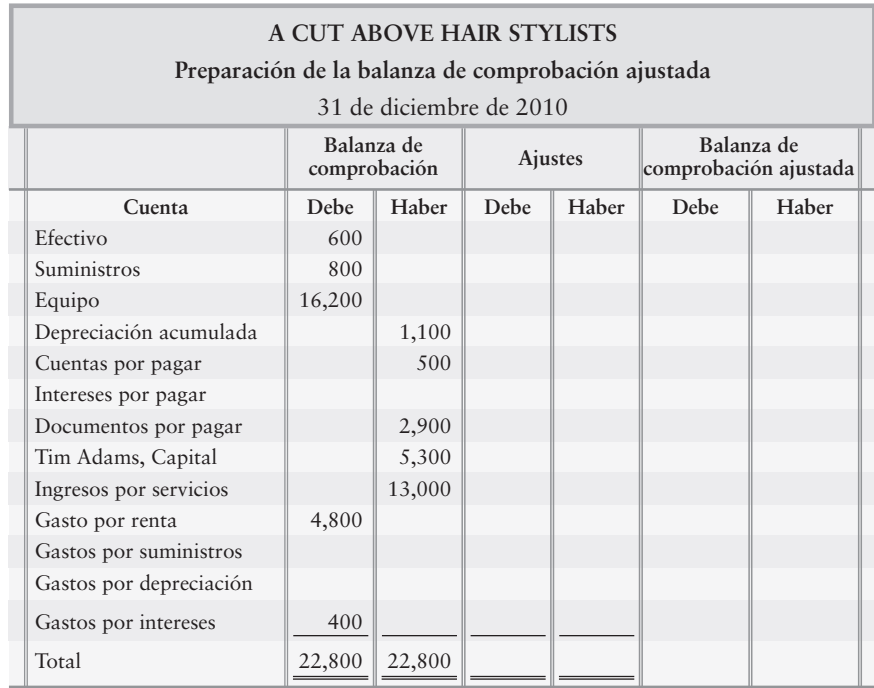

La empresa A Cut Above Hair Stylists inició la preparación de su balanza de comprobación ajustada como sigue:

Los datos de fin de año incluyen lo siguiente:

- Suministros disponibles, \$200 *a*)
- Depreciación, \$1,100 *b*)
- Gastos por intereses devengados, \$400 *c*)

#### **Se requiere**

**1.** Completar la balanza de comprobación ajustada de A Cut Above. Identifique cada ajuste con una letra.

*Nota: Los ejercicios cortos 3-11 y 3-12 deberían usarse tan sólo después de terminar el ejercicio corto 3-10.*

**EC3-11** *(Objetivo de aprendizaje 6)* **Preparación de un estado de resultados [10 a 15 min]** Remítase a los datos del ejercicio corto 3-10.

#### **Se requiere**

- **1.** Calcular la utilidad neta de A Cut Above para el año que terminó el 31 de diciembre de 2010.
- **EC3-12** *(Objetivo de aprendizaje 6)* **Preparación del balance general [5 min]** Remítase a los datos del ejercicio corto 3-10.

#### **Se requiere**

**1.** Calcular los activos totales de A Cut Above al 31 de diciembre de 2010.

# $\blacksquare$  Ejercicios

#### **E3-13** *(Objetivos de aprendizaje 1, 2)* **Comparación entre la contabilidad por devengado y la contabilidad sobre bases de efectivo, y aplicación del principio de ingresos [5 a 10 min]**

Captured Moments es una empresa de fotografía que toma videos en fiestas universitarias. La clase de estudiantes de primer año paga \$110 en forma anticipada el 3 de enero, sólo para garantizar sus servicios para la fiesta que se celebrará el 2 de febrero. La clase de estudiantes de segundo curso promete un mínimo de \$300 para la filmación de su baile formal, y en realidad paga \$440 en efectivo el 28 de enero durante la fiesta.

#### **Se requiere**

- **1.** Responder las siguientes preguntas acerca de la forma correcta de contabilizar los ingresos con bases devengadas.
	- *a*) Considerando los \$110 pagados por la clase de estudiantes de primer año, ¿en qué fecha se ganó el ingreso? ¿Ocurrieron las ganancias en la misma fecha en que se recibió el efectivo?
	- *b*) Considerando los \$440 pagados por la clase de estudiantes de segundo año, ¿en qué fecha se ganó el ingreso? ¿Ocurrieron las ganancias en la misma fecha en que se recibió el efectivo?

#### **E3-14** *(Objetivos de aprendizaje 1, 4, 6)* **Comparación entre la contabilidad por devengado y la contabilidad sobre bases de efectivo, preparación de los asientos de ajuste y preparación de los estados de resultados [15 a 25 min]**

Cuisine Catering realiza las siguientes transacciones selectas durante junio de 2012:

- $\text{Jun } 1$ Pagó la renta por adelantado para tres meses, \$1,800
	- 5 Pagó los gastos por electricidad, \$500
	- 9 Recibió efectivo por las comidas servidas a los clientes, \$2,500
	- 14 Pagó en efectivo un equipo de cocina, \$3,000
	- 23 Sirvió un banquete a crédito, \$3,500
	- 30 Hizo el asiento de ajuste para la renta (desde junio 1)
	- 30 Acumuló los gastos por salarios, \$1,400

#### **Se requiere**

- **1.** Preparar asientos de diario para cada transacción.
- **2.** Teniendo los asientos de diario como guía, mostrar si cada transacción se manejaría como un ingreso o como un gasto, usando tanto las bases por devengado como las bases de efectivo, mediante el llenado del siguiente cuadro:

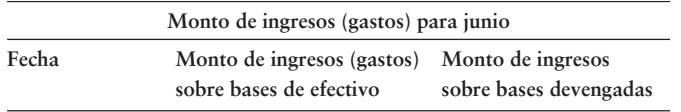

- **3.** Después de completar el cuadro, calcular el monto de la utilidad neta o de la pérdida neta, para Cuisine Catering sobre bases devengadas y sobre bases de efectivo para junio.
- **4.** Considerando sus resultados del requisito 3, ¿qué método ofrece el mejor panorama de las verdaderas ganancias de Cuisine Catering? ¿Por qué?

#### **E3-15** *(Objetivo de aprendizaje 2)* **Conceptos y principios de contabilidad sobre bases devengadas [5 a 10 min]**

Identifique el concepto o principio contable (puede haber más de uno) que ofrezca la mejor dirección sobre cómo contabilizar cada una de las siguientes situaciones:

- El propietario de una empresa desea estados financieros mensuales para medir el progreso de la entidad sobre una base continua. *a*)
- Los gastos del periodo hacen un total de \$5,500. Este monto debería restarse del ingreso para calcular la utilidad neta del periodo. *b*)
- c) Se deben acumular gastos por \$1,200 para medir la utilidad neta en forma adecuada.
- Un cliente expresa su intención de cambiarse a clubes de salud. El club de salud no registra ingresos. *d*)

#### **E3-16** *(Objetivos de aprendizaje 2, 4)* **Aplicación de los principios contables y preparación de los asientos de diario para la renta pagada por adelantado [10 a 15 min]** Considere los hechos que se presentan en el siguiente cuadro acerca de Island View:

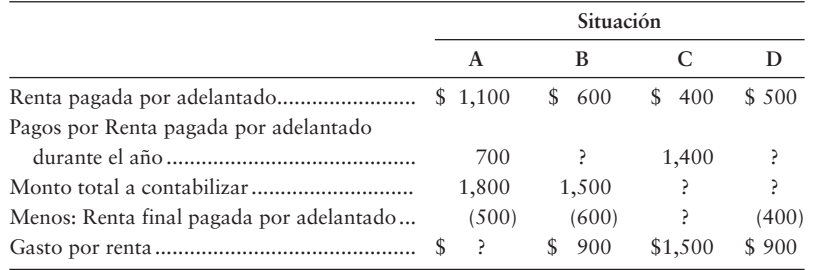

#### **Se requiere**

- **1.** Completar el cuadro llenando los valores que faltan.
- **2.** Preparar los cuatro asientos de diario para cada situación. Identifique los asientos de diario con una letra.

#### **E3-17** *(Objetivos de aprendizaje 3, 4)* **Categorización y registro en el diario de los asientos de ajuste [10 a 15 min]**

Considere las siguientes situaciones independientes al 31 de diciembre de 2009.

- El 1 de noviembre, una empresa cobró \$6,600 de renta por adelantado, cargando a Efectivo y abonando a Ingresos por renta *a*) no devengados. El arrendador estaba pagando un año de renta por adelantado. Al 31 de diciembre, la empresa debe contabilizar la cantidad de renta que ha ganado.
- Los gastos por salarios son de \$1,800 por día —lunes a viernes— y la empresa paga a los empleados cada viernes. Este año *b*) el 31 de diciembre cae en martes.
- El saldo no ajustado de la cuenta Suministros es de \$3,300. Los Suministros disponibles hacen un total de \$1,200. *c*)
- La depreciación del equipo fue de \$500. *d*)
- El 1 de junio, cuando la empresa pagó por adelantado \$6,000 por una póliza de seguro a dos años, el negocio cargó a Seguro *e*) pagado por adelantado y abonó a Efectivo.

#### **Se requiere**

- **1.** Para cada partida, indicar qué categoría de ajuste se describe.
- **2.** Registrar en el diario el asiento de ajuste que se necesita al 31 de diciembre para cada situación. Use las letras para identificar los asientos de diario.

#### **E3-18** *(Objetivo de aprendizaje 4)* **Registro de ajustes en cuentas-T y cálculo de los saldos finales [10 a 20 min]**

Los registros contables de Erin Foley, Arquitecto, incluyen los siguientes saldos selectos no ajustados al 31 de marzo: Cuentas por cobrar, \$1,500; Suministros, \$700; Salarios por pagar, \$0; Ingresos por servicios no devengados, \$900; Ingresos por servicios, \$5,000; Gastos por salarios, \$1,100; Gastos por suministros, \$0. Los datos que se han desarrollado para los asientos de ajuste al 31 de marzo son

- Ingresos por servicios devengados, \$800 *a*)
- Ingresos por servicios no prestados cobrados, \$300 *b*)
- c) Suministros disponibles, \$500
- Salarios adeudados a los empleados, \$400 *d*)

#### **Se requiere**

**1.** Abrir una cuenta-T para cada cuenta y registrar los ajustes directamente en las cuentas-T, identificando cada ajuste por medio de una letra. Muestre el saldo ajustado de cada cuenta. No se requieren asientos de diario.

#### **E3-19** *(Objetivos de aprendizaje 4, 5)* **Preparación de asientos de ajuste y preparación de una balanza de comprobación ajustada [10 a 15 min]**

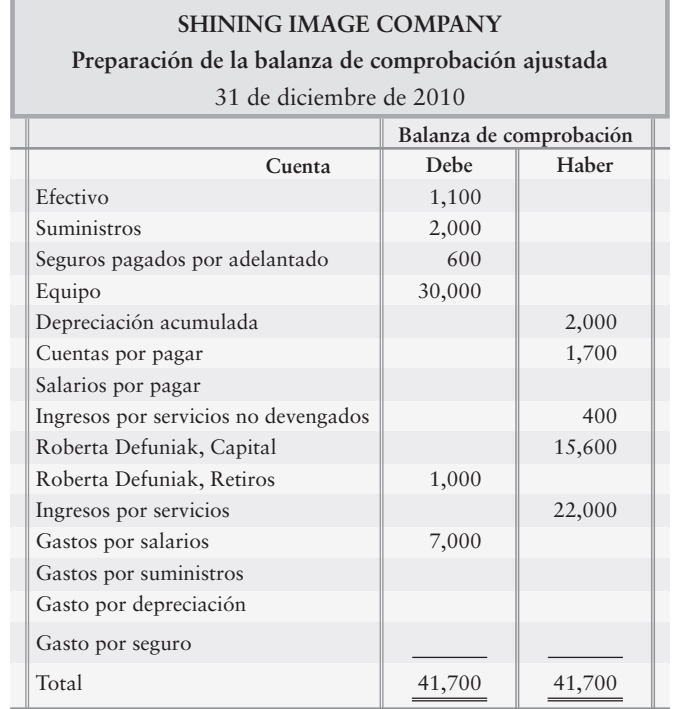

Shining Image Company, una empresa de servicios de limpieza, empezó la preparación de su balanza de comprobación ajustada como sigue:

Durante los 12 meses que terminaron el 31 de diciembre de 2010, Shining Image hizo lo siguiente:

- Usó suministros por \$1,100 *a*)
- b) Se devengaron seguros pagados por adelantado por \$590
- Consumió \$510 del equipo a través de la depreciación *c*)
- Acumuló gastos por salarios de \$270 que Shining Image aún no ha pagado *d*)
- Devengó \$370 de los ingresos por servicios no devengados *e*)

#### **Se requiere**

**1.** Completar la balanza de comprobación ajustada. Identifique cada ajuste con una letra.

*Nota: El ejercicio 3-20 debería utilizarse tan sólo junto con el ejercicio 3-19.*

### **E3-20** *(Objetivos de aprendizaje 4, 5)* **Uso de una balanza de comprobación ajustada para preparar asientos de ajuste de diario [10 min]**

Remítase a los datos del ejercicio 3-19.

#### **Se requiere**

**1.** Registrar en el diario los cinco ajustes, todos ellos fechados al 31 de diciembre de 2010. No se requieren explicaciones.

**E3-21** *(Objetivos de aprendizaje 4, 5)* **Uso de la balanza de comprobación ajustada para determinar los asientos de ajuste de diario [10 a 15 min]**

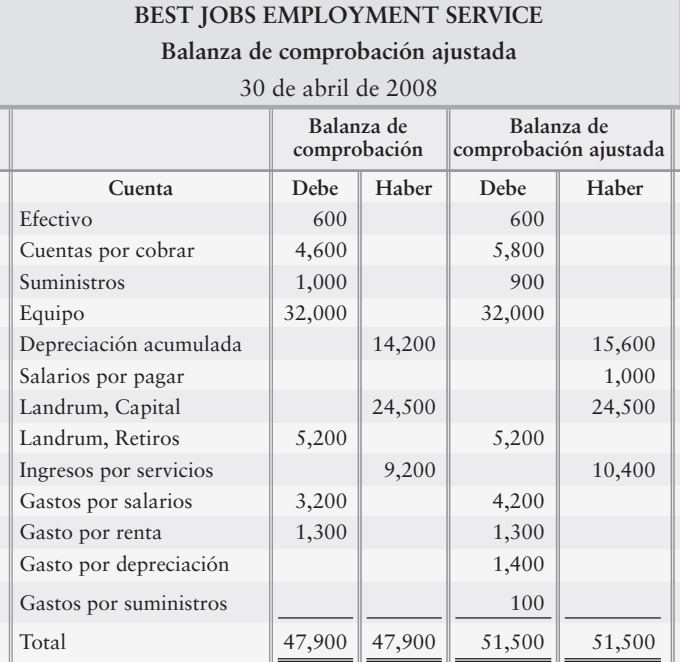

La balanza de comprobación ajustada de Best Jobs Employment Service se presenta a continuación, aunque está incompleta.

#### **Se requiere**

- **1.** Calcular y registrar los montos de los ajustes directamente en las columnas de Ajustes que faltan.
- **2.** Preparar cada asiento de ajuste de diario calculado en el requisito 1. Feche los asientos e incluya explicaciones.

#### **E3-22** *(Objetivos de aprendizaje 4, 6)* **Contabilidad en el diario de los asientos de ajuste y análisis de su efecto sobre el estado de resultados [5 a 10 min]** Se proporcionan los siguientes datos al 31 de enero de 2011 para BPM.

- Depreciación, \$100 *a*)
- Renta pagada por adelantado expirada, \$400 *b*)
- Gasto por intereses devengados, \$900 *c*)
- d) Salarios de empleados adeudados por el periodo de lunes a jueves de una semana laboral de cinco días; nómina semanal, \$14,000
- e) Ingresos por servicios no prestados cobrados, \$800

- **1.** Registrar en el diario los asientos de ajuste necesarios al 31 de enero de 2011.
- **2.** Suponer que no se realizaron los ajustes que se hicieron en el requisito 1. Calcule la sobreestimación o subestimación general de la utilidad neta, como resultado de la omisión de estos ajustes. (Desafío)

#### **E3-23** *(Objetivos de aprendizaje 4, 6)* **Uso de los asientos de ajuste de diario y cálculo de los montos de los estados financieros [10 a 20 min]**

Las balanzas de comprobación ajustadas de Erie International, al 31 de marzo de 2012 y al 31 de marzo de 2011, incluyen las siguientes cantidades:

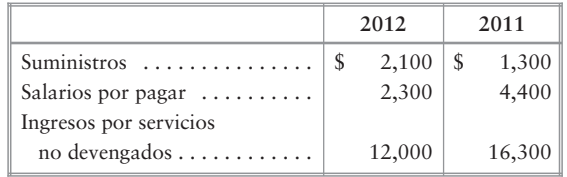

El análisis de las cuentas al 31 de marzo de 2012 revela las siguientes transacciones para el año fiscal que terminó en 2012:

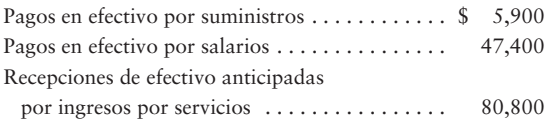

#### **Se requiere**

**1.** Calcular el monto de Gastos por suministros, Gastos por salarios e Ingresos por servicios que se deben reportar en el estado de resultados de Erie International para 2012.

*Nota: El ejercicio 3-24 debería usarse únicamente junto con el ejercicio 3-19.*

#### **E3-24** *(Objetivos de aprendizaje 5, 6)* **Uso de una balanza de comprobación ajustada para preparar estados financieros [10 min]**  Remítase a los datos del ejercicio 3-19.

#### **Se requiere**

- **1.** Calcular la utilidad neta de Shining Image Company para el periodo que terminó el 31 de diciembre de 2010.
- **2.** Calcular los activos totales de Shining Image Company al 31 de diciembre de 2010.

*Nota: El ejercicio 3-25 debería usarse tan sólo después de terminar el ejercicio 3-21.*

#### **E3-25** *(Objetivo de aprendizaje 6)* **Preparación de los estados financieros [20 min]** Remítase a la balanza de comprobación ajustada del ejercicio 3-21, para el mes que terminó el 30 de abril de 2010.

- **1.** Preparar el estado de resultados.
- **2.** Preparar el estado del capital contable del propietario.
- **3.** Preparar el balance general.

**E3-26** *(Objetivo de aprendizaje 6)* **Preparación del estado de resultados [15 min]**

El contador de Beth Reilly, CPC, traspasó los asientos de ajuste a) a e) a las cuentas fechadas al 31 de diciembre de 2011. A continuación se presentan, en forma de cuentas-T, algunas cuentas selectas del balance general, así como todos los ingresos y gastos de la entidad.

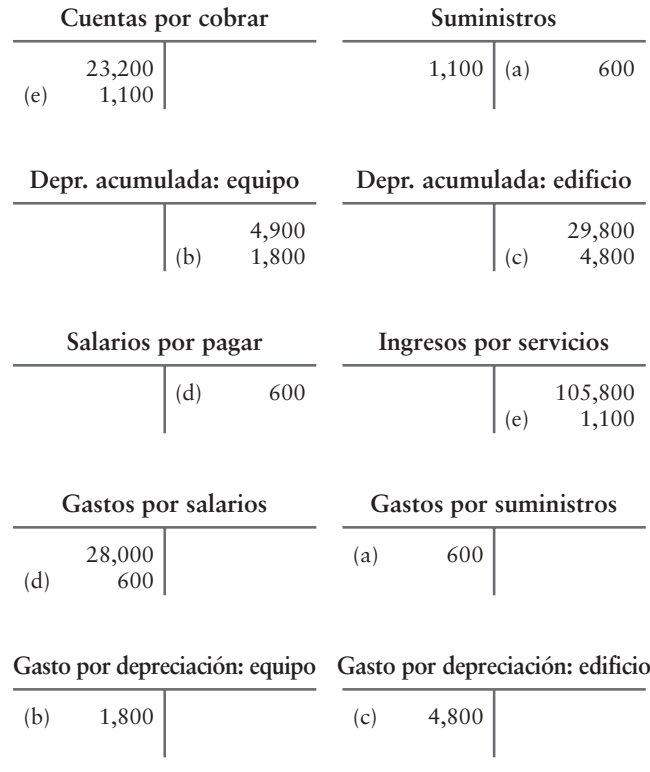

#### **Se requiere**

- **1.** Preparar el estado de resultados de Beth Reilly, CPC, para el año que terminó el 31 de diciembre de 2011.
- **2.** ¿Fueron exitosas las operaciones de 2011?

#### **E3-27** *(Objetivo de aprendizaje 6)* **Preparación del estado del capital contable del propietario [10 a 15 min]**

Mountain Fresh Interiors empezó el año con un capital de \$18,000. El 12 de julio, Mountain Fresh recibió una inversión del propietario de \$12,000 en efectivo. El estado de resultados para el año que terminó el 31 de diciembre de 2011 reportó una utilidad neta de \$64,000. Durante este año fiscal, T. English retiró \$5,000 cada mes.

#### **Se requiere**

**1.** Preparar el estado del capital contable del propietario de Mountain Fresh Interiors, para el año que terminó el 31 de diciembre de 2011.

## - Problemas **(grupo A)**

#### **P3-28A** *(Objetivos de aprendizaje 1, 4, 6)* **Comparación de la contabilidad por devengado y de la contabilidad sobre bases de efectivo, preparación de los asientos de ajuste y preparación de estados de resultados [15 a 25 min]**

Fischer's Golf School realizó las siguientes transacciones durante julio de 2012:

- Jul 1 Pagó por adelantado seguros de julio a septiembre, \$1,200
	- 4 Prestó servicios (dio lecciones de golf) a crédito, \$2,300
	- 5 Compró equipo a crédito, \$1,400
	- 8 Pagó el gasto por impuesto predial, \$300
	- 11 Compró equipo de oficina en efectivo, \$1,700
	- 19 Proporcionó servicios y recibió efectivo, \$800
	- 24 Cobró \$500 a cuenta
	- $26$ Pagó la cuenta por pagar del 5 de julio
	- 29 Pagó gastos por salarios, \$1,000
	- 31 Registró un asiento de ajuste para los gastos de seguros de julio (véase julio 1)
	- 31 Cargó a ingresos no devengados y abonó a ingresos en un asiento de ajuste, \$800

#### **Se requiere**

- **1.** Preparar asientos de diario para cada transacción.
- **2.** Llenando el siguiente cuadro y usando los asientos de diario como guía, mostrar si cada transacción sería manejada como un ingreso o como un gasto, utilizando bases por devengado y bases de efectivo.

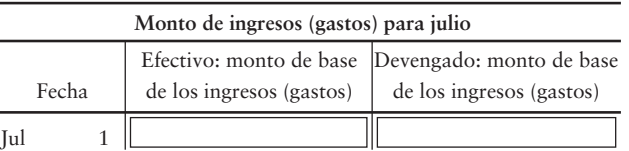

- **3.** Después de completar el cuadro, calcular el monto de la utilidad neta o de la pérdida neta, para la compañía con la base por devengado y la base de efectivo para julio.
- **4.** Considerando sus resultados en el requisito 3, ¿qué método ofrece el mejor panorama de las verdaderas ganancias de Fischer's Golf School? ¿Por qué?
- **P3-29A** *(Objetivo de aprendizaje 4)* **Registro de asientos de ajuste en el diario [15 a 25 min]** Littleton Landscaping tiene los siguientes casos independientes al final del año del 31 de diciembre de 2011.
	- Cada viernes, Littleton paga a los empleados el trabajo de la semana actual. El monto de *a*) la nómina semanal es de \$5,500, para una semana laboral de cinco días. Este año el 31 de diciembre cae en jueves.
	- Los detalles de los seguros pagados por adelantado se muestran en la cuenta: *b*)

#### **Seguros pagados por adelantado**

Ene 1 \$3,000

Cada año, el 1 de enero, Littleton paga por adelantado la totalidad del seguro anual. Registre el gasto por seguro para el año que terminó el 31 de diciembre.

- El saldo inicial de Suministros fue de \$4,200. Durante el año, Littleton compró suministros *c*) por \$5,300, y el 31 de diciembre los suministros disponibles totalizaban \$2,200.
- Littleton diseñó un plano de paisaje, y el cliente pagó a Littleton \$10,000 al inicio del *d*) proyecto. Littleton registró esta cantidad como Ingresos por servicios no devengados. El trabajo requerirá varios meses para completarse, y Littleton estima que la compañía ha ganado 70% del total de ingresos durante el año actual.
- La depreciación para el año actual incluye Equipo, \$3,600; y Camiones, \$1,400. *e*)Haga un asiento compuesto.

#### **Se requiere**

- **1.** Registrar en el diario el asiento de ajuste necesario al 31 de diciembre de 2011, para cada una de las partidas anteriores que afectan a Littleton Landscaping.
- **P3-30A** *(Objetivo de aprendizaje 4)* **Análisis y registro de los ajustes en el diario [15 a 20 min]** Las balanzas de comprobación no ajustada y ajustada de Movie Magic Production Company al 31 de diciembre de 2012 se presentan a continuación:

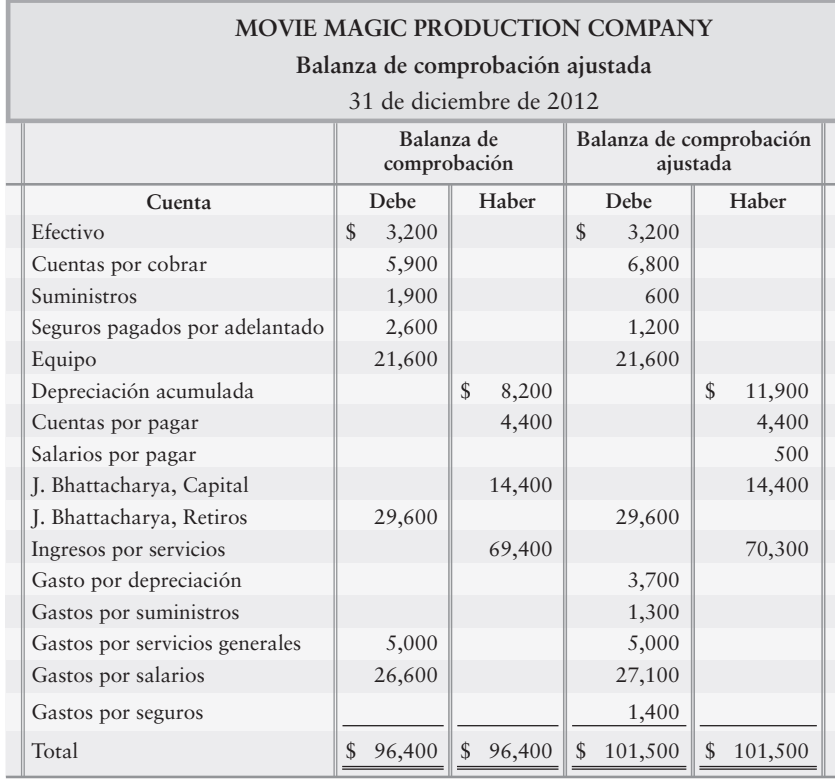

#### **Se requiere**

**1.** Registrar en el diario los asientos de ajuste que dan cuenta de las diferencias entre las dos balanzas de comprobación.

#### **P3-31A** *(Objetivos de aprendizaje 4, 5)* **Registro en el diario y traspaso al mayor de los ajustes a las cuentas-T, y preparación de una balanza de comprobación ajustada [45 a 60 min]**

La balanza de comprobación de Dynaclean Air Purification System al 31 de diciembre de 2011, y los datos necesarios para los ajustes de fin de mes se presentan a continuación.

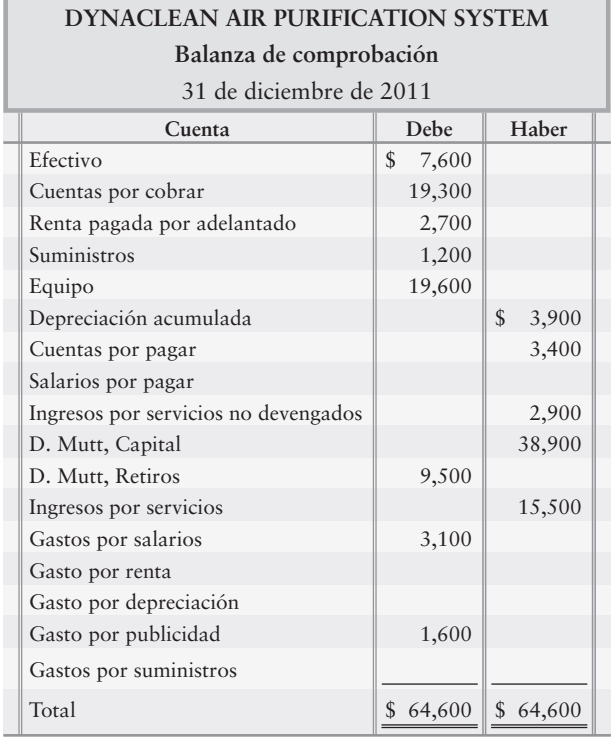

Datos de los ajustes al 31 de diciembre:

- a) Ingresos por servicios no ganados aún pendientes de devengar, \$1,300
- Renta pagada por adelantado aún en vigor, \$400 *b*)
- Suministros usados durante el mes, \$400 *c*)
- Depreciación para el mes, \$500 *d*)
- Gasto por publicidad devengado, \$800. (Cuentas por pagar a crédito) *e*)
- Gastos por salarios devengados, \$1,000 *f*)

- **1.** Registrar en el diario los asientos de ajuste.
- **2.** Los saldos no ajustados se ingresaron para usted en las cuentas del mayor general. Traspasar los asientos de ajuste a las cuentas del mayor.
- **3.** Preparar la balanza de comprobación ajustada.
- **4.** ¿Cómo usará Dynaclean Air Purification System la balanza de comprobación ajustada?

#### **P3-32A** *(Objetivos de aprendizaje 4, 5, 6)* **Preparación y traspaso de los asientos de ajuste del diario; preparación de una balanza de comprobación ajustada y estados financieros [45 a 60 min]**

A continuación se presenta la balanza de comprobación de Arlington Common Breakfast Nook al 31 de diciembre 2010, y los datos necesarios para los ajustes del fin de mes.

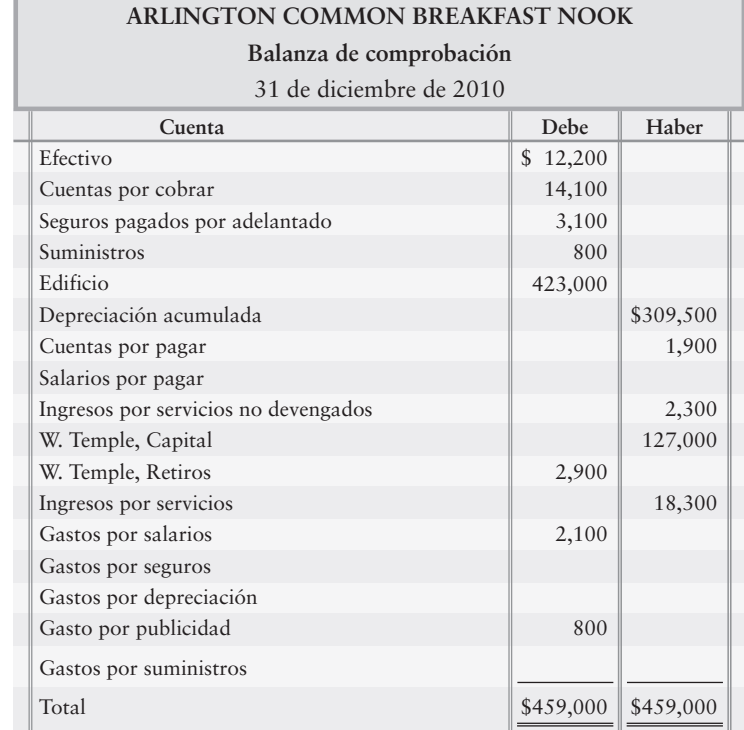

Datos de ajuste al 31 de diciembre:

- a) Seguros pagados por adelantado aún en vigor, \$500
- Suministros usados durante el mes, \$600 *b*)
- Depreciación para el mes, \$1,800 *c*)
- Gastos por salarios devengados y acumulados, \$700 *d*)
- e) Ingresos por servicios no devengados pendientes de ganar, \$1,500

- **1.** Registrar en el diario los asientos de ajuste.
- **2.** Los saldos no ajustados se han registrado para usted en las cuentas del mayor general. Traspase los asientos de ajuste a las cuentas del mayor.
- **3.** Preparar la balanza de comprobación ajustada.
- **4.** Preparar el estado de resultados, el estado de capital contable del propietario y el balance general para el negocio, para el mes que terminó el 31 de diciembre de 2010.

#### **P3-33A** *(Objetivos de aprendizaje 5, 6)* **Prepare una balanza de comprobación ajustada y los estados financieros [45 a 60 min]**

Considere la balanza de comprobación no ajustada de In Style Limo Service Company al 31 de marzo de 2002, y los datos de ajuste relacionados de fin de mes.

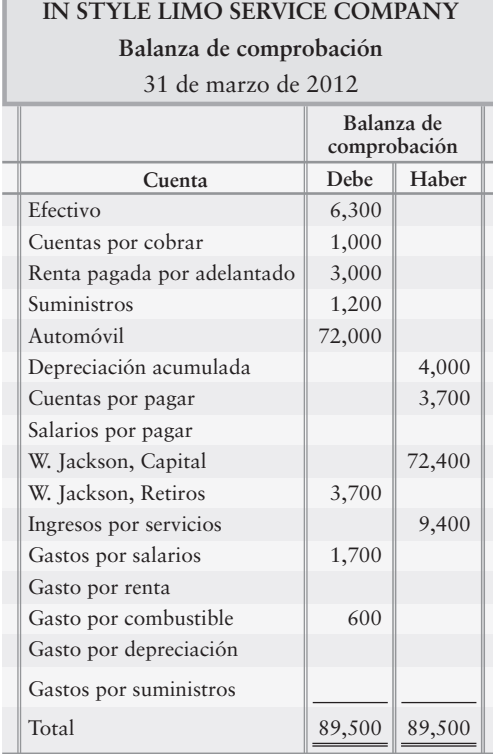

Datos de ajuste al 31 de marzo de 2012

п

- Ingresos por servicios devengados al 31 de marzo, \$1,600 *a*)
- Un quinto de la renta pagada por adelantado expiró durante el mes *b*)
- c) Suministros disponibles al 31 de marzo, \$1,100
- Depreciación sobre el automóvil para el mes, \$1,200 *d*)
- Gastos por salarios devengados al 31 de marzo para un solo día. *e*)
- La nómina semanal de cinco días es de \$1,400

- **1.** Escribir la balanza de comprobación en una hoja de trabajo, usando la figura 3-9 como ejemplo, y preparar la balanza de comprobación ajustada de In Style Limo Service Company al 31 de marzo de 2012. Identifique cada asiento de ajuste con una letra.
- **2.** Preparar el estado de resultados y el estado del capital contable del propietario para el mes que terminó el 31 de marzo de 2012, y el balance general a esa fecha.

#### **P3-34A** *(Objetivo de aprendizaje 6)* **Preparación de estados financieros a partir de una balanza de comprobación ajustada [20 a 30 min]**

A continuación se presenta la balanza de comprobación ajustada de A Plus Events Piano Tuning Service al 31 de enero de 2011.

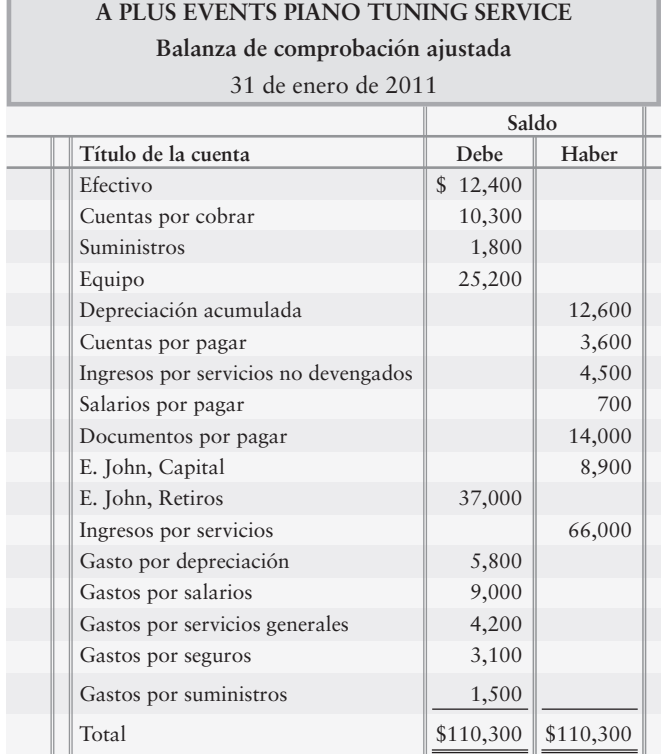

- **1.** Preparar el estado de resultados de A Plus Events para 2011.
- **2.** Preparar el estado del capital contable del propietario para el año.
- **3.** Preparar el balance general a fin de año.
- **4.** ¿Qué estado financiero informa los resultados de las operaciones de A Plus? ¿Fueron exitosas las operaciones de 2011? Cite los aspectos específicos de los estados financieros para dar apoyo a su evaluación.
- **5.** ¿Qué estado reporta la posición financiera de la compañía? ¿Se ve fuerte o débil la posición financiera de A Plus? Dé las razones para su evaluación.

## - Problemas **(grupo B)**

**P3-35B** *(Objetivos de aprendizaje 1, 4, 6)* **Comparación de la contabilidad por devengado y de la contabilidad sobre bases de efectivo, preparación de asientos de ajuste, y preparación de estados de resultados [15 a 25 min]**

Warren's Golf School realizó las siguientes transacciones durante agosto de 2012:

- Ago 1 Pagó por adelantado los seguros de agosto a octubre, \$900
	- 4 Proporcionó servicios (dio lecciones de golf) a crédito, \$2,600
	- 5 Compró equipo a crédito, \$1,900
	- 8 Pagó el gasto por impuesto predial, \$300
	- 11 Compró equipo de oficina al contado, \$1,200
	- 19 Proporcionó servicios y recibió efectivo, \$1,300
	- 24 Cobró \$600 a cuenta
	- $26$ Pagó la cuenta por pagar del 5 de agosto
	- 29 Pagó gastos por salarios, \$1,300
	- 31 Registró un asiento de ajuste para los gastos por seguros de agosto (véase 1 de agosto)
	- 31 Cargó a ingresos no devengados y abonó a ingresos en un asiento de ajuste, \$700

#### **Se requiere**

- **1.** Preparar asientos de diario para cada transacción.
- **2.** Usando los asientos de diario como guía, mostrar si cada transacción se manejaría como un ingreso o como un gasto, utilizando tanto la base por devengado como la base de efectivo, mediante el llenado del siguiente cuadro:

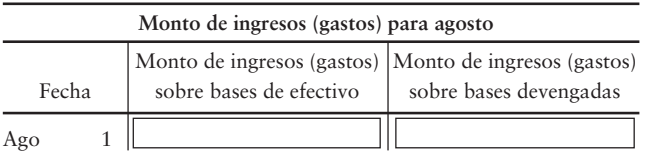

- **3.** Después de terminar el cuadro, calcular el monto de la utilidad neta o de la pérdida neta para la compañía, sobre bases devengadas y sobre bases de efectivo durante agosto.
- **4.** Considerando sus resultados del requisito 3, ¿qué método ofrece el mejor panorama de las verdaderas ganancias de Warren's Golf School? ¿Por qué?
- **P3-36B** *(Objetivo de aprendizaje 4)* **Registro de asientos de ajuste en el diario [15 a 25 min]** Loco Landscaping tiene los siguientes casos independientes al final del año del 31 de diciembre de 2011.
	- Cada viernes, Loco paga a los empleados el trabajo de la semana actual. El monto de la *a*) nómina semanal es de \$6,000 por una semana laboral de cinco días. Este año el 31 de diciembre cae en lunes.
	- Los detalles de los seguros pagados por adelantado se muestran en la cuenta: *b*)

#### **Seguros pagados por adelantado**

Ene 1 \$4,500

Loco paga por adelantado la totalidad del seguro anual, cada año el primero de enero. Registre los gastos por seguros para el año que terminó el 31 de diciembre.

- El saldo inicial de Suministros era de \$3,800. Durante el año, Loco compró suministros *c*) por \$5300, y al 31 de diciembre los suministros disponibles totalizaban \$2,100.
- Loco diseño un plano de paisajes, y el cliente pagó a Loco \$5,000 al inicio del proyecto. *d*) Loco registró esta cantidad como Ingresos por servicios no devengados. El trabajo necesitará varios meses para terminarse, y Loco estima que la compañía ha ganado el 60% de los ingresos totales durante el año en curso.
- La depreciación para el año actual incluye Equipo, \$3,600; y Camiones, \$1,500. *e*)Haga un asiento compuesto.

#### **Se requiere**

- **1.** Registrar en el diario el asiento de ajuste necesario al 31 de diciembre de 2011, para cada una de las partidas anteriores que afectan a Loco Landscaping.
- **P3-37B** *(Objetivo de aprendizaje 4)* **Análisis y registro de ajustes en el diario [15 a 20 min]** Las balanzas de comprobación no ajustada y ajustada de Milky Way Theater Production Company al 31 de diciembre de 2012 se presentan a continuación.

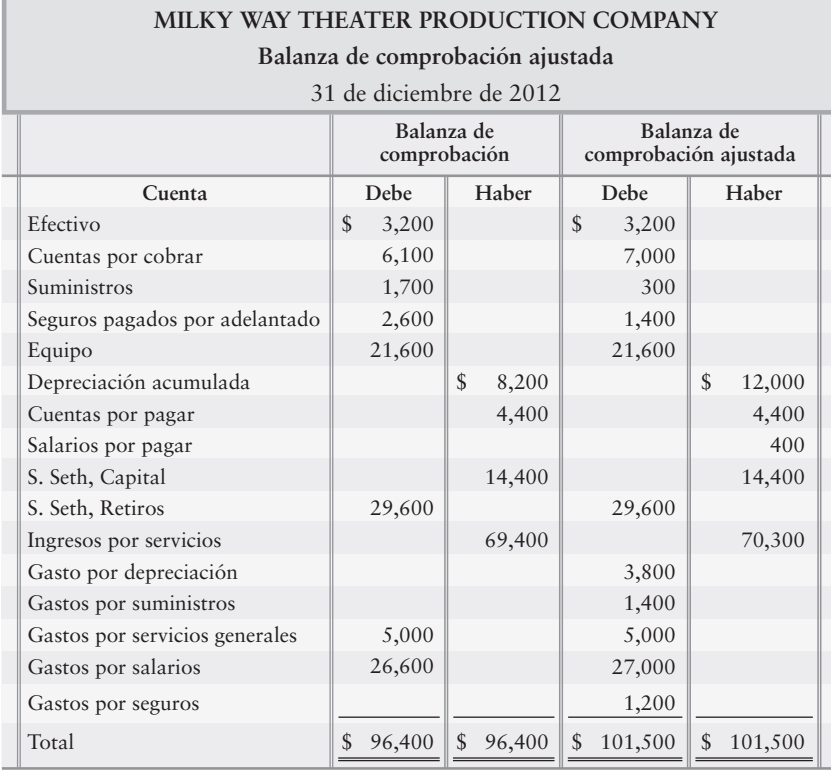

#### **Se requiere**

**1.** Contabilizar en el diario los asientos de ajuste que explican las diferencias entre las dos balanzas de comprobación.

**P3-38B** *(Objetivos de aprendizaje 4, 5)* **Contabilidad en el diario y traspaso de ajustes a las cuentas-T, y preparación de una balanza de comprobación ajustada [45 a 60 min]** A continuación se presenta la balanza de comprobación de Cambridge Air Purification System al 31 de diciembre de 2011, y los datos necesarios para los ajustes a fin de mes. Datos de ajustes al 31 de diciembre:

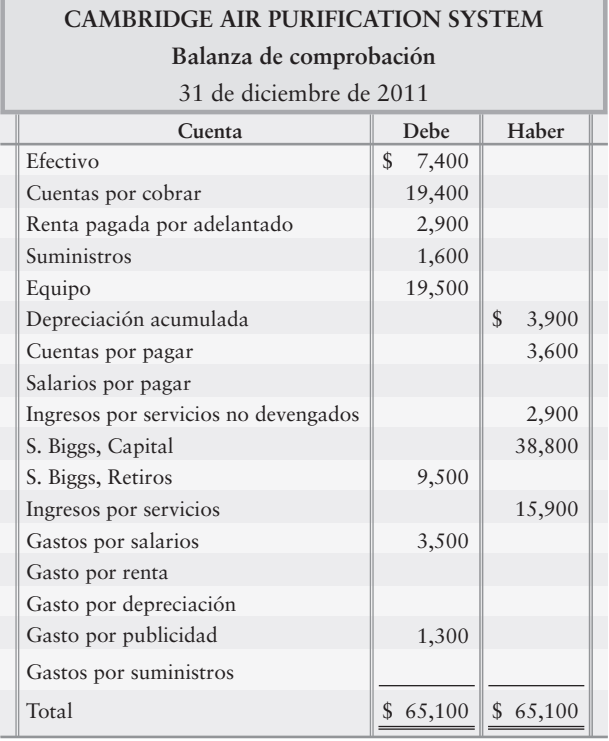

- a) Ingresos por servicios no devengados pendientes de ganar, \$1,700
- Renta pagada por adelantado aún en vigor, \$600 *b*)
- Suministros usados durante el mes, \$600 *c*)
- Depreciación para el mes, \$400 *d*)
- Gasto por publicidad devengado, \$800. (Abono a Cuentas por pagar) *e*)
- Gastos por salarios devengados, \$1,200 *f*)
- **1.** Contabilizar en el diario los asientos de ajuste.
- **2.** Los saldos no ajustados se han registrado para usted en las cuentas del mayor general. Traspase los asientos de ajuste a las cuentas del mayor.
- **3.** Preparar la balanza de comprobación ajustada.
- **4.** ¿Cómo usará Cambridge Air Purification System la balanza de comprobación ajustada?

#### **P3-39B** *(Objetivos de aprendizaje 4, 5, 6)* **Preparación y traspaso de los asientos de ajuste de diario; preparación de una balanza de comprobación ajustada y estados financieros [45 a 60 min]**

A continuación se presenta la balanza de comprobación de North End Pub al 31 de diciembre de 2010, así como los datos necesarios para los ajustes de fin de mes.

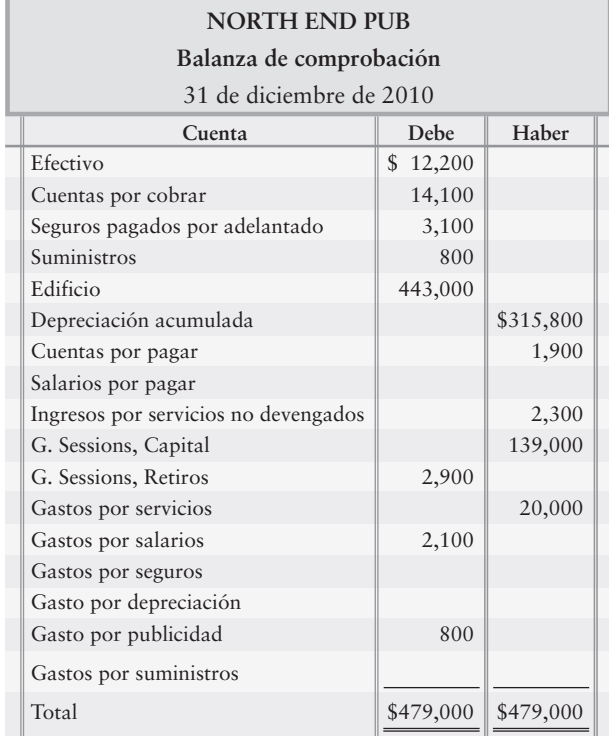

Datos de ajustes al 31 de diciembre:

- a) Seguros pagados por adelantado aún en vigor, \$800
- Suministros usados durante el mes, \$400 *b*)
- Depreciación para el mes, \$1,500 *c*)
- Gastos por salarios devengados y acumulados, \$500 *d*)
- e) Ingresos por servicios no devengados pendientes de ganar, \$1,200

- **1.** Contabilizar en el diario los asientos de ajuste.
- **2.** Se registraron para usted los saldos no ajustados en las cuentas del mayor general. Traspase los asientos de ajuste a las cuentas del mayor.
- **3.** Preparar la balanza de comprobación ajustada.
- **4.** Preparar el estado de resultados, el estado del capital contable del propietario y el balance general de la empresa para el mes que terminó el 31 de diciembre de 2010.

#### **P3-40B** *(Objetivos de aprendizaje 5, 6***) Preparación de una balanza de comprobación ajustada y estados financieros [45 a 60 min]**

Considere la balanza de comprobación no ajustada de Hummer Limo Service Company al 31 de octubre de 2012, así como los datos de ajuste relacionados de fin de mes. Datos de ajustes al 31 de octubre de 2012:

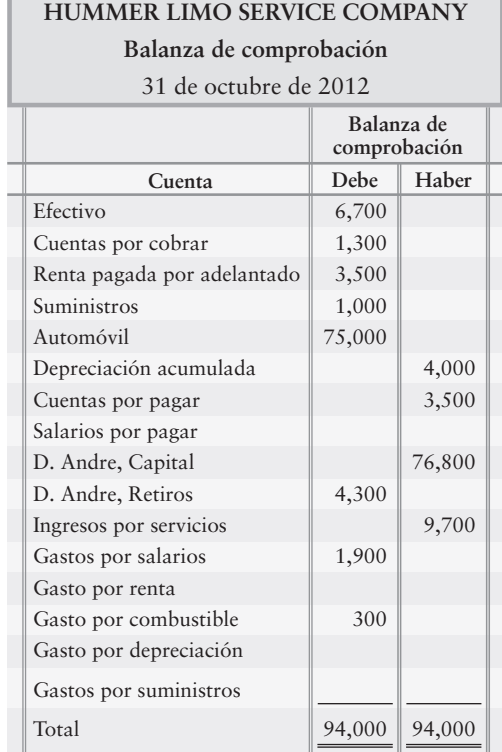

- Ingresos por servicios devengados al 31 de octubre, \$1,900 *a*)
- Un quinto de la renta pagada por adelantado expiró durante el mes *b*)
- c) Suministros disponibles al 31 de octubre, \$800
- Depreciación sobre el automóvil para el mes, \$1,200 *d*)
- Gastos por salarios devengados al 31 de octubre por un solo día. *e*) La nómina semanal de cinco días es de \$1,900
- **1.** Escribir la balanza de comprobación sobre una hoja de trabajo, usando la figura 3-9 como ejemplo, y preparar la balanza de comprobación ajustada de Hummer Limo Service Company al 31 de octubre de 2012. Identifique cada asiento de ajuste con una letra.
- **2.** Preparar el estado de resultados y el estado del capital contable del propietario para el mes que terminó el 31 de octubre de 2012, así como el balance general a esa fecha.

#### **P3-41B** *(Objetivo de aprendizaje 6)* **Preparación de los estados financieros a partir de una balanza de comprobación ajustada [20 a 30 min]**

A continuación se presenta la balanza de comprobación ajustada de Event World Piano Tuning Service para el año fiscal que terminó el 31 de agosto de 2011.

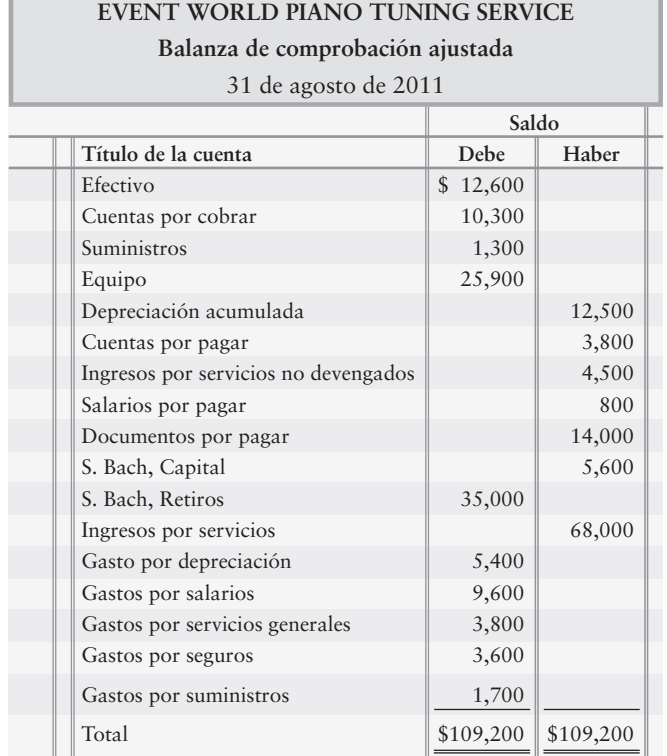

#### **Se requiere**

- **1.** Preparar el estado de resultados de Event World Piano Tuning Service para 2011.
- **2.** Preparar el estado del capital contable del propietario para el año.
- **3.** Preparar el balance general al final del año.
- **4.** ¿Qué estado financiero informa los resultados de las operaciones de Event World Piano Tuning Service? ¿Fueron exitosas las operaciones de 2011? Cite los aspectos específicos de los estados financieros para apoyar su evaluación.
- **5.** ¿Qué estado reporta la posición financiera de la compañía? ¿Se ve fuerte o débil la posición financiera de Event World Piano Tuning Service? Dé las razones para su evaluación.

### $\blacksquare$  Ejercicio continuo

**E3-42** Este ejercicio continúa la situación de Sherman Lawn Service del ejercicio 2-63 del capítulo 2. Empiece a partir de la balanza de comprobación y de las cuentas-T traspasadas que Sherman Lawn Service preparó al 31 de agosto de 2009.

#### **Se requiere**

**1.** Abrir estas cuentas-T adicionales: Depreciación acumulada: equipo; Gasto por depreciación: equipo; Gastos por suministros.
- **2.** Hannah determina que hay \$20 en Suministros para césped al 31 de agosto de 2009. Contabilice en el diario cualesquiera asientos de ajuste de diario que se requieran.
- **3.** Hacer el traspaso a las cuentas-T, identificando todas las partidas por fecha.
- **4.** Preparar la balanza de comprobación ajustada, como se ilustra en la figura 3-9.

## $\blacksquare$  Problema continuo

**P3-43** Este problema continúa la situación de Haupt Consulting del problema 2-64 del capítulo 2. Inicie a partir de la balanza de comprobación y de las cuentas-T traspasadas, que Haupt Consulting preparó el 18 de diciembre, como sigue:

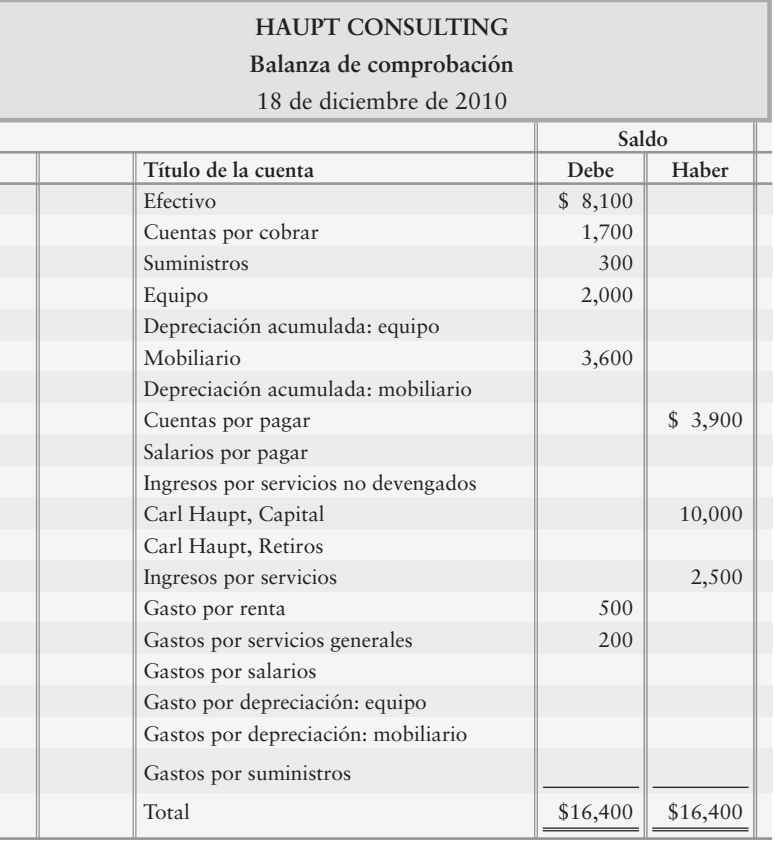

Posteriormente en diciembre, la empresa realizó las siguientes transacciones:

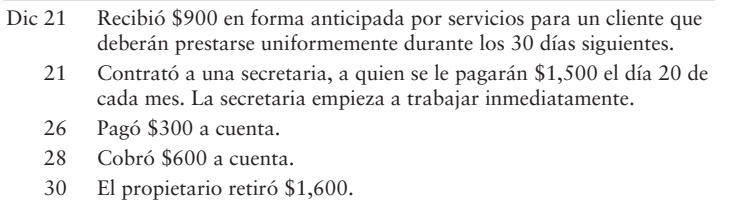

#### **Se requiere**

- **1.** Abrir estas cuentas-T adicionales: Depreciación acumulada: equipo; Depreciación acumulada: mobiliario; Salarios por pagar; Ingresos por servicios no devengados; Gasto por depreciación: equipo; Gasto por depreciación: mobiliario; Gastos por suministros.
- **2.** Registrar en el diario las transacciones de diciembre 21 a 30.
- **3.** Hacer el traspaso a cuentas-T, identificando todas las partidas por fecha.
- **4.** Preparar una balanza de comprobación al 31 de diciembre. También establezca columnas para los ajustes y para la balanza de comprobación ajustada, como se ilustra en la figura 3-9.
- **5.** Al 31 de diciembre, la empresa recaba la siguiente información para los asientos de ajuste:
	- Ingresos por servicios devengados, \$400 *a*)
	- b) Se devengan \$300 de los ingresos por servicios cobrados por adelantado el 21 de diciembre
	- c) Suministros disponibles, \$100
	- Gasto por depreciación: equipo, \$33; mobiliario, \$60 *d*)
	- Se devengan \$700 de gastos por el salario de la secretaria *e*)

En su hoja de trabajo haga estos ajustes directamente en las columnas de ajustes, y complete la balanza de comprobación ajustada al 31 de diciembre. En todo el libro, para evitar errores por redondeo, basamos los asientos de ajuste en meses de 30 días y en años de 360 días.

- **6.** Contabilizar en el diario y hacer el traspaso de los asientos de ajuste. En las cuentas-T denote a cada cantidad de ajuste como *Ajuste* y al saldo de la cuenta como *Saldo*.
- **7.** Preparar el estado de resultados y el estado del capital contable del propietario de Haupt Consulting, para el mes que terminó el 31 de diciembre de 2010, y elaborar el balance general a esa fecha.

## $\blacksquare$  Conjunto de práctica

Usando la balanza de comprobación que se preparó en el capítulo 2, considere los siguientes datos de ajuste recabados por CJ:

- CJ preparó un inventario de suministros y encontró que había \$70 de suministros en el gabinete el 30 de abril *a*)
- La depreciación combinada de un mes sobre todos los activos se estimó en \$300 *b*)

#### **Se requiere**

- **1.** Usando los datos proporcionados por la balanza de comprobación, la información anterior de ajustes y la información del capítulo 2, preparar todos los asientos de ajuste de diario requeridos para abril.
- **2.** Preparar una balanza de comprobación ajustada al 30 de abril para Crystal Clear Cleaning.

## Aplicación de conocimientos

### $\blacksquare$  Casos de decisión

**Caso 1.** Lee Nicholas es el propietario de la empresa World.com Advertising y la ha operado desde su fundación hace diez años. La compañía ha prosperado bastante. Recientemente, Nicholas mencionó que vendería el negocio por el precio justo.

Suponga que usted está interesado en comprar World.com Advertising y obtiene la balanza de comprobación mensual más reciente, la cual se presenta a continuación. Los ingresos y los gastos varían poco de un mes a otro, y enero es un mes típico. Su investigación revela que la balanza de comprobación no incluye ingresos mensuales de \$3,800 ni gastos de \$1,100. Además, si usted fuera a comprar World.com Advertising, contrataría a un administrador, de modo que pudiera dedicar su tiempo a otras tareas. Suponga que esta persona requeriría un salario mensual de \$5,000.

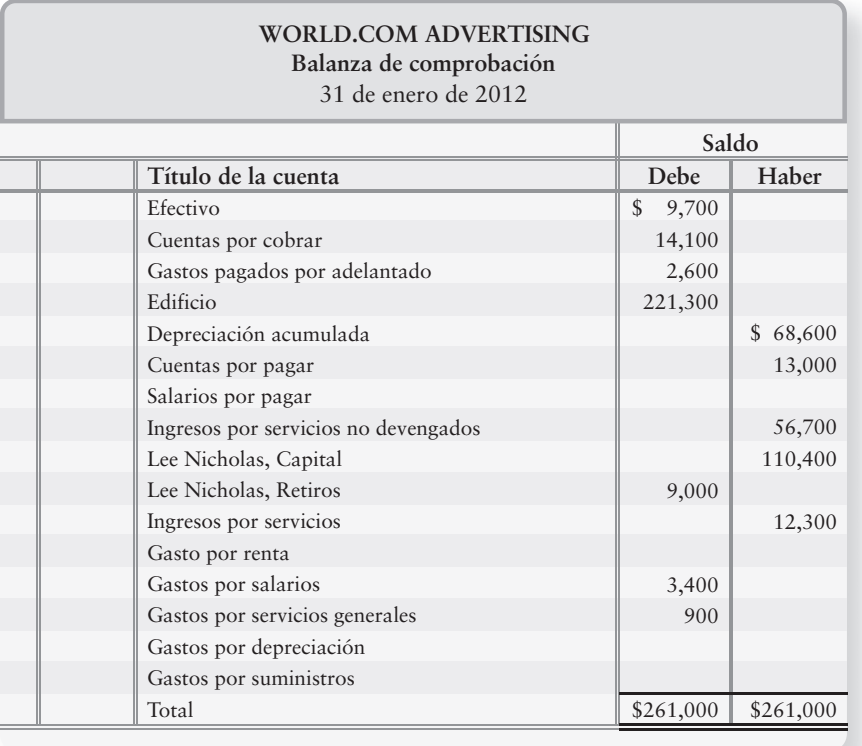

#### **Se requiere**

- **1.** Suponer que lo más que usted pagaría por el negocio es 20 veces la utilidad neta mensual que *podía esperar ganar de él*. Calcule este precio posible.
- **2.** Nicholas afirma que lo menos que él estará dispuesto a obtener del negocio es un monto igual al saldo del capital contable del propietario de la empresa, al 31 de enero. Calcule dicha cantidad.
- **3.** En tales condiciones, ¿cuánto debería usted ofrecer a Nicholas? Mencione sus argumentos. (Desafío)

**Caso 2.** Hace un año, Tyler Stasney fundó la empresa Swift Classified Ads. Stasney recuerda que usted tomó un curso de contabilidad mientras estaba en la universidad, y ha venido a solicitarle su consejo. Él desea saber qué cantidad de utilidad neta obtuvo su negocio durante el año pasado, para decidir si debe mantener en funcionamiento la compañía. Sus registros contables consisten en las cuentas-T de su libro mayor, las cuales fueron preparadas por un contador que se mudó a otra ciudad. A continuación se presenta el libro mayor al 31 de diciembre. Las cuentas *no* se han ajustado.

Stasney indica que, al final del año, los clientes le debían \$1,600 por concepto de ingresos por servicios devengados. Estos ingresos aún no se registran. Durante el año, Stasney cobró \$4,000 a los clientes por anticipado de ingresos por servicios, pero tan sólo devengó \$900 de esa cantidad. El gasto por renta para el año fue de \$2,400, y él consumió \$1,700 de suministros. Stasney determina que la depreciación sobre su equipo fue de \$5,000 para el año. Al 31 de diciembre, él debe a su empleado \$1,200 por concepto de salarios devengados.

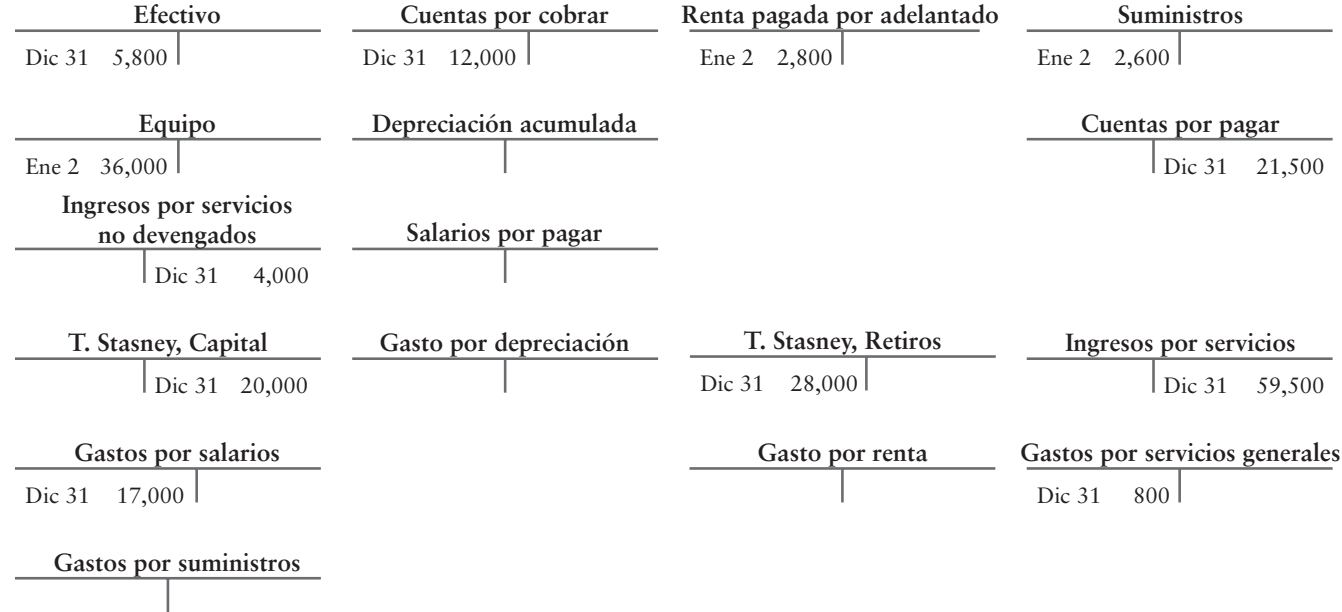

#### **Se requiere**

**1.** Ayudar a Stasney a calcular su utilidad neta para el año. Aconséjele si debe continuar operando a la empresa Swift Classified Ads.

## $\blacksquare$  Cuestión ética

La utilidad neta de Steinbach & Sons, una tienda por departamentos, disminuyó drásticamente durante 2011. Mort Steinbach, gerente de la tienda, anticipa la necesidad de un préstamo bancario en 2012. A finales de 2011, Steinbach da instrucciones al contador de la tienda de que registre una venta de mobiliario por \$2,000 a la familia de Steinbach, aun cuando los bienes no serán embarcados por el fabricante sino hasta enero de 2012. Steinbach también pide al contador que no haga los siguientes asientos de ajuste al 31 de diciembre de 2011:

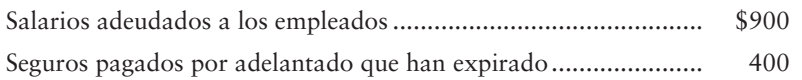

#### **Se requiere**

- **1.** Calcular los efectos generales de estas transacciones sobre los ingresos reportados por la tienda para 2011.
- **2.** ¿Por qué Steinbach toma esta acción? ¿Su acción es ética? Dé su argumento identificando a las partes beneficiadas y a las partes perjudicadas por la acción de Steinbach. (Desafío)
- **3.** Como amigo personal, ¿qué consejo le daría usted al contador? (Desafío)

## $\blacksquare$  Caso de estados financieros

**Amazon.com** —al igual que todas las demás empresas— hace asientos de ajuste antes del final del año, para medir de forma adecuada los activos, los pasivos, los ingresos y los gastos. Examine el balance general de **Amazon** y la nota 3. Preste atención particular a Depreciación acumulada.

**1.** Abra cuentas-T para las siguientes cuentas con los saldos que se muestran en los informes anuales al 31 de diciembre de 2006 (montos en millones, como en los estados financieros de **Amazon.com**):

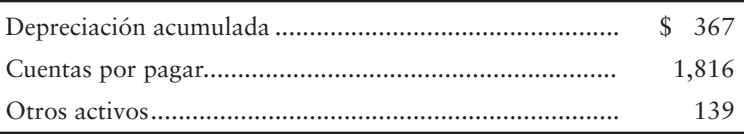

- **2.** Suponga que durante 2007 **Amazon.com** realizara las siguientes transacciones (montos en miles de millones). Registre en el diario cada transacción (no se requieren explicaciones).
	- *a*) Registró el gasto por depreciación, \$113
	- *b*) Pagó el saldo de cuentas por pagar al 31 de diciembre de 2006
	- *c*) Compró inventarios a crédito, \$2,795
	- *d*) Compró otros activos en efectivo por \$157
- **3.** Haga el traspaso a las tres cuentas-T. Posteriormente, el saldo de cada cuenta debería coincidir con el monto correspondiente reportado en el balance general de **Amazon** al 31 de diciembre de 2007. Haga las verificaciones necesarias para asegurarse de que concuerdan con los saldos reales de **Amazon**. Se puede encontrar la Depreciación acumulada en la nota 3.

## $\blacksquare$  Proyecto en equipo

**It's Just Lunch** es una compañía de servicios a nivel nacional que se encarga de atender citas de comida para clientes. **It's Just Lunch** cobra efectivo por adelantado por un paquete de citas. Suponga que su grupo está abriendo una oficina de **It's Just Lunch** en su área. Usted debe tomar algunas decisiones importantes —dónde localizar a la empresa, cómo hacerle publicidad, etcétera— y también debe tomar algunas decisiones contables. Por ejemplo, ¿cuál será el final del año contable de su empresa? ¿Con qué frecuencia necesitará usted estados financieros para evaluar el desempeño operativo y la posición financiera? ¿Usará la base de efectivo o la base por devengado? ¿Cuándo contabilizará los ingresos que gana la empresa? ¿Cómo contabilizará los gastos?

#### **Se requiere**

Escribir un informe (o preparar una presentación oral, según lo indique su profesor) para tratar las siguientes consideraciones:

- **1.** ¿Usará usted bases de efectivo o bases por devengado para la contabilidad? Dé una explicación completa de su razonamiento.
- **2.** ¿Con qué frecuencia querrá estados financieros? ¿Por qué? Exponga cómo usará cada estado financiero.
- **3.** ¿Qué tipo de ingresos ganará? ¿Cuándo los registrará como ingresos? ¿Cómo decidirá cuándo registrar los ingresos?
- **4.** Preparar un estado de resultados ficticio para **It's Just Lunch**, para el año que terminó el 31 de diciembre de 2012. Liste todos los gastos de la compañía, empezando con el más importante (el monto en dólares más grande) y continuando hasta el menos importante (el monto en dólares más pequeño). Tan sólo haga un listado de las cuentas. No se requieren cantidades en unidades monetarias.

## Respuestas del repaso rápido

1. *b* 2. *c* 3. *d* 4. *d* 5. *b* 6. *b* 7. *a* 8. *b* 9. *a* 10. *d*

Para tareas, ejercicios y problemas en línea que le ofrecen una retroalimentación inmediata, por favor, visite www.myaccountinglab.com.

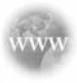

## Tratamiento alternativo de los gastos pagados por adelantado y de los ingresos no devengados

Los capítulos 1 a 3 ilustran la forma más popular de contabilizar los gastos pagados por adelantado y los ingresos no devengados. Este apéndice ilustra un enfoque alternativo.

### Gastos pagados por adelantado

Los *gastos pagados por adelantado* son pagos anticipados de gastos como Seguros pagados por adelantado, Renta pagada por adelantado y Publicidad pagada por adelantado. Los suministros también se contabilizan como gastos pagados por adelantado.

Cuando un negocio paga por adelantado un gasto —la renta, por ejemplo— puede cargar a una cuenta de *activos* (Renta pagada por adelantado), como se ilustró anteriormente en el capítulo.

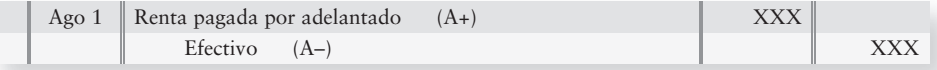

De manera alternativa, puede cargar a una cuenta de *gastos* para registrar este pago en efectivo:

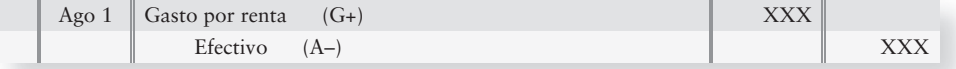

De cualquier manera, la empresa debe ajustar las cuentas al final del periodo para reportar los montos correctos de los gastos y de los activos.

#### Gastos pagados por adelantado registrados inicialmente como un gasto

El pago por adelantado de un gasto crea un activo. Sin embargo, el activo puede tener una vida tan corta que expire en el periodo contable actual —dentro de un año o menos. Así, el contador decidiría cargar el pago anticipado a una cuenta de gastos en el momento del pago. Un pago en efectivo de \$6,000 por la renta (un año por adelantado) el 1 de agosto puede cargarse a Gasto por renta:

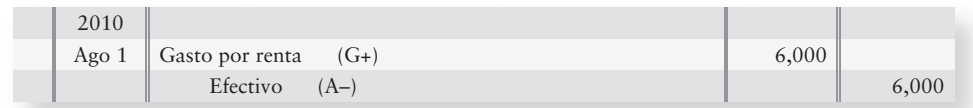

Al 31 de diciembre, tan sólo habrían expirado cinco meses del pago adelantado (de agosto a diciembre), y aún quedan siete meses de renta pagados por adelantado. En este caso, el contador debe transferir 7/12 del pago original adelantado de \$6,000, es decir, \$3,500, a la cuenta de activo Renta pagada por adelantado. Al 31 de diciembre de 2010, la empresa aún tiene el beneficio del pago adelantado desde enero hasta julio de 2011. El asiento de ajuste al 31 de diciembre es

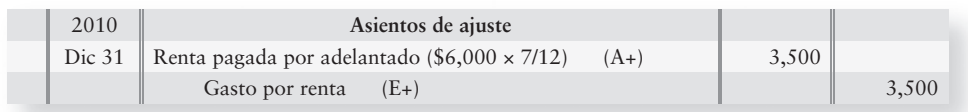

Después del traspaso, las dos cuentas aparecen como sigue:

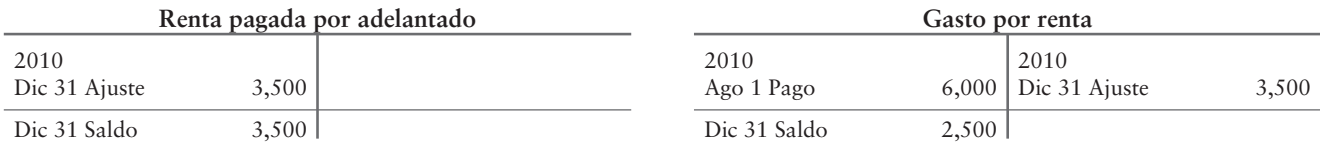

El balance general a finales de 2010 informa Renta pagada por adelantado de \$3,500, y el estado de resultados para 2010 reporta Gasto por renta de \$2,500, indistintamente de si la empresa inicialmente carga el pago adelantado a una cuenta de activo o a una cuenta de gastos.

## Ingresos no devengados (diferidos)

Los *ingresos no devengados (diferidos)* surgen cuando una empresa cobra efectivo antes de ganar un ingreso. Los ingresos no devengados son pasivos, ya que la compañía que recibe el efectivo debe a la otra parte bienes o servicios que deben entregarse en una fecha posterior.

#### Ingresos no devengados (diferidos) inicialmente registrados como un ingreso

La recepción de efectivo en forma anticipada crea un pasivo, como se expuso en el capítulo. Otra forma de contabilizar la recepción de efectivo consiste en abonar a una *cuenta de ingresos* cuando se recibe el efectivo. Si la empresa posteriormente gana todo el ingreso dentro del mismo periodo, no se necesita ningún asiento de ajuste al final. Sin embargo, si la compañía gana tan sólo una parte del ingreso durante ese periodo, debe hacer un asiento de ajuste.

Suponga que el 1 de octubre de 2010, una firma de abogados registra como uingresos por servicios la recepción de \$9,000 en efectivo, por ingresos por servicios que se van a ganar a lo largo de nueve meses. El asiento para la recepción de efectivo es

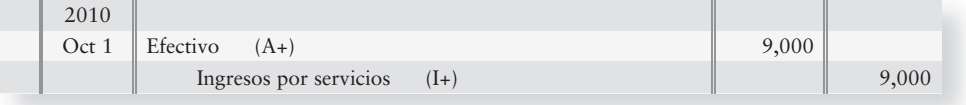

Al 31 de diciembre de 2010, el abogado ha ganado tan sólo 3/9 de los \$9,000, es decir, \$3,000, para los meses de octubre, noviembre y diciembre. En consecuencia, la firma de abogados hace un asiento de ajuste para transferir la porción no devengada (6/9 de \$9,000, es decir, \$6,000) de la cuenta de ingresos a un pasivo, como sigue:

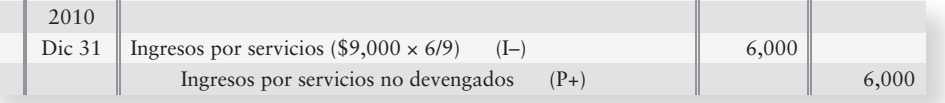

El asiento de ajuste transfiere la porción no devengada a la cuenta de pasivos, porque la firma de abogados aún debe el servicio legal al cliente por seis meses, de enero a junio de 2011. Después del traspaso, el monto total (\$9,000) se divide adecuadamente entre la cuenta de pasivo (\$6,000) y la cuenta de ingresos (\$3,000), como sigue:

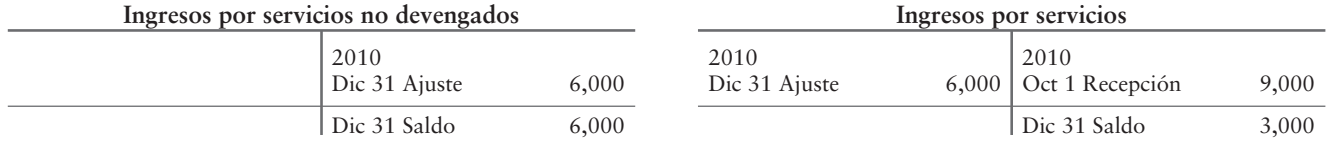

El estado de resultados para 2010 del abogado reporta ingresos por servicios de \$3,000, en tanto que el balance general reporta el ingreso no devengado de \$6,000 como un pasivo. El resultado es el mismo, indistintamente de si la empresa inicialmente abona a una cuenta de pasivo o a una cuenta de ingresos.

## $\blacksquare$  Ejercicios

**E3A-1** *(Objetivo de aprendizaje 4)* **Preparación de los asientos de ajuste [10 a 15 min]** Al inicio del año, se disponía de suministros por \$1,300. Durante el año, Dubuque Air Conditioning Service pagó \$4,700 por más suministros. Al final del año, Dubuque tiene \$500 de suministros disponibles.

#### **Se requiere**

- **1.** Suponer que Dubuque registra los suministros cargando inicialmente a una cuenta de activos. Por lo tanto, coloque el saldo inicial en la cuenta-T Suministros, y registre los asientos anteriores directamente en las cuentas sin usar el libro de diario.
- **2.** Suponer que Dubuque registra los suministros cargando inicialmente a una cuenta de *gastos*. Por lo tanto, coloque el saldo inicial en la cuenta-T Gastos por suministros, y registre los asientos anteriores directamente en las cuentas sin usar el libro de diario.
- **3.** Comparar los saldos finales de las cuentas usando ambos enfoques. ¿Son los mismos?

#### **E3A-2** *(Objetivo de aprendizaje 4)* **Preparación de asientos de ajuste [15 a 25 min]**

Al inicio del año, Mode Advertising debía a sus clientes \$2,500 por ingresos por servicios no devengados que se cobraron por adelantado. Durante el año, Mode recibió entradas de efectivo anticipadas por \$6,800. Al final del año, el pasivo por ingresos no devengados era de \$3,800.

#### **Se requiere**

- **1.** Suponer que Mode registra los ingresos no devengados abonando inicialmente a una cuenta de *pasivo*. Registre el saldo inicial en la cuenta-T Ingresos por servicios no devengados. Registre en el diario el cobro de efectivo y los asientos de ajuste, y traspase sus cantidades monetarias a las cuentas-T. Como referencias en las cuentas-T, denote una entrada de efectivo mediante *Ent*. *efvo*., y un ajuste mediante *Ajuste*.
- **2.** Suponer que Mode registra los ingresos no devengados abonando inicialmente a una cuenta de *ingresos*. Ingrese el saldo inicial en la cuenta-T Ingresos por servicios. Registre en el diario el cobro de efectivo y los asientos de ajuste, y traspase sus cantidades monetarias en las cuentas-T. Como referencias en las cuentas-T, denote una recepción de efectivo mediante *Ent. efvo*., y un ajuste mediante *Ajuste*.
- **3.** Comparar los saldos finales en las dos cuentas.

### - Problemas **(grupo A)**

- **P3A-3A** *(Objetivo de aprendizaje 4)* **Preparación de asientos de ajuste [25 a 35 min]** Fast Pages Pack'n Mail realizó las siguientes transacciones durante 2010:
- Nov 1 Dic 1 Pagó la renta del almacén de \$3,900 cubriendo el periodo de tres meses que terminó el 31 de enero de 2011 Cobró por adelantado \$4,400 en efectivo de los clientes. El ingreso por servicios devengará \$1,100
	- en forma mensual durante el periodo de cuatro meses que termina el 31 de marzo de 2011

#### **Se requiere**

- **1.** Registrar en el diario estos asientos cargando a una cuenta de activos por Renta pagada por adelantado, y abonando a una cuenta de pasivos por Ingresos por servicios no devengados. No se requieren explicaciones.
- **2.** Registrar en el diario los ajustes relacionados al 31 de diciembre de 2010.
- **3.** Traspasar los asientos a las cuentas-T, y mostrar sus saldos al 31 de diciembre de 2010. No se requieren las referencias de traspaso.
- **4.** Repetir los requisitos 1 a 3. Esta vez, cargue a Gasto por renta por el pago de la renta, y abone a Ingresos por servicios por el cobro de los ingresos por adelantado.
- **5.** Calcular los saldos de las cuentas en los requisitos 3 y 4. Deberían ser iguales.

## - Problemas **(grupo B)**

**P3A-4B** *(Objetivo de aprendizaje 4)* **Preparación de los asientos de ajuste [25 a 35 min]** Quick Pages Pack'n Mail realizó las siguientes transacciones durante 2010:

- Nov 1 Pagó \$2,400 de renta del almacén, cubriendo el periodo de 3 meses que termina el 31 de enero de 2011.
- Dic 1 Cobró \$5,600 en efectivo por adelantado a los clientes. Los ingresos por servicios se devengarán en \$1,400 mensuales, durante el periodo de 4 meses que termina el 31 de marzo de 2011.

#### **Se requiere**

- **1.** Registrar en el diario estos asientos, cargando a una cuenta de activos para Renta pagada por adelantado, y abonando a una cuenta de pasivos para Ingresos por servicios no devengados. No se requieren explicaciones.
- **2.** Registrar en el diario los ajustes relacionados al 31 de diciembre de 2010.
- **3.** Traspasar los asientos a las cuentas-T, y mostrar sus saldos al 31 de diciembre de 2010. No se requieren las referencias de traspaso.
- **4.** Repetir los requisitos 1 a 3. Esta vez, cargue a Gasto por renta por el pago de la renta, y abone a Ingresos por servicios por el cobro de ingresos por adelantado.
- **5.** Calcular los saldos de las cuentas en los requisitos 1 y 4. Deberían ser iguales.

## Capítulo 3: Documento de demostración

## ■ Preparación de los asientos de ajuste, de la balanza de comprobación ajustada y de los estados financieros

Asegúrese de que entiende este material, y resuelva el siguiente "documento de demostración" con comentarios detallados, que le ayudarán a ver el concepto dentro del contexto de un problema resuelto.

*Objetivos de aprendizaje 3 a 6*

Cloud Break Consulting tiene la siguiente información al 30 de junio de 2011:

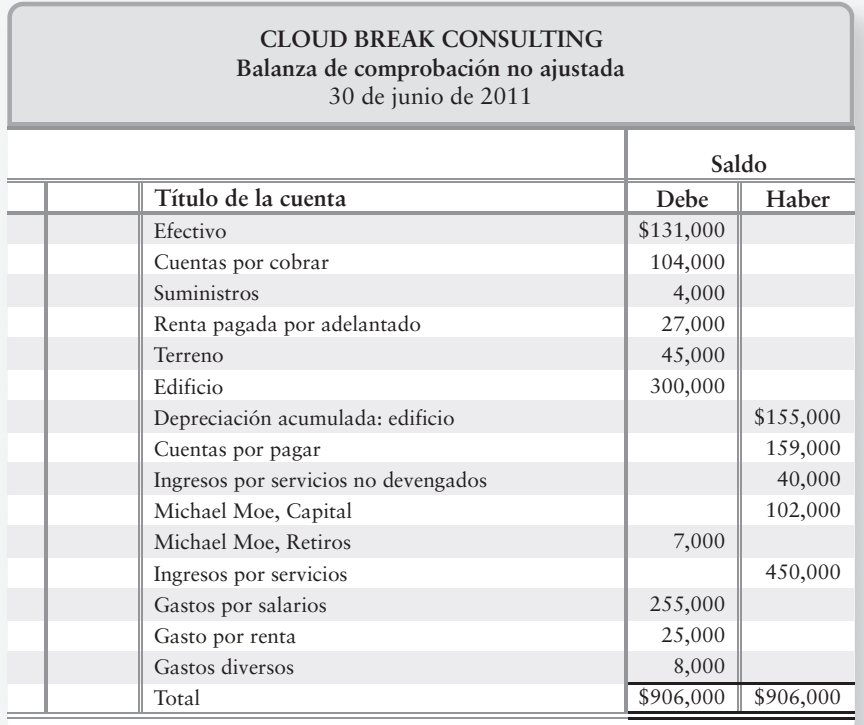

Cloud Break debe hacer asientos de ajuste para las siguientes partidas:

- *a***) Suministros disponibles al fin del año, \$1,000.**
- *b***) Se pagaron nueve meses de renta (\$27,000) por adelantado el 1 de abril de 2011. No se ha registrado ningún gasto por renta desde esa fecha.**
- *c***) No se ha registrado el gasto por depreciación sobre el edificio para el año fiscal 2011. La depreciación es de \$12,000 por año sobre el edificio.**
- *d***) Los empleados trabajan de lunes a viernes. La nómina semanal es de \$5,000 y se paga cada viernes. El 30 de junio de 2011 es jueves.**
- *e***) Se deben devengar \$15,000 de ingresos por servicios.**
- *f***) Cloud Break recibió \$40,000 por adelantado por servicios de consultoría, que se deberán proporcionar de manera regular, desde el 1 de enero de 2011 hasta el 31 de agosto de 2011. No se ha registrado ninguno de los ingresos provenientes de este cliente.**

#### **Se requiere**

1. Abrir las cuentas-T del mayor con sus saldos no ajustados.

2. Contabilizar en el diario los asientos de ajuste de Cloud Break al 30 de junio de 2011,

y traspasar los asientos a las cuentas-T.

3. Obtener el total de todas las cuentas-T del mayor.

4. Escribir la balanza de comprobación en una hoja de trabajo, ingresar los asientos de ajuste y preparar una balanza de comprobación ajustada.

5. Preparar el estado de resultados, el estado del capital contable del propietario y el balance general. Dibuje flechas que vinculen los tres estados financieros.

## Solución del documento de demostración

#### **Requisito 1**

Abrir las cuentas-T del mayor con sus saldos no ajustados.

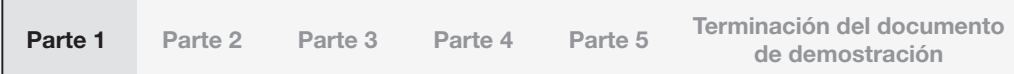

Recuerde del capítulo 2 que la apertura de una cuenta-T significa dibujar una cuenta en blanco con la apariencia de una "T" mayúscula, y poner el título de la cuenta a lo largo de la parte superior. Para encontrar fácilmente las cuentas, se suelen organizar en activos, pasivos, capital contable del propietario, ingresos y gastos (en ese orden). Si la cuenta tiene un saldo inicial, éste *debe* colocarse del lado correcto.

Tenga presente que los cargos van siempre del lado izquierdo de la cuenta-T y que los abonos van siempre del lado derecho. Esto es válido para *todas* las cuentas.

El lado correcto donde se debe registrar el saldo inicial de cada cuenta es el lado donde la cuenta se *incrementa*. Esto es así porque se espera que todas las cuentas tengan un saldo *positivo* (es decir, más incrementos que decrementos).

Para los activos, un incremento es un cargo y, por lo tanto, esperaríamos que todos los activos tuvieran un saldo deudor. Para los pasivos y para el capital contable del propietario, un incremento es un abono, de manera que esperaríamos que todas estas cuentas tuvieran un saldo acreedor. Por el mismo razonamiento, esperamos que los ingresos tengan saldos acreedores, y que los gastos y los retiros tengan saldos deudores.

Los saldos no ajustados que se van a traspasar en cuentas-T son simplemente los montos provenientes de la balanza de comprobación inicial.

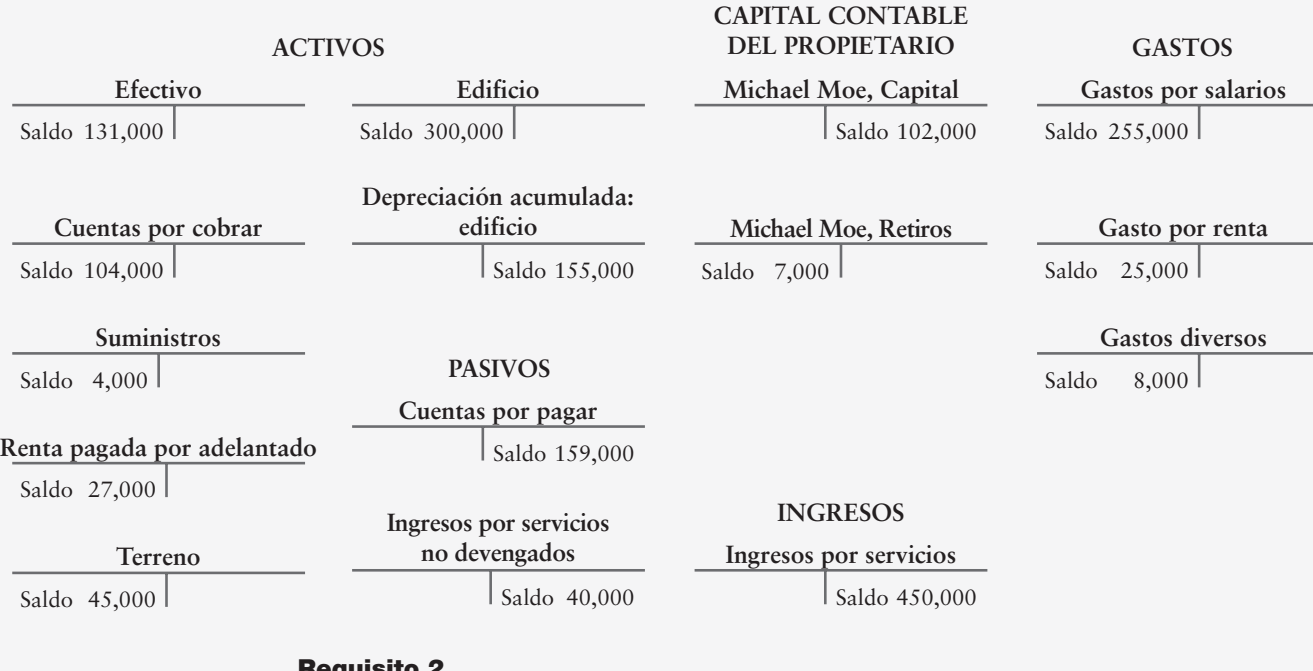

#### **Requisito 2**

Contabilizar en el diario los asientos de ajuste de Cloud Break al 30 de junio de 2011, y traspasar los asientos a las cuentas-T.

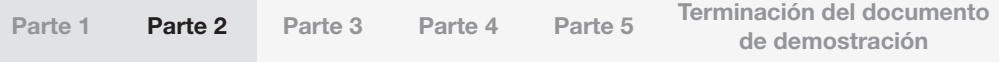

#### *a***) Suministros disponibles al fin del año, \$1,000.**

El 30 de junio de 2010, el saldo no ajustado de suministros era de \$4,000. Sin embargo, un recuento muestra que en realidad tan sólo hay disponibles \$1,000 de suministros. Los suministros que ya no están ahí se utilizaron. Cuando se usan los activos/beneficios, se crea un gasto.

Cloud Break necesitará hacer un asiento de ajuste de diario para reflejar el monto correcto de los suministros en el balance general.

Si observamos la cuenta-T Suministros:

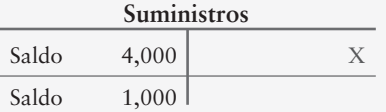

Los suministros disminuyeron porque se utilizaron. El monto del decremento es X.

$$
X = $4,000 - $1,000 = $3,000
$$

Se deben registrar tres mil dólares de Gastos por suministros para mostrar el valor de los suministros que se han utilizado.

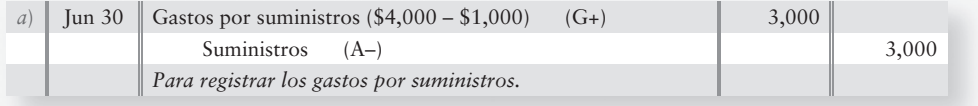

Después de hacer el traspaso, las cuentas Suministros y Gastos por suministros muestran los saldos finales correctos:

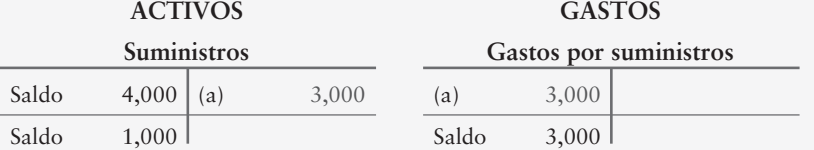

#### *b***) Se pagaron nueve meses de renta (\$27,000) por adelantado el 1 de abril de 2011. No se ha registrado ningún gasto por renta desde esa fecha.**

Cuando algo se paga por adelantado, como es común con la renta o los seguros, se trata de un beneficio *futuro* (un activo), porque la empresa tiene ahora el derecho a recibir bienes o servicios, de conformidad con los términos del pago por adelantado. Una vez que se reciben esos bienes o servicios (en este caso, una vez que Cloud Break ha ocupado el edificio que está rentando), esto se convierte en un beneficio *pasado* y, por lo tanto, en un gasto.

Cloud Break pagó por adelantado \$27,000 por nueve meses de renta el 1 de abril, lo cual significa que paga  $$27,000/9 = $3,000$  mensuales por concepto de renta. Al 30 de junio, Renta pagada por adelantado se ajusta por el monto del activo que se haya usado. Ya que Cloud Break ha ocupado por tres meses el edificio que se renta, se han usado tres meses del pago adelantado. El monto de renta consumido es 3  $\times$  \$3,000 = \$9,000. Ya que expiró esa porción del beneficio pasado (activo), se convierte en un gasto (en este caso, el ajuste transfiere \$9,000 de Renta pagada por adelantado a Gasto por renta).

Esto significa que Gasto por renta debe incrementar (un cargo) y que Renta pagada por adelantado (un activo) debe disminuir (un abono).

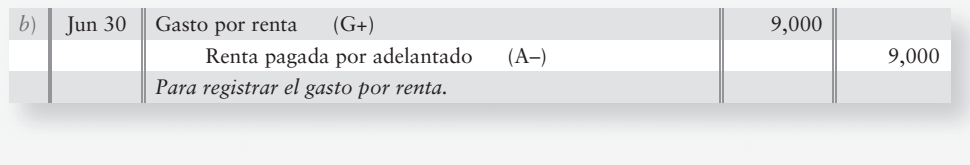

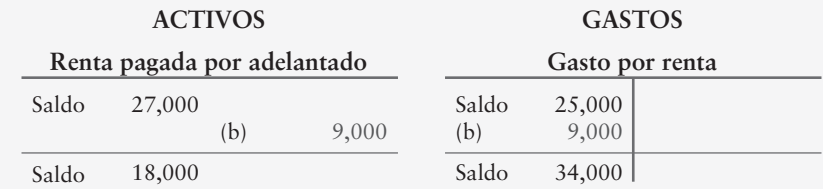

#### *c***) Aún no se ha registrado el gasto por depreciación sobre el edificio, para el año fiscal 2011. La depreciación sobre el edificio es de \$12,000 por año.**

El principio del costo nos obliga a mantener el costo original de un activo de planta en esa cuenta de activos. Ya que hay \$300,000 en la cuenta del edificio, sabemos que éste es el costo original del edificio. En esa cuestión se nos dice que el gasto por depreciación anual es de \$12,000.

Registraremos la depreciación de \$12,000 en el asiento de ajuste de diario.

El asiento de diario para registrar el gasto por depreciación siempre es el mismo. Es únicamente la *cifra* (la cantidad monetaria) del asiento lo que cambia. Siempre hay un incremento en Gasto por depreciación (un cargo) y un incremento para la contra-cuenta de activo Depreciación acumulada (un abono).

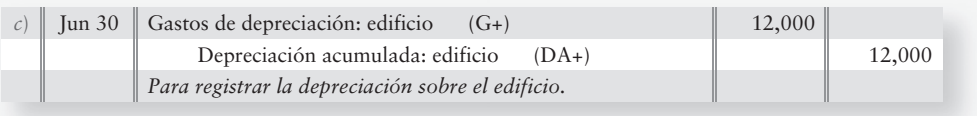

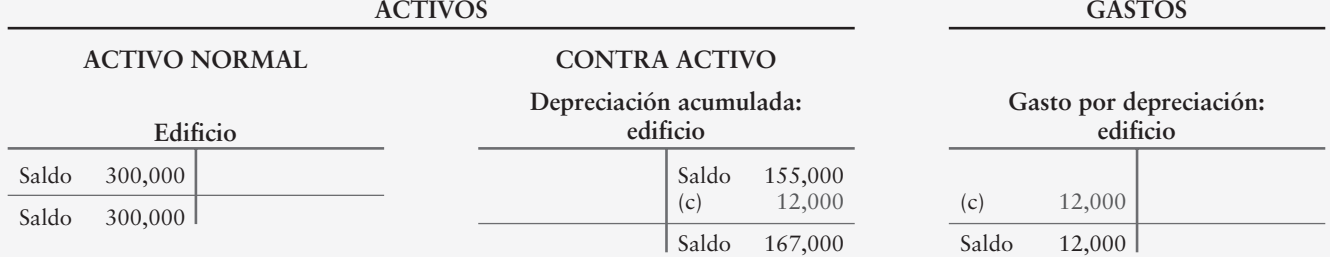

El valor en libros del edificio es su costo original (el monto en la cuenta-T Edificio) menos la depreciación acumulada sobre el edificio.

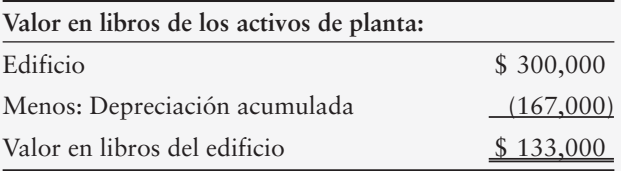

#### *d***) Los empleados trabajan de lunes a viernes. La nómina semanal es de \$5,000 y se paga cada viernes. El 30 de junio de 2011 es jueves.**

Los salarios son un gasto devengado. Es decir, son un pasivo en el cual se incurre a partir de un *gasto* que aún no se paga. La mayoría de las compañías pagan a sus empleados *después* de que se efectúa el trabajo y, por lo tanto, el trabajo es un beneficio pasado. Entonces, este gasto (Gastos por salarios, en este caso) aumenta hasta el día de pago.

A los empleados de Cloud Break se les pagan \$5,000 por cinco días de trabajo. Esto significa que ganan  $$5,000/5 = $1,000$  diarios. Al final del día jueves, 30 de junio, habrán ganado \$1,000/día  $\times$  4 días = \$4,000 de salario.

Si los salarios no se han pagado, entonces son *pagaderos* (o, en otras palabras, se *adeudan*) y tienen registrarse como algún tipo de cuenta por pagar. Usted podría sentirse tentado a usar las cuentas por pagar, pero esta cuenta por lo común se reserva para las *facturas* recibidas. Los empleados no suelen facturar a los empleadores cuando reciben sus cheques de pago, tan sólo esperan a que se les pague. La cuenta por pagar adecuada para los salarios es Salarios por pagar.

Se tiene un incremento a Gastos por salarios (un cargo) y un incremento al pasivo Salarios por pagar (un abono) de \$4,000.

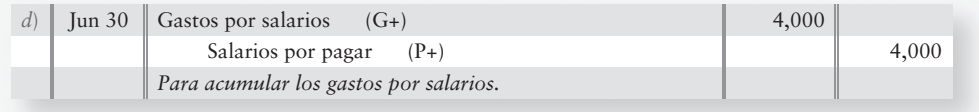

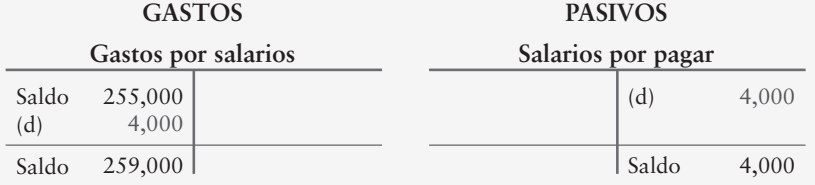

#### *e***) Se deben devengar \$15,000 de ingresos por servicios.**

Los ingresos *devengados* son otra forma de decir "Cuentas por cobrar" (o una recepción monetaria en el futuro). Cuando se registran ingresos *devengados*, ello significa que también se hace un registro en Cuentas por cobrar (es decir, los clientes recibieron bienes o servicios de la empresa, pero ésta no ha recibido el efectivo aún). La compañía tiene derecho a estas cuentas por cobrar, pues ya se ganó el ingreso.

Los ingresos por servicios se deben incrementar en \$15,000 (un abono) y el activo Cuentas por cobrar se debe incrementar en \$15,000 (un cargo).

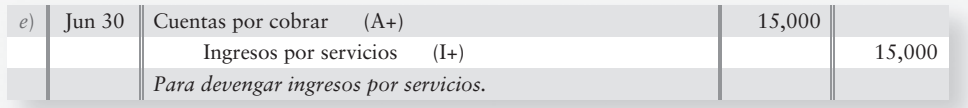

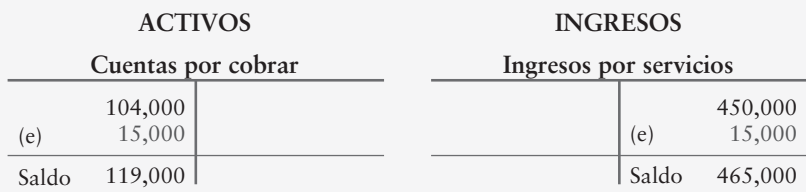

#### *f***) Cloud Break recibió \$40,000 por adelantado por servicios de consultoría, que se deberán proporcionar de manera regular desde el 1 de enero de 2011 hasta el 31 de agosto de 2011. No se ha registrado ninguno de los ingresos provenientes de este cliente.**

Cloud Break recibió efectivo por adelantado por un trabajo que aún no había efectuado para un cliente. Al aceptar efectivo, Cloud Break también aceptó la obligación de realizar ese trabajo (o proporcionar un reembolso en caso contrario). En contabilidad, una obligación es un pasivo. Denominamos a este pasivo "Ingreso no devengado" porque más tarde *será* un ingreso (después de que se realice el trabajo) pero *todavía* no lo es.

Los \$40,000 pagados por adelantado están todavía en la cuenta de ingresos no devengados. Sin embargo, al 30 de junio una parte del ingreso ya se ha ganado. Han pasado seis meses del periodo de obtención del ingreso (1 de enero al 30 de junio) y, por lo tanto, se ha ganado un valor equivalente a seis meses del ingreso.

La totalidad del periodo de obtención del ingreso son ocho meses (1 de enero al 31 de agosto), de manera que el ingreso ganado por mes es de \$40,000/8 = \$5,000. Los seis meses de ingreso que se han ganado son  $6 \times $5,000 = $30,000$ .

De este modo, Ingresos por servicios no devengados, un pasivo, debe disminuirse en \$30,000 (un cargo). Ya que esa porción del ingreso se gana ahora, puede registrarse como Ingresos por servicios. Por lo tanto, Ingresos por servicios se incrementan en \$30,000 (un abono).

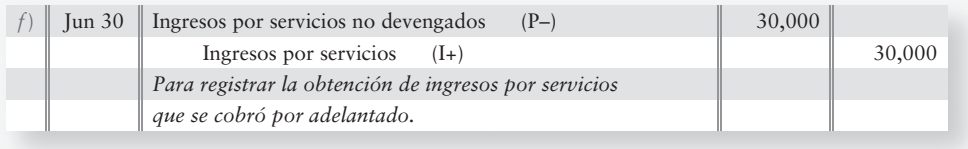

Esencialmente, los \$30,000 se transfirieron de "ingresos no devengados" a ingresos "ganados" o "devengados".

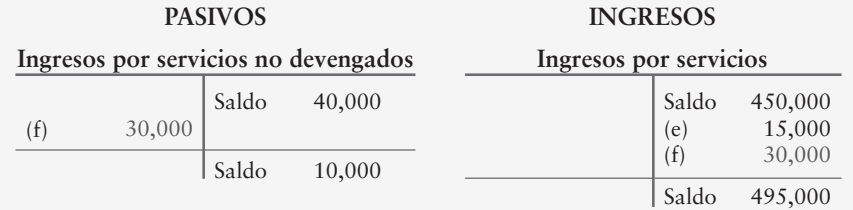

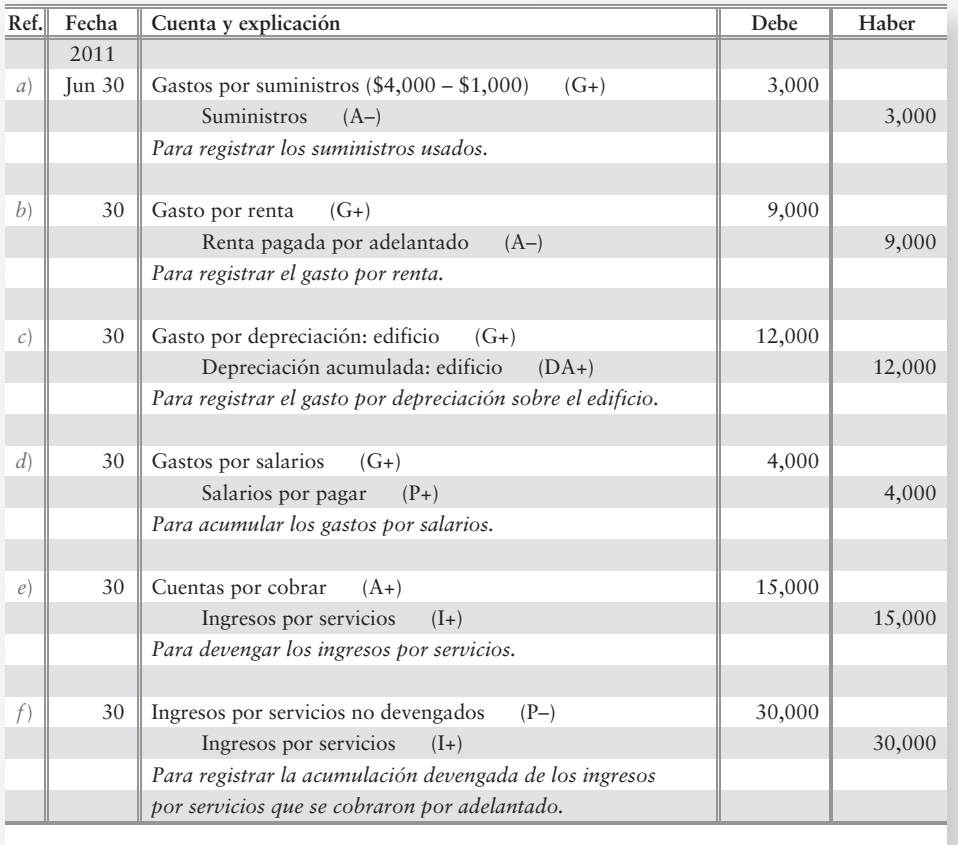

A continuación resumiremos todos los asientos de ajuste de diario:

#### **Requisito 3**

Obtener el total de todas las cuentas-T del mayor.

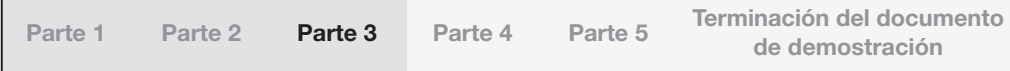

Después de traspasar todos estos asientos y de totalizar todas las cuentas-T, tenemos lo siguiente:

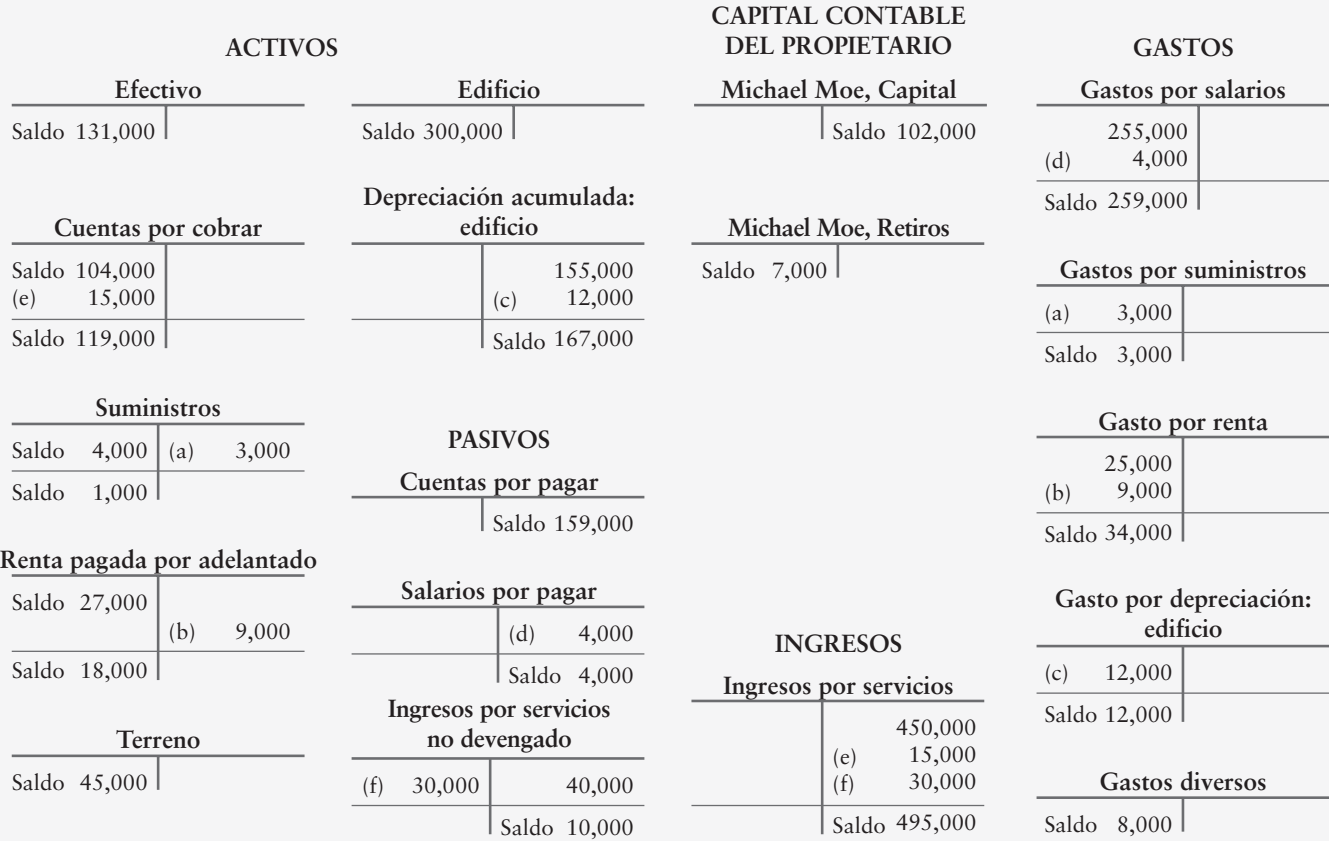

#### **Requisito 4**

Escribir la balanza de comprobación en una hoja de trabajo, ingresar los asientos de ajuste y preparar una balanza de comprobación ajustada.

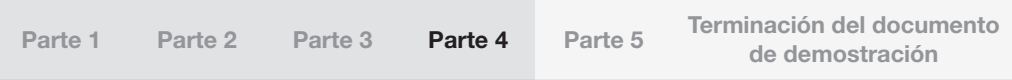

Primero, debemos copiar los títulos de las cuentas y las cantidades de la balanza de comprobación directamente de la balanza de comprobación (la cual se muestra al inicio de la pregunta) a la sección Balanza de comprobación (columnas). Coloque las cantidades en la columna correcta de cargo (debe) o abono (haber).

A continuación, debemos registrar los asientos de ajuste de diario en las columnas correctas de cargo o abono, de la sección Ajustes (columnas) de la hoja de trabajo. Cada asiento debería incluir una letra que identifique el asiento de ajuste registrado.

Ahora calculamos los nuevos saldos para cada cuenta agregando los cargos y los abonos de manera horizontal. Éstos deben ser los mismos saldos que usted calculó para la cuenta-T en el requisito 3. Coloque tales cantidades en las columnas de la Balanza de comprobación ajustada, para obtener los saldos ajustados de las cuentas.

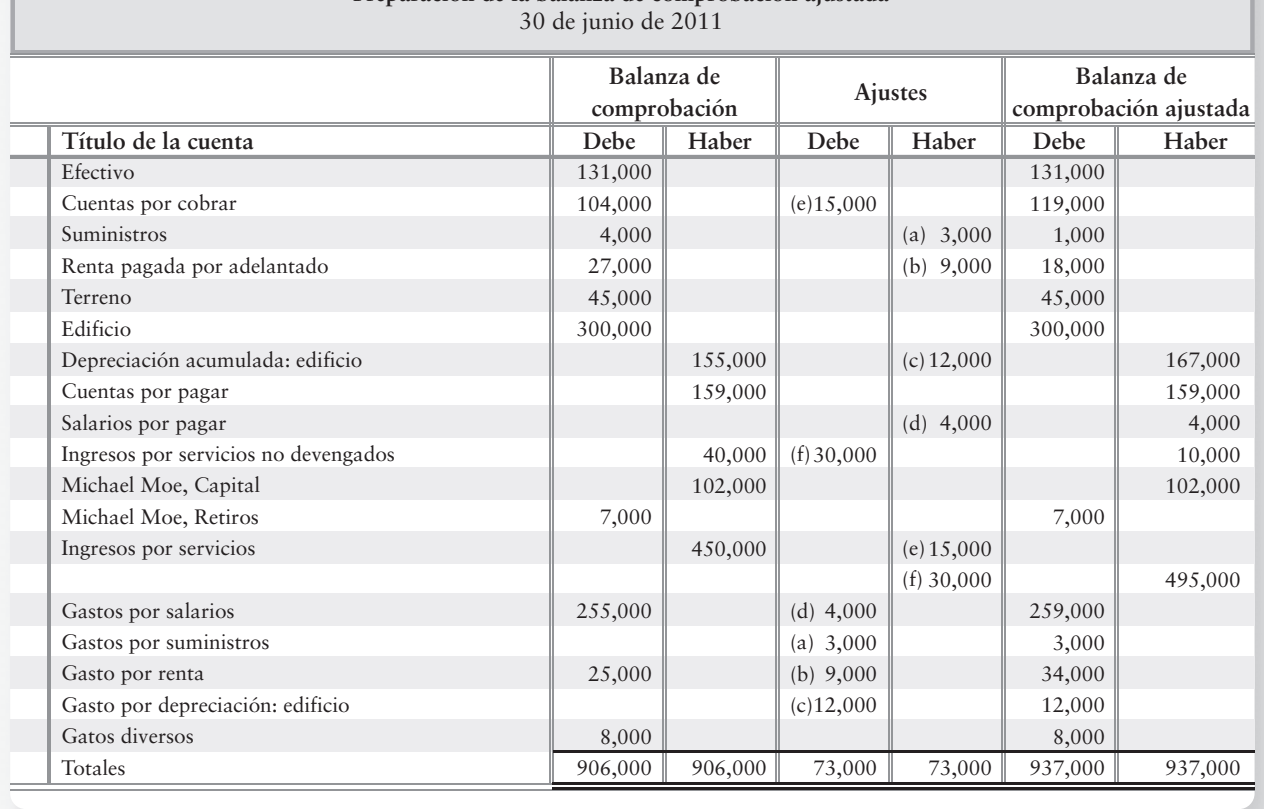

**CLOUD BREAK CONSULTING Preparación de la balanza de comprobación ajustada**

Usted debería estar seguro de que las columnas de cargo y de abono sean iguales antes de continuar a la siguiente sección.

#### **Requisito 5**

Preparar el estado de resultados, el estado del capital contable del propietario y el balance general. Dibuje flechas que vinculen los tres estados financieros.

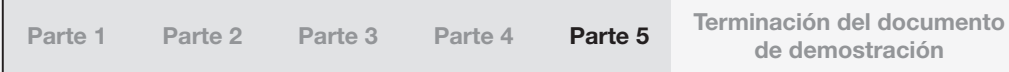

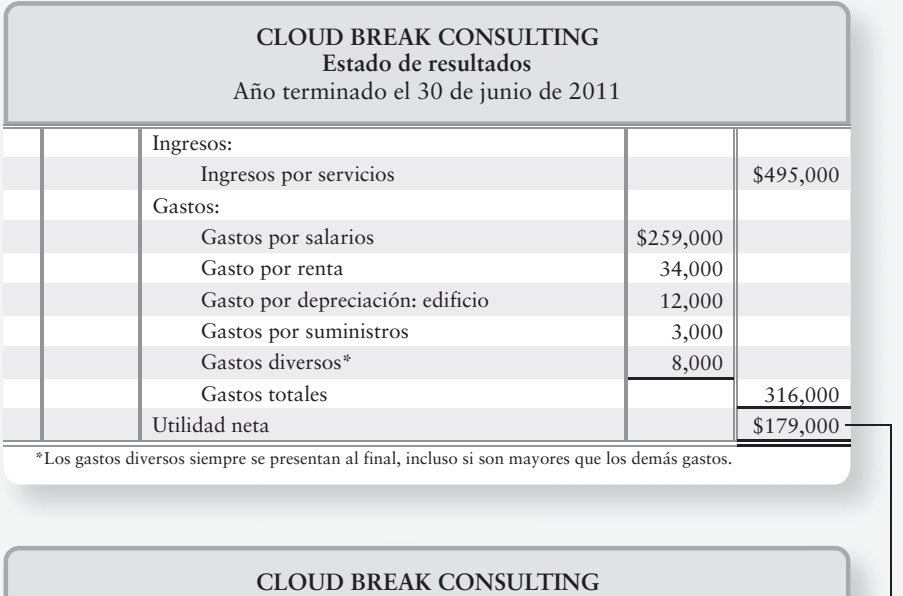

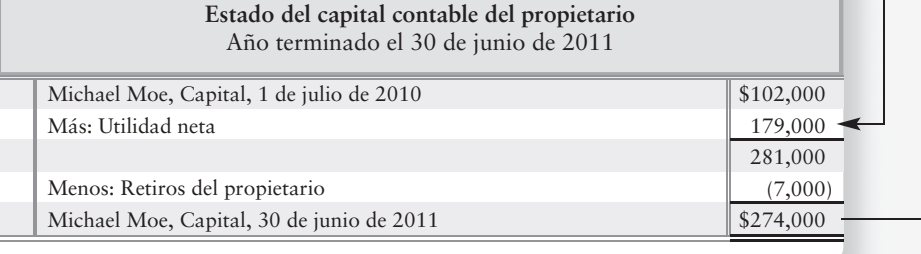

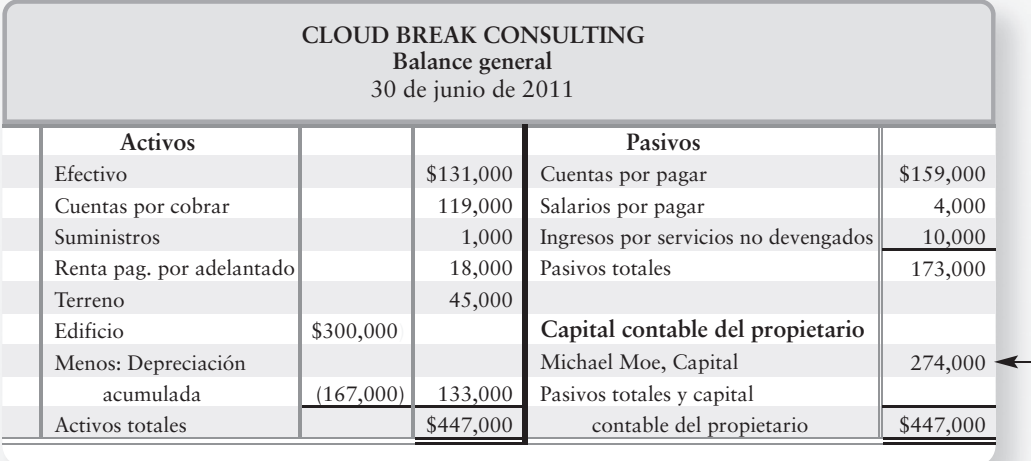

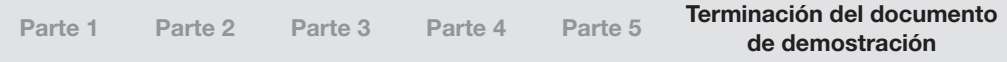

## $\blacksquare$  Relaciones entre los estados financieros

Las fechas que se presentan en dichos estados muestran la manera en que los estados financieros se relacionan entre sí. Siga la fecha que lleva el saldo final de Capital al balance general.

1. La utilidad neta del estado de resultados se reporta como un incremento a Capital en el estado del capital contable del propietario. Una pérdida neta se registra como un decremento a Capital.

2. El Capital final del estado del capital contable del propietario se transfiere al balance general. El Capital final es el monto de equilibrio final para el balance general.

# Terminación del ciclo contable

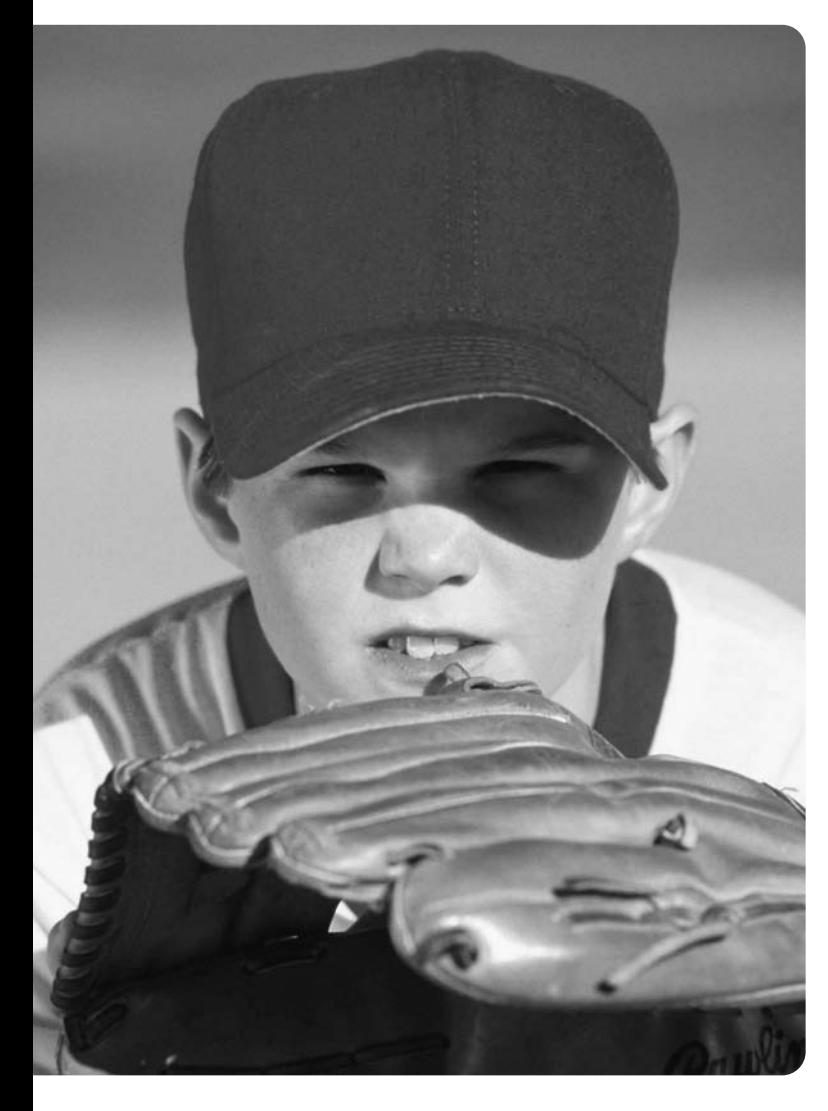

## Objetivos de aprendizaje/ Claves para el éxito

- 1 Preparar una hoja de trabajo contable
- Usar la hoja de trabajo para preparar los estados financieros 2
- Cerrar las cuentas de ingresos, de gastos y de 3 retiros
- 4 Preparar la balanza de comprobación posterior al cierre
- 5 Clasificar los activos y los pasivos como circulantes o a largo plazo
- Usar la razón circulante y la razón de 6 endeudamiento para evaluar una compañía

ué tienen en común el fútbol, el<br>béisbol, el básquetbol y la conta-<br>bilidad? Todos ellos empiezan el béisbol, el básquetbol y la contabilidad? Todos ellos empiezan el primer periodo con un marcador de cero.

Hannah Sherman y Greg Moore han operado a las empresas Sherman Lawn Service y Greg's Groovy Tunes, respectivamente, durante un año. Ellos tuvieron ingresos, gastos y una utilidad neta ganada durante el año 1. Ahora es tiempo de mirar hacia delante, hacia el siguiente periodo.

¿Debería Sherman Lawn Service empezar el año 2 con la utilidad neta que el negocio ganó el año pasado? No, Sherman debe empezar desde cero para medir el desempeño de su negocio durante el año 2. Ello requiere que Sherman vuelva a poner en cero su marcador contable.

Este proceso de saldar las cuentas a cero se denomina cierre de los libros, y es el último paso del ciclo contable. El ciclo contable es el proceso mediante el cual las compañías producen y presentan sus estados financieros.

4

El capítulo 4 termina el ciclo contable mostrando cómo cerrar los libros. Inicia con la *balanza de comprobación ajustada*, la cual se estudió en el capítulo 3. Aquí aprendemos cómo preparar una versión más completa de un documento de la balanza de comprobación ajustada, denominado hoja de trabajo contable. Las hojas de trabajo son de gran ayuda porque resumen una gran cantidad de datos en un solo lugar.

El ciclo contable empieza con los saldos iniciales de activos, pasivos y capital contable del propietario que vienen del periodo anterior. La figura 4-1 esboza el ciclo contable completo de Smart Touch Learning y de cualquier otro negocio. Empiece con la partida 1 y muévase en el sentido de las manecillas del reloj.

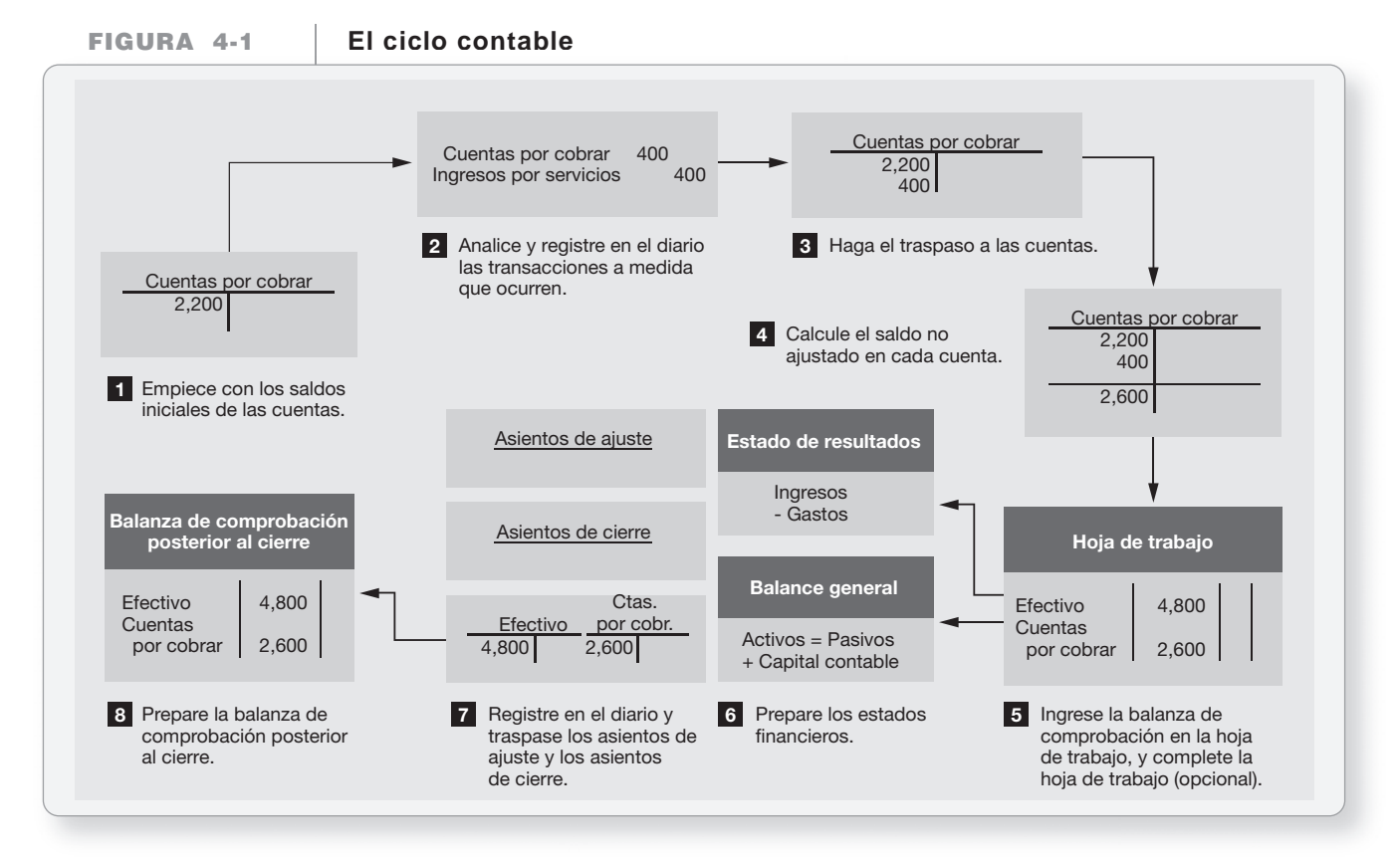

La contabilidad ocurre en dos momentos diferentes:

● Durante el periodo: Registro de transacciones en el diario

Traspaso de las cuentas al mayor

● Al final del periodo: Ajuste de las cuentas

Cierre de las cuentas

Preparación de los estados financieros

El trabajo de fin de periodo también prepara las cuentas para el siguiente periodo. En los capítulos 3 y 4, cubrimos la contabilidad de fin de periodo para empresas de servicios, como Sherman Lawn Service y Smart Touch Learning. El capítulo 5 muestra la manera en que una entidad comercializadora como **Wal-Mart** o **Sports Academy** ajusta y cierra sus libros.

## La hoja de trabajo

Los contadores usan con frecuencia una **hoja de trabajo**, es decir, un documento con varias columnas, para resumir los datos de los estados financieros. La hoja de trabajo no es un libro de diario, de mayor ni un estado financiero. Es simplemente un instrumento de resumen que Preparar una hoja de trabajo contable

1

ayuda a identificar las cuentas que requieren un ajuste. Una hoja electrónica de Excel funciona muy bien como base para una hoja de trabajo contable. Observe que una hoja de trabajo es un documento interno. No es para entregarse a personas externas.

La figura 4-2 ilustra el desarrollo de una hoja de trabajo típica para Smart Touch Learning. El encabezado de la parte superior indica

- nombre de la empresa (Smart Touch Learning)
- título del documento (Hoja de trabajo contable)
- periodo cubierto por la hoja de trabajo (31 de mayo de 2010)

A continuación se presenta una descripción paso a paso de la hoja de trabajo, con todas las cantidades de la figura 4-2.

1. **Escriba los títulos de las cuentas y sus saldos no ajustados en la columna Balanza de comprobación de la hoja de trabajo, y obtenga el total de las cantidades.** Los datos provienen de las cuentas del mayor antes de cualesquiera ajustes. Las cuentas se listan en el orden adecuado (Efectivo, primero; Cuentas por cobrar, segundo; y así sucesivamente). El total de cargos debe ser igual al total de abonos. Observe que esta columna de la hoja de trabajo es la misma que la de la balanza de comprobación formal del capítulo 3. (Véase la figura 4-2).

#### **FIGURA 4-2 Balanza de comprobación, ajustes, balanza de comprobación ajustada, estado de resultados, balance general y cálculo de utilidad neta**

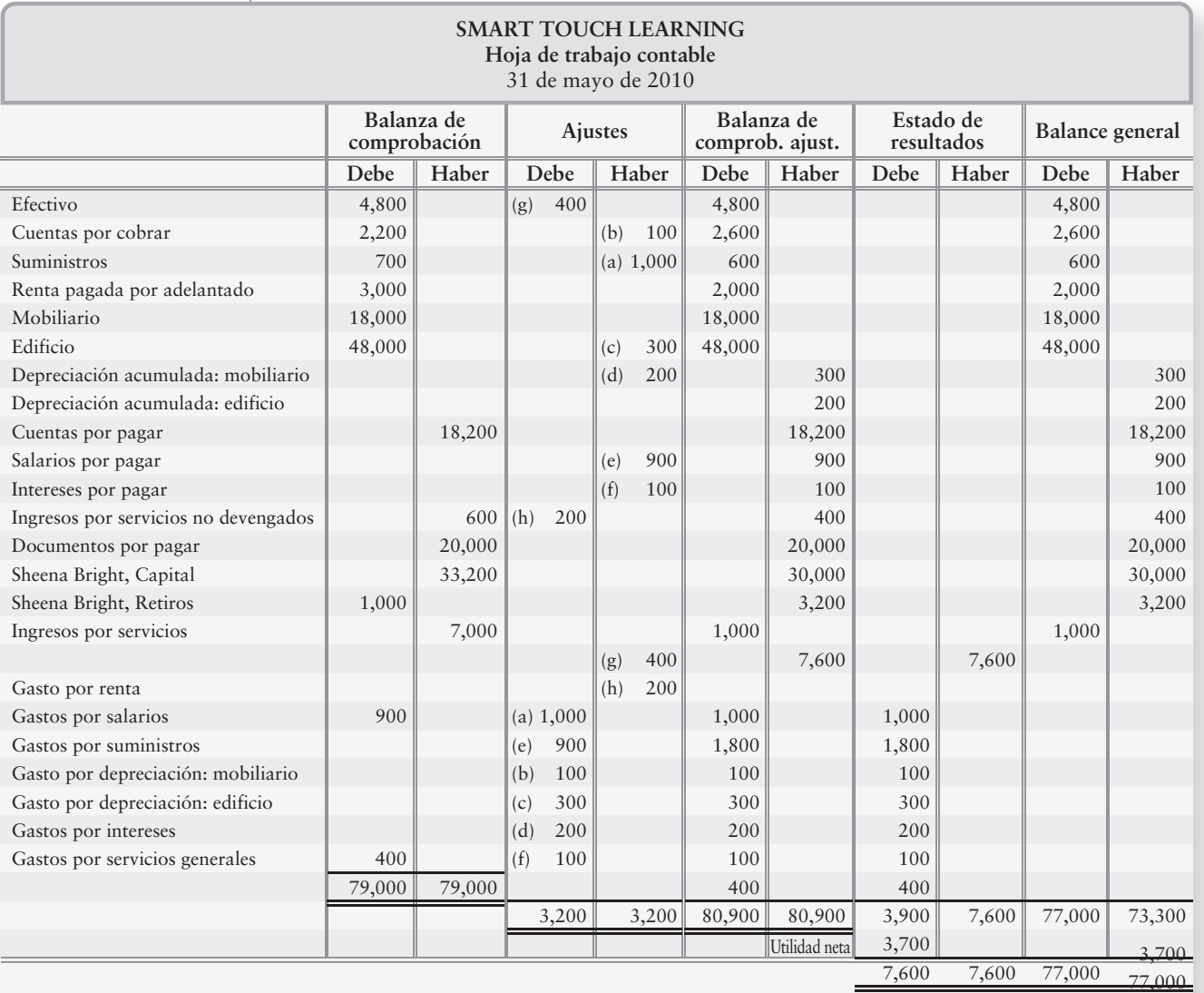

- 2. **Ingrese los asientos de ajuste en la columna Ajustes, y obtenga el total de las cantidades.** La segunda columna completa de la figura 4-2 incluye los asientos de ajuste de mayo que hicimos en el capítulo 3. Los asientos de ajuste, las letras a a h de la figura 3-9, se traspasan a la columna de ajustes de la hoja de trabajo.
- 3. **Calcule el saldo ajustado de cada cuenta, combinando la balanza de comprobación y las cifras de ajuste. Ingrese el monto ajustado de cada cuenta en la columna Balanza de comprobación ajustada.** La tercera columna completa de la figura 4-2 muestra la hoja de trabajo con la balanza de comprobación ajustada completa. Por ejemplo, Efectivo está actualizado y, por lo tanto, no recibe ningún ajuste. El saldo ajustado de las cuentas por cobrar de \$2,600 se calcula agregando el monto no ajustado de \$2,200 al ajuste de \$400. Para Suministros restamos el ajuste de abono de \$100 del saldo deudor no ajustado de \$700. Observe que una cuenta puede recibir más de un solo ajuste. Por ejemplo, Ingresos por servicios tiene dos ajustes. El saldo ajustado de \$7,600 se calcula obteniendo el saldo no ajustado de \$7,000, y agregando los abonos ajustados de \$400 y de \$200, para llegar al saldo ajustado de \$7,600. Como sucede en la balanza de comprobación, el total de cargo debe ser igual al total de abonos en la balanza de comprobación ajustada. Observe cómo los primeros tres conjuntos de columnas completos de la figura 4-2 se ven exactamente como la figura 3-9.
- 4. **Dibuje una línea imaginaria por arriba de la primera cuenta de ingresos (en este caso, Ingresos por servicios). Cada cuenta por arriba de esa línea (cuentas de activos, pasivos y capital) se copia de Balanza de comprobación ajustada a la columna de Balance general. Cada cuenta por debajo de esa línea (ingresos y gastos) se copia de Balanza de comprobación ajustada a la columna de Estado de resultados.** El saldo de cada cuenta debería aparecer tan sólo en una columna, como se muestra en la cuarta columna completa de la figura 4-2. Primero, totalice la *columna del estado de resultados*, como sigue:

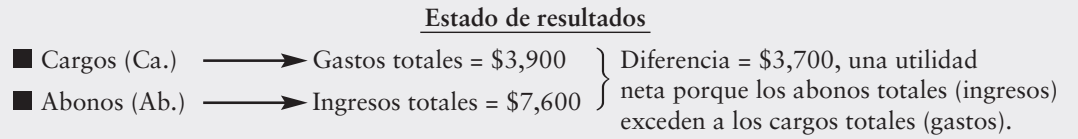

Después, obtenga el total de la columna del *balance general*:

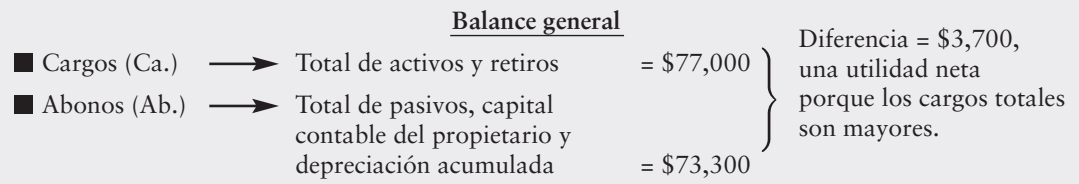

5. **En el estado de resultados, calcule la utilidad neta o la pérdida neta, como los ingresos totales menos los gastos totales. Ingrese la utilidad (o pérdida) neta como la cantidad de equilibrio en el estado de resultados. Ingrese también la utilidad (pérdida) neta como la cantidad de equilibrio en el balance general. Posteriormente totalice las columnas del estado financiero.** La figura 4-2 presenta la hoja de trabajo terminada.

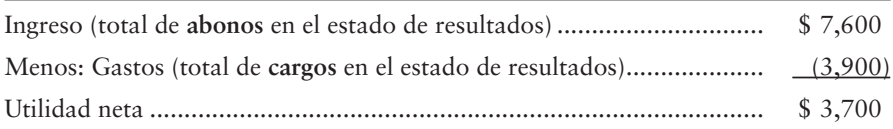

## Utilidad neta

La utilidad neta de \$3,700 se ingresa como monto de equilibrio en la columna de cargos del estado de resultados. Esto lleva los cargos totales al nivel de los abonos totales en el estado de resultados. La utilidad neta también se registra como la cantidad de equilibrio en la columna de abonos del balance general. La utilidad neta pone en equilibrio el balance general. Observe que la diferencia en estas columnas es la misma (utilidad neta).

### Pérdida neta

Si los gastos exceden a los ingresos, el resultado es una pérdida neta. En ese caso, coloque Pérdida neta en la hoja de trabajo cerca del resultado. El monto de la pérdida neta debería registrarse en la columna de *abonos* del estado de resultados (para que cuadre) y en la columna de cargos del balance general (para que cuadre). Después de la terminación, los cargos totales deben ser iguales a los abonos totales, tanto en las columnas de Estado de resultados como en las columnas de Balance general.

Ahora practique lo que ha aprendido al trabajar con el problema de resumen 1.

## Problema de resumen 1

A continuación se presenta la balanza de comprobación de Super Employment Services al 31 de diciembre de 2011.

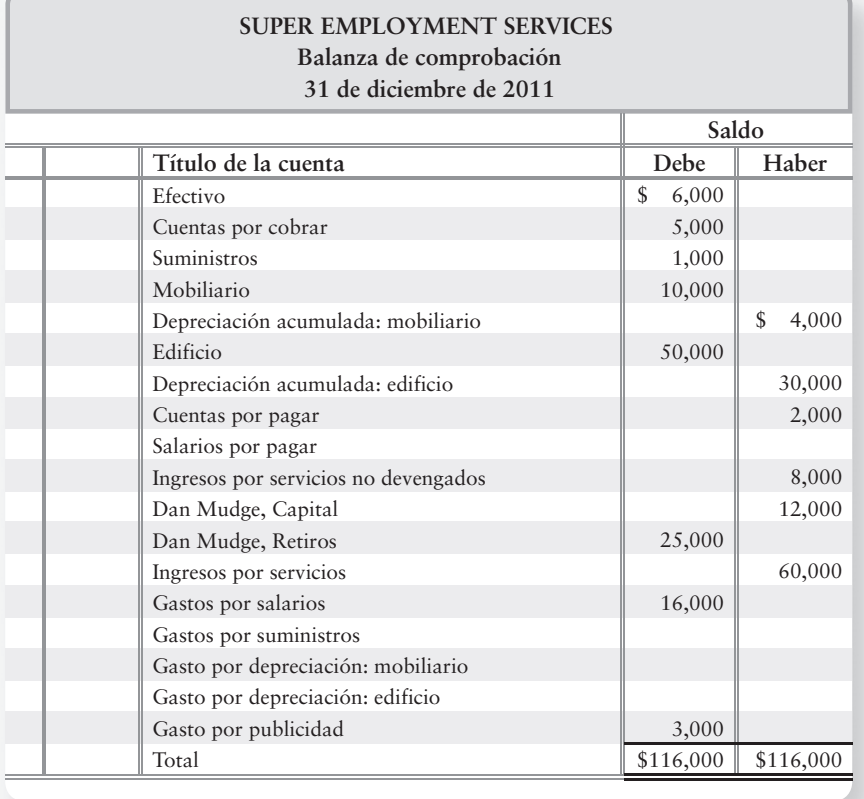

Los datos necesarios para los asientos de ajuste incluyen:

- *a***) Suministros disponibles a finales del año, \$200.**
- *b***) Depreciación del mobiliario, \$2,000.**
- *c***) Depreciación del edificio, \$1,000.**
- *d***) Salarios adeudados pero aún no pagados, \$500.**
- *e***) Ingresos por servicios devengados, \$1,300.**
- *f***) Durante 2011 se devengaron \$3,000 de los ingresos por servicios no realizados**

#### **Se requiere**

Preparar la hoja de trabajo contable de Super Employment Services para el año que terminó el 31 de diciembre de 2011. Identifique cada asiento de ajuste con la letra correspondiente a los datos proporcionados.

## Solución

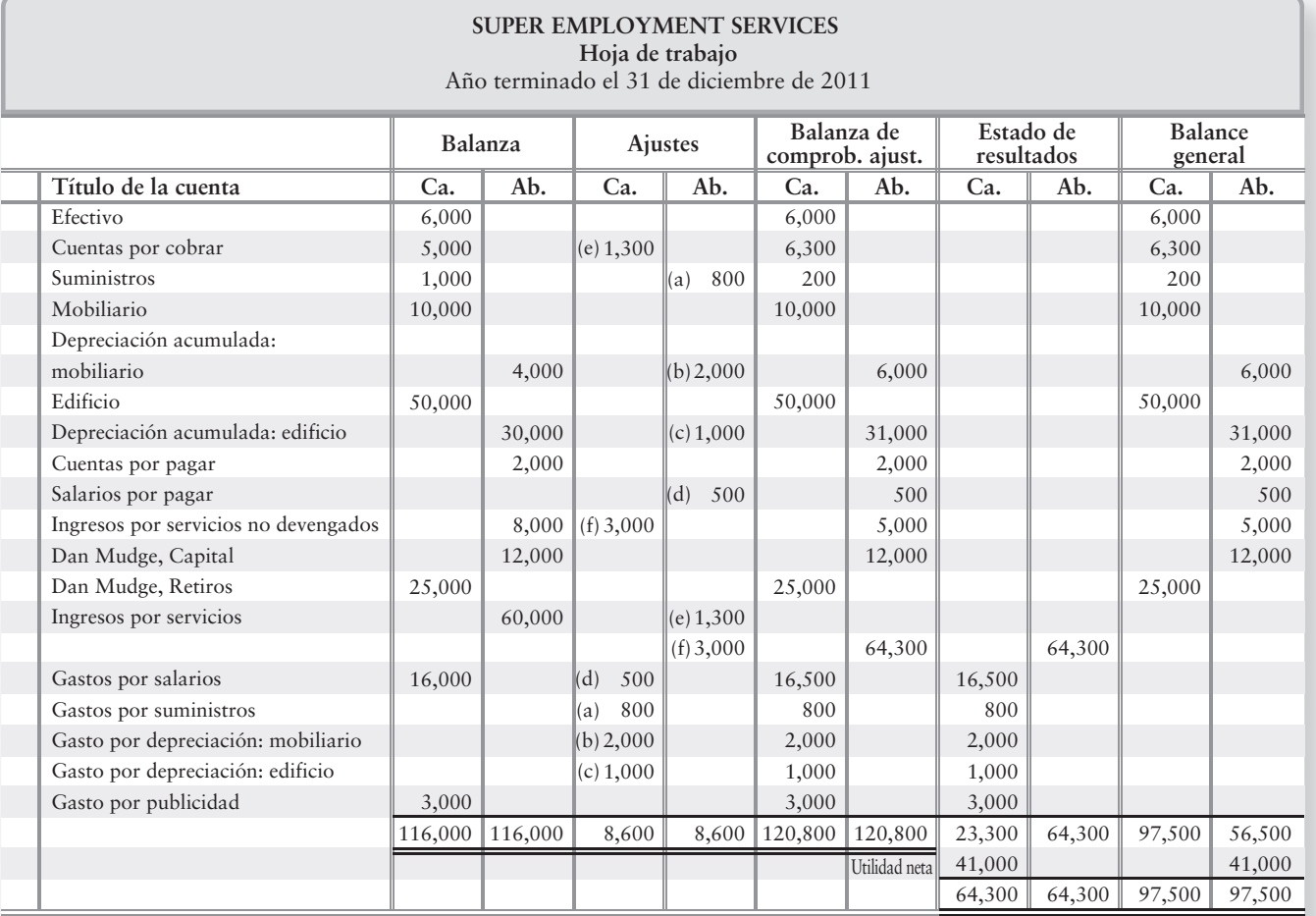

2

## Terminación del ciclo contable

La hoja de trabajo ayuda a los contadores a preparar los estados financieros, a hacer los asientos de ajuste y a cerrar las cuentas. Primero, preparemos los estados financieros. Regresamos al ejemplo funcional de Smart Touch Learning, cuyos estados financieros se presentan en la figura 4-3 de la siguiente página. Observe que éstos son idénticos a los estados financieros que se prepararon en el capítulo 3 (figuras 3-11 a 3-13).

Usar la hoja de trabajo para preparar los estados financieros

## Preparación de los estados financieros a partir de una hoja de trabajo

La hoja de trabajo muestra la cantidad de la utilidad neta o de la pérdida neta para el periodo; sin embargo, es un documento interno. Todavía tenemos que preparar los estados financieros para quienes toman decisiones externas. La figura 4-3 muestra los estados financieros del mes de mayo para Smart Touch Learning (con base en los datos de la hoja de trabajo de la figura 4-2). Podemos preparar los estados financieros de la empresa inmediatamente después de terminar la hoja de trabajo.

## Deténgase a pensar...

Observe los estados financieros formales en la figura 4-3 y las columnas de los estados financieros de la hoja de trabajo en la figura 4-2. La cifra de ingresos es la misma en ambas hojas, de manera que ¿por qué necesitamos hacer tanto una hoja de trabajo como un documento formal, como un Estado de resultados? La respuesta está en quienes toman decisiones. La hoja de trabajo va a utilizarse principalmente por quienes toman decisiones internas. Los estados financieros formales, por otro lado, pueden ser usados por quienes toman decisiones de manera externa.

## Registro de los asientos de ajuste a partir de una hoja de trabajo

El ajuste de cuentas requiere de asientos de diario y de traspasos a las cuentas. Aprendimos cómo preparar asientos de ajuste de diario en el capítulo 3. Los ajustes que se registran en el diario después de que se ingresan en la hoja de trabajo son exactamente los mismos asientos de ajuste de diario. El panel A de la figura 4-4 de la página 215 repite los asientos de ajuste de Sheena Bright, que registramos en el diario en el capítulo 3. El panel B muestra las cuentas de ingresos y de gastos, después de que se hayan traspasado todos los ajustes. Aquí se presentan tan sólo las cuentas de ingresos y de gastos, para concentrar la atención en el proceso de cierre.

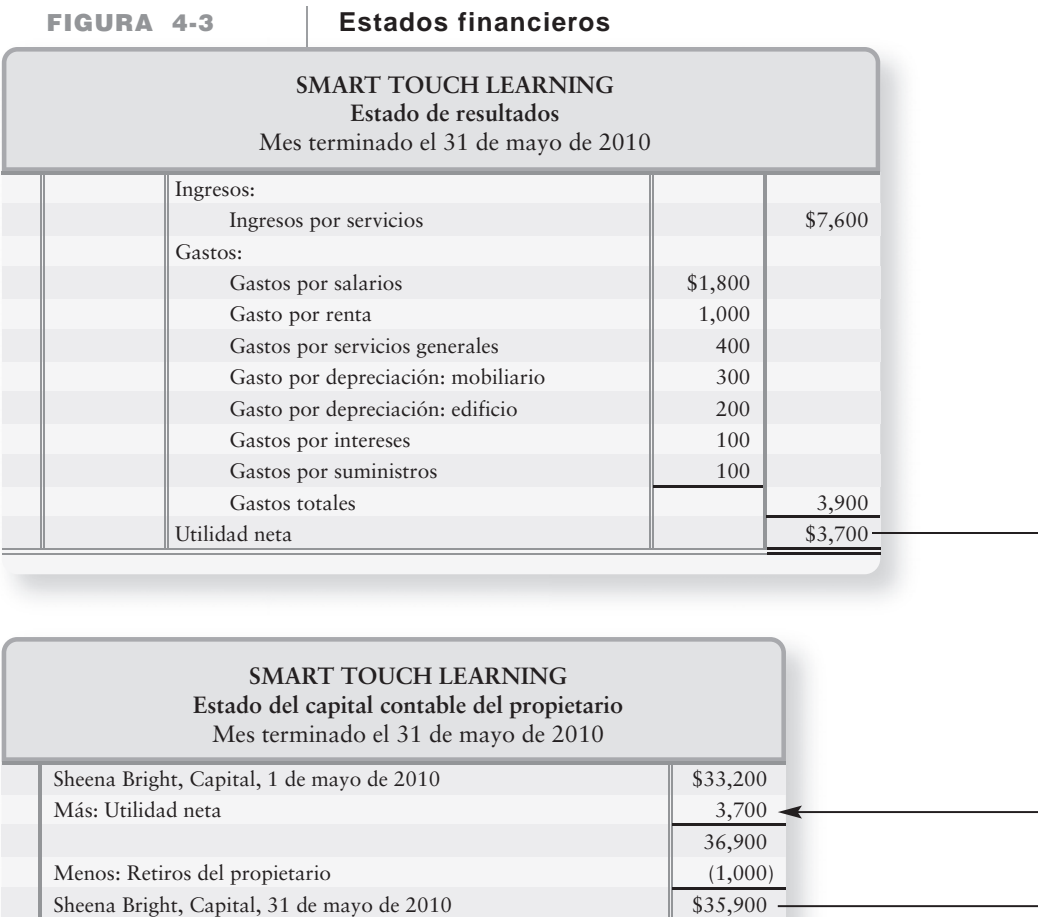

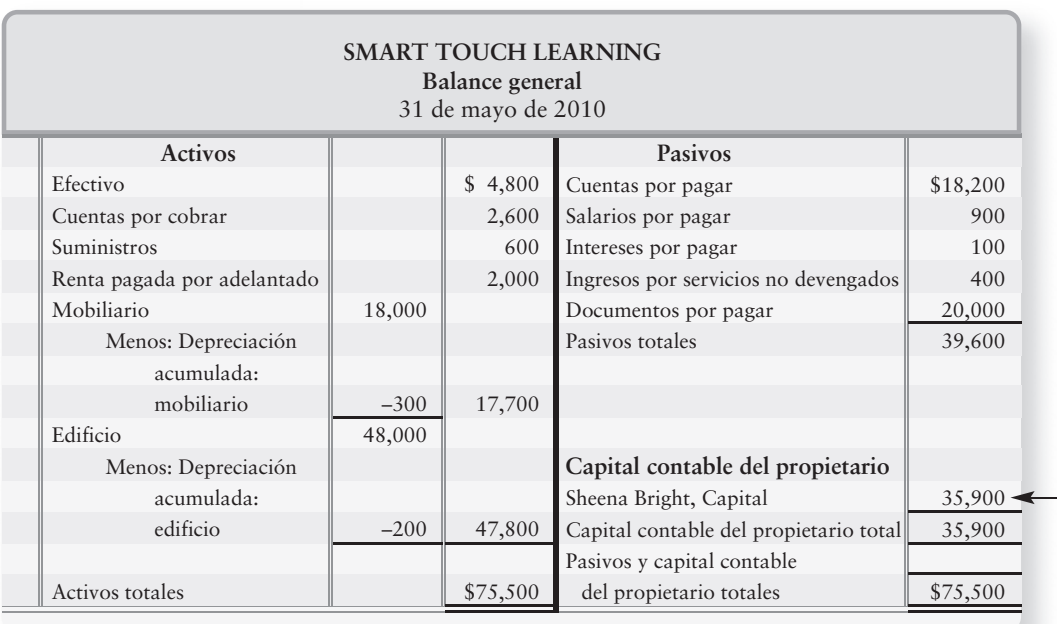

#### **Registro en el diario y traspaso de los FIGURA 4-4 4 4asientos de cierre de Smart Touch Learning asientos de cierre de Smart Touch**

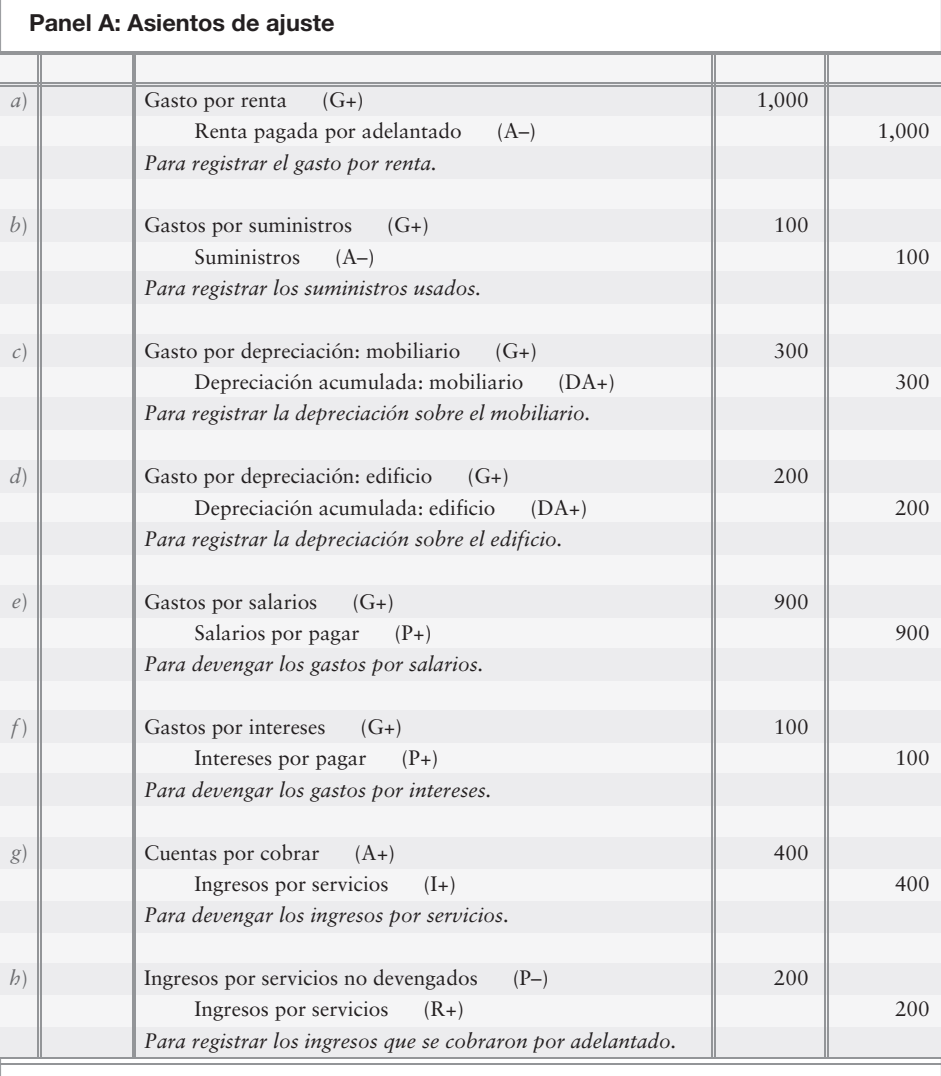

#### **Panel B: Cuentas del mayor**

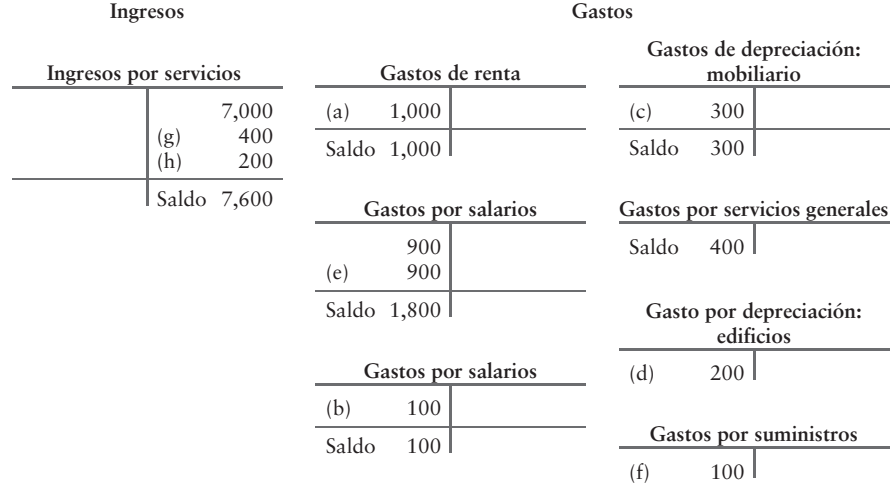

Los contadores pueden usar la hoja de trabajo para preparar estados mensuales (como en la figura 4-3), sin hacer registros en el diario ni traspasar los asientos de ajuste. Muchas compañías hacen el registro en el diario y traspasan los asientos de ajuste tan sólo al final del año. Ahora estamos listos para llegar al último paso: el cierre de las cuentas.

## Cierre de cuentas

Cerrar las cuentas de ingresos, de gastos y de retiros 3

El **cierre de cuentas** ocurre al final del periodo. El cierre consiste en registrar en el diario y en traspasar los asientos de cierre, para tener las cuentas listas para el siguiente periodo. El proceso de cierre iguala a 0 todos los ingresos y todos los gastos, para medir en forma separada la utilidad neta de cada periodo, con respecto a todos los demás periodos.

#### Deténgase a pensar...

¿Alguna vez ha cerrado usted una cuenta bancaria? ¿Cuánto quedaba en su cuenta cuando la cerró? ¿Tuvo que retirar todo el dinero, verdad? Pues bien, ése es el mismo fundamento de los asientos de cierre del diario —después del cierre, dejamos un saldo de cero en todas las cuentas de ingresos, gastos y retiros.

Recuerde que el estado de resultados informa la utilidad neta para un periodo específico. Por ejemplo, la utilidad neta de la empresa para 2010 se relaciona exclusivamente con 2010. Al 31 de diciembre de 2010, Smart Touch cierra sus cuentas de ingresos y de gastos para el año. Por esa razón, los ingresos y los gastos se denominan **cuentas temporales**. Por ejemplo, el saldo de la cuenta Ingresos por servicios de Smart Touch, al 31 de mayo de 2010, es de \$7,600. Este saldo se relaciona exclusivamente con mayo y debe ser igualado a cero antes de que Smart Touch registre un ingreso para junio. Asimismo, los diversos saldos de las cuentas de gastos son para mayo únicamente y también deben igualarse a cero al final del mes.

La cuenta Retiros también es temporal y debe cerrarse al final del periodo, porque mide los retiros únicamente para ese periodo. Todas las cuentas temporales (retiros, ingresos y gastos) se cierran (se igualan a cero).

En contraste, las **cuentas permanentes** —activos, pasivos y capital— no se cierran al final del periodo, porque sus saldos no se utilizan para medir el ingreso. Otra forma de recordar qué cuentas son permanentes consiste en recordar que todas las cuentas del balance general son cuentas permanentes, porque forman parte de la ecuación contable.

Los **asientos de cierre** transfieren los saldos de las cuentas de ingresos, gastos y retiros a la cuenta Capital.

Como un paso intermedio, los ingresos y los gastos se pueden transferir primero a una cuenta denominada **Pérdidas y ganancias**, la cual *sintetiza* la utilidad neta (o pérdida neta) para el periodo, mediante la recopilación de la suma de todos los gastos (un cargo) y la suma de todos los ingresos (un abono). La cuenta PÉRDIDAS Y GANANCIAS es como un "tanque de mantenimiento" temporal, que muestra el monto de la utilidad neta o de la pérdida neta del periodo actual. Después, su saldo —utilidad neta o pérdida neta— se transfiere (se cierra) a la cuenta Capital (la cuenta final en el proceso de cierre). La figura 4-5 resume el proceso de cierre.

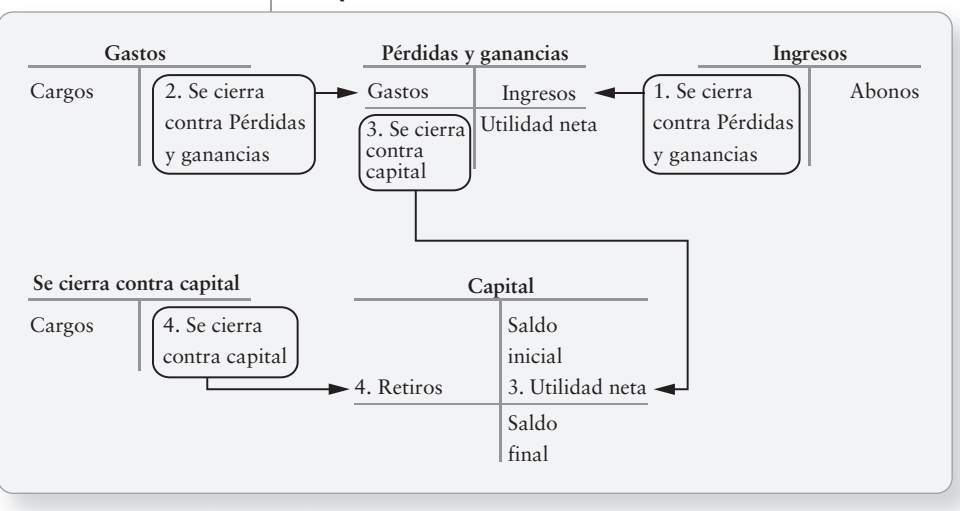

#### **FIGURA 4-5 4 5El proceso de cierre El proceso de**

### Cierre de cuentas temporales

Como vimos, todas las cuentas temporales se cierran (se igualan a cero) durante el proceso de cierre. Los cuatro pasos para el cierre de los libros se presentan a continuación (y se ilustran en la figura 4-6).

- **PASO 1:** Haga que las cuentas de ingresos sean iguales a cero usando la cuenta Pérdidas y ganancias. Este asiento de cierre transfiere los ingresos totales al lado de los abonos de la cuenta Pérdidas y ganancias.
- **PASO 2:** Haga que las cuentas de gastos sean iguales a cero usando la cuenta Pérdidas y ganancias. Este asiento de cierre transfiere los gastos totales al lado de los cargos de la cuenta Pérdidas y ganancias.
- **PASO 3:** La cuenta Pérdidas y ganancias mantiene ahora la utilidad neta o la pérdida neta del periodo. A continuación se presenta la cuenta-T de Pérdidas y ganancias como ilustración:

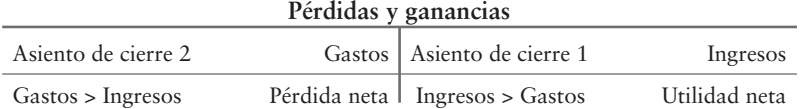

En el paso tres, haga que la cuenta Pérdidas y ganancias sea igual a cero usando la cuenta Capital. Este asiento de cierre transfiere la utilidad neta (o la pérdida neta) a Capital.

**PASO 4:** Haga que la cuenta de retiros se ha igual a cero usando la cuenta Capital. Este asiento transfiere los retiros al lado de los *cargos* de la cuenta Capital.

Estos pasos se ilustran mejor con un ejemplo. Suponga que Smart Touch Learning cierra sus libros al final de mayo. La figura 4-6 que se presenta en la siguiente página muestra el proceso de cierre completo para la agencia de capacitación de Smart Touch. El panel A presenta los asientos de cierre, y el panel B muestra las cuentas después del traspaso. Después de los asientos de cierre, la cuenta Capital termina con un saldo de \$35,900. Rastree este saldo en el estado del capital contable del propietario y luego en el balance general de la figura 4-3.

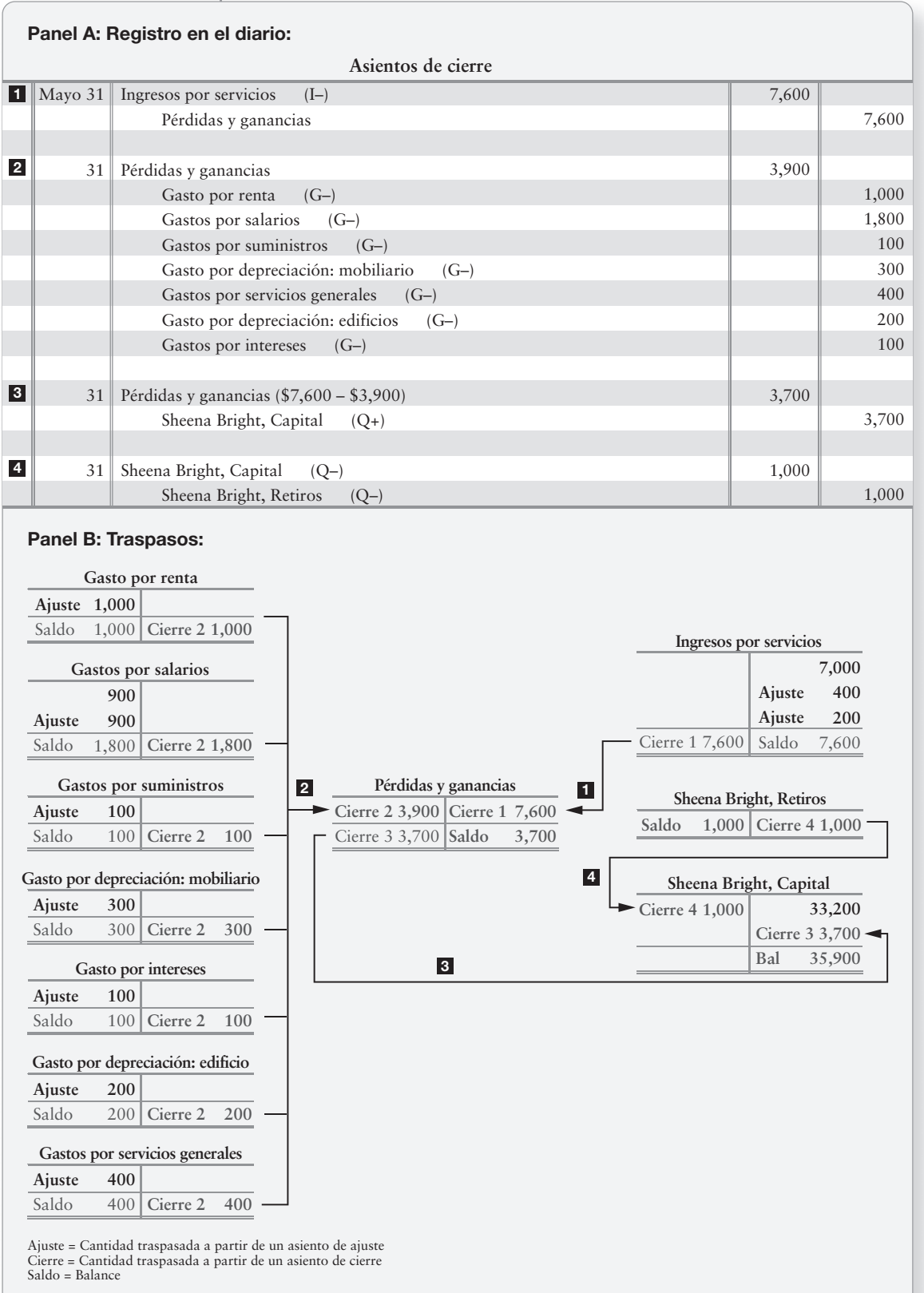

## **FIGURA 4-6 Registro en el diario y traspaso de los asientos de cierre**

## Balanza de comprobación posterior al cierre

**Balanza de comprobación**

El ciclo contable puede terminar con una **balanza de comprobación posterior al cierre** (figura 4-7). Este paso opcional lista las cuentas y sus saldos ajustados después del cierre.

4

Preparar la balanza de comprobación posterior al cierre

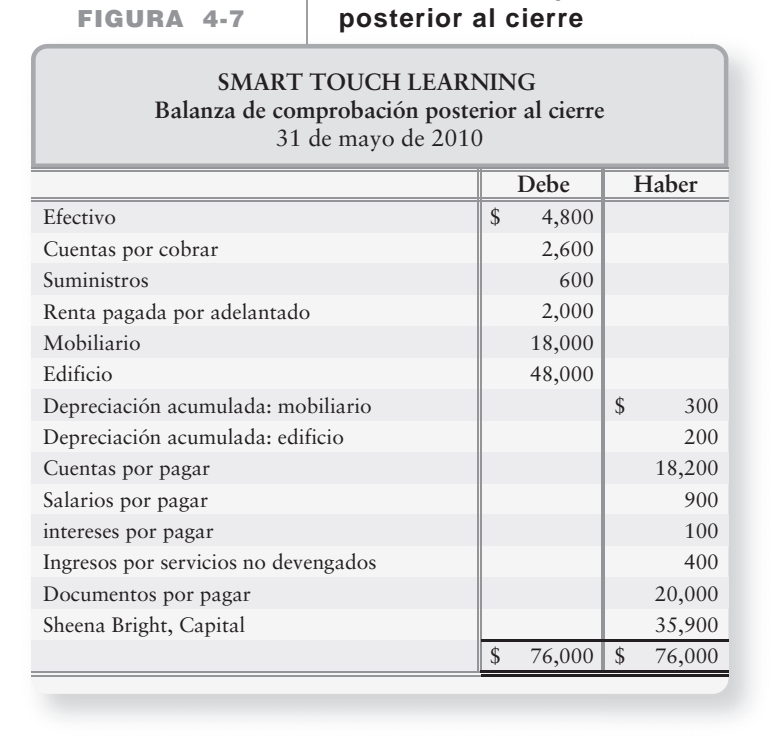

#### Tan sólo las cuentas de activos, de pasivos y de capital aparecen en la balanza de comprobación posterior al cierre. No se incluyen cuentas temporales —ingresos, gastos o retiros porque ya fueron cerradas. El mayor está ahora actualizado y listo para el siguiente periodo. En resumen, la balanza de comprobación posterior al cierre contiene las mismas cuentas que el balance general: activos, pasivos y capital.

Los **asientos de reversión** son asientos de diario especiales que se originan de ciertos ajustes al final del periodo. Los asientos de reversión pueden facilitar la contabilidad del siguiente periodo. Son opcionales y se cubren en el apéndice 4A que aparece al final de este capítulo.

## Clasificación de activos y pasivos

Los activos y los pasivos se clasifican como *circulantes* o *a largo plazo*, para mostrar su liquidez relativa. La **liquidez** mide la rapidez y la facilidad con que una cuenta se convierte en efectivo, porque el efectivo es el más líquido de todos los activos. Las cuentas por cobrar son relativamente líquidas porque se cobran rápidamente. Los suministros son menos líquidos; en tanto que el mobiliario y los edificios son incluso menos líquidos debido a sus vidas largas. Un balance general clasificado lista los activos en el orden de su liquidez.

Clasificar los activos y los pasivos como circulantes o a largo plazo

5

### Activos

#### Activos circulantes

Los **activos circulantes** se convertirán en efectivo, se venderán o se usarán durante los siguientes 12 meses, o dentro del ciclo operativo del negocio si tal ciclo es mayor que un año. El **ciclo operativo** es el intervalo de tiempo en que:

- **1.** Se usa efectivo para adquirir bienes y servicios.
- **2.** Estos bienes y servicios se venden a los clientes.
- **3.** La empresa cobra efectivo de los clientes.

Para la mayoría de las empresas el ciclo operativo es de algunos meses. Efectivo, Cuentas por cobrar, Suministros y Gastos pagados por adelantado son activos circulantes. Las entidades comercializadoras como **Lowes** y **Coca-Cola** tienen otro activo circulante: el inventario, el cual muestra el costo de los bienes que la compañía mantiene para vender a los clientes.

#### Activos a largo plazo

Los **activos a largo plazo** son aquellos que no se convertirán en efectivo dentro del ciclo operativo de la empresa. Una categoría de activos a largo plazo son los activos de planta (también denominados activos fijos o propiedad, planta y equipo). Terreno, Edificio, Mobiliario y Equipo son activos de planta. De éstos, Smart Touch Learning tiene Mobiliario y (un) Edificio.

Otras categorías de activos a largo plazo incluyen Inversiones a largo plazo y Otros activos (una categoría genérica). Expondremos estas categorías en capítulos posteriores.

### Pasivos

Los propietarios necesitan saber cuándo deben pagar cada pasivo. El balance general presenta los pasivos en el orden en que deben pagarse. El balance general reporta dos categorías de pasivos: *pasivos circulantes* y *pasivos a largo plazo*.

#### Pasivos circulantes

Los **pasivos circulantes** deben pagarse ya sea con efectivo, o con bienes y servicios dentro de un año, o dentro del ciclo operativo de la entidad si tal ciclo es mayor que un año. Cuentas por pagar, Documentos por pagar que vencen dentro de un año, Salarios por pagar, Intereses por pagar e Ingresos no devengados son todos ellos pasivos circulantes.

#### Pasivos a largo plazo

Todos los pasivos que no necesitan pagarse dentro del ciclo operativo de la entidad se clasifican como **pasivos a largo plazo**. Muchos documentos por pagar son a largo plazo, por ejemplo, una hipoteca sobre un edificio.
\$18,200 900 100 400 19,600

> 20,000 39,600

35,900

\$75,500

## El balance general clasificado

Hasta ahora hemos presentado el balance general *no clasificado* de Smart Touch Learning. Ya estamos listos para el balance general que se usa realmente en la práctica —el cual se denomina **balance general clasificado**. La figura 4-8 presenta el balance general clasificado de Smart Touch Learning usando los datos de la figura 4-3.

Smart Touch Learning clasifica cada activo y cada pasivo, ya sea como circulante o a largo plazo. Observe que Activos totales de \$75,500 son los mismos que Activos totales en el balance general no clasificado de la figura 4-3.

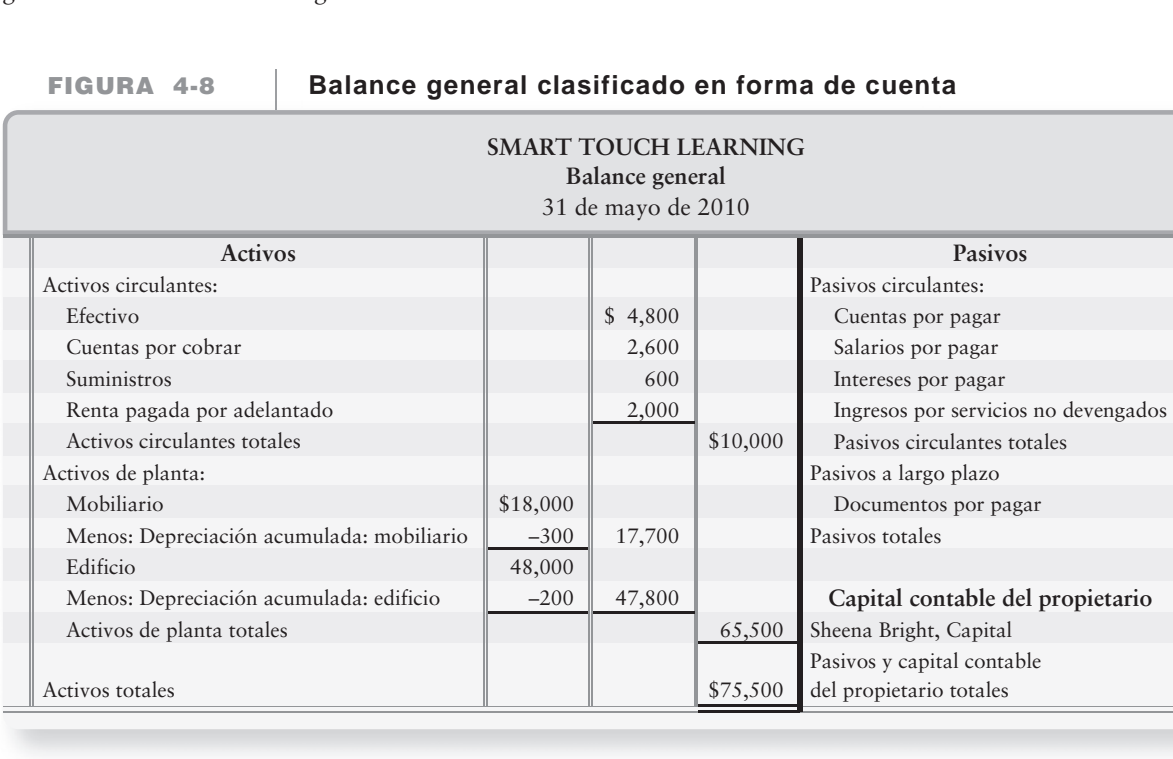

## Formas del balance general

El balance general de Smart Touch Learning de la figura 4-8 presenta los activos a la izquierda, y los pasivos y el capital contable a la derecha, en un arreglo conocido como *forma de cuenta*. El balance general de Smart Touch Learning en la figura 4-9 presenta los activos en la parte superior, y los pasivos y el capital contable del propietario abajo, en un arreglo conocido como *forma de reporte*. Aunque cualquier forma es aceptable, la forma de reporte es más común.

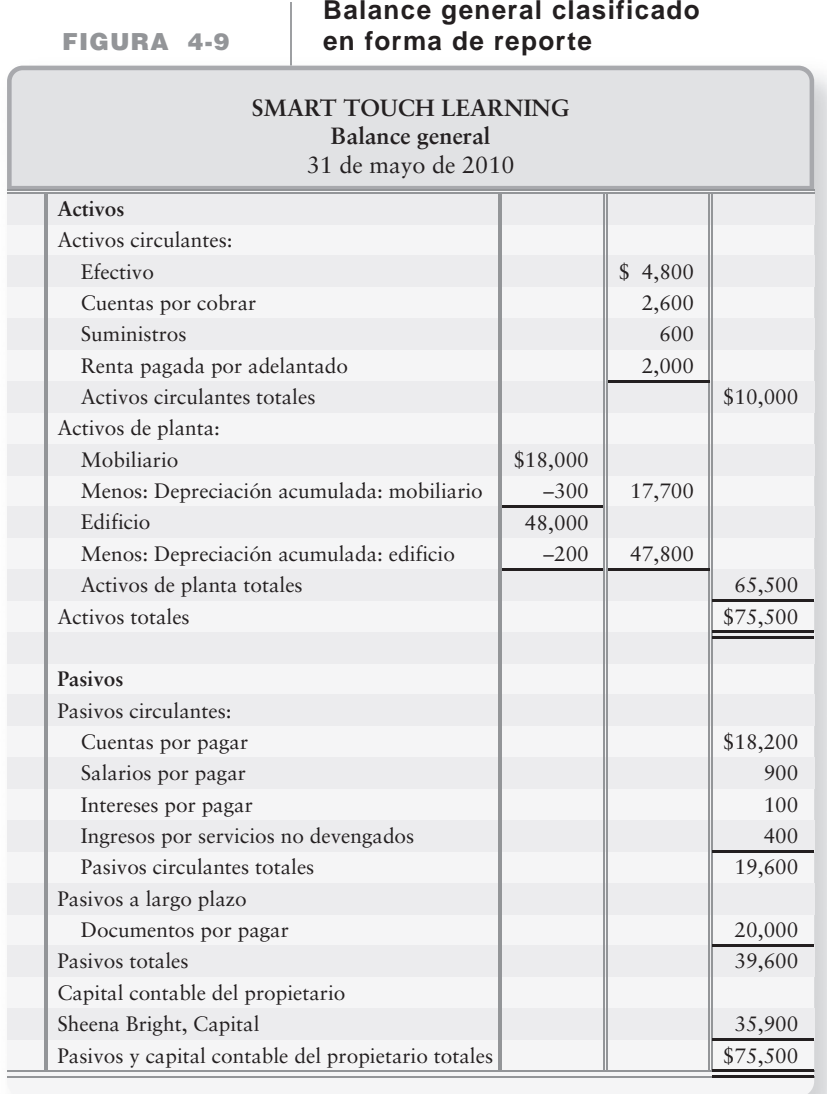

# Razones contables

Usar la razón circulante y la razón de endeudamiento para evaluar una compañía

6

La contabilidad se diseñó para brindar información para la toma de decisiones de propietarios de empresas, administradores y prestamistas. Un banco que considere prestar dinero a una empresa debe predecir si ésta será capaz de liquidar el préstamo. Si Smart Touch Learning ya tiene muchas deudas, el reembolso es menos seguro que si no debe mucho dinero. Para medir la posición financiera de la empresa, los tomadores de decisiones utilizan razones financieras que se calculan a partir de los estados financieros de la compañía. Dos de los instrumentos de ayuda que se usan más ampliamente en las empresas, para la toma de decisiones, son la razón circulante y la razón de endeudamiento.

### Razón circulante

La **razón circulante** mide la capacidad de una compañía para solventar sus pasivos circulantes. Esta razón se calcula como sigue:

> $Razón circulate = \frac{Activeicircularte}{\frac{1}{2}}$ Pasivo circulante total

Una compañía prefiere tener una razón circulante alta, porque ello significa que tiene una gran cantidad de activos circulantes para pagar sus pasivos circulantes. Una razón circulante que haya aumentado con respecto al periodo anterior indica una mejoría, en la capacidad de la empresa para pagar sus deudas circulantes. Una razón circulante que haya disminuido desde el periodo anterior indica un deterioro en la capacidad de la compañía para pagar sus pasivos circulantes.

*Una regla empírica*. Una razón circulante fuerte es de 1.50, la cual indica que la compañía tiene \$1.50 en activos circulantes por cada \$1.00 de pasivos circulantes. Una razón circulante de 1.00 se considera baja y un tanto riesgosa.

### Razón de endeudamiento

Un segundo instrumento de ayuda para la toma de decisiones es la **razón de endeudamiento**, que mide la capacidad general de una organización para pagar sus deudas. La razón de endeudamiento se calcula como sigue:

> Razón de endeudamiento =  $\frac{\text{Pasivos totals}}{\text{Pasivos trials}}$ Total activos

La razón de endeudamiento indica la proporción de los activos de una compañía que se financiaron con deudas. Una razón de endeudamiento *baja* es más segura que una razón de endeudamiento alta. ¿Por qué? Porque a una compañía con un bajo nivel de pasivos se le suelen requerir pagos bajos y es menos probable que tenga dificultades financieras.

*Una regla empírica*. Una razón de endeudamiento por debajo de 0.60, o de 60%, se considera segura para la mayoría de las empresas, ya que indica que la compañía tan sólo debe \$0.60 por cada \$1.00 en activos totales. Una razón de endeudamiento por arriba de 0.80, o de 80%, se encuentra en el límite del alto riesgo

Estudiemos ahora la presentación de Lineamientos para la toma de decisiones, donde resumimos lo que se ha aprendido en este capítulo.

# Lineamientos para la toma de decisiones

### TERMINACIÓN DEL CICLO CONTABLE

Suponga que usted es el propietario de Sherman Lawn Service, Greg's Groovy Tunes o Smart Touch Learning. ¿Cómo mediría el éxito de su empresa? Esta presentación de Lineamientos para la toma de decisiones describe el proceso contable que usted deberá usar, para obtener la información necesaria para cualesquiera decisiones contables que tenga que tomar.

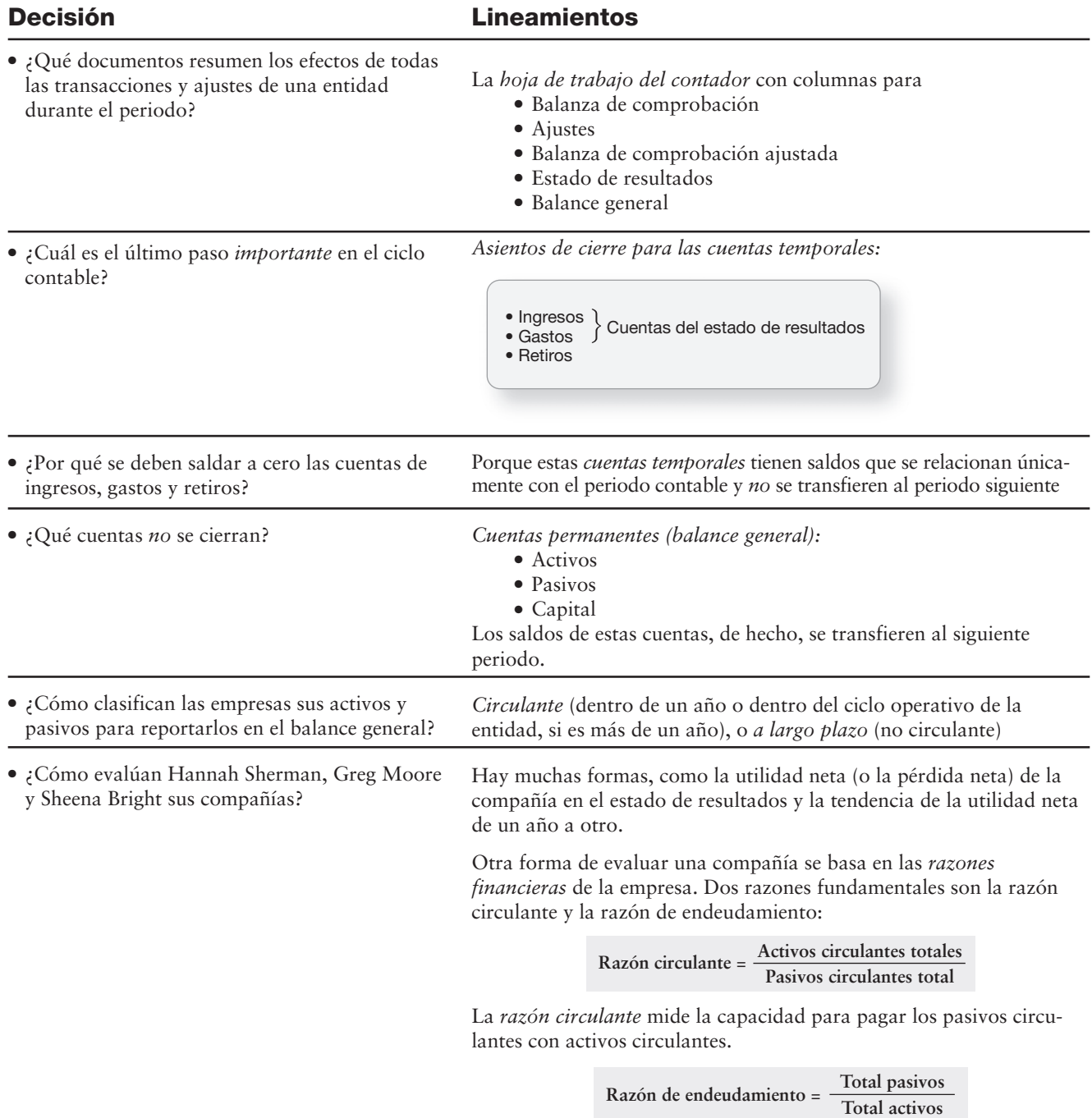

La *razón de endeudamiento* mide la capacidad general para pagar los pasivos. La razón de endeudamiento muestra la proporción de los activos de una entidad que se financian con deudas.

# Problema de resumen 2

Remítase a los datos del problema 1 (Super Employment Services).

- **1.** Registrar en el diario y traspasar al mayor los asientos de ajuste. (Antes de hacer el traspaso a las cuentas, registre en cada cuenta su saldo como se indica en la balanza de comprobación. Por ejemplo, registre el saldo de \$5,000 en Cuentas por cobrar antes de traspasar su asiento de ajuste). Identifique los asientos de ajuste con una *letra*, como se muestra en la solución de la hoja de trabajo del problema de resumen 1. Se pueden tomar los asientos de ajuste directamente de la hoja de trabajo del capítulo.
- **2.** Registrar en el diario y traspasar al mayor los asientos de cierre. (Cada cuenta debería llevar su saldo como se indica en la balanza de comprobación ajustada). Para distinguir los asientos de cierre de los asientos de ajuste, identifique los asientos de cierre con un *número*. Dibuje flechas para ilustrar el flujo de datos, como se muestra en la figura 4-6. Indique el saldo de la cuenta Capital después de que se traspasen los asientos de cierre.
- **3.** Preparar el estado de resultados para el año que terminó el 31 de diciembre de 2011.
- **4.** Preparar el estado del capital contable del propietario para el año que terminó el 31 de diciembre de 2011. Dibuje una flecha que vincule el estado de resultados con el estado del capital contable del propietario.
- **5.** Preparar el balance general clasificado al 31 de diciembre de 2011. Use la forma de reporte. Todos los pasivos son circulantes. Dibuje una flecha que vincule el estado del capital contable del propietario con el balance general.

# Solución

### **Requisito 1**

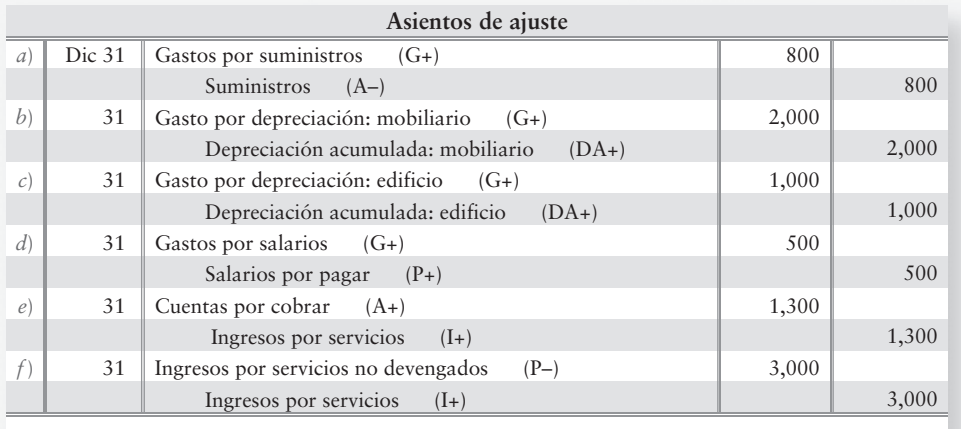

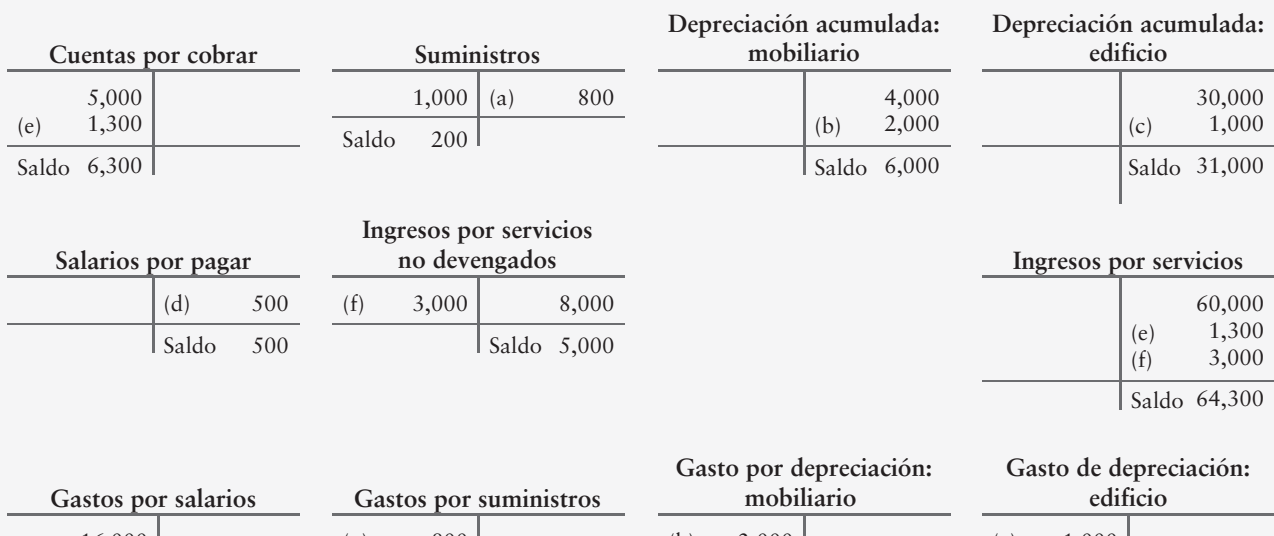

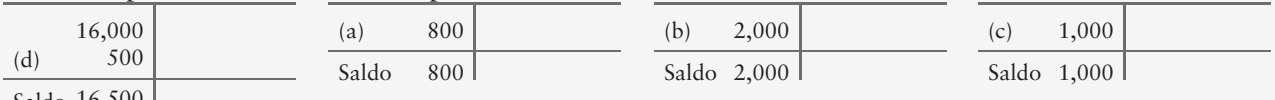

#### **Requisito 2**

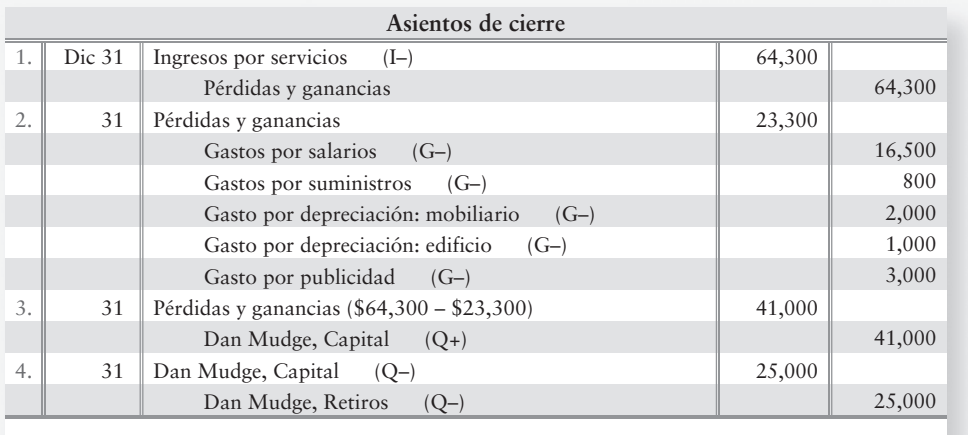

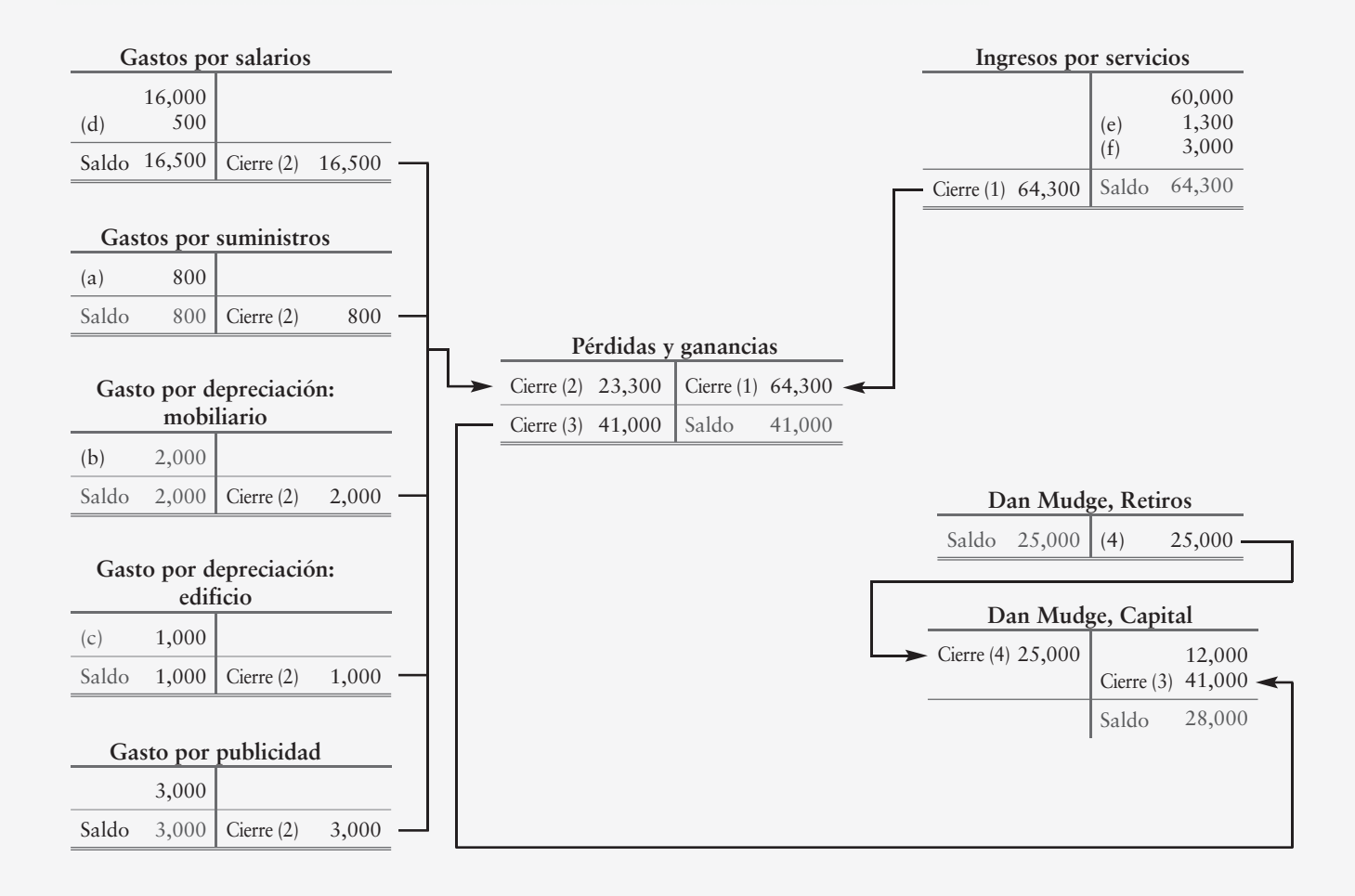

#### **Requisito 3**

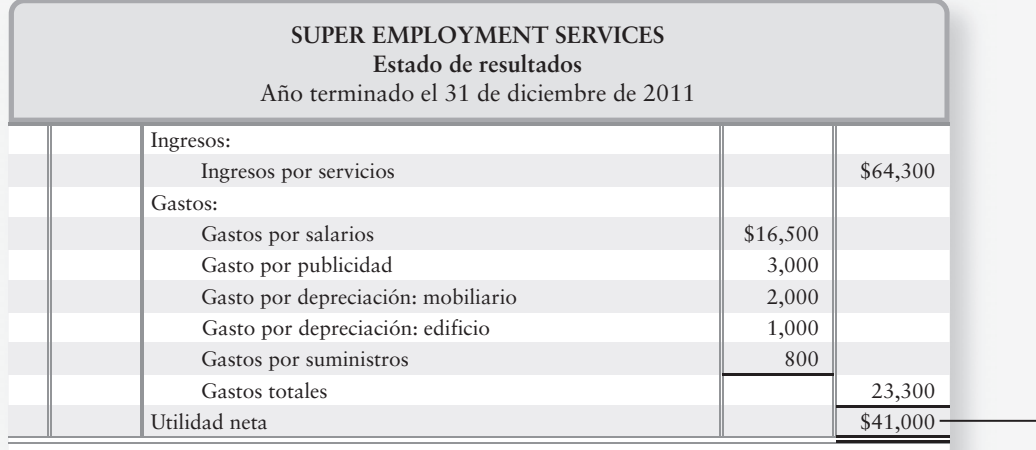

#### **Requisito 4**

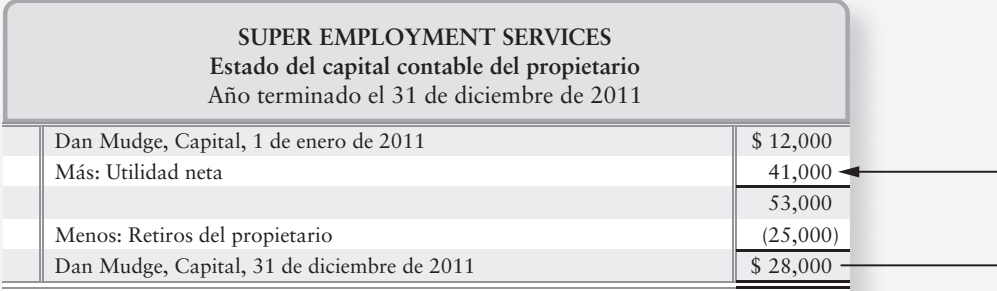

#### **Requisito 5**

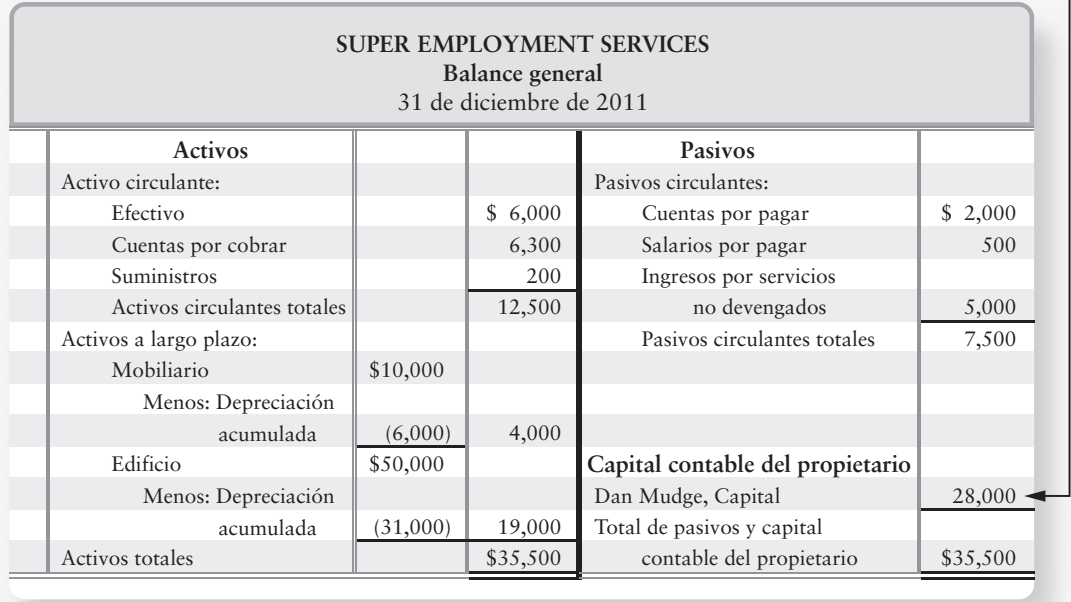

# Repaso Terminación del ciclo contable

# $\blacksquare$  Vocabulario contable

#### **Activos a largo plazo (p. 220)**

Cualesquiera activos que NO se convertirán en efectivo ni se consumirán dentro del ciclo operativo de la empresa, o un año, lo que sea mayor.

#### **Activos circulantes (p. 220)**

Activos que se espera que se conviertan en efectivo, que se vendan o que se consuman durante los 12 meses siguientes, o dentro del ciclo operativo normal de la empresa, si dicho ciclo es mayor que un año.

#### **Asientos de cierre (p. 216)**

Asientos que transfieren los saldos de ingresos, de gastos y de retiros a la cuenta de capital.

#### **Asientos de reversión (p. 219)**

Asientos especiales de diario que facilitan el trabajo de la contabilidad para las transacciones del siguiente periodo.

#### **Balance general clasificado (p. 221)**

Balance general que clasifica cada activo y cada pasivo, ya sea como circulante o a largo plazo.

#### **Balanza de comprobación posterior al cierre (p. 219)**

Lista de las cuentas y de sus saldos al final del periodo, después de registrar en el diario y de traspasar al mayor los asientos de cierre. Este último paso del ciclo contable asegura que el mayor esté en equilibrio para empezar el siguiente periodo contable. Debería incluir tan sólo las cuentas de balance general.

#### **Ciclo contable (p. 206)**

Proceso mediante el cual las compañías producen sus estados financieros para un periodo específico.

#### **Ciclo operativo (p. 220)**

Intervalo durante el cual se paga efectivo por bienes y servicios, los cuales se venden después a aquellos clientes de quienes la empresa cobra efectivo.

#### **Cierre de cuentas (p. 216)**

Paso en el ciclo contable al final del periodo. El cierre de cuentas consiste en registrar en el diario y en traspasar al mayor los asientos de cierre, para dejar en cero los saldos de las cuentas de ingresos, de gastos y de retiros para el siguiente periodo.

#### **Cuentas permanentes (p. 216)**

Cuentas que *no* se cierran al final del periodo: los activos, los pasivos y las cuentas de capital.

#### **Cuentas temporales (p. 216)**

Las cuentas de ingresos y de gastos que se relacionan con un periodo contable en particular y que se cierran al final de ese periodo.

#### **Hoja de trabajo (p. 207)**

Un documento en columnas diseñado para ayudar a trasladar los datos de la balanza de comprobación a sus estados financieros.

#### **Liquidez (p. 219)**

Medida de la rapidez con la cual una partida se puede convertir en efectivo.

#### **Pasivos a largo plazo (p. 220)**

Pasivos que no son circulantes.

#### **Pasivos circulantes (p. 220)**

Deudas que deben pagarse en efectivo o con bienes y servicios dentro de un año, o dentro del ciclo operativo de la entidad, si dicho ciclo es mayor que un año.

#### **Pérdidas y ganancias (p. 216)**

Una cuenta temporal de "tanque de mantenimiento", a la cual se transfieren los ingresos y los gastos, antes de su transferencia final a la cuenta del capital contable del propietario.

#### **Razón circulante (p. 223)**

Activos circulantes divididos entre pasivos circulantes. Esta razón mide la capacidad de la compañía para pagar los pasivos circulantes a partir de los activos circulantes.

#### **Razón de endeudamiento (p. 223)**

Pasivos totales divididos entre activos totales. Esta razón revela la proporción de los activos que una compañía ha financiado con deuda.

# ■ Repaso rápido

- 1. Considere los pasos del ciclo contable de la figura 4-1. ¿Qué parte del ciclo contable brinda información para ayudar a una empresa a decidir si debe expandir sus operaciones?
	- *a*) Balanza de comprobación posterior al cierre
	- *b*) Estados financieros
	- *c*) Asientos de ajuste
	- *d*) Asientos de cierre
- 2. ¿Qué columnas de la hoja de trabajo contable muestran cantidades no ajustadas?
	- *a*) Balanza de comprobación
	- *b*) Balanza general
	- *c*) Estado de resultados
	- *d*) Ajustes
- 3. ¿Qué columnas de la hoja de trabajo muestran la utilidad neta?
	- *a*) La balanza de comprobación
	- *b*) El estado de resultados
	- *c*) Ajustes
	- *d*) Tanto B como C
- 4. ¿Qué situación indica una pérdida neta en el estado de resultados?
	- *a*) Los abonos totales exceden los cargos totales
	- *b*) Los cargos totales son iguales a los abonos totales
	- *c*) Los cargos totales exceden los abonos totales
	- *d*) Ninguna de las anteriores
- 5. La cuenta de suministros tiene un saldo no ajustado de \$8,000 en la balanza de comprobación. Al final del año se hace un conteo de suministros de \$3,000. ¿Qué ajuste aparecerá en su hoja de trabajo?

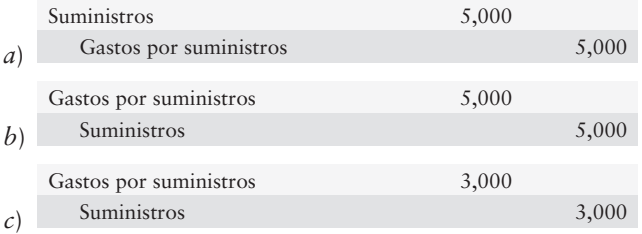

- *d*) No se necesita ningún ajuste porque la cuenta Suministros ya tiene un saldo correcto.
- 6. ¿Cuál de las siguientes cuentas *no* se ha cerrado?
	- *a*) Retiros
	- *b*) Depreciación acumulada
	- *c*) Ingresos por servicios
	- *d*) Gasto por depreciación
- 7. ¿Qué propósito tienen los asientos de cierre?
	- *a*) Dar a la cuenta de capital su saldo final correcto
	- *b*) Saldar a cero las cuentas de ingresos, gastos y retiros
	- *c*) Transferir los ingresos, los gastos y los retiros a capital
	- *d*) Todos los anteriores

8. ¿Cuál de los siguientes asientos *no* es un asiento de cierre?

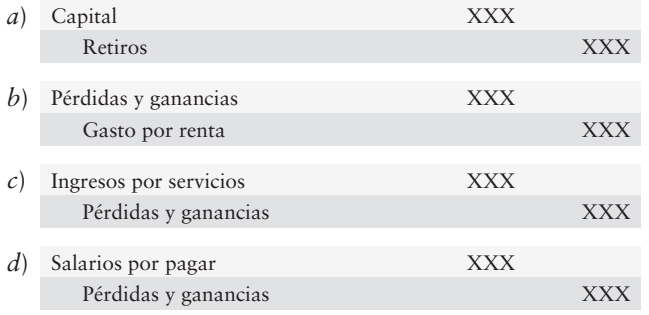

- 9. Los activos y los pasivos se presentan en el balance general en el orden de su:
	- *a*) Liquidez
	- *b*) Fecha de compra
	- *c*) Saldo
	- *d*) Ajustes
- 10. Carrier Travel tiene \$200 de efectivo, cuentas por cobrar de \$800 y suministros por \$500. Carrier debe \$400 en cuentas por pagar y \$100 en salarios por pagar. La razón circulante de Carrier es:
	- *a*) 0.54
	- *b*) 3.00
	- *c*) 0.33
	- *d*) 1.67

Las respuestas se proporcionan después de la sección Aplicación de conocimientos (p. 255).

# $\blacksquare$  Ejercicios cortos

- **EC4-1** *(Objetivo de aprendizaje 1)* **Explicación de las partidas de la hoja de trabajo [10 min]** *Remítase al capítulo 3 (Asientos de ajuste).* Explique por qué se están ajustando las siguientes cuentas en los siguientes asientos:
	- Renta pagada por adelantado *a*)
- d) Salarios por pagar
- b) Ingresos por servicios no devengados e) Depreciación acumulada
- Suministros *c*)

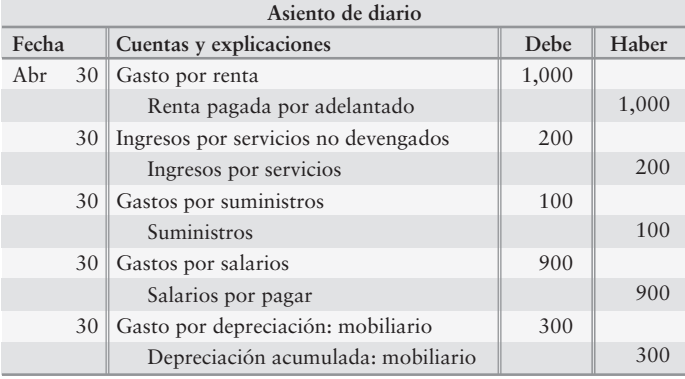

#### **EC4-2** *(Objetivo de aprendizaje 1)* **Explicación de las partidas de la hoja de trabajo [10 a 15 min]**

*Remítase a los capítulos 2 y 3 (Definiciones de cuentas).* Explique lo que significan los siguientes términos:

- *a*) Cuentas por cobrar
- *b*) Suministros
- *c*) Renta pagada por adelantado
- *d*) Mobiliario
- *e*) Depreciación acumulada
- *f*) Cuentas por pagar
- *g*) Ingresos por servicios no devengados
- *h*) Ingresos por servicios
- *i*) Gasto por renta

#### **EC4-3** *(Objetivo de aprendizaje 2)* **Uso de la hoja de trabajo [5 a 10 min]**

Responda las siguientes preguntas:

- **1.** ¿Qué tipo de saldo normal tiene la cuenta Capital, deudor o acreedor?
- **2.** ¿Qué cuenta del Estado de resultados tiene el mismo tipo de saldo que la cuenta Capital?
- **3.** ¿Qué tipo de cuenta del Estado de resultados tiene el tipo opuesto de saldo que la cuenta Capital?
- **4.** ¿Cómo llamamos a la diferencia entre los cargos totales y los abonos totales en el Estado de resultados? ¿En qué cuenta se cierra la cifra de diferencia al final del periodo?

#### **EC4-4** *(Objetivo de aprendizaje 3)* **Registro en el diario de los asientos de cierre [10 a 15 min]**

Hoy es 31 de diciembre y es momento de que se cierren los libros.

#### **Se requiere**

- **1.** Registrar en el diario los asientos de cierre de Brett Kauffman Enterprises:
	- Retiros, \$9,000 *a*)
	- b) Ingresos por servicios, \$24,300
	- Haga un solo asiento de cierre para todos los gastos: Salarios, \$6,600; Renta, \$3,600; Publicidad, \$3,300 *c*)
	- Pérdidas y ganancias *d*)

#### **EC4-5** *(Objetivo de aprendizaje 3)* **Traspaso de los asientos de cierre al mayor [5 min]**

Hoy es 31 de diciembre y es momento de que su negocio cierre los libros. En los libros de Cedrick Owens Enterprises aparecen los siguientes saldos:

- Retiros, \$11,000 *a*)
- b) Ingresos por servicios, \$25,200
- Saldos de las cuentas de gastos: Salarios, \$7,500; Renta, \$3,000; Publicidad, \$2,200 *c*)

#### **Se requiere**

- **1.** Establecer cada cuenta-T y anotar su saldo ajustado como corresponda (denótelo como *Saldo*) al 31 de diciembre. También establezca una cuenta-T para Capital \$20,300 y para Pérdidas y ganancias.
- **2.** Traspasar los asientos de cierre a las cuentas, denotando los montos traspasados como *Cierre*.
- **3.** Calcular el saldo final de Capital.

#### **EC4-6** *(Objetivo de aprendizaje 3)* **Realización de asientos de cierre [5 min]** Lipsky Insurance Agency reportó las siguientes partidas al 30 de septiembre de 2011:

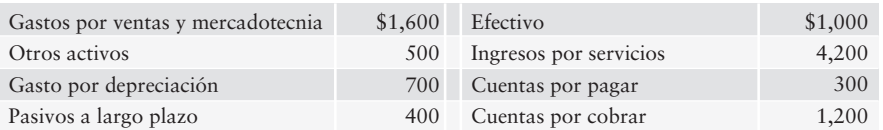

#### **Se requiere**

**1.** Registrar en el diario los asientos de cierre de Lipsky, a medida de que ello sea necesario para estas cuentas.

#### **EC4-7** *(Objetivo de aprendizaje 3)* **Traspaso de asientos de cierre [5 min]** Kaminsky Insurance Agency reportó las siguientes partidas al 30 de junio:

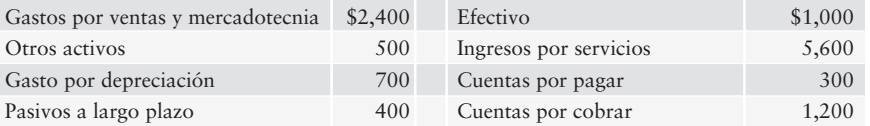

#### **Se requiere**

**1.** Preparar cuentas-T para Kaminsky Insurance Agency. Anote los saldos de las cuentas antes del cierre. Traspase los asientos de cierre a estas cuentas, y muestre el saldo final de cada cuenta después del cierre. Muestre también la cuenta-T Pérdidas y ganancias. Denote un saldo como *Saldo* y un monto de un asiento de cierre como *Cierre*.

#### **EC4-8** *(Objetivo de aprendizaje 4)* **Preparación de una balanza de comprobación posterior al cierre [10 min]**

Después de cerrar sus cuentas al 28 de febrero de 2010, Watts Electric Company tenía los

Pasivos a largo plazo Otros activos Cuentas por cobrar Gastos totales Cuentas por pagar Ingresos por servicios no devengados \$ 700 1,000 1,800 0 900 1,300 Depreciación acumulada Equipo Efectivo Ingresos por servicios H. Watts, Capital Suministros \$ 4,000 400 0 2,900 100 1,500

#### **Se requiere**

- **1.** Preparar la balanza de comprobación posterior al cierre de Watts al 28 de febrero de 2010.
- **EC4-9** *(Objetivo de aprendizaje 5)* **Clasificación de los activos y de los pasivos como circulantes o a largo plazo [5 min]**

Ink Jet Printing informó lo siguiente (cantidades en miles):

siguientes saldos en sus cuentas:

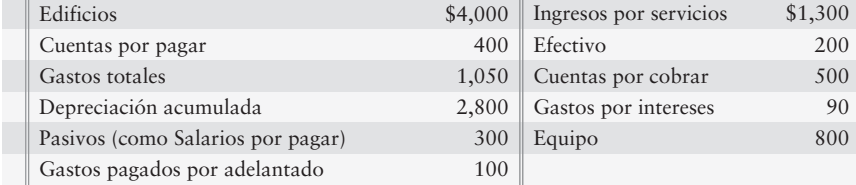

#### **Se requiere**

- **1.** Identificar los activos (incluyendo los contra-activos) y los pasivos.
- **2.** Clasificar cada activo y cada pasivo como circulante o a largo plazo.
- **EC4-10** *(Objetivo de aprendizaje 5)* **Clasificación de los activos y de los pasivos como circulantes o a largo plazo [10 min]**

*Remítase al capítulo 3 (Valor en libros).* Examine los saldos de las cuentas de Ink Jet Printing en el ejercicio corto 4-9.

#### **Se requiere**

- **1.** Identificar o calcular las siguientes cantidades para Ink Jet Printing:
	- *a*) Activos circulantes totales
	- *b*) Valor en libros de los activos de planta
	- *c*) Pasivos circulantes totales
	- *d*) Pasivos a largo plazo totales
- **EC4-11** *(Objetivo de aprendizaje 6)* **Cálculo de la razón circulante y de la razón de endeudamiento [10 a 15 min]**

Granite State Telephone and Telegram tiene los siguientes saldos en sus cuentas al 31 de diciembre de 2011:

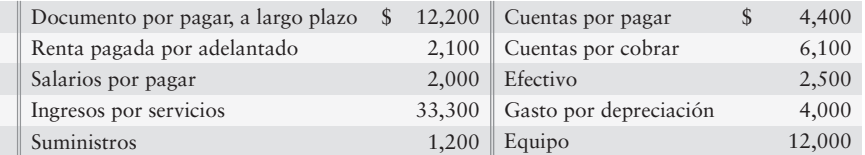

- **1.** Calcular la razón circulante y la razón de endeudamiento de Granite State Telephone and Telegram.
- **2.** ¿Cuánto tiene en activos *circulantes* Granite State Telephone and Telegram, por cada dólar de pasivos *circulantes* que adeuda?

# $\blacksquare$  Ejercicios

#### **E4-12** *(Objetivos de aprendizaje 1, 2)* **Preparación de una hoja de trabajo y forma de usarla para preparar un estado de resultados [30 a 40 min]**

A continuación se presentan los datos para la balanza de comprobación no ajustada de Summer's Here Tanning Salon al 31 de mayo de 2011.

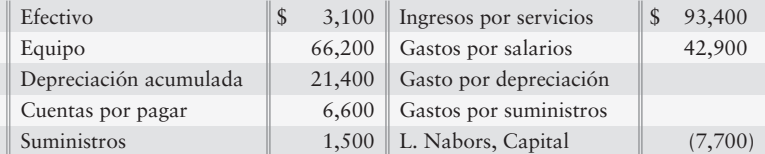

Los datos de los ajustes para 2011 son:

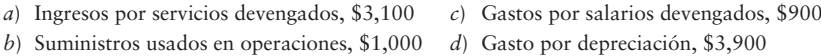

Leo Nabors, el propietario, recibió una oferta para vender la compañía. Él necesita conocer la utilidad neta para el año cubierto por tales datos.

#### **Se requiere**

- **1.** Completar la hoja de trabajo para Summer's Here Tanning Salon.
- **2.** ¿De cuánto fue la utilidad neta/pérdida neta para mayo?

#### **E4-13** *(Objetivos de aprendizaje 1, 2)* **Preparación de una hoja de trabajo y forma de usarla para calcular la utilidad neta [20 a 30 min]**

La balanza de comprobación de Data Link al 30 de septiembre se presenta a continuación:

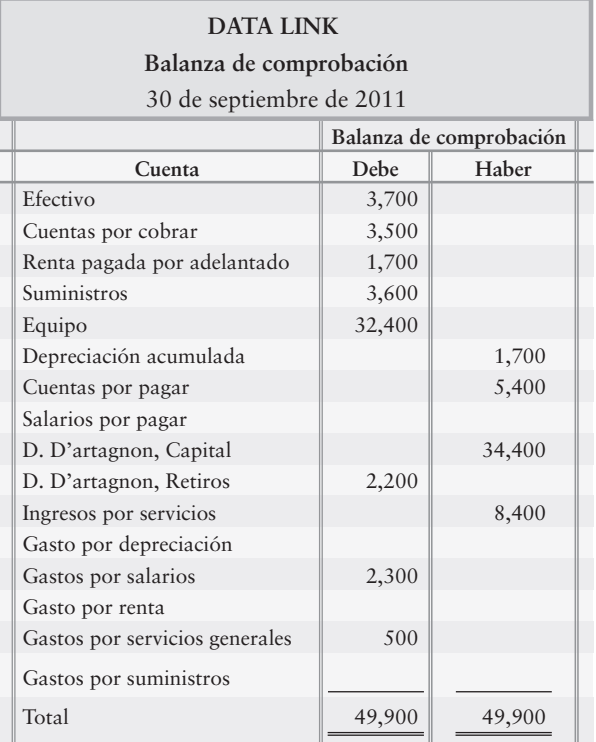

Información adicional al 30 de septiembre de 2011:

- *a*) Ingresos por servicios devengados, \$400 *d*) Renta pagada por adelantado expirada, \$500
- Depreciación, \$700 *b*)
- Suministros usados, \$300 *e*)
- Gastos por salarios devengados, \$500 *c*)

#### **Se requiere**

- **1.** Completar la hoja de trabajo de Data Link para el mes que terminó el 30 de septiembre de 2011.
- **2.** ¿De cuánto fue la utilidad neta para septiembre?

*Nota: El ejercicio 4-14 debería usarse tan sólo después de terminar el ejercicio E4-13.*

**E4-14** *(Objetivos de aprendizaje 2, 3)* **Registrar en el diario los asientos de ajuste y de cierre [15 a 20 min]**

Use su respuesta al E4-13.

#### **Se requiere**

**1.** Registrar en el diario los asientos de ajuste y de cierre de Data Link al 30 de septiembre de 2011.

*Nota: El ejercicio 4-15 debería usarse tan sólo después de terminar los ejercicios E4-13 y E4-14.*

**E4-15** *(Objetivos de aprendizaje 2, 3)* **Uso de la hoja de trabajo y traspaso de los asientos de ajuste y de cierre [20 a 30 min]**

Considere los asientos que se prepararon en el ejercicio 4-14.

#### **Se requiere**

- **1.** Establecer cuentas-T para las cuentas afectadas por los asientos de ajuste y de cierre en el ejercicio 4-14.
- **2.** Traspasar los asientos de ajuste y de cierre a las cuentas; denote los montos de ajuste con *Ajuste*, los montos de cierre con *Cierre,* y los saldos con *Saldo*. Ponga doble raya en las cuentas con saldos de cero después de que las cierre, y muestre el saldo final en cada cuenta.
- **E4-16** *(Objetivos de aprendizaje 2, 3)* **Preparación de asientos de ajuste y de cierre [20 min]**  *Remítase al capítulo 3 (Asientos de ajuste).* Los registros contables de Emerson St. Paul Book Shop incluyen los siguientes saldos en sus cuentas:

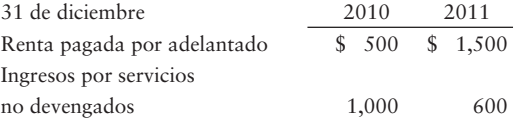

Durante 2011, la empresa registró lo siguiente:

- Renta pagada por adelantado de \$7,000 *a*)
- Hizo un ajuste de fin de año, para registrar gasto por renta de \$6,000 para el año *b*)
- Cobró \$4,100 en efectivo por adelantado de ingresos por servicios, que se van a devengar posteriormente *c*)
- Hizo el ajuste de fin de año para registrar la obtención de \$4,500 de ingresos por servicios que se cobraron por adelantado *d*)

- **1.** Establecer cuentas-T para Renta pagada por adelantado, Gasto por renta, Ingresos por servicios no devengados e Ingresos por servicios. Anote los saldos iniciales y finales para Renta pagada por adelantado y para Ingresos por servicios no ganados.
- **2.** Registrar en el diario los asientos de ajuste anteriores *a* a *d*, y hacer el traspaso a las cuentas. No se requieren explicaciones.
- **3.** ¿Cuál es el saldo en la cuenta Ingresos por servicios después del ajuste?
- **4.** ¿Cuál es el saldo en Gasto por renta después del ajuste?

#### **E4-17** *(Objetivos de aprendizaje 2, 3)* **Uso de una hoja de trabajo parcial y preparación de los asientos de cierre [15 a 25 min]**

A continuación se presenta la balanza de comprobación ajustada de Paul Sign Company, de la hoja de trabajo para el mes de septiembre:

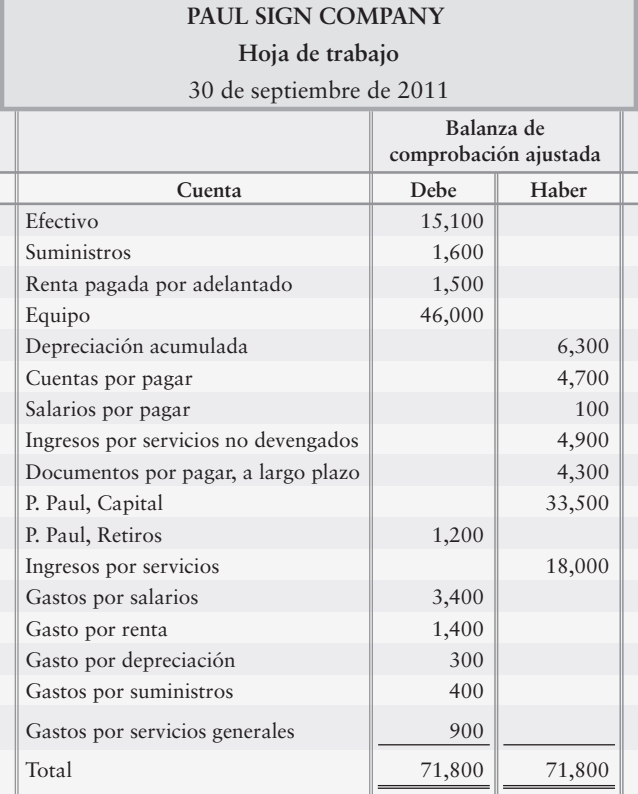

#### **Se requiere**

- **1.** Registrar en el diario los asientos de cierre de Paul al 30 de septiembre.
- **2.** ¿Qué cantidad de utilidad neta o pérdida neta ganó Paul en septiembre? ¿Cómo lo sabe?

#### **E4-16** *(Objetivo de aprendizaje 3)* **Preparación del estado de capital contable del propietario [5 a 10 min]**

A continuación se presentan algunas cuentas selectas de Victor St. Paul Book Shop:

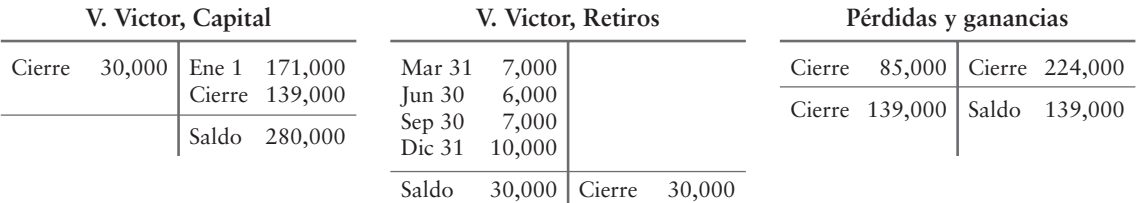

#### **Se requiere**

**1.** Preparar el estado del capital contable del propietario de la compañía para el año que terminó el 31 de diciembre de 2011.

#### **E4-19** *(Objetivo de aprendizaje 3)* **Identificación y registro en el diario de los asientos de cierre [15 min]**

La señora Marcia Marigold registró las siguientes transacciones y ajustes de fin de año durante 2010:

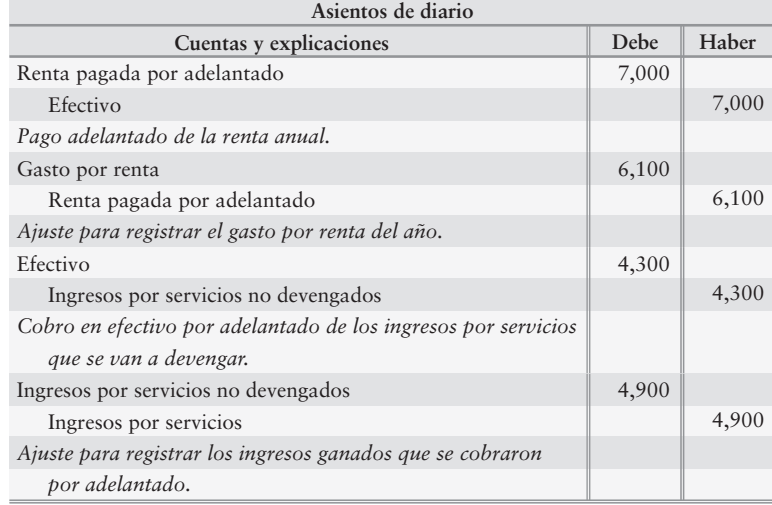

#### **Se requiere**

- **1.** Suponiendo que no hubo otros ingresos por servicios ni transacciones de gasto por renta durante 2010, registrar en el diario los asientos de cierre de Marcia a finales de 2010 para las dos cuentas.
- **2.** Abrir cuentas-T para Ingresos por servicios y para Gasto por renta. Traspase los asientos de cierre a tales cuentas. ¿Cuáles son sus saldos después del cierre?

#### **E4-20** *(Objetivo de aprendizaje 3)* **Identificación y registro en el diario de los asientos de cierre [10 a 15 min]**

El contador de Oceanside Photography ha traspasado los asientos de ajuste *a*) a *e*) a las siguientes cuentas selectas al 31 de diciembre de 2010.

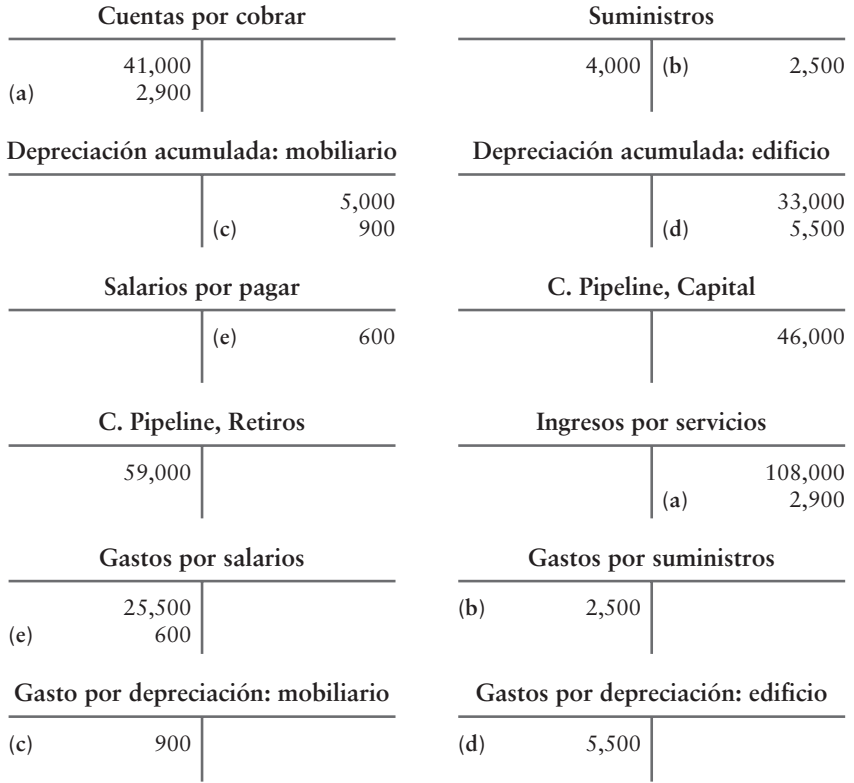

#### **Se requiere**

- **1.** Registrar en el diario los asientos de cierre de Oceanside Photography al 31 de diciembre de 2010.
- **2.** Determinar el saldo final en la cuenta Capital de Oceanside Photography al 31 de diciembre de 2010.
- **E4-21** *(Objetivo de aprendizaje 4)* **Preparación de una balanza de comprobación posterior al cierre [10 a 15 min]**

Repase sus respuestas de los ejercicios 4-14 y 4-15.

#### **Se requiere**

- **1.** Preparar la balanza de comprobación posterior al cierre de Data Link al 30 de septiembre de 2011.
- **E4-22** *(Objetivos de aprendizaje 5, 6)* **Preparación de un balance general clasificado, y cálculo de la razón circulante y de la razón de endeudamiento [15 a 20 min]** A continuación se presenta la balanza de comprobación ajustada y los montos del estado de resultados, de la hoja de trabajo de diciembre, de Carroll Pet Shop Company:

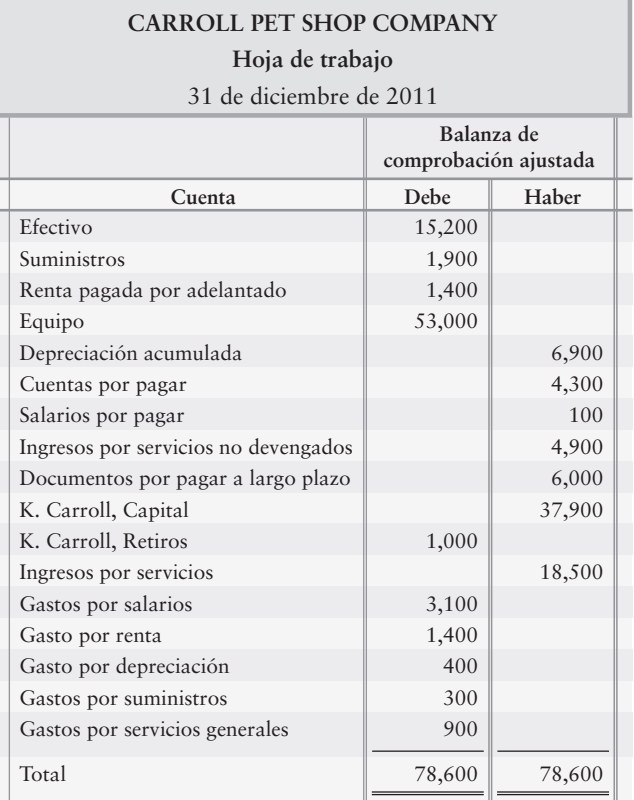

- **1.** Preparar el balance general clasificado de Carroll Pet Shop Company al 31 de diciembre de 2011. Use la forma de reporte. Se debe calcular el saldo final de la cuenta Capital.
- **2.** Calcule la razón circulante y la razón de endeudamiento de Carroll al 31 de diciembre de 2011. Hace un año, la razón circulante era de 1.81 y la razón de endeudamiento era de 0.35. Indique si la capacidad de Carroll para pagar las deudas circulantes y las deudas totales ha mejorado, se ha deteriorado o ha seguido siendo la misma durante el año actual.

#### **P4-23A** *(Objetivos de aprendizaje 1, 2)* **Preparación de una hoja de trabajo y de los estados financieros [40 a 50 min]**

A continuación se presenta la hoja de trabajo de la balanza de comprobación y los datos de ajuste de Kara's Motors al 30 de junio de 2010:

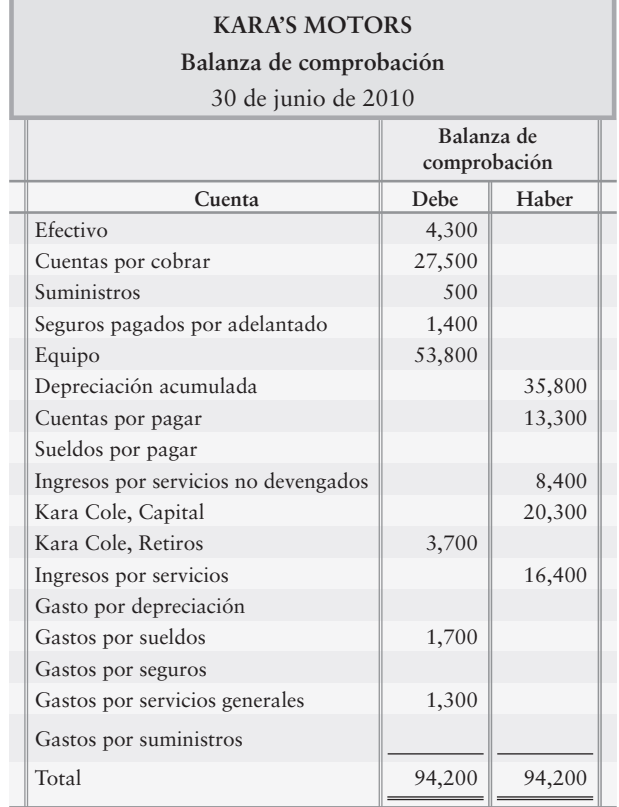

Datos adicionales al 30 de junio de 2010

- Depreciación sobre el equipo, \$700 *a*)
- Gastos por sueldos devengados, \$700 *b*)
- c) Suministros disponibles, \$400
- d) Seguros pagados por adelantado expirados durante junio, \$600
- e) Ingresos por servicios no devengados obtenidos durante junio, \$4,500
- Ingresos por servicios devengados, \$1,000 *f*)

- **1.** Completar la hoja de trabajo de Kara para junio. Identifique los asientos de ajuste con una letra.
- **2.** Preparar el estado de resultados, el estado del capital contable del propietario y el balance general clasificado en forma de cuenta, para el mes que terminó el 30 de junio de 2010.

#### **P4-24A** *(Objetivos de aprendizaje 1, 2, 3)* **Preparación de una hoja de trabajo, estados financieros y asientos de cierre [50 a 60 min]**

La balanza de comprobación de Silk Investment Advisers al 31 de diciembre de 2011 se presenta a continuación:

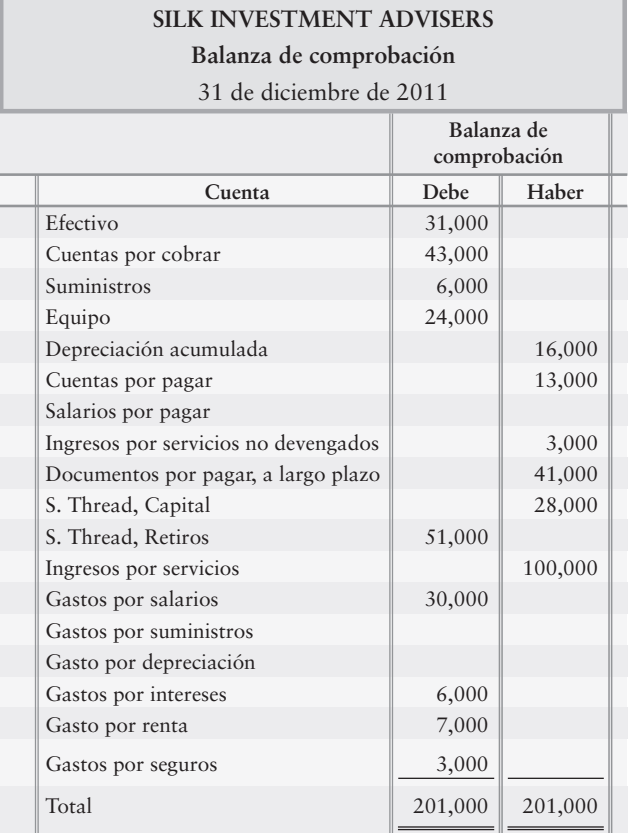

Datos de ajuste al 31 de diciembre de 2011:

- Ingresos por servicios no devengados obtenidos durante el año, \$200 *a*)
- b) Suministros disponibles, \$4,000
- Depreciación para el año, \$7,000 *c*)
- Gastos por salarios devengados, \$3,000 *d*)
- Ingresos por servicios devengados, \$8,000 *e*)

- **1.** Registrar los datos de las cuentas en las columnas Balanza de comprobación de una hoja de trabajo, y completar la hoja de trabajo. Identifique cada asiento de ajuste con la letra correspondiente a los datos proporcionados. Deje una línea en blanco bajo la cuenta Ingresos por servicios.
- **2.** Preparar el estado de resultados, el estado del capital contable del propietario y el balance general clasificado en formato de cuenta.
- **3.** Preparar los asientos de cierre del diario a partir de la hoja de trabajo.
- **4.** ¿La empresa tuvo un año bueno o malo durante 2011? Mencione la razón para su respuesta. (Desafío)

#### **P4-25A** *(Objetivos de aprendizaje 1, 2, 3, 4, 5, 6)* **Terminación del ciclo contable [120 a 150 min]**

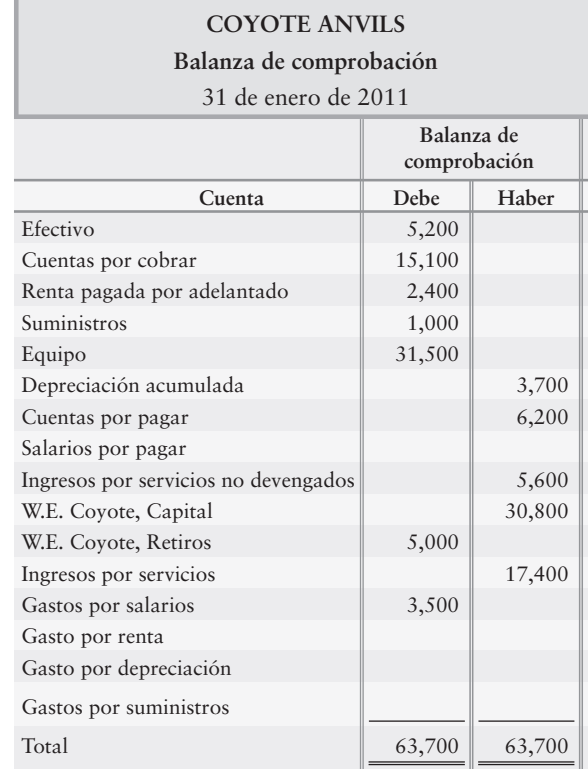

La balanza de comprobación de Coyote Anvils al 31 de enero de 2011, y los datos para los ajustes de fin de mes se presenta a continuación:

Datos de ajuste:

- Ingresos por servicios no devengados al 31 de enero, \$400 *a*)
- Renta pagada por adelantado aún en vigor al 31 de enero, \$1,000 *b*)
- Suministros usados durante el mes, \$500 *c*)
- Depreciación para el mes, \$300 *d*)
- Gastos por salarios devengados al 31 de enero, \$400 *e*)

- **1.** Preparar los asientos de ajuste del diario.
- **2.** Ingresar la balanza de comprobación en una hoja de trabajo y completar la hoja de trabajo de Coyote Anvils, para el mes que terminó el 31 de enero de 2011.
- **3.** Preparar el estado de resultados, el estado del capital contable del propietario y el balance general clasificado en forma de reporte.
- **4.** Usando los datos de la hoja de trabajo que usted prepare, traspasar los asientos de ajuste y registrar en el diario, y traspasar los asientos de cierre a cuentas-T. Use las fechas y muestre el saldo final de cada cuenta.
- **5.** Preparar una balanza de comprobación posterior al cierre.
- **6.** Calcular la razón circulante y la razón de endeudamiento para la compañía.

#### **P4-26A** *(Objetivos de aprendizaje 1, 2, 3, 4, 5, 6)* **Terminación del ciclo contable [120 a 150 min]**

**SPEEDY G INTERNET Balanza de comprobación** 31 de mayo de 2011 mayo de 2011:

A continuación se presenta la balanza de comprobación de Speedy G Internet al 31 de

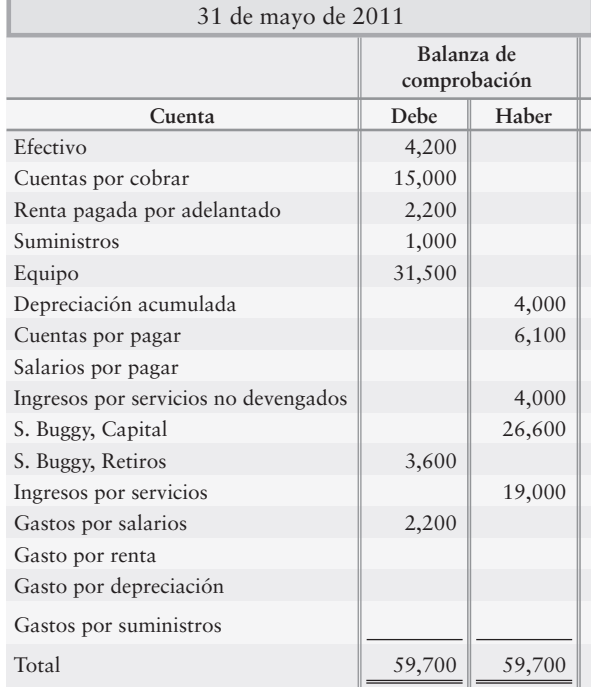

Datos de ajuste al 31 de mayo:

- a) Ingresos por servicios no devengados, \$1,000
- Renta pagada por adelantado aún en vigor, \$1,900 *b*)
- Suministros usados durante el mes, \$700 *c*)
- Depreciación del mes, \$500 *d*)
- Gastos por salarios devengados, \$800 *e*)

- **1.** Registrar en el diario los asientos de ajuste.
- **2.** Ingresar la balanza de comprobación en una hoja de trabajo y completar la hoja de trabajo de Speedy G Internet.
- **3.** Preparar el estado de resultados, el estado de capital contable del propietario y el balance general clasificado en forma de reporte.
- **4.** Usando los datos de la hoja de trabajo que usted preparó, registrar en el diario los asientos de cierre, y traspasar los asientos de ajuste y de cierre a cuentas-T. Use fechas y muestre el saldo final de cada cuenta.
- **5.** Preparar una balanza de comprobación posterior al cierre.
- **6.** Calcular la razón circulante y la razón de endeudamiento para la compañía.

#### **P4-27A** *(Objetivos de aprendizaje 2, 3)* **Registro en el diario de asientos de ajuste y de cierre [45 a 60 min]**

A continuación se presenta la balanza de comprobación *no ajustada* y los datos de ajuste de Jones Real Estate Appraisal Company al 30 de junio de 2011:

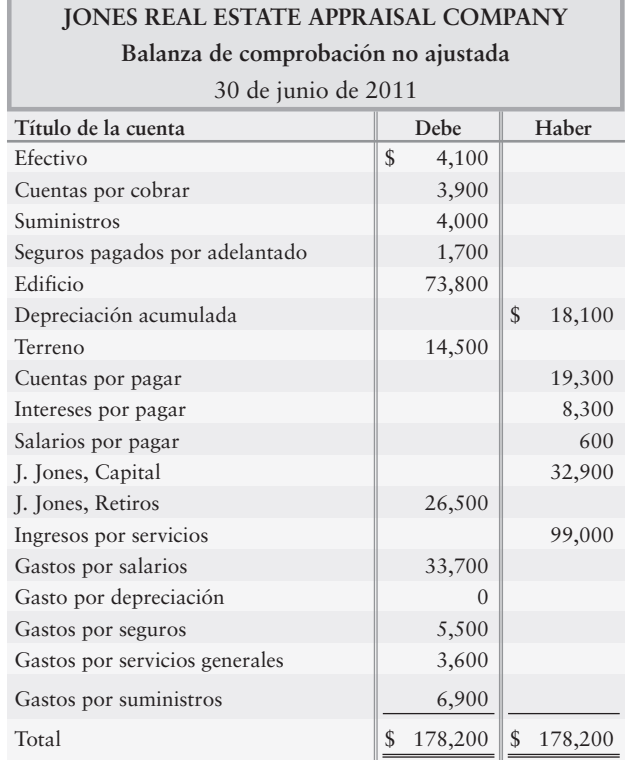

Datos de ajuste al 30 de junio de 2011:

- Seguros pagados por adelantado expirados, \$500 *a*)
- Ingresos por servicios devengados, \$1,500 *b*)
- Gastos por salarios devengados, \$1,200 *c*)
- Depreciación para el año, \$8,300 *d*)
- Suministros usados durante el año, \$700 *e*)

- **1.** Abrir cuentas-T para Capital y para todas las cuentas que sigan en la balanza de comprobación. Inserte sus saldos no ajustados. También abra una cuenta-T para Pérdidas y ganancias, el cual tiene un saldo de cero.
- **2.** Registrar en el diario los asientos de ajuste y hacer el traspaso a las cuentas que usted abrió. Muestre el saldo de cada cuenta de ingresos y de cada cuenta de gastos.
- **3.** Registrar en el diario los asientos de cierre y hacer el traspaso a las cuentas que usted abrió. Trace líneas dobles de bajo de cada saldo de las cuentas que usted cerró a cero.
- **4.** Calcular el saldo final de la cuenta Capital.

#### **P4-28A** *(Objetivos de aprendizaje 2, 3)* **Registro en el diario de asientos de ajuste y de cierre [20 a 30 min]**

TEl contador de John Lipnik, M.D., encontró las siguientes situaciones mientras ajustaba y cerraba los libros al 31 de diciembre. Considere cada situación en forma independiente.

#### **Se requiere**

- **1.** El contador dejó de hacer los siguientes asientos de ajuste el 31 de diciembre:
	- Gastos por salarios devengados, \$1,400 *a*)
	- Gastos por suministros, \$400 *b*)
	- Gastos por interés devengados sobre un pagaré, \$800 *c*)
	- Depreciación del equipo, \$700 *d*)
	- Ingresos por servicios devengados que se habían cobrado por adelantado, \$1,800 *e*)

¿Cuál es el efecto general de los ajustes sobre la utilidad neta?

- **2.** Registrar en el diario cada asiento de ajuste omitido que se haya identificado.
- **3.** Suponer que Retiros fue de \$5,000 durante el año. Prepare los asientos para cerrar la cuenta Retiros.

#### **P4-29A** *(Objetivos de aprendizaje 5, 6)* **Preparación de un balance general clasificado en forma de reporte. Uso de la razón circulante y de la razón de endeudamiento para evaluar una compañía [30 a 40 min]**

Algunas cuentas selectas de Backyard Irrigation System, al 31 de diciembre de 2011, se presentan a continuación:

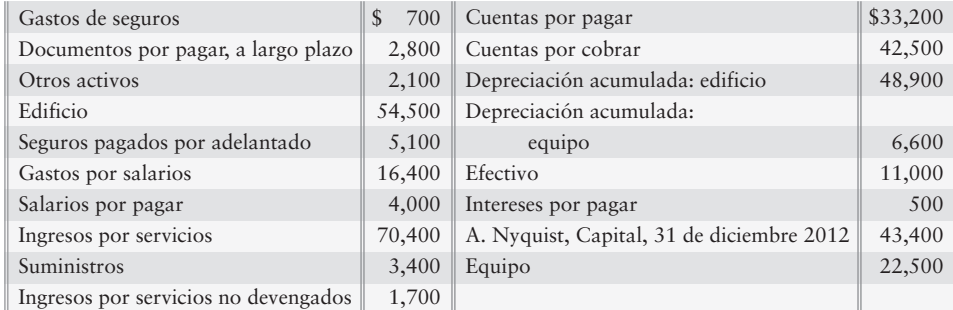

- **1.** Preparar el balance general clasificado de la compañía, en forma de reporte, al 31 de diciembre de 2011.
- **2.** Calcular la razón circulante y la razón de endeudamiento de la compañía, al 31 de diciembre de 2011. Al 31 de diciembre de 2010, la razón circulante era de 1.82 y la razón de endeudamiento era de 0.41. ¿Mejoró o se deterioró su capacidad de pagar deudas, o siguió siendo la misma durante 2011?

#### **P4-30B** *(Objetivos de aprendizaje 1, 2)* **Preparación de una hoja de trabajo y los estados financieros [40 a 50 min]**

A continuación se presenta la hoja de trabajo de la balanza de comprobación y los datos de ajuste de Kate's Motors al 30 de junio de 2010:

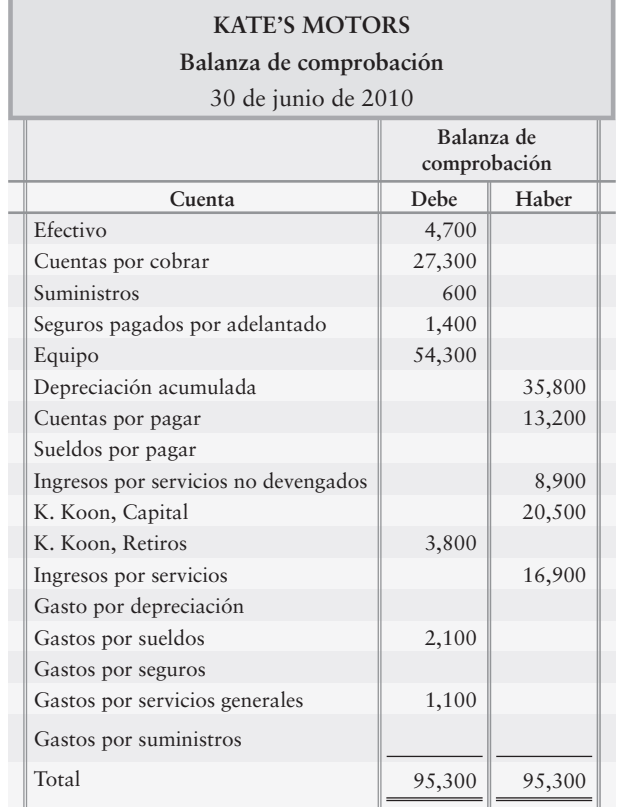

Datos adicionales al 30 de junio de 2010:

- Depreciación sobre el equipo, \$1,300 *a*)
- Gastos por sueldos devengados, \$400 *b*)
- c) Suministros disponibles, \$400
- d) Seguros pagados por adelantado expirados durante junio, \$300
- e) Ingresos por servicios no ganados que se devengaron durante junio, \$4,600
- Ingresos por servicios devengados, \$600 *f*)

- **1.** Completar la hoja de trabajo de Kate para junio. Identifique los asientos de ajuste con una letra.
- **2.** Preparar el estado de resultados, el estado del capital contable del propietario y el balance general clasificado, en forma de cuenta para el mes que terminó el 30 de junio de 2010.

#### **P4-31B** *(Objetivos de aprendizaje 1, 2, 3)* **Preparación de una hoja de trabajo, estados financieros y asientos de cierre [50 a 60 min]**

A continuación se presenta la balanza de comprobación de Lynch Investment Advisers al 31 de diciembre de 2011:

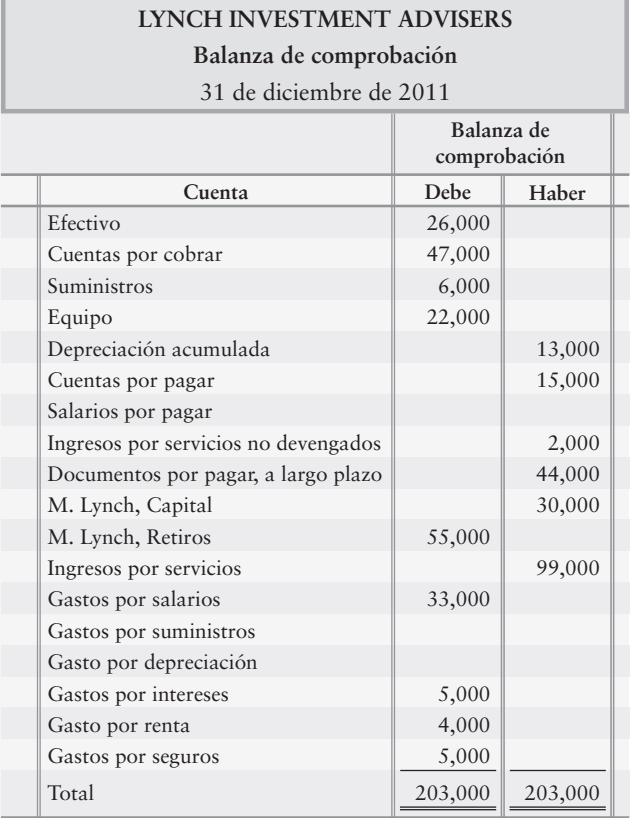

Datos de ajuste al 31 de diciembre de 2011:

- Ingresos por servicios no ganados devengados durante el año, \$900 *a*)
- Suministros disponibles, \$4,000 *b*)
- Depreciación para el año, \$6,000 *c*)
- Gastos por salarios devengados, \$5,000 *d*)
- Ingresos por servicios devengados, \$8,000 *e*)

- **1.** Registrar los datos de las cuentas en las columnas de la Balanza de comprobación de una hoja de trabajo, y completar la hoja de trabajo. Identifique cada asiento de ajuste con la letra correspondiente a los datos proporcionados. Deje una línea en blanco bajo la partida Ingresos por servicios.
- **2.** Preparar el estado de resultados, el estado de capital contable del propietario y el balance general clasificado con formato de cuenta.
- **3.** Preparar los asientos de diario de cierre a partir de la hoja de trabajo.
- **4.** ¿La compañía tuvo un año bueno o malo durante 2011? Dé las razones para su respuesta. (Desafío)

#### **P4-32B** *(Objetivos de aprendizaje 1, 2, 3, 4, 5, 6)* **Terminación del ciclo contable [120 a 150 min]**

A continuación se presenta la balanza de comprobación de Wolfe Anvils al 31 de julio de 2011, y los datos para los ajustes de fin de mes:

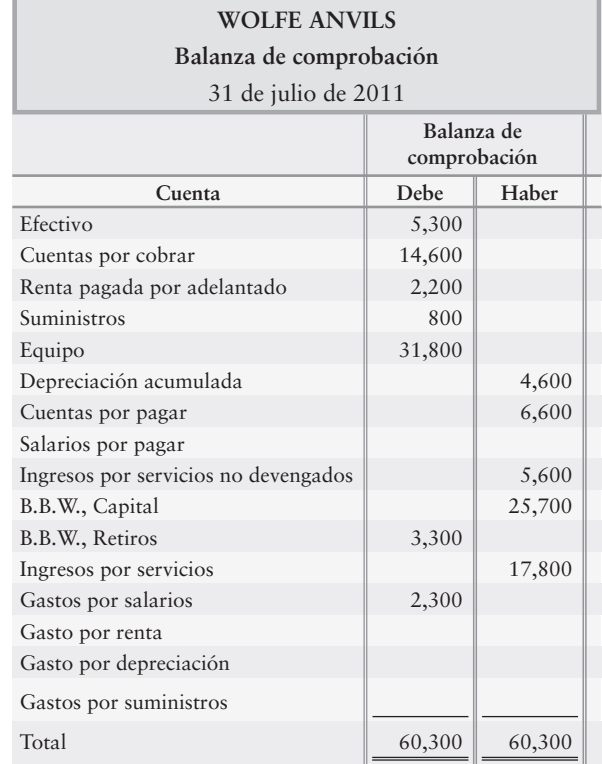

Datos de ajuste:

- Ingresos por servicios no ganados pendientes de devengar al 31 de julio, \$600 *a*)
- Renta pagada por adelantado aún en vigor al 31 de julio, \$1,800 *b*)
- Suministros usados durante el mes, \$700 *c*)
- Depreciación para este mes, \$500 *d*)
- Gastos por salarios devengados al 31 de julio, \$200 *e*)

- **1.** Preparar los asientos de ajuste de diario.
- **2.** Ingresar la balanza de comprobación en una hoja de trabajo y completar la hoja de trabajo de Wolfe Anvils, para el mes que terminó el 31 de julio de 2011.
- **3.** Preparar el estado de resultados, el estado del capital contable del propietario y el balance general clasificado en forma de reporte.
- **4.** Usando los datos de la hoja de trabajo que usted preparó, registrar en el diario, y hacer el traspaso de los asientos de ajuste y de cierre a cuentas-T. Use fechas y muestre el saldo final de cada cuenta.
- **5.** Preparar una balanza de comprobación posterior al cierre.
- **6.** Calcular la razón circulante y la razón de endeudamiento para la compañía.

#### **P4-33B** *(Objetivos de aprendizaje 1, 2, 3, 4, 5, 6)* **Terminación del ciclo contable [120 a 150 min]**

La balanza de comprobación de Racer Internet, al 31 de mayo de 2011, se presenta a continuación:

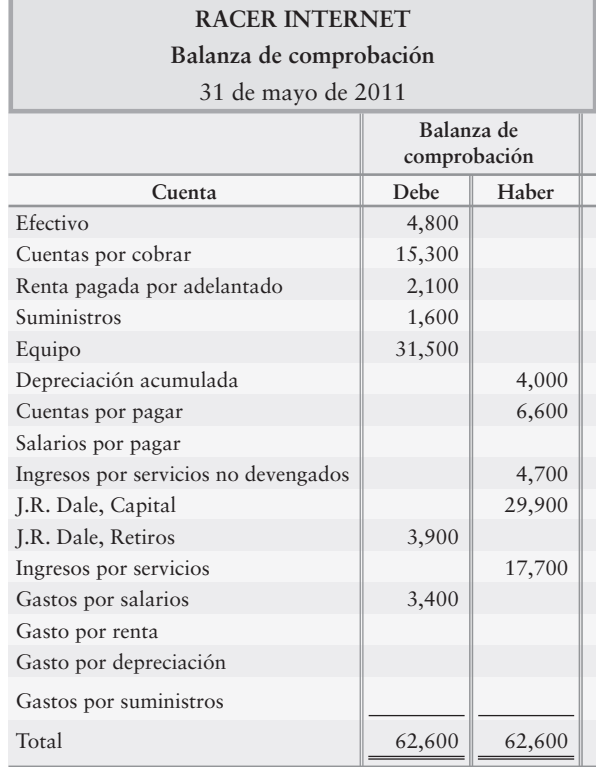

Datos de ajuste al 31 de mayo:

- a) Ingresos por servicios no ganados aún pendientes de devengar al 31 de mayo, \$700
- Renta pagada por adelantado aún en vigor al 31 de mayo, \$1,600 *b*)
- Suministros usados durante el mes, \$900 *c*)
- Depreciación para el mes, \$600 *d*)
- Gastos por salarios devengados al 31 de mayo, \$800 *e*)

- **1.** Registrar en el diario los asientos de ajuste del diario.
- **2.** Ingresar la balanza de comprobación en una hoja de trabajo y completar la hoja de trabajo para Racer Internet.
- **3.** Preparar el estado de resultados, el estado del capital contable del propietario y el balance general clasificado en forma de reporte.
- **4.** Usando los datos de la hoja de trabajo que usted preparó, registrar en el diario los asientos de cierre, y traspasar los asientos de ajuste y de cierre a cuentas-T. Use fechas y muestre el saldo final de cada cuenta.
- **5.** Preparar una balanza de comprobación posterior al cierre.
- **6.** Calcular la razón circulante y la razón de endeudamiento para la compañía.

#### **P4-34B** *(Objetivos de aprendizaje 2, 3)* **Registro en el diario de asientos de ajuste y de asientos de cierre [45 a 60 min]**

A continuación se presenta la balanza de comprobación *no ajustada* y los datos de ajuste de Myers Real Estate Appraisal Company, al 30 de junio de 2011:

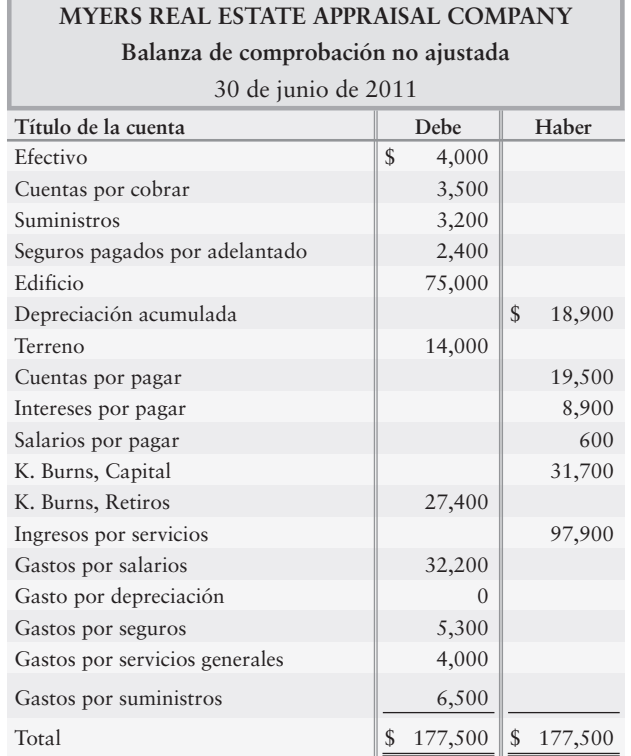

Datos de ajuste al 30 de junio de 2011:

- a) Seguro pagado por adelantado expirado, \$500
- Ingresos por servicios devengados, \$1,700 *b*)
- Gastos por salarios devengados, \$600 *c*)
- Depreciación para el año, \$7,000 *d*)
- Suministros usados durante el año, \$1,000 *e*)

#### **Se requiere**

- **1.** Abrir cuentas-T para Capital y todas las demás cuentas que siguen en la balanza de comprobación. Inserte sus saldos no ajustados. También, abra una cuenta-T para Pérdidas y ganancias, que tiene un saldo de cero.
- **2.** Registrar en el diario los asientos de ajuste y hacer el traspaso a las cuentas que usted abrió. Muestre el saldo de cada cuenta de ingresos y de cada cuenta de gastos.
- **3.** Registrar en el diario los asientos de cierre y hacer el traspaso a las cuentas que usted abrió. Trace rayas dobles debajo del saldo de cada cuenta que cierre a cero.
- **4.** Calcular el saldo final de Capital.

#### **P4-35B** *(Objetivos de aprendizaje 2, 3)* **Registro en el diario de asientos de ajuste y de cierre [20 a 30 min]**

El contador de Daniel Ferguson, M.D., encontró las siguientes situaciones mientras ajustaba y cerraba los libros al 31 de diciembre. Considere cada situación de manera independiente.

#### **Se requiere**

- **1.** El contador dejó de hacer los siguientes asientos de ajuste al 31 de diciembre: Calcule el efecto global sobre la utilidad neta de estas omisiones.
	- Gastos por salarios devengados, \$1,800 *a*)
	- Gastos por suministros, \$600 *b*)
	- Gastos por intereses devengados sobre un documento por pagar, \$800 *c*)
	- Depreciación del equipo, \$900 *d*)
	- Ingresos por servicios devengados que se habían cobrado por adelantado, \$2,400 *e*)
- **2.** Registrar en el diario cada asiento de ajuste omitido que se haya identificado.
- **3.** ¿Cuál es el efecto global de los ajustes sobre la utilidad neta?
- **4.** Suponer que Retiros fue de \$6,000 para el año. Prepare el asiento para cerrar la cuenta Retiros.

**P4-36B** *(Objetivos de aprendizaje 5, 6)* **Preparación de un balance general clasificado en forma de reporte, y uso de la razón circulante y de la razón de endeudamiento para evaluar una compañía [30 a 40 min]**

> A continuación se presentan las cuentas selectas de Blossom Irrigation Systems al 31 de diciembre de 2011:

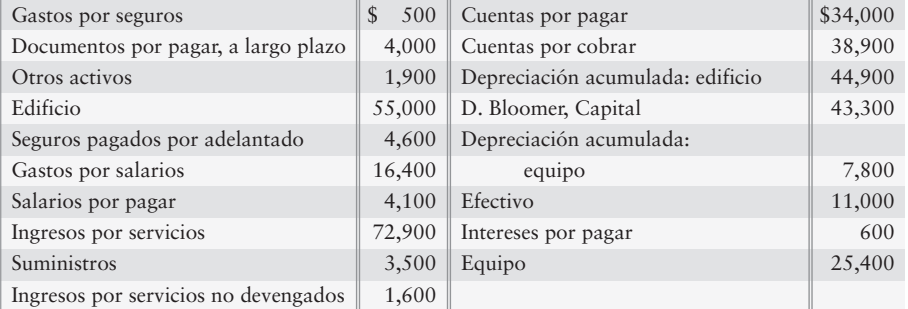

#### **Se requiere**

- **1.** Preparar el balance general clasificado de la compañía, en forma de reporte al 31 de diciembre de 2011.
- **2.** Calcular la razón circulante de la compañía y la razón de endeudamiento al 31 de diciembre de 2011. Al 31 de diciembre de 2010, la razón circulante era de 1.65 y la razón de endeudamiento era de 0.43. ¿Mejoró o se deterioró su capacidad de pagar deudas, o siguió siendo la misma durante 2011?

# $\blacksquare$  Ejercicio continuo

**E4-37** Este ejercicio es la continuación de la situación de Sherman Lawn Service del ejercicio 3-42 del capítulo 3. Inicie a partir de las cuentas-T traspasadas, y de la balanza de comprobación ajustada para Sherman Lawn Service preparada para la compañía el 31 de agosto:

- **1.** Completar la hoja de trabajo contable al 31 de agosto.
- **2.** Registrar en el diario y traspasar los asientos de cierre al 31 de agosto. Denote cada cantidad de cierre como *Cierre* y el saldo de una cuenta como *Saldo*.

# $\blacksquare$  Problema continuo

**P4-38** Este problema continúa la situación de Haupt Consulting del problema 3-43 en el capítulo 3. Empiece a partir de las cuentas-T traspasadas y la balanza de comprobación *ajustada,* que Haupt Consulting preparó para la compañía el 31 de diciembre:

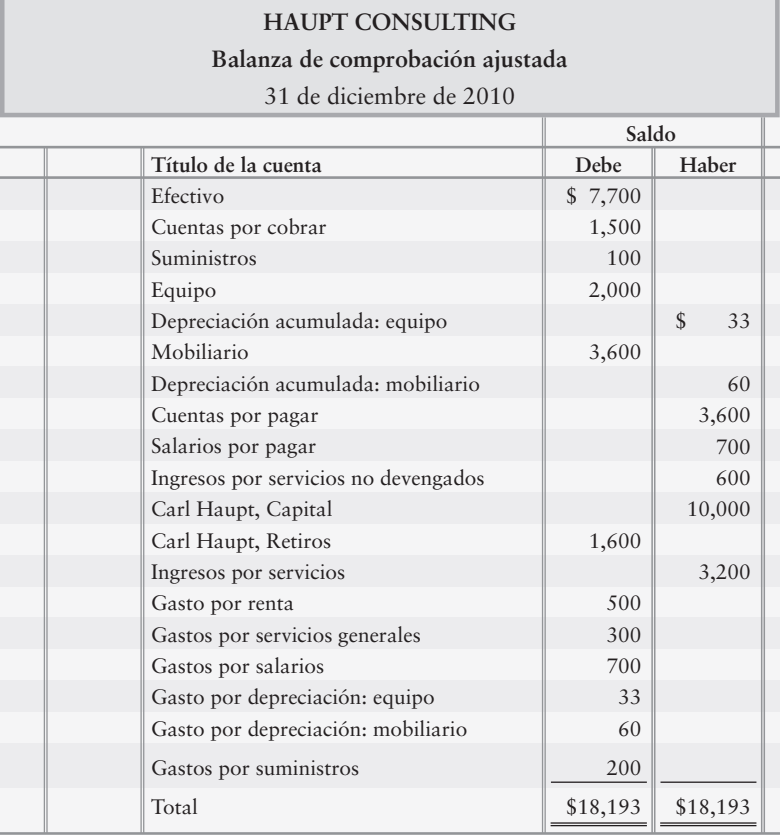

#### **Se requiere**

- **1.** Completar la hoja de trabajo contable al 31 de diciembre.
- **2.** Registrar en el diario y traspasar los asientos de cierre al 31 de diciembre. Denote cada cantidad de cierre como *Cierre* y cada cantidad de saldo como *Saldo*.
- **3.** Preparar un balance general clasificado al 31 de diciembre.

## $\blacksquare$  Conjunto de práctica

Remítase al Conjunto de práctica que se proporcionó en los capítulos 1, 2 y 3.

- **1.** Preparar una hoja de trabajo contable.
- **2.** Preparar el estado de resultados, el estado del capital contable del propietario y el balance general usando el formato de reporte.
- **3.** Preparar los asientos de cierre para el mes.
- **4.** Preparar una balanza de comprobación posterior al cierre.

# Aplicación de conocimientos

# $\blacksquare$  Caso de decisión

**Caso de decisión 1** Hace un año, Ralph Collins fundó la empresa Collins Consignment Sales Company, y desde entonces el negocio ha prosperado. Collins viene a verlo a usted para solicitar su consejo. Él desea saber la cantidad de utilidad neta que la empresa obtuvo el año pasado. Los registros contables consisten en las cuentas-T del mayor, las cuales fueron preparadas por un contador que dejó la empresa. A continuación se presentan las cuentas al 31 de diciembre:

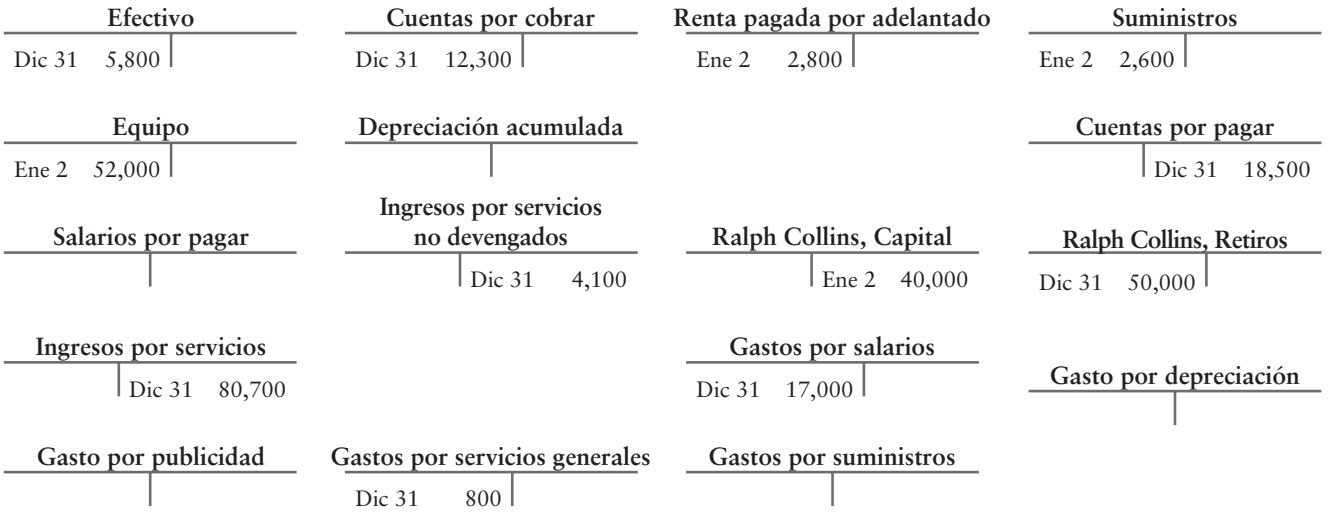

Collins indica que, al final del año, los clientes le deben \$1,000 por ingresos por servicios devengados, los cuales espera cobrar al principio del año siguiente. Tales ingresos no se han registrado. Durante el año, él cobró por adelantado \$4,100 de ingresos por servicios a los clientes; sin embargo, el negocio tan sólo ha devengado \$800 de esa cantidad. El gasto por publicidad para el año fue de \$2,400, y él usó \$2,100 de los suministros. Collins estima que la depreciación sobre el equipo fue de \$7,000 para el año. Al 31 de diciembre, él le debe a su empleado \$1,200 por salarios devengados. El propietario no hizo inversiones durante el año.

Collins expresa su preocupación de que los retiros durante el año podrían haber excedido la utilidad neta de la empresa. Para obtener un préstamo orientado a la expansión del negocio, Collins debe mostrar al banco que el capital contable del propietario de la empresa ha crecido con respecto a su saldo original de \$40,000. ¿Realmente creció el capital? Usted y Collins coinciden en que se volverán a reunir dentro de una semana.

#### **Se requiere**

**1.** Preparar un estado financiero que ayude a Collins a responder esta pregunta. ¿Puede esperar él obtener el préstamo? Dé sus argumentos.

# $\blacksquare$  Cuestión ética

*Remítase al capítulo 3 (Principio de ingresos).* Grant Film Productions desea ampliar su empresa y solicita \$100,000 en préstamo. Como condición para otorgarle dicho préstamo, el banco requiere que la tienda mantenga una razón circulante de por lo menos 1.50.

Los negocios han estado bien, pero no han sido grandiosos. Los costos de la expansión han ocasionado que la razón circulante disminuyera hasta 1.40 el 15 de diciembre. Rita Grant, propietaria de la empresa, está considerando lo que sucedería si reporta una razón circulante de 1.40 al banco. Un curso de acción para Grant consiste en registrar, en diciembre, \$10,000 de ingresos que la empresa devengará en enero del siguiente año. El contrato para este trabajo ya se firmó.

#### **Se requiere**

- **1.** Contabilice en el diario la transacción de ingresos, e indique la manera en que el registro de este ingreso en diciembre afectaría la razón circulante.
- **2.** Analice si es ético registrar la transacción de ingresos en diciembre. Identifique el principio contable relevante para esta situación, y dé argumentos de apoyo para su conclusión.

## $\blacksquare$  Caso de estados financieros

Este caso, que se basa en el balance general de **Amazon.com** en el Apéndice A al final del libro, lo ayudará a familiarizarse con algunos de los activos y pasivos de la compañía. Use el balance general de **Amazon.com** para responder las siguientes preguntas.

#### **Se requiere**

- **1.** ¿Qué formato de balance general utiliza **Amazon.com**?
- **2.** Mencionar cuál es el activo circulante más grande de la compañía y el pasivo circulante más grande, al 31 de diciembre de 2007.
- **3.** Calcular las razones circulantes de **Amazon** al 31 de diciembre de 2007 y 2006. ¿Mejoró la razón circulante, empeoró o se mantuvo estable durante 2007?
- **4.** ¿Con qué categoría reporta **Amazon** mobiliario, enseres y equipo?
- **5.** ¿Cuál fue el costo de los activos fijos de la compañía al 31 de diciembre de 2007? ¿Cuál fue el monto de la depreciación acumulada? ¿Cuál fue el valor en libros de los activos fijos? Véase la nota 3 para los datos.

## $\blacksquare$  Proyecto en equipo

Kathy Wintz formó una empresa de servicios de podado de césped como un trabajo para el verano. Para iniciar el negocio el 1 de mayo, ella depositó \$1,000 en una nueva cuenta bancaria a nombre de la empresa. Los \$1,000 consistían en un préstamo de \$600 del Bank One y \$400 de su propio dinero. Wintz invirtió \$400 de capital en la empresa. Wintz rentó un equipo para podado de césped, compró suministros, y contrató a otros estudiantes para cortar y arreglar el césped de sus clientes.

Al final del mes, Wintz envió las facturas a los clientes. El 31 de agosto, ella estaba lista para disolver el negocio y volver a la universidad. Sin embargo, ella estaba tan ocupada que mantuvo tan sólo algunos registros a parte de la cuenta de cheques y una lista de cuentas por cobrar de los clientes.

El 31 de agosto, la cuenta de cheques de la empresa mostraba un saldo de \$2,000, y los clientes todavía le adeudaban \$750. Durante el verano, la empresa cobró \$5,500 de los clientes. La cuenta de cheques de la compañía presenta pagos por suministros que hacen un total de \$400, y todavía tiene gasolina, cuerda desbrozadora y otros suministros que tuvieron un costo total de \$50. La empresa pagó a los empleados \$1,800 y todavía les debe \$300 por la semana final del verano.

Wintz rentó un equipo a Ludwig's Machine Shop. El 1 de mayo, la empresa firmó un arrendamiento de máquinas podadoras a seis meses y pagó \$600 por la totalidad del periodo del arrendamiento. Ludwig reembolsará la porción no usada del pago adelantado, si el equipo está en buen estado. Para obtener el reembolso, Wintz ha mantenido las podadoras en excelentes condiciones. De hecho, la empresa tuvo que pagar \$300 para reparar una podadora.

Para transportar a los empleados y el equipo al lugar de trabajo, Wintz utilizaba un remolque que el negocio compró en \$300. La compañía estima que el trabajo de verano consumió una tercera parte del potencial de servicio del remolque. La cuenta de cheques de la empresa presenta un pago de \$500 por retiros en efectivo durante el verano. El negocio reembolsó el préstamo durante agosto.

#### **Se requiere**

- **1.** Preparar el estado de resultados y el estado del capital contable del propietario de Wintz Lawn Service, para los cuatro meses de mayo a agosto.
- **2.** Preparar el balance general clasificado de Wintz Lawn Service al 31 de agosto.
- **3.** ¿Tuvo éxito el trabajo de verano de Wintz? Argumente su respuesta.

# Respuestas al repaso rápido

1. *b* 2. *a* 3. *b* 4. *c* 5. *b* 6. *b* 7. *d* 8. *d* 9. *a* 10. *b*

Para tareas, ejercicios y problemas en línea que le ofrecen una retroalimentación inmediata, por favor, visite www.myaccountinglab.com.

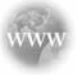

# Asientos de reversión: Un paso opcional

Los *asientos de reversión* son asientos de diario especiales, que facilitan el trabajo contable de las transacciones correspondientes a un periodo posterior. Los asientos de reversión son exactamente lo opuesto de ciertos asientos de ajuste al final del periodo anterior. Los asientos de reversión se usan con mayor frecuencia en conjunción con los ajustes que implican el reconocimiento de una condición devengada, como gastos por salarios devengados e ingresos por servicios devengados. Los *principios de contabilidad generalmente aceptados no requieren asientos de reversión; se usan tan sólo por conveniencia y para ahorrar tiempo.*

# Contabilidad de los gastos devengados

Para ver la forma en la que funcionan los asientos de reversión, regrese a la balanza de comprobación no ajustada de Smart Touch Learning al 31 de mayo (primera columna de la figura 4-2). Los gastos por salarios tienen un saldo deudor de \$900, por los salarios pagados durante mayo. Al 31 de mayo, la empresa aún adeuda a sus empleados \$900 adicionales por la última mitad del mes, de manera que el negocio hace el siguiente asiento de ajuste:

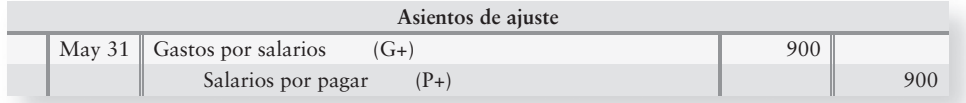

Después del traspaso, las cuentas se actualizan al 31 de mayo:

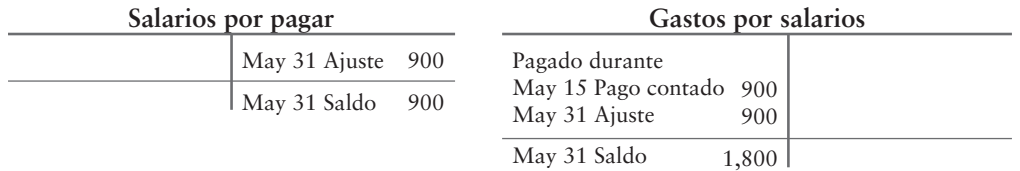

Después del asiento de ajuste,

- ❥ El estado de resultados de mayo reporta Gastos por salarios de \$1,800.
- El balance general al 31 de mayo reporta Salarios por pagar de \$900.

El saldo deudor de \$1,800 de Gastos por salarios se cierra al 31 de mayo de 2011, con el siguiente asiento de cierre:

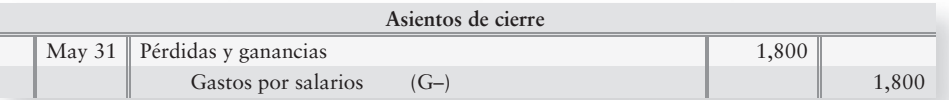
Después de traspasar los asientos de cierre, la cuenta Gastos por salarios tiene un saldo de cero como sigue:

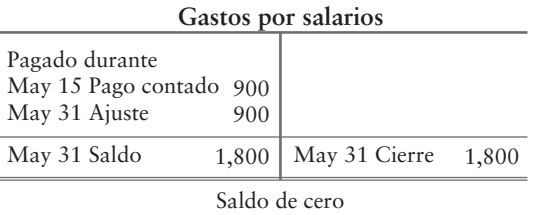

Para esta ilustración, suponga que el 1 de junio, el siguiente día de pago, Smart Touch Learning pagará los \$900 de salarios por pagar que venían del 31 de mayo. El siguiente pago de la nómina de Smart Touch será por \$900.

### Contabilidad sin un asiento de reversión

El 1 de junio, el siguiente día de pago, Smart Touch paga la nómina de \$900 y hace el siguiente asiento de diario:

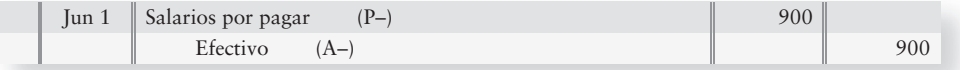

Este método para el registro del pago en efectivo es correcto. Sin embargo, desperdicia tiempo porque Sheena Bright debe volverse a referir a los ajustes del 31 de mayo. De otra manera, ella no conocerá el monto del cargo a Salarios por pagar (en este ejemplo, \$900). Tener que buscar los asientos de ajuste de mayo desperdicia tiempo y dinero. Para ahorrar tiempo, los contadores usan asientos de reversión.

### Forma de hacer un asiento de reversión

Un **asiento de reversión** cambia el cargo y el abono de un asiento de ajuste anterior. *Un asiento de reversión, entonces, es exactamente lo opuesto de un asiento de ajuste anterior*. El asiento de reversión se fecha al primer día del nuevo periodo.

Para ilustrar los asientos de reversión, recuerde que al 31 de mayo, Smart Touch hizo el siguiente asiento de ajuste para devengar Salarios por pagar:

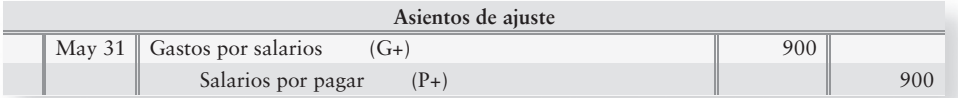

El asiento de reversión simplemente invierte el cargo y el abono del ajuste:

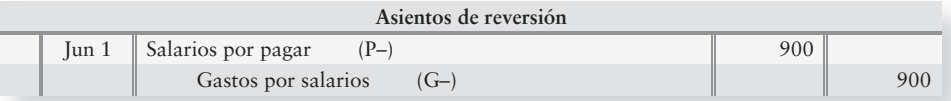

Observe que el asiento de reversión está fechado al primer día del nuevo periodo. Es el opuesto exacto del asiento de ajuste del 31 de mayo. A menudo, el contador que hace el asiento de ajuste también prepara el asiento de reversión al mismo tiempo. Smart Touch fecha el asiento de reversión al 1 de junio, de tal modo que afecte tan sólo el nuevo periodo. Note cómo aparecen las cuentas después de que Smart Touch traspasa el asiento de reversión:

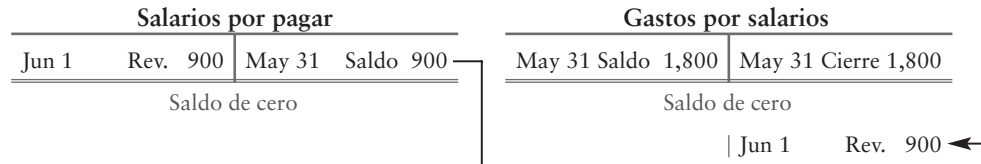

La flecha muestra la transferencia del saldo acreedor de \$900 de Salarios por pagar a Gastos por salarios. Este saldo acreedor en la cuenta Gastos por salarios no significa que la entidad tenga gastos por salarios negativos, como podría creerse. En cambio, este extraño saldo acreedor en la cuenta Gastos por salarios es tan sólo un resultado temporal del asiento de reversión. El saldo acreedor se elimina el 1 de junio, cuando Smart Touch paga la nómina y carga a Gastos por salarios:

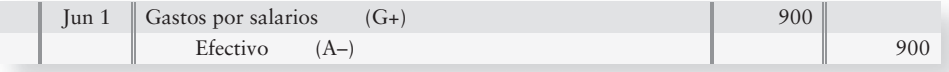

Este asiento de pago en efectivo se traspasa al mayor como sigue:

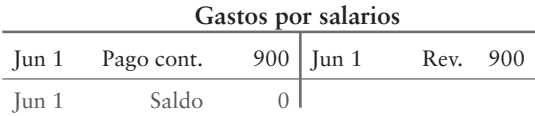

Ahora la cuenta Gastos por salarios tiene su saldo deudor correcto de \$0, que es el monto de gastos por salarios en que se incurrió en el primer día de junio. El pago en efectivo de \$900 también paga el pasivo de Salarios por pagar de tal modo que esta cuenta tenga un saldo de cero, lo cual es correcto.

### Tareas del apéndice 4A

### -Problema **(Grupo A)**

#### **P4A-1A Registro en el diario de los asientos de reversión [20 min]**

Remítase a los datos del problema 4-25A.

#### **Se requiere**

- **1.** Abrir cuentas para Salarios por pagar y Gastos por salarios. Inserte sus saldos no ajustados al 31 de enero de 2011.
- **2.** Registrar en el diario el asiento de ajuste (*e*) y el asiento de cierre para Gastos por salarios al 31 de enero. Haga el traspaso a las cuentas.
- **3.** El 5 de febrero, Coyote Anvils pagó el monto de la siguiente nómina por \$900. Este pagó incluyó el monto devengado al 31 de enero, más \$400 para los primeros días de febrero. Registre en el diario este pago en efectivo, y haga el traspaso a las cuentas. Muestre el saldo de cada cuenta.

**4.** Usando un asiento de reversión, repetir los requisitos 1 a 3. Compare los saldos de las cuentas Salarios por pagar y Gastos por salarios después de usar un asiento de reversión, con aquellos saldos calculados sin el asiento de reversión (a medida que aparezcan en su respuesta al requisito 3).

### - Problema **(Grupo B)**

#### **P4A-2B Registro en el diario de asientos de reversión [20 min]**

Remítase a los datos del problema 4-32B.

#### **Se requiere**

- **1.** Abrir cuentas para las partidas Salarios por pagar y Gastos por salarios. Inserte sus saldos no ajustados al 31 de julio de 2011.
- **2.** Registrar en el diario el asiento de ajuste (*e*) y el asiento de cierre para Gastos por salarios al 31 de julio. Haga el traspaso a las cuentas.
- **3.** El 5 de agosto, Wolfe Anvils pagó el monto de la siguiente nómina por \$600. Este pago incluía el monto devengado al 31 de julio, más \$400 por los primeros días de agosto. Registre en el diario este pago en efectivo, y haga el traspaso a las cuentas. Muestre el saldo de cada cuenta.
- **4.** Usando un asiento de reversión, repita los requisitos 1 a 3. Compare los saldos de las cuentas Salarios por pagar y Gastos por salarios, después de usar un asiento de reversión con aquellos saldos calculados sin el asiento de reversión (como aparecen en su respuesta al requisito 3).

# Problema de alcance amplio para los capítulos 1 a 4

#### **Contabilidad en el diario, traspaso al mayor, hoja de trabajo, ajustes, cierre de los estados financieros**

Dwyer Delivery Service realizó las siguientes transacciones durante el primer mes de operaciones de enero de 2011:

- *a***) Dwyer Delivery Service empezó sus operaciones de negocios al recibir \$5,000 en efectivo y un camión valuado en \$10,000. La empresa dio capital al propietario para adquirir estos activos.**
- *b***) Pagó \$400 en efectivo por suministros.**
- *c***) Pagó el seguro por adelantado, \$600.**
- *d***) Realizó servicios de entrega para un cliente y recibió \$700 en efectivo.**
- *e***) Realizó un trabajo de entrega grande, fracturó \$2,000 al cliente y recibió una promesa del pago de \$2,000 dentro de una semana.**
- *f***) Pagó su salario al empleado, \$800.**
- *g***) Recibió \$900 en efectivo por la prestación de servicios de entrega.**
- *h***) Cobró \$500 por adelantado por servicios de entrega que se efectuarán en una fecha posterior.**
- *i***) Cobró a cuenta \$2,000 en efectivo a un cliente.**
- *j***) Compró combustible para el camión, pagando \$100 con una tarjeta de crédito de la compañía. Abonó a Cuentas por pagar.**
- *k***) Realizó servicios de entrega a crédito, \$800.**
- *l***) Pagó la renta de la oficina, \$500. Esta renta no se paga por adelantado.**
- *m***) Pagó \$100 a cuenta.**
- *n***) El propietario retiro \$1,900.**

#### **Se requiere**

- **1.** Registrar cada transacción en el diario. Identifique cada transacción con su letra. No se requieren explicaciones.
- **2.** Traspasar a cuentas-T las transacciones que usted registró en el requisito 1.

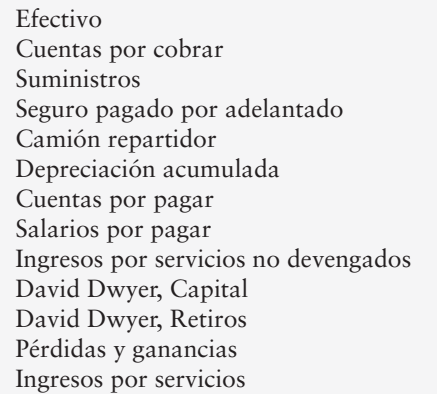

Gastos por salarios Gasto por depreciación Gastos por seguros Gasto por combustible Gasto por renta Gastos por suministros

- **3.** Ingresar la balanza de comprobación en la hoja de trabajo para el mes que terminó el 31 de enero de 2011. Complete la hoja de trabajo usando los datos de ajuste dados al 31 de enero.
	- *a***) Gastos por salarios devengados, \$800.**
	- *b***) Gasto por depreciación, \$50.**
	- *c***) Seguro pagado por adelantado expirado, \$150.**
	- *d***) Suministros disponibles, \$100.**
	- *e***) Ingresos por servicios no ganados devengados durante enero, \$400.**
- **4.** Preparar el estado de resultados y el estado del capital contable del propietario de Dwyer Delivery Service, para el mes que terminó el 31 de enero de 2011, y el balance general clasificado a esa fecha. En el estado de resultados liste los gastos en orden decreciente por cantidad –es decir, el gasto mayor primero y el gasto menor al final.
- **5.** Registrar en el diario y traspasar los asientos de ajuste empezando con "0".
- **6.** Registrar en el diario y traspasar los asientos de cierre.
- **7.** Preparar una balanza de comprobación posterior al cierre al 31 de enero de 2011.

## Capítulo 4: Documento de demostración

### $\blacksquare$  Hojas de trabajo contables y asientos de cierre

*Para asegurarse de que entiende este material, y resuelva el siguiente "documento de demostración" con comentarios detallados, que le ayudarán a ver los conceptos dentro del contexto de un problema resuelto*.

*Objetivos de aprendizaje 1 a 3*

Esta sección es la continuación del Documento de demostración de Cloud Break Consulting que se presentó en el capítulo 3.

Use los datos de la balanza de comprobación ajustada de Cloud Break Consulting al 30 de junio de 2011:

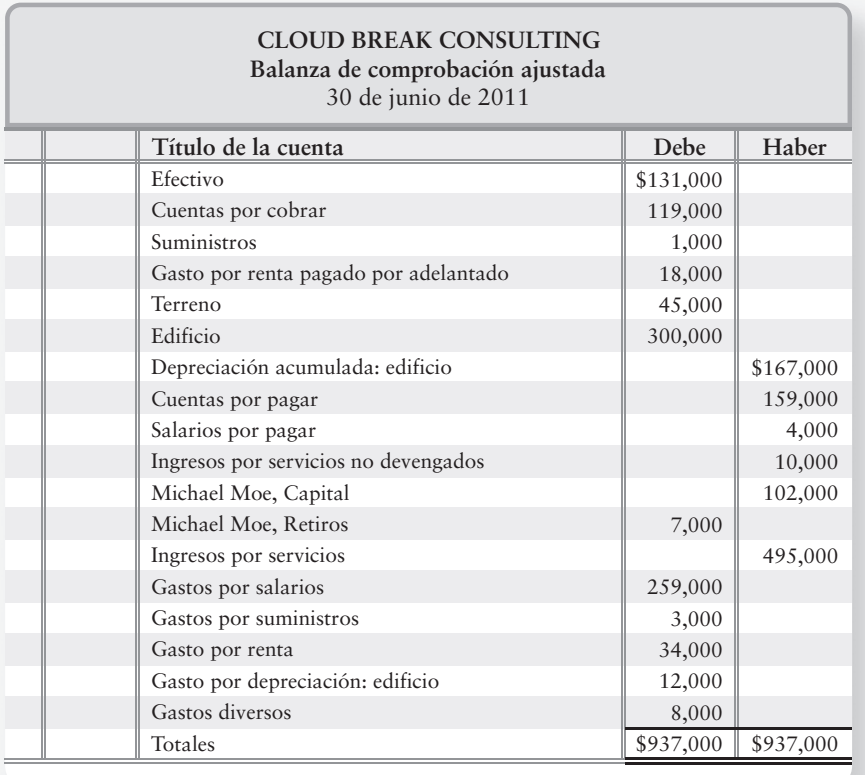

#### **Se requiere**

1. Preparar la hoja de trabajo contable de Cloud Break mostrando la balanza de comprobación ajustada, las cuentas del estado de resultados y las cuentas del balance general.

2. Registrar en el diario y traspasar los asientos de cierre de Cloud Break.

# Capítulo 4: Solución del documento de demostración

#### **Requisito 1**

Preparar la hoja de trabajo contable de Cloud Break mostrando la balanza de comprobación ajustada, las cuentas del estado de resultados y las cuentas del balance general.

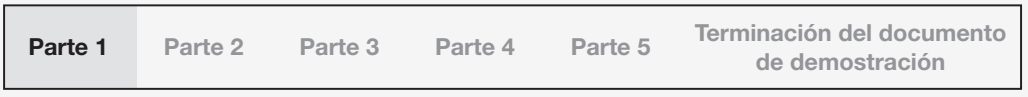

La hoja de trabajo contable es muy similar a la balanza de comprobación ajustada; sin embargo, la hoja de trabajo tiene columnas adicionales de debe (cargo) y haber (abono) para el estado de resultados y para el balance general.

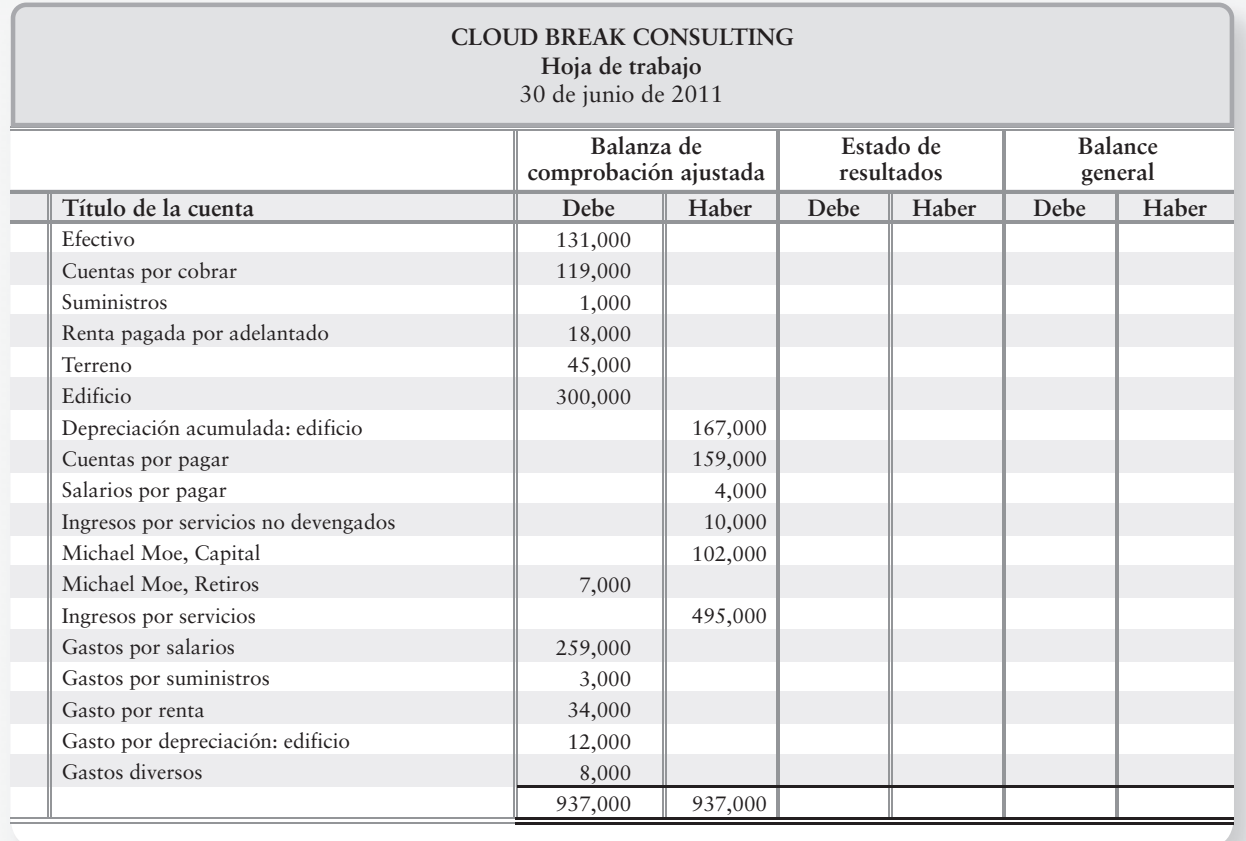

Las cuentas que pertenecen al estado de resultados se anotan en las columnas del estado de resultados y todas las demás cuentas se anotan en las columnas del balance general.

El estado de resultados presenta los ingresos y los gastos. Por lo tanto, los ingresos (ingresos por servicios) y los gastos (gastos por salarios, gastos por suministros, gasto por renta, gasto por depreciación y gastos diversos) de Cloud Break se copian en las columnas del estado de resultados.

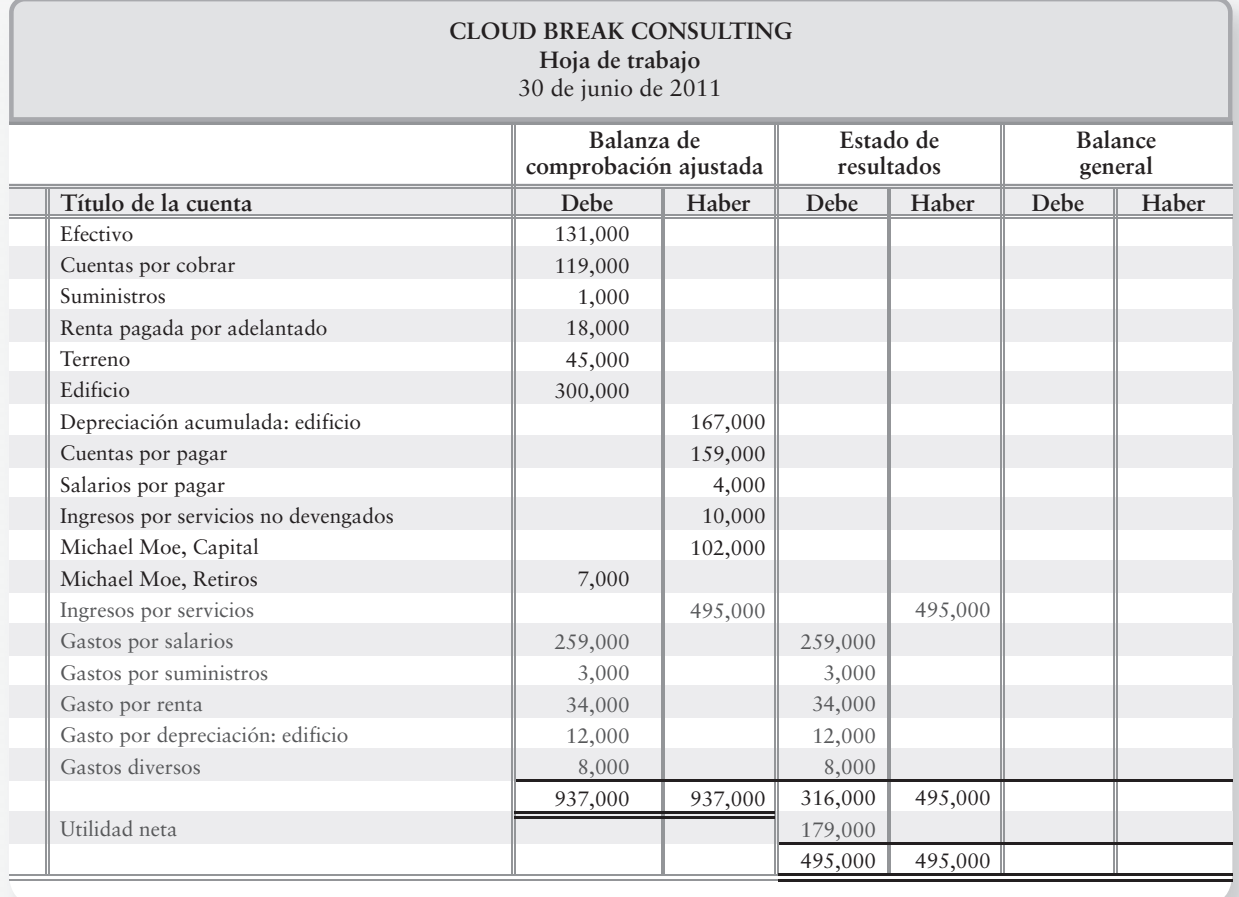

La utilidad neta se calcula restando los gastos de los ingresos, \$495,000 – \$316,000 = \$179,000. Observe que esto es lo mismo que la utilidad neta del estado de resultados que se preparó en el documento de demostración del capítulo 3.

Las otras cuentas (activos, pasivos y capital contable) se copian ahora en las columnas del balance general.

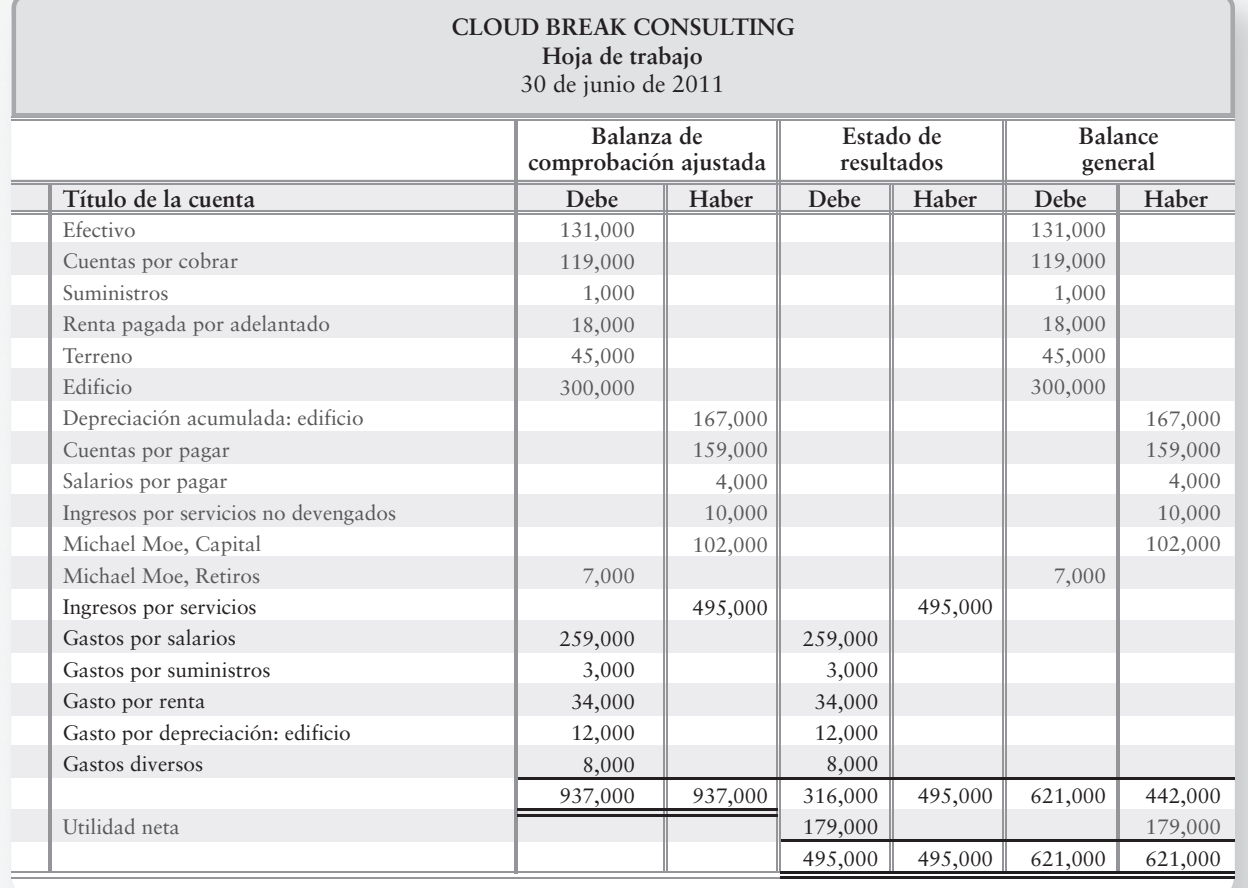

La utilidad neta se agrega al lado acreedor del balance general, para hacer que los abonos totales sean iguales a los cargos totales. Esto es así porque la utilidad neta aumenta la partida Capital (y, por lo tanto, el capital contable), como se observa en el requisito 2 de este Documento de demostración (donde los asientos de cierre se registran en el diario).

#### **Requisito 2**

Registrar en el diario y traspasar los asientos de cierre de Cloud Break.

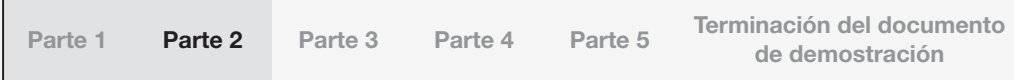

Preparamos los asientos de cierre para (1) saldar a cero las cuentas de ingresos, gastos y retiros, y alistarlas para el siguiente periodo —es decir, deben empezar el siguiente periodo vacías de tal modo, que sea factible evaluar las utilidades de cada periodo en forma separada de otros periodos. También necesitamos (2) actualizar la cuenta Michael Moe, Capital transmitiendo a ella todos los ingresos, gastos y retiros.

El saldo de la cuenta Capital se calcula cada año usando la siguiente fórmula:

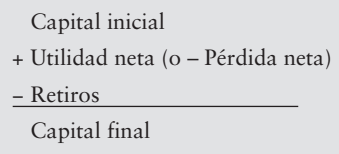

También se obtiene esto en la cuenta-T Capital:

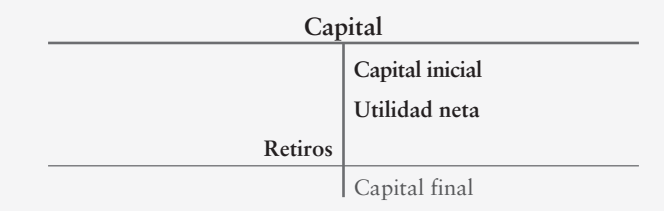

Esta fórmula es la clave para la preparación de los asientos de cierre. Usaremos esta fórmula, pero lo haremos *dentro* de la cuenta-T de Capital.

A partir de la balanza de comprobación ajustada, sabemos que el Capital inicial es de \$102,000. El primer componente de la fórmula ya está en la cuenta-T.

El siguiente componente es la utilidad neta, la cual todavía *no* está en la cuenta Capital. No hay una cuenta-T con una utilidad neta en ella. Pero podemos *crearla*.

Crearemos una nueva cuenta-T denominada *Pérdidas y ganancias*. Colocaremos en la cuenta Pérdidas y ganancias, todos los componentes de la utilidad neta, y terminaremos con la cifra de la utilidad neta en la parte inferior. Recuerde:

Ingresos – Gastos = Utilidad neta

Esto significa que necesitamos colocar todos los ingresos y gastos en la cuenta Pérdidas y ganancias.

Veamos la cuenta-T Ingresos por servicios

**Ingresos por servicios** Saldo 495,000

Para borrar todas las cuentas del estado de resultados de tal modo que queden vacías para empezar el siguiente año, el primer paso es cargar a cada cuenta de ingresos una cantidad igual a su saldo acreedor. La cuenta Ingresos por servicios tiene un saldo *acreedor* de \$495,000 y, por lo tanto, para llevar ese saldo a cero, necesitamos hacer un *cargo* a la cuenta Ingresos por servicios por \$495,000.

Esto significa que tenemos una parte de nuestro primer asiento de cierre:

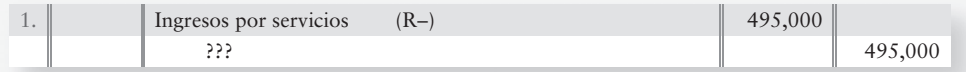

¿Cuál es el lado acreedor de este asiento? La razón por la cual estábamos viendo la cuenta Ingresos por servicios para empezar fue ayudarnos a calcular la utilidad neta usando la cuenta Pérdidas y ganancias. Por lo tanto, el otro lado del asiento debe ir a la cuenta Pérdidas y ganancias.

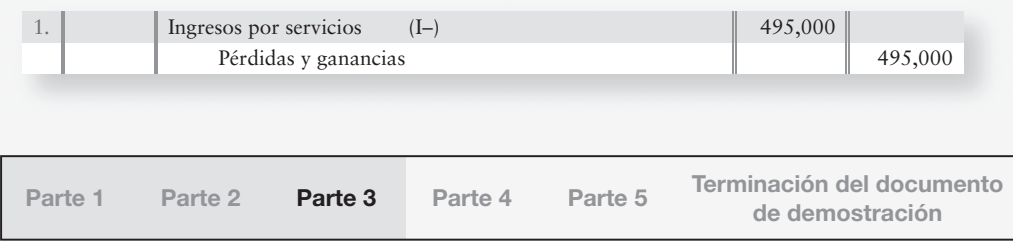

El segundo paso consiste en *cargar* a cada cuenta de gastos por el monto de su saldo *deudor,* para llevar cada cuenta de gastos a cero. En este caso, tenemos cinco gastos diferentes:

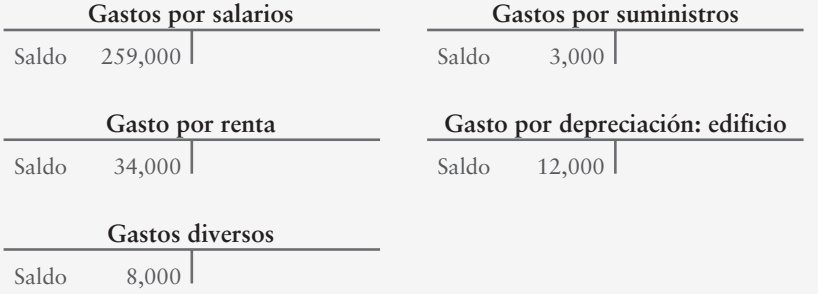

La suma de todos los gastos irá al lado deudor de la cuenta Resumen de pérdidas y ganancias:

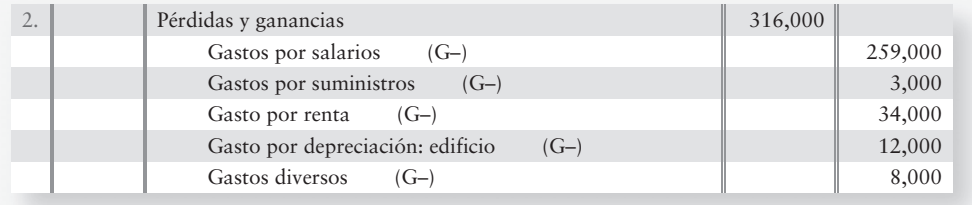

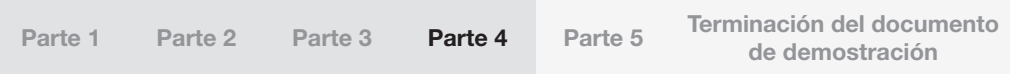

Veamos ahora la cuenta Pérdidas y ganancias:

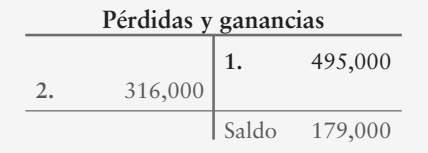

Recuerde que el abono de \$495,000 proviene del primer asiento de cierre que se preparó al inicio de este requisito.

El propósito de la creación de Pérdidas y ganancias fue colocar la cifra de la utilidad neta dentro de una sola cuenta. Observe que el saldo de la cuenta Pérdidas y ganancias es la misma cantidad de la utilidad neta que se presenta en el estado de resultados y en la hoja de trabajo contable del requisito 1.

La cuenta Pérdidas y ganancias tiene ahora un saldo *acreedor* de \$179,000. El tercer paso del proceso de cierre es transferir la utilidad neta a la cuenta Capital. Para eliminar la utilidad neta de Pérdidas y ganancias, debemos *cargar* \$179,000 a Pérdidas y ganancias:

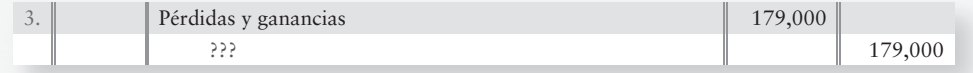

¿Cuál es el lado acreedor de este asiento? Es Michael Moe, Capital. La razón por la cual creamos la cuenta Pérdidas y ganancias (temporal) fue ayudarnos a calcular la utilidad o la pérdida de la cuenta Capital. De esta manera, el abono del asiento debe ir a Capital:

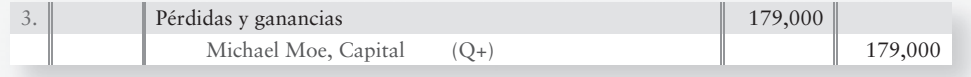

Este asiento agrega la utilidad neta a Capital. Observe que también lleva la cuenta Pérdidas y ganancias a un saldo de cero.

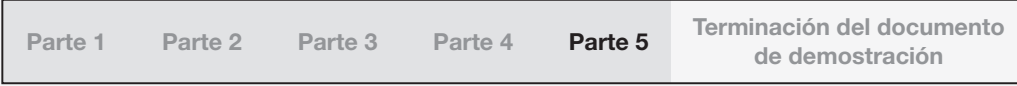

El último componente de la fórmula de Capital son los retiros. Ya hay una cuenta de Retiros:

**Michael Moe, Retiros** Saldo 7,000

El paso final en el proceso de cierre es transferir el saldo de Michael Moe, Retiros al lado deudor de la cuenta Michael Moe, Capital. La cuenta Michael Moe, Retiros tiene un saldo *deudor* de \$7,000 y, por lo tanto, para llevar esa cantidad a cero necesitamos abonar la cantidad de \$7,000 a la cuenta Michael Moe, Retiros. El cargo complementario irá a Michael Moe, Capital:

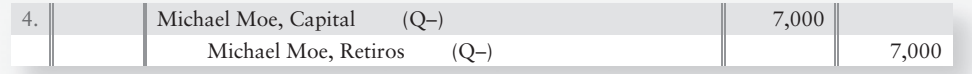

Este asiento resta los retiros de la cuenta de capital.

La cuenta de capital tiene ahora los siguientes datos:

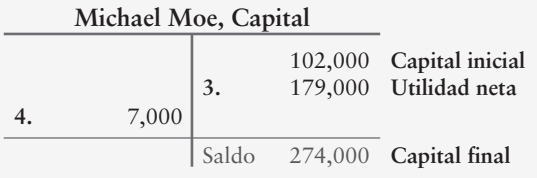

La fórmula para actualizar la cuenta Capital ahora se vuelve a crear dentro de la cuenta-T Capital.

En el proceso de cierre se incluyen las siguientes cuentas:

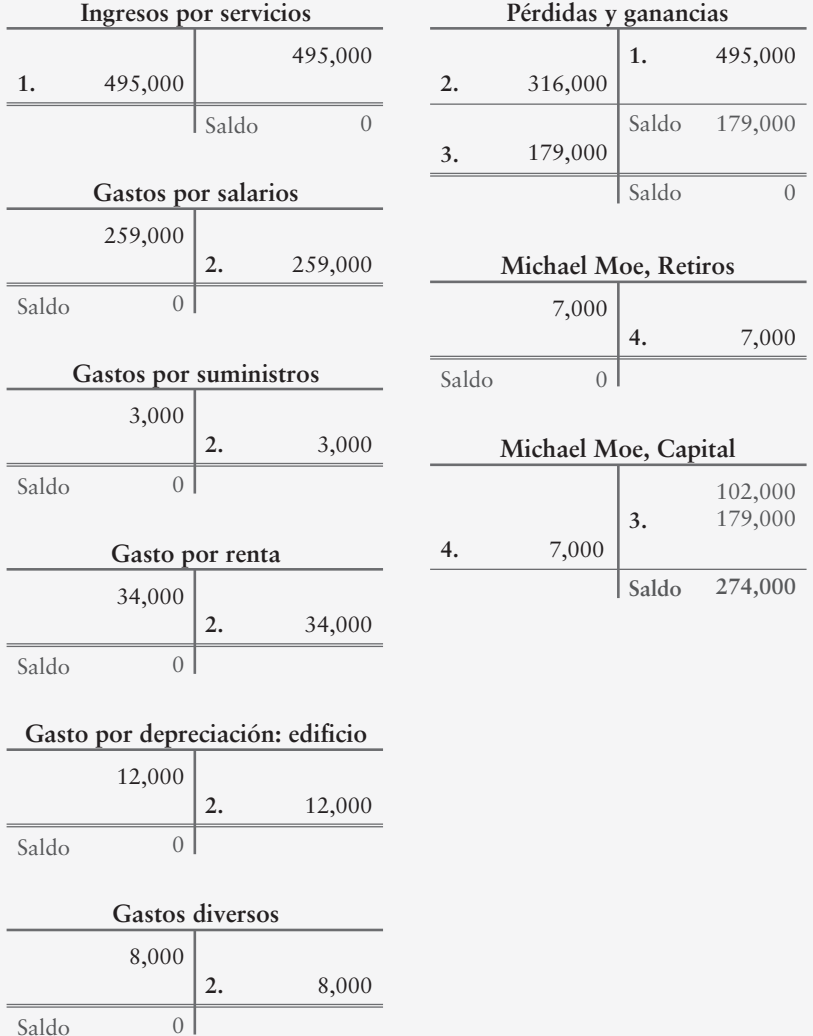

Observe que todas las cuentas temporales (los ingresos, los gastos, los retiros y Pérdidas y ganancias) tienen ahora un saldo de cero.

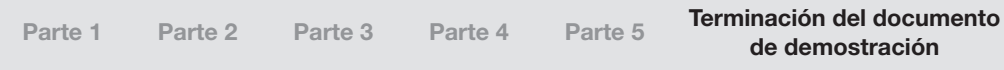

# **Operaciones** comerciales 5

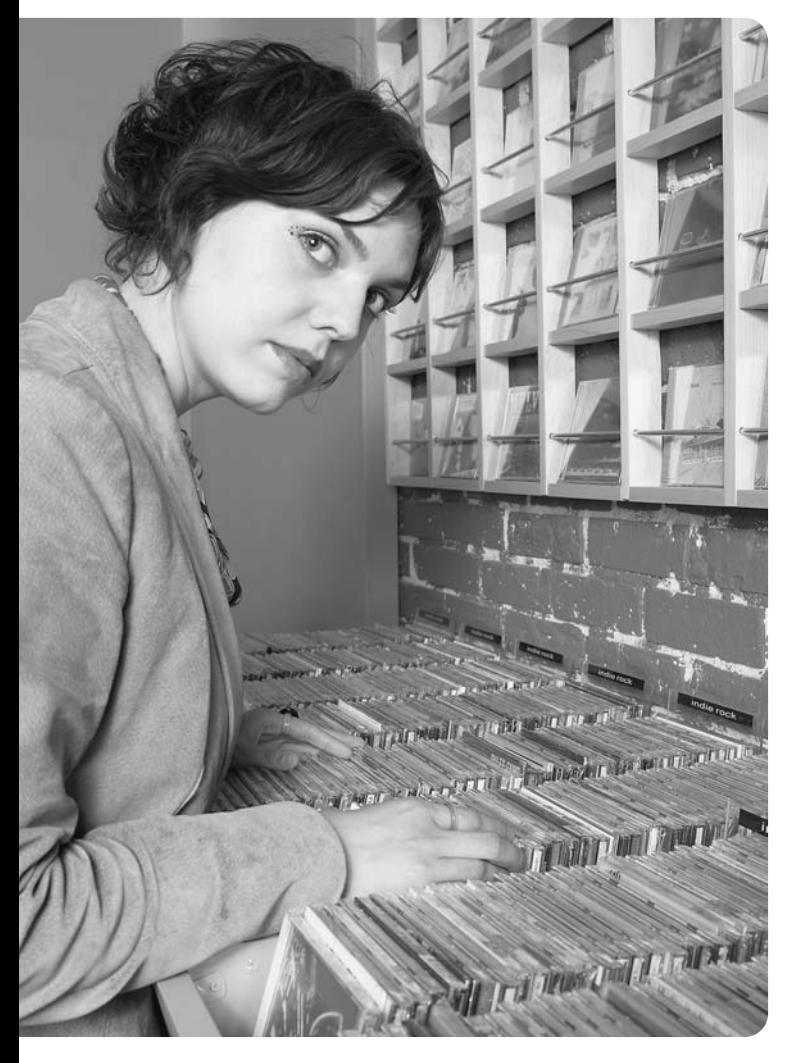

### Objetivos de aprendizaje/ Claves para el éxito

Describir e ilustrar las operaciones comerciales, así como los dos tipos de sistemas de inventarios 2 1

Contabilizar las compras de inventarios usando un sistema de inventarios perpetuos

Contabilizar las ventas de inventarios usando un sistema de inventarios perpetuos 3

Ajustar y cerrar las cuentas de una empresa comercial 4

Preparar los estados financieros de una empresa comercial 5

Usar el porcentaje de utilidad bruta y la rotación de inventarios para evaluar una empresa 6

L os capítulos 1-4 empezaron con Sherman Lawn Service y Greg's Groovy Tunes. Sherman Lawn Service y Greg's Groovy Tunes son similares. Ambos son negocios personales o propios y siguen procedimientos contables similares.

El negocio de música de Greg Moore difiere de los servicios de podado de césped de Hannah Sherman en una forma importante. Sherman ofrece un

servicio para los clientes; mientras que Moore vende tanto productos como servicios —servicios de eventos musicales y discos compactos. Las empresas que venden un producto se denominan comerciantes o empresas comerciales porque venden mercancías, o bienes, a los clientes.

En los capítulos 1 a 4, realizamos la contabilidad de compañías de servicios, como Sherman Lawn Service y Smart Touch Learning. Ello nos permitió concentrarnos en la contabilidad básica:

- Registro de transacciones
- Ajuste y cierre de los libros
- Preparación de los estados financieros

Estos aspectos de la contabilidad son los mismos para las empresas tanto de servicios como comerciales.

Los comerciantes tienen un activo adicional: un inventario de mercancías, que las compañías de servicios no necesitan. (Por lo común, eliminamos el término *mercancías* y nos referimos a ellas simplemente como *inventarios*). El inventario se define como aquellas mercancías que una compañía mantiene para su venta a los clientes. Por ejemplo, Greg's Groovy Tunes debe mantener algún inventario de discos compactos para operar. Wal-Mart lleva un inventario de alimentos además de ropa, suministros para el hogar y artículos escolares. Un distribuidor de Hummer mantiene inventarios de automóviles y de refacciones.

El capítulo 5 presenta la contabilidad para los comerciantes. En este capítulo mostramos cómo contabilizar la compra y la venta de inventarios. Smart Touch Learning decidió descontinuar su negocio de servicios y, en vez de ello, planea vender discos compactos tutoriales, los cuales comprará a varios proveedores. Continuaremos con la presentación de Smart Touch Learning. Sin embargo, con su cambio en la estrategia de negocios, ahora se considera que es un comerciante. Al dar continuidad a la misma compañía con una estrategia de negocios diferente en los ejemplos, tendremos una base de comparación entre las empresas de servicios y las empresas comerciales.

Como punto de partida, comparemos las entidades de servicios, con las cuales usted está familiarizado, con las empresas comerciales. La figura 5-1 de la siguiente página muestra la forma en que una entidad de servicios (a la izquierda) difiere de una empresa comercial (a la derecha).

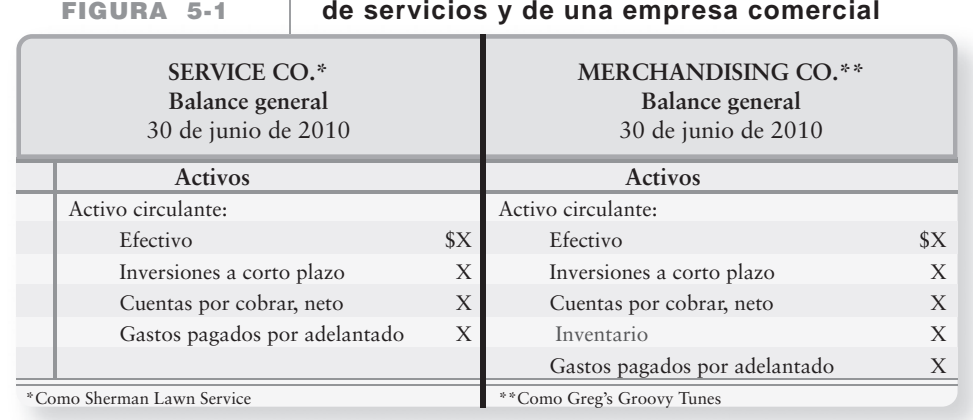

**Estados financieros de una compañía** 

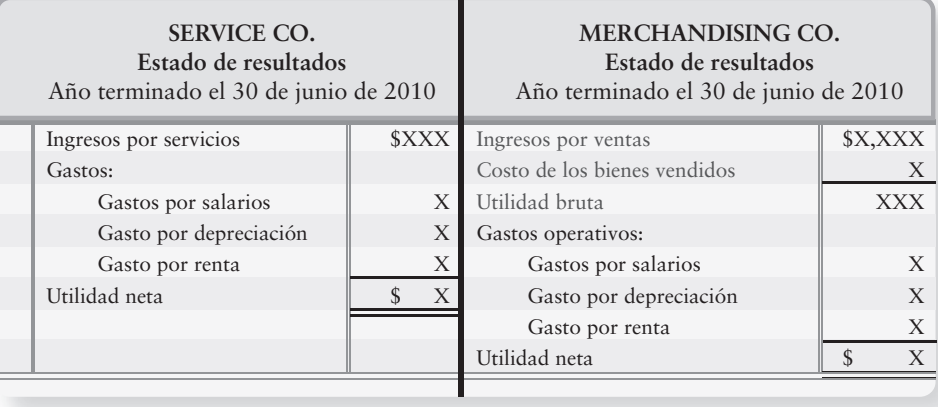

## ¿Qué son las operaciones comerciales?

Describir e ilustrar las operaciones comerciales, así como los dos tipos de sistemas de inventarios 1

Las **operaciones comerciales** consisten en la compra y venta de productos en vez de servicios. Los comerciantes deben incluir algunas partidas nuevas en el balance general y en el estado de resultados.

#### **Balance general: Estado de resultados:**

- 
- Inventarios, un activo Ingresos por ventas (a menudo abreviado sólo como Ventas)
	- Costos de los bienes vendidos, un gasto

Estas partidas aparecen resaltadas en la figura 5-1 para Merchandising Co. Examinemos el ciclo operativo de una empresa comercial.

### El ciclo operativo de una empresa comercial

El ciclo operativo de un comerciante (véase la figura 5-2):

- **1.** Empieza cuando la compañía compra el inventario a un **proveedor**.
- **2.** La compañía vende después el inventario a un **cliente**.
- **3.** Finalmente, la compañía recibe el pago en efectivo de los clientes.

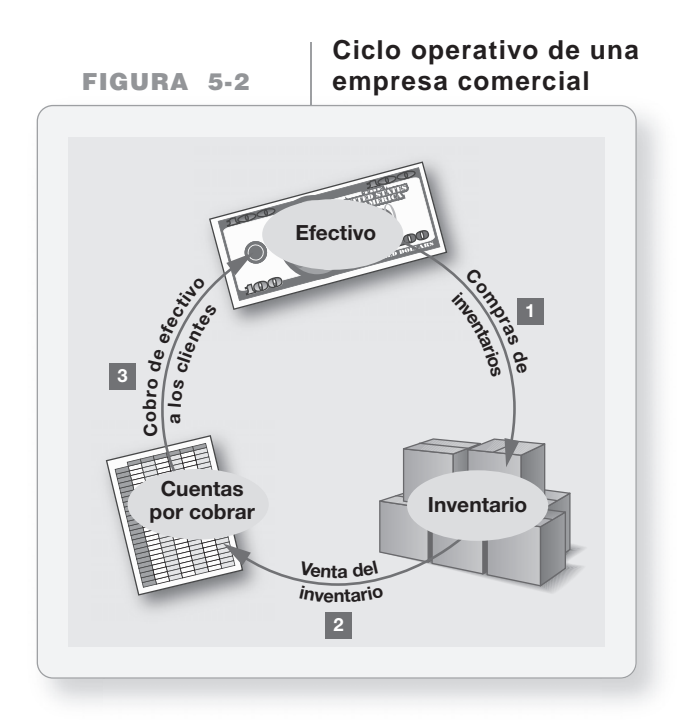

Veamos ahora cómo las empresas contabilizan su inventario. Empezamos con los asientos de diario. Posteriormente hacemos el traspaso a las cuentas de mayor y, finalmente, preparamos los estados financieros.

### Sistemas de inventarios: Perpetuo y periódico

Hay dos tipos principales de sistemas contables de inventarios:

- Sistema perpetuo
- Sistema periódico

El **sistema de inventarios perpetuos** mantiene un registro corriente del inventario y del costo de los bienes vendidos, es decir, el inventario se actualiza perpetuamente (de forma constante). Este sistema logra un mejor control sobre el inventario. Aun en un sistema perpetuo, la empresa debe contabilizar el inventario por lo menos una vez al año. El conteo físico capta las transacciones de inventarios que no son detectadas por el sistema electrónico (como aquellas mercancías mal colocadas, robadas o dañadas). El conteo establece la cantidad correcta de inventario final para los estados financieros y, también, sirve como una verificación de los registros perpetuos.

El **sistema de inventarios periódicos** se usa por lo general para bienes relativamente poco costosos. Una tienda de artículos de consumo básico, que en general no dispone de cajas registradoras con escáner óptico, no lleva un registro corriente de cada pieza de pan ni de cada llavero que vende. En cambio, el negocio cuenta su inventario en forma periódica para determinar las cantidades disponibles. Los restaurantes y las pequeñas tiendas al menudeo (detallistas) también usan el sistema periódico. El Apéndice 5B cubre el sistema periódico, el cual se está volviendo cada vez menos popular gracias al uso de las computadoras.

### Sistema de inventarios perpetuos

Un sistema de inventarios perpetuos moderno registra lo siguiente:

- Las unidades compradas
- Las unidades vendidas
- La cantidad de inventario disponible

Los sistemas de inventarios y de compras están integrados con las cuentas por cobrar y con las ventas. Por ejemplo, las computadoras de la empresa **Target** usan códigos de barras para mantener los registros actualizados al minuto, y para mostrar el inventario actual en cualquier instante.

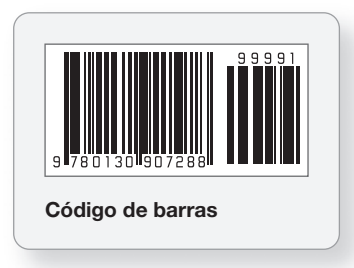

En un sistema perpetuo, la "caja registradora" de una tienda como **Target** es una terminal de computadora que registra las ventas y actualiza los registros del inventario. Los códigos de barras como el que se ilustra arriba se escanean usando rayo láser. El código de barras representa artículos del inventario y datos de costos que dan un seguimiento a cada artículo único del inventario. La mayoría de las empresas usan códigos de barras y cajas registradoras computarizadas, y ésa es la causa por la cual cubrimos el sistema de inventarios perpetuos.

## Contabilidad de inventarios en un sistema perpetuo

Contabilizar las compras de inventarios usando un sistema de inventarios perpetuos

2

El ciclo de una entidad comercial empieza con la compra del inventario. En esta sección, daremos seguimiento a los pasos que Smart Touch Learning sigue para contabilizar el inventario. Smart Touch planea vender discos compactos y discos DVD que compra a RCA.

- **1.** RCA embarca el inventario de CD y de DVD a Smart Touch y manda una factura el mismo día. La **factura** es la requisición del vendedor (RCA) para el pago del comprador (Smart Touch). Una factura también se denomina *cuenta*. La figura 5-3 es la factura de compra que Smart Touch recibe de RCA.
- **2.** Después de que se recibe el inventario, Smart Touch paga a RCA.

### Compra de inventarios

Aquí usamos una factura real en la figura 5-3 para ilustrar el proceso de compra. Suponga que Smart Touch recibe los bienes el 3 de junio de 2011. Smart Touch registra esta compra a crédito, de la siguiente manera:

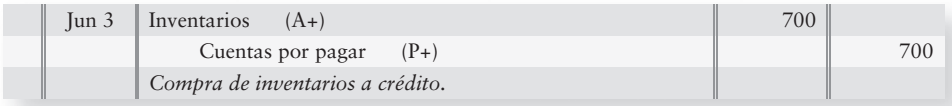

La cuenta Inventarios, un activo, se usa tan sólo para los bienes comprados que Smart Touch pretende revender a los clientes. Los suministros, el equipo y otros activos se registran en sus cuentas. Recuerde que Inventarios son un activo hasta que se vendan.

#### Descuentos sobre compras

Muchos negocios ofrecen a sus clientes un descuento por pronto pago. Éste se denomina **descuento sobre compras**. Los **términos de crédito** de RCA de "3%/15, NETO 30 DÍAS" significan que Smart Touch puede deducir 3% de la factura total, si paga dentro de 15 días después de la fecha de la factura. De lo contrario, la totalidad del monto —NETO— vencerá dentro de 30 días. Estos términos de crédito también se expresan como "3/15, n/30".

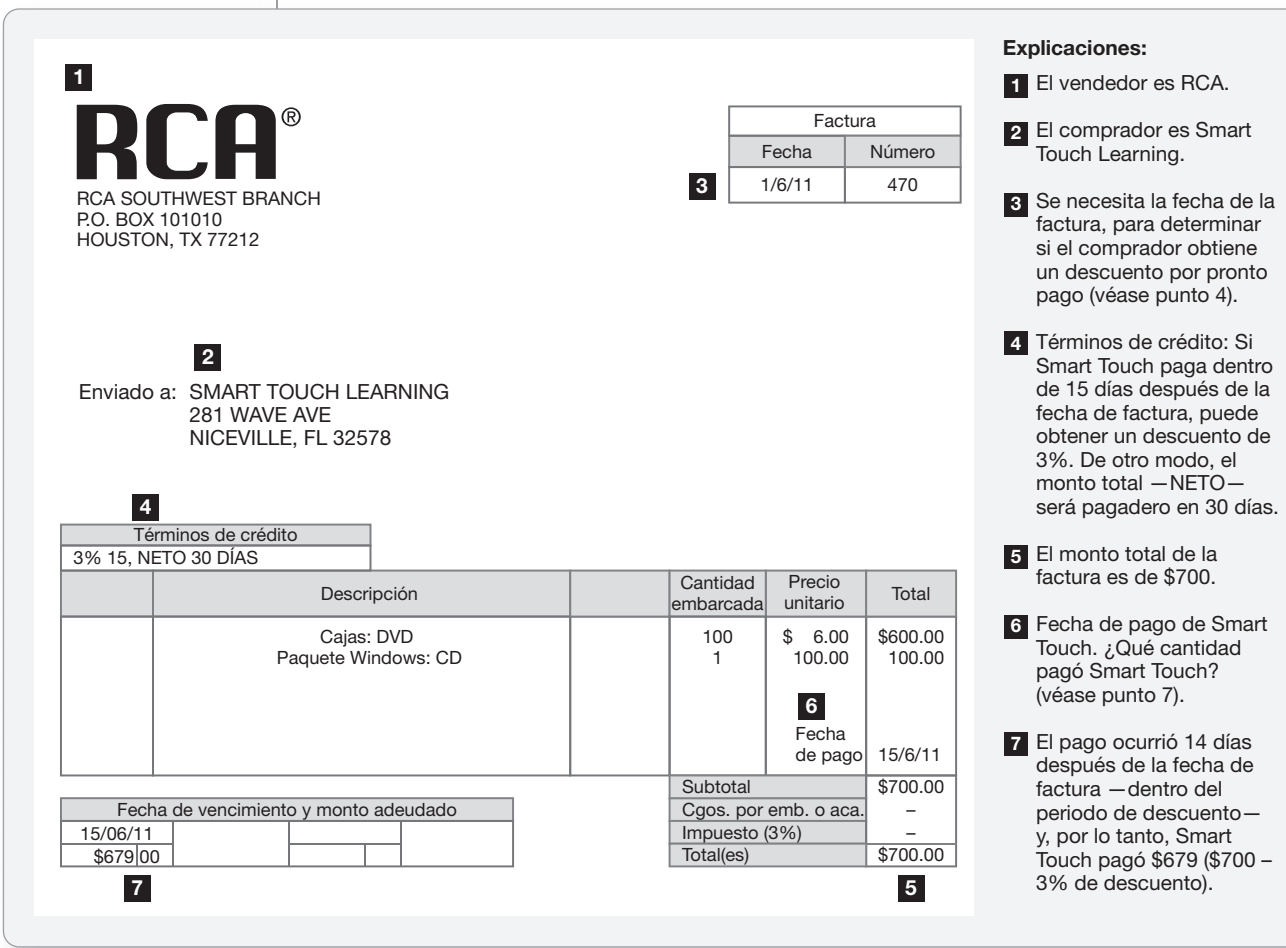

Los términos de "n/30" significan que no se ofrece descuento alguno y que el pago vencerá dentro de 30 días después de la fecha de factura. El término *eom* (por las siglas de "end of the month") significa que el pago vencerá al final del mes actual.

**FIGURA 5-3 5 3Factura de compra Factura de**

Si Smart Touch paga dentro del periodo de descuento, el asiento de pago en efectivo sería:

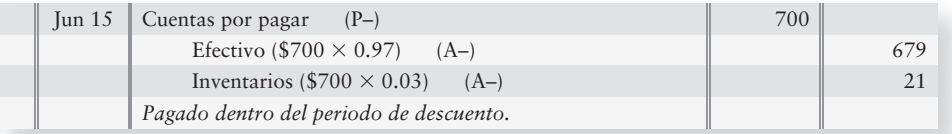

El descuento se abona a Inventarios, ya que el descuento por pronto pago disminuye el costo real pagado por Inventarios, como se muestra en la cuenta-T:

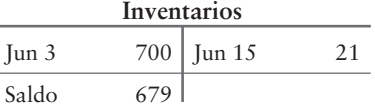

Observe que el saldo en la cuenta Inventarios, \$679, es exactamente lo que se pagó por Inventarios al 15 de junio de 2011.

Sin embargo, si Smart Touch paga esta factura después del periodo de descuento, debe pagar la totalidad de los \$700. En ese caso, el asiento de pago es:

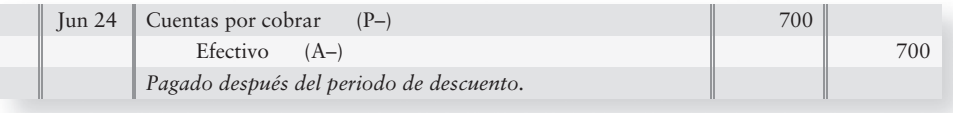

#### Devoluciones y bonificaciones (o rebajas) sobre compras

Los negocios permiten a los clientes devolver la mercancía defectuosa, dañada o con algún otro inconveniente. Esto se conoce como una **devolución sobre compras**. De manera alternativa, el vendedor puede deducir una bonificación sobre el monto que el comprador adeuda. Las **bonificaciones sobre compras** se conceden al comprador como un incentivo para mantener los bienes que no cumplen "con lo que se ordenó". De manera conjunta, las **devoluciones** y las **bonificaciones sobre compras** disminuyen el costo de los inventarios del comprador.

Suponga que Smart Touch todavía no ha pagado la factura original del 3 de junio. Suponga un caso donde una serie de discos compactos de Windows comprados con esa factura (figura 5-3) se dañaran durante el embarque. Smart Touch regresa los bienes (CD, en este caso) a **RCA** y registra la devolución sobre compras como sigue:

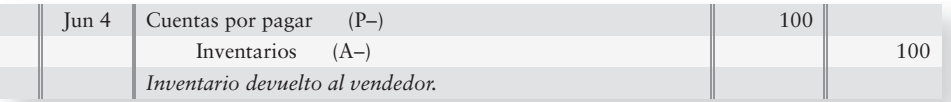

Se hace exactamente el mismo asiento cuando se concede una bonificación. La única diferencia entre una devolución y una bonificación es que, en el caso de la bonificación, Smart Touch mantiene el inventario. Consulte la figura 5-4 donde se presenta una copia de la bonificación concedida.

#### Costos de transporte

Alguien debe pagar los costos de transporte del inventario del vendedor al comprador. El contrato de compra especifica los términos de **libre a bordo** (FOB, *free on board*) para determinar el momento en que el título de propiedad de los bienes se transfiere al comprador y quién paga generalmente el flete. La figura 5-5 muestra que:

- El **punto de embarque FOB** (por las siglas de "free on board") significa que el comprador adquiere la propiedad de los bienes en el punto de embarque. El comprador también paga el flete.
- El **destino FOB** significa que el comprador adquiere la propiedad de los bienes en el punto de destino de la entrega. En ese caso, el vendedor paga generalmente el flete.

Los costos de los fletes son ya sea en el interior o en el exterior (del almacén).

- Los **fletes en el interior** se refieren al costo de transporte por embarcar los bienes en el INTE-RIOR del almacén; por lo tanto, es un flete sobre los *bienes comprados*.
- Los **fletes en el exterior** se refieren a los costos de transporte de embarcar los bienes en el EXTERIOR del almacén; por lo tanto, es un flete sobre los bienes vendidos.

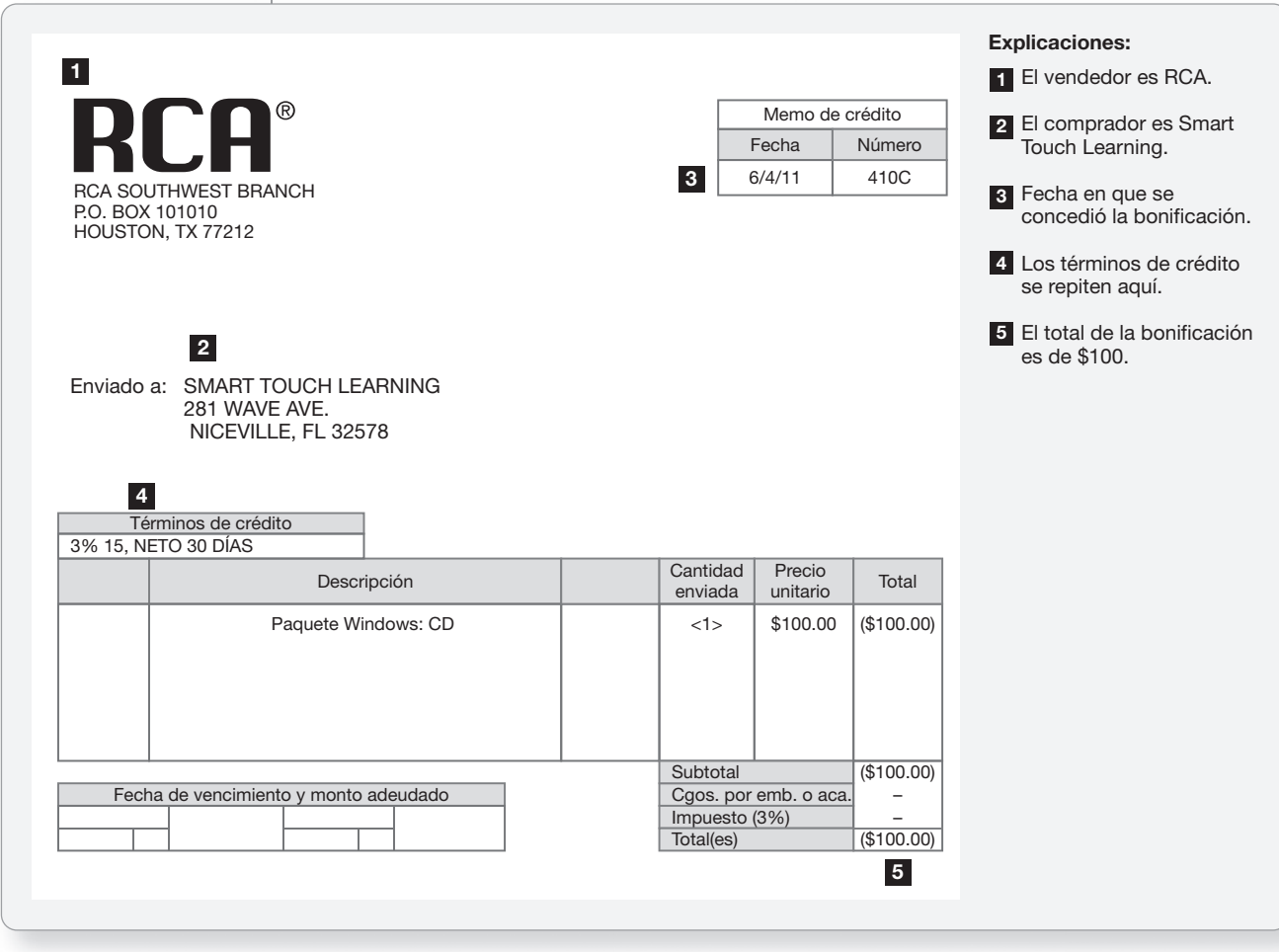

**FIGURA 5-4 5 4Bonificaciones sobre compras Bonificaciones sobre**

**FIGURA 5-5 5 5Los términos FOB determinan quién paga el flete Los términos FOB determinan quién paga el**

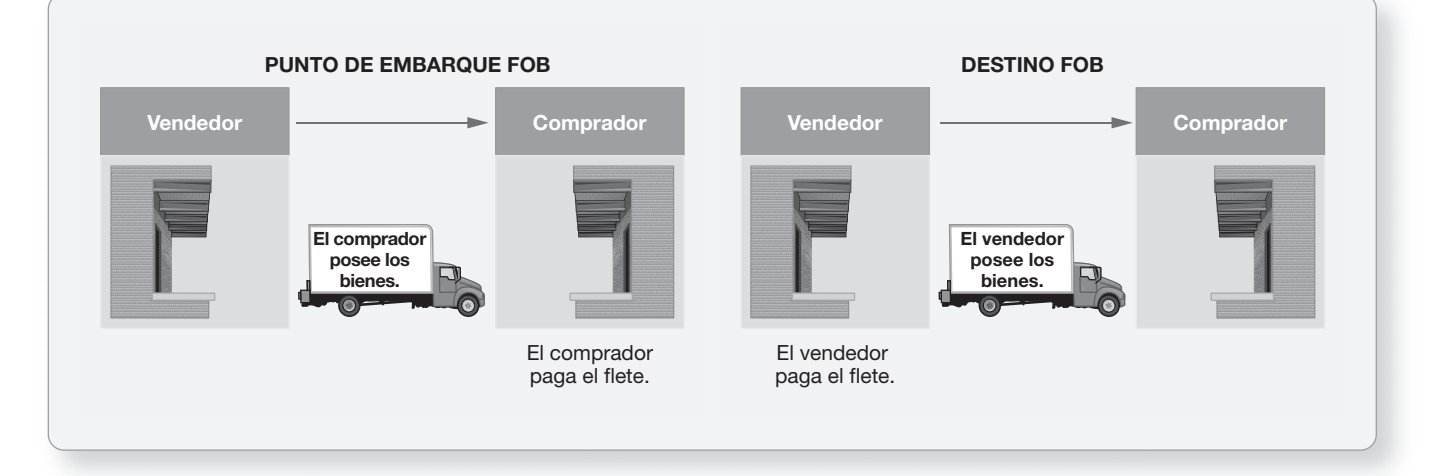

**Fletes en el interior** El punto de embarque FOB es el más común. El comprador posee los bienes mientras están en tránsito, de manera que el comprador paga el flete. Como el pago del flete es un costo que debe pagarse para adquirir Inventarios, el flete en el interior se convierte en una parte del costo del inventario. Como resultado, los costos de los fletes en el interior se cargan a la cuenta Inventarios. Suponga que Smart Touch paga un cargo por un flete de \$60 y que hace el siguiente asiento:

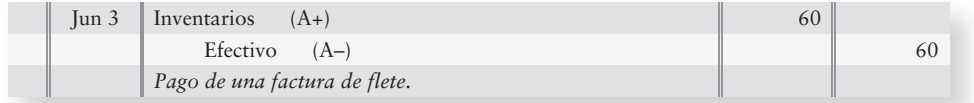

El cargo del flete aumenta el costo neto del inventario a \$660, como sigue:

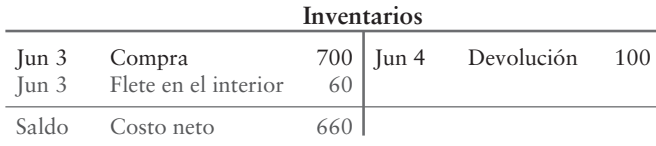

Los descuentos se calculan tan sólo sobre las cuentas por pagar del vendedor, en este caso \$600. Los descuentos no se calculan sobre los costos de transporte, ya que no hay descuentos sobre el flete.

Desde el punto de embarque FOB, algunas veces el vendedor paga por adelantado el costo del transporte como una conveniencia y presenta este costo en la factura. Suponga, por ejemplo, que el 20 de junio Greg's Groovy Tunes hace una compra de bienes por \$5,000, junto con un cargo correlativo de flete por \$400, con los términos de 3/5, n/30. La compra se registraría como sigue:

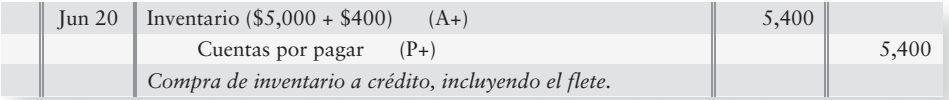

Si Greg's Groovy Tunes paga dentro del periodo del descuento, dicho descuento se calculará tan sólo sobre el costo de la mercancía de \$5,000, no sobre el total de la factura de \$5,400. El flete de \$400 no es elegible para el descuento. Por lo tanto, el descuento de 3% sería de \$150  $($5,000 \times 0.03)$ . El asiento para registrar el pronto pago al 25 de junio es el siguiente:

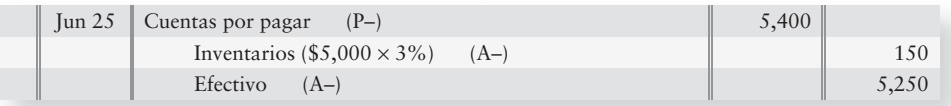

Después de traspasar ambos asientos a la cuenta-T Inventarios de Greg's Groovy Tunes que se presenta más abajo, se observa que el costo que ha invertido Greg's Groovy Tunes en esta compra de Inventarios es igual al costo pagado de \$5,250.

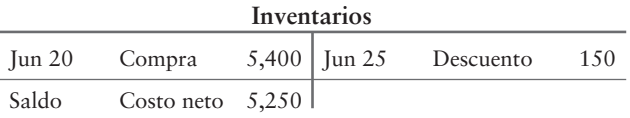

**Fletes en el exterior** Como vimos, un gasto de flete en el exterior es aquel donde el vendedor paga los cargos por los fletes necesarios, para embarcar los bienes a los clientes. Los fletes en el exterior son un gasto de entrega para el vendedor. Los gastos de entrega son un gasto operativo y se cargan a la cuenta Gasto por entrega.

#### Resumen de devoluciones y bonificaciones sobre compras, descuentos y costos de transporte

Suponga que Smart Touch compra \$35,000 de Inventarios, que toma un descuento de 2% por pronto pago y que devuelve \$700 de los bienes. Smart Touch también paga \$2,100 de fletes en el interior. El siguiente resumen muestra el costo neto de de Smart Touch para este inventario. En esta ilustración se supusieron todos los datos.

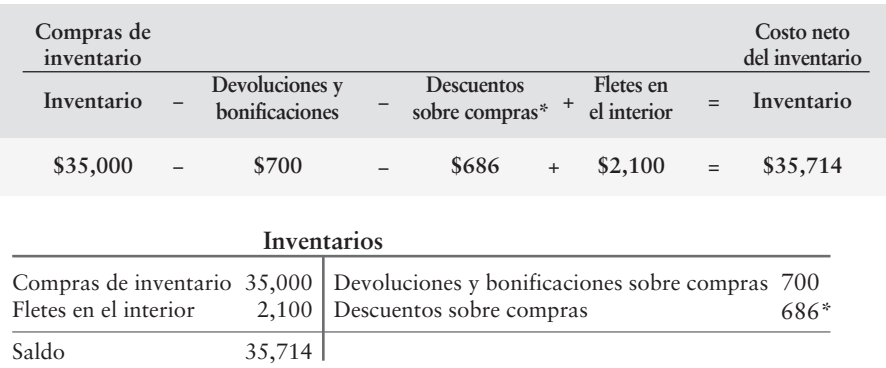

\*Descuento sobre compras de  $$686 =$  [Compras de  $$35,000$  – Devoluciones sobre compras de  $$700$ )  $\times$  .02 descuento]

### Deténgase a pensar...

En un sistema perpetuo la cuenta Inventarios es en realidad una cuenta "genérica". Muestra la cantidad neta invertida en bienes disponibles para la venta. Los cargos a la cuenta representan ya sea un incremento físico en la cantidad de bienes disponibles (compras), un incremento en el costo por unidad (como en Fletes en el interior) o ambas cuestiones. De manera opuesta, los abonos a la cuenta Inventarios representan ya sea un decremento físico en el monto de bienes disponibles (bienes vendidos o devueltos) o un decremento en el costo por unidad (una bonificación concedida o un descuento por pronto pago).

## Venta de inventarios

Después de que una empresa compra inventarios, el siguiente paso consiste en vender los bienes. Trataremos ahora el aspecto de la venta y haremos un seguimiento de Smart Touch Learning mediante una secuencia de transacciones de venta.

El monto que obtiene una empresa por la venta de un inventario de mercancías recibe el nombre de **Ingresos por ventas** (a menudo abreviado tan sólo como **Ventas**). Una venta también crea a un gasto, Costos de los bienes vendidos, ya que el vendedor cede un activo de Inventarios. El **costo de los bienes vendidos** es el costo del inventario que se ha vendido a los clientes. El costo de los bienes vendidos (a menudo abreviado como **Costos por ventas**) es el principal gasto de un comerciante.

Después de realizar una venta a crédito, Smart Touch puede experimentar cualquiera de las siguientes situaciones:

- *Una devolución sobre ventas*: El cliente puede devolver los bienes a Smart Touch.
- *Una bonificación sobre ventas*: Smart Touch puede conceder una bonificación sobre ventas para motivar al cliente a aceptar bienes que no cumplan con los estándares. Esta bonificación reducirá el efectivo que se va a recibir del cliente.
- *Un descuento sobre ventas*: Si el cliente paga dentro del periodo de descuento —en términos tales como 2/10, n/30— Smart Touch recibe el monto del descuento.
- *Flete en el exterior*: Smart Touch quizá tenga que pagar gastos de entrega para transportar los bienes y entregarlos al comprador.

Empecemos con una venta en efectivo.

Contabilizar las ventas 3

de inventarios usando un sistema de inventarios perpetuos

#### Venta en efectivo (al contado)

A menudo las ventas de los minoristas, como Smart Touch y Greg's Groovy Tunes, son en efectivo. Suponga que el 9 de junio de 2011 Smart Touch realizó una venta en efectivo de \$3,000 a un cliente, y que emitió la factura de ventas que se muestra en la figura 5-6.

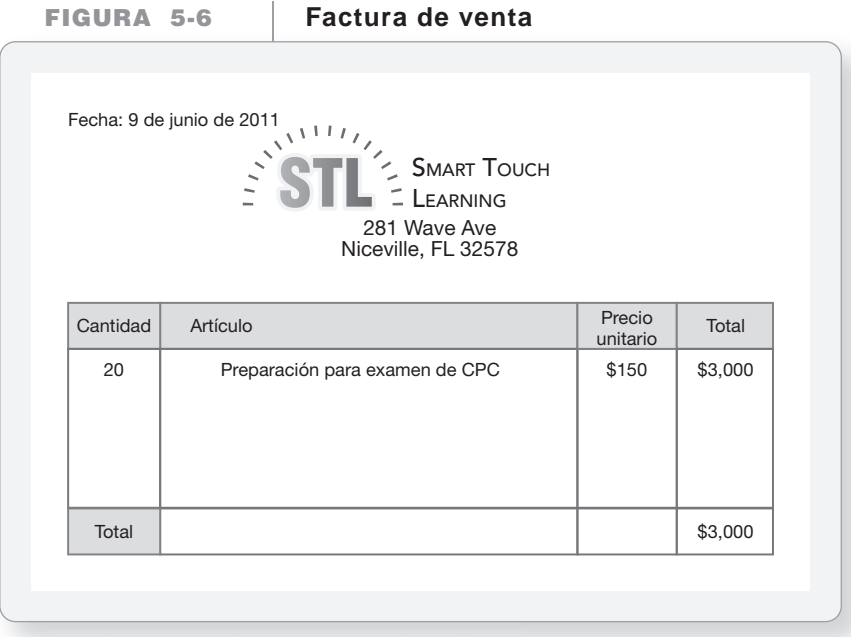

Las ventas en efectivo de \$3,000 se registran cargando a Efectivo y abonando a Ingresos por ventas, como sigue:

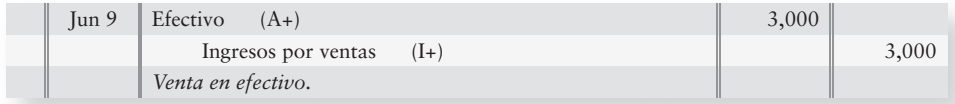

Smart Touch vendió bienes. Por lo tanto, también se debe hacer un segundo asiento de diario para disminuir el saldo de Inventarios. Suponga que estos bienes cuestan \$1,900 a Smart Touch. El segundo asiento de diario transferirá los \$1,900 a Costos de los bienes vendidos de la cuenta Inventarios, de la siguiente manera:

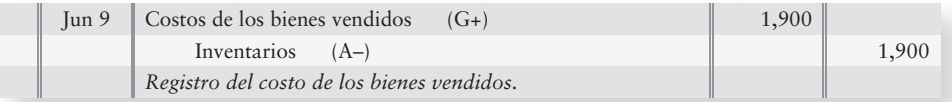

La cuenta Costos de los bienes vendidos mantiene un saldo corriente durante todo el periodo. En este ejemplo, los Costos de los bienes vendidos son de \$1,900 (el costo para Smart Touch) en vez de \$3,000, el precio de venta (al menudeo) de los bienes. *El costo de los bienes vendidos se basa siempre en el costo de la entidad, y no en el precio de venta.*

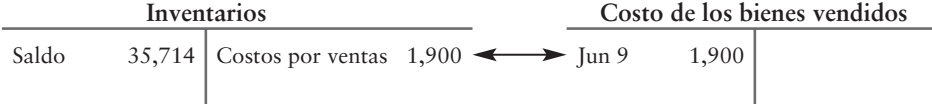

La computadora registra automáticamente el asiento de Costos de los bienes vendidos. El cajero escanea el código de barras del producto y la computadora ejecuta dicha tarea.

#### Ventas a crédito

En Estados Unidos y en muchas partes del mundo la mayoría de las ventas se hacen a crédito (a cuenta). Ahora, supongamos que Smart Touch efectúa una venta a crédito por \$5,000 sobre términos de n/10 (sin descuento alguno), por bienes que tuvieron un costo de \$2,900. Los asientos para registrar la venta y el costo de los bienes vendidos son los siguientes:

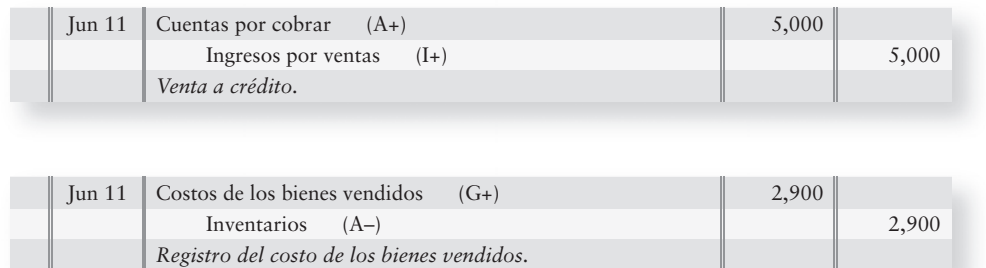

Cuando Smart Touch recibe el efectivo, registra la entrada de efectivo a cuenta como sigue:

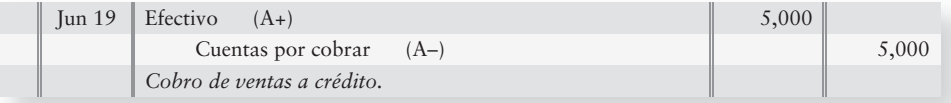

#### Descuentos sobre ventas, y devoluciones y bonificaciones sobre ventas

Vimos que las devoluciones y bonificaciones sobre compras, así como los descuentos sobre compras, disminuyen el costo de compra del inventario. Del mismo modo, las **devoluciones y** las **bonificaciones sobre ventas** y los **descuentos sobre ventas** reducen el monto neto de los ingresos ganados sobre las ventas. Devoluciones y bonificaciones sobre ventas y Descuentos sobre ventas son contra-cuentas de Ingresos por ventas. Recuerde que una contra-cuenta tiene el saldo normal opuesto de su cuenta compañera. Por lo tanto, Devoluciones y bonificaciones sobre ventas y Descuentos sobre ventas tienen ambos saldos deudores normales.

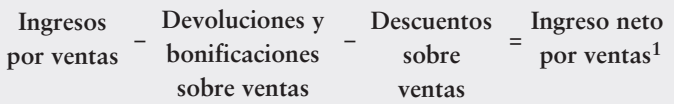

Las compañías mantienen cuentas separadas para Descuentos sobre ventas y para Devoluciones y bonificaciones sobre ventas, de tal modo que sea posible dar un seguimiento por separado a estas partidas. Los **Ingresos netos por ventas** se calculan como: Ingreso neto por ventas = Ingresos por ventas – Devoluciones y bonificaciones sobre ventas – Descuentos sobre ventas.

Examinemos ahora una secuencia de las transacciones por ventas de Greg's Groovy Tunes. Suponga que Greg's Groovy Tunes hace una venta a Smart Touch. El 7 de julio de 2011, Greg's Groovy Tunes vende discos compactos por \$7,200 sobre términos de crédito de 2/10, n/30.

<sup>1</sup>A menudo abreviado como ventas netas.

Estos bienes costaron a Greg's Groovy Tunes \$4,700. Los asientos para registrar esta venta a crédito y el costo relacionado por los bienes vendidos son los siguientes:

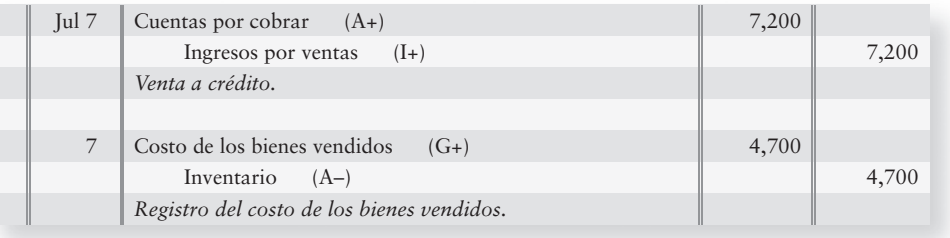

**Devoluciones sobre ventas** Suponga que el 12 de julio de 2011 el cliente devuelve \$600 de los bienes. Greg's Groovy Tunes, el vendedor, registra las devoluciones sobre ventas como sigue:

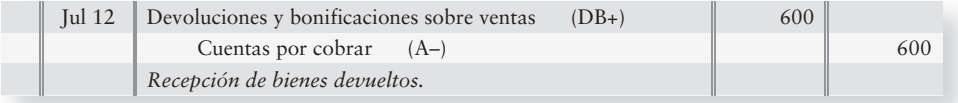

Las cuentas por cobrar disminuyen porque Greg's Groovy Tunes no cobrará efectivo por los bienes devueltos.

Greg's Groovy Tunes recibe la mercancía devuelta y actualiza sus registros de inventarios. Greg's Groovy Tunes también debe disminuir los Costos de los bienes vendidos como sigue (los bienes devueltos tuvieron un costo de \$400):

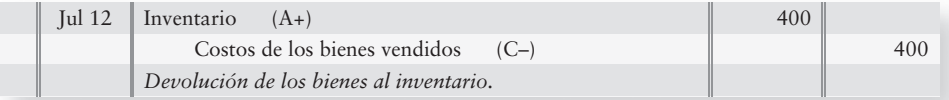

**Bonificaciones sobre ventas** Suponga que, el 15 de julio, Greg's Groovy Tunes concede una bonificación sobre ventas de \$100 por algunos bienes dañados en tránsito. Una bonificación sobre ventas se registra como sigue:

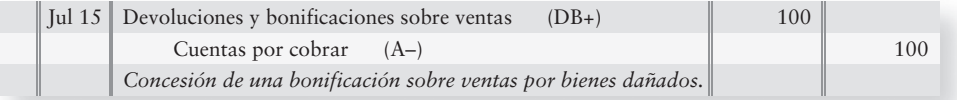

No se hace un asiento de inventarios por una bonificación sobre ventas, porque el vendedor no recibe bienes devueltos del cliente.

Después de que los asientos se traspasan al mayor, Cuentas por cobrar tiene un saldo deudor de \$6,500 como sigue:

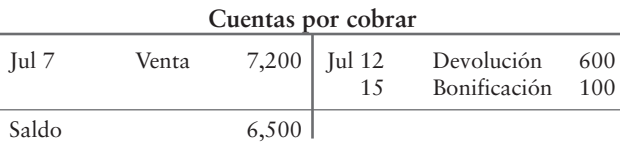

**Descuentos sobre ventas** El 17 de julio, el último día del periodo de descuento, Greg's Groovy Tunes recibe el pago de esta cuenta por cobrar. Suponiendo que no se incluye ningún flete en la factura, la entrada de efectivo del negocio es de \$6,370 [\$6,500 – (\$6,500  $\times$  0.02)], y el asiento del cobro es

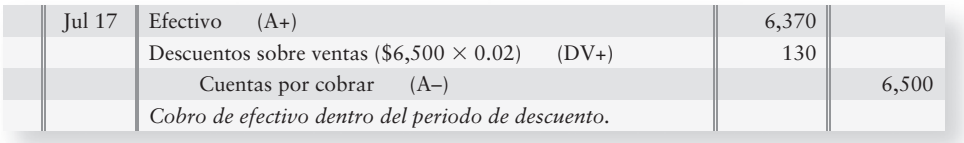

Ahora, el saldo de Cuentas por cobrar de Greg's Groovy Tunes es cero:

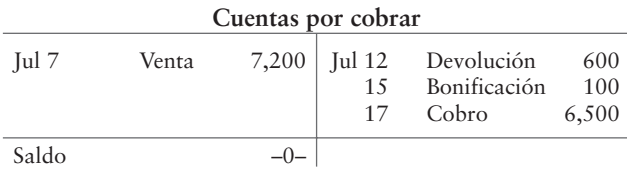

#### Ingresos por ventas, costos de los bienes vendidos y utilidad bruta

Las ventas netas, los costos de los bienes vendidos y la utilidad bruta son elementos clave de la rentabilidad. Ingresos por ventas netas menos Costos de los bienes vendidos representan **Utilidad bruta** o **Margen bruto**. La utilidad bruta también se considera como ganancia sobre el inventario.

**Ventas netas – Costos de los bienes vendidos = Utilidad bruta**

La utilidad bruta, junto con la utilidad neta, es una medida del éxito de la empresa. Una utilidad bruta lo suficientemente alta es vital para un comerciante.

El siguiente ejemplo aclarará la naturaleza de la utilidad bruta. Suponga que el costo de compra de un CD para Greg's Groovy Tunes es de \$15 y que vende el mismo CD en \$20. La utilidad bruta de Greg's Groovy Tunes por cada CD es de \$5, la cual se calcula de la siguiente manera:

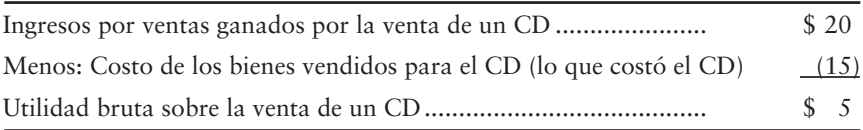

La utilidad bruta reportada en el estado de resultados de Greg's Groovy Tunes es la suma de la utilidad bruta sobre los discos compactos y todos los demás productos que la compañía vendió durante el año.

Pongamos en práctica lo que se aprendió en la primera mitad de este capítulo.

## Problema de resumen 1

Suponga que Heat Miser Air Conditioner Company realiza las siguientes transacciones durante junio del año actual:

#### Compró inventario a crédito en términos de 1/10 neto eom (eom = fin de mes), \$1,600. Jun 3

- Devolvió 40% del inventario que compró el 3 de junio. Estaba defectuoso. 9
- Vendió bienes al contado, \$920 (costo, \$550). 12
- Compró bienes en \$5,000. Los términos de crédito fueron 3/15, n/30. 15
- Pagó la factura de un flete de \$260 sobre los bienes comprados. 16
- Vendió inventario en \$2,000 en términos de crédito de 2/10, n/30 (costo, \$1,180). 18
- Recibió bienes devueltos por el cliente de la venta del 18 de junio, \$800 (costo, \$480). 22
- Solicitó al banco dinero en préstamo, para aprovechar el descuento ofrecido sobre la compra del 15 de junio. Firmó un pagaré al banco por la cantidad neta, \$4,850.  $24$
- Pagó al proveedor por los bienes comprados el 15 de junio, menos el descuento. 24
- Recibió efectivo como liquidación total de la cuenta del cliente que compró el inventario el 18 de junio, menos la devolución del 22 de junio, y menos el descuento. 28
- Pagó el monto adeudado a crédito por la compra del 3 de junio, menos la devolución del 9 de junio. 29

#### **Se requiere**

- **1.** Registrar en el diario las transacciones anteriores. No se requieren explicaciones.
- **2.** Abrir cuentas-T y traspasar los asientos de diario para mostrar los saldos finales, únicamente en las cuentas Inventarios y Costos de los bienes vendidos.
- **3.** Suponer que el documento por pagar firmado el 24 de junio requiere el pago de \$90 por concepto de pago de intereses. ¿Fue adecuada o inadecuada la decisión de solicitar dinero en préstamo para aprovechar el descuento en efectivo? ¿Cuáles fueron los ahorros netos o el costo de la decisión?

### Solución

#### **Requisito 1**

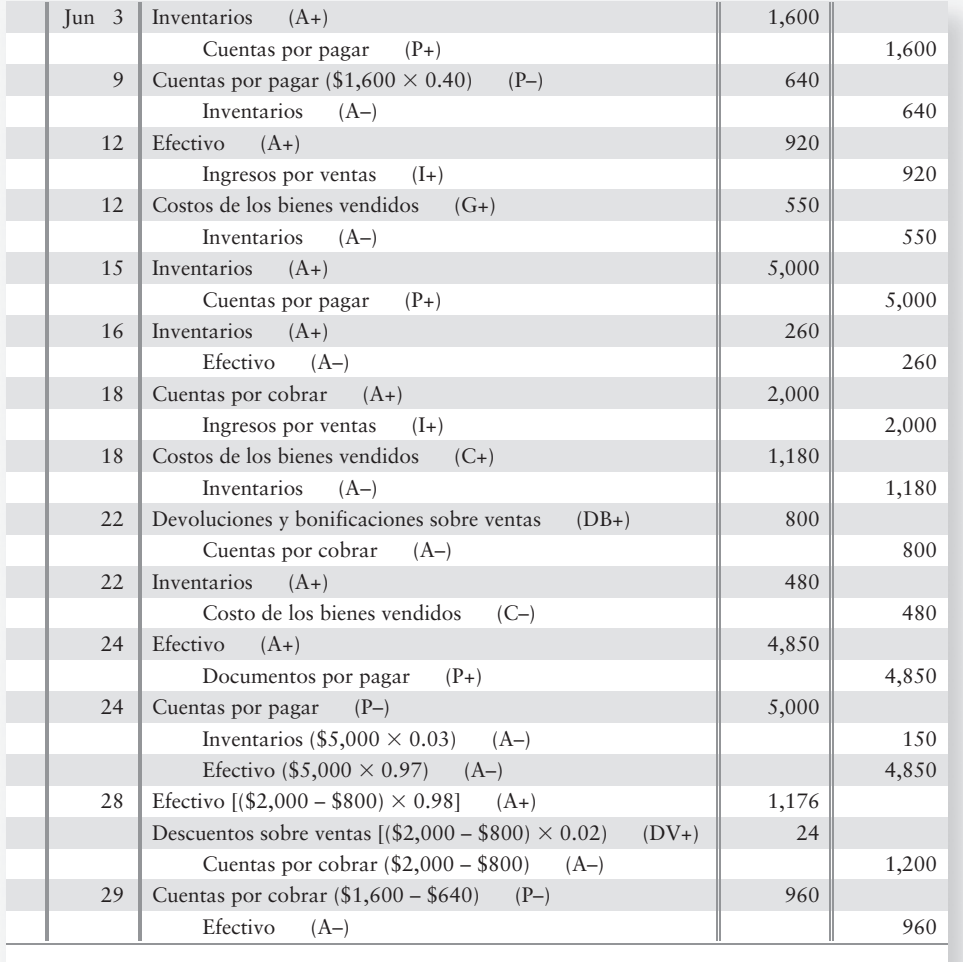

#### **Requisito 2**

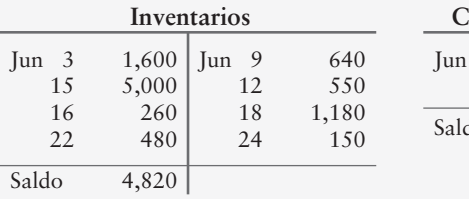

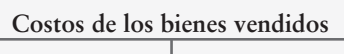

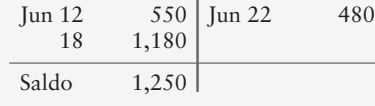

Saldo

#### **Requisito 3**

La decisión de Heat Miser de solicitar fondos en préstamo fue adecuada, ya que el descuento recibido (\$150) excedió los intereses pagados (\$90). De este modo, Heat Miser Air Conditioner Company obtuvo un beneficio de \$60.

## Ajuste y cierre de cuentas en una empresa comercial

Ajustar y cerrar las cuentas de una empresa comercial

4

Una empresa comercial ajusta y cierra las cuentas de la misma forma en que lo hace una entidad de servicios. Si se usa una hoja de trabajo, se ingresa la balanza de comprobación y se completa la hoja de trabajo, para determinar la utilidad neta o la pérdida neta.

### Ajuste del inventario basado en un conteo físico

En un sistema de inventarios perpetuos, la cuenta de inventarios debería permanecer al corriente en todo momento. Sin embargo, el monto real del inventario disponible quizá difiera de lo que muestran los libros. Puede haber robos, daños y errores. Por tal razón, las empresas realizan un conteo físico del inventario *por lo menos* una vez al año. La época más común para el conteo del inventario es el fin del año. Posteriormente, la empresa ajusta la cuenta Inventarios basándose en el conteo físico.

La cuenta Inventarios de Greg's Groovy Tunes muestra un saldo no ajustado de \$40,500.

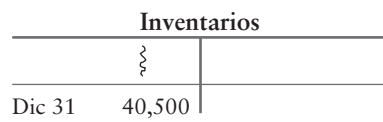

Sin reducciones del inventario —ocasionadas por robos o errores—, la empresa debería tener un inventario con un costo de \$40,500. Sin embargo, al 31 de diciembre, Smart Touch cuenta el inventario disponible y el costo total es de tan sólo \$40,200.

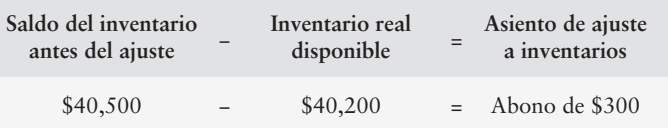

Smart Touch registra este asiento de ajuste por la reducción del inventario:

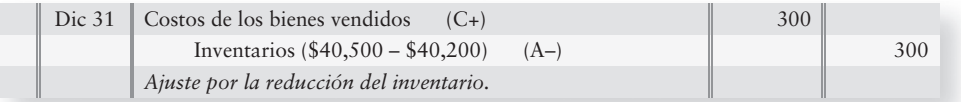

Esto lleva al inventario a su saldo correcto.

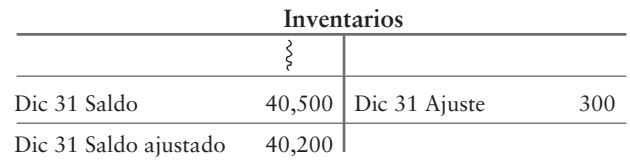

En el Apéndice 5A al final de este capítulo se cubren otros ajustes, además de una hoja de trabajo comercial completa.

### Deténgase a pensar...

Considere la cantidad de bienes que una compañía tiene disponibles para la venta. Al final del periodo, el total gastado por esos artículos puede aparecer tan sólo en dos cuentas: Inventarios (activo) o Costos de los bienes vendidos (gastos). Por lo tanto, ¿qué le sucede a los bienes que faltan en el inventario o que están dañados? Esto se considera como un costo de las operaciones propias de los negocios, y esos valores se "entierran" en el monto de Costos de los bienes vendidos, en vez de mostrarse en una cuenta separada en el mayor.

### Cierre de cuentas de una empresa comercial

La figura 5-7 presenta los asientos de cierre de Greg's Groovy Tunes para el mes de diciembre, los cuales son similares a los del capítulo 4, excepto en lo que se refiere a las cuentas nuevas. Para esta ilustración *todas las cantidades son supuestas*.

#### **Asientos de cierre para una empresa FIGURA 5-7 5 7comercial: Cantidades supuestas comercial: Cantidades**

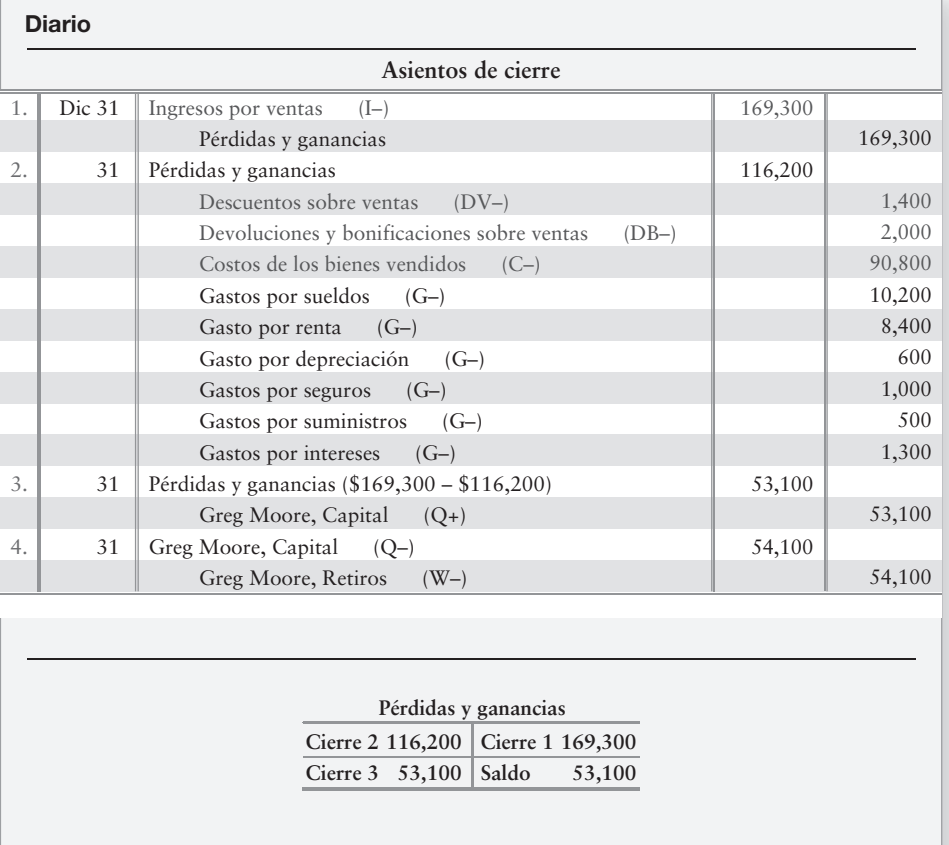

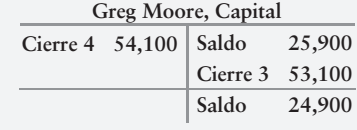

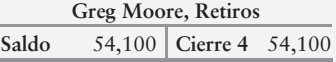

A continuación se presentan los cuatro pasos del proceso de cierre para una empresa comercial:

- **PASO 1:** Iguale a cero las cuentas de ingresos usando la cuenta Pérdidas y ganancias. Este asiento de cierre transfiere los ingresos totales al lado *acreedor* de Pérdidas y ganancias, \$169,300.
- **PASO 2:** Iguale a cero las cuentas de gastos y las contra-cuentas de ingresos, usando la cuenta Pérdidas y ganancias. Este asiento de cierre transfiere los gastos totales y las contra-cuentas de ingresos (cuentas con saldo deudor) al lado *deudor* de Pérdidas y ganancias, \$116,200.
- **PASO 3:** La cuenta Pérdidas y ganancias mantiene ahora la utilidad neta o la pérdida neta del periodo. Véase la siguiente cuenta-T Pérdidas y ganancias como ilustración.

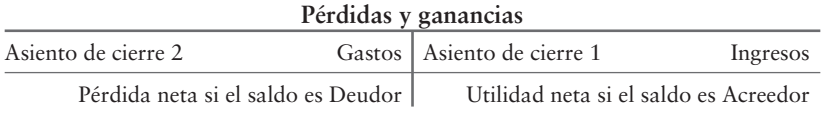

En el paso 3, iguale a cero la cuenta Pérdidas y ganancias usando la cuenta Capital. Este asiento de cierre transfiere el ingreso neto (o la pérdida neta) a la cuenta Capital.

**PASO 4:** Iguale a cero la cuenta Retiros usando la cuenta Capital. Este asiento transfiere los retiros al lado *deudor* de la cuenta Capital.

## Preparación de los estados financieros de una empresa comercial

Preparar los estados financieros de una empresa comercial

5

La figura 5-8 muestra los estados financieros de Greg's Groovy Tunes para 2011.

**Estado de resultados** El estado de resultados empieza con Ventas, Costos de los bienes vendidos y Utilidad bruta. Luego se presentan los **gastos operativos**, los cuales son aquellos (aparte de Costos de los bienes vendidos) que ocurren gracias a la principal línea de negocios de la entidad. Muchas compañías reportan gastos operativos con base en dos categorías:

- Los **gastos por ventas** son aquellos que se relacionan con la comercialización de los productos de la empresa: salarios por ventas, comisiones por ventas, publicidad, depreciación, renta de tienda, servicios generales sobre el edificio de la tienda, impuestos prediales sobre el edificio de la tienda y gastos por entregas.
- Los **gastos generales** incluyen a aquellos gastos que *no* están relacionados con la comercialización de los productos de la compañía: gastos de oficinas, como salarios de los ejecutivos y empleados de oficina; depreciación; renta, aparte de la renta de la tienda (por ejemplo, renta de la oficina administrativa); servicios generales, aparte de los de la tienda (por ejemplo, gastos generales sobre la oficina administrativa); e impuestos prediales sobre el edificio de las oficinas administrativas.

Utilidad bruta menos Gastos operativos es igual a **Utilidad operativa** o **Utilidad proveniente de las operaciones**. La utilidad operativa mide los resultados de las principales actividades continuas de la entidad (operaciones normales).

La última sección del estado de resultados de Greg's Groovy Tunes es **Otros ingresos y gastos**. Esta categoría reporta los ingresos y los gastos que caen fuera de las principales operaciones de Greg's Groovy Tunes. Algunos ejemplos incluyen los ingresos por intereses, los gastos por intereses, y las ganancias y pérdidas sobre la venta de activos de planta. Estos ejemplos no tienen nada que ver con las actividades "normales" de negocios de Greg's Groovy Tunes consistentes en la venta de discos compactos. Como resultado, se clasifican como "otras" partidas.

La línea de fondo del estado de resultados es la utilidad neta:

\$ 25,900  $53,100 -$ 79,000 (54,100)  $$24,900-$ 

#### **FIGURA 5- 5 8 Estados financieros: Cantidades supuestas Estados financieros: Cantidades**

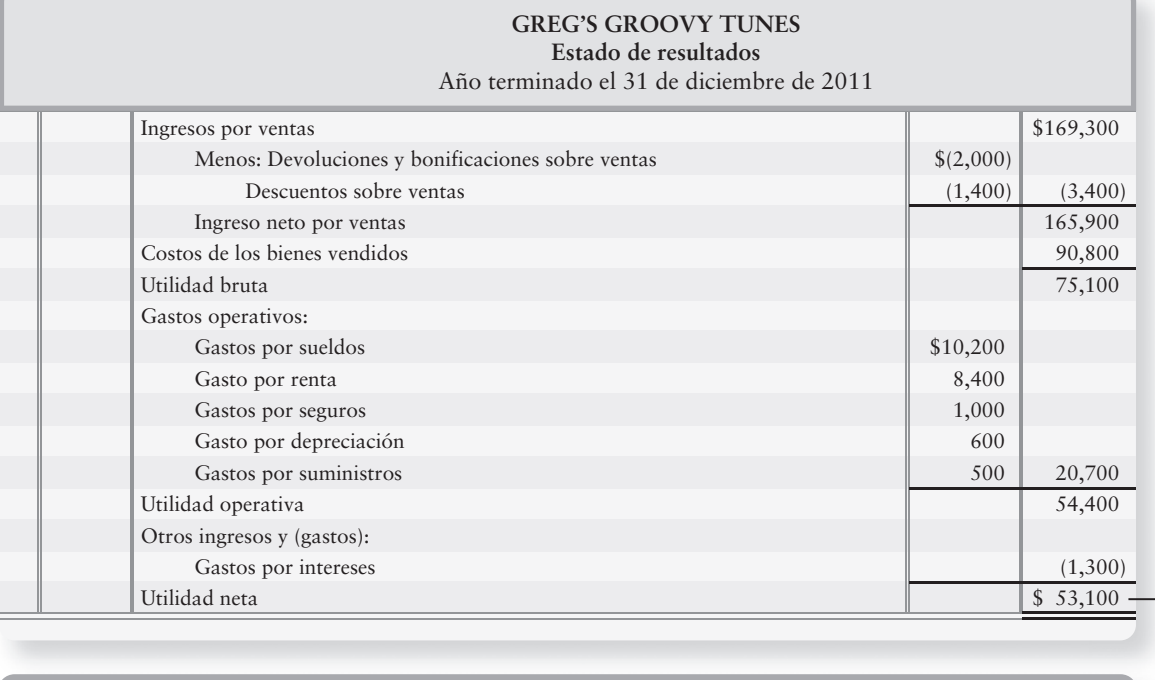

#### **GREG'S GROOVY TUNES Estado del capital contable del propietario** Año terminado el 31 de diciembre de 2011

Greg Moore, Capital, 31 de diciembre de 2011 Más: Utilidad neta

 Menos: Retiros del propietario Greg Moore, Capital, 31 de diciembre de 2011

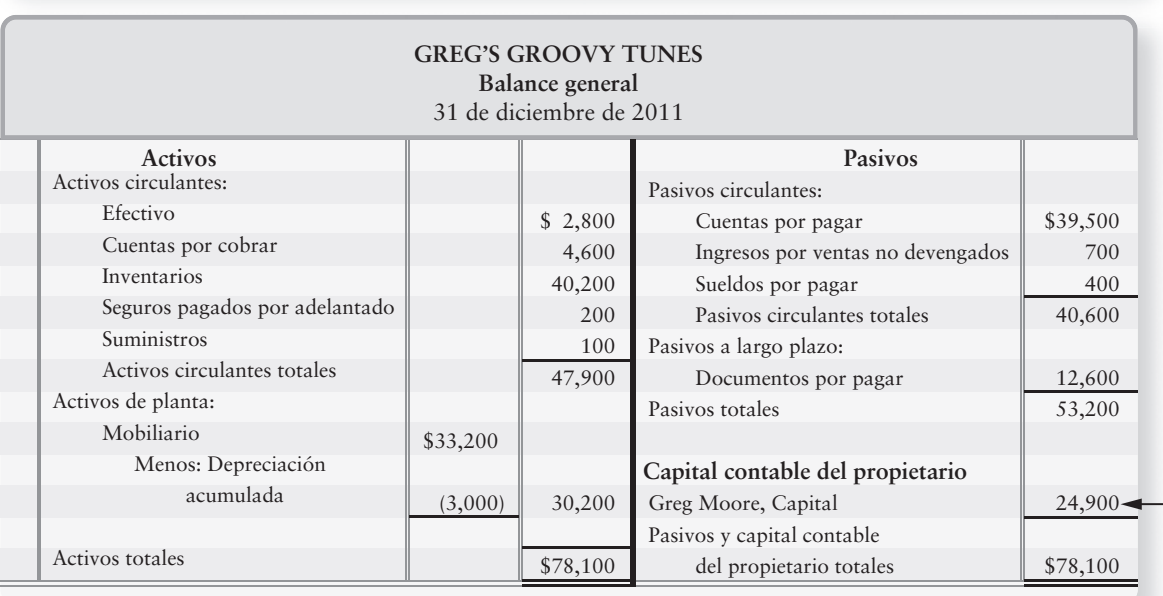

Con frecuencia oímos hablar de la *línea de fondo* para referirnos a un resultado final. La línea de fondo es la utilidad neta del estado de resultados.

**Estado del capital contable del propietario** Para una empresa comercial, el estado del capital contable del propietario se ve exactamente como el de una compañía de servicios. **Balance general** Para una empresa comercial, el balance general es el mismo que para una compañía de servicios, excepto que los comerciantes tienen un activo circulante adicional, Inventarios. Las empresas de servicios no tienen inventarios.

### Formatos del estado de resultados: de etapas múltiples y de una sola etapa

Como vimos en el capítulo 4, el balance general se presenta en dos formatos:

- El formato de reporte (los activos en la parte superior, y el capital contable del propietario en la parte inferior)
- El formato de cuenta (los activos a la izquierda, y los pasivos y el capital contable del propietario a la derecha)

También hay dos formatos para el estado de resultados:

- El formato de etapas o pasos múltiples
- El formato de una sola etapa o un solo paso

El formato de etapas múltiples es más popular.

#### Estado de resultados de etapas múltiples

Un **estado de resultados de etapas múltiples** presenta varios subtotales de importancia. Además de la utilidad neta (la línea de fondo), también reporta los subtotales para la utilidad bruta y para la utilidad proveniente de las operaciones. Hasta este punto del capítulo, los estados de resultados que se han presentado son de etapas múltiples. El estado de resultados de etapas múltiples de Greg's Groovy Tunes se muestra en la figura 5-8.

#### Estado de resultados de una sola etapa

El **estado de resultados de una sola etapa** es el formato del estado de resultados que usted aprendió primero en el capítulo 1. Agrupa en forma conjunta todos los ingresos y todos los gastos, sin presentar otros subtotales. Muchas empresas usan este formato. El formato de una sola etapa distingue claramente los ingresos de los gastos, y funciona muy bien para las entidades públicas de servicios que no tienen que reportar utilidad bruta. La figura 5-9 de la página 291 muestra un estado de resultados de una sola etapa para Greg's Groovy Tunes.

## Dos razones financieras para la toma de decisiones

Usar el porcentaje de utilidad bruta y la rotación de inventarios para evaluar una empresa

6

El inventario es el activo más importante para una empresa comercial. Éstas usan varias tasas para evaluar sus operaciones, entre ellas el porcentaje de utilidad bruta y la tasa de rotación del inventario.

### El porcentaje de utilidad bruta

La utilidad bruta (el margen bruto) es igual a las ventas netas menos el costo de los bienes vendidos. Los comerciantes se esfuerzan por incrementar el **porcentaje de utilidad bruta**, el cual se calcula como sigue:

> **Porcentaje de la utilidad bruta** <sup>=</sup> **Utilidad bruta Ingreso neto por ventas**  $=\frac{$75,100}{$165,900} = 0.453 = 45.3\%$ **Para Greg's Groovy Tunes (Valores de la figura 5-8)**

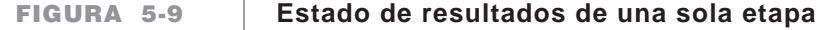

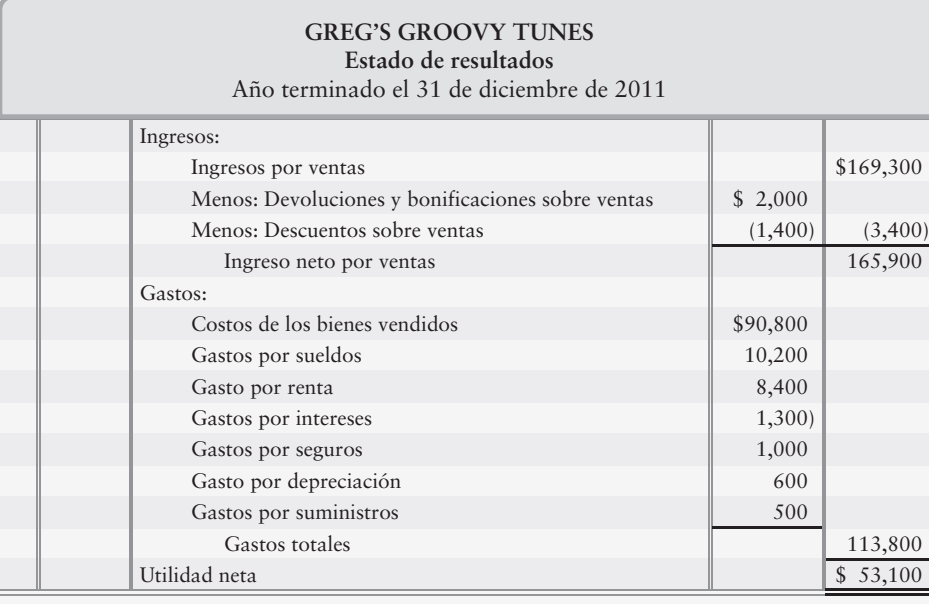

El porcentaje de la utilidad bruta (también denominado **porcentaje de margen bruto**) es una de las medidas de rentabilidad más cuidadosamente vigiladas. Un pequeño incremento podría señalar un importante aumento en los ingresos. De manera opuesta, quizás un pequeño decremento indique problemas.

### La tasa de rotación del inventario

Los propietarios y los administradores se esfuerzan por vender inventarios rápidamente, ya que el inventario no genera utilidades hasta que se venda. Además, los inventarios que se venden con rapidez tienen menos probabilidades de volverse obsoletos (carentes de valor). Cuanto más rápido se venda el inventario, mayor será el ingreso. La **rotación de inventarios** mide la rapidez con que se vende el inventario. Se calcula de la siguiente manera:

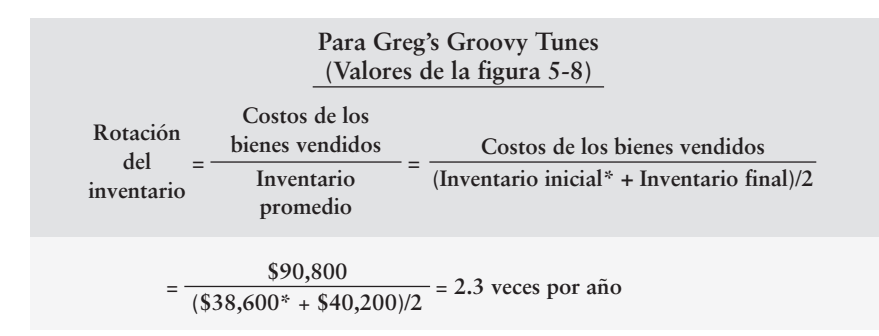

\*Inventario final procedente del periodo anterior. Monto supuesto para este ejemplo.

Es deseable una alta tasa de rotación, en tanto que generalmente un incremento en la tasa de rotación significa mayores utilidades.

## Lineamientos para la toma de decisiones

#### LAS OPERACIONES COMERCIALES Y EL CICLO CONTABLE

Smart Touch Learning y Sherman Lawn Service son dos compañías muy diferentes. ¿En qué difieren estos dos negocios? ¿En qué se parecen? Los lineamientos para la toma de decisiones responden a estas preguntas.

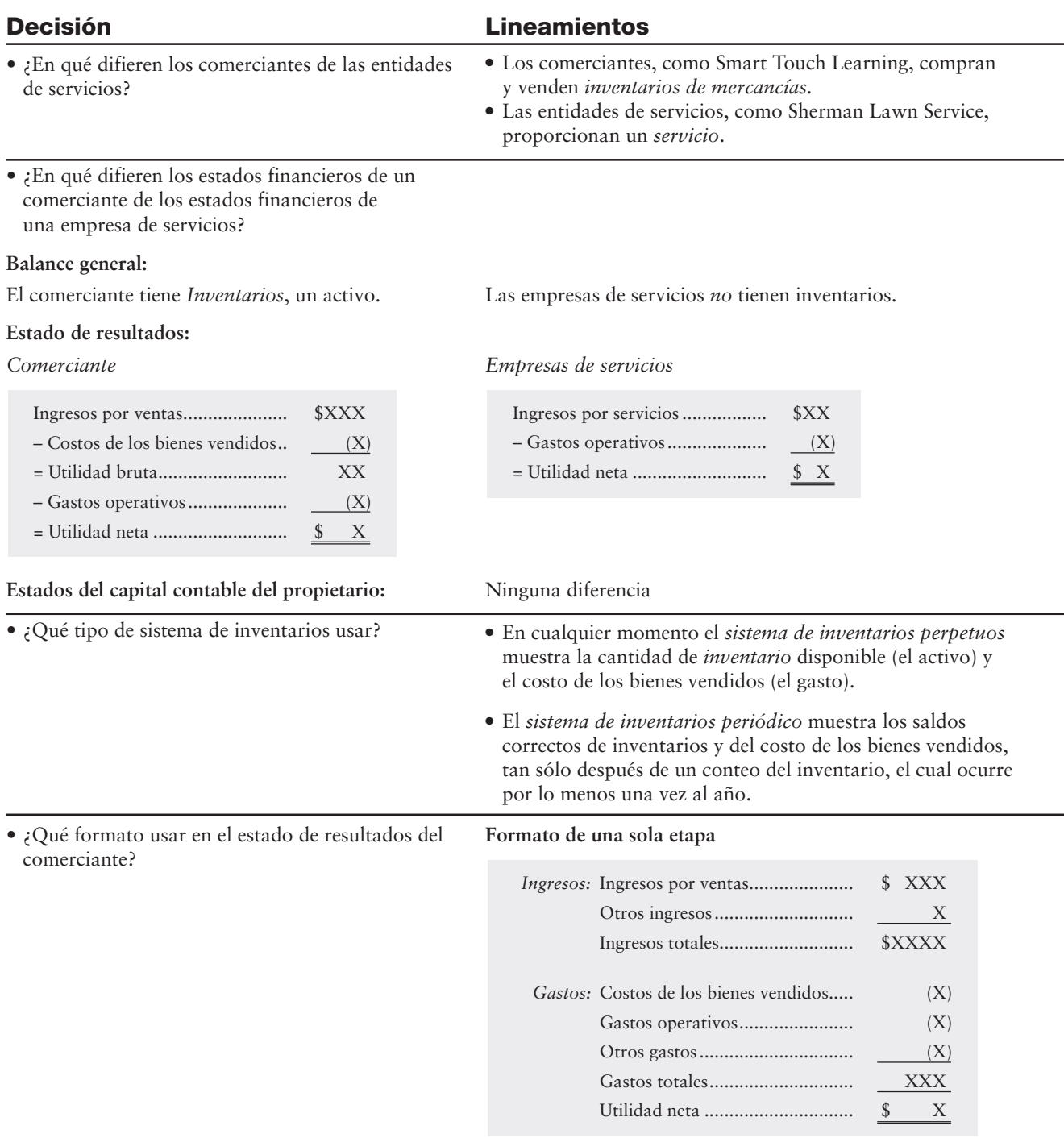
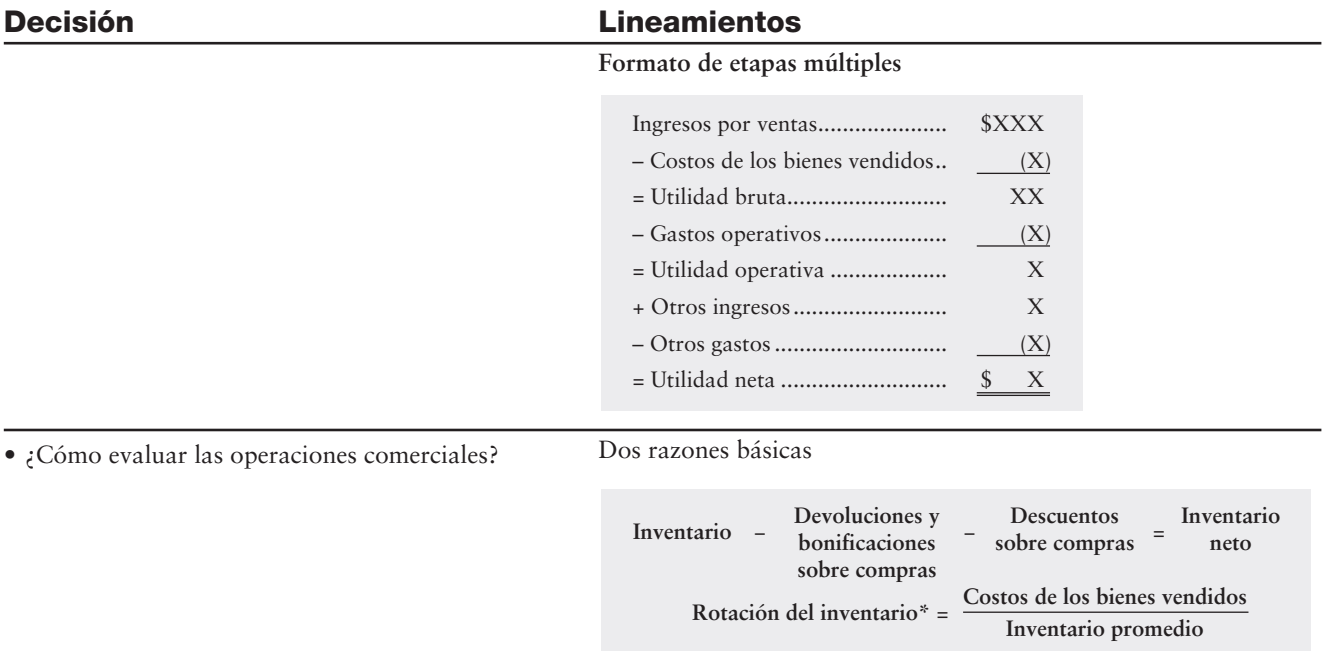

\*En la mayoría de los casos, cuanto más alto, mejor.

# Problema de resumen 2

A continuación se presenta la balanza de comprobación ajustada de King Cornelius Company:

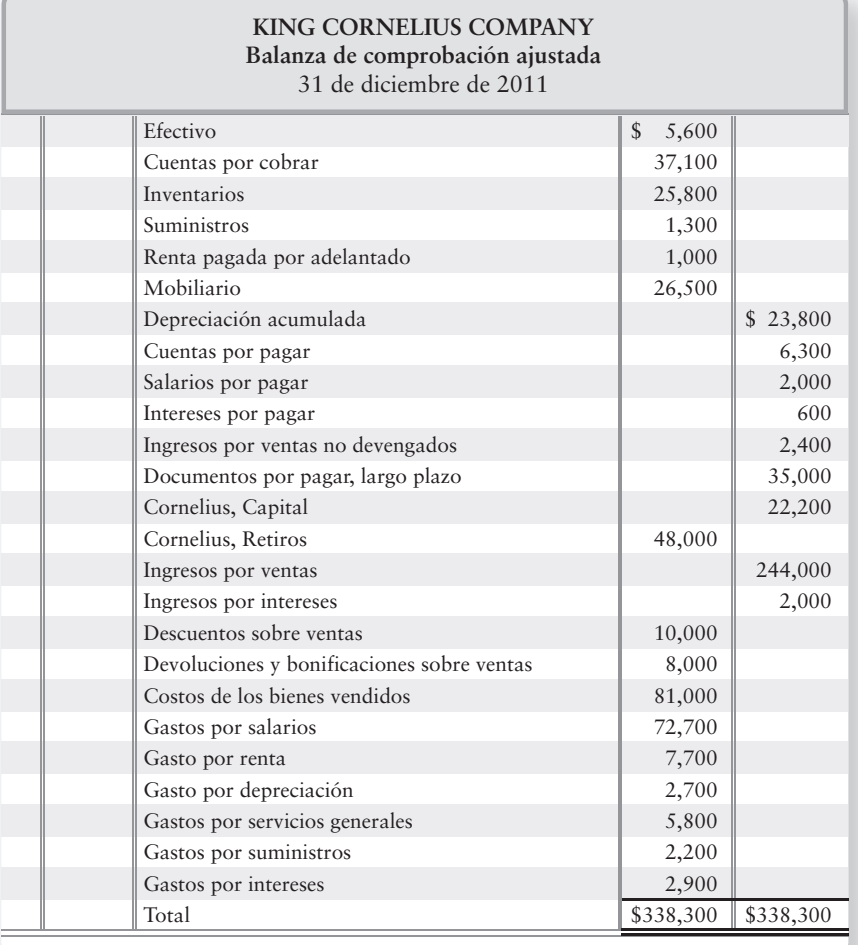

- **1.** Registrar en el diario los asientos de cierre al 31 de diciembre. Haga el traspaso a la cuenta Pérdidas y ganancias, como verificación de exactitud de la utilidad neta. Recuerde que el saldo acreedor cerrado a partir de Pérdidas y ganancias debería ser igual a la utilidad neta calculada en el estado de resultados. También haga el traspaso a Capital, cuyo saldo debe concordar con la cantidad reportada en el balance general.
- **2.** Para esta compañía, preparar el estado de resultados de una sola etapa, el estado del capital contable del propietario y el balance general en forma de cuenta. Dibuje flechas que vinculen los estados financieros.
- **3.** Calcular la rotación del inventario para 2011. El inventario al 31 de diciembre de 2010 era de \$21,000. La rotación para 2010 fue 3.0 veces. ¿Esperaría usted que King Cornelius Company fuera más rentable o menos rentable en 2011 que en 2010? ¿Por qué?

# **Requisito 1**

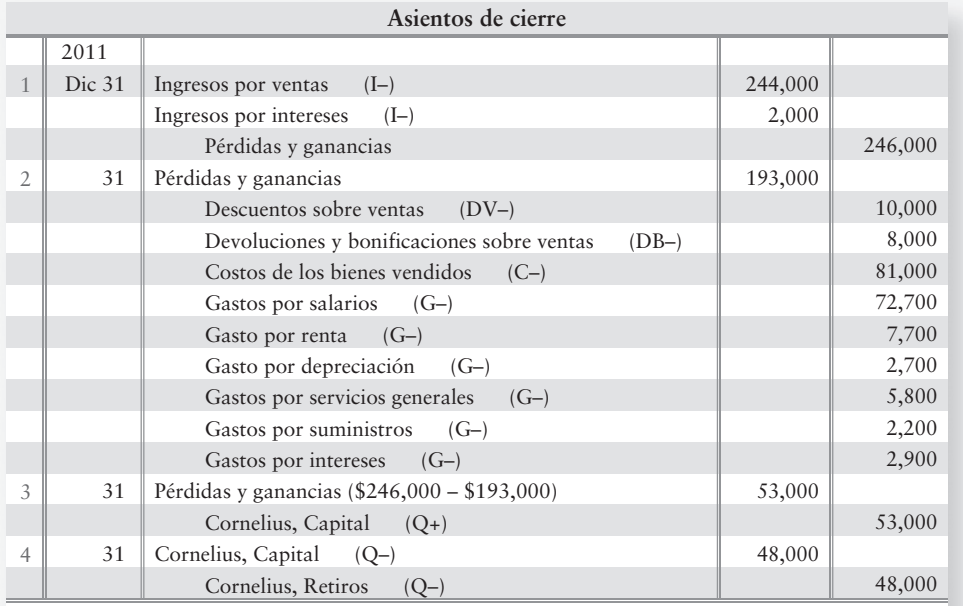

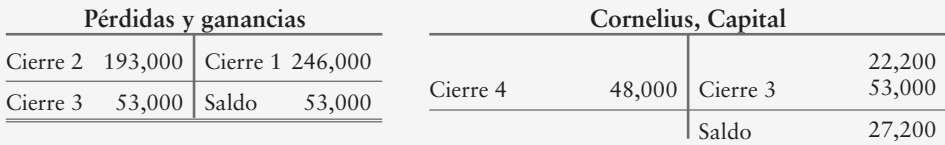

# **Requisito 2**

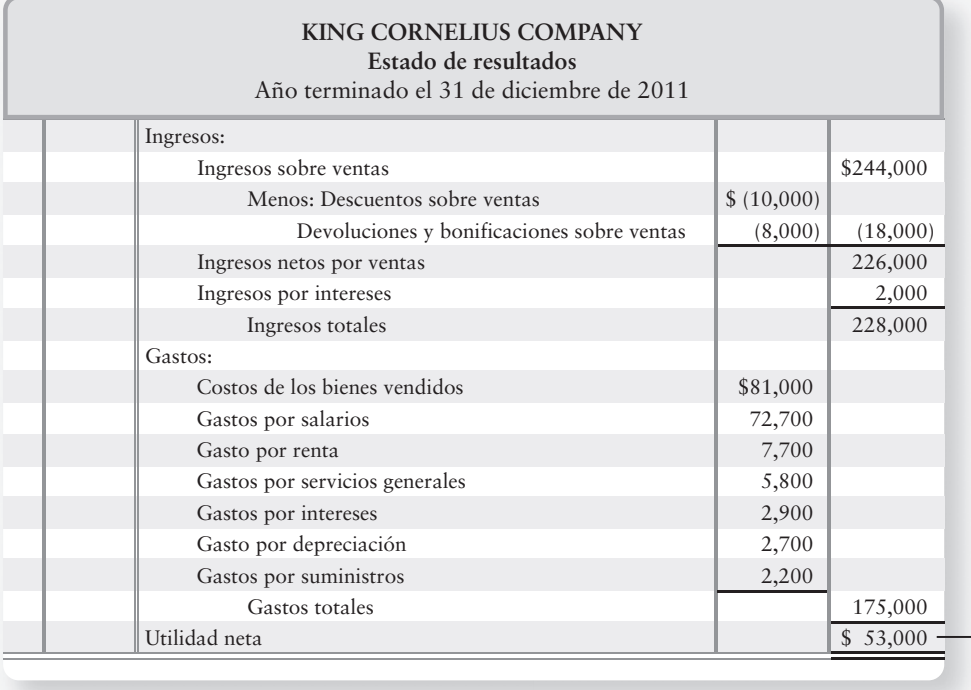

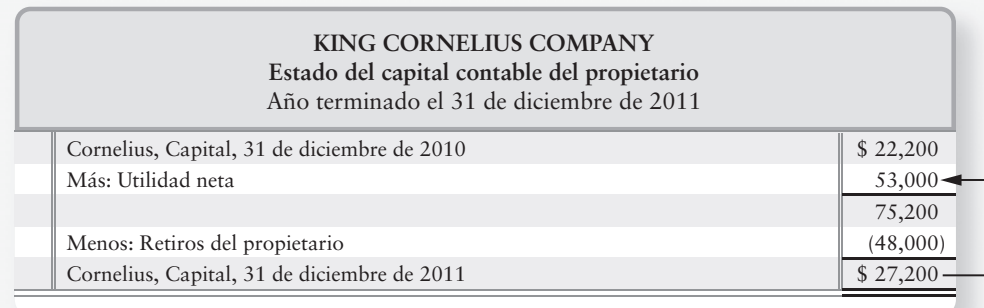

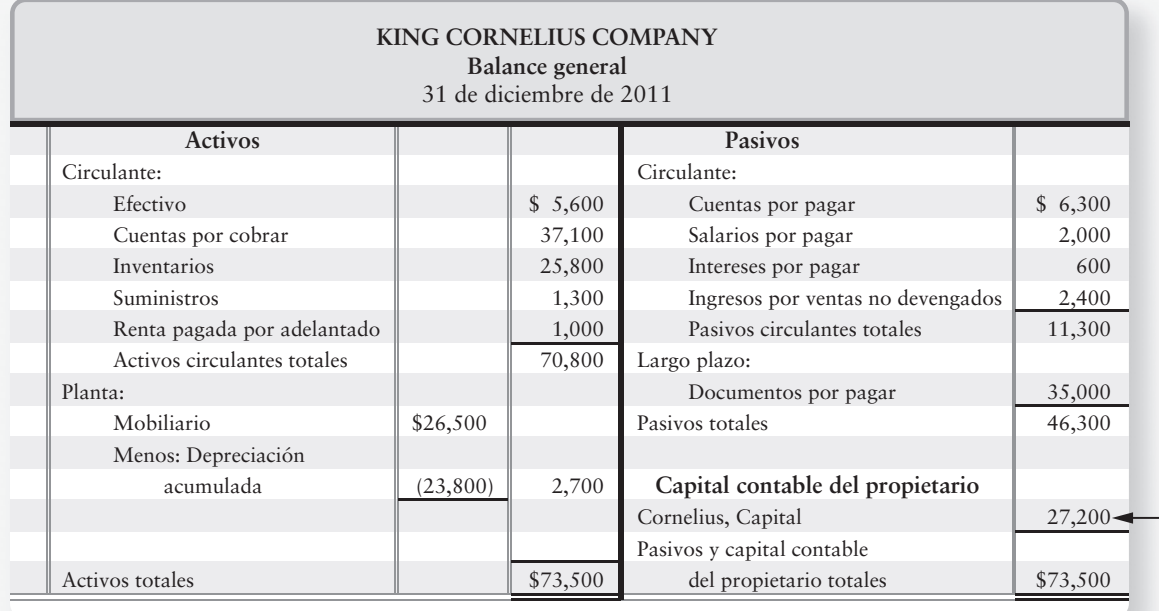

# **Requisito 3**

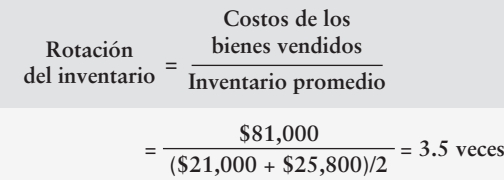

El incremento en la tasa de rotación del inventario de 3.0 a 3.5 indica mayores utilidades.

# Repaso Operaciones comerciales

# $\blacksquare$  Vocabulario contable

#### **Bonificaciones sobre compras (p. 276)**

Cantidad que se concede al comprador como un incentivo para conservar bienes que no cumplen con "lo que se ordenó".

#### **Bonificaciones y devoluciones sobre ventas (p. 281)**

Disminuciones en las cuentas por cobrar de un vendedor, como resultado de la devolución de mercancías de un cliente o de concederle a éste una bonificación sobre el monto adeudado al vendedor. Una contra-cuenta para Ingreso por ventas.

#### **Cliente (p. 272)**

Individuo o empresa que compra bienes a un vendedor.

#### **Comerciantes (p. 270)**

Empresas que venden mercancías o bienes a los clientes.

#### **Compras netas (p. 324)**

Compras menos los descuentos sobre compras y las devoluciones y bonificaciones sobre compras.

#### **Costos de los bienes vendidos (p. 279)**

Costo del inventario que la empresa ha vendido a los clientes. También se denomina costos por ventas.

#### **Costos por ventas (p. 279)**

Costo del inventario que la empresa ha vendido a los clientes. También se denomina costos de los bienes vendidos.

#### **Descuento sobre compras (p. 274)**

Descuento que las empresas ofrecen a los clientes como un incentivo por pronto pago.

#### **Descuento sobre ventas (p. 281)**

Reducción en la cantidad de efectivo recibida de un cliente por pronto pago. El vendedor la ofrece como un incentivo para que el cliente pague pronto. Una contra-cuenta para Ingresos por ventas.

#### **Destino FOB (p. 276)**

Situación en la cual el comprador adquiere (el título de) la propiedad en el punto de destino de la entrega, y el vendedor paga el flete.

#### **Devoluciones sobre compras (p. 276)**

Situación en que las empresas permiten a los clientes devolver mercancías que están defectuosas, dañadas o que de alguna otra forma son inconvenientes.

#### **Estado de resultados de etapas múltiples (p. 290)**

Formato que contiene subtotales para poner de relieve algunas relaciones significativas. Además de la utilidad neta, presenta la utilidad bruta y la utilidad operativa.

#### **Estado de resultados en una sola etapa (p. 290)**

Formato que en forma conjunta agrupa todos los ingresos, y luego presenta y deduce todos los gastos sin presentar ningún subtotal.

#### **Factura (p. 274)**

Requisición de efectivo que un vendedor hace a un comprador.

#### **Flete en el exterior (p. 276)**

Costo de transporte por embarcar los bienes FUERA del almacén; por lo tanto, es un flete sobre los bienes vendidos al cliente.

#### **Flete en el interior (p. 276)**

Costo de transporte por embarcar a los bienes DENTRO del almacén; por lo tanto, es un flete sobre los bienes comprados.

#### **Gastos operativos (p. 288)**

Gastos, distintos al costo de los bienes vendidos, en que se incurre con motivo de la principal línea de negocios de la entidad. Algunos ejemplos incluyen renta, depreciación, salarios, sueldos, servicios generales y gastos por suministros.

#### **Gastos por ventas (p. 288)**

Gastos relacionados con la comercialización y la venta de los productos de la compañía.

#### **Ingreso neto por ventas (p. 281)**

Ingreso por ventas menos descuentos sobre ventas y devoluciones y bonificaciones sobre ventas.

#### **Ingresos por ventas (p. 279)**

Cantidad que gana un comerciante a partir de la venta de su inventario. También se denomina simplemente ventas.

#### **Inventarios (p. 271)**

Todos los bienes que posee una compañía y que espera vender a los clientes en el curso normal de las operaciones.

#### **Libre a bordo (FOB) (p. 276)**

Contrato de compra que especifica los términos FOB para indicar quién pagará el flete. Los términos FOB también determinan el momento en que el título de propiedad de los bienes se transfiere al comprador.

#### **Margen bruto (p. 283)**

Exceso de ingreso neto por ventas sobre el costo de los bienes vendidos. También se denomina utilidad bruta.

#### **Operaciones comerciales (p. 272)**

Consiste en la compra y venta de productos en vez de servicios.

#### **Otros ingresos y gastos (p. 288)**

Ingresos o gastos que ocurren fuera de las operaciones normales diarias de una empresa, como una ganancia o una pérdida sobre la venta de activos de planta.

#### **Porcentaje de margen bruto (p. 291)**

Utilidad bruta dividida entre el ingreso neto por ventas. Una medida de la rentabilidad. También se denomina porcentaje de utilidad bruta.

#### **Porcentaje de utilidad bruta (p. 290)**

Utilidad bruta dividida entre el ingreso neto por ventas. Una medida de la rentabilidad. También se denomina porcentaje de margen bruto.

#### **Proveedor (p. 272)**

Individuo o empresa a quien una compañía compra bienes. La empresa comercial compra principalmente inventarios a los proveedores.

#### **Punto de embarque FOB (p. 276)**

Situación en que el comprador adquiere (el título de) la propiedad de los bienes en el punto de embarque, y el comprador paga el flete.

#### **Rotación del inventario (p. 291)**

Razón del costo de los bienes vendidos dividido entre el inventario promedio. Mide el número de veces que una compañía vende su nivel promedio de inventarios durante un año.

#### **Sistema de inventarios periódicos (p. 273)**

Sistema en el cual la empresa no mantiene un registro continuo de inventarios disponibles. Al final del periodo, la compañía realiza un conteo físico del inventario disponible, y usa tal información para preparar los estados financieros.

#### **Sistema de inventarios perpetuos (p. 273)**

Sistema contable de inventarios donde la empresa mantiene un registro constante/corriente del inventario y del costo de los bienes vendidos.

#### **Términos de crédito (p. 274)**

Términos de compra o de venta como se declaran en la factura. Un ejemplo común es 2/10, n/30.

#### **Utilidad bruta (p. 283)**

Exceso del ingreso neto por ventas sobre el costo de los bienes vendidos. También se denomina margen bruto.

#### **Utilidad operativa (p. 288)**

Utilidad bruta menos gastos operativos más cualesquiera otros ingresos operativos. También se denomina utilidad proveniente de las operaciones.

#### **Utilidad proveniente de las operaciones (p. 288)**

Utilidad bruta menos gastos operativos más cualesquiera otros ingresos operativos. También se denomina utilidad operativa.

#### **Ventas (p. 279)**

Aquella cantidad que un comerciante gana por la venta de su inventario. Nombre abreviado de Ingresos por ventas.

# ■ Repaso rápido

- **1.** ¿Qué cuenta usa un comerciante que no usa una compañía de servicios?
	- *a*) Costos de los bienes vendidos
	- *b*) Inventarios
	- *c*) Ingresos por ventas
	- *d*) Todas las anteriores
- **2.** Los dos principales sistemas contables de inventarios son
	- *a*) Perpetuo y periódico
	- *b*) Compras y ventas
	- *c*) Devoluciones y bonificaciones
	- *d*) Efectivo y acumulaciones devengadas
- **3.** El asiento de diario para la compra de inventarios a crédito es

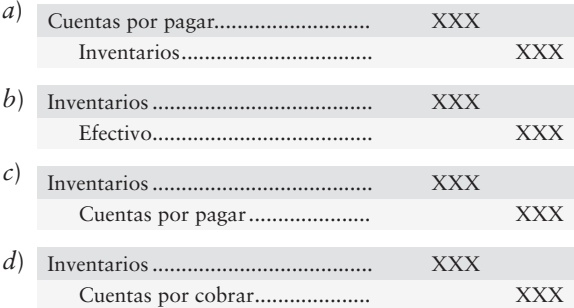

- **4.** Downtown Market compró inventarios en \$4,400 y también pagó una factura por fletes de \$370. Downtown Market devolvió el 30% de los bienes al vendedor y luego tomó un descuento sobre compras de 1%. ¿Cuál será el costo final de Downtown Market para el inventario que mantuvo?
	- *a*) \$3,306
	- *b*) \$1,307
	- *c*) \$3,419
	- *d*) \$3,049
- **5.** Suponga que Old Oak Winery tuvo ventas de \$270,000 y devoluciones sobre ventas de \$41,000. El costo de los bienes vendidos fue de \$169,000. ¿Qué cantidad de utilidad bruta reportó Old Oak Winery?
	- *a*) \$101,000
	- *b*) \$60,000
	- *c*) \$229,000
	- *d*) \$45,000

**6.** Suponga que la cuenta Inventarios de Greg's Groovy Tunes muestra un saldo de \$10,000 antes de los ajustes de fin de año. El conteo físico de los bienes disponibles da un total de \$9,700. Para ajustar las cuentas, Greg Moore haría el siguiente asiento:

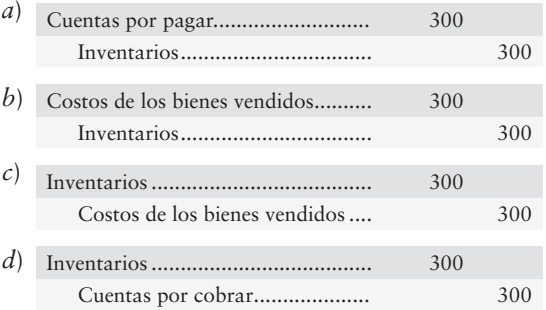

- **7.** ¿En la pregunta 6, qué cuenta cerraría Greg Moore al final del año?
	- *a*) Cuentas por cobrar
	- *b*) Inventarios
	- *c*) Costo de los bienes vendidos
	- *d*) Cuentas por pagar
- **8.** El asiento de cierre final para un negocio personal o propio es

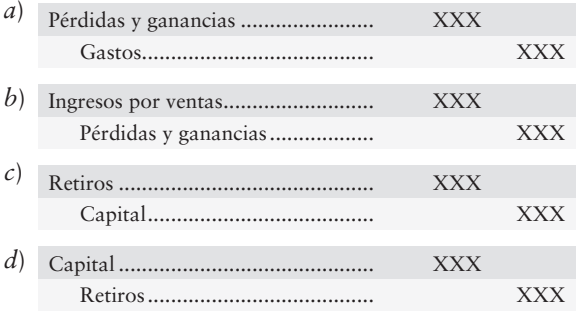

- **9.** ¿Qué subtotales aparecen en un estado de resultados de etapas múltiples, pero no aparecen en un estado de resultados de una sola etapa?
	- *a*) Utilidad bruta y Utilidad proveniente de las operaciones
	- *b*) Gastos operativos y Utilidad neta
	- *c*) Costos de los bienes vendidos y Utilidad neta
	- *d*) Ventas netas y Costos de los bienes vendidos
- **10.** Suponga que Old Oak Winery realiza Ventas netas de \$74,000, y que el Costo de los bienes vendidos da un total de \$40,000. El inventario promedio fue de \$19,000. ¿Cuál fue el porcentaje de utilidad bruta de Old Oak Winery para este periodo?
	- *a*) 54%
	- *b*) 2.1 veces
	- *c*) 46%
	- *d*) 20%

Las respuestas se incluyen después de la sección Aplicación del conocimiento (p. 318).

# Evaluación del progreso

# $\blacksquare$  Ejercicios cortos

# **EC5-1** *(Objetivo de aprendizaje 1)* **Comparación de los sistemas periódico y perpetuo de inventarios [10 min]**

Usted tal vez ha realizado una compra en una tienda Ronny's. Suponga que Ronny's compró playeras a crédito en \$18,130. Los términos de crédito son 3/15, n/45. Ronny's pagó dentro del periodo de descuento.

## **Se requiere**

- **1.** Si Ronny's usa un sistema periódico de inventarios, ¿cuándo se registrará la compra del inventario como un gasto, cuando se compra o cuando se vende?
- **2.** Si Ronny's usa un sistema de inventarios perpetuos, ¿cuándo se registrará la compra del inventario como un gasto, cuando se compra o cuando se vende?
- **EC5-2** *(Objetivo de aprendizaje 2)* **Análisis de las transacciones de compra: inventarios perpetuos [5 a 10 min]**

Suponga que The Funhouse compra a PegaBlock juguetes con un valor de \$105,900 con términos de crédito de 2/10, n/45. Algunos de los bienes se dañan en el embarque, por lo que Funhouse devuelve \$10,540 de la mercancía a PegaBlock.

# **Se requiere**

- **1.** ¿Cuánto deberá pagar The Funhouse a PegaBlock:
	- *a*) Después del periodo de descuento?
	- *b*) Dentro del periodo de descuento?

*Nota: El ejercicio corto 5-3 debería usarse tan sólo después de terminar el ejercicio corto 5-2.*

**EC5-3** *(Objetivo de aprendizaje 2)* **Registro en el diario de transacciones de compra: inventarios perpetuos [10 min]**

Remítase a los hechos de Funhouse en el ejercicio corto 5-2.

# **Se requiere**

- **1.** Registrar en el diario las siguientes transacciones. No se requieren explicaciones. *a*) La compra de los bienes del 8 de julio de 2011.
	- *b*) La devolución de los bienes dañados del 12 de julio de 2011.
	- *c*) El pago del 15 de julio de 2011.
- **2.** En el análisis final, ¿cuánto costó el inventario a Funhouse?
- **EC5-4** *(Objetivo de aprendizaje 2)* **Registro en el diario de transacciones de compra: inventarios perpetuos [5 a 10 min]**

Suponga que la tienda BullsEye compra a Muddy John, a crédito, \$60,000 de ropa deportiva femenina el 1 de julio de 2011. Los términos de crédito son 2/10, n/45. BullsEye paga electrónicamente, y Muddy John recibe el dinero el 10 de julio de 2011.

## **Se requiere**

- **1.** Registrar en el diario las transacciones de BullsEye para el 1 de julio de 2011, y para el 10 de julio de 2011.
- **2.** ¿Cuál fue el costo neto de este inventario para BullsEye?

*Nota: El ejercicio corto 5-5 cubre esta misma situación para el vendedor.*

**EC5-5** *(Objetivo de aprendizaje 3)* **Registro en el diario de transacciones de venta: inventarios perpetuos [10 min]**

Considere los hechos en el ejercicio corto 5-4 como se aplican al vendedor, Muddy John. Muddy John vende \$60,000 de ropa deportiva femenina a la tienda BullsEye con términos de crédito de 2/10, n/45. Los bienes costaron \$32,000 a Muddy John.

- **1.** Registrar en el diario las transacciones de Muddy John para el 1 de julio de 2011, y para el 10 de julio de 2011.
- *Nota: El ejercicio corto 5-4 cubre la misma situación para el comprador.*

## **EC5-6** *(Objetivo de aprendizaje 3)* **Registro en el diario de transacciones de venta: inventarios perpetuos [10 min]**

Suponga que el 10 de octubre de 2010 Southam.com vende 2,000 libros a crédito en \$19 cada uno (el costo de estos libros es de \$22,800). Un centenar de estos libros (con un costo de \$1,140) se dañaron durante el embarque y, por lo tanto, Southam.com recibió posteriormente los bienes dañados como devoluciones sobre ventas el 13 de octubre de 2010. Más tarde, el cliente pagó el saldo el 22 de octubre de 2010. Los términos de crédito ofrecidos al cliente fueron de 2/20, n/45.

#### **Se requiere**

**1.** Registrar en el diario las transacciones del mes de octubre de 2010 de Southam.com.

*Nota: El ejercicio corto 5-7 debería usarse tan sólo después de terminar el ejercicio corto 5-6.*

## **EC5-7** *(Objetivo de aprendizaje 3)* **Cálculo de las ventas netas y de la utilidad bruta: inventarios perpetuos [5 min]**

Use los datos del ejercicio corto 5-6 para Southam.com.

### **Se requiere**

- **1.** Calcular el ingreso por ventas netas para octubre de 2010.
- **2.** Calcular la utilidad bruta para octubre de 2010.
- **EC5-8** *(Objetivo de aprendizaje 4)* **Ajuste del inventario por reducciones o faltantes [5 min]** La cuenta Inventarios de Josh's Furniture mostraba lo siguiente al final del año:

**Inventario**

Saldo no ajustado 68,000

El conteo físico del inventario dio un total de \$66,700.

#### **Se requiere**

**1.** Registrar en el diario el asiento de ajuste.

### **EC5-9** *(Objetivo de aprendizaje 4)* **Registro en el diario de los asientos de cierre: inventarios perpetuos [5 a 10 min]**

Los registros contables de Hart RV Center incluyen las siguientes cuentas al 31 de diciembre de 2010:

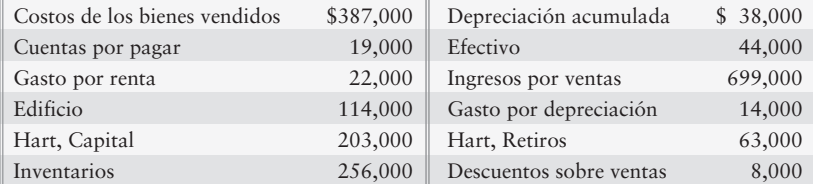

#### **Se requiere**

**1.** Registrar en el diario los asientos de cierre requeridos de Hart RV Center, al 31 de diciembre de 2010.

# **EC5-10** *(Objetivo de aprendizaje 5)* **Preparación del estado de resultados de un comerciante [5 a 10 min]**

Texas Communications reportó las siguientes cifras en sus estados financieros (montos en miles):

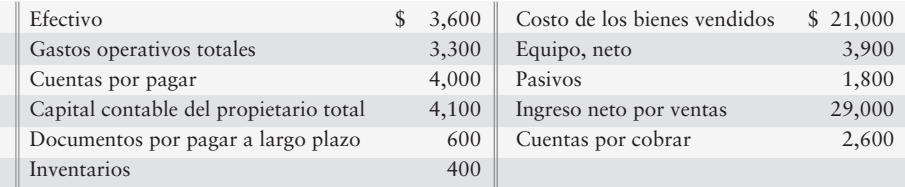

## **Se requiere**

**1.** Preparar el estado de resultados de etapas múltiples de la empresa para el año que terminó el 31 de mayo de 2011.

*Nota: El ejercicio corto 5-11 debería usarse tan sólo después de terminar el ejercicio corto 5-10.*

**EC5-11** *(Objetivo de aprendizaje 5)* **Preparación del balance general de un comerciante [10 min]**

Consulte los datos del ejercicio corto 5-10.

#### **Se requiere**

**1.** Preparar el balance general clasificado de Texas Communications al 31 de mayo de 2011. Use el formato de reporte.

*Nota: El ejercicio corto 5-12 debería usarse tan sólo después de terminar los ejercicios cortos 5-10 y 5-11.*

**EC5-12** *(Objetivo de aprendizaje 6)* **Cálculo del porcentaje de utilidad bruta y de la tasa de rotación del inventario [10 min]**

Remítase a los datos de Texas Communications en los ejercicios cortos 5-10 y 5-11.

#### **Se requiere**

**1.** Calcular el porcentaje de la utilidad bruta y la tasa de rotación del inventario para 2011. Un año antes, el 31 de mayo de 2010, el saldo de inventarios de Texas fue de \$325.

# $\blacksquare$  Ejercicios

### **EC5-13** *(Objetivo de aprendizaje 1)* **Descripción de los sistemas periódico y perpetuo de inventarios [10 a 15 min]**

Las siguientes características están relacionadas ya sea con sistemas de inventarios periódicos o perpetuos.

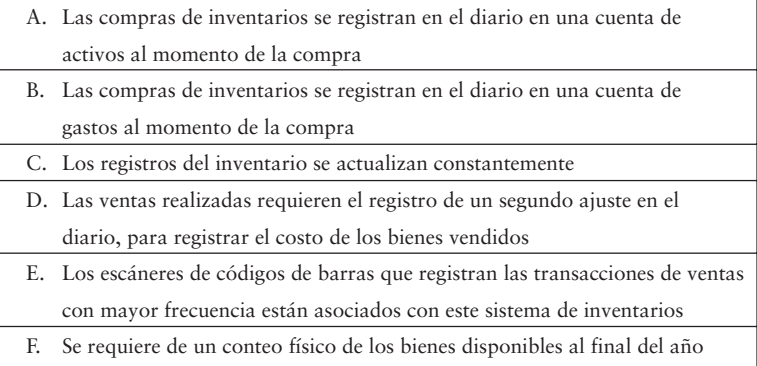

- **1.** Identificar cada característica con uno de los siguientes aspectos:
	- *a*) Inventario periódico
	- *b*) Inventarios perpetuos
	- *c*) Inventarios periódicos y perpetuos
	- *d*) Ni inventarios periódicos ni perpetuos

# **E5-14** *(Objetivo de aprendizaje 2)* **Registro en el diario de transacciones de compra a partir de una factura: inventarios perpetuos [10 a 15 min]**

Como propietario de Discount Tire Co., usted recibió la siguiente factura de un proveedor:

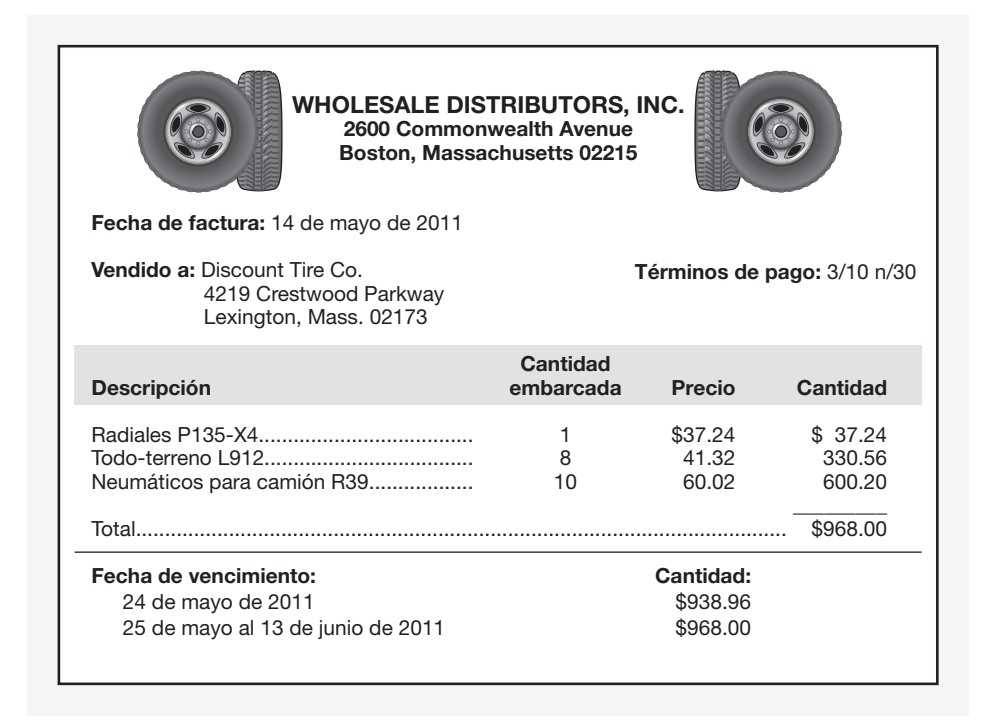

#### **Se requiere**

- **1.** Registrar en el diario la transacción requerida del 14 de mayo de 2011.
- **2.** Registrar en el diario la devolución del 19 de mayo de 2011, de la radial P135-X4, que se ordenó por error.
- **3.** Registrar en el diario el pago hecho a Wholesale Distributors, Inc. el 22 de mayo de 2011.

### **E5-15** *(Objetivo de aprendizaje 2)* **Registro en el diario de transacciones de compra: sistema perpetuo [10 a 15 min]**

El 30 de abril de 2012, Daigle Jewelers compró a crédito un inventario de \$5,700 a Hart Diamonds, un importador de joyería. Los términos fueron de 3/15, n/45. El mismo día Daigle pagó cargos por fletes de \$500. En el momento de recibir los bienes, Daigle verificó el pedido y encontró \$1,200 de mercancía inadecuada, la cual fue devuelta a Hart el 4 de mayo. Posteriormente, el 14 de mayo, Daigle pagó la factura.

#### **Se requiere**

**1.** Registrar en el diario todas las transacciones necesarias para Daigle Jewelers. No se requiere de explicaciones.

## **E5-16** *(Objetivos de aprendizaje 2, 3)* **Cálculo del inventario y del costo de los bienes vendidos [10 a 15 min]**

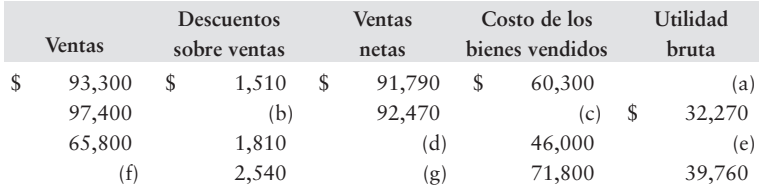

Considere el siguiente cuadro incompleto acerca de los datos de utilidades de un comerciante:

#### **Se requiere**

- **1.** Calcular los valores que faltan en el cuadro para completarlo.
- **E5-17** *(Objetivos de aprendizaje 2, 3)* **Registro en el diario de las transacciones de compra y de venta: sistema perpetuo [15 a 20 min]** En la empresa Angel Garden Gifts ocurrieron las siguientes transacciones durante febrero

de 2012:

- Feb 3 Compró a crédito \$3,000 de inventarios con términos de 2/10, n/eom (fin de mes) y con un punto de embarque FOB.
	- 7 Devolvió \$500 de mercancías defectuosas que se compraron el 3 de febrero.
	- 9 Pagó una factura de fletes de \$90 sobre la compra del 3 de febrero.
	- 10 Vendió inventario a crédito en \$4,600. Los términos de pago fueron de 2/15 n/30. Estos bienes costaron \$2,500 a la compañía.
	- 12 Pagó la cantidad adeudada sobre una compra a crédito el 3 de febrero, menos la devolución y el descuento.
	- 16 Concedió una bonificación sobre ventas de \$300 por la venta del 10 de febrero.
	- 23 Recibió efectivo del cliente del 10 de febrero como pago total de su deuda, menos la bonificación y el descuento.

#### **Se requiere**

- **1.** Registrar en el diario las transacciones de febrero de Angel Garden Gifts. No se requieren explicaciones.
- **E5-18** *(Objetivo de aprendizaje 3)* **Registro en el diario de las transacciones de ventas: sistema perpetuo [10 a 15 min]**

Remítase a los hechos que se presentaron en el ejercicio 5-15.

#### **Se requiere**

- **1.** Registrar en el diario las transacciones del vendedor, Hart Diamonds. El costo de los bienes de Hart vendidos fue de 55% del precio de venta. No se requieren explicaciones.
- **E5-19** *(Objetivo de aprendizaje 4)* **Registro en el diario de los asientos de ajuste y de cierre, y cálculo de la utilidad bruta [10 a 15 min]**

Las cuentas de Todd McKinney Magic Show al 30 de junio de 2012 incluyeron los siguientes saldos no ajustados:

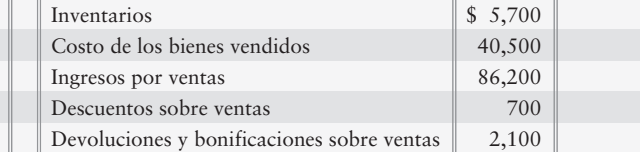

El conteo físico del inventario disponible al 30 de junio de 2012 fue de \$5,000.

- **1.** Registrar en el diario el ajuste por la reducción del inventario.
- **2.** Registrar en el diario los asientos de cierre para junio de 2012.
- **3.** Calcular la utilidad bruta.

## **E5-20** *(Objetivo de aprendizaje 4)* **Realización de asientos de cierre [15 a 20 min]**

Los registros contables de Brown Sheet Metal incluían las siguientes cuentas selectas al 31 de mayo de 2012:

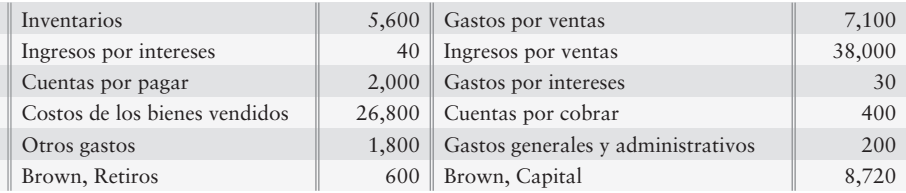

## **Se requiere**

- **1.** Registrar en el diario los asientos de cierre al 31 de mayo de 2012.
- **2.** Abrir cuentas-T para Pérdidas y ganancias y para Brown, Capital. Traspase los asientos de cierre a las cuentas-T y calcule sus saldos finales.

## **E5-21** *(Objetivo de aprendizaje 4)* **Registro en el diario de los asientos de cierre [10 a 15 min]**

A continuación se presentan la balanza de comprobación y las columnas de ajuste de la hoja de trabajo de Long Pond Business Systems Co. al 31 de enero de 2011:

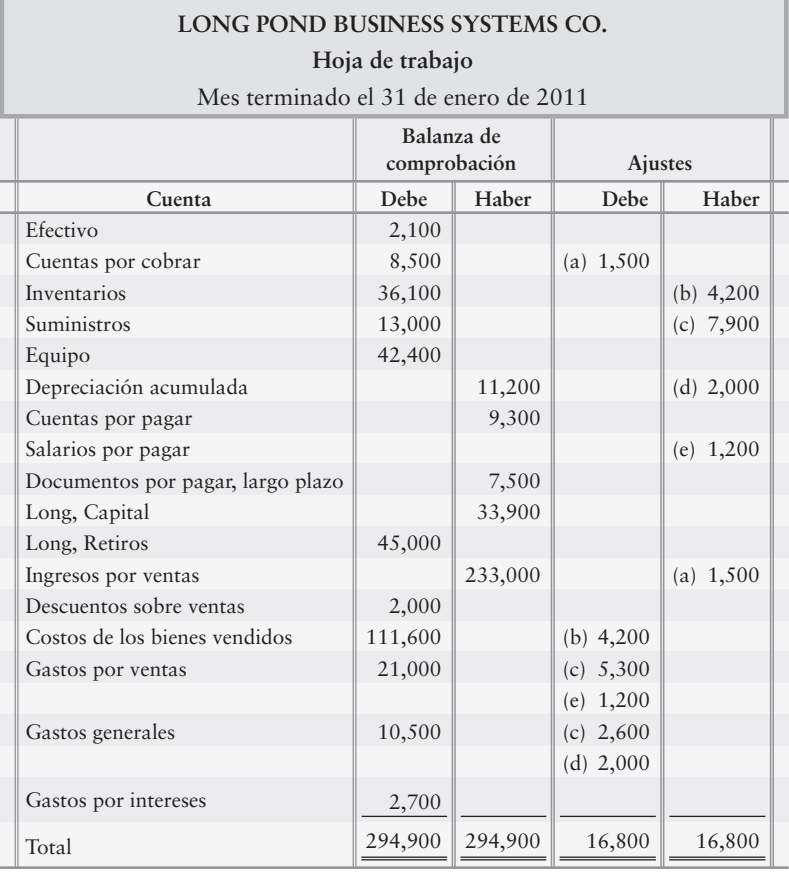

- **1.** Calcular el saldo ajustado de cada cuenta que deba cerrarse.
- **2.** Registrar en el diario los asientos de cierre requeridos al 31 de enero de 2011.
- **3.** ¿De cuánto fue la utilidad neta o la pérdida neta de Long Pond?

#### **E5-22** *(Objetivos de aprendizaje 4, 5)* **Preparación de un estado de resultados de etapas múltiples de un comerciante para evaluar la empresa [10 a 15 min]**

A continuación se presentan cantidades selectas de los registros contables de Long Pond Business Systems Co., para el año fiscal que terminó el 31 de enero de 2011:

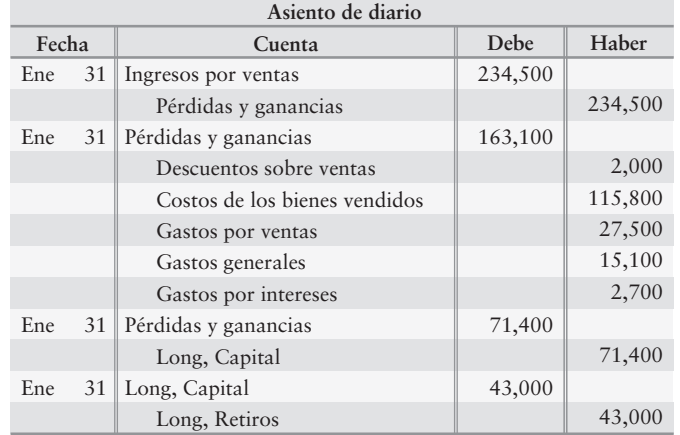

#### **Se requiere**

- **1.** Preparar el estado de resultados de *etapas múltiples* de la compañía.
- **E5-23** *(Objetivo de aprendizaje 5)* **Preparación de un estado de resultados de etapas múltiples [10 a 15 min]**

Consulte los datos del ejercicio 5-21.

#### **Se requiere**

- **1.** Calcular la tasa de rotación del inventario para el año fiscal que terminó el 31 de enero de 2011, suponiendo un inventario promedio de \$22,000.
- **2.** Para el año fiscal que terminó el 31 de enero de 2010, la tasa de rotación del inventario fue 3.8 veces. ¿Mejoró o se deterioró la tasa de rotación del inventario de 2010 a 2011?
- **E5-24** *(Objetivos de aprendizaje 5, 6)* **Preparación de un estado de resultados de una sola etapa. Cálculo del porcentaje de utilidad bruta para evaluar una empresa [10 a 15 min]**

Consulte los datos que se proporcionan en el ejercicio 5-22.

### **Se requiere**

- **1.** Preparar un estado de resultados de *una sola etapa* para Long Pond referente al año 2011.
- **2.** Calcular el porcentaje de utilidad bruta.
- **3.** El porcentaje de utilidad bruta para el año fiscal que terminó el 31 de enero de 2010 fue de 62%. ¿Mejoró o se deterioró el porcentaje de utilidad bruta, durante el año fiscal que terminó el 31 de enero de 2011?

**E5-25** *(Objetivo de aprendizaje 6)* **Cálculo del porcentaje de utilidad bruta y de la rotación del inventario para evaluar una empresa [10 min]**

Heat Miser Sunlamps obtuvo un ingreso por ventas de \$61 millones en 2012. El costo de los bienes vendidos fue de \$37 millones, y la utilidad neta llegó a \$10 millones, el nivel más alto alcanzado por la compañía en toda su historia. Los activos circulantes totales incluían un inventario de \$5 millones al 31 de diciembre de 2012. El inventario era de \$7 millones al 31 de diciembre de 2011.

#### **Se requiere**

**1.** Calcular el porcentaje de la utilidad bruta de la compañía y la tasa de rotación del inventario para 2012.

# - Problemas **(Grupo A)**

## **P5-26A** *(Objetivos de aprendizaje 1, 2, 3)* **Registro en el diario de las transacciones de compra y de venta: inventarios perpetuos [10 a 15 min]**

Considere las siguientes transacciones que ocurrieron en octubre de 2012 para No Deal:

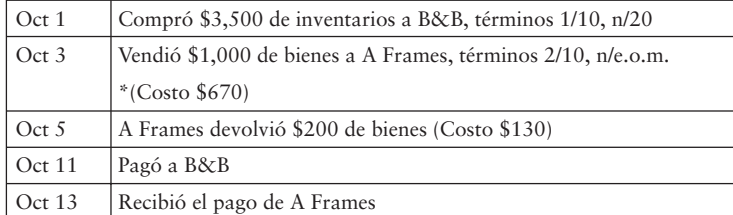

### **Se requiere**

- **1.** ¿Qué tipo de sistema de inventarios usa No Deal: periódico o perpetuo?
- **2.** ¿Qué fecha de transacción lo ayudó a usted a tomar una decisión?
- **3.** Registrar en el diario las transacciones de octubre para No Deal. No se requieren explicaciones.

# **P5-27A** *(Objetivos de aprendizaje 2, 3)* **Registro en el diario de las transacciones de compra y de venta: inventarios perpetuos [20 a 25 min]**

Considere las siguientes transacciones que ocurrieron en febrero de 2012 para Diamonds.

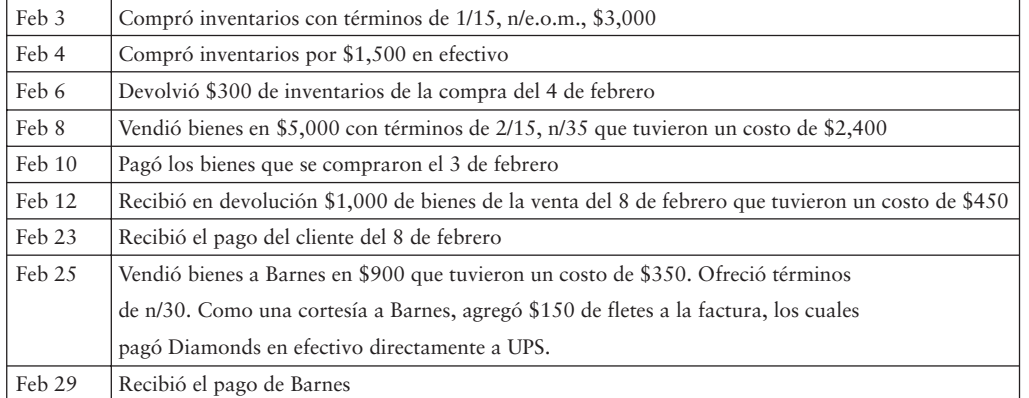

#### **Se requiere**

**1.** Registrar en el diario las transacciones para Diamonds. No se requieren explicaciones.

### **P5-28A** *(Objetivos de aprendizaje 2, 3)* **Registro en el diario de transacciones de compra y de venta: sistema perpetuo [15 a 20 min]**

Durante enero del año actual ocurrieron las siguientes transacciones entre Nolan Pharmaceuticals y C & C, una cadena farmacéutica:

- Ene 6 C & C compró a Nolan \$7,000 de mercancías con términos de crédito de 3/10, n/30, con punto de embarque FOB. De manera separada, C & C pagó una factura de \$75 por un flete en el interior. Estos bienes costaron a Nolan \$2,100.
	- 10 C & C devolvió \$1,750 de la mercancía comprada el 6 de enero. Nolan contabilizó la devolución sobre ventas y volvió a colocar los bienes en el inventario. (El costo de Nolan fue de \$700).
	- 15 C & C pagó \$3,500 del monto de la factura adeudada a Nolan por la compra del 6 de enero, menos el descuento.
	- 27 C & C pagó el monto restante adeudado a Nolan por la compra del 6 de enero.

- **1.** Contabilizar estas transacciones en los libros de C & C.
- **2.** Contabilizar estas transacciones en los libros de Nolan Pharmaceuticals.

**P5-29A** *(Objetivos de aprendizaje 2, 3)* **Registro en el diario de transacciones de compra y de venta: inventarios perpetuos [20 a 25 min]**

Trixie's Amusements realizó las siguientes transacciones durante mayo de 2010:

- May 1 Compró suministros en efectivo, \$740.
	- 4 Compró inventarios con términos de crédito de 3/10 n/eom, \$3,600.
	- 8 Devolvió la mitad del inventario comprado el 4 de mayo. No era el inventario que se había ordenado.
	- 10 Vendió bienes en efectivo, \$1,000 (costo, \$500).
	- 13 Vendió inventarios con términos de crédito de 2/15, n/45, \$10,100 (costo, \$5,500).
	- 14 Pagó el monto adeudado por la compra del 4 de mayo, menos la devolución (8 de mayo) y el descuento
	- 17 Recibió un inventario defectuoso como devolución sobre ventas relacionada con la venta del 13 de mayo, \$800. El costo del inventario recibido de Trixie fue de \$650.
	- 18 Compró a crédito un inventario de \$3,900. Los términos de pago fueron de 2/10 n/30.
	- 26 Pagó el monto neto adeudado por la compra del 18 de mayo.
	- 28 Recibió efectivo como pago total de la cuenta proveniente del cliente que compró el inventario el 13 de mayo, menos la devolución y el descuento.
	- 29 Compró un inventario en efectivo, \$10,000, más cargos por fletes de \$200.

### **Se requiere**

- **1.** Registrar en el diario las transacciones sobre los libros de Trixie's Amusements.
- **P5-30A** *(Objetivos de aprendizaje 4, 5)* **Preparación de estados financieros y preparación de asientos de cierre [35 a 45 min]**

A continuación se presentan algunas cuentas selectas de Aria Publishers Company al 30 de noviembre de 2012:

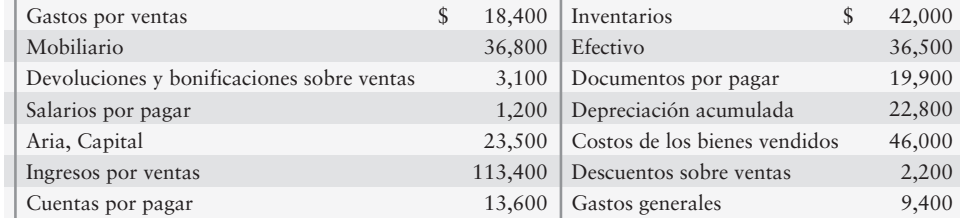

#### **Se requiere**

- **1.** Preparar el estado de resultados de etapas múltiples, el estado del capital contable del propietario y el balance general para el primer año de operaciones.
- **2.** Preparar los asientos de cierre para el primer año de operaciones.
- **P5-31A** *(Objetivos de aprendizaje 4, 5, 6)* **Realización de asientos de cierre, preparación de estados financieros, y cálculo del porcentaje de la utilidad bruta y de la rotación del inventario [20 a 30 min]**

A continuación se presenta la balanza de comprobación ajustada de Gamut Music Company al 29 de febrero de 2012:

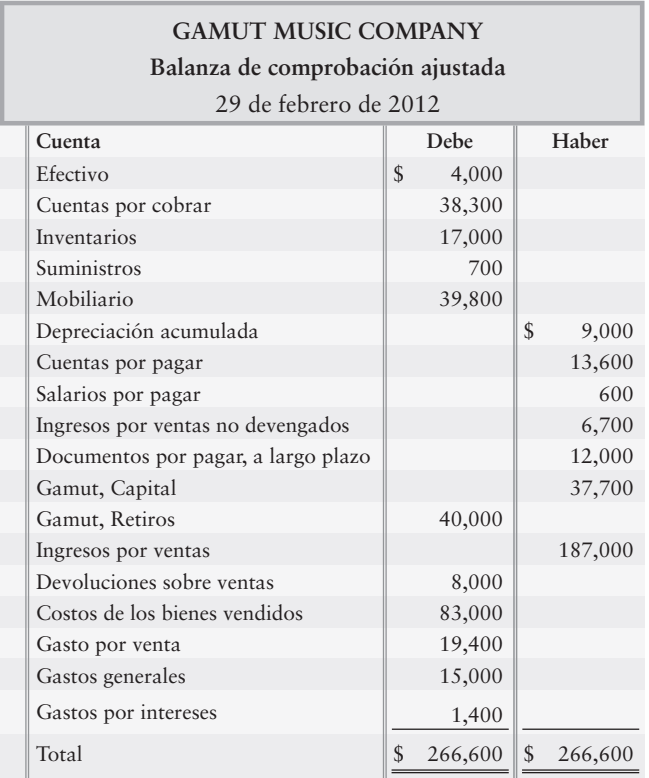

- **1.** Registrar en el diario los asientos de cierre de Gamut.
- **2.** Preparar el estado de resultados de una sola etapa de Gamut para el año.
- **3.** Calcular el porcentaje de utilidad bruta y la tasa de rotación del inventario para 2002. Hace un año, el 28 de febrero de 2011, el inventario disponible era de \$12,800.
- **4.** Para el año que terminó el 28 de febrero de 2011, el porcentaje de utilidad bruta de Gamut era de 50% y la rotación del inventario era de 4.9 veces. ¿Los resultados del año que terminó el 29 de febrero de 2012 indican una mejoría o un deterioro en la rentabilidad, con respecto al año anterior?

## **P5-32A** *(Objetivo de aprendizaje 5)* **Preparación de un estado de resultados de etapas múltiples y de un balance general clasificado [30 a 40 min]**

← *Remítase al capítulo 4* (*Balance general clasificado*). Las cuentas de Thompson Electronics Company se presentan junto con sus saldos antes del cierre del mes que terminó el 31 de julio de 2012.

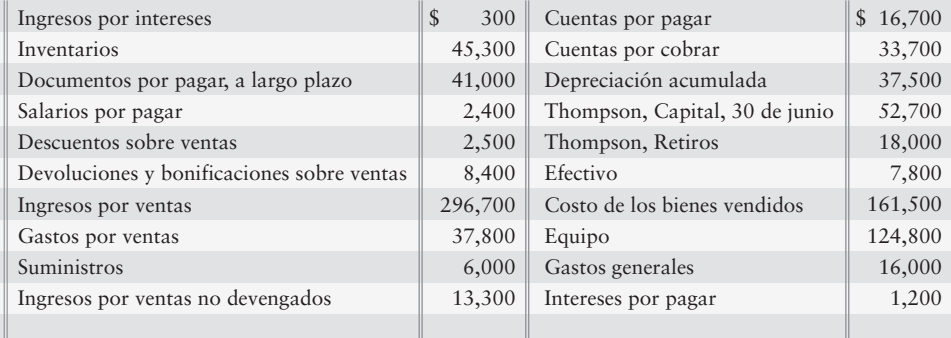

- **1.** Preparar el estado de resultados de *etapas múltiples* de Thompson Electronics.
- **2.** Preparar el estado del capital contable del propietario de Thompson Electronics.
- **3.** Preparar el balance general clasificado de Thompson Electronics *en forma de reporte.*

### **P5-33A** *(Objetivos de aprendizaje 5, 6)* **Preparación de un estado de resultados de etapas múltiples y cálculo del porcentaje de utilidad bruta [15 a 25 min]**

Los registros de B-1 Steak Company presentan las siguientes cuentas selectas para el trimestre que terminó el 30 de noviembre de 2011:

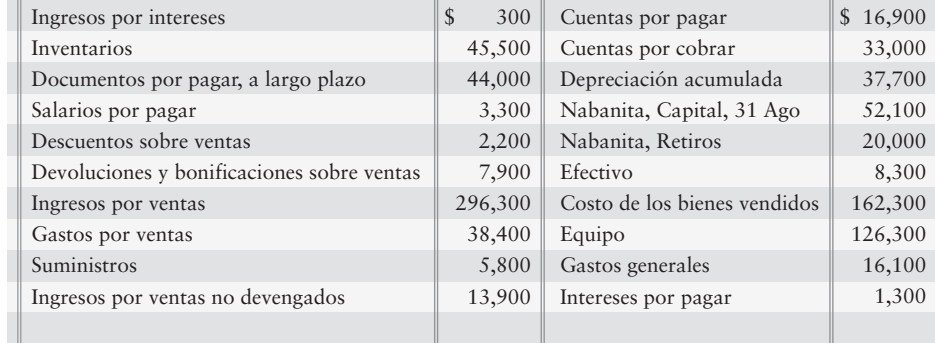

#### **Se requiere**

- **1.** Preparar un estado de resultados de etapas múltiples.
- **2.** M. Nolen, administrador de la compañía, se esfuerza por obtener un porcentaje de utilidad bruta de, por lo menos, 50% y un porcentaje de utilidad neta de 20%. ¿Logró B-1 dichas metas? Muestre sus cálculos.

# - Problemas **(Grupo B)**

**P5-34B** *(Objetivos de aprendizaje 1, 2, 3)* **Registro en el diario de transacciones de compras y de ventas: inventarios perpetuos [10 a 15 min]**

Considere las siguientes transacciones de la empresa Howy en marzo de 2012.

- Compró \$4,000 de inventarios a P&G, términos l/l0, n/20. Mar 1
- 3 Vendió \$4,000 de bienes a Four Eyes, Inc., términos 2/10, n/e.o.m. \* (Costo \$2,440).
- 5 Four Eyes, Inc., devolvió \$100 de artículos (Costo \$25).
- $11$  Pagó a P&G.
- 13 Recibió el pago de Four Eyes, Inc.

- **1.** ¿Qué tipo de sistema de inventarios está usando Howy, periódico o perpetuo?
- **2.** ¿Qué fecha de transacción le ayudó a decidir?
- **3.** Registre en el diario las transacciones de marzo de Howy. No se requieren explicaciones.

## **P5-35B** *(Objetivos de aprendizaje 2, 3)* **Registro en el diario de las transacciones de compra y de venta: inventarios perpetuos [20 a 25 min]**

Considere las siguientes transacciones que ocurrieron en abril de 2012 para la empresa Opals:

- Compró inventarios con términos l/l0, n/e.o.m. \$7,000. Abr 3
	- Compró inventarios en efectivo por \$1,800.  $\overline{4}$
	- Devolvió \$700 de inventarios de la compra del 4 de abril.  $\epsilon$
	- Vendió bienes sobre términos de 2/15, n/35 por \$6,000, que tuvieron un costo de \$2,940  $\mathbf{g}$
- 10 Pagó los bienes que se compraron el 3 de abril.
	- Recibió bienes de la venta del 8 de abril por \$500, que tuvieron un costo de \$220.  $12$
	- Recibió el pago del cliente del 8 de abril.  $23$
	- Vendió bienes a Harrisons por \$1,200, los cuales tuvieron un costo de \$450. Se ofrecieron términos de n/30. Como cortesía para Harrisons, se agregó un flete por \$125 a la fractura y Opals hizo el pago en efectivo directamente a UPS.  $25$
	- Se recibió un pago de Harrisons. 29

#### **Se requiere**

**1.** Registrar en el diario las transacciones de abril de Opals. No se requieren explicaciones.

**P5-36B** *(Objetivos de aprendizaje 2, 3)* **Registro en el diario de transacciones de compra y de venta: sistema perpetuo [15 a 20 min]**

Ocurrieron las siguientes transacciones entre Acre Pharmaceuticals y E & S, la cadena de farmacias, durante octubre del año actual:

- Oct 6 E & S compró \$12,000 de mercancía a Acre con términos de crédito de 3/10, n/30, con punto de embarque FOB. De forma separada, E & S pagó una factura de \$75 por el flete en el interior. Estos bienes costaron a Acre \$3,600.
	- 10 E & S devolvió \$3,000 de la mercancía comprada el 6 de octubre. Acre contabilizó la devolución sobre ventas y volvió a colocar los bienes en el inventario. (El costo de Acre fue de \$1,200).
	- 15 E & S pagó \$6,000 del monto de la factura que adeudaba a Acre por la compra del 6 de octubre, menos el descuento.
	- 27 E & S pagó el monto restante adeudado a Acre por la compra del 6 de octubre.

#### **Se requiere**

- **1.** Hacer los asientos de diario de estas transacciones en los libros de E & S.
- **2.** Hacer los asientos de diario de estas transacciones en los libros de Acre Pharmaceuticals.

# **P5-37B** *(Objetivos de aprendizaje 2, 3)* **Registro en el diario las transacciones de compra y de venta: inventarios perpetuos [20 a 25 min]**

Trisha's Amusements realizó las siguientes transacciones durante noviembre de 2012:

- Nov 1 Compró suministros en efectivo, \$730.
	- 4 Compró inventarios con términos de crédito de 3/10 n/eom, \$2,800.
	- 8 Devolvió la mitad del inventario comprado el 4 de noviembre. No era el inventario que había ordenado.
	- 10 Vendió bienes en efectivo, \$1,500 (costo, \$1,000).
	- 13 Vendió inventarios con términos de crédito de 2/15, n/45, \$9,900 (costo, \$5,300).
	- 14 Pagó el monto adeudado a crédito del 4 de noviembre, menos la devolución (8 de noviembre) y el descuento.
	- 17 Recibió inventarios defectuosos como una devolución sobre ventas de la venta del 13 de noviembre, \$500. El costo del inventario recibido fue de \$350 para Trisha.
	- 18 Compró a crédito inventarios de \$3,400. Los términos de pago fueron de 2/10 n/30.
	- 26 Pagó el monto neto adeudado por la compra del 18 de noviembre.
	- 28 Recibió efectivo como pago total de la cuenta del cliente que compró el inventario el 13 de noviembre, menos la devolución y el descuento.
	- 29 Compró inventarios en efectivo, \$10,000, más cargos de fletes por \$200.

#### **Se requiere**

**1.** Hacer los asientos de diario de las transacciones en los libros de Trisha's Amusements.

## **P5-38B** *(Objetivos de aprendizaje 4, 5)* **Preparación de estados financieros y preparación de asientos de cierre [35 a 45 min]**

A continuación se presentan algunas cuentas selectas de Allen Publishers Company al 30 de septiembre de 2012:

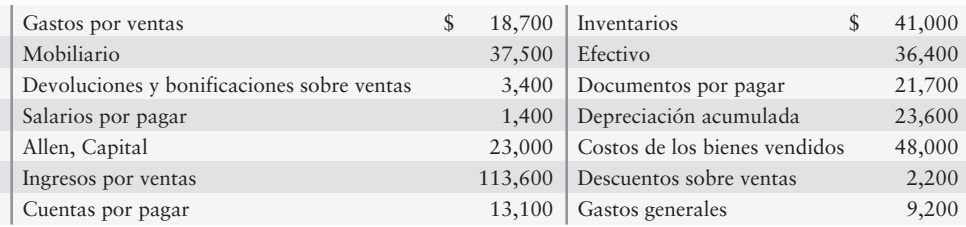

#### **Se requiere**

- **1.** Preparar el estado de resultados de etapas múltiples, el estado del capital contable del propietario y el balance general para su primer año de operaciones.
- **2.** Preparar los asientos de cierre para el año.

# **P5-39B** *(Objetivos de aprendizaje 4, 5, 6)* **Realización de asientos de cierre, preparación de estados financieros y cálculo del porcentaje de utilidad bruta y de la rotación del inventario [20 a 30 min]**

A continuación se presenta la balanza de comprobación ajustada de Big Brother's Music Company al 31 de enero de 2012:

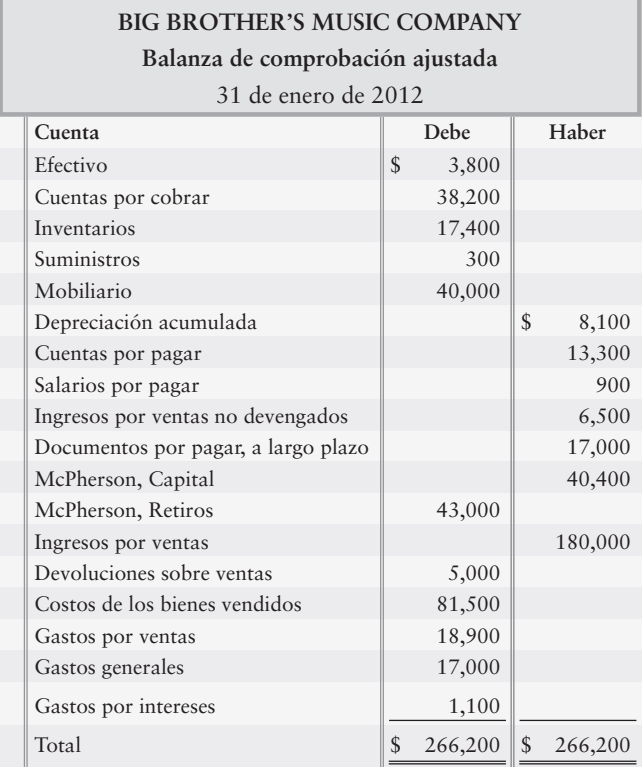

- **1.** Registrar en el diario los asientos de cierre de Big Brother.
- **2.** Preparar el estado de resultados de una sola etapa de Big Brother para el año.
- **3.** Calcular el porcentaje de utilidad bruta y la tasa de rotación de inventarios, para el año fiscal que terminó el 31 de enero de 2012. El inventario disponible hace un año, al 31 de enero de 2011, fue de \$12,200.

**4.** Para el año que terminó el 31 de enero de 2011, el porcentaje de utilidad bruta Big Brother fue de 50%, y la rotación del inventario fue de 4.9 veces. ¿Los resultados para el año que terminó el 31 de enero de 2012 indican una mejoría o un deterioro en la rentabilidad con respecto al año anterior?

## **P5-40B** *(Objetivo de aprendizaje 5)* **Preparación de un estado de resultados de etapas múltiples y de un balance general clasificado [30 a 40 min]**

← *Remítase al capítulo 4 (Balance general clasificado).* A continuación se presentan las cuentas de White Electronics Company, junto con sus saldos antes del cierre del mes que terminó el 31 de julio de 2012.

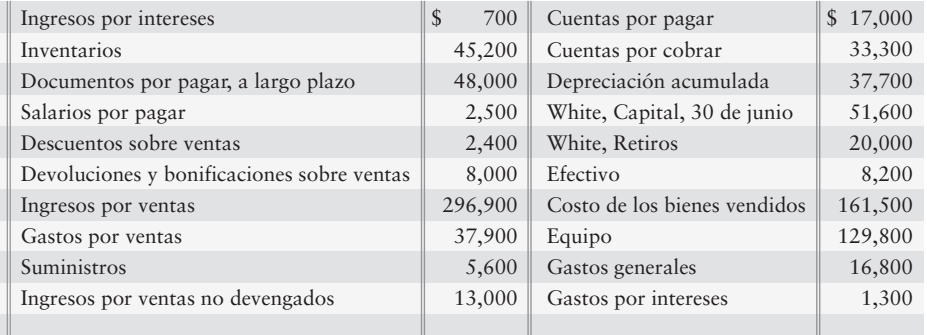

### **Se requiere**

- **1.** Preparar el estado de resultados *de etapas múltiples* de White Electronics.
- **2.** Preparar el estado del capital contable del propietario de White Electronics.
- **3.** Preparar el balance general clasificado de White Electronics en *forma de reporte*.

## **P5-41B** *(Objetivos de aprendizaje 5, 6)* **Preparación de un estado de resultados de etapas múltiples y cálculo del porcentaje de utilidad bruta [15 a 25 min]**

Los registros de Number 1 Steak Company presentan las siguientes cuentas selectas para el trimestre que terminó el 30 de junio de 2011:

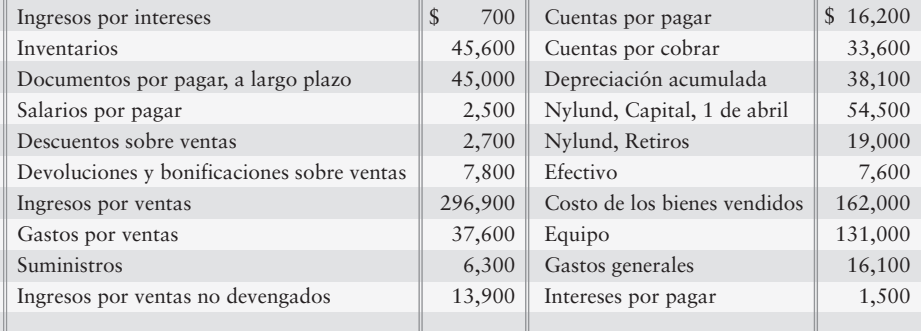

- **1.** Preparar un estado de resultados de etapas múltiples.
- **2.** M. Elwell, administrador de la compañía, se esfuerza por obtener un porcentaje de utilidad bruta de, por lo menos, 50% y un porcentaje de utilidad neta de 20%. ¿Number 1 alcanzó dichas metas? Muestre sus cálculos.
- **E5-42** Este ejercicio continúa la situación de Sherman Lawn Service del ejercicio 4-37 del capítulo 4. Sherman Lawn Service también ha empezado a vender plantas, las cuales compra a un mayorista. Durante septiembre, Sherman Lawn Service tuvo las siguientes transacciones:
	- Sep 2 Realizó un servicio de podado de césped y recibió \$500 en efectivo.
		- 5 Compró 100 plantas a crédito para su inventario, \$250, más un flete en el interior de \$10
		- 15 Vendió 40 plantas a crédito, \$400 (costo \$104).
		- 17 Realizó un trabajo de diseño de paisaje para un cliente, y cobró \$150 pagaderos a crédito.
		- 20 Compró 100 plantas a crédito para el inventario, \$300.
		- $21$ Realizó un pago a cuenta, \$100.
		- $25$ Vendió 100 plantas en efectivo, \$700 (costo \$276).
		- 30 Registró los siguientes asientos de ajuste: Depreciación, \$29 Conteo físico del inventario de plantas, 50 plantas (costo \$150)

- **1.** Abrir las siguientes cuentas-T selectas en el mayor: Efectivo; Cuentas por cobrar; Suministros para césped; Inventarios de plantas; Equipo; Depreciación acumulada: equipo; Cuentas por pagar; Salarios por pagar; Hannah Sherman, Capital; Hannah Sherman, Retiros; Pérdidas y ganancias; Ingresos por servicios; Ingresos por ventas; Costo de los bienes vendidos; Gastos por salarios; Gasto por renta; Gastos por servicios generales; Gasto por depreciación: equipo; Gastos por suministros.
- **2.** Registrar en el diario y traspasar las transacciones de septiembre. Identifique todas las partidas por fecha. Calcule el saldo de cada cuenta, y denote el saldo como *Saldo*.
- **3.** Registrar en el diario y traspasar los asientos de cierre. Denotar cada monto del cierre como *Cierre*. Después de traspasar todos los asientos de cierre, demuestre la igualdad de cargos y de abonos en el mayor.
- **4.** Preparar el estado de resultados de septiembre de Sherman Lawn Service. Use el formato de una sola etapa.

# $\blacksquare$  Problema continuo

**P5-43** Este problema continúa la situación de Haupt Consulting del problema 4-38 del capítulo 4. Haupt se dedica a la consultoría sobre sistemas. Haupt también ha empezado a vender software de contabilidad. Durante enero, Haupt Consulting realizó las siguientes transacciones:

- Completó un servicio de consultoría y recibió efectivo por \$7,200. Jun 2
	- Pagó por adelantado tres meses de renta de la oficina, \$1,500.  $2<sub>2</sub>$
	- Compró 100 unidades de inventario de software a crédito, \$1,900, más fletes en el interior, \$100 7
	- Pagó el salario del empleado, \$1,400. 16
	- Vendió 70 unidades de software a crédito, \$3,100. 18
	- Realizó una consultoría para un cliente y cobró \$900 a crédito. 19
	- Pagó a cuenta, \$2,000. 21
	- Compró 200 unidades de software a crédito, \$4,600.  $22$
	- Pagó los servicios generales, \$300.  $24$
	- Vendió 100 unidades de software en efectivo, \$4,000.  $28$
	- Registró los siguientes asientos de ajuste: Gastos por salarios devengados, \$1,400 Depreciación, \$200 Expiración de la renta pagada por adelantado, \$500 Conteo físico del inventario, 120 unidades, \$2,760 31

- **1.** Abrir las siguientes cuentas-T selectas en el mayor: Efectivo; Cuentas por cobrar; Inventarios de software; Renta pagada por adelantado; Depreciación acumulada; Cuentas por pagar; Salarios por pagar; C. Haupt, Capital; C. Haupt, Retiros; Pérdidas y ganancias; Ingresos por servicios; Ingresos por ventas; Costos de los bienes vendidos; Gastos por salarios; Gasto por renta; Gastos por servicios generales; Gasto por depreciación.
- **2.** Registrar en el diario y traspasar las transacciones de enero. Identifique todas las partidas por fecha. Calcule el saldo de cada cuenta, y denote el saldo como *Saldo*.
- **3.** Registrar en el diario y traspasar los asientos de ajuste. Denote cada monto de cierre como *Cierre*. Después de traspasar todos los asientos de cierre, demuestre la igualdad de cargos y abonos en el mayor.
- **4.** Preparar el estado de resultados para enero de Haupt Consulting. Use el formato de una sola etapa.

# $\blacksquare$  Conjunto de práctica

Este problema da continuidad al conjunto de práctica de Crystal Clear Cleaning que se inició en el capítulo 1 y que se ha continuado en los capítulos 2, 3 y 4.

- **P5-44** Crystal Clear Cleaning decidió que, además de ofrecer servicios de limpieza, venderá los productos relacionados. Durante mayo, Crystal Clear Cleaning realizó las siguientes transacciones:
	- May 2 Compró 800 unidades de inventario en \$4,000 a Sparkle Co. con términos, 2/10, n/20.
		- 5 Compró 300 unidades de inventario a Borax con términos 3/5, n/30. La factura total fue de \$2,100, los cuales incluyeron un cargo por flete de \$100.
		- 7 Devolvió 300 unidades de inventario a Sparkle, de la compra del 2 de mayo (costo \$1,500).
		- 9 Pagó a Borax.
		- 11 Vendió 280 unidades de bienes a Merry Maids en \$2,500 con términos de 1/10, n/30. El costo de los bienes para Crystal fue de \$1,400.
		- 12 Pagó a Sparkle.
		- 15 Recibió 56 unidades con un precio al menudeo de \$500 de bienes devueltos por el cliente Merry Maids. Los bienes costaron a Crystal \$280.
		- 21 Recibió el pago de Merry Maids, liquidando el monto adeudado en su totalidad.
		- 28 Vendió 81 unidades de bienes a Hillary, Inc., en efectivo, por \$600 (costo \$400).
		- 29 Pagó efectivo por Servicios generales, \$350.
		- 30 Pagó efectivo por gastos por comisiones de ventas, \$700.
		- 31 Registró los siguientes asientos de ajuste: El conteo físico de Inventarios al 31 de mayo mostró 206 unidades de bienes disponibles, \$1,400 Depreciación, \$300 Gastos por salarios devengados, \$300 Preparó todos los demás ajustes necesarios para mayo

- **1.** Agregar cualesquiera cuentas necesarias al catálogo de cuentas actual de Crystal.
- **2.** Registrar en el diario y hacer el traspaso de las transacciones de mayo. Identifique todas las partidas por fecha. Calcule el saldo de cada cuenta, y denote el saldo como *Saldo*.
- **3.** Registrar en el diario y hacer el traspaso de los asientos de ajuste. Denotar cada cantidad de ajuste como *Ajuste*. Después de traspasar al mayor todos los asientos de ajuste, demuestre la igualdad de cargos y abonos en el mayor.
- **4.** Preparar el estado de resultados de etapas múltiples, el estado del capital contable del propietario y el balance general para la compañía.
- **5.** Registrar los asientos de cierre de mayo para la compañía.

# Aplicación de conocimientos

# $\blacksquare$  Casos de decisión

**Caso 1.** ← *Remítase al capítulo 4 (Balance general clasificado, razón circulante y razón de endeudamiento).* Jan Lorange administra la empresa Poppa Rollo's Pizza, la cual ha prosperado durante su segundo año de operaciones. Con la finalidad de que le ayude a decidir si abre otra pizzería, Lorange preparó el estado de resultados actual de la empresa. Lorange leyó en una publicación especializada en comercio e industria, que una pizzería exitosa con dos años de antigüedad debe satisfacer los siguientes criterios:

- *a*) El porcentaje de utilidad bruta debe ser por lo menos de 60%
- *b*) La utilidad neta tiene que ser por lo menos de \$90,000

Lorange considera que la empresa satisface ambos criterios. Ella tiene la intención de seguir adelante con el plan de expansión y solicita a usted su consejo, sobre la preparación del estado de resultados de acuerdo con los principios de contabilidad generalmente aceptados. Cuando usted le señala que ese estado incluye errores, Lorange le asegura que todas las cantidades son correctas, pero que algunas partidas se listaron en un lugar incorrecto.

### **Se requiere**

**1.** Preparar un estado de resultados de etapas múltiples y hacer una recomendación acerca de si Lorange debería llevar a cabo la expansión.

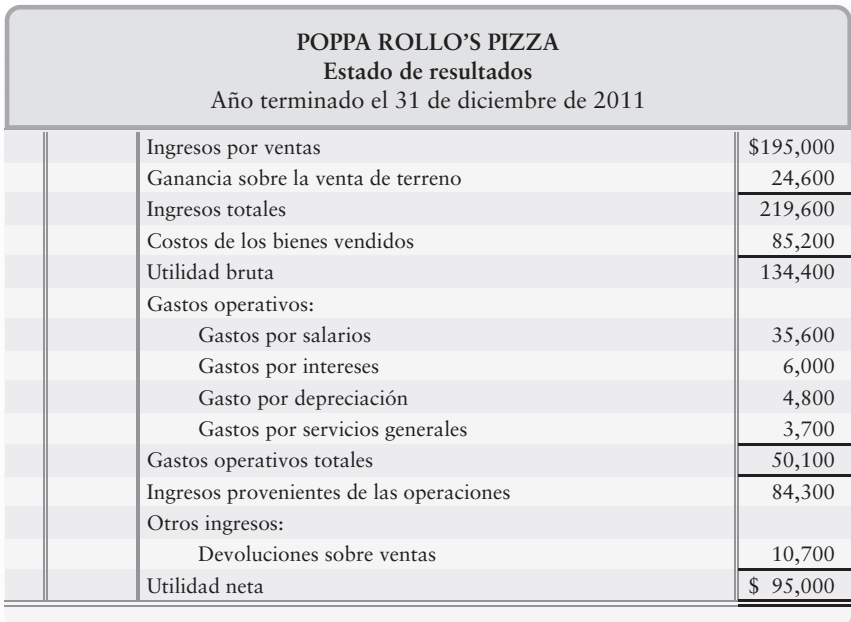

**Caso 2.** Bill Hildebrand y Melissa Nordhaus abrieron la tienda Party-Time T-Shirts para vender playeras durante las fiestas de su universidad. La empresa completó el primer año de operaciones y, en general, los propietarios están complacidos con los resultados operativos, como muestra el siguiente estado de resultados:

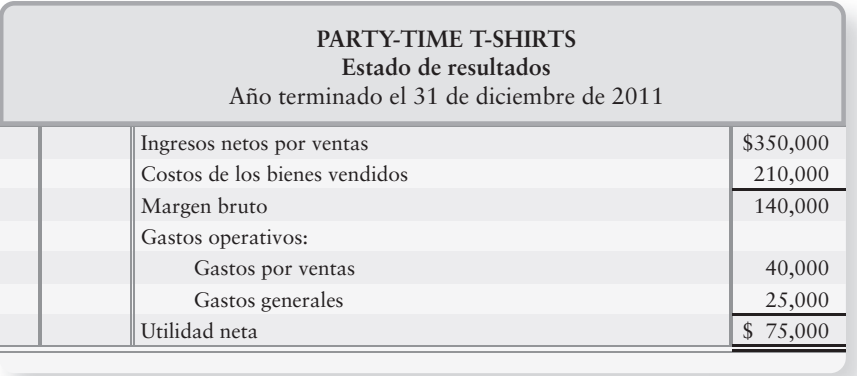

Hildebrand and Nordhaus están considerando la forma de expandir su negocio. Cada uno de ellos propone una forma de incrementar las utilidades a \$100,000 durante 2012.

- *a*) Hildebrand considera que deberían hacer una publicidad más intensa. Él piensa que una campaña publicitaria adicional con un costo de \$20,000 aumentaría las ventas netas en 30% y dejaría a los gastos generales sin cambio alguno.
- *b*) Nordhaus propone la venta de mercancía con un margen mayor, como vestidos para fiestas. Un importador ofrece un mínimo de 1,000 vestidos por \$40 cada uno; Party-Time puede incrementar el precio de estos vestidos hasta 100% y venderlos en \$80. Nordhaus considera que tendrán que anunciar la nueva mercancía, y esta publicidad tendrá un costo de \$5,000. Party-Time puede esperar vender tan sólo 80% de estos vestidos durante el año próximo.

## **Se requiere**

**1.** Ayudar a Hildebrand y a Nordhaus a determinar qué plan deben adoptar. Prepare un estado de resultados de una sola etapa para 2012, y muestre la utilidad neta esperada con cada plan.

# $\blacksquare$  Cuestión ética

Dobbs Wholesale Antiques realiza todas sus ventas con términos de punto de embarque FOB. Por lo general, la compañía recibe pedidos de ventas aproximadamente una semana antes de embarcar el inventario a los clientes. Para los pedidos recibidos a finales de diciembre, Kathy Dobbs, el propietario, decide cuándo embarcar los bienes. Si las utilidades ya se encuentran a un nivel aceptable, Dobbs retrasa el embarque hasta enero. Si las utilidades para el año actual quedan por detrás de las expectativas, Dobbs embarca los bienes durante diciembre.

#### **Se requiere**

- **1.** Con la política FOB de Dobbs, ¿cuándo debería la compañía registrar una venta?
- **2.** ¿Aprueba o desaprueba usted la manera en que Dobbs debe decidir cuándo embarcar los bienes a los clientes y de registrar los ingresos por ventas? Si la aprueba, mencione sus motivos. Si la desaprueba identifique una mejor forma de decidir cuándo embarcar los bienes. (No existe una regla contable contra la práctica de Dobbs).

# $\blacksquare$  Caso de estados financieros

Este caso usa tanto el estado de resultados (estado de las operaciones) como el balance general de **Amazon.com,** que se presenta en el Apéndice A al final de este libro. Será de gran utilidad que usted entienda el proceso de cierre de una empresa.

**1.** Registrar en el diario los asientos de cierre de **Amazon.com**, para los ingresos y los gastos de 2007. Muestre todas las cantidades en millones como en los estados financieros de **Amazon**. Quizás usted no esté familiarizado con ciertos ingresos y gastos; pero trate a cada partida del estado de resultados como un ingreso o como un gasto. Por ejemplo, Ventas netas son el primer ingreso, e Ingresos por intereses también son un ingreso. El último ingreso es el Efecto acumulativo del cambio en un principio de contabilidad. Una pérdida es como un gasto. En sus asientos de cierre, ignore todos los subtotales como Utilidad bruta, Gastos operativos totales y Pérdida neta.

# $\blacksquare$  Proyecto en equipo

Con un equipo pequeño de compañeros de clase, visite una o más empresas comerciales dentro de su localidad. Entreviste a un funcionario responsable de la compañía, para conocer acerca de sus políticas de inventarios y de su sistema de contabilidad. Obtenga respuestas para las siguientes preguntas, escriba un informe y esté preparado para hacer una presentación a todo el grupo, si su profesor se lo pide.

#### **Se requiere**

- **1.** ¿Qué inventario de mercancías vende la compañía?
- **2.** ¿El negocio a quién compra su inventario? ¿La relación con el proveedor es nueva o de mucho tiempo?
- **3.** ¿Cuáles son los términos FOB sobre las compras de inventario? ¿Quién paga el flete, el comprador o el vendedor? ¿Los fletes representan una cantidad significativa? ¿Qué porcentaje es el flete del costo total del inventario?
- **4.** ¿Cuáles son los términos de crédito sobre las compras de inventarios, —2/10, n/30, u otros? ¿La empresa paga lo suficientemente rápido para obtener descuentos sobre compras? En caso de ser así, ¿por qué? En caso de no ser así, ¿por qué?
- **5.** ¿Cómo paga en realidad el negocio a sus proveedores? ¿Les envía un cheque por correo o les paga electrónicamente? ¿Cuál es el procedimiento real de pago?
- **6.** ¿Qué tipo de sistema contable de inventario usa la empresa: perpetuo o periódico? ¿Está computarizado su sistema?
- **7.** ¿Con qué frecuencia el negocio realiza un conteo físico de su inventario? ¿En qué época del año se hace el conteo? Describa los procedimientos de conteo seguidos por la compañía.
- **8.** ¿El gerente utiliza el porcentaje de utilidad bruta y la tasa de rotación del inventario para evaluar la compañía? En caso de no ser así, explique al gerente cómo usar tales razones financieras en la toma de decisiones.
- **9.** Haga cualesquiera otras preguntas que su grupo considere adecuadas.

# Respuestas al repaso rápido

1. *d* 2. *a* 3. *c* 4. *c* 5. *b* 6. *b* 7. *c* 8. *d* 9. *a* 10. *c*

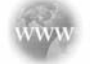

Para tareas, ejercicios y problemas en línea que le ofrecen una retroalimentación inmediata, por favor, visite www.myaccountinglab.com

# Hoja de trabajo para una empresa comercial

La hoja de trabajo de una empresa comercial es similar a la hoja de trabajo de una empresa de servicios. La principal cuenta nueva es la partida Inventarios, la cual debe ajustarse con base en un conteo físico, como se expone en el capítulo. Además, la hoja de trabajo de una empresa comercial lleva las demás cuentas nuevas de mercancías (Ingresos por ventas, Costos de los bienes vendidos, etcétera). Los procedimientos de la hoja de trabajo son los mismos que para una empresa de servicios. La suma de las cantidades de la balanza de comprobación, más o menos los ajustes, es igual a los montos de la balanza de comprobación ajustada. Después, se trasladan las cantidades de ingresos y de gastos al estado de resultados, y las cantidades de activos, pasivos y capital contable se trasladan al balance general.

La figura 5A-1 es la hoja de trabajo de Smart Touch Learning, para el año que terminó el 31 de diciembre de 2011.

**FIGURA 5A-1 5A 1Hoja de trabajo contable para una empresa comercial Hoja de trabajo contable para una empresa**

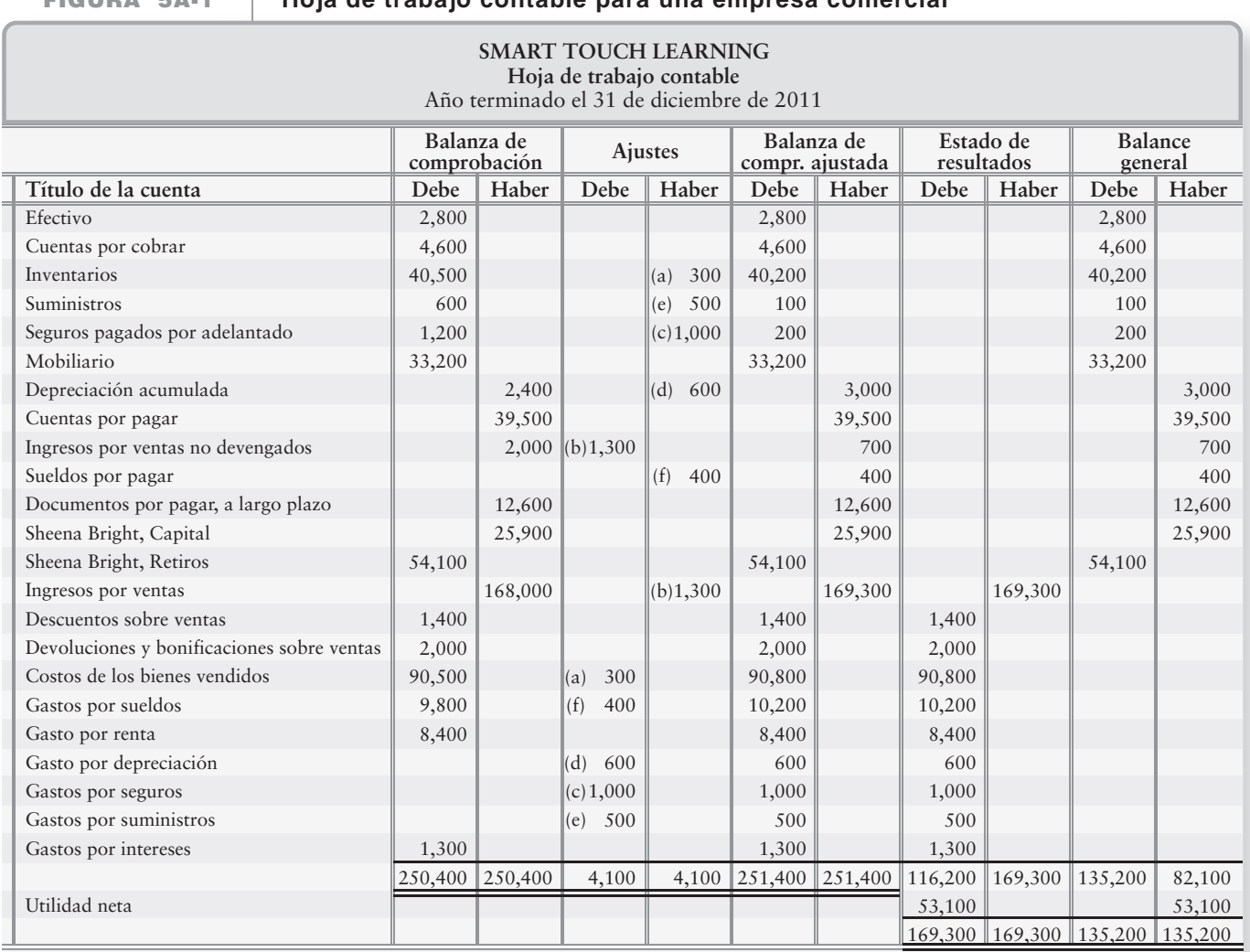

Datos de ajuste al 31 de diciembre de 2011:

- Inventario real disponible, basado en el conteo físico, \$40,200. El saldo no ajustado de Inventarios *a*) es de \$40,500, por lo que debemos ajustar Inventarios y Costos de los bienes vendidos en \$300
- Ingresos por ventas no devengados que se han cobrado, \$1,300 *b*)
- Seguros pagados por adelantado expirados, \$1,000 *c*)
- Depreciación, \$600 *d*)
- Suministros disponibles, \$100 *e*)
- Sueldos por pagar devengados, \$400 *f*)

Una hoja de trabajo ayudará a la preparación de los asientos de cierre (figura 5-7) y de los estados financieros (figura 5-8). Sin embargo, la hoja de trabajo es opcional.

# Tareas del apéndice 5A

# $\blacksquare$  Ejercicios

#### **E5A-1 Preparación de la hoja de trabajo y registro en el diario de los asientos de cierre [10 a 15 min]**

A continuación se presentan las columnas de la balanza de comprobación y de ajustes de la hoja de trabajo de Long Pond Business Systems Co. al 31 de enero de 2011:

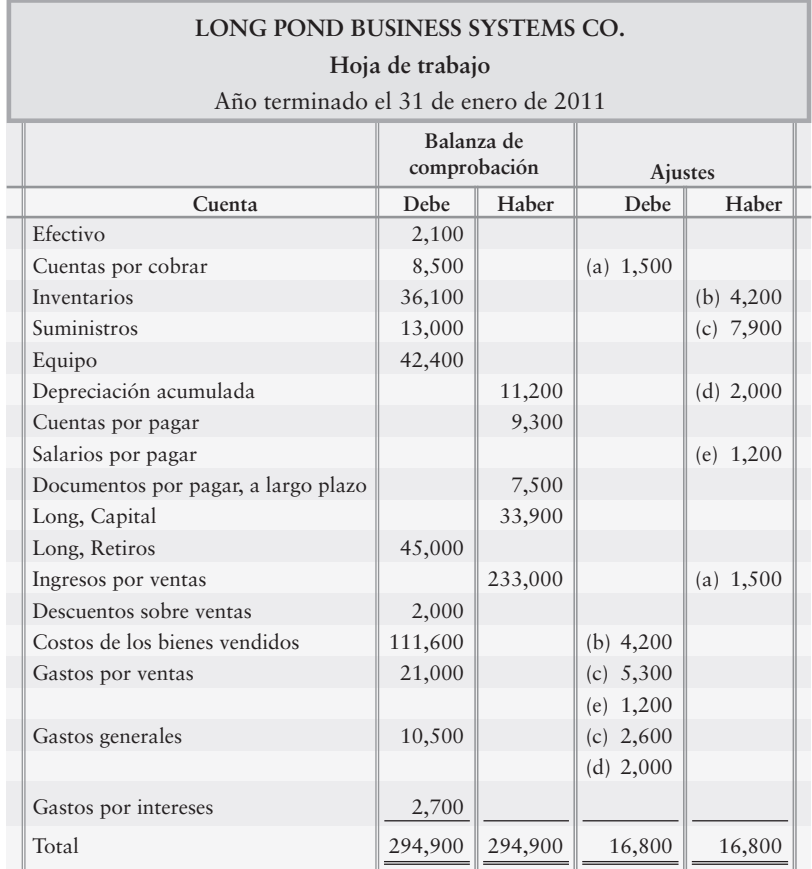

**1.** Completar la hoja de trabajo contable de Long Pond Business Systems Co. Prepare el estado de resultados de etapas múltiples, el estado del capital contable del propietario y el balance general para el año.

# - Problema **(Grupo A)**

**P5A-2A Preparación de la hoja de trabajo de una empresa comercial, preparación de los estados financieros y preparación de los asientos de cierre [35 a 45 min]**

> A continuación se presenta la balanza de comprobación de Chattahoochee Coolers, al 31 de diciembre de 2012:

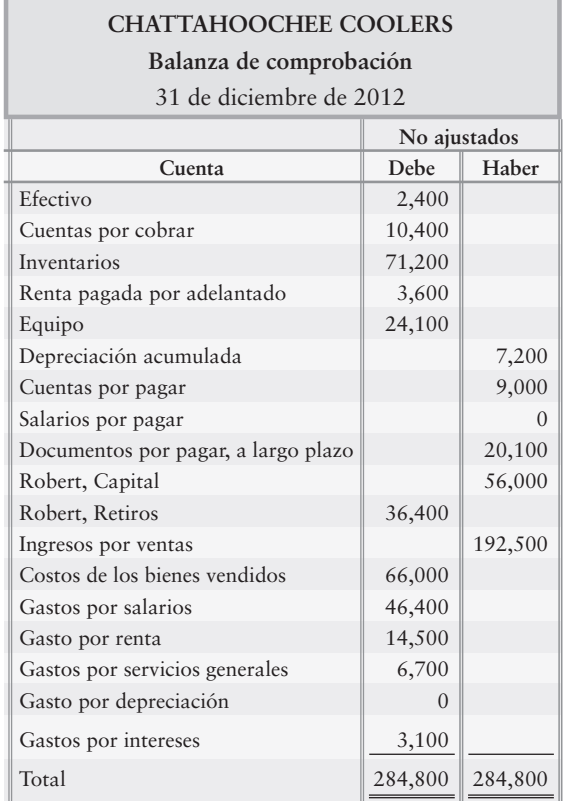

Datos de ajuste al 31 de diciembre de 2012:

- Renta pagada por adelantado expirada, \$2,300 *a*)
- Depreciación, \$4,000 *b*)
- Salarios devengados, \$1,000 *c*)
- d) Inventario disponible, \$67,900

- **1.** Completar la hoja de trabajo contable para el año que terminó el 31 de diciembre de 2012. Identifique los asientos de ajuste usando una letra.
- **2.** Preparar el estado de resultados de etapas múltiples, el estado del capital contable del propietario y el balance general para el año.
- **3.** Preparar los asientos de cierre para el año.

## **P5A-3B Preparación de la hoja de trabajo de una empresa comercial, de los estados financieros y de los asientos de cierre [35 a 45 min]**

A continuación se presenta la balanza de comprobación de Niagara Coolers al 31 de diciembre de 2012:

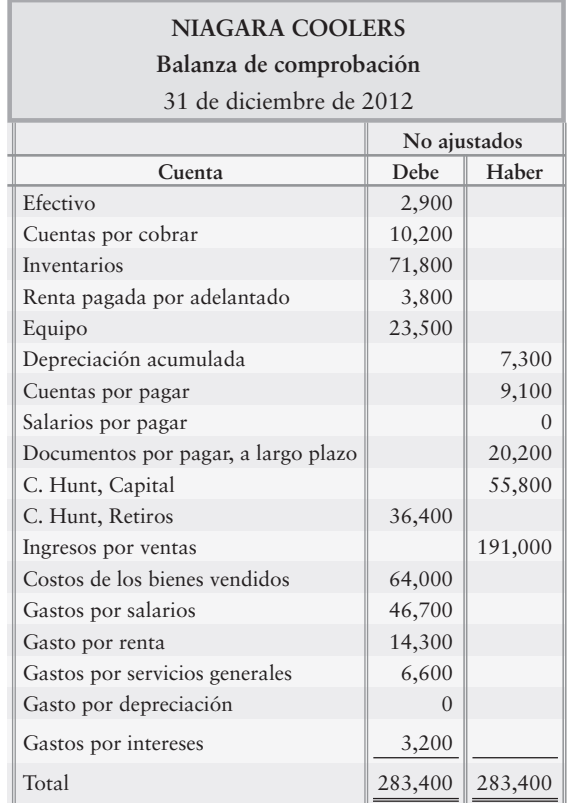

Datos de ajuste al 31 de diciembre de 2012:

- Renta pagada por adelantado expirada, \$2,000 *a*)
- b) Depreciación, \$4,500
- c) Salarios devengados, \$1,400
- d) Inventario disponible, \$68,800

- **1.** Completar la hoja de trabajo contable para el año que terminó el 31 de diciembre de 2012. Identifique los asientos con una letra.
- **2.** Preparar el estado de resultados de etapas múltiples, el estado del capital contable del propietario y el balance general para el año.
- **3.** Preparar los asientos de cierre para el año.

# Contabilidad de mercancías en un sistema de inventarios periódico

Algunas de las empresas más pequeñas encuentran muy costoso invertir en un sistema de inventarios perpetuos. Estos negocios usan un sistema periódico.

# $\blacksquare$  Registro de las compras de inventario

Todos los sistemas de inventarios usan la cuenta Inventarios. No obstante, en un sistema periódico, las compras, los descuentos sobre compras, las devoluciones y las bonificaciones sobre compras, y los costos de transporte se registran en cuentas separadas. En la figura 5B-1, hagamos ahora la contabilidad de los bienes que compró Smart Touch Learning a RCA.

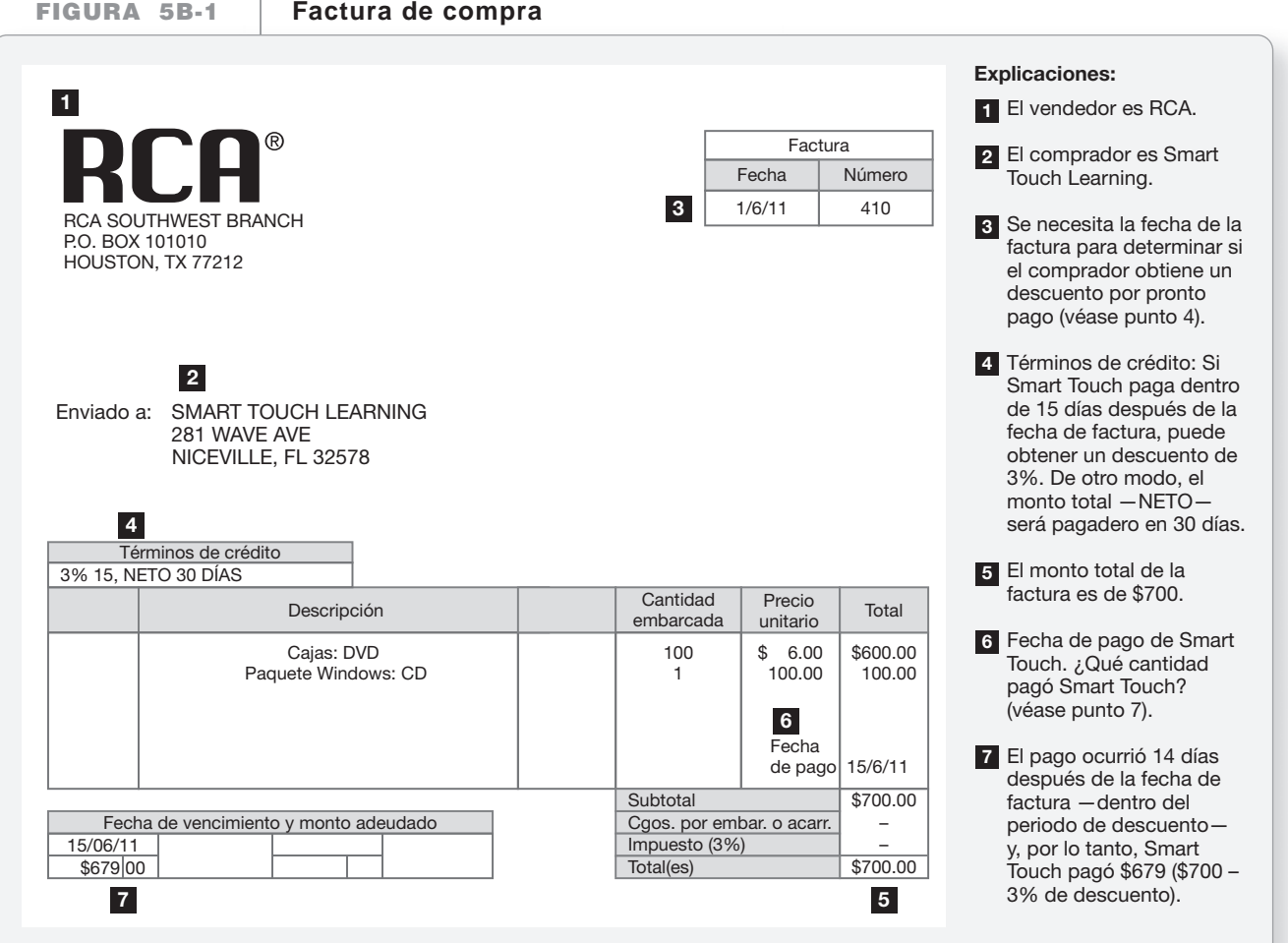

Los siguientes asientos registran la compra y el pago a cuenta dentro del periodo de descuento. Smart Touch recibió los bienes el 3 de junio y pagó dentro del periodo de descuento.

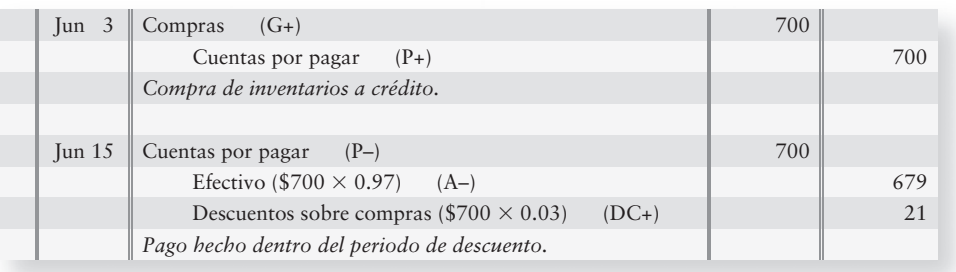

# $\blacksquare$  Registro de las devoluciones y bonificaciones sobre compras

Suponga que, antes del pago, Smart Touch devolvió a RCA bienes con un costo de \$100 y que también recibió de RCA una bonificación sobre compras de \$10. Smart Touch registraría dichas transacciones como sigue:

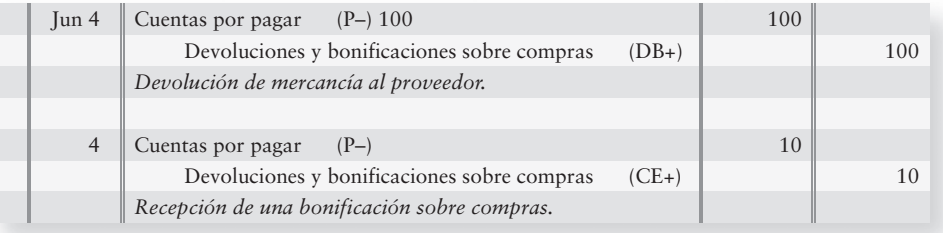

Durante el periodo, la empresa registra el costo de todo el inventario comprado en la cuenta Compras. El saldo de la cuenta Compras es una cantidad *bruta* porque no incluye restas por descuentos, devoluciones ni bonificaciones. Las **compras netas** son la parte restante después de sustraer las contra-cuentas de Compras:

**Compras (***cargo***)**

- – **Descuentos sobre compras (***abono***)**
- – **Devoluciones y bonificaciones sobre compras (***abono***)**
- = **Compras netas (un subtotal deudor, en vez de una cuenta separada)**

# $\blacksquare$  Registro de los costos de transporte

Con el sistema periódico, los costos de transporte del inventario comprado del vendedor al comprador se cargan a una cuenta separada de Fletes en el interior, como se indica en una factura de fletes por \$60:

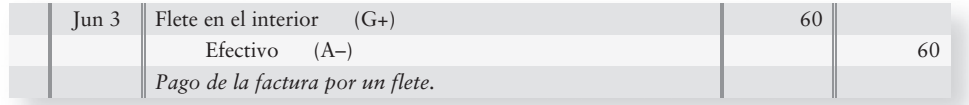

# $\blacksquare$  Registro de la venta de inventarios

El registro de las ventas es más dinámico en un sistema periódico. Ya que no se mantiene un registro funcional de inventarios, podemos registrar una venta de \$3,000 como sigue:

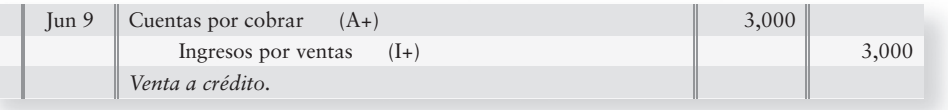

En el sistema periódico, no hay un asiento relacionado a Inventario ni a Costos de los bienes vendidos.

La contabilidad de los descuentos sobre ventas, así como de las devoluciones y bonificaciones sobre ventas, es la misma que en un sistema de inventarios perpetuos, excepto en que no hay asientos para Inventario ni para Costos de los bienes vendidos.

*El costo de los bienes vendidos (también denominado costo de ventas)* es el gasto individual más grande de la mayoría de las empresas que venden mercancías, como Smart Touch y **Gap, Inc.** Es el costo del inventario que la empresa vendió a los clientes. En un sistema periódico, el costo de los bienes vendidos debe calcularse como se indica en la figura 5B-2.

# $\blacksquare$  Costo de los bienes vendidos en un sistema de inventarios periódico

La cantidad del costo de los bienes vendidos es el mismo, indistintamente del sistema de inventarios —perpetuo o periódico. Como vimos con el sistema perpetuo, el costo de los bienes vendidos es simplemente la suma de los montos traspasados a esa cuenta.

En el sistema periódico el costo de los bienes vendidos se calcula de una forma distinta. Al final de cada periodo, la compañía combina un número de cuentas para calcular el costo de los bienes vendidos en el periodo. La figura 5B-2 muestra cómo hacer el cálculo.

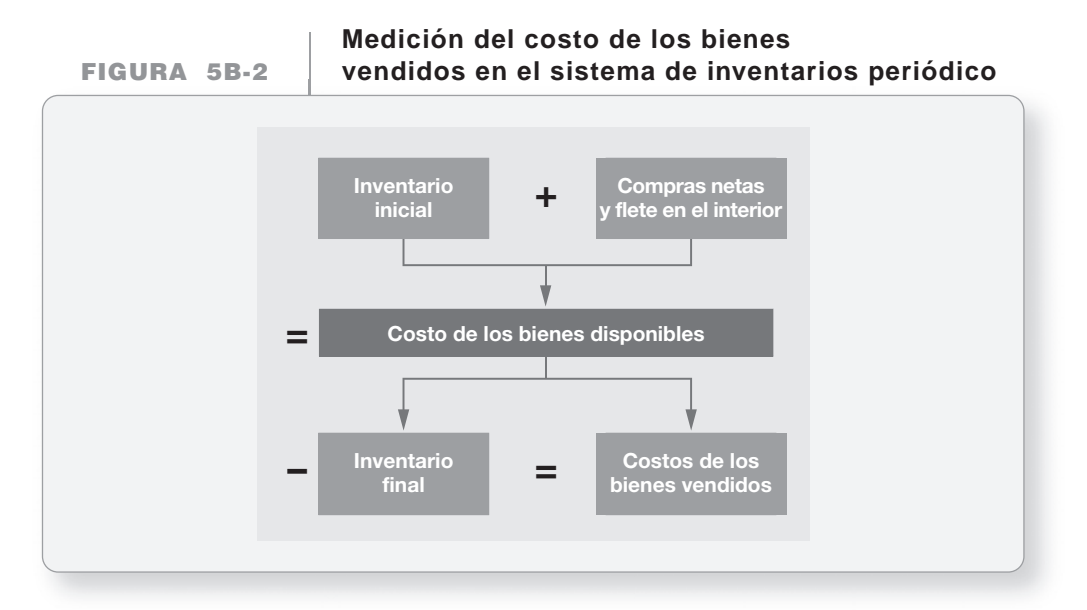

A continuación se presenta el cálculo del costo de los bienes vendidos de Greg's Groovy Tunes para 2011:

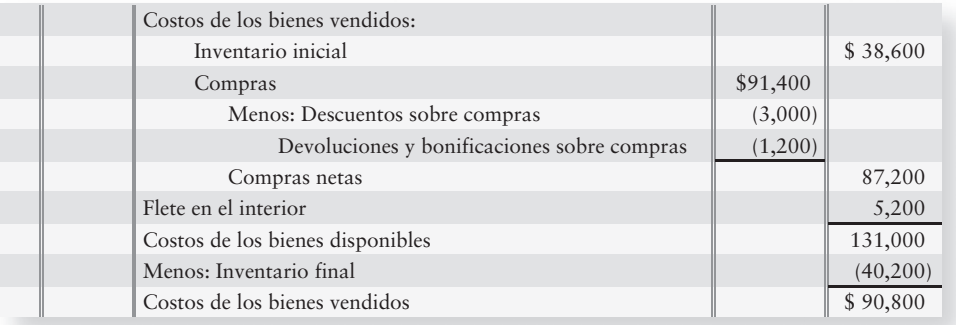

El costo de los bienes vendidos se informa como el primer gasto en el estado de resultados de un comerciante.

La figura 5B-3 resume este apéndice mostrando el ingreso por ventas netas, el costo de los bienes vendidos y la utilidad bruta de Greg's Groovy Tunes, en el estado de resultados usando un sistema periódico. (Todos las cantidades son supuestas).

La figura 5B-4 de la página 327 tiene como finalidad mostrar una comparación de los asientos de diario, para un sistema periódico y para un sistema de inventarios perpetuos, mostrando tales asientos uno al lado del otro y basándose en las transacciones de la misma compañía.

# Tareas del apéndice 5B

# $\blacksquare$  Ejercicios cortos

## **S5B-1** *(Objetivo de aprendizaje 5)* **Cálculo del costo de los bienes vendidos en un sistema de inventarios periódico [5 min]**

T Wholesale Company empezó el año con un inventario de \$8,000. Durante el año, T compró \$90,000 de mercancías y devolvió \$6,000 que tenían ciertos daños. T también pagó cargos por fletes de \$1,000 sobre las compras de inventarios. Al final del año, el saldo ajustado de los inventarios de T era de \$11,000. T usa un sistema de inventarios periódico.

## **Se requiere**

**1.** Calcular el costo de los bienes vendidos de T para el año.

# $\blacksquare$  Ejercicios

## **E5B-2** *(Objetivo de aprendizaje 5)* **Registro en el diario de transacciones periódicas [10 a 15 min]**

El 30 de septiembre, Stanley & Weaver Jewelers compró un inventario de \$8,600 a crédito a Onyx Jewels, un importador de joyería. Los términos fueron de 3/15, n/45. Al recibir los bienes, Stanley & Weaver inspeccionaron el pedido y encontraron \$700 de mercancías inadecuadas. Por lo tanto, el 4 de octubre Stanley & Weaver devolvieron \$700 de mercancías a Onyx.

El 14 de octubre, Stanley & Weaver pagaron la cantidad neta adeudada desde el 30 de septiembre, menos la devolución.

## **Se requiere**

- **1.** Contabilizar en el diario las transacciones indicadas para Onyx Jewels. Use el sistema de inventarios periódico. No se requieren explicaciones.
- **E5B-3** *(Objetivo de aprendizaje 5)* **Registro en el diario de transacciones periódicas [10 a 15 min]**

Remítase a la situación de negocios del ejercicio 5B-2.

#### **Se requiere**

**1.** Registrar en el diario las transacciones de Stanley & Weaver Jewelers. Use un sistema de inventarios periódico. No se requieren explicaciones.

# **Estado de resultados parcial: FIGURA 5B-3 Sistema de inventarios periódico**

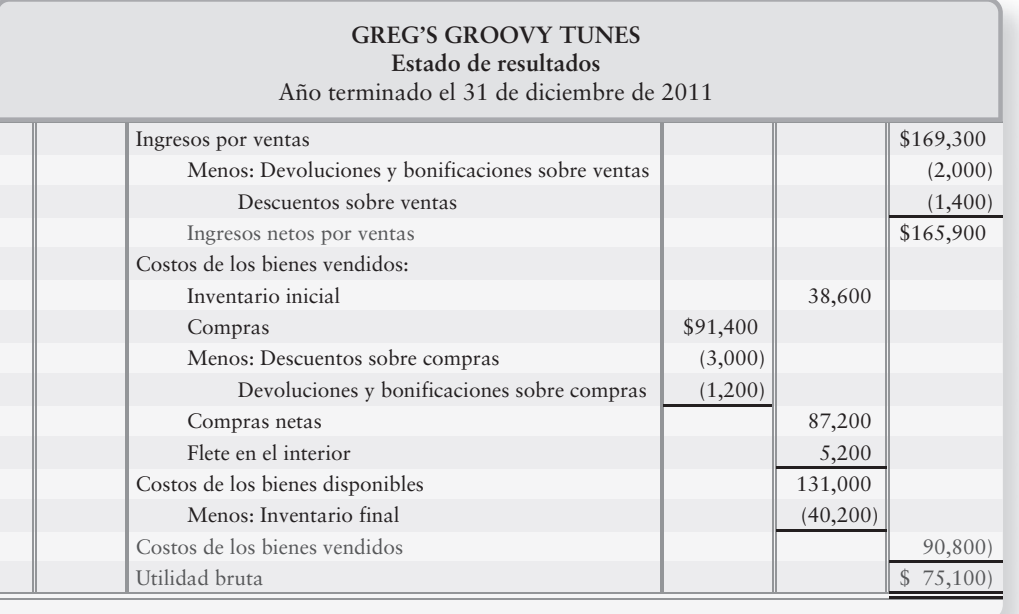

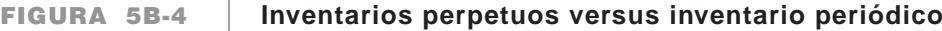

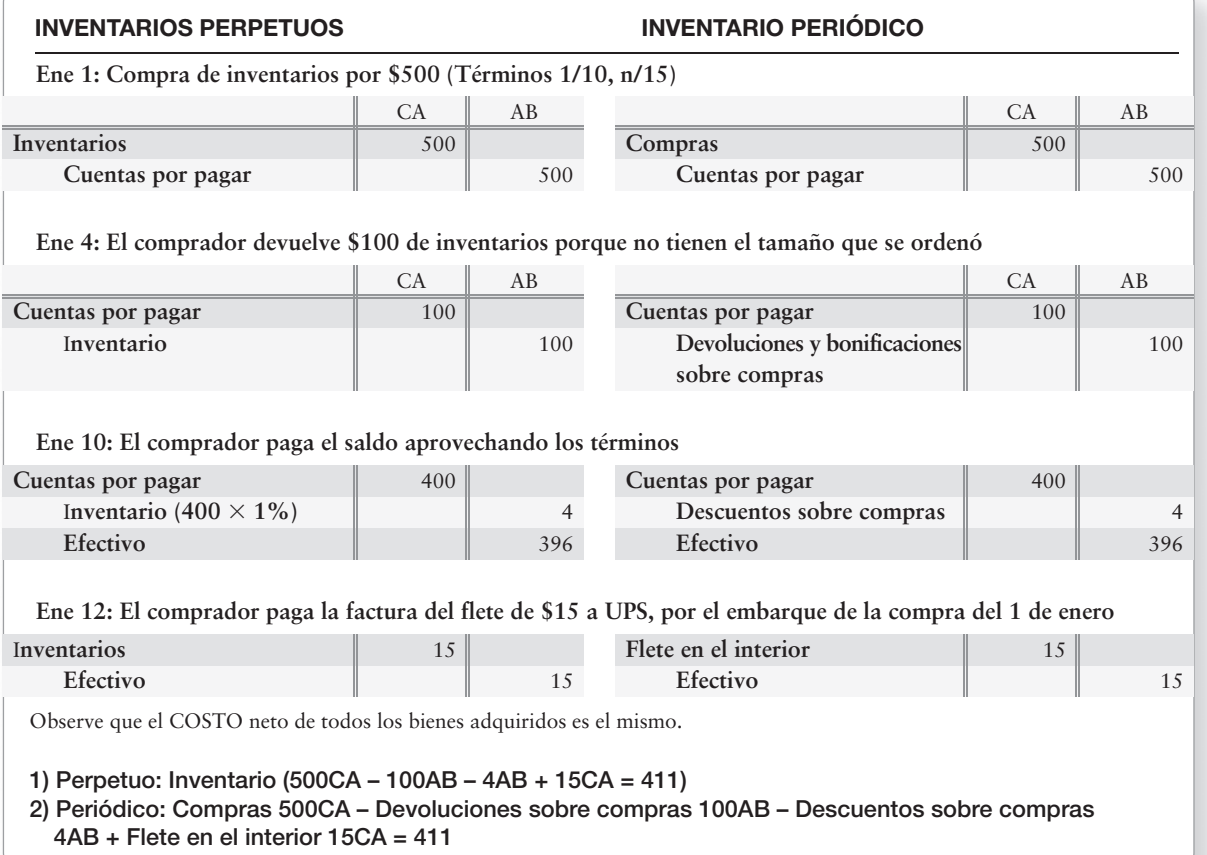

## **E5B-4** *(Objetivo de aprendizaje 6)* **Costo de los bienes vendidos en un sistema periódico [10 a 15 min]**

Foxtrot Electric, Co., usa el sistema de inventarios periódicos. Foxtrot reportó las siguientes cantidades selectas al 31 de diciembre de 2011:

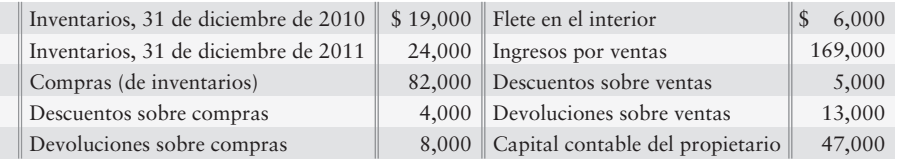

## **Se requiere**

- **1.** Calcular para Foxtrot:
	- *a*) El ingreso neto por ventas
	- *b*) El costo de los bienes vendidos
	- *c*) La utilidad bruta

# - Problema **(Grupo A)**

**P5B-5A** *(Objetivo de aprendizaje 5)* **Registro de transacciones periódicas en el diario [10 a 15 min]**

> Suponga que ocurrieron las siguientes transacciones entre Cambridge Medical Supply y una farmacia Drops, durante el mes de septiembre del año en curso.

- Sep 6 Drops compró \$5,900 de mercancías a Cambridge Medical Supply con términos de crédito de 2/10, n/30, punto de embarque FOB. En forma separada, Drops pagó un flete en el interior por \$250.
	- 10 Drops devolvió \$1,100 de la mercancía a Cambridge.
	- 15 Drops pagó \$2,950 del monto de la factura adeudado a Cambridge, por la compra del 6 de septiembre, menos el descuento.
	- 27 Drops pagó el monto restante adeudado a Cambridge por la compra del 6 de septiembre.

#### **Se requiere**

**1.** Registrar en el diario estas transacciones, primero en los libros de la farmacia Drops y luego en los libros de Cambridge Medical Supply. Use el sistema de inventarios periódico.

# - Problema **(Grupo B)**

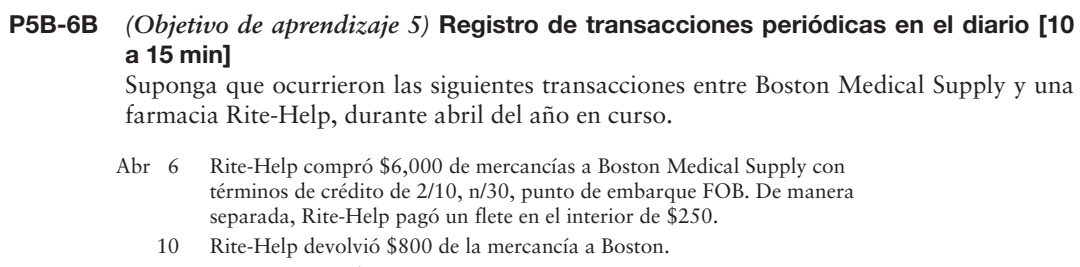

- 15 Rite-Help pagó \$3,000 del monto de la factura adeudado a Boston, por la compra del 6 de abril, menos el descuento.
- 27 Rite-Help pagó la cantidad restante adeudada a Boston por la compra del 6 de abril

#### **Se requiere**

**1.** Registrar en el diario estas transacciones, primero en los libros de la farmacia Rite-Help y luego en los libros de Boston Medical Supply. Use el sistema de inventarios periódico.
# Problema de amplio alcance para los capítulos 1 a 5

## Terminación del ciclo contable de una empresa comercial

A continuación se presenta la balanza de comprobación de fin de mes para St. James Technology al 31 de enero de 2011:

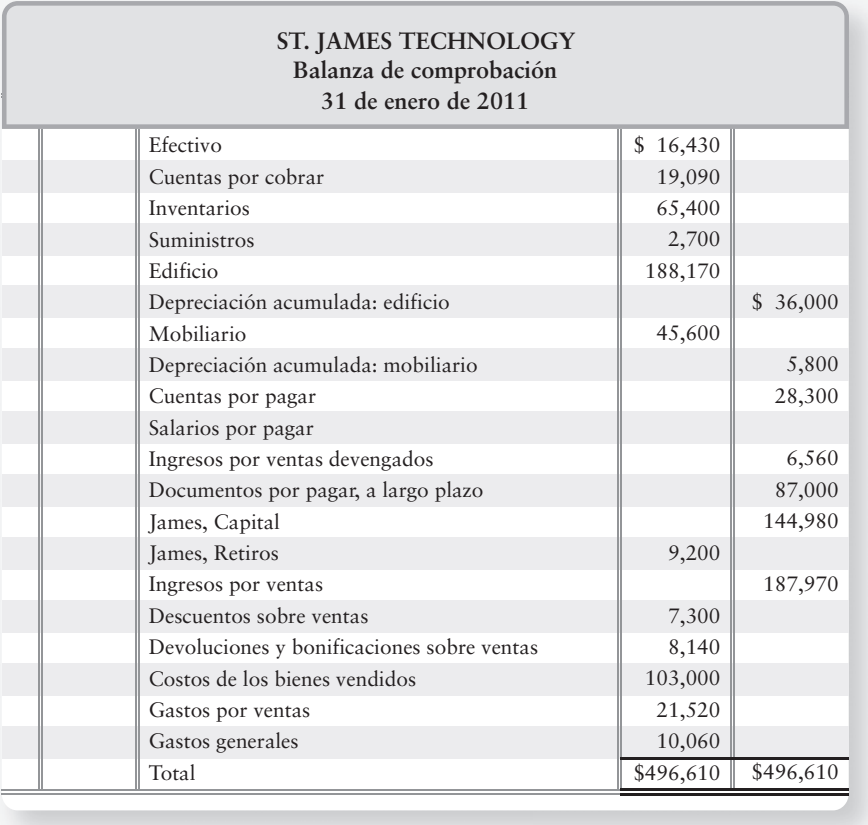

Datos adicionales al 31 de enero de 2011:

- a) Suministros consumidos durante el mes, \$1,500. La mitad son gastos por ventas, y la otra mitad son gastos generales.
- Depreciación para el mes: edificio, \$4,000; mobiliario, \$4,800. Una cuarta parte de la *b*) depreciación son gastos por ventas, y las otras tres cuartas partes son gastos generales.
- Ingresos por ventas no devengados durante enero, \$4,580. *c*)
- Salarios devengados, un gastos general, \$1,150. *d*)
- Inventario disponible, \$63,720. St. James usa el sistema de inventarios perpetuos. *e*)

#### **Se requiere**

- **1.** Usando cuentas de cuatro columnas, abrir las cuentas que se listan en la balanza de comprobación, insertando sus saldos no ajustados. Feche los saldos de las siguientes cuentas al 1 de enero: Suministros; Edificio; Depreciación acumulada: edificio; Mobiliario; Depreciación acumulada: mobiliario; Ingresos por ventas no devengados; James, Capital. Feche el saldo de James, Retiros al 31 de enero. Abra también la cuenta Pérdidas y ganancias.
- **2.** Ingresar la balanza de comprobación sobre una hoja de trabajo contable, y completar la hoja de trabajo para el mes que terminó el 31 de enero de 2011. St. James Technology agrupa todos los gastos operativos usando dos cuentas: Gastos por ventas y Gastos generales. Deje dos líneas en blanco debajo de Gastos por ventas y tres líneas en blanco debajo de Gastos generales.
- **3.** Preparar el estado de resultados de *etapas múltiples* de la compañía, y el estado de capital contable del propietario para el mes que terminó el 31 de enero de 2011. Prepare también el balance general a esa fecha en forma de *reporte*.
- **4.** Registrar en el diario los asientos de ajuste y de cierre al 31 de enero.
- **5.** Traspase los asientos de ajuste y de cierre, usando fechas.

# Inventario de<br>mercancías

## Objetivos de aprendizaje/Claves para el éxito

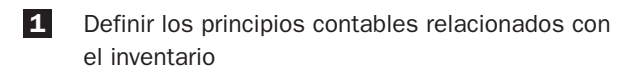

Definir los métodos de costeo del inventario 2

Contabilizar inventarios perpetuos usando los 3 tres métodos más comunes de costeo

4 Comparar los efectos de los tres métodos más comunes de costeo de inventarios

- 5 Aplicar al inventario la regla del costo de adquisición o el valor de mercado, lo que sea menor
- Medir los efectos de los errores de inventario 6

El capítulo 5 presentó la contabilidad para<br>
el inventario de mercancías. Mostró la for-<br>
ma en que Smart Touch Learning, una com-<br>
pañía de aprendizaie electrónico. registraba la el inventario de mercancías. Mostró la forma en que Smart Touch Learning, una compañía de aprendizaje electrónico, registraba la compra y la venta de su inventario. Amazon.com, Wal-Mart y Rocky Mountain Sportswear son otras compañías comerciales. El capítulo actual completa la contabilidad para el inventario de mercancías.

Smart Touch Learning puede seleccionar entre varios métodos diferentes para contabilizar su inven-

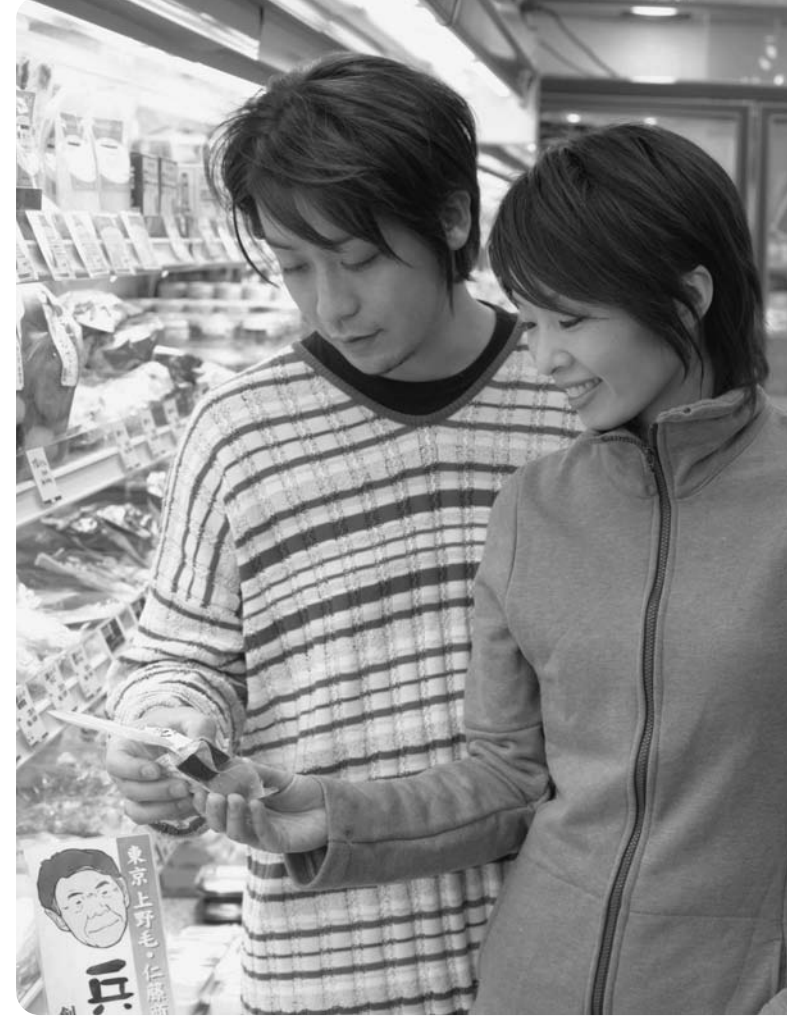

tario. El inventario es la primera área donde se debe seleccionar el método contable que se empleará. En este capítulo usamos a la empresa Smart Touch Learning para ilustrar los diferentes métodos contables para inventarios.

Revisemos primero la forma en que el inventario de mercancías afecta a una compañía. La figura 6-1 muestra un balance general parcial y un estado de resultados para Smart Touch Learning. Los inventarios, los costos de los bienes vendidos y la utilidad bruta aparecen en forma resaltada. Estas cantidades (I, C, y U) se dejaron en blanco para indicar que las calcularemos durante todo el capítulo, usando diferentes métodos para contabilizar inventarios.

La parte restante del capítulo explora cómo calcular tales montos en la figura 6-1:

- Inventario final (I) en el balance general
- Costos de los bienes vendidos (C) y utilidad bruta (U) en el estado de resultados

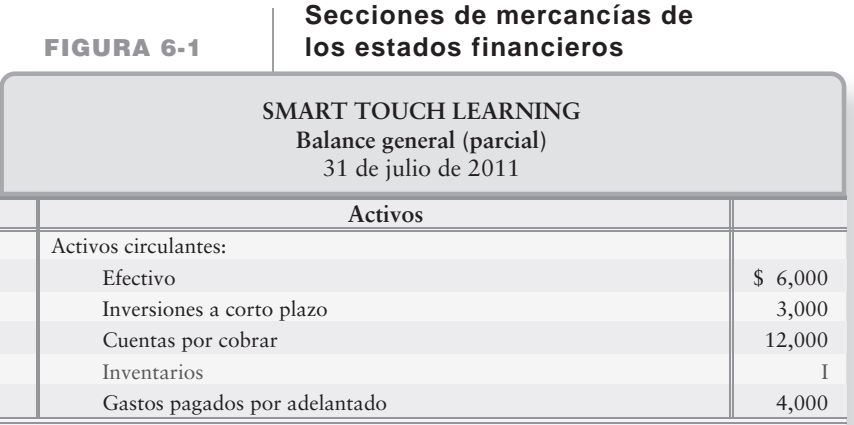

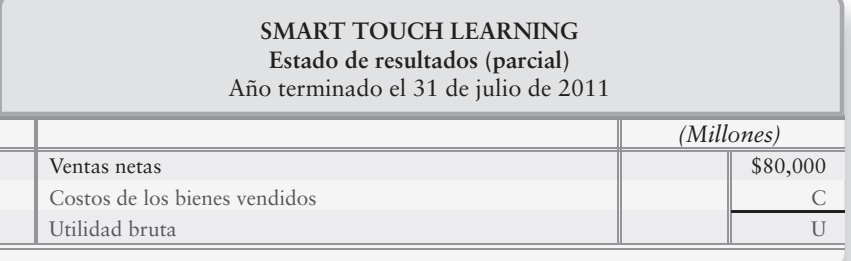

A continuación veremos la manera en que los principios contables afectan los inventarios.

# Principios contables e inventarios

Definir los principios contables relacionados con el inventario

1

Hay varios principios contables que afectan los inventarios, entre los cuales están la consistencia, la revelación suficiente, la importancia relativa y el conservadurismo contable.

#### Principio de consistencia

El **principio de consistencia** establece que las empresas deberían usar los mismos métodos contables de un periodo a otro. La consistencia ayuda a los inversionistas a comparar los estados financieros de la compañía de un periodo al siguiente.

Suponga que usted está analizando la utilidad neta de una empresa, a lo largo de un periodo de dos años. La compañía cambió a un método diferente de inventarios con respecto al que había estado usando. La utilidad neta aumentó de forma muy notoria pero únicamente como resultado del cambio en el método de inventario. Si usted no estuviera enterado de ese cambio, pensaría que los ingresos de la empresa realmente aumentaron. Por lo tanto, las compañías deben reportar cualesquiera cambios en los métodos contables que usen. Los inversionistas necesitan esta información para tomar decisiones acertadas acerca de la compañía.

#### Principio de revelación suficiente

El **principio de revelación suficiente** indica que una compañía debería reportar información suficiente, para que las personas externas puedan tomar decisiones acertadas acerca de la compañía. En resumen, la compañía debería reportar información *relevante, confiable y comparable* acerca de sí misma. Esto significa revelar el método que se está usando para contabilizar los inventarios. Suponga que un banquero compara dos compañías: una de ellas usa el método de inventarios A, y la otra usa el método de inventarios B. La compañía B reporta una mayor utilidad neta; pero tan sólo debido al método de inventarios que ha seleccionado. Sin un conocimiento de tales métodos contables, quizás un banquero preste dinero al negocio inadecuado.

#### Concepto de importancia relativa

El **concepto de importancia relativa** afirma que una empresa debe realizar una contabilidad estrictamente adecuada *tan sólo* para las partidas significativas. La información es importante —o, en términos contables, relevante— cuando sea capaz de motivar a que alguien cambie una decisión. El concepto de importancia relativa libera a los contadores de tener que reportar todas y cada una de las partidas en estricta conformidad con los principios de contabilidad generalmente aceptados, PCGA.

#### Conservadurismo contable

En la contabilidad, el **conservadurismo** significa tener precaución al reportar las partidas de los estados financieros. El conservadurismo afirma lo siguiente:

- "No se deben anticipar ganancias, sino prever todas las pérdidas probables".
- "En caso de duda, registre un activo al monto razonable más bajo y un pasivo al monto razonable más alto".
- "En caso de duda, registre un gasto en vez de un activo".

La meta del conservadurismo contable es informar cifras realistas.

# Métodos de costeo de inventarios

Como vimos en el capítulo 5,

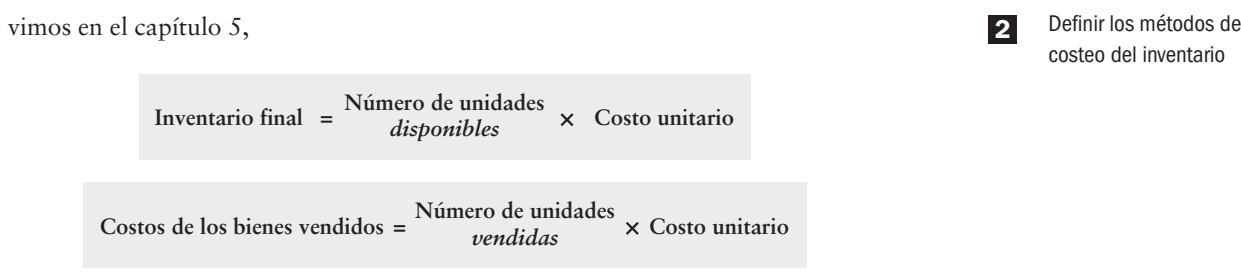

Las compañías determinan el número de unidades, a partir de los registros de inventario perpetuo respaldados por un conteo físico. El costo de cada unidad del inventario es

**Costo por unidad = Precio de compra – Descuento sobre compras + Fletes en el interior**

La figura 6-2 muestra los datos de inventarios para el DVD0503 (DVD de capacitación básica de Excel) para Smart Touch Learning.

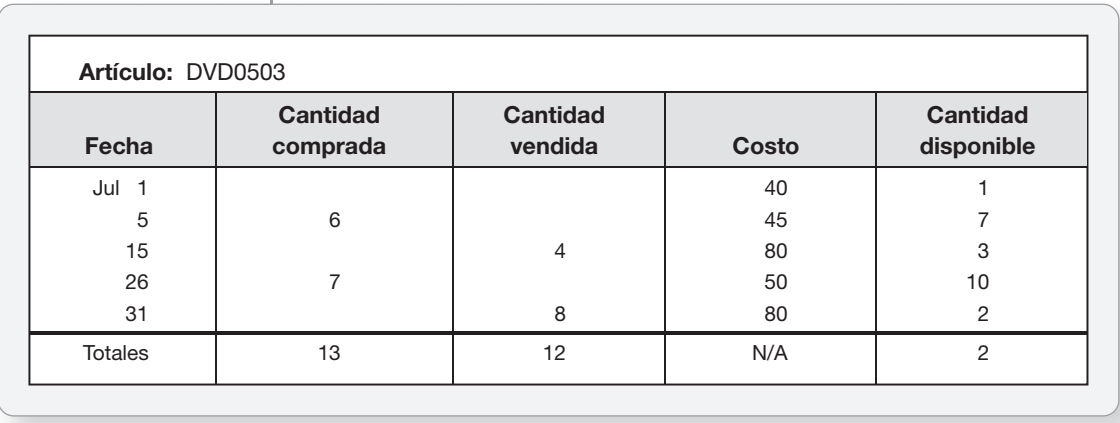

#### **FIGURA 6-2 FIGURA 6 2Registro de inventario perpetuo: únicamente cantidades Registro de inventario perpetuo: únicamente**

En esta ilustración, Smart Touch empezó julio con 1 DVD0503 en el inventario. Smart Touch tenía 2 DVD0503 a finales de julio. Suponga que el costo unitario para Smart Touch de cada DVD0503 son \$40. En este caso,

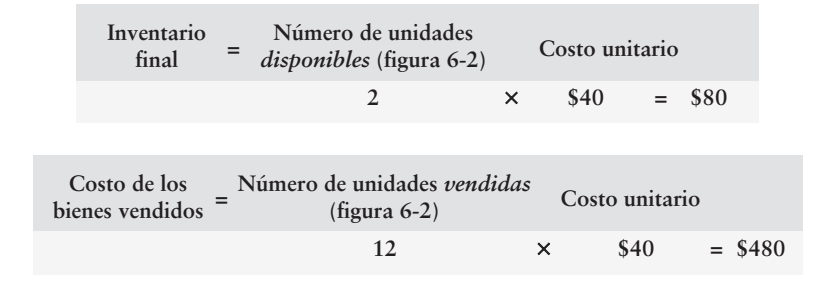

La medición del costo del inventario es fácil cuando los precios no cambian. No obstante, los costos unitarios ciertamente cambian a menudo. Un DVD0503 que costó a Smart Touch \$40 en julio puede costar \$45 en agosto. Suponga que Smart Touch vende 10,000 DVD0503 en julio y agosto. ¿Cuántos de los DVD0503 que se vendieron tuvieron un costo de \$40? ¿Cuántos costaron \$45? Para calcular el inventario final y el costo de los bienes vendidos, Smart Touch debe asignar un costo unitario específico a cada artículo. Los cuatro métodos de costeo permitidos por los principios de contabilidad generalmente aceptados son:

- **1.** Costo unitario específico
- **2.** Costo promedio
- **3.** Costo de primeras-entradas, primeras-salidas (PEPS)
- **4.** Costo de últimas-entradas, primeras-salidas (UEPS)

Una compañía puede usar cualquiera de estos métodos para contabilizar su inventario.

El **método del costo unitario específico** también se denomina **método de identificación específica** y usa el costo específico de cada unidad del inventario. Este método de costeo es mejor para las empresas que venden artículos de inventarios únicos y fácilmente identificables, como automóviles (identificados por el número de identificación del vehículo), joyas (un anillo de diamantes específico) y bienes raíces (identificados por dirección). Por ejemplo, un distribuidor de **Chevrolet** quizá tenga dos vehículos **Monte Carlo** *exactamente* con los mismos colores, interiores y paquetes de opciones. Suponga que uno de los Monte Carlo fue comprado por el distribuidor el 5 de enero en \$16,000, y que el otro fue comprado en marzo en \$19,000. El distribuidor determinaría el costo de cada uno de los automóviles idénticos vendidos basándose en el número de identificación del vehículo. Si el distribuidor vende el modelo cuyo número de identificación está en la factura del 8 de marzo, el costo de los bienes vendidos es de \$19,000. Suponga que el otro **Monte Carlo** es la única unidad que queda en el inventario al final del periodo. En ese caso, el inventario final sería de \$16,000 —el costo del vehículo del 5 de enero.

**Amazon.com** usa el método del costo unitario específico para contabilizar su inventario. Sin embargo, muy pocas compañías usan este método, por lo que debemos dirigir nuestra atención a los métodos de costeo de inventarios más populares.

La figura 6-3 ilustra los precios del inventario a partir de la figura 6-2.

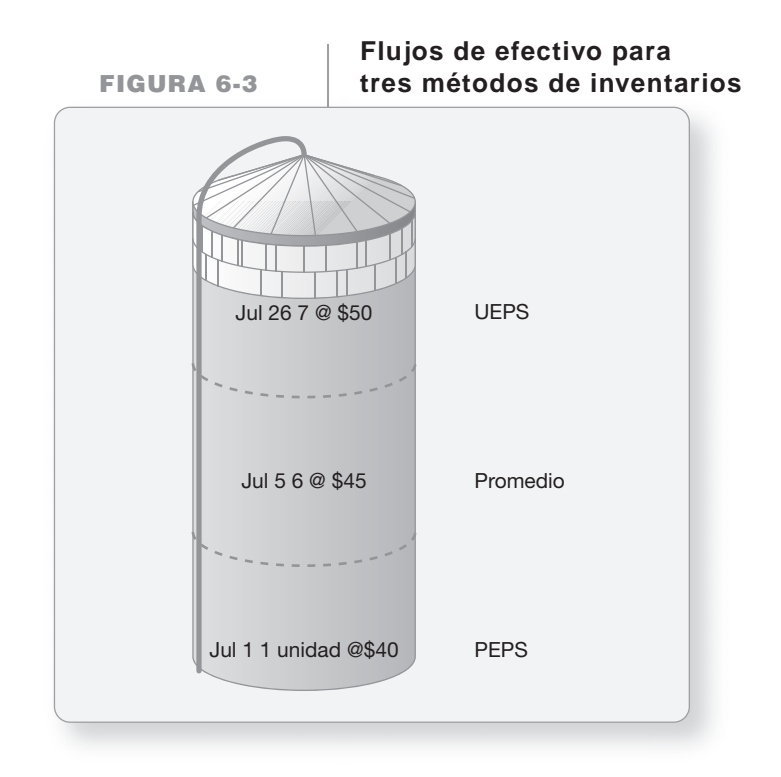

- Con el **método PEPS (primeras entradas, primeras salidas)**, el costo de los bienes vendidos se basa en las compras más antiguas, es decir, las primeras entradas son las primeras salidas del almacén (unidades vendidas). En la figura 6-3, esto se ilustra con los Costos de los bienes vendidos situados en la parte *inferior* de la figura. El costeo PEPS es consistente con el movimiento físico del inventario (para la mayoría de las compañías). Es decir, venden primero el inventario más antiguo.
- El UEPS es lo opuesto del PEPS. Con el **método UEPS (últimas entradas, primeras salidas)**, el inventario final proviene de los costos más antiguos (las primeras compras) del periodo. El costo de los bienes vendidos se basa en las compras más recientes (costos nuevos) —es decir, las últimas entradas son las primeras salidas del almacén (unidades vendidas). Esto se ilustra a través de los Costos de los bienes vendidos que se sitúan en la parte *superior* de la figura.
- Con el **método del costo promedio**, la empresa calcula un nuevo costo promedio por unidad después de cada compra. El inventario final y el costo de los bienes vendidos se basan entonces en el mismo costo promedio por unidad. Esto se ilustra a través del costo de los bienes vendidos de la parte *media* de la figura.

Veamos ahora la manera en que Smart Touch calcularía los montos del inventario usando un costeo PEPS, UEPS y el método del costo promedio para la totalidad de julio. Usamos los datos de la transacción de la figura 6-2 para todas las ilustraciones.

En el cuerpo del capítulo, mostraremos el costeo del inventario de un sistema perpetuo. El Apéndice 6A expone el costeo del inventario en un sistema periódico.

# Contabilidad del inventario en un sistema perpetuo

Contabilizar inventarios perpetuos usando los tres métodos más comunes de costeo 3

Los diferentes métodos de costeo del inventario producen distintas cantidades para

- El inventario final
- El costo de los bienes vendidos
- La utilidad bruta

Empecemos con el método PEPS.

### Método de primeras entradas, primeras salidas (PEPS)

Supongamos que Smart Touch Learning usa el método PEPS para contabilizar su inventario. Bajo el PEPS, los primeros costos en los que ha incurrido Smart Touch son los primeros costos que se asignan al costo de los bienes vendidos. El PEPS deja en el inventario final los últimos costos —los más nuevos. Esto se ilustra en el registro de inventarios PEPS de la figura 6-4.

| Fecha                          | Compras        |                    |                | Costos de los<br>bienes vendidos |                    |                | Inventario disponible |                    |                |
|--------------------------------|----------------|--------------------|----------------|----------------------------------|--------------------|----------------|-----------------------|--------------------|----------------|
|                                | Cantidad       | Costo<br>lunitario | Costo<br>total | Cantidad                         | Costo<br>lunitario | Costo<br>total | <b>Cantidad</b>       | Costo<br>lunitario | Costo<br>total |
| Jul<br>$\overline{\mathbf{1}}$ |                |                    |                |                                  |                    |                | 1                     | \$40               | \$40           |
| 5                              | 6              | \$45               | \$270          |                                  |                    |                | 1                     | 40                 | 40             |
|                                |                |                    |                |                                  |                    |                | 6                     | 45                 | 270            |
| 15                             |                |                    |                | 1                                | \$40               | \$<br>40       |                       |                    |                |
|                                |                |                    |                | 3                                | 45                 | 135            | 3                     | 45                 | 135            |
| 26                             | $\overline{7}$ | 50                 | 350            |                                  |                    |                | 3                     | 45                 | 135            |
|                                |                |                    |                |                                  |                    |                | $\overline{7}$        | 50                 | 350            |
| 31                             |                |                    |                | 3                                | 45                 | 135            |                       |                    |                |
|                                |                |                    |                | 5                                | 50                 | 250            | $\overline{c}$        | 50                 | 100            |
| 31                             | 13             |                    | \$620          | 12                               |                    | \$560          | $\overline{2}$        |                    | \$100          |

**FIGURA 6-4 FIGURA 6 4Registro de inventario perpetuo: Registro de inventario perpetuo: PEPS**

Smart Touch empezó julio con 1 DVD0503 que le costó \$40. Después de la compra del 5 de julio, el inventario disponible es de 7 unidades.

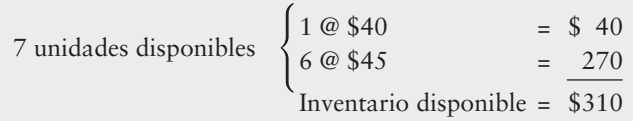

El 15 de julio, Smart Touch vendió 4 unidades. Con el PEPS, la primera unidad vendida tiene el costo más antiguo (\$40 por unidad). Las tres siguientes unidades vendidas tuvieron un costo de \$45 cada una. Eso deja 3 unidades en el inventario al 15 de julio a \$45 cada una. La parte restante del registro del inventario sigue el mismo patrón. Considere la venta de 8 unidades el 31 de julio. El costo más antiguo es del 5 de julio (3 unidades @ \$45). El siguiente costo más antiguo es de la compra del 26 de julio a \$50 cada unidad (5 unidades @ \$50). Esto deja 2 unidades en el inventario al 31 de julio a \$50 cada una.

El resumen mensual del PEPS al 31 de julio es

- Costo de los bienes vendidos: 12 unidades que tuvieron un costo total de \$560
- Inventario final: 2 unidades que tuvieron un costo total de \$100

De esta manera, Smart Touch mide el costo de los bienes vendidos y el inventario para preparar sus estados financieros.

#### Asientos de diario con el PEPS

Los asientos de diario con el PEPS provienen de los datos de la figura 6-4. Por ejemplo, el 5 de julio, Smart Touch compró \$270 de inventarios y realizó el primer asiento de diario. El 15 de julio, Smart Touch vendió 4 DVD0503 con un precio de venta de \$80 cada uno. Smart Touch registró la venta, \$320, y el costo de los bienes vendidos, \$175 (calculado en la figura 6-4 como 1 @ \$40 + 3 @ \$45). Los asientos de diario restantes (26 y 31 de julio) provienen de los datos del inventario en la figura 6-4.

Los montos únicos para el PEPS aparecen resaltados para darles más énfasis. Todas las demás cantidades son las mismas para todos los métodos de inventario.

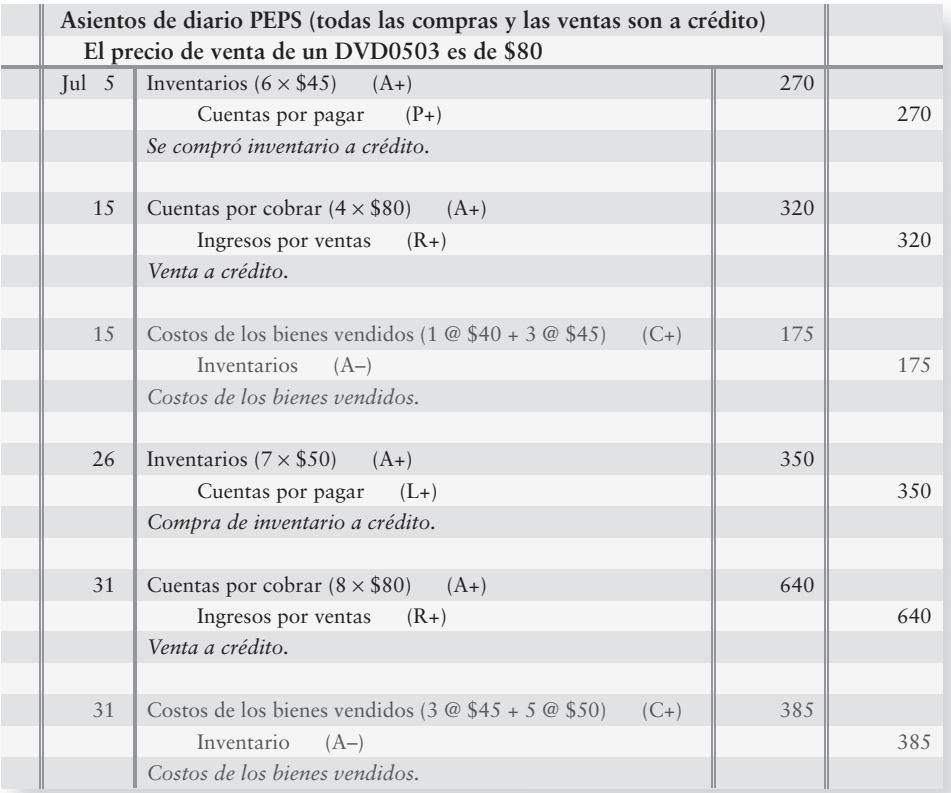

## Método de últimas entradas, primeras salidas (UEPS)

**FIGURA 6-5 FIGURA 6 5Registro de inventario perpetuo: Registro de inventario perpetuo: UEPS**

La figura 6-5 muestra un registro perpetuo de inventarios para el método UEPS.

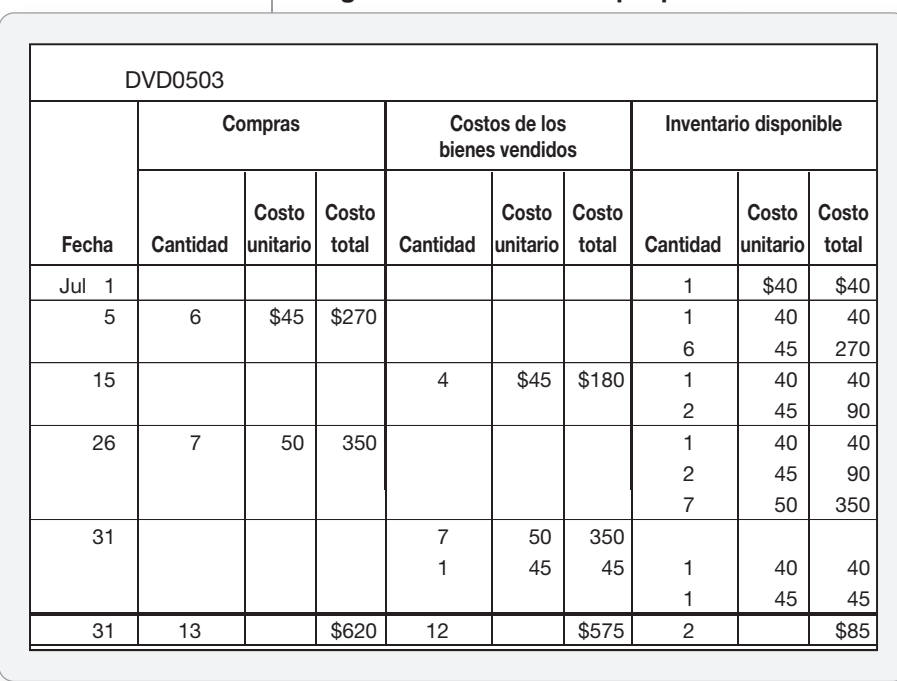

Una vez más, Smart Touch tenía 1 DVD0503 al inicio. Después de la compra del 5 de julio, Smart Touch mantiene 7 unidades de inventario (1 @ \$40 más 6 @ \$45). El 15 de julio, Smart Touch vende 4 unidades. Bajo el UEPS, el costo de los bienes vendidos siempre proviene de la compra más nueva. Eso deja 3 DVD0503 en el inventario al 15 de julio.

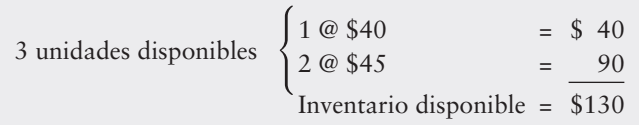

La compra de 7 unidades el 26 de julio agrega una nueva hilera de \$50 al inventario. Ahora el inventario mantiene 10 unidades.

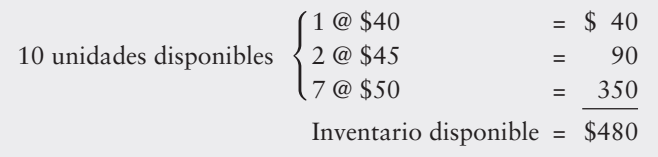

La venta de 8 unidades del 31 de julio extrae las unidades del inventario en el orden del UEPS. El resumen mensual del UEPS al 31 de julio es:

- Costos de los bienes vendidos: 12 unidades con un costo total de \$575
- Inventario final: 2 unidades con un costo total de \$85

Con el UEPS, Smart Touch mediría el costo de los bienes vendidos y el inventario de esta manera, al preparar sus estados financieros.

#### Asientos de diario con el UEPS

Los asientos de diario con el UEPS provienen de los datos de la figura 6-5. El 5 de julio, Smart Touch compró inventarios por \$270. La venta del 15 de julio aportó ingresos por ventas (4 unidades @ \$80 = \$320) y un costo de los bienes vendidos (\$180). Los asientos del 26 y del 31 de julio también provienen de los datos de la figura 6-5.

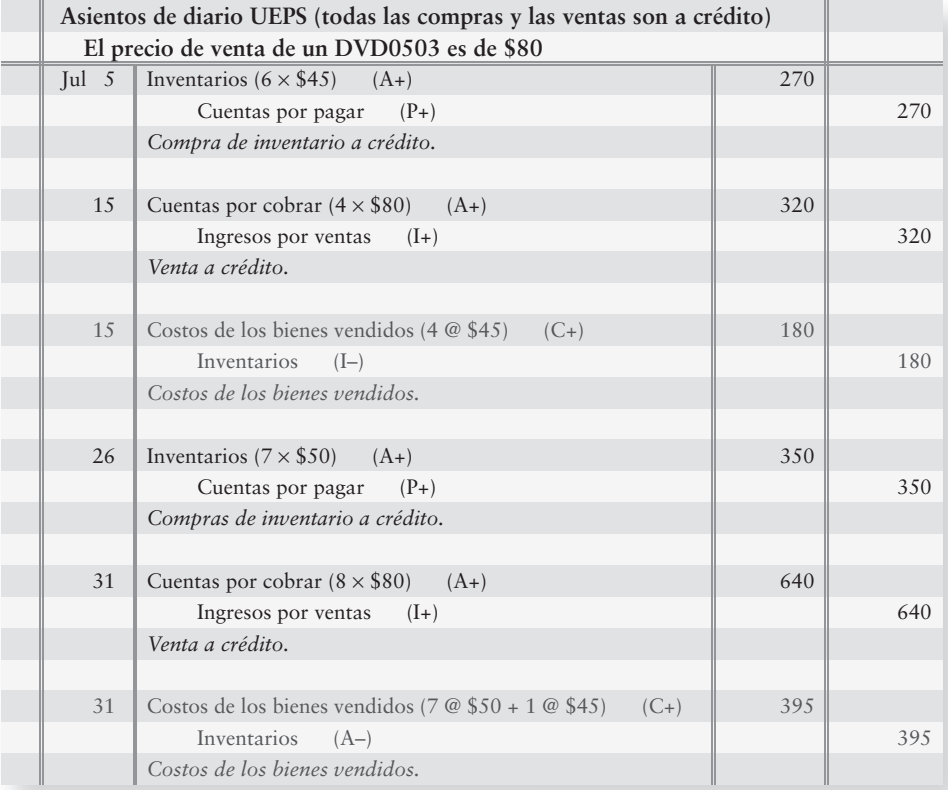

## Método del costo promedio

Suponga que Smart Touch usa el método del costo promedio para contabilizar su inventario de DVD0503. La figura 6-6 muestra un registro de inventario perpetuo para el método del costo promedio. Redondeamos el costo unitario promedio al centavo más cercano y el costo total al dólar más cercano.

|                       | <b>DVD0503</b> |                      |                |                                  |                    |                |                       |                    |                |
|-----------------------|----------------|----------------------|----------------|----------------------------------|--------------------|----------------|-----------------------|--------------------|----------------|
| Fecha                 | Compras        |                      |                | Costos de los<br>bienes vendidos |                    |                | Inventario disponible |                    |                |
|                       | Cantidad       | Costo<br>lunitario l | Costo<br>total | Cantidad                         | Costo<br>lunitario | Costo<br>total | Cantidad              | Costo<br>lunitario | Costo<br>total |
| Jul<br>$\overline{1}$ |                |                      |                |                                  |                    |                | 1                     | \$40.00            | \$<br>40       |
| 5                     | 6              | \$45                 | \$270          |                                  |                    |                | 7                     | 44.29              | 310            |
| 15                    |                |                      |                | 4                                | \$44.29            | \$177          | 3                     | 44.29              | 133            |
| 26                    | $\overline{7}$ | 50                   | 350            |                                  |                    |                | 10                    | 48.30              | 483            |
| 31                    |                |                      |                | 8                                | 48.30              | 386            | 2                     | 48.30              | 97             |
| 31                    | 13             |                      | \$620          | 12                               |                    | \$563          | $\overline{2}$        |                    | \$97           |

**FIGURA 6-6 FIGURA 6 6Registro de inventario perpetuo: Registro de inventario perpetuo: costo promedio costo**

Como vimos, después de cada compra, Smart Touch calcula un nuevo costo promedio por unidad. Por ejemplo, el 5 de julio, el nuevo costo unitario promedio es

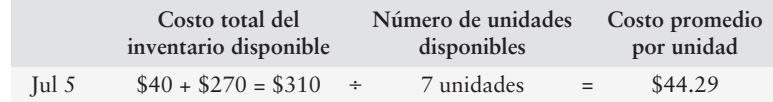

Los bienes vendidos el 15 de julio se extraen entonces del almacén a un costo de \$44.29 por unidad. El 26 de julio, cuando se hace la siguiente compra, el nuevo costo unitario promedio es

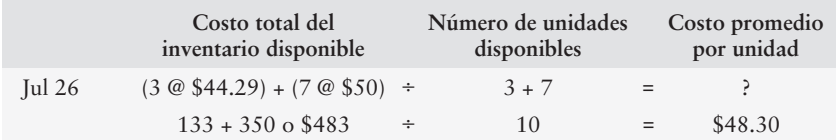

El resumen de costos promedio al 31 de julio es:

- Costos de los bienes vendidos: 12 unidades que tuvieron un costo total de \$563
- Inventario final: 2 unidades que tuvieron un costo total de \$97

Con el método del costo promedio, Smart Touch usaría estas cantidades para preparar sus estados financieros.

#### Asientos de diario con un costeo promedio

Los asientos de diario con un costeo promedio provienen de los datos de la figura 6-6. El 5 de julio, Smart Touch compró \$270 de inventarios e hizo el primer asiento de diario. El 15 de julio, Smart Touch vendió 4 DVD0503 en \$80 cada uno. Smart Touch registró la venta (\$320) y el

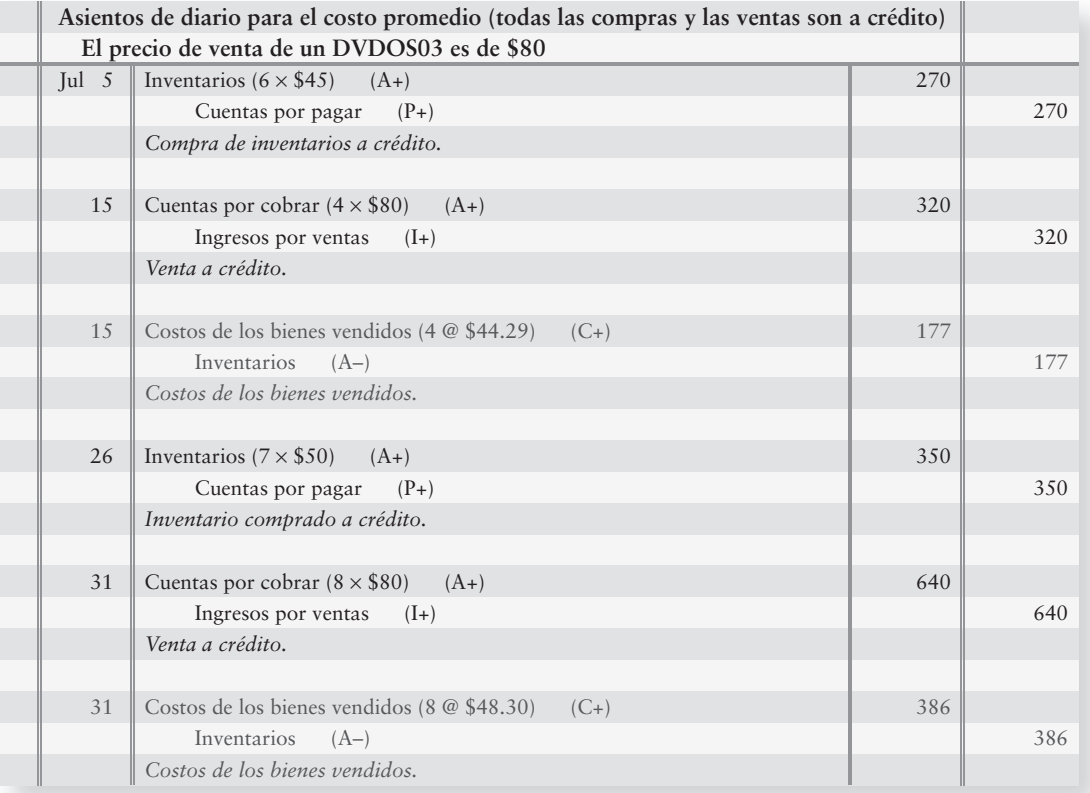

costo de los bienes vendidos (\$177). Los asientos de diario restantes (26 y 31 de julio) provienen de los datos de la figura 6-6. Las cantidades únicas para el método del costo promedio aparecen resaltadas.

# Comparación entre PEPS, UEPS y costo promedio

La figura 6-7 muestra que el PEPS es el método de costeo de inventarios más popular, el UEPS es el siguiente más popular, y el costo promedio queda en tercer lugar. 4 Comparar los efectos de los tres métodos más comunes de costeo de inventarios

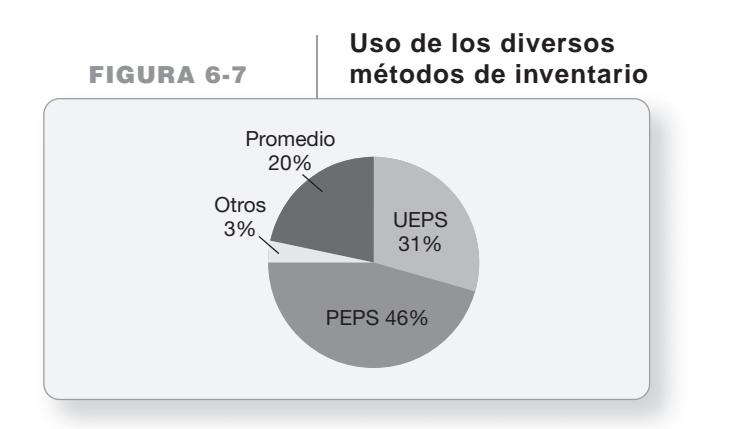

¿Qué es lo que conduce a Smart Touch Learning a seleccionar el método PEPS, a **General Electric** a usar el UEPS, y a **Fossil** (la compañía de relojes) a usar el costo promedio? Los diferentes métodos tienen distintas ventajas.

La figura 6-8 resume los resultados para los tres métodos de inventarios de Smart Touch. Muestra los ingresos por ventas, los costos de los bienes vendidos y la utilidad bruta para PEPS, UEPS y costo promedio.

#### **Resultados comparativos para PEPS, FIGURA 6- FIGURA 6 8 UEPS y costo promedio UEPS y costo**

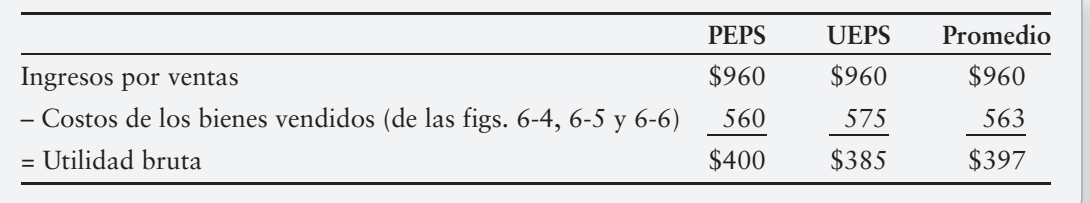

La figura 6-8 muestra que el PEPS produce el menor costo de los bienes vendidos y la mayor utilidad bruta. La utilidad neta es también la más alta con el PEPS, cuando los costos del inventario están aumentando. Muchas compañías prefieren un ingreso alto para atraer a los inversionistas y para solicitar dinero en préstamo con buenos términos. El PEPS ofrece este beneficio, en un periodo de precios crecientes.

El UEPS da como resultado el mayor costo de los bienes vendidos y la menor utilidad bruta. Ello permite a las compañías pagar el impuesto sobre ingresos más bajo cuando los costos del inventario están aumentando. Los pagos de impuestos bajos conservan el efectivo y ésa es la principal ventaja del UEPS. El inconveniente del UEPS es que la compañía reporta una menor utilidad neta.

El método del costo promedio genera cantidades que caen entre los extremos del PEPS y del UEPS. Por lo tanto, las compañías que buscan una solución "intermedia" usan el método del costo promedio para el inventario. Considere de nuevo las compras realizadas por Smart Touch durante julio. En julio Smart Touch tenía un inventario total como sigue:

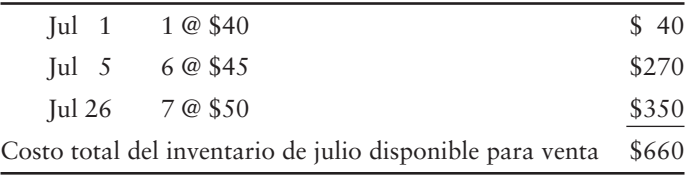

Tan sólo hay dos opciones para los DVD: permanecer en el almacén (Inventarios) o venderse (Costos de los bienes vendidos). Considere los resultados de cada uno de los métodos de costeo de Smart Touch para julio.

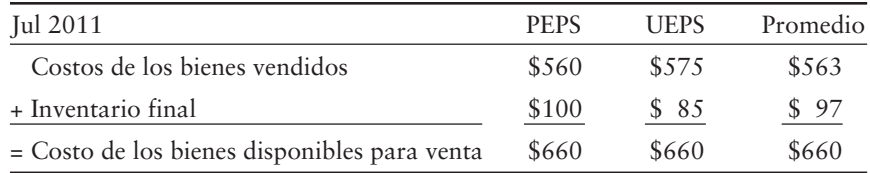

La suma del costo de los bienes vendidos más el inventario es igual al **costo de los bienes disponibles para venta**, \$660 para cada método de costeo. La obtención de esta cifra es una buena forma de verificar los resultados.

# Problema de resumen 1

**Fossil** se especializa en relojes exclusivos y en artículos de piel. Suponga que **Fossil** empezó el mes de junio manteniendo 10 relojes de pulso que tuvieron un costo de \$50 cada uno. Durante junio, **Fossil** compró y vendió inventarios como sigue:

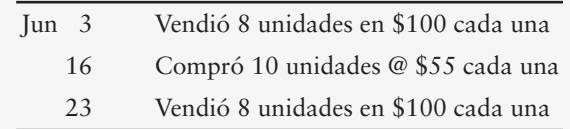

#### **Se requiere:**

- **1.** Preparar un registro de inventario perpetuo para **Fossil** usando:
	- PEPS
	- UEPS
	- Costo promedio

Redondee el costo unitario al centavo más cercano y todos los demás montos al dólar más cercano.

- **2.** Registrar en el diario todas las transacciones de inventarios de **Fossil** para junio, con los tres métodos de costeo del inventario.
- **3.** Mostrar el cálculo de la utilidad bruta para cada método.
- **4.** ¿Qué método maximiza la utilidad neta? ¿Qué método minimiza el impuesto sobre ingresos?

## Solución

**1.** Registros de inventario perpetuo:

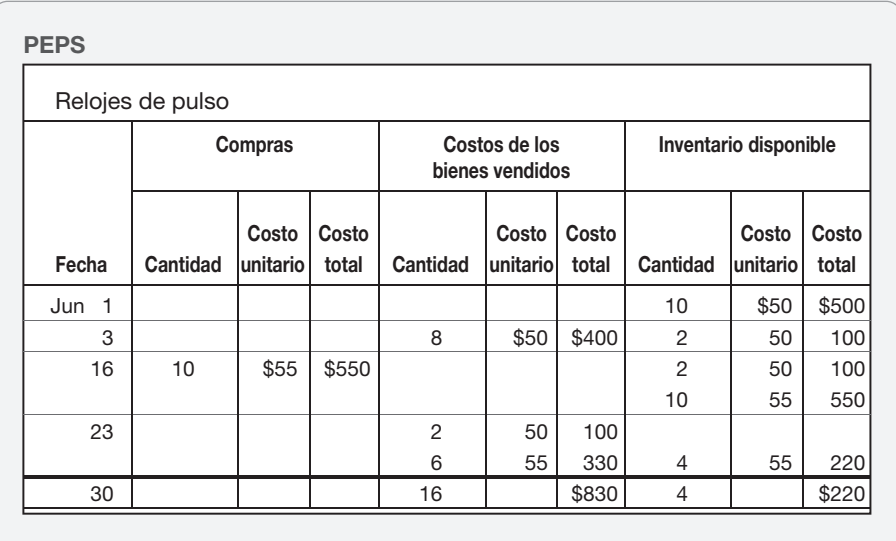

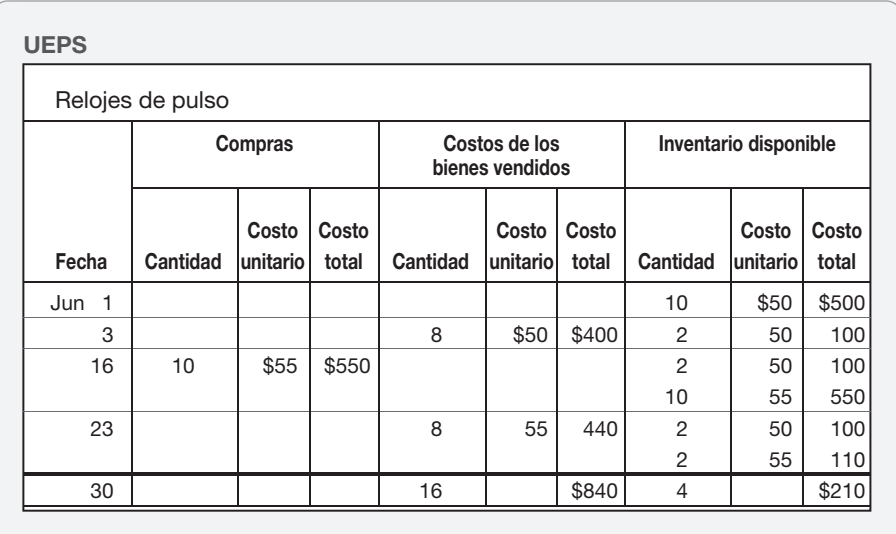

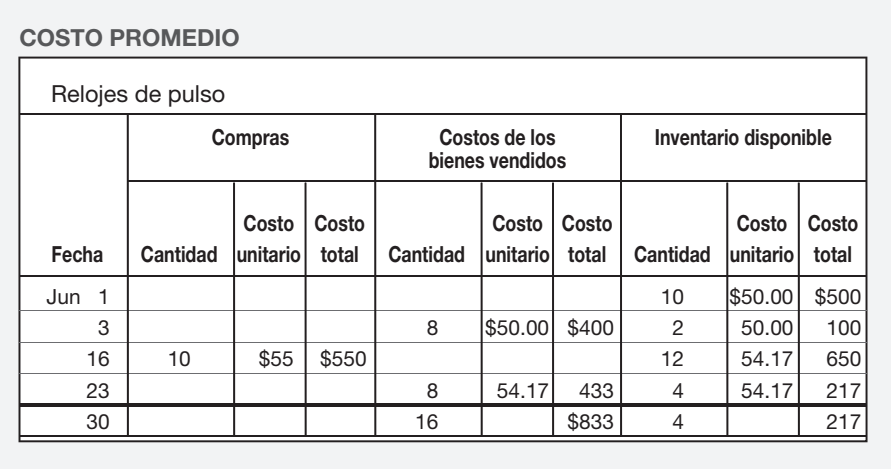

#### **2.** Asientos de diario:

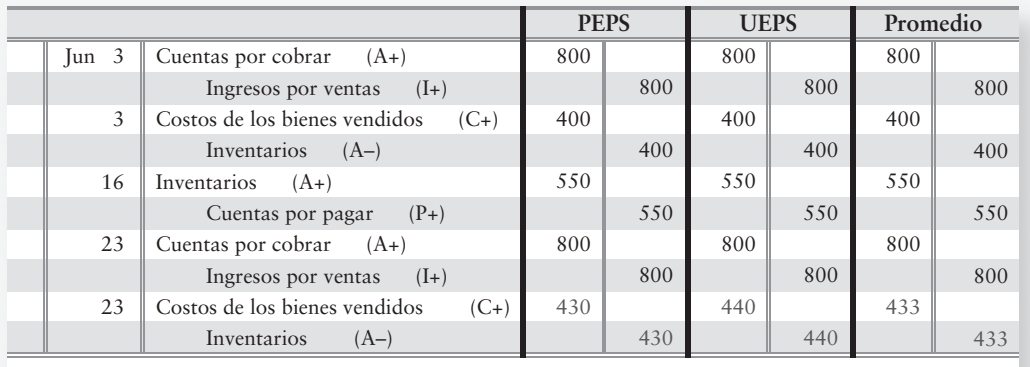

#### **3.** Utilidad bruta

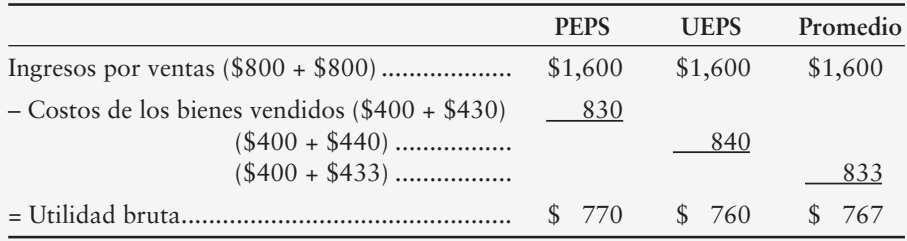

**4.** El PEPS maximiza la utilidad bruta.

El UEPS minimiza el impuesto sobre ingresos.

5

# Regla del costo de adquisición o el de mercado, lo que sea menor

Aplicar al inventario la regla del costo de adquisición o el valor de mercado, lo que sea menor

Además de los métodos PEPS, UEPS y costo promedio, los contadores se enfrentan a otros aspectos del inventario, como la **regla del costo de adquisición o el valor de mercado, lo que sea menor** (abreviado como LCM). La LCM muestra el conservadurismo contable en acción y requiere que el inventario se reporte en los estados financieros, al valor que resulte ser más bajo entre

- el costo histórico del inventario, o bien,
- el valor de mercado del inventario.

En el caso de los inventarios, el valor de mercado designa por lo general el costo de reemplazo actual (es decir, el costo de reemplazar el inventario disponible). Si el costo de reemplazo del inventario es inferior a su costo histórico, la empresa debe anotar el valor del inventario. En el balance general, la empresa reporta el inventario final a su valor LCM.

Suponga que Smart Touch Learning pagara \$3,000 por un inventario de CD01. Al 31 de julio, el inventario puede reemplazarse ahora por \$2,200, y la disminución de valor parece permanente. El valor de mercado es inferior al costo, y el asiento para anotar el valor del inventario al LCM es como sigue:

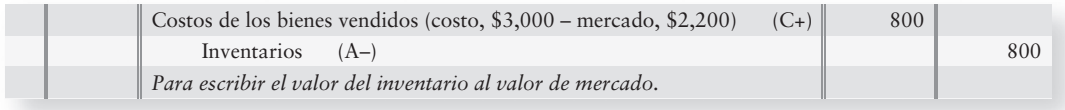

En este caso, el balance general de Smart Touch Learning reportaría este inventario como:

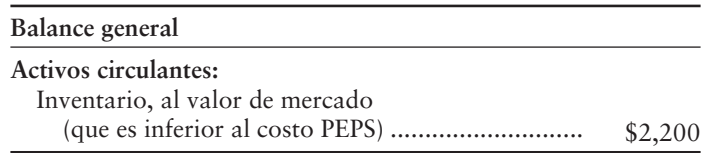

Las compañías revelan con frecuencia la LCM en notas a sus estados financieros, como se muestra aquí para Smart Touch Learning:

#### NOTA 2: ESTADO DE POLÍTICAS CONTABLES SIGNIFICATIVAS

*Inventarios.* Los inventarios se llevan *al costo de adquisición o al de mercado, lo que sea más bajo.* El costo se determina usando el método de primeras entradas, primeras salidas.

# Efectos de los errores de inventarios

Las empresas cuentan su inventario al final del periodo. Para que los estados financieros sean exactos, es importante realizar un conteo correcto del inventario final. Esto puede ser difícil para una compañía con operaciones de amplio alcance.

Un error en el inventario final crea toda una cadena de fallas. Como ilustración, suponga que Smart Touch Learning contara de manera accidental \$5,000 más de inventario final, que los que realmente tuviera. En tal caso, el inventario final se vería sobreestimado en \$5,000 en el balance general. La siguiente exposición muestra cómo una sobreestimación del inventario final afecta los costos de los bienes vendidos, la utilidad bruta y la utilidad neta:

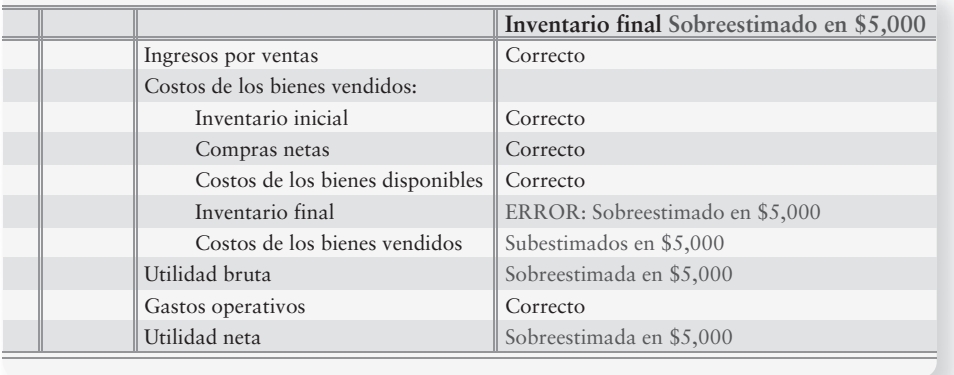

La subestimación del inventario final —reportar un inventario demasiado bajo— tiene el efecto opuesto. Si Smart Touch subestimara el inventario en \$1,200, el efecto sería como se muestra aquí:

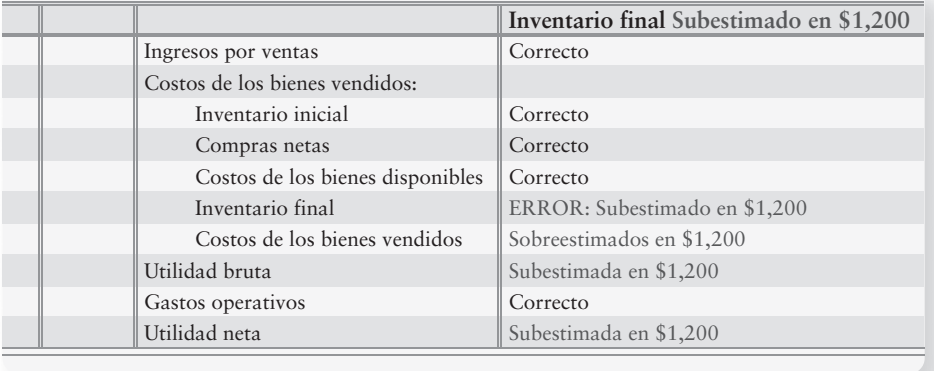

Recuerde que el inventario final de un periodo se convierte en el inventario inicial del siguiente periodo. Como resultado, un error en el inventario final se transfiere al siguiente periodo. La figura 6-9 de la página 348 ilustra el efecto de un error de inventarios, suponiendo que todas Medir los efectos de los errores de inventario

las demás partidas del estado de resultados permanecen sin cambio durante los 3 periodos. El inventario final del periodo 1 se sobreestima en \$5,000; el inventario final del periodo 1 debería ser de \$10,000. El error se transfiere al periodo 2. El periodo 3 es correcto. De hecho, tanto el periodo 1 como el periodo 2 tendrían que verse como el periodo 3.

#### **FIGURA 6-9 FIGURA 6 9Errores de inventario: Un ejemplo Errores de inventario: Un**

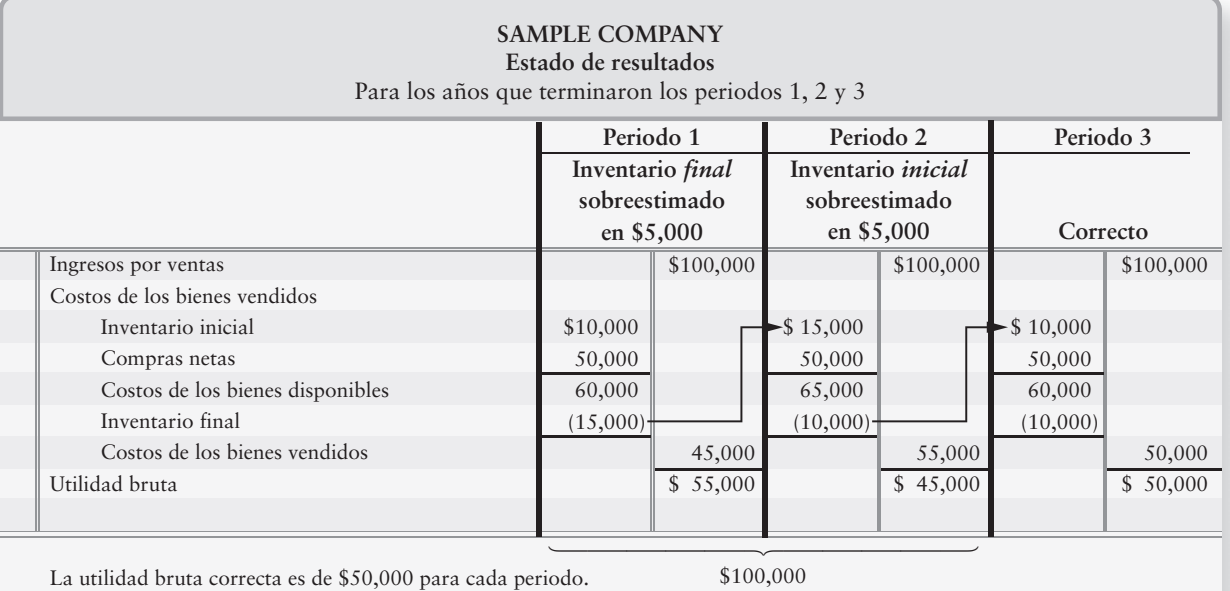

*Fuente:* Los autores dan gracias a Carl High por este ejemplo.

El inventario final se *resta* para calcular el costo de los bienes vendidos en un periodo, y se *suma* la misma cantidad como inventario inicial en el siguiente periodo. Por lo tanto, un error de inventario se cancela después de dos periodos. La sobreestimación del costo de los bienes vendidos en el periodo 2 sirve de contrapeso a la subestimación para el periodo 1. Por lo tanto, la utilidad bruta total combinada para los dos periodos es correcta. Estos efectos se resumen en la figura 6-10.

**FIGURA 6-10 FIGURA 6 10Efectos de los errores de inventario Efectos de los errores de**

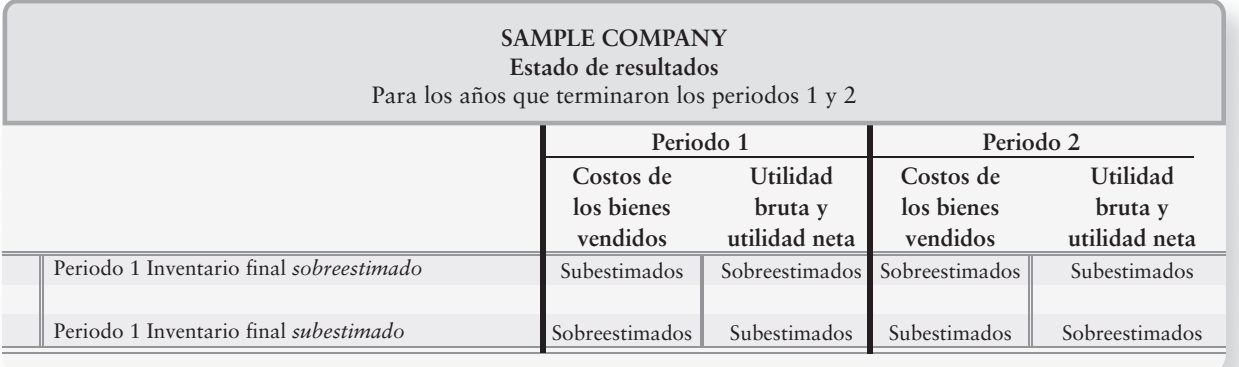

## Estimación del inventario final

Estimación del inventario final a través del método de la utilidad bruta.

Con frecuencia, una empresa debe *estimar* el valor de su inventario final. El **método de la utilidad bruta** proporciona una forma de estimar el inventario como sigue:

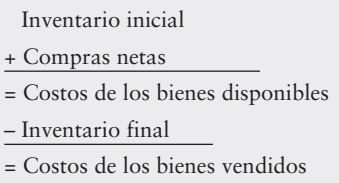

El reordenamiento del *inventario final* y de los *costos de los bienes vendidos* ayuda a estimar el inventario final:

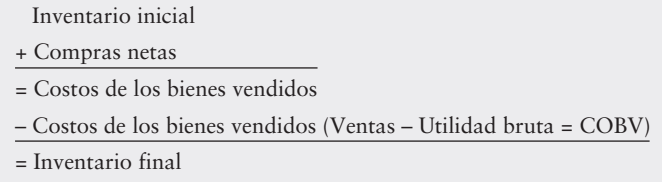

Suponga que Smart Touch Learning sufre una pérdida por un huracán y debe estimar el valor del inventario destruido. Para cobrar el seguro, la compañía tiene que estimar el costo del inventario destruido. Usando su *porcentaje normal de utilidad bruta* (es decir, la utilidad bruta dividida entre el ingreso neto por ventas), Smart Touch puede estimar el costo de los bienes vendidos. Posteriormente, necesita retar el costo de los bienes vendidos de los bienes disponibles para estimar el inventario final. La figura 6-11 ilustra el método de la utilidad bruta (para esta ilustración, las cantidades son supuestas):

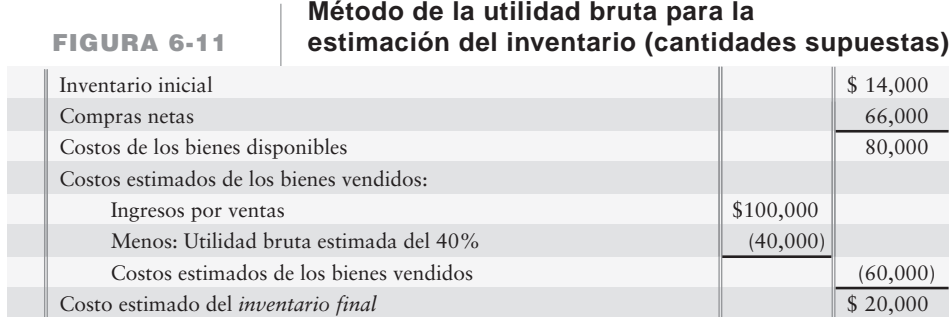

## Cuestión ética

Ninguna área de la contabilidad tiene una dimensión ética más profunda que el inventario. Tal vez las compañías cuyas utilidades están menguando se vean tentadas a "maquillar los libros". Un incremento en el ingreso reportado haría que el negocio pareciera más exitoso de lo que realmente es.

Hay dos esquemas principales para maquillar los libros. La forma más sencilla consiste en sobreestimar el inventario final. En la figura 6-10, vimos cómo un error de inventarios afecta la utilidad neta.

La segunda forma de maquillar los libros se relaciona con las ventas. **Datapoint Corporation** y **MiniScribe**, ambas dos compañías relacionadas con computadoras, fueron acusadas de crear ventas ficticias para aumentar las utilidades reportadas. Al incrementar las ventas sin los costos de los bienes vendidos correspondientes, las utilidades quedan sobreestimadas.

Se acusó a **Datapoint** de haber contratado a varios conductores para que transportaran su inventario alrededor de la ciudad, de tal modo que no fuera posible contar los bienes. El plan de **Datapoint** parecía crear la impresión de que el inventario tenía que haberse vendido. El esquema dejaba de funcionar cuando los camiones devolvían los bienes a **Datapoint**. Las devoluciones sobre ventas eran demasiado altas para ser realistas, y las ventas resultaron falsas.

Se ha acusado a **MiniScribe** de haber maquillado sus libros embarcando cajas de ladrillos etiquetadas como partes para computadora. El esquema produjo el efecto contrario al buscado, cuando **MiniScribe** tuvo que registrar las devoluciones sobre ventas. Prácticamente en todas las áreas, la contabilidad impone una disciplina que tarde o temprano pone los hechos en evidencia.

# Lineamientos para la toma de decisiones

#### LINEAMIENTOS PARA LA ADMINISTRACIÓN DEL INVENTARIO

Suponga que usted está empezando un negocio para vender suministros escolares a sus amigos universitarios. Usted necesitará almacenar memorias USB, cuadernos y otros artículos de inventario. Para administrar la compañía, también necesitará algunos registros contables. Éstas son algunas de las decisiones que usted tendrá que tomar.

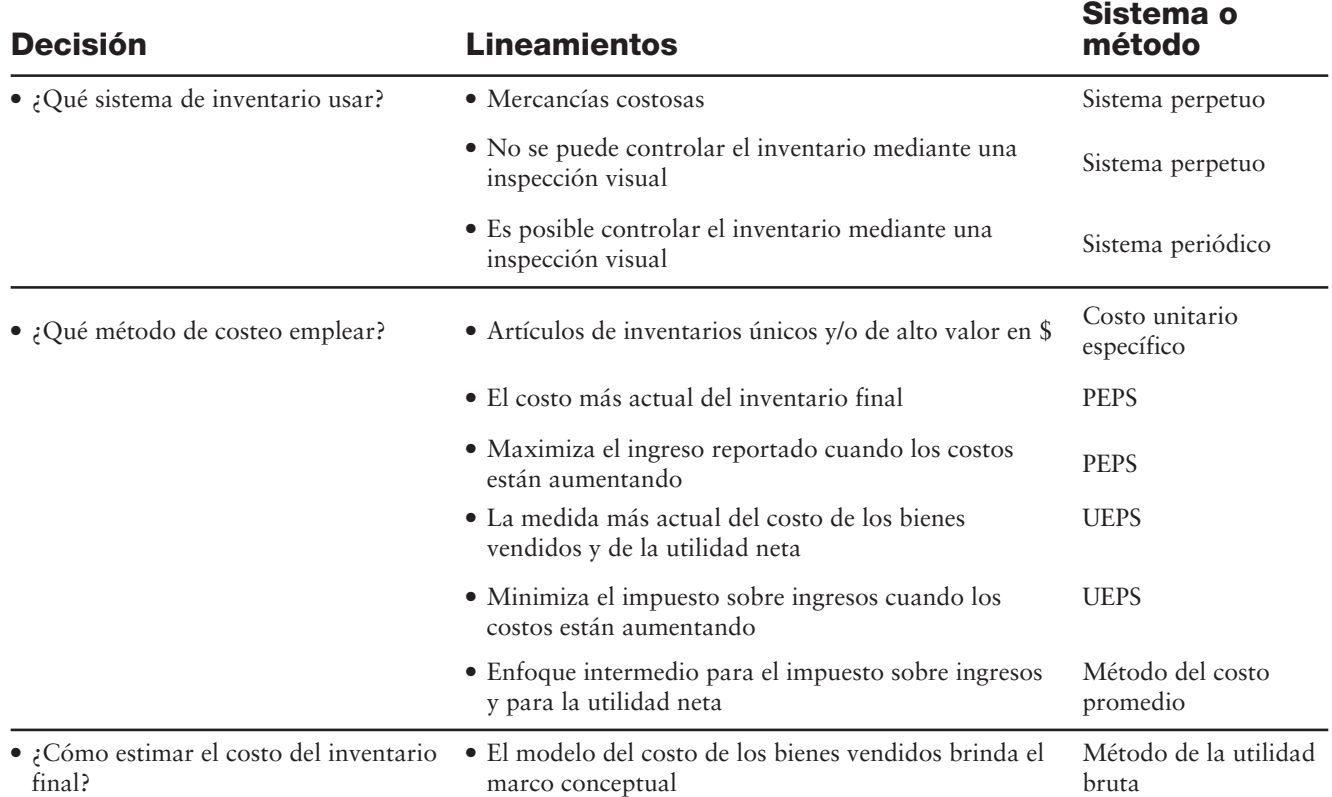

# Problema de resumen 2

Suponga que Greg's Groovy Tunes tiene los siguientes registros de inventarios para julio de 2011:

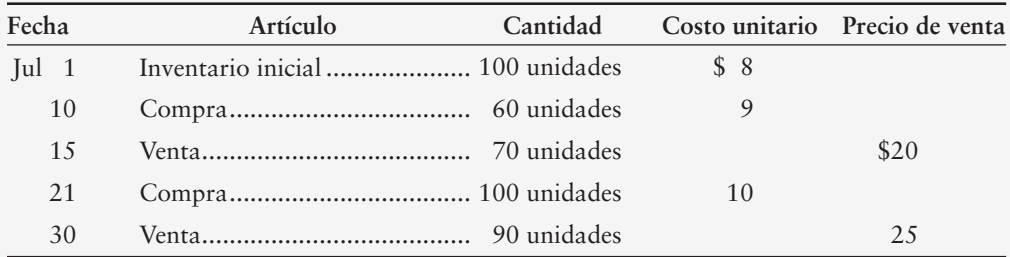

Los gastos operativos del mes de julio fueron de \$1,900.

#### **Se requiere**

**1.** Preparar el estado de resultados de julio con un formato de etapas múltiples. Indique las cantidades para PEPS, UEPS y costo promedio. Denomine a la línea inferior "Utilidad operativa". (Redondee el costo promedio por unidad a tres lugares decimales; y todas las demás cifras, a enteros). Muestre sus cálculos, y use el modelo del costo de los bienes vendidos del capítulo, para calcular el costo de los bienes vendidos.

## Solución

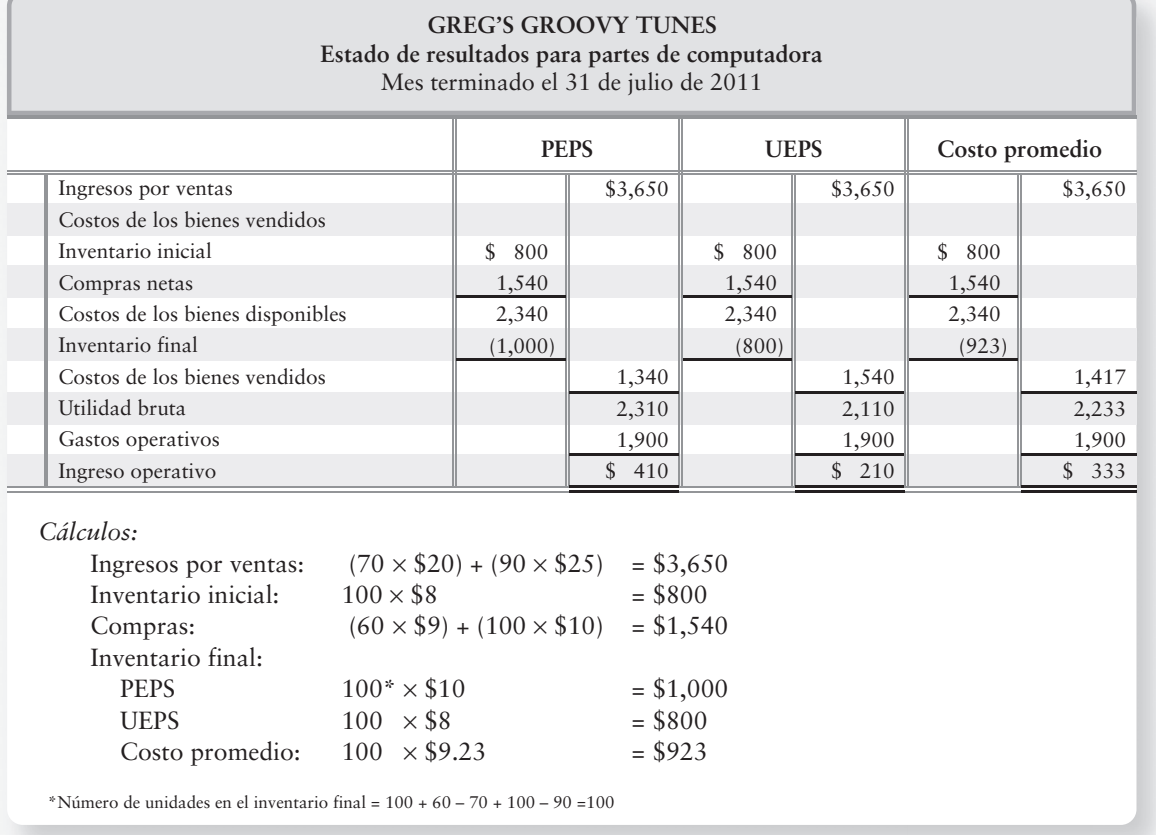

# Repaso Inventario de mercancías

## $\blacksquare$  Vocabulario contable

#### **Concepto de importancia relativa (p. 333)**

Una empresa debe realizar una contabilidad estrictamente adecuada, tan sólo para aquellas partidas que sean significativas para las situaciones financieras de la empresa.

#### **Conservadurismo (p. 333)**

Reportar las cifras menos favorables en los estados financieros.

#### **Costo de los bienes disponibles para venta (p. 342)**

Costo total invertido en el inventario que estuvo disponible para venderse durante un periodo.

#### **Método de costeo de inventarios de primeras entradas, primeras salidas (PEPS) (p. 335)**

Método de costeo de inventarios: Los primeros costos que ingresan al inventario son los primeros costos que se aplican al costo de los bienes vendidos. El inventario final se basa en los costos de las compras más recientes.

#### **Método de costeo de inventarios de últimas entradas, primeras salidas (UEPS) (p. 335)**

Método de costeo de inventarios: Los últimos costos que ingresan al inventario son los primeros costos que se aplican al costo de los bienes vendidos. Este método deja los costos más antiguos —los del inventario inicial y los de las primeras compras del periodo— en el inventario final.

#### **Método de identificación específica (p. 334)**

Método de costeo de inventarios que se basa en el costo específico de unidades particulares del inventario. También se denomina **método del costo unitario específico**.

#### **Método de la utilidad bruta (p. 348)**

Forma de estimar el inventario sobre la base del modelo del costo de los bienes vendidos: Inventario inicial + Compras netas = Costos de los bienes disponibles para venta. Costos de los bienes disponibles para venta 2 Costos de los bienes vendidos = Inventario final.

#### **Método del costo promedio (p. 335)**

Método de costeo de inventarios que se basa en el costo promedio del inventario durante el periodo. El costo promedio se determina dividiendo el costo de los bienes disponibles para venta, entre el número de unidades disponibles.

#### **Método del costo unitario específico (p. 334)**

Método de costeo del inventario que se basa en el costo específico de unidades particulares del inventario. También se denomina **método de identificación específica**.

#### **Principio de consistencia (p. 332)**

Una empresa debería usar los mismos procedimientos y métodos contables de un periodo a otro.

#### **Principio de revelación suficiente (p. 333)**

Los estados financieros de una empresa deben reportar suficiente información, para que las personas externas tomen decisiones informadas y adecuadas acerca de la compañía.

#### **Regla del costo de adquisición o el valor de mercado, lo que sea menor (LCM) (p. 346)**

Regla que indica que un activo debe reportarse en los estados financieros al valor que sea más bajo, entre su costo histórico o su valor de mercado.

# ■ Repaso rápido

- **1.** T. J. Brown realizó ventas de \$9,400 y terminó junio con un inventario que totalizó \$500. El costo de los bienes vendidos fue de \$5,400. Los gastos totales operativos fueron de \$3,000. ¿Qué cantidad de utilidad neta ganó Brown en el mes?
	- *a*) \$6,400
	- *b*) \$500
	- *c*) \$1,000
	- *d*) \$4,000
- **2.** ¿Qué método de costeo de inventarios asigna al inventario final los costos más nuevos —los más recientes— en que se incurrió durante el periodo?
	- *a*) Primeras entradas, primeras salidas (PEPS)
	- *b*) Costo promedio
	- *c*) Costo unitario específico
	- *d*) Últimas entradas, primeras salidas (UEPS)

**3.** Suponga que ShoeFanatic.com empieza septiembre con 8 unidades de inventario, que tuvieron un costo total de \$144. Durante septiembre, ShoeFanatic compró y vendió bienes como sigue:

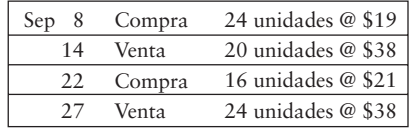

Con el método de inventarios PEPS, ¿de cuánto es el costo de los bienes vendidos de ShoeFanatic para la venta del 14 de septiembre?

- *a*) \$600
- *b*) \$390
- *c*) \$372
- *d*) \$760
- **4.** Con el método PEPS, el(los) asiento(s) de diario de ShoeFanatic.com al 14 de septiembre es (son):

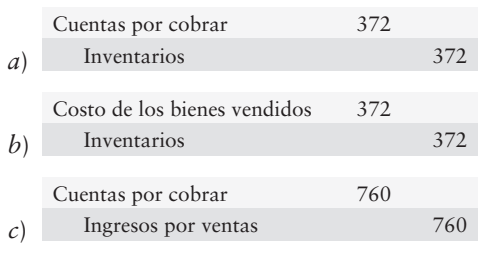

- *d*) Tanto *b* como c son correctos.
- **5.** Después de la compra del 22 de septiembre, ¿cuál es el costo del inventario disponible de ShoeFanatic? ShoeFanatic.com usa el método PEPS.
	- *a*) \$936
	- *b*) \$864
	- *c*) \$564
	- *d*) \$608
- **6.** ¿Qué método de costeo de inventarios da como resultado la menor utilidad neta, durante un periodo de crecientes costos del inventario?
	- *a*) Costo promedio
	- *b*) Costo unitario específico
	- *c*) Primeras entradas, primeras salidas (PEPS)
	- *d*) Últimas entradas, primeras salidas (UEPS)
- **7.** Suponga que ShoeFanatic.com usa el método del costo promedio y el sistema perpetuo de inventarios. Use los datos de ShoeFanatic de la pregunta 3 para calcular el costo unitario promedio del inventario de la compañía disponible al 8 de septiembre. Redondee el costo unitario al centavo más cercano.
	- *a*) \$56.10
	- *b*) \$18.75
	- *c*) \$44.00
	- *d*) No se puede determinar a partir de los datos proporcionados
- **8.** ¿Cuál de los siguientes conceptos está más estrechamente relacionado con el conservadurismo contable?
	- *a*) Regla del costo de adquisición o el valor de mercado, lo que sea menor
	- *b*) Concepto de importancia relativa
	- *c*) Principio de revelación suficiente
	- *d*) Principio de consistencia
- **9.** El 31 de diciembre de 2011, McAdam Company sobreestimó el inventario final en \$40,000. ¿Cómo afecta este error el costo de los bienes vendidos y la utilidad neta para 2011?
	- *a*) Subestima el costo de los bienes vendidos y sobreestima la utilidad neta
	- *b*) Sobreestima el costo de los bienes vendidos y subestima la utilidad neta
	- *c*) Hace que tanto el costo de los bienes vendidos como la utilidad neta sean correctos, porque los errores se anulan entre sí
	- *d*) Sobreestima tanto el costo de los bienes vendidos como la utilidad neta
- **10.** Suponga que Colorado Sportswear sufrió una pérdida a causa de un huracán y necesita estimar el costo de los bienes destruidos. El inventario inicial fue de \$106,000, las compras netas totalizaron \$636,000, y las ventas ascendieron a \$1,060,000. El porcentaje normal de la utilidad bruta de Colorado es de 53%. Use el método de la utilidad bruta para estimar el costo de inventario perdido durante el huracán.
	- *a*) \$498,200
	- *b*) \$243,800
	- *c*) \$742,000
	- *d*) \$561,800

Las respuestas se incluyen después de la sección Aplicación de conocimientos (p. 370).

# Evaluación del progreso

## $\blacksquare$  Ejercicios cortos

**EC6-1** *(Objetivo de aprendizaje 1)* **Principios de contabilidad del inventario [5 min]** Shepherd Cycles usó el método de inventarios PEPS en 2010. Shepherd Cycles planea continuar usando el método PEPS en años futuros.

#### **Se requiere**

- **1.** ¿Qué principio de inventarios es más relevante para la decisión de Shepherd?
- **EC6-2** *(Objetivo de aprendizaje 2)* **Métodos de inventarios [5 min]** Shepherd Cycles no espera que los precios cambien en forma importante y desea usar un método que promedie los cambios de precios.

#### **Se requiere**

- **1.** ¿Qué método de inventarios satisfaría mejor la meta de Shepherd?
- **2.** ¿Qué sucedería si como alternativa Shepherd quisiera registrar como gastos las compras de bienes más recientes? ¿Qué inventario satisfaría mejor esa necesidad?
- **EC6-3** *(Objetivo de aprendizaje 3)* **Registro de inventario perpetuo: PEPS [10 min]** Innovation Cycles usa el método de inventarios PEPS. Innovation empezó marzo con 10 bicicletas que tuvieron un costo de \$60 cada una. El 6 de marzo, Innovation compró 20 bicicletas con un costo de \$70 cada una. El 31 de marzo, Innovation vendió 25 bicicletas.

#### **Se requiere**

- **1.** Preparar el registro de inventarios perpetuos de Innovation.
- **EC6-4** *(Objetivo de aprendizaje 3)* **Registro de inventarios perpetuos: UEPS [10 min]** Remítase a los hechos acerca de Innovation Cycles en el ejercicio corto 6-3.

#### **Se requiere**

- **1.** Preparar un registro de inventarios perpetuos con el método UEPS.
- **EC6-5** *(Objetivo de aprendizaje 3)* **Registro de inventarios perpetuos: costo promedio [10 min]** Remítase a los hechos acerca de Innovation Cycles en el ejercicio corto 6-3.

#### **Se requiere**

- **1.** Preparar un registro de inventarios perpetuos usando el método del costo promedio. Redondee el costo promedio por unidad al centavo más cercano y todas las demás cantidades al entero más cercano.
- **EC6-6** *(Objetivo de aprendizaje 3)* **Registro en el diario de las transacciones de inventarios: PEPS [5 a 10 min]**

Use los datos de Innovation Cycles del ejercicio corto 6-3 para hacer los asientos de diario.

#### **Se requiere**

- **1.** La compra a crédito de inventarios al 16 de marzo.
- **2.** La venta a crédito de inventarios al 31 de marzo. Innovation vendió cada bicicleta en \$120.
- **3.** El costo de los bienes vendidos con el método PEPS al 31 de marzo.

#### **EC6-7** *(Objetivo de aprendizaje 3)* **Registro en el diario de transacciones de inventarios: PEPS [5 a 10 min]**

Use los datos de Innovation Cycles en el ejercicio corto 6-4 para hacer los asientos de diario.

#### **Se requiere**

- **1.** La compra de inventario a crédito al 16 de marzo.
- **2.** La venta de inventario a crédito al 31 de marzo. Innovation vendió cada bicicleta en \$120.
- **3.** El costo de los bienes vendidos con el UEPS al 31 de marzo.
- **EC6-8** *(Objetivo de aprendizaje 3)* **Registro en el diario de transacciones de inventario: costo promedio [5 a 10 min]**

Use los datos de Innovation Cycles en el ejercicio corto 6-5 para hacer los asientos de diario.

#### **Se requiere**

- **1.** La compra de inventario a crédito al 16 de marzo.
- **2.** La venta de inventario a crédito al 31 de marzo. Innovation vendió cada bicicleta en \$120.
- **3.** El costo de los bienes vendidos con el costo promedio al 31 de marzo.

#### **EC6-9** *(Objetivo de aprendizaje 4)* **Comparación del costo de los bienes vendidos con PEPS, UEPS y costo promedio [5 a 10 min]**

Remítase a los ejercicios cortos 6-3 a 6-8. Después de terminar esos ejercicios, responda las siguientes preguntas:

#### **Se requiere**

- **1.** ¿Qué método de contabilidad del inventario produjo el menor costo de los bienes vendidos?
- **2.** ¿Qué método de contabilidad del inventario produjo el mayor costo de los bienes vendidos?
- **3.** Si los precios hubieran estado disminuyendo en vez de aumentar, ¿qué método de inventarios habría producido el mayor costo de los bienes vendidos?

#### **EC6-10** *(Objetivo de aprendizaje 5)* **Aplicación de la regla del costo de adquisición o el valor de mercado, lo que sea menor [5 a 10 min]**

Suponga que un restaurante Queen Burger tiene el siguiente registro de inventarios perpetuos para las empanadas de hamburguesa:

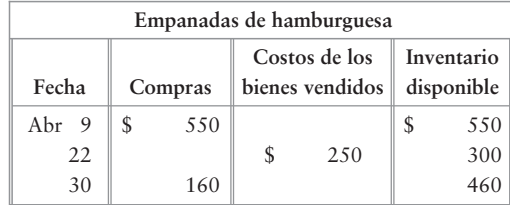

#### **Se requiere**

- **1.** Al 30 de abril, el contador del restaurante determina que el costo de reemplazo actual del inventario final es de \$515. Haga cualquier asiento de ajuste necesario para aplicar la regla del costo de adquisición o el valor de mercado, lo que sea menor. ¿A qué valor se reportaría el inventario en el balance general del 30 de abril?
- **2.** ¿A qué valor se reportaría el inventario en el balance general, si Queen usa el método del costo promedio?
- **EC6-11** *(Objetivo de aprendizaje 6)* **Efecto de un error de inventario: únicamente un año [5 min]**

Los datos del inventario de Boston Cycles para el año que terminó el 31 de diciembre de 2011 se presentan a continuación:

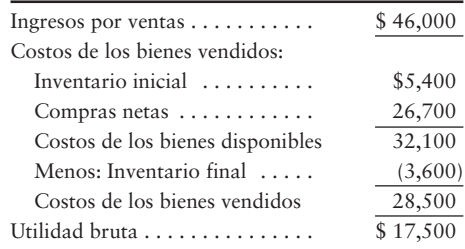

Suponga que el inventario final se sobreestimó accidentalmente en \$2,200.

#### **Se requiere**

- **1.** ¿Cuáles son las cantidades correctas para el costo de los bienes vendidos y para la utilidad bruta?
- **EC6-12** *(Objetivo de aprendizaje 6)* **Efecto en el año siguiente de un error de inventario [5 a 10 min]**

Remítase a los datos del inventario de Boston Cycles en el ejercicio corto 6-11.

#### **Se requiere**

- **1.** ¿El error del inventario cómo afectaría el costo de los bienes vendidos de Boston Cycles y la utilidad bruta para el año que terminó el 31 de diciembre de 2012, si el error no se corrige en 2011?
- **EC6-13** *(Objetivo de aprendizaje 7)* **Estimación del inventario final usando el método de la utilidad bruta [10 min]**

Electronic Company empezó el año con un inventario de \$55,800 y compró \$277,000 de bienes durante el año. Las ventas del año son de \$476,000, y el porcentaje de utilidad bruta de Electronic es el 45% de las ventas.

#### **Se requiere**

**1.** Calcular el costo estimado del inventario final usando el método de la utilidad bruta.

## $\blacksquare$  Ejercicios

**E6-14** *(Objetivos de aprendizaje 1, 2)* **Principios de contabilidad y su relación con los inventarios y la definición de los métodos de costeo de inventarios [15 a 20 min]** Repase las definiciones y los principios de contabilidad de inventarios.

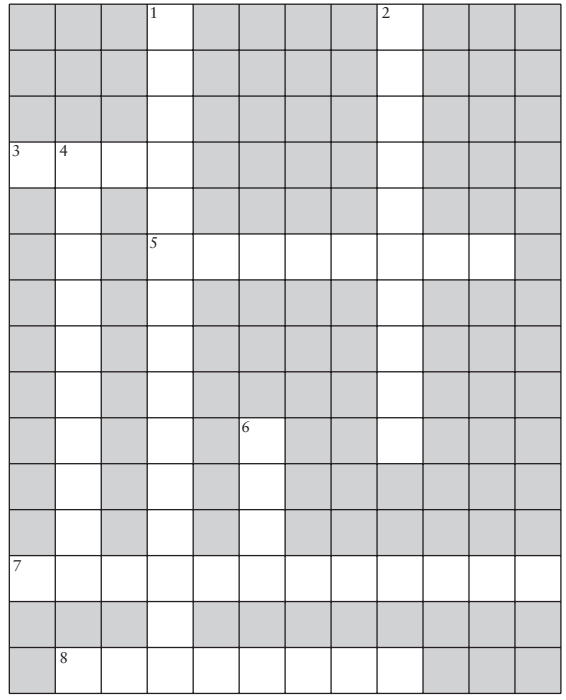

#### **Se requiere**

**1.** Completar el crucigrama anterior usando las siguientes claves:

#### **Verticales:**

- 1. Principio cuyo fundamento es tener precaución al reportar las partidas de los estados financieros.
- 2. El principio de revelación una compañía reporte suficiente información para que las personas externas tomen decisiones.
- 4. El método del costo unitario \_\_\_\_\_\_\_\_\_\_ identifica en forma exacta qué artículo del inventario se vendió. Por lo general, se usa para los inventarios de mayor costo.
- 6. Método que considera las compras de inventario más antiguas como las primeras unidades vendidas.

#### **Horizontales:**

- 3. Método que considera las compras más recientes/más nuevas como las primeras unidades vendidas.
- 5. El concepto de importancia \_\_\_\_\_\_\_\_\_\_ establece que las partidas significativas deben ajustarse a los principios de contabilidad generalmente aceptados.
- \_establece que las empresas deberían usar los mismos métodos de contabilidad de un periodo a otro.
- 8. El principio del costo \_\_\_\_\_\_\_\_\_\_ calcula una mdia del costo, basándose en las compras realizadas y en las unidades adquiridas.
- **E6-15** *(Objetivo de aprendizaje 3)* **Medición y registro en el diario del inventario y del costo de los bienes vendidos en un sistema perpetuo: PEPS [20 a 25 min]**

Putter's Paradise lleva un inventario de palos de golf y de otros implementos afines. Putter's Paradise usa el método PEPS y un sistema de inventario perpetuo. El precio de venta de cada palo de golf es de \$135. Los registros de la compañía indican lo siguiente, para una línea específica de palos de golf de Putter's Paradise:

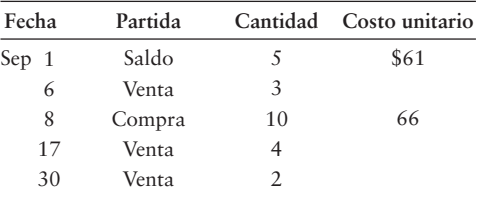

#### **Se requiere**

- **1.** Preparar un registro de inventarios perpetuos para los palos de golf. Determine luego las cantidades que Putter's Paradise debería reportar para el inventario final y para el costo de los bienes vendidos, usando el método PEPS.
- **2.** Registrar en el diario las transacciones de inventario de Putter's Paradise usando el método PEPS.
- **E6-16** *(Objetivo de aprendizaje 3)* **Medición del inventario final y del costo de los bienes vendidos en un sistema perpetuo: UEPS [20 a 25 min]**

Remítase a los datos del inventario de Putter's Paradise en el ejercicio 6-15. Suponga que Putter's Paradise usa el método perpetuo de costos UEPS.

#### **Se requiere**

- **1.** Preparar el registro de inventario perpetuo de Putter's Paradise para los palos de golf sobre la base UEPS. Posteriormente, identifique el costo del inventario final y el costo de los bienes vendidos para el mes.
- **2.** Registrar en el diario las transacciones de inventarios de Putter's Paradise usando el método perpetuo PEPS.
- **E6-17** *(Objetivo de aprendizaje 3)* **Medición del inventario final y del costo de los bienes vendidos en un sistema perpetuo: costo promedio [20 a 25 min]** Remítase a los datos del inventario de Putter's Paradise en el ejercicio 6-15. Suponga que Putter's Paradise usa el método del costo promedio.

#### **Se requiere**

- **1.** Preparar el registro de inventario perpetuo de Putter's Paradise para los palos de golf, sobre la base del costo promedio. Redondee el costo promedio por unidad al centavo más cercano y todas las demás cantidades al dólar más cercano. Posteriormente, identifique el costo del inventario final y el costo de los bienes vendidos para el mes.
- **2.** Registrar en el diario las transacciones de inventarios de Putter's Paradise usando el método perpetuo del costo promedio.
- **E6-18** *(Objetivo de aprendizaje 3)* **Registro en el diario de las transacciones de inventario perpetuo: costo de ventas dado [10 a 15 min]**

Los registros contables de Rich's Shopping Bags proporcionan los siguientes datos para el año que terminó el 31 de julio de 2011:

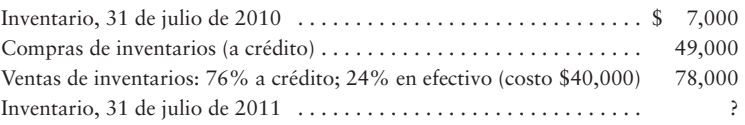

#### **Se requiere**

- **1.** Registrar en el diario las transacciones de inventarios para la compañía usando los datos proporcionados.
- **2.** Reportar el inventario final en el balance general, y las ventas, los costos de los bienes vendidos y la utilidad bruta en el estado de resultados.
- **E6-19** *(Objetivo de aprendizaje 4)* **Comparación de cantidades para el inventario final —inventario perpetuo— PEPS y UEPS [5 a 10 min]**

Suponga que una tienda de RK Toys compró y vendió una línea de muñecas durante diciembre como sigue:

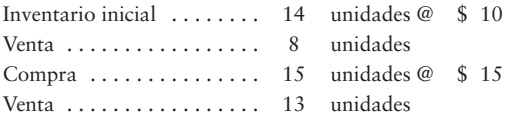

RK Toys usa el sistema de inventario perpetuo.

#### **Se requiere**

- **1.** Calcular el costo del inventario final con el PEPS.
- **2.** Calcular el costo del inventario final con el UEPS.
- **3.** ¿Qué método da como resultado un mayor costo para el inventario final?
- **E6-20** *(Objetivo de aprendizaje 4)* **Comparación del costo de los bienes vendidos en un sistema perpetuo: PEPS y UEPS [15 a 20 min]** Remítase a los datos del ejercicio 6-19.

#### **Se requiere**

- **1.** Calcular el costo de los bienes vendidos con el PEPS.
- **2.** Calcular el costo de los bienes vendidos con el UEPS.
- **3.** ¿Qué método da como resultado el mayor costo de los bienes vendidos?

**E6-21** *(Objetivo de aprendizaje 4)* **Comparación del costo de los bienes vendidos en un sistema perpetuo: montos de PEPS, UEPS y costo promedio [15 a 20 min]** Suponga que una tienda RB Tire Store realiza las siguientes transacciones de inventario perpetuo para una línea de neumáticos:

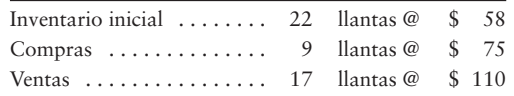

#### **Se requiere**

- **1.** Calcular el costo de los bienes vendidos y la utilidad bruta con el PEPS.
- **2.** Calcular el costo de los bienes vendidos y la utilidad bruta con el UEPS.
- **3.** Calcular el costo de los bienes vendidos y la utilidad bruta usando el costo promedio. (Redondee el costo promedio por unidad al centavo más cercano y todas las demás cantidades al dólar más cercano).
- **4.** ¿Qué método da como resultado la mayor utilidad bruta y por qué?

#### **E6-22** *(Objetivo de aprendizaje 5)* **Aplicación de la regla del costo de adquisición o el valor de mercado, lo que sea menor a los inventarios [5 min]**

Rapid Resources, la cual usa el método PEPS, tiene los siguientes saldos de cuentas al 31 de diciembre de 2012, antes de liberar los estados financieros del año:

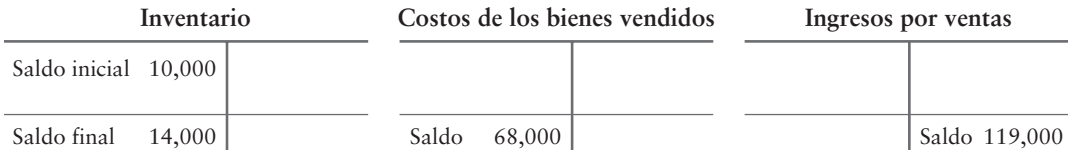

Rapid determina que el costo de reemplazo (valor actual de mercado) del inventario final, al 31 de diciembre de 2012, es de \$12,500.

#### **Se requiere**

- **1.** Preparar cualquier asiento de ajuste de diario que se requiera a partir de la información dada.
- **2.** ¿Qué valor reportaría Rapid en el balance general al 31 de diciembre de 2012 para el inventario?

#### **E6-23** *(Objetivo de aprendizaje 5)* **Aplicación a los inventarios de la regla del costo de adquisición o el valor de mercado, lo que sea menor [5 min]**

Natural Foods reporta inventarios al valor más bajo entre el costo promedio y el precio de mercado. Antes de liberar los estados financieros de diciembre de 2012, el estado de resultados *preliminar* de Natural, antes de los ajustes de fin de año, aparecen como sigue:

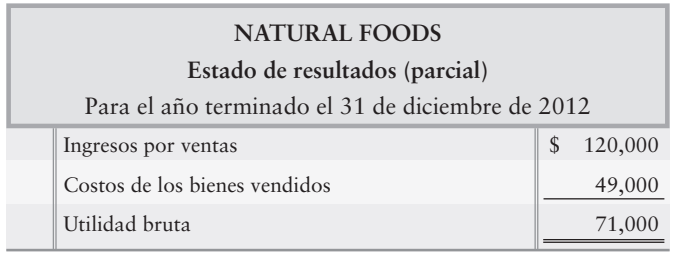

Natural ha determinado que el costo de reemplazo del inventario final es de \$20,000. El costo es de \$21,000.

#### **Se requiere**

- **1.** Registrar en el diario el asiento de ajuste para el inventario, si se requiere algún ajuste.
- **2.** Preparar un estado de resultados revisado para mostrar la manera en que Natural Foods debería reportar las ventas, el costo de los bienes vendidos y la utilidad bruta.
- **E6-24** *(Objetivo de aprendizaje 6)* **Medición del efecto de un error en el inventario [10 a 15 min]**

Hudson River Bakery reportó un ingreso por ventas de \$29,000 y un costo de bienes vendidos de \$11,000.

#### **Se requiere**

- **1.** Calcular la utilidad bruta correcta de Hudson River, si la compañía cometiera cualquiera de los siguientes errores contables independientes. Muestre su trabajo.
	- *a*) El inventario final está sobreestimado en \$3,000.
	- *b*) El inventario final está subestimado en \$3,000.
- **E6-25** *(Objetivo de aprendizaje 6)* **Corrección de un error de inventarios: dos años [15 a 20 min]**

Earth Foods Grocery reportó el siguiente estado de resultados comparativo para los años que terminaron el 30 de junio de 2012 y de 2011:

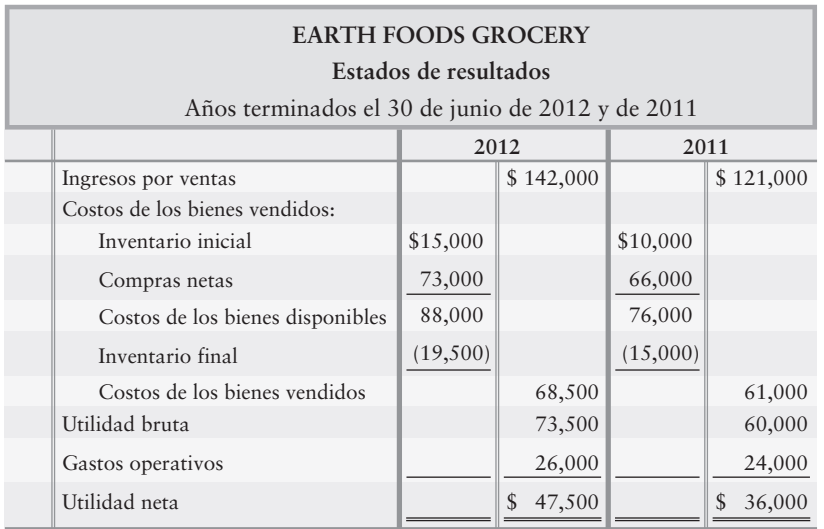

Durante 2012, Earth Foods descubrió que el inventario final de 2011, como se reportó anteriormente, estaba sobreestimado en \$3,500.

**360** Capítulo 6

#### **Se requiere**

- **1.** Preparar el estado de resultados comparativo corregido para el periodo de dos años, y completar con un encabezado para el estado.
- **2.** ¿Cuál fue el efecto del error sobre la utilidad neta para los dos años combinados? Explique su respuesta.

#### **E6-26** *(Objetivo de aprendizaje 7)* **Estimación del inventario final a través del método de la utilidad bruta [10 a 15 min]**

All Makes Auto Parts mantiene inventarios por todo el mundo. Suponga que los registros de una refacción muestran lo siguiente:

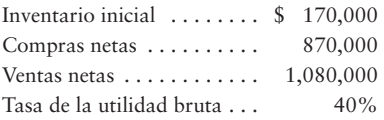

Suponga que este inventario, almacenado en Estados Unidos, se perdiera en un incendio.

#### **Se requiere**

**1.** Estimar la cantidad de la pérdida para All Makes Auto Parts. Use el método de la utilidad bruta.

#### **E6-27** *(Objetivo de aprendizaje 7)* **Estimación del inventario final con el método de la utilidad bruta [10 a 15 min]**

New Life Landscaping and Nursery empezó el mes de diciembre con un inventario de \$47,000. Durante diciembre, New Life hizo compras netas de \$30,300 y tuvo ventas netas de \$63,000. Durante los años pasados, la utilidad bruta de New Life ha sido del 35% de las ventas.

#### **Se requiere**

**1.** Usar el método de la utilidad bruta para estimar el costo del inventario final para diciembre.

## - Problemas **(Grupo A)**

#### **P6-28A** *(Objetivos de aprendizaje 1, 5)* **Principios contables para el inventario y aplicación de la regla del costo de adquisición o el valor de mercado, lo que sea menor [15 a 20 min]**

Algunas de las mercancías de L and M Electronics se están empolvando. Hoy es 31 de diciembre de 2012, y el costo actual de reemplazo del inventario final es de \$25,000 por debajo del costo de los bienes vendidos del negocio, el cual fue de \$105,000. Antes de cualesquiera ajustes al final del periodo, la cuenta Costos de los bienes vendidos de la compañía tiene un saldo de \$405,000.

#### **Se requiere**

- **1.** Registrar en el diario cualesquiera asientos requeridos.
- **2.** ¿A qué monto la compañía debería reportar Inventarios en el balance general?
- **3.** ¿A qué monto la compañía debería reportar Costos de los bienes vendidos?
- **4.** ¿Qué principio o concepto contable es más pertinente para esta situación?

**P6-29A** *(Objetivos de aprendizaje 2, 3, 4)* **Contabilidad de inventarios usando el sistema perpetuo: UEPS; registro en el diario de transacciones de inventario [30 a 40 min]** Vitamin World empezó enero con un inventario de 90 cajas de vitaminas que tuvieron un costo total de \$3,600. Durante el mes, Vitamin World compró y vendió mercancías a crédito, como sigue:

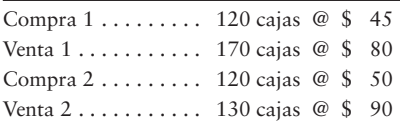

Vitamin World usa el método UEPS.

Los pagos en efectivo a crédito totalizaron \$5,100. Los gastos operativos para el mes fueron de \$2,400, las dos terceras partes se pagaron en efectivo, y el resto se acumuló como Cuentas por pagar.

#### **Se requiere**

- **1.** ¿Qué método de inventario tiene la mayor probabilidad de representar el flujo físico del inventario de Vitamin World?
- **2.** Preparar un registro de inventario perpetuo, usando el costo UEPS, para esta mercancía.
- **3.** Registrar en el diario todas las transacciones usando el UEPS.

**P6-30A** *(Objetivos de aprendizaje 3, 4)* **Contabilidad de resultados sobre ingresos para inventarios usando el método de costeo UEPS [20 a 30 min]** Remítase a la situación de Vitamin World del problema 6-29A.

#### **Se requiere**

- **1.** Usando los resultados de los cálculos del método de costeo UEPS en el problema 6-29A, preparar un estado de resultados de etapas múltiples para Vitamin World, para el mes que terminó el 31 de enero de 2011.
- **P6-31A** *(Objetivos de aprendizaje 3, 4)* **Contabilidad de inventarios usando el sistema perpetuo: PEPS, UEPS y costo promedio; comparación de PEPS, UEPS y costo promedio [20 a 25 min]**

Fancy Iron Industries empezó octubre con 54 unidades de acero en el inventario, las cuales tuvieron un costo de \$39 cada una. Durante octubre, la compañía realizó las siguientes transacciones de inventarios:

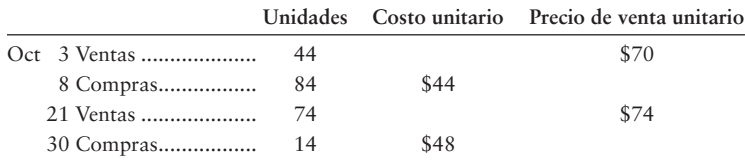

#### **Se requiere**

- **1.** Preparar un registro de inventario perpetuo para el inventario usando PEPS.
- **2.** Preparar un registro de inventario perpetuo para el inventario usando UEPS.
- **3.** Preparar un registro de inventario perpetuo para el inventario usando el costo promedio.
- **4.** Determinar el costo de los bienes vendidos de la compañía para octubre, usando PEPS, UEPS y el costo promedio.
- **5.** Calcular la utilidad bruta para octubre usando PEPS, UEPS y el costo promedio.

**P6-32A** *(Objetivos de aprendizaje 5)* **Aplicación de la regla del costo de adquisición o el valor de mercado, lo que sea menor, a los inventarios [5 min]** Rocky Bayou Golf Clubs, quien usa el método PEPS, tiene los siguientes saldos en sus cuentas al 31 de octubre de 2012, antes de liberar los estados financieros para el año:

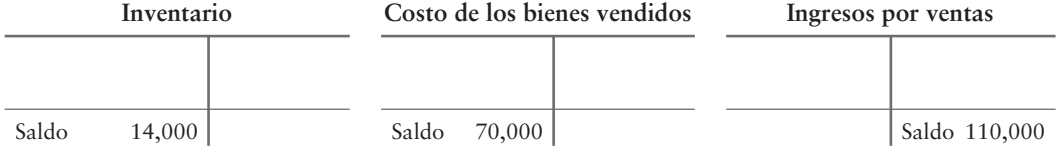

Rocky Bayou ha determinado que el costo de reemplazo (valor actual de mercado) del inventario final al 31 de octubre de 2012 es de \$13,000.

#### **Se requiere**

- **1.** Preparar cualquier asiento de ajuste de diario requerido, a partir de la información proporcionada.
- **2.** ¿Qué valor reportaría Rocky Bayou en el balance general al 31 de octubre de 2012, para el inventario?

#### **P6-33A** *(Objetivo de aprendizaje 6)* **Corrección de errores de inventarios durante un periodo de tres años [15 a 20 min]**

Los libros de Antique Carpets muestran los siguientes datos (en miles). A principios de 2013, los auditores descubrieron que el inventario final para 2010 estaba subestimado en \$8,000 y que el inventario final para 2012 estaba sobreestimado en \$9,000. El inventario final al 31 de diciembre de 2011 era correcto.

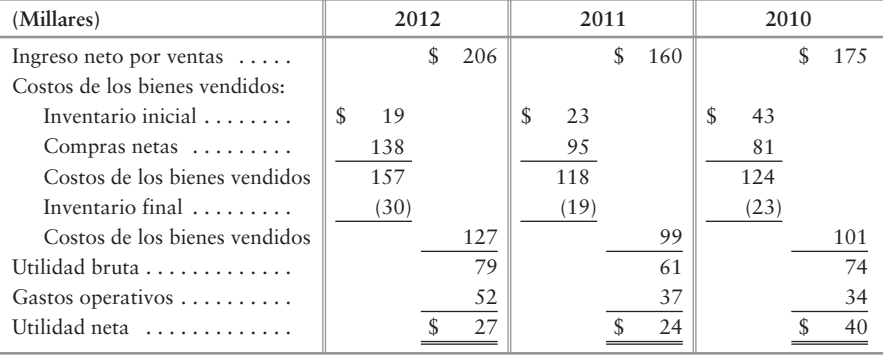

#### **Se requiere**

- **1.** Preparar estados de resultados corregidos para los tres años.
- **2.** Mencionar si la utilidad neta de cada año —antes de sus correcciones— está subestimada o sobreestimada, e indicar la cantidad de la subestimación o la sobreestimación.
- **P6-34A** *(Objetivo de aprendizaje 7)* **Estimación del inventario final usando el método de la utilidad bruta y preparación del estado de resultados [25 a 30 min]**

Gala Costumes estima su inventario usando el método de la utilidad bruta. La utilidad bruta ha tenido un promedio de 28% de las ventas netas. Los registros de inventarios de la compañía revelan los siguientes datos (cantidades en miles):

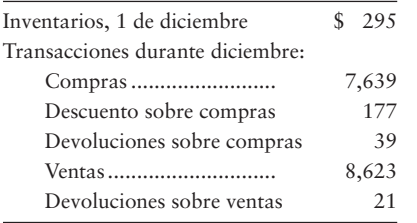

#### **Se requiere**

- **1.** Estimar el inventario al 31 de diciembre, usando el método de la utilidad bruta.
- **2.** Preparar el estado de resultados de diciembre mediante la utilidad bruta para Gala Costumes.

#### **P6-35B** *(Objetivos de aprendizaje 1, 5)* **Principios de contabilidad para los inventarios y aplicación de la regla del costo de adquisición o el valor de mercado, lo que sea menor [15 a 20 min]**

Una parte de la mercancía de J and B Electronics se está empolvando. Hoy es 31 de diciembre de 2012, y el costo de reemplazo actual del inventario final se encuentra \$15,000 por debajo del costo de los bienes de la empresa, el cual fue de \$90,000. Antes de cualesquiera ajustes al final del periodo, la cuenta Costos de los bienes vendidos de la compañía tiene un saldo de \$400,000.

#### **Se requiere**

- **1.** Registrar en el diario cualquier asiento requerido.
- **2.** ¿Qué monto debería reportar la compañía para Inventarios en el balance general?
- **3.** ¿Qué monto debería reportar la compañía para Costos de los bienes vendidos?
- **4.** ¿Qué principio o concepto contable es más pertinente para esta situación?
- **P6-36B** *(Objetivos de aprendizaje 2, 3, 4)* **Contabilidad del inventario usando el sistema perpetuo: UEPS y registro en el diario de las transacciones del inventario [30 a 40 min]**

Fit World empezó enero con un inventario de 60 cajas de vitaminas, que tuvieron un costo total de \$3,000. Durante el mes, Fit World compró y vendió mercancía a crédito como sigue:

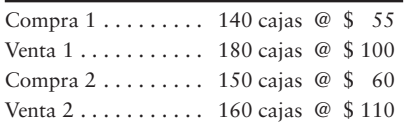

Fit World usa el método UEPS.

Los pagos de efectivo a crédito totalizaron \$5,000. Los gastos en operación para el mes fueron de \$2,400, y las dos terceras partes se pagaron en efectivo y el resto se acumuló como Cuentas por pagar.

#### **Se requiere**

- **1.** ¿Qué método de inventarios tiene la mayor probabilidad de representar el flujo físico del inventario de Fit World?
- **2.** Preparar un registro de inventario perpetuo, usando el costo UEPS, para esta mercancía.
- **3.** Registrar en el diario todas las transacciones usando UEPS.
- **P6-37B** *(Objetivos de aprendizaje 3, 4)* **Contabilidad de resultados sobre el ingreso para inventarios usando el método de costeo UEPS [20 a 30 min]**

Remítase a la situación de Fit World en el problema 6-36B.

#### **Se requiere**

- **1.** Usando resultados de los cálculos del método de costeo PEPS en el problema 6-36B, prepare un estado de resultados de etapas múltiples para Fit World para el mes que terminó el 31 de enero de 2011.
- **P6-38B** *(Objetivos de aprendizaje 3, 4)* **Contabilidad del inventario usando el sistema perpetuo: PEPS, UEPS y costo promedio [20 a 25 min]**

Decorative Steel empezó octubre con 47 unidades de acero que tuvieron un costo de \$35 cada una. Durante octubre, Decorative Steel realizó las siguientes transacciones de inventarios:
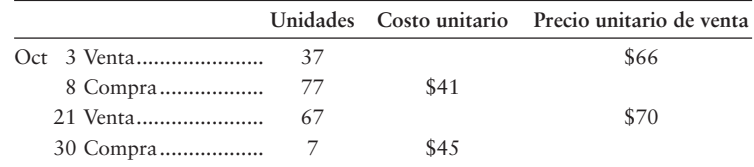

### **Se requiere**

- **1.** Preparar un registro de inventario perpetuo para el inventario usando PEPS.
- **2.** Preparar un registro de inventario perpetuo para el inventario usando UEPS.
- **3.** Preparar un registro de inventario perpetuo para el inventario usando el costo promedio.
- **4.** Determinar el costo de los bienes vendidos de la compañía para octubre, usando PEPS, UEPS y el costo promedio.
- **5.** Calcular la utilidad bruta para octubre usando PEPS, UEPS y el costo promedio.

# **P6-39B** *(Objetivo de aprendizaje 5)* **Aplicación de la regla del costo de adquisición o el valor de mercado, lo que sea menor, a los inventarios [5 min]**

Callowater Golf Clubs, la cual usa el método PEPS, tiene los siguientes saldos de cuentas al 31 de mayo de 2012, antes de liberar los estados financieros para el año:

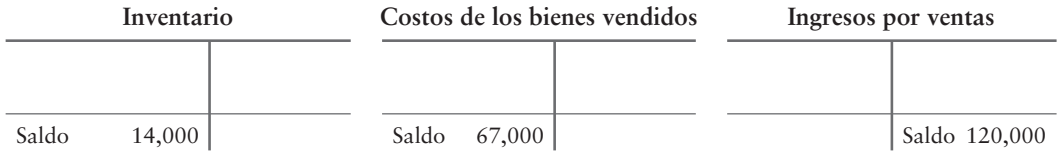

Callowater determinó que el costo de reemplazo (valor actual de mercado) del inventario final, al 31 de mayo de 2012, es de \$12,000.

#### **Se requiere**

- **1.** Preparar cualquier ajuste de asiento de diario que se requiera a partir de la información proporcionada.
- **2.** ¿Qué valor reportaría Callowater en el balance general al 31 de mayo de 2012 para el inventario?

# **P6-40B** *(Objetivo de aprendizaje 6)* **Corrección de errores de inventarios durante un periodo de tres años [15 a 20 min]**

Los libros de Harmony Carpets muestran los siguientes datos (en miles). A principios de 2003, los auditores encontraron que el inventario final para 2010 estaba subestimado en \$9,000, y que el inventario final para 2012 estaba sobreestimado en \$9,000. El inventario final al 31 de diciembre de 2011 era correcto.

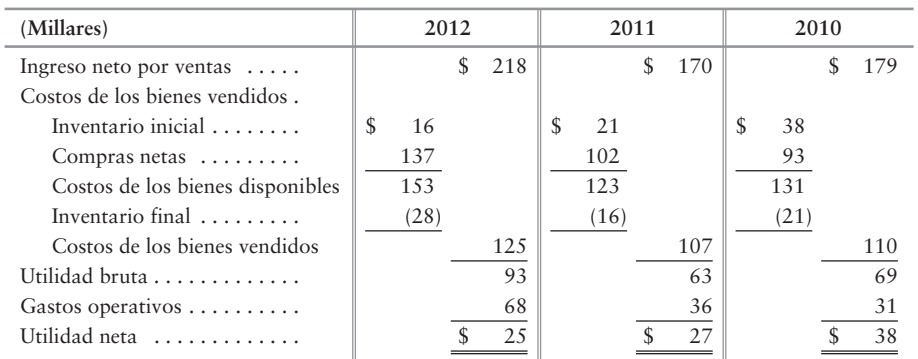

#### **Se requiere**

- **1.** Preparar los estados de resultados corregidos para los tres años.
- **2.** Indicar si la utilidad neta de cada año —antes de sus correcciones— está subestimada o sobreestimada, e indicar el monto de la subestimación o la sobreestimación.

#### **P6-41B** *(Objetivo de aprendizaje 7)* **Estimación del inventario final con el método de la utilidad bruta y preparación del estado de resultados [25 a 30 min]**

Elite Costumes estima su inventario usando el método de la utilidad bruta. La utilidad bruta ha mostrado un promedio de 33% de las ventas netas. Los registros de inventarios de la compañía revelan los siguientes datos (cantidades en miles):

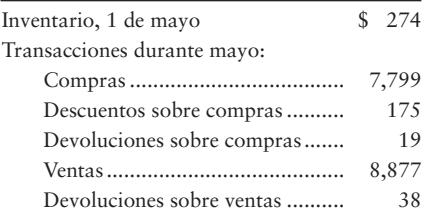

#### **Se requiere**

- **1.** Estimar el inventario al 31 de mayo, usando el método de la utilidad bruta.
- **2.** Preparar el estado de resultados de mayo usando la utilidad bruta de Elite Costumes.

# $\blacksquare$  Ejercicio continuo

**E6-42** Este ejercicio da continuidad a la situación de Sherman Lawn Service del ejercicio 5-42 del capítulo 5. Considere las transacciones de septiembre para Sherman Lawn Service que se presentaron en el capítulo 5. (Los datos de costos se eliminaron de las transacciones de ventas).

- Sep 2 Realizó un servicio de podado de césped y recibió \$500 en efectivo.
	- Compró 100 plantas a crédito para el inventario, \$250, más fletes en el interior por \$10. 5
	- Vendió 40 plantas a crédito, \$400. 15
	- 17 Proporcionó una consulta a un cliente sobre un diseño de paisaje, por una cuota de \$150 a crédito.
	- Compró 100 plantas a crédito para el inventario, \$300. 20
	- Pagó a crédito, \$100. 21
	- Vendió 100 plantas en efectivo, \$700. 25
	- Registró los siguientes asientos de ajuste: 30 Depreciación, \$29 Conteo físico del inventario de plantas, 50 plantas

#### **Se requiere**

- **1.** Preparar registros de inventario perpetuo para Sherman durante septiembre usando el método PEPS. (Nota: Usted debe calcular el costo para los días 15, 25 y 30).
- **2.** Registrar en el diario y hacer el traspaso de las transacciones de septiembre, usando el registro de inventario perpetuo que se creó en el requisito 1. Identifique todas las partidas por fecha. Calcule el saldo de cada cuenta y denote el saldo como *Saldo*.
- **3.** Contabilizar en el diario y hacer el traspaso de los asientos de ajuste. Denote el monto de cada *ajuste* como Ajuste. Después de traspasar todos los asientos de ajuste, demuestre la igualdad de cargos y abonos en el mayor.

# $\blacksquare$  Problema continuo

**P6-43** Este problema da continuidad a la situación de Haupt Consulting Company del problema 5-43 del capítulo 5. Considere las transacciones de enero de Haupt Consulting Company que se presentaron en el capítulo 5. (Los datos de costos se eliminaron de las transacciones de venta).

- Realizó un servicio de consultoría y recibió \$7,200 en efectivo. Ene 2
	- Pagó por adelantado tres meses de renta de la oficina, \$1,500. 2
	- Compró un inventario de 100 unidades de software a crédito, \$1,900, más un flete en el interior, \$100 7
	- Pagó el salario del empleado, \$1,400. 16
	- Vendió 70 unidades de software a crédito, \$3,100. 18
	- Proporcionó una consultoría a un cliente por una cuota de \$900 a crédito. 19
	- Pagó a cuenta, \$2,000. 21
	- Compró un inventario de 200 unidades de software a crédito, \$4,600. 22
	- Pagó servicios generales, \$300. 24
	- Vendió 100 unidades de software en efectivo, \$4,000. 28
	- Registró los siguientes asientos de ajuste: 31 Gastos por salarios devengados, \$1,400 Depreciación, \$200 Expiración de la renta pagada por adelantado, \$500 Conteo físico del inventario, 120 unidades

#### **Se requiere**

- **1.** Preparar registros de inventario perpetuo para Haupt en el mes de enero, usando el método perpetuo UEPS. (Nota: Usted debe calcular el costo para los días 18, 22, 28 y 31).
- **2.** Registrar en el diario y traspase las transacciones de enero usando el registro de inventario perpetuo creado en el requisito 1. Identifique todas las partidas por fecha. Calcule el saldo de cada cuenta, y denótelo como *Saldo*.
- **3.** Registrar en el diario y traspasar los asientos de ajuste. Denote cada cantidad de ajuste como *Ajuste*. Después de traspasar todos los asientos de ajuste, demuestre la igualdad de los cargos y abonos en el mayor.

# $\blacksquare$  Conjunto de práctica

Este problema da continuidad a la situación de Crystal Clear Cleaning que empezó en el capítulo 1 y siguió hasta el capítulo 5.

**P6-44** Considere las transacciones de mayo de Crystal Clear Cleaning que se presentaron en el capítulo 5. (Los datos de costos se eliminaron de las transacciones de ventas).

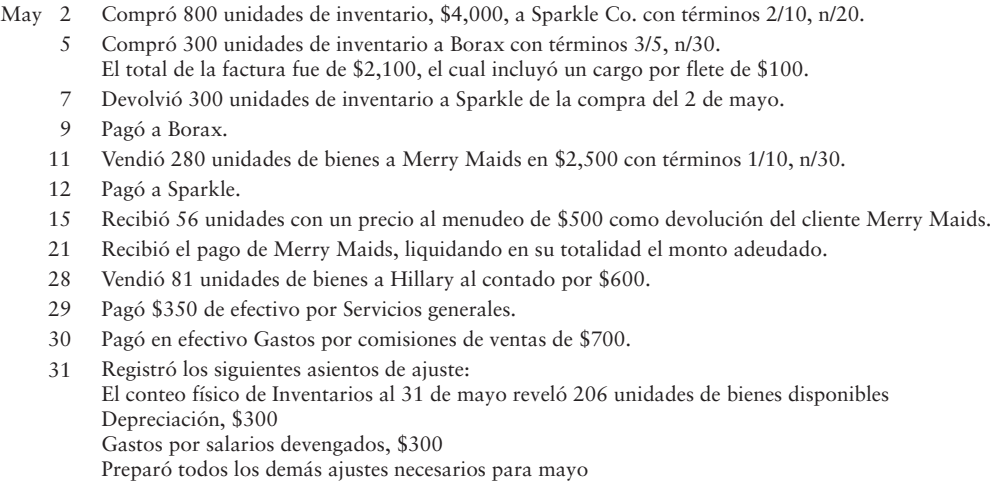

#### **Se requiere**

- **1.** Preparar los registros de inventario perpetuo para mayo de Crystal Clear usando el método PEPS. (Nota: Usted debe calcular el costo los días 11 y 28).
- **2.** Registrar en el diario y traspasar las transacciones de mayo, usando el registro de inventario perpetuo creado en el requisito 1. Identifique todas las partidas por fecha. Calcule el saldo de cada cuenta, y denote el saldo como *Saldo*.
- **3.** Registrar en el diario y traspasar los asientos de ajuste. Denote cada cantidad de ajuste como *Ajuste*. Después de traspasar todos los asientos de ajuste, demuestre la igualdad de cargos y abonos en el mayor.

# Aplicación de conocimientos

# $\blacksquare$  Casos de decisión

**Caso 1.** Suponga que usted quiere abrir una tienda **Bed Bath & Beyond**. Para financiar el negocio, necesita un préstamo de \$500,000, y su banquero le pide un conjunto de estados financieros pronosticados. Suponga que usted está preparando los estados financieros y debe tomar algunas decisiones acerca de cómo llevar la contabilidad del negocio.

#### **Se requiere**

Responda las siguientes preguntas (remítase al capítulo 5, si es necesario):

- **1.** ¿Qué tipo de sistema de inventario usará usted? Dé sus argumentos.
- **2.** Muestre cómo calcular las compras netas y las ventas netas. ¿Cómo tratará el costo de los transportes en el interior?
- **3.** ¿Con qué frecuencia planea usted realizar un conteo físico del inventario disponible? ¿Para qué le servirá el conteo físico?
- **4.** Los costos del inventario están aumentando. ¿Qué método de costeo de inventarios usará para
	- *a*) maximizar la utilidad neta?
	- *b*) pagar lo menos posible de impuesto sobre ingresos?

**Caso 2.** Suponga que usted es el administrador de Campbell Appliance. A continuación se presentan los estados financieros resumidos de la empresa para 2012, el año más reciente:

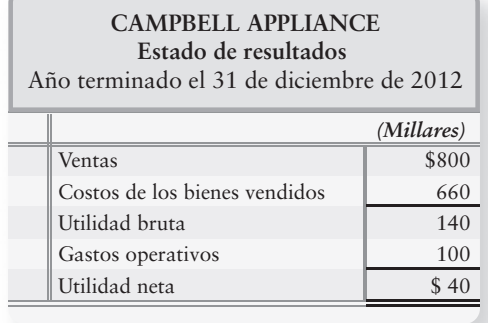

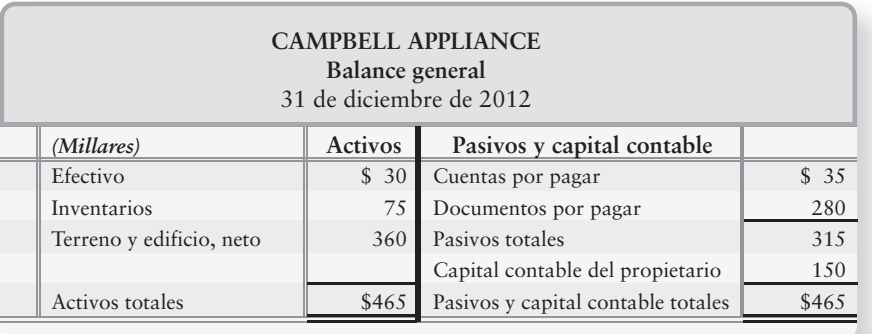

Suponga que usted necesita duplicar la utilidad neta. Para lograr su meta, le será muy difícil aumentar los precios que usted cobra, porque existe una tienda denominada **Best Buy** cerca de usted. Además, tiene poco control sobre el costo de los bienes vendidos, porque los productores de electrodomésticos fijan el precio que usted debe pagar.

# **Se requiere**

**1.** Identificar varias estrategias para duplicar la utilidad neta. (Desafío)

# $\blacksquare$  Cuestión ética

Durante 2012, Crop-Paper-Scissors, una tienda de artesanías, cambió al método UEPS para la contabilidad del inventario. Suponga que durante 2003, Crop-Paper-Scissors vuelve a cambiar al método PEPS y el siguiente año vuelve a cambiar de nuevo al método UEPS.

#### **Se requiere**

- **1.** ¿Qué pensaría usted de la ética de una compañía, si cada año cambiara sus métodos de contabilidad?
- **2.** ¿Qué principio de contabilidad se infringiría al cambiar de métodos cada año?
- **3.** ¿Quién se vería perjudicado cuando una compañía cambia sus métodos contables con demasiada frecuencia? ¿Cómo?

# $\blacksquare$  Caso de estados financieros

Las notas son una parte importante de los estados financieros de una compañía, ya que proporcionan valiosos detalles que recargarían los datos tabulares que se presentan en los estados financieros. Este caso le ayudará a aprender cómo usar las notas de inventarios de una empresa. Remítase a los estados financieros de **Amazon.com** y a las notas relacionadas en el Apéndice A al final del libro, y responda las siguientes preguntas:

#### **Se requiere**

- **1.** ¿De cuánto era el inventario de mercancías de **Amazon.com** al 31 de diciembre de 2007? ¿Y al 31 de diciembre de 2006?
- **2.** ¿Qué método de costos usa **Amazon** para los inventarios? ¿Cómo valúa **Amazon** sus inventarios? Véase la nota 1.
- **3.** Al reordenar la fórmula del costo de los bienes vendidos, se pueden calcular las compras, las cuales no se reportan en los estados financieros de **Amazon**. ¿De cuánto fueron las compras de inventarios de **Amazon** durante 2007?

Remítase al capítulo 5 *(Porcentaje de utilidad bruta y rotación del inventario)*. Obtenga los reportes anuales de tantas compañías como miembros haya en el equipo: una compañía por cada miembro del equipo. La mayoría de las empresas publican sus estados financieros en sus sitios Web.

# **Se requiere**

- **1.** Identificar el método de inventarios usado por cada compañía.
- **2.** Calcular el porcentaje de utilidad bruta de la empresa y la tasa de rotación del inventario, para los dos años más recientes.
- **3.** Para las industrias de las compañías que usted está analizando, obtenga los promedios industriales para el porcentaje de la utilidad bruta y para la rotación del inventario, basándose en información de Internet o en los *Estudios anuales de estados financieros* de Robert Morris Associates; *Normas de la industria y razones financieras básicas de los negocios* de Dun and Bradstreet; o el *Almanaque de razones financieras empresariales e industriales* de Leo Troy.
- **4.** ¿Qué tan bien se compara cada una de sus empresas con el promedio para su industria? ¿Qué indicios acerca de sus compañías puede obtener de tales razones financieras?

# Respuestas al repaso rápido

1. *c* 2. *a* 3. *c* 4. *d* 5. *c* 6. *d* 7. *b* 8. *a* 9. *a* 10. *b*

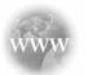

Para tareas, ejercicios y problemas en línea que le ofrecen una retroalimentación inmediata, por favor, visite www.myaccountinglab.com

# Contabilidad del inventario en un sistema periódico

En el capítulo 5 describimos brevemente el sistema periódico de inventarios. La contabilidad es más sencilla en un sistema periódico, ya que la compañía no mantiene un registro corriente diario del inventario disponible. La única forma de determinar el inventario final, así como el costo de los bienes vendidos, en un sistema periódico es contar los bienes —por lo general, al final del año. El sistema periódico funciona bien en un negocio pequeño, donde el inventario se puede controlar mediante una inspección visual, es decir, generalmente el inventario no tiene un tamaño grande ni un valor monetario muy elevado.

Este apéndice ilustra la manera en que funciona un sistema periódico. La contabilidad de un sistema periódico es similar a la de un sistema perpetuo, excepto que:

**1.** El sistema periódico usa cuatro cuentas adicionales:

- **Compras:** esta cuenta incluye el costo del inventario a medida de que éste se compra. Las compras muestran un saldo deudor y son una cuenta de gastos.
- **Descuentos sobre compras:** esta contra-cuenta muestra un saldo acreedor. Los descuentos por pronto pago de las compras se registran aquí.
- **Devoluciones y bonificaciones sobre compras:** esta contra-cuenta muestra un saldo acreedor. Los artículos comprados pero devueltos al proveedor se registran en esta cuenta. Las bonificaciones concedidas por un proveedor también se registran en esta cuenta.
- **Fletes en el interior:** esta cuenta muestra el costo de transporte pagado sobre las compras de inventarios. Tiene un saldo deudor y es una cuenta de gastos.

En el sistema perpetuo, todos estos costos van a la cuenta Inventarios.

- **2.** Los asientos de fin de periodo son más amplios en el sistema periódico, porque debemos cerrar el saldo del inventario inicial y establecer el costo del inventario final. Este apéndice ilustra el proceso de cierre para el sistema periódico.
- **3.** En un sistema periódico el costo de los bienes vendidos se calcula siguiendo la fórmula (usando montos supuestos para esta ilustración):

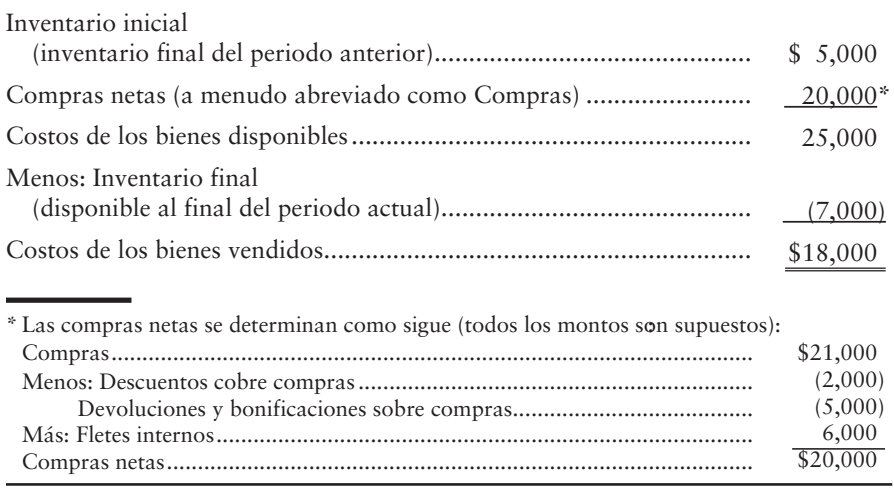

# Costeo de inventarios en un sistema periódico

En un sistema periódico de inventarios, los diversos métodos de costeo (PEPS, UEPS y costo promedio) siguen el patrón que se ilustró anteriormente para un sistema perpetuo. Para mostrar la forma en que funciona el sistema periódico, usamos los mismos datos de Smart Touch Learning que vimos para el sistema perpetuo, como sigue:

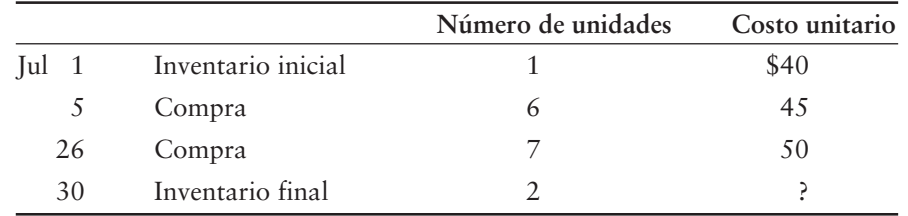

# **SMART TOUCH LEARNING DVD0503**

Usamos estos datos para ilustrar

- **PEPS**
- UEPS
- Costo promedio

Para todos estos tres métodos el costo de los bienes disponibles es siempre igual a la suma del inventario inicial más las compras netas:

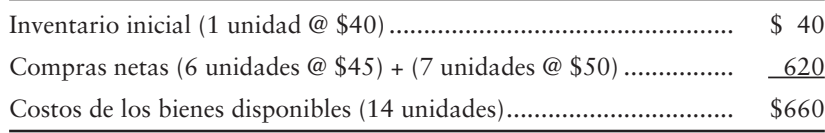

Los distintos métodos —PEPS, UEPS y costo promedio— calculan diferentes cantidades para el inventario final y para el costo de los bienes vendidos. En otras palabras, los \$660 invertidos en el costo de los bienes disponibles para la venta estarán, ya sea en el balance general en la cuenta Inventarios, o bien, registrados como gastos en Costos de los bienes vendidos del estado de resultados.

# Método de primeras entradas, primeras salidas (PEPS)

Con el método PEPS, el inventario final proviene de las compras más actuales —las más recientes—, las cuales tienen un costo de \$50 por unidad. El PEPS se ilustra en el cuadro que se presenta en la siguiente página. Observe que con el PEPS periódico, los Costos de los bienes vendidos son de \$560, exactamente la misma cantidad que obtuvimos usando el sistema PEPS perpetuo. Los sistemas periódico y perpetuo son siempre los mismos para el PEPS, porque el PEPS vende primero las adquisiciones de inventario más antiguas. Por lo tanto, no importa cuándo se calcule el PEPS: la primera compra siempre será la misma indistintamente de que calculemos el costo de los bienes vendidos en la fecha de venta (sistema perpetuo) o al final del periodo (sistema periódico).

# Método de últimas entradas, primeras salidas (UEPS)

Con el UEPS, el inventario final proviene del costo más antiguo del periodo —en este caso, el inventario inicial tuvo un costo de \$40 por unidad, más la primera compra de \$45. El UEPS también se ilustra en el cuadro que aparece en la página siguiente.

# Método del costo promedio

En el método del costo promedio, calculamos un solo costo promedio por unidad para la totalidad del periodo:

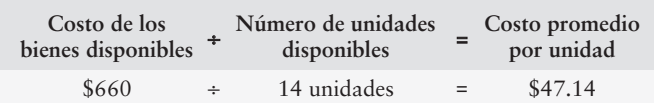

Posteriormente, aplicamos este costo promedio para calcular el inventario final y el costo de los bienes vendidos, como se muestra en la columna del extremo derecho:

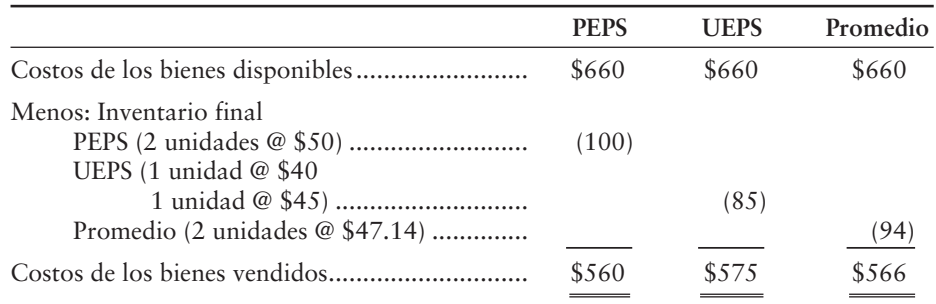

# Comparación de los sistemas de inventario perpetuo y periódico

La figura 6A-1 que se presenta en la siguiente página muestra una comparación entre los sistemas de inventarios perpetuo y periódico. Indica

- Los asientos de diario
- Las cuentas del mayor
- Los informes de los estados financieros

# **Comparación de los sistemas perpetuo y periódico de inventarios FIGURA 6A-1 FIGURA 6A 1(Todas las cantidades para esta ilustración son supuestas) (Todas las cantidades para esta ilustración son**

# **ASIENTOS DE DIARIO**

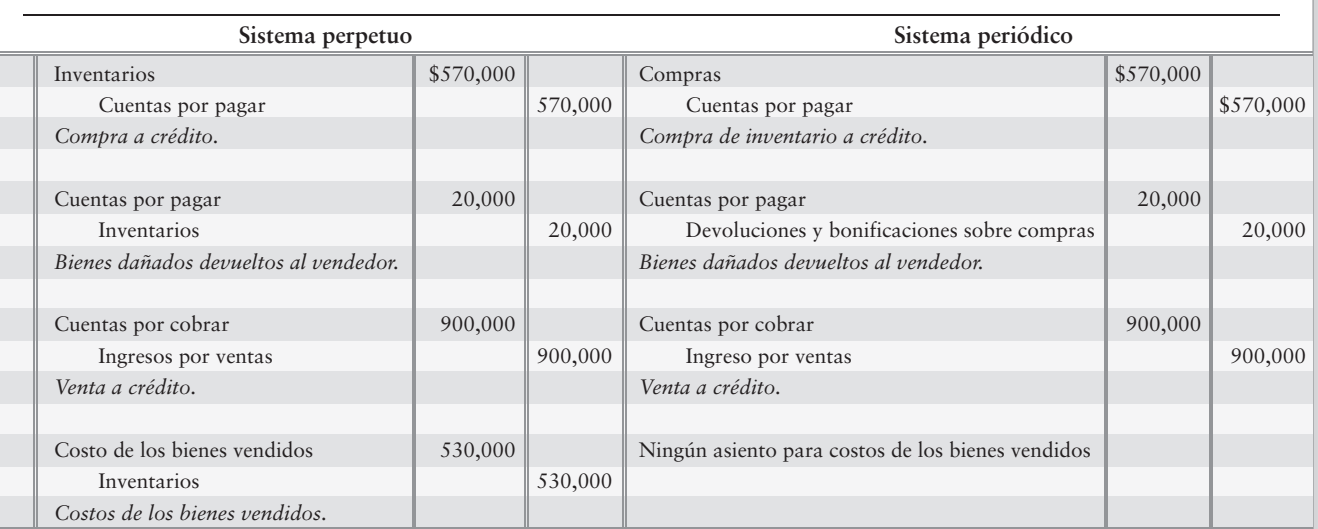

# **ASIENTOS DE CIERRE**

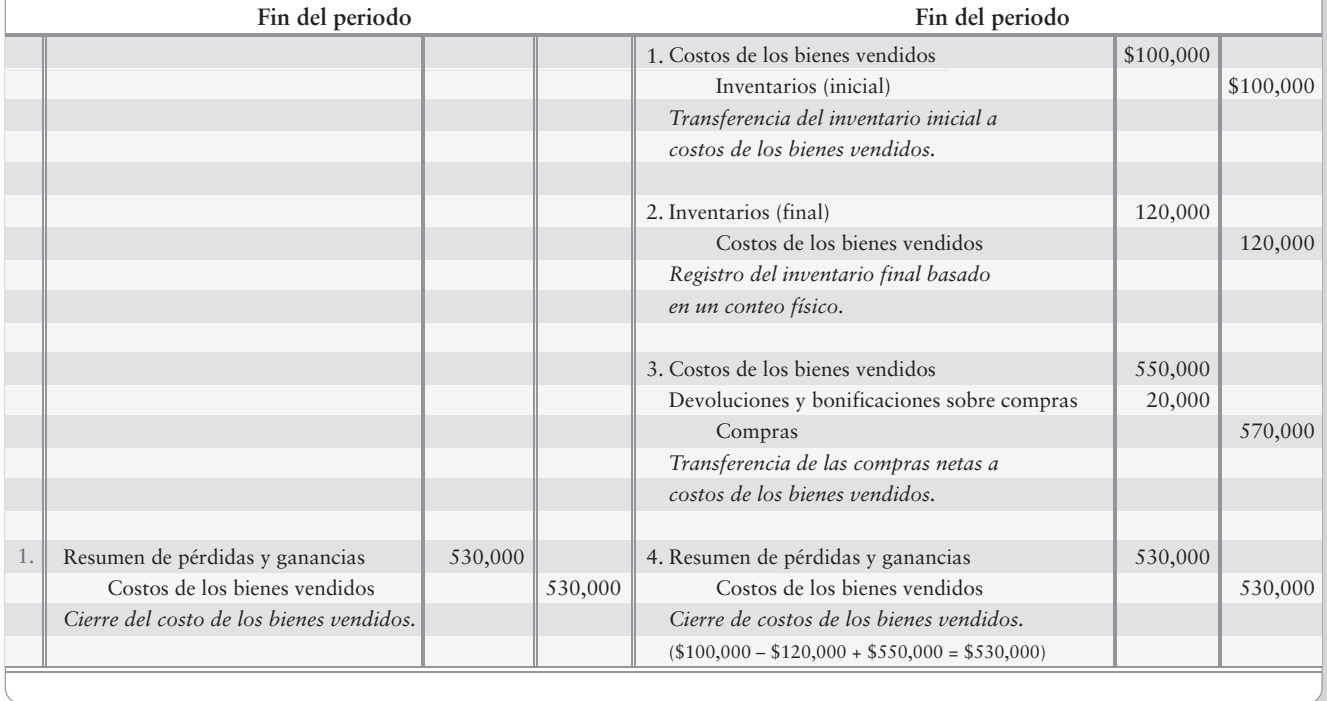

# **FIGURA 6A-1 FIGURA 6A 1Continuación**

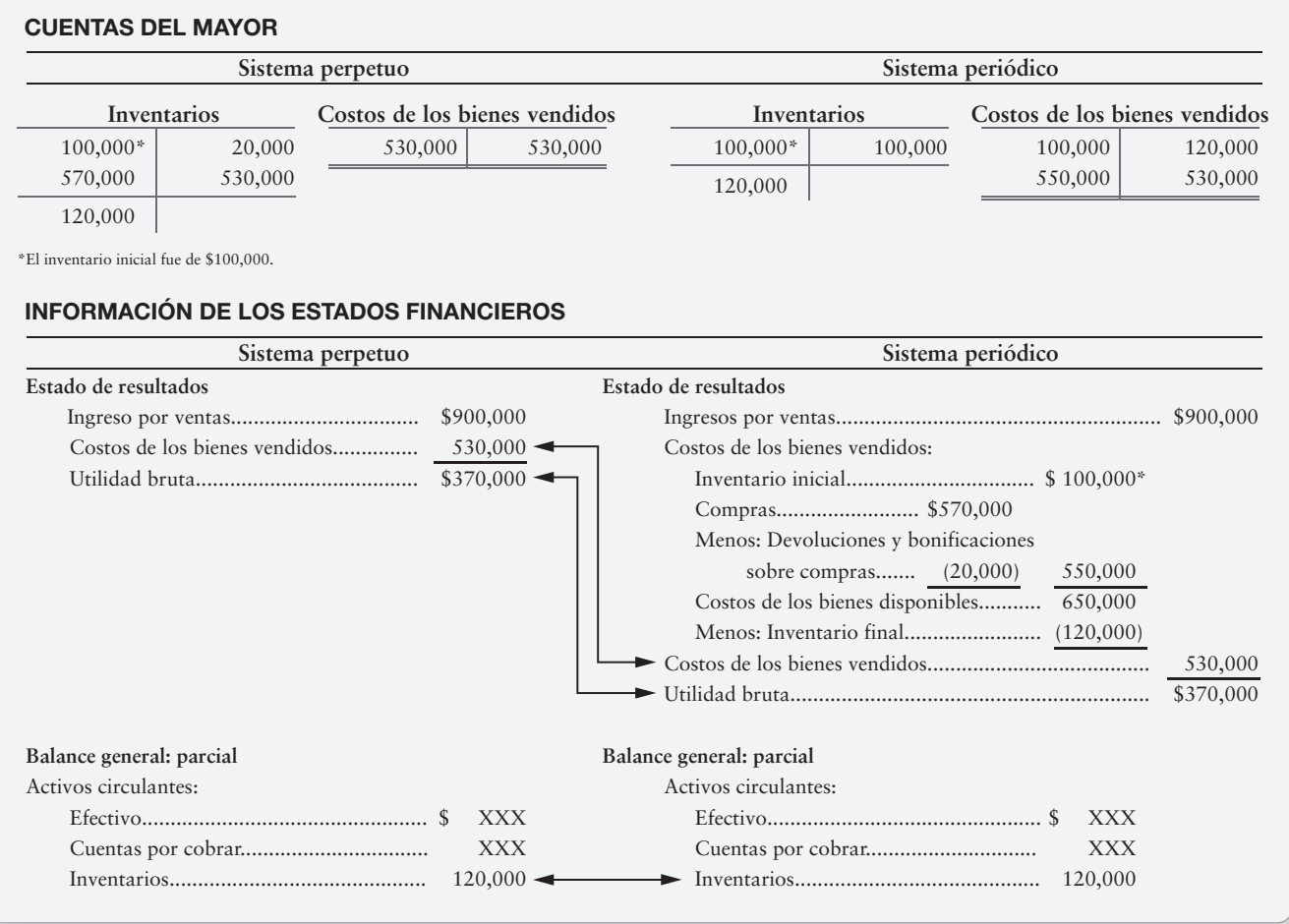

# $\blacksquare$  Ejercicios

#### **E6A-1 Cálculo de los montos del inventario periódico [10 a 15 min]**

Los registros de inventario periódico de Cambridge Prosthetics indican lo siguiente al 31 de octubre:

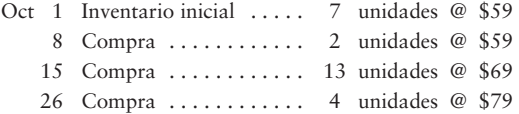

Al 31 de octubre, Cambridge cuenta con 5 unidades de inventario disponibles.

#### **Se requiere**

- **1.** Calcular el inventario final y el costo de los bienes vendidos, usando cada uno de los siguientes métodos:
	- *a*) Costo promedio (redondee el costo unitario promedio al centavo más cercano)
	- *b*) Primeras entradas, primeras salidas
	- *c*) Últimas entradas, primeras salidas

### **E6A-2 Registro en el diario de las transacciones de inventario periódico [10 a 15 min]**

Flexon Prosthetics usa el sistema de inventario periódico y realizó las siguientes transacciones.

- Compra de inventarios a crédito, \$2,040 *a*)
- Venta de inventarios por \$2,900 *b*)
- Asientos de cierre: *c*)
	- (1) Inventario inicial, \$510
	- (2) Inventario final al costo PEPS, \$650
	- (3) Compras, \$2,040
	- (4) Costos de los bienes vendidos al costo PEPS, \$1,900

#### **Se requiere**

- **1.** Registrar las transacciones para la compañía.
- **E6A-3 Cálculo de los montos del inventario periódico [10 a 15 min]** Considere los datos de las siguientes compañías:

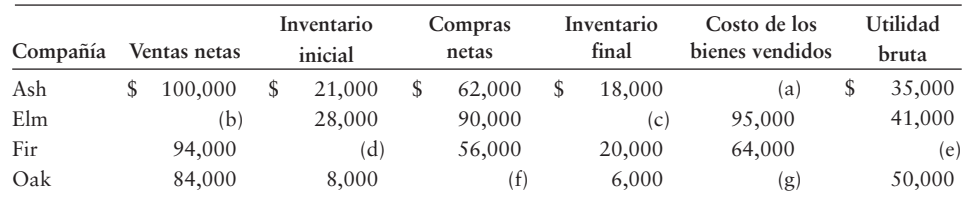

### **Se requiere**

- **1.** Proporcionar las cantidades que faltan en el cuadro anterior.
- **2.** Preparar el estado de resultados para Ash Company, quien usa el sistema de inventario periódico. Incluya un encabezado completo y muestre el cálculo completo del costo de los bienes vendidos. Los gastos operativos de Ash para el año fueron de \$10,000.

# - Problema **(Grupo A)**

#### **P6A-4A Cálculo de los montos del inventario periódico [15 a 20 min]**

La empresa Futuristic Electronic Center empezó diciembre con 91 unidades de inventario, que tuvieron un costo de \$73 cada una. En diciembre, la tienda realizó las siguientes compras:

> Dic 3 . . . . . . . . . . . 22 @ \$78 12 . . . . . . . . . . . . 47 @ \$80 18 . . . . . . . . . . . . 77 @ \$83

Futuristic usa el sistema periódico de inventario, y el conteo físico al 31 de diciembre indica que se dispone de 115 unidades de inventario.

#### **Se requiere**

- **1.** Determinar los montos del inventario final y del costo de los bienes vendidos, para los estados financieros de diciembre, usando los métodos del costo promedio, PEPS y UEPS.
- **2.** Los ingresos por ventas para el mes de diciembre totalizaron \$24,000. Con cada método calcule la utilidad bruta de Futuristic para el mes de diciembre.
- **3.** ¿Qué método dará como resultado el menor impuesto sobre ingresos para Futuristic? ¿Por qué? ¿Qué método dará como resultado la mayor utilidad neta para Futuristic? ¿Por qué?

# - Problema **(Grupo B)**

#### **P6A-5B Cálculo de los montos del inventario periódico [15 a 20 min]**

La empresa 25th Century Electronic Center empezó diciembre con 94 unidades en el inventario, que tuvieron un costo de \$72 cada una. Durante diciembre, la tienda realizó las siguientes compras:

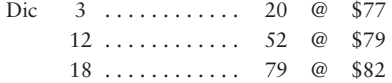

25th Century usa el sistema de inventario periódico, y el conteo físico al 31 de diciembre indica que hay disponibles 112 unidades de inventario.

#### **Se requiere**

- **1.** Determinar el monto del inventario final y del costo de los bienes vendidos para los estados financieros del mes de diciembre, usando los métodos del costo promedio, PEPS y UEPS.
- **2.** Los ingresos por ventas para diciembre hicieron un total de \$23,000. Con cada método calcule la utilidad bruta de 25th Century para el mes de diciembre.
- **3.** ¿Qué método dará como resultado el menor impuesto sobre ingresos para 25th Century? ¿Por qué? ¿Qué método dará como resultado la mayor utilidad neta para 25th Century? ¿Por qué?

# Control interno y efectivo

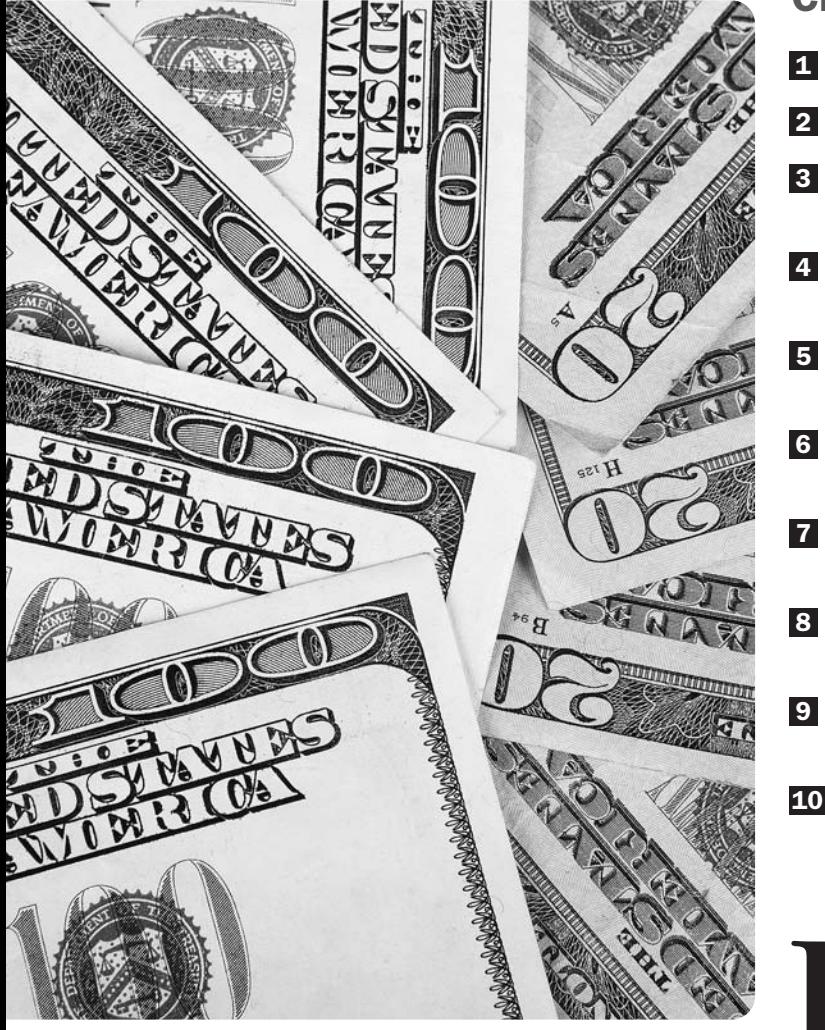

# Objetivos de aprendizaje/ Claves para el éxito

Definir el control interno Explicar la Ley Sarbanes-Oxley Listar y describir los componentes del control interno y los procedimientos de control Explicar los procedimientos de control únicos para el comercio electrónico Demostrar el uso de una cuenta bancaria como un instrumento de control Preparar una conciliación bancaria y registrar en el diario los asientos relacionados Aplicar los controles internos a las entradas de efectivo Aplicar los controles internos a los pagos en efectivo Explicar y registrar en el diario las transacciones del fondo de caja chica Describir los aspectos éticos de los negocios relacionados con la contabilidad 10 9 7 6

n el capítulo anterior, Smart Touch Learning<br>vendía DVD de capacitación. Estos DVD re-<br>sultaron ser un gran éxito, de manera que<br>moresa. El hermano de Sheena Bright. Andrew. quiere vendía DVD de capacitación. Estos DVD resultaron ser un gran éxito, de manera que

Smart Touch planea expandir la empresa. El hermano de Sheena Bright, Andrew, quiere participar en la compañía y estuvo de acuerdo en unirse a Smart Touch Learning como director de marketing. Él puede vender los materiales de capacitación en las universidades circundantes y, también, ayudar a desarrollar un plan de comercialización en línea para los DVD nuevos. Además, recibió una calificación de A (la más alta) en el curso Contabilidad 101, por lo que Sheena lo dejará llevar la contabilidad.

Con cajas de DVD atiborradas por todos los rincones, el espacio actual de la oficina de Smart Touch le empieza a quedar corto rápidamente. Sheena necesitará rentar un espacio de almacén o tal vez comprar otro edificio. La expansión traerá consigo un nuevo conjunto de desafíos:

- ¿Cómo salvaguardará Sheena los activos de Smart Touch?
- ¿Cómo se asegurará ella de que su hermano siga aquellas políticas que sean las mejores para la empresa?

Este capítulo presenta un marco conceptual para estudiar tales aspectos. También muestra cómo contabilizar el efectivo, el más líquido de todos los activos.

# Control interno

Una responsabilidad fundamental de un administrador de empresas es controlar las operaciones. Los propietarios fijan las metas, contratan a los gerentes para que dirijan las acciones y reclutan a empleados para que lleven a cabo los planes del negocio. El **control interno** es el plan organizacional y todas las medidas correlativas diseñadas para:

- **1. Salvaguardar los activos.** Una compañía debe proteger sus activos; de lo contrario, estaría derrochando sus recursos. Si se deja de cuidar el efectivo, el más líquido de los activos, éste se agotará rápidamente.
- **2. Motivar a los empleados para que sigan las políticas de la compañía.** En una organización, todo mundo necesita trabajar hacia las mismas metas. Con el hermano de Sheena, Andrew, operando una parte de Smart Touch Learning es importante que la empresa identifique las políticas que ayuden a alcanzar las metas de la compañía. Estas políticas también son importantes para la empresa, de tal modo que todos los clientes sean tratados de una forma similar, y de que los resultados se midan con eficacia.
- **3. Promover la eficiencia operativa.** Las empresas no pueden darse el gusto de desperdiciar recursos. Sheena y Andrew trabajan duramente buscando ventas para Smart Touch y no quieren desperdiciar ninguno de los beneficios. Si Smart Touch puede comprar un DVD de capacitación específico en \$3, ¿por qué pagar \$4? Se deben reducir los gastos para aumentar las utilidades de la empresa.
- **4. Asegurar registros contables exactos y confiables.** La existencia de buenos registros resulta esencial. Sin registros confiables, los administradores no sabrían qué parte de la empresa es rentable y cuál necesita mejoría. Smart Touch podría estar perdiendo dinero en cada DVD vendido sin darse cuenta de ello —a menos de que mantenga buenos registros para el costo de sus productos.

# Deténgase a pensar...

Los controles internos no solamente se aplican a las "empresas grandes". Todos los días hacemos cosas que reflejan las cuatro medidas del control interno que se definieron anteriormente. Considere su automóvil, por ejemplo. Usted siempre cierra las puertas y compra refacciones en el establecimiento que tenga el precio más bajo. ¿Cómo se relacionan estos actos personales con un plan de control interno? El hecho de cerrar la puerta es un ejemplo de proteger los activos. Encontrar el precio más bajo de una refacción es un ejemplo de eficiencia operativa.

Por lo tanto, en realidad, ¿qué tan importantes son los controles internos? Son tan importantes que el Congreso de Estados Unidos promulgó una ley que requiere que las **compañías públicas** —es decir, aquellas que venden sus acciones al público en general— mantengan un sistema de controles internos.

Definir el control interno

 $\vert$  1

# La Ley Sarbanes-Oxley (SOX)

Explicar la Ley Sarbanes-Oxley 2

Los escándalos contables de **Enron** y **WorldCom** sacudieron a Estados Unidos. **Enron** sobreestimó las utilidades y quedó en bancarrota casi de un día para otro. **WorldCom** (hoy en día parte de **Verizon**) reportó ciertos gastos como activos y sobreestimó tanto las utilidades como los activos. De manera significativa, la misma firma contable, **Arthur Andersen**, había auditado los estados financieros de ambas compañías. **Arthur Andersen** voluntariamente cerró sus puertas en 2002, después de casi 90 años en el ejercicio de la contaduría pública.

A medida de que los escándalos se desarrollaron, muchas personas se preguntaron: "¿Cómo pudo suceder esto?". "¿Dónde estaban los auditores?". Para darle atención a las preocupaciones públicas, el Congreso promulgó la **Ley Sarbanes-Oxley**, abreviada como SOX, la cual reformó la gestión societaria en Estados Unidos y afectó la profesión contable. A continuación se presentan algunos de las disposiciones de la SOX:

- **1.** Las compañías públicas deben emitir un informe de control interno, y un auditor externo debe evaluar los controles internos del cliente.
- **2.** Un nuevo cuerpo, el Public Company Accounting Oversight Board, se encarga de vigilar el trabajo de los auditores en las compañías públicas.
- **3.** Las firmas contables no pueden auditar a un cliente público y, a la vez, brindar ciertos servicios de consultoría para el mismo cliente.
- **4.** Se establecen sanciones muy rigurosas para quienes transgredan los lineamientos anteriores: 25 años en prisión para los fraudes con valores bursátiles y 20 años para un ejecutivo que suscriba estados financieros falsos.

En 2005 el ex director ejecutivo de **WorldCom** fue declarado culpable de un fraude con valores bursátiles y sentenciado a 25 años de prisión. Los altos ejecutivos de **Enron** también fueron enviados a un centro correccional. De este modo, vemos que los controles internos y los aspectos relacionados llegan a tener serias consecuencias.

La figura 7-1 presenta en forma de diagrama la protección que los controles internos dan a una organización. Protegidas por la pared, las personas realizan operaciones de negocios de una manera segura. ¿Cómo logra una empresa un buen control interno? La siguiente sección identifica los componentes del control interno.

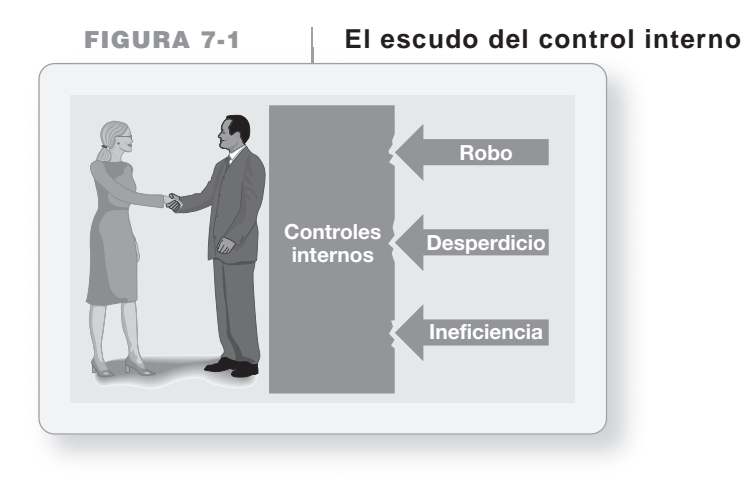

# Los componentes del control interno

Listar y describir los componentes del control interno y los procedimientos de control

3

Una empresa puede lograr sus objetivos de control interno mediante la aplicación de cinco componentes.

- Supervisión de controles
- Sistema de información
- Procedimientos de control
- Ambiente de control
- Evaluación del riesgo

# Supervisión de controles

Las compañías contratan auditores para que vigilen sus controles. Los **auditores internos** son empleados de la empresa, quienes aseguran que los trabajadores de la compañía sigan las políticas del negocio y que las operaciones se realicen con eficacia. Estos auditores internos también determinan si la empresa está cumpliendo los requisitos legales que regulan los controles internos para salvaguardar los activos. Los **auditores externos** son contadores externos completamente independientes de la compañía. Evalúan los controles para asegurarse de que los estados financieros se presenten —razonablemente— de acuerdo con los principios de contabilidad generalmente aceptados (PCGA) y sugieren mejoras para ayudar a la empresa.

# Sistema de información

Como hemos visto, el sistema de información es fundamental. Los tomadores de decisiones necesitan información precisa para dar un seguimiento a los activos, así como para medir las utilidades y las pérdidas.

# Procedimientos de control

Éstos son aquellos procedimientos que se diseñan para asegurarse de que se logren las metas de la empresa. La siguiente sección expone los procedimientos de control interno.

# Ambiente de control

El ambiente de control es el "tono en la cima" de la empresa. Empieza con el propietario o con el director general y con la alta gerencia. Ellos deben comportarse de una forma honesta para dar el buen ejemplo a los empleados de la compañía. Cada uno de ellos debe demostrar la importancia de los controles internos, si espera que los empleados tomen los controles con seriedad. Los ejecutivos anteriores de **Enron** y **WorldCom** dejaron de establecer un buen ambiente de control y como resultado de ello están en prisión.

# Evaluación del riesgo

Una compañía debe identificar sus riesgos. Por ejemplo, **Kraft Foods** se enfrenta al riesgo de que sus productos alimenticios dañen a la gente; los aviones de **American Airlines** pueden estrellarse; y **Sony** se enfrenta a los riesgos de una transgresión a los derechos de autor. Todas las empresas se enfrentan al riesgo de quiebra. Los negocios que se enfrentan a dificultades se sienten tentados a falsificar los estados financieros para verse mejor de lo que realmente están.

# Procedimientos de control interno

Indistintamente de que la empresa sea Smart Touch Learning, **Microsoft**, o una estación de servicio **BP**, todas las empresas necesitan los siguientes procedimientos de control interno:

# Personal competente, confiable y con ética

Los empleados deberían ser competentes, confiables y tener ética. El hecho de pagar buenos salarios atraerá a empleados de alta calidad. Los empleados también tienen que capacitarse para hacer bien su trabajo y sus labores deben ser supervisadas adecuadamente.

# Asignación de responsabilidades

En una empresa con buenos controles internos, ninguna tarea de importancia se pasa por alto. Cada empleado tiene ciertas responsabilidades. En Smart Touch, Sheena Bright es el presidente. Suponga que ella se encarga de girar los cheques para controlar los pagos de efectivo. Ella permite que Andrew, su hermano, lleve la contabilidad. En una compañía grande, la persona a cargo de girar los cheques es el **tesorero**. El director de contabilidad recibe el nombre de

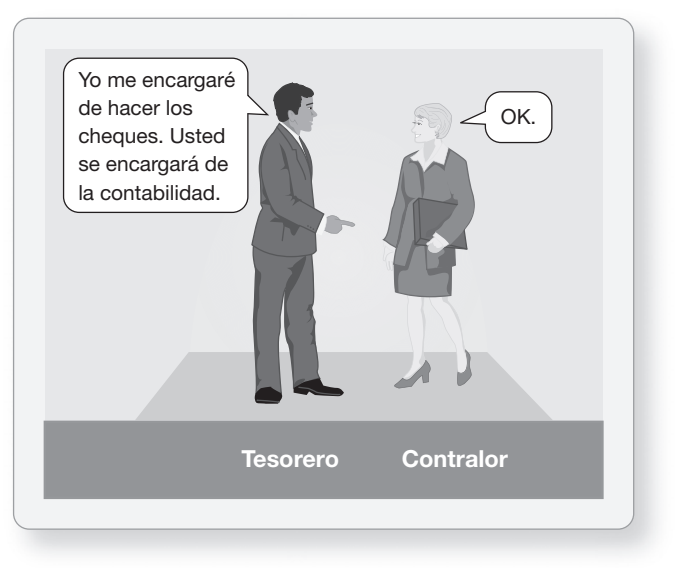

**contralor**. Las responsabilidades claramente asignadas crean un compromiso hacia el trabajo, asegurando con ello que se realicen todas las tareas de importancia.

# Separación de responsabilidades

Una administración inteligente divide los funciones entre dos o más personas. La **separación de responsabilidades** limita el fraude y promueve la exactitud de los registros contables. La separación de responsabilidades se divide en dos partes:

**1. Separación entre las operaciones y la contabilidad.** La contabilidad debe estar completamente separada de los departamentos operativos, como producción y ventas. ¿Qué sucedería si el personal de ventas registrara los ingresos de la compañía? Las cifras de ventas podrían inflarse y, posteriormente, la alta gerencia no sabría la cantidad que realmente vendió la compañía. Ésta es la causa por la cual se debería separar la contabilidad de las tareas del área de ventas.

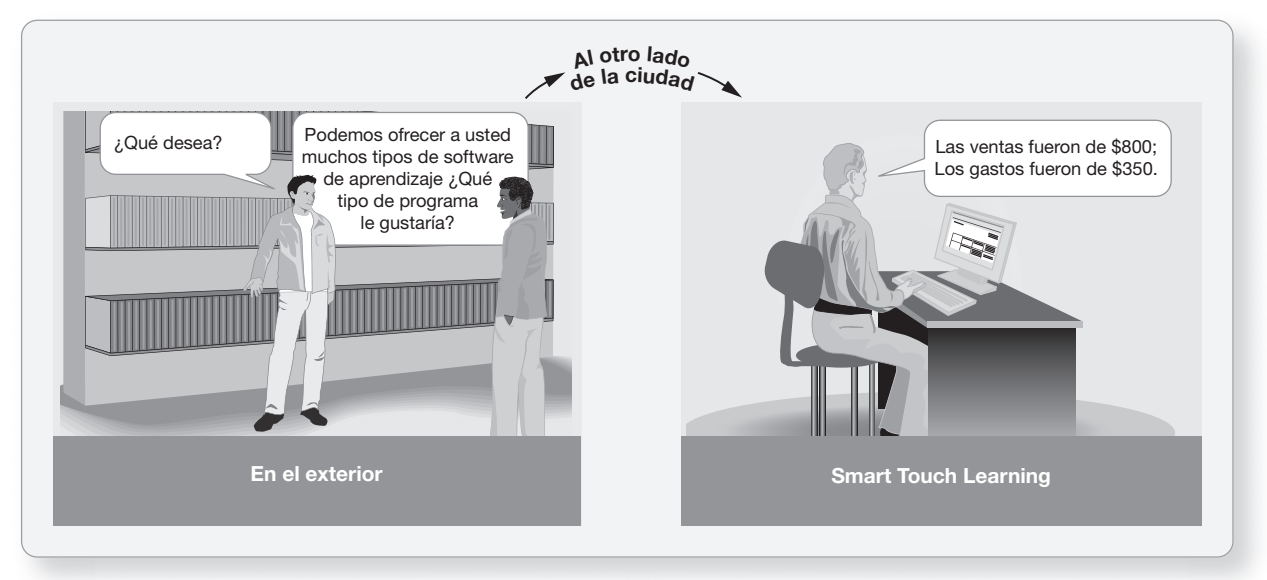

**2. Separación entre la custodia de los activos y la contabilidad.** Los contadores no tienen que manejar efectivo, en tanto que los cajeros no deben tener acceso a los registros contables. Si un empleado tiene ambos deberes, esa persona tal vez robe dinero y oculte el hurto en los registros contables. El tesorero de una compañía maneja efectivo, y el contralor contabiliza ese efectivo. Ninguna persona tiene ambas responsabilidades.

# Auditorías

Para evaluar sus registros contables, la mayoría de las empresas realizan auditorías. Una auditoría es un examen de los estados financieros y del sistema contable de una compañía. Para evaluar el sistema contable, los auditores deben examinar los controles internos.

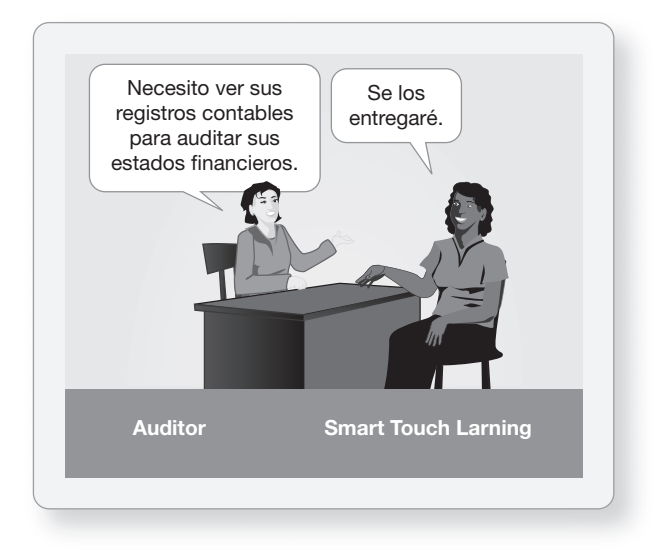

# Documentos

Los documentos brindan los detalles de las transacciones de negocios. Los documentos incluyen las facturas y los pedidos por fax. Los documentos tienen que estar prenumerados para prevenir el hurto y la ineficiencia. Un vacío en la secuencia numerada llamaría la atención.

Por ejemplo, en el caso de Sherman Lawn Service, un documento clave es la factura del cliente. El administrador puede comparar las ventas totales en las facturas, contra el monto de efectivo recibido y depositado por Hannah Sherman.

# Dispositivos electrónicos

Los sistemas contables se basan cada vez menos en documentos impresos (en papel), y cada vez más en documentos electrónicos y dispositivos de almacenamiento digital. Por ejemplo, los minoristas como **Target** y **Macy's** controlan el inventario mediante la colocación de un sensor electrónico en la mercancía. Al pagarse ésta, el cajero debe quitar el sensor. Si un cliente intenta salir de la tienda con el sensor puesto, suena una alarma. De acuerdo con Checkpoint Systems, estos dispositivos reducen el robo hasta en un 50%.

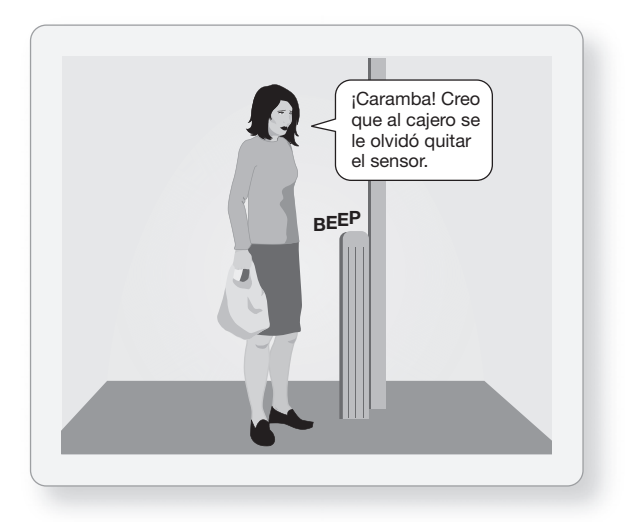

# Otros controles

Los otros tipos de controles que hay son tan variados como los tipos de negocios que existen. La clave de los controles es que el costo de éstos no debería exceder el beneficio (ahorro) que resulte del establecimiento de ese control. Algunos ejemplos de otros controles comunes son

- Bóvedas a prueba de incendios para almacenar documentos importantes
- Alarmas contra robo, alarmas contra incendio y cámaras de seguridad
- Capacitación de los empleados de la compañía por especialistas en prevención de pérdidas, para aprender a detectar actividades sospechosas.

Como otro control, hay garantías de fidelidad para los empleados que manejan efectivo. Esas garantías son una póliza de seguros que reembolsará a la compañía cualesquiera pérdidas debidas a robos de los empleados. Las vacaciones obligatorias y la rotación de puestos mejoran el control interno. Estos controles también aumentan la motivación al brindar a los empleados una amplia perspectiva de la empresa.

# Controles internos para el comercio electrónico

Explicar los procedimientos de control únicos para el comercio electrónico

4

El comercio electrónico crea sus propios y únicos tipos de riesgos. Los *hackers* (piratas) informáticos pueden llegar a tener acceso a información confidencial, como los números de cuenta y las claves de acceso, o quizás introducir virus de computadoras.

### Números de cuenta o claves de acceso robados

Suponga que usted compra algunos CD de Greg's Groovy Tunes en una tienda en línea. Para hacer la compra, usted debe crear una cuenta digital con una clave de acceso para el sitio Web. Cuando usted realiza su compra, el número de su tarjeta de crédito debe viajar a través de Internet, y ello lo expone a riesgos, tanto con la información de su cuenta como con sus claves de acceso. De manera adicional, las redes inalámbricas (Wi-Fi) están creando nuevos peligros para la seguridad.

Por ejemplo, el 6 de diciembre de 2007, la Universidad de Michigan-Flint reportó que varios de sus servidores habían sido "violados", exponiendo con ello potencialmente la información confidencial de los estudiantes, lo cual a la vez podría conducir al robo de las identidades personales.

# Virus de computadoras y troyanos

Un **virus de computadora** es un programa malintencionado que a) ingresa al código de un programa sin consentimiento y b) realiza acciones destructivas. Un virus **troyano** se oculta en el interior de un programa legítimo y funciona como un virus. Ambos pueden destruir o alterar datos, realizar cálculos falsos e infectar archivos. La mayoría de las empresas han encontrado virus en sus sistemas en algún momento.

Suponga que un individuo ingresa un virus en las computadoras de su escuela y cambia todas las calificaciones de los estudiantes durante un semestre. Este tipo de virus o troyanos podría alterar no sólo una calificación, sino también la reputación de una escuela, por decir lo menos.

# Expediciones de robo de información

Los ladrones también roban mediante la creación de sitios Web falsos, como AOL4Free.com. Este sitio Web tan conocido atrae a una gran cantidad de visitantes, y los ladrones obtienen números de cuenta y claves de acceso de personas incautas que usan este sitio apócrifo. Posteriormente usan esos datos para fines ilícitos.

### Medidas de seguridad

Para tratar los riesgos que representa el comercio electrónico, las compañías han diseñado diversas medidas de seguridad, incluyendo las codificaciones y las barreras de seguridad (*firewalls*). El servidor que mantiene información confidencial quizá no sea seguro. Una técnica para proteger los datos de los clientes es la **codificación**, la cual reordena los mensajes usando un proceso matemático. El mensaje codificado no puede ser leído por quienes no conocen el código. Un ejemplo contable usa una prueba de suma de dígitos para las cifras contables. En cada número de cuenta, el último dígito es igual a la suma de los dígitos anteriores. Por ejemplo, considere el cliente número 2237, donde  $2 + 2 + 3 = 7$ . Cualquier número de cuenta que no pase esta verificación desencadena un mensaje de error.

Otra técnica para proteger los datos son las barreras de seguridad, las cuales limitan el acceso a una red local. Los miembros pueden tener acceso a la red, pero no quienes no sean miembros. Generalmente existen varias **barreras de seguridad** dentro del sistema. Piense en una fortaleza que tiene múltiples paredes para proteger la cámara del rey, que se encuentra en el centro. En el punto de entrada, se usan las claves de acceso, los NIP (números de identificación personal) y las firmas. Más adentro de la red se usan barreras de seguridad más complejas. Empieza con la barrera de seguridad tres y se desplaza hacia el centro.

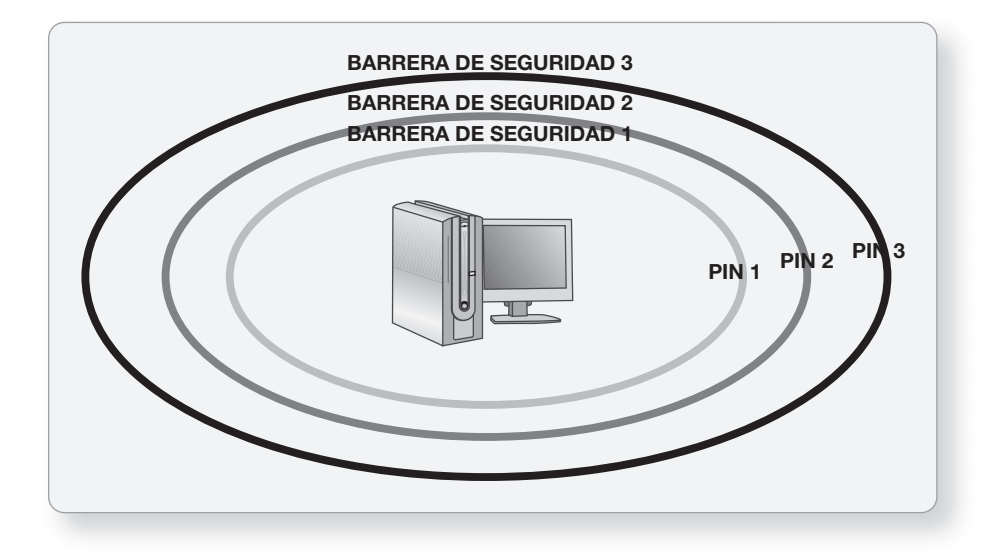

# Limitaciones del control interno: costos y beneficios

Por desgracia, es posible evadir la mayoría de los controles internos. La **colusión** —dos o más personas que trabajan en forma conjunta— llega a traspasar los controles internos. Por ejemplo, considere el siguiente escenario de Galaxy Theater. Ralph y Lana diseñan un esquema donde Ralph, el taquillero, vende boletos y se apropia del efectivo de 10 clientes. Lana, quien se ocupa de recoger los boletos, admite 10 clientes sin tomar sus boletos. Ralph y Lana se reparten el efectivo. La colusión ocurrió para evadir los controles. Para prevenir esta situación, el administrador debe tomar medidas adicionales, como confrontar el número de personas en el cine, contra el número de talones de los boletos recogidos. Sin embargo, ello los distrae de otras tareas. Es difícil y costoso planear controles para prevenir la colusión.

Cuanto más estricto sea un sistema de control interno, mayor será su costo. Un sistema complejo de control interno puede estrangular al negocio con trámites y papeleo. ¿Qué tan estrictos deberían ser los controles? Los controles internos siempre deben juzgarse a la luz de sus costos frente a sus beneficios. A continuación se presenta un ejemplo de una buena relación costo/beneficio: Un guardia de seguridad de una tienda **Wal-Mart** cuesta aproximadamente \$28,000 al año. En promedio, cada guardia evita cerca de \$50,000 en robos. Los ahorros netos para **Wal-Mart** son de \$22,000. Un ejemplo de una mala relación costo/beneficio sería pagarle \$28,000 al año al mismo guardia de seguridad para proteger un cajón de efectivo con sólo \$1,000. El costo neto excede al beneficio en \$27,000.

5

# La cuenta bancaria como instrumento de control

Demostrar el uso de una cuenta bancaria como un instrumento de control

El efectivo es el activo más líquido porque es el medio de intercambio. El efectivo es fácil de ocultar y relativamente sencillo de robar. Como resultado, la mayoría de las empresas crean controles específicos para el efectivo.

Poner el efectivo en una **cuenta bancaria** ayuda a controlar el dinero porque los bancos tienen prácticas establecidas para la salvaguarda del dinero de los clientes. Los documentos que se usan para controlar una cuenta bancaria incluyen lo siguiente:

- Registro de firmas
- Comprobante (ficha) de depósitos
- Cheque
- Estado de cuenta bancario
- Conciliación bancaria

### Registro de firmas

Los bancos requieren que cada persona autorizada para firmar en una cuenta proporcione un **registro de firma**, que es un instrumento que muestra la firma autorizada de cada persona. Esto ayuda a proteger contra falsificaciones.

### Comprobante de depósito

Los bancos cuentan con formas estándar como los **comprobantes de depósito**. Después de que el cliente los llena, los comprobantes muestran el monto de cada depósito. Como prueba de la transacción, el cliente mantiene un recibo de depósito.

# **Cheque**

Para pagar en efectivo, el depositante gira un **cheque**, el cual es un documento escrito y prenumerado que indica al banco que debe pagar una cantidad específica a la parte designada. En un cheque intervienen tres partes:

- El **emisor** (librador), quien firma el cheque
- El **beneficiario**, a quien se paga el cheque
- El banco, sobre el cual se gira el cheque

La figura 7-2 muestra un cheque emitido por Smart Touch Learning, el emisor. El cheque tiene dos partes, el cheque mismo y el **aviso de remesa** al pie del documento. Este anexo opcional indica al beneficiario la razón del pago.

# Estado de cuenta bancario

Los bancos envían cada mes estados de cuenta bancarios a los clientes. Un **estado de cuenta bancario** informa lo que el banco hizo con el efectivo del cliente. Dicho documento muestra los saldos inicial y final de la cuenta, las entradas de efectivo y los pagos efectuados. Con dicho estado se incluye el estado de copias físicas o escaneadas de los **cheques cancelados** del emisor (o cheques realmente pagados). La figura 7-3 es el estado de cuenta bancario de abril de 2010 para Smart Touch Learning.

### Transferencias electrónicas de fondos

Las **transferencias electrónicas de fondos (TEF)** desplazan el efectivo a través de una comunicación electrónica. Es más barato pagar sin tener que enviar un cheque, por lo que muchas personas pagan su hipoteca, su renta y su seguro por medio de TEF.

# **FIGURA 7-2 7 2Cheque con avisos de remesa Cheque con avisos de**

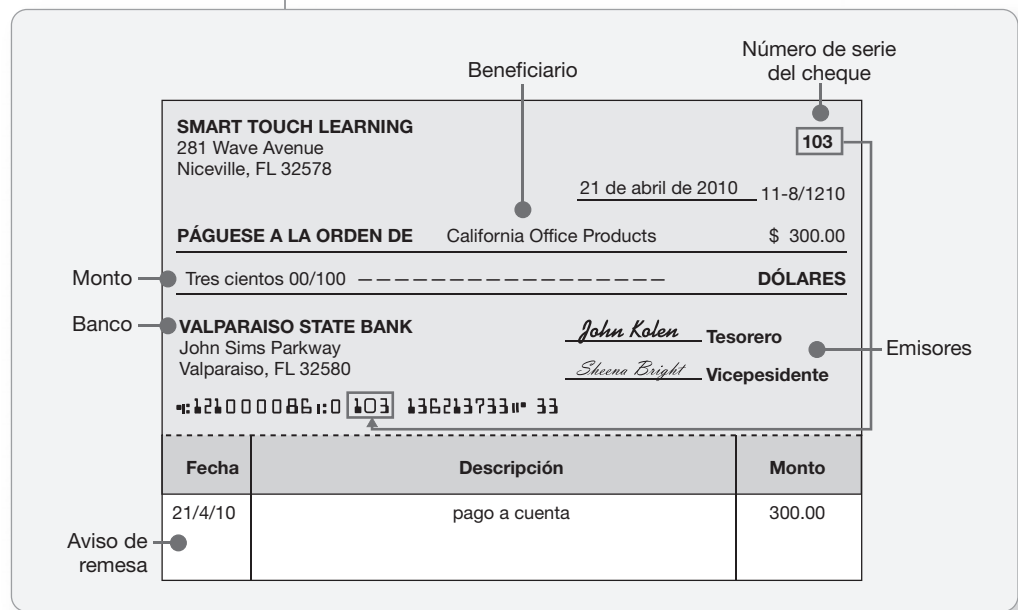

**FIGURA 7-3 7 3Estado de cuenta bancario Estado de cuenta**

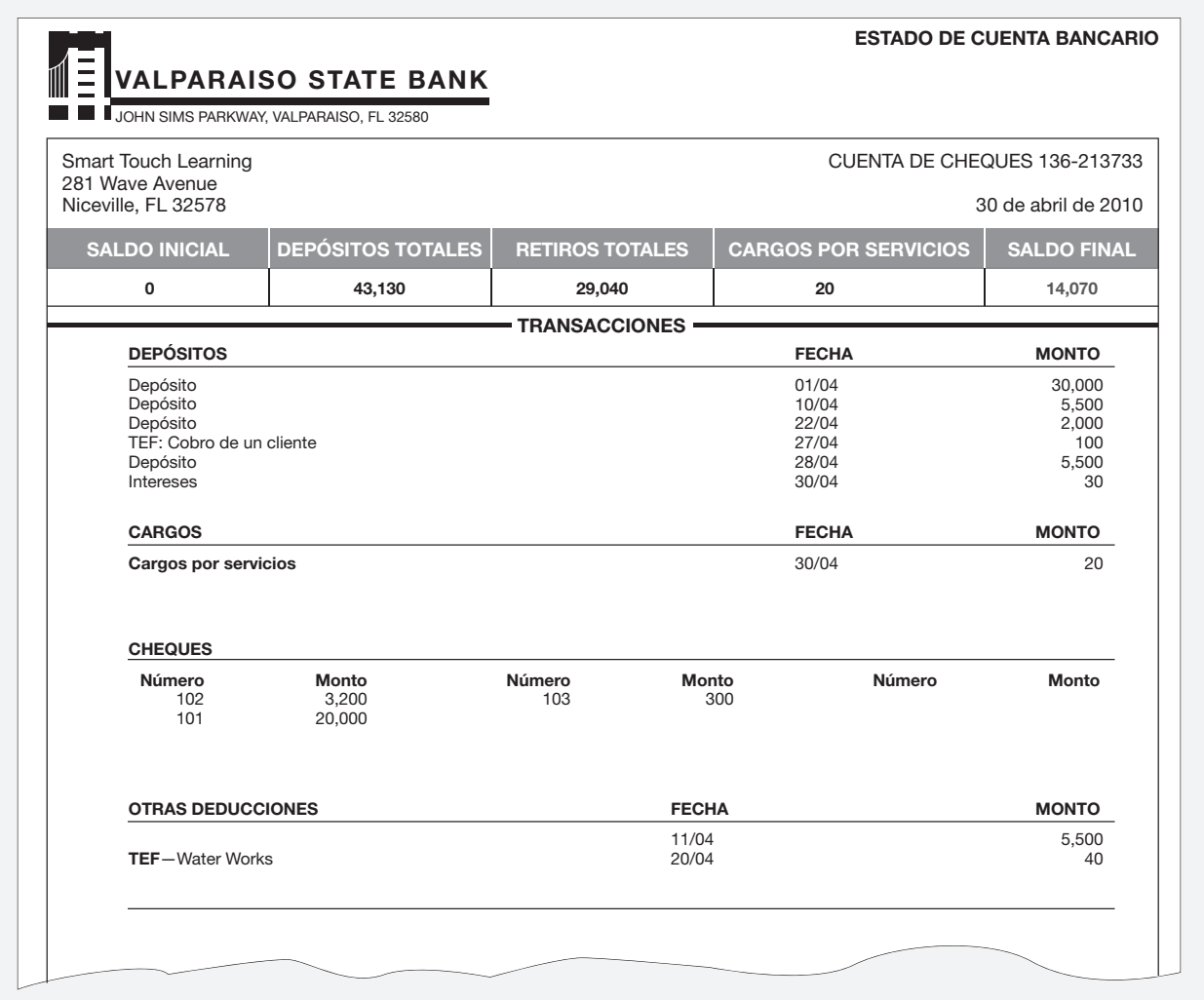

# Conciliación bancaria

La preparación de una conciliación bancaria se considera un control sobre el efectivo. La **conciliación bancaria** ajusta, en una fecha específica, las diferencias entre el efectivo declarado en los libros de la compañía y el efectivo de acuerdo con los registros del banco. La preparación de la conciliación bancaria se expone con detalle en la siguiente sección.

# La conciliación bancaria

Preparar una conciliación bancaria y registrar en el diario los asientos relacionados 6

Hay dos registros para el efectivo de una empresa:

- **1.** La cuenta Efectivo en el mayor general de la compañía. La cuenta-T de abril para Smart Touch, que se presentó originalmente en el capítulo 2, se reproduce más abajo. La figura 7-4 muestra que el saldo final del efectivo de Smart Touch Learning es de \$21,000.
- **2.** El estado de cuenta bancario, el cual muestra las entradas de efectivo y los pagos de efectivo que se realizaron a través del banco. Sin embargo, en la figura 7-3, el banco muestra un saldo final de \$14,070 para Smart Touch Learning.

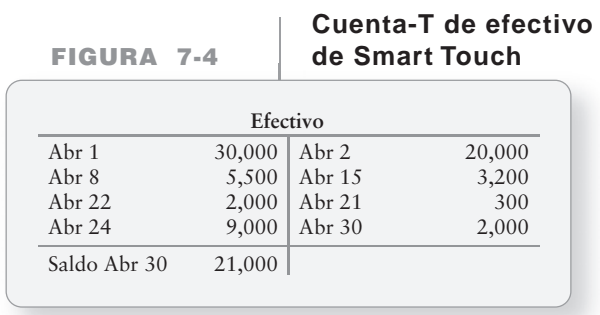

Los libros y el estado de cuenta bancario generalmente muestran saldos de efectivo diferentes. Las diferencias surgen debido a un vacío de tiempo en el registro de las transacciones, el cual se denomina **diferencia de periodicidad**. A continuación se presentan tres ejemplos de tales diferencias:

- Cuando usted gira un cheque, inmediatamente lo resta de su talonario de cheques. Pero el banco no resta el cheque de su cuenta, sino hasta que paga el cheque algunos días más tarde.
- Del mismo modo, usted agrega de inmediato las entradas de efectivo a todos sus depósitos. Sin embargo, quizá se requieran uno o dos días para que el banco agregue los depósitos a su saldo.
- Sus pagos y sus entradas de efectivo electrónicas por TEF con frecuencia son registradas por el banco antes de que usted se entere de ello.

Para disponer de registros de efectivo exactos, es necesario actualizar el talonario de cheques, ya sea en línea o después de que se reciba el estado de cuenta bancario. El resultado de este proceso de actualización crea una conciliación bancaria que usted debe preparar. La conciliación bancaria explica todas las diferencias entre sus registros de efectivo y los registros de saldo de su banco. La persona que prepara la conciliación bancaria no debería tener otras responsabilidades asociadas con el efectivo. Esto significa que el conciliador no tiene que ser una persona con acceso al efectivo ni con deberes que requieran del registro de las transacciones de efectivo en el diario. De lo contrario, podría robar efectivo y manipular la conciliación bancaria para ocultar el hurto.

# Preparación de la conciliación bancaria

A continuación se presentan las partidas que aparecen en una conciliación bancaria. Todas ellas causan diferencias entre el saldo en bancos y el saldo en los libros de la compañía. (Llamamos "Libros" a los registros del talonario de cheques).

# Lado del banco de la conciliación

El lado del banco contiene partidas aún no registradas por el banco o errores cometidos por éste. Dichas partidas incluyen lo siguiente:

- **1. Depósitos en tránsito** (depósitos en circulación). Estos depósitos ya se registraron y se sumaron al saldo en libros; pero el banco aún no los registra. Se muestran como "Más depósitos en tránsito" en el lado del banco, porque cuando el banco registre tales depósitos, aumentará el saldo bancario.
- **2. Cheques en circulación.** Estos cheques ya se registraron y ya se restaron del saldo en libros, pero el banco aún no los paga (restado). Se muestran como "Menos cheques en circulación" en el lado del banco, porque cuando el banco registre los cheques ello disminuirá el saldo bancario.
- **3. Errores del banco**. Los errores del banco son errores de traspaso cometidos por el banco, que aumentan o disminuyen de forma incorrecta el saldo en bancos. Corrija todos los errores del banco en el lado del banco de la conciliación, revirtiendo así el efecto de los errores.

# Lado de los libros de la conciliación

El lado de los libros contiene partidas aún no registradas por la compañía en los libros internos, pero que sí fueron registradas por el banco. Las partidas que se deben mostrar en el lado de los *Libros* incluyen lo siguiente:

- **1. Cobros efectuados por el banco.** Los cobros efectuados por el banco son entradas de efectivo que el banco recibió y registró en su cuenta, pero que usted aún no registra en los libros de la compañía. Un ejemplo de estos cobros sería cuando una empresa hace que sus clientes paguen directamente al banco de la compañía. Esto se conoce como **sistema de caja cerrada**, pues ayuda a reducir el robo. Otro ejemplo es el cobro efectuado por el banco de un documento por cobrar de usted. Cualquier incremento al saldo bancario que aparece en el estado de cuenta bancario se muestra como "Más cobros efectuados por el banco" en el lado de los libros de la conciliación, porque representa entradas de efectivo aún no registradas por la compañía.
- **2. Transferencias electrónicas de fondos.** El banco puede recibir o pagar efectivo en representación de usted. Una operación de TEF es una entrada de efectivo o un pago en efectivo. Éstas aparecerán ya sea como "Más TEF" para las entradas aún no agregadas a los libros de la compañía, o "Menos TEF" para los pagos que aún no se restan de los libros de la compañía.
- **3. Cargos por servicios.** Este pago en efectivo es lo que cobra el banco por el procesamiento de sus transacciones. Éste aparecerá como "Menos cargos por servicios" en el lado de los libros de la conciliación, porque representa los pagos en efectivo aún no registrados en el saldo de efectivo de la compañía.
- **4. Ingresos por intereses en su cuenta de cheques.** Usted gana intereses si mantiene suficiente efectivo en su cuenta. El estado de cuenta bancario le informa acerca de esta entrada de efectivo. Esto aparecerá como "Más ingresos por intereses" en el lado de los libros de la conciliación, porque representa entradas de efectivo aún no agregadas al saldo en efectivo de la compañía.
- **5. Cheques con fondos insuficientes.** Éstas son sus anteriores entradas de efectivo que resultaron sin valor. Los cheques con fondos insuficientes (algunas veces denominados *cheques de hule o cheques malos*) se tratan como pagos de efectivo en su conciliación bancaria. Reste los cheques con fondos insuficientes.
- **6. El costo de los cheques impresos.** Este pago en efectivo se maneja como un cargo por servicios. Reste este costo.
- **7. Errores en libros.** Los errores en libros son aquellos que se hacen en los libros de la compañía, y que aumentan o disminuyen de forma incorrecta el saldo de efectivo en el mayor general de la compañía. Corrija todos los errores en libros en el lado de Libros de la conciliación.

# Ejemplo de una conciliación bancaria

El estado de cuenta de la figura 7-3 muestra que el saldo en bancos al 30 de abril de Smart Touch Learning es de \$14,070 (esquina superior derecha). Sin embargo, la cuenta Efectivo de la compañía tiene un saldo de \$21,000, como se muestra en la figura 7-4. Esta situación requiere una conciliación bancaria. La figura 7-5, panel A, presenta las partidas de la conciliación para su fácil referencia, y el panel B muestra la conciliación terminada.

# **FIGURA 7-5 7 5Conciliación bancaria Conciliación**

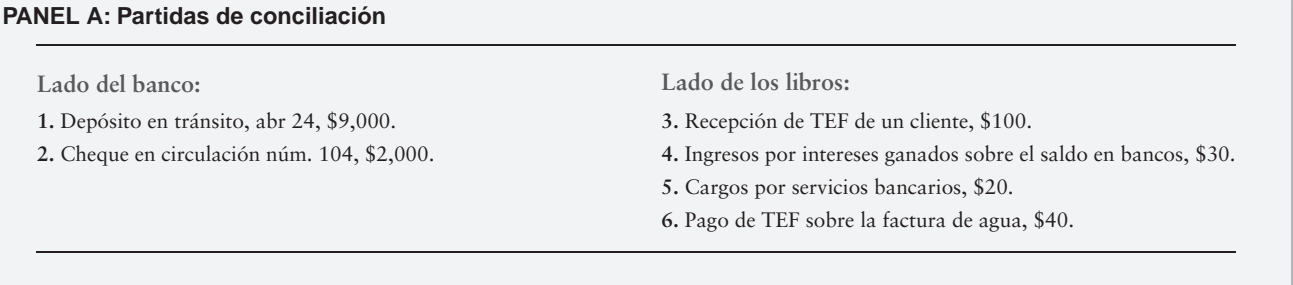

### **PANEL B: Conciliación bancaria**

#### **SMART TOUCH LEARNING Conciliación bancaria** 30 de abril de 2010

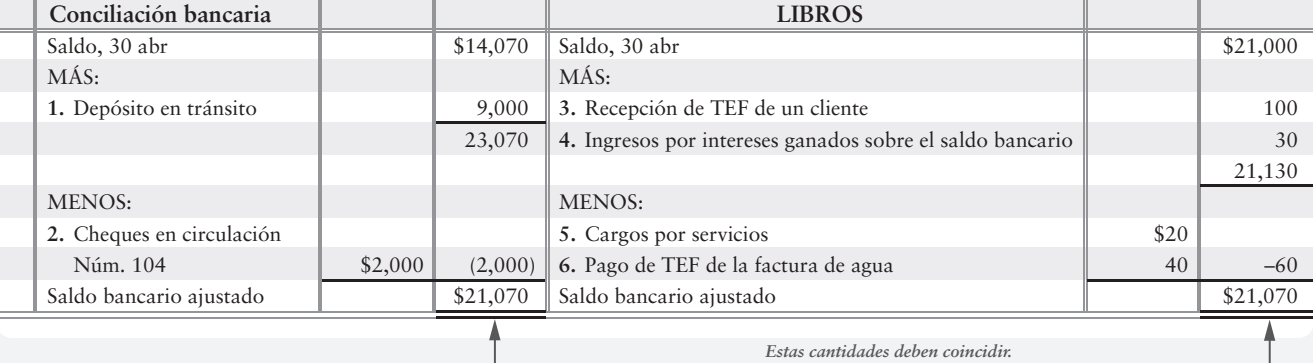

#### **RESUMEN DE LAS DIVERSAS PARTIDAS CONCILIADORAS:**

- *Más* depósitos en tránsito.
- *Menos* cheques en circulación.
- *Más* o *menos* correcciones de errores bancarios.

#### **SALDO EN BANCOS: SIEMPRE SALDO EN LIBROS: SIEMPRE**

- *Más* cobros bancarios, ingresos por intereses y entradas por TEF.
- *Menos* cargos por servicios, cheques con fondos insuf. y pagos por TEF.
- *Más* o *menos* correcciones de los errores en libros

# Deténgase a pensar...

Aunque todos tenemos nuestros propios métodos personales para equilibrar nuestros libros de cheques, algunos son más formales que otros. La conciliación bancaria de la figura 7-5 se refleja en la página posterior de cada estado de cuenta que usted recibe del banco mensualmente. Dé un vistazo a su estado de cuenta más reciente y vea cómo algunas de sus partes similares se ven como las de la figura 7-3.

# Registro de transacciones en el diario a partir de la conciliación

La conciliación bancaria es una herramienta del contador, separada de los libros de diario y del mayor. No explica las transacciones en el diario. Para incluir las transacciones en las cuentas, debemos hacer asientos de diario y traspasarlos al mayor. Todas las partidas en el lado de Libros de la conciliación bancaria requieren de asientos de diario. No hacemos asientos en el lado de Banco, puesto que no tenemos acceso al mayor general del banco.

La conciliación bancaria de la figura 7-5 requiere que Smart Touch Learning haga asientos de diario para poner al día la cuenta Efectivo. Los números de los asientos de diario de la figura 7-6 corresponden a las partidas conciliadoras que se presentan en la figura 7-5, panel A, y al lado de Libros de la conciliación en el panel B.

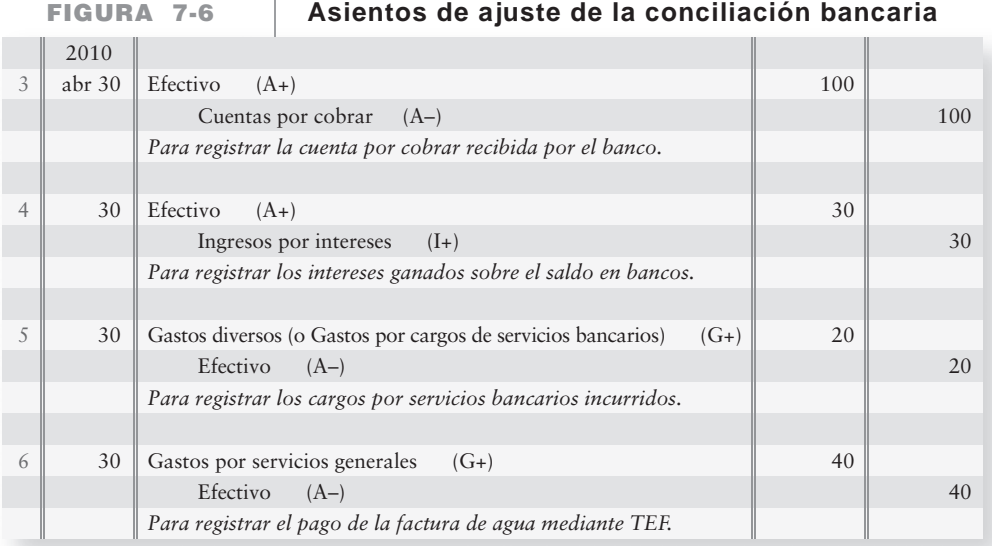

Después de traspasar al mayor los asientos de la figura 7-6, la cuenta-T de efectivo aparecerá entonces como:

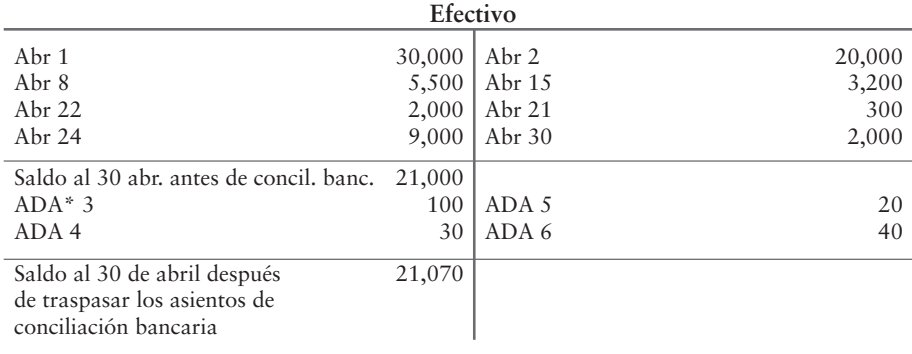

\* Asiento de ajuste

# Deténgase a pensar...

¿Cómo "registramos en el diario" las transacciones provenientes de nuestra propia conciliación bancaria? Para la mayoría de nosotros, la respuesta es escribiéndola en nuestro mayor de la chequera. Ése es nuestro "diario" personal de transacciones bancarias.

# Banca en línea

La banca en línea permite pagar las cuentas y visualizar electrónicamente una cuenta bancaria: usted no tiene que esperar hasta el final del mes para obtener un estado de cuenta bancario. Con la banca en línea es posible conciliar las transacciones en cualquier momento y mantener su cuenta al corriente, siempre que lo desee. La figura 7-7 muestra una página de la historia contable de la cuenta bancaria de Toni Anderson.

# **Banca en línea: Historial de la cuenta FIGURA 7-7 7 7(Como un estado de cuenta bancario) (Como un estado de cuenta**

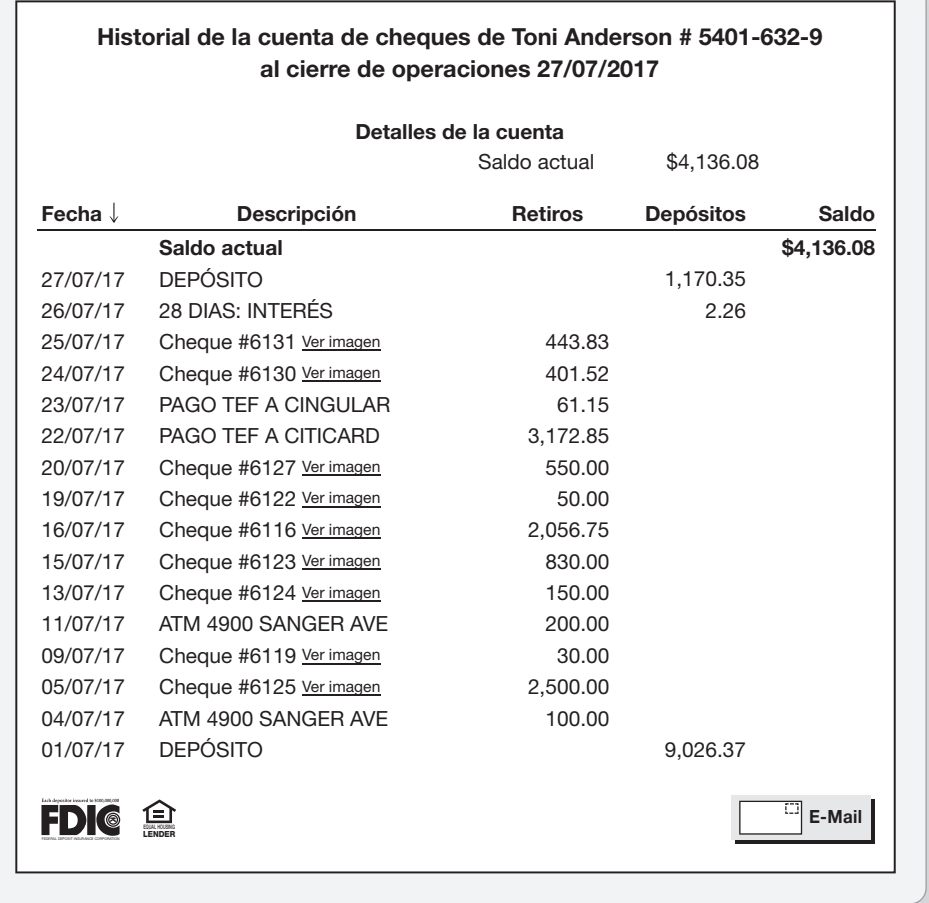

La historia de la cuenta —como en un estado de cuenta bancario— presenta los depósitos, los cheques, los pagos por TEF, los retiros del cajero automático y los intereses ganados sobre su saldo en el banco. Sin embargo, dependiendo del banco en particular, la historia de la cuenta no siempre muestra su saldo inicial y, por lo tanto, usted no puede ir desde su saldo inicial hasta su saldo final.

En la actualidad, cada vez más bancos han vuelto mucho más fácil la realización de las conciliaciones. No solamente tienen saldos diarios corrientes disponibles a lo largo de la historia, sino que también ofrecen botones de opciones y/o cuadros de diálogo para la conciliación en línea de la chequera. Además, los bancos promueven un enfoque libre de papal para el proceso de conciliación y también ofrecen descargas de las transacciones en Excel y otros paquetes de software financieros, de modo que los estados de cuenta en papel se están volviendo obsoletos.

Los autores desean dar las gracias a Ron Burris, GEX Publishing Services, por sus aportaciones a esta sección.

# Problema de resumen 1

A continuación se presenta la cuenta de efectivo de Baylor Associates al 28 de febrero de 2011.

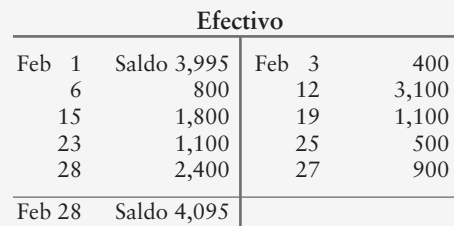

Baylor Associates recibió el siguiente estado de cuenta bancario el 28 de febrero de 2011 (las cantidades negativas aparecen entre paréntesis):

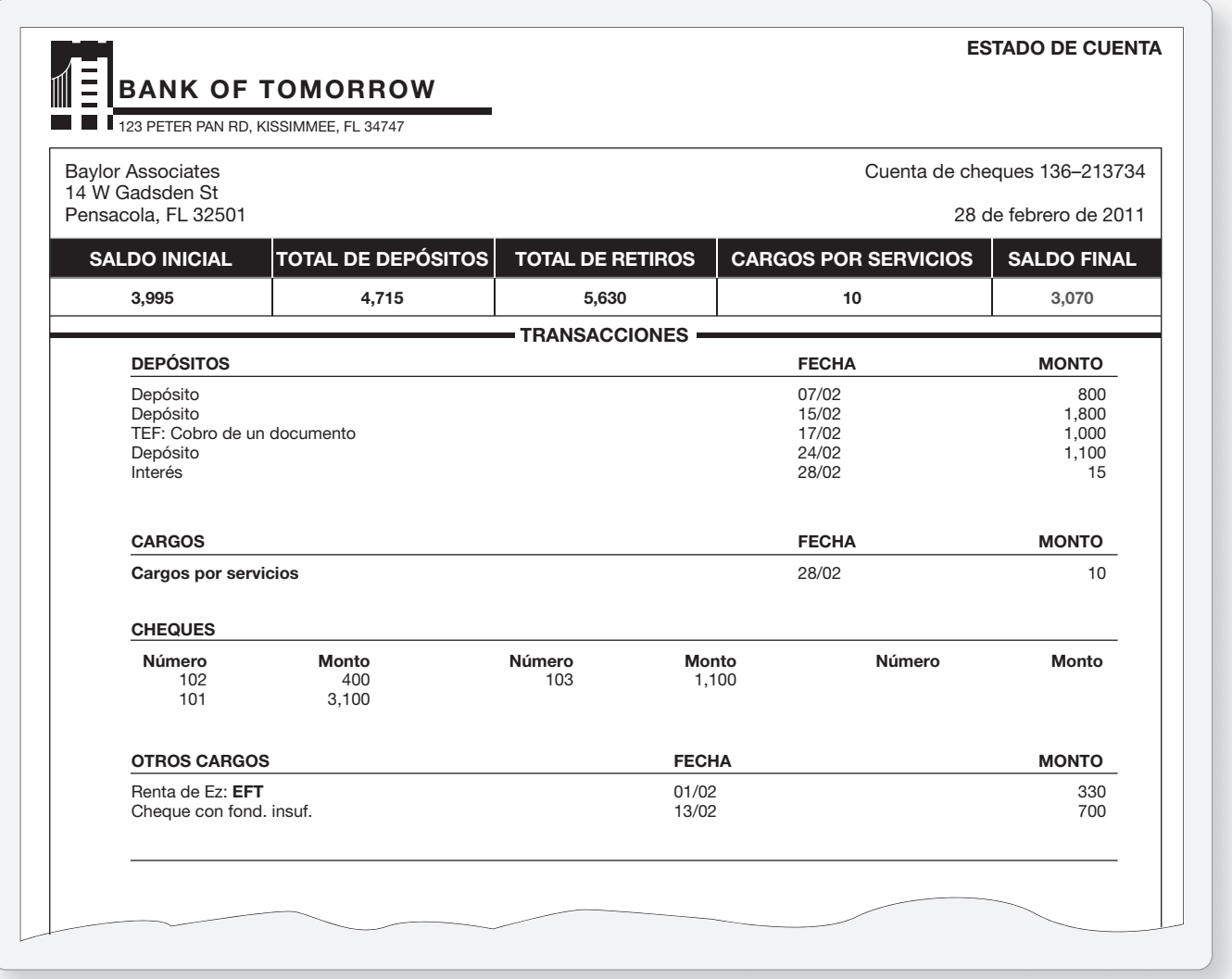

Datos adicionales:

Baylor deposita todas las entradas de efectivo en el banco y hace todos los pagos con cheque.

#### **Se requiere**

- **1.** Preparar la conciliación bancaria de Baylor Associates al 28 de febrero de 2011.
- **2.** Registrar en el diario los asientos basándose en la conciliación bancaria.

# Solución

# **Requisito 1**

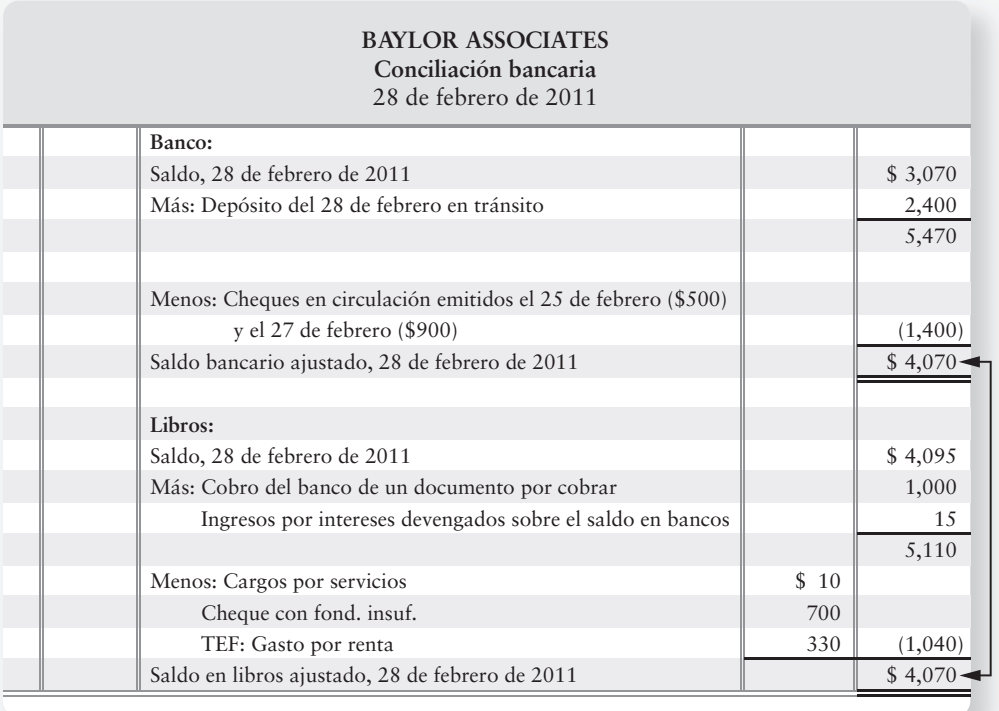

# **Requisito 2**

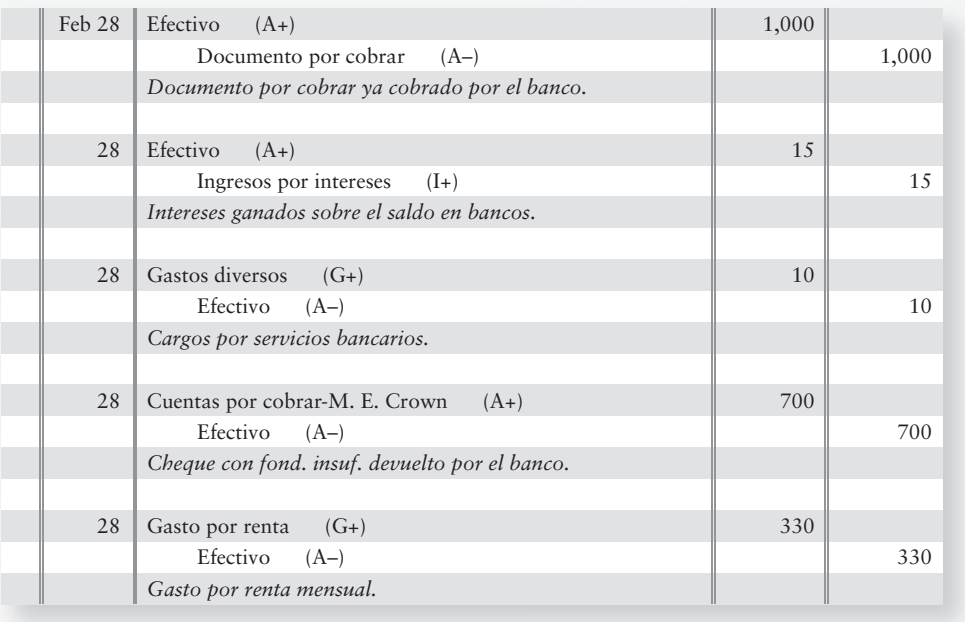

7

# Control interno sobre las entradas de efectivo

Aplicar los controles internos a las entradas de efectivo

Por seguridad, todas las entradas de efectivo deberían depositarse en el banco lo antes posible. Las compañías reciben efectivo por las ventas de mostrador y a través del correo. Cada fuente de efectivo tiene sus propias medidas de seguridad.

# Entradas de efectivo en el mostrador

La figura 7-8 ilustra una entrada de efectivo en el mostrador de una tienda. La terminal del punto de venta (la caja registradora) proporciona un control sobre las entradas de efectivo. Considere el caso de una tienda **Target**. Para cada transacción, **Target** emite una nota para asegurarse de que se registre cualquier venta. El cajón de efectivo se abre cuando el empleado ingresa una transacción, y la máquina (caja registradora) la registra. Al final del día, un gerente revisa el efectivo comparando el que hay en el cajón contra el registro de ventas de la máquina. Este paso ayuda a prevenir el robo por parte del empleado.

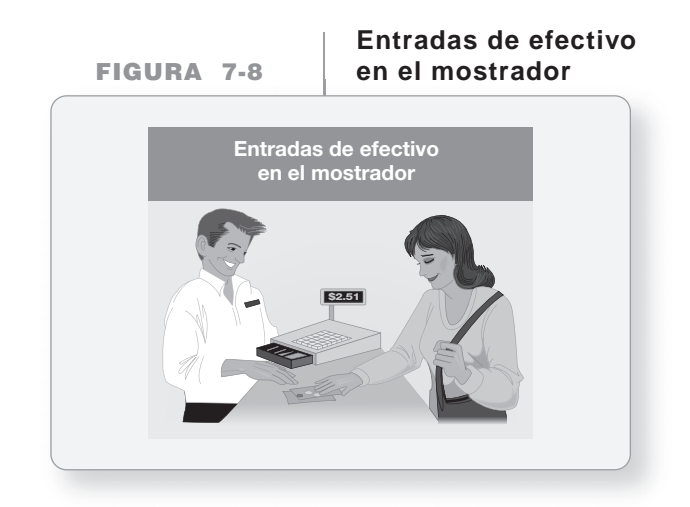

Al final del día —o varias veces al día, si el negocio es muy activo—, el cajero deposita el dinero en el banco. Después, la cinta de la máquina se entrega al departamento de contabilidad para realizar el asiento de diario que registrará las entradas de efectivo y los ingresos por ventas. Estas medidas, junto con la supervisión por parte de un gerente, desalientan el robo.

# Entradas de efectivo por correo

Muchas compañías reciben efectivo por correo. La figura 7-9 muestra la forma en que las empresas controlan el efectivo que reciben por correo. Todo el correo que ingresa es abierto por un empleado en una sala especial. Luego, la sala de correo envía todos los cheques de los clientes al tesorero, quien hace que el cajero deposite el dinero en el banco. Los avisos de remesa van al departamento de contabilidad, para que se realicen los asientos de diario a Efectivo y a las cuentas de los clientes correspondientes. Como control final, el contralor compara los siguientes registros para el día:

- Monto del depósito bancario proveniente del tesorero
- Cargo a Efectivo proveniente del departamento de contabilidad

El cargo a Efectivo debería ser igual al monto depositado en el banco. Todas las entradas de efectivo están seguras en el banco, y los libros de la compañía están al día.

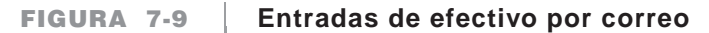

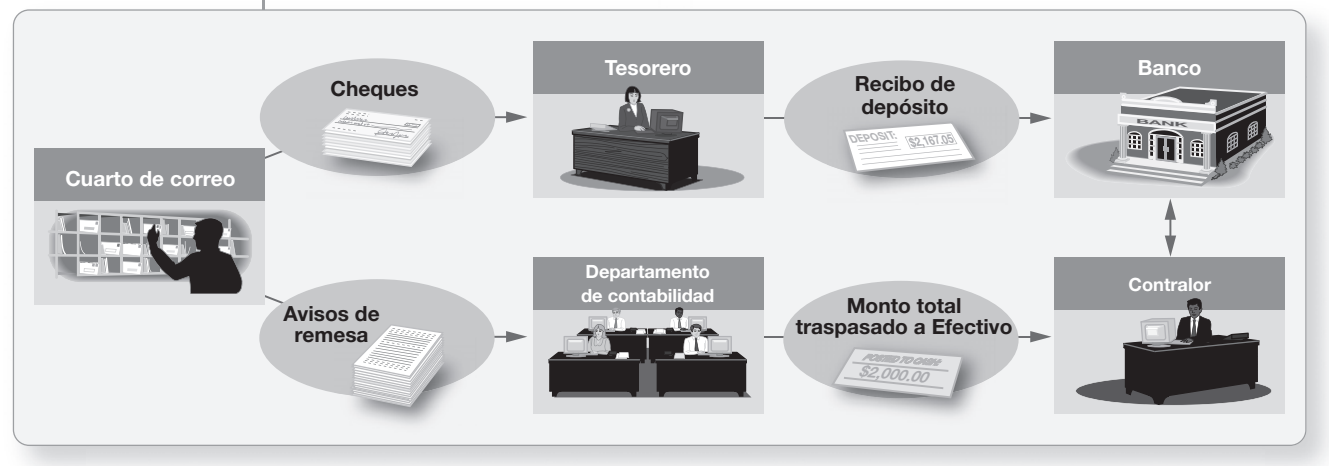

Muchas compañías usan un sistema de caja cerrada, como se expuso anteriormente en el capítulo. Los clientes envían sus cheques directamente a la cuenta bancaria de la compañía. El control interno es muy rígido porque el personal de la compañía nunca toca el efectivo que ingresa al negocio. Además, el sistema de caja cerrada hace que el efectivo de la empresa se ponga a trabajar de inmediato.

# Control interno sobre los pagos en efectivo

Las compañías hacen la mayoría de los pagos usando cheques. También pagan pequeñas cantidades a partir de un fondo de caja chica, el cual se expone posteriormente en esta sección. Empecemos con los pagos en efectivo usando cheques.

# Controles sobre los pagos hechos con cheque

Como vimos, se necesita una buena separación de funciones entre las operaciones y la elaboración de cheques para los pagos en efectivo. El pago a través de cheque es un importante control interno, por las siguientes razones:

- El cheque brinda un registro del pago.
- El cheque debe ser firmado por un funcionario autorizado.
- Antes de firmar el cheque, el funcionario revisa la factura u otras evidencias que sustenten el pago.

# Controles sobre las compras y los pagos

Para ilustrar el control interno sobre los pagos de efectivo hechos con cheque, suponga que Smart Touch Learning adquiere su inventario de **Sony**. El proceso de compra y de pago conlleva los siguientes pasos, como se muestra en la figura 7-10.

Empecemos con el recuadro de Smart Touch Learning que aparece del lado izquierdo.

- **PASO :** Smart Touch envía por fax una *orden de compra* a **Sony**. Smart Touch dice: 1 "Sírvanse enviarnos 1,000 DVD-R".
- **PASO : Sony** embarca los bienes y envía por fax una *factura* a Smart Touch. **Sony** 2 envía los bienes.
- **PASO :** Smart Touch recibe el *inventario* y prepara un *informe* de recepción. Smart 3 Touch ha obtenido sus DVD-R.
- Paso 4 : Después de aprobar todos los documentos, Smart Touch envía un cheque a **Sony**. Smart Touch dice: "Muy bien, les pagaremos".

Aplicar los controles internos a los pagos en efectivo

8

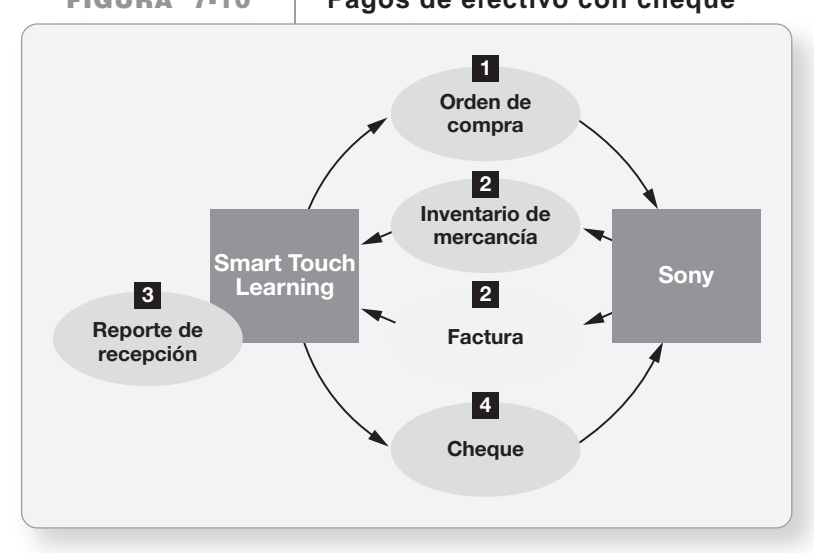

**FIGURA 7-10 7 10Pagos de efectivo con cheque Pagos de efectivo con**

Para un buen control interno, el agente de compras no debe ni recibir los bienes ni aprobar el pago. Si estas funciones no se separan, un agente de compras podría comprar bienes y hacer que éstos se envíen a su casa. O tal vez un agente de compras gaste demasiado en compras, apruebe los pagos y reparta el exceso con el proveedor.

La figura 7-11 muestra el paquete de documentos del pago de Smart Touch. Antes de firmar el cheque, el contralor o el tesorero deben examinar el paquete, para cerciorarse de que todos los documentos coincidan. Tan sólo entonces la compañía sabrá que

- **1.** Ha recibido los bienes ordenados.
- **2.** Está pagando tan sólo por los bienes recibidos.

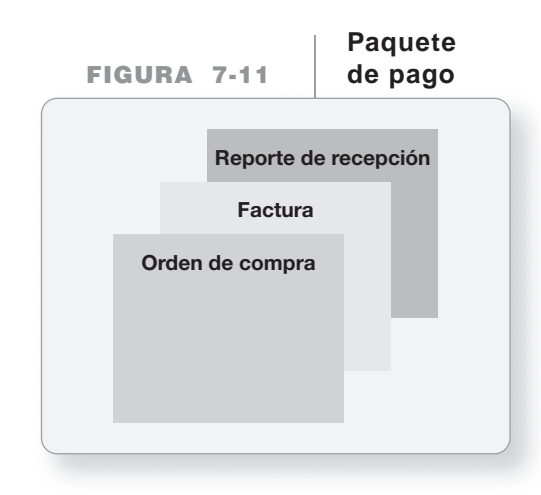

Después del pago, el firmante del cheque perfora un orificio a través del paquete de pago. Se ha sabido que las personas deshonestas presentan dos veces una misma factura para su pago. Este orificio confirma que ya se pagó la factura.

# El sistema de vales

Muchas compañías usan un sistema de vales para el control interno de los pagos en efectivo. Un **vale** es un documento que autoriza un pago en efectivo.

El sistema de vales usa 1. vales, 2. un registro de vales (similar a un diario de compras que se expone en un capítulo posterior) y 3. un registro de cheques (similar a un diario de pagos de efectivo, que también se expone en un capítulo posterior). Todos los gastos se deben aprobar antes del pago. Esta aprobación toma la forma de un vale.

La figura 7-12 ilustra el formato de un vale de Smart Touch Learning. Para mejorar el control interno, Smart Touch podría añadir este vale al paquete de pagos que se ilustra en la figura 7-11.

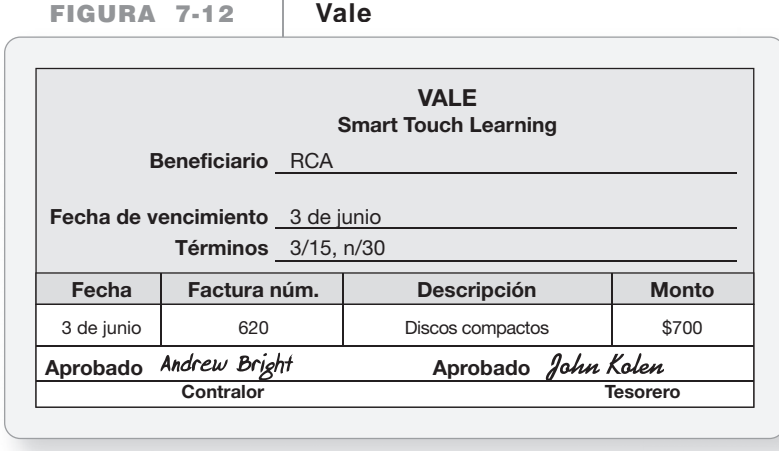

# Procedimientos optimizados

La tecnología está haciendo cada vez más eficientes los procedimientos de pago. El sistema denominado **liquidación de recibos evaluados** (**LRE**) comprime el proceso de aprobación en un solo paso: Compara el reporte de recepción con la orden de compra. Si tales documentos coinciden, entonces Smart Touch obtuvo los DVD-R que ordenó. En ese caso, Smart Touch paga a **Sony**, el proveedor.

Un proceso incluso más optimizado pasa por alto los documentos de papel en forma total. En el **intercambio electrónico de datos** (**IED**), las computadoras de **Wal-Mart** se comunican directamente con las computadoras de los proveedores, como los textiles de **Hanes** y **Hershey Foods**. Cuando el inventario de dulces **Hershey** de **Wal-Mart** alcanza un nivel bajo, la computadora crea y envía una orden de compra electrónica a **Hershey**. **Hershey** embarca los dulces y hace la factura para **Wal-Mart**. El administrador de **Wal-Mart** aprueba la factura y, después, una transferencia electrónica de fondos (TEF) envía el pago de **Wal-Mart** a **Hershey**. Estos procedimientos de IED optimizados se usan tanto para pagos en efectivo, como para entradas de efectivo en muchas compañías.

# Control de pagos de caja chica

Desde el punto de vista de los costos, no es eficaz expedir un cheque para pagar un taxi o por la entrega de un paquete en la misma ciudad. Para satisfacer estas necesidades y para hacer más eficiente el registro de operaciones para las transacciones de efectivo pequeñas, las empresas mantienen efectivo disponible para el pago de cantidades reducidas. Se trata del fondo de **caja chica**.

# El fondo de caja chica

Hemos establecido que el efectivo es el más líquido de los activos. El fondo de caja chica es más líquido que el efectivo depositado en el banco, porque no interviene ninguno de los controles del banco. Por lo tanto, el fondo de caja chica necesita de controles como los siguientes:

- Designación de un **custodio del fondo de caja chica**. El custodio es el individuo a quien se le asigna la responsabilidad por el fondo de caja chica.
- Designación de una cantidad específica de efectivo que deberá mantenerse en el fondo de caja chica.

Explicar y registrar en el diario las transacciones del fondo de caja chica

ا 9

● Respaldo de todos los pagos hechos con el fondo de caja chica mediante un **vale de caja chica**, el cual sirve como un comprobante de autorización y como explicación.

### Establecimiento del fondo de caja chica

El fondo de caja chica se abre cuando usted emite un cheque por el monto designado. Haga el cheque pagadero a Caja chica. El 1 de agosto de 2010, Smart Touch crea un fondo de caja chica de \$200. El custodio cobra un cheque de \$200 y deposita el dinero en el fondo. El asiento de diario es

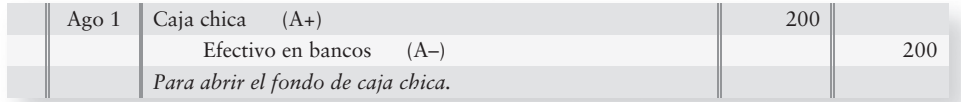

Para cada pago del fondo de caja chica, el custodio prepara un vale de caja chica, como el que se muestra en la figura 7-3 de la siguiente página.

Las firmas (o las iniciales) identifican al receptor del efectivo y al custodio del fondo. Éste conserva los vales del fondo de caja chica en una gaveta del fondo. La suma del efectivo más el total de los vales de caja chica deberían ser iguales al saldo del fondo, \$200, en todo momento.

El mantenimiento de la cuenta de Caja chica a su saldo designado es la naturaleza de un **sistema integral**, el cual requiere que, en cualquier momento, la gaveta del fondo de caja chica contenga el efectivo y los recibos que den como total el monto del saldo integral. Así se identifica con claridad el monto de efectivo por el cual es responsable el custodio, y ésa es la principal característica de control interno del sistema. Los pagos agotan el fondo, por lo que debe reabastecerse periódicamente.

#### Reabastecimiento del fondo de caja chica

El 31 de agosto el fondo de caja chica mantiene

- \$118 en caja chica, y
- \$80 en vales de caja chica (1 vale de \$60 por suministros de oficina y 1 vale de \$20 por una entrega).

Usted puede ver que faltan \$2:

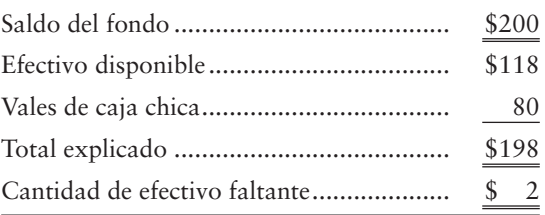

Para reabastecer el fondo de caja chica, usted necesita llevar el efectivo disponible a \$200. La compañía gira un cheque, pagadero a Caja chica, por \$82 (\$200 de saldo integral – \$118 de fondos disponibles en caja chica). El custodio del fondo de caja chica cobra este cheque y vuelve a poner \$82 en el fondo. Ahora el fondo mantiene \$200 de efectivo como debería.

Los vales de caja chica indican a dónde se debe cargar, y el monto del cheque indica a dónde abonar, como se muestra en este asiento incompleto para reabastecer el fondo:

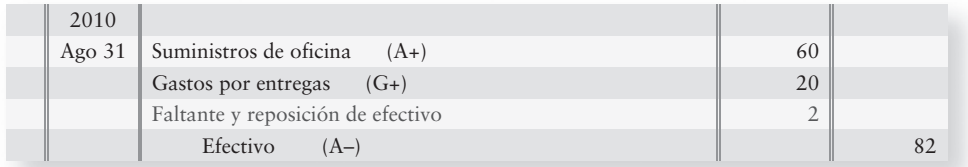
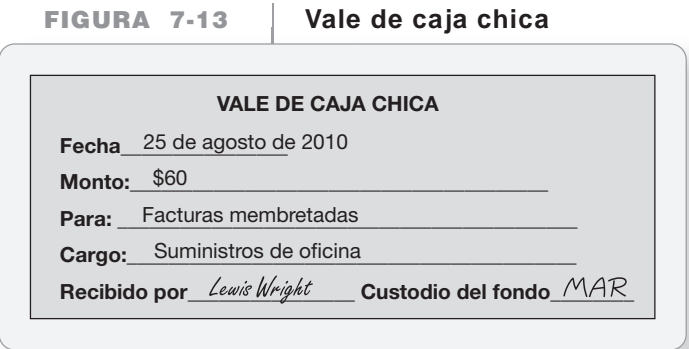

El dinero que falta en el fondo de caja chica se carga (o se abona) a una cuenta nueva, denominada Faltante y reposición de efectivo. En este caso, faltaban \$2 y, por lo tanto, cargamos a Faltante y reposición de efectivo, el dinero que falta en el fondo de caja chica. Otra forma de observar esto es que necesitamos otro cargo de \$2 para hacer que cuadre el asiento de diario.

En ocasiones, quizá la suma del efectivo en el fondo de caja chica más los vales excedan el saldo del fondo. Considere el ejemplo anterior. Suponga que el vale #2 del fondo de caja chica por cierta entrega fue de \$30, en vez de \$20. Conocemos el monto de los vales de caja chica y el monto del cheque para reponer los fondos. Considere el siguiente asiento parcial de diario:

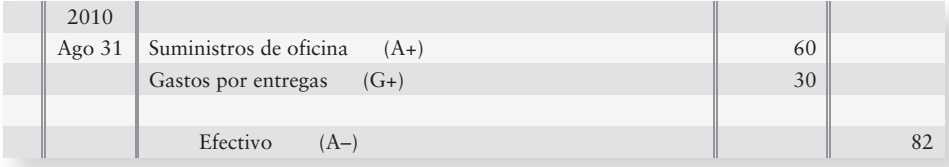

Sabemos que los cargos totales son de \$90 (\$60 + \$30) y que el cheque para reponer el fondo fue de \$82 (abono a efectivo). Por esta situación, necesitamos un abono de \$8 para hacer que cuadre el asiento de diario. Esta situación crea una ganancia, la cual se abona a Faltante y reposición de efectivo, como sigue (usando cantidades supuestas):

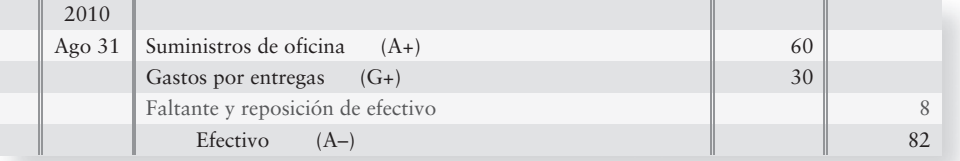

A lo largo del tiempo, la cuenta Faltante y reposición de efectivo debería mostrar un saldo neto de cero.

La cuenta Caja chica mantiene su saldo de \$200 en todo momento. El fondo de caja chica se carga únicamente cuando se inicia el fondo (véase el asiento del 1 de agosto) o cuando cambia su monto. Si la empresa aumenta el monto del fondo de \$200 a \$250, esto requeriría que se cobre un cheque de \$50 y el cargo se haría a Caja chica.

### Deténgase a pensar...

Todos somos custodios de un fondo de caja chica, pues hay efectivo en nuestras carteras. Algunas veces damos buen seguimiento a nuestra caja chica, guardando los recibos y anotando a dónde ha ido el efectivo. Otras veces no lo somos, como cuando decimos "Caramba, acabo de recibir \$50 del cajero automático y en este momento tan sólo tengo \$5. ¿A dónde fue mi dinero?" Algunas veces incrementamos nuestro saldo integral de caja chica ("Necesito obtener \$200 adicionales para mi viaje a Raleigh"). Algunas veces, disminuimos nuestro saldo integral de caja chica ("Voy a volver a depositar en el banco \$30 de los \$60 que hay en mi cartera, para que no los gaste").

# Ética y contabilidad

Describir los aspectos éticos de los negocios relacionados con la contabilidad 10

En una ocasión Roger Smith, ex presidente de **General Motors**, dijo: "La práctica ética es […] un buen negocio". Smith sabe que el comportamiento no ético no funciona. Tarde o temprano acaba por conocerse la verdad. Además, el comportamiento ético gana en el largo plazo, porque es lo correcto y lo que debe hacerse. La **ética** en las empresas realmente distingue lo correcto y lo incorrecto.

### Código de ética profesional y corporativa

La mayoría de las empresas tienen un código de ética para motivar a los empleados hacia un comportamiento adecuado. Sin embargo, los códigos de ética no bastan por sí mismos. Los propietarios y los administradores deben establecer un nivel ético alto, como vimos en la sección anterior de este capítulo acerca del ambiente de control. El propietario o el director general deben poner en claro que la compañía no tolerará un comportamiento no ético.

Como profesionales, se espera que los contadores mantengan normas éticas más altas que la sociedad en general. Su capacidad para realizar operaciones de negocios depende enteramente de su reputación. En Estados Unidos, la mayoría de los contadores independientes son miembros del American Institute of Certified Public Accountants (AICPA) y deben regirse por el *Código de comportamiento profesional del AICPA*. Los contadores que son miembros del Institute of Management Accountants están regulados por las *Normas de comportamiento ético para los contadores administrativos*.

### Aspectos éticos en la contabilidad

En muchas situaciones, la elección ética es obvia. Por ejemplo, robar dinero es un acto tanto carente de ética como ilegal. En otros casos, las alternativas son más difíciles. No obstante, en cualquier situación, los juicios éticos se reducen a una decisión personal: ¿Qué debería hacer yo en una situación determinada? Consideremos dos aspectos éticos en la contabilidad.

#### Situación 1

Grant Jacobs está preparando la declaración fiscal de un cliente que ha ganado más ingresos de los que esperaba. El 2 de enero, el cliente paga su publicidad y pide a Jacobs que ponga una fecha anterior al gasto: del año anterior. Hacer esto con la deducción disminuiría los pagos de impuestos *inmediatos* del cliente. Después de todo, hay una diferencia de tan sólo dos días entre el 31 de diciembre y el 2 de enero. Este cliente es importante para Jacobs. ¿Qué debería hacer?

> Jacobs debe rehusarse a la petición porque la transacción ocurrió en enero del nuevo año.

Si Jacobs pone una fecha anterior a la transacción en los registros contables, ¿qué instrumento de control podría demostrar que se comportó de una forma no ética? Una auditoría del fisco demostraría que el gasto ocurrió en enero y no en diciembre. La falsificación de documentos para el fisco es un comportamiento no ético y está sujeto a severas sanciones para quien los prepare.

#### Situación 2

La compañía de software de Chris Morris debe \$40,000 al **Bank of America**. El contrato del préstamo requiere que la compañía de Morris mantenga una razón circulante (activos circulantes divididos entre pasivos circulantes) de 1.50 o mayor. Actualmente, la razón circulante de la compañía es de 1.40. A este nivel, Morris no cumple con su contrato de préstamo. Ella puede incrementar la razón circulante a 1.53 liquidando algunos de sus pasivos circulantes justo antes del fin de año. ¿Es ético hacer esto?

> Sí, porque el pago de una cuenta en forma anticipada es una transacción de negocios legítima.

Morris debería estar consciente de que liquidar pasivos es tan sólo una táctica para aplazar una situación. Por el momento no tendrá problemas con el banco, pero la razón circulante debe permanecer por arriba de 1.50 para que no se incumpla con el contrato en el futuro.

Dudley Dorite, CPC, el auditor líder de Nimron, considera que Nimron podría estar subestimando los pasivos en su balance general. Las transacciones de Nimron son muy complejas, y las personas externas quizá nunca se enterarían de esto. Dorite preguntó al comité de normas de su empresa cómo debería manejar esta situación. El comité responde: "Exija que Nimron reporte todos sus pasivos". Nimron es el cliente más importante de Dorite, y Nimron lo está presionando para que certifique los pasivos. Dorite puede racionalizar que los montos reportados por Nimron son correctos. ¿Qué debería hacer él? Para tomar su decisión, Dorite consulta el marco conceptual que se esboza en la siguiente presentación de Lineamientos para la toma de decisiones.

# Lineamientos para la toma de decisiones

### MARCO DE REFERENCIA PARA HACER JUICIOS ÉTICOS

La ponderación de juicios éticos complejos requiere de un marco de referencia para la toma de decisiones. La respuesta a las cuatro preguntas siguientes lo guiará frente a las decisiones difíciles. Apliquémoslas a la situación de Dorite.

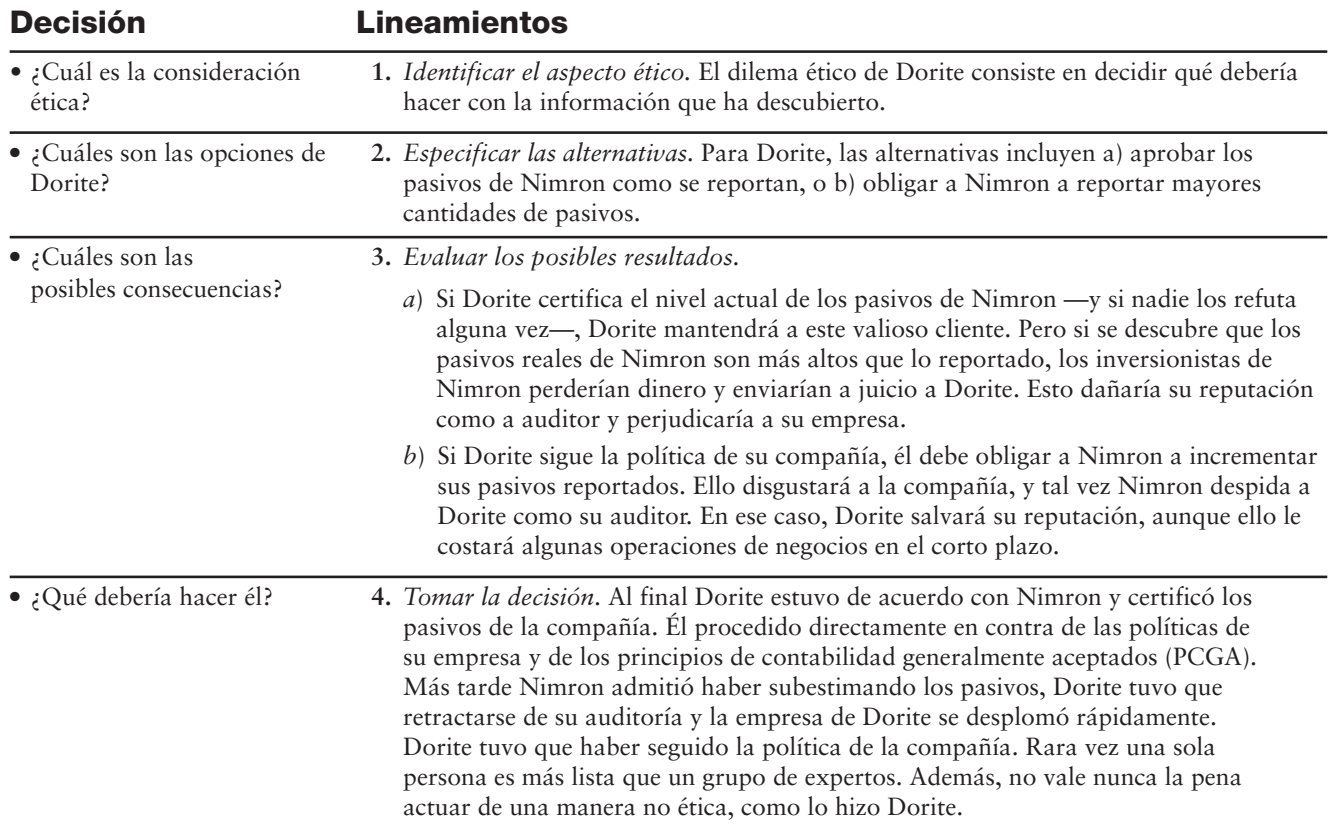

# Problema de resumen 2

Misler Company estableció un fondo de caja chica de \$300 al 2 de enero de 2012. Karen Misler (KM) es el custodio del fondo. Al final del mes, el fondo de caja chica contiene lo siguiente:

- *a***) Efectivo: \$163**
- *b***) Vales de caja chica, como sigue:**

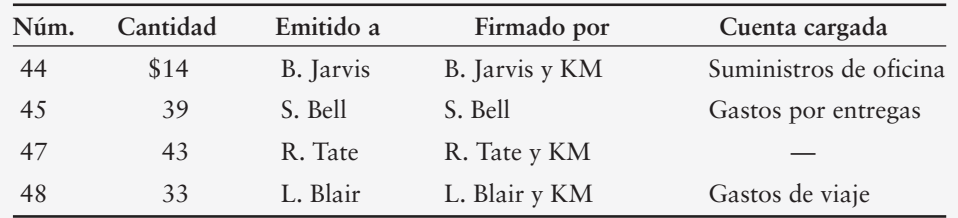

#### **Se requiere**

- **1.** Identificar tres puntos débiles del control interno revelados en los datos proporcionados.
- **2.** Registrar en el diario las siguientes transacciones:
	- *a*) Establecimiento de un fondo de caja chica al 2 de enero de 2012.
	- *b*) Reabastecimiento del fondo al 31 de enero de 2012. Suponga que el vale número 47 del fondo de caja chica fue emitido para la compra de suministros de oficina.
- **3.** ¿Cuál será el saldo en la cuenta de caja chica inmediatamente antes del reabastecimiento? ¿E inmediatamente después del reabastecimiento?

### Solución

#### **Requisito 1**

Los tres puntos débiles del control interno son

- **1.** Falta el vale de caja chica núm. 46. No hay indicación alguna sobre lo que sucedió con él. La compañía debería investigar.
- **2.** El custodio del fondo de caja chica (KM) no firmó el vale de caja chica núm. 45. Esta comisión quizá fue un descuido de su parte. Sin embargo, da lugar a la pregunta de si ella autorizó realmente el pago. Tanto el custodio del fondo como el destinatario del efectivo deberían firmar el vale de caja chica.
- **3.** El vale de caja chica núm. 47 no indica a qué cuenta se debe cargar el vale real. Si Tate no puede recordar a dónde fueron los \$43, entonces Misler no sabrá qué cuenta debería cargarse.

#### **Requisito 2**

Asientos de diario del fondo de caja chica:

- *a*) Asiento para establecer el fondo de caja chica:
- *b*) Asiento para reabastecer el fondo:

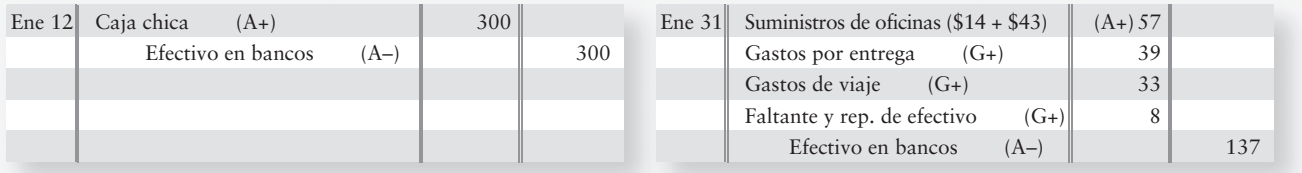

#### **Rquisito 3**

El saldo de Caja chica *siempre* es su saldo especificado, en este caso \$300.

# Repaso Control interno y efectivo

### $\blacksquare$  Vocabulario contable

#### **Auditores externos (p. 381)**

Contadores externos completamente independientes del negocio y quienes vigilan los controles, para asegurarse de que los estados financieros se presenten razonablemente de acuerdo con los principios de contabilidad generalmente aceptados (PCGA).

#### **Auditores internos (p. 381)**

Empleados del negocio que se aseguran de que los trabajadores de la compañía estén siguiendo las políticas de la empresa, que se satisfagan los requisitos legales y que las operaciones se estén desempeñando de manera eficiente.

#### **Aviso de remesa (p. 386)**

Anexo opcional sobre un cheque que indica al beneficiario la razón para el pago.

#### **Barreras de seguridad (p. 385)**

Dispositivos que capacitan a los miembros de una red local para tener acceso a Internet, a la vez que mantienen a quienes no son miembros fuera de dicha red.

#### **Beneficiario (p. 386)**

En un cheque, la persona a quien se le paga el cheque.

#### **Caja chica (p. 399)**

Fondo que contiene una pequeña cantidad de efectivo que se usa para liquidar los gastos menores.

#### **Cargos por servicios (p. 389)**

Pago en efectivo que es la cuota que el banco carga por el procesamiento de las transacciones.

#### **Cheque (p. 386)**

Documento que da instrucciones a un banco para pagar a una persona o un negocio designados, una cantidad de dinero específica.

**Cheque con fondos insuficientes (p. 389)** Un cheque "de hule"; aquél para el cual el banco del emisor no tiene dinero suficiente para pagar el cheque.

**Cheques cancelados (p. 386)** Copias físicas o escaneadas de los cheques del emisor que se han pagado.

#### **Cheques en circulación (p. 389)**

Cheque emitido por una compañía y registrado en sus libros, pero aún no pagado por su banco.

#### **Cobros efectuados por el banco (p. 389)** Cobro de dinero hecho por un banco a favor

de un depositante.

#### **Codificación (p. 385)**

Reordenar mensajes de texto a través de un proceso matemático; se trata del principal método para lograr confidencialidad en el comercio electrónico.

#### **Colusión (p. 385)**

Dos o más personas que trabajan de manera conjunta para evadir los controles internos y para defraudar a una compañía.

#### **Compañías públicas (p. 379)**

Compañías que venden sus acciones a la población en general.

#### **Comprobantes de depósito (p. 386)**

Documentos llenados por el cliente, que muestran el monto de cada depósito.

#### **Conciliación bancaria (p. 388)**

Documento que explica las razones de las diferencias entre los registros de efectivo de un depositante y el saldo en efectivo de dicho depositante en su cuenta bancaria.

#### **Contralor (p. 382)**

El director de contabilidad de una empresa.

#### **Control interno (p. 379)**

Plan organizacional y todas las medidas correlativas adoptadas por una entidad para salvaguardar los activos, motivar a los empleados a seguir las políticas de la compañía, promover la eficiencia operativa, y asegurar registros contables exactos y confiables.

#### **Cuenta bancaria (p. 386)**

Ayuda a controlar el efectivo porque los bancos tienen prácticas establecidas para salvaguardar el dinero de los clientes.

#### **Custodio del fondo de caja chica (p. 399)**

Individuo a quien se le asigna la responsabilidad por el fondo de caja chica.

#### **Depósitos en tránsito (p. 389)**

Depósito registrado por la compañía pero aún no registrado por su banco.

#### **Diferencia de periodicidad (p. 388)**

Diferencias que surgen entre el saldo en el estado de cuenta bancario y el saldo en libros, debido a un atraso en el registro de las transacciones.

#### **Emisor (p. 386)**

Sistema en el cual los clientes pagan sus cuentas directamente al banco de una empresa.

#### **Errores del banco (p. 389)**

Errores de traspaso cometidos por el banco, que aumentan o disminuyen de manera incorrecta el saldo bancario.

#### **Errores en libros (p. 390)**

Errores de traspaso cometidos en el mayor general de la compañía, que aumentan o disminuyen incorrectamente el saldo en libros.

#### **Estado de cuenta bancaria (p. 386)**

Documento que usa un banco para reportar lo que hizo con el efectivo del depositante. Muestra los saldos inicial y final de la cuenta bancaria, y presenta las transacciones de efectivo del mes realizadas a través del banco.

#### **Ética (p. 402)**

El análisis de lo correcto y lo incorrecto.

#### **Intercambio electrónico de datos (IED) (p. 399)**

Proceso optimizado que hace innecesarios los documentos en papel. Las computadoras de los clientes se comunican directamente con las computadoras de los proveedores, para automatizar las transacciones rutinarias de negocios.

#### **Ley Sarbanes-Oxley (p. 380)**

Ley promulgada por el Congreso, abreviada como SOX, que reformó la gestión societaria en Estados Unidos y afectó la profesión contable.

#### **Liquidación de recibos evaluados (p. 399)**

Comprime el proceso de aprobación en un solo paso: Compara el reporte de recepción con la orden de compra.

#### **Registro de firmas (p. 386)**

Tarjeta que muestra la firma autorizada de cada persona en una cuenta bancaria.

#### **Separación de responsabilidades (p. 382)**

División de funciones entre dos o más personas.

#### **Sistema de caja cerrada (p. 389)**

Sistema en el cual los clientes pagan sus cuentas directamente al banco de una empresa.

#### **Sistema integral (p. 400)**

Forma de contabilizar la caja chica gracias al mantenimiento de un saldo constante en la cuenta de caja chica, apoyada por el fondo (efectivo más vales de pago) y que debe dar como total la misma cantidad.

#### **Tesorero (p. 382)**

En la compañía grande, la persona a cargo de emitir los cheques.

#### **Transferencia electrónica de fondos (TEF) (p. 386)**

Sistema que transfiere el efectivo mediante una comunicación electrónica, en vez de hacerlo usando documentos en papel.

#### **Troyano (p. 384)**

Programa de computadora malintencionado que se oculta dentro de un programa legítimo y funciona como un virus.

#### **Vale o comprobante (p. 398)**

Instrumento que autoriza un pago en efectivo.

#### **Vales de caja chica (p. 400)**

Apoya todos los pagos del fondo de caja chica. El comprobante de caja chica sirve como un vale de autorización y como explicación del gasto.

#### **Virus de computadora (p. 384)**

Programa malintencionado que a) se reproduce a sí mismo, b) ingresa al código de un programa sin consentimiento y c) ejecuta acciones destructivas.

### ■ Repaso rápido

- **1.** ¿Cuál de los siguientes conceptos *no* forma parte de la definición del control interno?
	- *a*) Promover la eficiencia en operación
	- *b*) Salvaguardar los activos
	- *c*) Motivar a los empleados para que sigan las políticas de la compañía
	- *d*) Separación de responsabilidades
- 2. Los auditores internos se concentran en <sub>;</sub> los auditores externos se interesan más en . Llene los espacios en blanco.
	- *a*) Entradas de efectivo; pagos de efectivo
	- *b*) Documentos; registros
	- *c*) Operaciones; estados financieros
	- *d*) Comercio electrónico; fraudes
- **3.** Darice Goodrich recibe efectivo de los clientes. Otro trabajo que se le ha asignado es traspasar los cobros a las cuentas por cobrar de los clientes. Su compañía tiene un nivel insuficiente de
	- *a*) Ética
	- *b*) Asignación de deberes
	- *c*) Controles por computadora
	- *d*) Separación de responsabilidades
- **4.** La codificación
	- *a*) Reordena los mensajes mediante un proceso especial
	- *b*) Evita la necesidad de separación de responsabilidades
	- *c*) Crea barreras de seguridad para proteger los datos
	- *d*) No puede ser violada por los piratas informáticos (*hackers*)
- **5.** El documento que explica todas las diferencias entre los registros de efectivo de una compañía y las cifras del banco se denomina:
	- *a*) Conciliación bancaria
	- *b*) Transferencia electrónica de fondos
	- *c*) Estado bancario
	- *d*) Cobros efectuados por el banco
- **6.** ¿Qué partidas aparecen en el lado de Libros de una conciliación bancaria?
	- *a*) Cheques en circulación
	- *b*) Depósitos en tránsito
	- *c*) Tanto a como b
	- *d*) Ninguno de los anteriores
- **7.** ¿Qué partidas aparecen en el lado de Banco de una conciliación bancaria?
	- *a*) Cheques en circulación
	- *b*) Depósitos en tránsito
	- *c*) Tanto a como b
	- *d*) Ninguno de los anteriores
- **8.** La cuenta Efectivo de Navarro Company muestra un saldo final de \$850. El estado de cuenta bancario indica un cargo por servicios de \$26 y un cheque con fondos insuficientes por \$190. Hay un depósito en tránsito de \$300 y los cheques en circulación hacen un total de \$470. ¿Cuál es el saldo de efectivo ajustado de Navarro?
	- *a*) \$686
	- *b*) \$634
	- *c*) \$680
	- *d*) \$464
- **9.** Después de realizar una conciliación bancaria, necesitamos registrar en el diario
	- *a*) Todas las partidas en el lado de Banco de la conciliación
	- *b*) Todas las partidas en el lado de Libros de la conciliación
	- *c*) Todas las partidas de la conciliación
	- *d*) Ninguna partida de la conciliación, porque las transacciones en efectivo no necesitan ajustes
- **10.** La separación de responsabilidades es importante para el control interno de
	- *a*) Los pagos en efectivo
	- *b*) Las entradas de efectivo
	- *c*) Ninguno de los anteriores
	- *d*) Tanto a como b

Las respuestas se proporcionan después de la sección Aplicación de conocimientos (p. 428)

# Evaluación del progreso

### $\blacksquare$  Ejercicios cortos

#### **EC7-1** *(Objetivo de aprendizaje 1)* **Definición del control interno [5 min]**

Los controles internos se diseñan para salvaguardar los activos, para motivar a los empleados a seguir las políticas de la compañía, para promover la eficiencia operativa y para asegurar registros contables exactos.

- **1.** ¿Qué objetivo es más importante?
- **2.** ¿Cuál de ellos deben lograr los controles internos para que el negocio sobreviva? Proporcione sus argumentos.

#### **Se requiere**

- **1.** ¿Cómo se relaciona la Ley Sarbanes-Oxley con los controles internos? Sea específico.
- **EC7-3** *(Objetivo de aprendizaje 3)* **Características del control interno [5 a 10 min]** La separación de las responsabilidades es una clave del control interno.

#### **Se requiere**

- **1.** Explicar con sus propias palabras por qué la separación de responsabilidades se describe a menudo como la piedra angular del control interno para salvaguardar los activos. Describa qué puede suceder si la misma persona tiene la custodia de un activo y también contabiliza dicho activo.
- **EC7-4** *(Objetivo de aprendizaje 4)* **Riesgos del comercio electrónico [5 min]** En este capítulo hay muchas características que se han identificado como riesgos del comercio electrónico.

#### **Se requiere**

- **1.** Enlistar las 5 características que se identificaron en el capítulo como riesgos del comercio electrónico.
- **EC7-5** *(Objetivo de aprendizaje 5)* **Controles de las cuentas bancarias [5 a 10 min]** Responda las siguientes preguntas acerca de los controles de las cuentas bancarias:

#### **Se requiere**

- **1.** ¿Qué control bancario protege contra la falsificación?
- **2.** ¿Qué control bancario reporta lo que hizo el banco con el efectivo del cliente en cada periodo?
- **3.** ¿Qué control bancario confirma el monto de dinero puesto en el banco?
- **EC7-6** *(Objetivo de aprendizaje 6)* **Preparación de una conciliación bancaria [10 min]** La cuenta Efectivo de Safe and Secure Security Systems reportó un saldo de \$2,490 al 31 de mayo de 2011. Había cheques en circulación que totalizaban \$500 y un depósito en tránsito al 31 de mayo por \$300. El estado de cuenta bancario, el cual provenía de Tri Cities Bank, presentó un saldo de \$3,360 al 31 de mayo. En el saldo bancario había un cobro de \$680 a cuenta proveniente de Ryan Saar, un cliente de Safe and Secure, quien le paga al banco en forma directa. El estado de cuenta bancario también muestra un cargo por servicios de \$20, y un ingreso por intereses de \$10 que Safe and Secure ganó sobre su saldo en bancos.

#### **Se requiere**

**1.** Preparar la conciliación bancaria de Safe and Secure al 31 de mayo.

*Nota: El ejercicio corto 7-7 debería resolverse tan sólo después de completar el ejercicio corto 7-6.*

#### **EC7-7** *(Objetivo de aprendizaje 6)* **Registro de transacciones de una conciliación bancaria [5 min]**

Remítase a sus resultados de la preparación de la conciliación bancaria de Safe and Secure Security Systems del ejercicio corto 7-6.

#### **Se requiere**

**1.** Registrar en el diario las transacciones de la compañía resultantes de la conciliación bancaria. Incluya una explicación con cada asiento.

### **EC7-8** *(Objetivo de aprendizaje 7)* **Control sobre las entradas de efectivo [5 min]**

Diedre Chevis vende muebles en la empresa DuBois Furniture Company. Chevis enfrenta problemas financieros y toma los \$500 que recibió de un cliente. Ella marcó la venta en la caja registradora.

#### **Se requiere**

**1.** ¿Qué alertará a Betsy DuBois, el contralor, de que algo anda mal?

**EC7-2** *(Objetivo de aprendizaje 2)* **Ley Sarbanes-Oxley [5 min]** La Ley Sarbanes-Oxley afecta a las compañías públicas.

#### **EC7-9** *(Objetivo de aprendizaje 7)* **Control sobre las entradas de efectivo por correo [5 a 10 min]**

Consulte los controles internos sobre las entradas de efectivo por correo que se presentaron en el capítulo.

#### **Se requiere**

- **1.** ¿Qué es exactamente lo que se logra con el paso final del proceso, efectuado por el contralor?
- **EC7-10** *(Objetivo de aprendizaje 8)* **Control interno sobre los pagos de efectivo con cheque [5 min]**

Un agente de compras de Westgate Wireless recibe los bienes que compra y también aprueba el pago para esos bienes.

#### **Se requiere**

- **1.** ¿Cómo podría este agente de compras defraudar a su compañía?
- **2.** ¿Cómo podría Westgate evitar esta deficiencia de control interno?

#### **EC7-11** *(Objetivo de aprendizaje 9)* **Caja chica [10 min]**

Las siguientes transacciones de caja chica de Lexite Laminated Surfaces ocurrieron en agosto:

- Ago 1 Se estableció un fondo de caja chica con un saldo de \$300.
	- 31 El fondo de caja chica tiene \$29 en efectivo y \$284 en vales de caja chica, que fueron emitidos para pagar Suministros de oficina (\$104) y Gastos por entretenimiento (\$180). El fondo se reabasteció con \$271 de efectivo y se registraron los gastos.

#### **Se requiere**

**1.** Preparar los asientos de diario sin explicaciones.

**EC7-12** *(Objetivo de aprendizaje 10)* **Formulación de un juicio ético [5 min]**  Gwen O'Malley, un contador de Ireland Limited, descubre que su supervisor, Blarney Stone, cometió varios errores el año pasado. Principalmente, los errores sobreestimaron la utilidad neta de la compañía en 20%. No está claro si los errores fueron deliberados o accidentales.

#### **Se requiere**

**1.** ¿Qué debería hacer O'Malley?

### $\blacksquare$  Ejercicios

**EC7-13** *(Objetivos de aprendizaje 1, 2, 3)* **Sarbanes-Oxley; Identificación de los puntos fuertes y débiles del control interno [10 a 15 min]**

Las siguientes situaciones indican una fortaleza o una debilidad en el control interno.

- La alta gerencia delega todos los procedimientos del control interno al departamento de contabilidad. *a*)
- El departamento de contabilidad hace pedidos de mercancías y aprueba las facturas para su pago. *b*)
- El efectivo que se ha recibido por ventas sobre el mostrador es controlado por el empleado de ventas, *c*) quien registra la venta y pone el dinero en la caja registradora. El empleado de ventas confronta el total registrado por la caja registradora con las ventas en efectivo de cada día.
- d) El funcionario que firma los cheques no necesita examinar el paquete de pagos, porque tiene confianza en que los montos sean correctos.

- **1.** Definir el control interno.
- **2.** El sistema de control interno debe ser aprobado por auditores externos. ¿Qué ley o regla requiere que se haga esta aprobación?
- **3.** Identifique cada concepto, ya sea como un punto fuerte o un punto débil en el control interno, y dé argumentos que apoyen su respuesta.

#### **E7-14** *(Objetivo de aprendizaje 3)* **Identificación de los controles internos [10 min]** Considere las siguientes situaciones.

- Al revisar los registros de Discount Pharmacy, usted encuentra que el mismo *a*) empleado que ordena mercancías aprueba las facturas para el pago.
- En Fun City Amusement Park ha habido poca actividad los días martes, *b*) miércoles y jueves en la noche. Para reducir los gastos, el propietario decide no usar un colector de boletos en esas noches. Se dice al vendedor de boletos (cajero) que mantenga los boletos como un registro del número de boletos vendidos.
- El mismo empleado de confianza ha trabajado como cajero durante diez años. *c*)
- Cuando las operaciones de negocios están muy activas, Stop-n-Go deposita efectivo *d*) en el banco varias veces durante el día. El gerente de una tienda desea reducir el tiempo que pasan los empleados entregando efectivo al banco y, por lo tanto, empieza una nueva política: el efectivo se acumulará durante los fines de semana y el total se depositará el lunes.
- Las tienda de abarrotes como Grocer's Market y Comfort Foods compran la mayoría de las *e*) mercancías a unos cuantos proveedores. En otra tienda de abarrotes, el gerente decide reducir el papeleo y elimina el requisito de que el departamento de recepción prepare un informe de recepción, donde se presenten los bienes realmente recibidos del proveedor.

#### **Se requiere**

- **1.** Considerar cada situación en forma separada. Identifique el procedimiento de control interno que falta a partir de estas características:
	- Asignación de deberes
	- Separación de responsabilidades
	- Auditorías
	- Controles electrónicos
	- Otros controles (especifique)

#### **E7-15** *(Objetivo de aprendizaje 4)* **Procedimientos de control del comercio electrónico [10 a 15 min]**

Las siguientes situaciones indican una fortaleza o una debilidad en los controles internos del comercio electrónico.

- Cybersales vende mercancías en Internet. Los clientes ingresan la información de *a*) su tarjeta de crédito para el pago.
- Cybersales mantiene la información del personal en la intranet de la compañía. *b*) Desde cualquier computadora, y utilizando sus claves de acceso, los empleados pueden recuperar información acerca de las vacaciones, los depósitos y las prestaciones.
- En la intranet de la compañía, Cybersales mantiene información de tendencias acerca *c*) de sus clientes, productos y asignación de precios.
- Los números de identificación fiscal de todos los proveedores se mantienen en la base *d*) de datos de Cybersales.

#### **Se requiere**

**1.** Identificar el control que protegerá mejorar a la compañía.

#### **E7-16** *(Objetivo de aprendizaje 5)* **Uso de una conciliación bancaria como instrumento de control [10 min]**

Lori Root es propietaria de Root's Boot City. Ella teme que un empleado de confianza haya estado robando a la compañía. Este empleado recibe efectivo de los clientes y también prepara la conciliación bancaria mensual. Para verificar el trabajo del empleado, Root prepara su propia conciliación bancaria, como se muestra en la siguiente página. Esta conciliación es tanto completa como exacta.

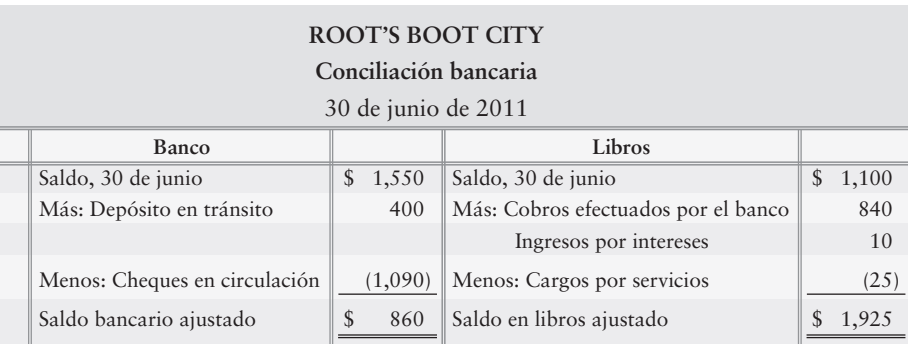

#### **Se requiere**

- **1.** ¿De qué manera se considera que una conciliación bancaria es un instrumento de control?
- **2.** ¿Qué lado de la conciliación muestra el verdadero saldo de efectivo?
- **3.** ¿Cuál es el verdadero saldo de efectivo de Root?
- **4.** ¿Parece que el empleado haya robado a la compañía?
- **5.** En caso de ser así, ¿cuánto? Explique su respuesta.

#### **E7-17** *(Objetivo de aprendizaje 6)* **Clasificación de las partidas de una conciliación bancaria [5 min]**

Los siguientes renglones podrían aparecer en una conciliación bancaria:

- Cheques en circulación *a*)
- b) Depósitos en tránsito
- $c)$  Cheque con fon. insuf.
- Cobro de una cuenta por cobrar nuestra por parte del banco *d*)
- Intereses ganados sobre el saldo en bancos *e*)
- Cargos por servicios *f*)
- Error en libros: Abonamos a Efectivo \$200. El monto correcto era \$2,000. *g*)
- Error bancario: El banco disminuyó nuestra cuenta por un cheque girado por otro cliente. *h*)

- **1.** Clasificar cada partida como (1) una suma al saldo en libros, (2) una resta del saldo en libros, (3) una suma al saldo en bancos, o (4) una resta del saldo en bancos.
- **E7-18** *(Objetivo de aprendizaje 6)* **Preparación de una conciliación bancaria [10 a 20 min]** El talonario de cheques de D. J. Hill presenta lo siguiente:

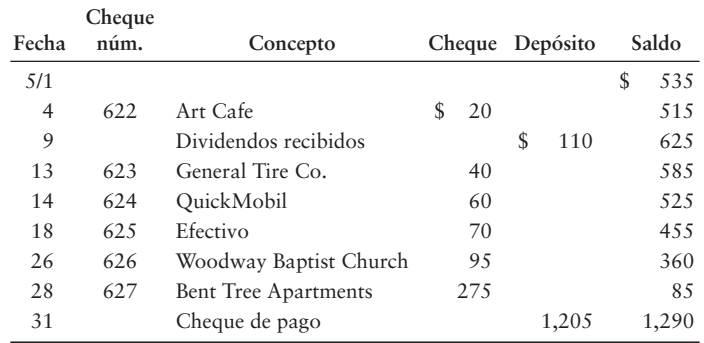

El estado bancario de Hill para mayo muestra lo siguiente:

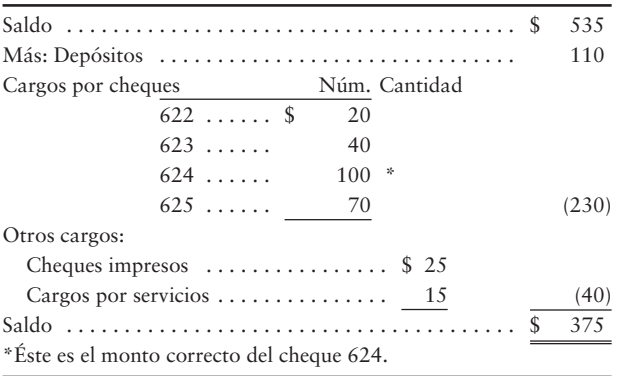

#### **Se requiere**

- **1.** Preparar la conciliación bancaria de Hill al 31 de mayo de 2012.
- **2.** ¿Qué cantidad de efectivo tiene realmente Hill al 31 de mayo de 2012?
- **E7-19** *(Objetivo de aprendizaje 6)* **Preparación de una conciliación bancaria [20 a 25 min]** Fred Root opera un centro de bolos (boliche). Acaba de recibir el estado de cuenta bancario al 28 de febrero del City National Bank, y dicho estado muestra un saldo final de \$890. En dicho estado se presenta un cobro por renta con TEF de \$420, un cargo por servicios de \$15, cheques sin fondos por un total de \$75, y un cargo de \$25 por cheques impresos. Al revisar sus registros de efectivo, Root identificó cheques en circulación por un total de \$475 y un depósito en tránsito de \$1,765. Durante febrero, él registró un cheque de \$270 cargando a Gastos por salarios y abonando a Efectivo \$27. Su cuenta Efectivo muestra un saldo de \$2,118 al 28 de febrero.

#### **Se requiere**

- **1.** Preparar la conciliación bancaria al 28 de febrero.
- **2.** Registrar en el diario cualesquiera transacciones requeridas de la conciliación bancaria.

#### **E7-20** *(Objetivo de aprendizaje 7)* **Evaluación del control interno sobre las entradas de efectivo [10 min]**

Cuando usted sale de una tienda **Target**, la caja registradora muestra la cantidad de la venta. También muestra el efectivo recibido y cualquier cambio que se le haya devuelto a usted. Suponga que la caja registradora también produce el recibo de un cliente, pero que no mantiene un registro interno de las transacciones. Al final del día, el empleado cuenta el efectivo en la caja registradora y se lo entrega al cajero para su depósito en la cuenta bancaria de la compañía.

#### **Se requiere**

- **1.** Identificar el punto débil del control interno sobre las entradas de efectivo.
- **2.** ¿Qué haría usted para corregir tal debilidad?

#### **E7-21** *(Objetivo de aprendizaje 8)* **Evaluación del control interno sobre los pagos de efectivo [10 min]**

Codie's Custom Cars compra autopartes de alto rendimiento a un proveedor de Michigan. Hal Rodman, el contador de Codie's, verifica la entrada de la mercancía y, luego, prepara, firma y envía los cheques al proveedor.

- **1.** Identificar los puntos débiles del control interno sobre los pagos de efectivo.
- **2.** ¿Qué haría usted para corregir tal debilidad?

#### **E7-22** *(Objetivo de aprendizaje 9)* **Contabilidad del fondo de caja chica [10 a 15 min]**

Louise's Dance Studio creó un fondo de caja chica integral de \$200. Durante el mes, el custodio del fondo autorizó y firmó vales de caja chica, como se describe a continuación:

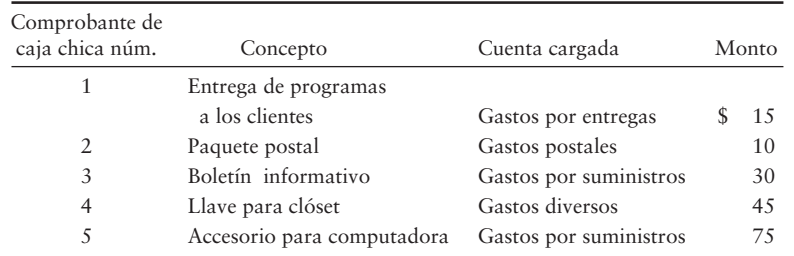

#### **Se requiere**

**1.** Hacer los asientos generales de diario para

- *a*) Crear el fondo de caja chica y
- *b*) Registrar su reabastecimiento. El efectivo que hay en el fondo da un total de \$15 y, por lo tanto, faltan \$10. Incluya explicaciones.

#### **E7-23** *(Objetivo de aprendizaje 9)* **Control sobre la caja chica [10 min]**

Steppin' Out Night Club mantiene un fondo de caja chica integral de \$150, el cual está bajo el control de Brenda Montague. Al 31 de diciembre, el fondo mantiene \$14 en efectivo y vales de caja chica por suministros de oficina, \$111, y gastos por entregas, \$30.

#### **Se requiere**

- **1.** Explicar cómo funciona un sistema de caja chica *integral*.
- **2.** Registrar en el diario el establecimiento del fondo de caja chica al 1 de diciembre y el reabastecimiento del fondo al 31 de diciembre.
- **3.** Preparar una cuenta-T para Caja chica y hacer el traspaso a la cuenta. ¿Cuál es el saldo de Caja chica en todo momento?
- **E7-24** *(Objetivo de aprendizaje 10)* **Evaluación de la ética del comportamiento por parte de los legisladores [15 a 20 min]**

Los miembros de la Cámara de Representantes de Estados Unidos emitieron un cuarto de millón de dólares en cheques del banco de la Cámara sin tener el efectivo en sus cuentas. En efecto, tales representantes se estaban pidiendo dinero en préstamo entre sí, sobre una base libre de intereses y sin cargos por servicios. La Cámara cerró su banco después de que estos sucesos se presentaron en FOX, CNN, ABC y NBC.

#### **Se requiere**

**1.** Suponer que usted es un nuevo representante del Congreso en su estado. Aplique el marco de referencia del juicio ético que se presentó en Lineamientos para la toma de decisiones y decida si usted giraría de manera intencional cheques con fondos insuficientes a través del banco de la Cámara.

### - Problemas **(Grupo A)**

#### **P7-25A** *(Objetivos de aprendizaje 1, 2, 3, 4)* **Control interno, componentes, procedimientos y leyes [20 a 25 min]**

#### TÉRMINOS: DEFINICIONES:

- Control interno **1.**
- Procedimientos de control **2.**
- Barreras de seguridad **3.**
- Codificación **4.**
- Ambiente del control **5.**
- Sistema de información **6.**
- Separación de responsabilidades **7.**
- Supervisión de controles **8.**
- Documentos **9.**
- Auditorías **10.**
- 11. Eficiencia operacional
- Evaluación del riesgo **12.**
- 13. Ley Sarbanes-Oxley
- **A.** Lo que hacen los auditores internos y externos.
- **B.** Parte del control interno que asegura que los recursos no se desperdicien.
- **C.** Ley que requiere que los sistemas de control interno se sometan a pruebas.
- **D.** Proporciona los detalles de las transacciones de negocios.
	- **E.** Limita el acceso a una red local.
	- **F.** Procedimiento de control divide los deberes entre dos o más personas.
- **G.** Identificación y evaluación de las amenazas para el negocio.
- **H.** Puede ser interno y externo.
- **I.** Componentes del control interno que ayudan a asegurar que los tomadores de decisiones reciban datos exactos.
- **J.** Los planes organizacionales y todas las medidas relacionadas que salvaguardan los activos, motivan a los empleados a seguir las políticas de la compañía, promueven la eficiencia operacional y aseguran datos contables exactos y confiables.
- **K.** Componentes del control interno que ayudan a asegurar que se alcancen las metas del negocio.
- **L.** Reordena los datos a través de un proceso matemático.
- **M.** El "nivel o tono de la alta gerencia".

#### **Se requiere**

**1.** Relacionar los términos con sus definiciones.

#### **P7-26A** *(Objetivos de aprendizaje 3, 5, 7, 8)* **Corrección de debilidades del control interno [10 a 20 min]**

Cada una de las siguientes situaciones tiene un punto débil en el control interno.

- a) Rite-Way Applications vende software para contabilidad. Recientemente, el desarrollo de un nuevo programa se detuvo, mientras los programadores rediseñaban el sistema de contabilidad de Rite-Way. Los contadores de Rite-Way podrían haber efectuado esta tarea.
- Betty Grable ha sido su empleada de confianza durante 30 años. Ella se encarga de *b*) todo el manejo del efectivo y de los deberes de contabilidad. La señora Grable acaba de comprar un nuevo Lexus y una nueva casa en un suburbio muy costoso. Como propietario de la compañía, usted se pregunta cómo paga esos lujos, porque usted le paga tan sólo \$35,000 al año y ella no tiene fuentes de ingresos adicionales.
- Sanchez Hardwoods, una compañía privada, falsificó las cifras de ventas e inventarios *c*) con la finalidad de obtener un préstamo de importancia. El préstamo procedió, sin embargo, después Sanchez cayó en quiebra y no pudo pagarle al banco.
- La compañía de suministros de oficinas donde Champs Sporting Goods compra todas las *d*) notas de venta, recientemente notificó a Champs que esos documentos no estaban prenumerados. Alex Champ, el propietario, respondió que él nunca usa números para las notas de venta.
- Las tiendas de descuentos tales como Tallon hacen la mayoría de sus ventas en efectivo, *e*) y el resto son ventas con tarjetas de crédito. Para reducir los gastos, un gerente de la tienda deja de comprar garantías de fidelidad sobre los cajeros.
- Bob's Burger House mantiene todo el efectivo que recibe de las ventas en una caja fuerte, *f*) porque Bob considera que los bancos "no son seguros".

- **1.** Identificar las características de control interno que hacen falta en cada situación.
- **2.** Identificar el posible problema causado por cada deficiencia en el control.
- **3.** Proponer una solución para cada problema de control interno.

#### **P7-27A** *(Objetivo de aprendizaje 6)* **Preparación de una conciliación bancaria y de asientos de diario [20 a 25 min]**

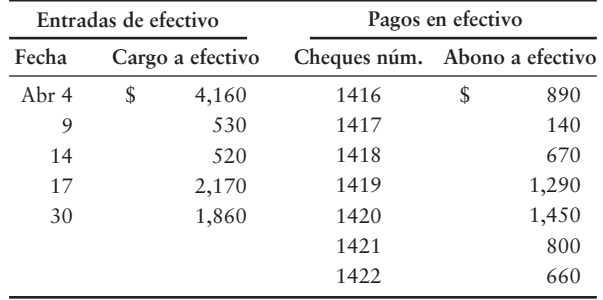

A continuación se presentan los registros de efectivo de abril para Donald Insurance:

La cuenta Efectivo de Donald Insurance muestra un saldo de \$17,040 al 30 de abril. El 30 de abril, Donald Insurance recibió el siguiente estado de cuenta bancario:

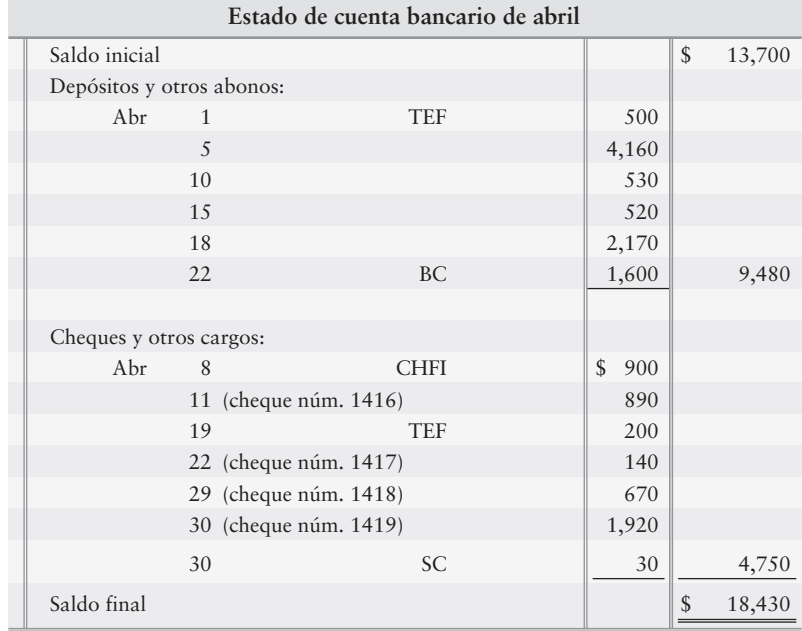

Explicaciones: CB: cobros efectuados por el banco; TEF: transferencia electrónica de fondos; CHFI: cheque con fondos insuficientes; CS: cargos por servicios

Datos adicionales para la conciliación bancaria:

- El abono de TEF fue por el cobro de la renta. El cargo de TEF fue por el pago de un seguro. *a*)
- El cheque con fondos insuficientes se recibió de un cliente. *b*)
- La cobranza bancaria de \$1,600 fue por un documento por cobrar. *c*)
- El monto correcto del cheque 1419 del gasto por renta es de \$1,920. *d*)
	- El contralor de Donald registró erróneamente el cheque por \$1,290.

- **1.** Preparar la conciliación bancaria de Donald Insurance al 30 de abril de 2011.
- **2.** Registrar en el diario cualquier asiento requerido por la conciliación bancaria.

#### **P7-28A** *(Objetivo de aprendizaje 6)* **Preparación de una conciliación bancaria y asientos de diario [20 min]**

Acaba de llegar el estado de cuenta bancario de Federal Bank al 31 de mayo, para Wood's Healthcare. Para preparar la conciliación bancaria, usted recopila los siguientes datos. Lista de datos:

- El saldo al 31 de mayo es de \$4,860. *a*)
- El estado de cuenta bancario incluye dos cargos por cheques con fondos *b*) insuficientes provenientes de los clientes. Uno es por \$380 (#1); y el otro, por \$100 (#2).
- Los siguientes cheques de Wood están en circulación al 31 de mayo. *c*)

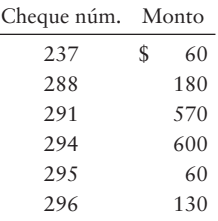

- Wood hace cobros de algunos clientes mediante TEF. El estado de cuenta bancario *d*) de mayo presenta un depósito por TEF de \$1,100 por un cobro a cuenta.
- El estado de cuenta bancario incluye dos depósitos especiales que Wood *e*) todavía no ha registrado: \$870, por ingresos en dividendos; y \$10, por ingresos por intereses que Wood ganó sobre su saldo en bancos durante mayo.
- El estado de cuenta bancario presenta una resta de \$40 por los cargos *f*) por servicios bancarios.
- El 31 de mayo, el tesorero de Wood depósito \$300, pero este depósito *g*) no aparece en el estado de cuenta bancario.
- El estado de cuenta bancario incluye una deducción de \$900 por un *h*) cheque girado por Multi-State Freight Company. Wood le notificó al banco este error bancario.
- La cuenta Efectivo de Wood muestra un saldo de \$3,000 al 31 de mayo. *i*)

#### **Se requiere**

- **1.** Preparar la conciliación bancaria de Wood's Healthcare al 31 de mayo de 2012.
- **2.** Registrar en el diario cualquier asiento requerido por la conciliación bancaria. Incluya una explicación para cada asiento.

#### **P7-29A** *(Objetivo de aprendizaje 7)* **Identificación de las deficiencias de control interno en las entradas de efectivo [10 a 15 min]**

Pendley Productions hace todas las ventas a crédito. Las entradas de efectivo llegan por correo. En el cuarto de correo Larry Padgitt abre los sobres y separa los cheques de los avisos de remesa anexos. Padgitt dirige los cheques a otro empleado, quien hace el depósito bancario diario pero que no tiene acceso a los registros contables. Padgitt envía los avisos de remesa, los cuales muestran el efectivo recibido, al departamento de contabilidad para su ingreso en las cuentas. La única otra tarea de Padgitt es conceder bonificaciones sobre ventas a los clientes. (Una *bonificación sobre ventas* disminuye el monto por cobrar). Cuando Padgitt recibe el cheque de un cliente por \$350 menos una bonificación de \$20, registra la bonificación sobre ventas y dirige el documento al departamento de contabilidad.

- **1.** Identificar las deficiencias de control interno en esta situación.
- **2.** ¿Quién debería registrar las bonificaciones sobre ventas?

**P7-30A** *(Objetivo de aprendizaje 9)* **Contabilidad de transacciones de caja chica [20 a 30 min]** El 1 de noviembre, Fab Salad Dressings crea un fondo de caja chica con un saldo integral de \$400. Durante noviembre, Sunny Lewis, el custodio del fondo, firma los siguientes vales de caja chica:

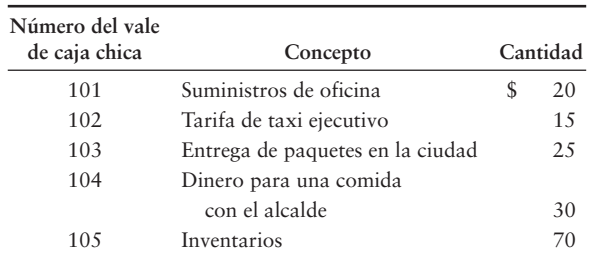

El 30 de noviembre, antes del reabastecimiento, el fondo contiene estos comprobantes más efectivo por \$245. Las cuentas afectadas por los pagos del fondo de caja chica son Gastos por suministros de oficina, Gastos de viaje, Gastos por entregas, Gasto por entretenimiento e Inventarios.

#### **Se requiere**

- **1.** Explicar las características y las consideraciones de control interno de un fondo integral.
- **2.** Al 30 de noviembre, ¿qué cantidad de efectivo debería mantener el fondo de caja chica antes de que se reabastezca?
- **3.** Registre en el diario todos los asientos necesarios para crear el fondo y reabastecerlo. Incluya explicaciones.
- **4.** Haga el asiento al 1 de diciembre para incrementar el saldo del fondo a \$450. Incluya una explicación y describa brevemente qué hace el custodio.
- **P7-31A** *(Objetivo de aprendizaje 9)* **Contabilidad de transacciones de caja chica [20 a 30 min]** Suponga que el 1 abril, Party Gyrations, una empresa de *disc jockey* (sonido musical), crea un fondo de caja chica con un saldo integral de \$250. Durante abril, Michael Martell, el custodio del fondo, firma los siguientes vales de caja chica:

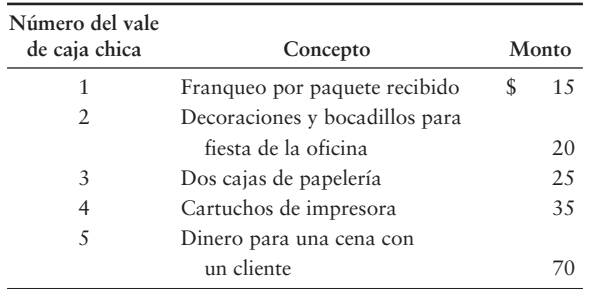

El 30 de abril, antes del reabastecimiento, el fondo contiene estos vales más efectivo por \$80. Las cuentas afectadas por los pagos de caja chica son Gastos por suministros de oficina, Gasto por entretenimiento y Gasto por franqueo.

- **1.** Al 30 de abril, ¿qué cantidad de efectivo debería mantener este fondo de caja chica, antes de reabastecerse?
- **2.** Registrar en el diario todos los asientos requeridos para a) crear el fondo y b) reabastecerlo. Incluya explicaciones.
- **3.** Haga el asiento al 1 de mayo para incrementar el saldo del fondo a \$350. Incluya una explicación.

#### **P7-32A** *(Objetivo de aprendizaje 10)* **Formulación de un juicio ético [15 a 30 min]**

Federal Credit Bank tiene un préstamo por cobrar a Hawthorne Construction Company. Hawthorne está atrasado en sus pagos al banco, y Robert Wheeler, vicepresidente del Federal Credit Bank, está ayudando a Hawthorne a reestructurar su deuda. Wheeler se enteró de que Hawthorne depende de la obtención de un contrato de \$1,000,000 de Starstruck Theater, otro cliente de Federal Credit Bank. Wheeler también se desempeña como gerente de préstamos de Starstruck en el banco. En esta condición, él se entera de que Starstruck está considerando la alternativa de declararse en quiebra. Wheeler ha sido de gran ayuda para Hawthorne, y el propietario de Hawthorne cuenta con él para guiar a esta compañía a través de la difícil reestructuración. Para ayudar al banco a cobrar este considerable préstamo, Wheeler ha sentido una fuerte motivación para lograr que Hawthorne sobreviva.

#### **Se requiere**

- **1.** Identificar la consideración ética a la cual se enfrenta Wheeler. Especifique las dos principales alternativas disponibles para Wheeler.
- **2.** Identificar las posibles consecuencias para Hawthorne Construction Company resultantes del hecho de que Wheeler identifique la posición financiera de Starstruck.
- **3.** Identificar la decisión ética correcta que Wheeler deberá tomar basándose en las dos alternativas identificadas en el requisito 2.

### - Problemas **(Grupo B)**

#### **P7-33B** *(Objetivos de aprendizaje 1, 2, 3, 4)* **Control interno, componentes, procedimientos y leyes [20 a 25 min]**

#### TÉRMINOS: DEFINICIONES:

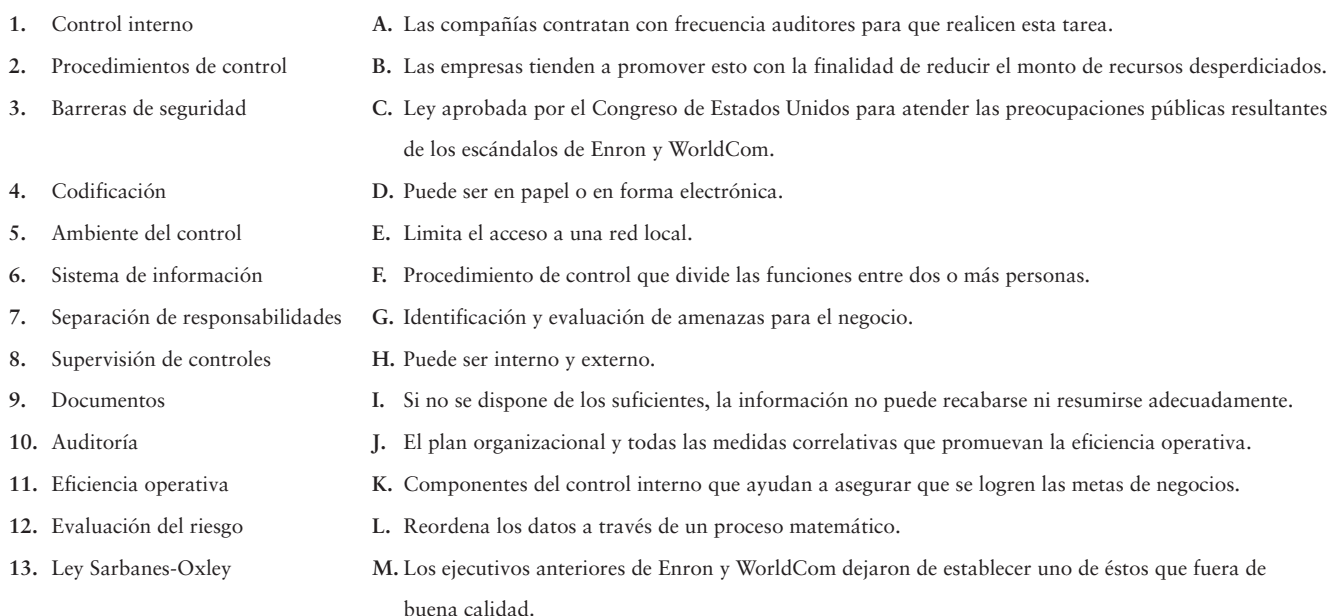

#### **Se requiere**

**1.** Relacionar los términos con las definiciones.

#### **P7-34B** *(Objetivos de aprendizaje 3, 5, 7, 8)* **Corrección de deficiencias del control interno [10 a 20 min]**

Cada una de las siguientes situaciones tiene una deficiencia en el control interno:

- Techno Dot Applications vende software para el control de compras. Recientemente, *a*) detuvo el desarrollo de un nuevo programa mientras los programadores rediseñaban el sistema contable de Techno Dot. Los contadores de Techno Dot podrían haber efectuado esta tarea.
- Norma McCann ha sido una empleada de confianza para usted durante 25 años. Ella realiza *b*) todos los cobros en efectivo y las cancelaciones de cuentas malas. La señora McCann acaba de comprar un nuevo Lexus y una nueva casa en un suburbio muy costoso. Como propietario de la compañía, usted se pregunta cómo ella solventa estos lujos, ya que usted le paga únicamente \$30,000 al año y no tiene otra fuente de ingresos adicionales.
- *c*) Sanchez Hardwoods, una compañía privada, falsificó las cifras de ventas y de gastos operativos para obtener un cuantioso préstamo. El préstamo procedió, pero Sanchez posteriormente cayó en quiebra y no pudo pagar al banco.
- La compañía de suministros para oficina donde Home Hardware Goods adquiere órdenes de compra, *d*) recientemente notificó a Home Hardware Goods que sus documentos no estaban prenumerados. Henry Dickson, el propietario, contestó que él nunca usa los números de las órdenes de compra.
- Las tiendas de descuento como Tallon hacen la mayoría de sus ventas en efectivo, y la parte restante *e*) son ventas con tarjeta de crédito. Para reducir los gastos, Sally Sandspur, gerente de la tienda, ha dejado de requerir a sus empleados que tomen sus vacaciones.
- Sheila's Sea Shells mantiene todo el efectivo recibido de las ventas en una gaveta de caja chica para *f*) todos los gastos de la compañía.

#### **Se requiere**

- **1.** Identificar las características de control interno que faltan en cada situación.
- **2.** Identificar el posible problema ocasionado por cada deficiencia en el control.
- **3.** Proponer una solución para cada problema de control interno.

#### **P7-35B** *(Objetivo de aprendizaje 6)* **Preparación de una conciliación bancaria y de asientos de diario [20 a 25 min]**

A continuación se presentan los registros de efectivo de Dickson Insurance para julio:

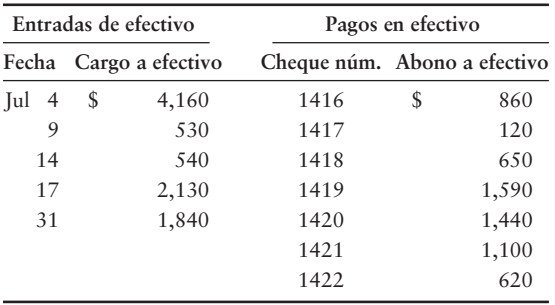

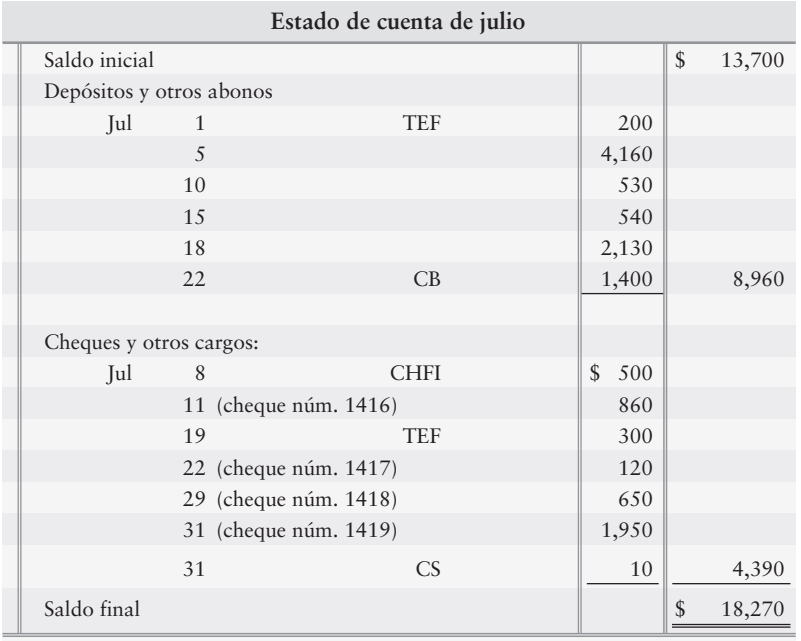

La cuenta Efectivo de Dickson Insurance muestra un saldo de \$16,520 al 31 de julio. El 31 de julio, Dickson Insurance recibió el siguiente estado de cuenta:

Explicaciones: CB: cobros efectuados por el banco; TEF: transferencia electrónica de fondos; CHFI: cheque con fondos insuficientes; CS: cargos por servicios

Datos adicionales para la conciliación bancaria:

- El depósito de TEF fue el cobro de una renta. El cargo por TEF fue un pago de seguros. *a*)
- El cheque con fondos insuficientes se recibió de un cliente. *b*)
- El cobro bancario de \$1,400 fue por un documento por cobrar. *c*)
- El monto correcto del cheque 1419 por concepto de gasto por renta es de \$1,950. *d*)El contralor de Dickson registró erróneamente el cheque como \$1,590.

#### **Se requiere**

- **1.** Preparar la conciliación bancaria de Dickson Insurance al 31 de julio de 2011.
- **2.** Registrar en el diario cualesquiera asientos requeridos a partir de la conciliación bancaria.
- **P7-36B** *(Objetivo de aprendizaje 6)* **Preparación de una conciliación bancaria y asientos de diario [20 min]**

Acaba de llegar el estado de cuenta bancario al 31 de agosto de Watson's Healthcare del Union Bank. Para preparar la conciliación bancaria, usted recopila los datos que se presentan en la siguiente página.

#### Lista de datos:

- El saldo bancario al 31 de agosto es de \$4,660. *a*)
- El estado de cuenta bancario incluye dos cargos por cheques con fondos *b*)
- insuficientes (CHFI) de los clientes. Uno es por \$360 (#1); y el otro, por \$160 (#2).
- Los siguientes cheques de Watson están en circulación al 31 de agosto: *c*)

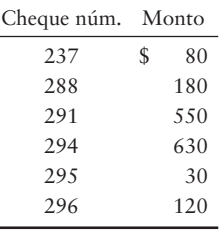

- Watson hace cobros a un número reducido de clientes a través de TEF. El estado de cuenta *d*) bancario de agosto presenta un depósito por TEF de \$1,100 por un cobro a cuenta.
- El estado de cuenta bancario incluye dos depósitos especiales que Watson aún no ha *e*) registrado: \$950, por ingresos por dividendos; y \$40, los ingresos por intereses que Watson ganó sobre su saldo bancario durante agosto.
- El estado de cuenta bancario presenta una resta de \$60 por el cargo por servicios bancarios. *f*)
- Al 31 de agosto, el tesorero de Watson depositó \$340, pero este depósito no aparece *g*) en el estado de cuenta.
- El estado de cuenta bancario incluye una deducción de \$500 por un cheque girado por *h*) Multi-State Freight Company. Watson notificó al banco de este error bancario.
- La cuenta Efectivo de Watson muestra un saldo de \$2,400 al 31 de agosto. *i*)

#### **Se requiere**

- **1.** Preparar la conciliación bancaria para Watson's Healthcare al 31 de agosto de 2012.
- **2.** Registrar en el diario cualesquiera asientos requeridos por la conciliación bancaria. Incluya una explicación para cada asiento.
- **P7-37B** *(Objetivo de aprendizaje 7)* **Identificación de las deficiencias del control interno en las entradas de efectivo [10 a 15 min]**

Two Brother Productions hace todas sus ventas a crédito. Las entradas de efectivo llegan por correo. En el cuarto de correo, Nathan Spieler abre los sobres y separa los cheques de los avisos de remesa anexos. Spieler envía los cheques a otro empleado, quien hace el depósito bancario diario, pero que no tiene acceso a los registros contables. Spieler envía los avisos de remesa, los cuales muestran el efectivo recibido, al departamento de contabilidad para su ingreso a las cuentas. La única otra tarea de Spieler es conceder bonificaciones sobre ventas a los clientes. (Una *bonificación sobre ventas* disminuye el monto por cobrar). Cuando Spieler recibe un cheque de un cliente por \$575 menos una bonificación sobre ventas de \$70, él registra la bonificación sobre ventas y envía el documento al departamento de contabilidad.

- **1.** Identificar las deficiencias de control interno en esta situación.
- **2.** ¿Quién debería registrar las bonificaciones sobre ventas?
- **P7-38B** *(Objetivo de aprendizaje 9)* **Contabilidad de transacciones de caja chica [20 a 30 min]** El 1 de abril, Rockin' Salad Dressings crea un fondo de caja chica con un saldo integral de \$500. Durante abril, Melody Tau, el custodio del fondo, firma los siguientes vales de caja chica:

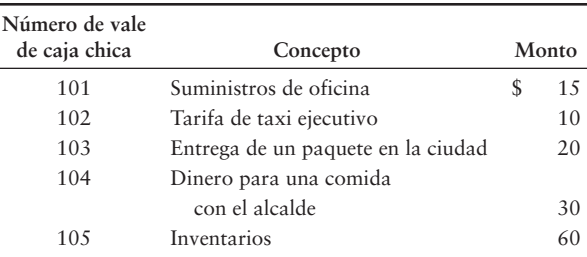

El 30 de abril, antes del reabastecimiento, el fondo contiene estos vales más efectivo por \$370. Las cuentas afectadas por los pagos del fondo de caja chica son Gastos por sumimistros de oficina, Gastos de viaje, Gastos por entregas, Gasto por entretenimiento e Inventarios.

#### **Se requiere**

- **1.** Explicar las características y las consideraciones de control interno del fondo integral.
- **2.** Al 30 de abril, ¿qué cantidad de efectivo debería haber en el fondo de caja chica antes de que se reabastezca?
- **3.** Registrar en el diario todos los asientos requeridos para crear el fondo y reabastecerlo. Incluya explicaciones.
- **4.** Hacer el asiento al 1 de mayo para incrementar el saldo del fondo a \$550. Incluya una explicación, y describa brevemente lo que hace el custodio.

#### **P7-39B** *(Objetivo de aprendizaje 9)* **Contabilidad de las transacciones de caja chica [20 a 30 min]**

Suponga que el 1 de junio, Cool Gyrations, una empresa de *disc jockey* (sonido musical), crea un fondo de caja chica con un saldo integral de \$500. Durante junio, Jackson Demers, el custodio del fondo, firma los siguientes vales de caja chica:

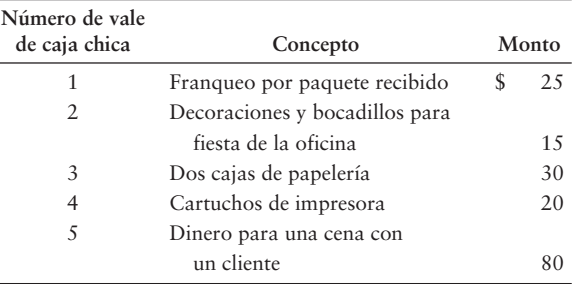

El 30 de junio, antes del reabastecimiento, el fondo contiene estos vales más efectivo por \$325. Las cuentas afectadas por los pagos de caja chica son Gastos por suministros de oficina, Gasto por entretenimiento y Gasto por franqueo.

#### **Se requiere**

- **1.** Al 30 de junio, ¿qué cantidad de efectivo debería mantener este fondo de caja chica antes de reabastecerse?
- **2.** Registrar en el diario todos los asientos necesarios para a) crear el fondo y b) reabastecerlo. Incluya explicaciones.
- **3.** Hacer el asiento al 1 de julio para incrementar el saldo del fondo a \$575. Incluya una explicación.

#### **P7-40B** *(Objetivo de aprendizaje 10)* **Formulación de un juicio ético [15 a 30 min]**

North Bank tiene un préstamo por cobrar con Westminster Publishing Company. Westminster está atrasado en sus pagos al banco, y Richard Connelly, un vice-presidente de North Bank, está ayudando a Westminster a reestructurar su deuda. Connelly se enteró de que Westminster depende de la obtención de un contrato por \$1,750,000 de Aubrey Theater, otro cliente de North Bank. Connelly también se desempeña como gerente de préstamos de Aubrey en el banco. En estas condiciones, él se ha enterado de que Aubrey considera la alternativa de declararse en quiebra. Connelly ha sido una gran ayuda para Westminster, y el propietario de Westminster cuenta con él para guiar a la compañía a través de esta difícil reestructuración. Para ayudar al banco a cobrar este considerable préstamo, Connelly ha sentido una fuerte motivación para lograr que Westminster sobreviva.

- **1.** Identificar el dilema ético que enfrenta Connelly. Especifique las dos principales alternativas disponibles para Connelly.
- **2.** Mencionar las posibles consecuencias para Westminster Publishing Company, resultantes del hecho de que Connelly identifique la posición financiera de Aubrey.
- **3.** Señalar la decisión ética correcta que Connelly debe tomar, basándose en las dos alternativas que se identificaron en el requisito 2.

### $\blacksquare$  Ejercicio continuo

**E7-41** Este ejercicio da continuidad a la situación de Sherman Lawn Service del ejercicio 6-42 del capítulo 6. Durante octubre, Sherman Lawn Service decidió que necesitaba un fondo de caja chica. Sherman empezó el fondo cobrando un cheque de su cuenta bancaria empresarial por \$150. Al final de octubre, Sherman tenía \$73 en el fondo de caja chica. Ella también tenía tres vales, como se muestra a continuación:

- Un vale de \$48 de la tienda de suministros para césped Lawn Supplies *a*)
- Un vale de \$10 proveniente de la estación de servicio por gasolina *b*)
- Un vale de \$15 por una comida con un cliente potencial *c*)

#### **Se requiere**

- **1.** Registrar en el diario el asiento necesario para establecer el fondo de caja chica.
- **2.** Registrar en el diario cualesquiera asientos para reabastecer el fondo al final de octubre. Agregue cualesquiera cuentas nuevas que considere necesarias en el catálogo de cuentas de Sherman.

### $\blacksquare$  Problema continuo

**P7-42** Este problema continúa la situación de la compañía Haupt Consulting Company del problema 6-43 del capítulo 6. Haupt hace sistemas de consultoría. La cuenta Efectivo para febrero de Haupt, proveniente de su mayor general, se presenta abajo:

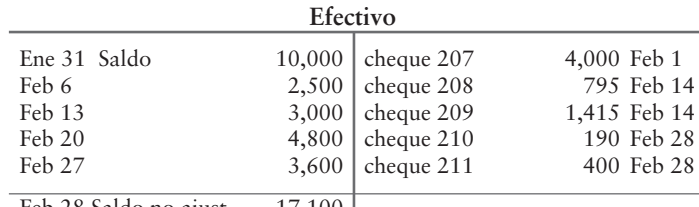

Feb 28 Saldo no ajust. 17,100

A continuación se presenta el estado de cuenta bancario de Haupt fechado al 28 de febrero:

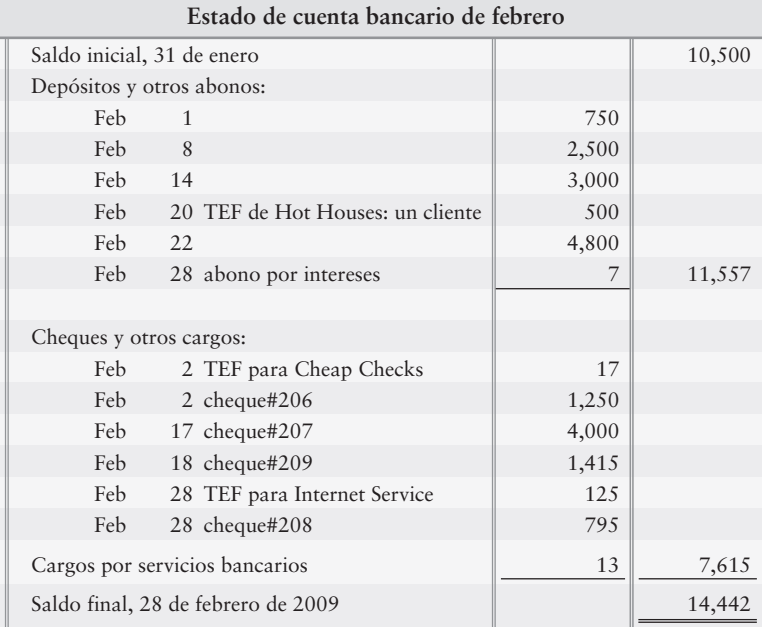

#### **Se requiere**

- **1.** Preparar la conciliación bancaria de febrero.
- **2.** Registrar en el diario y traspasar cualesquiera transacciones requeridas por la conciliación bancaria. Identifique todas las partidas por fecha. Calcule el saldo de cada cuenta, y denote el saldo como *Saldo*.

### $\blacksquare$  Conjunto de práctica

Este problema da continuidad al problema de Crystal Clear Cleaning que empezó en el capítulo 1 y que continuó en los capítulos 2 a 6.

**P7-43** Considere las transacciones de abril de 2009 para Crystal Clear Cleaning que se presentaron en el capítulo 2. A continuación se muestra el estado de cuenta bancario de Crystal Clear, al 30 de abril de 2009.

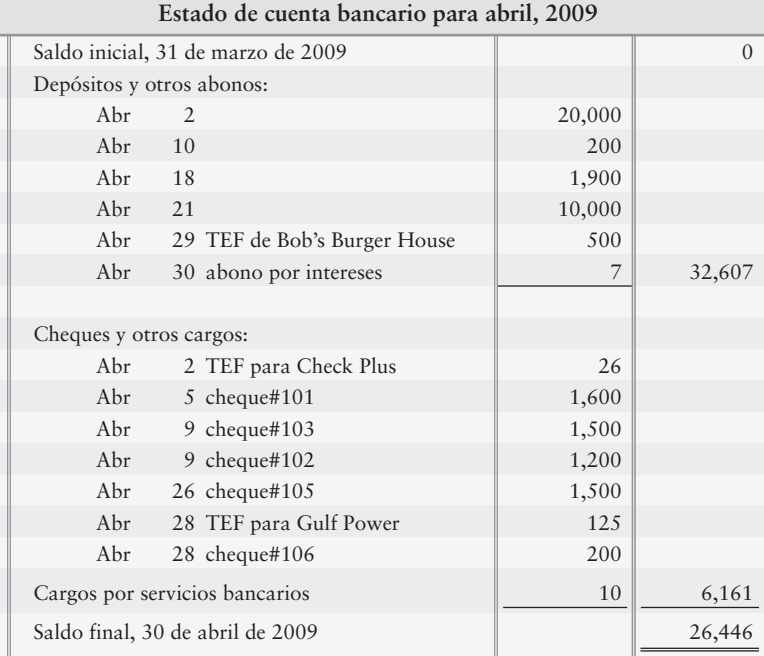

#### **Se requiere**

- **1.** Preparar la conciliación bancaria.
- **2.** Registrar en el diario cualesquiera asientos necesarios a partir de la conciliación bancaria.

# Aplicación de conocimientos

### $\blacksquare$  Casos de decisión

**Caso 1.** Visite sarbox.org, el sitio Web de la Ley Sarbanes-Oxley.

#### **Se requiere**

**1.** Explorar en busca de información acerca del control interno, escribir un reporte acerca de sus hallazgos y presentarlo a sus compañeros de clase (si así lo indica su profesor).

**Caso 2.** Este caso se basa en una situación real. Centennial Construction Company, con oficinas centrales en Dallas, construyó el Motel Rodeway a 35 millas al norte de Dallas. El capataz de la construcción, cuyo nombre era Slim Chance, contrató a los 40 trabajadores que se necesitaban para completar el proyecto. Slim hizo que los trabajadores de la construcción llenaran las formas fiscales necesarias, y envió sus documentos a la oficina matriz.

En el motel los trabajos empezaron el 1 de abril y terminaron el 1 de septiembre. Cada semana, Slim llenaba una tarjeta anotando las horas trabajadas por cada empleado durante la semana. Slim enviaba por fax las tarjetas a la oficina matriz, la cual preparaba los cheques de la nómina el viernes en la mañana. Slim manejaba hasta la oficina matriz el viernes, recogía los cheques de la nómina y regresaba al sitio de la construcción. A las cinco de la tarde del viernes, Slim distribuía los cheques de la nómina entre los trabajadores.

#### **Se requiere**

- **1.** Describir con detalle las principales deficiencias de control interno de esta situación. Especifique qué resultado(s) negativo(s) podría(n) ocurrir por las debilidades en el control interno.
- **2.** Describir qué haría usted para corregir las deficiencias de control interno.

**Caso 3.** San Diego Harbor Tours tiene un control interno deficiente sobre el efectivo. Ben Johnson, el propietario, sospecha que el cajero ha estado robando. A continuación se presentan algunos detalles del efectivo de la compañía al 30 de septiembre.

- *a***) La cuenta Efectivo del mayor muestra un saldo de \$6,450.**
- *b***) El estado de cuenta bancario del 30 de septiembre muestra un saldo de \$4,300. Dicho estado de cuenta también presenta un cobro bancario de \$200, un cargo por servicios de \$10 y un cheque con fondos insuficientes de \$40.**
- *c***) Al 30 de septiembre, los siguientes cheques están en circulación:**

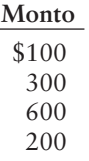

- *d***) Hay un depósito en tránsito por \$3,000 al 30 de septiembre.**
- *e***) El cajero maneja todo el efectivo que ingresa a la empresa y hace los depósitos bancarios. Él también gira los cheques y concilia el estado de cuenta bancario mensual.**

Johnson le ha solicitado a usted que determine si el cajero ha robado dinero al negocio y, en caso de ser así, cuánto.

- **1.** Hacer su propia conciliación bancaria usando el formato que se ilustró en el capítulo. No hay errores bancarios o errores de libros.
- **2.** Explicar la forma en que Johnson podría mejorar sus controles internos.

### $\blacksquare$  Cuestión ética

Mel O'Conner es dueño de ciertas propiedades para alquiler en Michigan. Cada propiedad tiene un gerente quien cobra la renta, hace acuerdos para las reparaciones y pone anuncios en el periódico local. Los administradores de la propiedad transfieren mensualmente el efectivo a O'Conner y preparan sus propias conciliaciones bancarias. El administrador de Lansing ha estado robando a la compañía. Para cubrir el hurto, él subestima el monto de los cheques en circulación en la conciliación bancaria mensual. Como resultado, cada conciliación bancaria mensual parece cuadrar. Sin embargo, el balance general reporta más efectivo del que O'Conner tiene realmente en el banco. Al negociar la venta de las propiedades de Lansing, O'Conner muestra el balance general a los inversionistas en prospecto.

#### **Se requiere**

- **1.** Identificar dos partes, además de O'Conner, que se verían perjudicadas por este robo. ¿Cómo saldrían perjudicados?
- **2.** Exponer el papel que desempeña la contabilidad en esta situación.

### $\blacksquare$  Caso de estados financieros

Estudie la opinión de auditoría (denominada Reporte de Ernst & Young LLP) de **Amazon.com** y los estados financieros de **Amazon** que se presentan en el Apéndice A al final de este libro. Responda las siguientes preguntas acerca de la compañía.

- **1.** ¿Cuál es el nombre de la firma de auditoría externa de **Amazon.com** (la firma independiente de contadores públicos registrados)? ¿Qué oficina de esta empresa firmó el reporte de auditoría? ¿Cuánto tiempo después del fin de año de **Amazon** emitieron su opinión los auditores?
- **2.** ¿Quién lleva la responsabilidad primaria de los estados financieros? ¿Cómo lo sabe usted?
- **3.** ¿Parecería que los controles internos de **Amazon** son adecuados? ¿Cómo lo sabe?
- **4.** ¿Qué normas de auditoría usaron los auditores externos al examinar los estados financieros de **Amazon**? ¿Cuáles fueron los principios de contabilidad que se usaron para evaluar los estados financieros?
- **5.** ¿En qué cantidad cambió el saldo de efectivo de **Amazon** (incluyendo los equivalentes de efectivo) durante 2000? ¿Cuáles fueron los saldos de efectivo iniciales y finales?

Suponga que usted está promoviendo un concierto de rock en su área. Cada miembro de su equipo invertirá \$10,000 de su dinero —muy difícil de ganar— en este evento. Es el 1 de abril y el concierto se programó para el 30 de junio. Usted empieza las actividades promocionales de inmediato, y las ventas de boletos inician el 1 de mayo. Usted espera vender todos los activos del negocio, pagar todos los pasivos, y distribuir todo el efectivo restante entre los miembros del grupo el 31 de julio.

#### **Se requiere**

**1.** Escribir un manual de control interno que ayude a salvaguardar los activos del negocio. El punto de partida del manual consistirá en asignar responsabilidades entre los miembros del grupo. Autorice a algunos individuos, incluyendo a los miembros del grupo y a cualesquiera personas externas que usted necesite contratar, para que realicen trabajos específicos. Separe las funciones entre el grupo y cualesquiera empleados.

### Respuestas al repaso rápido

1. *d* 2. *c* 3. *d* 4. *a* 5. *a* 6. *d* 7. *c* 8. *b* 9. *b* 10. *d*

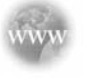

Para tareas, ejercicios y problemas en línea que le ofrecen una retroalimentación inmediata, por favor, visite www.myaccountinglab.com.

# Cuentas por cobrar

### Objetivos de aprendizaje/Claves para el éxito

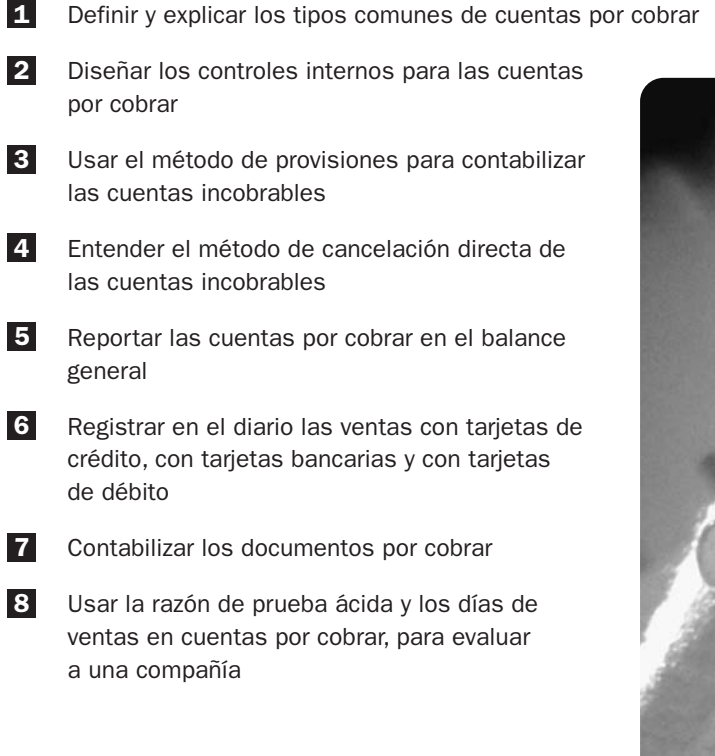

S mart Touch Learning va muy bien - de hecho, tan bien que el alma mater de Sheena, The University of West Florida, ha ordenado 50 DVD de capacitación en Microsoft Outlook. El decano proporcionará un DVD a todos los profesores nuevos. Se trata de todo un voto de confianza, y la publicidad gratuita puede atraer más operaciones de negocios. Pero hay un problema.

La Universidad no puede pagar a Sheena de

inmediato. En general, requiere cerca de 30 días para hacer los trámites y extender un cheque. ¿Smart Touch esperaría 30 días para obtener el dinero?

La mayoría de las empresas se enfrentan a esta situación. Hay tanto ventajas como desventajas para la concesión de crédito a los clientes. En el caso de la universidad, los puntos positivos rebasan a los negativos y, por lo tanto, Smart Touch le permitirá pagar más tarde.

La principal ventaja de vender a crédito (a cuenta) es la expansión de la base de clientes del negocio, lo cual es una forma de incrementar las ventas. Las desventajas son que Smart Touch tiene que esperar para recibir el efectivo y tal vez algunos clientes nunca paguen, lo cual significa que Smart Touch quizá nunca cobre algunas de las cuentas.

Este capítulo centra la atención en las cuentas por cobrar.

## Cuentas por cobrar: Una introducción

Definir y explicar los tipos comunes de cuentas por cobrar

1

Se tiene una cuenta por cobrar cuando se venden a crédito bienes o servicios a un cliente. La **cuenta por cobrar** es el derecho del vendedor sobre el monto de la transacción. También se tiene una cuenta por cobrar cuando se presta dinero a otra parte. De esta manera, una cuenta por cobrar es en realidad el derecho a recibir efectivo en el futuro, a partir de una transacción actual. Es algo que posee el negocio; por lo tanto, se trata de un activo. *Cualquier* transacción de cuentas por cobrar implica dos partes:

- El **acreedor**, quien obtiene la cuenta por cobrar (un activo)
- El **deudor**, quien asume una obligación/cuenta por pagar (un pasivo)

#### Tipos de cuentas por cobrar

**MAYOR GENERAL**

A continuación se presentan los dos tipos principales de cuentas por cobrar:

- Cuentas por cobrar
- Documentos por cobrar

Las *cuentas por cobrar,* las cuales se denominan también **cuentas comerciales** (al cobro), son cantidades de dinero que deben recolectarse de los clientes como resultado de las ventas hechas a crédito. Las cuentas por cobrar sirven como una cuenta de control, porque resumen el total de todas las cuentas por cobrar de los clientes. Una **cuenta de control** es una cuenta del mayor general que resume las cuentas **auxiliares** relacionadas. Las compañías también llevan un mayor de cada cuenta por cobrar de cada cliente. Este mayor de clientes, también denominado **mayor auxiliar** o **mayor subsidiario**, contiene los detalles por cliente individual que se resumen en la cuenta de control. Esto se ilustra como sigue:

#### **CUENTAS POR COBRAR**

**MAYOR AUXILIAR**

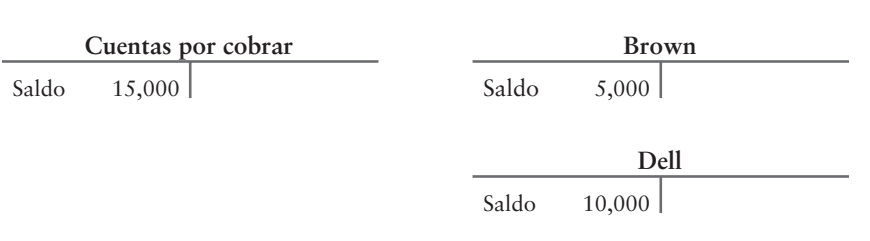

Total de Cuentas por cobrar del mayor auxiliar 15,000

La cuenta de control, Cuentas por cobrar, muestra un saldo de \$15,000. Las cuentas individuales de los clientes en el mayor auxiliar (Brown \$5,000 + Dell \$10,000) ascienden a un total de \$15,000.

Los *documentos por cobrar* suelen tener un plazo más largo que las cuentas por cobrar. Los *documentos por cobrar* representan el derecho a recibir cierta cantidad de efectivo en el futuro, ya sea de un cliente o de otra parte. En general los documentos por cobrar incluyen un cargo por intereses. El deudor de un documento promete pagarle al acreedor una suma definida en una fecha futura —denominada **fecha de vencimiento**. Un documento escrito conocido como **pagaré** sirve como evidencia del endeudamiento, y es firmado tanto por el acreedor como por el deudor. Los documentos por cobrar pagaderos dentro de un año o menos son activos circulantes. Los documentos que van más allá de un año son a largo plazo.

Otras cuentas por cobrar constituyen una categoría miscelánea que incluye cualquier otro tipo de efectivo que se vaya a recibir en el futuro. Algunos ejemplos comunes incluyen préstamos a empleados e intereses por cobrar. Estas otras cuentas por cobrar pueden ser ya sea activos a largo plazo o activos circulantes, dependiendo de si vencen dentro de un año o menos.

# Control interno sobre las recaudaciones de las cuentas por cobrar

Los negocios que venden a crédito reciben efectivo por correo y, por lo tanto, el control interno sobre los cobros es importante. Como se expuso en el capítulo anterior, un elemento significativo del control interno es la separación de las funciones de manejo de efectivo y de contabilidad de efectivo.

La mayoría de las compañías tienen un departamento de crédito, que evalúa las solicitudes de crédito de los clientes. La concesión de crédito requiere de un punto de equilibrio. La compañía no quiere perder las ventas a buenos clientes, pero también busca evitar las cuentas por cobrar que nunca se cobrarán.

Para lograr un buen control interno sobre los cobros de efectivo provenientes de las cuentas por cobrar, el departamento de crédito no debería tener acceso al efectivo. Además, quienes manejan el efectivo no deben estar en una posición que les permita conceder créditos a los clientes. Por ejemplo, si un empleado del departamento de crédito también maneja efectivo, la compañía no tendría una separación de responsabilidades. El empleado podría embolsarse el dinero recibido de un cliente y tal vez clasificar después la cuenta del cliente como incobrable, y la compañía cancelaría la cuenta por cobrar, como se expone en la siguiente sección. La compañía dejaría de facturarle a ese cliente, y el empleado encubriría su robo. Por tal razón, es importante la separación de funciones.

La presentación de Lineamientos para la toma de decisiones identifica los principales aspectos en el control y en la administración de las cuentas por cobrar. Estos lineamientos sirven como marco de referencia para la parte restante del capítulo.

Diseñar los controles internos para las cuentas por cobrar

2

# Lineamientos para la toma de decisiones

### CONTROL Y ADMINISTRACIÓN DE LAS CUENTAS POR COBRAR

Sherman Lawn Service, Greg's Groovy Tunes, Smart Touch Learning y todas las demás compañías que venden a crédito enfrentan los mismos desafíos contables.

**Los principales aspectos en el control y en la administración de las cuentas por cobrar, más un plan de acción, son como se describe a continuación:**

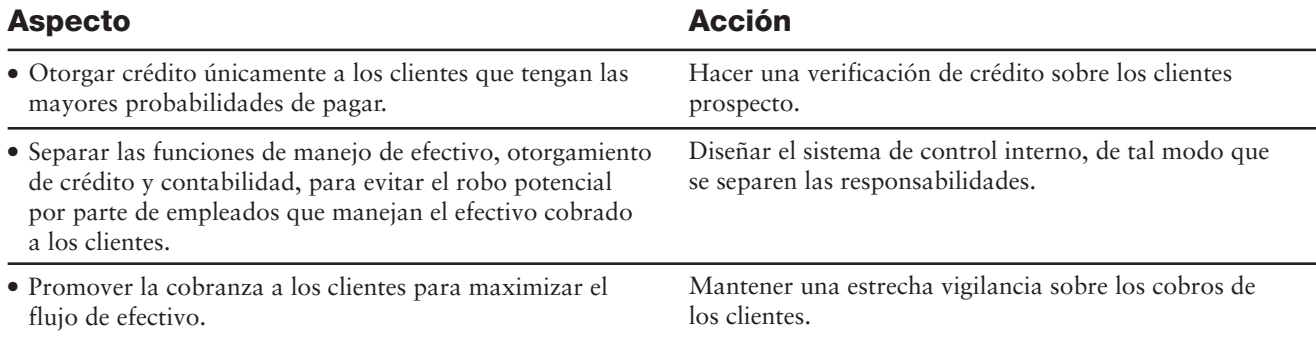

# Contabilidad de las cuentas incobrables (cuentas malas)

Como expusimos anteriormente, una venta a crédito (a cuenta) crea una cuenta por cobrar. La creación de dicha cuenta por cobrar es en realidad el primer paso del proceso. Sin embargo, si la compañía vende únicamente en efectivo, no tiene cuentas por cobrar y, por lo tanto, tampoco tendrá cuentas malas por incumplimiento de pago de los clientes. Supongamos, por ejemplo, que Greg's Groovy Tunes vende \$5,000 de servicios al cliente Brown, y que también vende \$10,000 de inventarios al cliente **Dell** el 8 de agosto de 2011. El ingreso se registra como sigue:

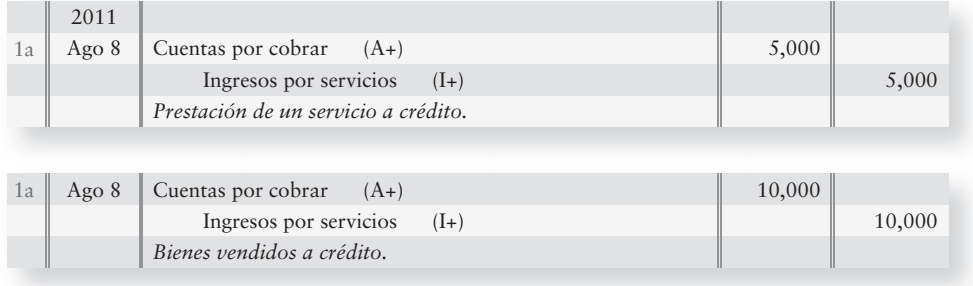

La empresa cobra efectivo de ambos clientes el 29 de agosto, \$4,000 de Brown y \$8,000 de **Dell**. El cobro de efectivo es el segundo paso en el proceso y Greg's hace el siguiente asiento:

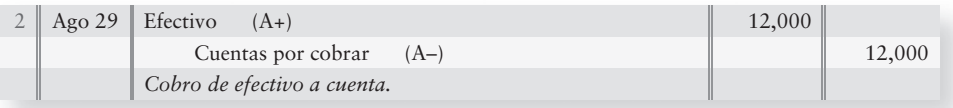

Una venta a crédito produce tanto un beneficio como un costo.

- **El beneficio:** Un incremento en los ingresos y las utilidades mediante la realización de ventas a una gama de clientes más amplia.
- **El costo:** Algunos clientes no pagan, y ello crea un gasto denominado **gastos por cuentas incobrables, gastos por cuentas de cobro dudoso** o **gastos por cuentas malas.** Los tres nombres de estas cuentas significan lo mismo: un cliente no pagó el saldo de su cuenta.

Hay dos métodos para la contabilidad de las cuentas incobrables:

- el método de provisiones,
- o bien, en ciertos casos limitados, el método de cancelación directa.

Empezaremos con el método de provisiones, ya que es el método preferido por los principios de contabilidad generalmente aceptados (PCGA).

# El método de provisiones

La mayoría de las empresas usan el **método de provisiones** para medir las cuentas malas. El método de provisiones se basa en el principio de realización; por lo tanto, el concepto clave es registrar los gastos por cuentas incobrables en el mismo periodo que los ingresos por ventas. La compensación de este gasto es sobre una contra-cuenta denominada **Provisión para cuentas** Usar el método de provisiones para contabilizar las cuentas incobrables

3

**incobrables** o **Provisión para cuentas de cobro dudoso**. La empresa no espera para saber cuáles clientes no pagarán. En vez de ello, registra un gasto por cuentas malas basado en estimaciones desarrolladas de experiencias pasadas y usa la provisión para cuentas incobrables para incluir al grupo de malos deudores "desconocidos".

### Estimación de cuentas incobrables

Entonces, ¿cómo se estiman las cuentas por cobrar incobrables? Las compañías usan su experiencia pasada, así como consideraciones de la economía, la industria en que operan y otras variables. En resumen, hacen una predicción educada, la cual se denomina estimación. Hay dos formas básicas de estimar las cuentas incobrables:

- Porcentaje de ventas
- Antigüedad de las cuentas por cobrar

Ambos enfoques son parte del método de provisiones y, en general, ambos requieren un asiento de diario.

#### Método del porcentaje de ventas

El **método del porcentaje de ventas** calcula el gasto de las cuentas incobrables como un porcentaje de las ventas netas a crédito. Este método también se conoce como **enfoque del estado de resultados** porque se concentra en la cantidad del gasto. Volvamos a las cuentas por cobrar de Greg's Groovy Tunes para el mes de agosto. Las cuentas tienen los siguientes saldos:

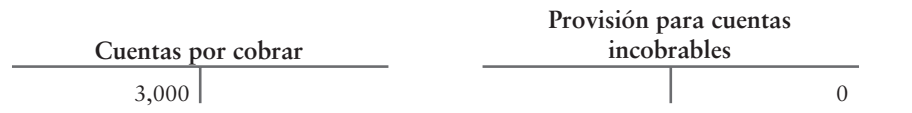

Interpretación: Las cuentas por cobrar informan el monto que los clientes le deben a usted y si hiciera el cobro de todos sus clientes, recibiría \$3,000. La provisión para cuentas incobrables debería reportar el monto de las cuentas por cobrar que usted espera *no cobrar nunca*. En este momento, Greg's Groovy Tunes considera que todas las cuentas por cobrar son cobrables (saldo de \$0 en Provisión).

#### Funcionamiento del método de porcentaje de ventas

Con base en experiencias anteriores, los gastos por cuentas incobrables de Greg's suelen ser de 2% de las ventas netas a crédito, las cuales tuvieron un total de \$15,000 para agosto. El asiento de diario registra lo siguiente al 31 de agosto de 2011:

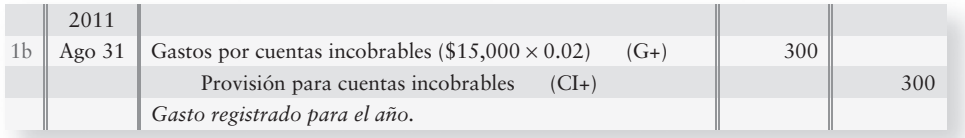

Después del traspaso, las cuentas ya están listas para el balance general.

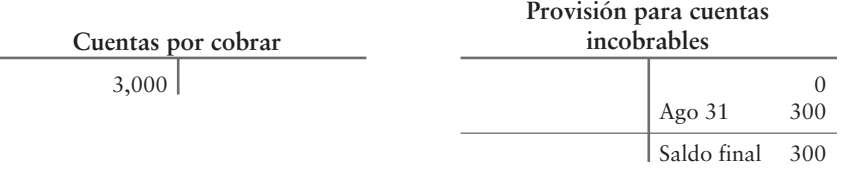

**Neto de Cuentas por cobrar,** \$2,700

Ahora, la provisión para cuentas incobrables es realista. El balance general reportará las cuentas por cobrar con un monto neto de \$2,700 al 31 de agosto de 2011. El estado de resultados reportará un gasto por cuentas incobrables de \$300 para agosto.

#### Método de la antigüedad de las cuentas por cobrar

El otro enfoque para la estimación de las cuentas por cobrar incobrables es el **método de la antigüedad de las cuentas por cobrar**. Este método también se denomina **enfoque del balance general**, porque se concentra en la antigüedad real de las cuentas por cobrar y determina un saldo fijado como meta para la provisión a partir de esa antigüedad. Suponga que hoy es 31 de diciembre de 2011 y que Greg's Groovy Tunes ha registrado la parte restante de la actividad del año en las cuentas, de tal modo que dichas cuentas tienen ahora los siguientes saldos *antes de los ajustes de fin de año*:

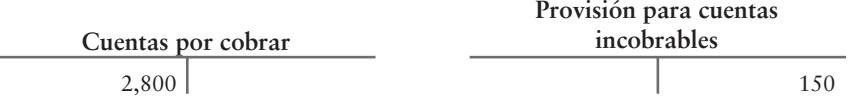

En el enfoque de la antigüedad, se deben agrupar las cuentas individuales (Broxson, Andrews, etc.) de acuerdo con la cantidad de tiempo que hayan estado vencidas. La computadora puede clasificar las cuentas de los clientes por antigüedad. La figura 8-1 indica la forma en que Greg's Groovy Tunes agrupa sus cuentas por cobrar. Esto se denomina reporte de antigüedad.

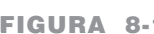

#### **Antigüedad de las cuentas por cobrar FIGURA 8-1 8** 1<sup>**de Greg's Groovy Tunes**</sup>

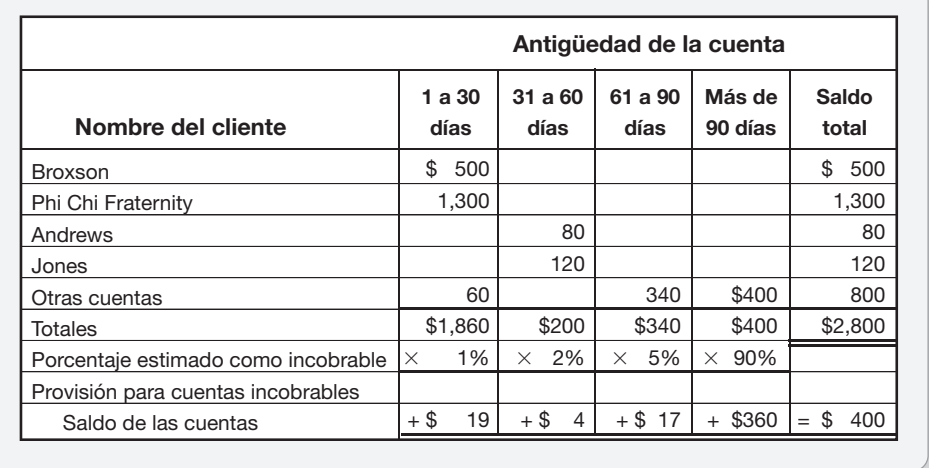

Interpretación: Los clientes le deben a usted \$2,800, pero usted espera no cobrar \$400 de esa cantidad. Estos montos aparecen en la esquina inferior derecha del reporte de antigüedad de la figura 8-1. Observe que el porcentaje incobrable aumenta a medida que la cuenta de un cliente se hace más antigua.

### Deténgase a pensar...

¿Usted alguna vez ha prestado dinero a un amigo? En caso de ser así, ha tenido una cuenta por cobrar. Cuanto más tiempo pase desde que usted le prestó el dinero a ese amigo, menos probable será que usted reciba su dinero de vuelta. Ésta es la premisa del método de la antigüedad en la figura 8-1. Otra forma de decirlo es que las cuentas más antiguas tienen un porcentaje MAYOR de falta de pago.

#### Funcionamiento del método de la antigüedad

El método de la antigüedad indica cuál necesita ser el saldo acreedor de la cuenta de provisión —el saldo fijado como meta para la provisión—, \$400 en este caso. Por lo tanto, coloque el saldo fijado como meta en la cuenta-T Provisión como sigue:

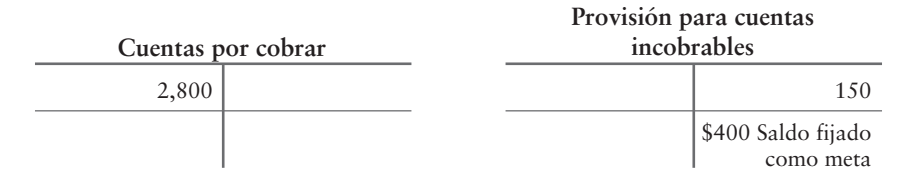

Posteriormente, considere la información de la cuenta:

\$150 saldo acreedor más/menos ajuste = \$400 Saldo acreedor fijado como meta

La cuenta Provisión necesita \$250 más en el Haber. Para ajustar la provisión, haga el siguiente asiento al final del año:

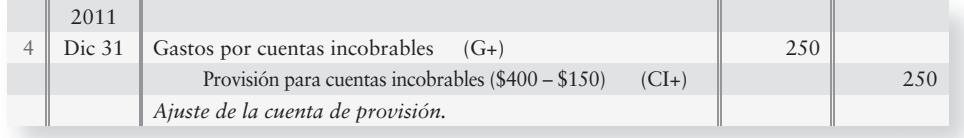

Después del traspaso, las cuentas están actualizadas y están listas para el balance general.

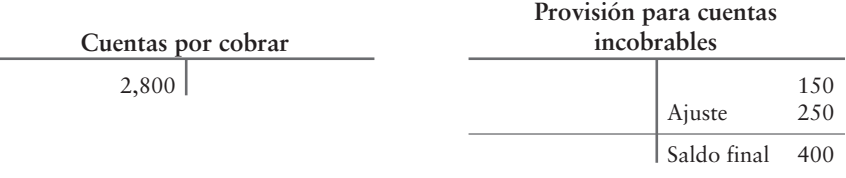

Neto de Cuentas por cobrar, \$2,400

Las cuentas por cobrar se deben reportar a un valor neto de realización de \$2,400, porque ése es el monto que Greg's Groovy Tunes espera cobrar en efectivo en el futuro. **El valor neto de realización** es aquel que la compañía espera recibir de sus cuentas por cobrar.

#### Uso del método de porcentaje de ventas y del método de la antigüedad en forma conjunta

En la práctica, las compañías usan en forma conjunta el método de porcentaje de ventas y el método de la antigüedad de las cuentas.

- Para *estados provisionales* (mensuales o trimestrales), las compañías usan el método del porcentaje de ventas porque es más sencillo.
- Al final del año, las compañías usan el método de la antigüedad para asegurarse de que las Cuentas por cobrar se reporten al *valor neto de realización*.
- El uso de los dos métodos en forma conjunta proporciona buenas medidas tanto de los gastos como del activo. La figura 8-2 resume y compara los dos métodos.
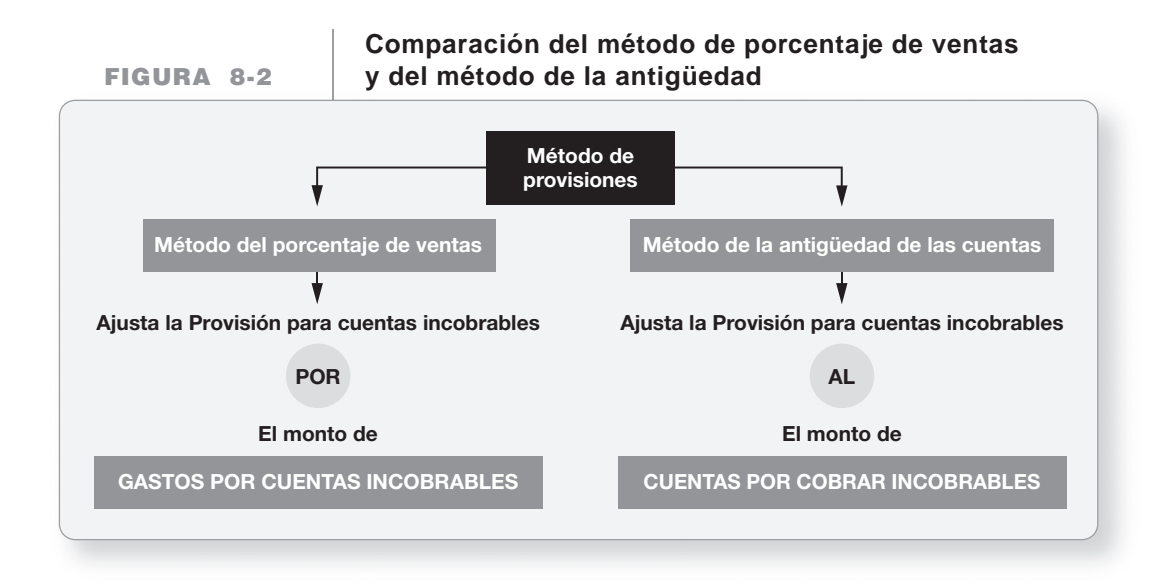

# Identificación y cancelación de las cuentas incobrables

A principios de 2012, Greg's Groovy Tunes cobra la mayoría de sus cuentas por cobrar y registra las entradas de efectivo como sigue (montos supuestos):

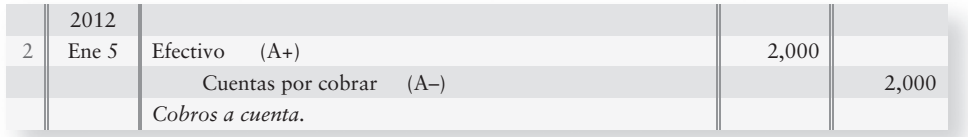

Suponga que, después de intentos repetidos, el contador de Greg's finalmente decide, el 10 de enero de 2012, que la compañía no puede cobrar un total de \$200 de los clientes Andrews y Jones. En el momento en que se identifican estas cuentas malas, se hace el asiento para cancelar las cuentas por cobrar de estos clientes, como sigue:

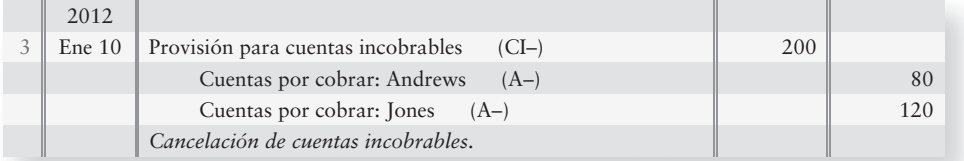

# Recuperación de las cuentas anteriormente canceladas Método de provisión

Cuando se cancela una cuenta por cobrar por incobrable, dicha cuenta no muere: el cliente todavía debe el dinero. Sin embargo, la compañía deja de insistir en la cobranza y cancela la cuenta como incobrable. Algunas empresas remiten las cuentas atrasadas a un abogado o a otra agencia de cobranza, para cuando menos recuperar una parte del efectivo.

Recuerde que Greg's Groovy Tunes canceló la cuenta por cobrar de \$80 del cliente Andrews el 10 de enero de 2012. Hoy es 4 de marzo de 2012, y Greg's recibe inesperadamente \$80 de Andrews. Para contabilizar esta recuperación, la compañía debe revertir el efecto de la cancelación anterior en la cuenta de provisión, y registrar el cobro del efectivo. El asiento es como sigue:

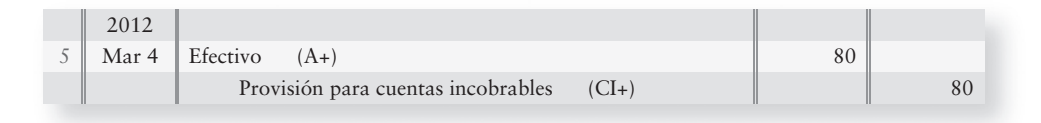

La figura 8-3 resume los asientos que hemos cubierto usando el método contable de provisión para las cuentas incobrables y los asientos que hemos hecho para Greg's Groovy Tunes:

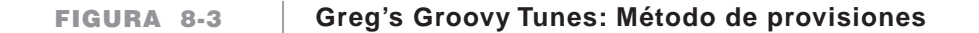

## **PANEL A: Transacciones**

- l*a*) Realización de ventas a crédito
- l*b*) Establecimiento de un fondo para la incobrabilidad potencial futura (2%)
- 2) Cobros en efectivo a cuenta
- 3) Identificación de una deuda mala
- 4) Ajuste de la cuenta de provisión para reflejar los ajustes a la estimación
- 5) Recuperación de una cuenta anteriormente cancelada

#### **PANEL B: Asientos de diario**

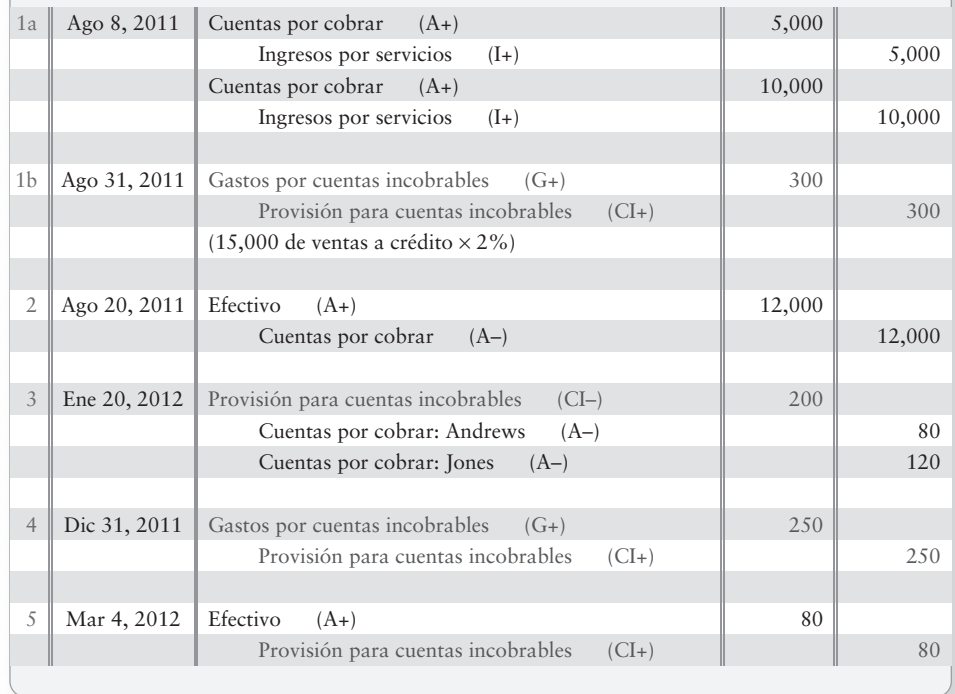

# El método de cancelación directa

Hay otra forma de contabilizar las cuentas incobrables, la cual se utiliza principalmente en compañías pequeñas que no son públicas. Se denomina **método de cancelación directa**, con el cual no se usa la Provisión para cuentas incobrables al registrar el gasto con base en una estimación. En vez de ello, se debe esperar hasta que se determine que nunca se hará un cobro de un cliente específico. Entonces, se cancela la cuenta por cobrar del cliente haciendo un cargo a Gastos por cuentas incobrables y un abono a Cuentas por cobrar del cliente. Por ejemplo, reconsideremos la identificación de cuentas malas de Greg's Groovy Tunes el 10 de enero de 2012. Con el método de cancelación directa el asiento sería como sigue:

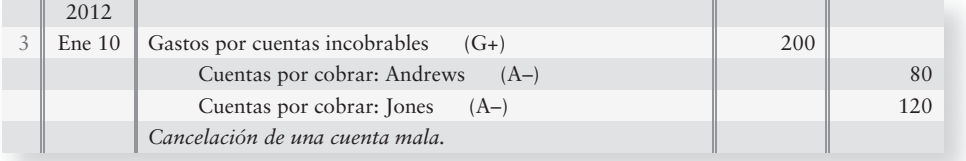

El método de cancelación directa resulta defectuoso por dos razones:

- **1.** No establece una provisión para una cuenta incobrable. Como resultado, el método de cancelación directa siempre reporta cuentas por cobrar a su monto total. Por lo tanto, los activos se sobreestiman en el balance general.
- **2.** No compara muy bien Gastos por cuentas incobrables contra los ingresos. En este ejemplo, Greg's Groovy Tunes realizó ventas a Andrews y Jones en 2011 y registró en el diario Ingresos por ventas al 31 de agosto de ese año. Sin embargo, Greg's canceló las cuentas malas registrando en Gastos por cuentas incobrables el 10 de enero de 2012, un año diferente. En consecuencia, Greg's Groovy Tunes *sobreestima* la utilidad neta en 2011 y la *subestima* en 2012.

El método de cancelación directa es aceptable tan sólo cuando las cuentas incobrables son muy pequeñas. Funciona para los minoristas como **Wal-Mart**, **McDonald's** y **Gap**, porque tales compañías casi no llevan cuentas por cobrar.

# Recuperación de cuentas previamente canceladas: Método de cancelación directa

Como sucede con el método de provisiones, con el método de cancelación directa no muere la cuenta por cobrar que se considera incobrable: el cliente aún debe el dinero. Sin embargo, la contabilidad entre los dos métodos difiere un poco. Recuerde que Greg's Groovy Tunes canceló la cuenta por cobrar de \$80 del cliente Andrews el 10 de enero de 2012. Hoy es 4 de marzo de 2012, y la compañía recibe inesperadamente los \$80 de Andrews. Para contabilizar esta recuperación, la empresa debe revertir el efecto de la cancelación anterior en la cuenta Gastos por cuentas incobrables y registrar el cobro de efectivo. El asiento es como sigue:

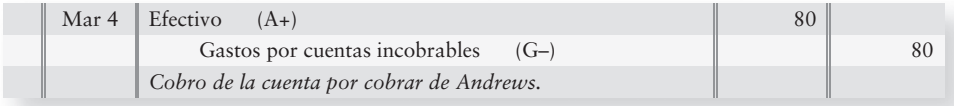

Entender el método de cancelación directa de las cuentas incobrables

4

La figura 8-4 resume los asientos que se harían usando el método contable de cancelación directa para cuentas incobrables, y los asientos que hicimos para Greg's Groovy Tunes:

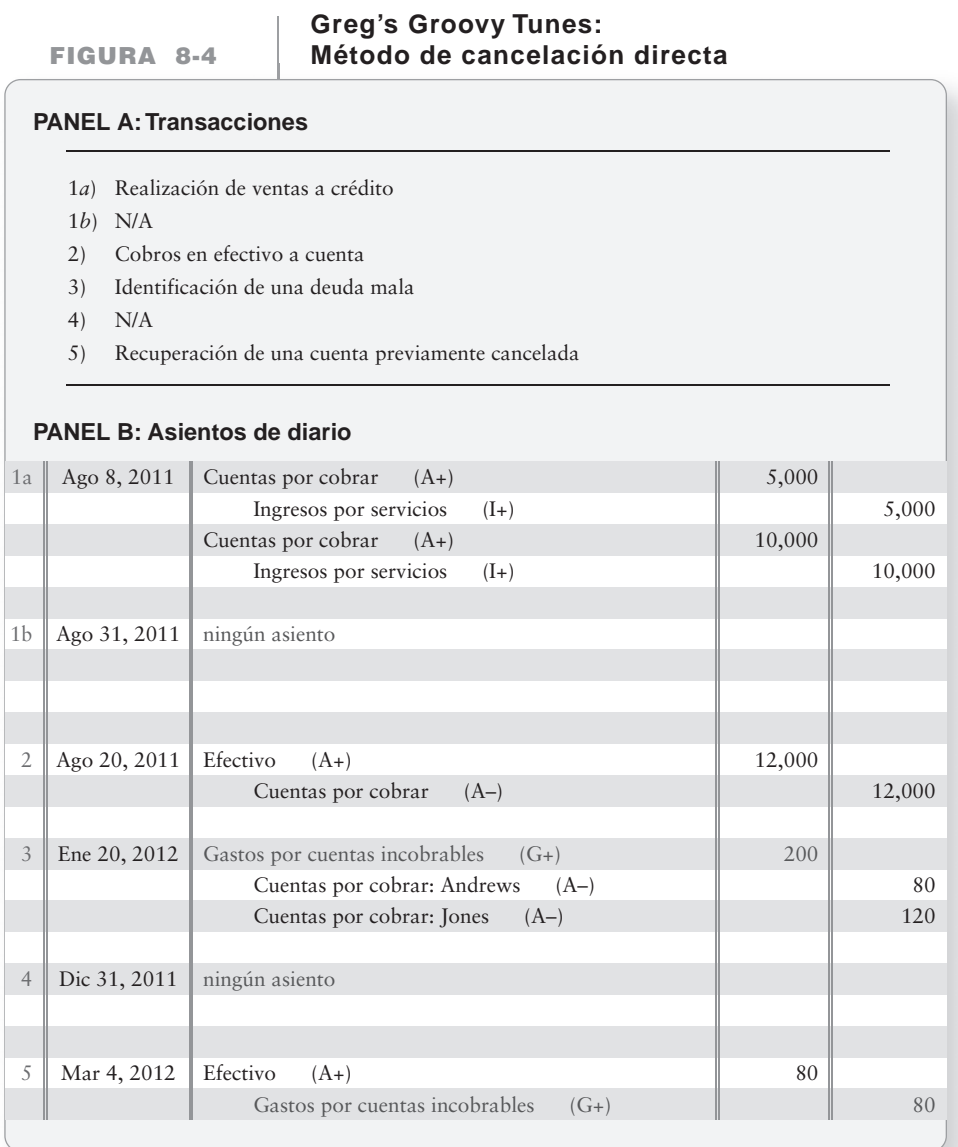

Compare la figura 8-4, usando el método de cancelación directa que se mencionó anteriormente, y la figura 8-3, usando el método de provisiones. Los asientos que difieren entre los dos métodos se resaltan con negritas.

# Presentación de las cuentas por cobrar en el balance general

Reportar las cuentas por cobrar en el balance general

5

Las cuentas por cobrar aparecen en la sección de activos circulantes del Balance general. Hay dos formas de presentar Cuentas por cobrar en ese estado financiero. Por ejemplo, Greg's Groovy Tunes podría reportar sus cuentas por cobrar, a partir de los datos que se presentaron anteriormente en el capítulo, como se muestra a continuación:

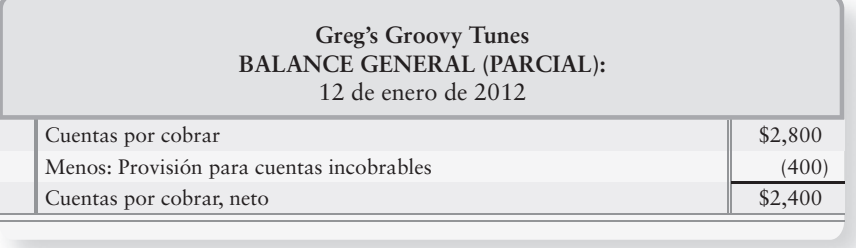

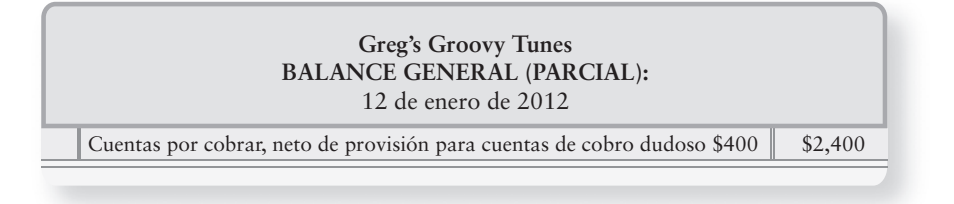

La mayoría de las empresas usan el segundo enfoque, pero cualquiera de ambos es aceptable. El punto de importancia consiste en mostrar Cuentas por cobrar a su valor neto de realización.

# Ventas con tarjetas de crédito, con tarjetas bancarias y con tarjetas de débito

# Ventas con tarjetas de crédito

Las ventas con tarjetas de crédito son comunes en el comercio minorista. Los clientes presentan tarjetas de crédito como **American Express** o **Discover® Card** para pagar sus compras. La compañía de la tarjeta de crédito paga al vendedor y posteriormente le cobra al cliente.

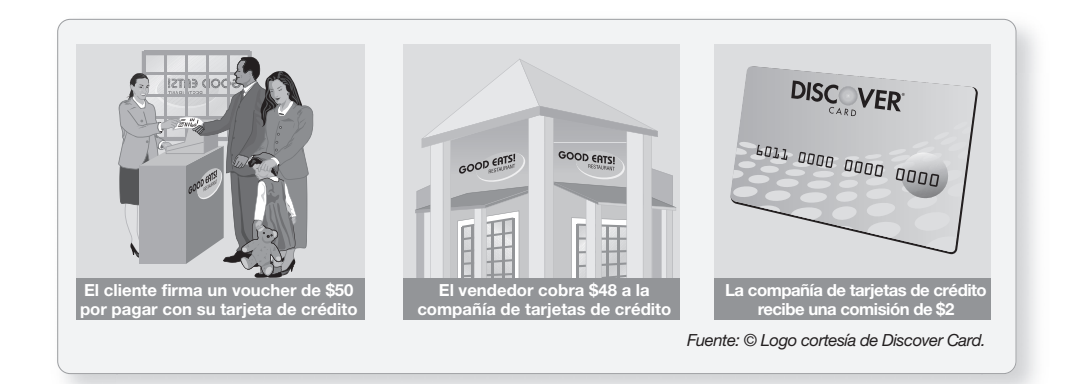

Las tarjetas de crédito ofrecen la ventaja de hacer compras sin tener que pagar en efectivo inmediatamente. Un miembro de una tarjeta de **Discover** recibe un estado de cuenta mensual de **Discover® Card**, donde se detalla cada transacción. El titular de la tarjeta puede entonces expedir tan sólo un cheque para pagar compras múltiples.

Los minoristas también se benefician. Ellos no deben verificar la evaluación de crédito de cada cliente. La compañía que expidió la tarjeta de crédito ya lo hizo. Los minoristas no tienen que mantener registros de cuentas por cobrar ni darle curso a la cobranza de los clientes.

Los beneficios no se reciben gratuitamente. El vendedor recibe menos del 100% del valor nominal de la venta. La compañía de tarjetas de crédito toma para sí una comisión de 1% a 5% Registrar en el diario las ventas con tarjetas de crédito, con tarjetas de crédito bancarias y con tarjetas de débito

6

de la transacción. Suponga que usted y su familia cenan en el restaurante **Good Eats**. Usted paga la cuenta, \$50, con **Discover® Card**.

El asiento de **Good Eats** para registrar la venta de \$50, sujeta la comisión de 4% de la compañía emisora de la tarjeta de crédito, es:

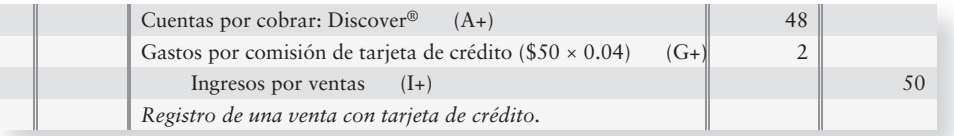

En el momento de cobrar el efectivo, **Good Eats** hace el siguiente registro:

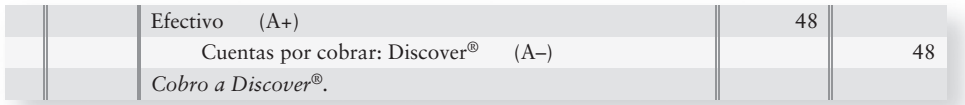

# Ventas con tarjetas de crédito bancarias

La mayoría de los bancos emiten sus propias tarjetas, conocidas como **tarjetas de crédito bancarias**, las cuales funcionan de una manera muy similar a las tarjetas de crédito que hemos visto. **VISA** y **MasterCard** son las dos principales tarjetas de crédito bancarias. Cuando una compañía hace una venta y acepta una tarjeta **VISA** como pago, la compañía recibe efectivo en el punto de venta. El efectivo recibido es inferior al monto total de la venta, porque el banco toma su comisión (1% a 5%, como vimos). Suponga que su familia paga la cuenta de \$50 de **Good Eats** que se mencionó con una tarjeta de **VISA**. El restaurante acepta el pago con la tarjeta **VISA**, y el banco que emitió la tarjeta carga una comisión de 2%. **Good Eats** registraría la venta con la tarjeta de crédito bancaria como:

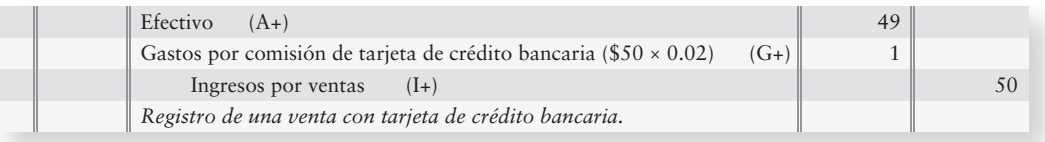

# Ventas con tarjetas de débito

Las tarjetas de débito son básicamente distintas de las tarjetas de crédito y de las tarjetas de crédito bancarias. Usar una tarjeta de débito es como pagar en efectivo, excepto que usted no tiene que llevar efectivo ni expedir un cheque en **Target** (o en cualquier otro negocio minorista). El comprador desliza la tarjeta a través de una terminal especial para pagar las compras, y el saldo bancario del comprador disminuye automáticamente. La cuenta Efectivo de **Target** aumenta de inmediato. **Target** no tiene que depositar un cheque ni preguntarse si éste tal vez "rebotará". Con una tarjeta de débito no hay una tercera parte, como **VISA** o **MasterCard**, de manera que no hay Gasto por comisión de tarjeta de crédito.

# Problema de resumen 1

El balance general de Monarch Map Company al 31 de diciembre de 2011 reportaba lo siguiente:

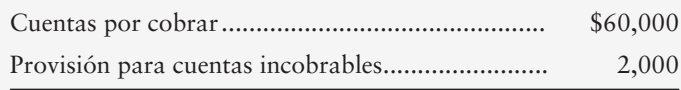

## **Se requiere**

- **1.** ¿Qué cantidad de la cuenta por cobrar Monarch espera cobrar? Dicho de otra manera, ¿cuál fue el valor neto de realización de estas cuentas por cobrar?
- **2.** Registrar en el diario, sin explicaciones, los asientos de 2012 para Monarch:
	- *a*) Las ventas totales para los tres primeros trimestres del año fueron de \$80,000; se estimó que 3% de las ventas es incobrable. Monarch recibió pagos a cuenta en efectivo durante 2012 por \$74,300.
	- *b*) Las cuentas por cobrar que se identificaron como incobrables alcanzaron un total de \$2,700.
	- *c*) Al 31 de diciembre de 2012, el reporte de antigüedad de las cuentas por cobrar muestra que \$2,200 de dichas cuentas es incobrable (saldo fijado como meta).

Prepare una cuenta-T para Provisión para cuentas incobrables, como sigue:

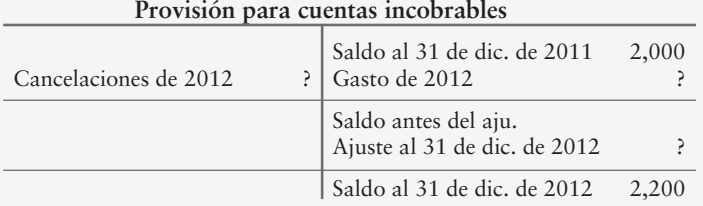

Traspase las tres transacciones a la cuenta de provisiones.

**3.** Calcular y reportar las cuentas por cobrar de Monarch y la provisión relacionada en el balance general al 31 de diciembre de 2012. ¿Cuál es el valor neto de realización de las cuentas por cobrar al 31 de diciembre de 2012? ¿De cuánto será el gasto por cuentas incobrables para 2012?

# Solución

# **Requisito 1**

Valor neto de realización de las cuentas por cobrar (\$60,000 – \$2,000) \$58,000

# **Requisito 2**

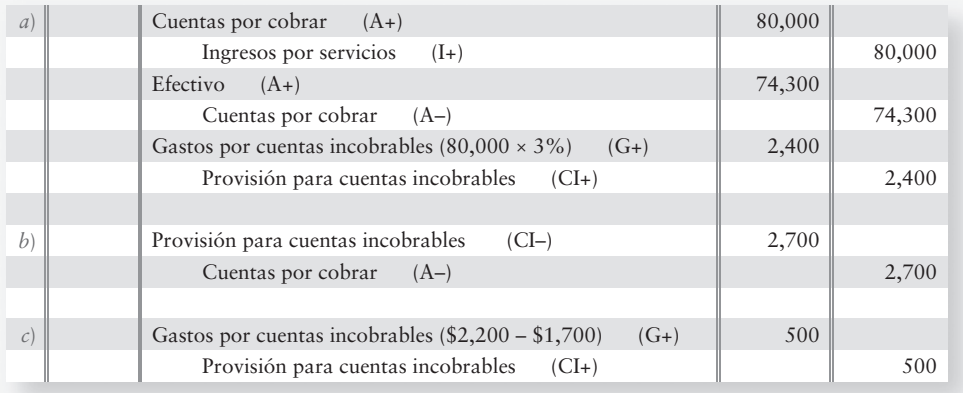

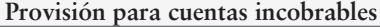

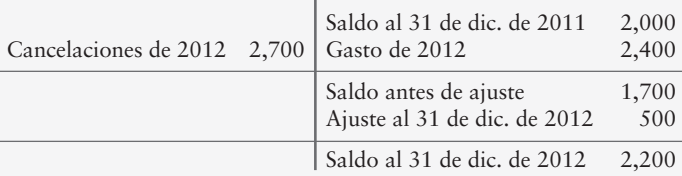

# **Requisito 3**

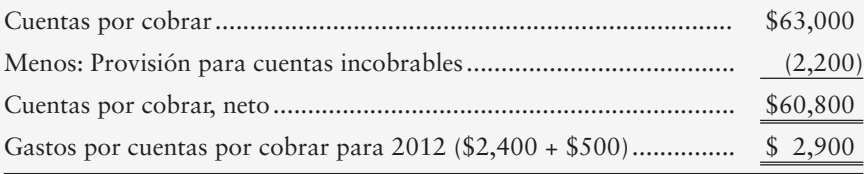

# Documentos por cobrar

Los documentos por cobrar son más formales que las cuentas por cobrar. El deudor firma un pagaré como evidencia de la transacción. Antes de tratar el aspecto contable, definamos los términos especiales que se usan para los documentos por cobrar.

- **Pagaré:** Promesa escrita de pagar una cantidad de dinero especificada en una fecha futura en particular.
- **Emisor del pagaré (deudor):** Entidad que firma el pagaré y que promete pagar el monto requerido; el emisor del pagaré es el *deudor*.
- **Beneficiario del pagaré (acreedor):** Entidad a la cual el emisor promete el pago futuro; el beneficiario del pagaré es el *acreedor*.
- **Principal:** Monto prestado por el beneficiario y solicitado en préstamo por el emisor del pagaré.
- **Interés:** Ingreso para el beneficiario por prestar dinero. El interés es un gasto para el deudor y un ingreso para el acreedor.
- **Periodo de intereses:** Tiempo durante el cual se calcula el interés. Va de la fecha original del pagaré a la fecha de vencimiento. También se denomina **término del pagaré.**
- **Tasa de interés:** Tasa porcentual de interés especificada en el pagaré. Las tasas de interés casi siempre se establecen para un periodo de un año. Un pagaré al 9% significa que el monto de los intereses para *un año* es de 9% del principal del pagaré.
- **Fecha de vencimiento:** Como vimos, ésta es la fecha en que vence el pago final del pagaré. También se denomina **fecha límite.**
- **Valor al vencimiento:** Suma del principal más los intereses devengados al vencimiento.

La figura 8-5 ilustra un pagaré. Analícelo cuidadosamente.

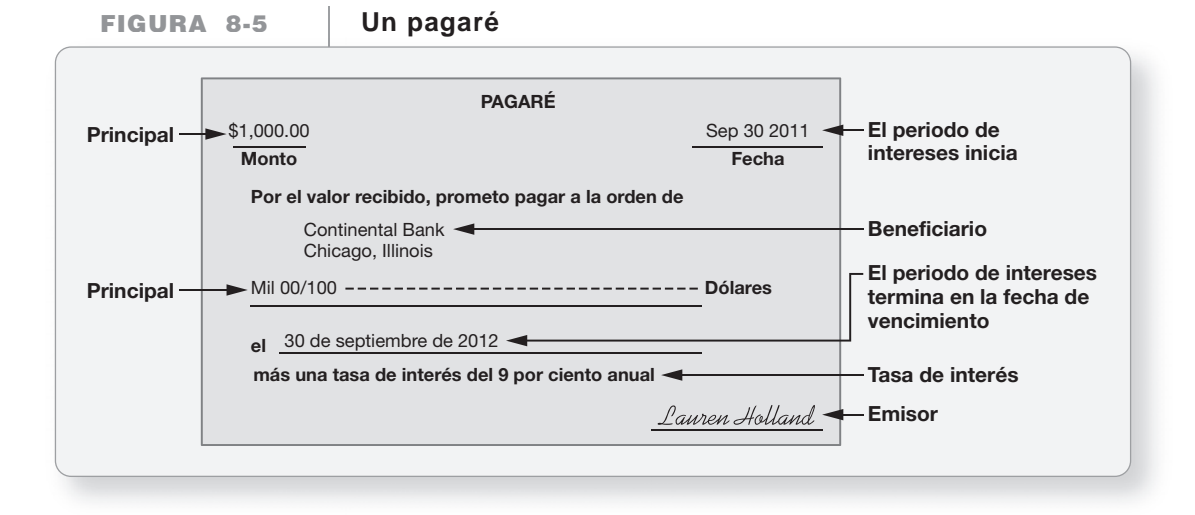

# Identificación de la fecha de vencimiento

Algunos pagarés especifican la fecha de vencimiento. Por ejemplo, el 30 de septiembre de 2012 es la fecha de vencimiento del pagaré que se muestra en la figura 8-5. Otros pagarés establecen el periodo del documento en días o meses. Cuando el periodo se declara en meses, la fecha de vencimiento del pagaré cae en el mismo día del mes que el establecido en la fecha en la que se emitió el documento. Por ejemplo, un pagaré a seis meses fechado al 16 de febrero de 2011 vencería el 16 de agosto de 2011.

Contabilizar los documentos por cobrar 7

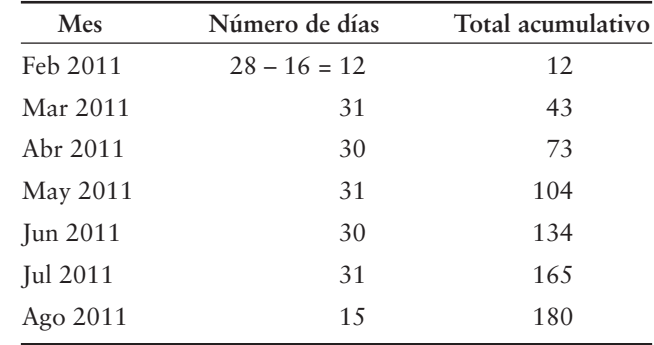

Cuando el periodo se establece en días, la fecha de vencimiento se determina mediante el conteo de los días reales desde la fecha de emisión. Un pagaré a 180 días fechado al 16 de febrero de 2011 vence el 15 de agosto de 2011, como se muestra aquí:

Al contar los días que faltan para el vencimiento de un pagaré, recuerde:

- incluir la fecha de vencimiento.
- omitir la fecha en la que se emitió el pagaré.

# Cálculo del interés sobre un pagaré

La fórmula para el cálculo del interés es como sigue:

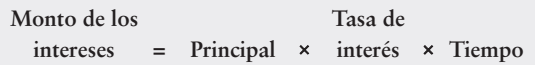

En la fórmula, el **periodo** representa la fracción de un año, en la cual se han devengado intereses sobre el pagaré. Se expresa como una fracción de un año en meses (x/12) o como una fracción de un año en días (x/360 o bien x/365). Usando los datos de la figura 8-5, Continental Bank calcula los ingresos por intereses para un año como:

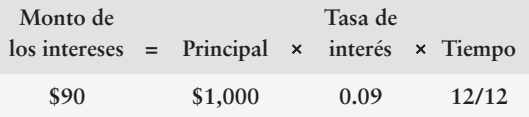

El valor al vencimiento del pagaré es de \$1,090 (\$1,000 principal + \$90 intereses). El elemento del tiempo es 12/12 o 1, porque el plazo del pagaré es de 1 año.

Cuando el término de un pagaré se establece en meses, calculamos el interés basándonos en el año de 12 meses. El interés sobre un pagaré de \$2,000 al 10% para nueve meses se calcula como:

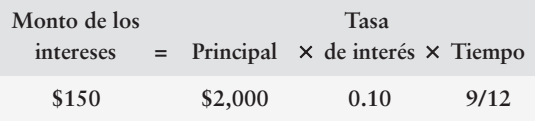

Cuando el periodo de intereses se expresa en días, algunas veces calculamos el interés con base en un año de 360 días, en vez de un año de 365 días.1 El interés sobre un pagaré de \$5,000 al 12% a 60 días se calcula como:

<sup>1</sup> Un año de 360 días elimina parte del redondeo.

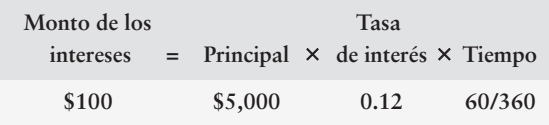

**Tenga en mente que las tasas de interés se establecen como una tasa anual.** Por lo tanto, en la fórmula del interés el tiempo se debería expresar también en términos de una fracción del año.

# Acumulación devengada de los ingresos por intereses

Un documento por cobrar puede estar pendiente de pago al final de un periodo contable. Los ingresos por intereses devengados sobre ese documento hasta el final del año son parte de las ganancias de ese año. Recuerde que los ingresos por intereses se ganan a lo largo del tiempo, y no justo cuando se recibe el efectivo. Debido al principio de realización, debemos registrar las ganancias provenientes del documento en el año en que se devengaron.

Continuemos con el pagaré por cobrar de Continental Bank de la figura 8-5. El periodo contable de Continental Bank termina el 31 de diciembre.

● ¿Qué cantidad del total de ingresos por intereses gana Continental Bank en 2011 (desde el 30 de septiembre hasta el 31 de diciembre)?

 $$1,000 \times 0.09 \times 3/12 = $22.50$ 

Continental Bank hace el siguiente asiento de ajuste al 31 de diciembre de 2011:

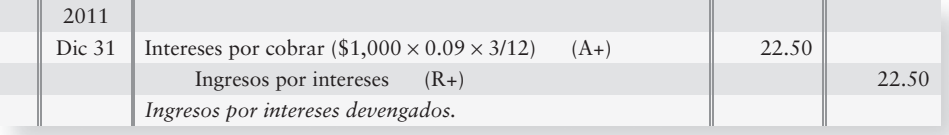

● ¿Qué cantidad de ingresos por intereses gana Continental Bank en 2012 (desde el 1 de enero hasta el 30 de septiembre)?

 $$1,000 \times .09 \times 9/12 = $67.50$ 

En la fecha de vencimiento del pagaré, Continental Bank hace el siguiente asiento:

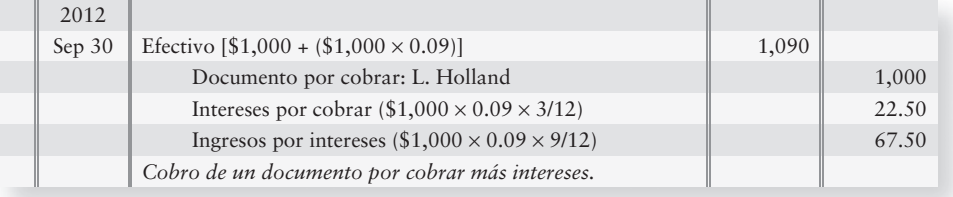

Anteriormente determinamos que el interés total sobre el pagaré era de \$90 (\$1,000  $\times$  $.09 \times 12/12$ ). Estos asientos asignan el monto correcto de intereses a cada año:

• \$22.50 para  $2011 + $67.50$  para  $2012 = $90$  de interés total

# Deténgase a pensar...

¿Por qué calculamos el interés sobre un documento si todavía no tiene que pagarse? Piense en cualesquiera deudas que usted tenga. ¿Continúa acumulándose el interés hasta el momento en que usted liquida la deuda? Sí, así sucede. Lo mismo ocurre en los negocios. Por lo tanto, acumulamos el interés sobre los documentos, porque los clientes deben intereses a la compañía tan pronto como expira el tiempo sobre el documento.

Considere el contrato de préstamo que se muestra en la figura 8-5. Lauren Holland firma el pagaré, y Continental Bank otorga a Holland \$1,000 en efectivo. Al vencimiento, Holland paga al banco \$1,090 (\$1,000 de principal + \$90 de intereses). Los asientos del banco son como sigue:

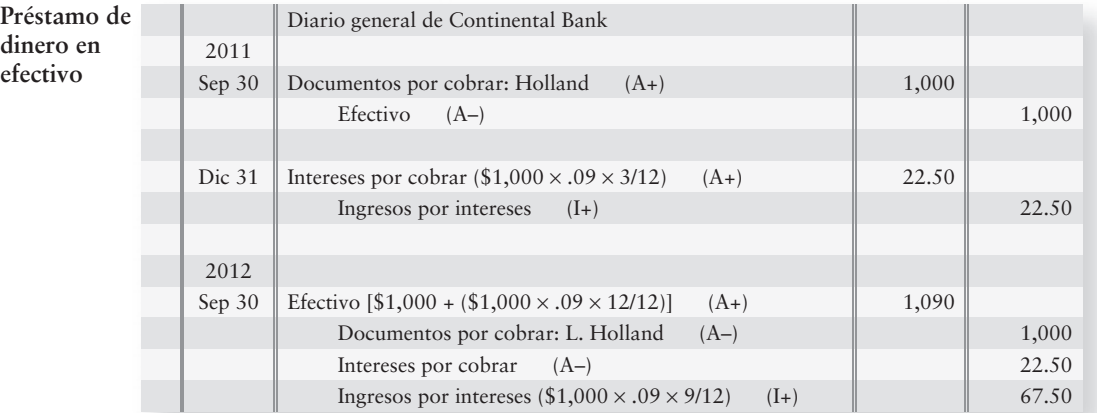

Algunas compañías venden mercancías a cambio de documentos por cobrar. Suponga que el 1 de julio de 2011, **General Electric** vende \$2,000 en electrodomésticos a Dorman Builders. Éste firma un pagaré a 9 meses con un interés de 10% anual. Los asientos de **General Electric** para registrar la venta, los intereses devengados y los cobros hechos a Dorman son como sigue:

**Venta** de documen por cobr

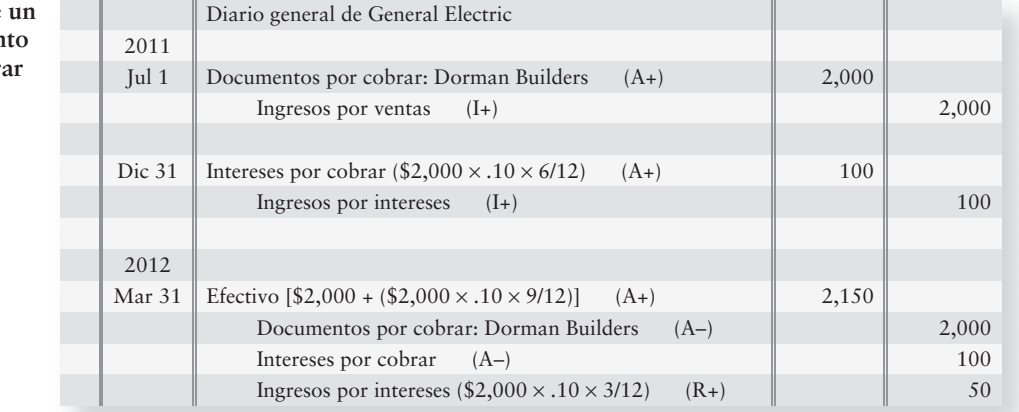

Una compañía puede aceptar un documento por cobrar de un cliente comercial que deje de pagar una cuenta por cobrar. El cliente firma un pagaré y se lo entrega al acreedor. Suponga que Sports Club no puede pagar a Blanding Services. Éste puede aceptar un documento por cobrar de \$5,000 a 60 días, al 12% de interés, de Sports Club el 20 de noviembre de 2011. Los asientos de Blanding son como sigue:

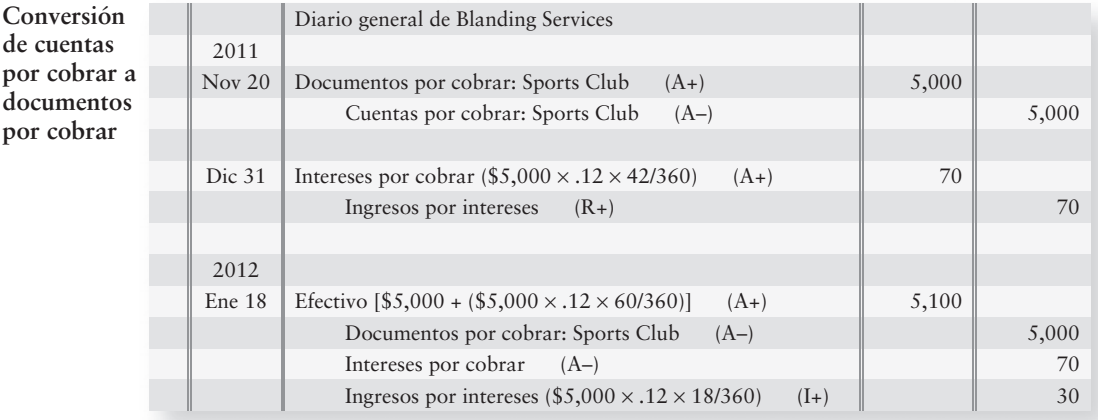

Una compañía que posee un pagaré quizá necesite efectivo antes de que tal documento venza. El procedimiento para vender el documento y recibir efectivo en forma inmediata, denominado descuento de un documento por cobrar, se presenta en el Apéndice 8A.

# Documentos por cobrar incumplidos

Si el emisor de un documento no paga al vencimiento, incurre en un **incumplimiento de pago**. Como el documento ya expiró, no está en vigor. Pero el deudor aún debe al beneficiario. Éste puede transferir el monto del documento por cobrar a Cuentas por cobrar. Suponga que Rubinstein Jewelers tiene un documento por cobrar a 6 meses al 10% por \$1,200 a cargo de Mark Adair, el cual fue firmado el 3 de marzo de 2011, y que Adair incumple con el pago. Rubinstein Jewelers registrará el incumplimiento el 3 de septiembre de 2011, como se describe a continuación:

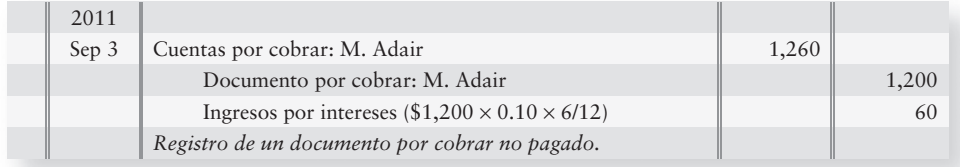

De este modo, Rubinstein facturará a Adair por la cuenta por cobrar.

# Computadoras y cuentas por cobrar

La contabilidad de las cuentas por cobrar en el caso de una compañía como **Mars** requiere de miles de traspasos por ventas a crédito y cobros de efectivo. Una contabilidad manual no podría mantenerse al día. Sin embargo, las Cuentas por cobrar se pueden automatizar. En la empresa **Mars**, los departamentos de ingresos de pedidos, embarques y facturación trabajan de manera conjunta, como se indica en la figura 8-6.

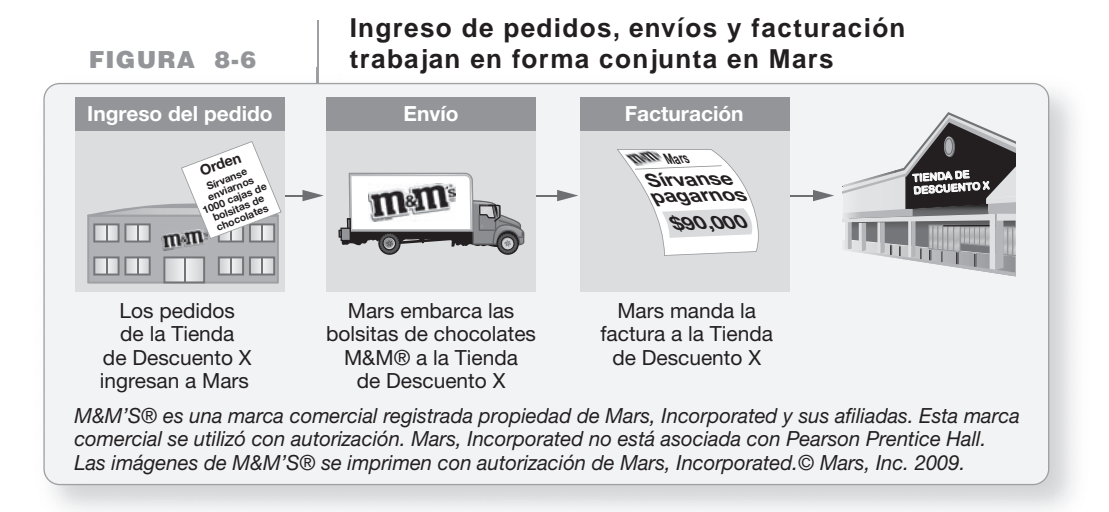

# Uso de la información contable para la toma de decisiones

Usar la razón de la prueba ácida y los días de ventas en cuentas por cobrar para evaluar a una compañía

8

Como se expuso anteriormente en el texto, el balance general presenta los activos en orden de su liquidez (su cercanía para convertirse en efectivo).

El balance general parcial de Greg's Groovy Tunes ofrece un ejemplo en la figura 8-7. Concéntrese en los activos circulantes al 31 de diciembre de 2012.

Los datos del balance general se vuelven más útiles al mostrar las relaciones entre activos, pasivos e ingresos. Examinemos dos razones de importancia.

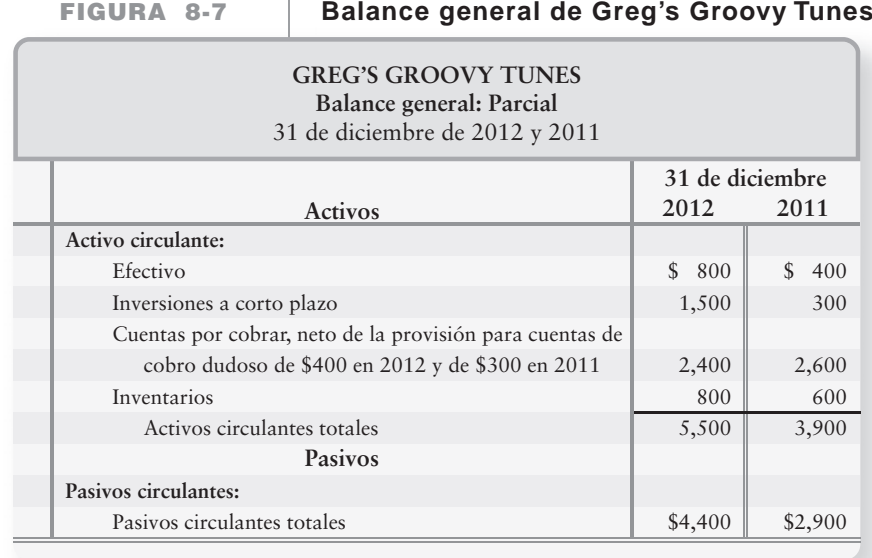

# Razón de prueba del ácido (o razón de rapidez)

En el capítulo 4, expusimos la razón circulante, la cual mide la capacidad para pagar los pasivos circulantes a partir de los activos circulantes. Una medida más estricta de la capacidad para pagar los pasivos circulantes es la **razón de prueba del ácido** (o **razón de rapidez**). La razón de prueba del ácido revela si una entidad podría pagar todos sus pasivos circulantes, si éstos vencieran de inmediato.

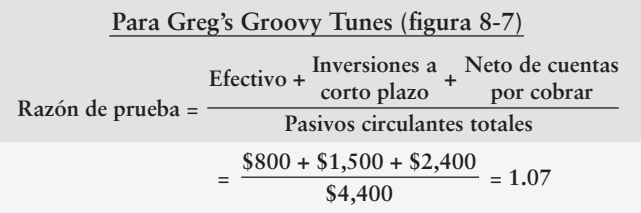

Cuanto más alta sea la razón de prueba del ácido, mayor capacidad tendrá una empresa para pagar sus pasivos circulantes. La razón de prueba del ácido de Greg's de 1.07 significa que la compañía tiene \$1.07 de activos rápidos para pagar cada \$1 de pasivos circulantes. Se trata de una posición fuerte.

¿Cuál es una razón aceptable para la prueba del ácido? Ello depende de la industria. **Wal-Mart** opera uniformemente con una razón de prueba del ácido de menos de 0.20. Varias cosas hacen que esto sea posible: **Wal-Mart** cobra efectivo rápidamente y casi no tiene cuentas por cobrar. Las razones de prueba del ácido para la mayoría de las tiendas por departamentos son de cerca de 0.80; mientras que las agencias de viajes tienen un promedio de 1.10. En general, la razón de prueba del ácido de 1.00 se considera segura.

# Días de ventas en cuentas por cobrar

Después de hacer una venta crédito, el siguiente paso es hacer efectiva la cuenta por cobrar. Los **días de ventas incluidos en las cuentas por cobrar**, lo cual también se denomina **periodo de cobranza**, indican la cantidad de días que se necesitan para cobrar el nivel promedio de cuentas por cobrar. Cuanto menor sea el periodo de cobranza, con mayor rapidez una organización podrá usar su efectivo. Cuanto mayor sea el periodo de cobranza, habrá menos efectivo disponible para las operaciones de la compañía. Los días de ventas incluidos en las cuentas por cobrar se calculan en dos pasos, como se describe a continuación:2\*

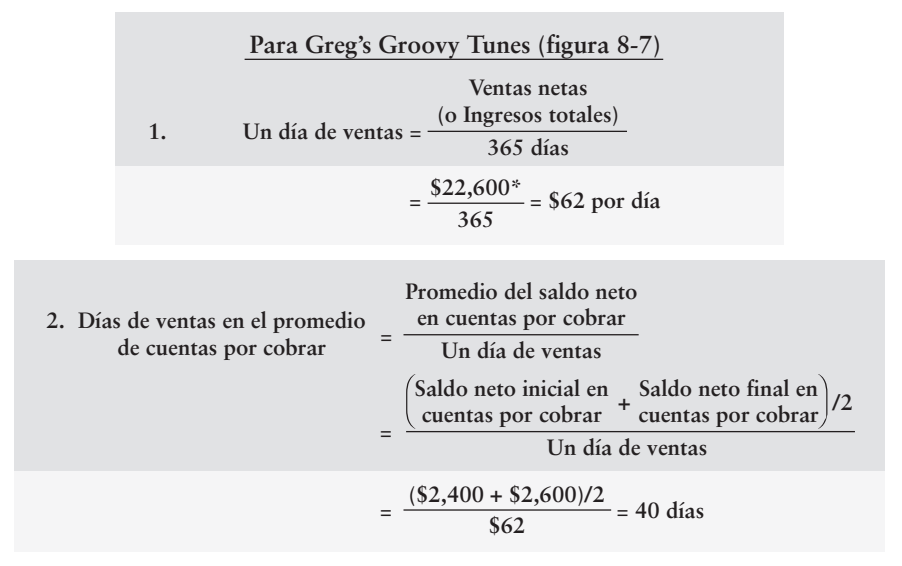

\*Del estado de resultados de 2012 de Greg's 2012, el cual no se reproduce aquí.

```
Días de ventas en el promedio
de las cuentas por cobrar
                                       = \frac{\text{Promedio en cuenta por cobrar, neto}}{\text{Ventas netas}} \times 365
```
<sup>2</sup> Los días de ventas en el promedio de las cuentas por cobrar también se pueden calcular con este único paso:

En promedio, Greg's Groovy Tunes necesita 40 días para hacer efectivas sus cuentas por cobrar. La duración del periodo de cobranza depende de los términos de crédito de la venta. Por ejemplo, las ventas sobre términos de neto 30 deberían cobrarse dentro de aproximadamente 30 días. Cuando haya un descuento, como 2/10, n/30, el periodo de cobranza puede ser más corto. Los términos de crédito de neto 45 dan como resultado un mayor periodo de cobranza.

Los inversionistas y los acreedores no evalúan a una compañía sobre la base de una o dos razones. En vez de ello, analizan toda la información disponible. Posteriormente reflexionan y se preguntan "¿cuál es nuestra impresión general acerca de esta compañía?" En el capítulo 14 presentamos todas las razones financieras. Cuando usted haya llegado a ese capítulo en su estudio, tendrá un panorama general de la empresa.

# Lineamientos para la toma de decisiones

# CONTABILIDAD DE LAS CUENTAS POR COBRAR

La presentación de Lineamientos para la toma de decisiones resume algunas decisiones fundamentales para las cuentas por cobrar.

La contabilidad de las cuentas por cobrar es la misma para Greg's Groovy Tunes, que para las compañías grandes como **Mars**. Suponga que usted decide que Greg's venderá a crédito, como lo hacen la mayoría de las demás empresas. ¿Cómo debería contabilizar sus cuentas por cobrar? Los siguientes lineamientos muestran la forma de hacerlo.

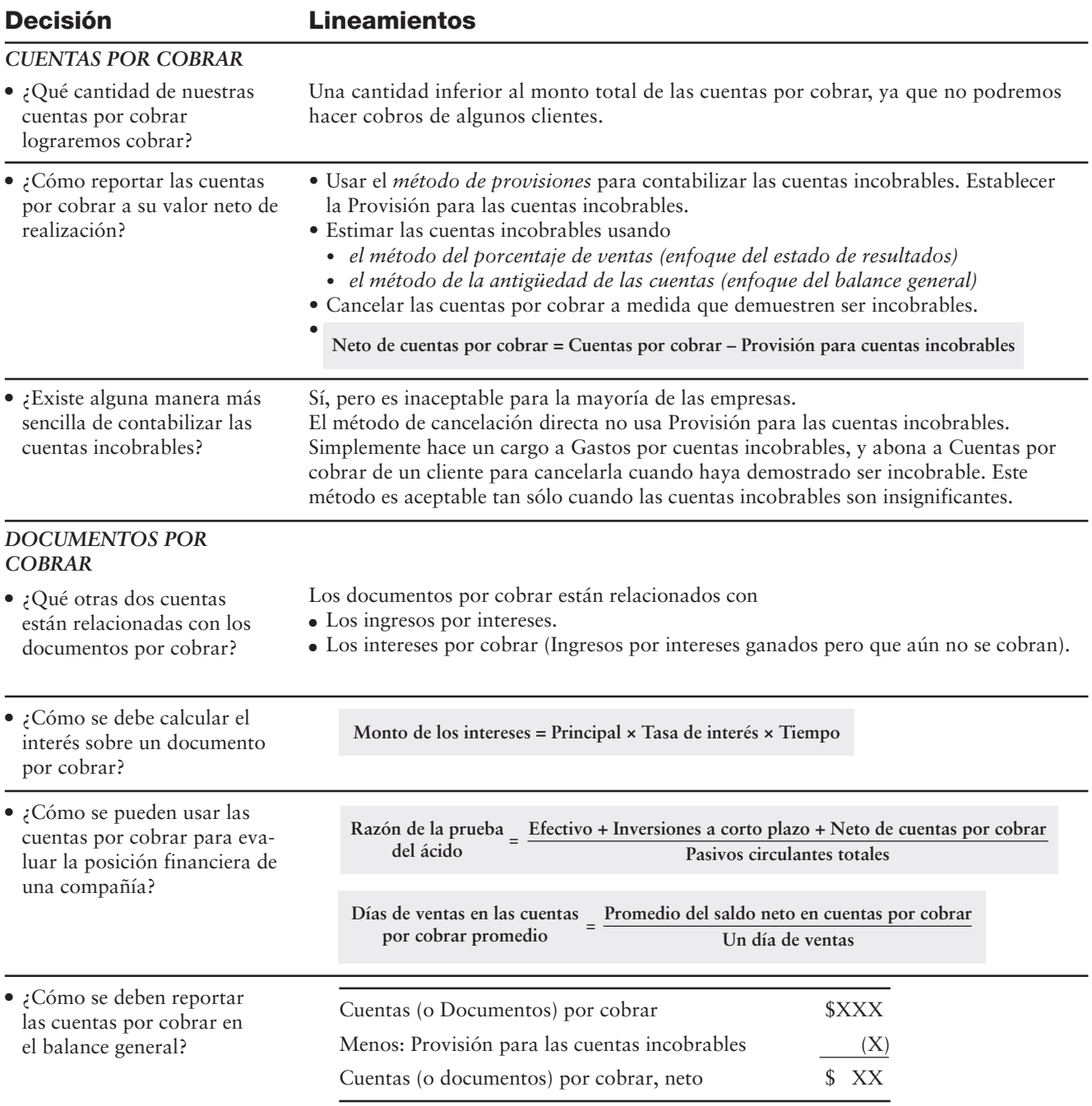

# Problema de resumen 2

Suponga que First Fidelity Bank realiza las siguientes transacciones:

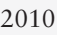

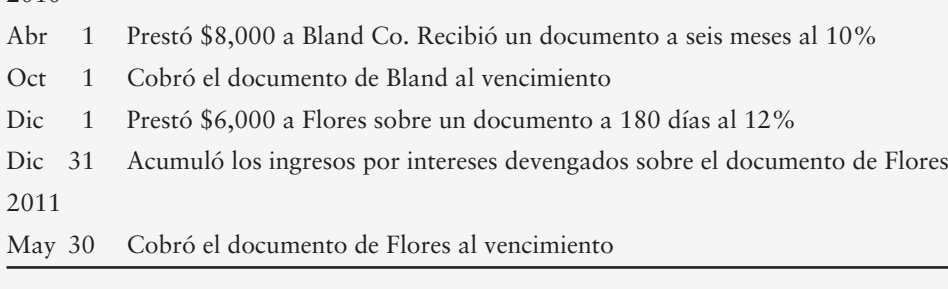

El periodo contable de First Fidelity termina el 31 de diciembre.

## **Se requiere**

No se necesitan explicaciones. Use un año de 360 días para calcular los intereses.

- **1.** Registrar las transacciones de 2010 desde el 1 de abril hasta el 1 de diciembre, en los libros de First Fidelity.
- **2.** Hacer el asiento de ajuste necesario al 31 de diciembre de 2010.
- **3.** Registrar el cobro del 30 de mayo de 2011 sobre el documento de Flores.

# Solución

# **Requisito 1**

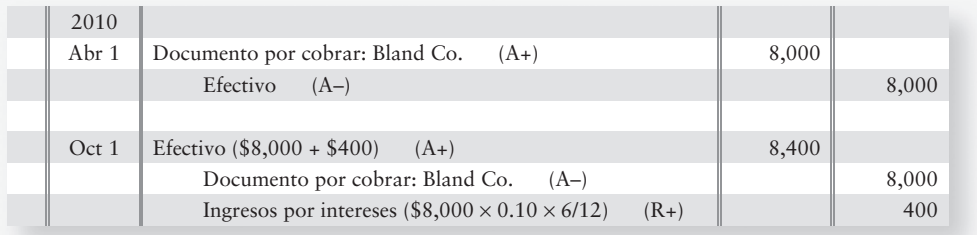

# **Requisito 2**

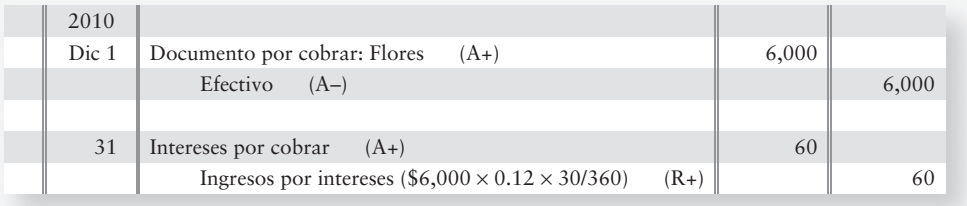

## **Requisito 3**

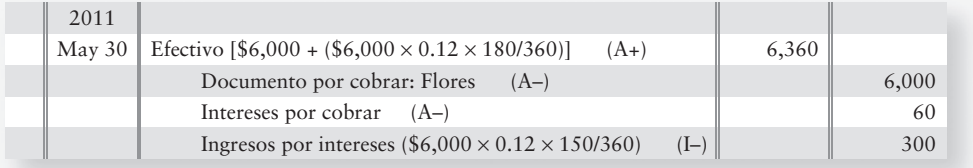

# Repaso Cuentas por cobrar

# $\blacksquare$  Vocabulario contable

#### **Cuenta de control (p. 430)**

Cuenta del mayor general que resume las cuentas auxiliares relacionadas.

#### **Cuenta por cobrar (p. 430)**

Derechos monetarios contra una empresa o un individuo.

#### **Cuentas comerciales (p. 430)**

Cantidades que se deben cobrar a los clientes, como resultado de las ventas hechas a crédito. También se denomina **Cuentas por cobrar**.

#### **Descuento de un documento por cobrar (p. 477)**

Venta de un documento por cobrar antes de su fecha de vencimiento.

#### **Deudor (p. 430)**

La parte de una transacción a crédito que hace una compra y tiene una cuenta por pagar.

#### **Días de ventas en las cuentas por cobrar (p. 451)**

Razón del saldo neto promedio de las cuentas por cobrar a un día de ventas. Indica el número de días de ventas que se necesitan para hacer efectivo el nivel promedio de las cuentas por cobrar. También se denomina **periodo de cobranza**.

#### **Enfoque de balance general (p. 435)**

Una forma de estimar las cuentas malas usando el análisis de las cuentas por cobrar individuales, de acuerdo con la cantidad de tiempo que hayan estado pendientes de pago por parte del cliente. También se denomina **método de la antigüedad de las cuentas por cobrar**.

#### **Enfoque del estado de resultados (p. 434)**

Método para estimar las cuentas incobrables que calcula los gastos por cuentas incobrables. También se denomina **método del porcentaje de ventas**.

#### **Falta de pago de un documento (p. 449)**

Incapacidad del emisor de un documento para pagarlo en su fecha vencimiento. También se denomina **simplemente incumplimiento de pago**.

#### **Fecha de vencimiento (p. 445)**

Fecha en que vence el pago final de un documento. También se denomina **fecha límite**.

#### **Fecha límite (p. 431)**

Fecha en la cual vence el pago final de un documento. También se denomina **fecha de vencimiento**.

#### **Gastos por cuentas de cobro dudoso (p. 433)**

Costo para el vendedor del otorgamiento de crédito. Surge de la incapacidad para hacer cobros a los clientes a crédito. También se denomina **gastos por cuentas incobrables** o **gastos por cuentas malas**.

#### **Gastos por cuentas incobrables (p. 433)**

Costo para el vendedor resultante de reconceder un crédito. Surge de la falta de pago de los clientes a crédito. También se denomina **gastos por cuentas de cobro dudoso** o **gastos por cuentas malas**.

#### **Gastos por cuentas malas (p. 433)**

Costo para el vendedor por el otorgamiento de crédito. Surge de la incapacidad para hacer cobros a los clientes a crédito. También se denomina **gastos por cuentas dudosas** o **gastos por cuentas incobrables**.

#### **Incumplimiento de pago (p. 449)**

Incapacidad del emisor de un documento para pagarlo en su fecha de vencimiento. También se denomina **falta de pago de un documento**.

#### **Intereses (p. 445)**

Ingresos para el beneficiario resultantes del hecho de prestar dinero; un gasto para el deudor.

#### **Mayor auxiliar (p. 430)**

Contiene los detalles por cliente individual que se resumen en la cuenta de control.

#### **Método de cancelación directa (p. 439)**

Método de contabilidad para las cuentas por cobrar incobrables, en el cual la compañía espera hasta que el departamento de crédito decida que la cuenta por cobrar de un cliente es incobrable. Posteriormente carga a Gastos por cuentas incobrables y abona a la Cuenta por cobrar del cliente.

#### **Método de la antigüedad de las cuentas por cobrar (p. 435)**

Una forma de estimar las cuentas malas mediante el análisis de las cuentas por cobrar individuales, de acuerdo con la cantidad de tiempo que hayan estado pendientes de pago por parte del cliente. También se denomina **enfoque del balance general**.

#### **Método de provisiones (p. 433)**

Método para el registro de las pérdidas por cobranza sobre la base de estimaciones, en vez de esperar hasta ver cuáles son los clientes a los que la compañía no podrá cobrarles.

#### **Método del porcentaje de ventas (p. 434)**

Método para estimar las cuentas incobrables que calcula el gasto por cuentas incobrables. También se denomina **enfoque del estado de resultados**.

#### **Pagaré (p. 431)**

Promesa escrita para pagar un monto de dinero específico en una fecha futura en particular.

#### **Periodo (p. 446)**

Tiempo durante el cual se calculan los intereses. Va desde la fecha original del documento hasta la fecha de vencimiento. También se denomina **término del documento** o **periodo de intereses**.

#### **Periodo de cobranza (p. 451)**

Razón del promedio del saldo neto de las cuentas por cobrar a un día de ventas. Indica cuántos días de ventas se necesitan para cobrar el nivel promedio de las cuentas por cobrar. También se denomina **días de ventas en cuentas por cobrar**.

#### **Periodo de intereses (p. 445)**

Lapso durante el cual se calculan los intereses. Va desde la fecha original del documento hasta la fecha de vencimiento. También se denomina **término del documento** o **simplemente periodo**.

#### **Principal (p. 445)**

El monto prestado por el acreedor y solicitado en préstamo por el emisor de un documento.

#### **Provisión para cuentas de cobro dudoso (p. 434)**

Una contra-cuenta, relacionada con las cuentas por cobrar, que da apoyo al monto estimado de las pérdidas por cobranza. También se denomina **provisión para cuentas incobrables**.

#### **Provisión para cuentas incobrables (p. 433)**

Una contra-cuenta, relacionada con las cuentas por cobrar, que da apoyo al monto estimado de las pérdidas por cobranza. También se denomina **provisión para cuentas de cobro dudoso**.

#### **Razón de la prueba del ácido (p. 451)**

Razón de la suma del efectivo más las inversiones a corto plazo más el neto de las cuentas por cobrar, al total de pasivos circulantes. Indica si la entidad podría pagar todos sus pasivos circulantes, si éstos vencieran de inmediato. También se denomina **razón de rapidez**.

#### **Razón de rapidez (p. 451)**

Razón de la suma del efectivo más las inversiones a corto plazo más el saldo neto de las cuentas por cobrar, al total de los pasivos circulantes. Indica si la entidad sería capaz de pagar todos sus pasivos circulantes, si vencieran de inmediato. También se denomina **razón de prueba del ácido**.

### **Tarjetas de crédito bancarias (p. 442)**

Tarjetas emitidas por los bancos, con una operación muy similar a las demás tarjetas de crédito. VISA y MasterCard son las dos principales compañías de tarjetas bancarias.

#### **Tasa de interés (p. 445)**

Tasa porcentual de interés especificada en un documento. Las tasas de interés casi siempre se estipulan para un periodo de un año.

#### **Término del pagaré (p. 445)**

Periodo durante el cual se calcula el interés. Va de la fecha original del documento a la fecha de vencimiento. También se denomina **periodo de intereses**.

#### **Valor al vencimiento (p. 445)**

La suma del principal más los intereses adeudados al vencimiento.

#### **Valor neto de realización (p. 436)**

Valor neto que una compañía espera recibir de sus cuentas por cobrar.

# ■ Repaso rápido

- **1.** Cuando se tienen buenos controles internos, la persona que maneja el efectivo también puede
	- *a*) Hacer abonos para los clientes por devoluciones sobre ventas.
	- *b*) Contabilizar los pagos en efectivo.
	- *c*) Contabilizar las entradas de efectivo de los clientes.
	- *d*) Ninguna de las anteriores
- **2.** Las "cuentas malas" son lo mismo que
	- *a*) Cuentas incobrables
	- *b*) Cuentas de cobro dudoso
	- *c*) Ninguna de las anteriores
	- *d*) Tanto *a* como *b*.
- **3.** ¿Qué método de estimación de las cuentas incobrables se concentra en Gastos por cuentas incobrables para el estado de resultados?
	- *a*) El enfoque del valor neto de realización
	- *b*) El enfoque de la antigüedad de las cuentas
	- *c*) El enfoque del porcentaje de ventas
	- *d*) Todos los anteriores
- **4.** Suponga que su compañía usa el método de provisiones para contabilizar las cuentas incobrables. Al inicio del año, la partida Provisión para las cuentas incobrables tenía un saldo acreedor de \$1,400. Durante el año, usted registró Gastos por cuentas incobrables de \$3,400 y canceló cuentas malas por \$1,900. ¿Cuál será su saldo al final del año en Provisión para las cuentas incobrables?
	- *a*) \$100
	- *b*) \$3,300
	- *c*) \$500
	- *d*) \$2,900
- **5.** Su saldo final en Cuentas por cobrar es de \$20,500. Use los datos de la pregunta anterior para calcular el valor neto de realización de Cuentas por cobrar al final del año.
	- *a*) \$17,600
	- *b*) \$3,300
	- *c*) \$20,500
	- *d*) \$100
- **6.** ¿Qué hay de incorrecto con el método contable de cancelación directa de las cuentas incobrables?
	- *a*) El método de cancelación directa no establece una provisión para cuentas incobrables.
	- *b*) El método de cancelación directa sobrestima los activos en el balance general.
	- *c*) El método de cancelación directa no compara muy bien los gastos contra los ingresos.
	- *d*) Todos los anteriores.
- **7.** Al 31 de diciembre, usted tiene un documento por cobrar de un cliente por \$9,900. Se ha devengado un interés de 7% durante 7 meses sobre el documento. ¿Qué reportarán sus estados financieros para esta situación?
	- *a*) Nada, porque usted aún no ha recibido el efectivo.
	- *b*) El Balance general reportará el documento por cobrar de \$9,900 e intereses por cobrar de \$404.
	- *c*) El Estado de resultados reportará un documento por cobrar de \$9,900.
	- *d*) El Balance general reportará el documento por cobrar de \$9,900.
- **8.** Remítase a los datos de la pregunta anterior. ¿Qué reportará el estado de resultados para esta situación?
	- *a*) Nada, porque usted no ha recibido todavía el efectivo
	- *b*) Ingresos por intereses de \$404
	- *c*) Documento por cobrar de \$9,900
	- *d*) Tanto *b* como *c*.
- **9.** Al final del año, su compañía tiene efectivo por \$11,800, cuentas por cobrar de \$47,700, inventarios por \$36,200, y gastos pagados por adelantado que totalizan \$4,800. Se deben pagar pasivos por \$62,800 el año siguiente. ¿Cuál es su razón de la prueba del ácido?
	- *a*) 0.76
	- *b*) 1.52
	- *c*) 0.95
	- *d*) No es posible determinarlo a partir de los datos proporcionados
- **10.** Remítase a los datos de la pregunta anterior. Hace un año las cuentas por cobrar eran de \$66,900, y las ventas para el año actual totalizaban \$706,600. ¿Qué cantidad de días necesitó usted para cobrar su nivel promedio de cuentas por cobrar?
	- *a*) 35
	- *b*) 49
	- *c*) 30
	- *d*) 29

Las respuestas se proporcionan después de la sección Aplicación de conocimientos (p. 476).

# Evaluación del progreso

# $\blacksquare$  Ejercicios cortos

**EC8-1** *(Objetivo de aprendizaje 1)* **Diferentes tipos de cuentas por cobrar [5 min]** Considere las cuentas por cobrar y los documentos por cobrar.

### **Se requiere**

**1.** ¿Cuál es la diferencia entre las cuentas por cobrar y los documentos por cobrar?

## **EC8-2** *(Objetivo de aprendizaje 2)* **Control interno sobre la cobranza de las cuentas por cobrar [5 min]**

Considere el control interno sobre la cobranza de las cuentas por cobrar.

## **Se requiere**

**1.** ¿Qué trabajo (función) debe mantenerse apartado del departamento de crédito de una compañía para salvaguardar su efectivo? Si el departamento de crédito se encarga de ejecutar este trabajo, ¿qué puede hacer un empleado del departamento de crédito que perjudique a la compañía?

**EC8-3** *(Objetivo de aprendizaje 3)* **Aplicación del método de provisiones (porcentaje de ventas) para la contabilidad de las cuentas incobrables [5 min]** Durante el primer año de operaciones, World Class Sport Shoes obtuvo ingresos a crédito por \$388,000. La experiencia de la industria indica que las cuentas malas ascenderán al 4% de los ingresos. Al 31 de diciembre de 2012, las cuentas por cobrar dan un total de \$35,000. La compañía usa el método de provisiones para contabilizar las cuentas incobrables.

### **Se requiere**

- **1.** Registrar en el diario las ventas y los gastos por cuentas incobrables de World Class, usando el método del porcentaje de ventas.
- **2.** Mostrar cómo reportar las cuentas por cobrar en el balance general al 31 de diciembre de 2012. Use el formato de reporte largo que se ilustra en el capítulo.

**EC8-4** *(Objetivo de aprendizaje 3)* **Aplicación del método de provisiones (porcentaje de ventas) para la contabilidad de las cuentas incobrables [5 a 10 min]** 

> El saldo de Cuentas incobrables de Turning Leaves Furniture Restoration, al 31 de diciembre de 2010, era de \$15,000. Durante 2011, Turning Leaves realiza las siguientes transacciones:

- a) Ingresos por ventas a crédito, \$422,000 (ignore el costo de los bienes vendidos)
- Cobranzas a cuenta, \$422,000 *b*)
- Cancelaciones de cuentas incobrables, \$6,000 *c*)
- d) Gastos por cuentas incobrables, 3% del ingreso por ventas

#### **Se requiere**

- **1.** Registrar en el diario las transacciones de Turning para 2011.
- **EC8-5** *(Objetivo de aprendizaje 3)* **Aplicación del método de provisiones (antigüedad de las cuentas) para la contabilidad de las cuentas incobrables [10 min]**  Spring Garden Flowers tuvo los siguientes saldos al 31 de diciembre de 2011, antes de los ajustes de fin de año:

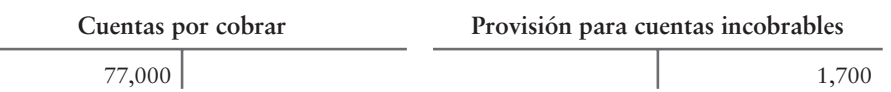

La antigüedad de las cuentas por cobrar produce los siguientes datos:

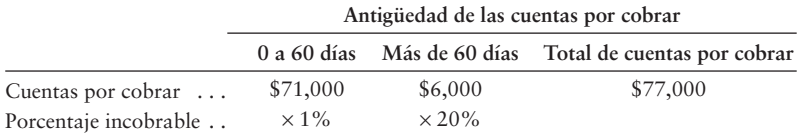

- **1.** Registrar en el diario el asiento de Spring necesario para ajustar la cuenta de provisiones a su saldo correcto al 31 de diciembre de 2011.
- **2.** Preparar una cuenta-T para calcular el saldo final de Provisión para las cuentas incobrables.

## **EC8-6** *(Objetivo de aprendizaje 4)* **Aplicación del método de cancelación directa para la contabilidad de las cuentas incobrables [10 min]**

Sheena Stone es una abogada en Los Ángeles. Stone usa el método de cancelación directa para contabilizar las cuentas incobrables.

Al 30 de noviembre de 2010, las cuentas por cobrar de Stone hacían un total de \$21,000. Durante diciembre, ella obtuvo ingresos de \$24,000 a crédito y cobró \$23,000 a cuenta. Ella también canceló cuentas incobrables por \$1,440 el 31 de diciembre de 2010.

## **Se requiere**

- **1.** Usar el método de cancelación directa para registrar en el diario la cancelación que hace Stone de las cuentas incobrables.
- **2.** ¿Cuál es el saldo de Cuentas por cobrar de Stone al 31 de diciembre de 2010? ¿Stone espera cobrar el monto total?

## **EC8-7** *(Objetivo de aprendizaje 4)* **Cobro de una cuenta por cobrar anteriormente cancelada: método de cancelación directa [5 a 10 min]**

Foley's Furniture Repair tuvo problemas para cobrar una cuenta a Steve Stone. El 19 de julio de 2012, Foley finalmente canceló la cuenta por cobrar de \$900 de Stone. Foley envió la cuenta a un abogado, el cual estuvo apremiando a Stone durante el resto del año. El 31 de diciembre, Stone envió un cheque de \$900 a Foley's Furniture Repair con una nota que decía: "Aquí está su dinero. ¡Por favor, dígale a su abogado que me deje en paz!"

### **Se requiere**

**1.** Contabilizar en el diario los asientos necesarios para Foley's Furniture Repair.

# **EC8-8** *(Objetivo de aprendizaje 5)* **Forma de reportar las cuentas por cobrar y otras cuentas en los estados financieros [10 a 15 min]**

Lakeland Medical Center incluyó las siguientes partidas en sus estados financieros:

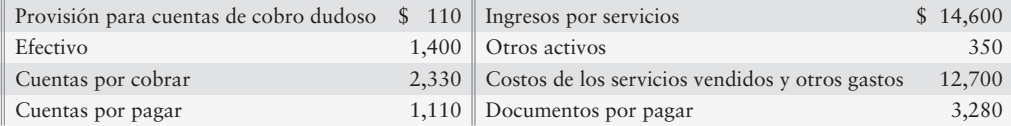

### **Se requiere**

- **1.** ¿Qué cantidad de utilidad neta obtuvo Lakeland para el mes?
- **2.** Mostrar dos formas en que Lakeland puede reportar las cuentas por cobrar en su balance general clasificado.
- **EC8-9** *(Objetivo de aprendizaje 6)* **Registro de ventas con tarjetas de crédito y con tarjetas de crédito bancarias [5 min]**

Los restaurantes realizan un gran volumen de operaciones de negocios a través de tarjetas de crédito. Suponga que el restaurante Salad Company hubiera realizado las siguientes transacciones al 28 de enero de 2011:

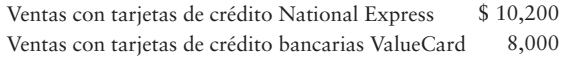

Suponga que National Express carga a los comerciantes 2.00% y que ValueCard les carga 1.50%.

### **Se requiere**

**1.** Contabilizar en el diario estas transacciones de ventas para el restaurante.

## **EC8-10** *(Objetivo de aprendizaje 7)* **Cálculo de los montos de intereses sobre documentos por cobrar [10 min]**

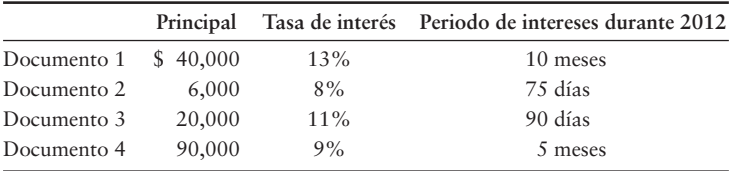

A continuación se presenta una tabla de documentos por cobrar para 2012:

#### **Se requiere**

- **1.** Para cada uno de los documentos por cobrar, calcule el monto del ingreso por intereses devengado durante 2012. Use un año de 360 días, y redondee al dólar más cercano.
- **EC8-11** *(Objetivo de aprendizaje 7)* **Contabilidad de un documento por cobrar [5 a 10 min]** Lantana Bank & Trust Company prestó \$90,000 a Sylvia Peters sobre la base de un documento a 30 días, al 11%.

#### **Se requiere**

- **1.** Registrar en el diario las siguientes transacciones para el banco (no se requieren explicaciones):
	- El otorgamiento del préstamo el 6 de mayo. *a*)
	- El cobro del principal y de los intereses al vencimiento. Especifique *b*) la fecha. Para el cálculo de los intereses, use un año de 360 días.
- **EC8-12** *(Objetivo de aprendizaje 8)* **Uso de la razón de la prueba del ácido y de los días de ventas en las cuentas por cobrar para evaluar a una compañía [10 a 15 min]** West Highland Clothiers reportó las siguientes partidas al 31 de agosto de 2012 (los montos están en millares, y los montos del año pasado —2011— también se proporcionan a medida de que sea necesario):

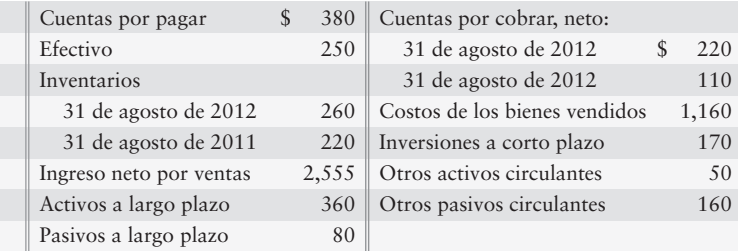

#### **Se requiere**

**1.** Calcular a) la razón de la prueba del ácido y b) los días de ventas en el promedio de las cuentas por cobrar de West Highland para 2012. Evalúe cada razón como fuerte o débil. West Highland vende sobre la base de términos de neto 30.

# $\blacksquare$  Ejercicios

#### **E8-13** *(Objetivo de aprendizaje 1)* **Términos comunes de las cuentas por cobrar [10 a 15 min]** TÉRMINOS: DEFINICIONES:

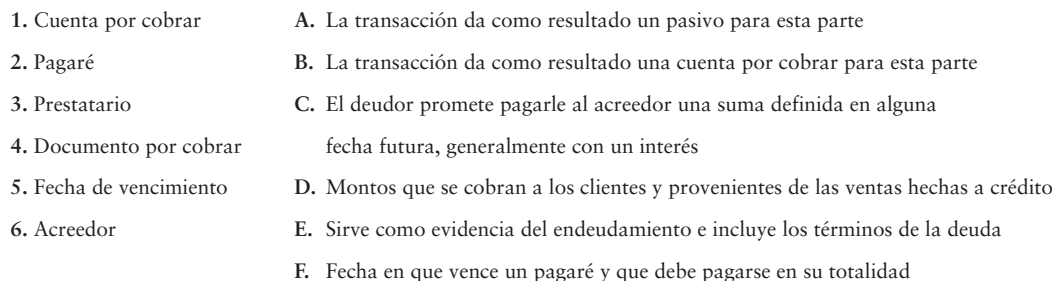

## **Se requiere**

- **1.** Relacionar los términos con sus definiciones correctas.
- **E8-14** *(Objetivo de aprendizaje 2)* **Identificación y corrección de las deficiencias en el control interno [10 min]**

Suponga que Big Trucks Dealership va a abrir una oficina regional en St. Louis. Lesa Carter, el administrador de la oficina, diseñó el sistema de control interno. Carter propone los siguientes procedimientos para las verificaciones de crédito sobre los nuevos clientes, las ventas a crédito, los cobros de efectivo y las cancelaciones de cuentas incobrables:

- El departamento de crédito efectúa una verificación del historial crediticio de todos los clientes que solicitan crédito. Cuando una cuenta demuestra ser incobrable, el departamento de crédito autoriza la cancelación de dicha cuenta.
- Las recepciones de efectivo ingresan al departamento de crédito, el cual separa el efectivo recibido de los recibos de las remesas de los clientes. El departamento de crédito hace una lista de todas las recepciones de efectivo por nombre del cliente y por monto del efectivo recibido.
- El efectivo se entrega al tesorero para que lo deposite en el banco. El recibo de la remesa va al departamento de contabilidad, para hacer el traspaso a las cuentas de los clientes.
- El contralor compara el recibo de depósito diario con el monto total traspasado a las cuentas de los clientes. Ambas cantidades deben coincidir.

#### **Se requiere**

- **1.** Identificar las deficiencias del control interno en esta situación y proponer una forma de corregirlas.
- **E8-15** *(Objetivos de aprendizaje 3, 5)* **Contabilidad de cuentas incobrables utilizando el método de provisiones y forma de reportar las cuentas por cobrar en el balance general [15 a 30 min]**

Al 31 de diciembre de 2012, el saldo de Cuentas por cobrar de Solar Energy Manufacturing es de \$170,000. La provisión para cuentas de cobro dudoso tiene un saldo acreedor de \$10,100. Solar Energy Manufacturing prepara el siguiente informe de antigüedad para sus cuentas por cobrar:

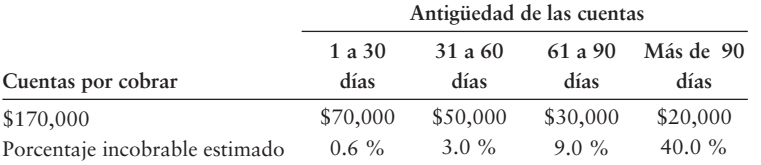

### **Se requiere**

- **1.** Registrar en el diario el asiento de ajuste de fin de año para las cuentas de cobro dudoso sobre la base del informe de antigüedad. Muestre la cuenta-T para Provisión para cuentas incobrables al 31 de diciembre de 2012.
- **2.** Mostrar la forma en que Solar Energy Manufacturing reportará las Cuentas por cobrar en su balance general al 31 de diciembre de 2012.

# **E8-16** *(Objetivos de aprendizaje 3, 5)* **Contabilidad de las cuentas incobrables usando el método de provisión y forma de reportar las cuentas por cobrar en el balance general [15 a 20 min]**

Al 30 de septiembre de 2011, Eagle Mountain Flagpoles tenía Cuentas por cobrar de \$33,000 y Provisión para cuentas incobrables con un saldo acreedor de \$4,000. Durante octubre de 2011, Eagle Mountain Flagpoles registró lo siguiente:

- Ventas de \$186,000 (\$161,000 a crédito; \$25,000 en efectivo)
- Cobros a cuenta, \$127,000 •
- Gastos por cuentas incobrables estimados al 2% de las ventas a crédito •
- Cancelaciones de cuentas incobrables, \$2,200 •

## **Se requiere**

- **1.** Registrar en el diario las ventas, las cobranzas, los gastos por cuentas incobrables usando el método de provisiones (método del porcentaje de ventas) y las cancelaciones de las cuentas incobrables durante octubre de 2011.
- **2.** Preparar cuentas-T para mostrar los saldos finales en Cuentas por cobrar y Provisión para cuentas incobrables. Calcule las cuentas por cobrar netas al 31 de octubre. ¿Qué cantidad espera cobrar Eagle Mountain?
- **3.** Mostrar la forma en que Eagle Mountain Flagpoles reportará Cuentas por cobrar en su balance general al 31 de octubre de 2011.
- **E8-17** *(Objetivos de aprendizajes 4, 5)* **Contabilidad de cuentas incobrables usando el método de cancelación directa y forma de reportar las cuentas por cobrar en el balance general [10 a 15 min]**

Remítase a los hechos que se presentan en el ejercicio 8-16.

## **Se requiere**

- **1.** Registrar en el diario las ventas, las cobranzas, los gastos por cuentas incobrables usando el método de cancelación directa, y las cancelaciones de las cuentas incobrables durante octubre de 2011.
- **2.** Mostrar cómo se reportarían las Cuentas por cobrar para Eagle Mountain Flagpoles en su balance general al 31 de octubre de 2011, con el método de cancelación directa.

## **E8-18** *(Objetivos de aprendizaje 4, 5)* **Registro en el diario de transacciones usando el sistema de cancelación directa y forma de reportar las cuentas por cobrar en el balance general [10 a 20 min]**

Top Performance Cell Phones vendió \$18,000 de mercancía a Andrew Trucking Company a crédito. Andrew tuvo algunos tiempos malos y tan sólo pagó \$4,000 de la cuenta por cobrar. Después de repetidos intentos para el cobro, Top Performance finalmente canceló las cuentas por cobrar de Andrew. Seis meses después Top Performance recibió el cheque de Andrew por \$14,000, con una nota de disculpa por la tardanza del pago.

### **Se requiere**

- **1.** Hacer los siguientes asientos de diario para Top Performance:
	- Venta a crédito, \$18,000. (Ignore el costo de los bienes vendidos) *a*)
	- Cobro de \$4,000 a cuenta *b*)
	- Cancelación de la porción restante de la cuenta por cobrar de Andrew. *c*) Top Performance usa el método de provisiones para las cuentas incobrables
	- d) Reintegro de la cuenta por cobrar de Andrew
	- Cobro total de Andrew, \$14,000 *e*)
- **2.** Mostrar cómo Top Performance reportaría las cuentas por cobrar en su balance general, después de que se hayan traspasado todos los asientos.
- **E8-19** *(Objetivos de aprendizaje 6, 7)* **Registro en el diario de ventas con tarjetas de crédito bancarias, de transacciones con documentos por cobrar y de acumulaciones devengadas de intereses [10 a 15 min]**

Speedy Running Shoes reporta lo siguiente:

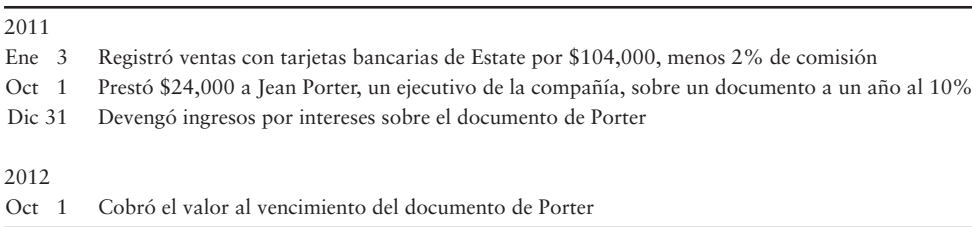

#### **Se requiere**

**1.** Contabilizar en el diario todos los asientos requeridos para Speedy Running Shoes.

# **E8-20** *(Objetivo de aprendizaje 7)* **Cálculo de los montos de un documento por cobrar [15 a 25 min]**

El 30 de abril de 2011, Statewide Bank prestó \$80,000 a Kelsey Sperry sobre un documento a un año al 11%.

## **Se requiere**

- **1.** Registrar todos los asientos relacionados con ese documento para 2011 y 2012.
- **2.** ¿Qué parte tiene(n)
	- *a*) Un documento por cobrar?
	- *b*) Un documento por pagar?
	- *c*) Ingresos por intereses?
	- *d*) Gastos por intereses?
- **3.** ¿Qué cantidad en total pagaría Sperry al banco, si liquidara el documento anticipadamente al 30 de noviembre de 2011?

## **E8-21** *(Objetivo de aprendizaje 7)* **Registro en el diario de transacciones con documentos por cobrar [10 a 15 min]**

Durante 2012 ocurrieron las siguientes transacciones selectas para Mediterranean Importers. La compañía termina su año contable al 30 de junio de 2012:

- Abr 1 Prestó \$20,000 en efectivo a Bud Shyne sobre la base de un documento a un año al 9%
- Jun 6 Vendió bienes a Green Pro, recibiendo un documento a 90 días al 10% por \$11,000
	- 30 Realizó un solo asiento para acumular los ingresos por intereses sobre ambos documentos

#### **Se requiere**

**1.** Registrar en el diario todos los asientos requeridos desde abril hasta el 30 de junio de 2012. Use un año de 360 días para los cálculos de intereses.

## **E8-22** *(Objetivo de aprendizaje 7)* **Registro en el diario de transacciones con documentos por cobrar [10 min]**

Beautiful Steam Cleaning proporciona servicios a crédito. Cuando la cuenta de un cliente tiene cuatro meses de antigüedad, Beautiful convierte la cuenta en un documento por cobrar. Durante 2012, la compañía completó las siguientes transacciones:

28 Jun Proporcionó un servicio a crédito para Parkview Club, \$24,000

1 Nov Recibió un documento de \$24,000, a 60 días, al 12% de Parkview Club, en cumplimiento de su cuenta por cobrar atrasada

Dic 31 Cobró el documento de Parkview Club al vencimiento

#### **Se requiere**

**1.** Registrar en el diario las transacciones de Beautiful.

# **E8-23** *(Objetivo de aprendizaje 8)* **Evaluación de datos provenientes de razones financieras [15 a 20 min]**

Abanaki Carpets reportó las siguientes cantidades en sus estados financieros de 2011. Se proporcionan las cifras de 2010 para fines de comparación.

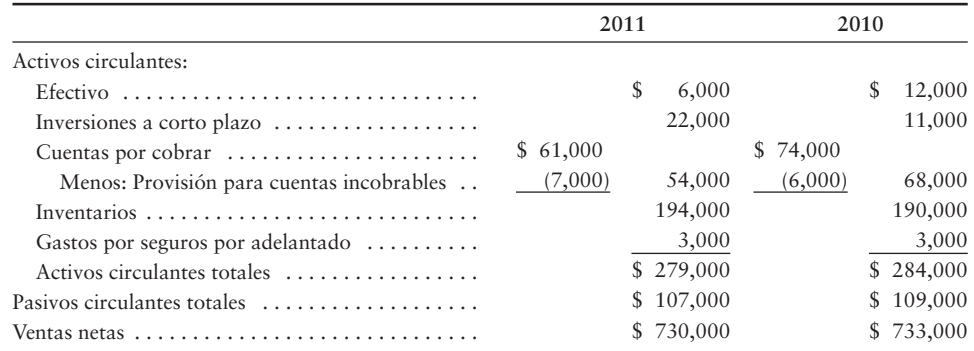

### **Se requiere**

- **1.** Calcular la razón de la prueba del ácido de Abanaki para 2011. Determine si la razón de la prueba del ácido de Abanaki mejoró o se deterioró de 2010 a 2011. ¿Cómo se compara la razón de la prueba del ácido de Abanaki con el promedio de la industria de 0.80?
- **2.** Calcular los días de ventas en las cuentas por cobrar para 2011. ¿Cómo se compran los resultados con los términos de crédito de Abanaki de neto 30?
- **E8-24** *(Objetivo de aprendizaje 8)* **Periodo de cobranza para las cuentas por cobrar [10 a 15 min]**

Modern Media Sign Company vende a crédito. Recientemente, Modern reportó las siguientes cifras:

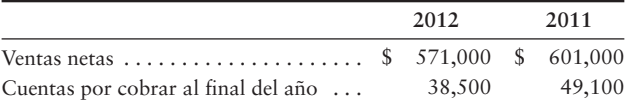

#### **Se requiere**

- **1.** Calcular el periodo promedio de cobranza de Modern sobre las cuentas por cobrar durante 2012.
- **2.** Suponer que los términos de crédito normales de Modern para una venta a crédito son "2/10 n/30". ¿Qué tan bien se ve el periodo de cobranza de Modern, al compararlo con los términos de crédito de la compañía? ¿Esto es benéfico o perjudicial para Modern?

# - Problemas **(Grupo A)**

**P8-25A** *(Objetivos de aprendizaje 1, 2)* **Explicación de los tipos comunes de cuentas por cobrar y diseño de controles internos para las cuentas por cobrar [20 a 30 min]** Mail Plus ofrece servicios de mensajería (envíos) a crédito y, por lo tanto, prácticamente todas las recepciones de efectivo llegan por correo. Gina Star, la propietaria, acaba de regresar de una junta con nuevas ideas para el negocio. Entre otras cuestiones, Star planea establecer controles internos más fuertes sobre las recepciones de efectivo provenientes de los clientes.

- **1.** ¿Qué tipos de cuentas por cobrar tienen más probabilidades de ser cobradas por Mail Plus?
- **2.** Listar los siguientes procedimientos en el orden correcto.
- Otra persona, como el propietario o el gerente, compara el monto del depósito bancario con el total de los abonos de los clientes traspasados por el contador. Esto proporciona cierta seguridad de que las entradas de efectivo del día se hayan depositado en el banco, y que la misma cantidad se haya traspasado a las cuentas de los clientes. *a*)
- La persona que maneja el efectivo no debe preparar la conciliación bancaria. *b*)
- Un empleado que no tenga acceso a los registros contables deposita de inmediato *c*) el efectivo en el banco.
- El recibo de la remesa se entrega al contador, quien lo emplea para traspasar los *d*) abonos a las cuentas de los clientes.
- Alguna otra persona distinta del contador abre el correo. Esta persona separa los cheques de los clientes de los recibos de remesa anexados. *e*)

## **P8-26A** *(Objetivos de aprendizaje 3, 4, 5)* **Contabilidad de cuentas incobrables usando los métodos de provisiones y de cancelación, así como forma de reportar las cuentas por cobrar en el balance general [20 a 30 min]**

El 31 de mayo de 2011, Lilly Floral Supply tenía un saldo deudor de \$145,000 en Cuentas por cobrar y un saldo acreedor de \$5,800 en Provisión para las cuentas incobrables. Durante junio, Lilly realizó

- Ventas a crédito, \$530,000 •
- Cobros a cuenta, \$573,000 •
- Cancelaciones de cuentas incobrables, \$5,000

#### **Se requiere**

- **1.** Contabilizar en el diario todos los asientos de junio usando el método de *provisiones*. Los gastos por cuentas incobrables se estimaron al 2% de las ventas a crédito. Muestre todas las actividades de junio en Cuentas por cobrar, Provisión para cuentas de cobro dudoso y Gastos por cuentas incobrables (haga el traspaso a cuentas-T).
- **2.** Usando los mismos hechos, suponer ahora que Lilly usó el método de cancelación directa para contabilizar las cuentas incobrables. Registre en el diario todos los asientos de junio usando el *método de cancelación directa*. Haga los traspasos a Cuentas por cobrar y a Gastos por cuentas incobrables y muestre sus saldos al 30 de junio de 2011.
- **3.** ¿Qué monto de los gastos por cuentas incobrables reportaría Lilly en su estado de resultados de junio con cada uno de los dos métodos? ¿Qué monto acopla mejor los gastos y los ingresos? Exponga sus argumentos.
- **4.** ¿Qué monto del saldo neto de las cuentas por cobrar reportaría Lilly en su balance general al 30 de junio de 2011, con cada uno de los dos métodos? ¿Qué monto es más realista? Exponga sus argumentos.

## **P8-27A** *(Objetivos de aprendizaje 3, 5)* **Contabilidad de cuentas incobrables usando el método de provisiones, y forma de reportar las cuentas por cobrar en el balance general [25 a 35 min]**

Al 30 de septiembre de 2011, las cuentas de South Terrance Medical Center (STMC) incluyen lo siguiente:

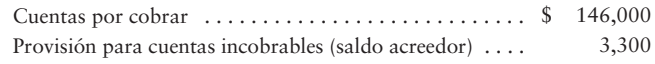

Durante el último trimestre de 2011, STMC realizó las siguientes transacciones selectas:

| Dic 28 | Canceló cuentas por cobrar como incobrables: Black Co., \$1,700; |
|--------|------------------------------------------------------------------|
|        | Jim Waters, \$1,000; y Moon, \$400                               |

Dic 31 Registró gastos por cuentas incobrables basándose en la antigüedad de cuentas por cobrar, como sigue:

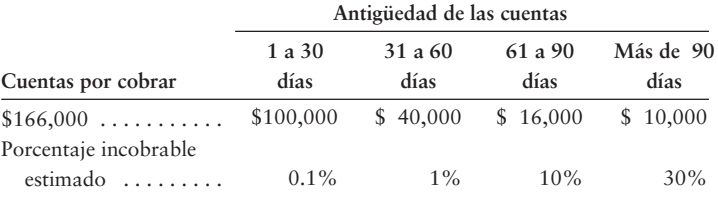

- **1.** Registrar las transacciones en el diario.
- **2.** Abrir la cuenta-T Provisión para cuentas incobrables, y traspasar los asientos que afecten esa cuenta. Mantenga un saldo corriente.
- **3.** Mostrar cómo debería reportar South Terrance Medical Center las cuentas por cobrar, en su balance general al 31 de diciembre de 2011. Use el formato de reporte de tres líneas.

# **P8-28A** *(Objetivos de aprendizaje 3, 5)* **Contabilidad de las cuentas incobrables usando el método de provisiones (porcentaje de ventas), y forma de reportar las cuentas por cobrar en el balance general [20 a 30 min]**

Beta Watches realizó las siguientes transacciones selectas durante 2010 y 2011:

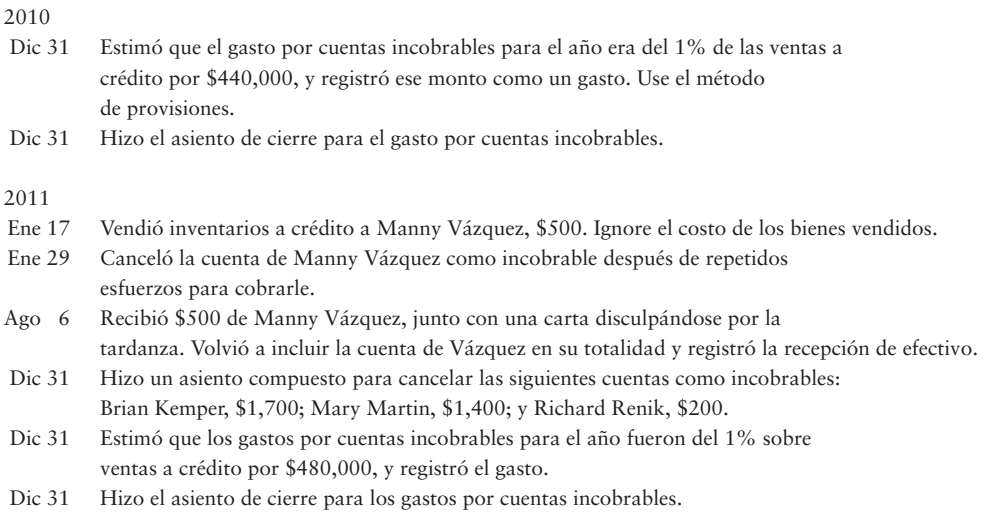

- **1.** Abrir cuentas-T para Provisión para las cuentas incobrables y para Gastos por cuentas incobrables. Mantenga saldos corrientes, suponiendo que todas las cuentas empiezan con un saldo de cero.
- **2.** Registrar las transacciones en el diario general y hacer el traspaso a las dos cuentas-T.
- **3.** Al 31 de diciembre de 2011, el saldo de Cuentas por cobrar es de \$133,000. Muestre cómo se reportaría Cuentas por cobrar en el balance general a esa fecha. Use el formato de tres líneas para reportar el saldo neto de las cuentas por cobrar.
- **P8-29A** *(Objetivos de aprendizaje 3, 6, 7)* **Contabilidad de las cuentas incobrables (método de la antigüedad), ventas con tarjetas de crédito bancarias, documentos por cobrar e ingresos por intereses devengados [20 a 30 min]** Quality Recliner Chairs realizó las siguientes transacciones selectas:

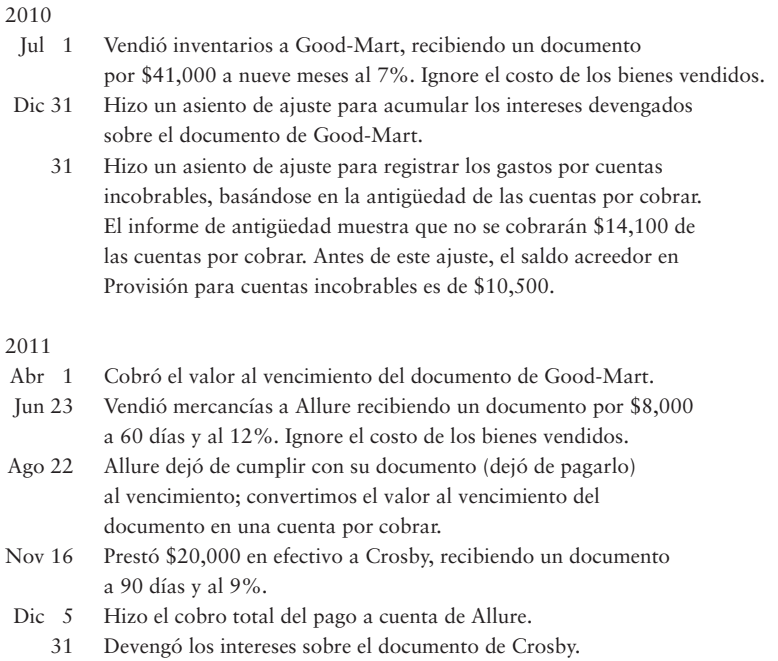

## **Se requiere**

**1.** Registrar las transacciones en el diario de Quality Recliner Chairs. No se requieren explicaciones.

### **P8-30A** *(Objetivo de aprendizaje 7)* **Contabilidad de los documentos por cobrar y acumulación de intereses devengados [35 a 45 min]**

Cathy Realty prestó dinero y recibió los siguientes documentos durante 2010.

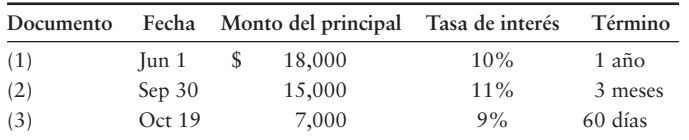

## **Se requiere**

Para cada documento, calcular el interés usando un año de 360 días. No se requieren explicaciones.

- **1.** Determinar la fecha de vencimiento y el valor al vencimiento de cada documento.
- **2.** Incluir en el diario el asiento necesario para registrar el inicio de los tres documentos y también incluir en el diario un solo asiento de ajuste al 31 de octubre de 2010, el final del año fiscal, para registrar el ingreso por intereses acumulados sobre los tres documentos.
- **3.** Registrar en el diario el cobro del principal y de los intereses al vencimiento de los tres documentos.

## **P8-31A** *(Objetivo de aprendizaje 7)* **Contabilidad de los documentos por cobrar, de los documentos no cumplidos y del ingreso por intereses devengados [20 a 30 min]**  Considere las siguientes transacciones para AM Publishing.

#### 2011

- Dic 6 Recibió un documento por \$5,000, a 60 días, al 9% como pago a cuenta de Hey There Music.
	- 31 Hizo un asiento de ajuste para acumular los intereses devengados sobre el documento de Hey There Music.
	- 31 Hizo un asiento de cierre para los ingresos por intereses.

#### 2012

- Feb 4 Cobró el valor al vencimiento del documento de Hey There Music.
- Jul 1 Otorgó un préstamo de \$15,000 en efectivo a Pop Music, recibiendo un documento a 6 meses al 8%.
- Oct 2 Recibió un documento por \$2,000, a 60 días, al 8% por una venta a Union Music.
- Dic 1 Ignore el costo de los bienes vendidos. Union Music incumplió con sus pagos al vencimiento; cancele el documento como incobrable, cargando a Provisión para documentos incobrables.
	- 30 Cobró el valor al vencimiento del documento de Pop Music.

#### **Se requiere**

**1.** Registrar en el diario todas las transacciones para AM Publishing. Redondee todos los montos al dólar más cercano.

# **P8-32A** *(Objetivo de aprendizaje 8)* **Forma de usar los datos provenientes de las razones financieras, para evaluar la posición financiera de una compañía [20 a 30 min]**

Los estados financieros comparativos de True Beauty Cosmetic Supply para 2012, 2011 y 2010 incluyen los datos que se muestran aquí:

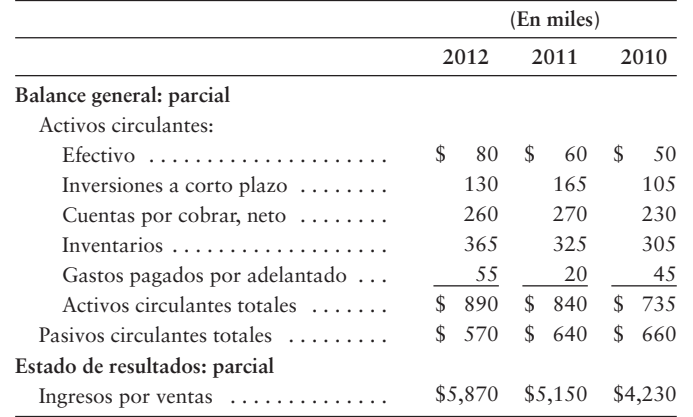

- **1.** Calcular estas tres rezones para 2012 y 2011:
	- *a*) Razón circulante
	- *b*) Razón de la prueba del ácido
	- *c*) Días de ventas en cuentas por cobrar
- **2.** Considerando cada una de las razones individualmente, ¿cuáles mejoraron de 2011 a 2012, y cuáles razones se deterioraron? ¿La tendencia es favorable o desfavorable para la compañía?

# - Problemas **(Grupo B)**

# **P8-33B** *(Objetivos de aprendizaje 1, 2)* **Explicación de los tipos comunes de cuentas por cobrar y uso de controles internos para las cuentas por cobrar [20 a 30 min]**

The Computer Geeks ofrece servicios de consultoría técnica a crédito, de manera que prácticamente todas las recepciones de efectivo llegan por correo y posteriormente se envían de inmediato al banco. El promedio de las recepciones diarias de efectivo es de \$28,000. Corrin Strumble, la propietaria, acaba de regresar de una junta con nuevas ideas para el negocio. Entre otras cuestiones, Strumble planea establecer controles internos más rigurosos sobre las recepciones de efectivo provenientes de los clientes.

## **Se requiere**

- **1.** ¿Qué tipos de cuentas por cobrar tienen más probabilidades de ser cobradas por The Computer Geeks?
- **2.** Liste los procedimientos que se describen más abajo en el orden correcto.
- Otra persona, como la propietaria o el gerente, compara el monto del depósito *a*) bancario con el total de los abonos a clientes traspasados por el contador. Esto proporciona alguna seguridad de que las entradas de efectivo del día fueron entregadas al banco y de que el mismo monto se traspasó a las cuentas de los clientes.
- La persona que maneja el efectivo no debería preparar la conciliación bancaria. *b*)
- Un empleado sin acceso a los registros contables deposita el efectivo en el *c*) banco de inmediato.
- Los recibos de la remesa se entregan al contador, quien los usa para traspasar *d*) los abonos a las cuentas de los clientes.
- Una persona distinta del contador abre el correo. Esta persona separa los *e*) cheques de los clientes de los recibos de remesa anexos.

**P8-34B** *(Objetivos de aprendizaje 3, 4, 5)* **Contabilidad de las cuentas incobrables usando el método de provisiones y de cancelación directa, y forma de reportar las cuentas por cobrar en el balance general [20 a 30 min]** 

> El 31 de mayo de 2011, Rosebud Floral Supply tenía un saldo deudor de \$140,000 en Cuentas por cobrar y un saldo acreedor de \$5,600 en Provisión para cuentas incobrables.

- Ventas a crédito, \$580,000 •
- Cobranzas a cuenta, \$613,000 •
- Cancelaciones de cuentas incobrables, \$8,000 •

- **1.** Registrar en el diario todos los asientos de junio usando el método de *provisiones*. Los gastos por cuentas incobrables se estimaron al 2% de las ventas a crédito. Muestre todas las actividades al mes de junio en Cuentas por cobrar, en Provisión para cuentas incobrables, y en Gastos por cuentas incobrables (haga el traspaso a estas cuentas-T).
- **2.** Usando los mismos hechos, suponer ahora que Rosebud usó el método de *cancelación directa* para contabilizar las cuentas incobrables. Registre en el diario todos los asientos de junio usando el método de cancelación directa. Haga el traspaso a Cuentas por cobrar y a Gastos por cuentas incobrables, y muestre sus saldos al 30 de junio de 2011.
- **3.** ¿Qué cantidad del gasto por cuentas incobrables reportaría Rosebud en su estado de resultados de junio, con cada uno de los dos métodos? ¿Qué monto compara mejor el gasto con el ingreso? Dé sus argumentos.
- **4.** ¿Qué cantidad del saldo neto de las cuentas por cobrar reportaría Rosebud en su balance general al 30 de junio de 2011, con cada uno de los dos métodos? ¿Qué monto es más realista? Dé sus argumentos.

## **P8-35B** *(Objetivos de aprendizaje 3, 5)* **Contabilidad de las cuentas incobrables, uso del método de provisiones y forma de reportar las cuentas por cobrar en el balance general [25 a 35 min]**

Al 30 de septiembre de 2011, las cuentas de East Terrance Medical Center (ETMC) incluyen lo siguiente:

> Cuentas por cobrar . . . . . . . . . . . . . . . . . . . . . . . . . . . . \$ 144,000 Provisión para cuentas incobrables (saldo acreedor) . . . . 3,100

Durante el último trimestre de 2011, ETMC realizó las siguientes transacciones selectas:

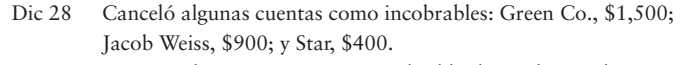

Dic 31 Registró el gasto por cuentas incobrables basándose en la antigüedad de las cuentas por cobrar, como sigue:

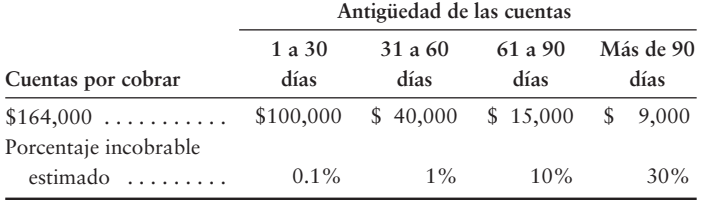

## **Se requiere**

- **1.** Registrar en el diario las transacciones.
- **2.** Abrir la cuenta-T Provisión para cuentas incobrables y traspasar los asientos que afecten esa cuenta. Mantenga un saldo corriente.
- **3.** Mostrar cómo East Terrance Medical Center debería reportar las cuentas por cobrar en su balance general, al 31 de diciembre de 2011. Use el formato de reporte de tres líneas.
- **P8-36B** *(Objetivos de aprendizaje 3, 5)* **Contabilidad de las cuentas incobrables usando el método de provisiones (porcentaje de ventas) y forma de reportar las cuentas por cobrar en el balance general [20 a 30 min]**

Dialex Watches realizó las siguientes transacciones selectas durante 2010 y 2011:

# **2010**

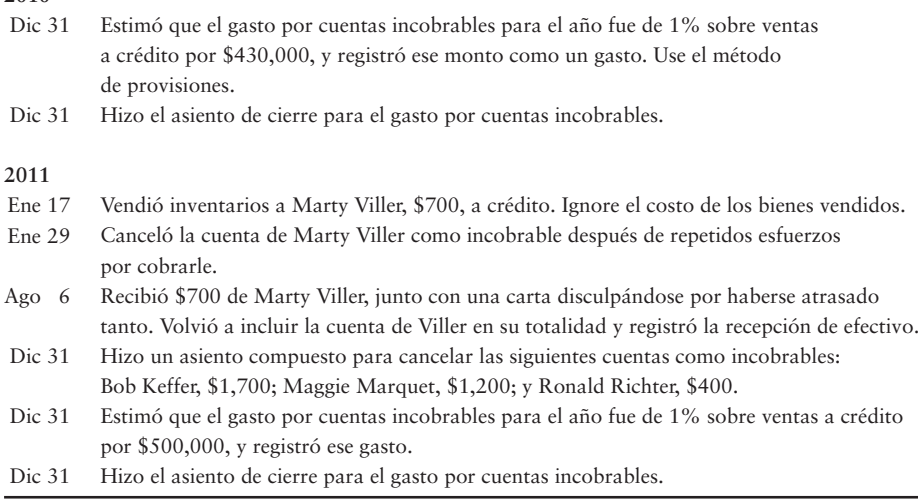

#### **Se requiere**

- **1.** Abrir cuentas-T para Provisión para cuentas incobrables y para Gastos por cuentas incobrables. Mantenga saldos corrientes, suponiendo que todas las cuentas empiezan con un saldo de cero.
- **2.** Registrar las transacciones en el diario general y hacer el traspaso a las dos cuentas-T.
- **3.** El saldo de Cuentas por cobrar, al 31 de diciembre de 2011, es de \$132,000. Muestre cómo se reportaría Cuentas por cobrar en el balance general a esa fecha. Use el formato de tres líneas para reportar el saldo neto en las cuentas por cobrar.

**P8-37B** *(Objetivos de aprendizaje 3, 6, 7)* **Contabilidad de las cuentas incobrables (método de la antigüedad de las cuentas), ventas con tarjetas de crédito bancarias, documentos por cobrar e ingresos por intereses devengados [20 a 30 min]** Resting Recliner Chairs realizó las siguientes transacciones selectas:

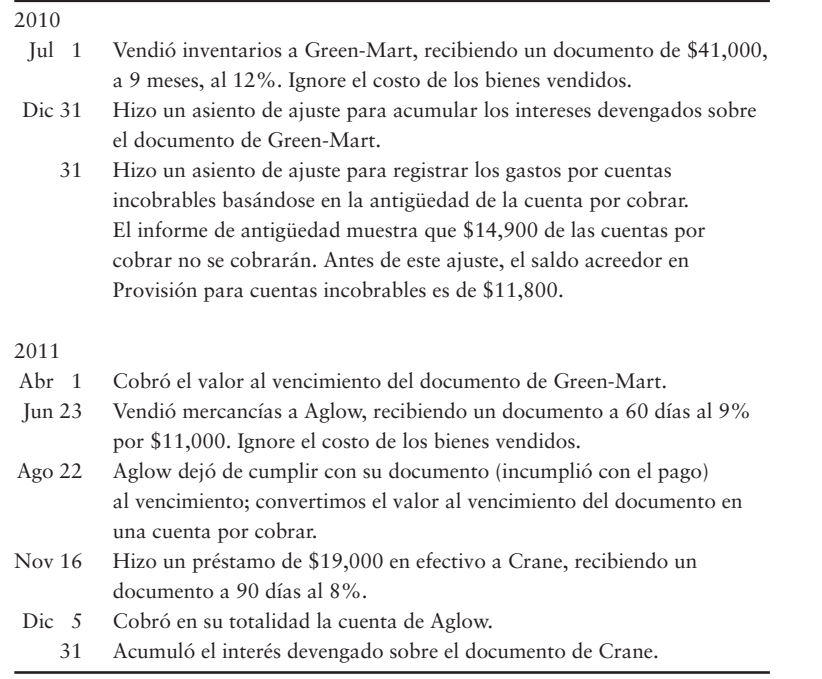

#### **Se requiere**

**1.** Registrar en el diario las transacciones de Resting Recliner Chairs. No se requieren explicaciones.

# **P8-38B** *(Objetivo de aprendizaje 7)* **Contabilidad de los documentos por cobrar y acumulación de intereses devengados [35 a 45 min]**

Kelly Realty prestó dinero y recibió los siguientes documentos durante 2010:

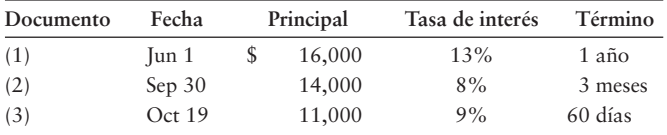

#### **Se requiere**

Para cada documento, calcular los intereses usando un año de 360 días. No se requieren explicaciones.

**1.** Determinar la fecha de vencimiento y el valor al vencimiento de cada documento.

- **2.** Registrar en el diario el asiento para registrar el inicio del documento y, también, registrar en el diario un solo asiento de ajuste al 31 de octubre de 2010, el final del año fiscal, para registrar los ingresos por intereses devengados sobre los tres documentos.
- **3. Registrar en el diario el cobro del principal y de los intereses, al vencimiento de los tres documentos.**
- **P8-39B** *(Objetivo de aprendizaje 7)* **Contabilidad de los documentos por cobrar, documentos que no se cumplen e ingresos por intereses devengados [20 a 30 min]** Considere las siguientes transacciones para TLC Company.

## 2010

- Dic 21 Recibió un documento por \$6,500, a 60 días, al 11% a cuenta de GG Publishing.
	- 31 Hizo un asiento de ajuste para acumular los intereses devengados sobre el documento de GG Publishing.
	- 31 Hizo un asiento de cierre para los ingresos por intereses.

#### 2011

- Feb 19 Cobró el valor al vencimiento del documento de GG Publishing.
- Jul 1 Prestó \$13,000 en efectivo a Love Joy Music, recibiendo un documento a 6 meses al 10%.
- Oct 2 Recibió un documento por \$2,600, a 60 días, al 10% por una venta a Union Music. Ignore el costo de los bienes vendidos.
- Dic 1 Union Music dejó de cumplir con su documento al vencimiento; cancele el documento como incobrable, cargando a Provisión para documentos incobrables.
	- 30 Cobró el valor al vencimiento del documento de Love Joy Music.

#### **Se requiere**

**1.** Registrar en el diario todas las transacciones de TLC Company. Redondee todos los montos al dólar más cercano.

## **P8-40B** *(Objetivo de aprendizaje 8)* **Forma de usar los datos de las razones financieras para evaluar la posición financiera de una compañía [20 a 30 min]**

Los estados financieros comparativos de True Beauty Cosmetic Supply para 2012, 2011 y 2010 incluyen la siguiente información:

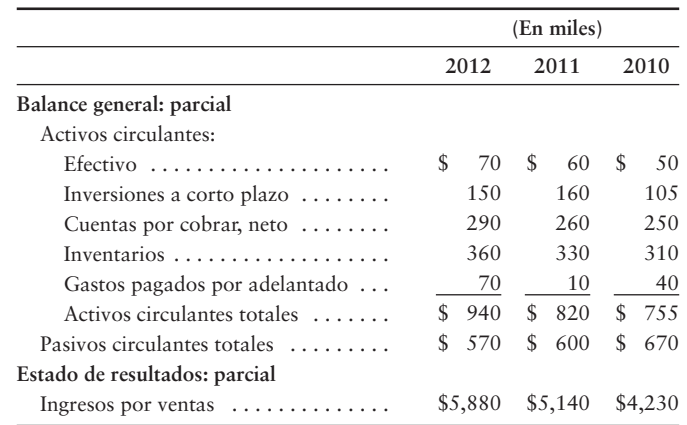

- **1.** Calcular estas razones para 2012 y para 2011:
	- *a*) Razón circulante
	- *b*) Razón de la prueba de ácido
	- *c*) Días de ventas en cuentas por cobrar
- **2.** Considerando cada razón en forma individual, ¿cuáles mejoraron de 2011 a 2012 y cuáles se deterioraron? ¿La tendencia es favorable o desfavorable para la compañía?
### $\blacksquare$  Ejercicio continuo

**E8-41** Este ejercicio es la continuación de la situación de Sherman Lawn Service del ejercicio 7-41 en el capítulo 7. Sherman revisó la lista de cuentas por cobrar proveniente de las transacciones de septiembre (del capítulo 6). Sherman identificó que Daniel no iba a pagar su cuenta por cobrar del 15 de septiembre. Sherman usa el método de cancelación directa para contabilizar las cuentas incobrables.

#### **Se requiere**

**1.** Registrar en el diario el asiento necesario para incluir la cuenta incobrable de Daniel.

### $\blacksquare$  Problema continuo

**P8-42** Este problema continúa la situación de Haupt Consulting del problema 7-42 del capítulo 7. Haupt revisó la lista de cuentas por cobrar proveniente de las transacciones de enero (del capítulo 6). Haupt identificó que Gene no iba a pagar su cuenta por cobrar del 28 de enero. Haupt usa el método de provisiones para las cuentas por cobrar, y estima que las cuentas incobrables serán de 3% de las ventas a crédito.

#### **Se requiere**

- **1.** Registrar en el diario el asiento para incluir y establecer la provisión, usando el método del porcentaje para las ventas a crédito de febrero.
- **2.** Registrar en el diario el asiento para incluir la identificación de la cuenta mala de Gene.

### $\blacksquare$  Conjunto de práctica

Este problema continúa el caso de Crystal Clear Cleaning que inició en el capítulo 1 y se siguió en los capítulos 2 a 7.

**P8-43** Considere las siguientes transacciones de junio para Crystal Clear Cleaning:

- 1 Vendió bienes a Amanda's A-list por \$5,000 con términos 2/10, n/20. El costo de los bienes vendidos fue de \$2,200.
- 3 Crystal Clear decide adoptar el método de provisiones. El gasto por cuentas incobrables se estima al 1% de las ventas a crédito.
- 10 Solicitó dinero en préstamo a Vanguard Bank, \$10,000, al 10% por 180 días.
- 12 Canceló la cuenta por cobrar pendiente de Amanda's A list como incobrable.
- 15 Vendió bienes a Brighton en \$2,000 con términos 2/10, n/30. El costo de los bienes vendidos fue de \$800.
- 15 Registró la estimación de los gastos por cuentas incobrables para la venta a Brighton.
- 28 Vendió bienes a Hillary en efectivo por \$600 (costo \$200).
- 28 Cobró \$3,000 a Amanda's A list de una cuenta por cobrar anteriormente cancelada. Volvió a incluir el saldo pendiente de la cuenta por cobrar de Amanda.
- 29 Pagó en efectivo \$350 por Servicios generales.
- 30 Creó un informe de antigüedad para las cuentas por cobrar de Crystal Clear. Crystal determinó que las cuentas con una antigüedad de 1 a 20 días estaban sujetas al 1% de incobrabilidad y que las cuentas de más de 20 días de antigüedad estaban sujetas al 10% de incobrabilidad. Ella preparó un informe de antigüedad y ajustó Provisión para cuentas incobrables al informe de antigüedad.
- 30 Crystal preparó todos los demás asientos de ajuste necesarios para junio.

#### **Se requiere**

**1.** Preparar todos los asientos de diario requeridos y hacer el traspaso de éstos al mayor de Crystal Clear.

## Aplicación de conocimientos

### $\blacksquare$  Casos de decisión

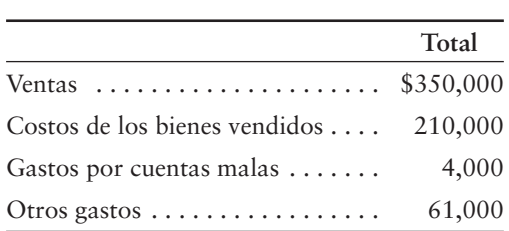

**Caso 1.** Weddings on Demand vende a crédito y administra sus propias cuentas por cobrar. La experiencia promedio para los tres años anteriores ha sido como sigue:

Aledia Sánchez, la propietaria, está considerando si le conviene aceptar tarjetas de crédito bancarias (**VISA**, **MasterCard**) de los clientes, porque algunos de ellos se atrasan en sus pagos. En general, la aceptación de tarjetas bancarias aumenta las ventas totales y el costo de los bienes vendidos en un 10%. No obstante, **VISA** y **MasterCard** cobran una comisión de aproximadamente 2% sobre las ventas con tarjetas de crédito. Si Sánchez cambia a las tarjetas de crédito bancarias, ya no tendrá gastos por cuentas malas. Ella también puede ahorrar \$5,000 en otros gastos. Después del cambio a las tarjetas de crédito, Sánchez espera ventas con tarjetas bancarias por \$200,000.

#### **Se requiere**

**1.** ¿Sánchez debería empezar a aceptar tarjetas bancarias? Muestre los cálculos de la utilidad neta con su esquema actual y con el plan de tarjetas de crédito. (Desafío)

**Caso 2.** Pauline's Pottery siempre ha usado el método de cancelación directa para contabilizar las cuentas incobrables. Los ingresos de la compañía, las cancelaciones por cuentas malas y las cuentas por cobrar a fin de año para el año más reciente, se presentan a continuación:

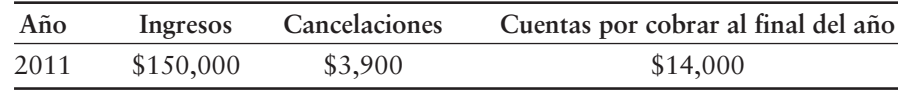

La empresa solicitó un crédito bancario, y el funcionario de préstamos requiere cifras basadas en el método contable de provisiones para las cuentas malas. En el pasado, las cuentas malas fueron de aproximadamente el 4% de los ingresos.

#### **Se requiere**

Pauline debe proporcionar al banquero la siguiente información:

- **1.** ¿En qué cantidad sería mayor o menor la utilidad neta para 2011, si Pauline's Pottery fuera a usar el método de provisiones para las cuentas malas?
- **2.** ¿Qué cantidad del saldo en cuentas por cobrar, a finales de 2011, Pauline's Pottery espera realmente cobrar?
- **3.** Calcular esas cantidades y explicar a Pauline's Pottery la causa de que la utilidad neta sea mayor o menor, usando el método de provisiones versus el método de cancelación directa para las cuentas incobrables.

### $\blacksquare$  Cuestión ética

E-Z Loan, Co., concede financiamiento a deudores de alto riesgo. E-Z solicita fondos en préstamo a su banco y, posteriormente, presta dinero a personas con mal historial crediticio. El banco requiere que E-Z Loan le entregue sus estados financieros trimestrales para mantener su línea de crédito. El principal activo de E-Z son Documentos por cobrar. Por lo tanto, Gastos por documentos incobrables y Provisión para documentos incobrables son cuentas importantes.

Slade McMurphy, el propietario de E-Z Loan, quiere que la utilidad neta aumente con un patrón uniforme y suave, en vez de aumentar en algunos periodos y disminuir en otros. Para reportar su utilidad neta con un crecimiento suave, McMurphy subestima Gastos por documentos incobrables en algunos periodos. En otros periodos, McMurphy sobreestima el gasto. Él cree que a través del tiempo las sobreestimaciones de ingresos compensan en forma aproximada las subestimaciones de dichos ingresos.

#### **Se requiere**

**1.** ¿Es ética la práctica de McMurphy de suavizar el ingreso? ¿Por qué?

### $\blacksquare$  Caso de estados financieros

Use el balance general de **Amazon.com** y los datos de la nota 1 de "Provisión para cuentas de cobro dudoso" del Apéndice A al final de este libro.

#### **Se requiere**

- **1.** ¿Las cuentas por cobrar parecen ser un activo importante para **Amazon.com**? ¿Qué aspecto acerca de las operaciones de negocios de **Amazon** afecta la importancia de las cuentas por cobrar?
- **2.** Suponer que la totalidad de la partida "Cuentas por cobrar, neto, y otros activos circulantes" son cuentas por cobrar. Suponga, además, que el saldo bruto de las cuentas por cobrar al 31 de diciembre de 2007 era de \$317 millones. Responda las siguientes preguntas basándose en estos datos, más lo que se reporta en el balance general.
	- *a*) ¿Cuánto debían los clientes a **Amazon.com** al 31 de diciembre de 2007?
	- *b*) ¿Cuánto esperaba cobrar **Amazon.com** de los clientes después del 31 de diciembre de 2007?
	- *c*) Del monto total de las cuentas por cobrar al 31 de diciembre de 2007, ¿cuánto no esperaba cobrar **Amazon.com**?
- **3.** Calcular la razón de la prueba del ácido de **Amazon.com** a finales de 2007. Los valores (títulos) negociables son inversiones a corto plazo. Suponga que los otros activos circulantes son de cero. Si todos los pasivos circulantes vencieran de inmediato, ¿**Amazon** podría pagarlos?

### $\blacksquare$  Proyecto en equipo

**Documentos por cobrar del banco.** Bob Davidson y Sheila Thornton trabajaron durante varios años como representantes de ventas de **Xerox Corporation**. En esta ocasión, se volvieron amigos cercanos a la vez que adquirieron un gran talento con toda la gama de equipos de copiado de la compañía. Ahora están considerando la oportunidad de poner a trabajar su experiencia y hacer realidad sus deseos de antaño, acerca de establecer su propio negocio. Rolltide College, una institución que se localiza en la misma ciudad, se está expandiendo y no hay ningún centro de copiado dentro de cinco millas del campus. Los negocios en el área están prosperando, y la población de esta sección de la ciudad está creciendo.

Davidson y Thornton quieren abrir un centro de copiado, similar a un **FedEx Kinko's**, cerca del campus. Un pequeño centro comercial ubicado enfrente de la universidad tiene un local desocupado que satisfaría sus necesidades. Davidson y Thornton tienen cada uno \$20,000 para invertirlos en el negocio, y ellos han pronosticado la necesidad de \$30,000 para renovar el local. **Xerox Corporation** les alquilará dos copiadoras grandes con una renta total mensual de \$4,000. Con una cantidad suficiente de efectivo para sostenerse los seis primeros meses de operaciones, ellos tienen confianza en que puedan lograr el éxito en el negocio. Los dos trabajan muy bien juntos y ambos tienen excelentes evaluaciones de historial crediticio. Davidson y Thornton debe solicitar \$80,000 en préstamo para empezar el negocio, para dar publicidad a su apertura y para mantenerlo funcionando durante los primeros seis meses.

Asuma usted el papel de Davidson y Thornton, los socios quienes serán los propietarios de Rolltide Copy Center.

#### **Se requiere**

- **1.** En equipo, visiten un centro de copiado para que se familiaricen con sus operaciones. Si es posible, entrevisten al gerente o a otro empleado. Posteriormente escriban una solicitud de préstamo que Davidson y Thornton le entregarían a un banco, con la intención de solicitar \$80,000 en préstamo a reembolsarse en tres años. El préstamo será personal para la asociación de Davidson y Thornton, no para Rolltide Copy Center. La solicitud debería especificar todos los detalles del plan de Davidson y Thornton que motivarán al banco para otorgar el préstamo. Se debe incluir un estado de resultados presupuestado para los seis primeros meses de las operaciones del centro de copiado.
- **2.** En equipo, entrevisten a un funcionario de préstamos en un banco. Pidan al funcionario que evalúe su solicitud de préstamo. Escriban un informe o hagan una presentación a su grupo —como indique su profesor— para explicar la decisión del funcionario de préstamos del banco.

### Respuestas al Repaso rápido

1. *d* 2*. d* 3*. c 4. d* 5. *a 6. d* 7*. b* 8. *b* 9. *c* 10. *c*

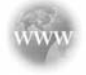

Para tareas, ejercicios y problemas en línea que le ofrecen una retroalimentación inmediata, por favor, visite www.myaccountinglab.com.

### Forma de descontar un documento por cobrar

El beneficiario de un documento por cobrar quizá necesite efectivo antes de la fecha de vencimiento del documento. Cuando esto ocurre, el beneficiario puede vender el documento, una práctica que se conoce como **descuento de un documento por cobrar**. El precio que se reciba por el documento se determina usando los conceptos del valor presente. No obstante, la transacción entre el vendedor y el comprador del documento puede tomar cualquier forma que sea conveniente para ambas partes. A continuación, ilustramos un procedimiento que se utiliza para descontar los documentos por cobrar a corto plazo. Para recibir efectivo de inmediato, el vendedor acepta un precio menor que el valor al vencimiento del documento.

Para ilustrar el descuento de un documento por cobrar, recuerde que anteriormente en el capítulo, Blanding Services prestó \$1,000 a L. Holland, el 30 de septiembre de 2011. Blanding tomó un documento por cobrar de Holland. La fecha de vencimiento del documento de Holland, a 1 año y al 9%, es el 30 de septiembre de 2012. Suponga que Blanding descuenta el documento de Holland en el First City Bank el 30 de noviembre de 2011, cuando el documento tiene 2 meses de antigüedad. El banco aplica una tasa de interés anual de 12% para determinar el valor descontado del documento. El banco usará una tasa de descuento que es más alta que la tasa de interés del documento, para ganar algunos intereses sobre la transacción. El valor descontado, el cual se denomina fondos obtenidos, es el monto que Blanding recibe del banco. Los fondos obtenidos se pueden calcular en cinco pasos, como se muestra en la figura 8A-1.

**FIGURA 8A-1 Descuento (venta) de un documento por cobrar** 

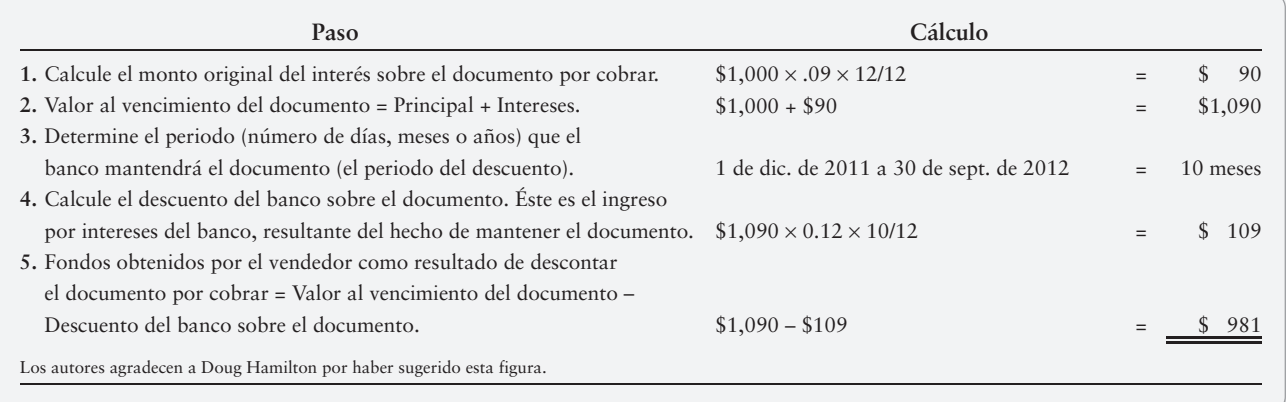

El asiento de Blanding para registrar el descuento (la venta) del documento, al 30 de noviembre de 2011, es:

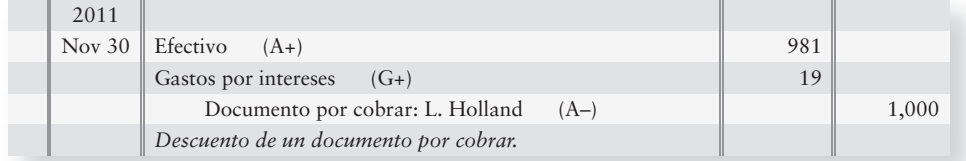

Cuando los fondos obtenidos del descuento de un documento por cobrar son inferiores al monto del principal del documento, el beneficiario registra un cargo a Gastos por intereses por el monto de la diferencia. Cuando los fondos obtenidos del descuento del documento son superiores al principal del documento, el beneficiario registra un abono a Ingresos por intereses. Por ejemplo, suponga que Blanding descuenta el documento por cobrar para obtener fondos en efectivo por \$1,020. El asiento para registrar esta transacción de descuento es:

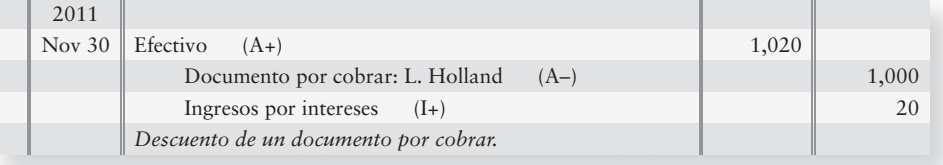

### Tareas del Apéndice 8A

### $\blacksquare$  Ejercicio

**E8A-1 Registro en el diario de las transacciones con documentos por cobrar [10 a 15 min]** Big Tex Toys vende a crédito. Cuando la cuenta de un cliente llega a tener tres meses de antigüedad, Big Tex convierte la cuenta en un documento por cobrar e inmediatamente descuenta el documento en el banco. Durante 2012, Big Tex realizó las siguientes transacciones:

Vendió bienes a crédito a V. Miner, \$4,000 Ago 29

- Recibió un documento de \$4,000, a 60 días, al 8% de Miner en cumplimiento de su cuenta por cobrar atrasada Dic 1
- Vendió el documento de Miner descontándolo en el banco en \$3,700 Dic 1

#### **Se requiere**

**1.** Registrar las transacciones en el diario de Big Tex.

### - Problema **(Grupo A)**

**P8A-2 Registro en el diario de las transacciones con documentos por cobrar [15 a 20 min]** Una compañía recibió los siguientes documentos durante 2012. Los documentos se descontaron en las fechas y a las tasas indicadas:

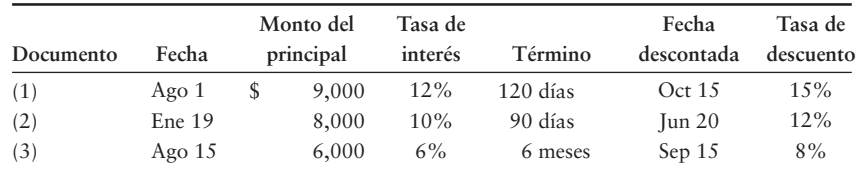

#### **Se requiere**

Identificar cada documento por número, calcular el interés usando un año de 360 días y redondear todos los montos de intereses al dólar más cercano. No se requieren explicaciones.

- **1.** Determinar la fecha de vencimiento y el valor al vencimiento de cada documento.
- **2.** Determinar el descuento y los fondos obtenidos de la venta (descuento) de cada documento.
- **3.** Registrar en el diario el descuento de los documentos (1) y (2).

### - Problema **(Grupo B)**

#### **P8A-3 Registro en el diario de las transacciones con documentos por cobrar [15 a 20 min]** Una compañía recibió los siguientes documentos durante 2012. Los documentos se descontaron en esas fechas y a las tasas indicadas:

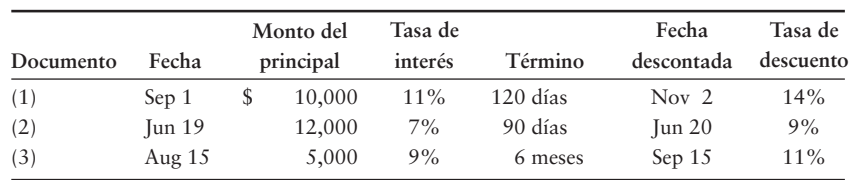

#### **Se requiere**

Identificar cada documento por número, calcular los intereses usando un año de 360 días y redondear todos los montos de intereses al dólar más cercano. No se requieren de explicaciones.

- **1.** Determinar la fecha de vencimiento y el valor al vencimiento de cada documento.
- **2.** Determinar el descuento y los fondos obtenidos por la venta (descuento) de cada documento.
- **3.** Registrar en el diario el descuento de los documentos (1) y (2).

# Activos de planta y activos intangibles

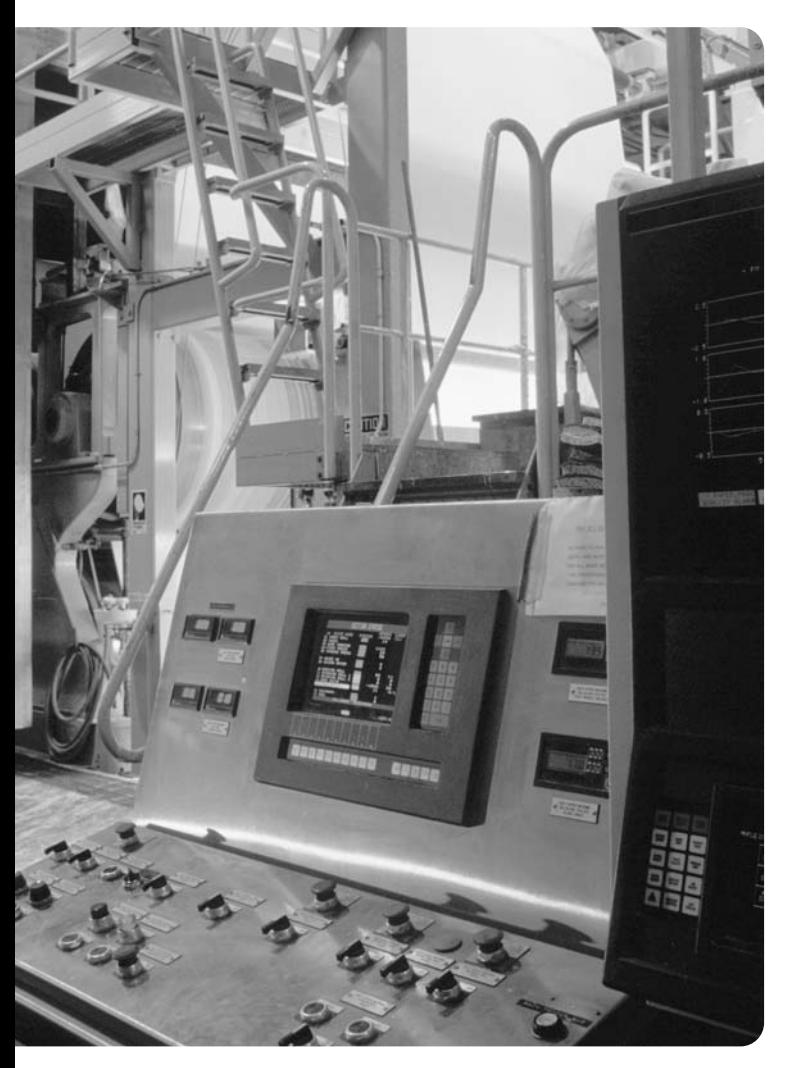

### Objetivos de aprendizaje/ Claves para el éxito

- Medir el costo de los activos de planta 1
- Contabilizar la depreciación 2

Registrar la eliminación de un activo por venta o negociación 3

- Contabilizar los recursos naturales 4
- Contabilizar los activos intangibles 5
- Describir las cuestiones éticas relacionadas con los activos de planta 6

I negocio que usted posee, Smart Touch Learning, se encuentra en una encrucijada. Hasta ahora, usted ha contratado a personas externas (outsiders) para la creación de los CD y los DVD que vende. Al permitir que tres productores rivalicen entre sí, ha podido mantener los costos a un nivel bajo. Sin embargo, dos de los productores han salido del negocio y el único que queda aumentó sus tarifas. ¿Qué puede hacer usted?

Una opción es comprar un equipo para el copiado de CD/DVD y crear usted mismo los CD y los DVD de capacitación. Tendrá que pagar \$30,000 por el

equipo; no obstante, los ahorros en costos deberían ayudarle a recuperar su inversión dentro de un año. Además, ya no tendrá que esperar a los productores. Sheena Bright decide comprar el equipo.

El equipo pertenece al tipo de activos de planta. Otros tipos incluyen el terreno, los edificios, las computadoras y el mobiliario. Con frecuencia los activos de planta se denominan propiedad, planta y equipo. Los activos de planta tienen algunas características

especiales. Por ejemplo, usted los mantiene para usarlos en el negocio, y no para venderlos como si fueran inventarios. Además,

- los activos de planta son relativamente costosos.
- la determinación del costo total invertido en los activos de planta puede ser un desafío, a causa de la dificultad para darle seguimiento a la instalación, al embarque y a otros costos relacionados con el activo.
- los activos de planta suelen durar varios años y, como resultado de ello, deben prorratearse entre los años que se espera que se utilicen.
- los activos de planta se pueden vender o negociar como parte de un pago. La contabilidad del hecho de deshacerse de un activo de planta es importante, ya que su enajenación crea una ganancia o una pérdida que debe reportarse en el estado de resultados.

Como se observa, los activos de planta representan algunos desafíos contables. Este capítulo examina dichos aspectos e indica cómo contabilizar lo siguiente:

- 1. Activos reales o tangibles. Esto incluye aquellos activos cuyas características físicas definen su utilidad o su capacidad de servicio, como los edificios, los escritorios y el equipo.
- 2. Activos intangibles. Esto incluye a aquellos activos cuyo valor no se deriva de su naturaleza física. Por ejemplo, los programas de software en un CD son activos intangibles. El CD "físico" no es el valor: los programas/el conocimiento en el CD son lo que realmente representan el activo.
- 3. Activos de recursos naturales. Esto incluye los activos que provienen del suelo y que a la larga pueden agotarse. Por ejemplo, el petróleo, los diamantes y el carbón son todos ellos activos que representan recursos naturales.

El capítulo 9 concluye nuestra cobertura de activos, excepto en lo referente a inversiones. Después de terminar el estudio de este capítulo, usted deberá entender los diversos activos de una empresa y cómo contabilizarlos.

Los activos de planta tienen su propia metodología. La figura 9-1 muestra qué gasto se aplica a cada categoría de los activos de planta.

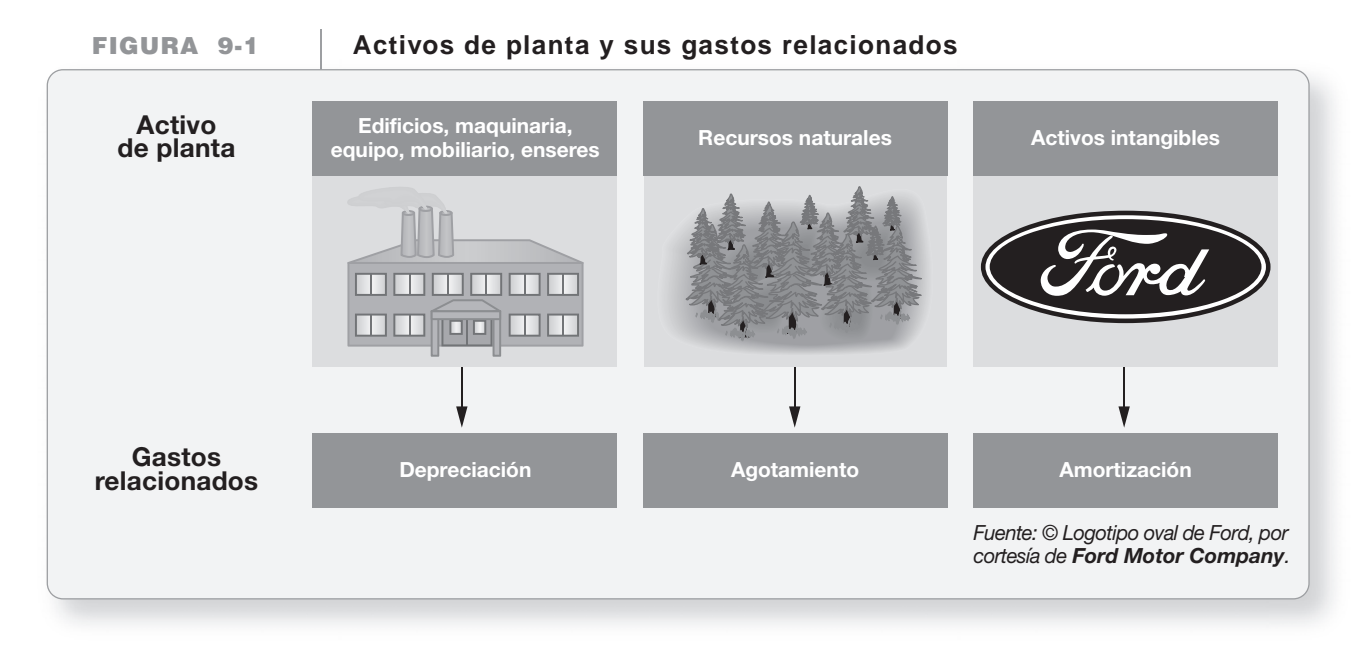

### Medición del costo de un activo de planta

Medir el costo de los activos de planta

1

El principio del costo afirma que un activo se debe llevar a su costo histórico —el monto pagado por el activo. La regla para medir el costo es como sigue:

> Costo de un activo = Suma de todos los costos incurridos para llevar el activo a su propósito, neto de todos los descuentos

El *costo de un activo de planta* es su precio de compra más impuestos, comisiones sobre compra y todas las demás cantidades pagadas para tener disponible el activo para el uso que se pretende. En el capítulo 6, aplicamos este principio a los inventarios. Estos costos varían, de manera que expondremos cada activo de manera separada.

### Terreno y mejoramientos del terreno

El costo del terreno no se deprecia. Incluye los siguientes costos pagados por el comprador:

- Precio de compra
- Comisiones de corretaje
- Tarifa por inspecciones y asesoría legal
- Impuestos prediales atrasados
- Impuestos calculados para transferir (el título de) la propiedad del terreno
- Costo de limpiar el terreno y eliminar las construcciones no deseadas

El costo del terreno *no* incluye los siguientes costos:

- Instalación de cercas
- Pavimentación
- Sistemas de aspersión
- Alumbrado
- Fijación de señales

Estos activos de planta separados —denominados **mejoramientos del terreno**— están sujetos a depreciación.

Suponga que Smart Touch Learning necesita una propiedad y compra un terreno en \$50,000 con un documento por pagar por la misma cantidad. Smart Touch también paga efectivo como sigue: \$4,000 de impuestos prediales atrasados, \$2,000 de impuestos de transferencia, \$5,000 para eliminar un edificio antiguo, y una tarifa por inspección de \$1,000. ¿Cuál será el costo de este terreno para la compañía? La figura 9-2 muestra todos los costos en que se ha incurrido para llevar el terreno al uso que se pretende:

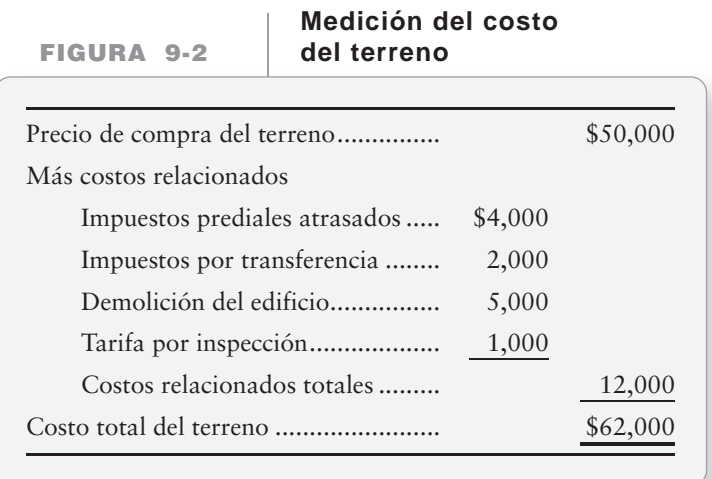

El asiento para registrar la compra del terreno al 1 de agosto de 2010 es como sigue:

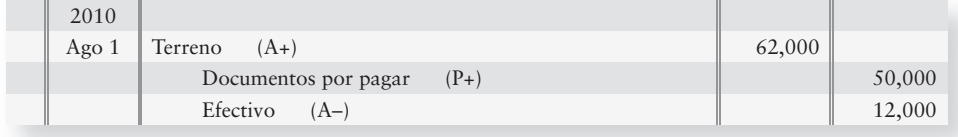

Diríamos que Smart Touch *capitalizó* el costo del terreno en \$62,000. La palabra **capitalizó** significa que se cargó (aumentó) una cuenta de activos con el valor de un activo. Por lo tanto, para nuestro ejemplo del terreno, Smart Touch hizo un cargo a la cuenta Terreno por \$62,000, el costo capitalizado del activo.

Suponga que después Smart Touch paga \$20,000 por cercas, pavimentación, alumbrado y señales el 15 de agosto de 2010. El siguiente asiento registra el costo de tales mejoramientos del terreno:

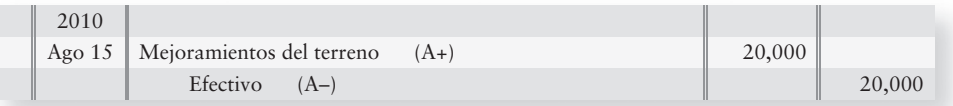

Las cuentas Terreno y Mejoramiento del terreno son dos asientos totalmente separados. Recuerde que el terreno no se deprecia. Sin embargo, el costo de los mejoramientos del terreno *sí* se deprecia a lo largo de esa vida útil del activo.

### Edificios

El costo de un edificio incluye

- Honorarios de arquitectos
- Permisos de construcción
- Cargos de contratistas
- Pagos de materiales, mano de obra y gastos indirectos

El tiempo necesario para terminar un edificio pueden ser meses, o incluso años. Si la compañía construye sus propios activos, el costo del edificio quizás incluya el costo de los intereses sobre el dinero tomado en préstamo. Si se compra un edificio construido, su costo incluye el precio de compra, más el costo para reparar y renovar el edificio para el uso que se pretende.

### Maquinaria y equipo

El costo de la maquinaria y del equipo incluye

- El precio de compra (menos cualquier descuento)
- Los cargos por transporte
- Los seguros mientras está en tránsito
- Las ventas y otros impuestos
- La comisión sobre compras
- Los costos de la instalación
- Los costos por probar un activo antes de usarlo

Después de que el activo está instalado y en operación, la compañía ya no carga a seguros, impuestos ni costos de mantenimiento a la cuenta Equipo. A partir de ese momento, los costos de seguros, impuestos, reparaciones y mantenimiento se registran como un gasto.

Hay muchos tipos distintos de equipos. Smart Touch Learning tiene un equipo para copiar CD/DVD. **American Airlines** posee aviones y **Kinko's** tiene fotocopiadoras. La mayoría de los negocios usan equipos de cómputo.

#### Mobiliario y enseres

El mobiliario y los enseres incluyen escritorios, sillas, gabinetes para archivos, exhibidores, anaqueles, etcétera. El costo del mobiliario y de los enseres incluye el costo básico de cada activo (menos cualesquiera descuentos), más todos los demás costos para tener listo el activo para el uso que se pretende. Por ejemplo, para un escritorio, esto incluiría los costos para embarcarlo al negocio y el costo pagado a un técnico para armarlo.

### Compra de archivos con un pago único o fijo (compra de canasta)

Una compañía puede pagar un solo precio por varios activos como un grupo: una "compra de canasta". Por ejemplo, Smart Touch Learning quizá pague un solo precio por un terreno y por un edificio. Para la contabilidad, la compañía debe identificar el costo de cada activo, como se ilustra en el siguiente diagrama. El costo total (100%) se divide entre los activos, de acuerdo con sus valores de venta relativos. Esto se denomina **método del valor de venta relativo**.

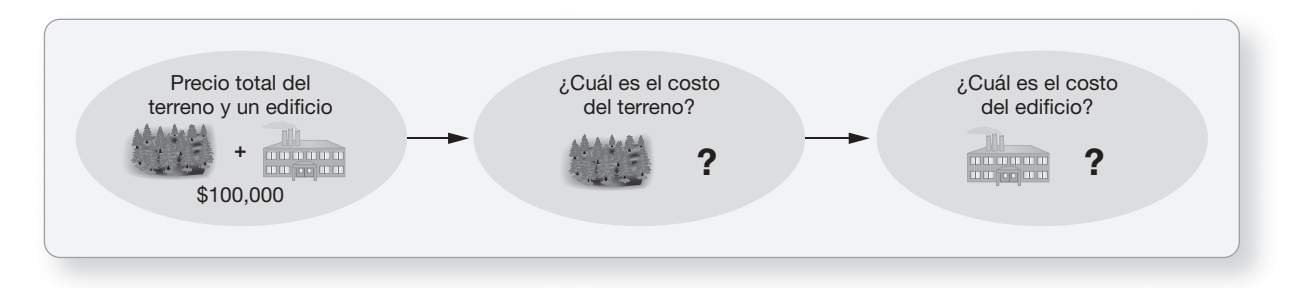

Suponga que Smart Touch pagó un precio de compra combinado de \$100,000, el 1 de agosto, por el terreno y por el edificio. Un avalúo realizado un mes antes de la compra indica que el valor de mercado (valor de venta) del terreno es de \$30,000 y que el valor de mercado (valor de venta) del edificio es de \$90,000. Es claro que Smart Touch obtuvo una ganga, ya que pagó menos que el valor justo de mercado, el cual es de \$120,000 por tales activos combinados. Pero, ¿cómo repartirá Smart Touch los \$100,000 pagados por ambos activos?

Primero, calcule el cociente del valor de mercado de cada activo con el total de ambos activos en forma combinada. El valor total calculado es de \$120,000.

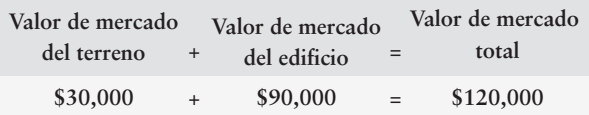

El terreno constituye el 25% del valor de mercado total, en tanto que el edificio representa el 75%, de la siguiente manera:

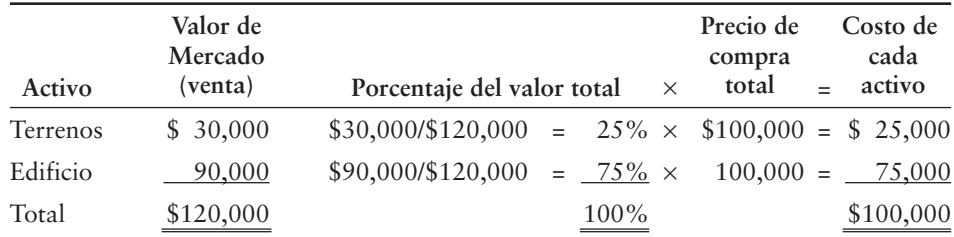

Para la contabilidad de Smart Touch, el terreno costó \$25,000 y el edificio costó \$75,000. Suponga que Smart Touch pagó el 100% con documentos por pagar. El asiento para registrar la compra del terreno y del edificio queda como sigue:

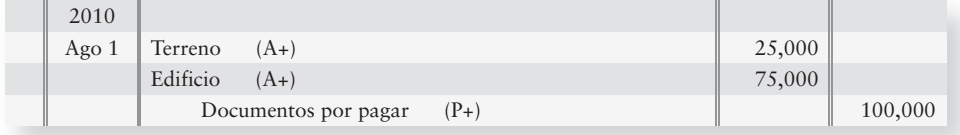

### Gastos de capital

Los contadores dividen en dos categorías los gastos realizados en los activos de planta:

- Gastos de capital
- Gastos

Los **gastos de capital** se cargan a una cuenta de activos porque

- incrementan la capacidad o la eficiencia del activo, o bien,
- extienden la vida útil del activo.

Algunos ejemplos de gastos de capital incluyen el precio de compra más todos los demás costos para llevar un activo al uso que se pretende, como se expuso en las secciones anteriores. Asimismo, una reparación extraordinaria es un gasto de capital porque amplía la capacidad o la vida útil del activo. Un ejemplo de una reparación extraordinaria sería la reconstrucción del motor de un camión con cinco años de antigüedad. Está **reparación extraordinaria** ampliaría la vida del activo más allá de la vida normal esperada. Como resultado, su costo se cargaría a la cuenta de activos del camión.

Los gastos incurridos para mantener el activo en condiciones de funcionamiento, como las reparaciones o los gastos por mantenimiento, no se cargan a una cuenta de activos. Algunos ejemplos incluyen los costos de mantenimiento del equipo, como la reparación del aire acondicionado de un camión, el cambio del filtro de aceite y el reemplazo de neumáticos. Estas **reparaciones ordinarias** se cargan a Gastos por reparaciones y mantenimiento. La figura 9-3 muestra algunos a) gastos de capital y b) gastos para un camión de reparto.

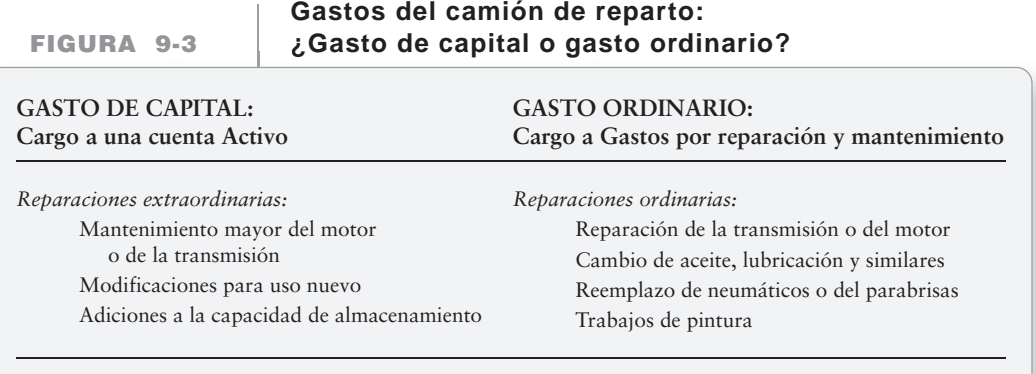

El hecho de tratar a un gasto de capital como un gasto ordinario, o viceversa, crea un error contable. Suponga que Greg's Groovy Tunes reemplaza el motor del camión. Esto sería una reparación extraordinaria porque incrementa la vida útil del camión. Si la compañía registra el costo cargando a Gastos por reparaciones y mantenimiento, en vez de capitalizarlo (cargando al activo), la compañía estaría cometiendo un error contable. Este error

- Sobreestima Gastos por reparaciones y mantenimiento
- Subestima la utilidad neta
- Subestima Capital
- Subestima la cuenta Equipo en el balance general

La capitalización incorrecta de un gasto crea el error opuesto. Suponga que una reparación menor, como reemplazar la bomba de agua del camión, se cargó incorrectamente a la cuenta Activos. El error daría como resultado que los gastos se subestimaran y que la utilidad neta se sobreestimara. Adicionalmente, el balance general sobreestimaría los activos de los camiones en una cantidad igual al monto de la factura de reparación.

2

### Depreciación

Como vimos en un capítulo anterior, la *depreciación* es la asignación del costo de un activo de planta a gastos a lo largo de su vida útil. La depreciación confronta los gastos contra los ingresos generados por el uso de un activo, para medir la utilidad neta. La figura 9-4 ilustra esta comparación entre ingresos y gastos por depreciación, para un camión de \$40,000 (los números son supuestos).

Contabilizar la depreciación

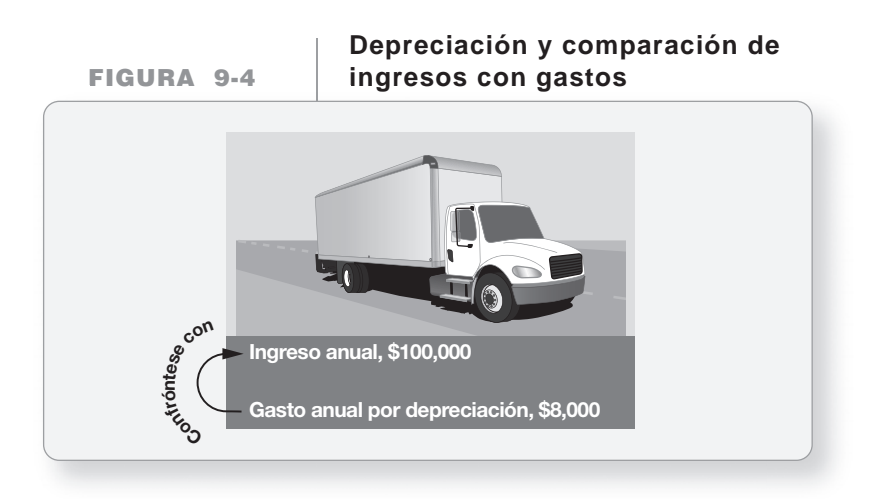

### Causas de la depreciación

Todos los activos, excepto los terrenos, se desgastan conforme se utilizan. El camión de reparto de Greg tan sólo funcionará cierto número de millas antes de quedar inservible. A medida que se conduce el camión, este uso forma parte de lo que causa la depreciación. Además, los factores físicos, como la edad y el clima, llegan a ocasionar la depreciación de los activos.

Algunos activos, como las computadoras y el software, podrían volverse *obsoletos* antes de que se consuman en su totalidad. Un activo es **obsoleto** cuando otro activo más nuevo es capaz de efectuar el trabajo de una manera más eficiente. Como resultado, quizá la vida útil de un activo sea más corta que su vida física. En todos los casos, el costo del activo se deprecia a lo largo de su vida útil. Ahora que hemos expuesto las causas de la depreciación, contrastémoslas con lo que *no* es la depreciación.

- **1.** *La depreciación no es un proceso de valuación.* Los negocios no registran la depreciación basándose en los cambios en el valor de mercado (valor de venta) del activo. La depreciación es la recaptura del costo invertido en un activo.
- **2.** *La depreciación no significa que el negocio separe efectivo para reemplazar un activo cuando se haya consumido.* La depreciación no tiene nada que ver con el efectivo.

### Forma de medir la depreciación

La depreciación de un activo de planta se basa en tres factores:

- **1.** Costo
- **2.** Vida útil estimada
- **3.** Valor residual estimado

El costo es conocido y, como se mencionó anteriormente en este capítulo, incluye todos los rubros que se hayan gastado para que ese activo realice la función que se pretende. Los otros dos factores son estimaciones.

La **vida útil estimada** es la longitud del periodo de servicio que se espera del activo. La vida útil se puede expresar en años, unidades, producción o millas. Para cada activo, la meta es definir la vida útil estimada con la medida (años, unidades, etcétera) que mejor represente el declive o el uso del activo. Por ejemplo, la vida de un edificio se expresa en años; la vida de un camión, en el número de millas que recorre; y la vida de una fotocopiadora **Xerox**, en el número de copias que produce.

El **valor residual estimado** —también conocido como **valor de salvamento**— es el valor esperado en efectivo del activo al final de su vida útil. La vida útil de un camión de reparto puede ser de 100,000 millas. Cuando el camión haya recorrido esa distancia, la compañía lo venderá o lo desechará. La recepción esperada de efectivo al final de la vida del camión es el valor residual estimado del camión. El valor residual estimado no se deprecia porque se espera recibir esta cantidad al final. El costo menos el valor residual se denomina **costo depreciable.**

Costo depreciable = Costo – Valor residual estimado

### Métodos de depreciación

Hay muchos métodos de depreciación; no obstante, tres de ellos se usan con mayor frecuencia:

- En línea recta
- Por unidades de producción
- Del saldo decreciente

Estos métodos funcionan de manera distinta en cuanto a la *forma* en que derivan el monto de la depreciación anual, pero todos ellos dan como resultado la misma depreciación total a lo largo de la vida total del activo. La figura 9-5 proporciona los datos que usaremos para un camión que compra Greg's Groovy Tunes y que pone en servicio el 1 de enero de 2011.

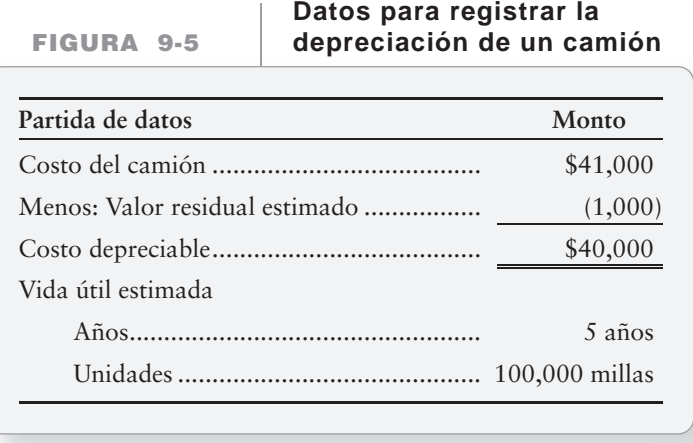

#### Método en línea recta

El **método en línea recta (LR)** asigna un monto igual de depreciación a cada año. Greg's Groovy Tunes podría querer usar este método para el camión, si considera que el tiempo es el mejor indicador de la depreciación del camión. La ecuación para la depreciación en LR, aplicada al camión de Greg's Groovy Tunes, es como sigue:

```
Depreciación en línea recta = (Costo – Valor residual) \times \frac{1}{\text{Vida}} \times \frac{\#}{12}12
                                                                  1
                               = (41,000 - 1,000) \times \frac{1}{5} \times \frac{12}{12}= $8,000 por año
```
# representa el número de meses que se usan en un año

Ya que el activo se puso en servicio el primer día del año, el asiento para registrar la depreciación de cada año es como sigue:

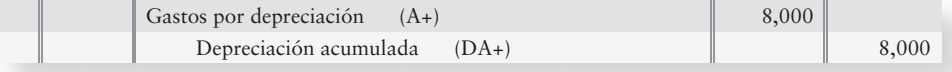

En la figura 9-6 se ilustra un programa de depreciación en línea recta para tal camión.

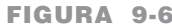

**FIGURA 9-6 9 6Depreciación en línea recta para un camión Depreciación en línea recta para un**

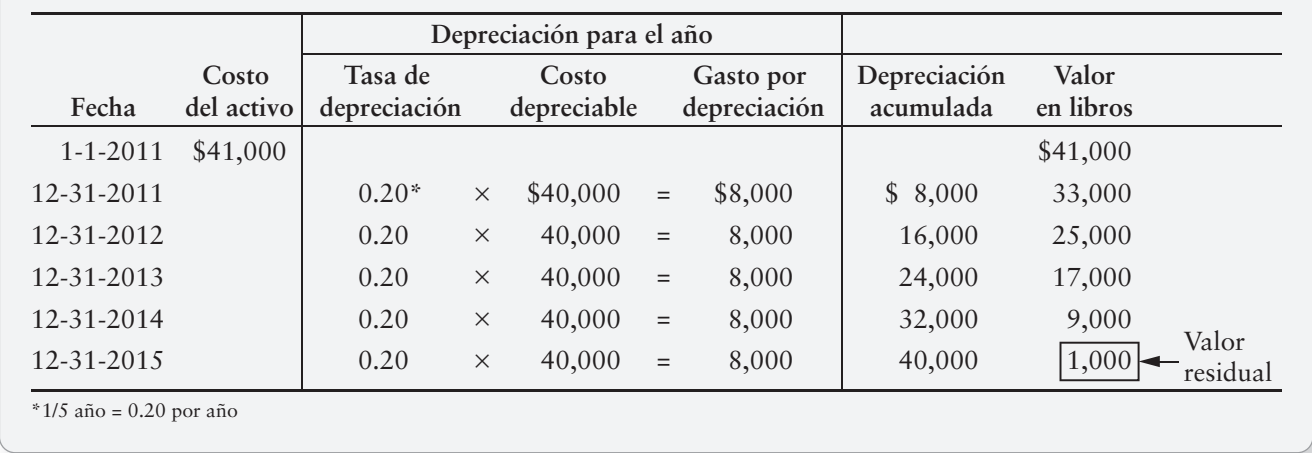

La columna final muestra el *valor en libros* del activo, el cual es igual al costo menos la depreciación acumulada.

A medida de que se usa un activo, aumenta la depreciación acumulada y disminuye el valor en libros. Observe las columnas Depreciación acumulada y Valor en libros en la figura 9-6. Al final, se dice que el activo está **totalmente depreciado**. El valor en libros final de un activo se denomina valor residual (\$1,000 en este ejemplo).

#### Método de unidades de producción (UDP)

El **método de unidades de producción (UDP)** asigna un monto fijo de depreciación a cada unidad de producción. Como vimos anteriormente, una unidad de producción pueden ser millas, unidades, horas o producción, dependiendo de qué tipo de unidad defina mejor el uso del activo.

> **Depreciación usando el método de unidades**<br> **el método de unidades** = (Costo – Valor residual)  $\times \frac{1}{\text{vida en unidades}}}$ **de producción**  $= (41,000 - 1,000) \times \frac{1}{100,000}$ **= \$.40 por milla**

En nuestro ejemplo, se estima que el camión se conduce 20,000 millas el primer año; 30,000 el segundo; 25,000 el tercero; 15,000 el cuarto; y 10,000 durante el quinto (para un total de 100,000 millas). La depreciación UDP de cada periodo varía con el número de unidades (millas, en el caso del camión) que produce el activo. Las unidades de producción para el camión de Greg's Groovy Tunes se ilustran en la figura 9-7. Greg's Groovy Tunes podría querer usar la depreciación UDP para el camión, si considera que las millas son la mejor medida de la depreciación del camión.

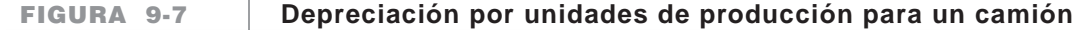

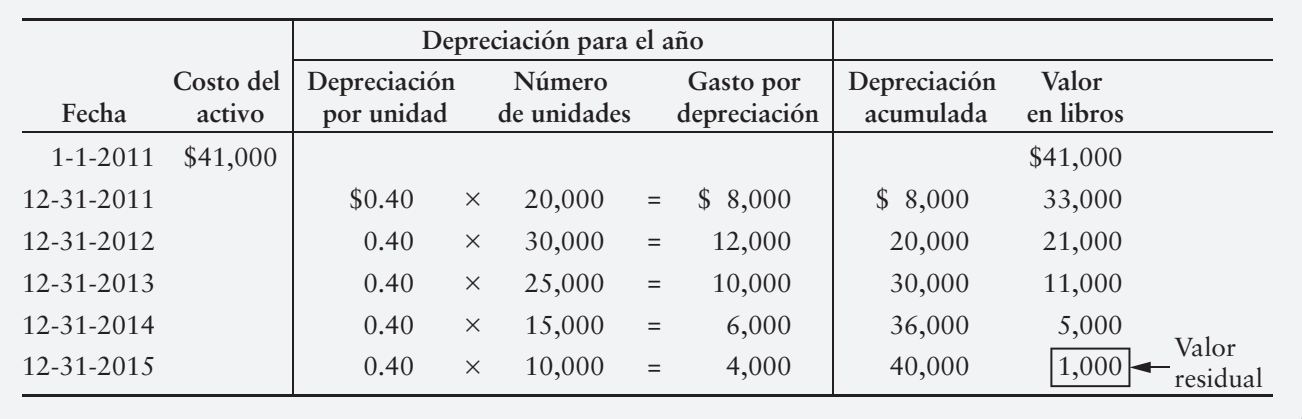

#### Método del saldo doblemente decreciente

El principal método de depreciación acelerada es el que se conoce como del **saldo doblemente decreciente (SDD)**. Un **método de depreciación acelerada** cancela más depreciación cerca del inicio de la vida de un activo, que un método de depreciación en línea recta. Greg's Groovy Tunes quizá quiera usar este método para la preparación de su declaración de impuestos, de modo que recupere más depreciación en los primeros años de uso del camión y pague menos impuestos. El método SDD multiplica el valor decreciente en libros por un porcentaje constante, que es del doble de la tasa en línea recta. Los montos del SDD se calculan utilizando la siguiente fórmula:

Depreciación por saldo doblemente decreciente = (Costo – Depreciación acumulada) × 2/vida × #/12

Para el primer año del camión, el cálculo sería como sigue:

SDD, año 1 =  $(41,000 - 0) \times 2/5 \times 12/12$ , o bien, \$16,400

En el año 2, el monto de la depreciación disminuiría porque el activo haya acumulado alguna depreciación (los \$16,400 para el primer año). Para el segundo año del camión, por lo tanto, el cálculo sería como sigue:

SDD, año 2 = (41,000 – 16,400) × 2/5 × 12/12, o bien, \$9,840

Observe que el **valor residual no se incluye en la fórmula. El valor residual se ignora hasta el último año.**

La depreciación del año final se calcula como el monto necesario para llevar el activo a su valor residual. En el caso del camión, el Valor residual estuvo dado en \$1,000. En el esquema del SDD de la figura 9-8 observe que, después del año 4 (31/12/2014), el valor en libros del camión es de \$5,314. Por definición, el camión debe durar cinco años, los cuales terminan el 31/12/2015. También por definición, al final de la vida del activo, su valor debería ser igual al valor residual. Por lo tanto, en el año final, la depreciación es el valor en libros, \$5,314, menos el valor residual de \$1,000, o bien, \$4,314 en gastos por depreciación.

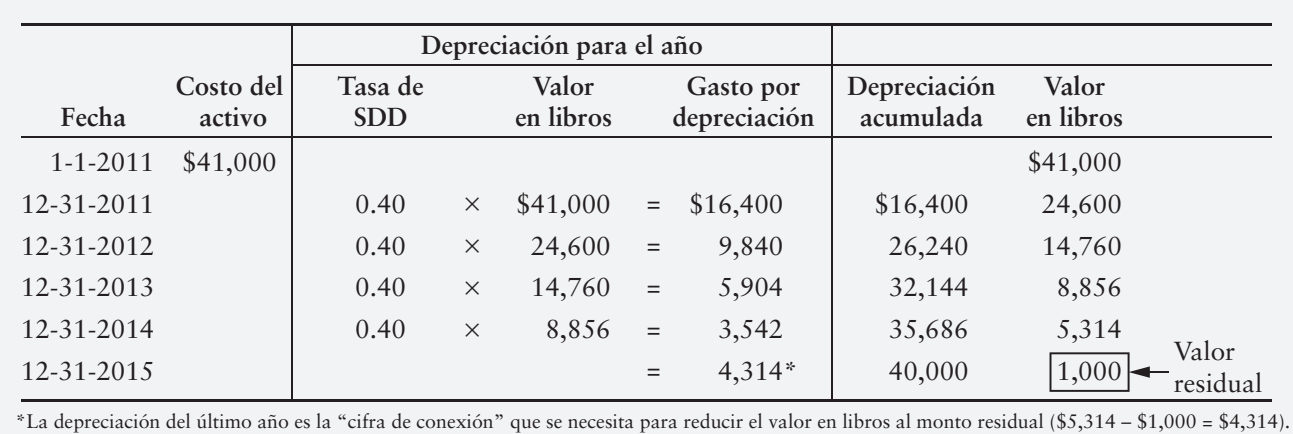

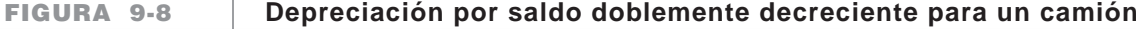

**CAMBIO AL MÉTODO EN LÍNEA RECTA** Algunas compañías cambian al método de depreciación en línea recta durante el penúltimo año de la vida del activo, para "nivelar" la depreciación al final de la vida. Usemos este plan para calcular la depreciación anual para 2014 y 2015. En la figura 9-8, al final de 2013,

Valor en libros = \$8,856 Costo depreciable = \$7,856 (\$8,856 – \$1,000) Depreciación en línea recta para 2014 y 2015 =  $$3,928 ($7,856 \div 2$ años restantes)$ 

### Comparación entre los métodos de depreciación

Comparemos los métodos de depreciación. Los montos anuales varían; pero la depreciación total acumulada es de \$40,000 para los tres métodos.

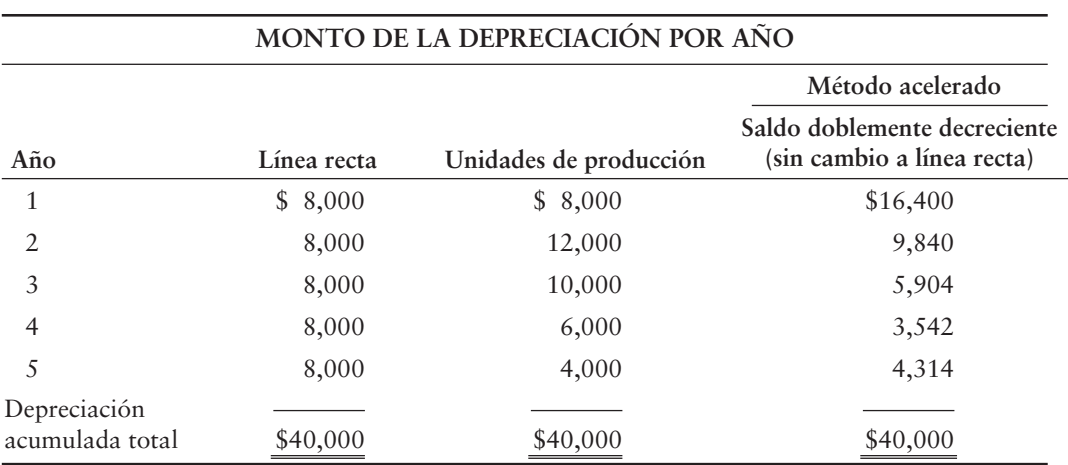

La decisión de qué método es mejor depende del activo. Una empresa debería confrontar el gasto de un activo contra el ingreso que produce ese activo. A continuación se presentan algunos lineamientos:

#### Línea recta

Para un activo que genera ingresos de una manera uniforme a través del tiempo, el método de depreciación en línea recta sigue el principio de realización. Cada periodo muestra un monto igual de depreciación. Por ejemplo, el método de depreciación en línea recta sería adecuado para la depreciación de un edificio.

#### Unidades de producción

El método de UDP funciona mejor en el caso de un activo que se deprecia debido al uso y al desgaste, en vez de a la obsolescencia. Mayor cantidad de uso ocasiona más depreciación. Por ejemplo, el método de UDP sería indicado para el agotamiento de recursos naturales, como el petróleo o el carbón, y también es bueno para los vehículos (millas) y para la maquinaria (horasmáquina).

#### Saldo doblemente decreciente

El método de depreciación acelerada (SDD) funciona mejor para los activos que producen más ingresos en sus primeros años. Un nivel más alto de depreciación en los primeros años se compara contra un mayor ingreso. Por ejemplo, el SDD sería bueno para depreciar computadoras.

#### Comparaciones

La figura 9-9 presenta en forma gráfica la depreciación anual con los tres métodos.

#### **FIGURA 9-9 9 9Patrones de depreciación para los diversos métodos Patrones de depreciación para los diversos**

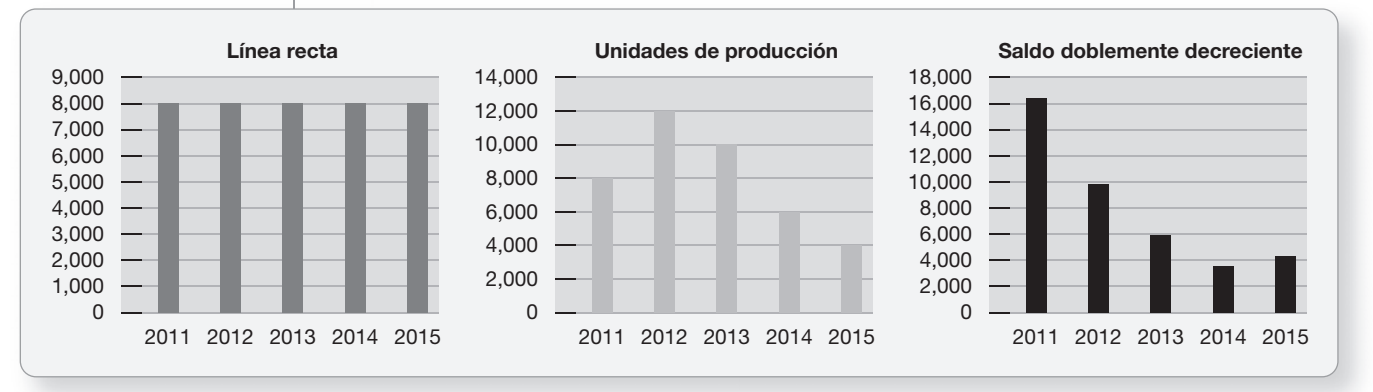

La figura 9-10 muestra los tres métodos en una gráfica para comparaciones adicionales.

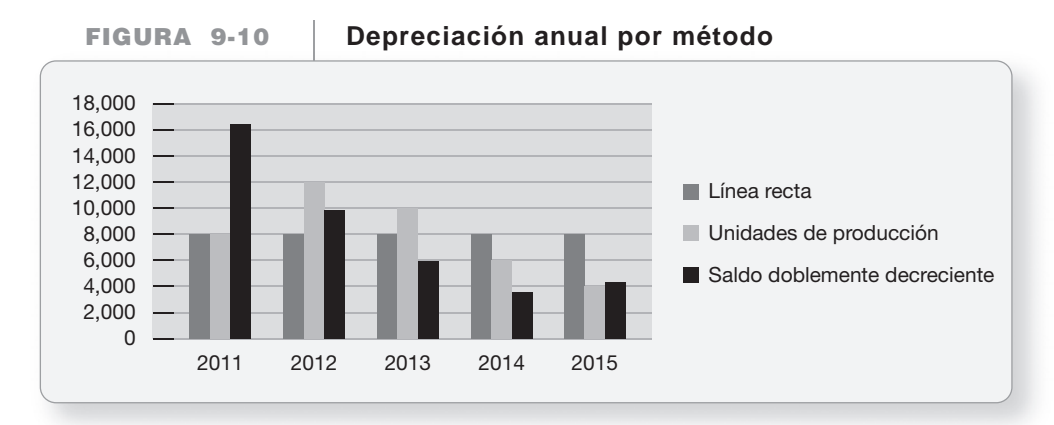

### Deténgase a pensar...

Personalicemos la depreciación. Piense en su automóvil. ¿Qué es lo que representa mejor su disminución de valor? ¿Es la antigüedad del automóvil, o es el número de millas que usted lo conduce por año? Probablemente el número de millas sería la mejor medida. Ésa es la forma en que las compañías deberían seleccionar los métodos de depreciación: tienen que averiguar cuál es la mejor medida de la disminución del activo y, después, seleccionar un método de depreciación que refleje esa disminución.

#### Otros aspectos en la contabilidad de los activos de planta

#### Forma de cambiar la vida útil de un activo depreciable

La estimación de la vida útil de un activo de planta representa un desafío. A medida que se usa el activo, la empresa puede cambiar su vida útil estimada. Por ejemplo, tal vez Greg's Groovy Tunes encuentre que su camión dura ocho años en vez de cinco. Se trata de un cambio en la estimación. Los cambios contables como éste son comunes porque son estimaciones y, como resultado de ello, no se basan en una previsión perfecta. Cuando una compañía hace un cambio contable, los principios de contabilidad generalmente aceptados requieren que la empresa informe la naturaleza, la razón y el efecto de ese cambio contable.

Para realizar un cambio ya sea en la vida estimada de un activo o en su valor residual, el valor en libros residual depreciable del activo se reparte en la vida restante de ese activo. Suponga que Greg's Groovy Tunes usa el camión que compró el 1 de enero de 2011 durante dos años completos. Con el método en línea recta, la depreciación acumulada sería de \$16,000. (Consulte la figura 9-6).

Depreciación en línea recta para dos años =  $(\$41,000 - \$1,000) \times 1/5 \times 12/12$  $=$  \$8,000 por año  $\times$  2 años  $= $16,000$ 

El valor en libros residual depreciable (costos menos depreciación acumulada menos valor residual) es de \$24,000 (\$41,000 – \$16,000 – \$1,000). Suponga que Greg's Groovy Tunes considera que el camión seguirá siendo útil durante seis años más (para un total de ocho años). Al inicio de 2013, la compañía volvería a calcular la depreciación como sigue:

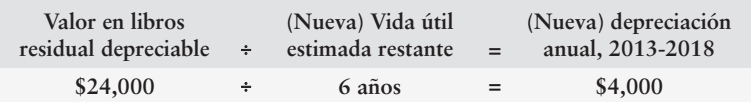

En los años 2013 a 2018, el asiento de depreciación anual basado en la nueva vida útil sería como sigue:

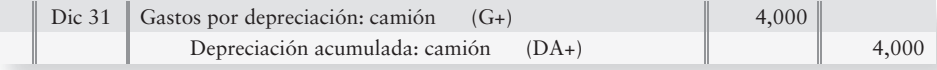

La depreciación en línea recta revisada se calcula de una forma muy similar a la depreciación en línea recta, excepto que la depreciación acumulada que se toma en la fecha se contabiliza con la siguiente fórmula:

**Depreciación LR revisada =** (Costo – Depreciación acumulada – Nuevo valor residual)  $\times \frac{1}{\sqrt{1-\frac{1}{2}}\sqrt{1-\frac{1}{2}}}\times \frac{\pi}{\sqrt{1-\frac{1}{2}}}\times \frac{\pi}{\sqrt{1-\frac{1}{2}}}\times \frac{\pi}{\sqrt{1-\frac{1}{2}}}\times \frac{\pi}{\sqrt{1-\frac{1}{2}}}\times \frac{\pi}{\sqrt{1-\frac{1}{2}}}\times \frac{\pi}{\sqrt{1-\frac{1}{$ **Nueva vida restante 12**

#### Forma de usar los activos totalmente depreciados

Como se explicó anteriormente en el capítulo, un activo totalmente depreciado es aquel que ha alcanzado el final de su vida útil *estimada*. No se registra más depreciación para ese activo. Si el activo ya no es útil, se desecha. Si el activo todavía es útil, la compañía puede continuar usándolo. La cuenta del activo y su depreciación acumulada permanecen en los libros, pero no se registra ninguna depreciación adicional. En síntesis, el activo nunca disminuye por debajo del valor residual.

## Problema de resumen 1

Latté On Demand compró una máquina para preparar café el 1 de enero de 2011, en \$44,000. La vida útil esperada es de 10 años o de 100,000 bebidas. En 2010 se vendieron 3,000 bebidas; y en 2011 se vendieron 14,000 bebidas. El valor residual es de \$4,000. Usando los tres métodos de depreciación, la depreciación anual y la depreciación acumulada total al final de 2011 y de 2012 son como sigue:

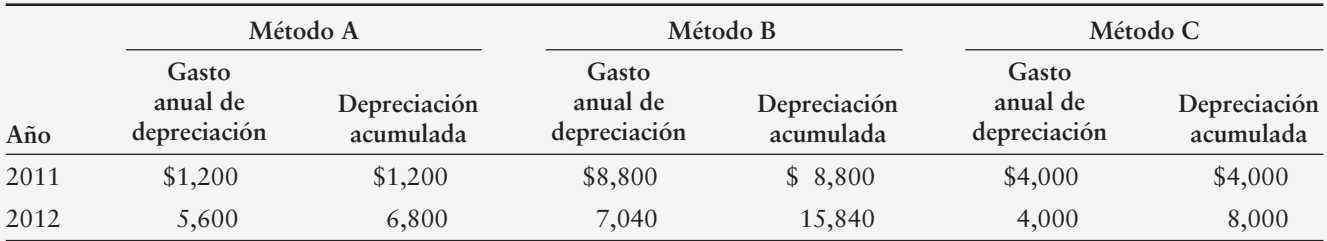

#### **Se requiere**

- **1.** Identificar el método de depreciación usado en cada situación, y mostrar la ecuación y el cálculo para cada método. (Redondee al dólar más cercano.)
- **2.** Suponga el uso del mismo método durante 2013. Calcule el gasto por depreciación, la depreciación acumulada y el valor en libros del activo para 2011 a 2013 con cada método, suponiendo 12,000 unidades de producción en 2013.

### Solución

#### **Requisito 1**

**Método A: Unidades de producción** Depreciación por unidad =  $\frac{$44,000 - $4,000}{100,000}$  unidades = \$0.40/bebida 2011:  $$0.40 \times 3,000$  unidades = \$1,200 2012:  $$0.40 \times 14,000$  unidades = \$5,600

**Método B: Saldo doblemente decreciente**

 $\text{Tasa} = \frac{1}{10 \text{ años}} \times 2 = 20\%$  $2011: 0.20 \times $44,000 = $8,800$  $2012: 0.20 \times (44,000 - 88,800) = $7,040$ 

#### **Método C: En línea recta**

Costo depreciable = \$44,000 – \$4,000 = \$40,000 Cada año: \$40,000/10 años = \$4,000

#### **Requisito 2**

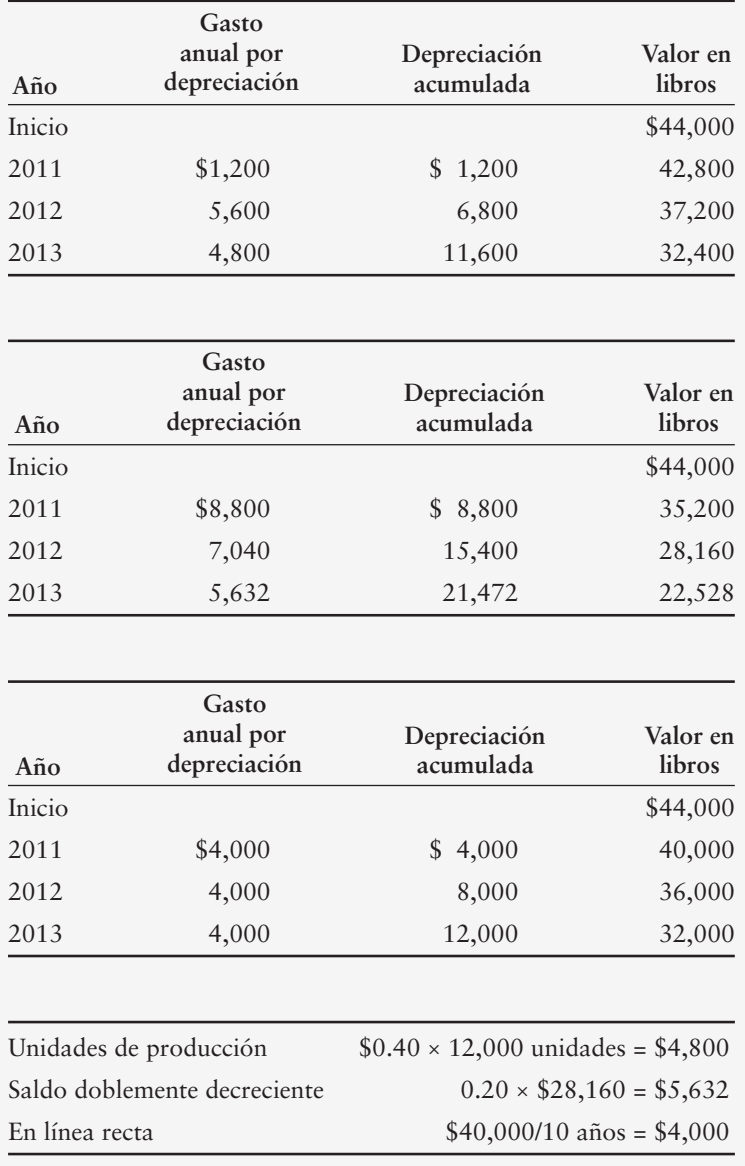

### Retiro de un activo de planta

Finalmente, un activo se desgasta o se vuelve obsoleto. Entonces, el propietario tiene dos opciones:

- Negociar el activo por una propiedad distinta. Esta opción incluye la venta o el desecho del activo, o bien, negociarlo por un activo que no tenga una funcionalidad similar. Algunos ejemplos incluyen la venta de un camión **Ford** en efectivo, el desecho de un camión **Toyota** sin recibir efectivo o negociar un camión a cambio de una máquina fotocopiadora. Todos estos son intercambios por una propiedad distinta, y la compañía debe reconocer una ganancia o una pérdida sobre la transacción.
- Negociar el activo por otro activo que tenga una funcionalidad similar. Esto se denomina intercambio por bienes similares. No se reconoce ninguna ganancia o pérdida en los **intercambios por bienes similares**. Un ejemplo de un intercambio por un activo similar sería negociar un camión **Ford** por un camión **Chevy**.

Indistintamente del tipo de intercambio (una propiedad similar o distinta), los cuatro pasos para registrar la eliminación o el intercambio en el diario son similares:

- **1.** Obtener la depreciación a la fecha.
- **2.** Excluir el activo antiguo y eliminarlo de los libros.
	- *a*) Hacer la cuenta Activo igual a cero con un abono al activo por su costo original.
	- *b*) Hacer la cuenta Depreciación acumulada para el activo igual a cero, cargándole toda la depreciación tomada a la fecha sobre el activo.
- **3.** Registrar el valor de cualquier efectivo (u otras cuentas) pagado (o recibido) por el activo. Por ejemplo, si se entrega efectivo, se debe abonar a Efectivo. Si se recibe efectivo, se debe cargar a Efectivo. Si se firmó un documento por pagar, se debe abonar a Documentos por pagar.
- **4.** Por último, se debe determinar la diferencia entre el total de cargos y el total de abonos hechos en el asiento de diario.
	- *a*) Si el activo fue negociado por un activo similar, la diferencia neta en los cargos y los abonos se registrará como un cargo a la cuenta del nuevo activo.
	- *b*) Si el activo se negoció por un bien distinto, entonces la diferencia neta representará una ganancia o una pérdida sobre la eliminación (o la venta) del activo descartado. Registre la ganancia o la pérdida en el Estado de resultados como sigue:
		- Si los cargos totales > abonos totales, se hará un asiento de abono para que cuadre el asiento de diario. El abono representa una Ganancia por venta (o eliminación) de un activo.
		- Si los cargos totales < abonos totales, se hará un asiento de cargo para que cuadre el asiento de diario. El cargo representa una Pérdida por venta (o eliminación) de un activo.
		- Si los cargos totales = abonos totales, no hay Ganancia ni Pérdida por venta (o eliminación) del activo.

Para aplicar esto, consideremos el camión que compró Greg's Groovy Tunes el 1 de enero de 2011. Suponga que la empresa registró la depreciación, usando el método de depreciación en línea recta hasta el 31 de diciembre de 2012. De acuerdo con la figura 9-6 que se presentó anteriormente en el capítulo, el costo histórico del camión de Greg's Groovy Tunes fue de \$41,000, y se han registrado \$16,000 en la depreciación acumulada total hasta el 31/12/2012.

Antes de que consideremos cualquier transacción, las cuentas-T se presentarían como sigue:

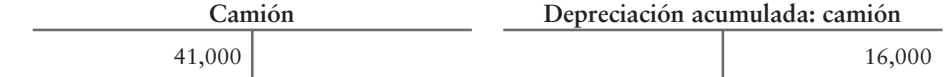

3

Registrar la eliminación de un activo por venta o negociación

Con la finalidad de ilustrar la contabilidad al desechar un activo, consideremos las cinco opciones que Greg's Groovy Tunes tiene para descartar el camión. Se supuso que todas las opciones ocurrirán el 31 de marzo de 2013. La figura 9-11 ilustra las cinco opciones.

- **1.** Situación A: El camión sufre un accidente y queda totalmente destrozado. El camión carece de cualquier valor y debe desecharse por \$0. No hay fondos de seguros para cubrir el accidente.
- **2.** Situación B: Greg's Groovy Tunes vende el camión a Bob's Burger House por \$10,000 en efectivo.
- **3.** Situación C: Greg's Groovy Tunes vende el camión a Harry's Hot Dogs. Harry's entrega a Greg's \$20,000 en efectivo y una pieza de equipo con un valor de \$5,000 a cambio del camión.
- **4.** Situación D: Greg's Groovy Tunes negocia el camión antiguo por un camión **Toyota** nuevo. El precio sugerido al menudeo del camión Toyota es de \$32,000.
- **5.** Situación E: Greg's Groovy Tunes negocia el camión antiguo más \$3,000 en efectivo a cambio de un camión Toyota nuevo. El MSRP del camión **Toyota** es de \$32,000.

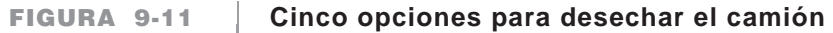

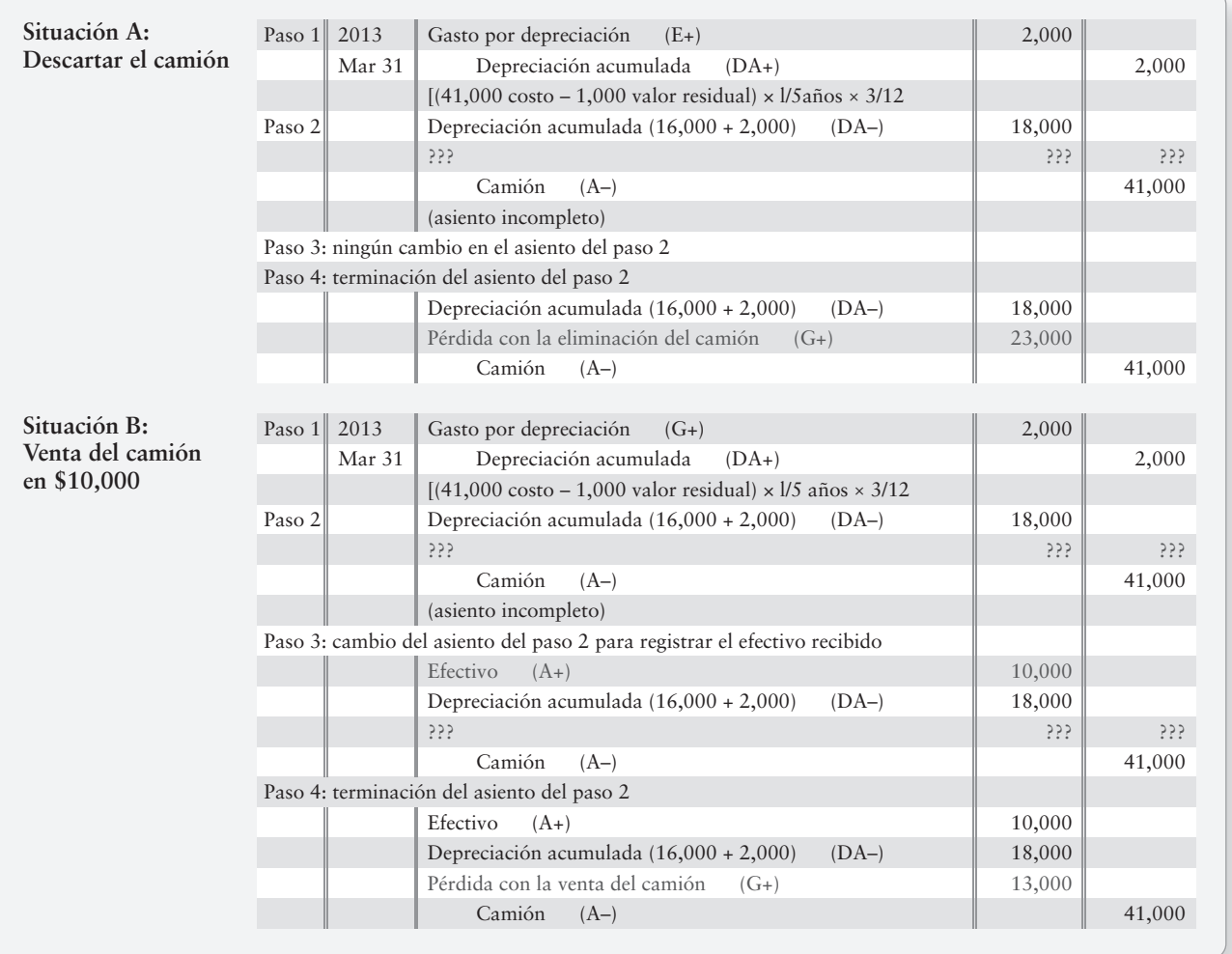

| Situación C:<br>Venta del camión<br>en \$20,000 y<br>\$5,000 en equipo        | 2013<br>Paso $1$                                                                              | Gastos por depreciación<br>$(G+)$                                                             | 2,000         |        |
|-------------------------------------------------------------------------------|-----------------------------------------------------------------------------------------------|-----------------------------------------------------------------------------------------------|---------------|--------|
|                                                                               | Mar 31                                                                                        | Depreciación acumulada<br>$(GA+)$                                                             |               | 2,000  |
|                                                                               |                                                                                               | $[(41,000 \text{ costo} - 1,000 \text{ valor residual}) \times 1/5 \text{ años} \times 3/12]$ |               |        |
|                                                                               | Paso 2                                                                                        | Depreciación acumulada (16,000 + 2,000)<br>$(DA-)$                                            | 18,000        |        |
|                                                                               |                                                                                               | 333                                                                                           | 555           | 555    |
|                                                                               |                                                                                               | Camión<br>$(A-)$                                                                              |               | 41,000 |
|                                                                               |                                                                                               | (asiento incompleto)                                                                          |               |        |
|                                                                               | Paso 3: cambio del asiento del paso 2 para registrar el efectivo y el equipo recibidos        |                                                                                               |               |        |
|                                                                               |                                                                                               | Efectivo<br>$(A+)$                                                                            | 20,000        |        |
|                                                                               |                                                                                               | $(E+)$<br>Equipo                                                                              | 5,000         |        |
|                                                                               |                                                                                               | Depreciación acumulada (16,000 + 2,000)<br>$(DA-)$                                            | 18,000        |        |
|                                                                               |                                                                                               | 333                                                                                           | 555           | 333    |
|                                                                               |                                                                                               | Camión<br>$(A-)$                                                                              |               | 41,000 |
|                                                                               |                                                                                               | Paso 4: terminación del asiento del paso 22                                                   |               |        |
|                                                                               |                                                                                               | Efectivo<br>$(A+)$                                                                            | 20,000        |        |
|                                                                               |                                                                                               | Equipo<br>$(E+)$                                                                              | 5,000         |        |
|                                                                               |                                                                                               | Depreciación acumulada (16,000 + 2,000)<br>$(DA-)$                                            | 18,000        |        |
|                                                                               |                                                                                               | Ganancia con la venta del camión<br>$(I+)$                                                    |               | 2,000  |
|                                                                               |                                                                                               | Camión<br>$(A-)$                                                                              |               | 41,000 |
|                                                                               |                                                                                               |                                                                                               |               |        |
| Situación D:<br>Negociación del<br>camión por un<br>camión Toyota             | 2013<br>Paso 1                                                                                | Gasto por depreciación<br>$(G+)$                                                              | 2,000         |        |
|                                                                               | Mar 31                                                                                        | Depreciación acumulada<br>$(DA+)$                                                             |               | 2,000  |
|                                                                               |                                                                                               | [(41,000 Costo - 1,000 valor residual) $\times$ 1/5 años $\times$ 3/12                        |               |        |
|                                                                               | Paso 2                                                                                        | Depreciación acumulada (16,000 + 2,000)<br>$(DA-)$                                            | 18,000        |        |
|                                                                               |                                                                                               | 333                                                                                           | 555           | 555    |
|                                                                               |                                                                                               | Camión<br>$(A-)$                                                                              |               | 41,000 |
|                                                                               |                                                                                               | (asiento incompleto)                                                                          |               |        |
|                                                                               |                                                                                               | Paso 3: cambio del asiento del paso 2 para registrar el camión Toyota recibido                |               |        |
|                                                                               |                                                                                               | Depreciación acumulada (16,000 + 2,000)<br>$(DA-)$                                            | 18,000        |        |
|                                                                               |                                                                                               | Camión (Toyota)<br>$(A+)$                                                                     | 23,000        |        |
|                                                                               |                                                                                               | Camión<br>$(A-)$                                                                              |               | 41,000 |
| Situación E:                                                                  |                                                                                               |                                                                                               |               |        |
| Negociación<br>del camión y<br>\$3,000 en efectivo<br>por un camión<br>Toyota | 2013<br>Paso 1                                                                                | Gasto por depreciación<br>$(G+)$                                                              | 2,000         |        |
|                                                                               | Mar 31                                                                                        | Depreciación acumulada<br>$(DA+)$                                                             |               | 2,000  |
|                                                                               |                                                                                               | $[(41,000 \text{ Costo} - 1,000 \text{ valor residual}) \times 1/5 \text{ años} \times 3/12]$ |               |        |
|                                                                               | Paso 2                                                                                        | Depreciación acumulada (16,000 + 2,000)<br>$(DA-)$<br>333                                     | 18,000<br>555 | 555    |
|                                                                               |                                                                                               |                                                                                               |               |        |
|                                                                               |                                                                                               | $Camión (A-)$<br>(asiento incompleto)                                                         |               | 41,000 |
|                                                                               | Paso 3: cambio del asiento del paso 2 para registrar el efectivo y el camión Toyota recibidos |                                                                                               |               |        |
|                                                                               |                                                                                               | Depreciación acumulada (16,000 + 2,000)<br>$(DA-)$                                            | 18,000        |        |
|                                                                               |                                                                                               | Camión (Toyota)<br>$(A+)$                                                                     | 26,000        |        |
|                                                                               |                                                                                               | Camión<br>$(A-)$                                                                              |               | 41,000 |
|                                                                               |                                                                                               | Efectivo<br>$(A-)$                                                                            |               | 3,000  |
|                                                                               |                                                                                               |                                                                                               |               |        |

**Figura 9-11 9 11Continuación**

### Situación A: Desecho del camión

Si los activos se desechan antes de que se deprecien totalmente, se tiene una pérdida igual al valor en libros del activo. Apliquemos los cuatro pasos para la eliminación que se esbozaron anteriormente para demostrar esto:

**PASO 1:** Actualizar la depreciación. No se ha considerado la depreciación del camión desde el 31 de diciembre de 2012. Hoy es 31 de marzo de 2013, de manera

que han pasado tres meses y necesitamos registrar tres meses de depreciación. El problema estableció anteriormente que Greg's emplea el método en línea recta y, por lo tanto, calculamos la depreciación para los tres meses y hacemos el registro en el diario.

- **PASO 2:** Eliminar de los libros el activo antiguo que se descarta. Para eliminar el activo, debemos igualar a cero las cuentas tanto de activos como de Depreciación acumulada, de la siguiente manera. (Observe que este asiento está incompleto en este momento porque debemos registrar lo que hemos recibido, si acaso recibimos algo, en el siguiente paso.)
- **PASO 3:** Posteriormente, se debe registrar el valor de cualquier suma de efectivo (o de otras cuentas) pagada o recibida. Ya que Greg's Groovy Tunes recibió \$0 por el camión desechado, no hay nada que se deba agregar al asiento de eliminación que estamos construyendo en el paso 2.
- PASO **4:** Finalmente, determinar la diferencia entre los cargos totales y los abonos totales hechos en el asiento de diario. Los Cargos totales son \$18,000, y los Abonos totales son de \$41,000. Los Abonos > Cargos, por lo que debemos registrar un Cargo por la diferencia, es decir, \$23,000 (\$41,000 – \$18,000). Esto es una pérdida sobre la eliminación, ya que no recibimos nada por el camión que tenía un valor neto en libros (Costo – depreciación acumulada) de \$23,000.

#### Situación B: Venta del camión en \$10,000

La venta del camión a cambio de efectivo es un intercambio por un bien distinto, ya que el efectivo no tiene la misma utilidad que un camión. Considerando los mismos hechos para Greg's Groovy Tunes, apliquemos los cuatro pasos para la eliminación que se esbozaron anteriormente al demostrar esta situación:

- **PASO 1:** Actualizar la depreciación. Esto es idéntico a lo que registramos en el diario en la situación A.
- **PASO 2:** Eliminar de los libros el activo antiguo que se desecha. Para eliminarlo, debemos igualar a cero la cuenta tanto del activo como de Depreciación acumulada, de la siguiente manera. (Observe que este asiento está incompleto en este momento.)
- **PASO 3:** Posteriormente, registrar el valor de cualquier suma de efectivo (o de otras cuentas) que se haya pagado o recibido. Como Greg's recibió \$10,000 por el camión, debemos agregar ese Efectivo a nuestro asiento incompleto del paso 2.
- **PASO 4:** Finalmente, determinar la diferencia entre los cargos totales y los abonos totales hechos en el asiento de diario. Los Cargos totales son de \$28,000, y los Abonos totales son de \$41,000. Los Abonos > los Cargos y, por lo tanto, debemos registrar un Cargo por la diferencia, es decir, \$13,000 (\$41,000 – \$28,000). Ésta es una pérdida sobre la venta.

#### Situación C: Venta del camión por \$20,000 en Efectivo y \$5,000 en Equipo

La venta del camión a cambio de efectivo y de otro equipo aún se considera un intercambio por un bien distinto, ya que ni el efectivo ni tal equipo tienen la misma utilidad que un camión. Considerando los mismos hechos para Greg's Groovy Tunes, apliquemos los cuatro pasos para la eliminación que se esbozaron anteriormente para demostrar lo siguiente:

- **PASO 1:** Actualizar la depreciación. Esto es idéntico a lo que registramos en el diario en las situaciones A y B.
- **PASO 2:** Eliminar de los libros el activo antiguo desechado. Para eliminarlo, debemos igualar a cero tanto la cuenta del activo como la de depreciación acumulada, de la siguiente manera. (Observe que este asiento está incompleto en este momento.)
- **PASO 3:** Posteriormente, registrar el valor de cualquier suma de efectivo (o de otras cuentas) pagada o recibida. Ya que Greg's recibió \$20,000 en Efectivo y \$5,000 en Equipo, debemos agregar tanto el Efectivo como el Equipo a nuestro asiento incompleto del paso 2.
- **PASO 4:** Finalmente, determinar la diferencia entre los cargos totales y los abonos totales hechos en el asiento de diario. Los Cargos totales son de \$43,000, y los Abonos totales son de \$41,000. Los Cargos > los Abonos, de manera que debemos registrar un Abono por la diferencia, es decir, \$2,000 (\$43,000 – \$41,000). Ésta es una ganancia sobre la venta.

#### Situación D: Negociar el camión por un camión Toyota

Éste se considera un intercambio por un bien similar, ya que Greg's Groovy Tunes está negociando un camión a cambio de otro, y ambos tienen la misma utilidad básica. Considerando los mismos hechos para Greg's Groovy Tunes, apliquemos los cuatro pasos para la eliminación que se esbozaron anteriormente para demostrar lo siguiente:

- **PASO 1:** Actualizar la depreciación. Esto es idéntico a lo que registramos en el diario en las situaciones A a C.
- **PASO 2:** Eliminar de los libros el activo antiguo que se ha desechado. Para eliminar el activo, debemos igualar a cero tanto la cuenta del activo como la de depreciación acumulada, de la siguiente manera. (Observe que este asiento está incompleto en este momento.)
- **PASO 3:** Registrar el valor de cualquier suma de efectivo (o de otras cuentas) pagada o recibida. Greg no recibió efectivo, sino que recibió un camión **Toyota** nuevo. Ya que éste es un intercambio por bienes de tipo similar, no hay ganancia ni pérdida y, por lo tanto, no tenemos que calcular la ganancia del paso 4. Tomamos la diferencia en los cargos y abonos (como en el paso 4), y la diferencia se registra para el camión nuevo. Los Cargos totales son de \$18,000, y los Abonos totales son de \$41,000. La diferencia, \$23,000, se registra para el camión **Toyota** nuevo.
- **PASO 4:** No se aplica porque es un intercambio por bienes de tipo similar.

#### Situación E: Negociar el camión y \$3,000 en Efectivo por un camión Toyota

Éste se considera un intercambio por bienes de tipo similar, ya que Greg's Groovy Tunes está intercambiando un camión por otro. Considerando los mismos hechos para Greg's Groovy Tunes, apliquemos los cuatro pasos para la eliminación que se esbozaron anteriormente para demostrar lo siguiente:

- **PASO 1:** Actualizar la depreciación. Esto es idéntico a lo que registramos en el diario en las situaciones A a D.
- **PASO 2:** Eliminar de los libros el activo antiguo que se ha desechado. Para eliminar el activo, debemos igualar a cero las cuentas tanto de activos como de depreciación acumulada, de la siguiente manera. (Observe que este asiento está incompleto en este momento.)
- **PASO 3:** Registrar el valor de cualquier suma de efectivo (o de otras cuentas) pagada o recibida. Greg no recibió efectivo, pero ciertamente hizo un pago en efectivo por \$3,000, de manera que necesitamos registrar el abono de \$3,000 a Efectivo. Él recibió un camión **Toyota** nuevo. Puesto que es un intercambio por un bien de tipo similar, no hay ganancia ni pérdida y, por lo tanto, no tenemos que calcular la ganancia del paso 4. Tomamos la diferencia en los cargos y abonos (como se hizo anteriormente en el paso 4), y la diferencia se registra para el camión nuevo. Los Cargos totales son de \$18,000, y los Abonos totales son de \$44,000. La diferencia, \$26,000, se registra para el camión **Toyota** nuevo.
- **PASO 4:** No se aplica porque es un intercambio por bienes de tipo similar.

### Contabilidad de recursos naturales

Contabilizar los recursos naturales 4

Los **recursos naturales** son activos de planta que yacen en el suelo terrestre. Los recursos naturales son como los inventarios que se encuentran en el subsuelo o en la superficie terrestre. Algunos ejemplos incluyen minerales ferrosos, petróleo, gas natural, diamantes, carbón y madera. Los recursos naturales se gastan por agotamiento. Los gastos por agotamiento son aquella porción del costo de los recursos naturales que se consumen en un periodo específico. Los **gastos por agotamiento** se calculan usando la fórmula de unidades de producción.

Gastos por agotamiento (UDP) = (Costo – Valor residual) × 1/Unidades totales estimadas de recursos naturales × Número de unidades eliminadas

Un pozo de petróleo puede costar \$700,000,000 y contener 70,000,000 de barriles de petróleo. En general, los recursos naturales no tienen valor residual. La tasa de agotamiento, en consecuencia, sería de \$10 por barril  $[(\$700,000,000 - 0) \times 1/70,000,000$  barriles]. Si se extraen 3,000 barriles durante el mes, entonces, los gastos por agotamiento para ese mes son de \$30,000  $(3,000$  barriles  $\times$  \$10 por barril). El asiento de agotamiento queda como sigue:

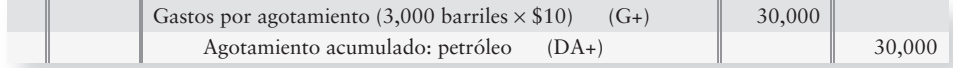

Si se eliminan 4,500 barriles el mes siguiente, el agotamiento es de \$45,000 (4,500 barriles  $\times$  \$10 por barril).

El agotamiento acumulado es una contra-cuenta similar a Depreciación acumulada. Los recursos naturales se pueden reportar en el balance general, como se muestra para el petróleo en el siguiente ejemplo:

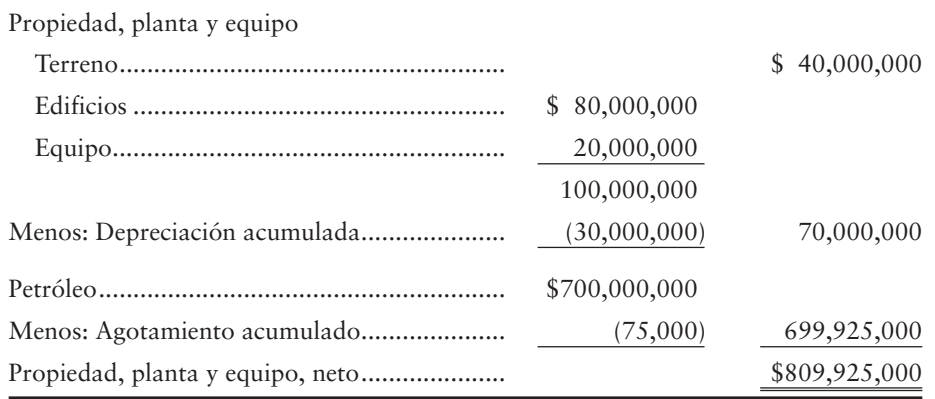

### Contabilidad de activos intangibles

Contabilizar los activos intangibles

5

Como vimos anteriormente, los *activos intangibles* no tienen forma física. En cambio, tales activos transfieren derechos especiales mediante patentes, derechos de autor, marcas comerciales y otros trabajos creativos.

En una economía impulsada por la tecnología como la nuestra, los bienes intangibles son muy importantes. El capital intelectual de **Microsoft** o de **Intel** es difícil de medir. Sin embargo, cuando una compañía compra a otra, obtenemos una visión aproximada del valor del capital intelectual de la compañía adquirida. Por ejemplo, **America Online (AOL)** compró **Time Warner**. **AOL** afirmó que daría \$146 mil millones por los activos tangibles netos de **Time Warner**, los cuales eran de tan sólo \$9 mil millones. ¿Por qué se ofrecía una cantidad tan alta por algo tan pequeño? Porque los activos intangibles de **Time Warner** valían varios miles de millones de dólares. Los intangibles pueden dar cuenta de la mayoría del valor de mercado de una compañía y, por lo tanto, las compañías deben contabilizar sus intangibles, del mismo modo que lo hacen con sus inventarios y sus equipos.

Una **patente** es un activo intangible consistente en una concesión del gobierno federal, que transfiere un derecho exclusivo por 20 años para producir y comercializar un invento, el cual puede ser un producto o un proceso —por ejemplo, el proceso Dolby para la reducción del ruido. El costo de adquisición de una patente se carga a la cuenta Patentes. El intangible se gasta a través de la **amortización**, que es la reducción sistemática del valor trasladado en los libros del activo. La amortización se aplica a los intangibles exactamente como la depreciación se aplica a los equipos, y el agotamiento al petróleo y a la madera.

La amortización se calcula a lo largo de la vida útil estimada del activo, por lo general con el método en línea recta. La obsolescencia es la razón más común por la cual la vida útil de un intangible se reduce con respecto a su duración esperada. El gasto por amortización de un activo intangible se puede abonar directamente a ese activo, en vez de usar una cuenta de amortización acumulada. El valor residual de la mayoría de los intangibles es cero.

Algunos intangibles tienen vidas indefinidas. Para ellos, la compañía no registra una amortización sistemática para cada periodo. En cambio, contabiliza cualquier disminución en el valor del intangible como un crédito mercantil (el cual se expondrá más adelante en este capítulo).

### Intangibles específicos

Como vimos, las patentes, los derechos de autor y las marcas comerciales son activos intangibles. La contabilidad de su compra y la disminución de valor en cada uno de ellos es la misma. Ilustraremos su contabilidad mediante el uso de una patente.

#### **Patentes**

Al igual que cualquier otro activo, una patente se compra. Suponga que Greg's Groovy Tunes paga \$200,000 para adquirir una patente el 1 de enero de 2011. Greg's Groovy Tunes considera que la vida útil de esta patente es de tan sólo cinco años, porque es probable que se desarrolle un proceso nuevo y más eficiente dentro de ese de tiempo. El gasto de amortización es de \$40,000 por año (\$200,000/5 años). Los asientos de adquisición y de amortización para esta patente son como sigue:

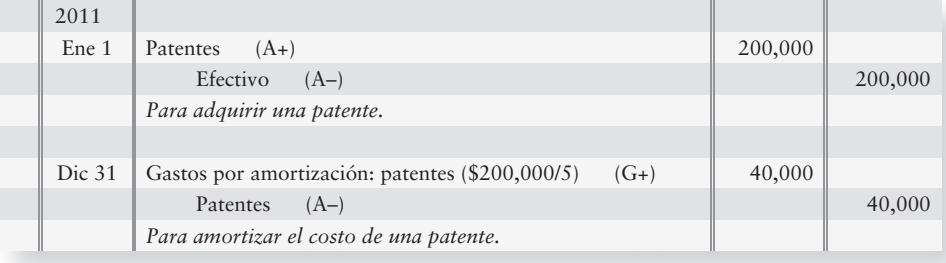

Al final del primer año, Greg's Groovy Tunes reportará esa patente en \$160,000 (\$200,000 menos la amortización del primer año de \$40,000), el siguiente año la reportará en \$120,000, y así sucesivamente. Cada año durante cinco años, el valor de la patente se reducirá hasta el final de su vida de cinco años, en cuyo momento su valor neto en libros será de \$0.

#### Derechos de autor

Un **derecho de autor** es el derecho exclusivo para reproducir y vender un libro, una composición musical, una película, o algún otro trabajo de arte o de propiedad intelectual. Los derechos de autor también protegen los programas de cómputo, como **Microsoft WindowsTM** y las hojas de cálculo electrónicas de **Excel**. Un derecho de autor es emitido por el gobierno federal y se prolonga 70 años después de la vida del autor.

Una compañía puede pagar una cantidad considerable para comprar un derecho de autor existente. Por ejemplo, la casa editorial **Simon & Schuster** quizá pague \$1 millón por el derecho de autor de una novela popular, porque considere que obtendrá una utilidad por la venta de dicha novela. La mayoría de los derechos de autor tienen vidas útiles cortas.

#### Marcas comerciales, nombres de marca

Las **marcas comerciales** y los **nombres de marca** (también conocidos como **nombres comerciales)** son activos que representan productos o servicios distintivos, como el logo de **NIKE** o el número 3 de **NASCAR** para Dale Earnhardt. Los eslóganes legalmente protegidos incluyen "Como una roca" de **Chevrolet** y "Lo intentamos más duro" de **Avis** Rent A Car. El costo de una marca comercial o de un nombre comercial se amortiza a lo largo de su vida útil.

#### Franquicias, licencias

Las **franquicias** y **licencias** son privilegios concedidos por una empresa privada o por un gobierno, para vender bienes o servicios en condiciones específicas. La organización de fútbol **Dallas Cowboys** es una franquicia concedida por the **National Football League.** Los restaurantes **McDonald's** y los **Holiday Inns** son franquicias de negocios bien conocidas. El costo de adquisición de una franquicia o de una licencia se amortiza durante su vida útil.

#### Crédito mercantil

En contabilidad, el *crédito mercantil* tiene un significado diferente con respecto a la frase de todos los días como "buena fama de las personas". En contabilidad, el **crédito mercantil** es el exceso del costo de una compañía adquirida sobre la suma de los valores de mercado de su activo neto (activo menos pasivo).

Suponga que en México **Wal-Mart** compró **Monterrey Company** el 1 de enero de 2011. La suma de los valores de mercado de los activos de **Monterrey** fue de \$9 millones y sus pasivos totalizaron \$1 millón, de manera que los activos netos de **Monterrey** totalizaron \$8 millones. Suponga que **Wal-Mart** pagó \$10 millones para comprar **Monterrey Company**. En este caso, **Wal-Mart** pagó \$2 millones por arriba del valor de los activos netos de Monterrey. Por lo tanto, esos \$2 millones se consideran un crédito mercantil y se calcula de la siguiente manera:

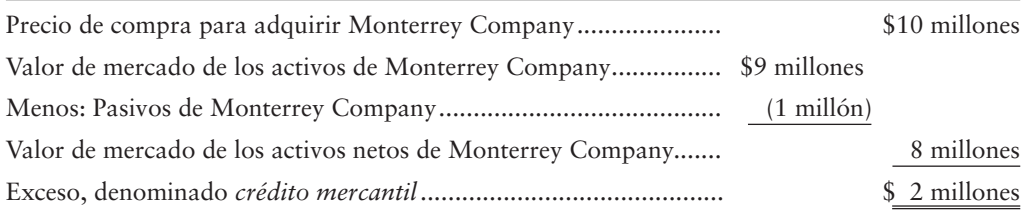

El asiento de **Wal-Mart** para registrar la compra de **Monterrey**, incluyendo el crédito mercantil que adquirió **Wal-Mart**, sería como sigue:

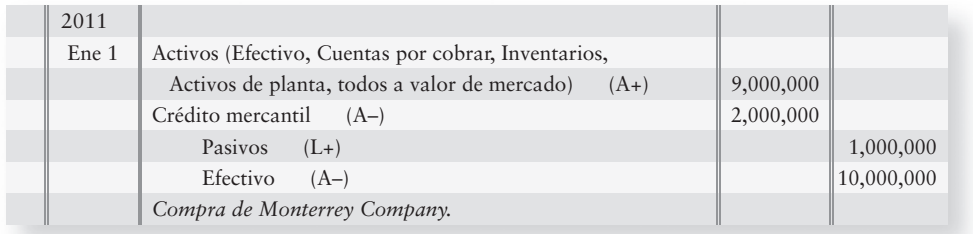

El crédito mercantil tiene algunas consideraciones especiales:

- **1.** El crédito mercantil tan sólo lo registra una compañía adquirente cuando compra a otra compañía. Una reputación sobresaliente puede crear un crédito mercantil; sin embargo, esa compañía nunca registra el crédito mercantil para su propio negocio.
- **2.** De acuerdo con los principios de contabilidad generalmente aceptados en los Estados Unidos (PCGA), el crédito mercantil no se amortiza. En vez de eso, la compañía que hace la adquisición mide el valor actual de su crédito mercantil cada año. Si el crédito mercantil ha aumentado de valor, no hay nada que registrar. No obstante, si el valor del crédito mercantil ha disminuido, entonces la compañía registra una pérdida y anota el crédito mercantil. Por ejemplo, suponga que el crédito mercantil de **Wal-Mart**, del cual hablamos con su compra de **Monterrey**, tan sólo vale \$1,500,000 al 31 de diciembre de 2011. En ese caso, **Wal-Mart** haría el siguiente asiento:

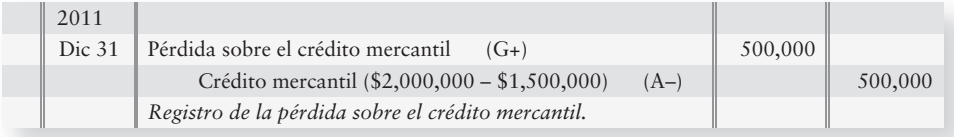

**Wal-Mart** reportaría entonces este crédito mercantil a su valor actual reducido de \$1,500,000.

### Contabilidad de costos de investigación y desarrollo

Los costos de investigación y desarrollo (R&D) son la parte vital de compañías como **Procter & Gamble**, **General Electric**, **Intel** y **Boeing**. En general, las empresas no reportan activos de R&D en sus balances generales, porque los PCGA requieren que las compañías registren como gastos los costos de R&D, a medida que se incurre en ellos.

### Consideraciones éticas

La principal consideración ética en la contabilidad de los activos de planta es si éstos se deben capitalizar o registrar como un costo. En esta área, las opiniones de la compañía varían considerablemente. Por otro lado, las compañías desean hacer ahorros sobre impuestos. Esto las motiva para registrar como gastos todos los costos y para disminuir el ingreso gravable. Asimismo, desean verse lo mejor posible ante los inversionistas: con una utilidad neta alta y con activos enormes.

En la mayoría de los casos, un costo que se capitaliza o se registra como gasto para propósitos fiscales debe tratarse del mismo modo en los estados financieros. ¿Cuál es, entonces, la ruta ética? Los contadores deberían seguir los lineamientos generales para la capitalización de un costo:

> *Capitalizar todos los costos que proporcionan un beneficio futuro. Registrar como gastos todos los demás costos.*

Muchas compañías han tenido problemas al capitalizar costos que en realidad eran gastos. Hicieron que sus estados financieros se vieran mucho mejor que lo que justificaban los hechos. **WorldCom** cometió este tipo de fraude contable, y sus altos ejecutivos de entonces están ahora en la cárcel como consecuencia. Hay muy pocos casos de empresas que se metan en problemas al seguir los lineamientos generales, o incluso por exceso de precaución a favor del conservatismo contable. El acatarse a los lineamientos funciona.

Describir las cuestiones éticas relacionadas con los activos de planta

6

## Lineamientos para la toma de decisiones

### CONTABILIDAD DE ACTIVOS DE PLANTA Y GASTOS RELACIONADOS

Los lineamientos para la toma de decisiones resumen las decisiones fundamentales que una compañía toma al contabilizar los activos de planta. Suponga que usted compra una franquicia de **Starbucks** o de **Curves International**, y que invierte en el equipo relacionado. Usted tiene algunas decisiones que debe tomar acerca de cómo contabilizar la franquicia y el equipo. La sección Lineamientos para la toma de decisiones le ayudará a maximizar su flujo de efectivo y a llevar una contabilidad adecuada para el negocio.

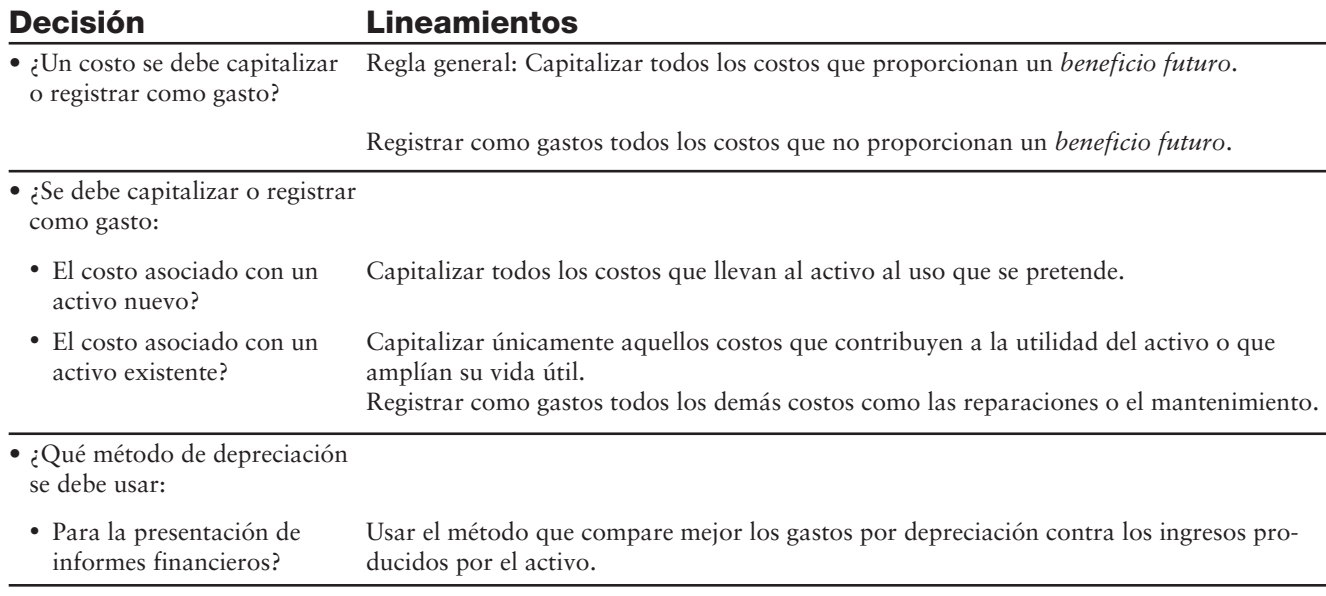

## Problema de resumen 2

Las siguientes cifras se presentan en las Respuestas al problema de resumen 1, requisito 2.

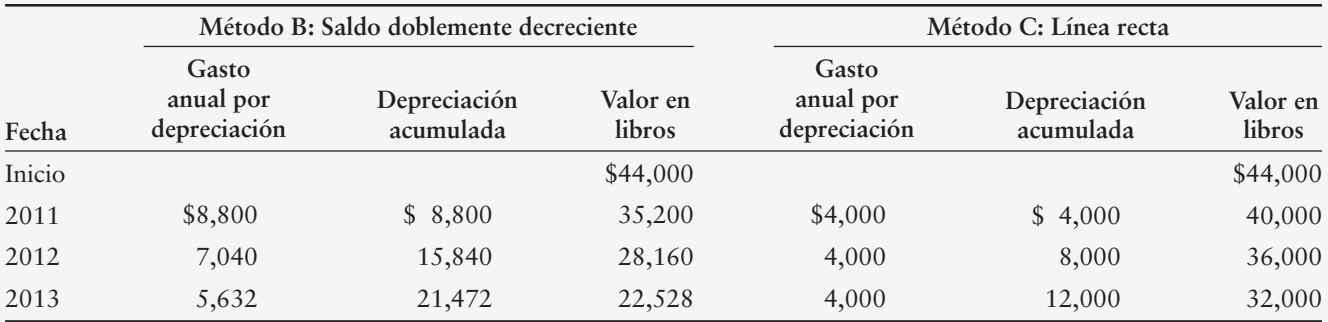

Latté on Demand compró equipo el 1 de enero de 2011. La administración ha depreciado el equipo usando el método del saldo doblemente decreciente. El 1 de julio de 2013, la compañía vendió el equipo en \$27,000 en efectivo.

#### **Se requiere**

**1.** Registrar la depreciación de Latté on Demand para 2013 y la venta del equipo el 1 de julio de 2013.

### Solución

#### **Requisito 1**

Para registrar la depreciación a la fecha de la venta y la venta del equipo de Latté on Demand:

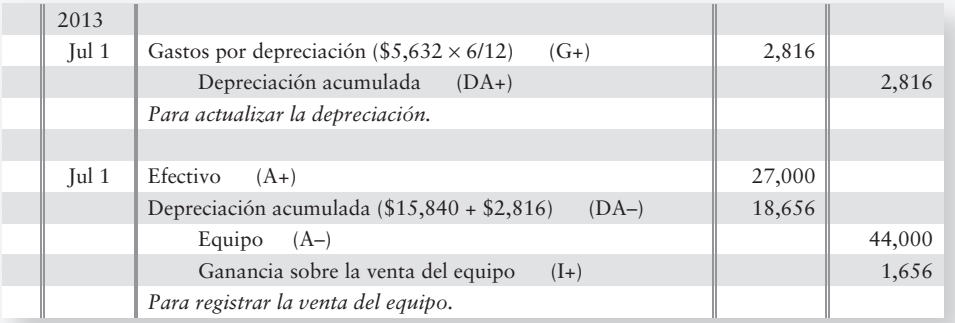

## Repaso Activos de planta y activos intangibles

### $\blacksquare$  Vocabulario contable

#### **Activo totalmente depreciado (p. 489)**

Un activo que ha alcanzado el final de su vida útil estimada. No se registra más depreciación para el activo.

#### **Activos intangibles (p. 481)**

Activos sin forma física. Su valor se deriva de los derechos especiales que poseen. Algunos ejemplos son las patentes y los derechos de autor.

#### **Activos reales (p. 481)**

Activos con forma física. Algunos ejemplos incluyen camiones, edificios.

#### **Activos tangibles (p. 481)**

Activos con forma física. Algunos ejemplos incluyen camiones y edificios.

#### **Amortización (p. 503)**

Reducción sistemática del valor trasladado en los libros de un activo. Gasto que se aplica a los intangibles de la misma forma que la depreciación se aplica a los activos de planta, y el agotamiento a los recursos naturales.

#### **Capitalizada (p. 483)**

Cuenta de activos que se carga (o aumenta) para un activo.

#### **Costo depreciable (p. 488)**

Costo de un activo de planta menos su valor residual estimado.

#### **Crédito mercantil (p. 504)**

Exceso del costo de una compañía adquirida sobre la suma de los valores de mercado de sus activos netos (activos menos pasivos).

#### **Derecho de autor (p. 503)**

Derecho exclusivo para reproducir y vender un libro, una composición musical, una película, otros trabajos de arte o programas de cómputo. Emitidos por el gobierno federal, los derechos de autor se extienden 70 años después de la muerte del autor.

#### **Franquicias (p. 504)**

Privilegios concedidos por un negocio privado o por un gobierno, para vender un producto o servicio en condiciones específicas.

#### **Gasto por agotamiento (p. 502)**

Porción del costo de un recurso natural que se consume en un periodo específico. Se calcula de la misma forma que la depreciación por unidades de producción.

#### **Gastos de capital (p. 486)**

Gastos que aumentan la capacidad o la eficiencia de un activo, o que amplían su vida útil. Los gastos de capital se cargan a una cuenta de activos.

#### **Intercambio por bienes similares (p. 497)**

Negociación de un activo por otro activo que tiene una funcionalidad similar. No se reconoce ninguna ganancia o pérdida en los intercambios de bienes similares.

#### **Licencias (p. 504)**

Privilegios concedidos por un negocio privado o por un gobierno, para comercializar un producto o servicio en condiciones específicas.

#### **Marcas comerciales (p. 504)**

Activos que representan identificaciones distintivas de un producto o servicio.

#### **Mejoramientos del terreno (p. 483)**

Mejoramientos depreciables hechos a un terreno, tales como la instalación de cercas, aspersores, pavimentación, señales y alumbrado.

#### **Método de depreciación acelerada (p. 490)**

Método de depreciación que elimina más del costo del activo cerca del inicio de su vida útil, en comparación con el método en línea recta.

#### **Método de unidades de producción (UDP) (p. 489)**

Método de depreciación mediante el cual una cantidad fija de depreciación se asigna a cada unidad de producción resultante de un activo.

#### **Método en línea recta (LR) (p. 488)**

Método de depreciación donde un monto igual de gastos por depreciación se asigna a cada año de uso del activo.

#### **Método del saldo doblemente decreciente (SDD) (p. 490)**

Método de depreciación acelerada que calcula la depreciación anual multiplicando el valor decreciente en libros de activo por un porcentaje constante, que es igual al doble de la tasa en línea recta.

#### **Método del valor de venta relativo (p. 485)**

Método para distribuir el costo total (100%) de activos múltiples comprados de una sola vez. El costo total se divide entre los activos de acuerdo con sus valores relativos de venta.

#### **Nombres comerciales (p. 504)**

Activos que representan identificaciones distintivas de un producto o servicio.

#### **Nombres de marca (p. 504)**

Activos que representan identificaciones distintivas de un producto o servicio.

#### **Obsoleto (p. 487)**

Un activo más nuevo puede desempeñar un trabajo con mayor eficiencia que un activo antiguo.

#### **Patente (p. 503)**

Activo intangible que es una concesión del gobierno federal, y que transfiere un derecho exclusivo por 20 años en la reproducción y comercialización de un proceso o una fórmula.

#### **Recursos naturales (p. 502)**

Activos de planta que yacen en la superficie terrestre. Los recursos naturales son como inventarios en el subsuelo (petróleo) o en la capa superior de la superficie (madera).

#### **Reparación extraordinaria (p. 486)**

Trabajo de reparación que genera un gasto de capital.

#### **Reparaciones ordinarias (p. 486)**

Trabajos de reparación que se cargan a una cuenta de gastos.

#### **Valor de salvamento (p. 488)**

Valor esperado en efectivo de un activo al final de su vida útil. También se denomina valor residual.

#### **Valor residual estimado (p. 488)**

Valor en efectivo esperado de un activo al final de su vida útil. También se denomina valor de salvamento.

#### **Vida útil estimada (p. 487)**

Longitud del periodo de servicio esperado de un activo. Puede expresarse en años, unidades de producción, millas o alguna otra medida.
## ■ Repaso rápido

- **1.** ¿Qué costo **no** se registra como parte del costo de un edificio?
	- *a*) El mantenimiento anual del edificio
	- *b*) La comisión sobre bienes raíces pagada para comprar el edificio
	- *c*) La remoción de tierra para la cimentación del edificio
	- *d*) Los materiales de construcción y la mano de obra
- **2.** British Tran compró cuatro aviones usados a Unlimited Airline. Cada avión tenía un valor de \$39 millones; no obstante, el propietario vendió la combinación en \$144 millones. ¿Cuál es el costo de cada avión para British Tran?
	- *a*) \$39 millones
	- *b*) \$156 millones
	- *c*) \$36 millones
	- *d*) \$144 millones
- **3.** ¿Cómo se debería registrar un gasto de capital?
	- *a*) Cargando a un pasivo
	- *b*) Cargando a capital
	- *c*) Cargando a un activo
	- *d*) Cargando a un gasto
- **4.** ¿Qué método produce casi siempre la mayoría de la depreciación en el primer año?
	- *a*) Unidades de producción
	- *b*) Línea recta
	- *c*) Salado doblemente decreciente
	- *d*) Todos producen la misma depreciación total
- **5.** Un avión de Unlimited Airlines cuesta \$42 millones y se espera que vuele 370 millones de millas durante sus ocho años de vida. Se espera que el valor residual sea de cero, porque el avión estaba usado cuando se compró. Si el avión recorre 39 millones de millas el primer año, ¿cuánta depreciación debería registrar Unlimited Airlines con el método de unidades de producción?
	- *a*) \$4.43 millones
	- *b*) \$8.81 millones
	- *c*) \$5.25 millones
	- *d*) No se puede determinar a partir de los datos ofrecidos
- **6.** En general, ¿qué método de depreciación preferiría usted usar para propósitos de impuestos sobre ingresos? ¿Por qué?
	- *a*) Unidades de producción porque da un mejor seguimiento al uso del activo
	- *b*) Línea recta porque es el más sencillo
	- *c*) Saldo doblemente decreciente porque proporciona las deducciones fiscales más rápidas para la depreciación
	- *d*) Saldo doblemente decreciente porque brinda la mayor depreciación total a lo largo de la vida del activo
- **7.** Una máquina fotocopiadora tuvo un costo de \$43,000 cuando estaba nueva y tiene una depreciación acumulada de \$28,000. Suponga que Johnson Printing se deshace de esta máquina y que no recibe nada a cambio. ¿Cuál es el resultado de la transacción de desecho?
	- *a*) Ninguna ganancia o pérdida
	- *b*) Una pérdida de \$28,000
	- *c*) Una ganancia de \$15,000
	- *d*) Una pérdida de \$15,000
- **8.** Suponga que en la pregunta anterior Johnson Printing vendiera la máquina en \$15,000. ¿Cuál es el resultado de esta transacción de desecho?
	- *a*) Una pérdida de \$5,000
	- *b*) Una ganancia de \$36,000
	- *c*) Una ganancia de \$5,000
	- *d*) Ninguna ganancia o pérdida
- **9.** ¿Qué método se usa para calcular el agotamiento?
	- *a*) El método del agotamiento
	- *b*) El método del saldo doblemente decreciente
	- *c*) El método de unidades de producción
	- *d*) El método en línea recta
- **10.** ¿Qué activo intangible se registra únicamente como parte de la adquisición de otra compañía?
	- *a*) Una franquicia
	- *b*) Una patente
	- *c*) Derechos de autor
	- *d*) El crédito mercantil

Las respuestas se incluyen después de la sección Aplicación de conocimientos (p. 523).

## Evaluación del progreso

## $\blacksquare$  Ejercicios cortos

#### **EC9-1** *(Objetivo de aprendizaje 1)* **Medición del costo de activos de planta [5 min]**

Este capítulo presenta los costos que se han incluido por la adquisición de un terreno. Primero está el precio de compra, el cual se incluye evidentemente en el costo del terreno. Los motivos para incluir los demás costos no son tan evidentes. Por ejemplo, la demolición de un edificio se ve más bien como un gasto.

- **1.** Explicar por qué los costos listados en el capítulo se incluyen como parte del costo del terreno.
- **2.** Después de que el terreno esté listo para su uso, ¿tales costos se capitalizarán o se registrarán como gastos?
- **EC9-2** *(Objetivo de aprendizaje 1)* **Compra de activos hecha con un pago único [10 min]**  Advanced Automotive paga \$140,000 por una compra "en paquete" que incluye terreno, edificio y equipo. En el momento de la adquisición, el terreno tiene un valor de mercado de \$75,000; el edificio, de \$60,000; y el equipo, de \$15,000.

#### **Se requiere**

**1.** Registrar en el diario la compra global de los 3 activos por un costo total de \$140,000. Usted firma un pagaré por tal cantidad.

#### **EC9-3** *(Objetivo de aprendizaje 2)* **Cálculo de la depreciación del primer año y del valor en libros [10 min]**

Al inicio del año, Logan Services compró un avión usado en \$65,000,000. Logan Services espera que el avión siga siendo útil durante 4 años (6 millones de millas) y que tenga un valor residual de \$5,000,000. La compañía espera que el avión vuele 1.3 millones de millas el primer año.

#### **Se requiere**

- **1.** Calcular la depreciación del *primer año* para Logan Services sobre el avión usando los siguientes métodos:
	- *a*) Línea recta
	- *b*) Unidades de producción
	- *c*) Saldo doblemente decreciente
- **2.** Mostrar el valor en libros del avión, al final del primer año con el método en línea recta.

#### **EC9-4** *(Objetivo de aprendizaje 2)* **Cálculo de la depreciación del segundo año y de la depreciación acumulada [10 a 15 min]**

Al inicio de 2011, Texas Aero compró un avión usado a un costo de \$59,000,000. Texas Aero espera que el avión siga siendo útil durante 5 años (6 millones de millas) y que tenga un valor residual de \$5,000,000. Texas Aero espera que el avión vuele 1.4 millones de millas el primer año y 1.3 millones de millas el segundo año.

#### **Se requiere**

- **1.** Calcular la depreciación del *segundo año* (2012) sobre el avión usando los siguientes métodos:
	- *a*) Línea recta
	- *b*) Unidades de producción
	- *c*) Saldo doblemente decreciente
- **2.** Calcular el saldo en la cuenta Depreciación acumulada al final del segundo año, usando el método de depreciación en línea recta.

#### **EC9-5** *(Objetivo de aprendizaje 2)* **Selección del mejor método de depreciación para propósitos fiscales [10 min]**

Este ejercicio usa los datos de Logan Services del ejercicio corto 9-3. Logan Services está decidiendo qué método de depreciación usar para propósitos de impuestos sobre ingresos.

#### **Se requiere**

- **1.** ¿Qué método de depreciación ofrece la ventaja fiscal para el primer año? Describa la naturaleza de la ventaja fiscal.
- **2.** ¿Qué cantidad de depreciación adicional podrá deducir Logan Services para el primer año, en comparación con el método en línea recta?

#### **EC9-6** *(Objetivo de aprendizaje 2)* **Depreciación parcial del año [5 a 10 min]**

El 28 de febrero de 2011, Solar Energy Consulting compró una máquina fotocopiadora **Xerox** en \$23,100. Solar Energy Consulting espera que la máquina dure 3 años y que tenga un valor residual de \$1,500.

#### **Se requiere**

**1.** Calcular la depreciación sobre la máquina para el año que terminó el 31 de diciembre de 2011, usando el método en línea recta.

#### **EC9-7** *(Objetivo de aprendizaje 2)* **Cambio en la vida estimada de un activo [10 min]** Suponga que Smith's Auto Sales paga \$50,000 por equipo con una vida de 10 años y un

valor residual esperado de cero. Después de usar el equipo durante 4 años, la compañía determina que el activo seguirá siendo útil durante sólo 3 años más.

#### **Se requiere**

- **1.** Registrar la depreciación sobre el equipo para el año 5 con el método en línea recta.
- **2.** ¿Cuál es la depreciación acumulada al final del año 5?
- **EC9-8** *(Objetivo de aprendizaje 3)* **Venta de un activo con ganancia o pérdida [10 min]** ABC Catering Service compró equipo el 1 de enero de 2010 en \$58,500. ABC Catering Service esperaba que el equipo durara 6 años y que tuviera un valor residual de \$4,500. Suponga que ABC Catering Service vendiera el equipo en \$43,000 el 31 de diciembre de 2012, después de usar el equipo durante tres años totales. Suponga que se registra la depreciación para 2012.

#### **Se requiere**

- **1.** Registrar en el diario la venta del equipo, suponiendo que ése use depreciación en línea recta.
- **EC9-9** *(Objetivo de aprendizaje 3)* **Intercambio por bienes de tipo similar [5 a 10 min]** Micron Precision adquirió una computadora en \$3,100, cargando a Equipo de cómputo. Durante 2010 y 2011, Micron Precision registró una depreciación total de \$2,200 sobre la computadora. El 1 de enero de 2012, Micron Precision negoció la computadora por otra nueva, pagando \$2,900 en efectivo.

#### **Se requiere**

- **1.** Registrar en el diario el intercambio de computadoras de Micron Precision.
- **EC9-10** *(Objetivo de aprendizaje 4)* **Contabilidad del agotamiento de recursos naturales [5 a 10 min]**

Arabia Petroleum mantiene enormes reservas de activos de petróleo y de gas. Suponga que a finales de 2010, el costo de las reservas de petróleo y de gas de Arabia Petroleum totalizan \$84 mil millones, lo cual representa 7 mil millones de barriles de petróleo y de gas.

#### **Se requiere**

- **1.** ¿Qué método de depreciación usa Arabia Petroleum para calcular el agotamiento?
- **2.** Suponer que Arabia Petroleum elimina 0.7 mil millones de barriles de petróleo durante 2011. Registre en el diario el gasto por agotamiento para 2011.

#### **EC9-11** *(Objetivo de aprendizaje 5)* **Contabilidad del crédito mercantil [10 min]**

Cuando una compañía de medios de comunicación compra a otra, a menudo el crédito mercantil es el activo más costoso. Decca Publishing pagó \$240,000 para adquirir *Tri Town Daily*, un periódico semanal de publicidad. En el momento de la adquisición, el balance general de *Tri Town Daily* reportaba activos totales por \$160,000 y pasivos por \$80,000. El valor justo de mercado de los activos de *Tri Town Daily* era de \$120,000.

#### **Se requiere**

- **1.** ¿Qué cantidad de crédito mercantil adquirió Decca Publishing como parte de la adquisición de *Tri Town Daily*?
- **2.** Registrar en el diario la adquisición de *Tri Town Daily* por parte de Decca Publishing.
- **EC9-12** *(Objetivo de aprendizaje 6)* **Ética: capitalización versus registro de activos como gastos [5 min]**

Lexington Precision Tools reparó uno de sus aviones **Boeing** 737 a un costo de \$100,000. Lexington Precision Tools capitalizó erróneamente este costo como parte del costo del avión.

#### **Se requiere**

- **1.** ¿Cómo este error contable afectará la utilidad neta de Lexington Precision Tools? Ignore la depreciación.
- **2.** ¿La compañía debería corregir el error o puede ignorarlo para informar resultados de ganancias más favorables?

## $\blacksquare$  Ejercicios

#### **E9-13** *(Objetivo de aprendizaje 1)* **Determinación del costo de activos [5 a 10 min]**

Ayer Furniture Co. compró un terreno y pagó \$95,000 en efectivo más un documento por pagar de \$270,000. Además, ayer pagó un impuesto predial atrasado por \$2,000, seguros de propiedad con un costo de \$2,500, y \$3,000 para nivelar el terreno y demoler el edificio no deseado. La compañía construyó entonces un edificio de oficinas a un costo de \$550,000. También pagó \$52,000 por una cerca alrededor de la propiedad, \$17,000 por un aviso cerca de la entrada y \$4,000 por un alumbrado especial en los lotes.

#### **Se requiere**

- **1.** Determinar el costo del terreno, así como los mejoramientos del terreno y del edificio.
- **2.** ¿Cuál de estos activos Ayer depreciará?

#### **E9-14** *(Objetivo de aprendizaje 1)* **Compra global de activos [10 a 15 min]**

Maplewood Properties compró tres lotes en una subdivisión por un precio global. Un perito independiente valuó los lotes como sigue:

Maplewood pagó \$240,000 en efectivo.

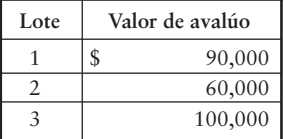

#### **Se requiere**

- **1.** Registrar la compra en el diario, identificando el costo de cada lote en una cuenta separada de Terreno. Redondee los decimales a tres lugares y use sus porcentajes calculados.
- **E9-15** *(Objetivo de aprendizaje 1)* **Forma de distinguir entre gastos de capital y gastos [5 a 10 min]**

Considere los siguientes gastos:

- Precio de compra *a*)
- Reparaciones recurrentes ordinarias para mantener la maquinaria en buenas condiciones de funcionamiento *b*)
- Lubricación antes de que la maquinaria se ponga en servicio *c*)
- Lubricación periódica después de que la maquinaria se ponga en servicio *d*)
- Mantenimiento mayor para ampliar tres años la vida útil *e*)
- Impuesto sobre ventas pagado sobre el precio de compra *f*)
- Transporte y seguro mientras la maquinaria está en tránsito del vendedor al comprador *g*)
- Instalación *h*)
- Capacitación del personal para la operación inicial de la maquinaria *i*)
- *j*) Impuesto sobre ingresos pagado sobre la utilidad obtenida por la venta de productos manufacturados por la maquinaria

#### **Se requiere**

**1.** Clasificar cada uno de estos gastos como gastos de capital o como gastos relacionados con la maquinaria.

**E9-16** *(Objetivo de aprendizaje 2)* **Explicación del concepto de depreciación [10 a 15 min]** Ron Zander no puso atención durante la clase, en la cual el profesor Chen explicó el concepto de depreciación. Ya que el siguiente examen está programado para el viernes, Zander llama por teléfono a Sven Svensen para que le preste sus apuntes de la clase. Las notas de Svensen son concisas: "La palabra *depreciación* me suena como en chino". A continuación Zander se dirige a Lisa Lake, quien afirma que ella piensa que la depreciación es lo que sucede cuando un activo se desgasta. Jason Gerbing tiene confianza en que la depreciación es el proceso para crear un fondo de efectivo, para reemplazar un activo al final de su vida útil.

#### **Se requiere**

- **1.** Explicar el concepto de depreciación para Zander. Evalúe las explicaciones de Lake y de Gerbing. Sea específico.
- **E9-17** *(Objetivo de aprendizaje 2)* **Cálculo de la depreciación: tres métodos [10 a 15 min]** Mama's Fried Chicken compró equipo el 2 de enero de 2010, en \$15,000. Se esperaba que el equipo estuviera en servicio 4 años y que realizara 3,000 trabajos de freído. Al final de la vida útil del equipo, Mama's estima que su valor residual será de \$3,000. El equipo realizó 300 trabajos el primer año, 900 el segundo año, 1,200 el tercero y 600 el cuarto.

#### **Se requiere**

- **1.** Preparar un esquema de *gastos por depreciación* por año para el equipo, usando los tres métodos de depreciación. Después de dos años con el método de depreciación del saldo doblemente decreciente, la compañía cambió al método en línea recta. Muestre sus cálculos. *Nota: Se deben preparar tres esquemas de depreciación*.
- **2.** ¿Qué método da un mejor seguimiento al uso y al desgaste del equipo?
- **E9-18** *(Objetivo de aprendizaje 2)* **Selección del mejor método de depreciación para propósitos fiscales [15 a 20 min]**

Tumble Gymnastics Center pagó \$120,000 por un equipo de acondicionamiento físico, que se esperaba tuviera una vida de 10 años. El valor residual esperado es de \$40,000.

#### **Se requiere**

**1.** Seleccionar el método de depreciación adecuado para propósitos de impuesto sobre ingresos. Posteriormente, determine la cantidad adicional de depreciación que Tumble puede deducir usando del método seleccionado, versus el método en línea recta, durante los dos primeros años de la vida del equipo.

#### **E9-19** *(Objetivo de aprendizaje 2)* **Cambio en la vida útil de un activo [10 a 15 min]**

A-1 Computer Consultants compró un edificio en \$510,000 y lo depreció sobre la base de línea recta, durante un periodo de 40 años. El valor residual estimado es de \$100,000. Después de usar el edificio por 15 años, A-1 se dio cuenta de que el uso y desgaste del edificio ocasionarían que se derruyera antes de 40 años. Empezando en el año 16, A-1 empezó a depreciar el edificio sobre una vida total revisada de 25 años.

#### **Se requiere**

**1.** Registrar en el diario la depreciación sobre el edificio para los años 15 y 16.

#### **E9-20** *(Objetivos de aprendizaje 2, 3)* **Depreciación parcial del año y venta de un activo [10 a 15 min]**

El 2 de enero de 2011, Ditto Clothing Consignments compró enseres para un cuarto de exhibición por \$16,000 en efectivo, con la esperanza de que dichos enseres permanecieran en servicio durante cinco años. Ditto ha depreciado los enseres sobre la base del saldo doblemente decreciente, con un valor residual de cero. El 31 de agosto de 2012, Ditto vendió los enseres en \$7,600 en efectivo.

#### **Se requiere**

**1.** Registrar tanto la depreciación para 2012 como la venta de los enseres el 31 de agosto de 2012.

**E9-21** *(Objetivo de aprendizaje 3)* **Negociaciones con activos: dos situaciones [10 a 15 min]** Peace Bank negoció recientemente enseres para oficinas. A continuación se presentan los hechos:

Enseres viejos:

- Costo, \$99,000
- Depreciación acumulada, \$73,000
- Enseres nuevos:
- Efectivo pagado, \$105,000, más los enseres antiguos

#### **Se requiere**

- **1.** Registrar la negociación de Peace Bank de enseres antiguos por enseres nuevos.
- **2.** Cambiemos ahora un hecho y veamos un resultado diferente. Peace Bank se siente obligado a realizar operaciones de negocios con Crescent Furniture, un cliente del banco, aun cuando el banco puede negociar los enseres en cualquier otra parte a un mejor precio. Peace Bank está enterado de que el valor de mercado de los enseres nuevos tan sólo es de \$123,000. Registre ahora la negociación.

#### **E9-22** *(Objetivo de aprendizaje 3)* **Medición del costo de activos, depreciación UDP y negociación con activos [10 a 15 min]**

Travel Trucking Company usa el método de depreciación de unidades de producción (UDP), porque éste mide mejor el desgaste de los camiones. Considere estos hechos acerca de un camión **Mack** en la flota de la compañía.

Cuando se adquirió en 2010, el camión tuvo un costo de \$380,000 y se esperaba que permaneciera en servicio durante 10 años o 1,000,000 de millas. El valor residual estimado era de \$100,000. El camión fue conducido 79,000 millas en 2010, 119,000 millas en 2011, y 159,000 millas en 2012. Después de 38,000 millas en 2013, la compañía negoció el camión Mack por un camión menos costoso **Freightliner**. Travel también pagó \$27,000 en efectivo.

#### **Se requiere**

**1.** Determinar el costo del nuevo camión de Travel. No se requieren asientos de diario.

#### **E9-23** *(Objetivo de aprendizaje 4)* **Agotamiento de recursos naturales [10 a 15 min]**

Cannon Mountain Mining pagó \$488,500 por el derecho a extraer activos minerales de un depósito de 400,000 toneladas. Además del precio de compra, Cannon también pagó una tarifa por radicación de \$500, una tarifa por licencia de \$1,000 al estado de Nevada, y \$90,000 por una inspección geológica de la propiedad. Ya que Cannon compró únicamente los derechos para los minerales, espera que el activo tenga un valor residual de cero. Durante el primer año, Cannon eliminó 20,000 toneladas de los minerales.

#### **Se requiere**

**1.** Hacer los asientos de diario para registrar a) la compra de los minerales (cargue a Activos minerales), b) el pago de tarifas y de otros costos y c) el agotamiento para el primer año.

#### **E9-24** *(Objetivo de aprendizaje 5)* **Adquisición de una patente, amortización y cambio en la vida útil [10 a 15 min]**

Maynard Printers (MP) fabrica impresoras. Suponga que MP recientemente pagó \$400,000 por la patente de una nueva impresora láser. Aunque ésta suministra protección legal durante 20 años, se espera que la patente dé una ventaja competitiva tan sólo durante 10 años.

- **1.** Suponiendo el método de amortización en línea recta, hacer los asientos de diario para registrar a) la compra de la patente y b) la amortización para el año 1.
- **2.** Después de usar la patente durante cinco años, MP se entera durante una feria industrial que otra compañía está diseñando una impresora más eficiente. Con base en esta nueva información, MP decide, empezando en el año 6, amortizar el costo restante de la patente por los dos años que quedan, dando así a la patente una vida útil total de siete años. Registre la amortización para el año 6.

**E9-25** *(Objetivo de aprendizaje 5)* **Medición y registro del crédito mercantil [10 a 15 min]** Pilgrim ha adquirido algunas otras compañías. Suponga que Pilgrim compra Kate, Co., por \$9 millones en efectivo. El valor en libros de los activos de Kate es de \$15 millones (valor de mercado, \$18 millones) y tiene pasivos de \$13 millones.

#### **Se requiere**

- **1.** Calcular el costo del crédito mercantil comprado por Pilgrim.
- **2.** Registrar la compra de Kate por parte de Pilgrim.

#### **E9-26** *(Objetivo de aprendizaje 6)* **Ética [10 a 15 min]**

Reader.com usa un equipo para embarques automatizado. Suponga que al principio del año 1, Reader compró equipo con un costo de \$500,000. La administración espera que el equipo permanezca en servicio durante 5 años, con un valor residual de cero. Reader usa una depreciación en línea recta. El director general de Reader informa al contralor que registre como gasto el costo total del equipo en el momento de la compra, porque las utilidades de Reader son demasiado altas.

#### **Se requiere**

- **1.** Calcular la sobreestimación o subestimación en los siguientes aspectos, inmediatamente después de la compra del equipo:
	- *a***)** Equipo
	- *b*) Utilidad neta
- **2.** ¿Existe alguna transgresión a la ética? ¿Qué debería hacer el contralor?

## - Problemas **(Grupo A)**

#### **P9-27A** *(Objetivos de aprendizaje 1, 2)* **Capitalización del costo de un activo y depreciación parcial de un año [20 a 25 min]**

Airport Parking, cerca de un aeropuerto, incurrió en los siguientes costos para adquirir un terreno y hacerle mejoras, así como para construir y amueblar un pequeño edificio:

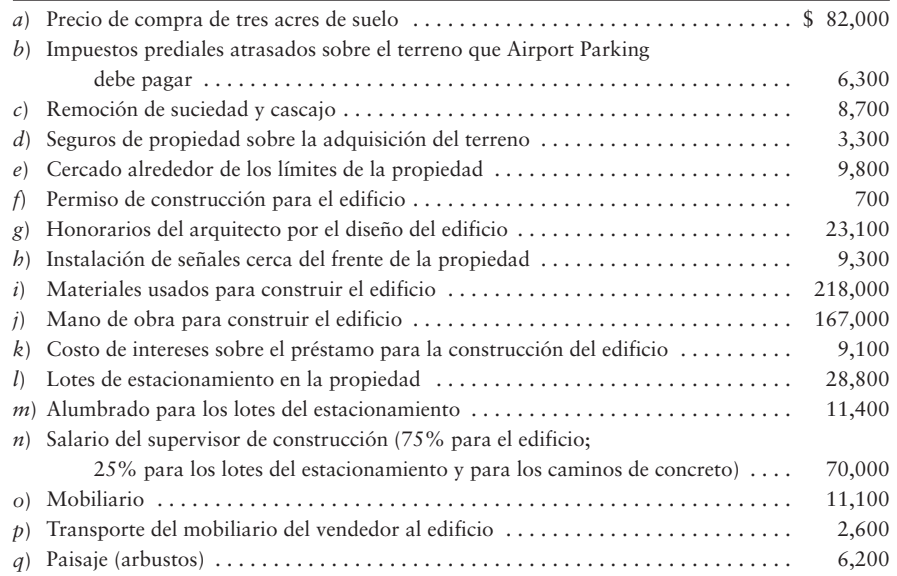

Airport Parking deprecia las mejoras al terreno durante 15 años, los edificios durante 30 años y el mobiliario durante 12 años, todo ello sobre la base en línea recta con un valor residual de cero.

#### **Se requiere**

- **1.** Establecer columnas para Terreno, Mejoras al terreno, Edificio y Mobiliario. Muestre cómo se debe contabilizar cada costo mediante la presentación del costo correspondiente bajo la cuenta correcta. Determine el costo total de cada activo.
- **2.** Se terminó la totalidad de la construcción y los activos entraron en servicio el 1 de mayo. Registre la depreciación parcial del año para el año que termina el 31 de diciembre.

#### **P9-28A** *(Objetivos de aprendizaje 1, 2)* **Capitalización del costo de un activo y primer año de depreciación e identificación de los resultados de depreciación que satisfacen los objetivos de la administración [30 a 40 min]**

El 9 de enero de 2010, Swifty Delivery Service compró un camión con un costo de \$67,000. Antes de poner el camión en servicio, Swifty gastó \$2,200 para pintarlo, \$500 para reemplazar los neumáticos, y \$5,000 para dar mantenimiento al motor. El camión debería permanecer en servicio durante 6 años y tiene un valor residual de \$14,700. Se espera que el millaje anual del camión sea de 15,000 millas en cada uno de los cuatro primeros años, y de 10,000 millas en cada uno de los siguientes dos años: 80,000 millas en total. Al decidir qué método de depreciación usar, Jerry Speers, el gerente general, requiere de un programa de depreciación para cada uno de los métodos de depreciación (línea recta, unidades de producción y saldo doblemente decreciente).

#### **Se requiere**

- **1.** Elaborar un programa de depreciación para cada método de depreciación, mostrando el costo del activo, el gasto por depreciación, la depreciación acumulada y el valor en libros del activo.
- **2.** Swifty prepara estados financieros usando el método de depreciación que reporta la mayor utilidad neta en los primeros años de uso del activo. Para propósitos de impuestos sobre ingresos, la compañía usa el método de depreciación que minimiza los impuestos sobre ingresos en los primeros años. Considere el primer año que Swifty usa el camión. Identifique los métodos de depreciación que satisfagan los objetivos del gerente general, suponiendo que las autoridades fiscales (impuesto sobre ingresos) permiten el uso de cualquiera de los métodos.

#### **P9-29A** *(Objetivos de aprendizaje 2, 3)* **Compra de activos con pago único y depreciación parcial del año [20 a 25 min]**

Whitney Plumb Associates hace encuestas acerca de los hábitos alimenticios estadounidenses. Las cuentas de la compañía incluyen Terrenos, Edificios, Equipo de oficina y Equipo de comunicación, con una cuenta separada de depreciación acumulada para cada activo. Durante 2011, Whitney Plumb realizó las siguientes transacciones:

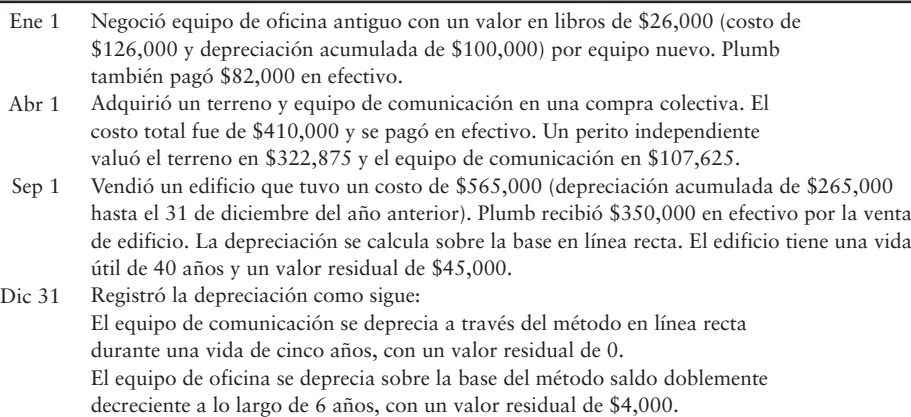

#### **Se requiere**

**1.** Registrar las transacciones en el diario de Whitney Plumb Associates. La compañía termina su año contable el 31 de diciembre.

#### **P9-30A** *(Objetivo de aprendizaje 4)* **Contabilidad de recursos naturales [15 a 20 min]**

Donahue Oil Company tiene una cuenta llamada Propiedades de petróleo y gas. Donahue pagó \$6,400,000 por reservas de petróleo que mantenían una cantidad estimada de 500,000 barriles de petróleo. Suponga que la compañía paga \$590,000 por pruebas geológicas adicionales de la propiedad y \$400,000 para la preparación de las perforaciones. Durante el primer año, Donahue removió 70,000 barriles de petróleo, los cuales vendió a crédito en \$31 por barril. Los gastos operativos totalizaron \$840,000, y todos ellos se pagaron en efectivo.

#### **Se requiere**

**1.** Registrar todas las transacciones de Donahue, incluyendo el agotamiento para el primer año.

#### **P9-31A** *(Objetivo de aprendizaje 5)* **Contabilidad de intangibles [20 a 25 min]**

Central States Telecom ofrece servicios de comunicación en Iowa, Nebraska, las dos Dakotas y Montana. Central States compró el crédito mercantil como parte de la adquisición de Sheldon Wireless Company, quien tenía las siguientes cifras:

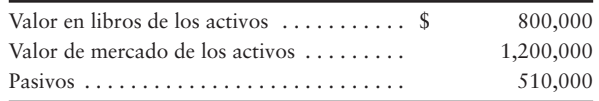

#### **Se requiere**

- **1.** Registrar en el diario el asiento para contabilizar la compra de Sheldon Wireless, por parte de Central States por \$480,000 en efectivo, más un documento por pagar de \$720,000.
- **2.** ¿Qué activo especial identifica la adquisición de Sheldon Wireless por parte de Central States? ¿Cómo debería contabilizar Central States Telecom este activo después de adquirir Sheldon Wireless? Explique con detalle.

#### **P9-32A** *(Objetivo de aprendizaje 6)* **Ética [10 a 20 min]**

El 31 de mayo de 2010, Deliver It, una compañía de embarques de un día a otro, tenía activos totales por \$24 mil millones y pasivos totales por \$17 mil millones. Con estos activos se incluye la propiedad, la planta y el equipo con un costo de \$19 mil millones y una depreciación acumulada de \$11 mil millones. Durante el año que terminó el 31 de mayo de 2010, Deliver It obtuvo ingresos totales por \$32 mil millones y tuvo gastos totales por \$27 mil millones, de los cuales 5 mil millones fueron gastos por depreciación. El director financiero y el contralor están preocupados de que los resultados de 2010 no sean satisfactorios para los inversionistas. Además, ambos tienen opciones sobre acciones para comprar acciones a precio reducido y, por lo tanto, a ellos les gustaría ver que el precio de mercado continuara aumentado. Así, decidieron "ampliar" la vida de los activos de tal modo que la depreciación se reduzca a tres mil millones para 2010.

#### **Se requiere**

- **1.** ¿Cuál es el cambio en la utilidad neta debido a su decisión?
- **2.** ¿Cuál parece ser su motivación para el cambio en las vidas de los activos? ¿Esto es ético? Explique su respuesta.

## - Problemas **(Grupo B)**

#### **P9-33B** *(Objetivos de aprendizaje 1, 2)* **Capitalización del costo de los activos y Depreciación parcial del año [20 a 25 min]**

Park and Fly Parking, cerca de un aeropuerto, incurrió en los siguientes costos para adquirir un terreno, para hacer mejoras al terreno, y para construir y amueblar un pequeño edificio:

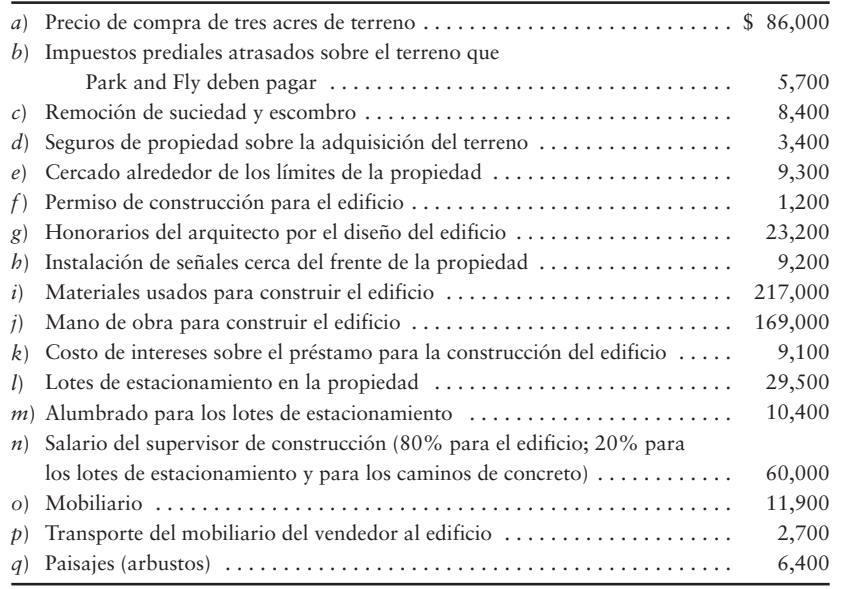

Park and Fly Airport Parking deprecia los mejoramientos del terreno durante 15 años, los edificios durante 30 años y el mobiliario durante 8 años, todo ello sobre una base en línea recta con un valor residual de cero.

#### **Se requiere**

- **1.** Establecer columnas para Terreno, Mejoras al terreno, Edificio y Mobiliario. Muestre cómo contabilizar cada costo presentando el costo correspondiente con la cuenta correcta. Determine el costo total de cada activo.
- **2.** Se terminó la totalidad de la construcción y los activos entraron en servicio el 1 de septiembre. Registre la depreciación parcial del año para el año que termina el 31 de diciembre.

#### **P9-34B** *(Objetivos de aprendizaje 1, 2)* **Capitalización del costo de un activo y depreciación del primer año, e identificación de los resultados de la depreciación que satisfacen los objetivos de la gerencia [30 a 40 min]**

El 4 de enero de 2010, Swifty Delivery Service compró un camión con un costo de \$62,000. Antes de poner el camión en servicio, Swifty gastó \$2,200 para pintarlo, \$300 para reemplazar los neumáticos, y \$5,500 para dar mantenimiento al motor. El camión debería permanecer en servicio durante 6 años y tiene un valor residual de \$14,700. Se espera que el millaje anual del camión sea de 15,000 millas en cada uno de los primeros cuatro años, y de 12,120 millas en cada uno de los siguientes 2 años: 84,240 millas en total. Al decidir qué método de depreciación utilizar, Mike Magnuson, el gerente general, requiere un programa de depreciación para cada uno de los métodos de depreciación (en línea recta, unidades de producción y saldo doblemente decreciente).

- **1.** Preparar un programa de depreciación para cada método de depreciación, mostrando el costo del activo, el gasto por depreciación, la depreciación acumulada y el valor en libros del activo.
- **2.** Swifty prepara estados financieros usando el método de depreciación que reporta la mayor utilidad neta en los primeros años de uso del activo. Para propósitos de impuestos sobre ingresos, la compañía usa el método de depreciación que minimiza los impuestos sobre ingresos durante los primeros años. Considere el primer año en que Swifty usa el camión. Identifique los métodos de depreciación que satisfagan los objetivos del gerente general, suponiendo que las autoridades fiscales permiten el uso de cualquiera de los métodos.

#### **P9-35B** *(Objetivos de aprendizaje 2, 3)* **Compras de activos con un pago único y depreciación parcial del año [20 a 25 min]**

Guilda Bell Associates hace encuestas sobre los hábitos alimenticios estadounidenses. Las cuentas de la compañía incluyen Terreno, Edificios, Equipo de oficina y Equipo de comunicación, con una cuenta separada de depreciación acumulada para cada activo. Durante 2011, Bell realizó las siguientes transacciones:

- Ene 1 Negoció equipo de oficina antiguo con un valor en libros de \$38,000 (costo de \$130,000 y depreciación acumulada de \$92,000) por un equipo nuevo. Bell también pagó \$82,000 en efectivo.
- Abr 1 Adquirió un terreno y equipo de comunicación en una compra colectiva. El costo total fue de \$450,000 y se pagó en efectivo. Un perito independiente valuó el terreno en \$354,375 y el equipo de comunicación en \$118,125.
- Sep 1 Vendió un edificio que tuvo un costo de \$580,000 (depreciación acumulada de \$280,000, hasta el 31 de diciembre del año anterior). Bell recibió \$360,000 en efectivo por la venta de edificio. La depreciación se calcula sobre la base en línea recta. El edificio tiene una vida útil de 40 años y un valor residual de \$40,000.
- Dic 31 Registró la depreciación como sigue: El equipo de comunicación se deprecia con el método en línea recta durante una vida de 5 años, con un valor residual de 0. El equipo de oficina se deprecia usando el saldo doblemente decreciente durante 6 años con un valor residual de \$3,000.

#### **Se requiere**

**1.** Registrar las transacciones en el diario de Guilda Bell Associates. Bell termina su año contable el 31 de diciembre.

#### **P9-36B** *(Objetivo de aprendizaje 4)* **Contabilidad de recursos naturales [15 a 20 min]**

Chapman Oil Company tiene una cuenta llamada Propiedades de petróleo y gas. Chapman pagó \$6,600,000 por reservas de petróleo que mantenían una cantidad estimada de 500,000 barriles de petróleo. Suponga que la compañía pagó \$590,000 por pruebas geológicas adicionales de la propiedad, y \$430,000 para preparar la perforación. Durante el primer año, Chapman extrajo 72,000 barriles de petróleo, los cuales vendió a crédito en \$34 por barril. Los gastos operativos alcanzaron un total de \$870,000 y se pagaron en efectivo.

#### **Se requiere**

**1.** Registrar todas las transacciones de Chapman, incluyendo el agotamiento para el primer año.

#### **P9-37B** *(Objetivo de aprendizaje 5)* **Contabilidad de intangibles [20 a 25 min]**

Midtown Telecom ofrece servicios de comunicaciones en Iowa, Nebraska, las dos Dakotas y Montana. Midtown compró el crédito mercantil como parte de la adquisición de Surety Wireless Company, la cual tenía las siguientes cifras:

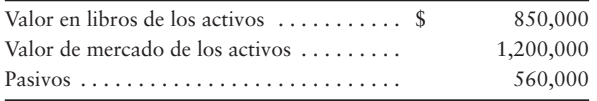

- **1.** Registrar en el diario el asiento necesario para registrar la compra de Surety Wireless por parte de Midtown en \$440,000 en efectivo, más un documento por pagar de \$660,000.
- **2.** ¿Qué activo especial identifica la compra de Surety Wireless por parte de Midtown? ¿Cómo debería Midtown Telecom contabilizar este activo después de adquirir la empresa Surety Wireless? Explique con detalle.

#### **P9-38B** *(Objetivo de aprendizaje 6)* **Ética [10 a 20 min]**

El 31 de mayo de 2010, Ship It, una compañía de embarques de un día para otro, tenía activos totales de \$25 mil millones y pasivos totales de \$16 mil millones. Con estos activos se incluye la propiedad, la planta y el equipo con un costo de \$17 mil millones y una depreciación acumulada de \$10 mil millones. Durante el año que terminó el 31 de mayo de 2010, Ship It obtuvo ingresos totales por \$24 mil millones y tuvo gastos totales por \$20 mil millones, de los cuales \$4 mil millones fueron gastos por depreciación. El director financiero y el contralor están preocupados de que los resultados de 2010 sean insatisfactorios para los inversionistas. Además, ambos tienen opciones sobre acciones para comprarlas a un precio reducido y, por lo tanto, a ellos les gustaría ver que el precio de mercado continuara aumentado. Decidieron "ampliar" la vida de los activos, de tal modo que la depreciación se reduzca a mil millones para 2010.

#### **Se requiere**

- **1.** ¿Cuál es el cambio en la utilidad neta debido a su decisión?
- **2.** ¿Cuál parece ser su motivación para el cambio en las vidas de los activos? ¿Esto es ético? Explique su respuesta.

## $\blacksquare$  Ejercicio continuo

**E9-39** Este ejercicio da continuidad a la situación de Sherman Lawn Service del ejercicio 8-41 del capítulo 8. Remítase a los datos del capítulo 2 para el ejercicio 2-63. En el capítulo 2, vimos que Sherman Lawn Service había comprado una podadora de césped y una desbrozadora el 3 de agosto, y que se esperaba que duraran cuatro años.

#### **Se requiere**

- **1.** Calcular el monto de la depreciación de cada activo, para el año que termina el 31 de diciembre de 2009, suponiendo que ambos activos están usando la depreciación en línea recta.
- **2.** Registrar el asiento para la depreciación parcial del año. Féchelo al 31 de diciembre de 2009.

## $\blacksquare$  Problema continuo

**P9-40** Este problema da continuidad a la situación de Haupt Consulting del problema 8-42 del capítulo anterior. Remítase al problema 2-64 del capítulo 2. En el capítulo 2, vimos que Haupt Consulting había comprado una computadora **Dell** y mobiliario de oficina el 3 y el 4 de diciembre, respectivamente, y que se esperaba que duraran cinco años.

- **1.** Calcular el monto de la depreciación para cada activo para el año que terminó el 31 de diciembre de 2010, suponiendo que ambos activos usan la depreciación del saldo doblemente decreciente.
- **2.** Registrar el asiento necesario para una depreciación de un mes. Féchelo al 31 de diciembre de 2010.

## Aplicación de conocimientos

## $\blacksquare$  Casos de decisión

Suponga que usted considera la posibilidad de invertir en dos negocios, Shelly's Seashell Enterprises y Jeremy Feigenbaum Systems. Las dos compañías son casi idénticas, y ambas iniciaron operaciones al principio del año actual. Durante el año, cada compañía compró inventarios como sigue:

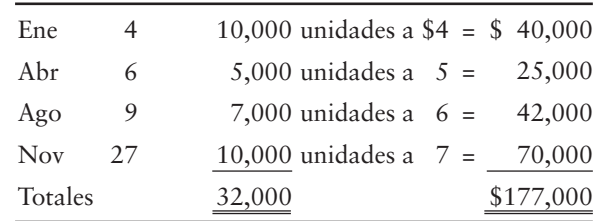

Durante el primer año, ambas compañías vendieron 25,000 unidades de inventario.

A principios de enero, las dos compañías compraron un equipo con un costo de \$143,000, con una vida útil estimada de 10 años y un valor residual de \$20,000. Shelly usa los métodos de inventarios y de depreciación que maximizan la utilidad reportada (PEPS y línea recta). En contraste, Feigenbaum usa los métodos de inventarios y de depreciación que minimizan los impuestos sobre ingresos (PEPS y saldo doblemente decreciente). Las balanzas de comprobación de las dos compañías, al 31 de diciembre, incluyeron lo siguiente:

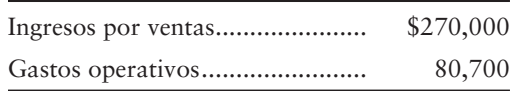

#### **Se requiere**

- **1.** Preparar los estados resultados de ambas compañías.
- **2.** Escribir una carta de inversión para tratar las siguientes preguntas con sus clientes: ¿Qué compañía parece ser más rentable? ¿Qué compañía tiene más efectivo para invertir en nuevos proyectos? ¿En qué compañía prefería usted invertir? ¿Por qué?

## $\blacksquare$  Cuestión ética

Western Bank & Trust compró un terreno y un edificio con un pago único de \$3 millones. Para obtener la máxima deducción fiscal, Western aplicó el 90% del precio de compra al edificio y tan sólo 10% al terreno. Un prorrateo más realista habría sido 70% al edificio y 30% al terreno.

- **1.** Explicar la ventaja fiscal de aplicar una cantidad demasiado alta al edificio y una cantidad demasiado pequeña al terreno.
- **2.** ¿Fue ético el prorrateo de Western? En caso de ser así, mencione por qué. En caso de no ser así, ¿por qué no? Identifique quién salió perjudicado.

Remítase a los estados financieros de **Amazon.com**, incluyendo las notas 1 y 3, en el Apéndice A al final de este libro. Responda las siguientes preguntas.

#### **Se requiere**

- **1.** ¿Qué método de depreciación usa **Amazon.com** para reportar los estados financieros? ¿Qué tipo de método de depreciación probablemente usa la compañía para propósitos de impuestos sobre ingresos? ¿Por qué es preferible ese método para propósitos fiscales?
- **2.** El gasto por depreciación está incluido en los montos de los gastos operativos que se presentan en el estado de resultados. La nota 3 proporciona la cantidad del gasto por depreciación. ¿Cuál fue el monto de la depreciación para 2007? Registre el gasto por depreciación de **Amazon** para 2007.
- **3.** El estado del flujo de efectivo reporta las compras de activos fijos. ¿De cuánto fueron las compras de activos fijos de **Amazon** durante 2007? Registre en el diario la compra en efectivo de activos fijos de la compañía.

## $\blacksquare$  Proyecto en equipo

Visite un negocio local.

#### **Se requiere**

- **1.** Listar todos sus activos de planta.
- **2.** De ser posible, entrevistar al gerente. Obtenga tanta información como sea posible acerca de los activos de planta de la empresa. Por ejemplo, intente determinar los costos de los activos, el método de depreciación que usa la compañía y la vida útil estimada de cada categoría de activos. Si no es posible una entrevista, entonces desarrolle sus propias estimaciones de los costos de los activos, de sus vidas útiles y de sus valores en libros, suponiendo un método de depreciación adecuado.
- **3.** Determinar si la empresa tienen algunos activos intangibles. En caso de ser así, lístelos y aprenda todo lo que pueda acerca de su naturaleza, costo y vidas útiles estimadas.
- **4.** Escribir un reporte detallado de sus hallazgos y prepararlo para presentar ante el grupo.

## Respuestas al repaso rápido

1. *a* 2. *c* 3. *c* 4. *c* 5. *a* 6. *c* 7. *d* 8. *d* 9. *c* 10. *d*

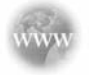

Para tareas, ejercicios y problemas en línea que le ofrecen una retroalimentación inmediata, por favor, visite www.myaccountinglab.com.

# 10 Pasivos circulantes, nómina y pasivos a largo plazo

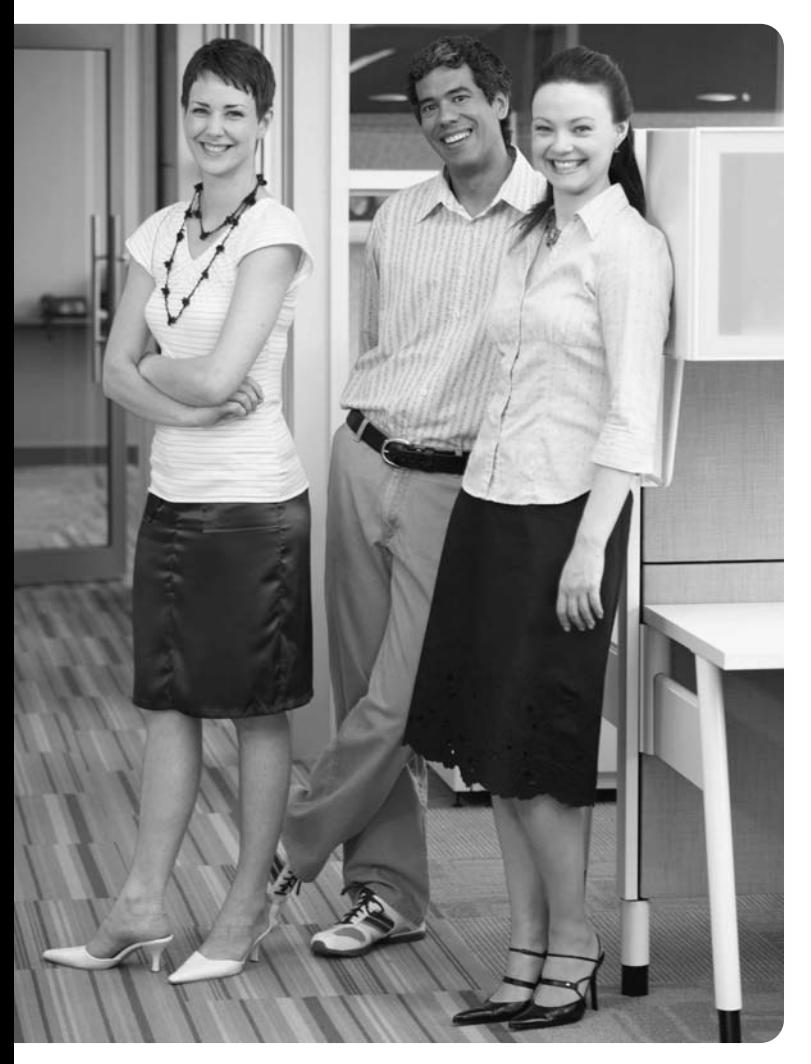

## Objetivos de aprendizaje/ Claves para el éxito

- 1 Contabilizar los pasivos circulantes de monto conocido
- 2 Contabilizar los pasivos circulantes que deben estimarse
- Calcular la nómina y los impuestos sobre nómina 3
- 4 Registrar en el diario las transacciones básicas de la nómina
- 5 Describir los bonos por pagar
- 6 Medir los gastos por intereses sobre los bonos, usando el método de amortización en línea recta
- Reportar los pasivos en el balance general 7
- Comparar la emisión de bonos con la emisión de acciones 8

a mayoría de las empresas tienen varias<br>clases de pasivos. En este capítulo usted<br>aprenderá más acerca de cuentas por pagar,<br>nómina y otros pasivos circulantes. Recuerde que a mayoría de las empresas tienen varias clases de pasivos. En este capítulo usted aprenderá más acerca de cuentas por pagar, los pasivos circulantes son obligaciones que vencen dentro de un año o dentro del ciclo operativo de la

compañía, cuando tal ciclo es de más de un año. Las obligaciones que vencen más allá de ese periodo son pasivos a largo plazo. Veremos cómo las empresas contabilizan las garantías de los productos. Además, estudiaremos un tipo especial de pasivo a largo plazo, los bonos por pagar. Finalmente, resumiremos este capítulo exponiendo la manera en que los pasivos de Smart Touch se presentan en el balance general.

## Pasivos circulantes de monto conocido

Los montos de la mayoría de los pasivos son conocidos. Empecemos con los pasivos circulantes de monto conocido.

Contabilizar los pasivos circulantes de monto conocido 1

## Cuentas por pagar

Las cantidades que se adeudan por los productos o servicios comprados a crédito son *cuentas por pagar.* Ya que éstas se adeudan en promedio a un plazo de 30 días, son pasivos circulantes. En los capítulos anteriores, vimos muchas ilustraciones de cuentas por pagar. Considere el balance general, al 31 de mayo de 2010, que se preparó en el capítulo 4 para Smart Touch Learning y que se reproduce a continuación:

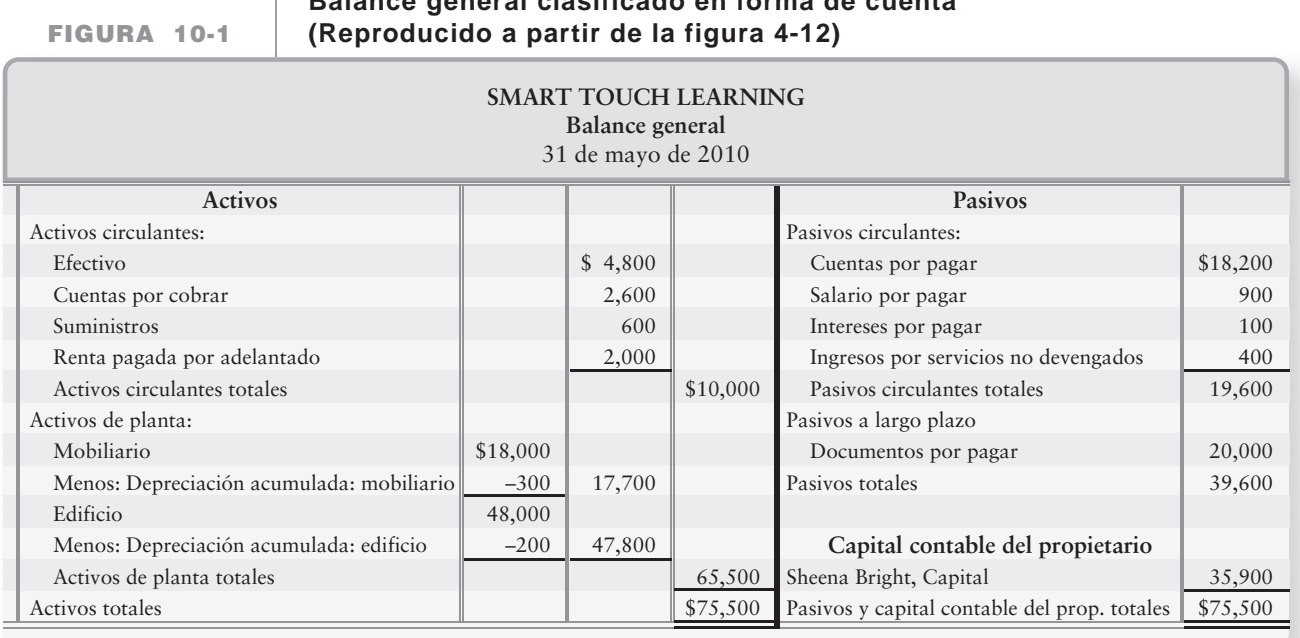

**Balance general clasificado en forma de cuenta**

Observe que al 31 de mayo de 2010, el saldo de Cuentas por pagar es de \$18,200. Como vimos en el capítulo 5, una de las transacciones comunes de Smart Touch es la compra de inventarios a crédito. Mediante sistemas integrados de cuentas por pagar y de inventarios, Smart Touch registra la compra de inventarios a crédito. A continuación se presenta una ilustración del asiento del capítulo 5, que Smart Touch realizó el 3 de junio para comprar \$700 de inventarios:

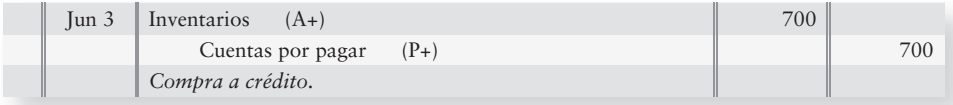

Posteriormente, cuando Smart Touch pagó el pasivo y aprovechó el descuento sobre compras del 15 de junio, el asiento fue el siguiente:

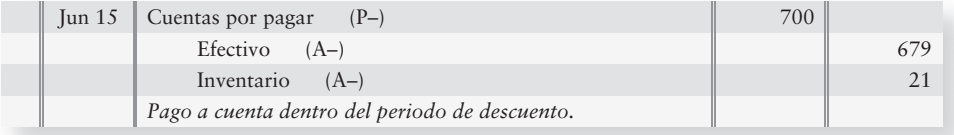

### Documentos por pagar a corto plazo

Los **documentos por pagar a corto plazo** son una forma común de financiamiento. Se trata de pagarés que deben liquidarse dentro de un año. Considere cómo cambiaría el asiento del 3 de junio, si Smart Touch hubiera comprado el inventario con un documento por pagar al 10% y a un año. A continuación se presenta el asiento de compra modificado del 3 de junio:

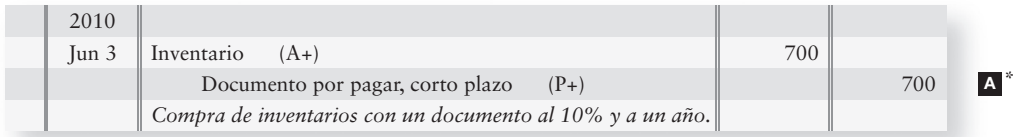

Al final del año, es necesario acumular los gastos por intereses devengados para los siete meses de junio a diciembre, de la siguiente manera:

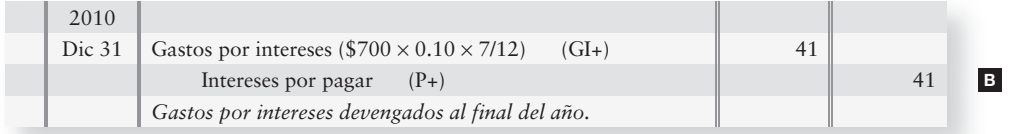

La acumulación de intereses devengados al 31 de diciembre de 2010 aplicó \$41 de los intereses sobre este documento a 2010. Durante 2011, el interés sobre este documento para los cinco meses restantes es de \$29, como indica el siguiente asiento para el pago del documento en 2011:

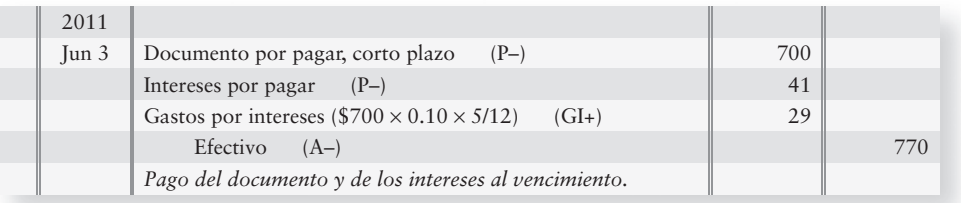

### Impuestos sobre ventas por pagar

La mayoría de los gobiernos calculan el impuesto sobre ventas basándose en las ventas al menudeo. Los minoristas recaudan el impuesto sobre ventas, además del precio del artículo vendido. El impuesto sobre ventas por pagar es un pasivo circulante, porque el minorista debe pagar al Estado en un plazo inferior a un año. Apliquemos esto a Smart Touch Learning.

Suponga que las ventas gravables de diciembre para Smart Touch Learning alcanzaron un total de \$10,000. Smart Touch recaudó un 6% adicional de impuestos sobre ventas, lo cual sería igual a  $$600 ($10,000 \times 0.06)$ . Smart Touch registraría las ventas de ese mes como:

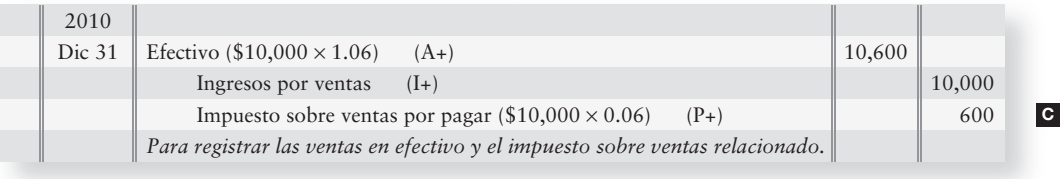

Como vimos anteriormente, Impuesto sobre ventas por pagar es un pasivo circulante. Note la manera en que aparece como una obligación (saldo acreedor) en la cuenta-T Impuestos sobre ventas por pagar, justamente después de la venta.

<sup>\*</sup>En todo el capítulo los recuadros laterales se refieren a la figura 10-9.

600

#### 600 2011 Ene 20 Impuesto sobre ventas por pagar  $(P-)$ 600 **Impuesto sobre ventas por pagar**

Las compañías remiten el impuesto sobre ventas a las autoridades hacendarias a intervalos regulares. Por lo general, lo enteran cada mes aunque podrían hacerlo en otros intervalos, dependiendo del país o gobierno, y del monto del impuesto. Para pagar el impuesto, la compañía carga a Impuesto sobre ventas por pagar y abona a Efectivo.

Efectivo (A–)

## Porción circulante de los documentos por pagar a largo plazo

La mayoría de los documentos por pagar a largo plazo se pagan en parcialidades. La **porción circulante de los documentos por pagar** (también denominada **vencimiento circulante**) es el monto del principal que se pagará dentro de un año: un pasivo circulante. La porción restante es a largo plazo. Consideremos los documentos por pagar de \$20,000 que Smart Touch Learning firmó en mayo de 2010 (remítase a la figura 10-1). Si el documento se paga a lo largo de cuatro años, con pagos de \$5,000 más intereses vencidos cada 1 de mayo, ¿qué porción del documento es circulante? La porción que debe pagarse dentro de un año, \$5,000, es la circulante. Al inicio del documento, la compañía registró la totalidad del pagaré como deuda a largo plazo. Al final del año se deberá hacer un asiento de ajuste a la cuenta por los \$5,000 del principal que se convierten en circulante.

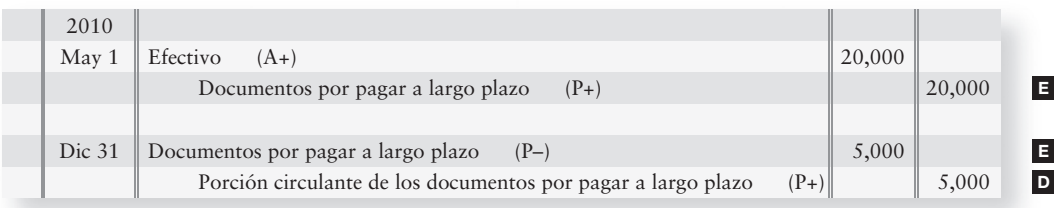

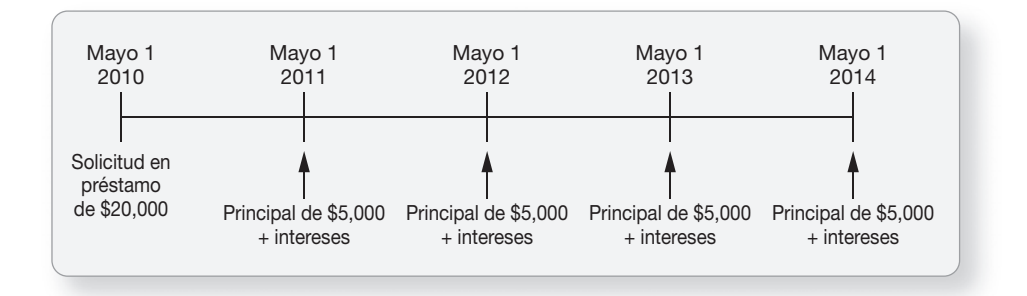

Observe que el asiento de reclasificación al 31 de diciembre no cambia el monto total de la deuda. Tan sólo reclasifica \$5,000 de la deuda total del pasivo a largo plazo al pasivo circulante.

## Gastos devengados (pasivos devengados)

En el capítulo 3, aprendimos que un gasto devengado es cualquier gasto en que se haya incurrido, pero que aún no se paga. Ése es el motivo por el cual los gastos devengados también se denominan pasivos devengados. Por lo general, los gastos devengados ocurren con el paso del tiempo, como el interés sobre un documento por pagar.

Remítase a la figura 10-1, el balance general de Smart Touch Learning al 31 de mayo de 2010. Al igual que la mayoría de las demás compañías, Smart Touch ha devengado pasivos por salarios por pagar e intereses por pagar.

### Ingresos no devengados

Los *ingresos no devengados* o no ganados también se denominan *ingresos diferidos*. Los ingresos no devengados surgen cuando una empresa ha recibido efectivo antes de efectuar un trabajo y, por lo tanto, tiene la obligación de proporcionar bienes o servicios a un cliente en el futuro. Consideremos un ejemplo utilizando el balance general de Smart Touch al 31 de mayo de 2010.

Smart Touch recibió \$600 por adelantado el 21 de mayo por el trabajo de un mes. El 31 de mayo, puesto que recibió efectivo antes de devengar el ingreso, Smart Touch tiene la obligación de proporcionar 20 días más de trabajo para el cliente. Esta responsabilidad se denomina Ingresos por servicios no devengados. El asiento hecho por Smart Touch el 21 de mayo de 2010 se presenta a continuación:

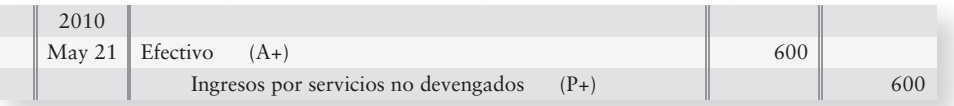

Durante mayo, Smart Touch entregó una tercera parte del trabajo y devengó \$200 (\$600  $\times$ 1/3) de los ingresos. El 31 de mayo de 2010, el asiento de ajuste hecho por Smart Touch disminuyó el pasivo, e incrementó los ingresos, como sigue:

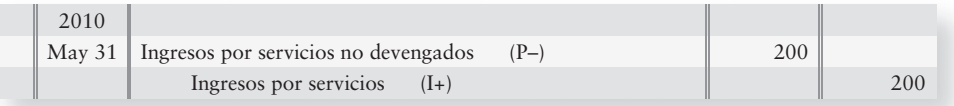

En este momento, Smart Touch ha devengado \$200 de los ingresos y todavía adeuda \$400 de trabajo para el cliente, de la siguiente manera:

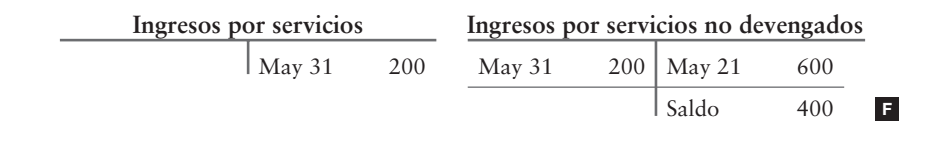

## Pasivos circulantes que deben estimarse

Contabilizar los pasivos circulantes que deben estimarse

2

Una empresa puede saber que existe un pasivo, pero quizá no conozca su monto exacto. No puede ignorar simplemente el pasivo. Debe reportarlo en el balance general. Un ejemplo fundamental son Garantías por pagar estimadas, las cuales son comunes para las compañías como **Dell** y **Sony**.

## Garantías por pagar estimadas

Muchas compañías garantizan sus productos contra defectos mediante convenios de *garantía*. Son comunes las garantías tanto a 90 días como a un año.

El principio de realización establece que se deben registrar los *Gastos por garantías* en el mismo periodo en que registramos el ingreso relacionado con esa garantía. Por lo tanto, el gasto se incurre cuando se hace la venta, no cuando se pagan las reclamaciones por garantía. En el momento de la venta, la compañía no conoce el monto exacto del gasto por garantía, pero la empresa debe estimarlo.

Suponga que, el 10 de junio de 2010, Smart Touch Learning realiza ventas por \$50,000 sujetas a garantías de productos. Smart Touch estima que 3% de sus productos podrían requerir reparaciones por garantía. La compañía registraría las ventas y los gastos por garantías en el mismo periodo, como sigue:

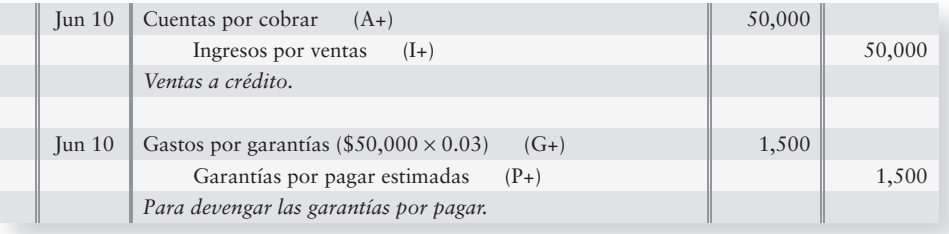

Suponga que los clientes de Smart Touch presentan reclamaciones que deben atenderse a causa de la garantía ofrecida por la compañía. Los pagos por garantías hacen un total de \$800 y se efectúan el 27 de junio de 2010. Smart Touch repara los bienes defectuosos y hace el siguiente asiento de diario:

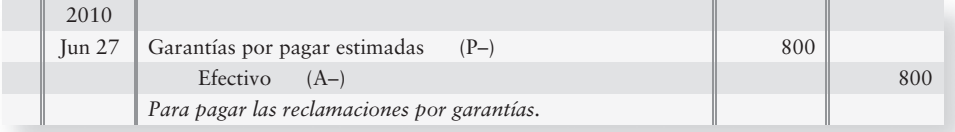

El gasto de Smart Touch es de \$1,500 en el estado de resultados, que es el monto estimado, y no los \$800 que realmente se pagaron. Después de pagar estas garantías, la cuenta de pasivo de Smart Touch tiene un saldo acreedor de \$700. Este saldo de \$700 representa las reclamaciones por garantía que Smart Touch espera pagar en el futuro con base en sus estimaciones; por lo tanto, los \$700 son un pasivo para Smart Touch.

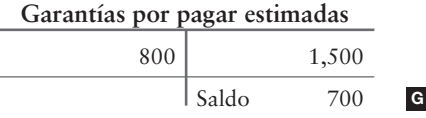

## Pasivos de contingencia

Un **pasivo de contingencia** es un pasivo potencial, en vez de un pasivo real, ya que depende de un evento *futuro*. Por ejemplo, suponga que se demanda legalmente a Smart Touch debido a una supuesta infracción de patente en uno de sus DVD de aprendizaje. Por lo tanto, Smart Touch se enfrenta a un pasivo de contingencia, el cual puede llegar a ser real o no. Si el resultado de tal demanda es desfavorable, perjudicaría a Smart Touch. Por ello, sería poco ético no hacer del conocimiento de los inversionistas y de los acreedores la existencia de la demanda.

Otro pasivo de contingencia es el que surge cuando un negocio *avala un documento por pagar* a cargo de otra entidad. Un ejemplo de esto ocurriría si Greg's Groovy Tunes fuera aval del documento por pagar de Smart Touch. La compañía que actúa como aval (Greg's Groovy Tunes) tiene un pasivo de contingencia, hasta que venza el documento y sea pagado por la otra entidad (Smart Touch). Si la otra compañía (Smart Touch) liquida el documento, desaparece el pasivo de contingencia (para Greg's Groovy Tunes). En caso contrario, la compañía aval (Greg's Groovy Tunes) debe pagar la deuda de la otra entidad (Smart Touch).

Como se ilustra en la figura 10-2, la profesión contable divide los pasivos de contingencia en tres categorías: remoto, razonablemente posible y probable —según la probabilidad de incurrir en una pérdida real.

**FIGURA 10-2 10 2Pasivos de contingencia: Tres categorías Pasivos de contingencia: Tres**

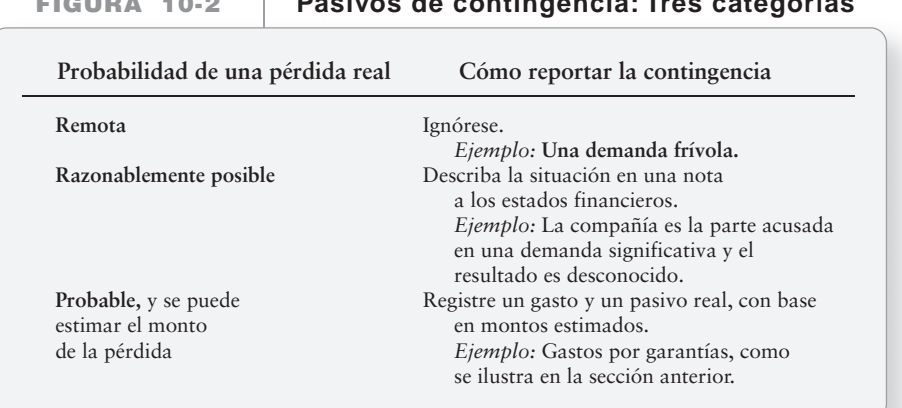

## Deténgase a pensar...

¿Usted alguna vez ha estimado cuánto dinero se necesitará para llenar el tanque de gasolina de su automóvil? En caso de ser así, está haciendo un tipo de estimación contable informal. Las estimaciones son formales o informales; pero todos hacemos estimaciones contables. La clave del porqué hacemos estimaciones es que podamos medir el ingreso de una forma adecuada. En el caso de la estimación de su cuenta de combustible, sería simplemente para asegurarse de que usted tenga suficiente dinero a la mano para pagarla. El registro de una estimación en el diario, como en el caso de la factura de combustible, es un ejemplo de un pasivo devengado.

Deténgase y repase lo que ha aprendido mediante el estudio de los Lineamientos para la toma de decisiones.

## Lineamientos para la toma de decisiones

### CONTABILIDAD DE PASIVOS CIRCULANTES

Suponga que usted está a cargo de la contabilidad en su club de servicios para el estudiante. El club decide solicitar \$1,000 en préstamo para un proyecto consistente en un **Hábitat para la Humanidad**. El banco solicita el balance general de su club. Los siguientes Lineamientos para la toma de decisiones le ayudarán a reportar los pasivos circulantes con exactitud.

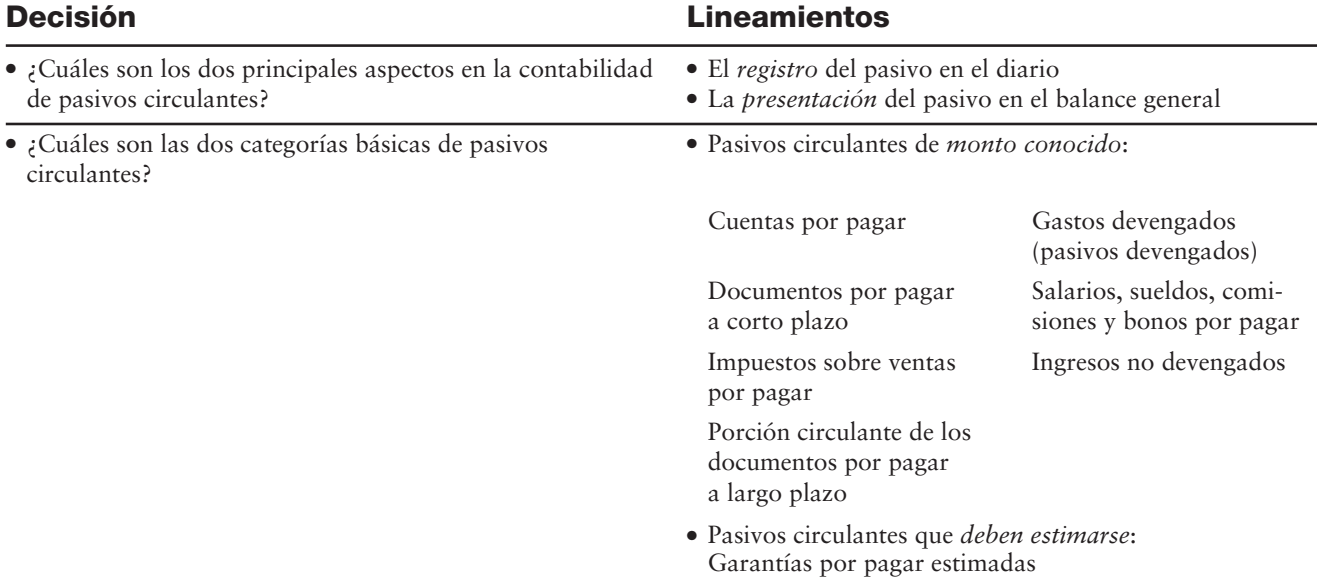

## Problema de resumen 1

Responda en forma independiente cada una de las siguientes preguntas.

#### **Se requiere**

- **1.** Un restaurante **Wendys** realizó ventas en efectivo por \$4,000 sujetas a un impuesto sobre ventas de 5%. Registre las ventas y el impuesto sobre ventas relacionado. Registre también el pago del impuesto por parte de **Wendys** al estado de Carolina del Sur.
- **2.** El 31 de diciembre de 2011, Chastains' Hair Salons reportó un documento por pagar a largo plazo al 6%, como se describe a continuación:

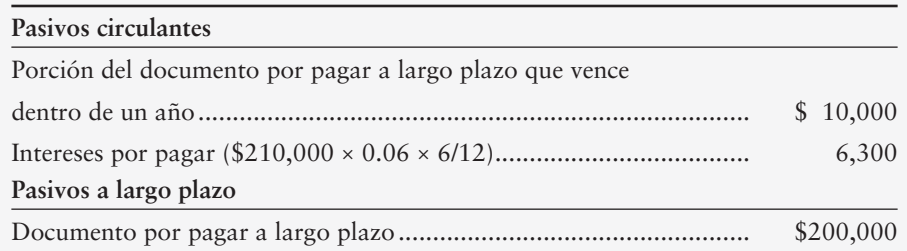

Chastains' Hair Salons paga intereses el 30 de junio de cada año.

Muestre cómo Chastains' Hair Salons reportaría sus pasivos en el balance general de fin de año un año más tarde, el 31 de diciembre de 2012. El vencimiento circulante del documento por pagar a largo plazo es de \$10,000 cada año, hasta que el pasivo se liquide por completo.

**3.** ¿En qué difiere un pasivo de contingencia de un pasivo real?

## Solución

#### **Requisito 1**

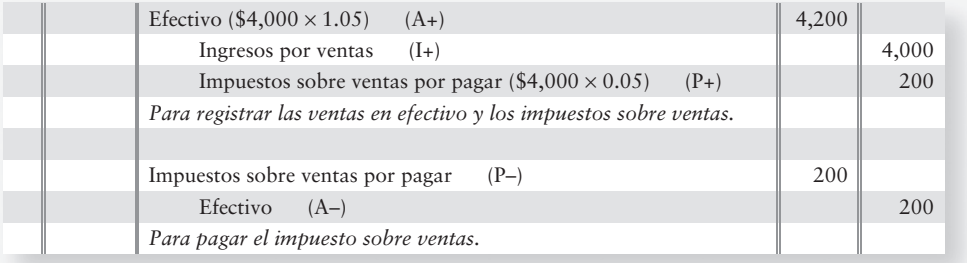

#### **Requisito 2**

El balance general de Chastains' Hair Salons al 31 de diciembre de 2012 es como sigue:

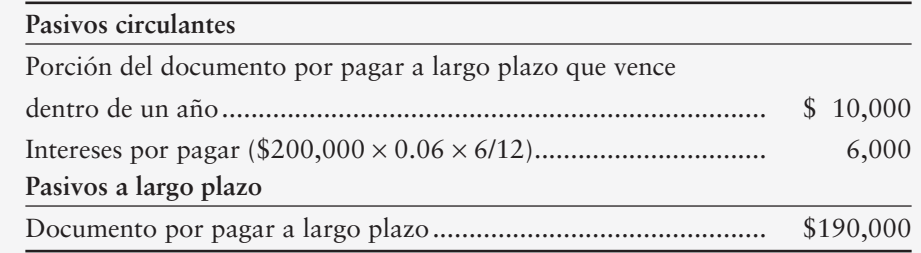

#### **Requisito 3**

Un pasivo de contingencia es un pasivo *potencial*. La contingencia puede volverse un pasivo real o no.

3

## Contabilidad de la nómina

La **nómina**, a veces denominada **remuneración de los empleados**, también crea gastos devengados. En las organizaciones de servicios —como las firmas de contadores públicos y las agencias de viajes— la nómina es *el* gasto mayor. El costo de la mano de obra es tan importante que la mayoría de las empresas desarrollan un sistema de nóminas especial. Hay varias formas para designar la paga de un empleado:

- El *salario* es el pago expresado con una tasa anual, mensual o semanal, como \$48,000 por año, \$4,000 por mes o \$1,000 por semana.
- Los *sueldos* designan cantidades de pago expresadas a una tasa por hora, como \$10 por hora.
- La *comisión* es un pago expresado como porcentaje de un monto de ventas, como una comisión de 5% sobre una venta. Un agente inmobiliario que gana una comisión de 5%, por ejemplo, ganaría \$5,000 sobre la venta de \$100,000 de un bien inmueble.
- Los *bonos* son un pago por arriba del salario base (sueldo o comisión). En general, un bono se paga por un desempeño excepcional —en una sola cantidad después del final del año.
- *Las prestaciones* son una remuneración adicional —conceptos que no se pagan de manera directa al empleado. Las prestaciones cubren aspectos como los seguros médicos, los seguros de vida y los seguros por invalidez. El empleador paga a la compañía de seguros, la cual le brinda una cobertura al empleado. Otro tipo de prestaciones son las pensiones de retiro, que asignan cierta cantidad de dinero para el empleado en previsión de su jubilación futura.

Las empresas remuneran a los empleados a una tasa base por un periodo específico, denominado *tiempo ordinario*. Por las horas adicionales —*tiempo extra*— el empleado suele recibir una tasa de pago mayor, dependiendo de la clasificación del trabajo, y de las leyes sobre sueldos y horas aplicables al caso.

Suponga que Ryan Oliver fue contratado como contador de Smart Touch Learning. Su paga es la siguiente:

- Ryan gana un salario de \$600 por semana por tiempo ordinario (40 horas), de manera que su tasa de pago por hora es de \$15 (\$600/40).
- La compañía paga las horas extras a razón de *una hora y media*. La tasa es de 150% (1.5 veces) la tasa de pago para el tiempo ordinario. De este modo, Ryan gana \$22.50 por cada hora de tiempo extra  $($15.00 \times 1.5 = $22.50)$ .
- Por trabajar 42 horas durante una semana, él gana un pago bruto de \$645, el cual se calcula como sigue:

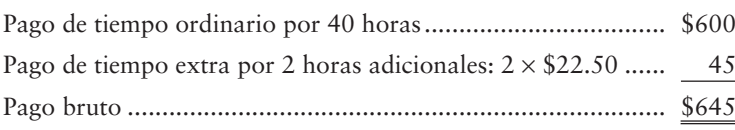

### Pago bruto y pago neto (ingreso neto)

Hay dos cantidades de pago que son importantes para propósitos contables:

- El **pago bruto** es el monto total del salario, sueldo, comisión y bonos ganados por el empleado durante un periodo de pago. El pago bruto es el monto antes de impuestos o de cualquier otra deducción. El pago bruto es un gasto para el empleador. En el ejemplo anterior, el pago bruto de Ryan Oliver fue de \$645.
- El **pago neto**, también denominado **ingreso que se lleva a casa**, es el monto que el empleado obtiene para disponer libremente de él y es igual al pago bruto menos todas las deducciones. El empleador hace un cheque de pago para cada empleado para cubrir el pago que se llevará libre.

Calcular la nómina y los impuestos sobre nómina

## Deducciones a la nómina por retenciones

El gobierno federal y la mayoría de las entidades federativas requieren que los empleadores retengan los impuestos de las percepciones de los empleados. Las compañías de seguros y las compañías de inversión también pueden obtener una parte de la remuneración de los empleados. Las cantidades que se retienen de la paga se denominan *deducciones por retenciones*. Las deducciones por retenciones a la nómina son la diferencia entre el pago bruto y el pago neto. Estas deducciones se retienen de las percepciones del empleado y se envían directamente al gobierno, a las compañías de seguros o a otras instituciones. Las deducciones a la nómina caen en dos categorías:

- Las *deducciones obligatorias*, como los impuestos sobre ingresos federales y estatales, y los impuestos del seguro social que tienen que cubrir los empleados. Éstos pagan sus impuestos sobre ingresos y sus impuestos del seguro social a través de las retenciones a la nómina.
- Las *deducciones opcionales*, con inclusión de las primas de seguros, las contribuciones a los planes de retiro, las contribuciones a los fondos caritativos y otras cantidades que se retienen a petición del empleado.

Después de que se retienen, las deducciones a la nómina se vuelven un pasivo para el empleador, quien tiene que pagar después a la parte externa correspondiente —los impuestos al gobierno, y las contribuciones a las organizaciones caritativas, por ejemplo.

#### Retenciones obligatorias por impuestos sobre ingresos de los empleados

Las leyes de muchos países exigen que las compañías retengan los impuestos sobre ingresos de las percepciones de los empleados. El impuesto sobre ingresos que se deduce del pago bruto se denomina **impuesto sobre ingresos retenido**. La cantidad retenida depende del pago bruto del empleado y del número de *exenciones de retención* que él reclame.

Por ejemplo, un empleado presenta la forma W-4 a su empleador para indicar el número de exenciones reclamadas para la retención de impuestos sobre ingresos. Cada exención disminuye el monto del impuesto retenido:

- Un contribuyente soltero de ordinario alega una exención.
- Una pareja casada sin hijos de ordinario alega dos exenciones.
- Una pareja casada con un hijo de ordinario alega tres exenciones, y así sucesivamente.

La figura 10-3 muestra una forma W-4 para Ryan Oliver, quien se presenta como una persona casada con tres exenciones (línea 5).

#### Retenciones requeridas para los impuestos del seguro social de los empleados

La **Ley federal de contribuciones de seguros (LFCS)**, también conocida como Ley de la seguridad social, creó la Ley del seguro social aplicable en los Estados Unidos. El programa de la seguridad social prevé el retiro, la invalidez y las prestaciones médicas. Esta ley exige que los empleadores retengan el **impuesto del seguro social** de los cheques de pago de los empleados. Este último impuesto tiene dos componentes:

- **1.** Seguros por edad avanzada, sobrevivientes e invalidez (SEASI)
- **2.** Seguros médicos (Medicare)

El monto del impuesto retenido varía de un año a otro, porque la base salarial gravable cambia anualmente. Para 2008 el impuesto SEASI se aplicaba a los primeros \$102,000 de las percepciones del empleado en un año. El monto gravable de las percepciones se ajusta anualmente. La tasa fiscal del SEASI es de 6.2%. Por lo tanto, el impuesto máximo SEASI que un empleado pagó en 2008 fue de \$6,324 (\$102,000 × 0.062).

La porción de la **Ley federal de contribuciones de seguros** para el Medicare se aplica a todas las percepciones del empleado; eso significa que no haya un impuesto máximo. Esta tasa fiscal es de 1.45%. Por lo tanto, un empleado paga una tasa fiscal combinada de 7.65% (6.2% + 1.45%) sobre los primeros \$102,000 de las percepciones anuales, más 1.45% de las percepciones por arriba de \$102,000.

**FIGURA 10-3 10 3Forma W4 para Ryan Oliver Forma W4 para Ryan**

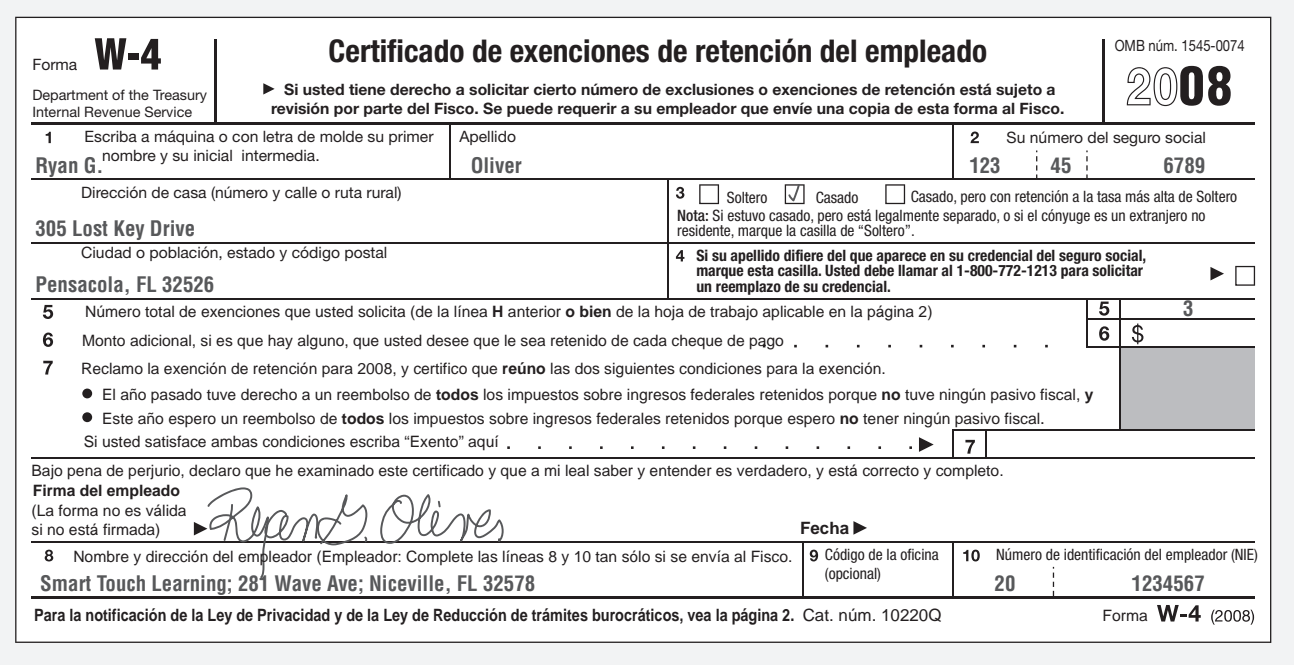

*Para hacer los cálculos más sencillos, supongamos que el impuesto de la Ley federal de contribuciones de seguros de 2010 es de 7.65%. El límite salarial para la seguridad social (6.2%) es tan sólo sobre los primeros \$102,000 de las percepciones anuales del empleado. Para Medicare, no hay límite salarial. (Use estas cifras cuando termine las tareas de este capítulo).*

Suponga que James Kolen, otro empleado de Smart Touch, gana \$95,000 antes de diciembre. El salario de Kolen para el mes de diciembre es de \$10,000.

- ¿Qué cantidad del salario de Kolen del mes de diciembre está sujeta al impuesto de la LFCS? Tan sólo \$7,000 están sujetos al impuesto de la seguridad social: desde \$95,000 hasta el máximo de \$102,000. La totalidad de los \$10,000 está sujeta al impuesto de Medicare.
- ¿Qué cantidad del impuesto de la LFCS se retendrá del cheque de pago de diciembre de Kolen? El cálculo se presenta a continuación:

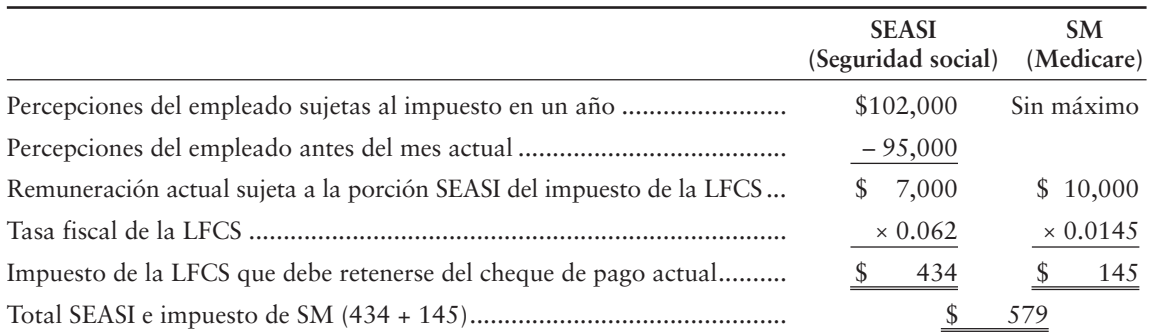

#### Deducciones por retenciones opcionales

Como un servicio para los empleados, algunas compañías retienen ciertas deducciones sobre la nómina y posteriormente las pagan a las organizaciones, designadas de acuerdo con las instrucciones del empleado. Las primas de seguros, los ahorros para el retiro, las cuotas sindicales y las donaciones de caridad son algunos ejemplos.

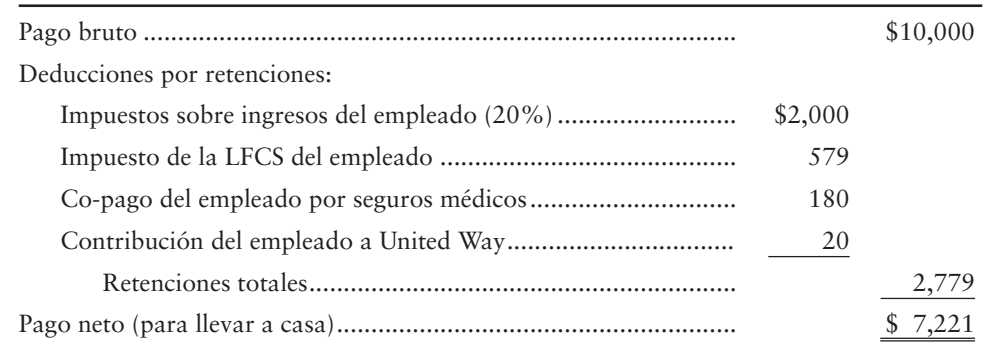

La siguiente figura resume el periodo del pago final de James Kolen para el año (cantidades supuestas):

### Impuestos sobre nómina del empleador

Además del impuesto sobre ingresos y del impuesto de la LFCS, los cuales se retienen del pago del empleado, los *empresarios* deben pagar por lo menos tres impuestos sobre la nómina. Estos impuestos *no* salen de los cheques de pago de los empleados.

- **1. Impuesto (de la LFCS)** del empleador
- **2. Impuesto de remuneración por desempleo estatal**
- **3. Impuesto de remuneración por desempleo federal**

#### Impuesto de la LFCS del empleador

Además del impuesto de la LFCS retenido a partir de los cheques de pago de los empleados, el empresario debe pagar una cantidad igual al programa. El sistema del seguro social se financia mediante contribuciones iguales del empleador y del empleado.

#### Impuestos de remuneración por desempleo estatales y federales

Los **impuestos de remuneración por desempleo** estatales y federales financian la remuneración de los trabajadores que hayan sido despedidos. En años recientes, los empleadores han pagado un impuesto combinado de 6.2%, sobre los primeros \$7,000 de las percepciones anuales de cada empleado, por impuestos sobre el desempleo. La proporción pagada al gobierno *depende* del país individual, aunque para muchos es del 5.4% al gobierno estatal, más 0.8% al gobierno federal. Para este impuesto sobre nómina, el empleador usa dos cuentas de pasivos:

- Impuesto por desempleo federal por pagar (IDFP)
- Impuesto por desempleo estatal por pagar (IEDP)

La figura 10-4 muestra una distribución típica de los costos de la nómina para Sheena Bright, quien gana un salario semanal en Smart Touch de \$1,000. Todas las cantidades son supuestas.

**Desglose típico de los costos FIGURA 10-4 10 4de nómina para un empleador de nómina para un**

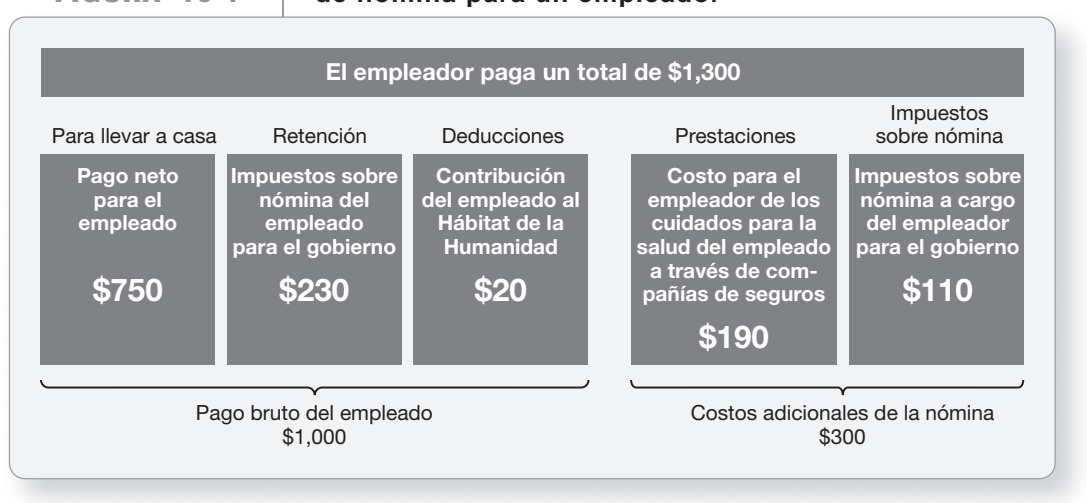

## Registro en el diario de las transacciones de la nómina

La figura 10-5 resume los asientos de un empleador para una nómina mensual de \$10,000. Todos los montos son supuestos, con base en el salario de diciembre de James Kolen. 4

 $\mathbb T$ 

Registrar en el diario las transacciones básicas de la nómina

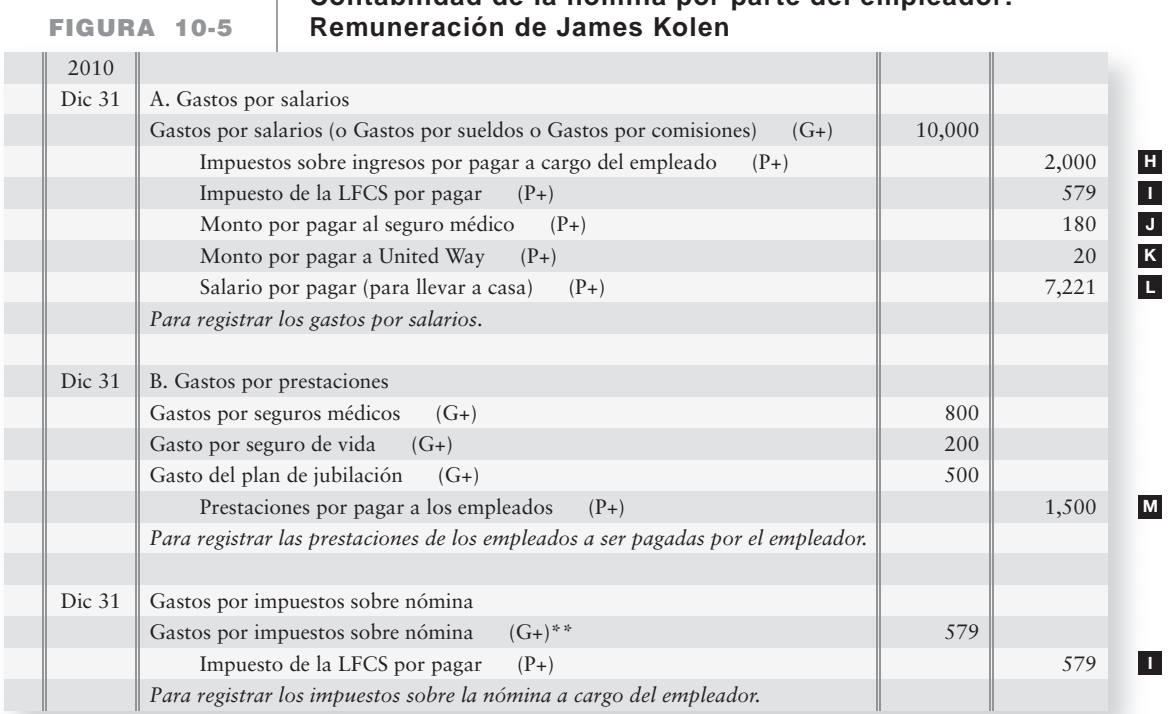

## **Contabilidad de la nómina por parte del empleador:**

\*\*No se adeuda ningún impuesto de IRDE o de IRPF, porque James se encuentra por arriba de la base salarial máxima.

- El asiento A registra los gastos por salarios. El salario bruto es de \$10,000, y la paga neta (para llevar a casa) es de \$7,221. Se debe hacer un pago a United Way por \$20 porque los empleados especifican esta deducción para fines de caridad.
- El asiento B registra las *prestaciones* pagadas por el patrón. Esta compañía paga una parte del seguro médico y del seguro de vida de James. El empleador también paga efectivo a los planes de retiro para el beneficio de los empleados después de su jubilación. Los empleadores ofrecen planes 401(k), los cuales son populares porque permiten a los empleados especificar dónde se invertirán sus fondos para el retiro.
- El asiento C registra el *gasto fiscal de la nómina* del empleador, que incluye los \$579 del empleador para igualar el impuesto de la LFCS. No hay impuestos estatales ni federales sobre el desempleo en esta nómina, porque James ya alcanzó el tope salarial máximo tanto para el IDEP como para el IDEP antes de su pago de diciembre.

### Control interno sobre la nómina

Hay dos controles principales para la nómina:

- Controles para la eficiencia
- Controles para salvaguardar los desembolsos de la nómina

#### Controles para la eficiencia

La conciliación de la cuenta bancaria puede requerir de mucho tiempo porque haya muchos cheques de pago pendientes de cobro. Para limitar los cheques pendientes, una compañía usa dos cuentas bancarias para la nómina. Paga la nómina a partir de una cuenta un mes y usa la otra cuenta el mes siguiente. De este modo, la compañía puede conciliar cada cuenta un mes sí y otro mes no, y así disminuye el gasto contable.

Las transacciones de la nómina son ideales para el procesamiento por computadora. Los datos de la nómina se almacenan en un archivo, y la computadora hace los cálculos, imprime los cheques de pago y actualiza los registros electrónicamente.

#### Controles para salvaguardar los desembolsos de la nómina

Quizás el propietario de un negocio pequeño supervise su nómina a través del contacto personal con los empleados. Las compañías grandes no pueden hacerlo así. Un riesgo particular es que un cheque de pago se gire a favor de una persona ficticia y lo cobre un empleado deshonesto. Para protegerse contra esto, los negocios grandes adoptan controles internos estrictos para las nóminas.

La contratación y el despido de empleados deberían separarse del área de contabilidad y de la entrega de cheques. Las fotografías de las credenciales de identificación aseguran que tan sólo se pague a los empleados reales. Los empleados registran su entrada (checan tarjeta) al inicio de la jornada de trabajo y registran su salida al final de la misma, para demostrar con ello su asistencia al trabajo y las horas laboradas.

Como vimos en el capítulo 7, el fundamento del control interno es la separación de responsabilidades. Ésta es la razón por la cual las compañías tienen departamentos separados para las siguientes funciones de la nómina:

- El departamento de recursos humanos contrata y despide trabajadores.
- El departamento de nóminas mantiene los registros de las percepciones de los empleados.
- El departamento de contabilidad registra todas las transacciones.
- El tesorero (o el administrador) distribuye los cheques de pago entre los empleados.

Resumamos ahora la contabilidad de la nómina examinando los Lineamientos para la toma de decisiones.

## Lineamientos para la toma de decisiones

### CONTABILIDAD DE LA NÓMINA

¿Qué decisiones debe tomar Smart Touch Learning (o cualquier otra compañía) para contabilizar la nómina?

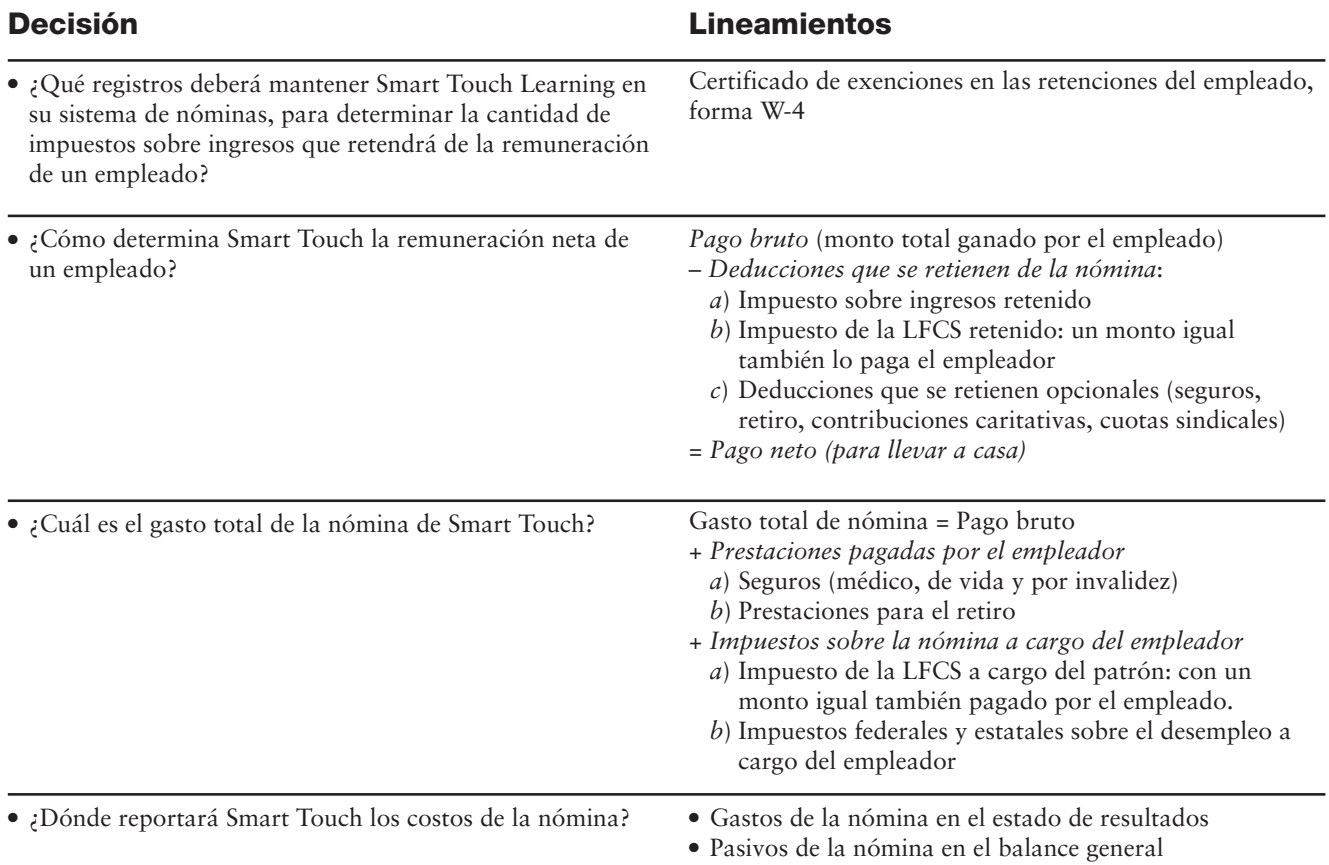

## Problema de resumen 2

Rags-to-Riches, una tienda de ropa, contrata a una vendedora, Dee Hunter. El salario del tiempo ordinario de Hunter es de \$400 por semana, con una paga de una hora y media por las horas trabajadas después de 40 horas. Rags-to-Riches retiene impuesto sobre ingresos (10%) e impuesto de la LFCS (7.65%) de la paga de Hunter. Rags-to-Riches también paga impuestos sobre la nómina para la LFCS (7.65%), así como impuestos por desempleo estatales y federales (5.4% y 0.8%, respectivamente). Además, Rags-to-Riches aporta el 6% del pago bruto de Hunter a su plan de retiro.

Durante la semana que terminó el 26 de diciembre, Hunter trabajó 50 horas. Antes de esta semana, ella había ganado \$2,000.

#### **Se requiere**

(Redondee todas las cantidades al dólar más cercano).

- **1.** Calcular el pago bruto y el pago neto de Hunter para la semana.
- **2.** Registrar los asientos de nómina que Rags-to-Riches haría para:
	- *a*) El pago bruto de Hunter, incluyendo el tiempo extra
	- *b*) Los gastos por prestaciones del empleado
	- *c*) Los impuestos sobre nómina a cargo del empleador
	- *d*) El pago de la remuneración neta a Hunter
	- *e*) El pago de las prestaciones del empleado
	- *f*) El pago de todos los impuestos sobre nómina
- **3.** ¿De cuánto fue el gasto total sobre la nómina de Rags-to-Riches para la semana?

### Solución

#### **Requisito 1**

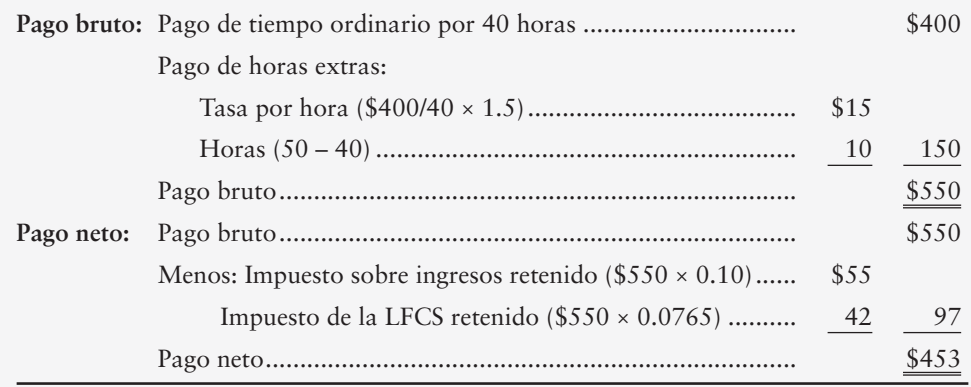

#### **Requisito 2**

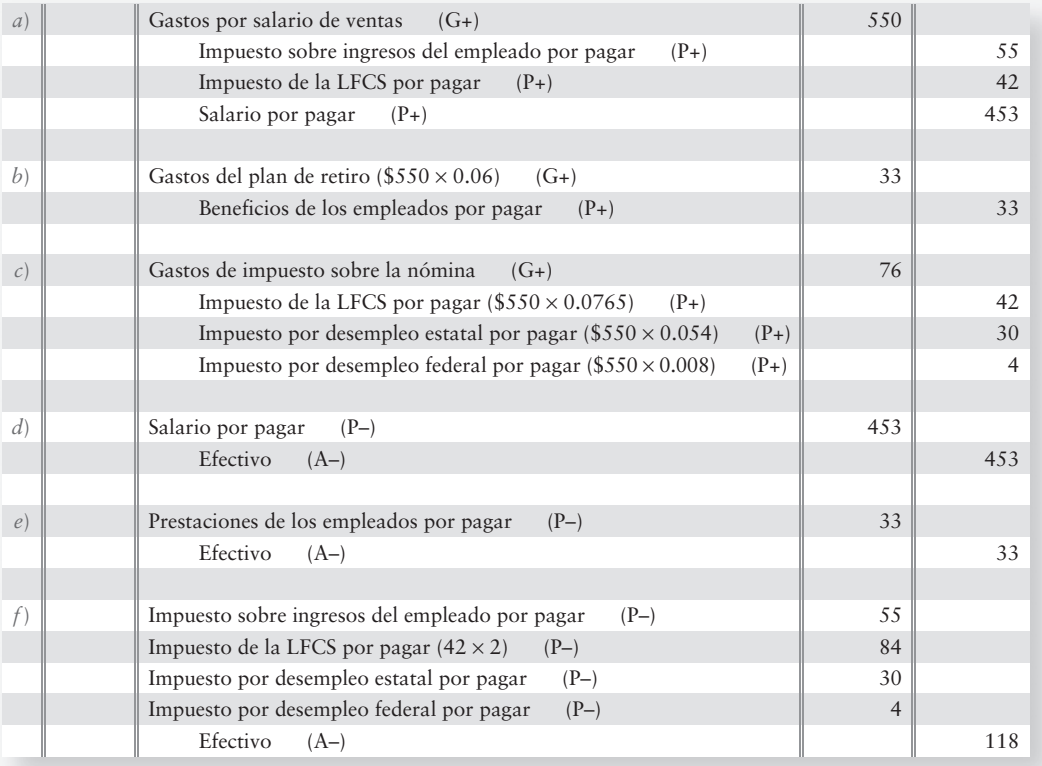

#### **Requisito 3**

Rags-to-Riches incurrió en *gastos totales sobre nómina* de \$659 (pago bruto de \$550 + impuestos sobre la nómina de \$76 + prestaciones de \$33). Consulte los asientos *a*) a *c*).

## Bonos: Una introducción

#### Describir los bonos por pagar 5

Las compañías grandes como **Blockbuster** y **Google** necesitan fuertes cantidades de dinero para financiar sus operaciones. Pueden solicitar préstamos bancarios a largo plazo, o bien, emitir bonos por pagar al público para obtener dinero. Los **bonos por pagar** son grupos de documentos por pagar a largo plazo emitidos a favor de prestamistas múltiples, los cuales se denominan tenedores de bonos u obligacionistas. Mediante la emisión de bonos por pagar, **Blockbuster** puede solicitar en préstamo millones de dólares a miles de inversionistas, en vez de depender de un préstamo proveniente de un solo banco o prestamista. Cada inversionista puede comprar una cantidad específica de los bonos de **Blockbuster**.

Cada tenedor de bonos obtiene un certificado sobre bonos que muestra el nombre de la compañía que solicitó el dinero en préstamo, exactamente como sucede con un pagaré. El certificado especifica el *principal,* que es el monto que la compañía solicita en préstamo. El monto principal del bono también se denomina *valor al vencimiento*, o *valor nominal*. La compañía debe pagar después a cada tenedor de bonos el monto del principal en una fecha futura específica, denominada *fecha de vencimiento*. Anteriormente en el capítulo, vimos cómo contabilizar los documentos por pagar a corto plazo. Hay muchas similitudes entre la contabilidad de los documentos por pagar a corto plazo y de los documentos por pagar a largo plazo.

Las personas compran bonos para ganar intereses. El certificado del bono establece la tasa de interés que la compañía pagará y las fechas en que los intereses serán pagaderos, generalmente en forma semestral (dos veces al año). La figura 10-6 ilustra un certificado de bono emitido por Smart Touch Learning.

Revise los siguientes aspectos fundamentales de los bonos en la figura 10-6.

- **Monto principal** (también denominado *valor al vencimiento*, o **valor nominal**) La cantidad que el prestatario debe reembolsar a los tenedores de bonos en la fecha de vencimiento.
- **Fecha de vencimiento** La fecha en la cual el prestatario debe pagar el monto del principal a los tenedores de bonos.
- **Tasa de interés estipulada** La tasa anual de interés que el prestatario paga a los tenedores de bonos.

### Tipo de bonos

Hay varios tipos de bonos, incluyendo los siguientes:

- Los **bonos a plazo** vencen todos ellos en la misma fecha especificada. Por ejemplo, \$100,000 de bonos a plazo vencerían todos ellos dentro de cinco años a partir de hoy.
- Los **bonos en serie o consecutivos** vencen en pagos parciales a intervalos regulares. Por ejemplo, un bono en serie de \$500,000 a cinco años puede vencer con base en abonos anuales de \$100,000, durante un periodo de cinco años.
- Los **bonos garantizados** dan al tenedor el derecho de tomar activos específicos del emisor, si éste deja de pagar el principal o los intereses. Una **hipoteca** sobre una casa es un ejemplo de un bono garantizado.
- Los **bonos a largo plazo sin garantía (***debentures***)** son bonos no garantizados que no están respaldados por activos. Tan sólo están respaldados por la buena voluntad del emisor del bono.

### Precios de los bonos

Un bono puede emitirse a cualquier precio convenido entre el emisor y los tenedores de bonos. Hay tres categorías básicas de precios de bonos. Un bono se puede emitir,

- **Al valor nominal**, por ejemplo, un bono de \$1,000 emitido por \$1,000. Un bono emitido al valor nominal no tiene descuento ni prima. También se denomina valor del bono al vencimiento.
- **Con un descuento (o bono de descuento),** un precio inferior al valor al vencimiento (nominal), por ejemplo, un bono de \$1,000 emitido por \$980. El descuento es de \$20 (\$1,000 – \$980).
- **Con una prima (o bono con prima),** un precio superior al valor al vencimiento (nominal), por ejemplo, un bono de \$1,000 emitido por \$1,015. La prima es de \$15 (\$1,015 – \$1,000).

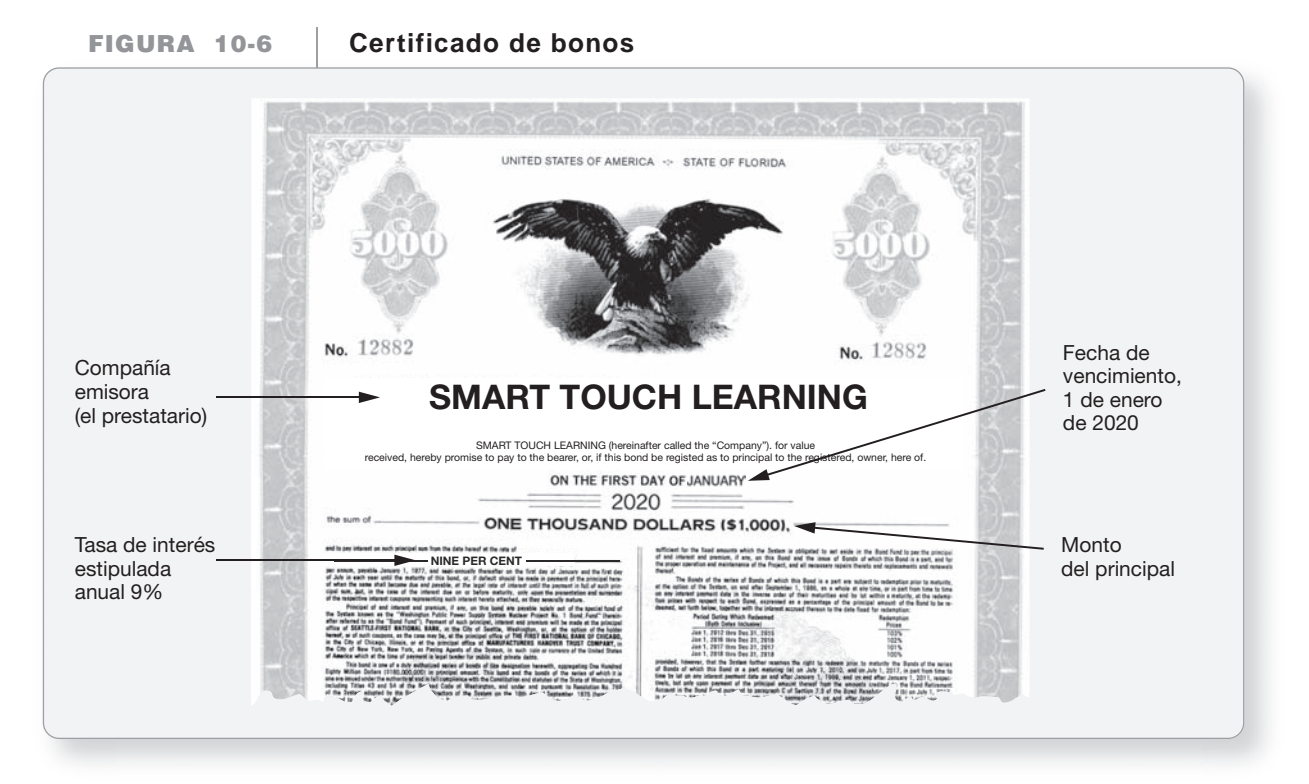

El precio de emisión de un bono no afecta el pago requerido al vencimiento. En todos los casos anteriores, la compañía debe pagar el valor al vencimiento de los bonos cuando vencen.

A medida que un bono se aproxima al vencimiento, su precio de mercado se desplaza hacia el valor al vencimiento. En la fecha de vencimiento, el valor de mercado de un bono es exactamente igual al valor al vencimiento, porque la compañía paga esa cantidad para retirar el bono.

Después de que se emite un bono, los inversionistas lo pueden comprar y vender en el mercado de bonos, de la misma forma que compran y venden acciones en el mercado de acciones. El mercado de bonos más famoso es la Bolsa de Valores de Nueva York, la cual incluye varios miles de bonos.

Los precios de los bonos se cotizan como un porcentaje del valor al vencimiento. Por ejemplo,

- Un bono de \$1,000 cotizado al 100 se compra o se vende al 100% de su valor al vencimiento  $($1,000 \times 1.00).$
- Un bono de \$1,000 cotizado al 101.5 tiene un precio de \$1,015 (\$1,000  $\times$  1.015).
- Un bono de \$1,000 cotizado al 88.375 tiene un precio de \$883.75 (\$1,000  $\times$  .88375).

El precio de emisión de un bono determina el monto de efectivo que recibe la compañía cuando emite el bono. En todos los casos, la compañía debe pagar el valor del bono al vencimiento para retirarlo en la fecha de vencimiento.

La figura 10-7 muestra un ejemplo de información de precios para los bonos de Smart Touch Learning. En este día en particular, se negociaron 12 de los bonos al 9% de Smart Touch que vencen en 2020 (indicado con 20). El precio más alto de los bonos en este día fue de \$795 (\$1,000 × 0.795). El precio más bajo del día fue de \$784.50 (\$1,000 × 0.7845). El precio de cierre (última venta del día) fue de \$795.

#### **Información de los precios de los FIGURA 10-7 10 7bonos para Smart Touch Learning (SMT) bonos para Smart Touch Learning**

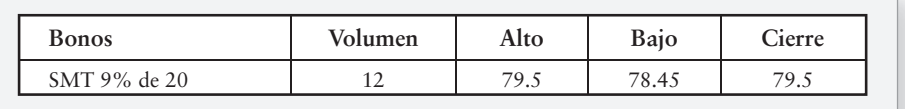

### Valor presente

El dinero gana ingresos con el paso del tiempo, un hecho que se conoce como **valor del dinero a través del tiempo**. El Apéndice 10A cubre con detalle el valor del dinero a través del tiempo.

Veamos cómo el valor del dinero a través del tiempo afecta los precios de los bonos. Suponga que un bono de \$1,000 llega a su vencimiento después de tres años contados a partir de hoy y que no lleva intereses. ¿Pagaría usted \$1,000 para comprar este bono? No, porque pagar \$1,000 el día de hoy para recibir \$1,000 en una fecha posterior no produce ningún ingreso sobre su inversión. ¿Cuánto pagaría usted el día de hoy para recibir \$1,000 después de tres años? La respuesta sería alguna cantidad inferior a \$1,000. Suponga que \$750 son un precio justo. Al invertir \$750 el día de hoy para recibir \$1,000 en una fecha posterior, usted ganaría \$250 durante los tres años. La figura que se presenta a continuación ilustra la relación entre el precio de un bono (valor presente) y su valor al vencimiento (valor futuro).

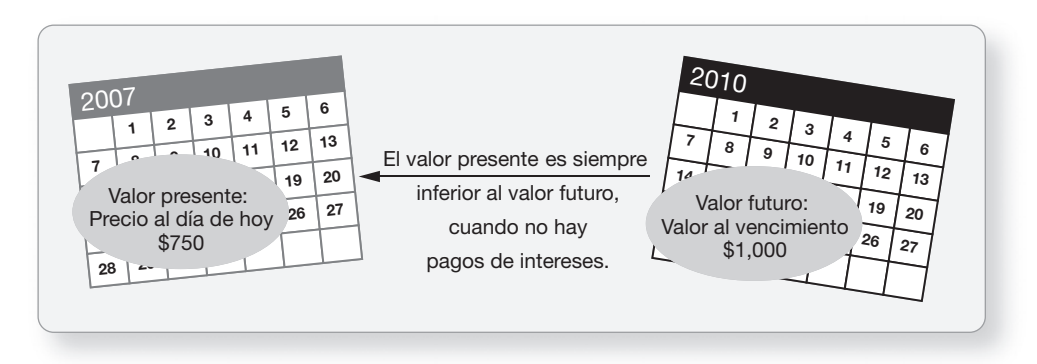

El monto que una persona invertiría en el *tiempo presente* se denomina **valor presente**, el cual es el precio de mercado del bono. En nuestro ejemplo, \$750 es el valor presente (precio del bono), y el valor al vencimiento de \$1,000 que se va a recibir en tres años es el monto futuro. En el Apéndice 10A mostramos cómo calcular el valor presente.

## Tasas de interés sobre los bonos

Los bonos se venden a su precio de mercado, el cual es el valor presente de los pagos de intereses que recibirá el tenedor del bono, mientras conserva el bono, más el principal del bono pagado al final de la vida del mismo. Dos tasas de interés actúan en forma conjunta para fijar el precio del bono:

- La **tasa de interés estipulada** determina el monto de los intereses en efectivo que el prestatario paga cada año. La tasa de interés estipulada va impresa en el bono y *no cambia* de un año a otro. Por ejemplo, los bonos por pagar de Smart Touch Learning al 9% tienen una tasa de interés estipulada de 9% (véase la figura 10-6). Por lo tanto, Smart Touch Learning paga \$90 de intereses en forma anual sobre cada bono de \$1,000. El monto en dólares de los intereses pagados no se ve afectado por el precio de emisión o precio de venta del bono.
- La **tasa de interés de mercado** (también conocida como **tasa de interés efectiva**) es la tasa que los inversionistas exigen a cambio de prestar su dinero. La tasa de interés de mercado *varía* diariamente. Una compañía puede emitir bonos con una tasa de interés estipulada que difiera de la tasa de interés de mercado, debido al periodo que transcurre entre la decisión de cuál debería ser la tasa estipulada y la emisión real de los bonos.

Smart Touch Learning puede emitir sus bonos al 9% cuando la tasa de interés de mercado haya aumentado a 10%. ¿Los bonos de Smart Touch atraerán a los inversionistas en este mercado? No, porque los inversionistas pueden ganar 10% sobre otros bonos. Por lo tanto, los inversionistas comprarán los bonos de Smart Touch tan sólo a un precio *inferior* al valor al vencimiento. La diferencia entre el precio más bajo y el valor al vencimiento de los bonos es un *descuento*, que le permitirá al inversionista ganar 10%, aun cuando los cheques de intereses de Smart Touch se pagarán al 9%. La diferencia entre lo que se paga por el bono (menos de \$1,000) y el principal del bono de \$1,000 es la diferencia en la tasa de interés entre 9% y 10%, durante la vida del bono.

Por otro lado, si la tasa de interés de mercado es de 8%, los bonos al 9% de Smart Touch serán tan atractivos que los inversionistas pagarán más que el valor al vencimiento para ellos,
porque los inversionistas recibirán más en pagos de intereses. La diferencia entre el precio más alto y el valor al vencimiento es una *prima*. La figura 10-8 muestra cómo la tasa de interés estipulada y la tasa de interés de mercado funcionan de manera conjunta para determinar el precio de un bono.

## **Interacción de la tasa de interés estipulada y de la tasa de interés de mercado para FIGURA 10- 10 8 determinar el precio de un bono determinar el precio de un**

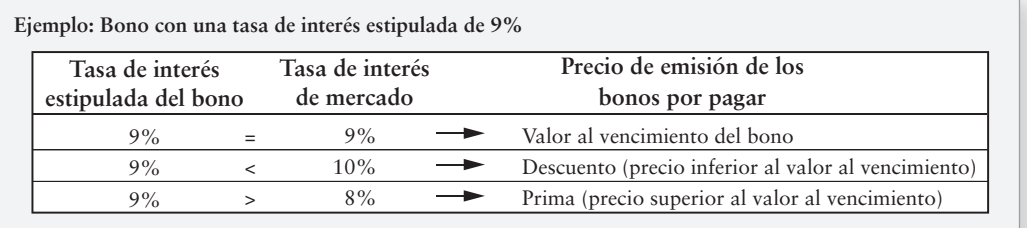

# Contabilidad de los bonos por pagar: Método en línea recta

El asiento básico de diario para registrar la emisión de bonos por pagar hace un cargo a Efectivo y abona a Bonos por pagar. Como vimos, una compañía tiene la opción de emitir bonos, un pasivo a largo plazo, con base en tres distintos precios de bonos:

- Al valor al *vencimiento* (valor nominal)
- Con un *descuento*
- Con una *prima*

Empezamos con el caso más sencillo: emisión de bonos por pagar al valor al vencimiento (nominal).

## Emisión de bonos por pagar al valor al vencimiento (valor nominal)

Smart Touch Learning tiene \$100,000 de bonos por pagar al 9%, los cuales vencen dentro de cinco años. Smart Touch emite estos bonos al valor al vencimiento (nominal) el 1 de enero de 2010. El asiento de emisión es como sigue:

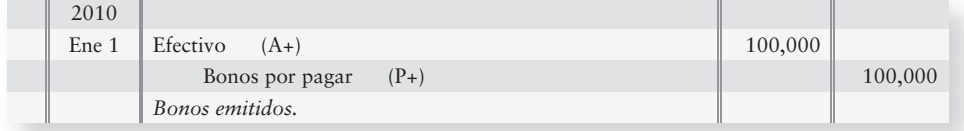

Smart Touch, el prestatario, hace este asiento único de diario para registrar la recepción de efectivo y la emisión de bonos por pagar. Los pagos de intereses ocurren cada 30 de junio y cada 31 de diciembre. El primer pago de intereses semestral de Smart Touch se registra en el diario de la siguiente manera:

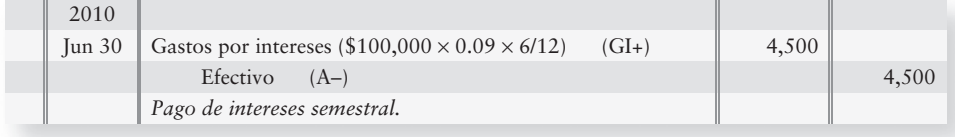

Medir los gastos por intereses sobre los bonos usando el método de amortización en línea recta

6

Cada pago semestral de intereses sigue este mismo patrón. Al vencimiento, Smart Touch registrará el pago de los bonos como:

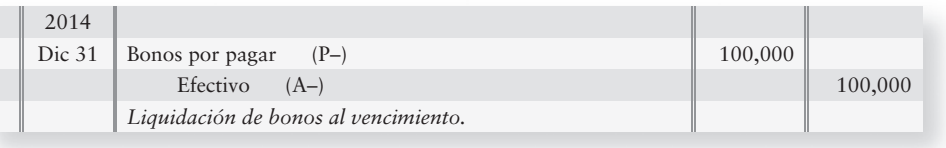

Veamos ahora cómo emitir bonos por pagar con un descuento. Ésta es una de las situaciones más comunes.

## Emisión de bonos por pagar con un descuento

Sabemos que las condiciones del mercado pueden obligar a una compañía como Smart Touch Learning a aceptar un precio con un descuento por sus bonos. Suponga que Smart Touch emite \$100,000 de sus bonos a cinco años al 9%, cuando la tasa de interés de mercado es de 10%. El precio de mercado de los bonos disminuye a 98.149, lo cual significa el 98.149% del valor nominal. Smart Touch recibe  $$98,149 ($100,000 \times 0.98149)$  en el momento de la emisión y hace el siguiente asiento de diario:

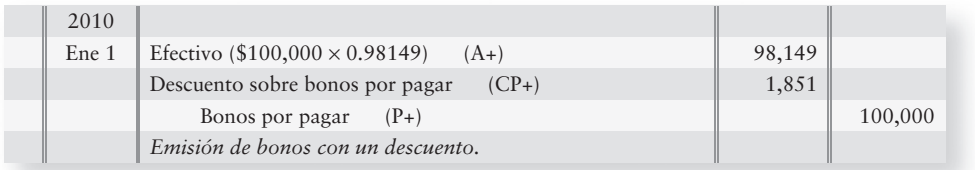

Después de hacer el traspaso, las cuentas de bonos tienen los siguientes saldos:

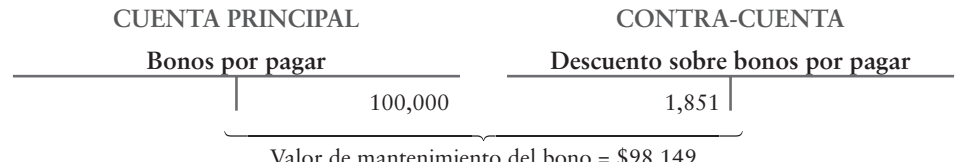

ntenimiento del bono

La partida Descuentos sobre bonos por pagar es una contra-cuenta de Bonos por pagar. Bonos por pagar *menos* el descuento proporcionan el **valor de mantenimiento de los bonos**. Smart Touch reportaría estos bonos por pagar como sigue, inmediatamente después de la emisión.

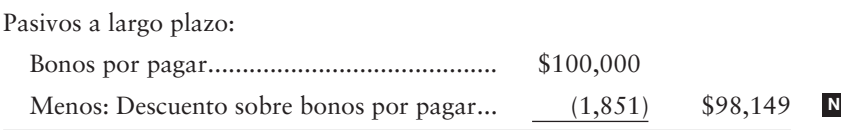

## Gastos por interese sobre bonos por pagar con un descuento

En este caso, vemos que la tasa de interés estipulada de un bono quizá difiera de la tasa de interés de mercado. La tasa de interés era de 10% cuando Smart Touch emitió sus bonos al 9%. Esta diferencia de 1% en la tasa de interés creó el descuento de \$1,851 sobre los bonos. Smart Touch necesitaba ofrecer este descuento porque los inversionistas estaban dispuestos a pagar tan sólo \$98,149 por un bono de \$100,000 al 9%, cuando ellos podían ganar 10% sobre otros bonos.

Smart Touch solicitó \$98,149 en préstamo aunque todavía debe pagar \$100,000 cuando los bonos venzan dentro de cinco años. ¿Qué sucede al descuento de \$1,851? El descuento son gastos por intereses adicionales para Smart Touch. El descuento aumenta el gasto por intereses real de Smart Touch sobre los bonos a la tasa de interés de mercado de 10%. El descuento se convierte en un gasto por intereses para Smart Touch a través de un proceso que se denomina *amortización*, es decir, la reducción gradual de una partida a lo largo del tiempo.

## Amortización en línea recta de un bono con descuento

Podemos amortizar un bono con descuento dividiéndolo en cantidades iguales para cada periodo de intereses. Este método se denomina *amortización en línea recta* y funciona de una manera muy similar al método de depreciación en línea recta, el cual expusimos en el capítulo acerca de los activos de planta. En nuestro ejemplo, el descuento inicial es de \$1,851, y se tienen 10 periodos semestrales de intereses durante los cinco años de vida del bono.

Por lo tanto, 1/5 años × 6/12 del año o 1/10 de los \$1,851 del descuento del bono (\$185) se amortizan cada periodo de intereses. El primer asiento de intereses semestral de Smart Touch es:

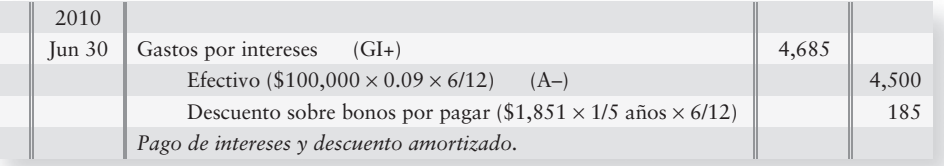

El gasto por intereses de \$4,685 para cada periodo de seis meses es la suma de

- el interés estipulado (\$4,500, el cual se paga en efectivo),
- *más* la amortización del descuento, \$185.

La partida Descuento sobre bonos por pagar tiene un saldo deudor. Por lo tanto, hacemos un abono a la cuenta Descuento para amortizar (reducir) su saldo. Diez asientos de amortización disminuirán el Descuento a cero (con redondeo). Posteriormente, el valor de mantenimiento de los bonos por pagar será de \$100,000 al vencimiento: \$100,000 en Bonos por pagar menos \$0 en Descuento sobre bonos por pagar.

Finalmente, el asiento para liquidar los bonos al vencimiento queda como sigue:

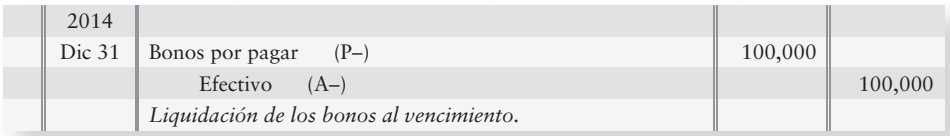

# Lineamientos para la toma de decisiones

## PASIVOS A LARGO PLAZO: PARTE A

Smart Touch Learning solicitó en préstamo algún dinero con la emisión de bonos por pagar. ¿Qué tipo de bonos emitió Smart Touch? ¿Qué cantidad de efectivo debe pagar Smart Touch en cada periodo de intereses? ¿Qué cantidad de efectivo debe pagar Smart Touch al vencimiento? Los lineamientos para la toma de decisiones tratan estos aspectos y otros más.

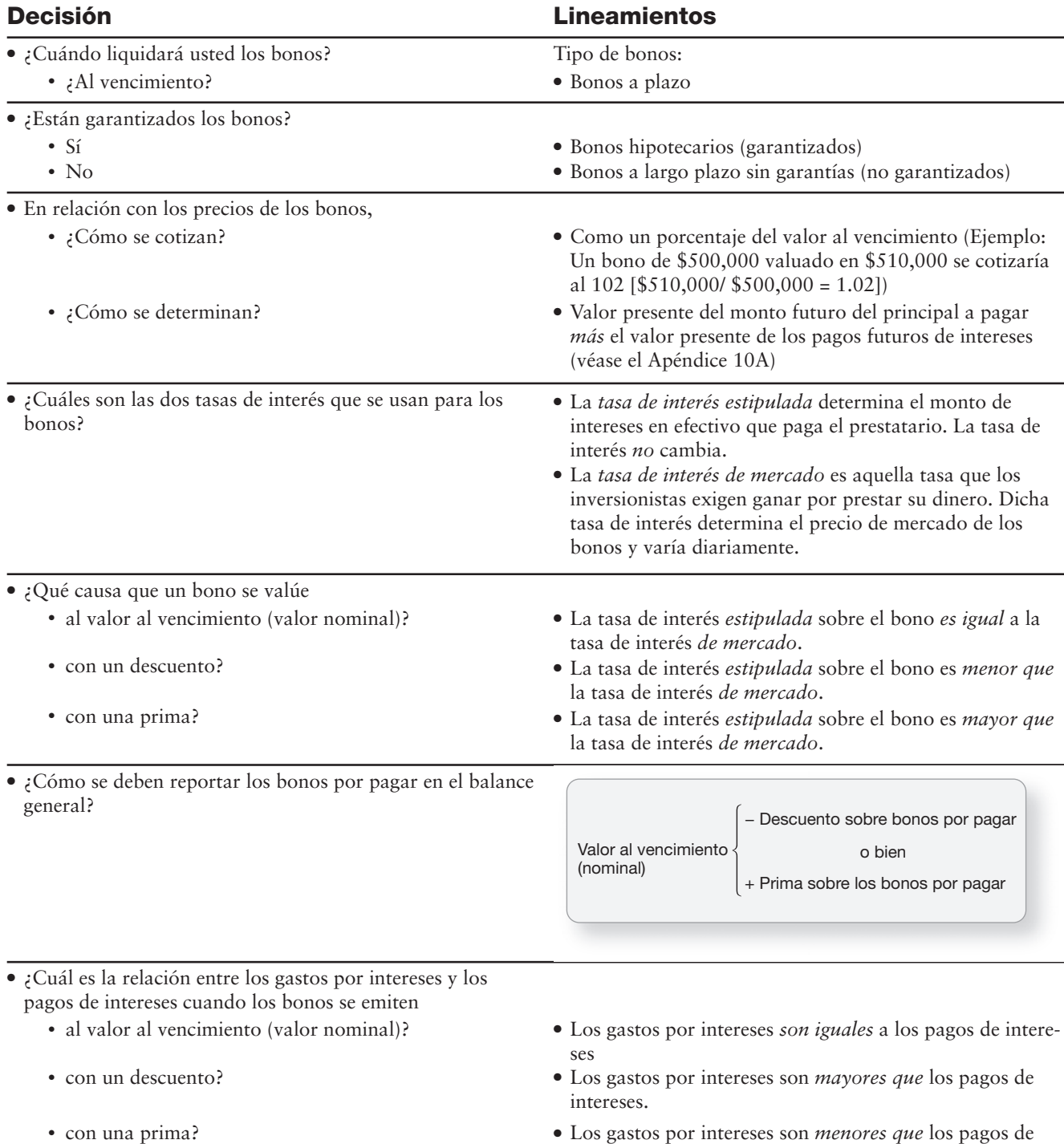

intereses.

## Emisión de bonos por pagar con una prima

Las emisiones de bonos por pagar con una prima son raras porque a las compañías no les gusta pagar una tasa de interés estipulada que sea más alta que la tasa de mercado.

Para ilustrar una prima sobre un bono, cambiemos el ejemplo de Smart Touch Learning. Suponga ahora que la tasa de interés de mercado es de 8% cuando Smart Touch emite sus bonos a cinco años al 9%. Estos bonos al 9% son atractivos en un mercado al 8%, y los inversionistas pagarán una prima para adquirirlos. Suponga que los bonos se han valuado al 104 (104% del valor al vencimiento). En ese caso, Smart Touch recibe \$104,000 en efectivo en el momento de la emisión. El asiento de Smart Touch por solicitar dinero en préstamo y por emitir estos bonos es:

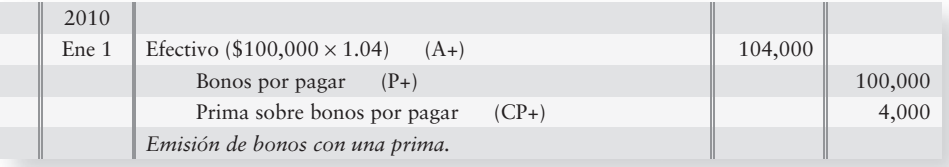

Después del traspaso, las cuentas de bonos tienen los siguientes saldos:

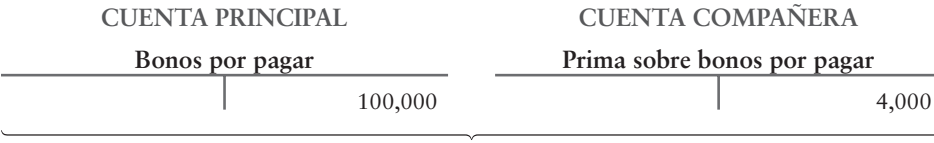

Valor de mantenimiento del bono \$104,000

Las cuentas Bonos por pagar y Prima llevan cada una un saldo acreedor. Prima es una cuenta compañera para Bonos por pagar. Por lo tanto, agregamos la Prima sobre bonos por pagar a los bonos por pagar, para determinar el valor de mantenimiento del bono. Después de la emisión, inmediatamente Smart Touch Learning reportaría estos bonos por pagar como sigue:

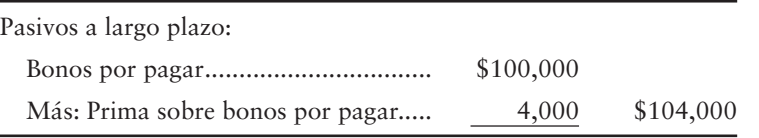

## Gastos por intereses sobre bonos por pagar con una prima

La diferencia de 1% entre la tasa de interés estipulada al 9% de los bonos y la tasa de mercado al 8% crea la prima de \$4,000 (\$104,000 – \$100,000 del valor de carátula). Smart Touch solicita \$104,000 en préstamo, pero debe reembolsar tan sólo \$100,000 al vencimiento. La prima es como un ahorro de los gastos por intereses para Smart Touch. La prima reduce el costo del préstamo para Smart Touch y reduce también los gastos por intereses al 8%, la tasa de mercado. La amortización de la prima sobre los bonos disminuye los gastos por intereses a lo largo de la vida de los bonos.

## Amortización en línea recta de la prima del bono

En nuestro ejemplo, la prima inicial es de \$4,000, y hay 10 periodos semestrales de intereses durante los cinco años de vida del bono. Por lo tanto, 1/5 años × 6/12 meses, o bien, 1/10 de los \$4,000 (\$400) de la prima del bono se amortizan cada periodo de intereses. El primer asiento de intereses semestrales de Smart Touch es:

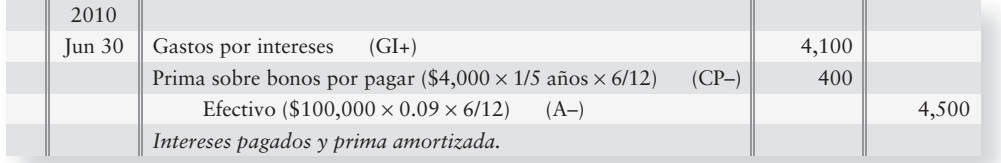

El gasto por intereses de \$4,100 es:

- el interés estipulado (\$4,500, el cual se paga en efectivo),
- *menos* la amortización de la prima de \$400.

Al 30 de junio de 2010, inmediatamente después de amortizar la prima sobre el bono, los bonos tienen el siguiente valor de mantenimiento:

 $$103,600$   $[$100,000 + ($4,000 - $400)]$ 

Al 31 de diciembre de 2010, el valor de mantenimiento de los bonos será el siguiente:

 $$103,200$   $$100,000 + ($4,000 - $400 - $400)$ 

En la fecha de vencimiento al 31 de diciembre de 2014, la prima del bono se habrá amortizado por completo (tendrá un saldo de cero), y el valor de mantenimiento de los bonos será de \$100,000 (el monto en la cuenta de Bonos por pagar).

## Deténgase a pensar...

Si las compañías pudieran cambiar la tasa sobre los bonos de tal modo que se igualara la tasa de mercado, las cosas serían más sencillas, ¿no es así? Entonces no habría necesidad de descuento ni de primas. Eso suena grandioso pero, en la realidad, el mercado cambia constantemente y reacciona ante muchas cuestiones que en última instancia afectan la tasa de rendimiento requerida por los inversionistas (tasa de interés de mercado). El descuento o prima aún le permite a la compañía obtener capital, justamente un monto de capital distinto del monto del principal de los bonos. Recuerde que el descuento o la prima tan sólo es realmente el valor al día de hoy o la diferencia en intereses.

## Asientos de ajuste para los bonos por pagar

Las compañías pueden emitir bonos por pagar cuando necesitan efectivo. Los pagos de intereses rara vez ocurren el 31 de diciembre, de manera que los gastos por intereses se tienen que devengar al final del año. El asiento para acumular las cantidades devengadas también debería amortizar cualquier descuento o prima sobre el bono.

Suponga que Smart Touch Learning emitiera \$100,000 de bonos a diez años al 8% con un descuento de \$2,000 el 1 de octubre de 2010. Los pagos de intereses ocurren el 31 de marzo y el 30 de septiembre cada año. El 31 de diciembre, Smart Touch acumula los intereses devengados y amortiza el descuento sobre el bono para tres meses (octubre, noviembre y diciembre), como sigue:

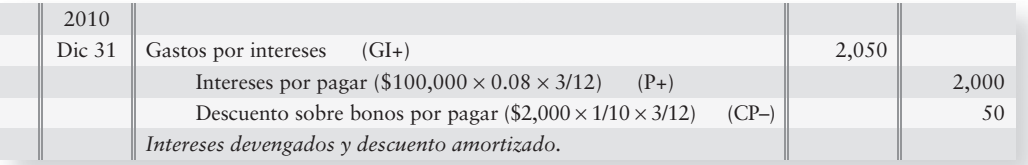

Los intereses por pagar se acreditan durante tres meses (octubre, noviembre y diciembre). El descuento sobre los bonos por pagar también se debe amortizar para esos tres meses.

El siguiente pago semestral de intereses ocurre el 31 de marzo de 2011, y Smart Touch hace el siguiente asiento del diario:

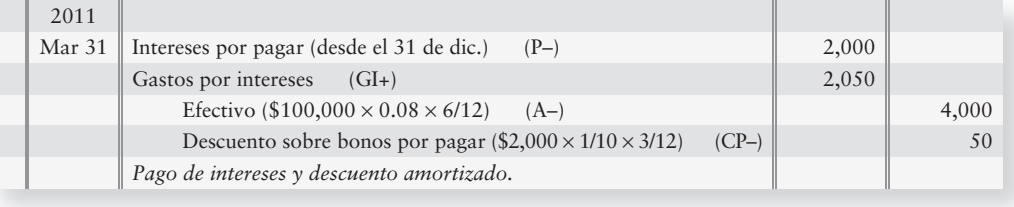

La amortización de una prima sobre bonos es similar excepto porque la Prima sobre bonos por pagar se carga.

## Emisión de bonos por pagar entre fechas de intereses

En la mayoría de los ejemplos que hemos visto hasta ahora, Smart Touch Learning emitía bonos por pagar en una fecha de intereses, como el 1 de enero. Las compañías también pueden emitir bonos entre fechas de intereses. Sin embargo, cuando lo hacen, deben contabilizar el interés devengado.

Supongamos que Smart Touch Learning tiene \$100,000 de bonos por pagar al 8% fechados al 1 de enero. Esto significa que los intereses empiezan a devengarse el 1 de enero.

Suponga que Smart Touch emite estos bonos el 1 de abril, cuando la tasa de interés de mercado también es de 8% (sin descuento ni prima). ¿Cómo deberíamos contabilizar los intereses para enero, febrero y marzo? En la fecha de emisión del 1 de abril, Smart Touch recauda tres meses de intereses devengados del tenedor de bonos y registra la emisión de bonos por pagar de la siguiente manera:

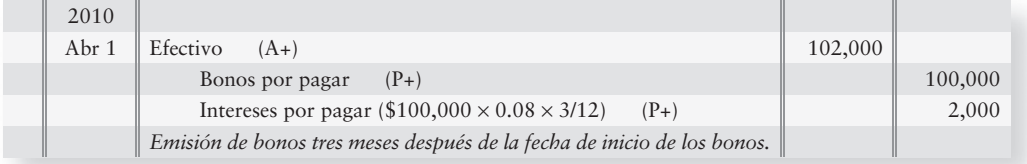

Las compañías no pueden dividir los pagos de intereses. Hacen sus pagos ya sea en montos semestrales o en montos anuales, según se establezca en el certificado del bono.

En la siguiente fecha de intereses, Smart Touch pagará el interés de seis meses a cualquiera que posea los bonos en ese momento. No obstante, Smart Touch tendrá gastos por intereses tan sólo para los tres meses en que los bonos han estado pendientes de pago (abril, mayo y junio). Para aplicar los gastos por intereses en los meses correctos, Smart Touch hace el siguiente asiento el 30 de junio para el pago semestral acostumbrado de intereses:

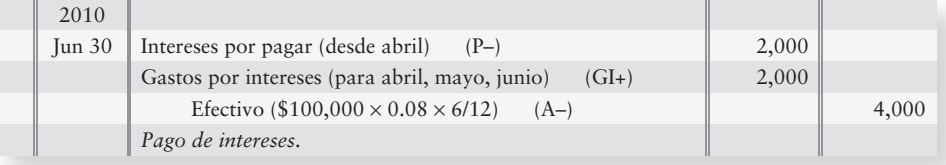

## Forma de reportar los pasivos en el balance general

Reportar los pasivos en el balance general

7

Al final de cada periodo, una compañía reporta la totalidad de sus pasivos circulantes y a largo plazo en el balance general. Como hemos visto en todo el texto, hay dos categorías de pasivos, circulantes y a largo plazo. En la figura 10-9, se ilustra la porción de pasivos del balance general de Smart Touch Learning, a partir de los datos presentados en el capítulo. Las letras del recuadro lateral coinciden con las letras correspondientes de varias figuras del capítulo, para ayudarle a visualizar de dónde vinieron las cifras que se presentan en el balance general.

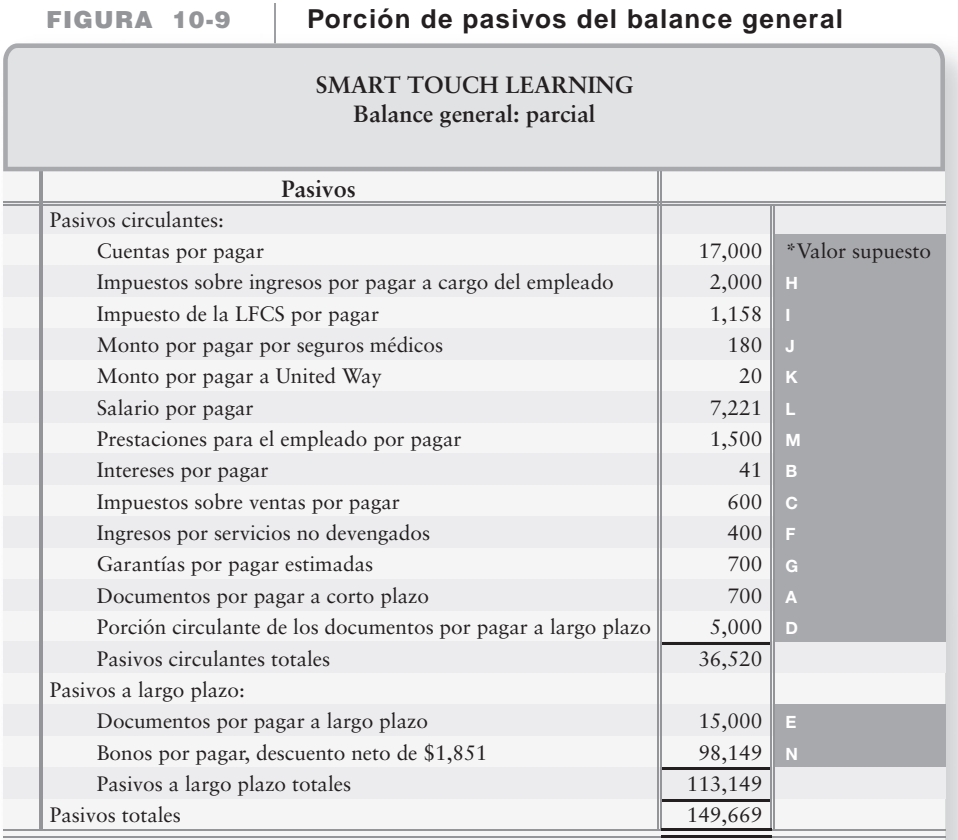

La presentación de los bonos por pagar en el balance general usó el ejemplo de bonos con descuento que se presenta en el capítulo. La presentación de los bonos por pagar emitidos con una prima se muestra en la sección Primas de este capítulo.

## Emisión de bonos versus acciones

Comparar la emisión de bonos con la emisión de acciones

8

El solicitar fondos en préstamos a través de la emisión de bonos por pagar implica un riesgo: La compañía puede ser incapaz de liquidar los bonos. ¿Por qué entonces las compañías solicitan préstamos tan fuertes? Porque las deudas son una fuente de dinero más barata que las acciones. Las compañías se enfrentan a la siguiente decisión: ¿Cómo financiaremos un nuevo proyecto, con bonos o con acciones?

Suponga que Smart Touch Learning tiene una utilidad neta de \$300,000 y 100,000 acciones de capital común en circulación antes de que empiece un nuevo proyecto. Smart Touch necesita \$500,000 para el proyecto y la compañía considera dos planes:

- El plan 1 consiste en solicitar \$500,000 en préstamo al 10% (emitir \$500,000 de bonos por pagar al 10%).
- El plan 2 es emitir 50,000 acciones de capital común para obtener \$500,000.

La gerencia de Smart Touch considera que el nuevo efectivo se puede usar para obtener ingresos por \$200,000 antes de intereses e impuestos.

La figura 10-10 muestra la ventaja de solicitar fondos en préstamo.

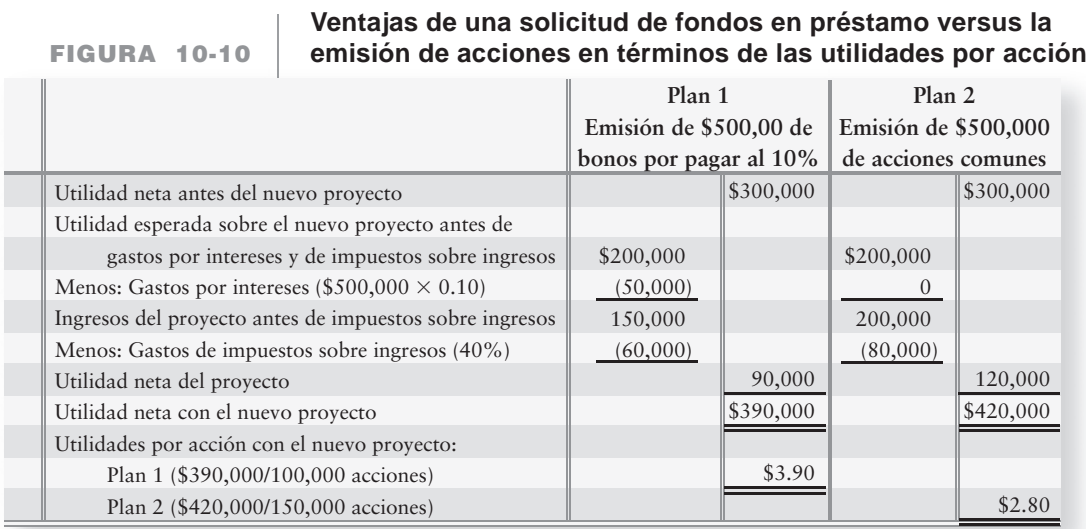

Las utilidades por una acción de capital son más altas si Smart Touch emite bonos. Si todo sale bien, la compañía puede ganar más sobre el nuevo proyecto (\$90,000), que los intereses que paga sobre los bonos (\$50,000). La obtención de más fondos sobre el dinero tomado en préstamo que el gasto por intereses relacionado se denomina **apalancamiento** y se utiliza ampliamente para incrementar las utilidades por acción de capital común. Observe que, aun cuando el ingreso es mayor con el Plan 2, las utilidades por acción son menores. ¿Por qué? Porque las utilidades se deben distribuir entre 50,000 accionistas más.

La solicitud de un préstamo puede incrementar las utilidades por acción, aunque la obtención de préstamos tiene sus propias desventajas. Las deudas deben pagarse tanto en los años malos como en los años buenos. Los gastos por intereses pueden ser lo suficientemente altos como para eliminar la utilidad neta e incluso llevar hasta la quiebra. Esto le ha sucedido a una gran cantidad de compañías extremadamente ambiciosas.

## Aspectos éticos al reportar los pasivos

La contabilidad de los pasivos implica un dilema ético. A los negocios les gusta mostrar niveles altos de utilidad neta, porque ello les hace verse como empresas exitosas. Así, los propietarios y los administradores pueden verse tentados a pasar por alto algunos gastos y pasivos al final del periodo contable. Por ejemplo, una compañía puede dejar de acumular los gastos por garantías. Esto ocasionará que se subestimen los gastos totales y que se sobreestime la utilidad neta.

Los pasivos de contingencia también representan un desafío ético. Puesto que las contingencias no son pasivos reales, son más fáciles de pasar por alto. Sin embargo, una contingencia podría convertirse en un pasivo real y cambiar significativamente la posición financiera de la compañía. Las personas exitosas no juegan con su contabilidad. La falsificación de estados financieros es motivo para llevar a prisión a quien lo realiza.

Resumamos ahora el capítulo con algunos Lineamientos para la toma de decisiones.

# Lineamientos para la toma de decisiones

## PASIVOS A LARGO PLAZO: PARTE B

Suponga que Greg's Groovy Tunes necesita \$50 millones para comprar instalaciones de manufactura y equipo. Greg's Groovy Tunes emite bonos por pagar para financiar la compra y ahora debe contabilizar los bonos por pagar. Los lineamientos para la toma de decisiones esbozan algunos de los aspectos que Greg's Groovy Tunes debería decidir.

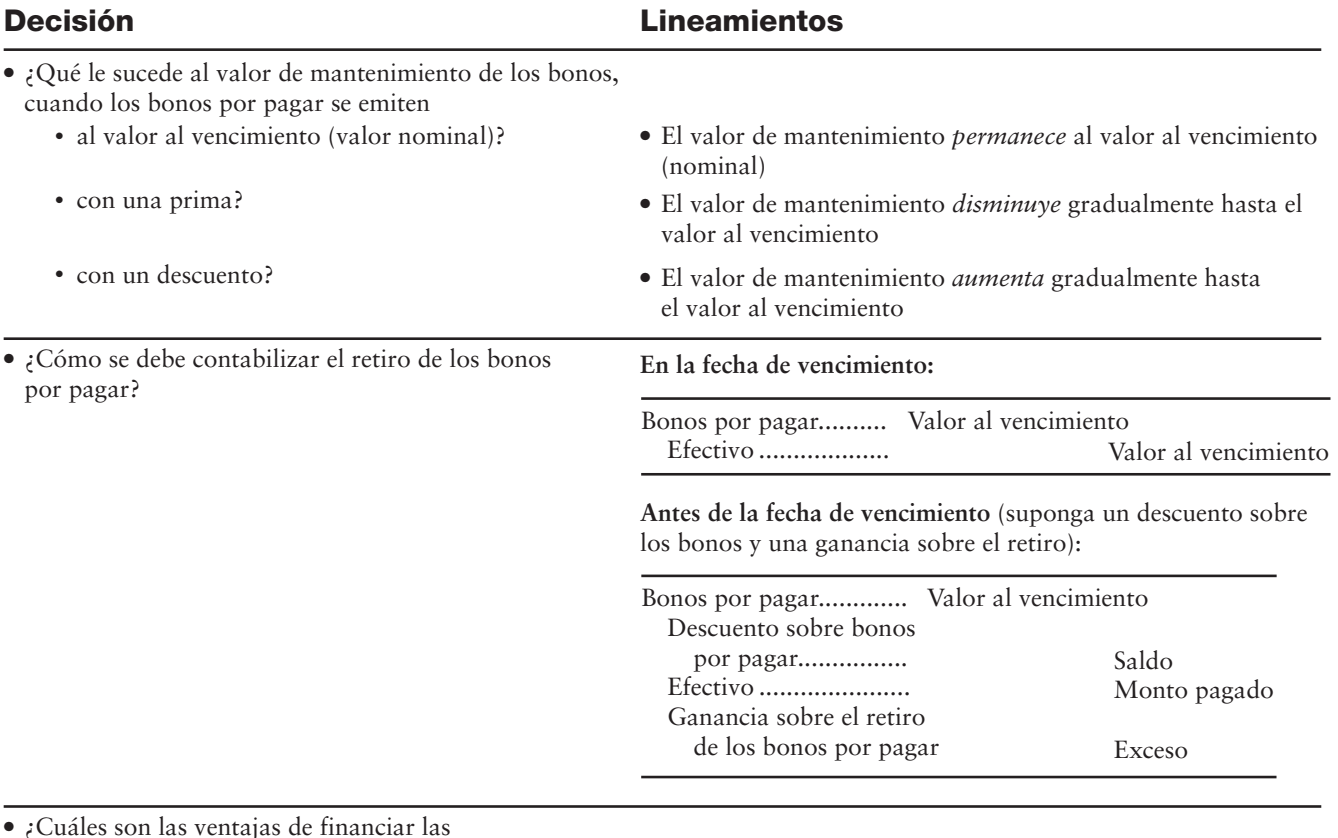

● ¿Cuáles son las ventajas de financiar las operaciones con

- acciones? No crea pasivos ni gastos por intereses. Implica un menor riesgo para la compañía emisora.
- bonos (o documentos) por pagar? Da como resultado mayores utilidades por acción: en condiciones normales.

# Problema de resumen 3

West Virginia Power Company tiene bonos por pagar a 10 años al 8%, que vencen el 30 de junio de 2020. Los bonos se emiten el 30 de junio de 2010, y West Virginia Power paga intereses cada 30 de junio y 31 de diciembre.

## **Se requiere**

- **1.** ¿Se emitirán los bonos al valor nominal, con una prima o con un descuento, si en la fecha de emisión la tasa de interés de mercado es de 7%? ¿Y si la tasa de interés de mercado es de 9%?
- **2.** West Virginia Power emitió \$100,000 de los bonos al 94.
	- *a*) Registre la emisión de los bonos al 30 de junio de 2010.
	- *b*) Registre el pago de intereses y la amortización del descuento al 31 de diciembre de 2010. Use el método de amortización en línea recta.
	- *c*) Calcule el valor de mantenimiento de los bonos al 31 de diciembre de 2010.
	- *d*) Registre el pago de intereses y la amortización del descuento al 30 de junio de 2011.

## Solución

## **Requisito 1**

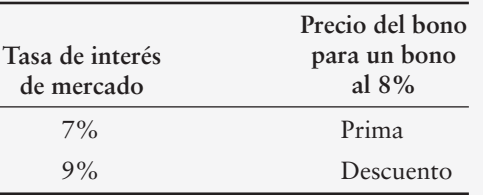

## **Requisito 2**

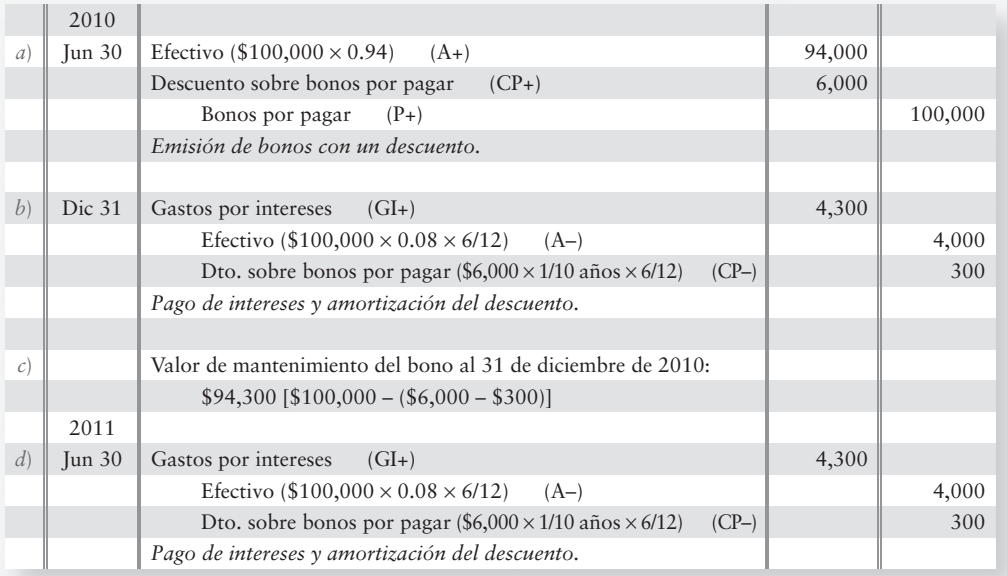

## $\blacksquare$  Vocabulario contable

#### **Apalancamiento (p. 553)**

Obtener más ingresos sobre el dinero solicitado en préstamo que el gasto por intereses relacionado, incrementando así las utilidades para los propietarios del negocio.

#### **Bono de descuento (p. 542)**

Exceso de valor al vencimiento de un bono sobre su precio de emisión. También se denomina descuento (sobre un bono).

#### **Bonos a largo plazo sin garantía (***debentures***) (p. 542)**

Bonos no garantizados respaldados únicamente por la buena fe del prestatario.

#### **Bonos a plazo (p. 542)**

Bonos que vencen en su totalidad al mismo tiempo.

#### **Bonos convertibles (p. 590)**

Bonos que se pueden convertir en capital común de la compañía emisora, a petición del inversionista.

#### **Bonos en serie (p. 542)**

Vencen en pagos parciales o abonos a intervalos regulares.

#### **Bonos garantizados (p. 542)**

Bonos que proporcionan al tenedor el derecho a tomar activos específicos del emisor, si éste deja de pagar el principal o los intereses.

### **Bonos por pagar (p. 542)**

Grupos de documentos por pagar emitidos a favor de prestamistas múltiples, a quienes se llama tenedores de bonos.

### **Bonos reembolsables (p. 589)**

Bonos que el emisor puede reembolsar o liquidar a un precio especificado, siempre que el emisor así lo desee.

## **Descuento (sobre un bono) (p. 542)**

Exceso del valor al vencimiento de un bono sobre su precio de emisión. También se denomina bono descontado o bono con descuento.

**Documento por pagar a corto plazo (p. 526)**

Pagaré que vence dentro de un año; una forma común de financiamiento.

**Garantías (p. 524)** Garantías de productos.

## **Hipoteca (p. 542)**

Promesa del prestatario de transferir el título legal de propiedad sobre ciertos activos al prestamista, si la deuda no se paga a tiempo.

## **556** Capítulo 10

## **Impuesto de la Ley federal de contribuciones para el seguro (LFCS) (p. 534)**

Impuesto de la ley federal de contribuciones para el seguro (LFCS), el cual se retiene de las remuneraciones de los empleados y es igualado por el empleador. También se denomina impuesto del seguro social.

#### **Impuesto de remuneración por desempleo (p. 536)**

Impuesto sobre la nómina pagado por los empleadores al gobierno, el cual usa el dinero para pagar los beneficios por desempleo a quienes están sin trabajo.

### **Impuesto del seguro social (LFCS) (p. 534)**

Impuesto de la ley federal de contribuciones al seguro (LFCS), el cual se retiene de la remuneración de los empleados y es igualado por el empleador. También se denomina impuesto de la LFCS.

#### **Impuesto sobre ingresos retenido (p. 534)**

Impuesto sobre ingresos deducido del pago bruto de los empleados.

#### **Método del interés efectivo (p. 581)**

Método para amortizar la prima o el descuento de un bono que usa los conceptos del valor presente que se incluyen en el Apéndice A.

### **Nómina (p. 533)**

Un gasto mayor. También se denomina remuneración del empleado.

#### **Pago bruto (p. 533)**

Monto total del salario, sueldo, comisión o cualquier otra remuneración del empleado, antes de impuestos y otras deducciones.

### **Pago neto (que se lleva a casa) (p. 533)**

Pago bruto menos todas las deducciones. El monto de la remuneración que el empleado recibe realmente.

### **Pasivo de contingencia (p. 529)**

Un pasivo potencial que depende de algún evento futuro.

### **Porción circulante de los documentos por pagar (p. 527)**

Monto del principal que es pagadero dentro de un año. También se denomina vencimiento circulante.

### **Prima (p. 542)**

Exceso del precio de emisión de un bono sobre su valor al vencimiento. También se denomina prima sobre un bono.

#### **Prima sobre un bono (p. 542)**

Exceso del precio de emisión de un bono sobre su valor al vencimiento. También se denomina simplemente prima.

### **Remuneración de los empleados (p. 533)**

Un gasto mayor. También se denomina nómina.

#### **Tasa de interés de mercado (p. 544)**

Tasa de interés que los inversionistas exigen para prestar su dinero. También se denomina tasa de interés efectiva.

#### **Tasa de interés efectiva (p. 544)**

Tasa de interés que los inversionistas exigen para prestar su dinero. También se denomina tasa de interés de mercado.

### **Tasa de interés estipulada (p. 544)**

Tasa de interés que determina el monto de los intereses en efectivo, que el prestatario paga y que el inversionista recibe cada año.

### **Valor de mantenimiento de los bonos (p. 546)**

Bonos por pagar menos el descuento o más la prima.

#### **Valor del dinero a través del tiempo (p. 544)**

Reconocimiento de que el dinero gana ingresos conforme pasa el tiempo.

### **Valor nominal (p. 542)**

El monto que debe reembolsar un prestatario a los tenedores de bonos en la fecha de vencimiento. También se denomina monto del principal o valor al vencimiento.

#### **Valor presente (p. 544)**

Monto que una persona invertiría ahora para recibir una cantidad mayor en el futuro.

#### **Vencimiento circulante (p. 527)**

Monto del principal que es pagadero dentro de un año. También se denomina porción circulante de los documentos por pagar.

## ■ Repaso rápido

- **1.** Los pasivos conocidos de montos inciertos:
	- *a*) Se ignoran (se registran cuando se pagan)
	- *b*) Se reportan en el balance general
	- *c*) Son pasivos de contingencia
	- *d*) Se reportan únicamente en las notas a los estados financieros
- **2.** El 1 de enero de 2011, usted solicitó \$14,000 en préstamo sobre un documento por pagar a cinco años al 9%. Al 31 de diciembre de 2012, usted debería *registrar*:
	- *a*) Un documento por cobrar de \$14,000
	- *b*) Un pago de efectivo de \$14,000
	- *c*) Intereses por pagar de \$1,260
	- *d*) Nada (el documento ya está en los libros)
- **3.** Su compañía vende \$110,000 de bienes y usted recauda un impuesto sobre ventas del 6%. ¿Qué pasivo circulante crea esa venta?
	- *a*) Un impuesto sobre ventas por pagar de \$6,600

*b*) Un ingreso por ventas de \$116,600

- *c*) Un ingreso no devengado de \$6,600
- *d*) Ninguno; usted cobró efectivo por adelantado
- **4. Burnham Electric (BE)** tenía un adeudo por Garantías por pagar estimadas de \$1,500 a finales de 2011. Durante 2012, **BE** realizó ventas de \$100,000 y espera que las garantías de los productos cuesten a la compañía 6% de las ventas. Durante 2012, **BE** pagó \$2,700 por garantías. ¿Cuál es la cantidad de Garantías por pagar estimadas de **BE** a finales de 2012?
	- *a*) \$2,700
	- *b*) \$4,800
	- *c*) \$4,200
	- *d*) \$4,500
- **5.** Al 31 de diciembre, su empresa adeuda a los empleados tres días de la semana laboral de cinco días. La nómina total para la semana es de \$7,000. ¿Qué asiento de diario debería usted hacer al 31 de diciembre, sin considerar los impuestos sobre la nómina?
	- *a*) Nada porque usted pagará a los empleados el viernes

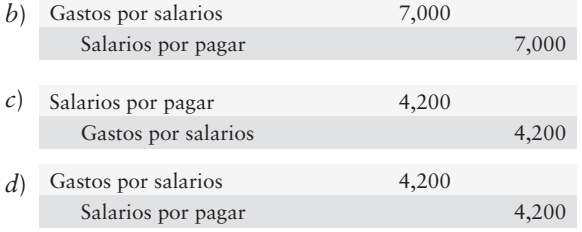

- **6.** Un bono de \$400,000 valuado al 105.5 se puede comprar o vender en:
	- *a*) \$400,000 + intereses
	- *b*) \$422,000
	- *c*) \$22,000
	- *d*) \$42,200
- **7.** ¿Qué tasa de interés sobre un bono determina el monto del pago semestral de intereses?
	- *a*) La tasa estipulada
	- *b*) La tasa de mercado
	- *c*) La tasa semestral
	- *d*) La tasa efectiva
- **8.** Los bonos por pagar de Lafferty Corporation incluyen una tasa de interés estipulada de 7%, y la tasa de interés de mercado es de 8%. El precio de los bonos de Lafferty será:
	- *a*) Al valor nominal
	- *b*) Con una prima
	- *c*) Al valor al vencimiento
	- *d*) Con un descuento
- **9.** Jade Larson Antiques emitió sus bonos por pagar a 10 años al 12% a un precio de \$770,000 (valor al vencimiento: \$800,000). La compañía usa el método de amortización en línea recta para los bonos. Los gastos por intereses de cada año son:
	- *a*) \$92,400
	- *b*) \$96,000
	- *c*) \$99,000
	- *d*) \$80,000
- **10.** Sydney Park Fitness Gym tiene en circulación \$500,000 en bonos por pagar a 10 años. Estos bonos tuvieron un descuento de \$45,000 en la fecha de emisión, la cual ocurrió hace cinco años. La compañía usa el método de amortización en línea recta. El valor de mantenimiento de estos bonos por pagar es:
	- *a*) \$500,000
	- *b*) \$477,500
	- *c*) \$455,000
	- *d*) \$545,000

Las respuestas se proporcionan después de la sección Aplicación de conocimientos (p. 575).

# Evaluación del progreso

## $\blacksquare$  Ejercicios cortos

## **EC10-1** *(Objetivo de aprendizaje 1)* **Contabilidad de un documento por pagar [10 min]** El 31 de agosto de 2010, Gordon Co. compró \$7,000 de inventarios con un documento por pagar a un año al 12%.

## **Se requiere**

- **1.** Registrar en el diario la acumulación de gastos por intereses de la compañía al 28 de febrero de 2011, el final de su año fiscal.
- **2.** Registrar en el diario el pago del documento, por parte de la compañía, más los intereses al 31 de agosto de 2011.
- **EC10-2** *(Objetivo de aprendizaje 2)* **Contabilidad de los gastos por garantías y de las garantías por pagar [10 min]**

Catskills Corporation garantiza sus motonieves por tres años. La experiencia de la compañía indica que los costos por garantías ascienden a 5% de las ventas.

Suponga que el distribuidor de Catskills ubicado en Colorado Springs realiza ventas por un total de \$519,000 durante 2011. La compañía recibió efectivo por 20% de las ventas y documentos por cobrar por la parte restante. Los pagos por garantías totalizaron \$19,000 durante 2011. **<sup>558</sup>** Capítulo 10

## **Se requiere**

- **1.** Registrar las ventas, los gastos por garantías y los pagos por garantías de la compañía.
- **2.** Hacer el traspaso de Garantías por pagar estimadas a la cuenta-T. A finales de 2011, ¿qué cantidad adeuda la compañía por concepto de Garantías por pagar estimadas?

## **EC10-3** *(Objetivo de aprendizaje 2)* **Interpretación de los pasivos de contingencia de una compañía real [5 a 10 min]**

Farley Motors, un fabricante de motocicletas, incluyó la siguiente nota (adaptada) en su reporte anual:

## **Notas a los estados financieros consolidados**

7 *Compromisos y contingencias (adaptados)*

La compañía auto-asegura sus pérdidas por responsabilidades sobre productos en Estados Unidos hasta por \$3 millones. Se mantiene una cobertura contra siniestros por reclamaciones individuales más allá de \$3 millones y hasta por \$25 millones.

## **Se requiere**

- **1.** ¿Por qué estos pasivos son de *contingencia* (versus reales)?
- **2.** ¿Cómo se puede convertir un pasivo de contingencia en un pasivo real para Farley Motors? ¿Cuáles son los límites sobre la responsabilidad de la compañía por sus productos en Estados Unidos?

## **EC10-4** *(Objetivo de aprendizaje 3)* **Cálculo del pago total a un empleado [10 min]**

A Gina Tarver le pagan \$720 por una semana laboral de 40 horas, y una hora y media por las horas trabajadas más allá de las 40.

## **Se requiere**

- **1.** Calcular el pago bruto de Tarver por trabajar 52 horas durante la primera semana de febrero.
- **2.** Tarver es soltera, y su retención de impuesto sobre ingresos es de 20% del pago total. Las únicas deducciones de nómina para Tarver son los impuestos sobre nómina. Calcule el pago neto (que se lleva a casa) de Tarver por la semana. Use la tasa de la LFCS de 8%, y redondee las cantidades al centavo más cercano.

*Nota: El ejercicio corto 10-5 debe hacerse únicamente después de terminar el ejercicio corto 10-4.*

## **EC10-5** *(Objetivo de aprendizaje 3)* **Cálculo del gasto sobre la nómina de un empleador [10 min]**

Regrese a la situación de la nómina de Gina Tarver del ejercicio corto 10-4. El empleador de Tarver, College of St. Mary, paga la totalidad de los impuestos sobre nómina normales más las prestaciones para el plan de jubilación de los empleados (4% del pago total), seguro de gastos médicos (\$105 por empleado por mes) y seguro por invalidez (\$11 por empleado por mes).

## **Se requiere**

**1.** Calcular el gasto total de College of St. Mary por emplear a Gina Tarver las 52 horas que ella trabajó durante la primera semana de febrero. Redondee las cantidades al centavo más cercano.

## **EC10-6** *(Objetivo de aprendizaje 3)* **Cálculo de los montos de la nómina en la parte final del año [10 min]**

Suponga que usted trabaja para DePetro-Carr, un despacho contable, todo el año y que gana un salario mensual de \$6,800. No hay pago de tiempo extra. El impuesto sobre ingresos que le retienen a usted consume el 25% del pago bruto. Además de los impuestos sobre nómina, usted decide aportar el 6% mensual a su plan de jubilación. DePetro-Carr también deduce \$110 mensualmente por su co-pago de la prima de seguro médico.

## **Se requiere**

**1.** Calcular su paga neta para el mes de noviembre. Use una tasa fiscal de la LFCS de 8%.

*Nota: El ejercicio corto 10-7 debería realizarse tan sólo después de terminar los ejercicios cortos 10-4 y 10-5.*

**EC10-7** *(Objetivo de aprendizaje 4)* **Registro de la nómina en el diario [10 min]** Consulte sus soluciones para los ejercicios cortos 10-4 y 10-5.

## **Se requiere**

- **1.** Registrar en el diario los gastos por salarios para College of St. Mary relacionados con el empleo de Gina Tarver.
- **2.** Registrar en el diario los gastos por prestaciones para College of St. Mary relacionados con el empleo de Gina Tarver.
- **3.** Registrar en el diario los impuestos sobre nómina del empleador para College of St. Mary relacionados con el empleo de Gina Tarver.
- **EC10-8** *(Objetivo de aprendizaje 5)* **Determinación de los precios de los bonos [5 min]** Los precios de los bonos dependen de la tasa de interés del mercado, de la tasa de interés estipulada y del tiempo.

## **Se requiere**

- **1.** Determinar si los siguientes bonos por pagar serán emitidos al valor al vencimiento, con una prima o con un descuento:
- La tasa de interés de mercado es de 7%. Denver Co. emite bonos por pagar *a*) con una tasa estipulada de 6 1/2%.
- Houston emitió bonos por pagar al 7% cuando la tasa de mercado era de 6 3/4%. *b*)
- Cincinnati Company emitió bonos al 8% cuando la tasa de interés de mercado era de 8%. *c*)
- Miami Company emitió bonos por pagar que pagan un interés estipulado de 7%. *d*) En el momento de la emisión, la tasa de interés de mercado era de 8 1/4%.

## **EC10-9** *(Objetivo de aprendizaje 5)* **Valuación de bonos [5 min]**

Los precios de los bonos dependen de la tasa de interés de mercado, de la tasa de interés estipulada y del tiempo.

## **Se requiere**

- **1.** Calcular el precio de los siguientes bonos al 6% de City Telecom.
	- \$300,000 emitidos al 75.75 *a*)
	- \$300,000 emitidos al 105.25 *b*)
	- \$300,000 emitidos al 94.50 *c*)
	- \$300,000 emitidos al 104.75 *d*)

*Nota: El ejercicio corto 10-10 debería realizarse tan sólo después de terminar el ejercicio corto 10-9.*

## **EC10-10** *(Objetivo de aprendizaje 5)* **Valor al vencimiento de un bono [5 min]**

Considere los precios que usted calculó en el ejercicio corto 10-9.

## **Se requiere**

- **1.** ¿Qué bono tendrá que pagar como máximo City Telecom para retirar el bono al vencimiento? Explique su respuesta.
- **EC10-11** *(Objetivo de aprendizaje 6)* **Registro en el diario de transacciones con bonos [10 min]**

Deer Company emitió un bono por pagar de \$80,000 a siete años al 7%.

## **Se requiere**

- **1.** Registrar en el diario las siguientes transacciones para Deer e incluir una explicación para cada asiento:
	- Emisión del bono por pagar al valor nominal el 1 de enero de 2010 *a*)
	- Pago en efectivo del interés semestral el 1 de julio de 2010 *b*)
	- Pago del bono por pagar al vencimiento. (Proporcione la fecha) *c*)

## **EC10-12** *(Objetivo de aprendizaje 6)* **Determinación de los montos de los bonos [5 min]**

Starlight Drive-Ins solicitó dinero en préstamo mediante la emisión de \$3,000,000 de bonos por pagar al 7% y al 98.5.

## **Se requiere**

- **1.** ¿Qué cantidad de efectivo recibió Starlight cuando emitió los bonos por pagar?
- **2.** ¿Qué cantidad debe reembolsar Starlight al vencimiento?
- **3.** ¿Qué cantidad de efectivo pagará Starlight por concepto de intereses cada semestre?
- **EC10-13** *(Objetivo de aprendizaje 6)* **Determinación de las tasas de interés de los bonos [5 min]**

Se emitió un bono al 5% a 10 años con un precio de 94.

## **Se requiere**

**1.** ¿En esa fecha de emisión la tasa de interés del mercado estuvo más cercana a 4%, 5% o 6%? Explique su respuesta.

## **EC10-14** *(Objetivo de aprendizaje 6)* **Registro en el diario de transacciones con bonos [10 min]**

Oliver emitió un bono por pagar de \$80,000, al 7% y a 10 años con un precio de 95 el 1 de enero de 2010.

## **Se requiere**

- **1.** Registrar en el diario la emisión del bono por pagar al 1 de enero de 2010.
- **2.** Registrar en el diario el pago de los intereses semestrales y la amortización del descuento o de la prima del bono el 1 de julio de 2010, usando el método en línea recta para amortizar el descuento o la prima del bono.

## **EC10-15** *(Objetivo de aprendizaje 6)* **Registro en el diario de transacciones con bonos [10 min]**

Weatherbee Mutual Insurance Company emitió un bono por pagar de \$40,000, al 8% y a 10 años, con un precio de 109 el 1 de enero de 2011.

## **Se requiere**

- **1.** Registrar en el diario la emisión del bono por pagar al 1 de enero de 2011.
- **2.** Registrar en el diario el pago del interés semestral y la amortización del descuento o de la prima del bono el 1 de julio de 2011, usando el método en línea recta para amortizar el descuento o la prima del bono.
- **EC10-16** *(Objetivo de aprendizaje 6)* **Registro en el diario de transacciones con bonos [10 min]**

Truestar Communication emitió bonos por pagar de \$90,000, al 9% y a 10 años, el 1 de agosto de 2012 al valor nominal. El año contable de Truestar termina el 31 de diciembre.

## **Se requiere**

- **1.** Registrar en el diario la emisión de los bonos al 1 de agosto de 2012.
- **2.** Registrar en el diario el gasto por la acumulación de intereses devengados al 31 de diciembre de 2012.
- **3.** Registrar en el diario el pago del primer monto semestral de intereses al 1 de febrero de 2003.
- **EC10-17** *(Objetivo de aprendizaje 6)* **Registro en el diario de las transacciones con bonos: emisión entre las fechas de pago de intereses [10 min]**

Seacoast Realty emitió \$325,000 de bonos por pagar, al 9% y a 10 años, al valor nominal el 1 de mayo de 2010, cuatro meses después de la fecha de emisión del bono original el 1 de enero de 2010.

## **Se requiere**

- **1.** Registrar en el diario la emisión de los bonos por pagar al 1 de mayo de 2010.
- **2.** Registrar en el diario el pago del primer monto semestral de intereses al 1 de julio de 2010.

## **EC10-18** *(Objetivo de aprendizaje 7)* **Preparación de la sección de pasivos del balance general [5 min]**

Grand Suites Hotels incluye las siguientes cuentas selectas en su balance general al 31 de diciembre de 2011:

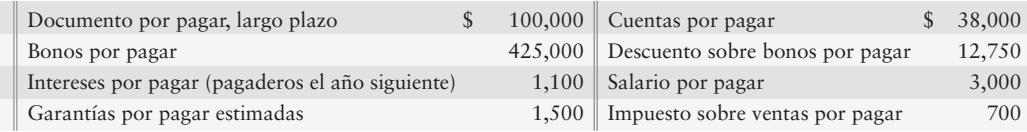

## **Se requiere**

- **1.** Preparar la sección de pasivos del balance general de Grand Suites al 31 de diciembre de 2011, para mostrar cómo reportaría la empresa tales conceptos. Reporte un total para los pasivos circulantes.
- **EC10-19** *(Objetivo de aprendizaje 8)* **Comparación de una emisión de bonos con una emisión de acciones [10 a 15 min]**

Speegleville Marina necesita obtener \$1 millón para su expansión. El presidente de Speegleville considera dos planes:

- Plan A: Emitir \$2,000,000 de bonos al 8% por pagar para obtener el dinero en préstamo **•**
- Plan B: Emitir 100,000 acciones de capital común a \$20 por acción **•**

Antes de cualquier financiamiento nuevo, la compañía espera obtener una utilidad neta de \$500,000, y la compañía ya tiene 100,000 acciones de capital común en circulación. Speegleville considera que la expansión aumentará las utilidades antes de intereses e impuestos en \$200,000. La tasa de impuestos sobre ingresos es de 40%.

## **Se requiere**

**1.** Preparar un análisis similar al de la figura 10-10 para determinar qué plan probablemente dará como resultado mayores utilidades por acción. ¿Qué plan de financiamiento recomendaría usted?

## $\blacksquare$  Ejercicios

- **E10-20** *(Objetivo de aprendizaje 1)* **Registro del impuesto sobre ventas [5 a 15 min]** Considere las siguientes transacciones de Johnson Software:
- 31 Registró ventas en efectivo de \$210,000, más un impuesto sobre ventas de 8% recaudado para el estado de Texas. Jul 6 Ago envió el impuesto sobre ventas de julio al fisco.

## **Se requiere**

- **1.** Registrar en el diario las transacciones para la compañía.
- **E10-21** *(Objetivo de aprendizaje 1)* **Registro de transacciones con documentos por pagar [5 a 10 min]**

Considere las siguientes transacciones con documentos por pagar de Crandell Video Productions.

## **2011**

- Mar 1 Compró un equipo con un costo de \$16,000 emitiendo un documento por pagar a un año al 9%.
- Dic 31 Acumuló intereses devengados sobre el documento por pagar.
- **2012**
- Mar 1 Pagó el documento por pagar al vencimiento.

## **Se requiere**

**1.** Registrar en el diario las transacciones para la compañía.

## **E10-22** *(Objetivo de aprendizaje l)* **Registro de pasivos circulantes y forma de reportarlos [10 a 15 min]**

Worldwide Publishing realizó las siguientes transacciones durante 2011:

- Oct 1 Vendió una suscripción por seis meses, cobrando \$200 de efectivo más un impuesto sobre ventas de 5%.
- Nov 15 Remitió (pagó) el impuesto sobre ventas al fisco de Tennessee.
- Dic 31 Hizo el ajuste necesario al final del año, para registrar el monto de ingresos por suscripciones obtenidos durante el año.

## **Se requiere**

- **1.** Registrar las transacciones en el diario (no se requieren explicaciones).
- **E10-23** *(Objetivo de aprendizaje 1)* **Registro en el diario de pasivos circulantes [15 min]** Ed O'Connor Associates reportó documentos por pagar a corto plazo y salarios por pagar como:

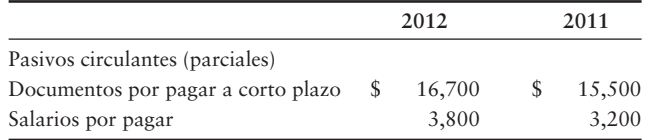

Durante 2012, O'Connor liquidó los dos pasivos circulantes que provenían de 2011. Durante 2012, O'Connor solicitó dinero en préstamo con documentos por pagar a corto plazo y acumuló los gastos de salarios devengados durante 2012.

## **Se requiere**

**1.** Registrar en el diario la totalidad de estas cuatro transacciones para O'Connor durante 2012.

## **E10-24** *(Objetivo de aprendizaje 2)* **Contabilidad de gastos por garantías y de garantías por pagar [5 a 15 min]**

Los registros contables de Earthtone Ceramics incluyeron lo siguiente al 31 de diciembre de 2011:

**Garantías por pagar estimadas**

Saldo inicial 3,000

En el pasado, los gastos por garantías de Earthtone han sido de 5% de las ventas. Durante 2012, Earthtone realizó ventas por \$115,000 y pagó \$4,000 para satisfacer las reclamaciones por garantías.

## **Se requiere**

- **1.** Registrar en el diario los gastos por garantías de Earthtone y los pagos por garantías durante 2012. No se requieren explicaciones.
- **2.** ¿Qué saldo reportará Earthtone en la cuenta de Garantías por pagar estimadas en el balance general, al 31 de diciembre de 2012?

## **E10-25** *(Objetivos de aprendizaje 3, 4)* **Cálculo y registro del pago bruto y del pago neto [10 a 15 min]**

Herman Simms administra un restaurante Dairy House para servicio en el automóvil. Su remuneración por tiempo ordinario es de \$14 por hora, con una hora y media por las horas trabajadas más allá de las 40 horas por semana. Las deducciones de nómina de Simms incluyen la retención de un impuesto sobre ingresos de 9%, un impuesto de la LFCS de 8%, y una deducción semanal de \$10 como aportación a un fondo caritativo de United Fund. Simms trabajó 62 horas durante la semana.

## **Se requiere**

- **1.** Calcular el pago bruto de Simms y el pago neto por la semana. Redondee las cantidades al centavo más cercano.
- **2.** Registrar en el diario el gasto por sueldos de Dairy House, incluyendo las deducciones de nómina, para el trabajo de Simms. No se requiere de una explicación.

## **E10-26** *(Objetivo de aprendizaje 4)* **Registro de una nómina [10 a 15 min]**

Juan's Mexican Restaurants incurrió en gastos por salarios de \$62,000 en 2009. El gasto de la nómina incluye el impuesto de la LFCS del empleador de 8%, además del impuesto estatal por desempleo de 5.4% y el impuesto federal por desempleo de 0.8%. De los salarios totales, \$19,000 están sujetos a un impuesto por desempleo. Además, la compañía proporciona las siguientes prestaciones a los empleados: seguro médico (costo para la compañía, \$2,040), seguro de vida (costo para la compañía, \$380) y prestaciones para el retiro (costo para la compañía, 5% del gasto por salarios).

## **Se requiere**

- **1.** Registrar los gastos de Juan referentes a las prestaciones de los empleados y a los impuestos sobre nómina. No se requieren explicaciones.
- **E10-27** *(Objetivo de aprendizaje 5)* **Determinación de los precios de los bonos [5 a 10 min]** Havens planea emitir bonos por pagar a largo plazo, con la finalidad de obtener fondos en préstamo para una expansión mayor. El director ejecutivo, Richie Havens, le ha pedido a usted su consejo sobre algunos asuntos relacionados.

## **Se requiere**

- 1. Responder las siguientes preguntas:
- ¿A qué tipo de precio de bonos el gasto total de intereses de Havens será igual *a*) a los pagos de intereses en efectivo?
- ¿Con qué tipo de precio de bonos el gasto total de intereses de Havens será *b*) mayor que el pago de intereses en efectivo?
- La tasa de interés estipulada sobre los bonos es de 7%, y la tasa de interés de *c*) mercado es de 8%. ¿Qué tipo de precio de bonos esperaría Havens para los bonos?
- Havens podría aumentar la tasa de interés estipulada sobre los bonos al 9% (la tasa *d*) de mercado es de 8%). En ese caso, ¿qué tipo de precio esperaría Havens para los bonos?

## **E10-28** *(Objetivo de aprendizaje 6)* **Registro en el diario de emisiones de bonos y de pagos de intereses [10 min]**

El 1 de enero, Durkin Limited emite bonos por pagar al 9%, a 20 años, con un valor al vencimiento de \$70,000. Los bonos se venden al 97 y pagan intereses el 1 de enero y el 1 de julio. Durkin amortiza el descuento sobre los bonos usando el método en línea recta.

## **Se requiere**

- **1.** Registrar en el diario la emisión de los bonos el 1 de enero.
- **2.** Registrar en el diario el pago semestral de intereses y la amortización del descuento sobre el bono el 1 de julio.
- **E10-29** *(Objetivo de aprendizaje 6)* **Registro en el diario de transacciones con bonos [15 a 20 min]**

Jefferson emitió \$80,000 de bonos por pagar a 10 años, al 8%, el 1 de enero de 2010. Jefferson paga intereses cada 1 de enero y 1 de julio, y amortiza el descuento o la prima con el método en línea recta. La compañía puede emitir sus bonos por pagar con varias condiciones.

## **Se requiere**

- **1.** Registrar en el diario la emisión de los bonos de Jefferson y el primer pago semestral de intereses, suponiendo que los bonos se emitieron al valor nominal. No se requieren explicaciones.
- **2.** Registrar en el diario la emisión de los bonos de Jefferson y el primer pago semestral de intereses, suponiendo que los bonos se emitieron a un precio de 93. No se requieren explicaciones.
- **3.** Registrar en el diario la emisión de los bonos de Jefferson y el primer pago semestral de intereses, suponiendo que los bonos se emitieron a un precio de 105. No se requieren explicaciones.
- **4.** ¿Qué precio del bono da como resultado el mayor gasto de intereses para Jefferson? Explique con detalle.

## **E10-30** *(Objetivo de aprendizaje 6)* **Registro en el diario de transacciones con bonos: intereses devengados a fin de año [10 min]**

Fredrickson Homebuilders emitió \$220,000 de bonos al 7%, a 10 años, al valor nominal el 31 de octubre de 2011. Fredrickson paga intereses semestrales el 30 de abril y el 31 de octubre.

## **Se requiere**

- **1.** Registrar en el diario la emisión de bonos por pagar al 31 de octubre de 2011.
- **2.** Registrar en el diario los intereses devengados al 31 de diciembre de 2011.
- **3.** Registrar en el diario el pago de intereses semestrales al 30 de abril de 2012.
- **E10-31** *(Objetivo de aprendizaje 7)* **Forma de reportar pasivos circulantes y pasivos a largo plazo [5 a 15 min]**

Orthopedic Dispensary solicitó \$600,000 en préstamo el 2 de enero de 2011, con la emisión de un documento por pagar al 15%, el cual debe pagarse en tres abonos anuales iguales más el interés para el año. El primer pago del principal y de los intereses vence el 2 de enero de 2012.

## **Se requiere**

**1.** Insertar los montos adecuados para mostrar como Orthopedic Dispensary debería reportar sus pasivos circulantes y sus pasivos a largo plazo.

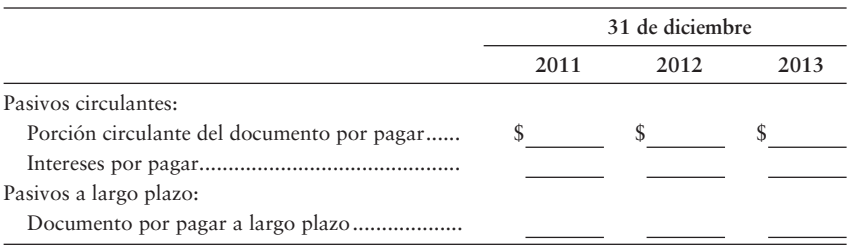

## **E10-32** *(Objetivo de aprendizaje 7)* **Forma de reportar los pasivos [10 min]**

Al 31 de diciembre, MediPoint Precision Instruments adeuda \$52,000 sobre cuentas por pagar, más un salario por pagar de \$11,000 y un impuesto sobre ingresos por pagar de \$9,000. MediPoint también tiene \$260,000 de bonos por pagar que requieren de un pago parcial por \$20,000 el año siguiente, y la parte restante en años posteriores. Los bonos por pagar requieren de un pago anual de intereses por \$7,000, y MediPoint todavía adeuda este interés para el año en curso.

## **Se requiere**

**1.** Reportar los pasivos de MediPoint en su balance general clasificado. Presente los pasivos circulantes en orden descendente (primero el más grande, y así sucesivamente), y muestre el total de pasivos circulantes.

## **E10-33** *(Objetivo de aprendizaje 8)* **Análisis de planes alternativos para obtener dinero [15 a 20 min]**

SG Electronics está considerando dos planes para obtener \$3,000,000 para expandir sus operaciones. El plan A consiste en emitir bonos por pagar al 6%; y el plan B, en emitir 100,000 acciones de capital común. Antes de cualquier financiamiento nuevo, SG tiene una utilidad neta de \$300,000 y 200,000 acciones de capital común en circulación. La administración considera que la compañía puede usar los nuevos fondos para obtener ingresos adicionales de \$500,000 antes de intereses y de impuestos. La tasa del impuesto sobre ingresos es de 40%.

## **Se requiere**

**1.** Analizar la situación de SG Electronics para determinar qué plan daría como resultado mayores utilidades por acción. Use la figura 10-10 como guía.

## - Problemas **(Grupo A)**

## **P10-34A** *(Objetivos de aprendizaje 1, 2)* **Registro en el diario de transacciones con pasivos [30 a 40 min]**

Durante 2010 y 2011, ocurrieron las siguientes transacciones de Brewton Pharmacies:

## **2010**

- 9 Ene Compró equipo de cómputo con un costo de \$10,000, firmando un documento por pagar, a seis meses, al 8% por esa cantidad.
	- $29$ Registró las ventas de la semana por \$67,000, las tres cuartas partes a crédito, y una cuarta parte en efectivo. Los montos de las ventas están sujetos a un impuesto sobre ventas estatal de 6%.
- 5 Feb Envió al fisco el impuesto sobre ventas de la semana pasada.
	- 28 Solicitó \$210,000 en préstamo con un documento por pagar a cuatro años, al 9%, que requiere de pagos parciales anuales por \$50,000 más intereses. Registre las porciones a corto plazo y a largo plazo del documento por pagar en dos cuentas separadas.
- 9 Jul Pagó el documento de seis meses al 8%, más los intereses, al vencimiento.
- 31 Ago Compró inventario por \$6,000, firmando un documento por pagar a seis meses al 10%.
- Dic 31 Devengó gastos por garantías, los cuales se estiman en el 3% de las ventas por \$601,000.
	- 31 Acumuló los intereses devengados sobre todos los documentos por pagar pendientes. Haga una acumulación separada de intereses devengados para cada documento por pagar.

## **2011**

- 28 Feb Pagó el primer abono y los intereses de un año sobre el documento por pagar a cuatro años.
	- 28 Liquidó el documento al 10% más los intereses al vencimiento.

#### **Se requiere**

**1.** Registrar las transacciones en el diario general de Brewton. No se requieren explicaciones.

## **P10-35A** *(Objetivos de aprendizaje 1, 3, 7)* **Registro en el diario, traspaso al mayor y forma de reportar pasivos [35 a 45 min]**

El mayor general de Seal-N-Ship al 30 de junio, el final del año fiscal de la compañía, incluye los siguientes saldos de cuentas antes de hacer los asientos de ajuste.

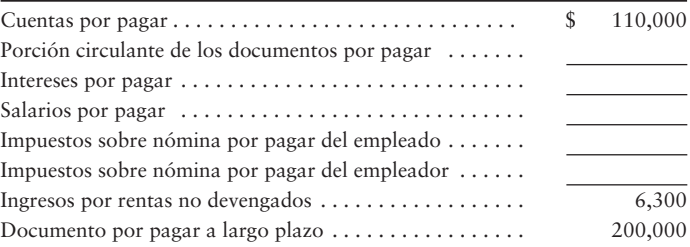

Los datos adicionales que se necesitan para desarrollar los asientos de ajuste al 30 de junio son:

- La deuda a largo plazo es pagadera en abonos anuales *a*) de \$40,000, y el siguiente abono vence el 31 de julio. En esa fecha, Seal-N-Ship también pagará un año de intereses al 9%. La última vez que se pagaron los intereses fue el 31 de julio del año anterior. Haga el asiento de ajuste para que el abono corriente del documento por pagar a largo plazo se convierta en un pasivo circulante. Acumule también los gastos por intereses devengados al final del año.
- Los salarios brutos de la última nómina del año fiscal fueron de \$4,600. *b*) De este monto, los impuestos sobre nómina por pagar de los empleados fueron de \$960 y los salarios por pagar fueron de \$3,640.
- Los impuestos sobre nómina por pagar del empleador fueron de \$870. *c*)
- El 1 de febrero, la compañía cobró por adelantado un año de renta *d*)por \$6,300.

## **Se requiere**

- **1.** Usando un formato de cuatro columnas, abrir las cuentas listadas, insertando los saldos no ajustados al 30 de junio.
- **2.** Registrar en el diario y traspasar los asientos de ajuste del 30 de junio a las cuentas que usted abrió. Identifique los asientos de ajuste con una letra.
- **3.** Preparar la sección de pasivos del balance general al 30 de junio de 2012. Muestre el total de los pasivos circulantes y los pasivos totales.

## **P10-36A** *(Objetivos de aprendizaje 3, 4)* **Cálculo y registro en el diario de los montos de la nómina [25 a 35 min]**

Logan White es el administrador general de Moonwalk Tanning Salons. Durante 2010, White trabajó para la compañía todo el año, con un salario mensual de \$6,100. Él también obtuvo un bono de fin de año igual al 5% de su salario.

El impuesto sobre ingresos federal que se le retuvo a White durante 2010 fue de \$810 por mes, más \$932 sobre el cheque de su bono. El impuesto sobre ingresos estatal retenido fue de \$80 por mes, más \$70 sobre el bono. El impuesto de la LFCS retenido fue del 8% de los primeros \$90,000 de las percepciones anuales. White autorizó las siguientes deducciones sobre la nómina: una aportación para United Fund del 1% de las percepciones totales y \$20 mensuales para el seguro de vida.

Moonwalk incurrió en gastos por impuestos sobre nómina en relación con White, comprendiendo el impuesto de la LFCS de 8% por los primeros \$90,000 de percepciones anuales. La compañía también pagó un impuesto por desempleo estatal de 5.4% y un impuesto por desempleo federal de 0.8% sobre los primeros \$7,000 de percepciones anuales. Además, Moonwalk da a White un seguro médico con un costo de \$110 por mes. Durante 2010, Moonwalk pagó \$2,000 al plan de jubilación de White.

## **Se requiere**

- **1.** Calcular el pago bruto de White, las deducciones sobre nómina y el pago neto para la totalidad del año de 2010. Redondee todas las cantidades al dólar más cercano.
- **2.** Calcular el gasto total de la nómina de Moonwalk para 2010 en relación con White.
- **3.** Hacer el asiento de diario para registrar el gasto de Moonwalk por las percepciones totales de White en el año, sus deducciones sobre nómina y el pago neto. Haga un cargo a Gastos por salarios y a Gastos por bonos, según sea adecuado. Haga un abono a las cuentas de pasivo por las deducciones sobre la nómina y a la cuenta Efectivo por el pago neto. No se requiere de una explicación.

## **P10-37A** *(Objetivos de aprendizaje 5, 6)* **Análisis y registro en el diario de las transacciones con bonos [30 a 40 min]**

El 1 de marzo de 2011, Professors Credit Union (PCU) emitió bonos por pagar, al 6%, a 20 años con un valor al vencimiento de \$900,000. Los bonos pagan intereses el 28 de febrero y el 31 de agosto. PCU amortiza la prima y el descuento sobre el bono usando el método en línea recta.

## **Se requiere**

- **1.** Si la tasa de interés de mercado es de 5% cuando PCU emite sus bonos, ¿se valuarán los bonos al valor al vencimiento (nominal), con una prima o con un descuento? Explique su respuesta.
- **2.** Si la tasa de interés de mercado es de 7% cuando PCU emite sus bonos, ¿se valuarán los bonos al valor nominal, con una prima o con un descuento? Explique su respuesta.
- **3.** El precio de emisión de los bonos es de 97. Registre en el diario las siguientes transacciones de bonos:
- Emisión de los bonos al 1 de marzo de 2011 *a*)
- Pago de intereses y amortización del descuento al 31 de agosto de 2011 *b*)
- Acumulación devengada de intereses y amortización del descuento al 31 de diciembre de 2011 *c*)
- Pago de intereses y amortización del descuento al 28 de febrero de 2012 *d*)

## **P10-38A** *(Objetivos de aprendizaje 5, 6, 7)* **Análisis, registro en el diario y forma de reportar transacciones con bonos [30 min]**

Captain Johnny Whizbang Hamburgers emitió bonos por pagar, al 4%, a diez años a 85 el 31 de diciembre de 2010. El 31 de diciembre de 2012, Captain Johnny reportó los bonos por pagar de la siguiente manera:

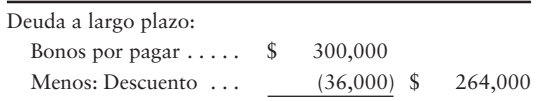

Captain Johnny usa el método de amortización en línea recta y paga intereses semestrales cada 30 de junio y 31 de diciembre.

## **Se requiere**

- **1.** Responder las siguientes preguntas acerca de los bonos por pagar de Captain Johnny Whizbang:
	- ¿Cuál es el valor al vencimiento de los bonos? *a*)
	- ¿Cuál es el valor de mantenimiento de los bonos al 31 de diciembre de 2012? *b*)
	- ¿Cuál es el pago anual de intereses en efectivo sobre los bonos? *c*)
	- ¿Qué cantidad de gastos por intereses debería registrar la compañía cada año? *d*)
- **2.** Registrar el pago semestral de intereses al 30 de junio de 2013 y la amortización del descuento.
- **3.** ¿Cuál será el valor de mantenimiento de los bonos al 31 de diciembre de 2013?

## **P10-39A** *(Objetivos de aprendizaje 5, 6, 7)* **Registro en el diario y forma de reportar transacciones con bonos [20 a 25 min]**

La junta directiva de Epsilon Health Spa autoriza la emisión de \$450,000 en bonos por pagar al 8% a 10 años. Las fechas de intereses semestrales son el 31 de mayo y el 30 de noviembre. Los bonos se emiten el 31 de julio de 2010, al valor nominal más los intereses devengados.

## **Se requiere**

- **1.** Registrar en el diario las siguientes transacciones:
	- La emisión de los bonos al 31 de julio de 2010 *a*)
	- El pago de intereses al 30 de noviembre de 2010 *b*)
	- La acumulación de los intereses devengados al 31 de diciembre de 2010 *c*)
	- El pago de intereses al 31 de mayo de 2011 *d*)
- **2.** Reportar los intereses por pagar y los bonos por pagar, como aparecerían en el balance general de Epsilon al 31 de diciembre de 2010.

## **P10-40A** *(Objetivo de aprendizaje 7)* **Reporte de los pasivos en el balance general [10 a 15 min]**

Los registros contables de Path Leader Wireless incluyen lo siguiente:

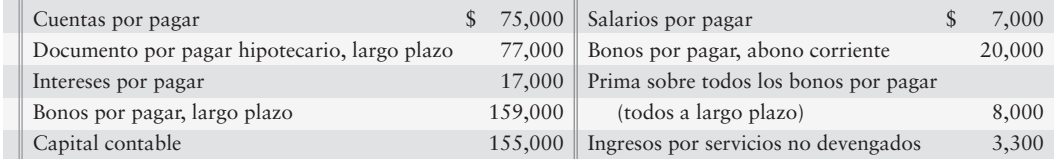

## **Se requiere**

**1.** Reportar estos pasivos en el balance general de Path Leader Wireless, incluyendo los encabezados y los totales para los pasivos circulantes y para los pasivos a largo plazo.

## **P10-41A** *(Objetivo de aprendizaje 8)* **Análisis de planes alternativos para obtener dinero [15 a 20 min]**

Corny's Corndogs está considerando dos planes para obtener \$3,000,000 con la finalidad de expandir sus operaciones. El plan A consiste en emitir bonos por pagar al 7%, y el plan B consiste en emitir 200,000 acciones de capital común. Antes de cualquier financiamiento nuevo, Corny tiene una utilidad neta de \$400,000 y 100,000 acciones de capital común en circulación. La administración considera que la compañía puede usar los nuevos fondos para obtener una utilidad adicional de \$700,000, antes de intereses e impuestos. La tasa del impuesto sobre ingresos es de 35%.

## **Se requiere**

**1.** Analizar la situación de Corny para determinar qué plan le dará como resultado mayores utilidades por acción. Use la figura 10-10 como guía.

## - Problemas **(Grupo B)**

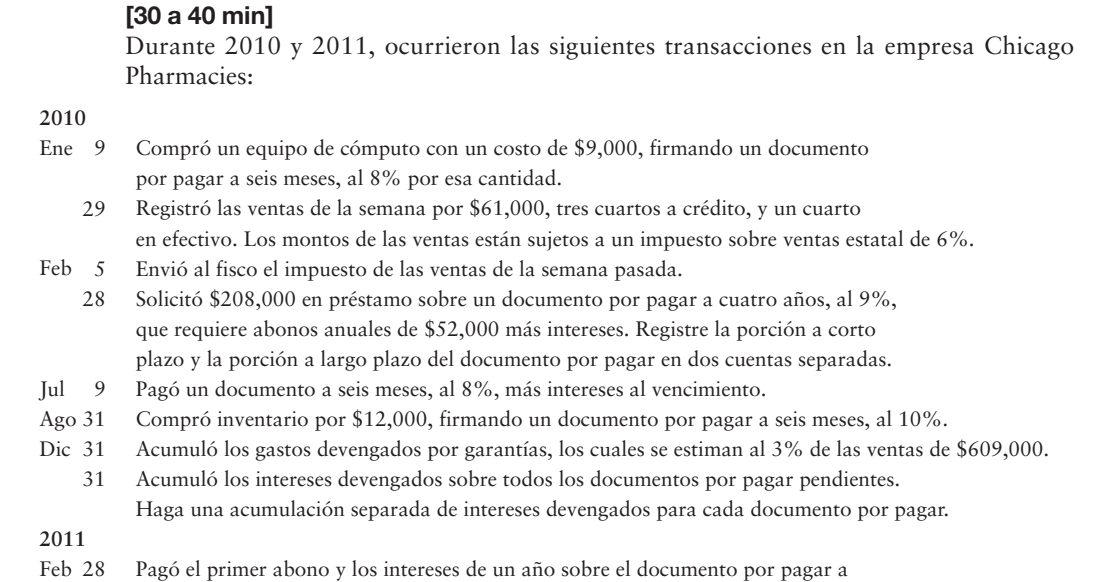

**P10-42B** *(Objetivos de aprendizaje 1, 2)* **Registro en el diario de transacciones con pasivos**

28 cuatro años. Liquidó el documento al 10% más los intereses al vencimiento.

## **Se requiere**

**1.** Registrar las transacciones en el diario general de Chicago. No se requieren explicaciones.

## **P10-43B** *(Objetivos de aprendizaje 1, 3, 7)* **Registro en el diario, traspaso al mayor y forma de reportar pasivos [35 a 45 min]**

El mayor general de Quick Ship al 30 de junio, el fin del año fiscal de la compañía, incluye los siguientes saldos de cuentas antes de los asientos de ajuste.

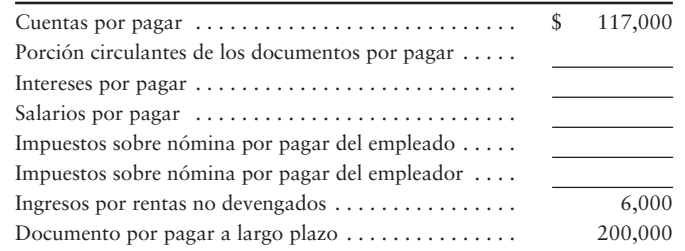

Los datos adicionales necesarios para desarrollar los asientos de ajuste al 30 de junio son los siguientes:

- La deuda a largo plazo es pagadera en abonos anuales de \$40,000, y el siguiente *a*) abono se deberá pagar el 31 de julio. En esa fecha, Quick Ship también pagará el interés de un año al 9%. Los intereses se pagaron por última vez el 31 de julio del año anterior. Haga el asiento de ajuste para que el abono corriente del documento por pagar a largo plazo se convierta en un pasivo circulante. También acumule los gastos por intereses devengados al final del año.
- Los salarios brutos para la última nómina del año fiscal fueron de \$4,200. *b*) De esta cantidad, los impuestos sobre nómina del empleado por pagar fueron de \$920 y los salarios por pagar fueron de \$3,280.
- Los impuestos de nómina por pagar del empleador fueron de \$870. *c*)
- El 1 de febrero, la compañía cobró por adelantado la renta de un año por \$6,000. *d*)

## **Se requiere**

- **1.** Usando un formato de cuatro columnas, abrir las cuentas listadas, insertando los saldos no ajustados al 30 de junio.
- **2.** Registrar en el diario y traspasar los asientos de ajuste del 30 de junio a las cuentas que usted abrió. Identifique los asientos de ajuste con una letra.
- **3.** Preparar la sección de pasivos del balance general al 30 de junio de 2012. Muestre los pasivos circulantes totales y los pasivos totales.
- **P10-44B** *(Objetivos de aprendizaje 3, 4)* **Cálculo y registro en el diario de los montos de la nómina [25 a 35 min]**

Lee Werner es el gerente general de United Tanning Salons. Durante 2010, Werner trabajó para la compañía todo el año con un salario mensual de \$6,300. Él también ganó un bono de fin de año igual al 10% de su salario.

El impuesto sobre ingresos federal de Werner retenido durante 2010 fue de \$840 por mes, más \$925 sobre el cheque de su bono. El impuesto sobre ingresos estatal retenido fue de \$90 por mes, más \$50 sobre el bono. El impuesto de la LFCS retenido fue de 8% por los primeros \$90,000 de percepciones anuales. Werner autorizó las siguientes deducciones sobre la nómina: una contribución de 1% de las percepciones totales para United Fund y un seguro de vida por \$30 mensuales.

En relación con Werner, United incurrió en gastos por impuestos sobre nómina para el impuesto de la LFCS de 8% por los primeros \$90,000 de percepciones anuales. La compañía también pagó un impuesto por desempleo estatal de 5.4% y un impuesto por desempleo federal de 0.8% sobre los primeros \$7,000 de percepciones anuales. Además, United le proporciona a Werner un seguro médico a un costo de \$150 mensuales. Durante 2010, United pagó \$5,000 al plan de retiro de Werner.

## **Se requiere**

- **1.** Calcular el pago bruto de Werner, las deducciones sobre nómina y el pago neto para la totalidad del año 2010. Redondee todos los montos al dólar más cercano.
- **2.** Calcular el gasto total de la nómina de United de 2010 para Werner.
- **3.** Hacer el asiento de diario para registrar el gasto de United en relación con las percepciones totales de Werner para el año, sus deducciones sobre nómina y el pago neto. Haga cargos a Gastos por salarios y Gastos por bonos, según sea adecuado. Haga un abono a las cuentas de pasivos por las deducciones sobre nómina y a la cuenta Efectivo por el pago neto. No se requiere de una explicación.

## **P10-45B** *(Objetivos de aprendizaje 5, 6)* **Análisis y registro en el diario de las transacciones con bonos [30 a 40 min]**

El 1 de marzo de 2011, Technicians Credit Union (TCU) emitió bonos por pagar al 8%, a 20 años, con un valor al vencimiento de \$700,000. Estos bonos pagan intereses el 28 de febrero y el 31 de agosto. TCU amortiza la prima y el descuento sobre los bonos usando el método en línea recta.

## **Se requiere**

**1.** Si la tasa de interés de mercado es de 6% cuando TCU emite sus bonos, ¿se valuaran los bonos al valor al vencimiento (nominal), con una prima o con un descuento)?

- **2.** Si la tasa de interés de mercado es de 9% cuando TCU emite sus bonos, ¿se valuarán los bonos al valor nominal, con una prima o con un descuento? Explique su respuesta.
- **3.** El precio de emisión de los bonos es de 98. Registre en el diario las siguientes transacciones con bonos:
- Emisión de los bonos al 1 de marzo de 2011 *a*)
- Pago de intereses y amortización del descuento al 31 de agosto de 2011 *b*)
- Acumulación de los intereses devengados y amortización del descuento al 31 de diciembre 2011 *c*)
- Pago de intereses y amortización del descuento al 29 de febrero de 2012 *d*)

## **P10-46B** *(Objetivos de aprendizaje 5, 6, 7)* **Análisis, registro en el diario y forma de reportar transacciones con bonos [30 min]**

Captain Billy Whirlywhirl Hamburgers emitió bonos por pagar al 7%, a 10 años, al 70 el 31 de diciembre de 2010. El 31 de diciembre de 2012, Captain Billy reportó los bonos por pagar como sigue:

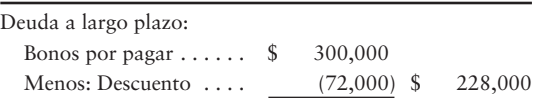

Captain Billy Whirlywhirl usa el método de amortización en línea recta y paga intereses semestrales cada 30 de junio y 31 de diciembre.

## **Se requiere**

- **1.** Responder las siguientes preguntas acerca de los bonos por pagar de Captain Billy Whirlywhirl:
- ¿Cuál es el valor al vencimiento de los bonos? *a*)
- ¿Cuál es el valor de mantenimiento de los bonos al 31 de diciembre de 2012? *b*)
- ¿Cuál es el pago anual de intereses en efectivo de Captain Billy Whirlywhirl sobre los bonos? *c*)
- ¿Qué cantidad de gastos por intereses debería registrar Captain Billy Whirlywhirl cada año? *d*)
- **2.** Registrar el pago semestral de intereses al 30 de junio de 2013 y la amortización del descuento.
- **3.** ¿Cuál será el monto de mantenimiento de los bonos al 31 de diciembre de 2013?

## **P10-47B** *(Objetivos de aprendizaje 5, 6, 7)* **Registro en el diario y forma de reportar transacciones con bonos [20 a 25 min]**

La junta directiva de Zeta Health Spa autorizó la emisión de \$500,000 en bonos por pagar al 8%, a 10 años. Las fechas semestrales de intereses son el 31 de mayo y el 30 de noviembre. Los bonos se emiten el 31 de julio de 2010, al valor nominal más los intereses devengados.

## **Se requiere**

- **1.** Registrar en el diario las siguientes transacciones:
	- Emisión de los bonos al 31 de julio de 2010 *a*)
	- b) Pago de intereses al 30 de noviembre de 2010
	- Acumulación de intereses devengados al 31 de diciembre de 2010 *c*)
	- Pago de intereses al 31 de mayo de 2011 *d*)
- **2.** Reportar los intereses por pagar y los bonos por pagar como aparecerían en el balance general de Zeta al 31 de diciembre de 2010.

## **P10-48B** *(Objetivo de aprendizaje 7)* **Forma de reportar pasivos en el balance general [10 a 15 min]**

Los registros contables de Placeless Wireless incluyen lo siguiente:

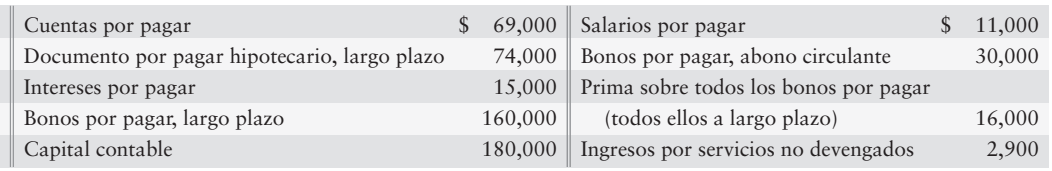

### **Se requiere**

**1.** Reportar estos pasivos en el balance general de Placeless Wireless, incluyendo los encabezados y los totales para los pasivos circulantes y los pasivos a largo plazo.

## **P10-49B** *(Objetivo de aprendizaje 8)* **Análisis de planes alternativos para obtener dinero [15 a 20 min]**

Walter's Surf Shop está considerando dos planes para obtener \$2,500,000 con la finalidad de ampliar sus operaciones. El plan A consiste en emitir bonos por pagar al 6%, y el plan B consiste en emitir 100,000 acciones de capital común. Antes de cualquier financiamiento nuevo, Walter's tiene una utilidad neta de \$350,000 y 25,000 acciones de capital común en circulación. La gerencia considera que la compañía puede usar los nuevos fondos para obtener una utilidad adicional de \$950,000, antes de intereses e impuestos. La tasa del impuesto sobre ingresos es de 33%.

## **Se requiere**

**1.** Analizar la situación de Walter's para determinar qué plan dará como resultado mayores utilidades por acción. Utilice la figura 10-10 como guía.

## $\blacksquare$  Ejercicio continuo

**E10-50** Este ejercicio da continuidad a la situación de Sherman Lawn Service del ejercicio 9-30 del capítulo 9. Remítase a los datos del capítulo 2 para el ejercicio 2-63. Sherman Lawn Service considera la contratación de su primer empleado "real", el cual ganaría \$600 por semana y se le retendrían \$60 como impuesto sobre ingresos federal y \$25 para el seguro médico, además del de la LFCS, cada semana. Suponga que el empleado no pagará impuestos estatales ni de otro tipo. El empleador debe pagar el impuesto de la LFCS, el impuesto por desempleo federal de .8% por los primeros \$7,000 de remuneración, y el impuesto por desempleo estatal de 2.7% por los primeros \$7,000 de remuneración.

## **Se requiere**

- **1.** Calcular el monto del pago neto semanal del empleado.
- **2.** Registrar en el diario los asientos necesarios para devengar la nómina semanal al 31 de octubre, para registrar los impuestos sobre nómina a cargo del empleador asociados con la nómina en la misma fecha, y para pagar la nómina el 4 de noviembre de 2009.

## $\blacksquare$  Problema continuo

**P10-51** Este problema da continuidad a la situación de Haupt Consulting del problema 9-31 del capítulo 9. Remítase al problema 2-64 del capítulo 2. Haupt Consulting está considerando la obtención de capital para un plan de expansión del negocio hacia un nuevo mercado. Haupt considera que la compañía necesitará \$500,000 y planea obtener el capital mediante la emisión de bonos al 6%, a 10 años el 1 de marzo. Los bonos pagan intereses semestrales el 1 de marzo y el 1 de septiembre. El 1 de marzo, la tasa de interés de mercado requerida por los inversionistas para bonos similares es de 8%.

## **Se requiere**

- **1.** ¿Se emitirán los bonos de Haupt al valor nominal, con una prima o con un descuento?
- **2.** Calcular y registrar el efectivo recibido en la fecha de emisión de los bonos.
- **3.** Registrar en el diario el primer pago de intereses el 1 de septiembre, y amortizar la prima o el descuento usando el método del interés efectivo.
- **4.** En relación con los bonos, registrar en el diario el asiento requerido, si es que se necesita alguno, al 31 de diciembre.

# Aplicación de conocimientos

## $\blacksquare$  Casos de decisión

**Caso 1.** Golden Bear Construction Co. opera en toda California. El propietario, Gaylan Beavers, emplea a una cuadrilla de 15 trabajadores. Los supervisores de la construcción reportan directamente a Beavers, y los supervisores son empleados de confianza. El personal de apoyo (*staff*) de la oficina matriz consiste en un contador y un gerente de oficina.

Puesto que en la industria de la construcción la rotación de los empleados es alta, los supervisores contratan y despiden a sus propias cuadrillas. Los supervisores notifican a la oficina sobre todos los cambios ocurridos en el personal. Además, los supervisores envían a la oficina las formas W-4 para empleados. Cada jueves, los supervisores presentan hojas de tiempo semanales para sus cuadrillas, y el contador prepara la nómina. El viernes al mediodía, los supervisores acuden a la oficina para obtener los cheques de pago que distribuirán entre los trabajadores a las 5 PM.

El contador de la compañía prepara la nómina, incluyendo los cheques de pago, los cuales Beavers firma en su totalidad. Para verificar que todo trabajador de la construcción sea un empleado real, el contador compara la firma de endoso del empleado en el reverso de cada cheque de pago matasellado, con la firma de ese empleado en la forma W-4.

## **Se requiere**

- **1.** Identificar una forma en que un supervisor defraudaría a Golden Bear Construction con el sistema actual.
- **2.** Exponer una característica de control que la compañía pueda utilizar para *protegerse* contra el fraude que usted identificó en el requisito 1.

**Caso 2.** Sell-Soft Company es la parte demandada en numerosos litigios que reclaman el uso de prácticas comerciales desleales. Sell-Soft tiene fuertes incentivos para no revelar estos pasivos de contingencia. Sin embargo, los principios de contabilidad generalmente aceptados exigen que las compañías reporten sus pasivos de contingencia.

## **Se requiere**

- **1.** ¿Por qué una compañía prefería *no* revelar sus pasivos de contingencia?
- **2.** Describa cómo se vería perjudicado un banco, si una compañía que busca un crédito no reveló sus pasivos de contingencia.
- **3.** ¿Por qué cuerda floja, éticamente hablando, deben caminar las compañías cuando reportan sus pasivos de contingencia?

**Caso 3.** Las siguientes preguntas no están relacionadas.

## **Se requiere**

- **1.** Duncan Brooks Co. necesita solicitar \$500,000 en préstamo para abrir nuevas tiendas. Brooks puede solicitar \$500,000 en préstamo con la emisión de bonos al 5%, a 10 años, con un precio de 96. ¿Qué cantidad estará solicitando en préstamo realmente Brooks con este esquema? ¿Cuánto debe reembolsar Brooks al vencimiento? ¿Cómo contabilizará Brooks la diferencia entre el monto solicitado en préstamo y el monto reembolsado?
- **2.** Brooks prefiere solicitar préstamos por periodos más largos cuando las tasas de interés son bajas, y por periodos más cortos cuando las tasas de interés son altas. ¿Por qué ésta es una buena estrategia de negocios? (Desafío).

**Caso 4.** Los negocios van muy bien para Email Designers. La junta directiva de esta compañía familiar considera que Email Designers podría ganar \$1,000,000 adicionales en ingresos antes de intereses e impuestos, expandiéndose hacia nuevos mercados. Sin embargo, los \$4,000,000 que necesita el negocio para el crecimiento no pueden obtenerse dentro de la familia. Los directores, quienes desean firmemente retener el control familiar de la compañía, deben emitir valores para personas externas. Están considerando dos planes de financiamiento.

El plan A consiste en solicitar fondos en préstamo al 6%. El plan B consiste en emitir 100,000 acciones de capital común. Email Designers tiene actualmente una utilidad neta de \$1,200,000 y 400,000 acciones de capital común en circulación. La tasa del impuesto sobre ingresos de la compañía es de 40%.

## **Se requiere**

- **1.** Preparar un análisis similar al de la figura 10-10, para determinar qué plan dará como resultado las mayores utilidades por acción de capital común.
- **2.** Recomendar un plan para la junta directiva. Dé sus razones.

## $\blacksquare$  Cuestión ética

Bombadier Industries manufactura dispositivos electrónicos relacionados con aeronaves. Bombadier solicita fuertes préstamos para financiar sus operaciones. Con frecuencia Bombadier es una empresa rentable porque puede obtener un ingreso operativo mucho más alto que sus gastos por intereses. Sin embargo, cuando se reduce el ciclo de los negocios, la carga de endeudamiento de la compañía ha puesto a la empresa al borde de la quiebra. En ocasiones, el ingreso operativo es inferior al gasto por intereses.

## **Se requiere**

**1.** ¿Es poco ético que los administradores carguen a una compañía con un alto nivel de deudas? ¿O es tan sólo riesgoso? ¿Quién puede salir perjudicado cuando una compañía asume demasiadas deudas? Exponga su respuesta.

## $\blacksquare$  Caso de estados financieros

Los detalles acerca de los pasivos de una compañía aparecen en diversos lugares en el reporte anual. Use los estados financieros de **Amazon.com**, incluyendo las notas 1 y 4, para responder las siguientes preguntas. Los estados financieros de **Amazon** se encuentran en el Apéndice A en la parte final de este libro.

## **Se requiere**

- **1.** Dar un desglose detallado de los pasivos circulantes de **Amazon.com** al 31 de diciembre de 2007. Proporcione el asiento de enero de 2008 para registrar el pago de los gastos devengados y de otros pasivos circulantes que **Amazon** adeudaba al 31 de diciembre de 2007.
- **2.** Al 31 de diciembre de 2007, ¿cuánto debía **Amazon** a los clientes por ingresos no devengados que **Amazon** había cobrado por adelantado? ¿Qué cuenta del balance general reporta este pasivo?
- **3.** ¿De cuánto fue la deuda a largo plazo de **Amazon** al 31 de diciembre de 2007? De esta cantidad, ¿cuánto se debía dentro de un año? ¿Qué cantidad era pagadera más allá de un año en el futuro?
- **4.** Registrar en el diario en un solo asiento los gastos por intereses de **Amazon** para 2007. **Amazon** pagó en efectivo \$67 millones por intereses.
- **5.** Remítase a la nota 4 y calcule el interés anual sobre los documentos subordinados convertibles al 4.75% de **Amazon**. Redondee al millar más cercano.

## ■ Proyectos en equipo

**Proyecto 1.** En los últimos años, la industria de las aerolíneas ha dominado los titulares de los periódicos. Los consumidores están comprando en **Priceline.com** y en otros sitios de Internet a las tarifas más bajas. Las aerolíneas también han atraído a los clientes con programas de viajero frecuente, los cuales conceden vuelos gratuitos a los pasajeros que acumulan un número específico de millas de viaje. Las millas no redimidas de viajeros frecuentes representan un pasivo que las aerolíneas deben reportar en sus balances generales, comúnmente como Pasivos por tráfico aéreo.

**Southwest Airlines**, una línea aérea rentable y sencilla con sede en Dallas, ha sido evaluada y ocupa los niveles más altos de la industria. **Southwest** controla los costos volando a aeropuertos más pequeños y menos costosos; usa tan sólo un modelo de avión; se abstiene de servir comidas; promueve la eficiencia de su personal; y tiene un menor tiempo de operaciones de embarque y desembarque en tierra entre sus vuelos. El hecho de que la mayoría de las ciudades atendidas por Southwest tengan climas previsibles maximiza su registro de llegadas a tiempo.

## **Se requiere**

Con un compañero o en equipo, organice con su clase una discusión de las siguientes preguntas, o escriba un reporte, como lo indique su profesor.

- **1.** Los programas de viajero frecuente han evolucionado hasta convertirse en obligaciones significativas para las aerolíneas. ¿Por qué debería registrarse un pasivo para tales programas? Analice cómo podría calcularse el monto de este pasivo. ¿Puede usted pensar en otras industrias que ofrezcan incentivos que creen un pasivo similar?
- **2.** Una de las estrategias para el éxito de **Southwest Airlines** consiste en acortar, entre un vuelo y otro, las estancias en las puertas de embarque de los aeropuertos. El presidente de la compañía ha declarado: "Lo que [usted] produce son tarifas más bajas para los clientes, porque usted genera más ingresos a partir del mismo costo fijo en ese avión". Busque la expresión **costo fijo** en el glosario-índice de este libro. ¿Cuáles son algunos de los "costos fijos" de una aerolínea? ¿Cómo una mejor utilización de los activos aumentaría las utilidades de una compañía?

**Proyecto 2.** Cada miembro del equipo debe seleccionar una corporación grande y visitar su sitio Web. Navegue hasta que encuentre el balance general de la compañía. Con frecuencia la lengüeta apropiada se denomina como

- Relaciones con el inversionista
- Acerca de la compañía
- Reportes o informes financieros
- Reporte 10-K

Partiendo del balance general de la compañía, deslícese hacia abajo hasta que encuentre los pasivos.

## **Se requiere**

- **1.** Presentar todos los pasivos de la compañía —tanto circulantes como a largo plazo— junto con cada cantidad.
- **2.** Leer las notas a los estados financieros de la compañía e incluir cualesquiera detalles que le ayuden a identificar el monto de un pasivo.
- **3.** Calcular la razón circulante y la razón de endeudamiento de la compañía.
- **4.** Presentar los hallazgos a todo el equipo, comparar sus resultados con los de los miembros de su equipo, y preparar ya sea un reporte escrito o un reporte oral, como indique su profesor.

## Respuestas al repaso rápido

1. *b* 2. *c* 3. *a* 4. *b* 5. *d* 6. *b* 7. *a* 8. *d* 9. *c* 10. *b*

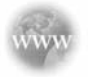

Para tareas, ejercicios y problemas en línea que le ofrecen una retroalimentación inmediata, por favor, visite www.myaccountinglab.com.

# El valor del dinero a través del tiempo: Valor presente de un bono y amortización del interés efectivo

El término *valor del dinero a través del tiempo* se refiere al hecho de que el dinero gana intereses conforme trascurre el tiempo. El interés es el costo de usar el dinero. Para los prestatarios, el interés es el gasto de usar el dinero de alguien más. Para los prestamistas, el interés es el ingreso que se gana por prestar dinero. En este apéndice, centramos la atención en el prestatario, quien debe dinero sobre los bonos por pagar.

## Valor presente

Con frecuencia una persona conoce un monto futuro, como el valor al vencimiento de un bono, y necesita conocer el valor presente del bono. El valor presente del bono mide su precio e indica a un inversionista cuánto pagar por el bono.

## Valor presente de \$1

Suponga que una inversión le promete a usted \$5,000 *al final* de un año. ¿Cuánto pagaría usted *ahora* por adquirir esta inversión? Usted estaría dispuesto a pagar el valor presente del monto futuro de \$5,000.

El valor presente depende de tres factores:

- **1.** El monto que va a recibirse en el futuro
- **2.** El intervalo de tiempo entre su inversión y su recepción del valor futuro
- **3.** La tasa de interés

El cálculo de un valor presente se denomina *descuento* porque el valor presente *siempre es inferior* que el valor futuro.

En nuestro ejemplo, la recepción futura es de \$5,000. El periodo de inversión es de un año. Suponga que usted requiere una tasa de interés anual de 10% sobre su inversión; puede calcular el valor presente de \$5,000 al 10% por un año, como sigue:

 $\frac{\text{Valor future}}{(1 + \text{Tasa de interface})} = \frac{\$5,000}{1.10} = \$4,545$ 

Por lo tanto, el valor presente de \$5,000 que van a recibirse dentro de un año es de \$4,545. El siguiente diagrama muestra la relación entre el valor presente y el valor futuro.

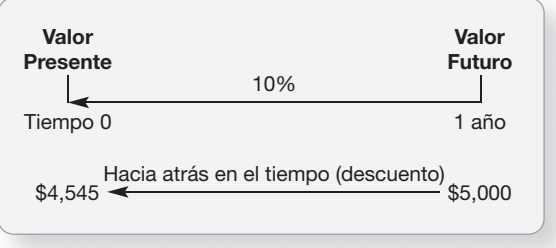

Si los \$5,000 van a recibirse dentro de dos años, el cálculo es:

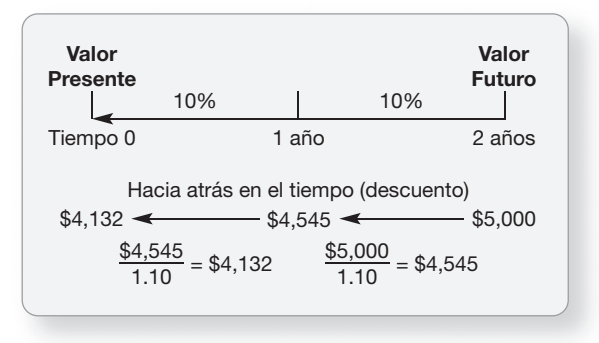

Por lo tanto, el valor presente de \$5,000 que van a recibirse dentro de dos años es de \$4,132.

## Tablas de valor presente

**FIGURA 10A-1 10A 1Valor presente de \$1 Valor presente de**

Hemos visto cómo calcular un valor presente. Sin embargo, ese cálculo es arduo para una inversión que se extiende por muchos años. Las tablas de valor presente facilitan nuestro trabajo. Volvamos a examinar nuestros ejemplos del valor presente usando la figura 10A-l, valor presente de \$1. (También se presenta en la figura B).

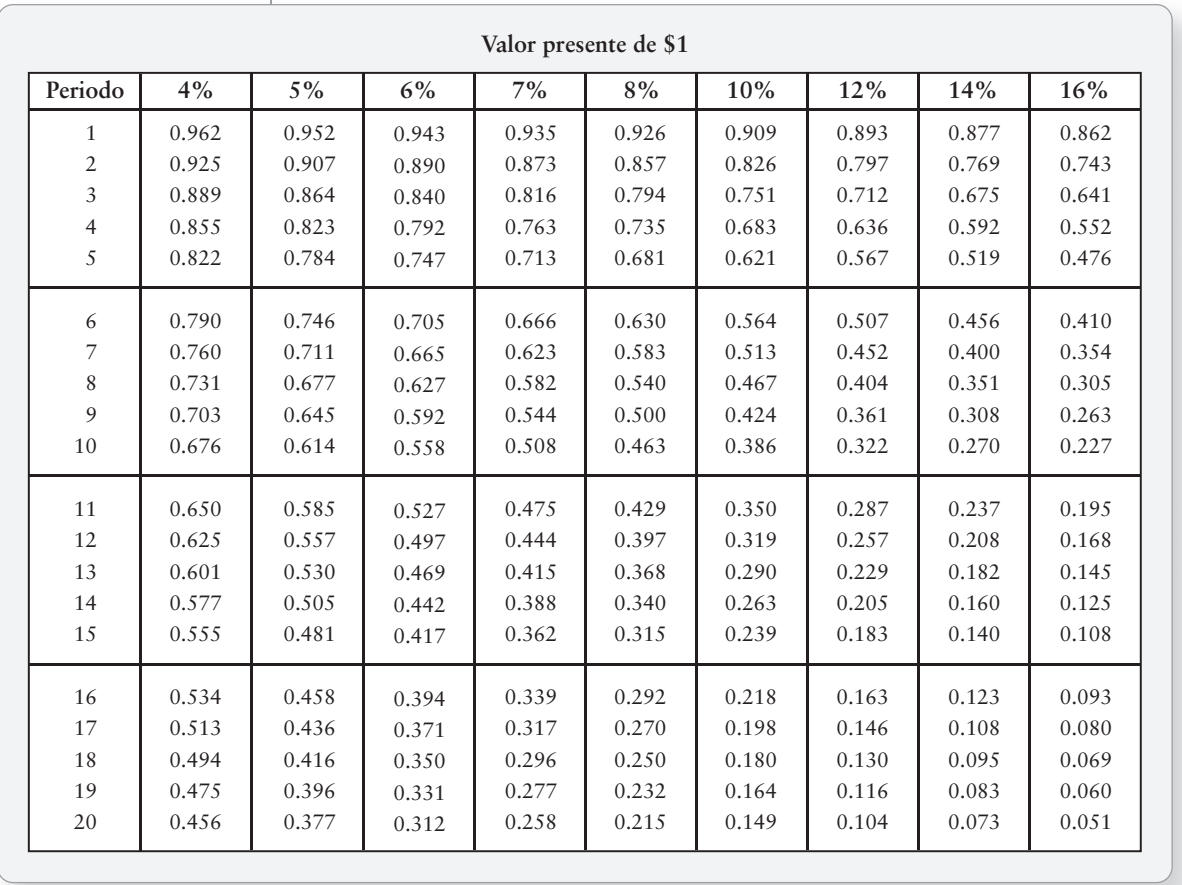

Para la inversión de 10% a un año, encontramos el punto de cruce en la columna de 10% y a lo largo de la fila 1 en la columna de periodo. La cifra 0.909 se calcula de la siguiente manera: 1/1.10 = 0.909. Este trabajo ya se realizó para nosotros y todos los valores presentes se proporcionan en la tabla. El encabezado de la figura 10A-1 establece el valor presente de \$1. Para calcular el valor presente de \$5,000, multiplicamos \$5,000 por 0.909. El resultado es \$4,545, el cual coincide con el resultado que obtuvimos anteriormente.

Para la inversión a dos años, leemos hacia abajo de la columna de 10% y a lo largo de la fila del periodo 2. Multiplicamos 0.826 (calculado como 0.909/1.10 = 0.826) por \$5,000 y obtenemos \$4,130, lo cual confirma nuestro cálculo anterior de \$4,132 (la diferencia se debe al redondeo en la tabla de valor presente). Usando la tabla, podemos calcular el valor presente de cualquier monto individual futuro.

## Valor presente de una anualidad

Regresemos al ejemplo de la inversión que proporcionaba una sola recepción futura (\$5,000 al final de dos años). Las inversiones en anualidades dan recepciones múltiples de dinero de igual cuantía y a intervalos iguales.

Considere una inversión que promete recepciones *anuales* de efectivo de \$10,000 que se recibirán al final de cada uno de tres años. Suponga que usted exige un rendimiento de 12% sobre su inversión. ¿Cuál es el valor presente de la inversión? El valor presente determina cuánto pagaría usted el día de hoy para adquirir la inversión. La inversión se extiende por tres periodos y usted pagaría la suma de tres valores presentes. El cálculo es como sigue:

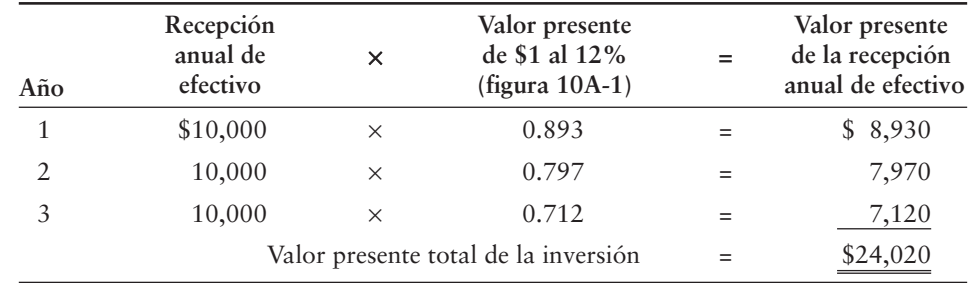

El valor presente de esta anualidad es de \$24,020. Al pagar \$24,020 el día de hoy, usted recibirá \$10,000 al final de cada uno de los tres años, a la vez que ganará 12% sobre su inversión.

El ejemplo ilustra los cálculos repetitivos de los tres montos futuros usando la tabla de valor presente de \$1. Una forma de facilitar los esfuerzos de cálculo es agregar los tres valores presentes de \$1 (0.893 + 0.797 + 0.712) y multiplicar su suma (2.402) por la recepción anual de efectivo (\$10,000) para obtener el valor presente de la anualidad (\$10,000  $\times$  2.402 = \$24,020).

Un enfoque más sencillo consiste en usar un valor presente de una tabla de anualidades. La figura 10A-2 muestra el valor presente de \$1 a recibirse al final de cada periodo durante un número de periodos dado.

El valor presente de una anualidad de tres periodos al 12% es de 2.402 (el cruce de la hilera del periodo 3 y la columna de 12%). Por lo tanto, \$10,000 a recibirse anualmente al final de cada uno de los tres años, descontados al 12%, equivalen a \$24,020 (\$10,000 × 2.402), que es el valor presente. **FIGURA 10A-2 10A 2Valor presente de una anualidad de \$1 Valor presente de una anualidad de**

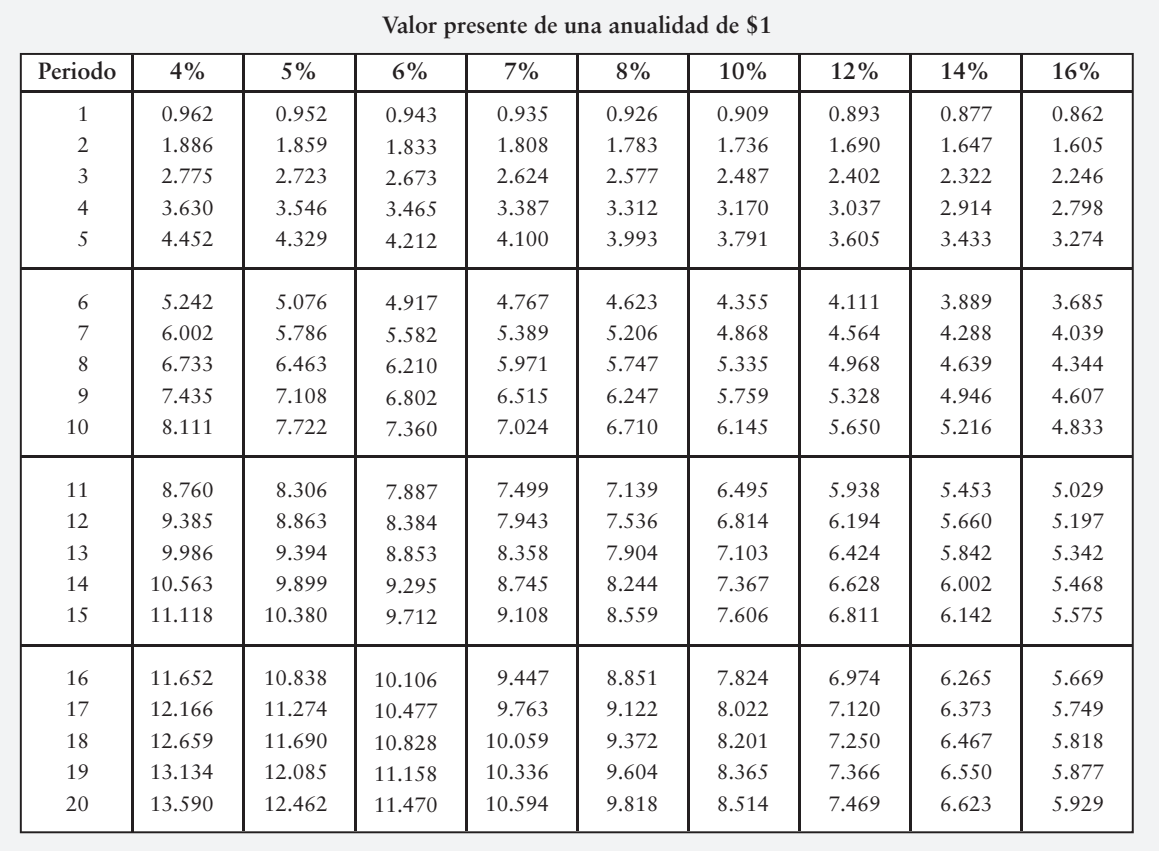

## Valor presente de los bonos por pagar

El valor presente de un bono —su precio de mercado— es la suma de

- el valor presente del monto del principal a recibirse al vencimiento: una sola cantidad (valor presente de \$1),
- *más* el valor presente de los montos de interés estipulados futuros: una anualidad porque ocurre en cantidades iguales, a lo largo de periodos de igual duración (valor presente de una anualidad de \$1).

## Precio con descuento

Calculemos el valor presente de los bonos al 9%, a cinco años, de Smart Touch Learning. El valor al vencimiento de los bonos es de \$100,000 y pagan (9%  $\times$  6/12), o bien, 4<sup>1</sup>/<sub>2</sub>% de interés semestral estipulado. En el momento de la emisión, la tasa anual de interés de mercado es de 10% (5% semestral). Por lo tanto, la tasa de interés de mercado para cada uno de los 10 periodos semestrales es de 5%. Usamos 5% para calcular el valor presente (VP) del valor al vencimiento y del valor presente (VP) del interés estipulado. El precio de mercado de estos bonos es de \$96,149, el cual se calcula como:

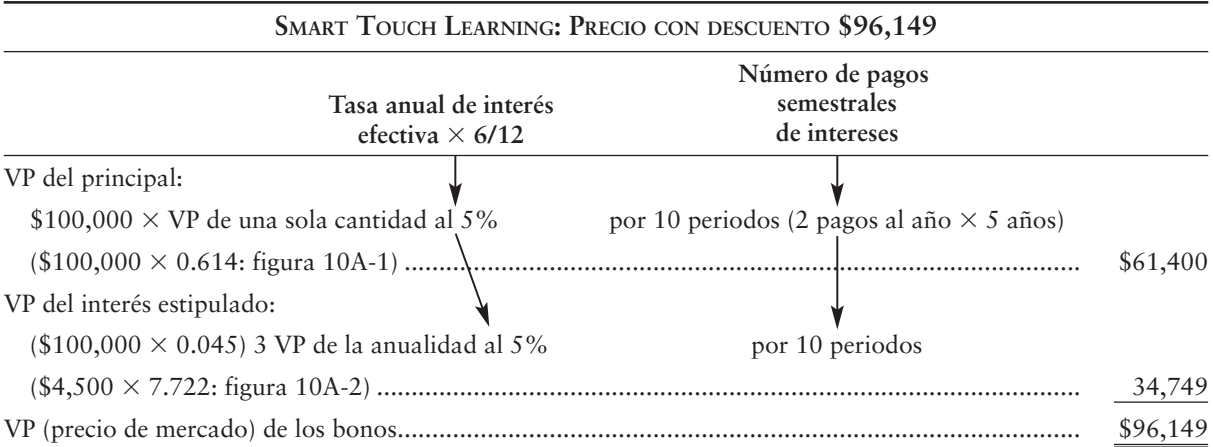

El precio de mercado de los bonos de Smart Touch muestra un descuento porque la tasa de interés estipulada sobre los bonos (9%) es inferior a la tasa de interés de mercado (10%). Exponemos estos bonos con mayor detalle en la siguiente sección de este apéndice.

## Precio con prima

Consideremos un precio con prima para los bonos de Smart Touch. Ahora suponga que la tasa de interés de mercado es de 8% en la fecha de emisión (4% para cada uno de los 10 periodos semestrales). Calcularíamos el precio de mercado de estos bonos así:

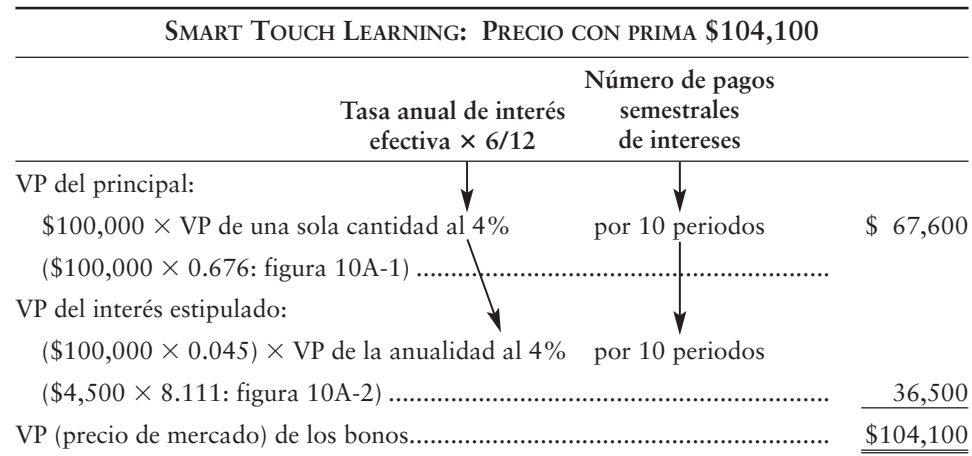

El precio de mercado de los bonos de Smart Touch muestra una prima porque la tasa de interés estipulada sobre los bonos (9%) es mayor que la tasa de interés de mercado (8%). En la siguiente sección exponemos la contabilidad de estos bonos.
## Método de amortización del interés efectivo

Empezamos este capítulo con una amortización en línea recta para presentar el concepto de la amortización de bonos. En la práctica, se usa una forma más precisa para amortizar los bonos, y ésta se denomina **método del interés efectivo**, el cual usa los conceptos del valor presente que se cubren en este apéndice, para amortizar la prima o el descuento sobre bonos.

Los principios de contabilidad generalmente aceptados requieren que los gastos por intereses se midan usando el *método del interés efectivo*, a menos de que las cantidades resultantes del método en línea recta sean similares. En ese caso, cualquier método está permitido. Los gastos totales de intereses a lo largo de la vida de los bonos son los mismos con ambos métodos. Observemos la manera en que funciona el método del interés efectivo.

## Amortización por el método del interés efectivo para bonos con descuento

Suponga que Smart Touch Learning emite \$100,000 de bonos al 9% en un momento en que la tasa de interés de mercado es de 10%. Estos bonos vencen en cinco años y pagan intereses de manera semestral, de manera que existen 10 pagos semestrales de intereses. Como acabamos de ver, el precio de emisión de los bonos es de \$96,149, y el descuento sobre estos bonos es de \$3,851 (\$100,000 – \$96,149). La figura 10A-3 muestra cómo medir el gasto por intereses con el método del interés efectivo. (Usted necesitará una tabla de amortización para contabilizar los bonos con el método del interés efectivo.)

Las *cuentas* que se cargan y se abonan con el método del interés efectivo y el método en línea recta son las mismas. Tan sólo difieren los *montos*.

La figura 10A-3 de la página 582 proporciona los montos para todas las transacciones con bonos de Smart Touch Learning. Empecemos con la emisión de bonos por pagar al 1 de enero de 2010, y el primer pago de intereses al 30 de junio. A continuación se presentan los asientos, usando los montos provenientes de las líneas respectivas en la figura 10A-3.

### **Amortización del descuento de un bono FIGURA 10A-3 10A 3con el método del interés efectivo con el método del interés**

### **PANEL A: Datos del bono**

**Valor al vencimiento: \$100,000**

**Tasa de interés estipulada: 9%**

Intereses pagados: semestralmente, \$4,500 (\$100,000  $\times$  .09  $\times$  6/12)

**Tasa de interés de mercado en el momento de la emisión: 10% anual**

**Precio de emisión: \$96,149 al 1 de enero de 2010**

### **PANEL B: Tabla de amortización**

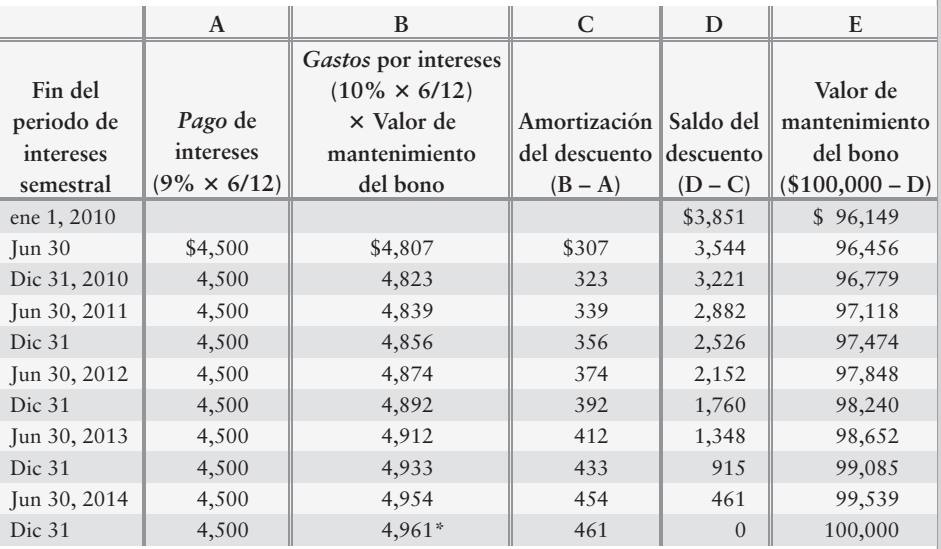

\*Ajustado por el efecto de redondeo.

**Notas**

*• Columna A* Los pagos de intereses son constantes.

*• Columna B* Los gastos por intereses de cada periodo son el valor precedente de mantenimiento del bono multiplicado por la tasa de interés de mercado.

*• Columna C* El exceso de los gastos por intereses (B) sobre los pagos de intereses (A) es la amortización del descuento.

*• Columna D* El descuento disminuye en una cantidad igual al monto de la amortización para el periodo (C).

*• Columna E* El valor de mantenimiento del bono aumenta desde \$96,149 en la fecha de emisión hasta \$100,000 en la fecha de vencimiento.

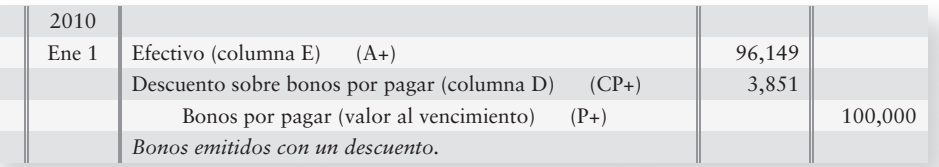

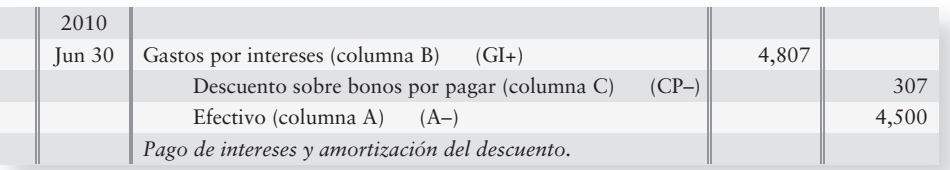

## Amortización de una prima de bonos con el método del interés efectivo

Smart Touch Learning puede emitir sus bonos por pagar con una prima. Suponga que Smart Touch emite \$100,000 de bonos al 9%, a cinco años, cuando la tasa de interés de mercado es de 8%. El precio de emisión de los bonos es de \$104,100, y la prima es de \$4,100.

La figura 10A-4 presenta los datos para todas las transacciones con bonos de Smart Touch Learning.

### **Amortización de la prima de un bono FIGURA 10A-4 10A 4con el método del interés efectivo con el método del interés**

### **PANEL A: Datos del bono**

**Valor al vencimiento: \$100,000**

**Tasa de interés estipulada: 9%**

Intereses pagados: semestralmente, \$4,500 (\$100,000  $\times$  .09  $\times$  6/12)

**Tasa de interés de mercado en el momento de la emisión: 8% anual, 4% semestral Precio de emisión: \$104,100 al 1 de enero de 2010**

### **PANEL B: Tabla de amortización**

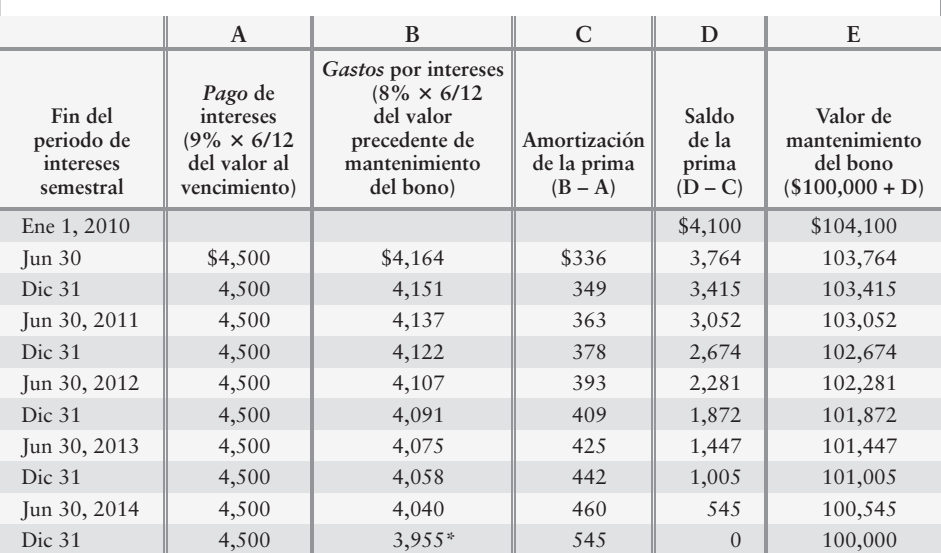

\*Ajustado por el efecto de redondeo.

**Notas**

*• Columna A* Los pagos por intereses son constantes.

*• Columna B* Los gastos por intereses de cada periodo son el valor precedente de mantenimiento del bono multiplicado por la tasa de interés de mercado.

*• Columna C* El exceso de los pagos por intereses (A) sobre los gastos por intereses (B) es la amortización de la prima.

*• Columna D* El saldo de la prima disminuye en una cantidad igual al monto de la amortización para el periodo (C).

*• Columna E* El valor de mantenimiento del bono disminuye desde \$104,100 en la fecha de emisión hasta \$100,000 en la fecha de vencimiento.

Empecemos con la emisión de los bonos al 1 de enero de 2010, y el primer pago de intereses al 30 de junio. Los asientos son como se describe a continuación:

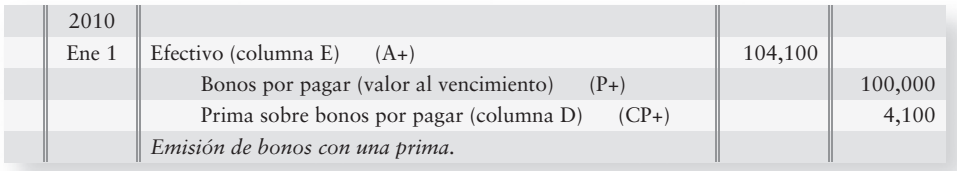

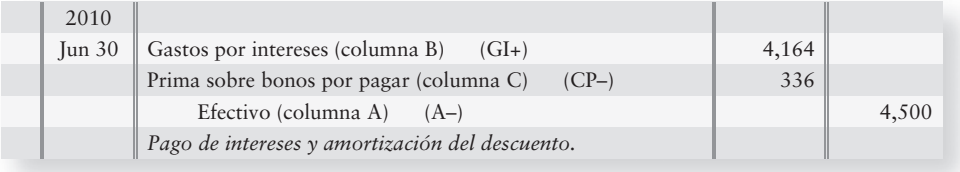

## Tareas del Apéndice 10A

## - Problemas **(Grupo A)**

### **P10A-1A Cálculo del valor presente [15 a 25 min]**

Lexo Company necesita un equipo de manufactura nuevo. Dos compañías ofrecen un equipo similar pero con diferentes planes de pago:

Plan A: LG ofrece permitirle a Lexo pagar \$45,000 cada año durante cinco años.

Los pagos incluyen intereses al 10% por año.

Plan B: Northernhouse le permitirá a Lexo hacer un pago único de \$450,000 al final de los cinco años. Este pago incluye tanto un principal como un interés al 10%.

### **Se requiere**

- **1.** Calcular el valor presente del plan A.
- **2.** Calcular el valor presente del plan B.
- **3.** Lexo comprará el equipo que tenga el menor costo, midiendo éste por el valor presente. ¿Qué equipo debería seleccionar Lexo? ¿Por qué? (Desafío)

### **P10A-2A Cálculo del valor de los bonos cuando la tasa estipulada y la tasa de mercado son diferentes [40 a 50 min]**

Las tasas de interés determinan el valor presente de los montos futuros.

### **Se requiere**

- **1.** Determinar el valor presente de bonos por pagar a 10 años con un valor al vencimiento de \$88,000, y con una tasa de interés estipulada de 12% pagadera semestralmente. La tasa de interés de mercado es de 12% a la emisión.
- **2.** Los mismos bonos por pagar que en el requisito 1, pero la tasa de interés de mercado es de 14%.
- **3.** Los mismos bonos por pagar que en el requisito 1, pero la tasa de interés de mercado es de 10%.

*Nota: Se debe terminar el problema 10A-2A antes de resolver el problema 10A-3A.*

### **P10A-3A Registro en el diario de transacciones con bonos [20 a 30 min]**

Considere sus respuestas a los requisitos 1 a 3 del problema 10A-2A.

### **Se requiere**

**1.** Registrar en el diario la emisión del bono y el primer pago semestral de intereses con cada uno de los 3 supuestos del problema 10A-2A. La compañía amortiza la prima y el descuento sobre bonos usando el método del interés efectivo. No se requieren explicaciones.

### **P10A-4A Cálculo y registro de los bonos cuando la tasa estipulada y la tasa de interés son diferentes [15 a 20 min]**

El 31 de marzo de 2010 VEX Company emitió \$500,000 de bonos por pagar al 14%, a 10 años, a un precio de 90.226. La tasa de interés de mercado en la fecha de emisión fue de 16%, y los bonos pagan intereses semestralmente.

### **Se requiere**

**1.** ¿Qué cantidad de efectivo recibió la compañía en el momento de la emisión de los bonos por pagar?

- **2.** Preparar una tabla de amortización por el método del interés efectivo, para el descuento de los bonos en los dos primeros pagos de intereses. Use la figura 10A-3 como guía, y redondee los montos al dólar más cercano.
- **3.** Registrar en el diario la emisión de los bonos al 31 de marzo de 2010 y al 30 de septiembre de 2010, el pago del primer monto semestral de intereses y la amortización del descuento de los bonos. No se requieren explicaciones.

### **P10A-5A Cálculo y registro de los bonos cuando la tasa estipulada y la tasa de mercado son diferentes [15 a 20 min]**

Ben Norton Co. emitió \$100,000 de bonos al 5%, a 10 años, pagaderos a un precio de 108.178, el 31 de mayo de 2010. La tasa de interés de mercado en la fecha de emisión fue de 4%, y los bonos pagan intereses semestralmente.

### **Se requiere**

- **1.** ¿Qué cantidad de efectivo recibió la compañía en el momento de la emisión de los bonos por pagar?
- **2.** Preparar una tabla de amortización por el método del interés efectivo, para la prima de bonos en los dos primeros pagos de intereses. Use la figura 10A-4 como guía, y redondee los montos al dólar más cercano.
- **3.** Registrar en el diario la emisión de los bonos al 31 de mayo de 2010; y al 30 de noviembre de 2010, el pago del primer monto semestral de intereses y la amortización de la prima del bono. No se requieren explicaciones.

### **P10A-6A Cálculo y registro de bonos cuando la tasa estipulada y la tasa de mercado son diferentes [20 a 25 min]**

Calming Company ha sido autorizada para emitir bonos por pagar al 7%, a 10 años. El 2 de enero de 2011, cuando la tasa de interés de mercado es de 8%, la compañía emite \$300,000 de los bonos y recibe \$279,495 en efectivo. Calming amortiza el descuento del bono usando el método del interés efectivo. Las fechas de intereses son el 2 de enero y el 2 de julio.

### **Se requiere**

- **1.** Preparar una tabla de amortización para los dos primeros periodos semestrales de intereses. Siga el formato de la figura 10A-3.
- **2.** Registrar en el diario la emisión de bonos por pagar y el primer pago semestral de intereses al 2 de julio.

### **P10A-7A Cálculo y registro de los bonos cuando la tasa estipulada y la tasa de mercado son diferentes [15 a 20 min]**

El 1 de enero de 2011, Snitzel Company emitió \$100,000 de bonos por pagar al 11.375%, a cinco años, cuando la tasa de interés de mercado era de 12%. Snitzel paga intereses anualmente al final del año. El precio de emisión de los bonos fue de \$97,747.

### **Se requiere**

**1.** Crear un modelo de hoja de cálculo electrónica para medir los intereses y la amortización del descuento de los bonos con base en la tabla.

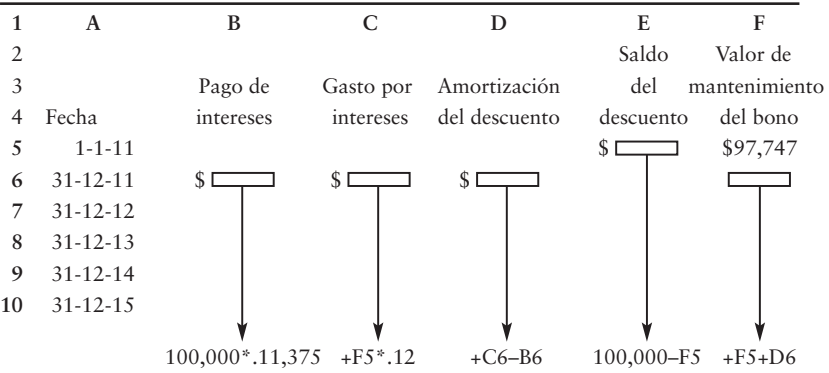

### **P10A-8A Cálculo y registro de los bonos cuando la tasa estipulada y la tasa de mercado son diferentes [30 a 40 min]**

El 31 de diciembre de 2010, cuando la tasa de interés de mercado es de 8%, Timmony Realty Co. emite \$200,000 de bonos por pagar al 5.25%, a 10 años. Los bonos pagan intereses semestralmente.

#### **Se requiere**

- **1.** Determinar el valor presente de los bonos en el momento de la emisión.
- **2.** Suponer que los bonos se emiten al precio que se calculó en el requisito 1. Prepare una tabla de amortización por el método del interés efectivo, para los dos primeros abonos de intereses semestrales.
- **3.** Usando la tabla de amortización que se preparó en el requisito 2, registrar en el diario la emisión de los bonos y los dos primeros pagos de intereses.

## - Problemas **(Grupo B)**

### **P10A-9B Cálculo del valor presente [15 a 25 min]**

Axel necesita un equipo de manufactura nuevo. Dos compañías ofrecen un equipo similar pero con diferentes planes de pago:

Plan A: MRE ofrece permitirle a Axel pagar \$55,000 cada año durante cinco años. Los pagos incluyen intereses al 12% por año.

Plan B: Westernhome permitirá a Axel hacer un pago único de \$425,000 al final de los cinco años. Este pago incluye tanto el principal como los intereses al 12%.

### **Se requiere**

- **1.** Calcular el valor presente del plan A.
- **2.** Calcular el valor presente del plan B.
- **3.** Axel comprará el equipo que tenga el menor costo, midiendo éste por el valor presente. ¿Qué equipo debería seleccionar Axel? ¿Por qué? (Desafío)

### **P10A-10B Cálculo del valor de los bonos cuando la tasa estipulada y la tasa de mercado son diferentes [40 a 50 min]**

Las tasas de interés determinan el valor presente de los montos futuros.

### **Se requiere**

- **1.** Determinar el valor presente de los bonos por pagar a 10 años, con un valor al vencimiento de \$84,000 y una tasa de interés estipulada de 14%, pagadera semestralmente. La tasa de interés de mercado es de 14% en la fecha de emisión.
- **2.** Los mismos bonos por pagar que en el requisito 1, pero la tasa de interés de mercado es de 16%.
- **3.** Los mismos bonos por pagar que en el requisito 1, pero la tasa de interés de mercado es de 8%.

#### *Nota: Se debe resolver el problema 10A-10B antes de intentar resolver el problema 10A-11B.*

#### **P10A-11B Registro en el diario de transacciones con bonos [20 a 30 min]**

Considere sus respuestas a los requisitos 1 a 3 del problema 10A-10B.

### **Se requiere**

**1.** Registrar en el diario la emisión del bono y el primer pago semestral de intereses con cada uno de los tres supuestos del problema 10A-10B. La compañía amortiza la prima y el descuento sobre el bono usando el método del interés efectivo. No se requieren explicaciones.

### **P10A-12B Cálculo y registro de bonos cuando la tasa estipulada y la tasa de mercado son diferentes [15 a 20 min]**

TVX emitió \$700,000 de bonos por pagar al 9%, a 10 años, con un precio de 93.779 el 31 de marzo de 2010. La tasa de interés de mercado en la fecha de emisión era de 10%, y los bonos pagan intereses semestralmente.

#### **Se requiere**

- **1.** ¿Qué cantidad de efectivo recibió la compañía en el momento de la emisión de los bonos por pagar?
- **2.** Preparar una tabla de amortización por el método del interés efectivo, para el descuento sobre el bono en los dos primeros pagos de intereses. Use la figura 10A-3 como guía, y redondee los montos al dólar más cercano.
- **3.** Registrar en el diario la emisión de los bonos al 31 de marzo de 2010; y al 30 de septiembre de 2010, el pago del primer monto semestral de intereses y la amortización del descuento sobre el bono. No se requieren explicaciones.

### **P10A-13B Cálculo y registro de bonos cuando la tasa estipulada y la tasa de mercado son diferentes [15 a 20 min]**

Jon Spelman Co. emitió \$200,000 de bonos por pagar al 9%, a 10 años, con un precio de 106.755 el 31 de mayo de 2010. La tasa de interés de mercado en la fecha de emisión era de 8%, y los bonos pagan intereses semestralmente.

### **Se requiere**

- **1.** ¿Qué cantidad de efectivo recibió la compañía en el momento de la emisión de los bonos por pagar?
- **2.** Preparar una tabla de amortización por el método del interés efectivo, para la prima del bono en los dos primeros pagos de intereses. Use la figura 10A-4 como guía, y redondee los montos al dólar más cercano.
- **3.** Registrar en el diario la emisión de los bonos al 31 de mayo de 2010; y al 30 de noviembre de 2010, el pago del primer monto semestral de intereses y la amortización de la prima del bono. No se requieren explicaciones.

### **P10A-14B Cálculo y registro de los bonos cuando la tasa estipulada y la tasa de mercado son diferentes [20 a 25 min]**

Tranquility está autorizada para emitir bonos por pagar al 5%, a 10 años. El 2 de enero de 2011, cuando la tasa de interés de mercado es de 6%, la compañía emite \$300,000 de los bonos y recibe efectivo por \$277,785. Tranquility amortiza el descuento sobre el bono a través del método del interés efectivo. Las fechas de intereses son el 2 de enero y el 2 de julio.

### **Se requiere**

- **1.** Preparar una tabla de amortización para los dos primeros periodos semestrales de intereses. Siga el formato de la figura 10A-3.
- **2.** Registrar en el diario la emisión de los bonos por pagar y el primer pago semestral de intereses al 2 de Julio.

### **P10A-15B Cálculo y registro de bonos cuando la tasa estipulada y la tasa de mercado son diferentes [15 a 20 min]**

El 1 de enero de 2011, Federag emitió \$200,000 de bonos por pagar al 14.375%, a cinco años, cuando la tasa de interés de mercado era de 16%. Federag paga intereses anualmente al final del año. El precio de emisión de los bonos fue de \$189,328.

### **Se requiere**

**1.** Crear un modelo de hoja de cálculo electrónica para medir los intereses y la amortización del descuento de los bonos con base en la siguiente tabla:

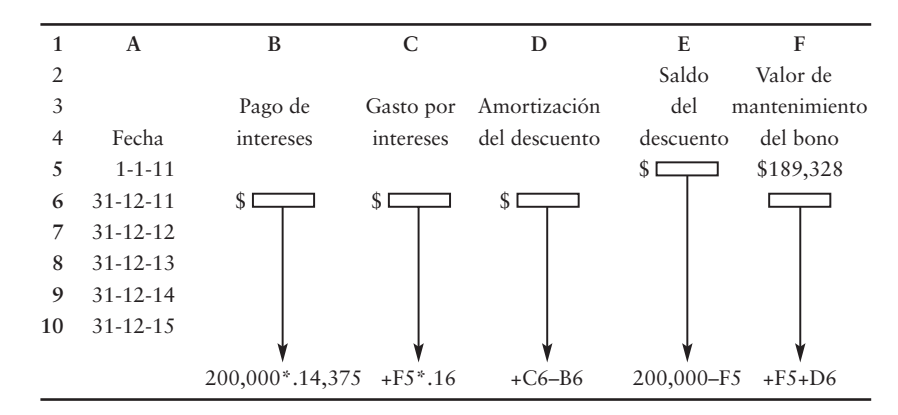

### **P10A-16B Cálculo y registro de los bonos cuando la tasa estipulada y la tasa de mercado son diferentes [30 a 40 min]**

El 31 de diciembre de 2010, cuando la tasa de interés de mercado es de 10%, Kennedy Realty Co. emite \$600,000 de bonos por pagar al 7.25%, a 10 años. Los bonos pagan intereses semestralmente.

### **Se requiere**

- **1.** Determinar el valor presente de los bonos en la fecha de emisión.
- **2.** Suponer que los bonos se emiten al precio que se calculó en el requisito 1. Prepare una tabla de amortización por el método del interés efectivo, para los dos primeros abonos semestrales de intereses.
- **3.** Usando la tabla de amortización preparada en el requisito 2, registrar en el diario la emisión de los bonos y los dos primeros pagos de intereses.

## Retiro y conversión de bonos por pagar

## Retiro de bonos por pagar

Por lo general, los negocios esperan hasta el vencimiento para liquidar, o para *retirar*, sus bonos por pagar. El asiento básico para el retiro de los bonos carga a Bonos por pagar y abona a Efectivo, como vimos anteriormente. Sin embargo, algunas veces las compañías retiran sus bonos antes del vencimiento. La principal razón para el retiro anticipado de los bonos es aliviar la presión de cumplir con los pagos de intereses.

Algunos bonos son **reembolsables**, lo cual significa que la compañía puede *reembolsar*, o liquidar, los bonos a un precio especificado. El precio de reembolso es por lo general de 100 o de algunos puntos porcentuales por arriba del valor nominal, tal vez 101 o 102 para brindar un incentivo al tenedor del bono. Los bonos reembolsables le proporcionan al emisor la flexibilidad para liquidar los bonos siempre que ello sea benéfico. Una alternativa para reembolsar los bonos es comprarlos en el mercado abierto a su valor de mercado actual. Indistintamente de que los bonos sean reembolsados o comprados en el mercado abierto, el asiento de diario es el mismo.

Suponga que el 30 de junio de 2010, Smart Touch Learning tiene \$100,000 de bonos por pagar en circulación, con un saldo descontado restante de \$1,666 (el descuento original de \$1,851 (\$100,000 – \$98,149) menos la amortización de \$185).

Las tasas de interés más bajas han convencido a la gerencia de que liquide estos bonos ahora. Tales bonos son reembolsables al 100. Si el precio de mercado de los bonos es de 95, ¿debería Smart Touch reembolsar los bonos al 100 o comprarlos en el mercado abierto al 95? El precio de mercado es menor que el precio de reembolso; por lo tanto, Smart Touch debería comprar los bonos en el mercado abierto a su precio de mercado. El retiro de los bonos el 30 de junio de 2010, al 95, da como resultado una ganancia de \$3,334, la cual se calcula como sigue:

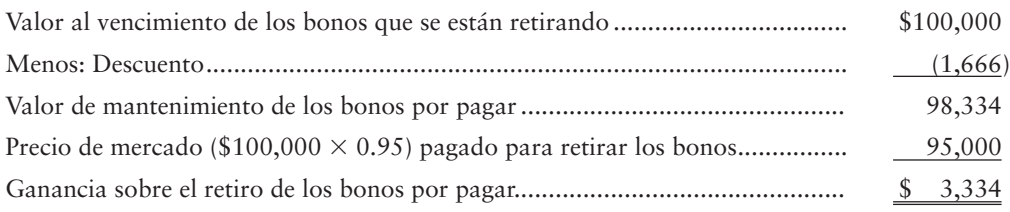

El siguiente asiento registra el retiro de los bonos, inmediatamente después de una fecha de intereses:

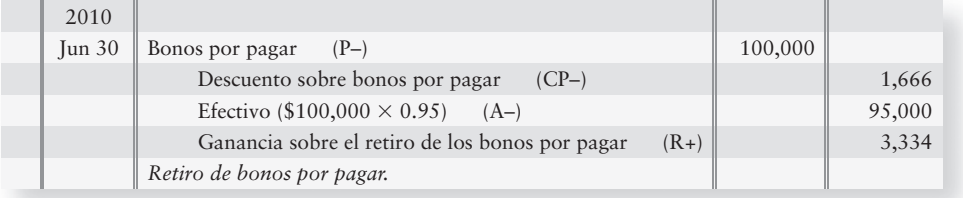

Después del traspaso, las cuentas de bonos tienen saldos de cero.

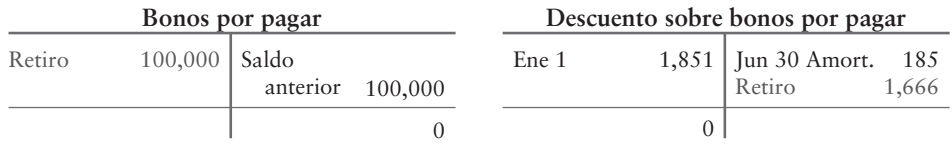

El asiento de diario elimina los bonos de los libros y registra una ganancia en la fecha de retiro. Cualquier prima que prevalezca se eliminaría con un cargo. Si Smart Touch retirara únicamente la mitad de estos bonos, eliminaría tan sólo la mitad del descuento o de la prima.

Cuando se retiren bonos antes del vencimiento, siga los siguientes pasos:

- **1.** Registre la amortización del descuento o de la prima del periodo parcial, si la fecha de retiro no cae en una fecha de pago de intereses.
- **2.** Elimine la porción del descuento o de la prima que se relacione con los bonos que se están retirando.
- **3.** Abone una ganancia o cargue una pérdida en la fecha de retiro.

### Bonos convertibles por pagar

Los bonos convertibles son populares tanto entre los inversionistas como entre las compañías que necesitan solicitar fondos en préstamo. Los **bonos convertibles** se pueden transformar en acciones comunes a opción del inversionista. Aunque en el capítulo 11 cubrimos con detalle las emisiones de acciones, hemos presentado este tema en el capítulo 10 con los otros acerca de los bonos. Estos bonos combinan los beneficios de los pagos de intereses y del principal de los bonos, con la oportunidad de obtener una ganancia sobre las acciones. La característica de conversión es tan atractiva que los inversionistas aceptan una tasa de interés menor en comparación con las tasas que exigirían para bonos no convertibles. Por ejemplo, los bonos por pagar convertibles de **Amazon.com** llevan una tasa de interés tan sólo de 4 3/4%. El bajo nivel del interés beneficia a **Amazon.com**.

La emisión de bonos convertibles por pagar se registra como cualquier otra deuda: se carga a Efectivo y se abona a Bonos convertibles por pagar. Posteriormente, si el precio de mercado de las acciones de **Amazon** aumenta por arriba del valor de los bonos, los tenedores de bonos convertirán sus bonos en acciones. La corporación hace entonces un cargo a las cuentas de bonos y un abono al capital. El valor de mantenimiento de los bonos se convierte en el valor en libros de las nuevas acciones emitidas. La transacción se trata de una manera similar a un intercambio por un bien de tipo similar y, por lo tanto, no hay ni ganancia ni pérdida.

Suponga que, en vez de retirar los bonos, los tenedores de bonos de Smart Touch Learning convierten \$100,000 de los bonos por pagar en 20,000 acciones del capital común de Smart Touch Learning, con valor nominal de \$.50 (número de acciones supuesto). El valor de mantenimiento de los bonos al 30 de junio de 2010 es de \$98,334. Por lo tanto, se tiene un descuento de bonos de \$1,666. Para registrar la conversión, Smart Touch haría el siguiente asiento de diario:

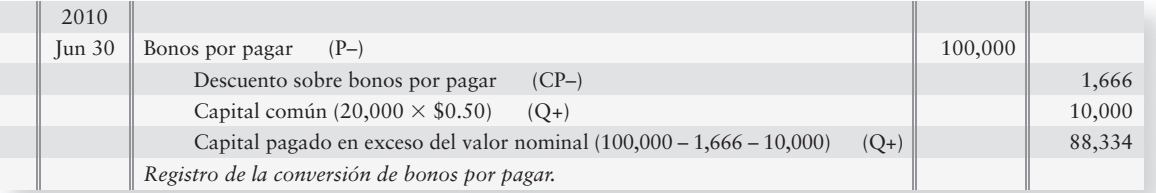

El asiento iguala a cero la cuenta Bonos por pagar y su Descuento relacionado exactamente como en el ejemplo del retiro de bonos. Este asiento de diario transfiere el valor de mantenimiento de los bonos (\$98,334) a la cuenta de capital contable de los accionistas, como sigue:

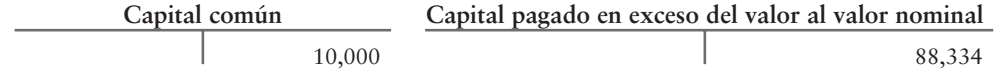

Total de capital contable de los nuevos accionistas = \$98,334

### Deténgase a pensar...

¿Por qué razón alguien querría comprar un bono convertible? ¿No es mejor comprar tan sólo la acción? Cada vez con mayor frecuencia las personas compran bonos convertibles a partir de compañías de nueva creación. Estas empresas tienen la necesidad de obtener capital, pero no tienen un registro de seguimiento de buen crédito. La característica de convertibilidad le permite a la compañía de nueva creación realizar pagos de intereses menores que los que realizaría sin el atributo de la conversión.

## $\blacksquare$  Ejercicios cortos

### **EC10B-1 Retiro de bonos por pagar [10 min]**

El 1 de enero de 2011, Petullo, Inc., emitió \$300,000 de bonos por pagar al 8%, a cinco años, al 105. Petullo tiene efectivo extra y desea retirar los bonos por pagar el 1 de enero de 2012, inmediatamente después de hacer el segundo pago semestral de intereses. Para retirar los bonos, Petullo paga el precio de mercado de 95.

### **Se requiere**

- **1.** ¿Cuál es el valor de mantenimiento de los bonos por pagar de Petullo en la fecha de retiro?
- **2.** ¿Qué cantidad debe pagar Petullo para retirar los bonos por pagar?
- **3.** Calcular la ganancia o la pérdida de Petullo sobre el retiro de los bonos por pagar.

### **EC10B-2 Conversión de bonos por pagar [5 a 10 min]**

Manchester, Corp., tiene \$1,900,000 de bonos convertibles por pagar en circulación, con una prima sobre bonos de \$38,000 también en los libros. Los tenedores de bonos han notificado a Manchester que desean convertir los bonos en acciones. Específicamente, los bonos se pueden convertir en 400,000 acciones del capital común de Manchester con valor nominal de \$1.

### **Se requiere**

- **1.** ¿Cuál es la cantidad de mantenimiento de los bonos convertibles por pagar de Manchester antes de la conversión?
- **2.** Registrar en el diario la conversión de los bonos por pagar de Manchester en acciones comunes. No se requieren explicaciones.

## $\blacksquare$  Ejercicios

### **E10B-3 Retiro de bonos por pagar [15 a 20 min]**

Quantum Transportation emitió \$600,000 de bonos por pagar al 8%, al 94, el 1 de octubre de 2010. Estos bonos son reembolsables al 100 y vencen el 1 de octubre de 2018. Quantum paga intereses cada 1 de abril y cada 1 de octubre. El 1 de octubre de 2015, cuando el precio de mercado de los bonos es de 99, Quantum retira los bonos de la forma más económica disponible.

### **Se requiere**

**1.** Registrar el pago de los intereses y la amortización del descuento del bono al 1 de octubre de 2015, y el retiro de los bonos en esa fecha. Quantum usa el método de amortización en línea recta.

### **E10B-4 Conversión de los bonos por pagar [15 a 20 min]**

Westview Magazine, Inc., emitió \$600,000 de bonos por pagar convertibles a 15 años, al 9%, el 31 de julio de 2010, con un precio de 95. Cada monto de vencimiento de \$1,000 de los bonos es convertible en 50 acciones con valor nominal de \$2. El 31 de julio de 2013, los tenedores de bonos convirtieron los bonos en acciones comunes.

### **Se requiere**

**1.** ¿Que ocasionaría que los tenedores de bonos convirtieran sus bonos en acciones comunes?

- **2.** Sin hacer asientos de diario, calcule el valor de mantenimiento de los bonos por pagar al 31 de julio de 2013. La compañía usa el método en línea recta para amortizar el descuento del bono.
- **3.** Suponer que toda la amortización se ha registrado en forma adecuada. Registre en el diario la transacción de conversión al 31 de julio de 2013. No se requiere explicación.

### **E10B-5 Retiro y conversión de bonos por pagar [10 a 15 min]**

Superpower Industries reportó lo siguiente al 30 de septiembre:

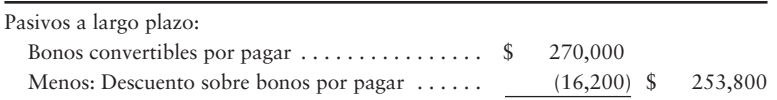

### **Se requiere**

- **1.** Registrar en el diario el retiro de la mitad de los bonos al 1 de octubre al precio de reembolso de 104.
- **2.** Registrar en el diario la conversión de la parte restante de los bonos en 19,000 acciones de capital común de Superpower Industries, con un valor nominal de \$1 el 1 de octubre. ¿Qué ocasionaría que los tenedores de bonos convirtieran sus bonos en acciones?

## Problema de amplio alcance para los capítulos 7 a 10

#### **Forma de comparar dos negocios**

Suponga que usted hubiera creado un paquete de software, que hubiera vendido su negocio y que ahora estuviera listo para invertir en la adquisición de un centro vacacional. Hay varias localidades que parecen prometedoras: Monterrey, California; Durango, Colorado; y Mackinac Island, Michigan. Cada uno de estos lugares tiene su atractivo, pero Durango resulta ser el ganador. Hay dos centros vacacionales que están disponibles en Durango. Los dueños de las propiedades entregan los siguientes datos:

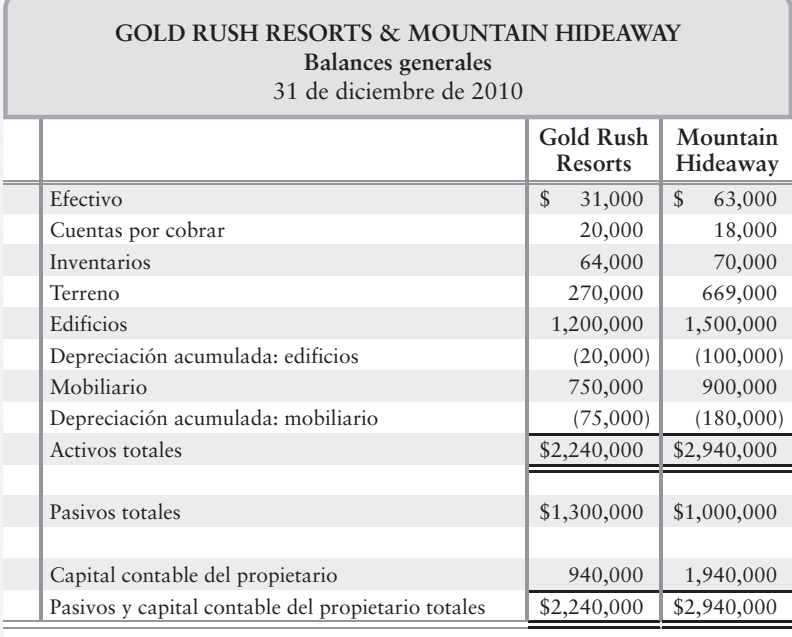

Los estados de resultados del último año reportan una utilidad neta de \$500,000 para Gold Rush Resorts y de \$400,000 para Mountain Hideaway.

**Inventarios** Gold Rush Resorts usa el método de inventarios PEPS, y Mountain Hideaway usa el método UEPS. Si Gold Rush hubiera usado el UEPS, su inventario final hubiera sido \$7,000 menor.

**Activos de planta** Gold Rush Resorts usa el método de depreciación en línea recta y una vida útil estimada de 40 años para los edificios y de 10 años para el mobiliario. Los valores residuales estimados son de \$400,000 para los edificios y de \$0 para el mobiliario. Los edificios de Gold Rush tienen un año de antigüedad. El gasto anual por depreciación para los edificios es de \$20,000 y de \$75,000 por año para el mobiliario.

Mountain Hideaway usa el método del saldo doblemente decreciente y deprecia los edificios a lo largo de 30 años. El mobiliario, que tiene también un año de antigüedad, se está depreciando a lo largo de 10 años. El gasto por depreciación del primer año para los edificios es de \$100,000 y de \$180,000 para el mobiliario.

**Cuentas por cobrar** Gold Rush Resorts usa el método de eliminación directa para las cuentas incobrables. Mountain Hideaway usa el método de provisiones. El propietario de Gold Rush estima que \$2,000 de las cuentas por cobrar de la compañía son de cobro dudoso. Las cuentas por cobrar de Mountain Hideaway ya están reportadas al valor neto de realización.

### **Se requiere**

- **1.** Para comparar los dos centros vacacionales, convierta la utilidad neta de Gold Rush Resorts empleando los métodos contables y las vidas útiles estimadas que utilizó Mountain Hideaway.
- **2.** Comparar las utilidades netas de los dos centros vacacionales, después de que haya revisado las cifras de Gold Rush. ¿Qué centro vacacional se veía mejor al principio? ¿Cuál se ve mejor cuando se ponen sobre bases iguales?

# Corporaciones: El capital pagado y el balance general 11

## Objetivos de aprendizaje/ Claves para el éxito

- Identificar las características distintivas de una corporación 1
- Describir las dos fuentes del capital contable de los accionistas y las clases de acciones 2
- Registrar en el diario la emisión de acciones y preparar la sección del capital contable de los accionistas del balance general de una corporación 3
- Ilustrar las transacciones con Utilidades retenidas 4
- Contabilizar los dividendos en efectivo 5
- Usar diferentes valores de acciones en la toma de decisiones 6
- Evaluar el rendimiento sobre los activos y el rendimiento sobre el capital contable de los accionistas 7
- Contabilizar el impuesto sobre ingresos de una corporación 8

on las 6 de la mañana y el equipo de Smart Touch Learning ha hecho un esfuerzo durante toda la noche para atender un pedido de

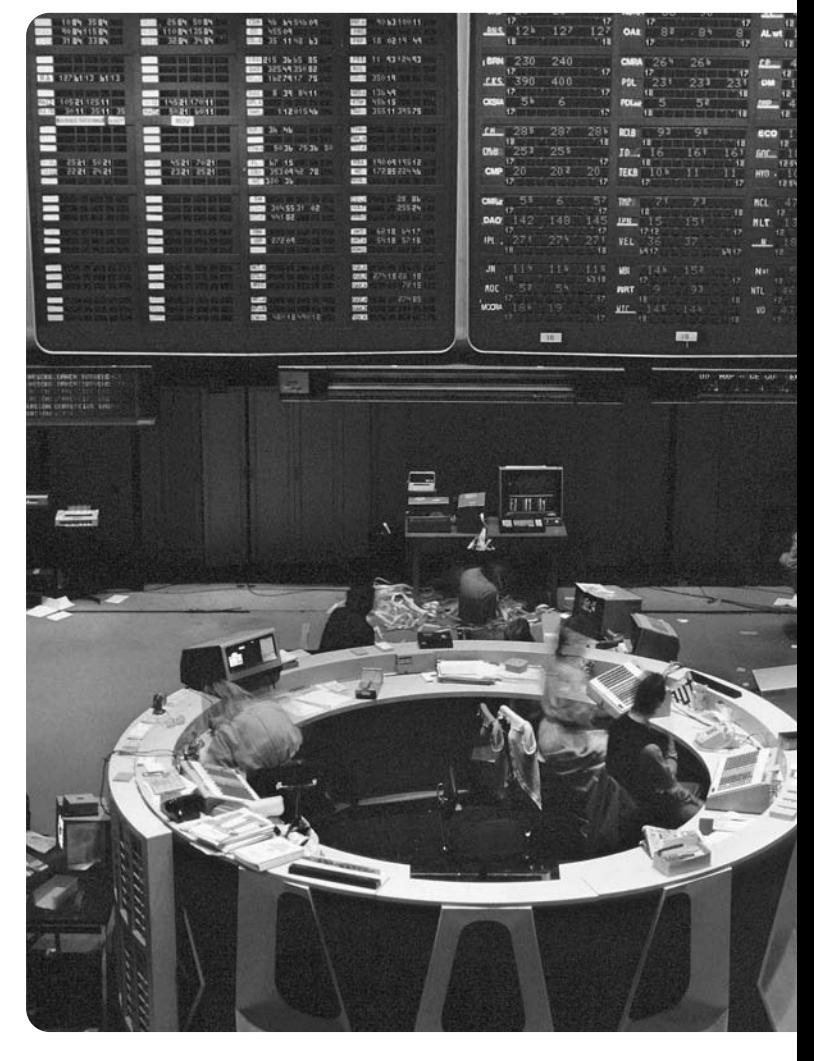

gran tamaño. Después de una noche en desvelo, Sheena Bright, Presidenta de Smart Touch, decide que la compañía necesita obtener capital para su expansión. ¿Cómo lo hará? De la misma forma que lo hacen otras compañías como Google, o IHOP: emitiendo acciones.

En el capítulo 1 vimos los aspectos básicos de las corporaciones. Examinemos ahora las corporaciones tomando a Smart Touch Learning como la empresa que será el foco de nuestra atención.

## Corporaciones: Panorama general

Identificar las características distintivas de una corporación

1

Las corporaciones dominan las actividades de negocios en Estados Unidos. Las personas físicas y las sociedades son más numerosas; pero las corporaciones realizan mucho más operaciones de negocios y de mayor magnitud. La mayoría de las compañías famosas, como **Intel** y **NIKE**, son corporaciones. Sus razones sociales completas incluyen a las palabras *Corporation* o *Incorporated* (que se abrevian como *Corp.* e *Inc.*), para demostrar que son corporaciones, por ejemplo, **Intel Corporation** y **NIKE, Inc.** ¿Qué es lo que hace que la forma de organización corporativa sea tan atractiva? Varias cosas. Hay varias características que distinguen a una corporación de otros tipos de organizaciones de negocios. Éstas se describen con profundidad en las siguientes secciones.

## Personalidad jurídica propia

Una corporación es una entidad de negocios que se forma de acuerdo con las leyes de un Estado, el cual le concede una **escritura constitutiva**, es decir, el documento que otorga el permiso del gobierno para formar una corporación. Esto se denomina **autorización** porque el Estado "autoriza" o aprueba el establecimiento de una entidad corporativa. Desde una perspectiva legal, una corporación es una entidad distinta. Es una entidad que existe aparte de sus propietarios, los accionistas, o tenedores de acciones. Una corporación tiene muchos de los derechos que tiene una persona. Por ejemplo, una corporación puede comprar, poseer y vender propiedades; celebrar contratos; demandar, y ser demandada. Los activos y los pasivos de la empresa pertenecen a la corporación y no a los accionistas individuales. La participación en la propiedad de una corporación se divide en acciones de capital. Una persona se convierte en un accionista mediante la compra de las acciones de la corporación. La escritura constitutiva especifica la cantidad de acciones que una corporación está autorizada a emitir (vender) para el público en general.

## Vida continua y transferencia de la propiedad

Las corporaciones tienen vidas continuas indistintamente de los cambios en la propiedad de sus acciones. Los accionistas pueden transferir las acciones cuando lo deseen mediante la venta o la negociación de sus acciones con otra persona, regalando las acciones, legándolas en un testamento o deshaciéndose de ellas de alguna otra forma. La transferencia de las acciones no tiene efecto sobre la continuidad de la corporación. Las personas físicas y las sociedades, por otra parte, terminan cuando su propiedad cambia por alguna razón.

## Ausencia de representación mutua

La representación mutua de los propietarios no está presente en una corporación como sucede en una sociedad. Esto significa que un accionista de una corporación no puede comprometer a la empresa con un contrato, a menos de que el accionista esté actuando como un funcionario de la empresa.

## Responsabilidad limitada de los accionistas

Un accionista tiene una responsabilidad limitada por las deudas de la corporación. A diferencia de los propietarios y de los socios, un accionista no tiene una obligación personal por los pasivos de la corporación. Lo más que un accionista perdería es el monto que pagó originalmente por las acciones. Por otro lado, los propietarios (personas físicas) y los socios son personalmente responsables por las deudas de sus negocios.

La combinación de una responsabilidad limitada y de la ausencia de representación mutua significa que las personas pueden invertir cantidades ilimitadas en una corporación, sin el temor de perder toda su riqueza personal como resultado de un fracaso del negocio. Esta característica faculta a una corporación para obtener más dinero que las personas físicas y que las sociedades.

## Separación de la propiedad y de la administración

Los accionistas son los dueños de la empresa, pero una junta directiva (consejo de administración) elegida por los accionistas nombra a los funcionarios corporativos para la administración de la compañía. De este modo, los accionistas no tienen que administrar el negocio ni interrumpir sus asuntos personales.

Esta separación entre los accionistas (propietarios de la corporación) y la gerencia llega a causar problemas. Los funcionarios corporativos quizá decidan administrar el negocio en su propio beneficio, en vez de buscar el beneficio de la compañía. Los accionistas pueden encontrar difícil presentar una queja eficaz contra la administración debido a la distancia entre ellos y la alta gerencia.

### Gravámenes corporativos

Las corporaciones son entidades gravables separadas. Pagan diversos impuestos que no afectan a las personas físicas ni a las sociedades. Dependiendo del estado en que se incorpore la organización, y del estado o estados donde opere la empresa, los impuestos podrían incluir algunos de los siguientes aspectos o la totalidad de ellos:

- Impuesto anual por concesión de licencias establecido por el estado. Éste se paga para mantener la escritura constitutiva de la corporación en vigor y permite a la corporación continuar en el negocio.
- Impuestos sobre ingresos federales y estatales. Las utilidades corporativas están sujetas a un doble gravamen. Primero, las corporaciones pagan su propio impuesto sobre ingresos sobre las utilidades corporativas. Posteriormente, los accionistas pagan el impuesto sobre ingresos personales por los dividendos en efectivo que reciban de las corporaciones. Esto es diferente de las personas físicas y de las sociedades, las cuales no pagan impuestos sobre los ingresos de la empresa. En cambio, el impuesto recae únicamente sobre los propietarios individuales.

## Regulaciones del gobierno

Las regulaciones gubernamentales son una desventaja para las corporaciones y pueden ser costosas para una empresa. Como los accionistas tan sólo tienen una responsabilidad limitada por las deudas de la corporación, las entidades externas que realicen operaciones de negocios con la corporación no pueden ir más allá de la corporación misma, en lo referente a cualquier reclamación que surja contra la empresa. Para proteger a quienes prestan dinero a una corporación o que invierten en sus acciones, los gobiernos vigilan los asuntos de las corporaciones. La figura 11-1 resume las ventajas y desventajas de una corporación.

**Ventajas y desventajas de una** 

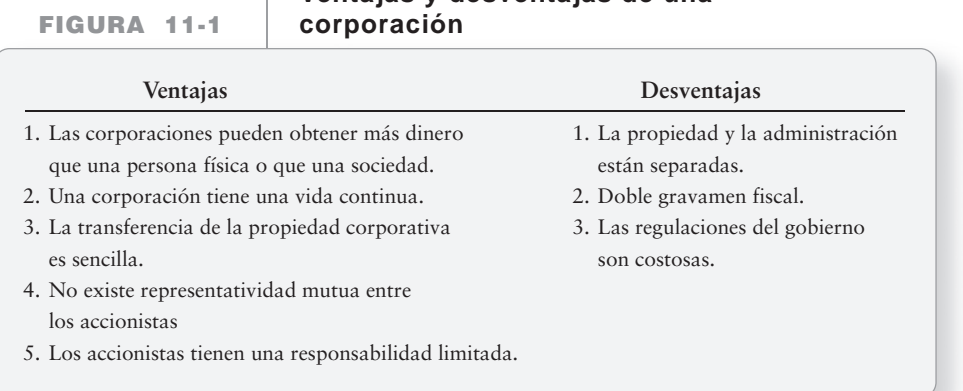

## Organización de una corporación

La creación de una corporación empieza con sus organizadores, los cuales se denominan fundadores, y son éstos quienes obtienen una escritura constitutiva del gobierno. La escritura constitutiva incluye la autorización para que la corporación emita cierto número de acciones de capital, las cuales representan la propiedad de la corporación. Los fundadores pagan los derechos, firman la escritura constitutiva y presentan los documentos requeridos al gobierno. Una vez que se emite la primera acción de capital, la corporación adquiere una existencia formal. Los fundadores están de acuerdo en establecer un conjunto de estatutos, los cuales funcionan como la constitución que rige la corporación. El control final de la corporación reside en los accionistas, quienes normalmente reciben un voto por cada acción de capital que posean. Los accionistas eligen a los miembros de la junta directiva, quienes establecen las políticas de la corporación y reclutan a los

funcionarios. La junta elige a un presidente del consejo de administración, quien suele ser el individuo con mayor poder en la corporación. La junta también designa al director general de la empresa quien, como máxima autoridad operativa, administra las operaciones cotidianas de la compañía. La mayoría de las corporaciones también tienen vicepresidentes a cargo de ventas, de operaciones, de contabilidad y finanzas, y de otras áreas clave.

## Acciones de capital

En los estatutos de una corporación, el gobierno autoriza el número de acciones de capital de cierta clase que puede emitir la corporación. Esto se denomina **autorización de acciones**. Una corporación emite **certificados de acciones** para los inversionistas que compran éstas. Los certificados de acciones representan la propiedad individual del capital de la corporación y, por lo tanto, se le denomina **capital social**. La unidad básica del capital se denomina **acción**. Una corporación puede emitir un certificado de acciones para cualquier número de acciones. La figura 11-2 muestra un certificado de acciones para 288 acciones de capital común de Smart Touch Learning, poseídas por Courtney Edwards. El certificado muestra lo siguiente:

- Nombre de la compañía
- Nombre del accionista
- Número de acciones poseídas por el accionista

Aquellas acciones que mantienen los accionistas se denominan **acciones en circulación.** Las acciones en circulación de una corporación representan el 100% de su propiedad.

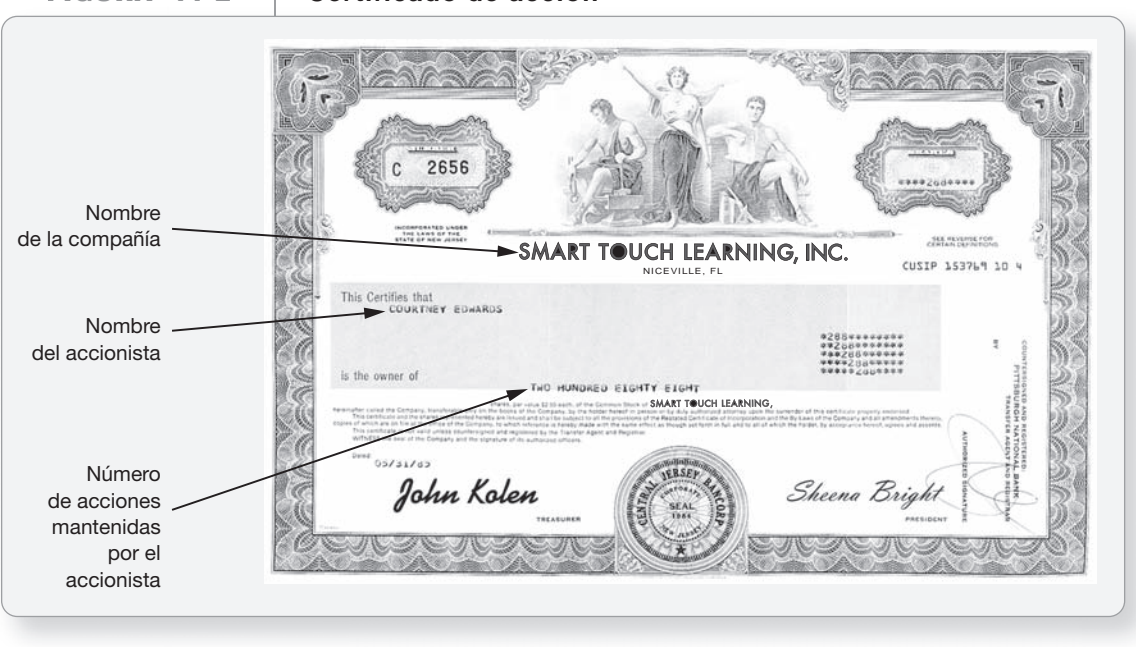

### **FIGURA 11-2 11 2Certificado de acción Certificado de**

## Aspectos básicos del capital contable de los accionistas

Describir las dos fuentes del capital contable de los accionistas y las clases de acciones

2

El capital de los propietarios de una corporación se denomina capital contable de los accionistas. Las leyes gubernamentales requieren que las corporaciones informen sobre sus fuentes de capital, porque la compañía debe mantener alguna parte de éste. Las dos fuentes básicas del capital contable corporativo son las siguientes:

● El **capital pagado o autorizado** (a veces también denominado **capital aportado**) representa los montos que se reciben de los accionistas. El **capital común** es la principal fuente del capital pagado. Éste es el capital generado *externamente* y proviene de las transacciones que se realizan con entidades externas.

● Las **utilidades retenidas** son el capital que se ha ganado a través de operaciones rentables. Éste es un capital generado *internamente* que proviene de las decisiones corporativas internas y de las utilidades.

La figura 11-3 esboza una versión resumida del capital contable de los accionistas de Smart Touch Learning, antes de que se emita la primera acción de capital:

**Capital contable de los accionistas**

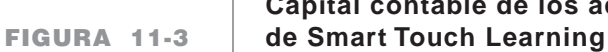

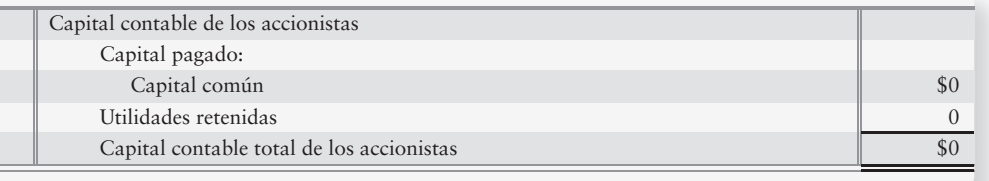

## Deténgase a pensar...

Considere su propia cuenta de cheques como un tipo de "capital" para usted mismo. Usted recibe efectivo, o "capital", el cual es pagado a partir de fuentes externas, como ayuda financiera o aportaciones familiares. Usted también tiene capital que ha ahorrado para usarlo cuando esté en la escuela. Las ayudas financieras y las aportaciones familiares son como el capital pagado a una corporación, en tanto que son fuentes de fondos externas. El dinero que usted ha ahorrado son como las utilidades retenidas porque las retuvo para usarlas cuando esté en la escuela.

## Derechos de los accionistas

Un accionista tiene cuatro derechos básicos, a menos de que se retenga algún derecho mediante un contrato:

- **1. Voto.** Los accionistas participan en la administración ejerciendo su voto en los asuntos corporativos. Ésta es la única forma en que un accionista puede ayudar a administrar la corporación. En general, cada acción de capital común confiere un voto.
- **2. Dividendos**. Los dividendos son distribuciones de activos entre los accionistas (comúnmente efectivo). Los accionistas reciben una parte proporcional de cualquier dividendo. Cada acción de capital recibe un dividendo igual y, por lo tanto, un accionista que posee el 1% de las acciones totales en la compañía, por ejemplo, recibe el 1% de cualquier dividendo.
- **3. Liquidación**. Los accionistas reciben su parte proporcional de cualesquiera activos que permanezcan, después de que la corporación pague sus deudas y sea liquidada (salga del negocio).
- **4. Derechos preferentes de compra**. Los accionistas pueden mantener su propiedad proporcional en la corporación. Suponga que usted posee el 5% del capital de una corporación. Si la corporación emite 100,000 acciones de capital nuevas, debe ofrecerle la oportunidad de comprar el 5% (5,000) de las acciones nuevas. Sin embargo, en la mayoría de las corporaciones, este derecho se suele retener mediante un contrato.

## Clases de acciones

Corporaciones pueden emitir diferentes tipos de acciones. Las acciones de una corporación pueden ser

- **Comunes o preferentes.**
- **Con valor nominal o sin valor nominal.**

### Acciones comunes y acciones preferentes

Cualquier corporación emite **acciones comunes**, las cuales representan la propiedad básica de la corporación. Los "propietarios" reales de la corporación son los accionistas comunes. Algunas compañías emiten acciones comunes de clase A, las cuales otorgan el derecho a votar. También pueden emitir acciones comunes de clase B, que suelen ser sin derecho a voto. Debe haber por lo menos una "clase" con voto en las acciones. Sin embargo, no hay límite en relación con el número o los tipos de clases de acciones que una corporación puede emitir. Cada clase de acciones tiene una cuenta separada en el mayor de la compañía.

Las **acciones preferentes** dan a sus propietarios ciertas ventajas sobre las acciones comunes. Principalmente, los accionistas preferentes reciben dividendos antes que los accionistas comunes. También reciben activos antes que los accionistas comunes, cuando la corporación se liquida. Las corporaciones pagan un dividendo fijo sobre las acciones preferentes, el cual está impreso en la carátula del certificado de acciones preferentes. Los inversionistas suelen comprar acciones preferentes para ganar esos dividendos fijos. Con estas ventajas, los accionistas preferentes asumen menos riesgos sobre su inversión, que los accionistas comunes.

Los propietarios de las acciones preferentes también tienen los cuatro derechos básicos de los accionistas, a menos de que se retenga alguno de ellos. Sin embargo, el derecho a votar por lo común queda retenido en el caso de las acciones preferentes. Las compañías pueden emitir diferentes series de acciones preferentes (serie A y serie B, por ejemplo). Cada serie se registra en una cuenta separada. Las acciones preferentes son más raras de lo que uno imaginaría. Una encuesta reciente a 600 corporaciones reveló que únicamente 16% tenían en circulación algunas acciones preferentes (figura 11-4).

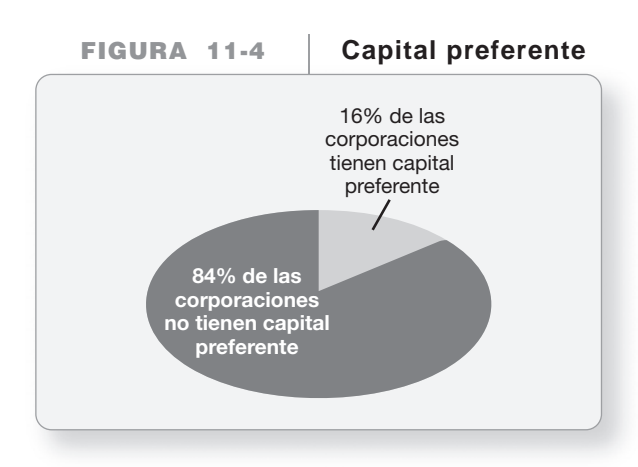

### Acciones con valor nominal, con valor estipulado y sin valor nominal

Las acciones pueden tener un valor nominar o no tenerlo. El **valor nominal** es una cantidad arbitraria que una compañía le asigna a una acción de su capital. La mayoría de las compañías establecen el valor nominal a un nivel bajo, para evitar ciertas dificultades legales provenientes de emitir sus acciones por debajo del valor nominal. Las compañías mantienen una cantidad mínima de capital contable de los accionistas para la protección de los acreedores, y este mínimo representa el capital legal de la corporación.

El valor nominal del capital común de **IHOP** es de \$0.01 (1 centavo) por acción. **Deere & Co**., que fabrica los tractores **John Deere**, y **Whirlpool**, la compañía de electrodomésticos, tienen acciones comunes con un valor nominal de \$1 por acción. El valor nominal de las acciones preferentes puede ser más alto: \$25 o \$100. El valor nominal es arbitrario y se asigna cuando los organizadores presentan al gobierno su escritura constitutiva. No existe una "causa" real por la cual varíen los valores nominales. Es una elección hecha por los organizadores de la corporación. Las acciones comunes de Smart Touch Learning tienen un valor nominal de \$1.

Las *acciones sin valor nominal* ciertamente no tienen tal valor. **Pfizer**, la compañía farmacéutica, tiene acciones preferentes sin valor nominal. Sin embargo, algunas acciones sin valor nominal tienen un **valor estipulado**, que es un monto arbitrario similar al valor nominal. Por lo general, el gobierno donde se inscriba la compañía determinará si una acción tendrá valor nominal o valor estipulado. Hasta donde concierne a la contabilidad de tales aspectos, el valor nominal se trata del mismo modo que el valor estipulado. Veamos algunos ejemplos de emisiones de acciones para ilustrar mejor esta idea.

3

## Emisión de acciones

Las corporaciones como **Intel** y **Nike** necesitan enormes cantidades de dinero. No pueden financiar todas sus operaciones a través de préstamos, de manera que obtienen capital mediante la emisión de acciones. Una compañía puede vender sus acciones directamente a los accionistas o usar los servicios de un **asegurador** o **suscriptor**, como las firmas de corretaje **Merrill Lynch** y **Morgan Stanley**. Un asegurador generalmente acuerda comprar todas las acciones que no venda a sus clientes.

El precio que una corporación recibe por la emisión de acciones se denomina **precio de emisión**. Por lo común, el precio de emisión excede al valor nominal porque este valor se suele establecer a un nivel muy bajo. En las siguientes secciones, usamos el caso de Smart Touch Learning para demostrar cómo contabilizar la emisión de acciones.

## Emisión de acciones comunes

El *Wall Street Journal* es el medio más popular para anunciar la venta de acciones. Los anuncios se denominan *lápidas de emisión*. La figura 11-5 ilustra cómo se vería la lápida de emisión de Smart Touch Learning.

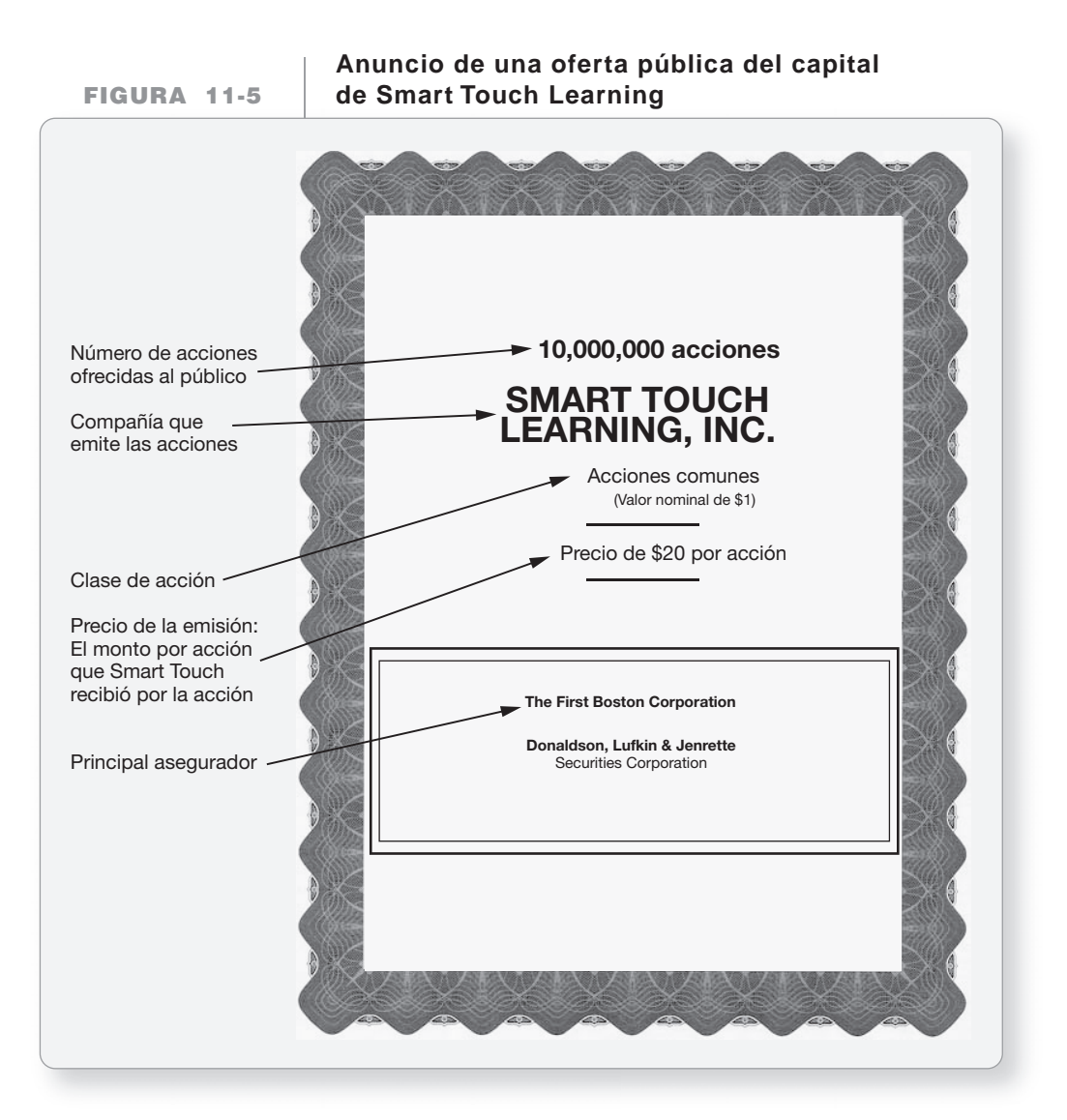

Registrar en el diario la emisión de acciones y preparar la sección del capital contable de los accionistas del balance general de una corporación

La lápida de emisión de Smart Touch indica que la compañía esperaba obtener aproximadamente \$200 millones de capital (10,000,000 de acciones × \$20 por acción).

### Emisión de acciones comunes al valor nominal

Suponga que las acciones comunes de Smart Touch tuvieran un valor nominal de \$1 por acción. El asiento para la emisión de un millón de acciones al valor nominal el 1 de enero sería como:

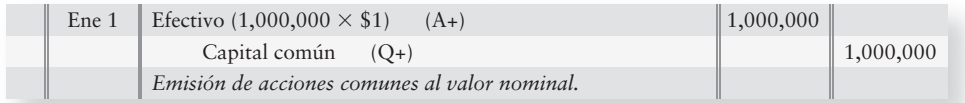

### Emisión de acciones comunes con una prima

Como vimos, la mayoría de las corporaciones establecen el valor nominal a un nivel bajo y emiten acciones comunes a un precio superior al valor nominal. El monto por arriba del valor nominal se denomina **prima**. Suponga que el capital de Smart Touch vende un millón de acciones adicionales en \$20 por acción el 2 de enero. La diferencia de \$19 entre el precio de emisión (\$20) y el valor nominal (\$1) es una prima.

Una prima sobre la venta de acciones no es una ganancia, un ingreso ni una utilidad para la corporación, porque la compañía está negociando con sus propias acciones. Esta situación ilustra uno de los fundamentos de la contabilidad:

Una compañía no puede tener ni utilidades ni pérdidas cuando compra o vende sus propias acciones.

Por lo tanto, la prima es otro tipo de cuenta de capital pagado denominada "Capital pagado en exceso del valor nominal". También se denomina **capital pagado adicional.** 

Con un valor nominal de \$1, el asiento de Smart Touch para registrar la emisión de sus acciones a \$20 por acción el 2 de enero es de la siguiente manera:

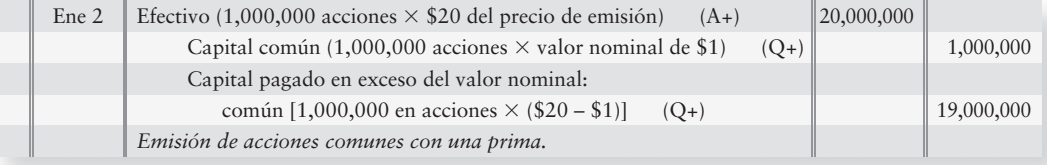

Smart Touch Learning reportaría el capital contable de los accionistas en su balance general como sigue, suponiendo que su escritura constitutiva autoriza 20,000,000 de acciones comunes y que el saldo de utilidades retenidas es de \$9,000,000.

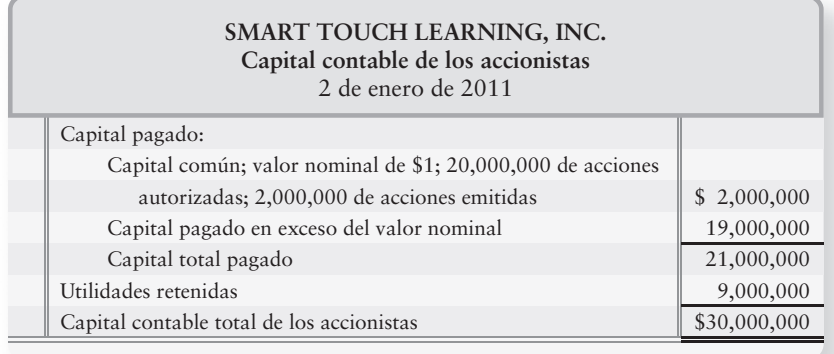

El saldo de la cuenta Capital común se calcula de la siguiente forma:

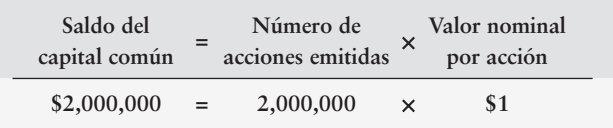

El capital pagado en exceso del valor nominal es el monto total que se recibe de la emisión de las acciones comunes menos su valor nominal. Para Smart Touch, encontramos este monto en la venta del 2 de enero:

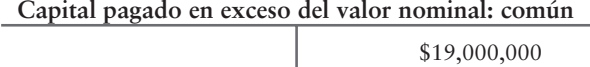

En forma conjunta, el capital pagado total es la suma de lo siguiente:

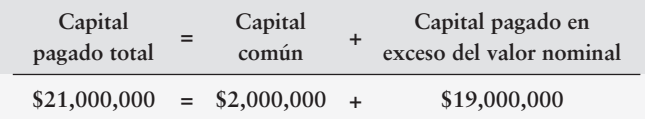

### Emisión de acciones sin valor nominal

Cuando una compañía emite acciones sin valor nominal, carga al activo que recibe y abona a la cuenta de capital. En el caso de las acciones sin valor nominal no puede haber capital pagado en exceso del valor nominal, porque no hay un valor nominal del cual se pueda exceder.

Suponga que, en vez de un valor nominal de \$1, las acciones comunes de Smart Touch Learning no tuvieran valor nominal. ¿Cómo cambiaría eso el registro de la emisión de 1,000,000 de acciones a \$1 el 1 de enero, y de 1,000,000 de acciones a \$20 el 2 de enero? Los asientos de emisión de acciones serían de la siguiente manera:

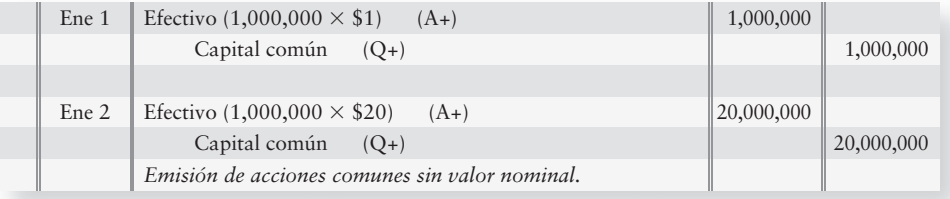

Independientemente del precio de la acción, se carga la cuenta Efectivo y se abona la cuenta Capital común por el efectivo que se recibe. Así, aunque el capital contable total de \$21,000,000 sigue siendo el mismo, la cuenta Capital común difiere entre las acciones con valor nominal (\$2,000,000) y las acciones sin valor nominal (\$21,000,000).

Consideremos ahora cómo cambiaría la sección de capital contable de los accionistas en el balance general:

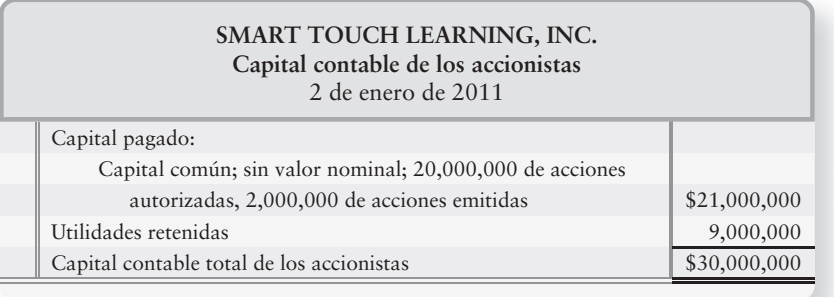

### Emisión de acciones sin valor nominal con un valor estipulado

La contabilidad de las acciones sin valor nominal con un valor estipulado es casi idéntica a la contabilidad de las acciones con valor nominal. La única diferencia es que las acciones sin valor nominal con un valor estipulado usan una cuenta denominada Capital pagado en exceso del valor *estipulado*, para registrar los montos que se reciban por arriba del valor estipulado.

### Emisión de acciones a cambio de activos distintos del efectivo

Una corporación puede emitir acciones para adquirir activos distintos del efectivo. Registra los activos recibidos a su valor de mercado actual y abona las cuentas de capital en forma acorde. El valor en libros anterior de los activos es irrelevante. Consideremos ahora el asiento del 2 de enero para Smart Touch. Suponga que, en vez de efectivo, Smart Touch recibiera un edificio con un valor de 20,000,000, a cambio de 1,000,000 de acciones de su capital común con valor nominal de \$1 el 2 de enero. ¿Cómo cambiaría el asiento?

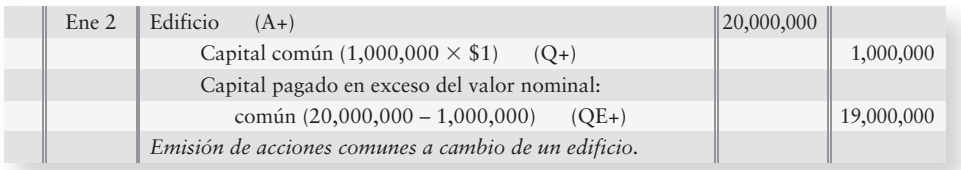

Como se observa, el único cambio es en el activo recibido, el edificio.

## Emisión de acciones preferentes

La contabilidad de las acciones preferentes sigue el patrón que se ilustró para la emisión de acciones comunes. Supongamos que el 3 de enero Smart Touch decide hacer una emisión al valor nominal: 1,000 acciones de su capital preferente al 6% con valor nominal de \$50. El asiento de emisión sería como sigue:

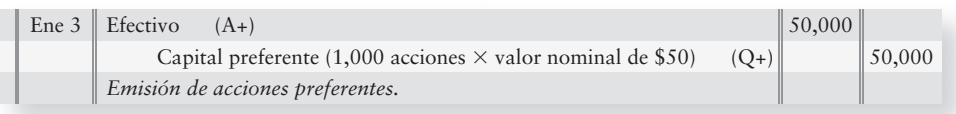

La mayoría de las acciones preferentes se emiten al valor nominal. Por lo tanto, el Capital pagado en exceso del valor nominal es raro para las acciones preferentes. Suponga, sin embargo, que Smart Touch emite otras 1,000 acciones de capital preferente el 4 de enero por \$55. El asiento de emisión sería:

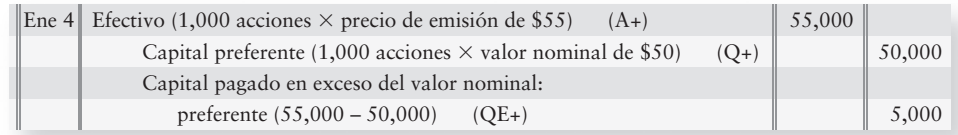

## Consideraciones éticas

La emisión de acciones a cambio de *efectivo* no implica ningún desafío ético, porque el valor del activo recibido está claramente entendido. La emisión de acciones a cambio de activos distintos del efectivo puede implicar un desafío. La compañía que emite las acciones desea verse muy exitosa: registra una gran cantidad por el activo que recibe y por las acciones emitidas. ¿Por qué? Porque las cantidades grandes de activos y de capital contable hacen que el negocio se vea próspero. El deseo de verse bien quizá motive a una compañía para que registre un monto injustificadamente alto en los activos.

Se supone que una compañía tiene que registrar el activo que haya recibido a su valor de mercado actual. No obstante, la evaluación de una persona con respecto a un edificio puede diferir de la evaluación de otra. Quizás alguien valúe el edificio a un valor de mercado de \$4 millones y alguien más crea honestamente que el edificio vale tan sólo \$3 millones. Una compañía que reciba el edificio a cambio de sus acciones debe decidir si registra el edificio en \$3 millones, \$4 millones o en alguna otra cantidad.

El curso de acción ético es registrar el activo a su valor de mercado actual, como lo determinan los peritos independientes. Las corporaciones rara vez resultan ser culpables de *subestimar* sus activos, pero en contraste las empresas son objeto de demandas por sobreestimarlos.

## Repaso de la contabilidad del capital pagado

Repasemos ahora la primera mitad de este capítulo exponiendo la sección del capital contable de los accionistas en el balance general de Smart Touch Learning en la figura 11-6, suponiendo que ambas acciones fueron al valor nominal.

### **Una parte del balance general FIGURA 11-6 11 6de Smart Touch Learning de Smart Touch**

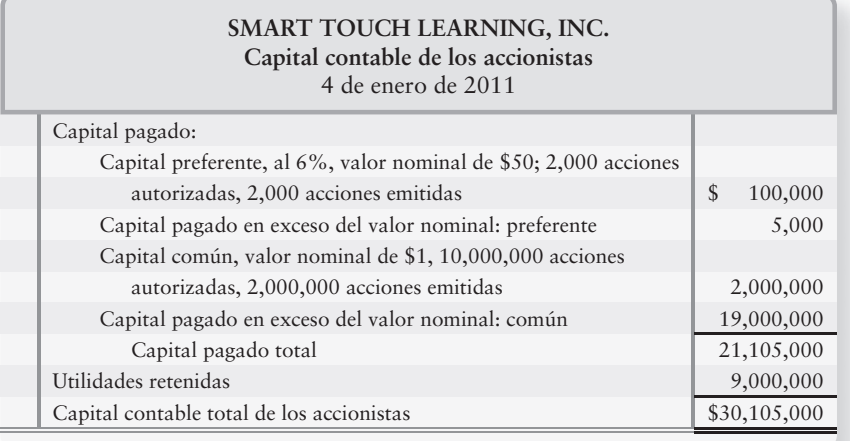

Observe el orden de las cuentas de capital contable:

- Acciones preferentes
- Capital pagado en exceso del valor nominal (pertenece a los accionistas preferentes)
- Capital común al valor nominal
- Capital pagado en exceso del valor nominal (pertenece a los accionistas comunes)
- Utilidades retenidas (después de las cuentas de capital pagado)

Los lineamientos para la toma de decisiones harán más sólida su comprensión del capital contable de los accionistas.

# Lineamientos para la toma de decisiones

### EL CAPITAL CONTABLE DE LOS ACCIONISTAS DE UNA CORPORACIÓN

Suponga que usted está interesado en invertir en acciones. Los siguientes lineamientos son pertinentes para su decisión.

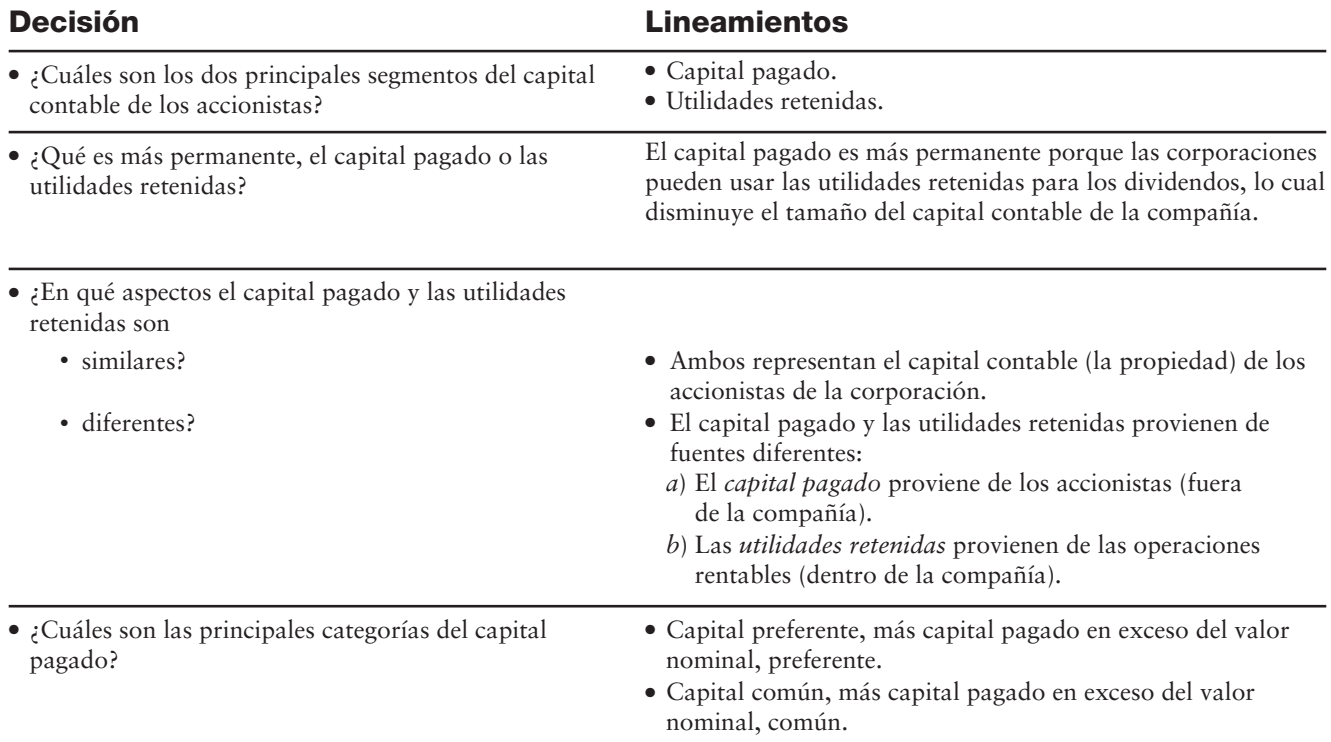

## Problema de resumen 1

- **1.** ¿Cada una de las siguientes afirmaciones es verdadera o falsa?
	- *a*) Un accionista puede comprometer a una corporación mediante un contrato.
	- *b*) El cuerpo que se encarga de la formulación de políticas en una corporación se denomina junta directiva.
	- *c*) El propietario de 100 acciones de capital preferente tiene mayores derechos de votación que el propietario de 100 acciones de capital común.
	- *d*) Las acciones con valor nominal son más valiosas que las acciones sin valor nominal.
	- *e*) La emisión de 1,000 acciones de capital con valor nominal de \$5 a un precio de \$12 incrementa el capital pagado en \$7,000.
	- *f*) La emisión de acciones sin valor nominal con un valor estipulado es fundamentalmente distinta de la emisión de acciones con valor nominal.
	- *g*) Una corporación emite sus acciones preferentes a cambio de terrenos y un edificio con un valor de mercado combinado de \$200,000. Esta transacción incrementa el capital contable de los accionistas de la corporación en \$200,000, indistintamente del valor en libros anterior de los activos.
- **2.** Delphian Corporation tiene dos clases de acciones comunes. El balance general de la compañía incluye lo siguiente:

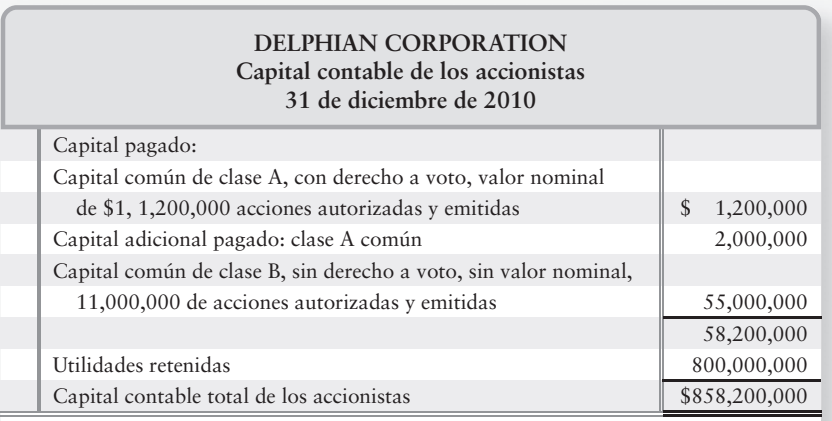

### **Se requiere**

- *a*) Registrar en el diario la emisión de las acciones comunes de clase A.
- *b*) Registrar en el diario la emisión de las acciones comunes de clase B.
- *c*) ¿Cuál es el capital pagado total de la compañía?
- *d*) ¿Cuál fue el precio de emisión promedio de cada acción del capital común de la clase B?

## Solución

- **1.** Respuestas a las afirmaciones de verdadera/falsa:
	- *a*) Falsa
	- *b*) Verdadera
	- *c*) Falsa
	- *d*) Falsa
	- *e*) Falsa
	- *f*) Falsa
	- *g*) Verdadera

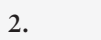

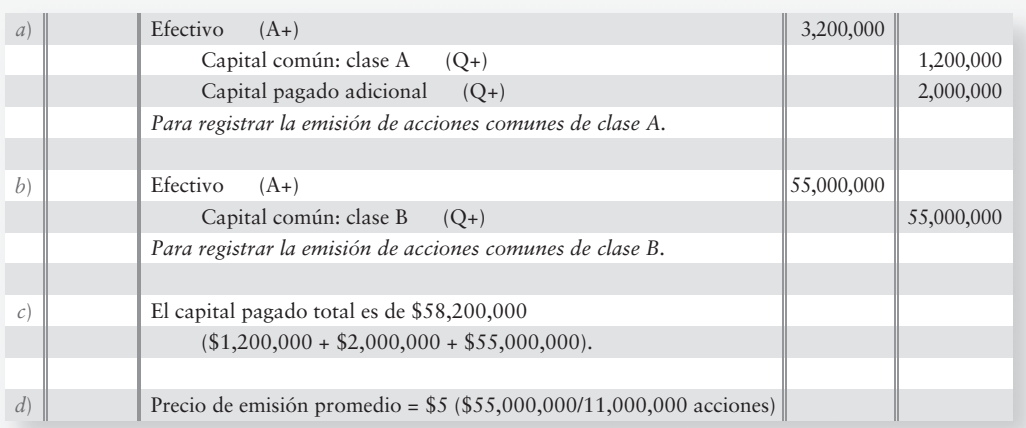

## Utilidades retenidas

Recuerde que las corporaciones cierran sus cuentas de ingresos y de gastos en el Resumen de ingresos. Posteriormente, cierran la utilidad neta contra la cuenta Utilidades retenidas. Supongamos que los ingresos de Smart Touch Learning fueran de \$500,000 y que los gastos totalizaron \$400,000 en diciembre. Los asientos de cierres serían los siguientes:

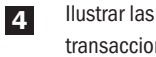

transacciones con Utilidades retenidas

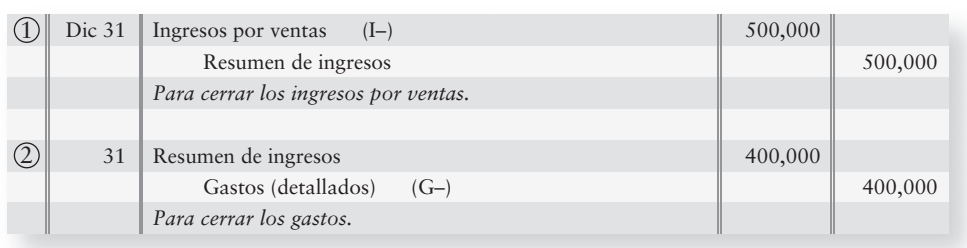

Ahora, Resumen de ingresos contiene los ingresos, los gastos y la utilidad neta.

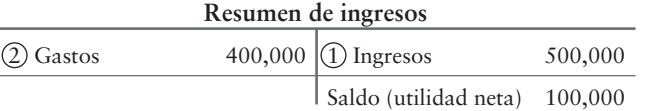

Finalmente, el saldo del Resumen de ingresos se cierra contra las Utilidades retenidas.

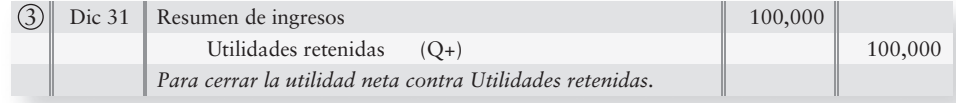

Este asiento de cierre completa el proceso de cierre. El Resumen de ingresos se iguala a 0, y las Utilidades retenidas contienen ahora la utilidad neta, como sigue:

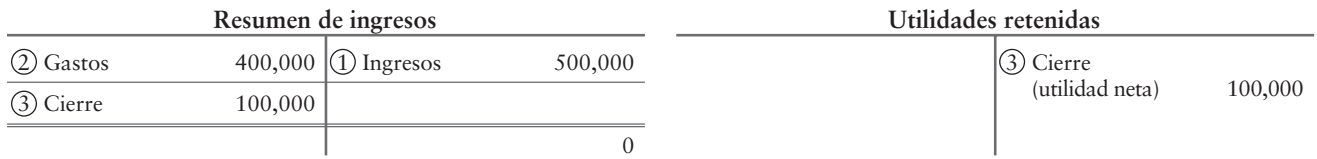

Si los gastos de Smart Touch hubieran sido de \$560,000 en vez de \$400,000, la compañía habría tenido entonces una *pérdida* neta de \$60,000, y el Resumen de ingresos habría tenido un saldo deudor, como sigue:

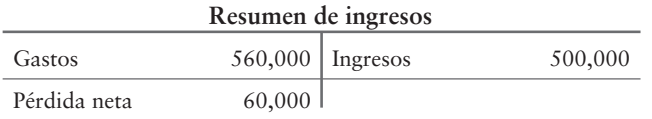

Para cerrar esta pérdida de \$60,000, el asiento final de cierre abona a Resumen de ingresos y carga a Utilidades retenidas:

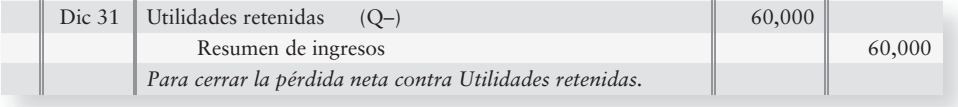

Las cuentas tienen ahora sus saldos finales.

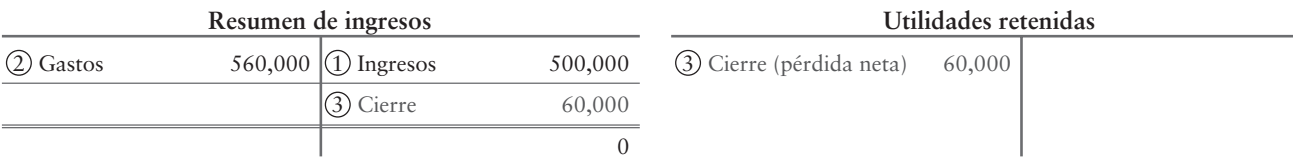

### Un déficit en utilidades retenidas

Una pérdida puede ocasionar un saldo deudor en Utilidades retenidas. Esta condición —denominada **déficit** en Utilidades retenidas— se reporta como una cantidad negativa en el capital contable de los accionistas. Vuelva a considerar el capital contable de los accionistas que se presentó para Smart Touch:

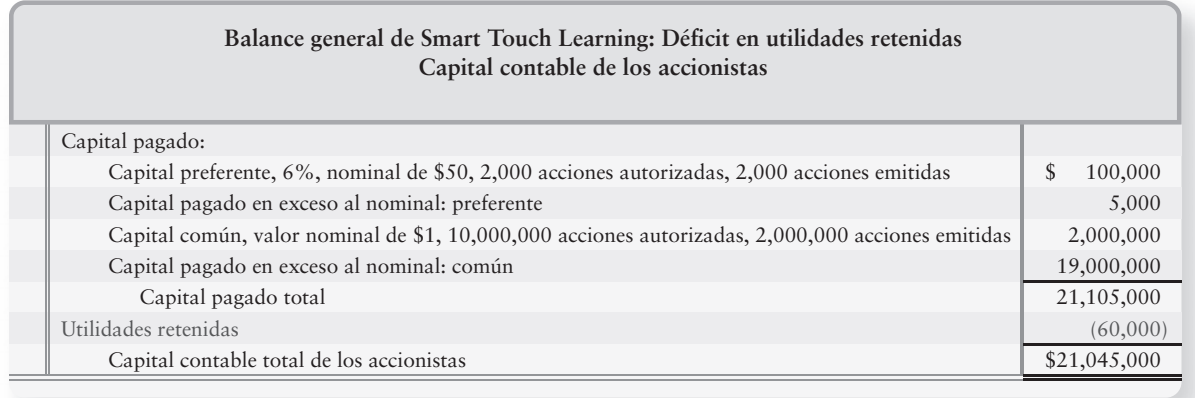

Veamos ahora la forma de contabilizar los dividendos.

## Contabilidad de los dividendos en efectivo

Contabilizar los dividendos en efectivo

5

Una corporación rentable distribuye efectivo entre los accionistas en la forma de *dividendos*, los cuales pueden ocasionar un decremento tanto en los activos como en el capital contable (Utilidades retenidas). La mayoría de los gobiernos prohíben el uso del capital pagado para los dividendos. Por lo tanto, los contadores usan el término **capital legal** para referirse a la porción del capital contable de los accionistas que no puede usarse para los dividendos. Las corporaciones declaran dividendos en efectivo a partir de Utilidades retenidas y los pagan en efectivo.

## Fechas de dividendos

Una corporación declara un dividendo antes de pagarlo. Hay tres fechas de dividendos que son relevantes:

- **1. Fecha de declaración**. En la fecha de declaración —digamos, el 1 de mayo— la junta directiva anuncia la intención de pagar el dividendo. La declaración de un dividendo en efectivo crea una obligación (pasivo) para la corporación.
- **2. Fecha de registro**. Aquellos accionistas que mantienen la acción al final de las operaciones en la fecha de registro —una semana o dos después de la declaración, digamos, el 15 de mayo— recibirán el cheque de dividendos.

**3. Fecha de pago**. El pago del dividendo generalmente ocurre una semana o dos después de la fecha de registro —digamos, el 30 de mayo. "El cheque está en el correo".

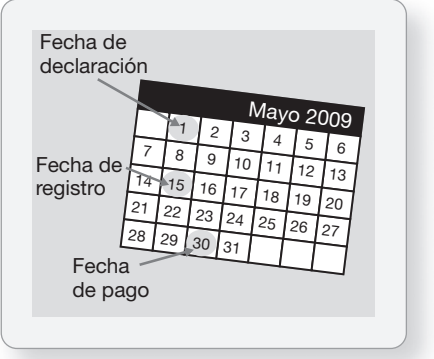

## Declaración y pago de dividendos

La tasa de dividendos en efectivo sobre las *acciones preferentes* se expresa a menudo como un porcentaje del valor nominal de las acciones preferentes, como 6%. Sin embargo, algunas veces los dividendos en efectivo sobre las acciones preferentes se expresan como una cantidad fija en dólares por acción, como \$2 por acción. Por lo tanto, los dividendos preferentes se calculan de dos formas, dependiendo de cómo se exprese la tasa de dividendos en efectivo sobre las acciones preferentes. Observemos las dos maneras de calcular los dividendos preferentes, usando las 2,000 acciones en circulación de Smart Touch Learning al 6%, con un valor nominal de \$50 para las acciones preferentes. (La tasa fija de Smart Touch podría expresarse como \$3 por acción en vez de 6%).

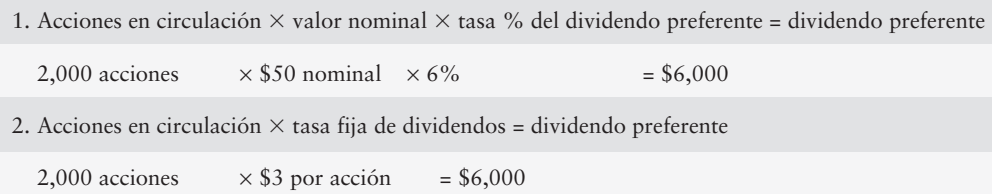

Los dividendos en efectivo sobre las *acciones comunes* se calculan de la segunda manera, porque tales dividendos en efectivo no se expresan como un porcentaje.

Para contabilizar la declaración de un dividendo en efectivo cargamos a Utilidades retenidas y abonamos a Dividendos por pagar en la fecha de declaración. Para el dividendo preferente de Smart Touch, el asiento es como sigue:1

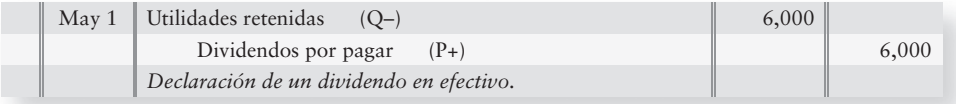

Para pagar el dividendo en la fecha de pago, cargamos a Dividendos por pagar y abonamos a Efectivo.

|  | May 30   Dividendos por pagar<br>$(P-)$ | 6,000 |       |
|--|-----------------------------------------|-------|-------|
|  | Efectivo<br>$(A-)$                      |       | 6,000 |
|  | Pago del dividendo en efectivo.         |       |       |

<sup>1</sup>Algunos contadores hacen un cargo a una cuenta de Dividendos, la cual se cierra contra la cuenta Utilidades retenidas. Sin embargo, la mayoría de las empresas hacen un cargo a Utilidades retenidas en forma directa, como se muestra aquí.

Los dividendos por pagar son un pasivo circulante. Cuando una compañía ha emitido tanto acciones preferentes como acciones comunes, los accionistas preferentes son los primeros en obtener sus dividendos. Los accionistas comunes reciben dividendos tan sólo si el dividendo total es lo suficientemente grande como para satisfacer el requisito de los dividendos preferentes. En otras palabras, los accionistas comunes reciben lo que queda. Observemos cómo se clasifican los dividendos entre preferentes y comunes.

### Forma de distinguir los dividendos entre preferentes y comunes

Smart Touch tiene 2,000,000 de acciones comunes en circulación, acciones con valor nominal de \$1, más 2,000 acciones de capital preferente en circulación de \$50 al 6%. Anteriormente calculamos que el dividendo preferente anual de Smart Touch era de \$6,000. Por lo tanto, el total de dividendos declarados tiene que exceder de \$6,000 para que los accionistas comunes reciban algo. La figura 11-7 muestra la separación de los dividendos entre preferentes y comunes para dos situaciones.

**Reparto de dividendos entre acciones FIGURA 11-7 11 7preferentes y acciones comunes preferentes y acciones**

| Caso A: Dividendo total de \$5,000:                                              |                  |  |
|----------------------------------------------------------------------------------|------------------|--|
| Dividendo preferente (la totalidad de \$5,000 se destinan a los accionistas      |                  |  |
| preferentes ya que el dividendo anual preferente es de \$6,000)                  | \$,000           |  |
| Dividendo común (ninguno ya que el dividendo total                               |                  |  |
| no cubrió los dividendos preferentes para el año)                                | $\left( \right)$ |  |
| Dividendo total                                                                  | \$5,000          |  |
| Caso B: Dividendo total de \$50,000:                                             |                  |  |
| Dividendo preferente (2,000 acciones $\times$ valor nominal de \$50 $\times$ 6%) | \$6,000          |  |
| Dividendo común (\$50,000 - \$6,000)                                             | 44,000           |  |
| Dividendo total                                                                  | \$50,000         |  |
|                                                                                  |                  |  |

Si el dividendo de Smart Touch es lo suficientemente grande para cubrir el dividendo preferente (caso B), los accionistas preferentes obtienen su dividendo regular, y los accionistas comunes obtienen la parte restante (\$44,000). Pero si el dividendo del año disminuye por debajo del monto preferente anual (caso A), los accionistas preferentes recibirán el dividendo completo, y los accionistas comunes no recibirán nada ese año.

## Dividendos sobre acciones preferentes acumulativas y no acumulativas

Las acciones preferentes pueden ser

- acumulativas
- no acumulativas

La mayoría de las acciones preferentes son acumulativas. Como resultado, se supone que las acciones preferentes son acumulativas, a menos de que se hayan designado específicamente como no acumulativas. Veamos cómo sucede esto.

Una corporación puede dejar de pagar los dividendos preferentes si, por ejemplo, no tiene efectivo para financiar los dividendos. Esto se denomina como *pasar por alto el dividendo*, y se dice que los dividendos quedan **atrasados**. Los tenedores de **acciones preferentes acumulativas** deben recibir todos los dividendos atrasados antes de que los accionistas comunes obtengan cualquier dividendo.

El capital preferente de Smart Touch Learning es acumulativo. ¿Cómo lo sabemos? Por qué no está etiquetado como no acumulativo.

Suponga que Smart Touch pasara por alto el dividendo preferente de \$6,000 para 2009. Antes de pagar cualquier dividendo común en 2010, Smart Touch debe pagar primero los dividendos preferentes de \$6,000 para 2009 y de \$6,000 para 2010, un total de \$12,000. En 2010 Smart Touch declara un dividendo de \$50,000. ¿Qué cantidad de este dividendo se destina a las acciones preferentes? ¿Qué cantidad se destina a las acciones comunes? El reparto de este dividendo de \$50,000 es como sigue:

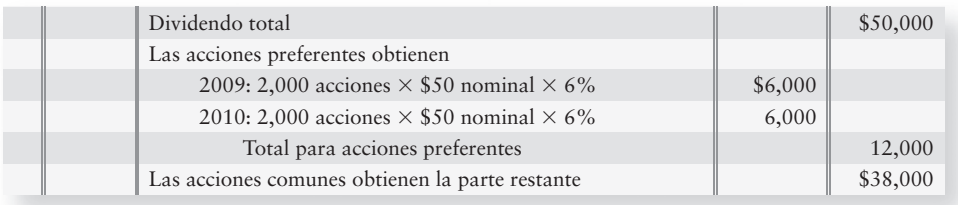

El asiento de Smart Touch para registrar la declaración de este dividendo el 6 de septiembre de 2010 es como sigue:

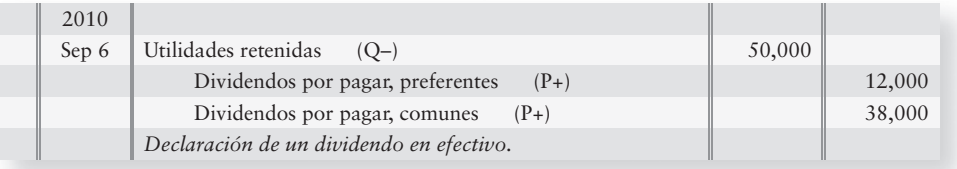

Si las acciones preferentes son *no acumulativas*, la corporación no necesita pagar ningún dividendo atrasado. Suponga que las acciones preferentes de Smart Touch fueran no acumulativas y que la compañía pasara por alto el dividendo de 2009. Los accionistas preferentes perderían el dividendo de \$6,000 de 2009 para siempre. De este modo, antes de pagar cualquier dividendo común en 2010, Smart Touch tendría que pagar únicamente el dividendo preferente por \$6,000 de 2010, lo cual dejaría \$44,000 para los accionistas comunes.

Los dividendos atrasados *no* son un pasivo. Un pasivo por dividendos surge tan sólo después de que la junta directiva declara un dividendo. Pero una corporación reporta los dividendos preferentes acumulativos atrasados en las notas a los estados financieros. Esto muestra a los accionistas comunes qué tan grande necesitará ser el dividendo declarado para que ellos reciban algún dividendo.

## Deténgase a pensar...

Piense en la cena de un gran día festivo, como el día de acción de gracias, cuando se reúne una gran cantidad de personas y generalmente se tiene mucha comida. ¿algún miembro de su familia parece que siempre está primero en la fila para la cena? Esa persona es como los accionistas preferentes de una corporación: ellos siempre son la primera clase de accionistas en la fila para obtener lo que esté "sirviendo" la corporación, ya sea que se trate de dividendos o de una liquidación. Los accionistas comunes reciben lo que queda después del día festivo. Algunas veces los sobrantes son realmente buenos y hay una gran cantidad de ellos, y en otras ocasiones no queda nada.

## Diferentes valores de las acciones

Hay varios y distintos valores de las acciones además del valor nominal. El valor de mercado, el valor en libros y el valor de liquidación se usan todos ellos en la toma de decisiones.

 $\overline{6}$ 

## Valor de mercado

El **valor de mercado**, o *precio de mercado*, es la cantidad en la cual una persona puede comprar o vender una acción de capital. La utilidad neta de la corporación y las condiciones económicas generales afectan el valor de mercado. Internet y la mayoría de los periódicos

Usar diferentes valores de acciones en la toma de decisiones

informan los precios de las acciones. Ingrese al sitio Web de cualquier compañía y haga un seguimiento del precio de sus acciones, el cual por lo general cambia en forma diaria. *Casi en todos los casos, los accionistas están más interesados en el valor de mercado de una acción que en cualquier otro valor.*

### Valor de liquidación

El **valor de liquidación** es aquella cantidad que está garantizada para los accionistas preferentes, en caso de que una compañía sea liquidada. Si existe algún valor de liquidación, estará impreso en la carátula del certificado de la acción preferente. Observe que este valor tan sólo tiene significado si se liquida la corporación.

### Valor en libros

El **valor en libros por acción de capital** es el monto del capital contable de los accionistas suscrito en los libros de la compañía, por cada acción de su capital.

Si la compañía tiene tanto acciones preferentes como acciones comunes en circulación, los propietarios de las primeras tienen el primer derecho sobre el capital contable —del mismo modo que tienen el primer derecho sobre los dividendos. Por lo tanto, sustraeremos el capital contable preferente del capital contable total, para calcular el valor en libros por acción de capital común. El capital contable preferente es como sigue:

Valor en libros atribuido a las acciones preferentes + cualesquiera dividendos atrasados

- **1.** El valor en libros atribuido a las acciones preferentes es ya sea
	- *a*) El número de acciones preferentes en circulación  $\times$  valor de liquidación por acción, O BIEN,
	- *b*) El valor en libros del capital contable preferente (Acciones preferentes), MÁS
- **2.** Cualesquiera dividendos atrasados.

Una vez más, los accionistas comunes obtienen lo que quede en el capital contable de los accionistas. La figura 11-8 proporciona una forma de calcular el valor en libros por acción para cada clase de capital.

### **FIGURA 11-8 Cálculo del valor en libros por acción Cálculo del valor en libros por**

#### **Valor en libros (VL) atribuido al Capital preferente (C/P):**

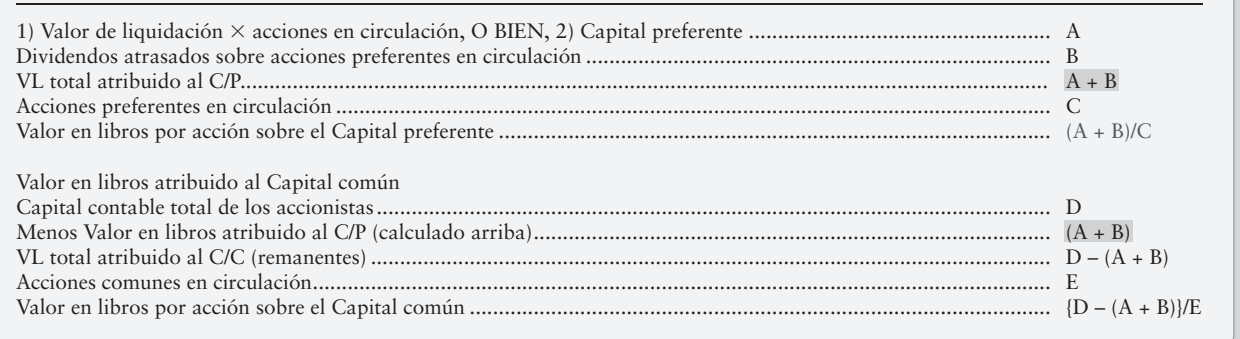

Como ilustración, apliquemos el cálculo al Capital contable de los accionistas de Smart Touch Learning que se presentó anteriormente en la figura 11-6, suponiendo que los dividendos preferentes están atrasados un año. Los resultados se presentan en la figura 11-9.

### **FIGURA 11-9 Cálculo del valor en libros por acción de Smart Touch Learning Cálculo del valor en libros por acción de Smart Touch**

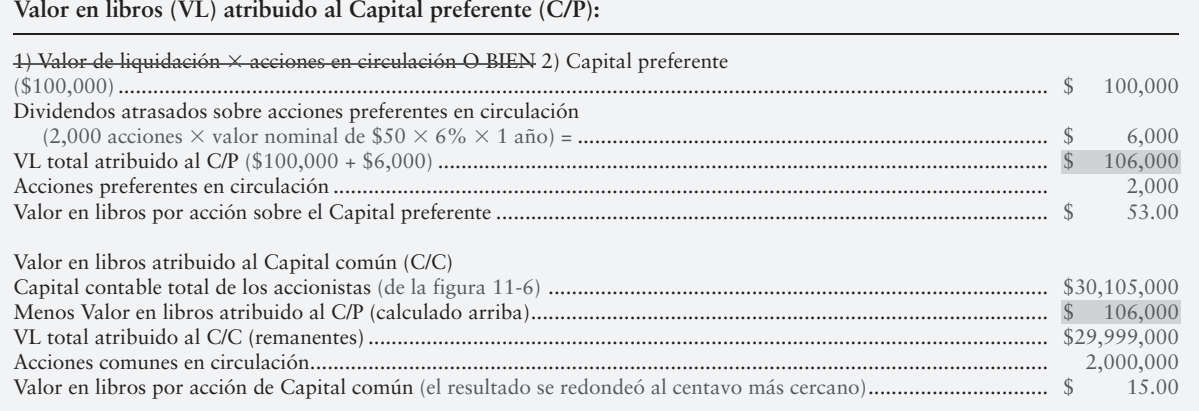

El valor en libros puede figurar dentro del precio a pagar por una compañía con un capital estrechamente poseído, cuyas acciones no se negocian en forma pública. Además, una compañía puede comprar a un accionista mediante el pago del valor en libros de las acciones de esa persona. El valor en libros también se puede considerar en las ofertas de adquisiciones empresariales, especialmente cuando el valor en libros es mucho mayor que el valor de mercado por acción.

Algunos inversionistas comparan el valor en libros de una acción con su valor de mercado. La idea es que una acción que se esté vendiendo por debajo de su valor en libros representa una buena compra. No obstante, la relación de valor en libros/valor de mercado dista mucho de ser clara. Otros inversionistas consideran que una acción que se venda por debajo de su valor en libros significa que la compañía enfrenta problemas.

## Evaluación de operaciones

Los inversionistas comparan en forma constante las ganancias de las compañías. Para hacer una comparación entre empresas, necesitamos algunas medidas estándar de rentabilidad. Dos importantes razones que se utilizan para las comparaciones son el rendimiento sobre los activos y el rendimiento sobre el capital contable común de los accionistas.

### Tasa de rendimiento sobre los activos totales

La **tasa de rendimiento sobre los activos totales**, o simplemente el **rendimiento sobre los activos**, mide el éxito de una empresa en cuanto al uso de sus activos para obtener ingresos. Hay dos grupos que invierten dinero para financiar una corporación:

- Accionistas
- Acreedores

La utilidad neta y los gastos por intereses son los rendimientos para estos grupos. Los accionistas obtienen la utilidad neta de la corporación y los acreedores obtienen los gastos por intereses de la empresa.

La suma de la utilidad neta más los gastos por intereses es el numerador de la razón de rendimiento sobre los activos. El denominador es el promedio de los activos totales. La utilidad neta y los gastos por intereses se toman del estado de resultados. El promedio de los activos totales proviene del balance general inicial y del balance general final.

Evaluar el rendimiento sobre los activos y el rendimiento sobre el capital contable de los accionistas

7

Supongamos que Smart Touch tiene los siguientes datos para 2010:

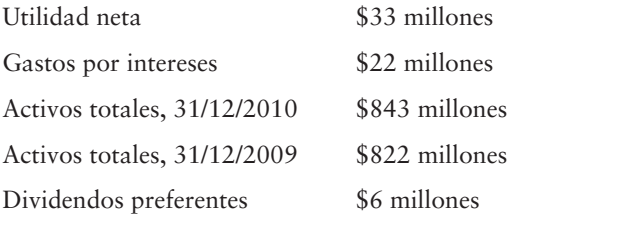

El rendimiento sobre los activos se calcula de la siguiente manera:

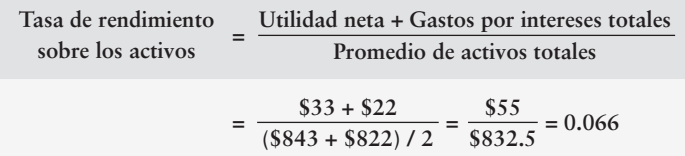

¿Cuál sería una buena tasa de rendimiento sobre los activos totales? No hay una respuesta única a esta pregunta porque las tasas de rendimiento varían ampliamente en cada industria. En la mayoría de las industrias, un rendimiento de 10% sobre los activos se considera bueno. El rendimiento sobre los activos de 6.6% de Smart Touch no se consideraría bueno, si el promedio de la industria fuera de 10%.

## Tasa de rendimiento sobre el capital contable común de los accionistas

**La tasa de rendimiento sobre el capital contable común de los accionistas**, la cual se reduce con frecuencia a **rendimiento sobre el capital contable**, muestra la relación entre la utilidad neta disponible para los accionistas comunes y su promedio de capital contable común. El numerador es la utilidad neta menos los dividendos preferentes. Los dividendos preferentes se restan porque los accionistas preferentes tienen el primer derecho sobre cualquier dividendo. El denominador es el *promedio del capital contable de los accionistas comunes*: el capital contable total menos el capital contable preferente. Regresemos a los datos de Smart Touch para 2010. Supongamos que el Capital contable común de Smart Touch fuera de \$280 millones en 2009 y de \$300 millones en 2010. La tasa de rendimiento de Smart Touch sobre el capital contable de los accionistas comunes para 2010 se calcula como (montos en millones):

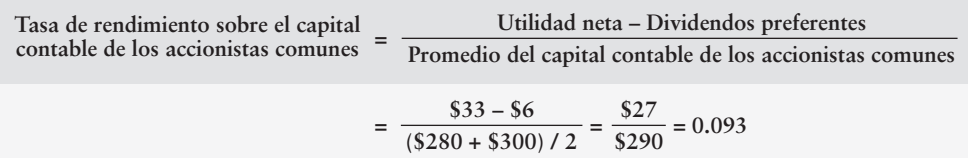

Las tasas de rendimiento de Smart Touch informan tanto buenas noticias como malas.

- Las malas noticias son que estas tasas de rendimiento son bajas. La mayoría de las empresas se esfuerzan por obtener un rendimiento sobre el capital contable de 15% o más. El 9.3% de Smart Touch es algo decepcionante.
- Las buenas noticias son que el rendimiento sobre el capital contable supera el rendimiento sobre los activos, lo cual significa que Smart Touch gana más para sus accionistas de lo que paga por los gastos por intereses, y eso es un signo de salud financiera.

Si el rendimiento sobre los activos llega a exceder alguna vez el rendimiento sobre el capital contable, la compañía está en problemas. ¿Por qué? Porque los gastos por intereses de la empresa son mayores que su rendimiento sobre el capital contable. En ese caso, ningún inversionista compraría las acciones de la compañía. El rendimiento sobre los activos siempre debería ser significativamente menor que el rendimiento sobre el capital contable.
# Contabilidad del impuesto sobre ingresos en las corporaciones

Las corporaciones pagan impuesto sobre ingresos del mismo modo que lo hacen los individuos, aunque no con las mismas tasas. En la fecha de escribir este libro, en Estados Unidos la tasa de impuestos federales sobre la mayoría de los ingresos corporativos es de 35%. La mayoría de los gobiernos estatales también establecen un impuesto sobre ingresos corporativos y, por lo tanto, la mayoría de las corporaciones pagan una tasa combinada de impuesto sobre ingresos federales y estatales de aproximadamente 40%.

Para contabilizar el impuesto sobre ingresos, una corporación mide dos cantidades de tal impuesto:

- Gastos por impuesto sobre ingresos
- Impuesto sobre ingresos por pagar

En general, los gastos por impuesto sobre ingresos y los impuestos sobre ingresos por pagar se calculan como sigue:<sup>2</sup>

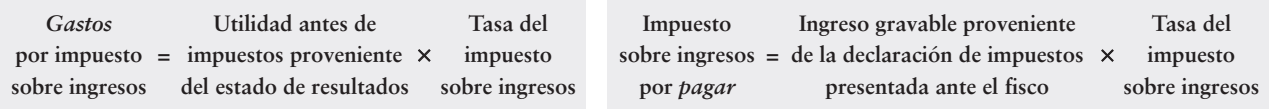

El estado de resultados y la declaración de impuesto sobre ingresos son documentos totalmente separados. A lo largo de todo este curso, hemos estudiado el estado de resultados; pero la declaración de impuestos es un tema nuevo. En este documento se reportan los impuestos al fisco.

Para la mayoría de las compañías, difieren los gastos de impuesto sobre ingresos y el impuesto sobre ingresos por pagar. La diferencia más importante ocurre cuando una corporación usa la depreciación en línea recta para el estado de resultados y la depreciación acelerada para la declaración de impuestos (para ahorrar dinero en impuestos).

Continuando con el ejemplo de Smart Touch, las cifras de esta empresa para 2010 son:

- Un ingreso antes de impuesto sobre ingresos de \$33 millones (esto proviene del estado de resultados, el cual no se presenta aquí).
- Un ingreso gravable de \$20 millones (esto proviene de la declaración de impuestos, la cual no se presenta aquí).

Smart Touch registrará el impuesto sobre ingresos para 2010 como sigue (montos en millones de dólares y suponiendo una tasa de impuesto sobre ingresos de 40%):

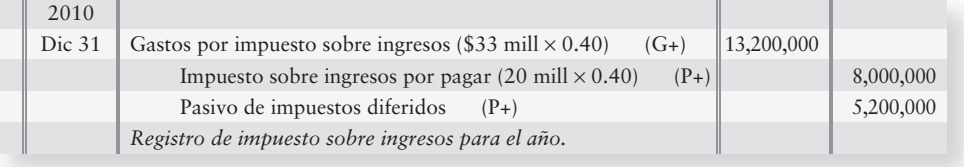

Smart Touch pagará los \$8 millones de Impuesto sobre ingresos por pagar al fisco y a los estados aplicables dentro de algunos meses. La diferencia entre el Gasto por impuesto sobre ingresos y el Impuesto sobre ingresos por pagar es el Pasivo de impuestos diferido de \$5,200,000. La cuenta del Pasivo de impuestos diferido es a largo plazo, de manera que Smart Touch pagará esta deuda a lo largo de cierto número de años.

Contabilizar el impuesto sobre ingresos de una corporación

8

<sup>&</sup>lt;sup>2</sup> Los autores agradecen a Jean Marie Hudson por haber sugerido esta presentación.

# Lineamientos para la toma de decisiones

### DIVIDENDOS, VALORES DE ACCIONES, EVALUACIÓN DE OPERACIONES E IMPUESTO SOBRE INGRESOS CORPORATIVOS

Suponga que usted está considerando comprar algunas acciones de **IHOP**. Usted está interesado naturalmente en saber qué tan bien está funcionando esta compañía. ¿**IHOP** paga dividendos? ¿Cuáles son los valores de las acciones de **IHOP**? ¿Cuáles son las tasas de rendimiento sobre los activos y el capital contable de **IHOP**? Los lineamientos para la toma de decisiones le ayudarán a evaluar esta compañía.

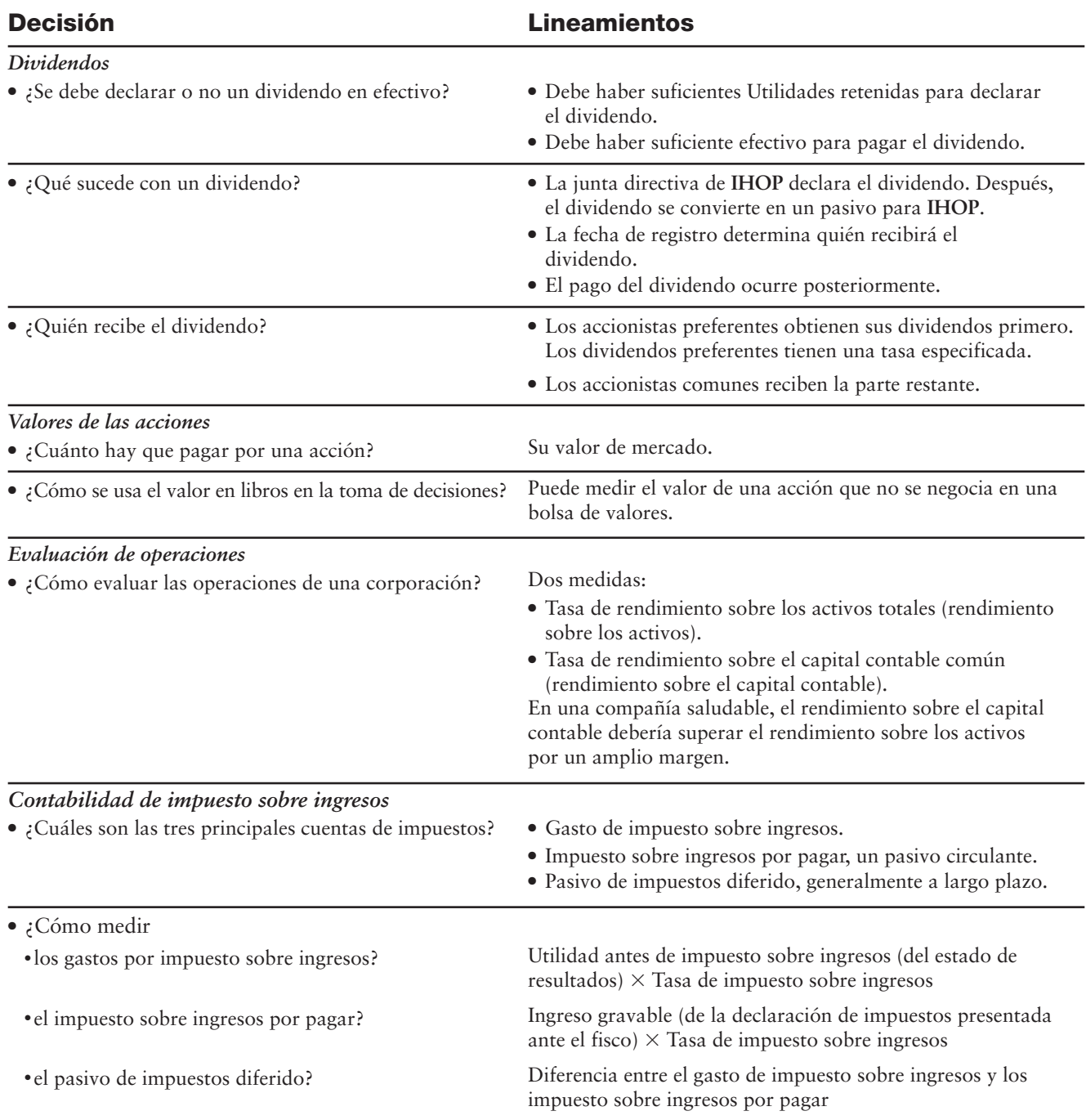

# Problema de resumen 2

Use las siguientes cuentas y los saldos relacionados para preparar el balance general clasificado de Fiesta, Inc., al 30 de septiembre de 2011. Use el formato de cuenta para el balance general. Calcule el valor en libros por acción del capital común de Fiesta. \$5,000 de dividendos preferentes están atrasados, y Fiesta no ha declarado el dividendo del año en curso.

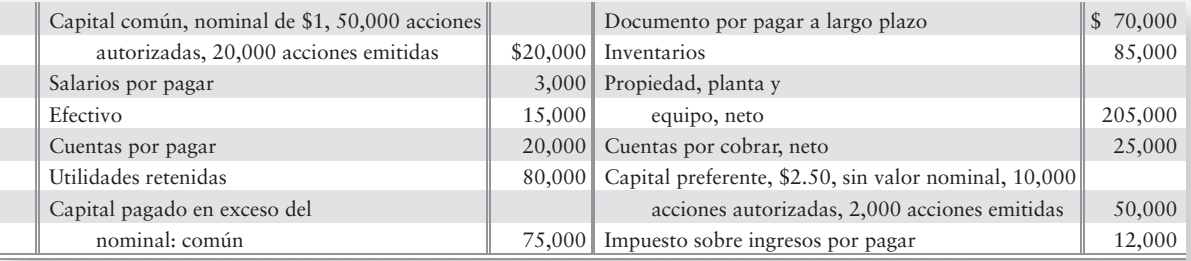

# Solución

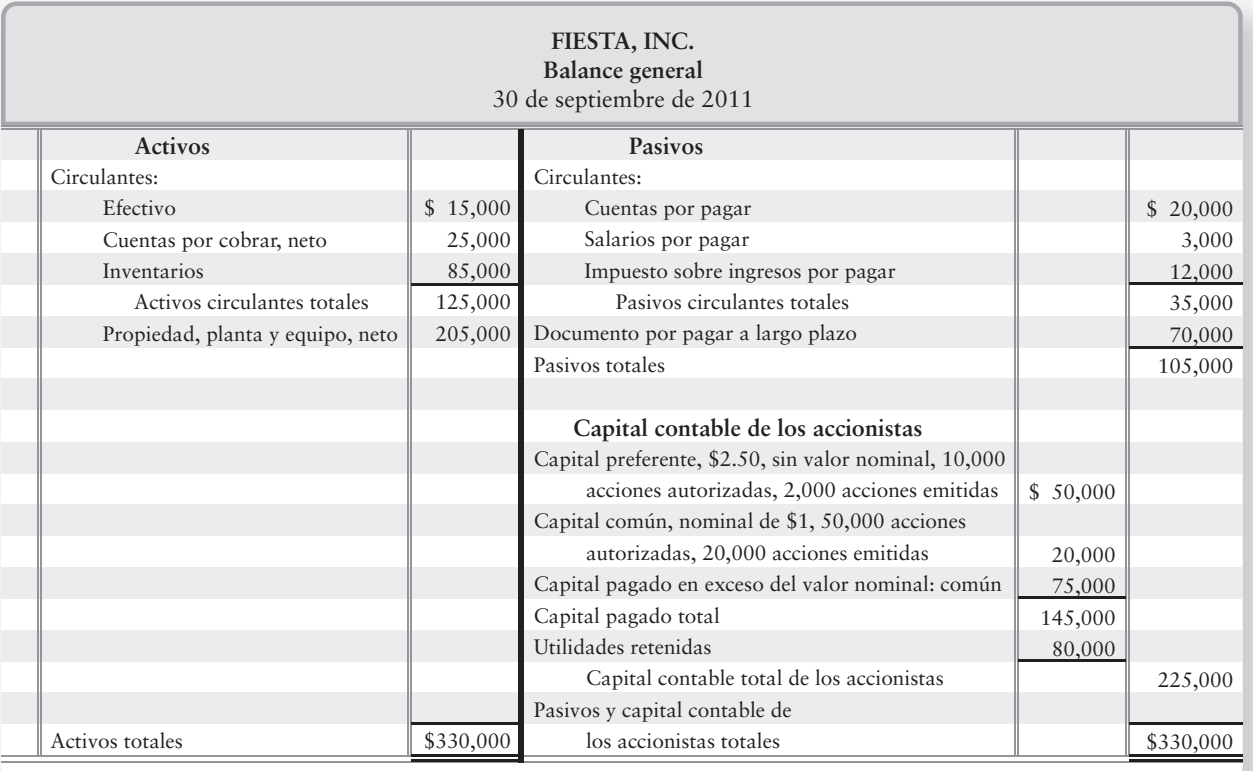

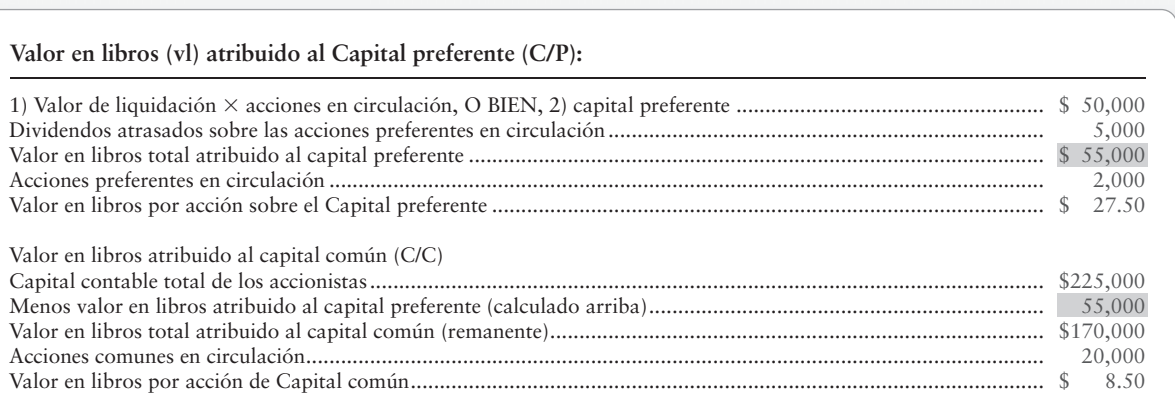

# Repaso Corporaciones: El capital pagado y el balance general

# $\blacksquare$  Vocabulario contable

#### **Acción (p. 598)**

Porciones en las cuales se divide el capital contable de los propietarios de una corporación. Asimismo, documento que indica la propiedad de una corporación. También se denomina **certificado de acciones**.

#### **Acción preferente (p. 600)**

Acción que da a sus propietarios ciertas ventajas sobre los accionistas comunes, como el derecho a recibir dividendos antes que los accionistas comunes, así como el derecho a recibir activos antes que los accionistas comunes, en caso de que se liquide la corporación.

#### **Acción preferente acumulativa (p. 612)**

Acción preferente cuyos propietarios deben recibir todos los dividendos atrasados, antes de que la corporación pague dividendos a los accionistas comunes.

**Acciones en circulación (p. 598)**  Acciones en manos de los accionistas.

#### **Asegurador o suscriptor (p. 601)**

Una empresa, como **Morgan Keegan**, que por lo común está de acuerdo en comprar todas las acciones que una compañía quiera emitir, si la empresa no puede vender las acciones entre sus clientes.

#### **Autorización (p. 596)**

La aceptación de los estatutos corporativos por parte del gobierno.

#### **Autorización de acciones (p. 598)**

Cláusula de una escritura corporativa que confiere el permiso del gobierno para que la corporación emita —es decir, venda— cierto número de acciones de capital.

#### **Capital aportado (p. 598)**

El monto invertido en una corporación por sus propietarios, los accionistas.

#### **Capital común (p. 598)**

Representa la propiedad básica de cualquier corporación.

#### **Capital legal (p. 610)**

Porción del capital contable de los accionistas que no puede usarse para los dividendos.

#### **Capital pagado (p. 598)**

Monto invertido en la corporación por sus propietarios, los accionistas. También se denomina **capital aportado**.

#### **Capital pagado adicional (p. 602)**

El capital pagado en exceso del valor nominal, del capital común más otras cuentas combinadas que se reportan en el balance general. También se denomina **capital pagado en exceso del valor nominal** o **capital aportado**.

#### **Capital social (p. 598)**

Representa la propiedad del capital de una corporación mantenida por un individuo.

#### **Certificado de acciones (p. 598)**

Porciones en las cuales se divide el capital contable de los propietarios de una corporación. Asimismo, documento que indica la propiedad de una corporación. También se denomina acción.

#### **Déficit (p. 610)**

Saldo deudor en la cuenta Utilidades retenidas.

#### **Dividendos (p. 599)**

Distribuciones hechas por una corporación entre sus accionistas.

#### **Dividendos atrasados (p. 612)**

Una acción preferente está atrasada si no se ha pagado el dividendo acumulativo para el año.

#### **Escritura constitutiva (p. 596)**

Documento que confiere el permiso del gobierno para formar una corporación.

#### **Precio de emisión (p. 601)**

El precio en que inicialmente se negocia una acción la primera vez que se vende.

#### **Prima (p. 602)**

Monto por arriba del valor nominal al cual se emite una acción.

#### **Rendimiento sobre el capital contable (p. 616)**

La utilidad neta menos los dividendos preferentes, dividida entre el promedio del capital contable de los accionistas comunes. Una medida de rentabilidad. También se denomina **tasa de rendimiento sobre el capital contable de los accionistas comunes**.

#### **Rendimiento sobre los activos (p. 615)**

La suma de la utilidad neta más los gastos por intereses, dividida entre el promedio de los activos totales. Mide el éxito que una compañía ha tenido en el uso de sus activos para obtener una utilidad para quienes han financiado la empresa. También se denomina **tasa de rendimiento sobre los activos totales**.

#### **Tasa de rendimiento sobre el capital contable común de los accionistas (p. 616)**

La utilidad neta menos los dividendos preferentes, dividida entre el promedio del capital contable de los accionistas comunes. Una medida de rentabilidad. También se denomina **rendimiento sobre el capital contable**.

#### **Tasa de rendimiento sobre los activos totales (p. 615)**

La suma de la utilidad neta más los gastos por intereses, dividida entre el promedio de los activos totales. Mide el éxito que una compañía ha tenido en el uso de sus activos, para obtener una utilidad para quienes han financiado la empresa. También se denomina **rendimiento sobre los activos**.

#### **Utilidades retenidas (p. 599)**

Monto que ha sido ganado por las actividades que producen ingresos y que se mantiene (se retiene) para usarse en la empresa.

#### **Valor de liquidación (p. 614)**

Monto garantizado para los accionistas preferentes en caso de que se liquide una compañía.

#### **Valor de mercado (p. 613)**

Precio en que una persona podría comprar o vender una acción de capital.

#### **Valor en libros por acción de capital (p. 614)**

Monto del capital contable de los propietarios en los libros de la compañía por cada acción de su capital.

#### **Valor estipulado (p. 600)**

Monto arbitrario que los contadores tratan como si fuera un valor nominal.

#### **Valor nominal (p. 600)**

Monto arbitrario que se asigna a una acción de capital.

## ■ Repaso rápido

- **1.** ¿Qué característica de una corporación es más atractiva?
	- *a*) Responsabilidad limitada
	- *b*) Representación mutua
	- *c*) Doble gravamen fiscal
	- *d*) Todas las anteriores
- **2.** ¿Qué característica corporativa es una desventaja?
	- *a*) Representación mutua
	- *b*) Doble gravamen fiscal
	- *c*) Responsabilidad limitada
	- *d*) Ninguna de las anteriores
- **3.** Las dos fuentes básicas del capital corporativo son
	- *a*) Capital pagado y Utilidades retenidas
	- *b*) Activos y capital contable
	- *c*) Utilidades retenidas y Dividendos
	- *d*) Acciones preferentes y acciones comunes
- **4.** ¿Qué clase de accionistas corre el mayor riesgo de inversión?
	- *a*) Accionistas comunes
	- *b*) Accionistas preferentes
	- *c*) Ninguno; los tenedores de bonos toman el mayor riesgo
	- *d*) Tanto los accionistas preferentes como los comunes toman igual riesgo
- **5.** Suponga que Home Décor Imports emitió 100,000 acciones comunes con \$0.05 de valor nominal a \$1 por acción. ¿Qué asiento de diario registra correctamente la emisión de estas acciones?

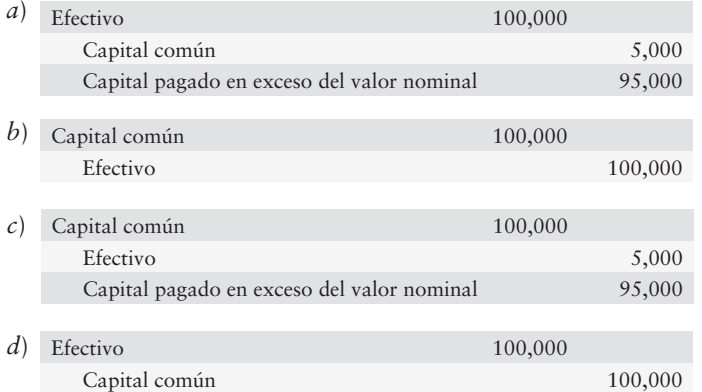

- 6. Suponga que Happy Sweets Bakery emite acciones comunes para comprar un edificio. Happy Sweets Bakery debería registrar el edificio
	- *a*) al valor nominal de las acciones dadas
	- *b*) a su valor en libros
	- *c*) a su valor de mercado
	- *d*) a un valor asignado por la junta directiva
- **7.** Conner Health Foods tiene 20,000 acciones de capital común con valor nominal de \$4 en circulación, las cuales se emitieron a \$10 por acción. Conner también tiene \$83,000 de Utilidades retenidas. ¿De cuánto será el capital contable total de los accionistas de Conner?
	- *a*) \$80,000
	- *b*) \$283,000
	- *c*) \$200,000
	- *d*) \$120,000
- **8.** Chewning Corporation tiene 10,000 acciones de capital preferente al 6%, con valor nominal de \$5, y 52,000 acciones de capital común en circulación. Chewning no declaró dividendos en 2010. En 2011 Chewning declara un dividendo total de \$51,000. ¿Qué cantidad de los dividendos será para los accionistas comunes?
	- *a*) \$45,000
	- *b*) \$48,000
	- *c*) \$51,000
	- *d*) Ninguna; la totalidad será para los accionistas preferentes
- **9.** Dale Corporation tiene los siguientes datos:

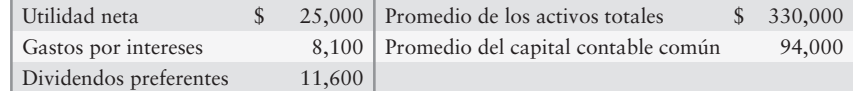

El rendimiento sobre los activos de Dale es

- *a*) 14%
- *b*) 5%
- *c*) 10%
- *d*) 8%
- **10**. El impuesto sobre ingresos por pagar de una corporación se calcula como
	- *a*) Ingreso gravable  $\times$  Tasa del impuesto sobre ingresos.
	- $b$ ) Utilidad neta  $\times$  Tasa del impuesto sobre ingresos.
	- $c$ ) Ingreso antes de impuestos  $\times$  Tasa del impuesto sobre ingresos.
	- d) Rendimiento sobre el capital contable  $\times$  Tasa del impuesto sobre ingresos.

Las respuestas se proporcionan después de la sección Aplicación de conocimientos, pág. 640.

# Evaluación del progreso

## $\blacksquare$  Ejercicios cortos

# **EC11-1** *(Objetivo de aprendizaje 1)* **Características de una corporación [5 min]**

A causa de los recientes retiros del mercado de carnes para hamburguesas, Bob's Burger House está considerando la posibilidad de constituirse como una corporación.

#### **Se requiere**

**1.** ¿Qué ventaja de constituirse como una corporación ayudará a proteger los activos personales de Bob, en caso de que el restaurante sea demandado?

**EC11-2** *(Objetivo de aprendizaje 2)* **Fuentes del capital contable de los accionistas [5 min]** El capital contable de los accionistas puede surgir de varias fuentes.

#### **Se requiere**

- **1.** Identificar las dos principales fuentes del capital contable de los accionistas.
- **2.** ¿Qué fuente se consideraría como generada "internamente"?

**EC11-3** *(Objetivo de aprendizaje 3)* **Emisión de acciones [5 min]** Maine Corporation tiene dos clases de acciones: Comunes, \$3 nominal; Preferentes, \$30 nominal.

#### **Se requiere**

- **1.** Registrar en el diario la emisión de Maine de
	- *a*) 1,000 acciones de capital común a \$9 por acción.
	- *b*) 1,000 acciones de capital preferente para un total de \$30,000.
- **EC11-4** *(Objetivo de aprendizaje 3)* **Efecto de una emisión de acciones [5 min]** WESIT emitió acciones comunes y recibió \$32,000,000. El valor nominal de las acciones de WESIT fue únicamente de \$32,000.

#### **Se requiere**

- **1.** ¿El monto en exceso de \$31,968,000 es una utilidad para WESIT? ¿Tal excedente afecta la utilidad neta? En caso de no ser así, ¿qué fue dicho excedente?
- **EC11-5** *(Objetivo de aprendizaje 3)* **Emisión de acciones e interpretación del capital contable de los accionistas [5 a 10 min]**

Rainbowpages.com emitió acciones durante 2010 y reportó lo siguiente en su balance general al 31 de diciembre de 2010:

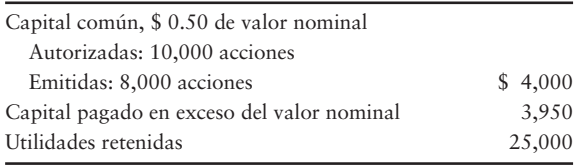

#### **Se requiere**

- **1.** Registrar en el diario la emisión de acciones de la compañía a cambio de efectivo.
- **EC11-6** *(Objetivo de aprendizaje 3)* **Preparación de la sección de capital contable de los accionistas en el balance general [5 min]**

Valleyview Corporation reportó las siguientes cuentas:

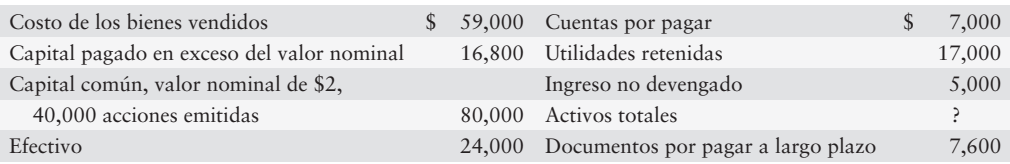

#### **Se requiere**

**1.** Preparar la sección de capital contable de los accionistas en el balance general de Valleyview.

#### **EC11-7** *(Objetivo de aprendizaje 4)* **Asientos de cierre [5 a 10 min]**

A continuación se presentan los datos de Tamara's Tax Service, Inc., para el año que terminó el 31 de diciembre de 2010:

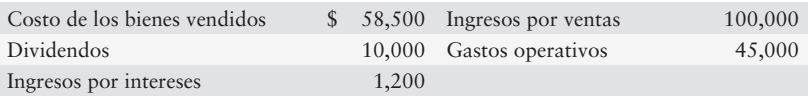

#### **Se requiere**

- **1.** Registrar en el diario los asientos de cierre requeridos para el año.
- **EC11-8** *(Objetivos de aprendizaje 4, 5)* **Contabilidad de los dividendos en efectivo [10 min]** Greentea Company obtuvo una utilidad neta de \$800,000 durante el año que terminó el 31 de diciembre de 2010. El 15 de diciembre, Greentea declaró un dividendo anual en efectivo sobre el 2% de acciones preferentes (valor nominal, \$110,000) y un dividendo en efectivo de \$1.00 por acción sobre su capital común (65,000 acciones). Greentea pagó después los dividendos el 4 de enero de 2011.

#### **Se requiere**

- **1.** Registrar en el diario de Greentea:
	- *a*) La declaración de los dividendos en efectivo el 15 de diciembre de 2010.
	- *b*) El pago de los dividendos en efectivo el 4 de enero de 2011.
- **EC11-9** *(Objetivo de aprendizaje 5)* **División de los dividendos en efectivo entre las acciones preferentes y las acciones comunes [5 a 10 min]**

Platinum Trust tiene el siguiente capital contable de los accionistas:

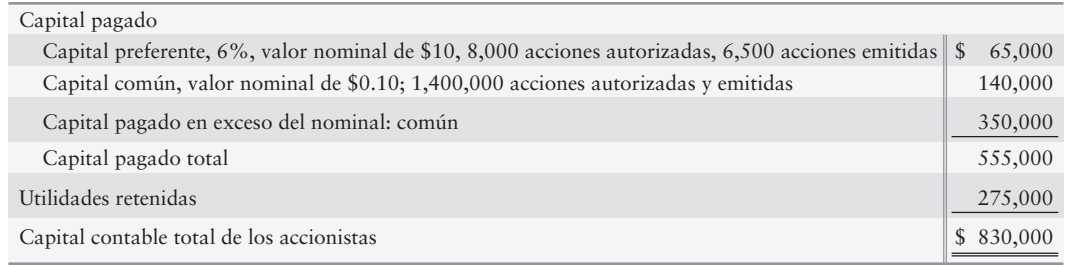

- **1.** ¿El capital preferente de Platinum es acumulativo o no acumulativo? ¿Cómo lo sabe?
- **2.** Platinum declara dividendos en efectivo de \$15,000 para 2010. ¿Qué cantidad de los dividendos es para los accionistas preferentes? ¿Qué cantidad es para los accionistas comunes?
- **3.** Platinum pasó por alto el dividendo preferente en 2011 y 2012. En 2013 la compañía declara dividendos en efectivo de \$25,000. ¿Qué cantidad del dividendo es para los accionistas preferentes? ¿Qué cantidad es para los accionistas comunes?

**EC11-10** *(Objetivo de aprendizaje 6)* **Valor en libros por acción de capital común [5 a 10 min]** Golden Trust tiene el siguiente capital contable de los accionistas:

| Capital pagado:                                                                                          |           |
|----------------------------------------------------------------------------------------------------|-----------|
| Capital preferente, 7%, valor nominal de \$13, 5,000 acciones autorizadas, 3,500 acciones emitidas $\$\$ | 45,500    |
| Capital común, valor nominal de \$0.30, 1,400,000 acciones autorizadas y emitidas                        | 420,000   |
| Capital pagado en exceso del nominal: común                                                              | 325,000   |
| Capital pagado total                                                                                     | 790,500   |
| Utilidades retenidas                                                                                     | 260,000   |
| Capital contable total de los accionistas                                                                | 1,050,500 |

Golden no ha declarado dividendos preferentes durante cinco años (incluyendo el año actual).

#### **Se requiere**

**1.** Calcular el valor en libros por acción del capital preferente y del capital común de Golden.

#### **EC11-11** *(Objetivo de aprendizaje 7)* **Cálculo del rendimiento sobre los activos y del rendimiento sobre el capital contable [5 a 10 min]**

Los estados financieros de 2011 de Boga reportaron las siguientes partidas: las cifras de 2010 se proporcionan con fines comparativos (adaptado, en millones):

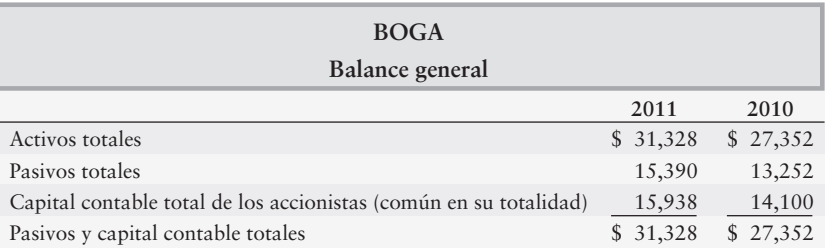

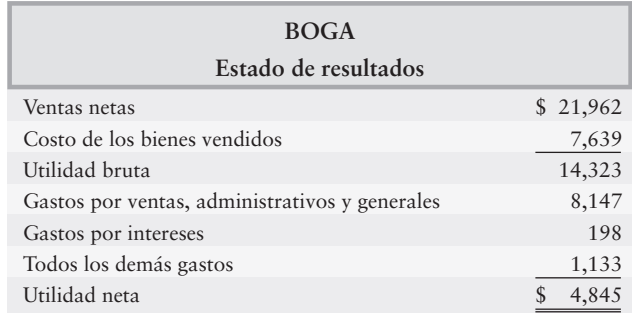

#### **Se requiere**

- **1.** Calcular la tasa de rendimiento de Boga sobre los activos totales y la tasa de rendimiento sobre el capital contable común de los accionistas para 2011. ¿Estas tasas de rendimiento parecen altas o bajas?
- **EC11-12** *(Objetivo de aprendizaje 8)* **Contabilidad del impuesto sobre ingresos [5 a 10 min]** Foxey Flowers tuvo un ingreso antes del impuesto sobre ingresos de \$85,000 y un ingreso gravable de \$75,000 en 2010, el primer año de operaciones de la compañía. La tasa del impuesto sobre ingresos es de 35%.

- **1.** Hacer el asiento necesario para registrar el impuesto sobre ingresos de Foxey para 2010.
- **2.** Mostrar lo que Foxey Flowers reportará sobre su estado de resultados para 2010, empezando con el ingreso antes del impuesto sobre ingresos.

# $\blacksquare$  Ejercicios

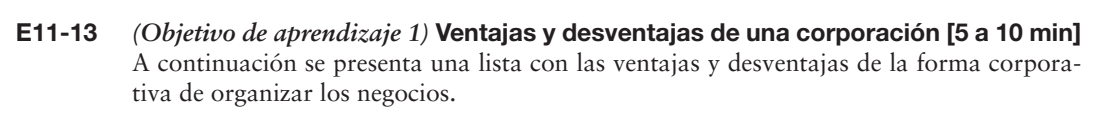

- 1. La propiedad y la administración están separadas
- 2. Tiene una vida continua
- 3. La transferencia de la propiedad es fácil
- 4. La responsabilidad de los accionistas es limitada
- 5. Doble gravamen fiscal
- 6. Puede obtener más dinero que una sociedad o una persona física
- 7. Las regulaciones del gobierno son costosas

#### **Se requiere**

- **1.** Identificar cada cualidad como una ventaja o una desventaja.
- **E11-14** *(Objetivo de aprendizaje 2)* **Capital pagado para una corporación [10 min]**

Alexa Corporation se organizó recientemente. La compañía emitió acciones comunes para un inventor, a cambio de una patente con un valor de mercado de \$53,000. Además, Alexa recibió efectivo tanto por 5,000 acciones de su capital preferente con valor nominal de \$20, como por 6,500 acciones de su capital común sin valor nominal a \$25 por acción.

#### **Se requiere**

- **1.** Sin hacer asientos de diario, determinar el total del *capital pagado* creado por estas transacciones.
- **E11-15** *(Objetivo de aprendizaje 3)* **Emisión de acciones [10 a 15 min]** Sarah Systems completó las siguientes transacciones de emisión de acciones:
- Oct 19 Emitió 1,300 acciones de su capital común con valor nominal de \$1 recibiendo efectivo a razón de \$12.00 por acción
- Nov 3 Vendió 200 acciones de \$2.00, sin valor nominal del capital preferente a cambio de \$10,000 en efectivo
	- 11 Recibió equipo con un valor de mercado de \$18,000. Emitió 6,000 acciones del capital común con valor nominal de \$1 a cambio de dicho equipo

#### **Se requiere**

- **1.** Registrar las transacciones en el diario. No se requieren explicaciones.
- **2.** ¿Qué cantidad de capital pagado generaron estas transacciones para Sarah Systems?
- **E11-16** *(Objetivo de aprendizaje 3)* **Registro de emisiones de acciones sin valor nominal [5 a 10 min]**

Pates, Corp., emitió 2,000 acciones de capital común sin valor nominal en \$6 por acción.

#### **Se requiere**

- **1.** Registrar la emisión de acciones si la acción
	- *a*) Es verdaderamente una acción sin valor nominal y
	- *b*) Tiene un valor estipulado de \$1 por acción.
- **2.** ¿Qué tipo de acción da como resultado una mayor cantidad total de capital pagado?
- **E11-17** *(Objetivo de aprendizaje 3)* **Emisión de acciones para financiar la compra de activos [10 min]**

Este ejercicio muestra las similitudes y las diferencias entre dos formas en que Able, Inc., adquiere activos de planta.

*Caso A - Emitir acciones y comprar los activos en transacciones separadas:*

Able, Inc., emitió 12,000 acciones de su capital común con valor nominal de \$15 a cambio de \$800,000 en efectivo. En una transacción separada, Able compró un edificio en \$550,000 y equipo por \$250,000. Registre en el diario las dos transacciones.

*Caso B - Emitir acciones para adquirir los activos:* Able emitió 12,000 acciones de su capital común con valor nominal de \$15 para adquirir un edificio valuado en \$550,000 y un equipo con valor de \$250,000. Registre en el diario esta transacción individual.

#### **Se requiere**

- **1.** Comparar los saldos de todas las cuentas después de hacer ambos conjuntos de asientos.
- **2.** ¿Los saldos de las cuentas son similares o diferentes?

#### **E11-18** *(Objetivo de aprendizaje 3)* **Emisión de acciones y preparación de la sección de capital contable de los accionistas en el balance general [15 a 20 min]**  La escritura constitutiva de WPAC-TV autoriza a la compañía a emitir 100,000 acciones de capital preferente a \$3 sin valor nominal y 500,000 acciones de capital común con valor nominal de \$1. Durante su fase de inicio, WPAC realizó las siguientes transacciones:

- Ago 6 Emitió 500 acciones de capital común para quienes organizaron la corporación, recibiendo \$15,000 en efectivo
	- 12 Emitió 700 acciones de capital preferente recibiendo \$27,000 en efectivo
	- 14 Emitió 1,600 acciones de capital común a cambio de un terreno valuado en \$17,000
	- 31 Cerró la utilidad neta de \$35,000 contra la cuenta Utilidades retenidas

#### **Se requiere**

- **1.** Registrar las transacciones en el diario general.
- **2.** Preparar la sección de capital contable de los accionistas en el balance general de WPAC-TV al 31 de agosto de 2010.

#### **E11-19** *(Objetivo de aprendizaje 3)* **Sección de capital contable de los accionistas en el balance general [10 a 15 min]**

La escritura constitutiva de Cherry Blossom Capital Corporation autoriza la emisión de 1,000 acciones de capital preferente y 1,000 acciones de capital común. Durante un periodo de dos meses, Cherry Blossom completó las siguientes transacciones de emisión de acciones:

Nov 23 Emitió 210 acciones de capital común con valor nominal de \$2 recibiendo efectivo a razón de \$14.00 por acción

Dic 12 Recibió un inventario valuado en \$27,000 y un equipo con un valor de mercado

de \$19,000 a cambio de 350 acciones del capital común con valor nominal de \$2

17 Emitió 1,000 acciones de capital preferente al 6%, con valor nominal de \$10 recibiendo \$10 por acción

#### **Se requiere**

**1.** Preparar la sección de capital contable de los accionistas en el balance general de Cherry Blossom para las transacciones descritas en este ejercicio. Las utilidades retenidas tienen un saldo de \$72,000.

#### **E11-20** *(Objetivo de aprendizaje 4)* **Sección de capital contable de los accionistas en un balance general [10 a 15 min]**

Bretton Publishing Company tiene los siguientes saldos en algunas cuentas selectas al 30 de junio de 2010.

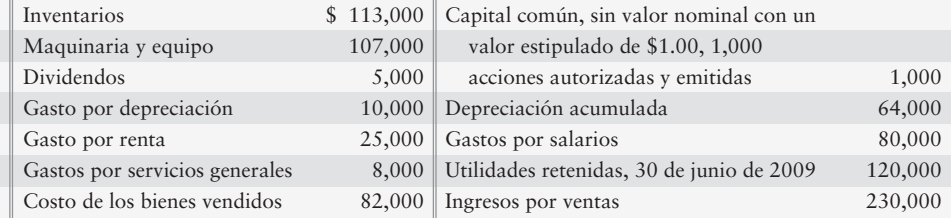

#### **Se requiere**

- **1.** Registrar en el diario todos los asientos de cierre requeridos para el año
- **2.** Calcular el saldo en Utilidades retenidas al 30 de junio de 2010. Use una cuenta-T para mostrar sus cálculos.
- **E11-21** *(Objetivo de aprendizaje 5)* **Reparto del dividendo entre acciones preferentes y acciones comunes [10 a 15 min]**

Western Communications tiene el siguiente capital contable de los accionistas:

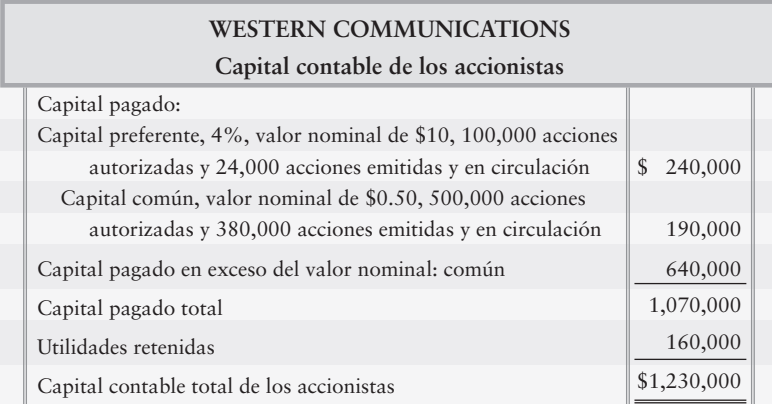

#### **Se requiere**

- **1.** Primero, determinar si el capital preferente es acumulativo o no acumulativo.
- **2.** Calcular el monto de los dividendos para las acciones preferentes y las comunes en 2010 y 2011, si el total de dividendos fuera de \$7,600 en 2010 y de \$48,000 en 2011.
- **E11-22** *(Objetivo de aprendizaje 5)* **Cálculo de dividendos sobre las acciones preferentes y las comunes [15 a 20 min]**

Los siguientes elementos del capital contable de los accionistas se adaptaron a partir del balance general de Smitts Marketing, Corp.

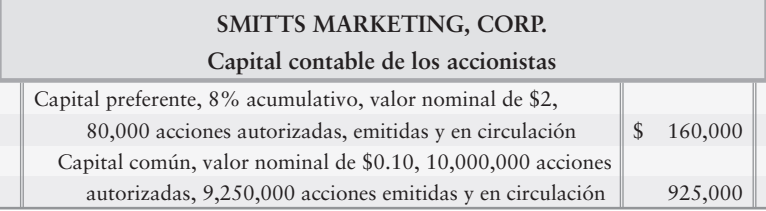

Smitts no pagó dividendos preferentes en 2008.

- **1.** Calcular los dividendos para las acciones preferentes y comunes en 2009, si los dividendos totales fueran de \$150,000.
- **E11-23** *(Objetivo de aprendizaje 6)* **Valor en libros por acción de capital común [10 a 15 min]** El balance general de Matt Taft Wireless, Inc., reportó lo siguiente:

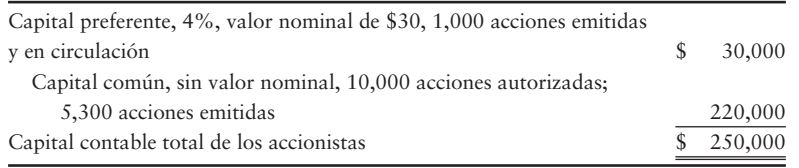

Suponga que Taft ha pagado dividendos preferentes para el año actual y para todos los años anteriores (no hay dividendos atrasados).

#### **Se requiere**

**1.** Calcular el valor en libros por acción del capital común.

#### **E11-24** *(Objetivo de aprendizaje 6)* **Valor en libros por acción del capital común y dividendos preferentes atrasados [10 a 15 min]**

El balance general de Mitt Trull, Inc., reportó lo siguiente:

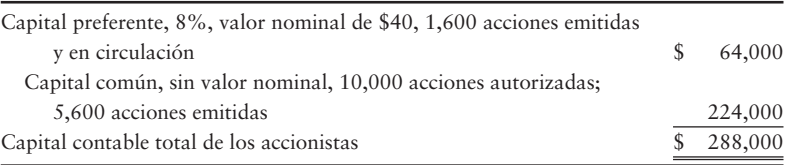

#### **Se requiere**

**1.** Calcular el valor en libros por acción del capital preferente y del capital común de Trull, si se tuviera un atraso de tres años de dividendos preferentes (incluyendo a los dividendos del año actual).

#### **E11-25** *(Objetivo de aprendizaje 7)* **Evaluación de la rentabilidad [10 a 15 min]**

La Salle Exploration Company reportó las siguientes cifras para 2011 y 2010:

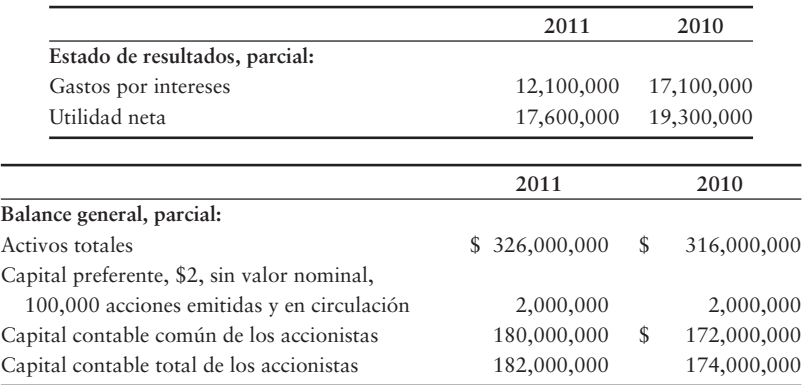

#### **Se requiere**

- **1.** Calcular la tasa de rendimiento sobre los activos totales y la tasa de rendimiento sobre el capital contable común de los accionistas para 2011.
- **2.** ¿Estas tasas de rendimiento indican puntos fuertes o débiles? Dé sus rezones.

#### **E11-26** *(Objetivo de aprendizaje 8)* **Contabilidad del impuesto sobre ingresos corporativo [10 a 15 min]**

El estado de resultados de Terri's Cards, Inc., reportó una utilidad antes del impuesto sobre ingresos de \$450 millones (redondeado) durante un año reciente. Suponga que el ingreso gravable de Terri para el año fue de \$343 millones. La tasa del impuesto sobre ingresos de la compañía estuvo cercana a 37.0%.

- **1.** Registrar en el diario el asiento de Terri del impuesto sobre ingresos para el año.
- **2.** Mostrar cómo reportaría Terri el gasto por impuesto sobre ingresos en su estado de resultados y los pasivos por impuesto sobre ingresos en su balance general. Complete el estado de resultados, empezando con el ingreso antes que impuestos. En el balance general, suponga que todos los saldos iniciales fueron de cero.

#### **P11-27A** *(Objetivos de aprendizaje 1, 3)* **Organización de una corporación y emisión de acciones [10 a 20 min]**

Drake y John están abriendo una tienda de reproductores de MP3. En el área no hay otras tiendas que compitan con reproductores MP3. Su decisión fundamental es cómo organizar el negocio. Anticipan utilidades de \$200,000 el primer año, con la posibilidad de vender franquicias en el futuro. Aunque tienen suficientes recursos para empezar la empresa ahora como una sociedad, el flujo de efectivo será un punto de disputa a medida de que el negocio crezca. Consideran que la forma de operación corporativa será la mejor en el largo plazo. Están buscando su consejo.

#### **Se requiere**

- **1.** ¿Cuál es la principal ventaja que obtienen al seleccionar ahora una forma de organización corporativa para el negocio?
- **2.** ¿Recomendaría usted que inicialmente emitieran acciones preferentes o acciones comunes? ¿Por qué?
- **3.** Si ellos deciden emitir acciones comunes con valor nominal de \$1 y anticipan un precio de mercado inicial de \$50 por acción, ¿cuántas acciones necesitarán emitir para obtener \$2,000,000?

#### **P11-28A** *(Objetivos de aprendizaje 2, 3, 5)* **Fuentes del capital contable, emisión de acciones y dividendos [15 a 20 min]**

Tree Comfort Specialists, Inc., reportó el siguiente capital contable de los accionistas en su balance general al 30 de junio de 2011:

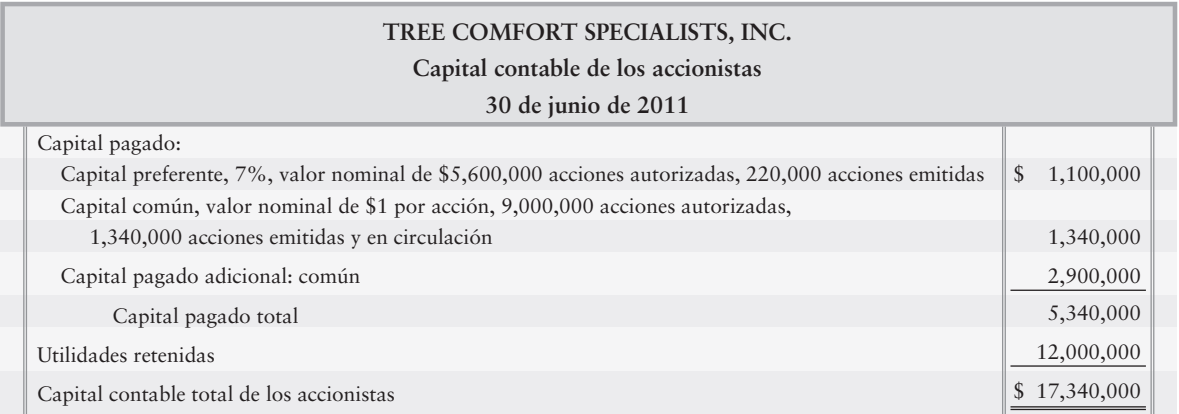

- **1.** Identificar las tres diferentes emisiones de acciones que Tree mantiene en circulación.
- **2.** ¿Cuál es el valor nominal por acción del capital preferente de Tree?
- **3.** Hacer dos asientos de diario de resumen, para registrar la emisión de todas las acciones de Tree a cambio de efectivo. No se requieren explicaciones.
- **4.** No hay ningún dividendo preferente atrasado. Registre en el diario la declaración de un dividendo de \$400,000 al 30 de junio de 2011. Use cuentas separadas de Dividendos por pagar para el capital Preferente y Común. No se requiere una explicación.

#### **P11-29A** *(Objetivos de aprendizaje 2, 6)* **Análisis de la sección del capital contable de los accionistas en el balance general [15 a 20 min]**

El balance general de Ballcraft, Inc., reportaba lo siguiente:

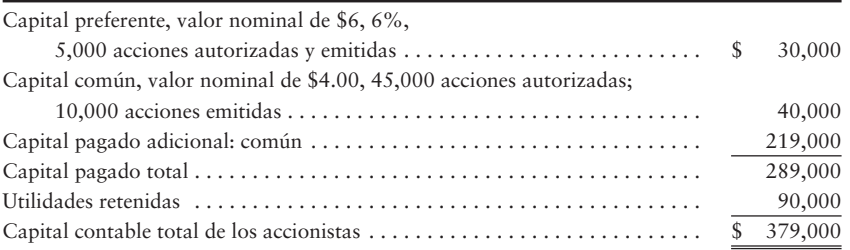

Los dividendos preferentes se han atrasado dos años, incluyendo el año actual. En la fecha del balance general, el valor de mercado del capital común de Ballcraft era de \$31 por acción.

#### **Se requiere**

- **1.** ¿El capital preferente es acumulativo o no acumulativo? ¿Cómo lo sabe?
- **2.** ¿Cuál es el capital pagado total de la compañía?
- **3.** ¿Cuál fue el valor de mercado total del capital común?
- **4.** Calcular el valor en libros por acción de capital común.

#### **P11-30A** *(Objetivo de aprendizaje 3)* **Registro en el diario de transacciones corporativas y preparación de la sección del capital contable de los accionistas en el balance general [20 a 25 min]**

C-Mobile Wireless necesitaba capital adicional para expandirse y, por lo tanto, la empresa ha decidido constituirse como corporación. La escritura constitutiva del estado de Georgia autoriza a C-Mobile a emitir 60,000 acciones de capital preferente al 10%, con valor nominal de \$150, y 140,000 acciones de capital común sin valor nominal. C-Mobile realizó las siguientes transacciones:

- Dic 2 Emitió 21,000 acciones de capital común a cambio de un equipo con un valor de mercado de \$140,000
	- 6 Emitió 500 acciones de capital preferente para adquirir una patente con un valor de mercado de \$75,000
	- 9 Emitió 10,000 acciones de capital común recibiendo \$60,000 en efectivo

- **1.** Registrar las transacciones en el diario general.
- **2.** Preparar la sección del capital contable de los accionistas en el balance general de C-Mobile Wireless al 31 de diciembre. El saldo final de las Utilidades retenidas es de \$90,000.

#### **P11-31A** *(Objetivo de aprendizaje 3)* **Emisión de acciones y preparación de la sección del capital contable de los accionistas en el balance general [15 a 20 min]**

Lockridge-Priest, Inc., se organizó en 2009. Al 31 de diciembre de 2009, el balance general de Lockridge-Priest reportaba el siguiente capital contable de los accionistas:

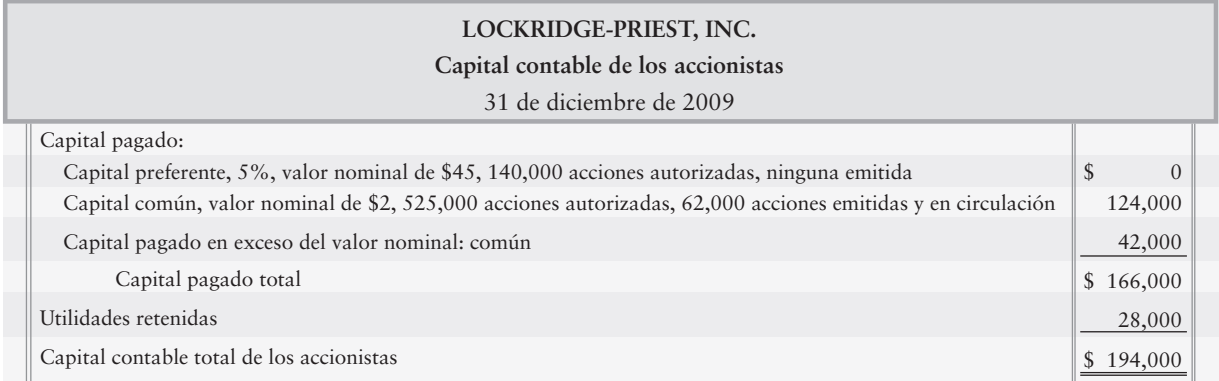

#### **Se requiere**

- **1.** Durante 2010, la compañía realizó las siguientes transacciones selectas. Registre en el diario cada transacción. No se requieren explicaciones.
	- *a*) Emitió 1,400 acciones de capital preferente al valor nominal para obtener efectivo.
	- *b*) Emitió 2,300 acciones de capital común a un precio de \$3 por acción para obtener efectivo.
	- *c*) La utilidad neta para el año fue de \$79,000, y la compañía no declaró dividendos. Haga el asiento de cierre para la utilidad neta.
- **2.** Preparar la sección del capital contable de los accionistas en el balance general de Lockridge-Priest, al 31 de diciembre de 2010.

#### **P11-32A** *(Objetivos de aprendizaje 3, 4)* **Sección del capital contable de los accionistas en el balance general [20 a 25 min]**

Los siguientes resúmenes acerca de Maryland Service, Inc., y de Grayhound, Co., proporcionan la información necesaria para preparar la sección del capital contable de los accionistas en el balance general de cada compañía. Las dos compañías son independientes.

- \* *Maryland Service, Inc*.: Maryland está autorizada para emitir 40,000 acciones de capital común con un valor nominal de \$1. Todas las acciones se emitieron a \$15 por acción. La compañía incurrió en pérdidas netas por \$42,000 en 2008 y por \$14,000 en 2009. Obtuvo una utilidad neta de \$32,000 en 2010 y de \$176,000 en 2011. La compañía no declaró dividendos durante el periodo de cuatro años
- \* *Grayhound, Co*.: La escritura constitutiva de Grayhound autoriza la emisión de 60,000 acciones de capital preferente al 7%, con valor nominal de \$15 y 500,000 acciones de capital común sin valor nominal. Grayhound emitió 1,500 acciones de capital preferente a \$15 por acción. Emitió 160,000 acciones de capital común para recibir \$320,000. El saldo de las utilidades retenidas de la empresa al principio de 2011 era de \$70,000. La utilidad neta de 2011 fue de \$93,000, y la compañía declaró el dividendo preferente especificado para 2011. Los dividendos preferentes de 2010 estaban atrasados.

#### **Se requiere**

- **1.** Para cada compañía, prepare la sección del capital contable de los accionistas en su balance general al 31 de diciembre de 2011. Muestre el cálculo de todas las cantidades. No se requieren asientos.
- **P11-33A** *(Objetivo de aprendizaje 5)* **Cálculo de los dividendos sobre las acciones preferentes y comunes [15 a 20 min]**

Hip Skincare tiene 5,000 acciones de capital preferente al 5%, con valor nominal de \$15 y 80,000 acciones de capital común en circulación con valor nominal de \$2.25. Durante un periodo de tres años, Hip declaró y pagó dividendos en efectivo como sigue: 2010, \$2,000; 2011, \$15,000; y 2012, \$20,000.

- **1.** Calcular los dividendos totales para las acciones preferentes y comunes en cada uno de los tres años, si
	- *a*) las acciones preferentes son no acumulativas.
	- *b*) las acciones preferentes son acumulativas.

**2.** Para el requisito l.b), registre en el diario la declaración de los dividendos de 2011 el 22 de diciembre de 2011, y el pago el 14 de enero de 2002. Use cuentas separadas de Dividendos por pagar para el capital Preferente y Común.

#### **P11-34A** *(Objetivo de aprendizaje 7)* **Preparación de un balance general corporativo y medición de la rentabilidad [40 a 50 min]**

Las siguientes cuentas y saldos al 31 de diciembre de 2010 de Florida Optical Corporation se presentan sin seguir un orden específico.

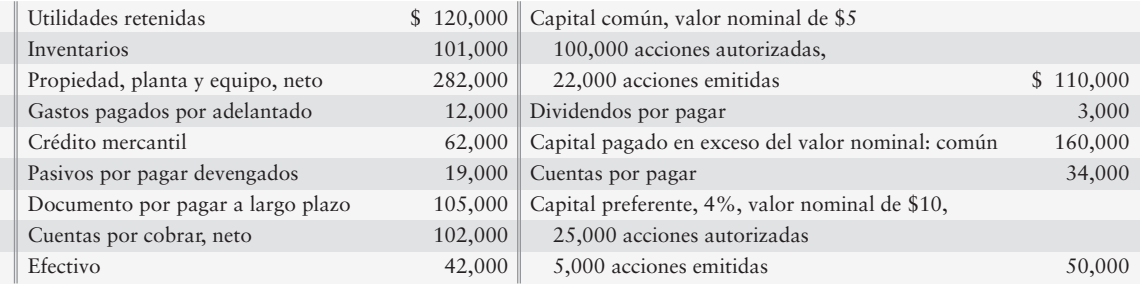

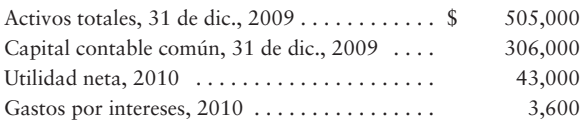

#### **Se requiere**

- **1.** Preparar el balance general clasificado de la compañía, con formatos de cuenta al 31 de diciembre de 2010.
- **2.** Calcular la tasa de rendimiento de Florida Optical sobre los activos totales y la tasa de rendimiento sobre el capital contable de los accionistas, para el año que terminó el 31 de diciembre de 2010.
- **3.** ¿Dichas tasas de rendimiento indican puntos fuertes o débiles? Dé su razonamiento.

#### **P11-35A** *(Objetivo de aprendizaje 8)* **Cálculo y registro del impuesto sobre ingresos de una corporación [15 a 20 min]**

Los registros contables de Restore Redwood Corporation proporcionan los datos del estado de resultados para 2011.

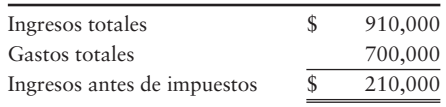

Los gastos totales incluyen un monto por depreciación de \$56,000 calculado con el método en línea recta. Al calcular el ingreso gravable en la declaración de impuestos, Restore Redwood usa el sistema modificado de recuperación acelerada del costo (SMRAC). La depreciación a través del SMRAC fue de \$81,000 para 2011. La tasa del impuesto sobre ingresos corporativos es de 40%.

- **1.** Calcular el ingreso gravable para el año. Para este cálculo, utilice la depreciación con SMRAC en vez de la depreciación en línea recta.
- **2.** Registrar en el diario el impuesto sobre ingresos de la corporación para 2011.
- **3.** Mostrar cómo se deben reportar los dos pasivos del impuesto sobre ingresos en el balance general clasificado de Restore.

#### **P11-36B** *(Objetivos de aprendizaje 1, 3)* **Organización de una corporación y emisión de acciones [10 a 20 min]**

Josh y Aaron abren una tienda de ropa de alta costura. En el área, no hay competencia directa. Su decisión fundamental es cómo organizar el negocio. Ellos anticipan ganancias de \$450,000 el primer año, con la posibilidad de vender franquicias en el futuro. Aunque tienen una cantidad suficiente para empezar ahora el negocio como una sociedad, el flujo de efectivo será un punto de disputa a medida que crezca la empresa. Ellos sienten que una forma corporativa de operación será mejor en el largo plazo. Están buscando el consejo de usted.

#### **Se requiere**

- **1.** ¿Cuál es la principal ventaja que obtienen al seleccionar ahora una forma corporativa de organización del negocio?
- **2.** ¿Recomendaría usted que inicialmente emitieran acciones preferentes o comunes? ¿Por qué?
- **3.** Si ellos decidieran emitir acciones comunes con un valor nominal de \$5 y anticiparan un precio de mercado inicial de \$100 por acción, ¿cuántas acciones necesitarán emitir para obtener \$3,500,000?

#### **P11-37B** *(Objetivos de aprendizaje 2, 3, 5)* **Fuentes de capital contable, Emisión de acciones y Dividendos [15 a 20 min]**

Travel Comfort Specialists, Inc., reportó el siguiente capital contable de los accionistas en su balance general al 30 de junio de 2011.

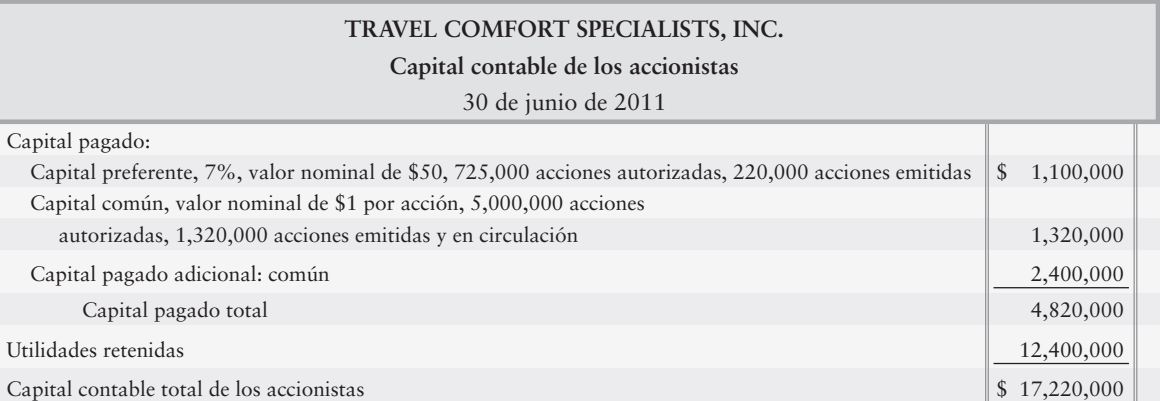

- **1.** Identificar las diferentes emisiones de acciones que Travel tiene en circulación.
- **2.** ¿Cuál es el valor nominal por acción de capital preferente de Travel?
- **3.** Hacer dos asientos de diario de resumen para registrar la emisión de todas las acciones de Travel a cambio de efectivo. No se requieren explicaciones.
- **4.** No hay dividendos preferentes atrasados. Registre en el diario la declaración de un dividendo de \$800,000 al 30 de junio de 2011. Use cuentas separadas de Dividendos por pagar para el capital Preferente y el Común. No se requiere una explicación.

#### **P11-38B** *(Objetivos de aprendizaje 2, 6)* **Análisis de la sección de capital contable de los accionistas en el balance general [15 a 20 min]**

El balance general de Beachcraft, Inc., reportó lo siguiente:

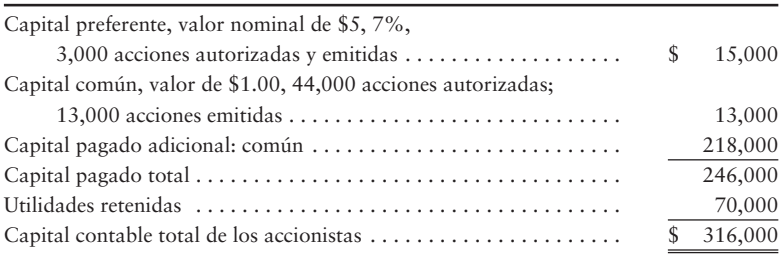

Los dividendos preferentes tienen un atraso de dos años, incluyendo el año actual. En la fecha del balance general, el valor de mercado de las acciones comunes de Beachcraft fue de \$28 por acción.

#### **Se requiere**

- **1.** ¿El capital preferente es acumulativo o no acumulativo? ¿Cómo lo sabe?
- **2.** ¿Cuál es el capital pagado total de la compañía?
- **3.** ¿Cuál fue el valor de mercado total del capital común?
- **4.** Calcular el valor en libros por acción de capital común.

#### **P11-39B** *(Objetivo de aprendizaje 3)* **Registro en el diario de transacciones corporativas y preparación de la sección de capital contable de los accionistas en el balance general [20 a 25 min]**

A-Cell Wireless necesitaba capital adicional para expandirse, por lo que el negocio decidió constituirse como una corporación. La escritura constitutiva del estado de Georgia autoriza a A-Cell a emitir 40,000 acciones de capital preferente al 8%, con valor nominal de \$50 y 130,000 acciones de capital como sin valor nominal. A-Cell realizó las siguientes transacciones:

- Dic 2 Emitió 19,000 acciones de capital común para adquirir un equipo con un valor de mercado de \$100,000
	- 6 Emitió 1,000 acciones de capital preferente para adquirir una patente con un valor de mercado de \$50,000
	- 9 Emitió 11,000 acciones de capital común para obtener \$44,000 en efectivo

- **1.** Registrar las transacciones en el diario general.
- **2.** Preparar la sección de capital contable de los accionistas en el balance general de A-Cell Wireless al 31 de diciembre. El saldo final de Utilidades retenidas es de \$92,000.

#### **P11-40B** *(Objetivo de aprendizaje 3)* **Emisión de acciones y preparación de la sección de capital contable de los accionistas en el balance general [15 a 20 min]**

Lavallee-Priest, Inc., se organizó en 2009. Al 31 de diciembre 2009, el balance general de Lavallee-Priest reportaba el siguiente capital contable de los accionistas:

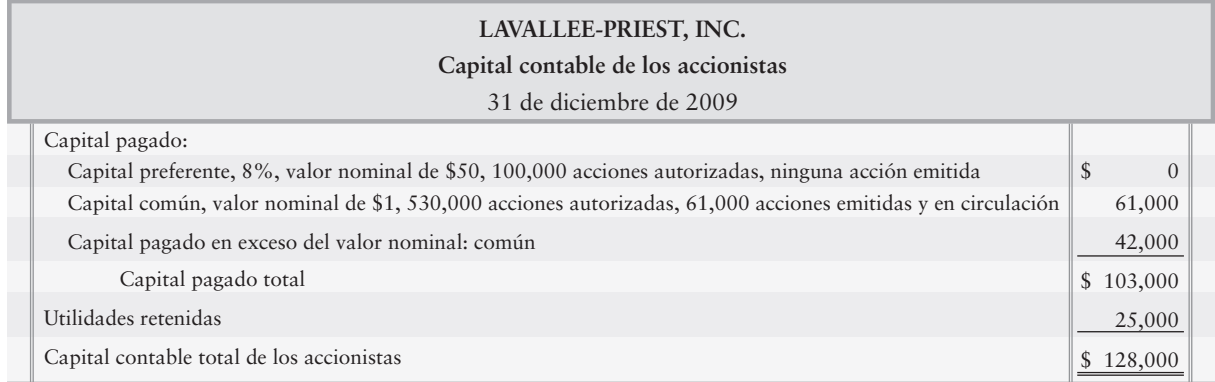

#### **Se requiere**

- **1.** Durante 2010, la compañía completó las siguientes transacciones selectas. Registre en el diario cada transacción. No se requieren explicaciones.
	- *a*) Emitió 1,200 acciones de capital preferente al valor nominal para obtener efectivo.
	- *b*) Emitió 2,300 acciones de capital común a un precio de \$4 por acción para obtener efectivo.
	- *c*) La utilidad neta para el año fue de \$79,000, y la compañía no declaró dividendos. Haga el asiento de cierre para la utilidad neta.
- **2.** Preparar la sección de capital contable de los accionistas en el balance general de Lavallee-Priest al 31 de diciembre de 2010.

#### **P11-41B** *(Objetivos de aprendizaje 3, 4)* **Sección del capital contable de los accionistas en el balance general [20 a 25 min]**

Los siguientes resúmenes acerca de Montgomery Service, Inc., y de Gendron, Co., proporcionan la información necesaria para preparar la sección del capital contable de los accionistas, en el balance general de cada compañía. Las dos compañías son independientes.

- \* *Montgomery Service, Inc*.: Montgomery está autorizada para emitir 41,000 acciones de capital común con valor nominal de \$1. Todas las acciones se emitieron a \$13 por acción. La compañía incurrió en pérdidas netas por \$45,000 en 2008 y por \$14,000 en 2009. Obtuvo una utilidad neta de \$29,000 en 2010 y de \$180,000 en 2011. La compañía no declaró dividendos durante el periodo de cuatro años.
- \* *Gendron, Co*.: La escritura constitutiva de Gendron autoriza la emisión de 70,000 acciones de capital preferente al 7%, con valor nominal de \$13 y 540,000 acciones de capital común sin valor nominal. Gendron emitió 1,100 acciones de capital preferente a \$13 por acción. Emitió 110,000 acciones de capital común en \$220,000. El saldo de las utilidades retenidas de la compañía al inicio de 2011 era de \$70,000. La utilidad neta de 2011 fue de \$90,000, y la compañía declaró el dividendo preferente especificado para 2011. Los dividendos preferentes de 2010 estaban atrasados.

#### **Se requiere**

- **1.** Para cada compañía, preparar la sección del capital contable de los accionistas en su balance general al 31 de diciembre de 2011. Muestre el cálculo de todas las cantidades. No se requieren asientos.
- **P11-42B** *(Objetivo de aprendizaje 5)* **Cálculo de dividendos sobre acciones preferentes y acciones comunes [15 a 20 min]**

Fashionista Skincare tiene 5,000 acciones de capital preferente al 4%, con valor nominal de \$20, y 110,000 acciones de capital común en circulación con valor nominal de \$2.50. Durante un periodo de tres años, Fashionista declaró y pagó dividendos en efectivo como sigue: 2010, \$2,000; 2011, \$10,000; y 2012, \$18,000.

#### **Se requiere**

- **1.** Calcular los dividendos totales para las acciones preferentes y comunes, para cada uno de los tres años si
	- *a*) las acciones preferentes son no acumulativas.
	- *b*) las acciones preferentes son acumulativas.
- **2.** Para el requisito 1.b), registrar en el diario la declaración de los dividendos de 2011 el 22 de diciembre de 2011, y el pago el 14 de enero de 2012. Use cuentas separadas de Dividendos por pagar para las acciones preferentes y para las comunes.

#### **P11-43B** *(Objetivo de aprendizaje 7)* **Preparación de un balance general corporativo y medición de la rentabilidad [40 a 50 min]**

Las siguientes cuentas y saldos al 31 de diciembre de 2010 de Vermont Optical Corporation se presentan sin un orden específico.

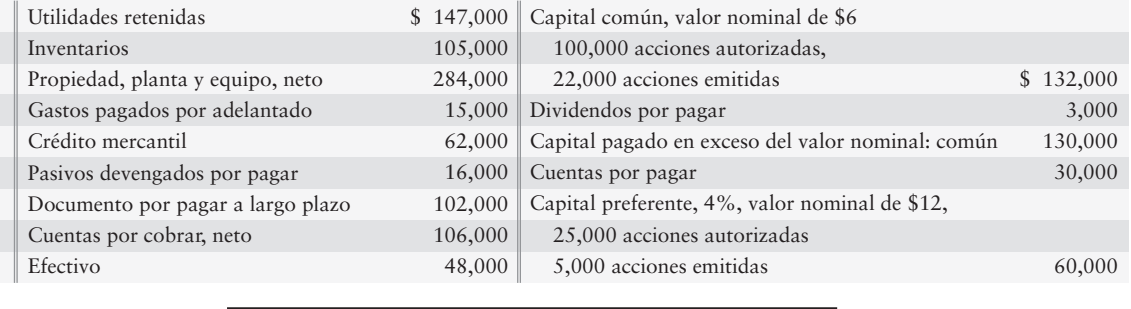

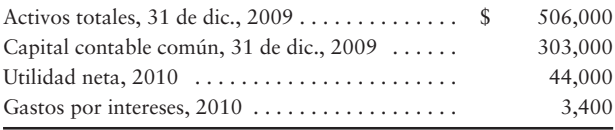

#### **Se requiere**

- **1.** Preparar el balance general clasificado de la compañía con formato de cuenta al 31 de diciembre de 2010.
- **2.** Calcular la tasa de rendimiento de Vermont Optical Corporation sobre los activos totales y la tasa de rendimiento sobre el capital contable de los accionistas, para el año que terminó el 31 de diciembre de 2010.
- **3.** ¿Dichas tasas de rendimiento indican puntos fuertes o débiles? Proporcione su razonamiento.

#### **P11-44B** *(Objetivo de aprendizaje 8)* **Cálculo y registro del impuesto sobre ingresos de una corporación [15 a 20 min]**

Los registros contables de Recycle Redwood Corporation proporcionan datos del estado de resultados para 2011.

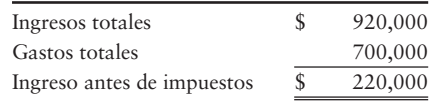

Los gastos totales incluyen una depreciación de \$55,000 calculada con el método en línea recta. Al calcular el ingreso gravable en la declaración de impuestos, Recycle Redwood usa el sistema modificado de recuperación acelerada del costo (SMRAC). La depreciación del SMRAC fue de \$79,000 para 2011. La tasa del impuesto sobre ingresos corporativos es de 34%.

- **1.** Calcular el ingreso gravable para el año. Para este cálculo, use la depreciación SMRAC en vez de la depreciación en línea recta.
- **2.** Registrar en el diario el impuesto sobre ingresos de la corporación para 2011.
- **3.** Indicar cómo se deben reportar los dos pasivos del impuesto sobre ingresos en el balance general clasificado de Recycle.

**E11-45** Este ejercicio da continuidad a la situación de Sherman Lawn Service, Inc., del ejercicio 10-50 en el capítulo 10. El 20 de junio, Sherman Lawn Service declaró un dividendo de \$1,000 para todos los accionistas comunes registrados al 25 de junio y el cual debe pagarse el 1 de julio.

#### **Se requiere**

- **1.** Registrar en el diario los asientos relacionados con los dividendos.
- **2.** Al 30 de junio, ¿en qué estado financiero aparecería el saldo de los dividendos? ¿Por qué?

## $\blacksquare$  Problema continuo

**P11-46** Este problema da continuidad a la situación de Haupt Consulting, Inc., del problema 10-51 del capítulo 10. Después de emitir los bonos en el capítulo 10, Haupt decide obtener capital adicional para la expansión prospectiva del negocio con la emisión de 10,000 acciones comunes adicionales sin valor nominal por \$25,000 y la emisión de 1,000 acciones preferentes, al 7%, con valor nominal de \$100 a \$110 por acción.

#### **Se requiere**

- **1.** Suponiendo que el capital contable total de los accionistas es de \$100,000 inmediatamente antes de las transacciones descritas, registrar en el diario el asiento relacionado con las emisiones tanto de acciones comunes como de acciones preferentes.
- **2.** Calcular el valor en libros por acción preferente y el valor en libros por acción común, después de la emisión.

# Aplicación de conocimiento

# $\blacksquare$  Casos de decisión

**Caso 1.** Lena Kay y Kathy Lauder tienen una patente sobre una nueva línea de cosméticos. Necesitan capital adicional para comercializar los productos, y planean constituir la empresa como una corporación. Están considerando la estructura de capital para la corporación. Su meta principal es obtener tanto capital como sea posible sin renunciar al control de la compañía. Kay y Lauder planean invertir la patente en la compañía y recibir 100,000 acciones del capital común de la corporación. Han recibido una oferta de \$100,000 por la patente.

Los planes de la corporación en torno a una escritura constitutiva incluyen la autorización para emitir 5,000 acciones de capital preferente y 500,000 acciones de capital común con un valor nominal de \$1. Kay y Lauder tienen algunas dudas acerca de las características más deseables para las acciones preferentes. Antes de constituirse en corporación, analizan sus planes con dos grupos de inversiones. La corporación puede obtener capital a partir de inversionistas externos con cualquiera de los planes siguientes:

- **Plan 1.** El grupo 1 invertirá \$150,000 para adquirir 1,500 acciones de capital preferente al 6%, con valor nominal de \$100 sin derecho a voto y no acumulativas.
- **Plan 2.** El grupo 2 invertirá \$100,000 para adquirir 1,000 acciones de capital preferente de \$5, sin valor nominal y \$70,000 para adquirir 70,000 acciones de capital común. Cada acción preferente recibe 50 votos sobre aquellos asuntos que se sujetan a la consideración de los accionistas.

#### **Se requiere**

Suponga que ya se autorizó la escritura constitutiva de la corporación.

- **1.** Registrar en el diario la emisión de acciones comunes para Kay y Lauder. No se requieren explicaciones.
- **2.** Registrar en el diario la emisión de acciones para entidades externas con ambos planes. No se requieren explicaciones.
- **3.** La utilidad neta del primer año es de \$180,000 y los dividendos totales son de \$30,000. Preparar la sección del capital contable de los accionistas en el balance general de la corporación considerando ambos planes.
- **4.** Recomendar uno de los planes para Kay y Lauder. Exponga sus razones.

**Caso 2.** Las respuestas de las siguientes preguntas mejorarán su comprensión acerca del capital social de las corporaciones. Considere cada pregunta en forma independiente de las demás.

#### **Se requiere**

- **1.** ¿Por qué se muestran en forma separada el capital social y las utilidades retenidas, en la sección del capital contable de los accionistas en el balance general?
- **2.** Las acciones preferentes tienen ventajas con respecto a los dividendos y a la liquidación de la corporación. ¿Por qué los inversionistas comprarían acciones comunes cuando hay acciones preferentes disponibles?
- **3.** Manuel Chávez, principal accionista de MC, Inc., propone venderle a la compañía algunos terrenos que posee a cambio de acciones comunes de MC. ¿A qué problema se enfrentará MC al registrar la transacción?
- **4.** Si usted poseyera 100 acciones de capital de **Coca-Cola Company** y si alguien le ofreciera comprar las acciones a su valor en libros, ¿aceptaría la oferta? ¿Por qué?

# $\blacksquare$  Cuestión ética

#### **Nota: Este caso se basa en una situación real.**

Stan Sewell pagó \$50,000 por una franquicia que le daba derecho a comercializar programas de software en los países de la Unión Europea. Sewell tenía la intención de vender franquicias individuales para los principales grupos de idiomas de Europa Occidental: alemán, francés, inglés, español e italiano. Naturalmente, los inversionistas que consideraban la compra de una franquicia de Sewell requerían ver los estados financieros de la empresa.

Creyendo que el valor de la franquicia era mayor de \$50,000, Sewell trató de capitalizar su propia franquicia en \$500,000. La firma de abogados de St. Charles & LaDue ayudó a Sewell a formar una corporación pública para emitir 500,000 acciones de capital común con un valor nominal de \$1 por acción. Los abogados sugirieron la siguiente cadena de transacciones:

- *a*) Un tercero solicita \$500,000 en préstamo y compra la franquicia a Sewell.
- *b*) Sewell paga a la corporación \$500,000 para adquirir todas sus acciones.
- *c*) La corporación compra la franquicia al tercero, quien reembolsa el préstamo.

En el análisis final, el tercero está libre de deudas y fuera del escenario. Sewell es propietario de todas las acciones de la corporación, y esta última es dueña de la franquicia. El balance general de la corporación presenta una franquicia adquirida a un costo de \$500,000. Este balance general es la herramienta de comercialización más valiosa de Sewell.

- **1.** ¿Qué es poco ético en esta situación?
- **2.** ¿Quién puede salir perjudicado? ¿Cómo podrían verse ellos perjudicados? ¿Qué papel desempeña la contabilidad?

Los estados financieros de **Amazon.com** se presentan en el Apéndice A al final de este libro. Responda las siguientes preguntas acerca del capital de **Amazon**. La cuenta Déficit acumulado son las Utilidades retenidas con un saldo negativo.

#### **Se requiere**

- **1.** ¿Qué cantidad de acciones preferentes de **Amazon** estaban en circulación el 31 de diciembre de 2007? ¿Cómo lo sabe?
- **2.** Examinar el balance general de **Amazon.com**. ¿Qué cuenta de capital contable de los accionistas aumentó más durante 2007? ¿Qué ocasionó este incremento? El estado de operaciones (estado de resultados) ayuda a responder esta pregunta.
- **3.** Usar el valor nominal y el número de acciones para mostrar cómo calcular los saldos de la cuenta Capital común de **Amazon.com,** a finales tanto de 2007 como de 2006.
- **4.** ¿Sería significativo calcular el rendimiento sobre el capital contable de **Amazon.com**? Explique su respuesta.

## $\blacksquare$  Proyecto en equipo

Las presiones competitivas son la norma en los negocios. Los automóviles **Lexus** (hechos en Japón) compiten en ventas con **Mercedes Benz** (una compañía alemana), **Jaguar** (actualmente una división de **Ford**), la División **Cadillac** de **General Motors**, y la división **Lincoln** de **Ford.** Las computadoras **Dell**, **Gateway** y **Compaq** han captado algunas de las operaciones de negocios de **IBM.** Los productores extranjeros de acero han reducido la alguna vez masiva industria acerera de Estados Unidos, a una fracción del tamaño que tuvo en otros tiempos.

En efecto, los recortes corporativos han ocurrido a una escala masiva. Durante los últimos años, las compañías que se han mencionado aquí han reducido su planta y equipo, despedido a empleados o reestructurado las operaciones.

#### **Se requiere**

- **1.** Identificar a todos los participantes empresariales de una corporación y la participación que tiene cada grupo dentro de la compañía. Un *participante empresarial* es una persona o un grupo que tiene interés en el éxito de la organización.
- **2.** Identificar varias medidas a través de las cuales una corporación se puede considerar deficiente y que indiquen la necesidad de un recorte empresarial. ¿Cómo ayudaría a resolver este problema una reducción empresarial? Exponga la manera en que cada medida puede indicar la necesidad de un recorte empresarial.
- **3.** Debatir sobre el tema de los recortes empresariales. Un grupo de estudiantes toma la perspectiva de la compañía y de sus accionistas, y otro grupo de estudiantes toma la perspectiva de los participantes empresariales del negocio.

### Respuestas de la revisión rápida

1. *a* 2. *b* 3. *a* 4. *a* 5. *a* 6. *c* 7. *b* 8. *a* 9. *c* 10. *a*

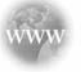

Para tareas, ejercicios y problemas en línea que le ofrecen una retroalimentación inmediata, por favor, visite www.myaccountinglab.com.

# 12 Corporaciones: Efectos sobre las utilidades retenidas y sobre el estado de resultados

# Objetivos de aprendizaje/ Claves para el éxito

Contabilizar los dividendos en acciones 1

Contabilizar las particiones de acciones 2

- Contabilizar las acciones en tesorería 3
- Reportar las restricciones sobre las utilidades retenidas 4
- 5 Preparar un estado de resultados corporativo con inclusión de las utilidades por acción

S mart Touch Learning, Inc., está considerando algunas opciones para recompensar a sus accionistas sin agotar el efectivo de la corporación. Adicionalmente, Smart Touch desea ofrecer bonos a los empleados que no vayan a usar efectivo. ¿Cómo puede Smart Touch lograr estos objetivos? Puede hacerlo usando sus acciones de una manera creativa.

Este capítulo trata del capital contable corporativo con un poco más de profundidad, como sigue:

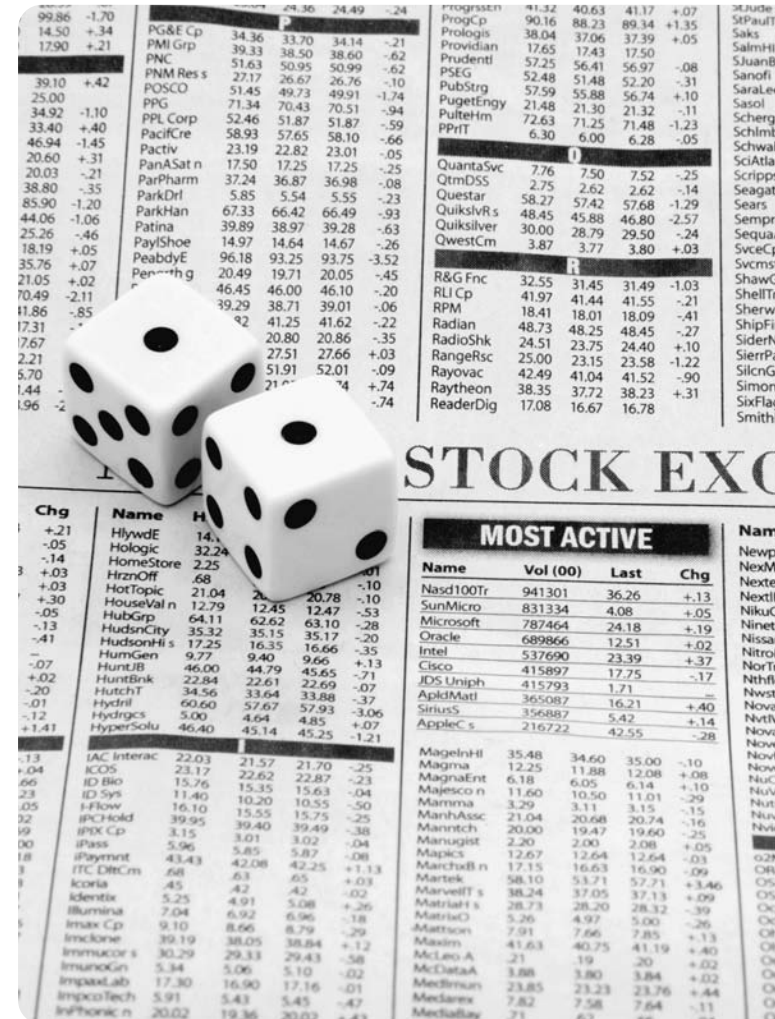

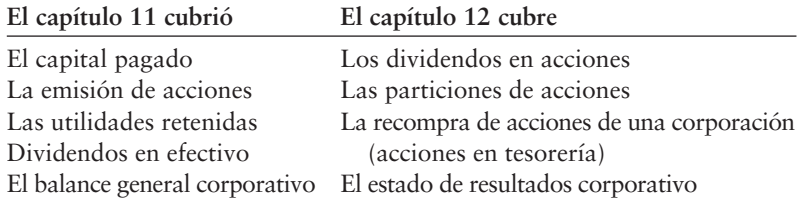

El capítulo 12 completa nuestra exposición del capital contable corporativo. Empieza con los *dividendos en acciones* y con las *particiones de acciones*, términos que usted probablemente ha escuchado alguna vez. Veamos qué es lo que significan dichos términos.

# Dividendos en acciones

#### Contabilizar los dividendos en acciones 1

Hemos visto que el capital de los propietarios de una corporación se denomina *capital contable de los accionistas* o *capital contable de los tenedores de acciones* (o propietarios). Capital pagado y Utilidades retenidas constituyen el capital contable de los accionistas. En el capítulo 11 estudiamos el capital pagado y las utilidades retenidas. Concentremos ahora la atención en los dividendos en acciones.

Un **dividendo en acciones** es la distribución del propio capital de una corporación entre sus accionistas. A diferencia de los dividendos, los dividendos en acciones no proporcionan ningún activo a los accionistas. Los dividendos en acciones

- afectan *únicamente* las cuentas del capital contable de los accionistas (incluyendo Utilidades retenidas y Capital común).
- *no* tienen efecto sobre el capital contable total de los accionistas.
- *no* tienen efecto sobre los activos o los pasivos.

Como ilustra la figura 12-1, un dividendo en acciones disminuye las Utilidades retenidas y aumenta el Capital común, ya que es una transferencia desde las Utilidades retenidas hasta el Capital común. El capital contable total queda sin cambio alguno.

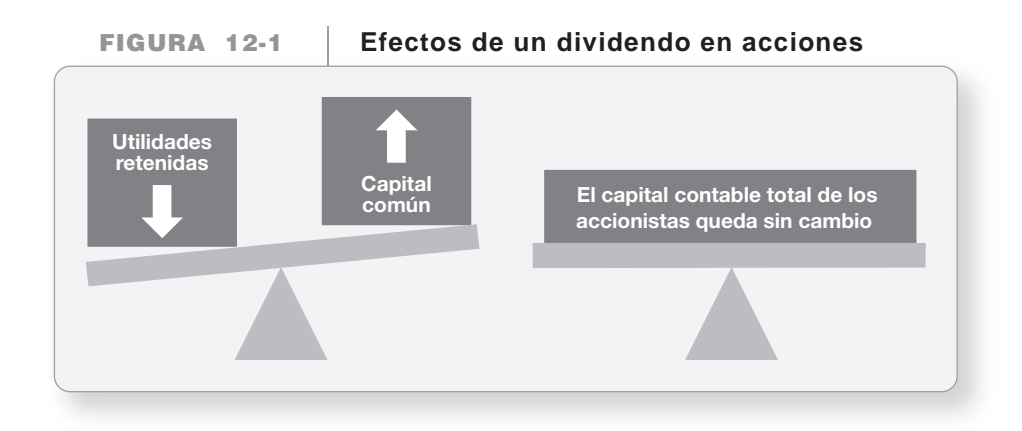

La corporación distribuye los dividendos en acciones entre los accionistas en proporción con el número de acciones que éstos ya poseen. Suponga que usted posee 1,000 acciones del capital común de Smart Touch Learning. Si Smart Touch distribuye un dividendo en acciones de 10%, usted recibiría 100 (1,000  $\times$  0.10) acciones adicionales. Usted poseería ahora 1,100 acciones del capital. Todos los demás accionistas de Smart Touch también reciben acciones adicionales iguales al 10% de sus tenencias de acciones; por lo tanto, después del dividendo, todos los accionistas, con inclusión de usted, quedan en la misma posición relativa que tenían antes de tal dividendo.

#### ¿Por qué se emiten dividendos en acciones?

Una compañía emite dividendos en acciones por varias razones:

- **1. Para dar continuidad a los dividendos pero conservar efectivo.** Una compañía quizá desee darle continuidad a los dividendos para mantener satisfechos a los accionistas, pero necesite mantener su efectivo para continuar las operaciones. Un dividendo en acciones es una forma de hacer esto sin usar el efectivo de la corporación.
- **2. Para reducir el precio de mercado de sus acciones.** Un dividendo en acciones puede ocasionar que el precio de las acciones de la compañía disminuya debido al incremento en la oferta de acciones. Suponga que una acción de capital de Smart Touch Learning se hubiera negociado recientemente a \$50. Duplicar las acciones en circulación mediante la emisión de un dividendo en acciones probablemente disminuiría el precio de mercado de las acciones de Smart Touch a \$25 por acción. El objetivo de un dividendo en acciones es

hacer lograr que la acción sea menos costosa y, por lo tanto, más disponible y atractiva para los inversionistas.

**3. Para recompensar a los inversionistas.** Con frecuencia los inversionistas sienten que han recibido algo de valor cuando obtienen un dividendo en acciones.

#### Registro de los dividendos en acciones

Como sucede con un dividendo en efectivo, hay tres fechas para un dividendo en acciones:

- Fecha de declaración
- Fecha de registro
- Fecha de distribución (pago)

La junta directiva anuncia el dividendo en acciones en la fecha de declaración. La fecha de registro y la fecha de distribución vienen después.

La declaración de un dividendo en acciones *no* crea un pasivo, ya que la corporación no está obligada a pagar con activos. (Recuerde que un pasivo es un derecho sobre los *activos*.) Con un dividendo en acciones, la corporación ha declarado su intención de distribuir sus acciones. Suponga que Smart Touch tiene el siguiente capital contable de los accionistas, antes de un dividendo en acciones:

El asiento para registrar un dividendo en acciones depende del tamaño de tal dividendo.

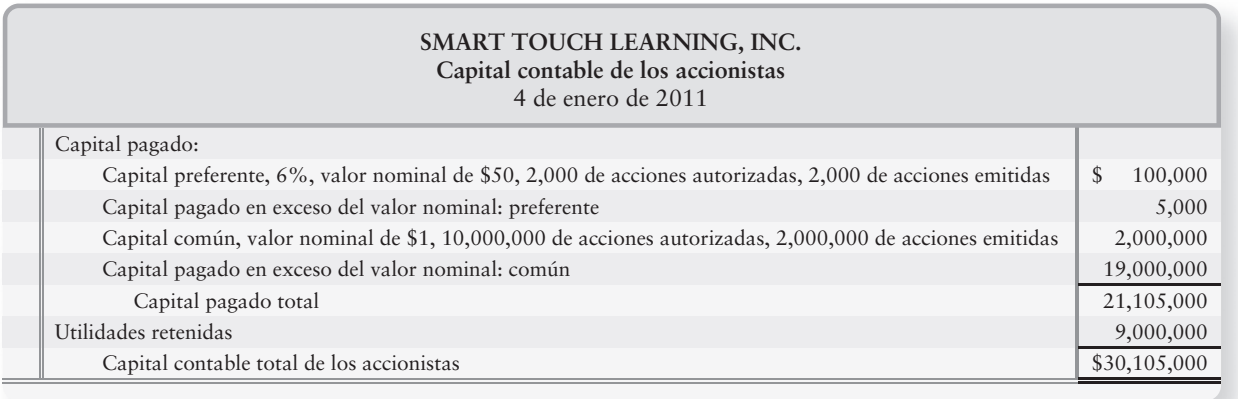

Los principios de contabilidad generalmente aceptados (PCGA) distinguen entre

- un **dividendo en acciones pequeño** (menos de 20% a 25% del capital emitido), y
- un **dividendo en acciones grande** (25% o más del capital emitido).

Los dividendos en acciones entre 20% y 25% son raros.

**DIVIDENDOS EN ACCIONES PEQUEÑOS: MENOS DE 20% A 25%** Los dividendos en acciones pequeños se contabilizan a su valor de mercado. A continuación explicamos cómo se ven afectadas las diversas cuentas:

- Las utilidades retenidas se cargan por el valor de mercado de las acciones dadas como dividendos.
- El capital común se abona por el valor nominal de las acciones dadas como dividendos.
- El capital pagado en exceso del valor nominal se abona por la parte restante.

Suponga, por ejemplo, que Smart Touch Learning distribuye un dividendo en acciones de 5%, cuando el valor de mercado del capital común de Smart Touch es de \$50 por acción. La figura 12-2 ilustra la contabilidad de este dividendo en acciones de 5%.1

#### **FIGURA 12-2 Contabilidad de un dividendo en acciones pequeño: 5%**

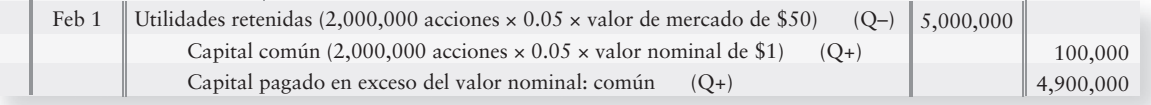

Recuerde que un dividendo en acciones no afecta los activos, los pasivos ni el capital contable total de los accionistas. Un dividendo en acciones únicamente vuelve a arreglar los saldos de las cuentas del capital contable, dejando el capital contable total sin cambio alguno. La figura 12-3 muestra cómo se vería el capital contable de Smart Touch después del dividendo en acciones de 5%.

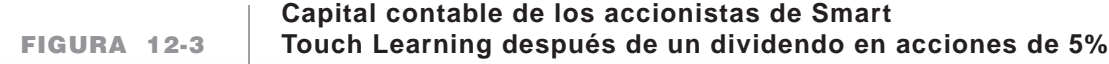

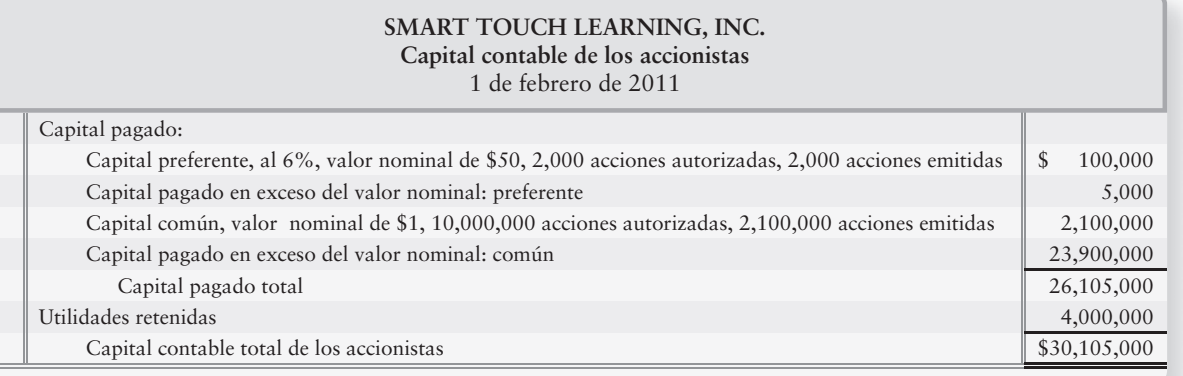

Observe que el capital contable total de los accionistas permanece en \$30,105,000.

**DIVIDENDOS EN ACCIONES GRANDES: 25% O MÁS** Los dividendos en acciones grandes son raros, pero cuando se declaran, se contabilizan al valor nominal, en vez de al valor de mercado. Se usa el valor nominal porque el mayor número de acciones reducirá el valor de mercado, convirtiéndolo en una medición inválida del valor del dividendo. Suponga, por ejemplo, que Smart Touch Learning distribuye después un segundo dividendo en acciones de 50%, cuando el valor de mercado del capital común de Smart Touch es de \$50 por acción. El asiento para registrar el dividendo en acciones grande es como sigue:

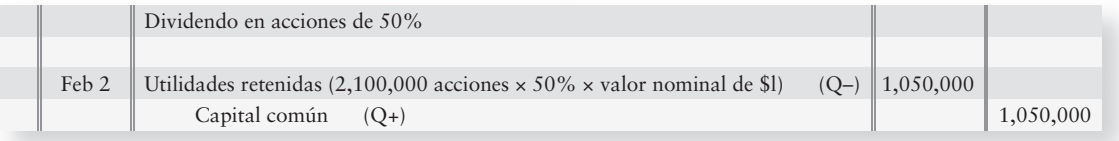

<sup>1</sup> Se puede registrar un dividendo en acciones con dos asientos de diario: para 1. la declaración y 2. la distribución de acciones. No obstante, la mayoría de las compañías registran los dividendos en acciones con un solo asiento en la fecha de distribución, como lo ilustramos aquí.

El efecto sobre el capital contable de los accionistas después del dividendo en acciones de 50% se ilustra en la figura 12-4.

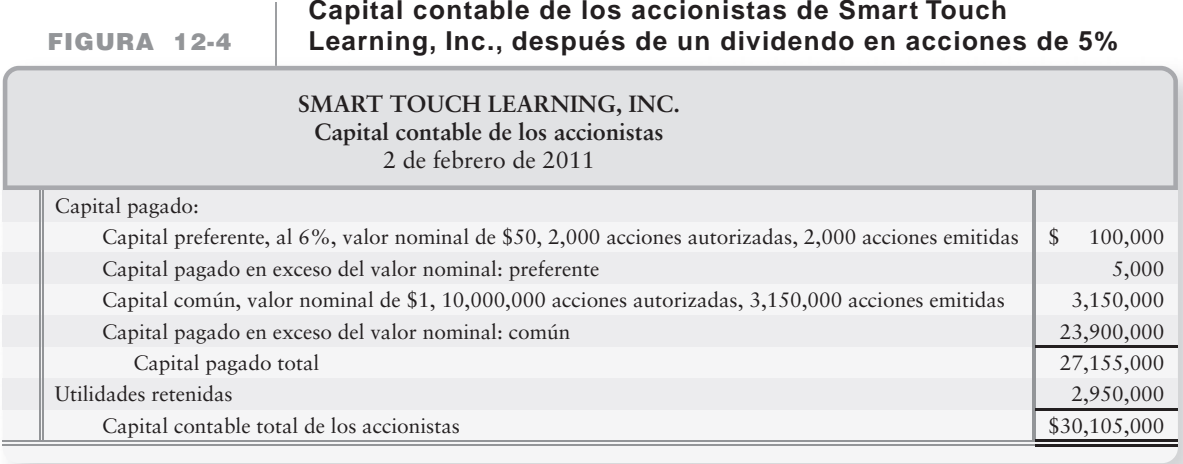

Observe que el dividendo grande tampoco cambia el capital contable total de los accionistas de \$30,105,000.

### Deténgase a pensar...

¿Alguna vez ha visitado usted una de esas tiendas al por mayor donde se pueden comprar, digamos 100 rollos de papel sanitario a un precio por rollo más barato que si usted comprara 4 rollos en su tienda de abarrotes? ¿Por qué cree usted que sea más barato? La respuesta es el volumen. (Desde luego, el empaque y la mercadotecnia también entran en juego.) El principio del volumen se aplica cuando estamos valuando dividendos en acciones pequeños al valor de mercado y dividendos en acciones grandes (aquellos que son de 25% o más) al valor nominal. La clave es que, cuando el dividendo en acciones es muy grande, el precio de mercado "suaviza" tanto que ya no es una medida válida, de una manera muy similar a la compra en grandes volúmenes de papel sanitario. Por lo tanto, el valor nominal se utiliza para contabilizar los dividendos en acciones grandes.

# Particiones de acciones

Una **partición de acciones** es fundamentalmente distinta de un dividendo en acciones. Una partición de acciones aumenta el número de acciones de capital autorizadas, emitidas y en circulación. Una partición de acciones también disminuye el valor nominal por acción; en tanto que los dividendos en acciones no afectan el valor nominal ni el número de acciones autorizadas. Por ejemplo, si Smart Touch hace una partición de su capital común al 2 por 1, se duplica el número de acciones en circulación y se reduce a la mitad el valor nominal. Una partición de acciones también disminuye el precio de mercado de las acciones.

El precio de mercado de una acción del capital común de Smart Touch Learning ha sido aproximadamente de \$50. Suponga que Smart Touch quiere reducir el precio de mercado a cerca de \$25. La compañía puede hacer que el precio de mercado disminuya hasta alrededor de \$25 con una partición de 2 por 1 de su capital común. Una partición de acciones de 2 por 1 significa que Smart Touch tendrá el doble de acciones de capital en circulación después de la partición, en comparación con las acciones que tenían antes, y el valor nominal de cada acción se reduce a la mitad. Consideremos el balance general de Smart Touch en la figura 12-4. Muestra 3,150,000 acciones de capital común en circulación, con valor nominal de \$1 antes de la partición. La figura 12-5 de la página 646 muestra la situación antes y después de que la partición de 2 por 1 afectara el capital contable de Smart Touch.

Contabilizar las particiones de acciones

2

#### **Capital contable de los accionistas de Smart Touch Learning, Inc.,** FIGURA 12-5 antes y después de una partición de acciones comunes al 2 x 1

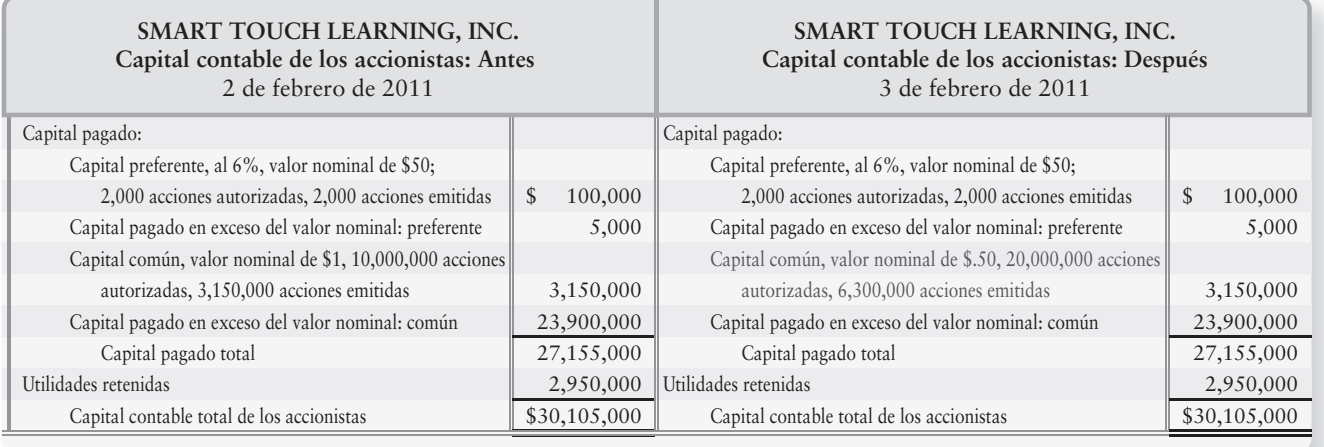

Estudie la figura y verá que una partición de acciones de 2 por 1 hace lo siguiente:

- Reduce el valor nominal por acción a la mitad
- Duplica las acciones de capital autorizadas y emitidas
- Deja sin cambio alguno todos los saldos de las cuentas y el capital contable total

Puesto que la partición en acciones no afecta ninguno de los saldos de las cuentas, no se necesita ningún asiento de diario formal. En cambio, la partición se registra en un **asiento de memorando**, que es un asiento de diario que "anota" un evento significativo, pero que no tiene una cantidad de cargo o de abono. A continuación presentamos un ejemplo del asiento de memorando:

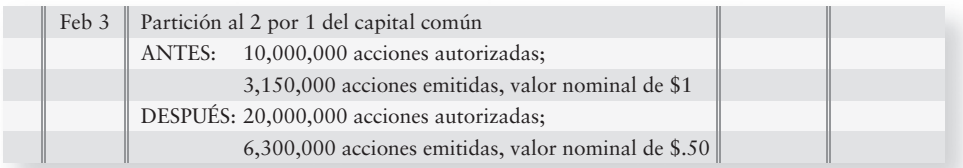

Después de la partición, la sección del capital contable de los accionistas se verá como en la figura 12-6.

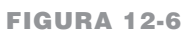

#### **Capital contable de los accionistas de Smart Touch Learning, Inc.,** DESPUÉS de una partición de acciones comunes al 2 x 1

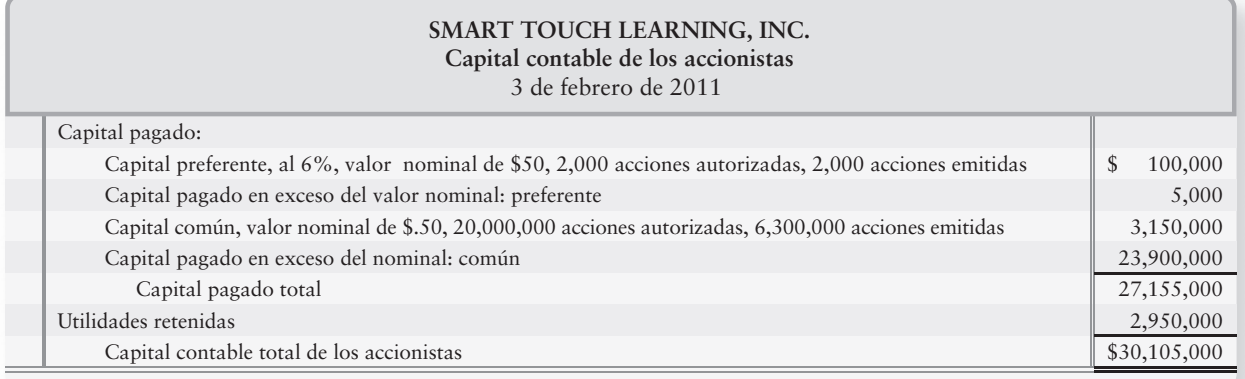

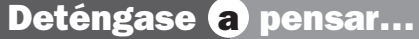

Extraiga un dólar de su bolsillo. Si usted fuera a llevar ese dólar al banco con la intención de cambiarlo por cuatro monedas de 25 centavos, ¿qué cantidad de dinero tendría? Usted aún tendría un dólar. Obtener cambio por un dólar es justamente como una partición de acciones. Usted tiene más piezas de papel (acciones); no obstante, su valor y el porcentaje de su propiedad en la compañía siguen siendo los mismos.

# Comparación de dividendos en acciones y de particiones de acciones

Los dividendos en acciones y las particiones de acciones tienen algunas similitudes y algunas diferencias. La figura 12-7 resume sus efectos sobre el capital contable de los accionistas. Por integridad, también cubre los dividendos en efectivo.

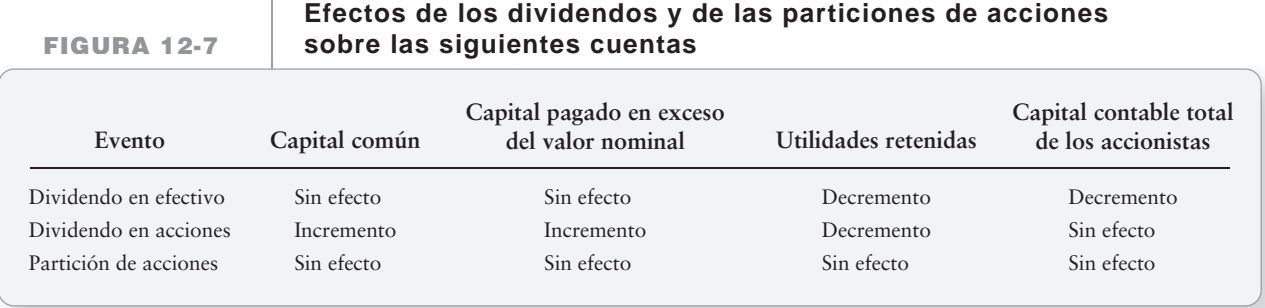

# Acciones en tesorería

Las propias acciones de una compañía que han sido previamente emitidas y que posteriormente se vuelven a adquirir se denominan **acciones en tesorería**. <sup>2</sup> En efecto, la corporación mantiene la acción en su tesorería. Una corporación, como Smart Touch, puede comprar acciones en tesorería por varias razones:

- **1.** La gerencia quiere incrementar los activos netos comprando a un nivel bajo y vendiendo a un nivel alto.
- **2.** La administración desea apoyar el precio de las acciones de la compañía.
- **3.** La administración quiere evitar una absorción empresarial, por una parte externa.
- **4.** La administración desea recompensar a los empleados valiosos con acciones.

Las transacciones con las acciones en tesorería son comunes entre las corporaciones. Una encuesta reciente de 600 compañías mostró que el 66% de ellas mantenían acciones en tesorería.

## Aspectos básicos de las acciones en tesorería

A continuación se presentan los aspectos básicos de la contabilidad de las acciones en tesorería.

- La cuenta Acciones en tesorería tiene un saldo deudor, lo cual es lo opuesto de las demás cuentas de capital contable. Por lo tanto, *las acciones en tesorería son una contra-cuenta del capital contable.*
- Las acciones en tesorería se registran al costo, sin referencia al valor nominal.

3

Contabilizar las acciones en tesorería

<sup>2</sup> Ilustramos el método contable del costo para las acciones en tesorería porque se usa con mayor frecuencia. Los cursos de contabilidad intermedios también cubren un método alternativo.

● La cuenta Acciones en tesorería se reporta debajo de Utilidades retenidas en el balance general, como una reducción al capital contable total de los accionistas.

Las acciones en tesorería disminuyen el capital de la compañía que está en circulación —mantenido por entidades externas (los accionistas). Calculamos las acciones en circulación como:

**Acciones en circulación = Acciones emitidas – Acciones en tesorería**

Las *acciones en circulación* son importantes porque tan sólo ellas tienen derechos de votación y reciben dividendos en efectivo. Las acciones en tesorería no confieren votos ni pagan dividendos. Ilustremos ahora cómo contabilizar las acciones en tesorería, continuando con el caso de Smart Touch Learning.

### Compra de acciones en tesorería

Después de la partición de acciones, la cual se expuso anteriormente en este capítulo, Smart Touch Learning tenía el capital contable de los accionistas que se muestra en la figura 12-6, antes de la compra de las acciones en tesorería.

Suponga que el 31 de marzo, Smart Touch compra 1,000 acciones del capital en tesorería, comunes, que pagan \$5 por acción. Para registrar la compra, cargue a Acciones en tesorería y abone a Efectivo, como sigue:

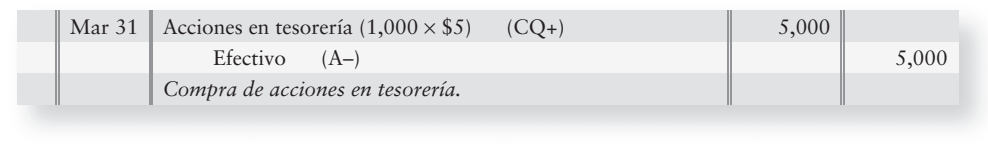

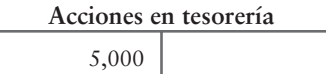

### Venta de acciones en tesorería

Las compañías compran sus acciones en tesorería con la finalidad de revenderlas. Una compañía puede vender acciones en tesorería a su costo, por arriba del costo o por debajo de él.

#### Venta al costo

Si las acciones en tesorería se venden al costo —el mismo precio que la corporación pagó por ellas—; entonces, no hay diferencia entre el costo y el precio de venta que va a registrarse en el diario. Supongamos que Smart Touch vende 100 de las acciones en tesorería el 1 de abril en \$5 cada una. A continuación se presenta el asiento:

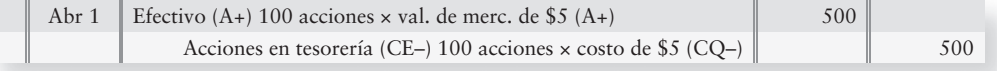

#### Venta por arriba del costo

Si las acciones en tesorería se venden a una cantidad superior al costo, la diferencia se abona a una nueva cuenta: Capital pagado, proveniente de las transacciones con acciones en tesorería. Este exceso es un capital pagado adicional porque vino de los accionistas de la compañía. No tiene efecto sobre la utilidad neta. Suponga que Smart Touch volviera a vender 200 de sus acciones en tesorería a un precio de \$6 por acción, el 2 de abril (recuerde que el costo fue de \$5). El asiento para vender acciones en tesorería en un precio por arriba del costo es el siguiente:

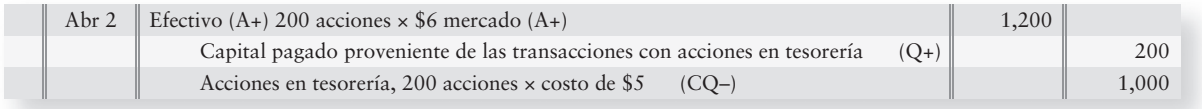

El capital pagado proveniente de las transacciones con acciones en tesorería se reporta con las otras cuentas de capital pagado en el balance general, debajo de Capital común y de Capital pagado en exceso del valor nominal.

#### Venta por debajo del costo

El precio de reventa de las acciones en tesorería puede ser inferior al costo. El déficit se carga primero a Capital pagado proveniente de las transacciones con acciones en tesorería. Si el saldo de esta cuenta es demasiado pequeño, entonces se debe cargar a Utilidades retenidas por el monto restante. Como ejemplo, supongamos que Smart Touch Learning tiene dos ventas adicionales de acciones en tesorería. Primero, el 3 de abril, Smart Touch vendió 200 acciones en tesorería en \$4.30 cada una. El asiento para registrar la venta es como sigue:

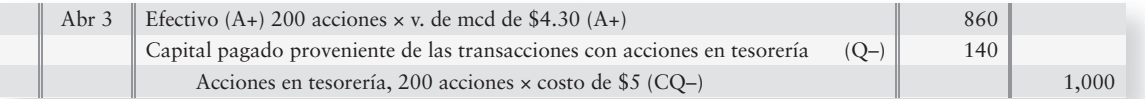

La pérdida total sobre la venta de las acciones en tesorería es de \$140. Smart Touch tuvo ganancias anteriores de \$200 provenientes de la venta de acciones en tesorería del 2 de abril, por lo que había suficiente Capital pagado a partir de las transacciones con acciones en tesorería para cubrir esta pérdida.

Pero, ¿qué sucede si Smart Touch vende 200 acciones en tesorería adicionales a \$4.50 cada una el 4 de abril?

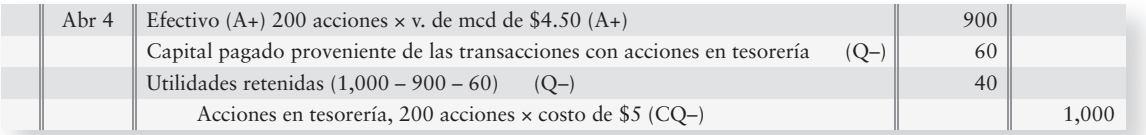

La pérdida total sobre la venta es de \$100 [(costo por acción de \$5 menos el precio de venta de \$4.50 por acción) × 200 acciones]. Tan sólo \$60 permanecen en la cuenta Capital pagado proveniente de las transacciones con acciones en tesorería para absorber la pérdida. La parte restante, 100 – 60 o \$40 en pérdidas, se carga a Utilidades retenidas.

Por lo tanto, ¿qué queda en el capital contable de los accionistas para Smart Touch, después de las transacciones con acciones en tesorería? Primero, traspasemos las actividades de las acciones en tesorería a las cuentas afectadas:

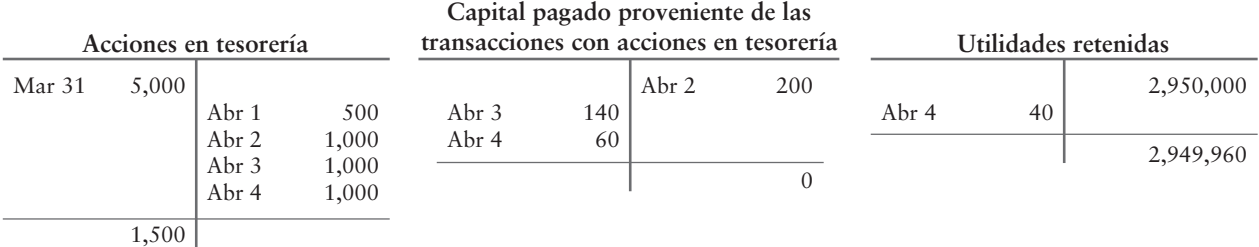

Ahora, veamos el capital contable de los accionistas revisado para Smart Touch como se explica en la figura 12-8:

### **Capital contable de los accionistas de Smart Touch Learning, Inc., FIGURA 12-8 después de transacciones con acciones en tesorería**

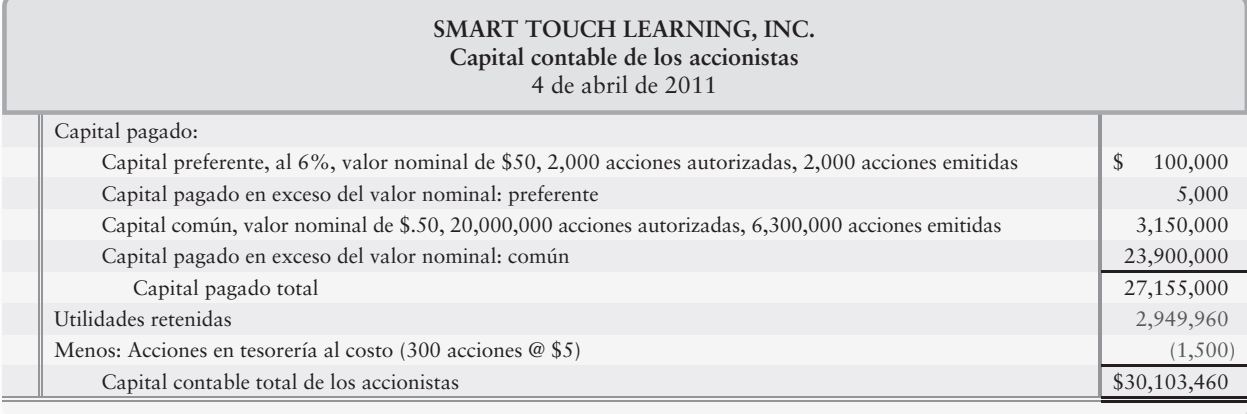

### Retiro de acciones

No todas las compañías compran sus acciones para mantenerlas en tesorería. Una corporación puede retirar sus acciones mediante la cancelación de los certificados de éstas. Las acciones retiradas no pueden volverse a emitir.

Los retiros de acciones preferentes son comunes cuando las compañías tratan de evitar el pago de dividendos preferentes. Para comprar acciones para su retiro, haga un cargo a la cuenta de capital —por ejemplo, Capital preferente— y abone a Efectivo. Así se eliminan las acciones retiradas de los libros de la compañía.

# Restricciones sobre Utilidades retenidas

Reportar las restricciones sobre las utilidades retenidas

4

Los dividendos y las compras de acciones en tesorería requieren de un pago en efectivo. Estos desembolsos dejan menores recursos para cubrir el pago de los pasivos. Un banco estaría de acuerdo en prestar \$50,000 tan sólo si Smart Touch Learning mantiene un nivel mínimo de capital contable, al limitar tanto su pago de dividendos como sus compras de acciones en tesorería.

#### Límites sobre los dividendos y sobre las compras de acciones en tesorería

Para asegurarse de que una corporación mantenga un nivel mínimo de capital contable, los prestamistas pueden restringir el monto de las acciones en tesorería que una corporación puede comprar. A menudo la restricción se centra en el saldo de las utilidades retenidas. Las compañías suelen reportar sus restricciones sobre las utilidades retenidas en las notas a los estados financieros. La siguiente revelación hecha por Smart Touch Learning es típica:

**Nota F: Deuda a largo plazo** Los contratos de préstamo de la Compañía Smart Touch Learning celebrados con el Banco X restringen los dividendos en efectivo y las compras de acciones en tesorería. Considerando la más restrictiva de estas cláusulas, las utilidades retenidas de \$1,000,000 no tenían ninguna restricción al 31 de diciembre de 2010.

Con esta restricción, el máximo dividendo que Smart Touch puede pagar es de \$1,000,000.

#### Asignaciones de las utilidades retenidas

Las **asignaciones de las utilidades retenidas** son las restricciones sobre las mismas, las cuales se registran mediante asientos de diario formales. Una corporación puede *asignar* —es decir, segregar en una cuenta aparte— una porción de Utilidades retenidas para un uso específico. Por ejemplo, la junta directiva puede asignar una parte de Utilidades retenidas con fines de expansión. Las Utilidades retenidas asignadas se pueden reportar como se muestra en el recuadro inferior de la figura 12-9, para el caso de una compañía hipotética.

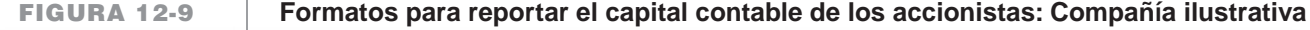

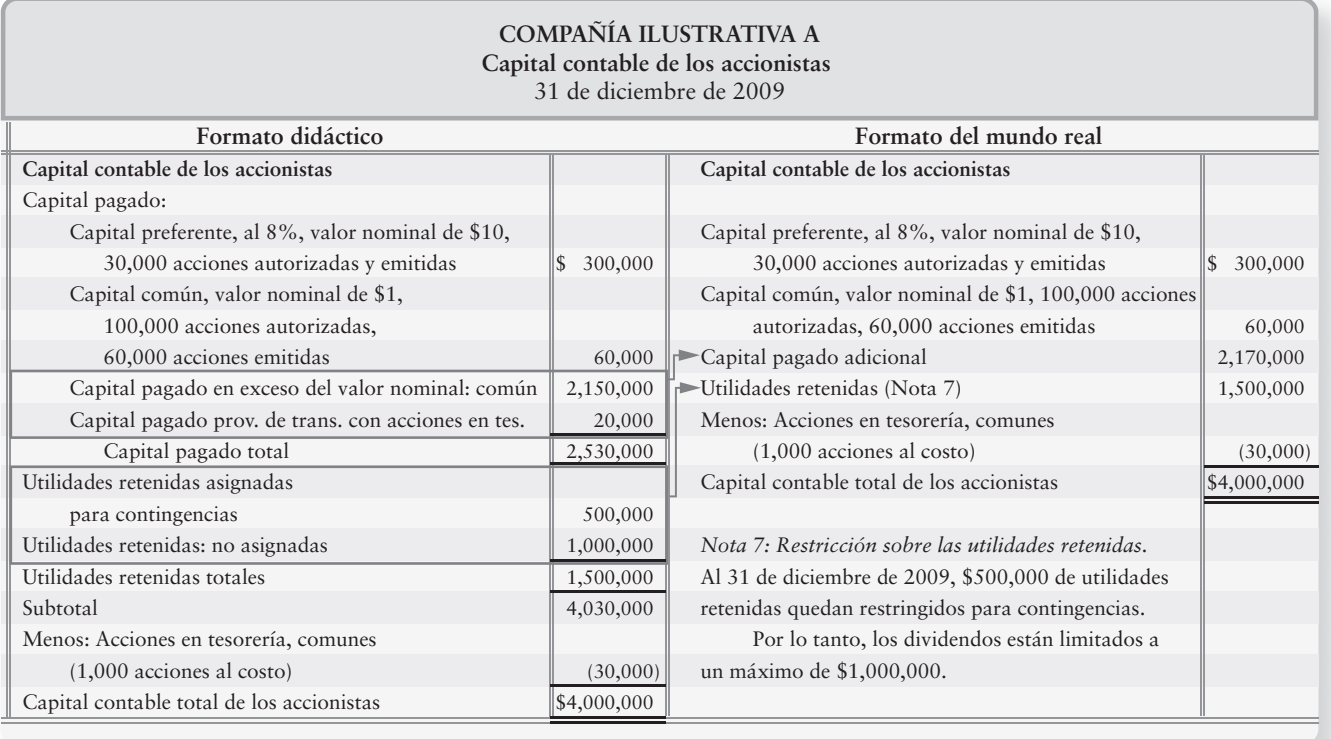

# Variaciones en cuanto a las formas de reportar el capital contable de los accionistas

Las compañías también reportan el capital contable de sus accionistas en formas que difieren de nuestros ejemplos. Dichas compañías suponen que los inversionistas entienden los detalles. Una de las habilidades más importantes que usted aprenderá en este curso es cómo leer los estados financieros de las compañías reales. En la figura 12-9, mostramos una comparación donde presentamos, en un lado, nuestro formato de enseñanza y, en el otro, el formato que probablemente encontrará usted. Observe los siguientes puntos en el formato del mundo real:

- **1.** El encabezado Capital pagado no aparece. Comúnmente se entiende que el Capital preferente, el Capital común y el Capital adicional pagado son elementos del capital pagado.
- **2.** Para su presentación en los estados financieros, todas las cuentas de capital pagado adicional se combinan y se reportan como una sola cantidad denominada Capital pagado adicional. Sigue el formato del Capital común del mundo real.

*Las asignaciones de las utilidades retenidas son raras*. La mayoría de las compañías reportan las restricciones sobre las utilidades retenidas en las notas a los estados financieros, como se ilustra para Smart Touch Learning en la página anterior y en el formato del mundo real de la figura 12-9.

Repasemos ahora la primera mitad del capítulo estudiando los Lineamientos para la toma de decisiones.

tesor

# Lineamientos para la toma de decisiones

### CONTABILIDAD DE DIVIDENDOS Y DE ACCIONES EN TESORERÍA

Las utilidades retenidas, los dividendos y las acciones en tesorería llegan a afectar el capital contable de una corporación. Los lineamientos para la toma de decisiones le ayudarán a entender sus efectos.

#### **Decisión Lineamientos** ¿Cómo registrar: ● La distribución de un dividendo en acciones pequeño (menos de 20% a 25%)? ● Una partición de acciones? Memorando únicamente: Partición del capital común a razón de 2 por 1. Se requirieron las acciones comunes en circulación con un valor nominal de \$1 y se distribuyeron dos acciones con valor nominal de \$.50 por cada acción antigua en circulación. ¿Cuáles son los efectos de los dividendos en acciones y de las particiones de acciones sobre **Efectos sobre el capital Dividendos Partición** ● El número de acciones emitidas? Incremento Incremento ● Las acciones en circulación? Incremento Incremento ● El valor nominal por acción? Sin efecto Decremento ● Los activos totales, los pasivos totales y el capital contable total? Sin efecto Sin efecto ● El capital común? Incremento Sin efecto ● Las utilidades retenidas? Decremento Sin efecto Cómo registrar: 1. La compra de acciones en tesorería 1.  $\overline{\text{Acciones en tesorería}}$  (CQ+)<br>Efectivo (A–) Efectivo Costo Costo 2. La venta de acciones en tesorería: al costo (Monto recibido = Costo) 2. **Exercise** Efectivo  $(A+)$  Acciones en tesorería (CQ–) Monto recibido Costo 3. La venta de acciones: por arriba del costo 3. **Efectivo**  $(A+)$  Capital pagado prov. de las transacciones con acciones en tesorería (Q+) Acciones en tesorería (CQ–) Monto recibido Monto recibido: Costo Costo Utilidades retenidas Capital común Capital pagado en exceso del valor nominal Valor de mercado Valor nominal Exceso

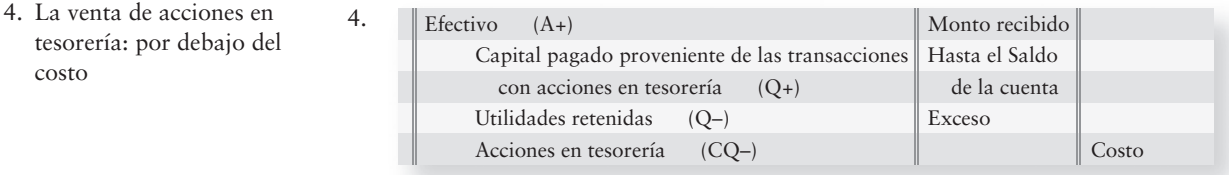
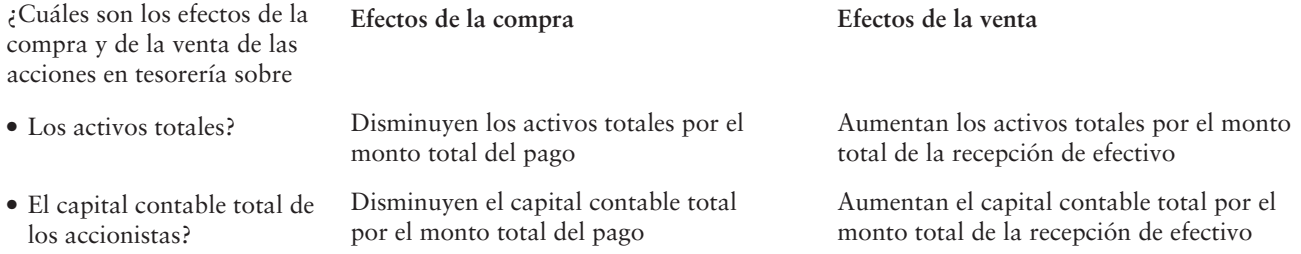

# Problema de resumen 1

Simplicity Graphics, creador de diseños para revistas, reportó el capital contable de los accionistas de la siguiente manera:

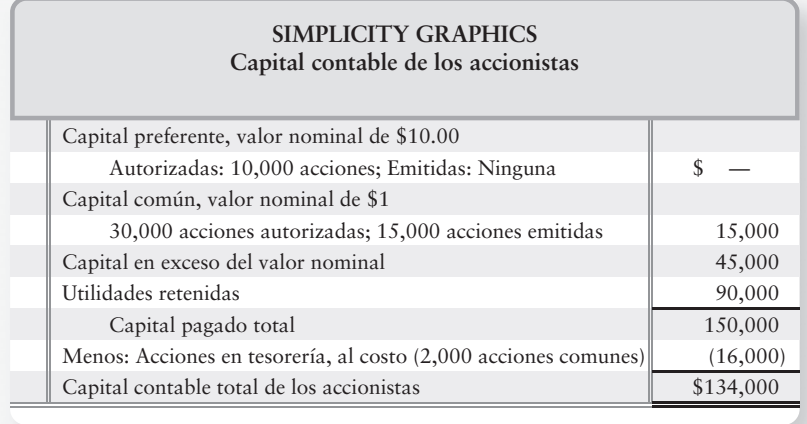

#### **Se requiere**

- **1.** ¿Cuál fue el precio de emisión promedio por acción de capital común?
- **2.** Registrar en el diario la emisión de 1,000 acciones de capital común a \$4 por acción. Use los títulos de las cuentas de Simplicity.
- **3.** ¿Cuántas acciones del capital común de Simplicity están en circulación?
- **4.** ¿Cuántas acciones de capital común estarían en circulación después de que Simplicity hiciera una partición de 3 por 1 de su capital común?
- **5.** Usando los títulos de las cuentas de Simplicity, registrar en el diario la distribución de un dividendo en acciones de 10%, cuando el precio de mercado del capital común de Simplicity es de \$5 por acción. Simplicity distribuye el dividendo de las acciones comunes sobre las acciones en circulación, las cuales se calcularon en el requisito 3.
- **6.** Registrar en el diario las siguientes transacciones con acciones en tesorería, las cuales ocurren en el orden dado:
	- *a*) Simplicity compra 500 acciones del capital en tesorería a \$8 por acción.
	- *b*) Simplicity vende 100 acciones del capital en tesorería a \$9 por acción.
	- *c*) Simplicity vende 200 acciones del capital en tesorería a \$6 por acción.

# Solución

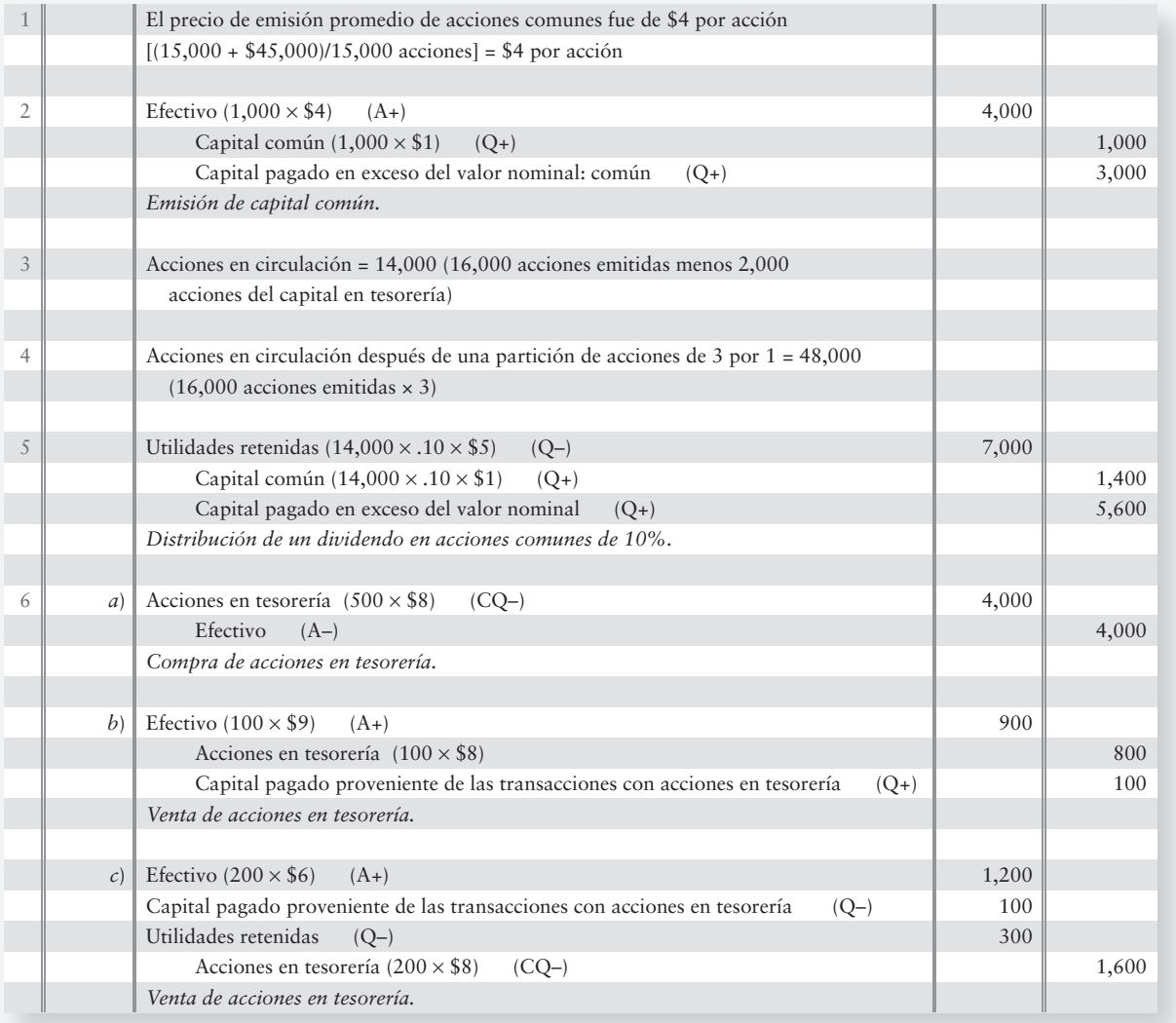

5

# El estado de resultados corporativo

Preparar un estado de resultados corporativo con inclusión de las utilidades por acción

El capital contable de los accionistas de una corporación es más complejo que el capital de un negocio propio o de una sociedad. Además, el estado de resultados de una corporación incluye algunas partidas únicas, que no se aplican con frecuencia a los negocios más pequeños. La mayoría de los estados de resultados que usted verá pertenecen a corporaciones. ¿Y por qué no a negocios propios o sociedades? Porque éstas mantienen su capital en forma privada; los negocios propios y las sociedades no tienen que publicar sus estados financieros. Pero las corporaciones públicas ciertamente tienen que publicarlos y, por lo tanto, nos dirigiremos ahora al estado de resultados corporativo.

Suponga que usted está considerando invertir en las acciones de **IHOP**, **NIKE** o **Intel**. Usted examinaría los estados de resultados de estas compañías. Un aspecto de interés particular es el monto de la utilidad neta que esperarían obtener año tras año. Para entender la utilidad neta, examinemos la figura 12-10, el estado de resultados de Greg's Groovy Tunes. A partir del sexto renglón, empiezan las partidas nuevas.

#### **Estado de resultados con formato FIGURA 12-10 FIGURA 12 10de etapas múltiples de etapas**

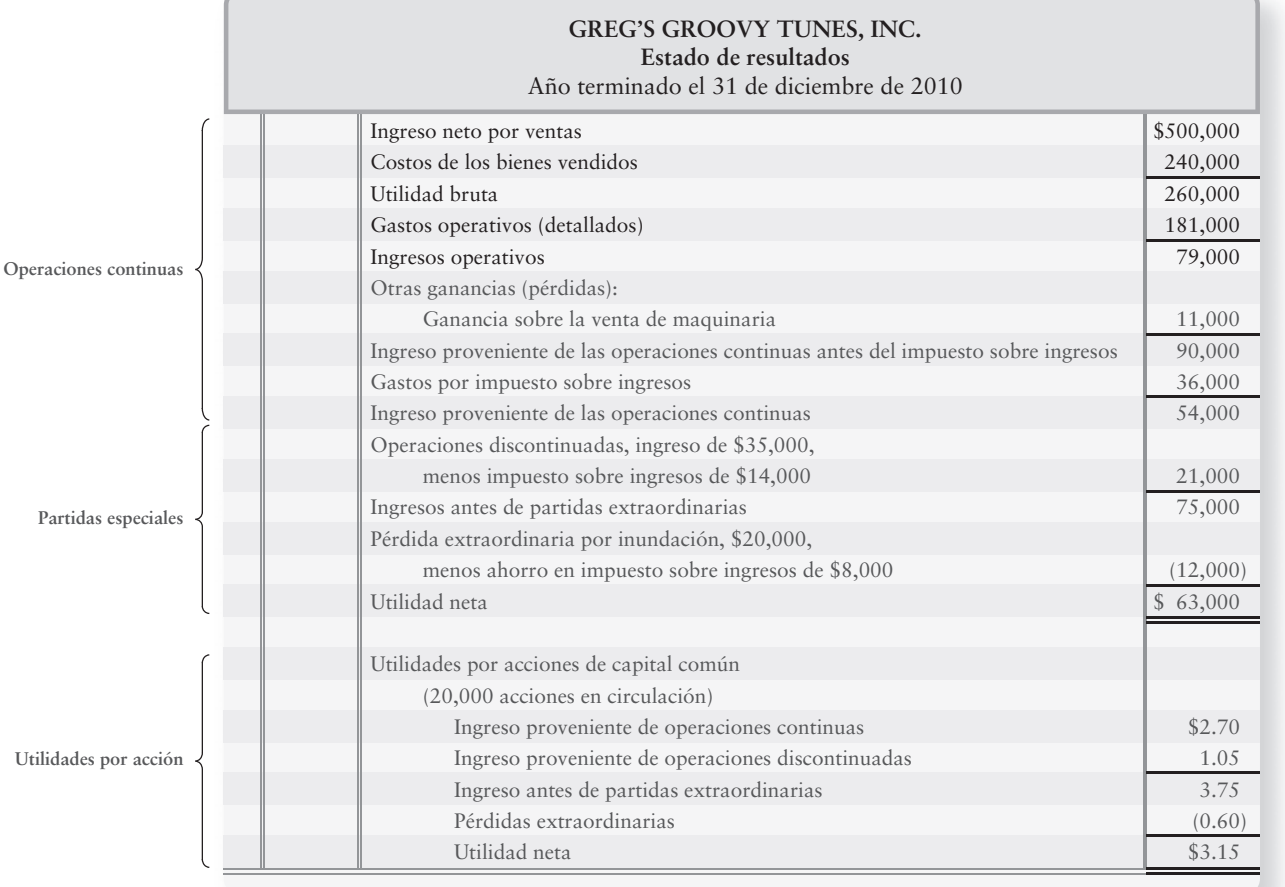

# Operaciones continuas

En la figura 12-10, la sección de la parte superior reporta las operaciones continuas. Esta parte de la empresa debería continuar de un periodo a otro. El ingreso proveniente de las operaciones continuas, por lo tanto, ayuda a los inversionistas a hacer predicciones acerca de las utilidades futuras. Usamos esta información para predecir que Greg's Groovy Tunes, Inc., ganará aproximadamente \$54,000 el año siguiente.

Las operaciones continuas de Greg's Groovy Tunes incluyen dos partidas que necesitan explicaciones:

- Greg's Groovy Tunes obtuvo una ganancia sobre la venta de maquinaria, lo cual se encuentra fuera del negocio medular de la compañía, consistente en la venta de productos musicales. Ésta es la causa por la que la ganancia se reporta en la categoría de "otros" —aparte del ingreso por ventas de Greg, del costo de los bienes vendidos y de la utilidad bruta.
- El gasto por impuesto sobre ingresos (\$36,000) se resta para llegar al ingreso proveniente de las operaciones continuas. La tasa del impuesto sobre ingresos de Greg's Groovy Tunes es de 40% (\$90,000  $\times$  0.40 = \$36,000).

## Partidas especiales

Después de las operaciones continuas, un estado de resultados puede incluir dos utilidades y pérdidas peculiarmente distintas:

- Operaciones discontinuadas
- Ganancias y pérdidas extraordinarias

#### Operaciones discontinuadas

La mayoría de las corporaciones participan en varias líneas de operaciones de negocios. Por ejemplo, **IHOP** es bien conocida por sus restaurantes; pero en una época **IHOP** poseía **Golden Oaks Retirement Homes**, **United Rent-Alls** e incluso a una universidad de administración de empresas. **General Motors** es bien conocida por sus automóviles; sin embargo, también tiene una compañía de financiamiento (**GMAC**) y una compañía aseguradora de subsidiarias extranjeras (**GMLAAM** y **GMAP**).

Cada división identificable de una compañía se denomina **segmento del negocio**. **GMAC** es el segmento de financiamiento de **General Motors**. Una empresa puede vender un segmento de su negocio. Por ejemplo, **IHOP** vendió sus casas para el retiro, **United Rent-Alls**, y su universidad en administración de empresas. Éstas fueron operaciones discontinuadas para **IHOP**.

Los analistas financieros siempre están vigilando las compañías que siguen. Ellos predicen la utilidad neta de las compañías, y la mayoría de los analistas no incluyen las operaciones discontinuadas, porque los segmentos discontinuados ya no existirán en el futuro. El estado de resultados reporta información sobre los segmentos que se han vendido bajo el encabezado de Operaciones discontinuadas. En nuestro ejemplo, el ingreso proveniente de las operaciones discontinuadas (\$35,000) se grava al 40% y se reporta como se muestra en la figura 12-10. Una pérdida sobre las operaciones discontinuadas se reporta de una manera similar, pero con una resta para los *ahorros* en impuesto sobre ingresos sobre la pérdida (los ahorros en impuestos reducen la pérdida).

Las ganancias y las pérdidas sobre la venta de los activos de planta *no* se reportan como operaciones discontinuadas. En cambio, se reportan como "Otras ganancias (pérdidas)" entre operaciones continuas, porque las compañías desechan los activos de planta y de los equipos antiguos todo el tiempo.

#### Ganancias y pérdidas extraordinarias (partidas extraordinarias)

Las **ganancias y pérdidas extraordinarias**, también denominadas **partidas extraordinarias**, son tanto inusuales como infrecuentes. Las pérdidas resultantes de desastres naturales (inundaciones, temblores de tierra y tornados) y la toma de los activos de una compañía por parte de un gobierno extranjero (expropiación) son partidas extraordinarias. Se reportan en forma separada de las operaciones normales debido a su naturaleza infrecuente.

Las partidas extraordinarias se reportan junto con su efecto en el impuesto sobre ingresos. Durante 2010, Greg's Groovy Tunes perdió \$20,000 de inventarios en una inundación. Dicha pérdida redujo tanto los ingresos como el impuesto sobre ingresos de Greg's Groovy Tunes. El efecto fiscal disminuye el monto neto de la pérdida de Greg's Groovy Tunes de la misma forma en que el impuesto sobre ingresos reduce la utilidad neta. Se puede reportar una pérdida extraordinaria junto con su efecto fiscal, como se describe a continuación:

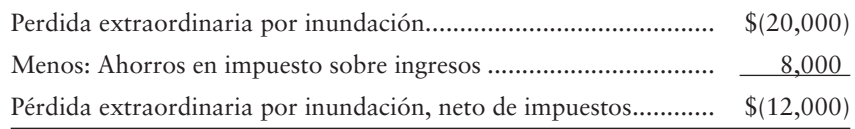

Rastree esta partida en el estado de resultados de la figura 12-10. Una ganancia extraordinaria se reporta del mismo modo que una pérdida: neto del efecto del impuesto sobre ingresos. Las siguientes partidas no califican como extraordinarias:

- Ganancias y pérdidas sobre la venta de activos de planta
- Pérdidas debidas a demandas legales
- Pérdidas debidas a huelgas laborales de los trabajadores

Estas ganancias y pérdidas caen fuera de las operaciones medulares de la empresa y, por lo tanto, se reportan en el estado de resultados como otras ganancias y pérdidas. Un ejemplo para Greg's Groovy Tunes es la ganancia sobre la venta de maquinaria reportada en la parte superior de la sección Otras ganancias (pérdidas) de la figura 12-10.

## Utilidades por acción

El segmento final de un estado de resultados corporativo reporta las utilidades por acción de la compañía, las cuales se abrevian como **UPA**. Las **UPA** son el estadístico más ampliamente usado en los negocios. Las **utilidades por acción** (**UPA**) reportan el monto de la utilidad neta para cada acción del *capital común en circulación* de la compañía. Recuerde que

```
Acciones en circulación = Acciones emitidas – Acciones en tesorería
```
Por ejemplo, Greg's Groovy Tunes ha emitido 25,000 acciones de su capital común y mantiene 5,000 acciones como acciones en tesorería. Por lo tanto, Greg's Groovy Tunes tiene 20,000 acciones de capital común en circulación y, en consecuencia, usamos 20,000 acciones para calcular las UPA.

Las UPA son una medida fundamental del éxito de una empresa. Las UPA se calculan como sigue:

> **Utilidad neta – Dividendos preferentes Número promedio de acciones comunes en circulación Utilidades por acción =**

Las corporaciones reportan una cifra separada de UPA para cada elemento del ingreso. Los cálculos de las UPA de Greg's Groovy Tunes son como sigue:

Utilidades por acción de capital común (sin acciones preferentes)

(20,000 acciones en circulación):

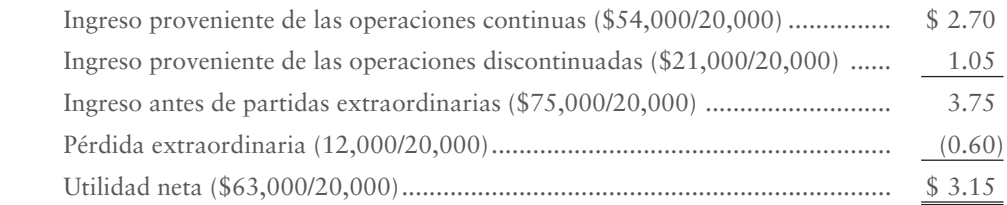

La sección final de la figura 12-10 reporta las cifras de las UPA para Greg's Groovy Tunes.

#### Efecto de los dividendos preferentes sobre las utilidades por acción

Los dividendos preferentes también afectan las UPA. Recuerde que las UPA son las ganancias por acción del capital *común*. Recuerde también que los dividendos sobre las acciones preferentes se pagan primero. Por ello, los dividendos preferentes deben restarse del ingreso para calcular las UPA.

Suponga que Greg's Groovy Tunes tiene 10,000 acciones de capital preferente en circulación, y que cada acción paga un dividendo de \$1.00. El dividendo preferente anual sería de  $$10,000$  (10,000 acciones  $\times$  \$1.00). Los \$10,000 se restan de cada uno de los subtotales de los ingresos (líneas 1, 3 y 5), lo cual da como resultado los siguientes cálculos de UPA para Greg's Groovy Tunes:

 Utilidades por acción de capital común (20,000 acciones comunes en circulación & 10,000 acciones preferentes en circulación):

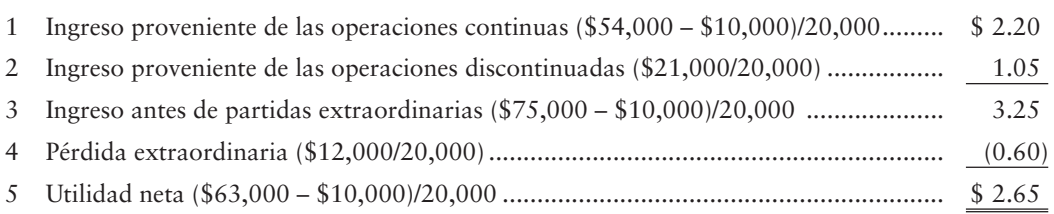

#### Utilidades por acción básicas y diluidas

Algunas corporaciones deben reportar dos conjuntos de cifras de UPA, como sigue:

- UPA basadas en las acciones comunes en circulación (UPA básicas).
- UPA basadas en las acciones comunes en circulación más las acciones adicionales de capital común, que surgirían si se intercambiaran acciones preferentes convertibles (u otras partidas diluyentes) por acciones comunes (UPA *diluidas*). Las UPA diluidas siempre son más bajas que las UPA básicas.

# Estado de utilidades retenidas

El estado de utilidades retenidas reporta cómo se desplazó la compañía desde su saldo inicial de Utilidades retenidas hasta su saldo final durante un periodo. Este estado no es totalmente nuevo.

La figura 12-11 muestra el estado de utilidades retenidas de Greg's Groovy Tunes para 2010.

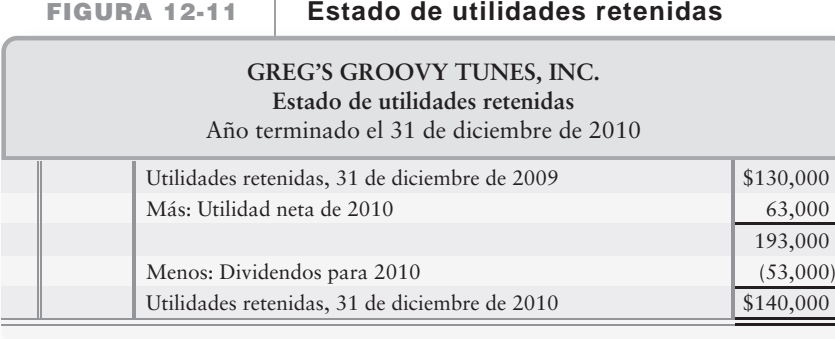

Los dividendos corporativos aparecen donde estarían los retiros si estuviéramos hablando de negocios propios o de sociedades. La utilidad neta de Greg's Groovy Tunes proviene del estado de resultados de la figura 12-10. Todos los demás datos son supuestos.

### Estado combinado de resultados y de utilidades retenidas

Las compañías pueden reportar el estado de resultados y las utilidades retenidas en un solo estado. La figura 12-12 ilustra cómo Greg's Groovy Tunes combinaría su estado de resultados y su estado de utilidades retenidas.

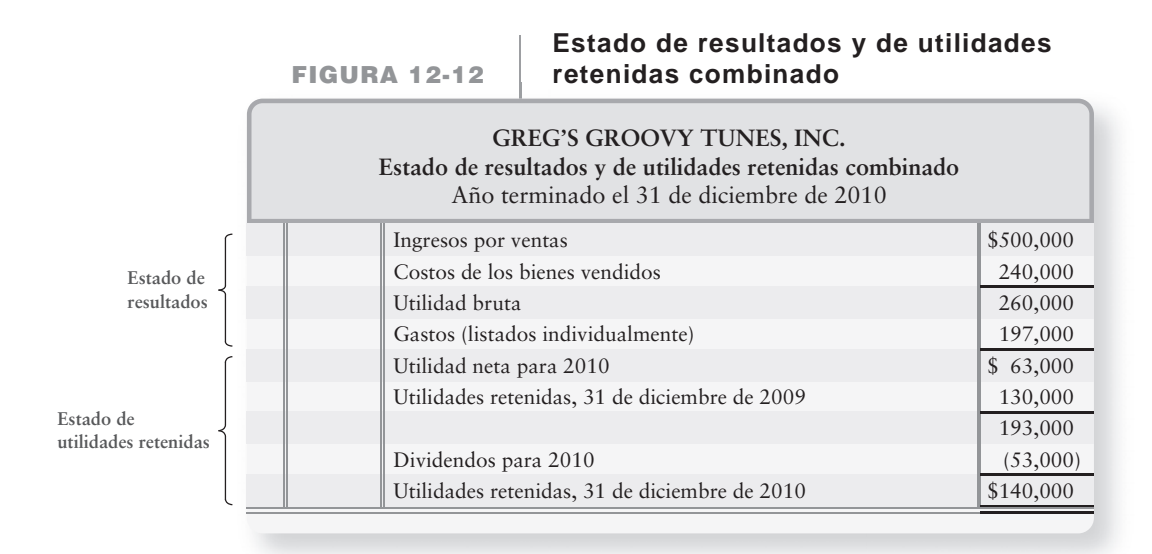

## Ajustes de periodos anteriores

Una compañía puede cometer un error contable. Después de que los libros se cierran, Utilidades retenidas mantienen el error, y su saldo sigue siendo incorrecto hasta que se corrija. Las correcciones a las utilidades retenidas por errores cometidos en un periodo anterior se denominan **ajustes de periodos anteriores**. Un ajuste de un periodo anterior aumenta o disminuye el saldo inicial de Utilidades retenidas y debe aparecer en ese estado.

En años recientes, ha habido más ajustes de periodos anteriores que en los 20 años anteriores en forma combinada. Muchas compañías han vuelto a expresar sus utilidades netas para corregir errores contables. Como ejemplo, suponga que Greg's Groovy Tunes registró \$30,000 de gastos por impuesto sobre ingresos en 2009. El monto correcto del impuesto sobre ingresos fue de \$40,000. Este error

- subestimó el gasto por impuesto sobre ingresos en \$10,000, y
- sobreestimó la utilidad neta en \$10,000.

En 2010 Greg's pagó \$10,000 adicionales de impuestos para el año anterior. El ajuste del periodo anterior de Greg's disminuyó las utilidades retenidas como se indica en la figura 12-13 (todos los montos son supuestos):

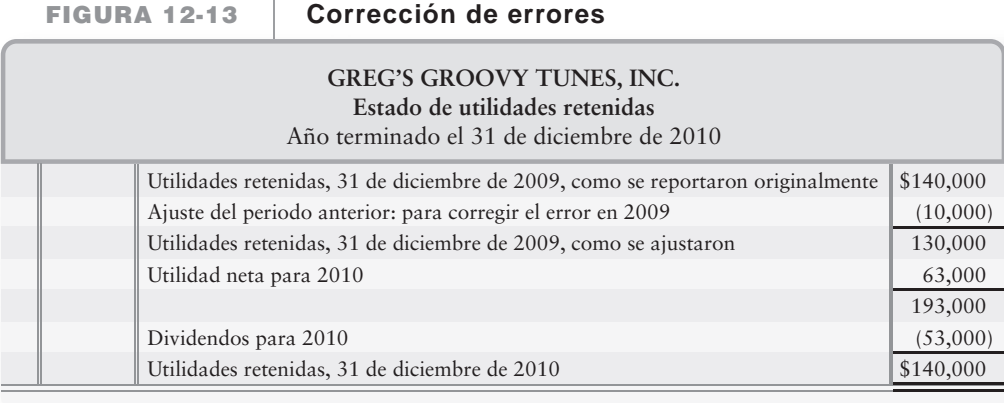

## Forma de reportar ingresos de carácter amplio

Como hemos visto, todas las compañías reportan la utilidad neta o la pérdida neta en el estado de resultados. Sin embargo, existe otra cifra de ingresos. El **ingreso de carácter amplio** (o genérico) es el cambio de la compañía en el capital contable de los accionistas proveniente de todas las fuentes, con excepción de los propietarios. El ingreso de carácter amplio incluye la utilidad neta más algunas ganancias y pérdidas específicas, como sigue:

- Utilidades o pérdidas no realizadas sobre ciertas inversiones
- Ajustes por conversiones en moneda extranjera

Estas partidas no participan en la determinación de la utilidad neta, sino que en lugar de ello se reportan como otros ingresos de carácter amplio. Supongamos, por ejemplo, que Greg's tuviera ganancias no realizadas de \$1,000 provenientes de inversiones en 2010. El ingreso de carácter amplio de Greg's en 2010 sería como se indica en la figura 12-14.

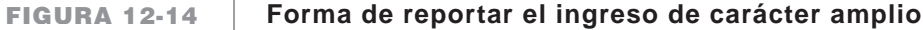

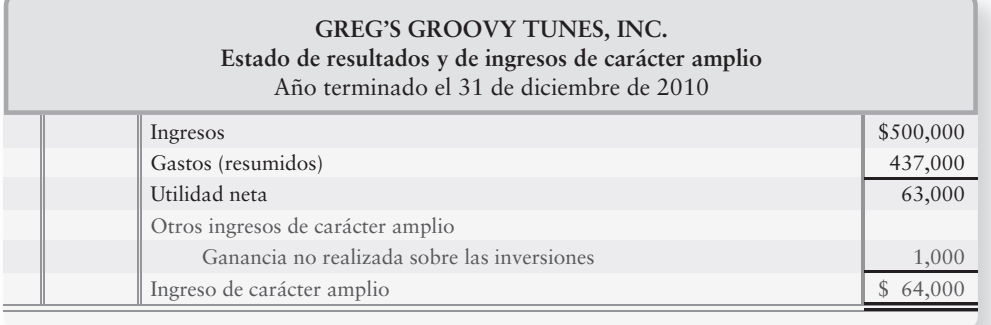

Las utilidades por acción se aplican únicamente a la utilidad neta y a sus componentes, como se expuso anteriormente. Las utilidades por acción *no* se reportan para los otros ingresos de carácter amplio.

# Lineamientos para la toma de decisiones

### ANÁLISIS DE UN ESTADO DE RESULTADOS CORPORATIVO

Suponga que tres años después de salir de la universidad, usted ha ahorrado \$5,000 y que está listo para empezar a invertir. ¿Dónde empezaría? Podría empezar con un análisis de los estados de resultados de **IHOP**, **NIKE** e **Intel**. Estos lineamientos para la toma de decisiones le ayudarán a analizar un estado de resultados corporativo.

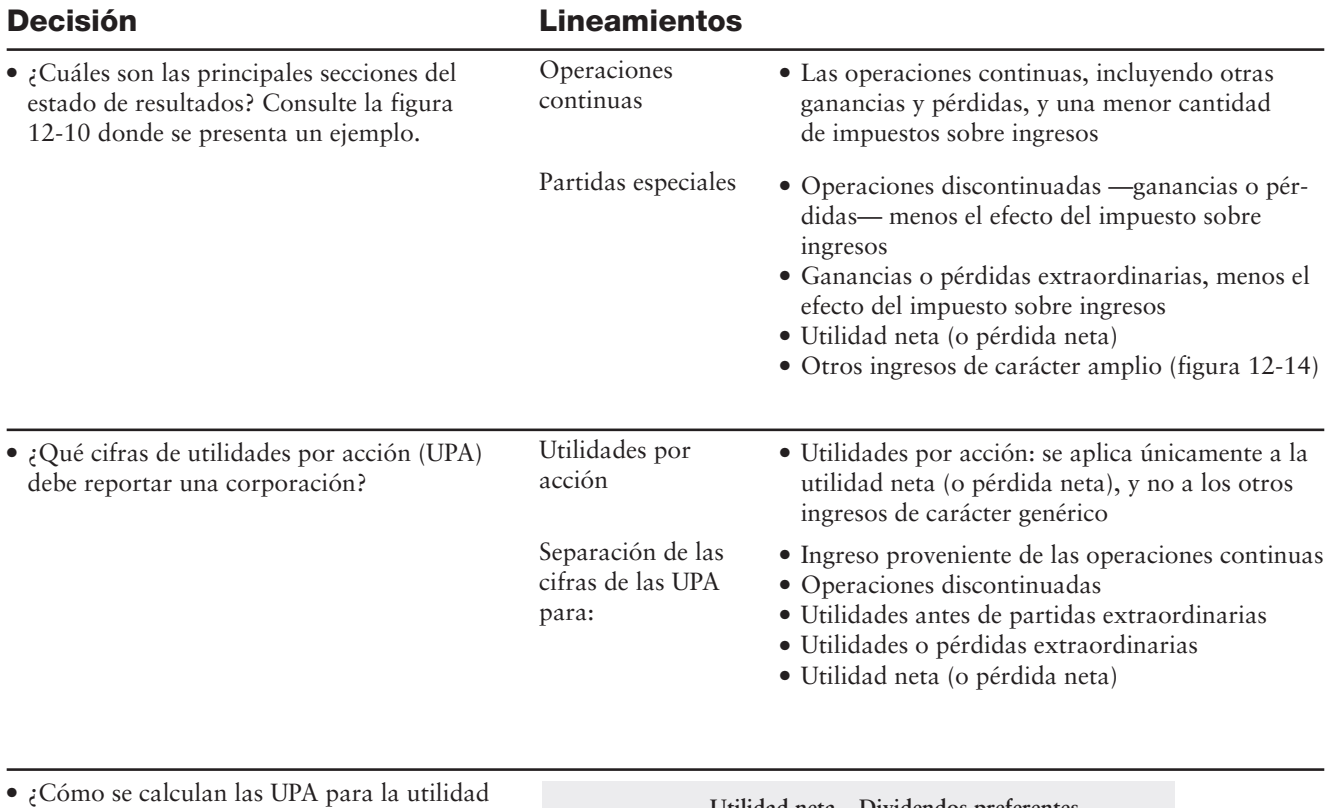

neta? **Utilidad neta – Dividendos preferentes**  $N$ úmero promedio de acciones comunes en circulación

# Problema de resumen 2

La siguiente información se tomó del mayor general de Calenergy Corporation al 31 de diciembre de 2011.

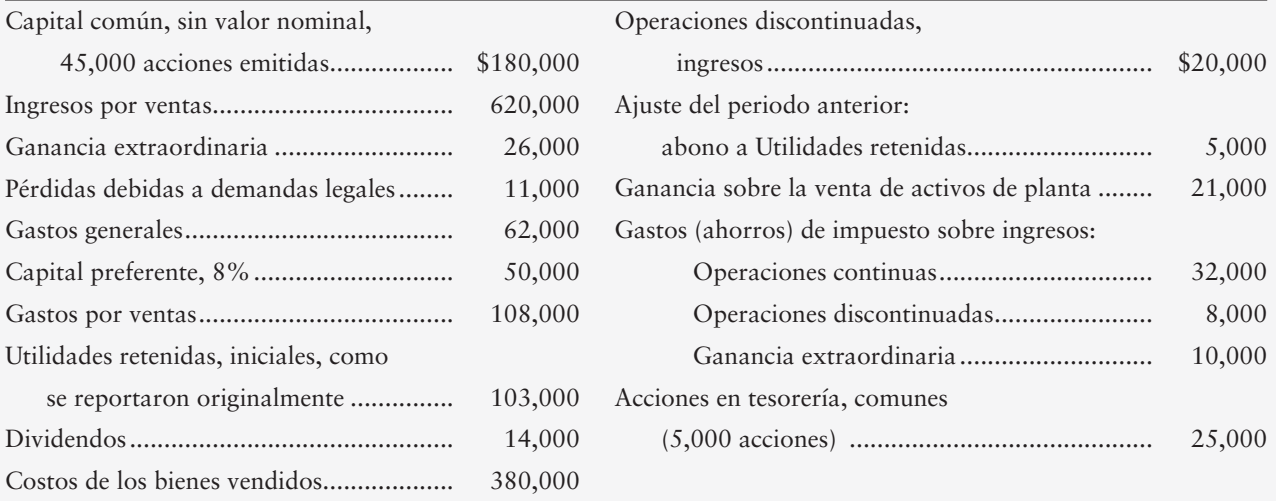

#### **Se requiere**

**1.** Preparar un estado de resultados de una sola etapa y un estado de utilidades retenidas para Calenergy Corporation, por el año que terminó el 31 de diciembre de 2011. Incluya la presentación de las UPA y muestre sus cálculos. Calenergy no tuvo cambios en sus cuentas de acciones durante el año.

# Solución

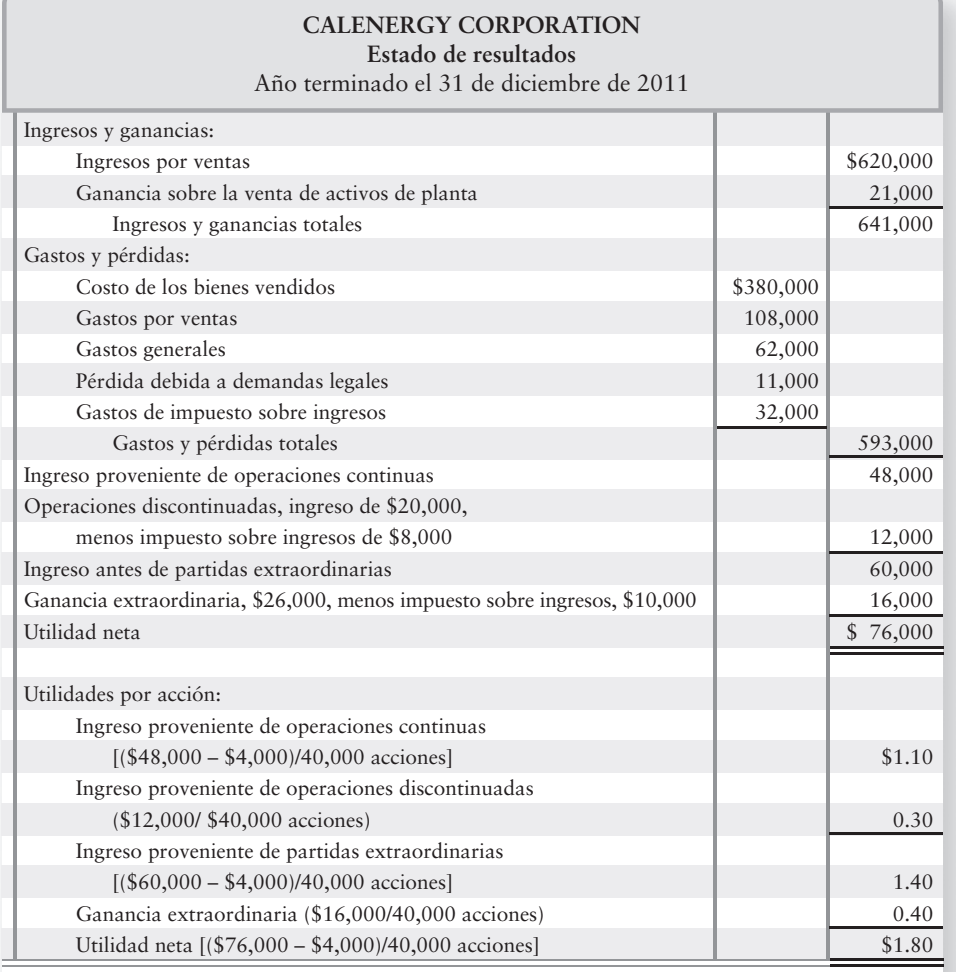

**Ingresos – Dividendos preferentes Promedio de acciones comunes en circulación UPA =**

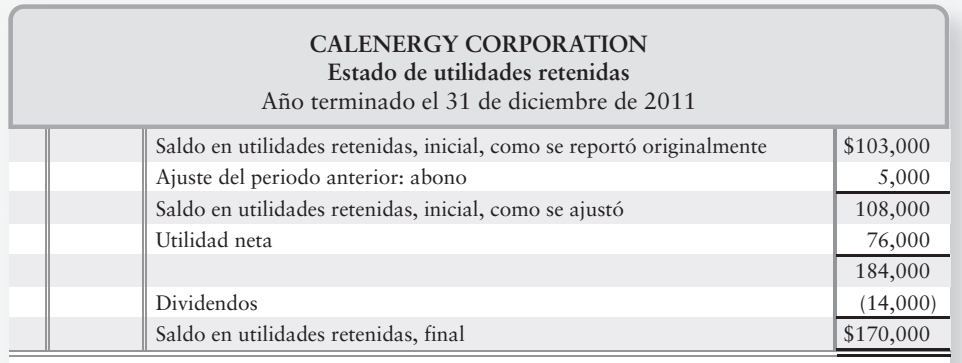

# Repaso Corporaciones: Efectos sobre las utilidades retenidas y sobre el estado de resultados

25% del capital emitido.

# $\blacksquare$  Vocabulario contable

#### **Acción en tesorería (p. 647)**

El propio capital de una corporación que ha sido emitido y posteriormente se vuelve a adquirir.

#### **Ajustes de periodos anteriores (p. 660)**

Una corrección a las utilidades retenidas por un error de un periodo anterior.

#### **Asiento de memorando (p. 646)**

Un asiento de diario que "nota" un evento significativo, pero que no tiene cantidad de cargo o de abono.

#### **Asignación de las utilidades retenidas (p. 651)**

Restricción de una porción de las utilidades retenidas que se registra mediante un asiento de diario formal.

#### **Dividendo en acciones (p. 642)**

Una distribución hecha por una corporación sobre sus propias acciones entre sus accionistas.

### **Dividendo en acciones grande (p. 643)**

Un dividendo en acciones del 25% o más del capital emitido.

#### **Dividendo en acciones pequeño (p. 643)** Un dividendo en acciones de menos del 20 a

**Ganancias y pérdidas extraordinarias (p. 657)**

Una ganancia o una pérdida que es tanto inusual como infrecuente para la compañía. También se denominan **partidas extraordinarias**.

#### **Ingreso de carácter amplio (p. 661)**

Cambio de una compañía en el capital contable de los accionistas proveniente de todas las fuentes, con excepción de los propietarios.

#### **Partición de acciones (p. 645)**

Un incremento en el número de acciones de capital en circulación, acompañado de una reducción proporcional en el valor de las acciones.

#### **Partida extraordinaria (p. 657)**

Una ganancia o una pérdida que es tanto inusual como infrecuente para la compañía. También se denomina ganancia y pérdida extraordinaria.

#### **Segmento del negocio (p. 657)**

Una de varias divisiones separadas de una compañía.

#### **Utilidades por acción (UPA) (p. 658)**

Monto de la utilidad neta de una compañía por cada acción de su capital en circulación.

# $\blacksquare$  Repaso rápido

- **1.** Un dividendo en acciones
	- *a*) incrementa las Utilidades retenidas.
	- *b*) disminuye el Capital común.
	- *c*) no tiene efecto sobre el capital contable total.
	- *d*) Todas las anteriores.
- **2.** En un dividendo en acciones pequeño
	- *a*) las Utilidades retenidas reciben un cargo por el valor de mercado de las acciones emitidas.
	- *b*) la utilidad neta siempre disminuye.
	- *c*) el capital pagado en exceso del valor nominal recibe un cargo por la diferencia entre los cargos a Utilidades retenidas y a Capital común.
	- *d*) El capital común recibe un cargo por el valor nominal de las acciones emitidas.
- **3.** Las particiones de acciones
	- *a*) disminuyen el valor nominal por acción.
	- *b*) aumentan el número de acciones de capital emitidas.
	- *c*) tanto *a* como *b*.
	- *d*) Ninguna de las anteriores.
- **4.** El propio capital de una compañía que ha sido emitido y vuelto a adquirir se denomina
	- *a*) acciones en circulación.
	- *b*) acciones emitidas.
	- *c*) acciones en tesorería.
	- *d*) acciones con dividendos.
- **5.** Suponga que una compañía paga \$10 por acción para comprar 1,000 de sus acciones comunes con valor nominal de \$1 en calidad de acciones en tesorería. La compra de las acciones en tesorería
	- *a*) incrementa el capital contable total en \$10,000.
	- *b*) disminuye el capital contable total en \$1,000.
	- *c*) disminuye el capital contable total en \$10,000.
	- *d*) incrementa el capital contable total en \$1,000.
- **6.** Suponga que un cierto banco requiere que XO, Co., mantenga por lo menos \$100,000 en Utilidades retenidas. Los \$100,000 se presentarían como
	- *a*) un pasivo a largo plazo.
	- *b*) una restricción a Utilidades retenidas.
	- *c*) un pasivo circulante.
	- *d*) una razón de la restricción de los \$100,000 dividida entre Utilidades retenidas totales.
- **7.** Como se muestra en la figura 12-10, Greg's Groovy Tunes tendría más probabilidades de obtener una utilidad neta de \$x el año siguiente. ¿Cuál es el valor de \$x?
	- *a*) \$90,000.
	- *b*) \$54,000.
	- *c*) \$63,000.
	- *d*) \$79,000.
- **8.** ¿Cuál de los siguientes eventos sería una pérdida extraordinaria?
	- *a*) Una pérdida sobre las operaciones discontinuadas.
	- *b*) Una pérdida debida a un temblor de tierra.
	- *c*) Una pérdida sobre la venta de equipo.
	- *d*) Todas las anteriores son partidas extraordinarias.
- **9.** ¿Cuál es el estadístico más ampliamente seguido en los negocios?
	- *a*) Las utilidades por acción.
	- *b*) Los dividendos.
	- *c*) La utilidad bruta.
	- *d*) Las utilidades retenidas.
- **10.** Las utilidades por acción *no* se calculan para
	- *a*) Las partidas extraordinarias.
	- *b*) Los ingresos de carácter amplio.
	- *c*) Las operaciones discontinuadas.
	- *d*) La utilidad neta.

Las respuestas se proporcionan después de la sección Aplicación de conocimientos, véase p. 680.

# Evaluación del progreso

# $\blacksquare$  Ejercicios cortos

#### **EC12-1** *(Objetivo de aprendizaje 1)* **Registro de un dividendo en acciones pequeño [5 a 10 min]**

Waveside Pool Supply tiene 16,000 acciones de capital común en circulación con un valor nominal de \$3. Waveside distribuye un dividendo en acciones de 10%, cuando el valor de mercado de sus acciones es de \$15 por acción.

#### **Se requiere**

- **1.** Registrar en el diario la distribución del dividendo en acciones de Waveside al 31 de julio. No se requiere de una explicación.
- **2.** ¿Cuál es el efecto general del dividendo en acciones sobre los activos totales de Waveside?
- **3.** ¿Cuál es el efecto general sobre el capital contable total de los accionistas?
- **EC12-2** *(Objetivo de aprendizaje 1)* **Comparación y contraste entre los dividendos en efectivo y los dividendos en acciones [5 a 10 min]**

Compare y contraste la contabilidad de los dividendos en efectivo y de los dividendos en acciones.

#### **Se requiere**

- **1.** En el espacio en blanco, insertar ya sea "Dividendos en efectivo", "Dividendos en acciones" o "Ambos, dividendos en efectivo y dividendos en acciones", para completar cada uno de los siguientes enunciados:
	- *a*) disminuyen las Utilidades retenidas.
	- *b*) no tiene(n) efecto sobre un pasivo.
	- *c*) incrementan el capital pagado en la misma cantidad en la que disminuyen las Utilidades retenidas.
	- *d*) \_\_\_\_\_\_\_\_\_\_\_\_\_\_\_ disminuyen tanto los activos totales como el capital contable de los accionistas, dando como resultado una disminución en el tamaño de la compañía.
- **EC12-3** *(Objetivo de aprendizaje 2)* **Contabilidad de una partición en acciones [5 a 10 min]** Décor City Imports reportó recientemente el siguiente capital contable de los accionistas (adaptado y en millones, excepto el valor nominal por acción):

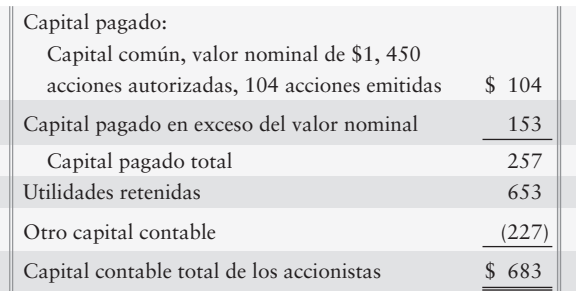

Suponga que Décor City dividió sus acciones comunes al 2 por 1 para disminuir el precio de mercado de sus acciones. Las acciones de la compañía se estaban negociando a \$17 inmediatamente antes de la partición.

#### **Se requiere**

- **1.** Preparar la sección del capital contable de los accionistas en el balance general de Décor City Imports, después de la partición de acciones.
- **2.** ¿Los saldos de las cuentas cambiaron o permanecieron iguales después de la partición de acciones?

#### **EC12-4** *(Objetivo de aprendizaje 3)* **Contabilidad de la compra y la venta de acciones en tesorería [10 min]**

Bargain Central Furniture, Inc., realizó las siguientes transacciones con acciones en tesorería:

- Adquirió 1,300 acciones del capital común de la compañía con valor nominal de \$1 *a***)** como acciones en tesorería, pagando en efectivo \$6 por acción.
- Vendió en efectivo 700 acciones del capital en tesorería a razón de \$9 por acción. *b***)**

#### **Se requiere**

- **1.** Registrar en el diario estas transacciones. No se requieren explicaciones.
- **2.** Mostrar cómo reportará Bargain Central las acciones en tesorería en su balance general al 31 de diciembre de 2010, después de efectuar las dos transacciones. Al presentar las acciones en tesorería, reporte únicamente en la cuenta de Capital en tesorería. Puede ignorar todas las demás cuentas.

#### **EC12-5** *(Objetivo de aprendizaje 4)* **Interpretación de una restricción sobre las utilidades retenidas [5 min]**

AD Corporation reportó el siguiente capital contable de los accionistas:

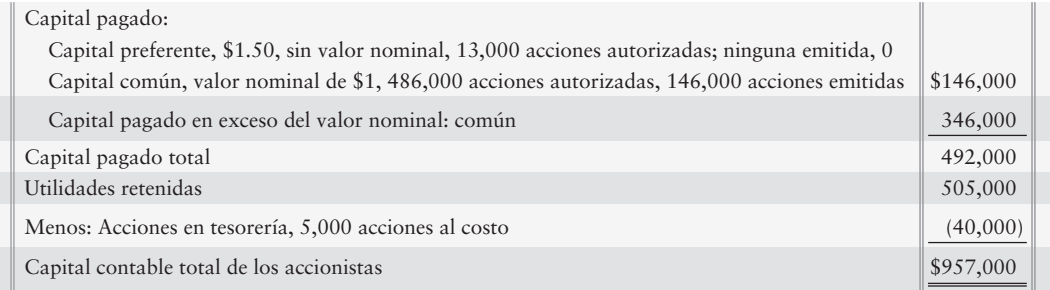

#### **Se requiere**

- **1.** El contrato de AD Corporation con su prestamista bancario restringe los pagos de dividendos de AD al costo de las acciones en tesorería que mantenga la compañía. ¿Qué cantidad de dividendos puede declarar AD?
- **2.** ¿Por qué un prestamista bancario restringiría los pagos de dividendos de una corporación y las adquisiciones de acciones en tesorería?

#### **EC12-6** *(Objetivo de aprendizaje 5)* **Preparación de un estado de resultados corporativo [5 a 10 min]**

Considere el estado de resultados sencillo que estudiamos en el capítulo 1 y el estado de resultados más complejo que vimos en este capítulo.

#### **Se requiere**

**1.** Listar las principales partes de un estado de resultados corporativo complejo para WRS Athletic Clubs, Inc., para el año que terminó el 31 de diciembre de 2011. Incluya todas las partes más importantes del estado de resultados, empezando con los ingresos por ventas netos y terminando con la utilidad neta (la pérdida neta). Se pueden ignorar los montos en dólares y las utilidades por acción.

#### **EC12-7** *(Objetivo de aprendizaje 5)* **Explicación de las partidas de un estado de resultados corporativo [10 min]**

Considere un estado de resultados corporativo.

#### **Se requiere**

- **1.** ¿Cómo se mide la utilidad bruta?
- **2.** ¿Cuál es el título de aquellas partidas que son tanto inusuales como infrecuentes?
- **3.** ¿Qué cifra de ingresos es el mejor predictor de la utilidad neta futura?
- **4.** ¿Cuál es la "línea del fondo"?
- **5.** ¿Que significan las siglas UPA?

#### **EC12-8** *(Objetivo de aprendizaje 5)* **Preparación de un estado de resultados corporativo [10 a 15 min]**

Los registros contables de OLP Corporation incluyen las siguientes partidas, las cuales se presentan sin seguir ningún orden específico, al 31 de diciembre de 2012:

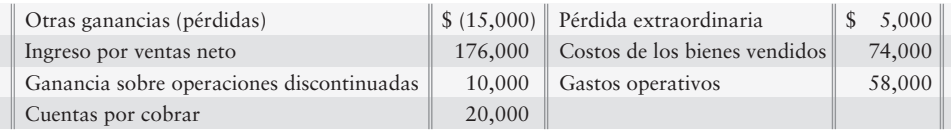

A todas las partidas se aplica un impuesto sobre ingresos de 40%.

#### **Se requiere**

**1.** Preparar el estado de resultados de OLP para el año que terminó el 31 de diciembre de 2012. Omita las utilidades por acción.

*Nota: El ejercicio corto 12-9 debería realizarse tan sólo después de terminar el ejercicio corto 12-8.*

**EC12-9** *(Objetivo de aprendizaje 5)* **Forma de reportar las utilidades por acción [10 a 15 min]** Regrese a los datos de OLP en el ejercicio corto 12-8. OLP tuvo 10,000 acciones de capital común en circulación durante 2012. OLP declaró y pagó dividendos preferentes de \$1,000 durante 2012.

#### **Se requiere**

- **1.** Mostrar cómo reportó OLP los datos de las UPA en su estado de resultados de 2012.
- **EC12-10** *(Objetivo de aprendizaje 5)* **Interpretación de los datos de las utilidades por acción [10 min]**

Wells-Carolina, Inc., tiene acciones preferentes en circulación.

#### **Se requiere**

- **1.** Obtener la ecuación básica para calcular las utilidades por acción de capital común para la utilidad neta.
- **2.** Presentar todas las partidas de ingresos, para las cuales Wells-Carolina debe reportar los datos de las UPA.

*Nota: El ejercicio corto 12-11 debería realizarse tan sólo después de terminar el ejercicio corto 12-8.*

**EC12-11** *(Objetivo de aprendizaje 5)* **Forma de reportar el ingreso de carácter amplio [5 a 10 min]** 

> Use los datos de OLP en el ejercicio corto 12-8. Además, OLP tuvo ganancias no realizadas de \$4,500 sobre ciertas inversiones durante 2012.

#### **Se requiere**

- **1.** Empezar con la utilidad neta de OLP proveniente del ejercicio corto 12-8 y mostrar cómo reportaría la compañía otros ingresos de carácter amplio en su estado de resultados de 2012.
- **2.** ¿Debería OLP reportar las utilidades por acción para otros ingresos de carácter amplio?
- **EC12-12** *(Objetivo de aprendizaje 5)* **Forma de reportar un ajuste de un periodo anterior [10 min]**  Real Statistical Research, Inc., (RSRI) terminó 2010 con utilidades retenidas de \$72,000. Durante 2011 RSRI obtuvo una utilidad neta de \$85,000 y declaró dividendos por \$25,000. También durante 2011, RSRI obtuvo un reembolso de impuestos de \$22,000 por parte del fisco (Internal Revenue Service). Una auditoría fiscal reveló que RSRI pagó demasiados impuesto sobre ingresos en 2009.

#### **Se requiere**

**1.** Preparar el estado de utilidades retenidas de Real Statistical Research para el año que terminó el 31 de diciembre de 2011, y reportar el ajuste del periodo anterior.

# $\blacksquare$  Ejercicios

**E12-13** *(Objetivo de aprendizaje 1)* **Registro en el diario de un dividendo en acciones y forma de reportar el capital contable de los accionistas [10 a 15 min]**

El capital contable de los accionistas de Seabury Occupational Therapy, Inc., al 31 de diciembre de 2009, se presenta a continuación:

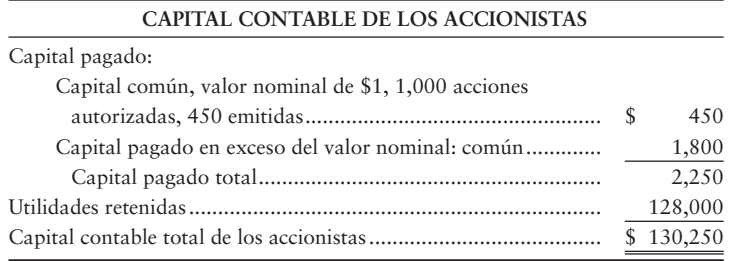

El 30 de abril de 2010, el precio de mercado del capital común de Seabury era de \$17 por acción y la compañía distribuyó un dividendo en acciones de 10%.

#### **Se requiere**

- **1.** Registrar en el diario la distribución del dividendo en acciones.
- **2.** Preparar la sección del capital contable de los accionistas en el balance general, después del dividendo en acciones.

#### **E12-14** *(Objetivo de aprendizaje 1)* **Registro en el diario de dividendos en efectivo y de dividendos en acciones [10 a 15 min]**

Pottery Schools, Inc., está autorizada para emitir 100,000 acciones de capital común con un valor nominal de \$1. La compañía emitió 71,000 acciones a un precio de \$5 por acción. Cuando el precio de mercado de las acciones comunes era de \$7 por acción, Pottery distribuyó un dividendo en acciones de 10%. Posteriormente, Pottery declaró y pagó un dividendo en efectivo de \$0.20 por acción.

#### **Se requiere**

- **1.** Registrar en el diario la distribución del dividendo en acciones.
- **2.** Registrar en el diario tanto la declaración como el pago del dividendo en efectivo.
- **E12-15** *(Objetivos de aprendizaje 1, 2, 3)* **Efecto de los dividendos en acciones, de las particiones de acciones y de las transacciones con acciones en tesorería [10 a 15 min]** Muchos tipos de transacciones llegan a afectar al capital contable de los accionistas.

#### **Se requiere**

- **1.** Identificar los efectos de las siguientes transacciones sobre el capital contable total de los accionistas. Cada transacción es independiente.
- Un dividendo en acciones de 10%. Antes del dividendo, había en circulación 560,000 acciones de *a*) capital común con valor nominal de \$1; el valor de mercado era de \$8 en el momento del dividendo.
- Una partición de acciones de 2 por 1. Antes de la partición, había en circulación 64,000 acciones *b*) de capital común con valor nominal de \$1.
- La compra de 1,300 acciones del capital en tesorería (valor nominal de \$0.50) a \$4 por acción. *c*)
- La venta de 300 acciones del capital en tesorería con valor nominal de \$.50 a \$9 por acción. *d*)
	- El costo de las acciones en tesorería fue de \$4 por acción.

#### **E12-16** *(Objetivo de aprendizaje 2)* **Forma de reportar el capital contable de los accionistas después de una partición de acciones [10 a 15 min]**

Rattler Golf Club, Corp., tenía el siguiente capital contable de los accionistas al 31 de diciembre de 2011:

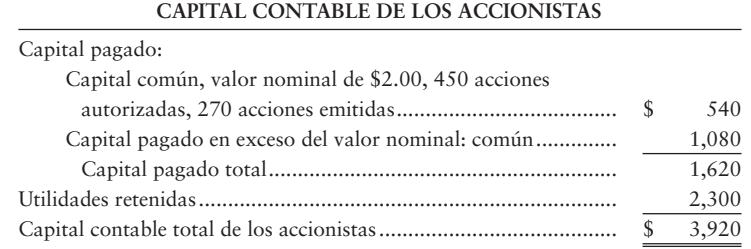

El 30 de junio de 2012, Rattler hizo una partición de su capital común al 2 por 1.

#### **Se requiere**

- **1.** Hacer el asiento de memorándum para registrar la partición de acciones.
- **2.** Preparar la sección del capital contable de los accionistas en el balance general inmediatamente después de la partición.
- **E12-17** *(Objetivo de aprendizaje 3)* **Registro en el diario de transacciones con acciones en tesorería [10 a 15 min]**

A continuación se presentan las transacciones con acciones en tesorería de Mr. Magoo Driving School, Inc.:

- Feb 4 Emitió 27,000 acciones de capital común con valor nominal de \$1 a \$12 por acción.
- Abr 22 Compró 800 acciones del capital en tesorería a \$16 por acción
- Ago 22 Vendió 200 acciones del capital en tesorería a \$18 por acción

#### **Se requiere**

**1.** Registrar en el diario las transacciones.

**E12-18** *(Objetivo de aprendizaje 3)* **Registro en el diario de transacciones con acciones en tesorería y forma de reportar el capital contable de los accionistas [10 a 15 min]** Frontier Amusements Corporation tenía el siguiente capital contable de los accionistas al 30 de noviembre:

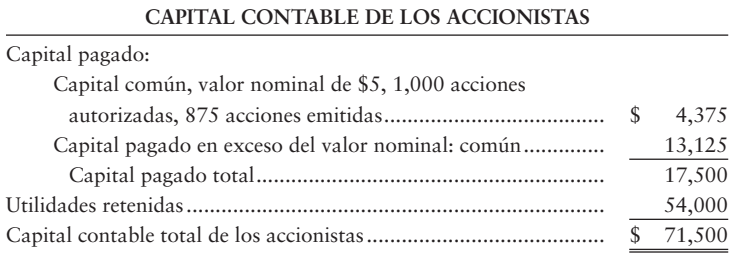

El 30 de diciembre, Frontier compró 125 acciones del capital en tesorería a \$12 por acción.

#### **Se requiere**

- **1.** Registrar en el diario la compra de las acciones en tesorería.
- **2.** Preparar la sección del capital contable de los accionistas en el balance general al 31 de diciembre.
- **3.** ¿Cuántas acciones de capital común están en circulación después de la compra de las acciones en tesorería?

#### **E12-19** *(Objetivo de aprendizaje 4)* **Forma de reportar una restricción sobre las utilidades retenidas [10 a 15 min]**

El contrato mediante el cual Perfecto Printers emitió su deuda a largo plazo requiere la restricción de \$200,000 sobre el saldo de las utilidades retenidas de la compañía. El total de las utilidades retenidas es de \$570,000, y el capital común, sin valor nominal, tiene un saldo de \$30,000.

#### **Se requiere**

- **1.** Reportar el capital contable de los accionistas en el balance general de Perfecto, suponiendo lo siguiente:
	- *a*) Perfecto revela la restricción en una nota. Escriba esa nota.
	- *b*) Perfecto asigna las utilidades retenidas por el monto de la restricción y no incluye ninguna nota en sus estados financieros.

#### **E12-20** *(Objetivo de aprendizaje 5)* **Preparación de un estado de resultados de etapas múltiples [10 a 15 min]**

Los registros contables de Zoom Photographic Supplies, Inc., incluyen lo siguiente para 2012:

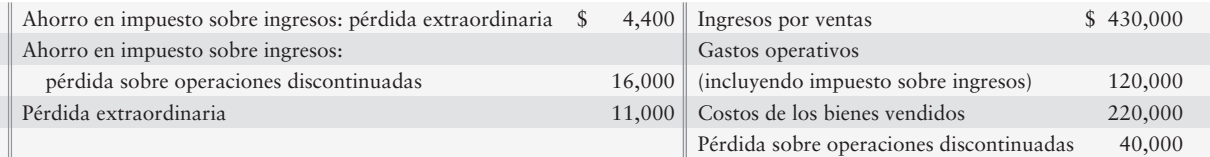

#### **Se requiere**

**1.** Preparar el estado de resultados de etapas múltiples de Zoom para 2012. Omita las utilidades por acción.

#### **E12-21** *(Objetivo de aprendizaje 5)* **Cálculo de UPA [5 a 10 min]**

Submarine, Corp., obtuvo una utilidad neta de \$110,000 en 2011. Los libros de Submarine incluyen las siguientes cifras:

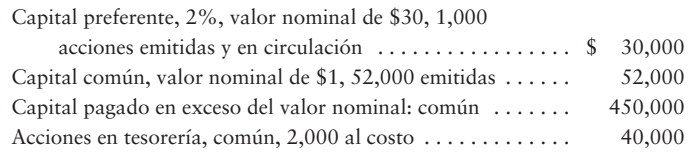

#### **Se requiere**

**1.** Calcular las UPA de Submarine para el año.

#### **E12-22** *(Objetivo de aprendizaje 5)* **Cálculo de UPA [10 a 15 min]**

Prep Academy Surplus tuvo 50,000 acciones de capital común y 9,000 acciones de capital preferente al 4%, con valor nominal de \$5, en circulación hasta el 31 de diciembre de 2010. El ingreso proveniente de las operaciones continuas de 2010 fue de \$120,000; en tanto que la pérdida sobre las operaciones discontinuadas (neto del ahorro en impuesto sobre ingresos) fue de \$8,000. Prep también tuvo una ganancia extraordinaria (neto de impuestos) de \$19,000.

#### **Se requiere**

- **1.** Calcular los montos de las UPA de Prep para 2010, empezando con el ingreso proveniente de las operaciones continuas.
- **E12-23** *(Objetivo de aprendizaje 5)* **Preparación de un estado de resultados y de un estado de utilidades retenidas en forma combinada [10 min]**

Golden Times Express Company tuvo utilidades retenidas de \$160 millones al 31 de diciembre de 2010. La compañía reportó estas cifras para 2011:

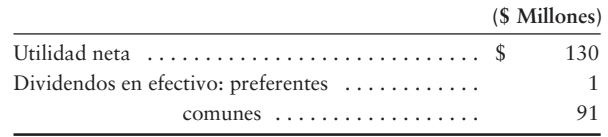

#### **Se requiere**

- **1.** Empezando con la utilidad neta, preparar un estado de resultados y de utilidades retenidas en forma combinada para Golden Times Express Company, para el año que terminó el 31 de diciembre de 2011.
- **E12-24** *(Objetivo de aprendizaje 5)* **Preparación de un estado de utilidades retenidas [10 min]**  Rachel Lou Bakery, Inc., reportó un ajuste de un periodo anterior en 2010. Un error contable ocasionó que la utilidad neta de años anteriores quedara sobreestimada en \$2,000. Las utilidades retenidas al 31 de diciembre de 2009, como se reportaron anteriormente, permanecían en \$46,000. La utilidad neta para 2010 fue de \$76,000 y los dividendos fueron de \$25,000.

#### **Se requiere**

- **1.** Preparar el estado de utilidades retenidas de la compañía para el año que terminó el 31 de diciembre de 2010.
- **E12-25** *(Objetivo de aprendizaje 5)* **Preparación de un estado de resultados y de utilidades retenidas en forma combinada [10 min]**

Durante 2011, Newfoundland, Corp., obtuvo un ingreso proveniente de las operaciones continuas de \$136,000. La compañía también vendió un segmento del negocio (operaciones discontinuadas) con una pérdida de \$36,000 y tuvo una ganancia extraordinaria de \$14,000. Al final del año, Newfoundland tuvo una pérdida no realizada sobre inversiones de \$8,000.

#### **Se requiere**

- **1.** Calcular la utilidad neta de Newfoundland y el ingreso de carácter amplio para 2011. Todos los montos son después de deducir los impuestos por ingresos.
- **2.** ¿Qué cifra final de las UPA debería reportar Newfoundland para 2011? Nombre la partida e indique su monto. Newfoundland tenía 50,000 acciones de capital común (y ninguna acción preferente) en circulación.

# - Problemas **(Grupo A)**

#### **P12-26A** *(Objetivos de aprendizaje 1, 2, 3)* **Registro en el diario de transacciones con el capital contable de los accionistas [20 a 25 min]**

Airborne Manufacturing, Co., realizó las siguientes transacciones durante 2009:

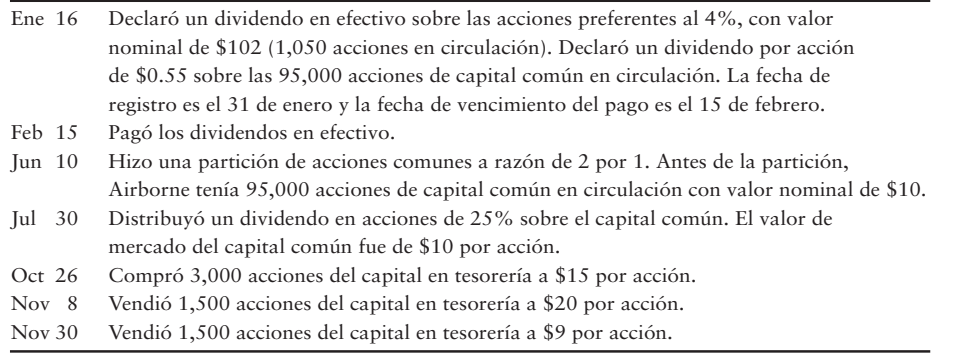

#### **Se requiere**

**1.** Registrar las transacciones en el diario general de Airborne.

#### **P12-27A** *(Objetivos de aprendizaje 1, 3)* **Registro en el diario de dividendos y de transacciones con acciones en tesorería, así como preparación del capital contable de los accionistas [10 a 30 min]**

El balance general de World Foods, al 31 de diciembre de 2011, reportaba 100,000 acciones de capital común autorizadas sin valor nominal, con 15,000 acciones emitidas y un saldo en Capital común de \$170,000. Las utilidades retenidas tenían un saldo de \$125,000. Durante 2012, la compañía realizó las siguientes transacciones selectas:

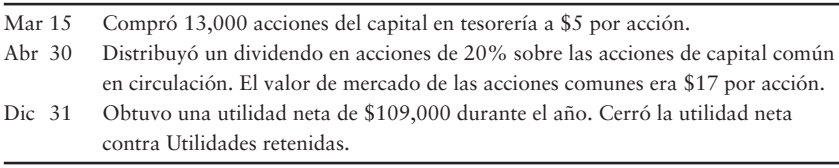

#### **Se requiere**

- **1.** Registrar las transacciones en el diario general. No se requieren explicaciones.
- **2.** Preparar la sección del capital contable de los accionistas en el balance general de World Foods al 31 de diciembre de 2012.
- **P12-28A** *(Objetivos de aprendizaje 1, 3)* **Registro en el diario de dividendos y de transacciones con acciones en tesorería, preparación de un estado de utilidades retenidas y preparación del capital contable de los accionistas [30 a 45 min]**

El balance general de Patrick Management Consulting, Inc., al 31 de diciembre de 2011 reportaba el siguiente capital contable de los accionistas:

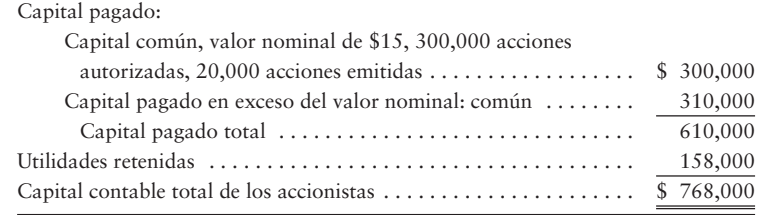

Durante 2012, Patrick realizó las siguientes transacciones selectas:

- Distribuyó un dividendo en acciones de 10% sobre el capital común. El valor de mercado de las acciones de Patrick fue de \$26 por acción. 6 Feb
- Compró 2,000 acciones del capital en tesorería a \$26 por acción. 29 Jul
- Declaró un dividendo en efectivo de \$0.30 por acción sobre las 20,000 acciones de capital común en circulación. La fecha de registro es el 17 de diciembre y la fecha de pago es el 7 de enero de 2013. 27 Nov
- Cerró la utilidad neta de \$86,000 contra Utilidades retenidas. Dic 31

#### **Se requiere**

- **1.** Registrar las transacciones en el diario general.
- **2.** Preparar un estado de utilidades retenidas para el año que terminó el 31 de diciembre de 2012.
- **3.** Preparar la sección del capital contable de los accionistas en el balance general al 31 de diciembre de 2012.
- **P12-29A** *(Objetivos de aprendizaje 4, 5)* **Cálculo de las UPA y forma de reportar una restricción sobre las utilidades retenidas [20 a 25 min]**

La estructura de capital de Rodeswell, Inc., al 31 de diciembre de 2010, incluía 30,000 acciones preferentes de \$2.00 y 40,000 acciones de capital común. Las acciones comunes en circulación durante 2011 totalizaron 40,000 acciones. El ingreso proveniente de las operaciones continuas durante 2011 fue de \$104,000. La compañía descontinuó un segmento de la empresa obteniendo una ganancia de \$20,000, y también tuvo una ganancia extraordinaria de \$10,000. La junta directiva de Rodeswell restringe \$98,000 de utilidades retenidas para las contingencias. Las utilidades retenidas al 31 de diciembre de 2010 fueron de \$98,000 y la compañía declaró dividendos preferentes de \$60,000 durante 2011.

#### **Se requiere**

- **1.** Calcular las utilidades por acción de Rodeswell para 2011. Empiece con el ingreso proveniente de las operaciones continuas. Todos los montos de utilidades y de pérdidas se expresan después de deducir el impuesto sobre ingresos.
- **2.** Mostrar dos formas de reportar la restricción de Rodeswell sobre las utilidades retenidas.

#### **P12-30A** *(Objetivo de aprendizaje 5)* **Preparación de un estado de resultados detallado [25 a 35 min]**

La siguiente información se tomó de los registros contables de Underwood Motorsports, Inc., al 30 de septiembre de 2010.

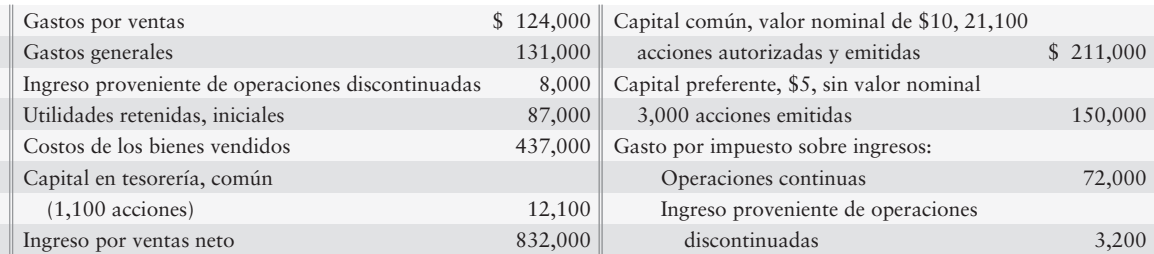

#### **Se requiere**

- **1.** Preparar un estado de resultados de etapas múltiples para Underwood Motorsports para el año fiscal que terminó el 30 de septiembre de 2010. Incluya las utilidades por acción.
- **P12-31A** *(Objetivo de aprendizaje 5)* **Preparación de estado de resultados y de utilidades retenidas combinado y corregido [25 a 35 min]**

Jack Hodges, contador de Home Mortgage Finance, salió lesionado de un accidente en un velero. Otro empleado preparó el estado de resultados acompañante para el año que terminó el 31 de diciembre de 2010.

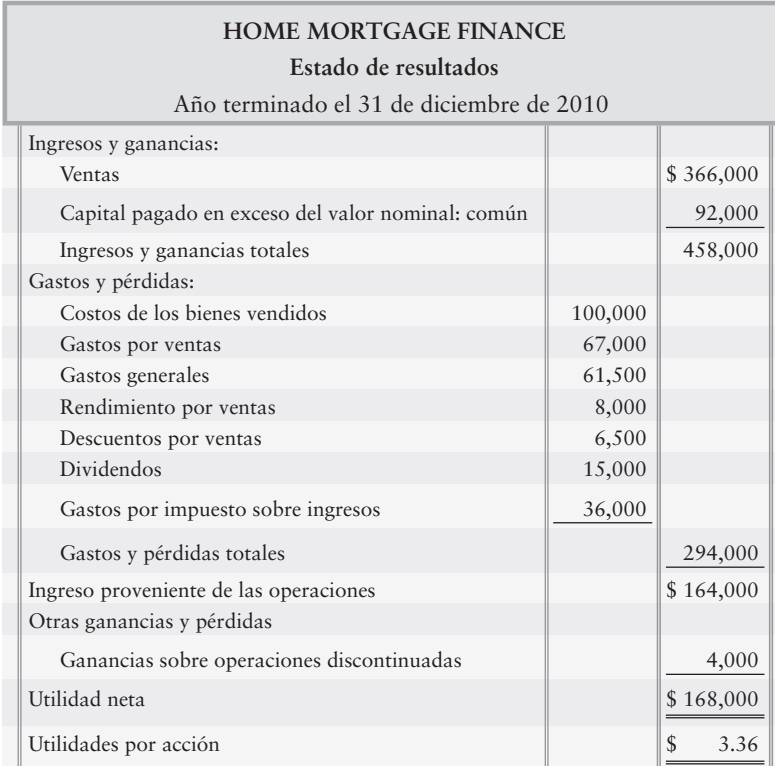

Los montos individuales que se presentan en este estado de resultados son correctos. Sin embargo, algunas cuentas se han reportado incorrectamente, y hay dos partidas que no pertenecen en absoluto al estado de resultados. Además, el impuesto sobre ingresos no se ha aplicado a todas las cifras adecuadas. La tasa del impuesto sobre ingresos para las operaciones discontinuadas fue de 30%. Home Mortgage Finance emitió 56,000 acciones de capital común en 2010 y mantuvo 6,000 acciones como capital en tesorería durante 2010. Las utilidades retenidas al 31 de diciembre de 2009 fueron de \$163,000.

#### **Se requiere**

**1.** Preparar un estado de resultados y de utilidades retenidas combinado y corregido para 2010, incluyendo las utilidades por acción. Prepare el estado de resultados con un formato de una sola etapa.

## - Problemas **(Grupo B)**

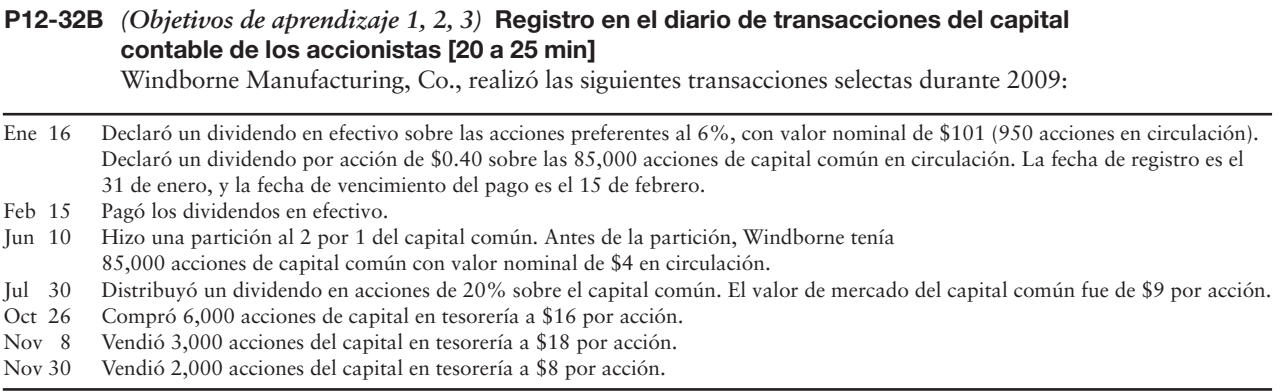

#### **Se requiere**

**1.** Registrar las transacciones en el diario general.

#### **P12-33B** *(Objetivos de aprendizaje 1, 3)* **Registro en el diario de dividendos y de transacciones de acciones en tesorería, así como preparación del capital contable de los accionistas [10 a 30 min]**

El balance general de Mundo Health Foods, al 31 de diciembre de 2011, reportaba 90,000 acciones del capital común sin valor nominal autorizadas con 50,000 acciones emitidas y un saldo en la cuenta de Capital común de \$170,000. Las utilidades retenidas tenían un saldo de \$140,000. Durante 2012, la compañía realizó las siguientes transacciones selectas:

Compró 9,000 acciones del capital en tesorería a \$7 por acción. Mar 15

Distribuyó un dividendo en acciones de 10% sobre las acciones de capital común en circulación. El valor de mercado del capital común era de \$10 por acción. Abr 30

Obtuvo una utilidad neta de \$105,000 durante el año. Cerró la utilidad neta contra Utilidades retenidas. Dic 31

#### **Se requiere**

- **1.** Registrar las transacciones en el diario general. No se requieren explicaciones.
- **2.** Preparar la sección del capital contable de los accionistas en el balance general de Mundo Health Food al 31 de diciembre de 2012.
- **P12-34B** *(Objetivos de aprendizaje 1, 3)* **Registro en el diario de dividendos y de transacciones con acciones en tesorería, preparación de un estado de utilidades retenidas y preparación del capital contable de los accionistas [30 a 45 min]**

El balance general de Collin Management Consulting, Inc., al 31 de diciembre de 2011, reportaba el siguiente capital contable de los accionistas:

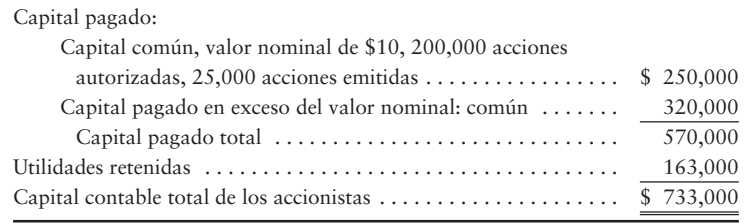

Durante 2012, Collin Management Consulting realizó las siguientes transacciones selectas:

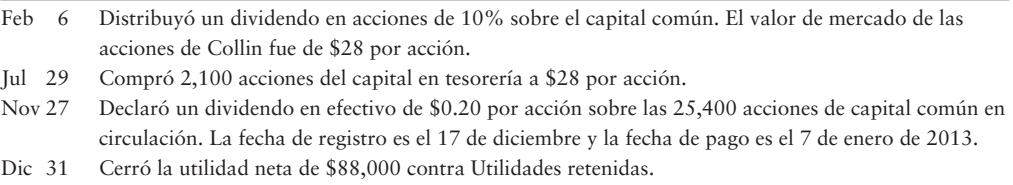

#### **Se requiere**

- **1.** Registrar las transacciones en el diario general.
- **2.** Preparar el estado de utilidades retenidas para el año que terminó el 31 de diciembre de 2012.
- **3.** Preparar la sección del capital contable de los accionistas en el balance general al 31 de diciembre de 2012.

#### **P12-35B** *(Objetivos de aprendizaje 4, 5)* **Cálculo de las UPA y forma de reportar una restricción sobre las utilidades retenidas [20 a 25 min]**

La estructura de capital de Galyinscape, Inc., al 31 de diciembre de 2010, incluía 18,000 acciones de capital preferente de \$1.50 y 40,000 acciones de capital común. Durante 2011 las acciones comunes en circulación fueron 40,000. El ingreso proveniente de las operaciones continuas durante 2011 fue de \$104,000. La compañía descontinuó un segmento de la empresa con una ganancia de \$20,000 y también tuvo una ganancia extraordinaria de \$10,000. La junta directiva de Galyinscape restringe los \$100,000 de utilidades retenidas para contingencias. Las utilidades retenidas al 31 de diciembre de 2010 fueron de \$100,000, y la compañía declaró dividendos en efectivo de \$27,000 durante 2011.

#### **Se requiere**

- **1.** Calcular las utilidades por acción de Galyinscape para 2011. Empiece con los ingresos provenientes de las operaciones continuas. Los montos de las utilidades y las pérdidas se deben expresar después de deducir el impuesto sobre ingresos.
- **2.** Exponer dos formas de reportar la restricción sobre las utilidades retenidas de Galyinscape.

#### **P12-36B** *(Objetivo de aprendizaje 5)* **Preparación de un estado de resultados detallado [25 a 35 min]**

La siguiente información se tomó de los registros de Clarkson Motorsports, Inc., al 30 de septiembre de 2010:

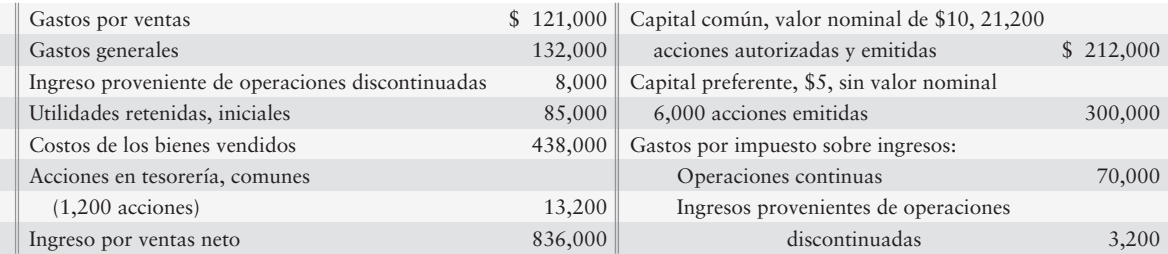

#### **Se requiere**

**1.** Preparar un estado de resultados de etapas múltiples para Clarkson Motorsports para el año fiscal que terminó el 30 de septiembre de 2010. Incluya las utilidades por acción.

#### **P12-37B** *(Objetivo de aprendizaje 5)* **Preparación de un estado de resultados y de utilidades retenidas combinado y corregido [25 a 35 min]**

Joseph Hill, contador de Complete Home Finance, salió lesionado en un accidente de un velero. Otro empleado preparó el siguiente estado de resultados para el año que terminó el 31 de diciembre de 2010:

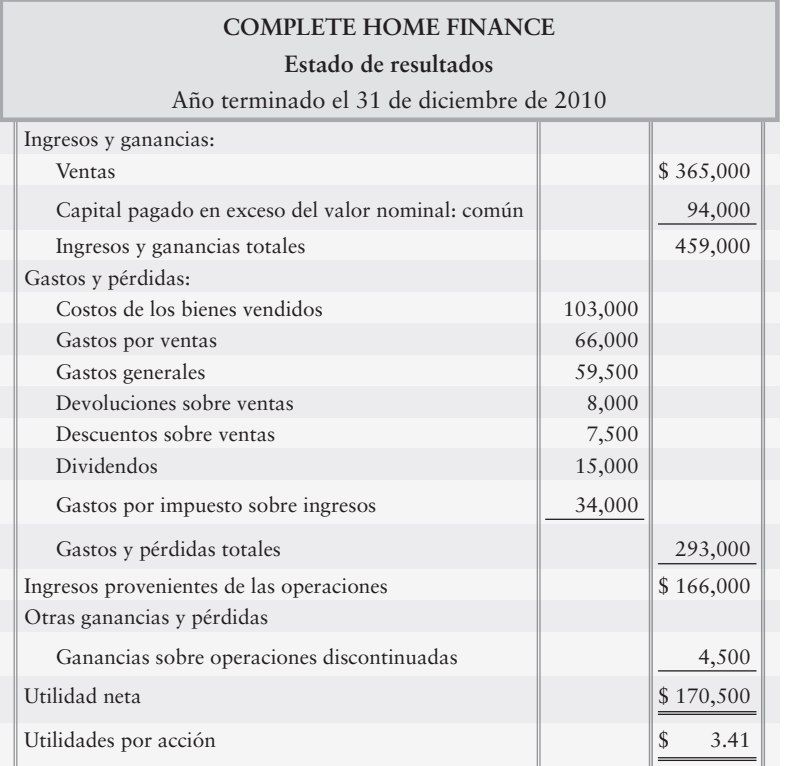

Los montos individuales que se presentan en el estado de resultados son correctos. Sin embargo, algunas cuentas se reportan incorrectamente, y dos partidas no pertenecen, desde luego, al estado de resultados. Además, el impuesto sobre ingresos no se ha aplicado a todas las cifras adecuadas. La tasa del impuesto sobre ingresos para las operaciones discontinuadas es de 40%. Complete Home emitió 55,000 acciones de capital común en 2010 y mantuvo 5,000 acciones como capital en tesorería durante 2010. Al 31 de diciembre de 2009 las utilidades retenidas eran de \$168,000.

#### **Se requiere**

**1.** Preparar un estado de resultados y de utilidades retenidas y combinado corregido, para el año fiscal que terminó el 31 de diciembre de 2010. Elabore el estado de resultados con un formato de una sola etapa.

# $\blacksquare$  Ejercicio continuo

**E12-38** Este ejercicio da continuidad a la situación de Sherman Lawn Service, Inc., descrita en el ejercicio 11-45 del capítulo 11. El 15 de julio, Sherman Lawn Service declara y distribuye un dividendo en acciones de 5% entre todos los accionistas comunes registrados al 15 de julio, cuando el precio de mercado por acción común es de \$4.

#### **Se requiere**

- **1.** ¿Éste es un dividendo en acciones pequeño o grande?
- **2.** Registrar en el diario los asientos relacionados con el dividendo.

## $\blacksquare$  Problema continuo

**P12-39** Este problema da continuidad a la situación de Haupt Consulting, Inc., descrita en el problema 11-46 del capítulo 11. En julio, Haupt tiene las siguientes transacciones relacionadas con sus acciones comunes:

- Jul 1 Haupt volvió a adquirir 100 de sus acciones comunes a \$10 por acción.
- Jul 10 Haupt volvió a emitir 20 de sus acciones comunes en tesorería a \$13 por acción.
- Iul  $20$ Haupt volvió a emitir 30 de sus acciones comunes en tesorería a \$12 por acción.

#### **Se requiere**

- **1.** Registrar en el diario el asiento relacionado con las transacciones.
- **2.** Calcular el saldo en las cuentas-T afectadas por las transacciones.

# Aplicación de conocimientos

# $\blacksquare$  Casos de decisión

**Caso 1.** Valley Mills Construction, Inc., tenía el siguiente capital contable de los accionistas al 30 de junio de 2010:

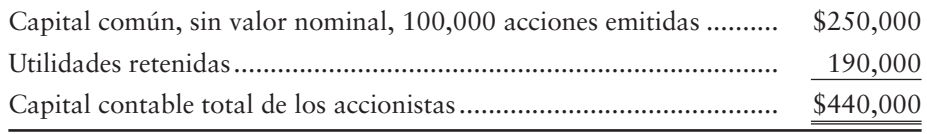

En el pasado, Valley Mills había pagado un dividendo anual en efectivo de \$1 por acción. A pesar del enorme saldo de las utilidades retenidas, la junta directiva deseaba conservar el efectivo con propósitos de expansión. La junta directiva demoró el pago de los dividendos en efectivo y en julio distribuyó un dividendo en acciones de 5%. Durante agosto, mejoró la posición de efectivo de la compañía. La junta directiva declaró y pagó entonces un dividendo en efectivo de \$0.9524 por acción en septiembre.

Suponga que usted poseyera 1,000 acciones del capital común de Valley Mills, adquiridas hace tres años, antes del dividendo en acciones de 5%. El precio de mercado de las acciones fue de \$30 por acción antes de cualquiera de estos dividendos.

#### **Se requiere**

- **1.** ¿Qué cantidad de dividendos en efectivo recibió usted el año pasado —antes del dividendo en acciones? ¿Qué monto de los dividendos en efectivo recibirá usted después del dividendo en acciones?
- **2.** ¿Cómo afecta el dividendo en acciones su propiedad proporcional en Valley Mills Construction? Explique su respuesta.
- **3.** Inmediatamente después de que se distribuyó el dividendo en acciones, el valor de mercado de las acciones de Valley Mills disminuyó de \$30 por acción a \$28.571 por acción. ¿Tal decremento representa una pérdida para usted? Explique su respuesta.

**Caso 2.** En la empresa T-Shirts Plus, Inc., se han presentado las siguientes situaciones contables:

#### **Se requiere**

- **1.** Algunas veces las corporaciones compran sus propias acciones. Cuando se le preguntó a la gerencia de T-Shirts Plus por qué lo hacía, respondió que las acciones estaban subvaluadas. ¿Qué ventaja obtendría T-Shirts Plus al comprar y al vender sus propias acciones subvaluadas?
- **2.** T-Shirts Plus obtuvo una utilidad significativa en el año que terminó el 31 de diciembre de 2008, porque los terrenos que mantenía fueron comprados por el Estado de Nebraska para construir una nueva autopista. La compañía propone tratar la venta de terrenos como un ingreso operativo. ¿Por qué razón considera usted que la compañía está proponiendo este plan? ¿Es adecuada esta revelación?
- **3.** El tesorero de T-Shirts Plus desea reportar una fuerte pérdida como una partida extraordinaria, porque la compañía produjo demasiados productos y no puede venderlos. ¿Por qué considera usted que el tesorero quiere reportar la pérdida como extraordinaria? ¿Eso sería aceptable?

# $\blacksquare$  Cuestión ética

Bobby's Bagels acaba de celebrar un contrato para abrir 100 tiendas nuevas en centros comerciales por todo el país. Los nuevos negocios triplicarían las utilidades de la compañía. Antes de la revelación del nuevo contrato al público, la alta gerencia de la compañía compró discretamente la mayoría de las acciones de Bobby's Bagels para sus integrantes. Después de que se anunció el descubrimiento, el precio de las acciones de Bobby's Bagels se disparó de \$7 a \$52.

#### **Se requiere**

- **1.** ¿Los administradores de Bobby's Bagels se comportaron éticamente? Explique su respuesta.
- **2.** Identificar el principio contable pertinente para esta situación. Repase el capítulo 1, en caso de ser necesario.
- **3.** ¿Quién salió beneficiado y quién salió perjudicado por la acción de la gerencia?

# $\blacksquare$  Caso de estados financieros

Use los estados financieros de **Amazon.com** que se presentan en el Apéndice A al final de este libro, para responder las siguientes preguntas.

#### **Se requiere**

- **1.** Muestre cómo **Amazon.com** calculó las utilidades por acción básicas de \$1.15 para 2007. (Ignore las utilidades por acción diluidas de \$1.12.)
- **2.** Prepare una cuenta-T para mostrar los saldos iniciales y finales, así como todas las actividades en Utilidades retenidas (Déficit acumulado) para 2007.
- **3.** ¿Qué cantidad de dividendos en efectivo declaró **Amazon** durante 2007? Explique su respuesta.
- **4.** ¿Qué cantidad de acciones en tesorería tenía **Amazon** al 31 de diciembre de 2007? Explique su respuesta.

# $\blacksquare$  Proyecto en equipo

Obtenga los reportes anuales (o los datos de los reportes anuales) de cinco compañías bien conocidas. Los reportes se pueden obtener en los sitios Web de las compañías, en la biblioteca de su universidad, o mediante el envío de una solicitud por correo directamente a la compañía (considere dos semanas para la entrega). O usted puede visitar el sitio Web de este libro (http://www.pearsoneducacion.net/horngren) o la base de datos SEC EDGAR, la cual incluye a los reportes financieros de las compañías mejor conocidas.

#### **Se requiere**

- **1.** Después de seleccionar cinco compañías, examinar sus estados de resultados para buscar las siguientes partidas:
	- *a*) Ingresos provenientes de las operaciones.
	- *b*) Operaciones discontinuadas.
	- *c*) Ganancias y pérdidas extraordinarias.
	- *d*) Utilidad neta o pérdida neta.
	- *e*) Datos de utilidades por acción.
- **2.** Estudiar los balances generales de las compañías para ver.
	- *a*) ¿Qué clases de acciones ha emitido cada compañía?
	- *b*) ¿Qué partida lleva un saldo más grande: la cuenta Capital común o la de Capital pagado en exceso del valor nominal (también denominada Capital pagado adicional)?
	- *c*) ¿Qué porcentaje del capital contable total de los accionistas de cada compañía está formado por las utilidades retenidas?
	- *d*) Si la compañía tiene acciones en tesorería. En caso de ser así, ¿cuántas acciones tiene y cuál es su costo?
- **3.** Examinar el estado de capital contable de los accionistas de cada compañía para reunir evidencias de:
	- *a*) Los dividendos en efectivo.
	- *b*) Los dividendos en acciones. (Algunas compañías usan el término partición de acciones para referirse a un dividendo en acciones considerable.)
	- *c*) Las compras y las ventas de las acciones en tesorería.
- **4.** Según lo indique su profesor, escribir un reporte o presentar sus descubrimientos al grupo. Tal vez usted no entienda todo lo que encuentre; no se preocupe: ¡tampoco pueden hacerlo los analistas de Wall Street! Usted se sorprenderá de ver cuánto ha aprendido.

## Respuestas a Repaso rápido

1. *c* 2. *a* 3. *c* . 4. *c* 5. *c* 6. *b* 7. *d* 8. *b* 9. *a* 10. *b*

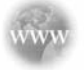

Para tareas, ejercicios y problemas en línea que le ofrecen una retroalimentación inmediata, por favor, visite www.myaccountinglab.com.

# El estado del flujo de efectivo 13

# Objetivos de aprendizaje/Claves para el éxito

- Identificar los propósitos del estado del flujo de efectivo 1
- Distinguir entre flujos de efectivo operativo, de inversión y de financiamiento 2
- **3** Preparar el estado del flujo de efectivo usando el método indirecto
- 4 Preparar el estado del flujo de efectivo con el método directo (Apéndice 13A)

¿P or qué el efectivo es tan importante? Es posible que usted conteste esa pregunta considerando su experiencia: Se necesita efectivo para pagar las facturas. Se tienen algunos ingresos y algunos gastos; y tales eventos crean recepciones de fondos (o entradas de efectivo) y pagos (o salidas de efectivo).

Las empresas, incluyendo a Smart Touch Learning, Inc., y a Greg's Groovy Tunes, Inc., trabajan de la misma manera. La utilidad neta es algo bueno; pero tanto Smart Touch como Greg's necesitan suficiente efectivo para pagar las facturas y para efectuar sus operaciones.

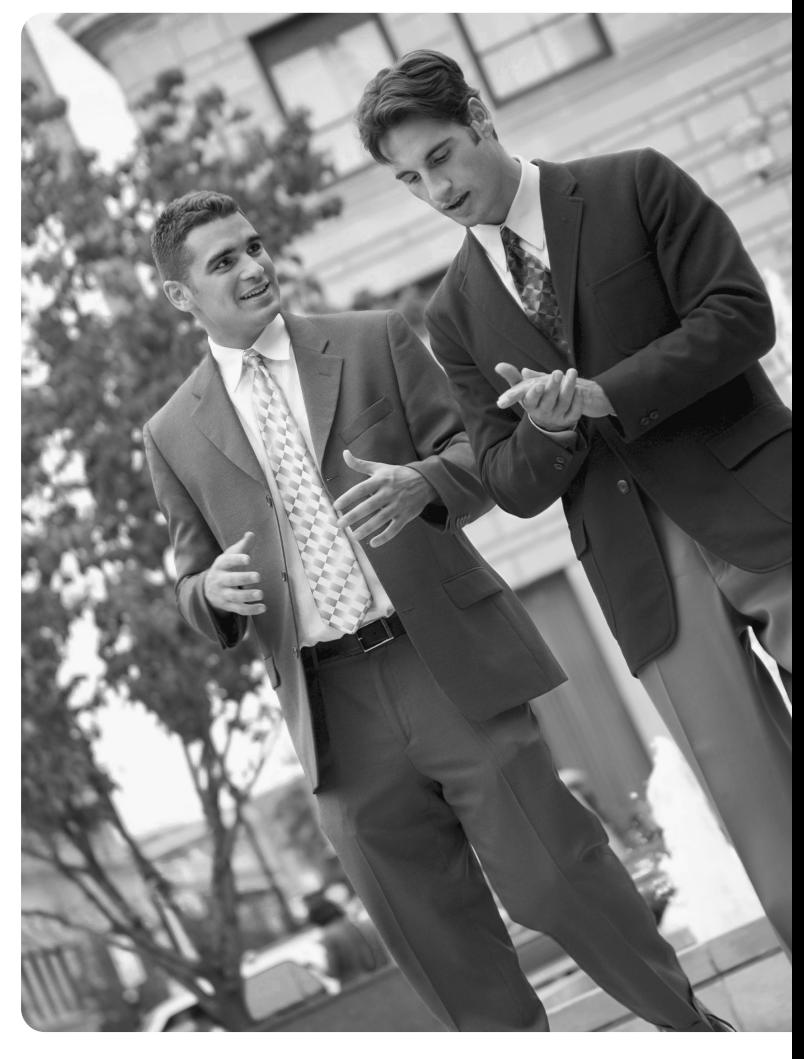

Este capítulo cubre el tema de los flujos de efectivo: las entradas y las salidas de efectivo. Veremos cómo pre-

parar el Estado del flujo de efectivo, empezando con el formato que usa la gran mayoría de las compañías no públicas; éste se denomina *método indirecto*. El Apéndice 13A del capítulo cubre el formato alternativo al Estado del flujo de efectivo, el *método directo*.

- Este capítulo tiene cuatro secciones distintas:
- Introducción: El Estado del flujo de efectivo
- La preparación del Estado del flujo de efectivo usando el método indirecto
- El apéndice 13A del capítulo: Preparación del Estado del flujo de efectivo con el método directo
- El apéndice 13B del capítulo: Preparación del Estado del flujo de efectivo usando una hoja de cálculo electrónica

La compañía que ocupará el foco de nuestra atención durante todo el capítulo será de nuevo Smart Touch Learning.

El Apéndice 13B del capítulo muestra cómo usar una hoja de cálculo electrónica para preparar el Estado del flujo de efectivo. Este apéndice presenta primero la hoja de cálculo del método indirecto y, al final, se presenta la hoja de cálculo del método directo —para mantener congruencia con el orden en el cual se cubren estos temas en el capítulo.

# Introducción: El estado del flujo de efectivo

Identificar los propósitos del estado del flujo de efectivo

1

El Balance general reporta la posición financiera. Cuando se presenta un balance general comparativo para dos periodos, se indica si el efectivo aumentó o disminuyó. Por ejemplo, el balance general comparativo de Smart Touch Learning reportó lo siguiente:

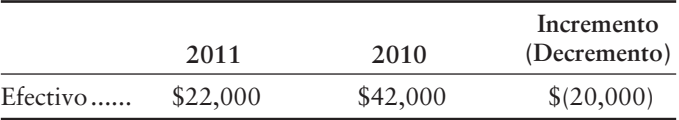

El efectivo de Smart Touch disminuyó en \$20,000 durante 2011. Pero el Balance general no muestra la *causa* por la cual dicho efectivo disminuyó. Necesitamos el estado del flujo de efectivo para saberlo.

El estado del flujo de efectivo reporta los **flujos de efectivo:** entradas de efectivo y salidas de efectivo. Asimismo,

- muestra de dónde vino el efectivo (entradas) y cómo se gastó (salidas).
- explica por qué aumentó o disminuyó el efectivo durante el periodo.
- cubre un lapso y lleva la misma fecha que el Estado de resultados: "Año terminado el 31 de diciembre de 2011", por ejemplo.

El Estado del flujo de efectivo explica la causa por la cual la utilidad neta, como se reporta en el Estado de resultados, no es igual al cambio en el saldo de efectivo. En esencia, el estado del flujo de efectivo es el vínculo de comunicación entre el Estado de resultados (construido sobre bases devengadas) y el efectivo que se reporta en el Balance general.

La figura 13-1 ilustra las relaciones entre el Balance general, el Estado de resultados y el Estado del flujo de efectivo.

¿Cómo usa la gente la información del flujo de efectivo? El Estado del flujo de efectivo ayuda a

- **1. predecir los flujos de efectivo futuros**. Las entradas y las salidas de efectivo del pasado ayudan a predecir los flujos de efectivo futuros.
- **2. evaluar las decisiones de la gerencia**. Las decisiones de inversión acertadas ayudan a la empresa a prosperar, en tanto que las decisiones inadecuadas causan problemas. Los inversionistas y los acreedores usan la información del flujo de efectivo para evaluar las decisiones de los administradores.
- **3. predecir la capacidad para pagar las deudas y los dividendos.** Los prestamistas desean saber si harán cobros sobre sus préstamos. Los accionistas quieren dividendos sobre sus inversiones. El Estado del flujo de efectivo ayuda a realizar estas predicciones.

## Equivalentes de efectivo

En un Estado del flujo de efectivo, *efectivo* significa algo más que el efectivo disponible y que el efectivo en el banco. El *efectivo* incluye los **equivalentes de efectivo**, los cuales son inversiones altamente líquidas que pueden convertirse rápidamente en efectivo. Como el nombre indica, los equivalentes de efectivo están tan cercanos al efectivo que se tratan como "iguales". Algunos ejemplos de equivalentes de efectivo son las cuentas del mercado de dinero y las inversiones en bonos (títulos) del gobierno que los emite. En todo este capítulo, el término *efectivo* se refiere tanto al efectivo mismo como a sus equivalentes.

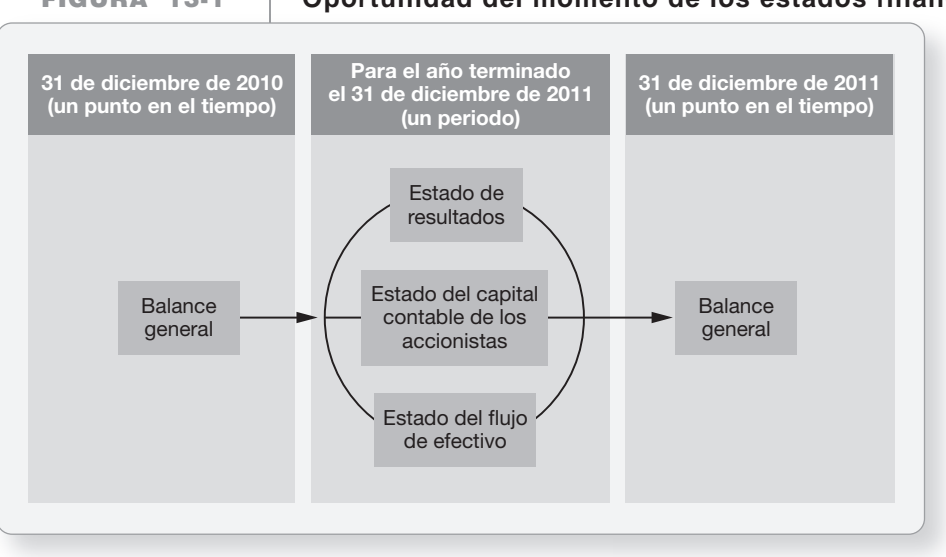

### **FIGURA 13-1 13 1Oportunidad del momento de los estados financieros Oportunidad del momento de los estados financie**

# Actividades relacionadas con operaciones, inversiones y financiamiento

Hay tres tipos básicos de actividades del flujo de efectivo y el Estado del flujo de efectivo tiene una sección para cada uno: 2

- Actividades operativas
- Actividades de inversión
- Actividades de financiamiento

Veamos qué es lo que reporta cada sección.

### Actividades operativas

- Es la categoría más importante de flujos de efectivo, ya que refleja las operaciones cotidianas que determinan el futuro de una organización
- Crean ingresos, gastos, ganancias y pérdidas
- Afectan la utilidad neta en el Estado de resultados
- Afectan a los activos circulantes y los pasivos circulantes en el Balance general

### Actividades de inversión

- Aumentan y disminuyen los activos a largo plazo, como computadoras, programas de software, terrenos, edificios y equipo
- Incluyen las compras y las ventas de estos activos más los préstamos por cobrar provenientes de terceros y los cobros de esos préstamos

### Actividades de financiamiento

- Aumentan y disminuyen los pasivos a largo plazo, así como el capital contable
- Incluyen las emisiones de acciones, el pago de dividendos, y la compra y venta de acciones en tesorería
- Incluyen la solicitud de dinero en préstamo y el pago de estos préstamos

Distinguir entre flujos de efectivo operativo, de inversión y de financiamiento

La figura 13-2 muestra la relación entre los flujos de efectivo operativo, de inversión y de financiamiento, así como las diversas partes del Balance general.

**Flujos de efectivo operativo, de inversión y de FIGURA 13-2 13 2financiamiento, y las cuentas del balance general financiamiento, y las cuentas del balance**

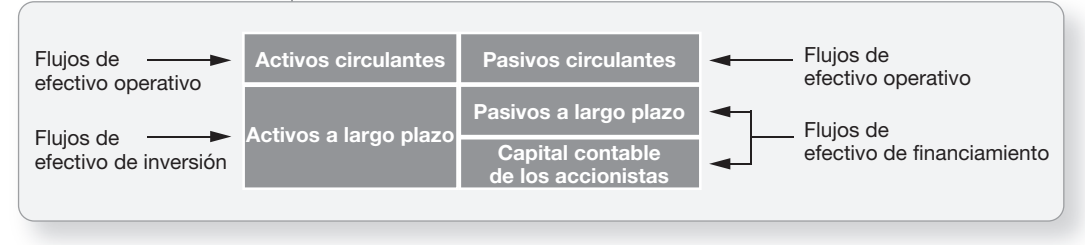

Como se observa, los flujos de efectivo operativo afectan las cuentas circulantes. Los flujos de efectivo de inversión afectan los activos a largo plazo. Los flujos de efectivo de financiamiento afectan los pasivos a largo plazo y el capital contable.

## Dos formatos para las actividades operativas

Hay dos formas para dar formato a las actividades operativas en el Estado del flujo de efectivo:

- El **método indirecto** empieza con la utilidad neta y la ajusta al efectivo neto proveniente de las actividades operativas.
- El **método directo** vuelve a presentar el Estado de resultados en términos del efectivo. El método directo muestra todas las entradas de efectivo y todas las salidas de efectivo provenientes de las actividades operativas.

Los métodos directo e indirecto:

- usan diferentes cálculos pero producen la misma cantidad de flujo de efectivo proveniente de las operaciones.
- no tienen efecto sobre las actividades de inversión ni las actividades de financiamiento.

Empecemos con el método indirecto porque la mayoría de las empresas lo usan. Para concentrar la atención en el método directo, consulte el Apéndice 13A.

# Preparación del estado del flujo de efectivo a través del método indirecto

Preparar el estado del flujo de efectivo usando el método indirecto

3

Para preparar el Estado del flujo de efectivo, se necesita el Estado de resultados, y el Balance general inicial y final. Considere los estados financieros de Smart Touch Learning en la página 687. Para preparar el Estado del flujo de efectivo con el método indirecto siga los pasos 1 a 4:

**PASO 1:** Distribuya el formato del estado como se muestra en la figura 13-3. Los pasos 2 a 4 completarán el Estado del flujo de efectivo.

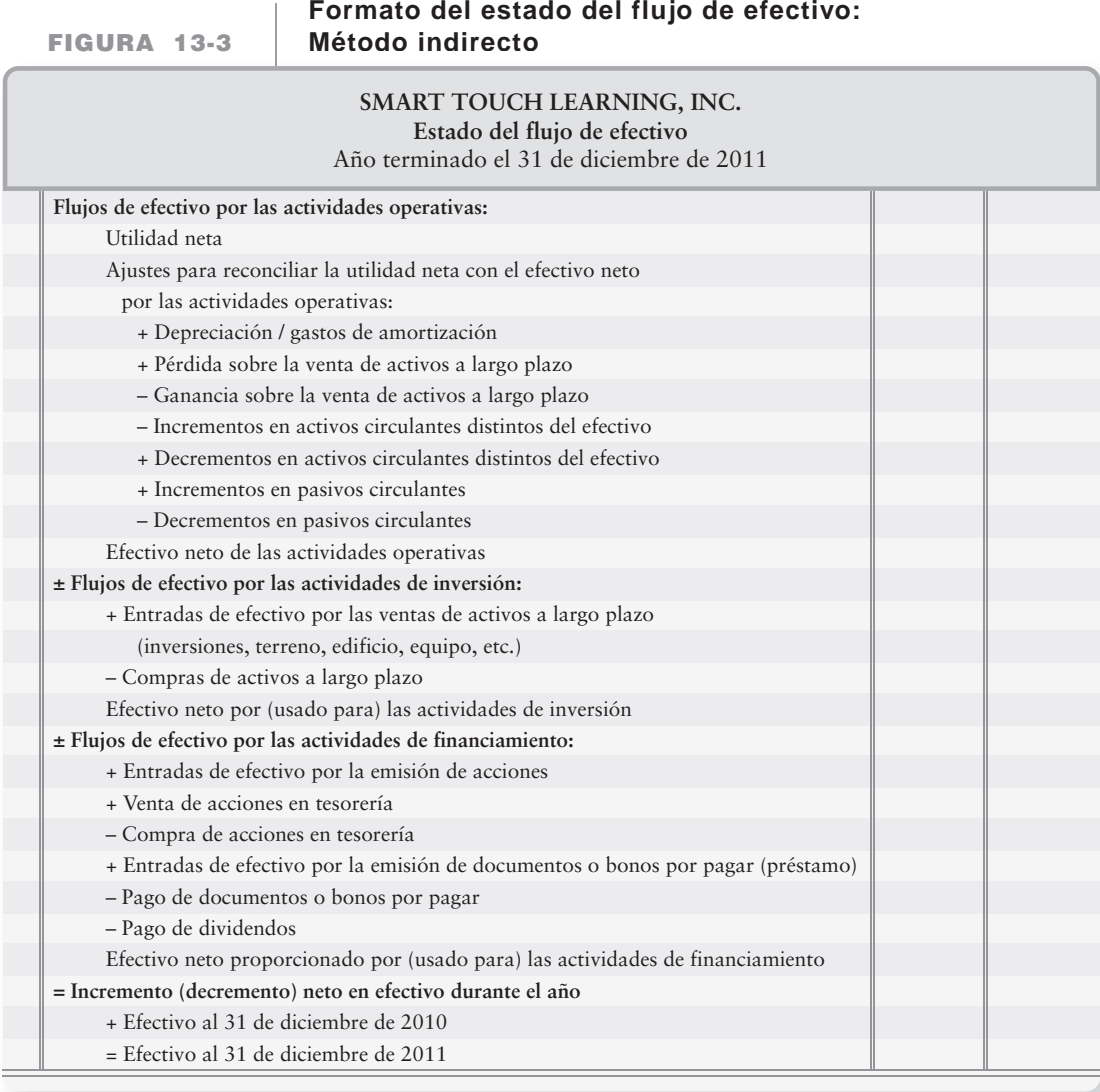

- **PASO 2:** Calcule el cambio en efectivo proveniente del Balance general comparativo. El cambio en el efectivo es la "cifra reconciliadora básica" para el Estado del flujo de efectivo. La figura 13-5 es el Balance general comparativo de Smart Touch Learning, donde la línea superior muestra que el efectivo disminuyó en \$20,000 durante 2011.
- **PASO 3:** Tome la utilidad neta, la depreciación y cualesquiera ganancias o pérdidas del Estado de resultados. La figura 13-6 ilustra el Estado de resultados para 2011 de Smart Touch Learning, donde las partidas relevantes aparecen resaltadas.
- **PASO 4:** Complete el Estado del flujo de efectivo, usando datos del Estado de resultados y del Balance general. El estado queda completo tan sólo después de que se hayan explicado todos los cambios de un año a otro en todas las cuentas del Balance general.

Apliquemos estos pasos para mostrar las actividades operativas de Smart Touch Learning. La figura 13-4 ilustra la sección de actividades operativas del Estado del flujo de efectivo. Todas las partidas se resaltaron para darles énfasis. Ello hace más sencillo darle un seguimiento a los datos de un estado a otro.

#### **Actividades operativas, de inversión, y de financiamiento, FIGURA 13-4 así como decremento neto en efectivo y en saldo de efectivo**

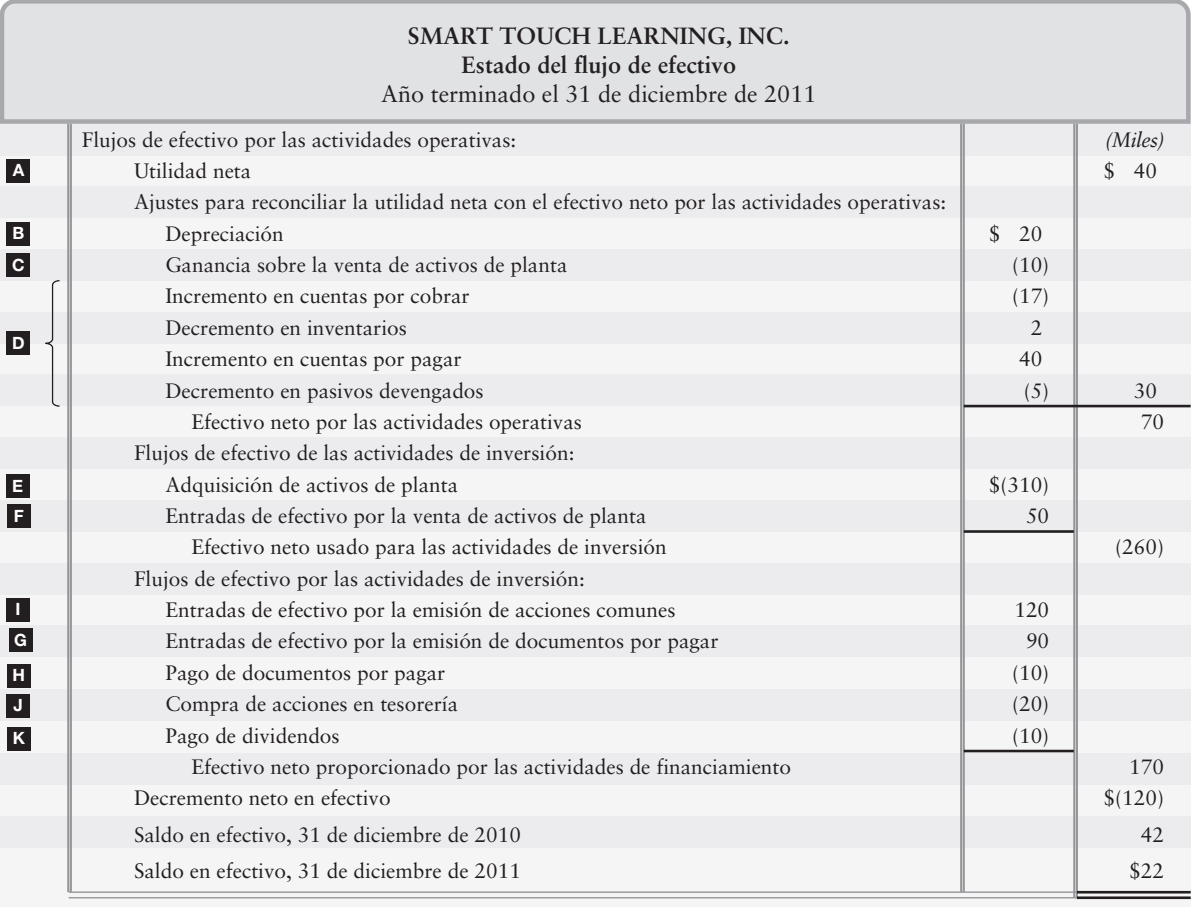

# Flujos de efectivo provenientes de las actividades operativas

Los flujos de efectivo operativo empiezan con la utilidad neta, tomada del Estado de resultados.

# A Utilidad neta

El Estado del flujo de efectivo —método indirecto— empieza con la utilidad neta porque los ingresos y los gastos, los cuales afectan la utilidad neta, producen entradas y salidas de efectivo. Los ingresos aportan entradas de efectivo y los gastos se deben pagar. La utilidad neta se basa en el principio de devengado y los flujos de efectivo (utilidad neta sobre bases de contado) no siempre son iguales a los ingresos y los gastos sobre bases devengadas. Por ejemplo, las ventas *a crédito* son ingresos que incrementan la utilidad neta, aunque la compañía aún no haya cobrado el efectivo de esas ventas. Los gastos devengados disminuyen la utilidad neta, aunque todavía no se haya pagado efectivo *aun cuando los gastos se hayan devengado*.

Para ir de la utilidad neta al flujo de efectivo proveniente de las operaciones, debemos hacer algunos ajustes a la utilidad neta en el Estado del flujo de efectivo. Esas adiciones y sustracciones siguen a la utilidad neta y se denominan *Ajustes para la reconciliación de la utilidad neta con el efectivo proveniente de las actividades operativas*.

## **FIGURA 13-5 Balance general comparativo**

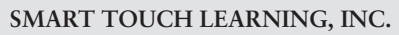

**Balance general comparativo**

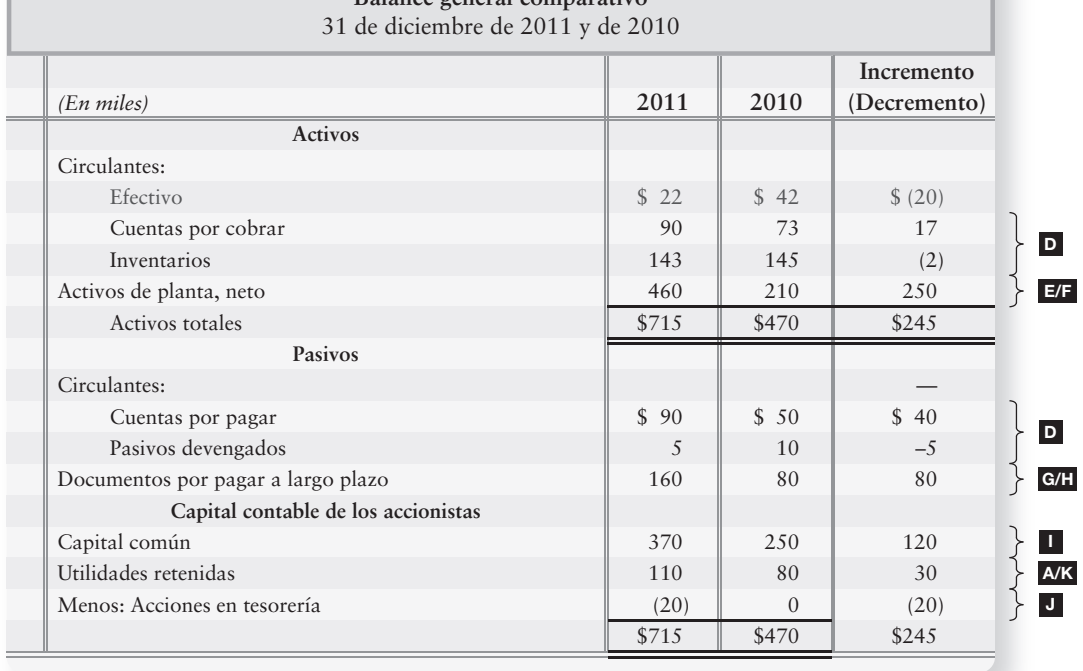

## **FIGURA 13-6 Estado de resultados**

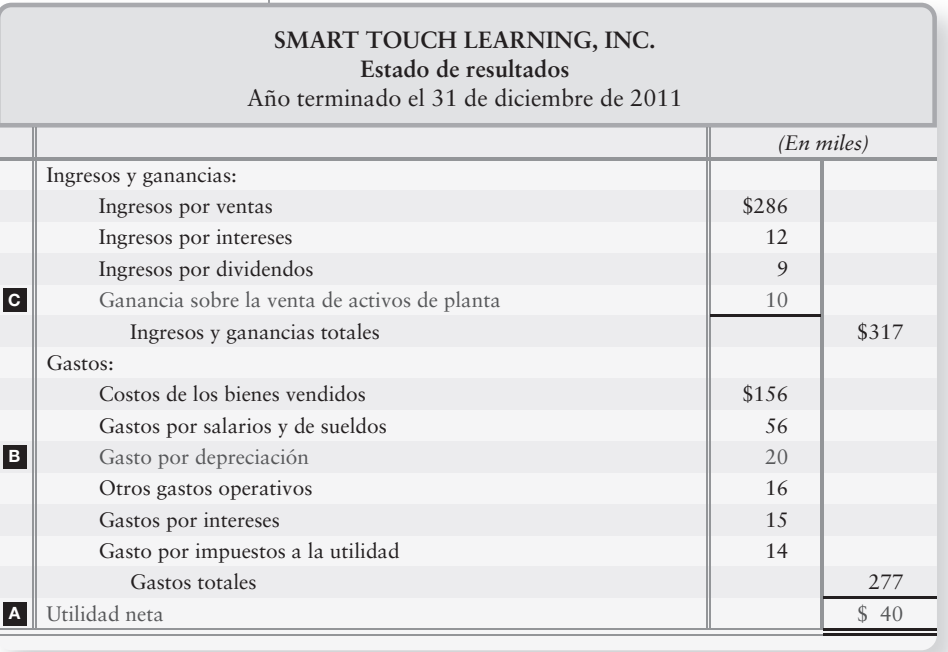

## **B** Depreciación, agotamiento y gastos de amortización

Estos gastos se vuelven a agregar a la utilidad neta para reconciliarla con el flujo de efectivo proveniente de las operaciones. Veamos por qué ocurre esto. La depreciación se registra como sigue:

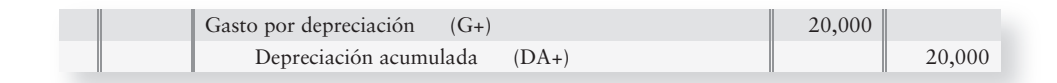

Se puede ver que la depreciación no afecta el efectivo porque no hay una cuenta de Efectivo en el asiento del diario. Sin embargo, la depreciación, al igual que todos los demás gastos, disminuye la utilidad neta. Por lo tanto, para ir de la utilidad neta a los flujos de efectivo, debemos eliminar la depreciación volviéndola a agregar a la utilidad neta.

*Ejemplo:* Suponga que se tuvieran tan sólo dos transacciones durante el periodo:

- Una venta en efectivo de \$40,000
- Un gasto por depreciación de \$20,000

La utilidad neta sobre bases devengadas es de \$20,000 (\$40,000 – \$20,000). No obstante, el flujo de efectivo proveniente de las operaciones es de \$40,000. Para hacer la reconciliación yendo de la utilidad neta, \$20,000, al flujo de efectivo proveniente de las operaciones, \$40,000, vuelva a agregar la depreciación, \$20,000. También añada nuevamente los gastos por agotamiento y de amortización, ya que son similares a la depreciación.

## C Ganancias y pérdidas sobre la venta de activos

Las ventas de activos a largo plazo como los terrenos y edificios son actividades de inversión, y dichas ventas generalmente crean una ganancia o una pérdida. La ganancia o la pérdida se incluyen en la utilidad neta, la cual ya se encuentra en la sección operativa del estado del flujo de efectivo. Las ganancias y las pérdidas requieren un ajuste al flujo de efectivo proveniente de las actividades operativas: La ganancia o la pérdida se deben eliminar de la utilidad neta en el Estado del flujo de efectivo, de modo que el efectivo total proveniente de la transacción se pueda mostrar en la sección de inversiones

La figura 13-4 incluye un ajuste para una ganancia. Durante 2011 Smart Touch vendió un equipo y obtuvo una ganancia de \$10,000 sobre la venta. La ganancia se incluyó en el cálculo de la utilidad neta del Estado de resultados, por lo que la ganancia se debe eliminar de los flujos de efectivo operativo. La ganancia hizo más grande la utilidad neta y, por lo tanto, se deduce de la sección operativa. Por otro lado, una pérdida sobre la venta de los activos de planta haría más pequeña la utilidad neta y, por consiguiente, se volvería a añadir a la utilidad neta.

## D Cambios en los activos circulantes y en los pasivos circulantes

La mayoría de los activos circulantes y de los pasivos circulantes resultan de las actividades operativas. Por ejemplo,

- las cuentas por cobrar resultan de las ventas,
- el inventario se relaciona con el costo de los bienes vendidos, y así sucesivamente.

Los cambios en los activos circulantes crean ajustes para la utilidad neta sobre el estado del flujo de efectivo, como sigue:

**1. Un incremento en un activo circulante distinto del efectivo ocasiona un decremento en el efectivo.** Se necesita efectivo para adquirir activos. Si aumentan Cuentas por cobrar, Inventarios o gastos pagados por adelantado, entonces disminuye el efectivo. Por lo tanto, reste el incremento en los activos circulantes de la utilidad neta, para obtener el flujo de efectivo proveniente de las operaciones. Por ejemplo, las Cuentas por cobrar de Smart Touch aumentaron en \$17,000. Ese incremento en los activos circulantes se muestra como un decremento en efectivo en el estado del flujo de efectivo (figura 13-4).

**Activos circulantes**

**Efectivo**
- **2. Un decremento en un activo circulante distinto del efectivo ocasiona un incremento en efectivo.** El inventario de Smart Touch disminuyó en \$2,000. ¿Qué ocasionó el decremento? Smart Touch debe haber vendido algún inventario, y cobró efectivo. Por ello, agregamos el decremento en Inventarios de \$2,000 en el estado del flujo de efectivo (figura 13-4).
- **3. Un decremento en un pasivo circulante ocasiona un decremento en efectivo**. El pago de un pasivo circulante disminuye el efectivo. Por lo tanto, restamos las disminuciones en los pasivos circulantes de la utilidad neta, para obtener el flujo de efectivo proveniente de las operaciones. Los Pasivos devengados de Smart Touch disminuyeron en \$5,000. Ese cambio aparece como un decremento de \$5,000 en los flujos de efectivo de la figura 13-4.
- **4. Un incremento en un pasivo circulante ocasiona un incremento en efectivo.** Las Cuentas por pagar de Smart Touch aumentaron en \$40,000. Esto significa que el efectivo no fue erogado en el momento en que se incurrió en el gasto, sino que se pagará en un momento posterior dando como resultado un pasivo. De manera que, aun cuando la utilidad neta se redujo por el gasto, el efectivo no se redujo. Sin embargo, el efectivo se reducirá posteriormente cuando Smart Touch liquide su pasivo. Por consiguiente, un incremento en un pasivo circulante se *agrega* a la utilidad neta en el Estado del flujo de efectivo (figura 13-4).

#### Evaluación de los flujos de efectivo provenientes de las actividades operativas

Durante 2011, las operaciones de Smart Touch Learning generaron un flujo de efectivo neto de \$70,000. Este monto excede la utilidad neta (por diversos ajustes que se exponen en las secciones B, C y D). Sin embargo, para evaluar de una manera total los flujos de efectivo de una compañía, también debemos examinar sus actividades de inversión y de financiamiento. La figura 13-4 muestra la sección completa de actividades operativas.

### Deténgase a pensar...

Las actividades operativas representan la parte medular de los resultados cotidianos de cualquier empresa. ¿Recuerda usted cuando aprendimos la diferencia entre la contabilidad sobre bases devengadas y la contabilidad sobre bases de efectivo? Todo lo que representa la sección de actividades operativas es un estado de resultados sobre bases de efectivo. Con el método indirecto, volvemos de una manera indirecta a la base de efectivo —es decir, empezamos con la utilidad neta sobre bases devengadas y la volvemos a ajustar a los flujos de efectivo "operativo" sobre bases de efectivo (utilidad neta sobre bases de efectivo).

## Flujos de efectivo provenientes de las actividades de inversión

Las actividades de inversión afectan los activos a largo plazo, como los Activos de planta y las Inversiones. Éstos se muestran en la figura 13-4 para Smart Touch. Veamos cómo se deben calcular los flujos de efectivo de inversión.

#### Cálculo de adquisiciones y ventas de activos de planta

Las compañías mantienen una cuenta separada para cada activo. Sin embargo, para calcular los flujos de efectivo provenientes de inversiones, es útil combinar todos los activos de planta en una sola cuenta Activos de planta. Restamos la Depreciación acumulada del costo de los activos, para trabajar con una sola cifra neta para los activos de planta, como Activos de planta, neto: \$460,000. Esto simplifica los cálculos.

Para ilustrar, observe que para Smart Touch Learning

- El Balance general reporta activos de planta, neto de depreciación, de \$460,000 a finales de 2011 y \$210,000 a finales de 2010 (figura 13-5).
- El estado de resultados muestra gasto por depreciación de \$20,000 y una ganancia de \$10,000 sobre la venta de activos de planta (figura 13-6).

**Activos circulantes**

- **Efectivo**
- **Activos circulantes**
- **Efectivo**

**Activos circulantes**

**Efectivo**

Además, suponga que las adquisiciones de los activos de planta de Smart Touch durante 2011 totalizaron \$310,000. E

Esto nos proporciona una cuenta-T incompleta como sigue:

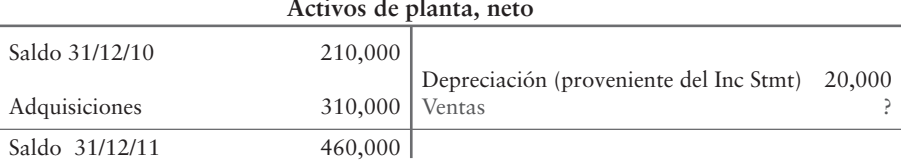

**Activos de planta, neto**

También sabemos que Smart Touch vendió algunos activos de planta más antiguos porque había una ganancia sobre la venta de activos reportada en el Estado de resultados. Nosotros no tenemos interés en la ganancia misma, necesitamos conocer el monto de efectivo de la venta. Recuerde, estamos buscando movimientos de efectivo. ¿Qué cantidad de efectivo recibió el negocio por la venta de activos de planta? Primero, veamos el costo de los activos vendidos. Éste será el valor que falta en nuestra cuenta-T de Activos de planta, neto.

> Saldo 31/12/10 + Adquisiciones – Depreciación – Ventas? = Saldo 31/12/11  $210,000 + 310,000 - 20,000 - \text{Ventas} = 460,000$  $500,000 - Ventas? = 460,000$ Ventas =  $40,000$

Por lo tanto, nuestra cuenta-T completa es como sigue:

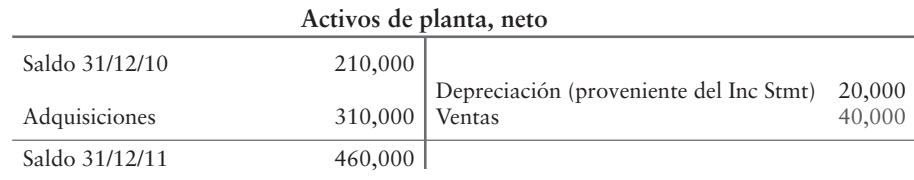

El efectivo recibido por la venta de los activos de planta se puede calcular mediante el uso del enfoque del asiento de diario:

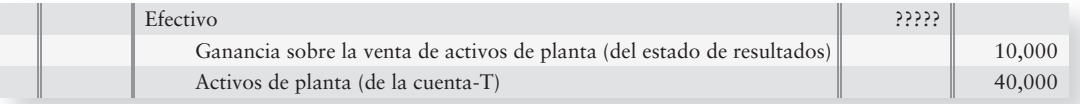

La información del valor en libros proviene de la cuenta Activos de planta (Neto) en el Balance general. La ganancia o la pérdida viene del Estado de resultados. La cantidad que falta debe ser el efectivo que se recibió por la venta.

Por lo tanto, calculamos la entrada de efectivo proveniente de la venta como sigue:

Efectivo = \$10,000 Ganancia + \$40,000 Activos de planta, neto Efectivo =  $$50,000$ 

La entrada de efectivo proveniente de la venta de activos de planta por \$50,000 se muestra como la partida F en la sección de actividades de inversión del Estado del flujo de efectivo (véase figura 13-4).

La figura 13-7 resume el cálculo de los flujos de efectivo de inversión. Las partidas que se deben calcular se muestran con un recuadro al lado.

FIGURA 13-7 | Cálculo de los flujos de efectivo provenientes de las actividades de inversión

| Entradas de efectivo<br>Provenientes de la venta<br>de activos de planta | Activos de planta<br>(neto) iniciales                                                                                                  |  | + Adquisición | Gasto por<br>depreciación | Valor en libros de los<br>activos vendidos    | Activos de planta<br>(neto) finales |
|--------------------------------------------------------------------------|----------------------------------------------------------------------------------------------------|--|---------------|---------------------------|-----------------------------------------------|-------------------------------------|
| Salidas de efectivo                                                      | + Ganancia sobre la venta<br>Valor en libros de<br>los activos vendidos<br>Entrada de efectivo =<br>o bien<br>- Pérdida sobre la venta |  |               |                           |                                               |                                     |
|                                                                          |                                                                                                    |  |               |                           |                                               |                                     |
| Para las adquisiciones<br>de los activos de planta                       | Activos de planta<br>(neto) iniciales                                                                                                  |  | + Adquisición | Gasto por<br>depreciación | Valor en libros<br>de los activos<br>vendidos | Activos de planta<br>(neto) finales |

## Flujos de efectivo provenientes de las actividades de financiamiento

Las actividades de financiamiento afectan las cuentas de pasivos y de capital contable de los propietarios, como Documentos por pagar a largo plazo, Bonos por pagar, Capital común y Utilidades retenidas. Éstas se muestran en la figura 13-5 para Smart Touch.

#### Cálculo de emisiones y de pagos de documentos por pagar a largo plazo

Los saldos inicial y final de Documentos por pagar o de Bonos por pagar se toman del Balance general. Si se conoce el monto de las nuevas emisiones o pagos, el otro monto se puede calcular. Para Smart Touch Learning, las nuevas emisiones de documentos por pagar hacen un total de \$90,000 (lo cual se muestra como la partida  $\bf{G}$  en la figura 13-4). El cálculo de los pagos de los documentos usa la cuenta Documentos por pagar a largo plazo, con los montos del Balance general de Smart Touch Learning de la figura 13-5, para crear la siguiente cuenta-T incompleta:

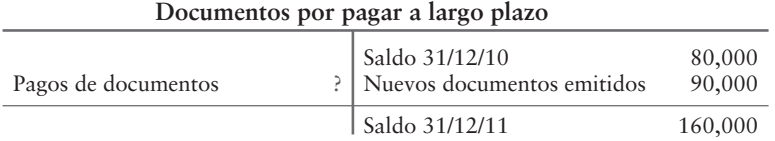

Posteriormente, resuelva el valor de los pagos faltantes:

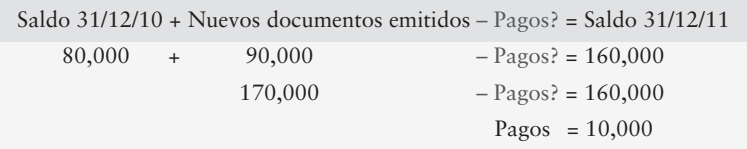

Complete la cuenta-T:

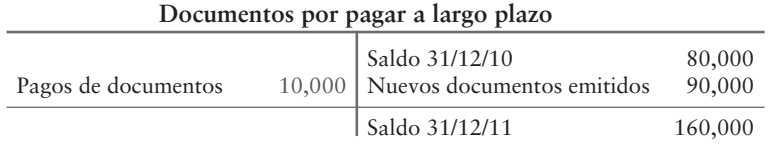

El pago de \$10,000 como un flujo de salida de efectivo se muestra en el Estado del flujo de efectivo. (Véase la partida  $\blacksquare$  en la figura 13-4.)

#### Cálculo de las emisiones de acciones y de las compras de acciones en tesorería

Los flujos de efectivo para estas actividades de financiamiento se determinan con el análisis de las cuentas de capital. Por ejemplo, el monto de una nueva emisión de acciones de capital común se determina a partir del Capital común. Usando los datos de la figura 13-5, la cuenta-T incompleta de Capital común es como sigue:

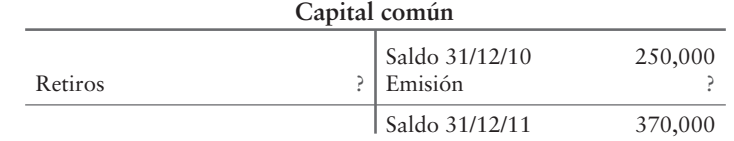

Se nos tendría que decir si ha habido algún retiro de acciones. Puesto que no lo hubo, sabemos que el cambio en el saldo debe estar representado por las nuevas emisiones de acciones. La resolución del valor que falta se completa como sigue:

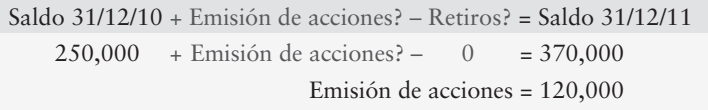

La cuenta-T completa para Capital común es:

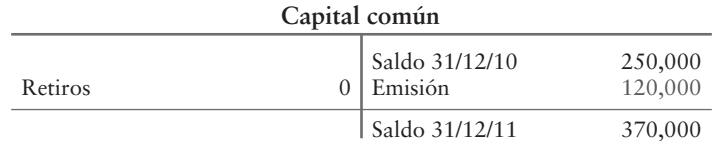

Por lo tanto, la emisión de nuevas acciones aparece como flujo de efectivo positivo de \$120,000 en la sección de financiamiento del estado (partida la en la figura 13-4).

La última partida que cambió en el balance general de Smart Touch Learning fue la cuenta Acciones en tesorería. Los saldos de la cuenta-T provenientes de la cuenta Acciones en tesorería del balance general muestran lo siguiente:

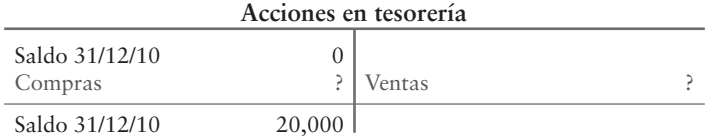

Como no se nos dijo que se hubieran vendido Acciones en tesorería, debemos suponer que el 100% del cambio en la cuenta representa nuevas adquisiciones de Acciones en tesorería. Despejando el monto, la ecuación queda como:

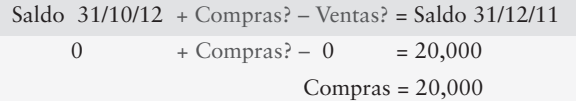

Completando la cuenta-T, tenemos:

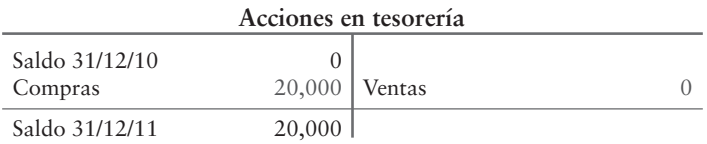

Entonces, los \$20,000 aparecen como un flujo de salida de efectivo en la sección de financiamiento del estado del flujo de efectivo por la compra de acciones en tesorería (partida  $\bigcup$  en la figura 13-4).

#### Cálculo de los pagos de dividendos

El monto de los pagos de dividendos se calcula analizando la cuenta Utilidades retenidas. Primero, ingresamos los saldos del Balance general:

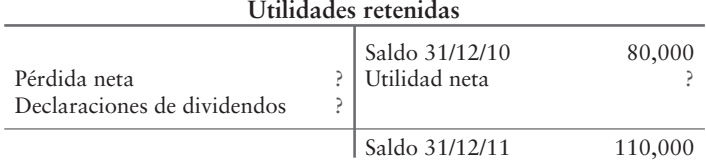

Las utilidades retenidas aumentan cuando las compañías obtienen una utilidad neta. Las utilidades retenidas disminuyen cuando las compañías tienen una pérdida neta y cuando declaran dividendos. Del Estado de resultados de la figura 13-6, sabemos que Smart Touch obtuvo una utilidad neta de \$40,000.

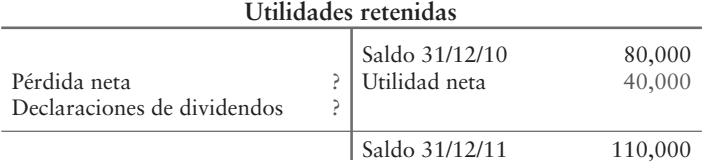

Por lo tanto, el valor que falta debe ser el monto de dividendos que declaró Smart Touch. La obtención de dicho valor es como:

> Saldo 31/12/10 + Utilidad neta – Dividendos declarados = Saldo 31/12/11 80,000 + 40,000 - Dividendos declarados = 110,000 – Dividendos declarados = 110,000 120,000 Dividendos declarados = 10,000

De esta forma, nuestra cuenta-T final para Utilidades retenidas muestra lo siguiente:

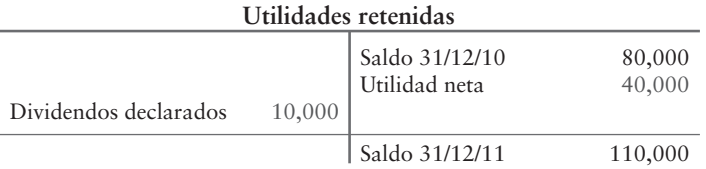

Un dividendo en acciones *no* tiene efecto sobre Efectivo *ni* se reporta en el estado del flujo de efectivo. Smart Touch no tuvo dividendos en acciones —tan sólo dividendos en efectivo. La figura 13-8 de la página 694 resume el cálculo de los flujos de efectivo provenientes de las actividades de financiamiento, resaltado con **negritas**.

### Cambio neto en el efectivo y en los saldos de efectivo

La siguiente línea del estado del flujo de efectivo (debajo de Efectivo neto proporcionado por las actividades de financiamiento de la figura 13-4) representa el cambio total en efectivo para el periodo. En el caso de Smart Touch Learning, es el decremento neto en los saldos de efectivo de \$20,000 para el año. El decremento en efectivo de \$20,000 también está representado por lo siguiente:

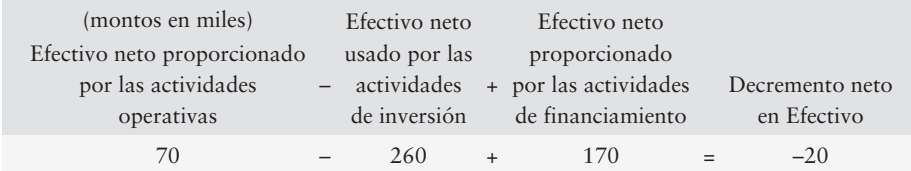

| <b>FIGURA</b> |  |
|---------------|--|
|---------------|--|

Cálculo de los flujos de efectivo provenientes de las actividades de financiamiento

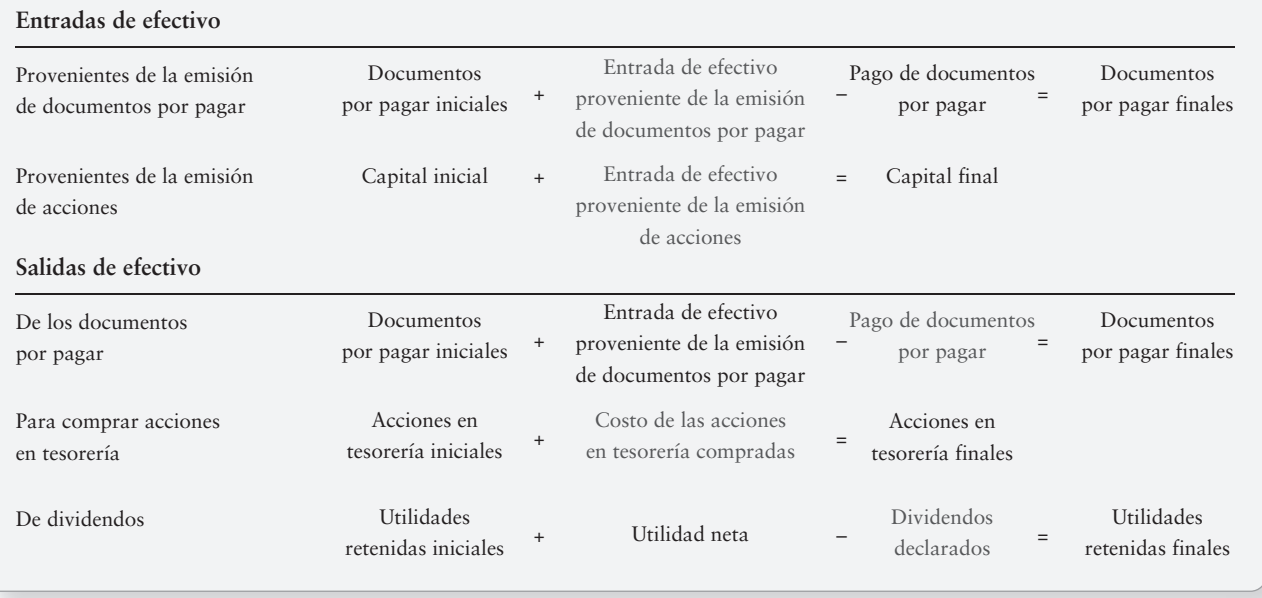

A continuación, el saldo inicial de efectivo del 31 de diciembre de 2010 se presenta como de \$42,000. El decremento neto de \$20,000 con respecto al saldo inicial de efectivo de \$42,000 es igual al saldo final de efectivo al 31 de diciembre de 2011: \$22,000. Ésta es la clave para el Estado del flujo de efectivo —explica por qué el saldo de efectivo de Smart Touch disminuyó en \$20,000, aun cuando la compañía reportó una utilidad neta para el año.

## Deténgase a pensar...

Es probable que la mayoría de ustedes tengan una cuenta de ahorros o de cheques. Piense en la manera en que el saldo cambia de un mes a otro. No siempre cambia porque haya obtenido ingresos o haya incurrido en gastos (operativos). Algunas veces cambia porque se compra un activo de larga duración, como un televisor (una forma de inversión). Algunas veces cambia porque se hace el pago de un abono sobre la compra de un automóvil (un financiamiento). Sucede lo mismo con los negocios; las cuentas bancarias de las empresas no cambian únicamente porque obtengan ingresos o incurran en gastos (operativos). El estado del flujo de efectivo explica todas las razones por las cuales cambia el efectivo (actividades operativas, actividades de inversión y actividades de financiamiento).

## Inversiones y actividades de financiamiento que no implican efectivo

Las compañías hacen inversiones que no requieren de efectivo. También obtienen financiamiento que no implica efectivo. Tales transacciones se denominan actividades de inversión y de financiamiento que no implican efectivo, y aparecen en una sección separada del estado del flujo de efectivo. Nuestro ejemplo de Smart Touch no incluyó transacciones de este tipo, porque la compañía no realizó ninguna transacción que no implicara efectivo durante el año. Por lo tanto, para ilustrarlas, consideremos tres transacciones que no implican efectivo para Greg's Groovy Tunes. ¿Cómo se reportarían? Primero, recopilamos la actividad que no implica efectivo para la compañía:

- **1** Adquirió un edificio de \$300,000 con la emisión de acciones.
- **2** Adquirió un terreno de \$70,000 con la emisión de documentos por pagar.
- **3** Pagó un documento por pagar de \$100,000 con la emisión de acciones.

Ahora, consideramos cada transacción en forma individual.

**1.** Greg's Groovy Tunes emitió acciones comunes de \$300,000 para adquirir un edificio. El asiento de diario para registrar la compra sería como sigue:

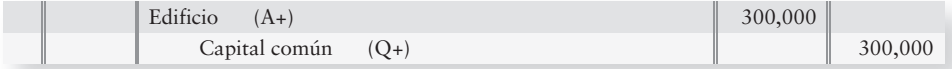

Esta transacción no se reportaría en el estado del flujo de efectivo porque no se pagó nada de efectivo. Pero el edificio y las acciones comunes son importantes.

La compra del edificio es una actividad de inversión. La emisión de acciones comunes es una actividad de financiamiento. Considerada de conjunto, esta transacción es una actividad *de inversión y de financiamiento que no implica efectivo*.

**2.** La segunda transacción que se presenta indica que Greg's Groovy Tunes adquirió \$70,000 de terreno emitiendo un documento. El asiento de diario para registrar la compra sería como sigue:

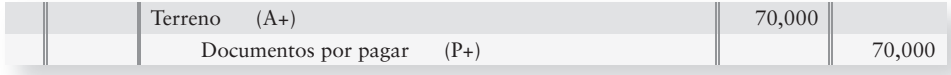

Esta transacción no se reportaría en el estado del flujo de efectivo porque no se pagó nada de efectivo. Pero el terreno y los documentos por pagar son importantes.

La compra del terreno es una actividad de inversión. La emisión del documento es una actividad de financiamiento. Tomada de conjunto, esta transacción es una *actividad de inversión y de financiamiento que no implica efectivo.*

**3.** La tercera transacción que se presenta indica que Greg's Groovy Tunes intercambió \$100,000 de deudas emitiendo acciones comunes. El asiento de diario para registrar la compra sería como sigue:

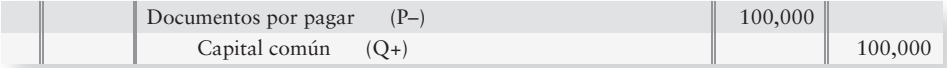

Esta transacción no se reportaría en el estado del flujo de efectivo porque no se pagó ningún efectivo. Pero los documentos por pagar y la emisión de acciones son importantes.

El pago sobre el documento y la emisión de acciones comunes son ambos actividades de financiamiento. Tomada en conjunto, esta transacción, aun cuando son dos transacciones de financiamiento, se reporta en las *actividades de inversión y de financiamiento que no implican efectivo*.

*Las actividades de inversión y de financiamiento que no implican efectivo* se pueden presentar en un reporte separado que acompañe al Estado del flujo de efectivo. La figura 13-9 de la página 696 ilustra las actividades de inversión y de financiamiento que no implican efectivo, para el caso de Greg's Groovy Tunes (todos los montos son supuestos). Esta información o bien sigue al estado del flujo de efectivo o se puede incluir en una nota.

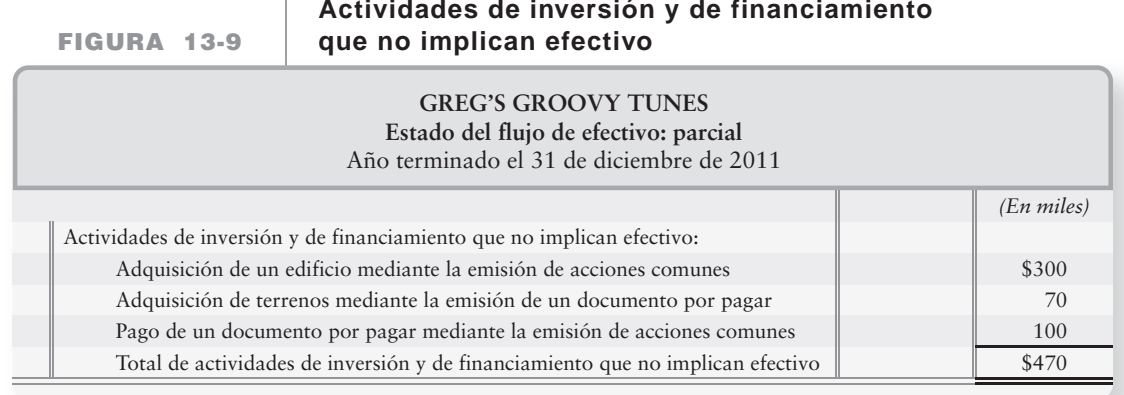

## Medición de la suficiencia del efectivo: Flujo de efectivo liberado

En todo este capítulo nos hemos concentrado en los flujos de efectivo provenientes de las actividades operativas, de inversión y de financiamiento. Algunos inversionistas desean saber cuánto dinero puede "liberar" una compañía para las oportunidades nuevas. El **flujo de efectivo liberado** es la cantidad de efectivo que está disponible a partir de las operaciones, después de pagar las inversiones planeadas en activos de largo plazo. El flujo de efectivo liberado se calcula como sigue:

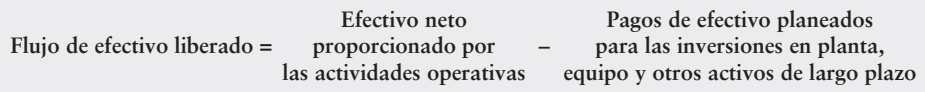

Muchas compañías usan el flujo de efectivo liberado para administrar sus operaciones. Suponga que Greg's Groovy Tunes espera fondos netos de efectivo proporcionados por las operaciones de \$200,000. Suponga que Greg's Groovy Tunes planea gastar \$160,000 para modernizar sus instalaciones de producción. En este caso, el flujo de efectivo liberado para Greg's Groovy Tunes sería de \$40,000 (\$200,000 – \$160,000). Si se presenta una buena oportunidad de inversión, Greg's Groovy Tunes debería tener \$40,000 para invertir.

Pongamos ahora en práctica lo que se ha aprendido acerca del Estado del flujo de efectivo preparado por el método indirecto.

# Lineamientos para la toma de decisiones

#### FORMA DE USAR EL FLUJO DE EFECTIVO Y LA INFORMACIÓN RELACIONADA PARA EVALUAR LAS INVERSIONES

Ann Browning es una inversionista privada. A través de los años, ella ha diseñado algunos lineamientos para evaluar las inversiones. A continuación se presentan algunos de sus lineamientos.

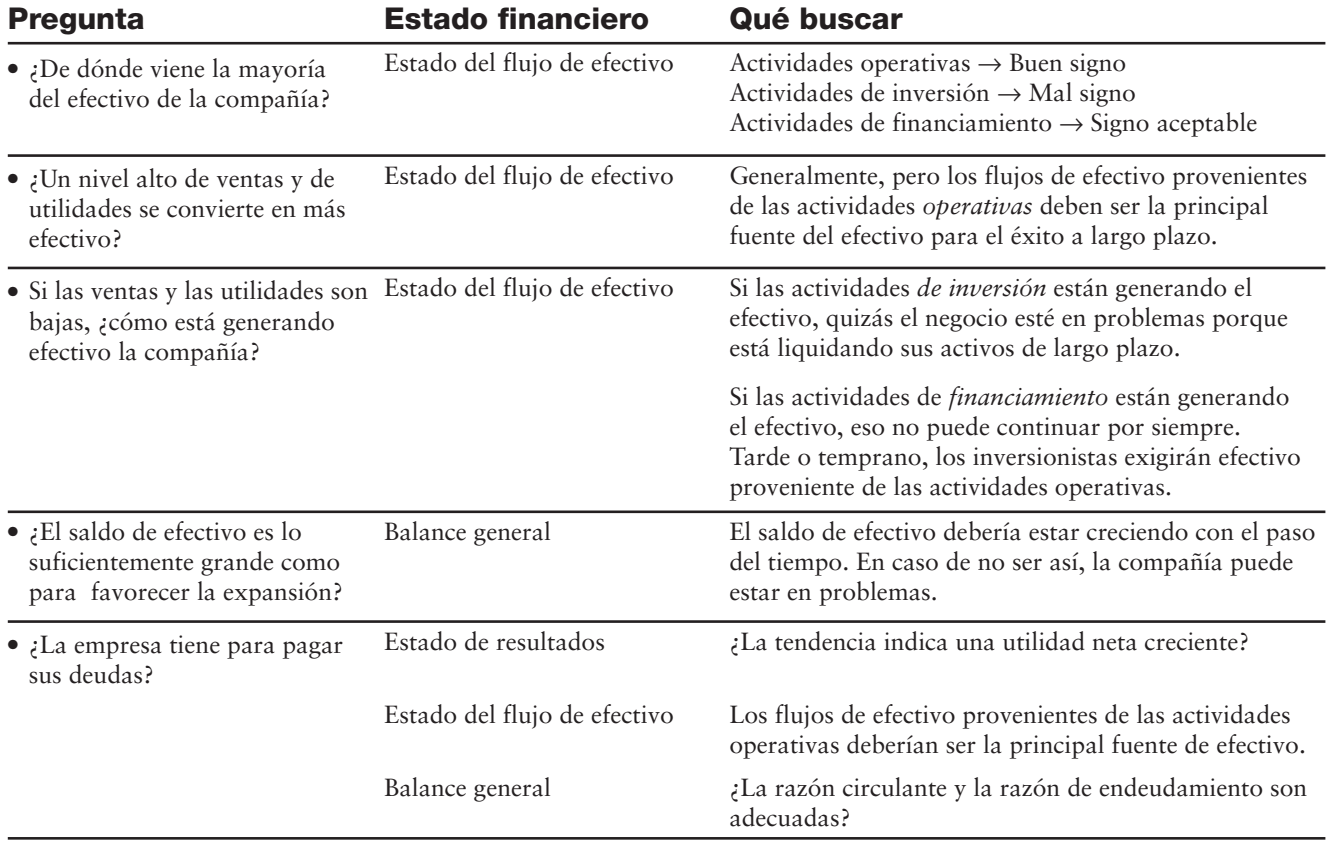

## Problema de resumen

The Adams Corporation reportó el siguiente Estado de resultados y Balance general comparativo para 2011 y 2010, junto con los datos de las transacciones para 2011:

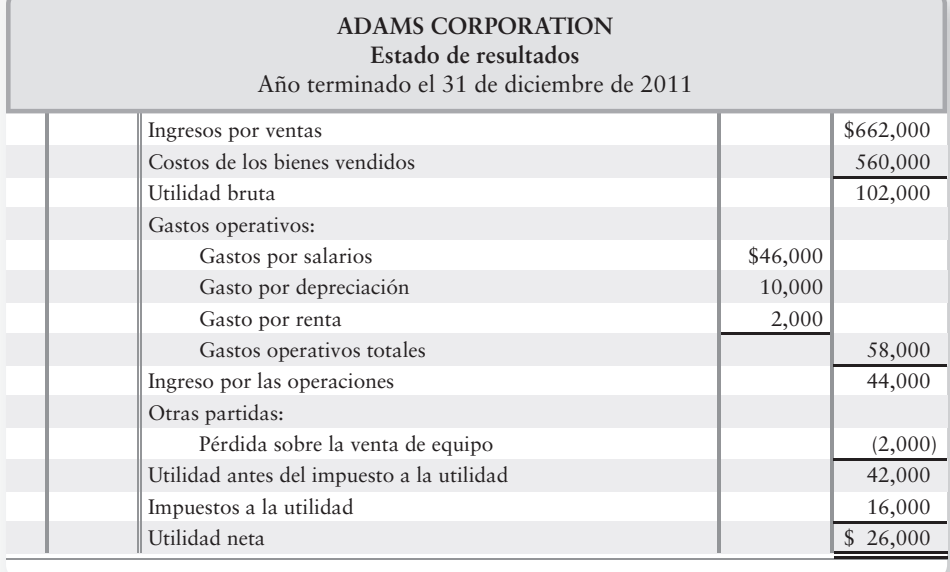

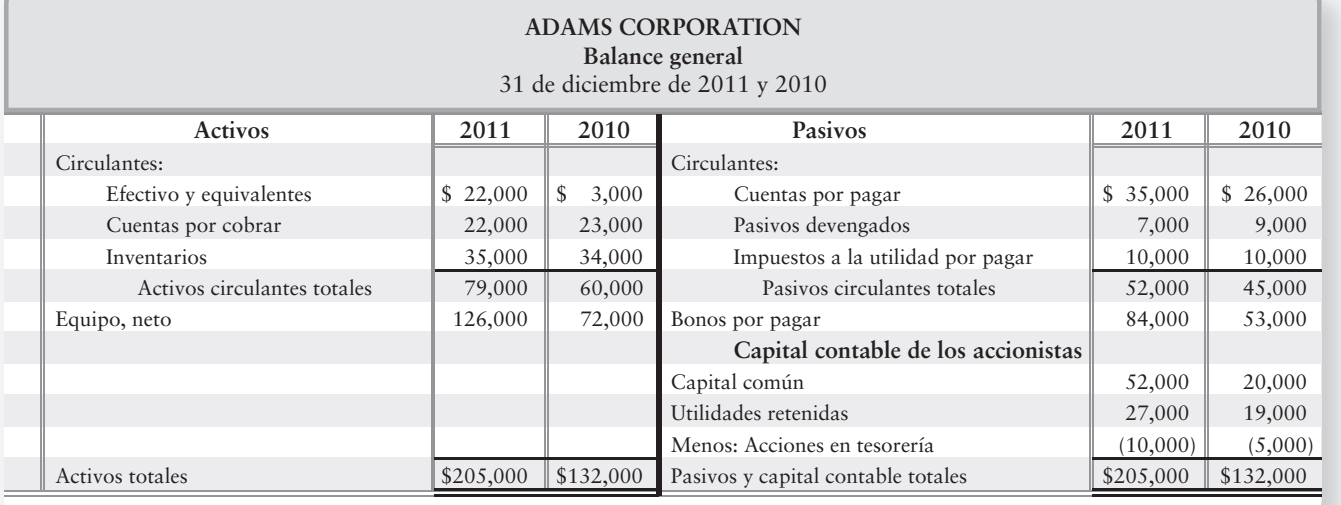

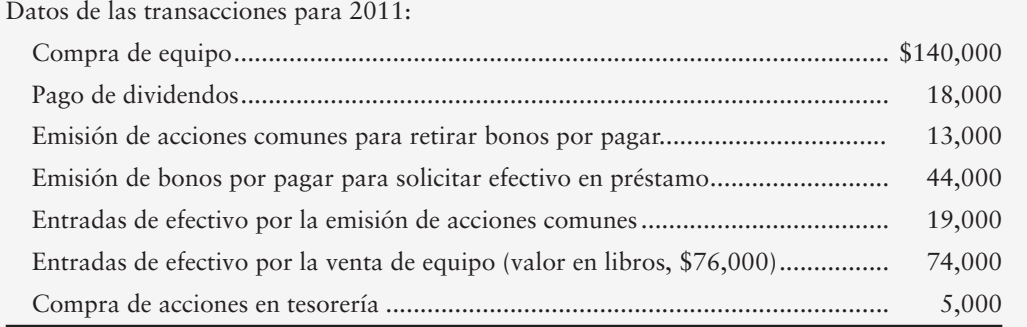

- **1.** Preparar el Estado del flujo de efectivo de Adams Corporation para el año que terminó el 31 de diciembre de 2011. Dé formato a los flujos de efectivo operativo usando el método indirecto. Siga los pasos que se esbozan más abajo.
	- **PASO 1:** Diseñar el formato del Estado del flujo de efectivo.
	- **PASO 2:** Partiendo del Balance general comparativo, calcular el incremento en el efectivo durante el año.
	- **PASO 3:** Partiendo del Estado de resultados, llevar la utilidad neta, la depreciación y la pérdida sobre la venta de equipo al Estado del flujo de efectivo.
	- **PASO 4:** Completar el estado del flujo de efectivo. Contabilice el cambio de un año a otro en cada cuenta del Balance general. Prepare una cuenta-T para mostrar las actividades de las transacciones en cada cuenta a largo plazo del balance general.

## Solución

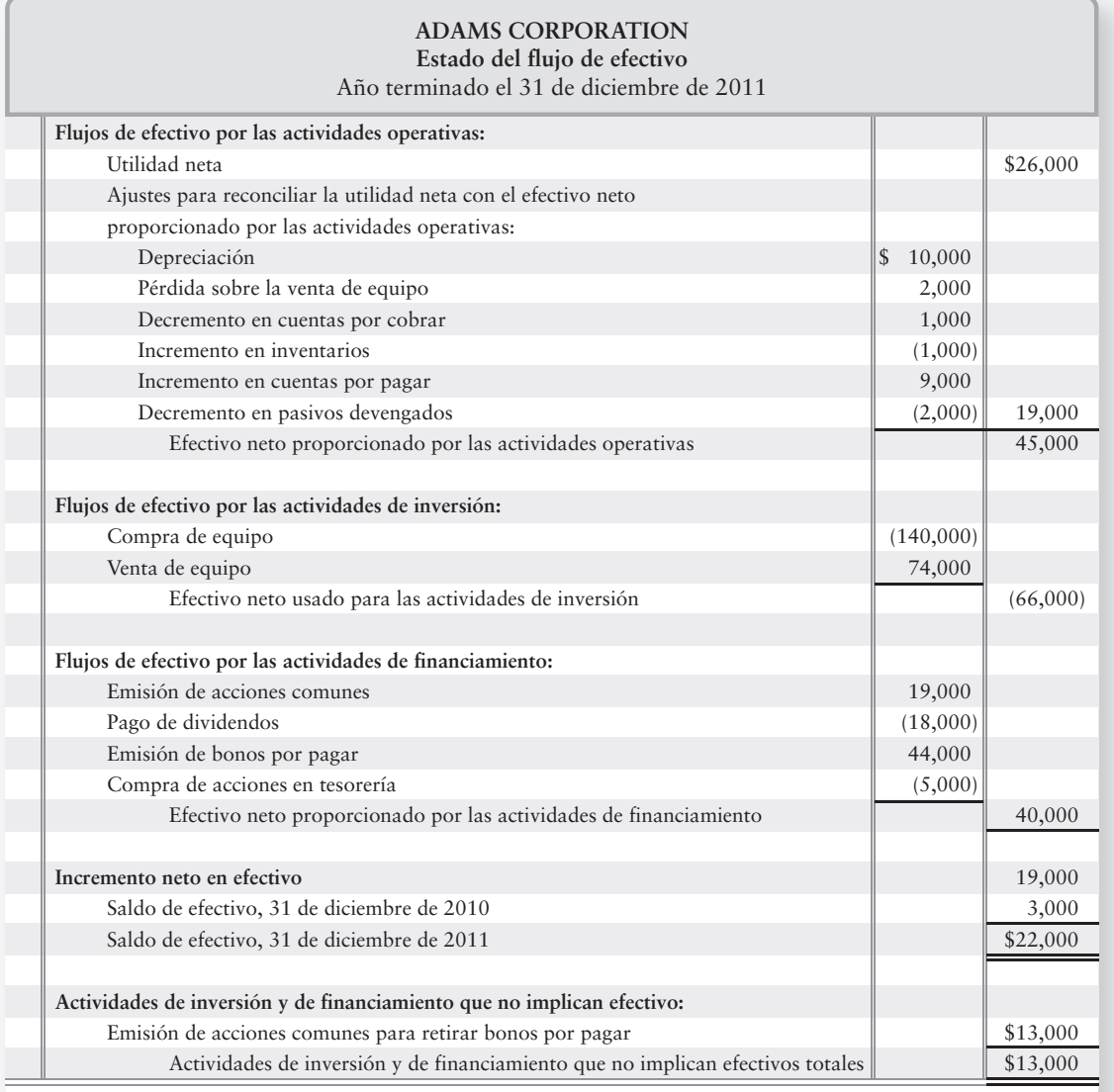

#### Cuentas-T relevantes:

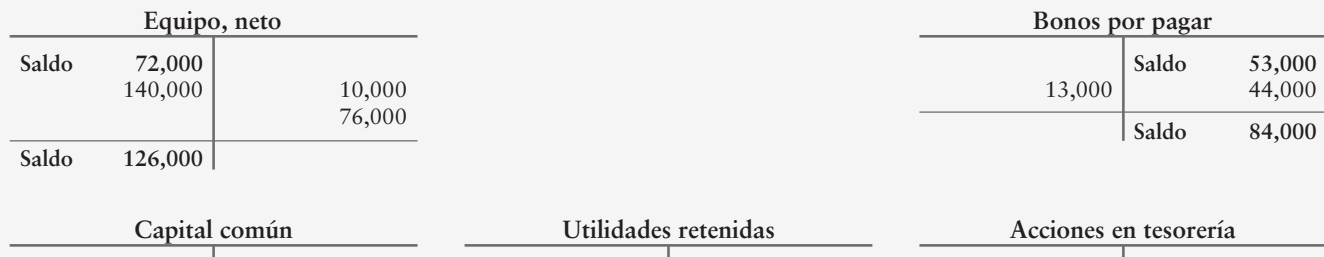

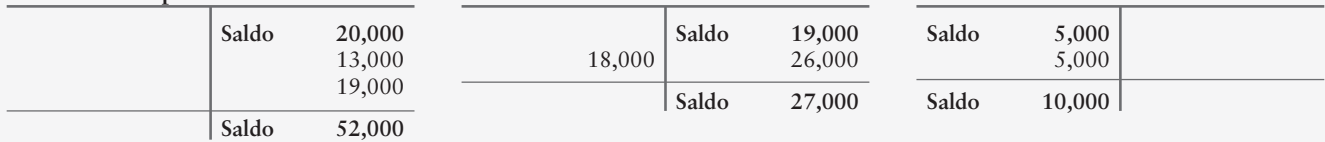

## Repaso El estado del flujo de efectivo

## $\blacksquare$  Vocabulario contable

#### **Actividades de financiamiento (p. 683)**

Actividades que obtienen el efectivo necesario para lanzar y sostener el negocio; una sección del estado del flujo de efectivo.

#### **Actividades de inversión (p. 683)**

Actividades que aumentan o disminuyen los activos de largo plazo; una sección del estado del flujo de efectivo.

#### **Actividades operativas (p. 683)**

Actividades que crean ingresos o gastos en la principal línea de negocios de la entidad; una sección del estado del flujo de efectivo. Las actividades operativas afectan el estado de resultados.

## ■ Repaso rápido

#### **Equivalentes de efectivo (p. 682)**

Inversiones a corto plazo altamente líquidas que se pueden convertir fácilmente en efectivo.

#### **Flujos de efectivo (p. 682)**

y otros activos de largo plazo.

Recepciones o entradas de efectivo, así como pagos o salidas de efectivo.

**Flujo de efectivo liberado (p. 696)**  Monto del efectivo disponible a partir de las operaciones, después de pagar las inversiones planeadas en planta, equipo

#### **Método directo (p. 684)**

Formato de la sección de actividades operativas del estado del flujo de efectivo; muestra las principales categorías de las entradas y salidas de efectivo operativo.

#### **Método indirecto (p. 684)**

Formato de la sección de actividades operativas del estado del flujo de efectivo; empieza con la utilidad neta y reconcilia el efectivo neto proporcionado por las actividades operativas.

- **1.** Los propósitos del estado del flujo de efectivo son
	- *a*) evaluar las decisiones de la gerencia.
	- *b*) determinar la capacidad para pagar los pasivos y los dividendos.
	- *c*) predecir los flujos de efectivo futuros.
	- *d*) todos los anteriores.
- **2.** Las principales categorías de las actividades del flujo de efectivo son
	- *a*) directas e indirectas.
	- *b*) operativas, de inversión y de financiamiento.
	- *c*) circulantes y a largo plazo.
	- *d*) de inversión y de financiamiento que no implican efectivo.
- **3.** Las actividades operativas están más íntimamente relacionadas con
	- *a*) los activos de largo plazo.
	- *b*) los pasivos de largo plazo y el capital contable de los accionistas.
	- *c*) los activos circulantes y los pasivos circulantes.
	- *d*) los dividendos y las acciones en tesorería.
- **4.** ¿Qué partida *no* aparece en el Estado del flujo de efectivo preparado por el método indirecto?
	- *a*) Cobranzas de los clientes.
	- *b*) Depreciación.
	- *c*) Utilidad neta.
	- *d*) Ganancia sobre la venta de terrenos.
- **5.** Hobby Gas Station obtuvo una utilidad neta de \$73,000 después de deducir la depreciación de \$7,000 y todos los demás gastos. Los activos circulantes disminuyeron en \$6,000 y los pasivos circulantes aumentaron en \$9,000. ¿De cuánto fue el efectivo de Hobby Gas Station proporcionado por las actividades operativas (método indirecto)?
	- *a*) \$95,000.
	- *b*) \$51,000.
	- *c*) \$83,000.
	- *d*) \$63,000.

**6.** La cuenta Activos de planta de Vacation Club muestra lo siguiente:

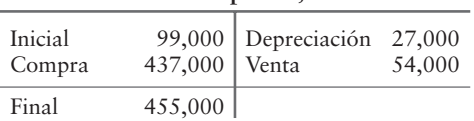

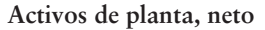

Vacation Club vendió activos de planta con una pérdida de \$16,000. ¿En qué parte del Estado del flujo de efectivo Vacation Club debería reportar la venta de los activos de planta? ¿Qué cantidad debería reportar la empresa por la venta?

- *a*) Flujos de efectivo de inversión: entrada de efectivo de \$54,000.
- *b*) Flujos de efectivo de inversión: entrada de efectivo de \$38,000.
- *c*) Flujos de efectivo de financiamiento: entrada de efectivo de \$70,000.
- *d*) Flujos de efectivo de inversión: entrada de efectivo de \$70,000.
- **7.** Rock Music, Corp., solicitó \$36,000 en préstamo, emitió acciones comunes de \$15,000 y pagó dividendos de \$21,000. ¿De cuánto fue el efectivo neto de Rock Music proporcionado por las actividades de financiamiento?
	- *a*) \$0.
	- *b*) (\$21,000).
	- *c*) \$30,000.
	- *d*) \$72,000.
- **8.** ¿Qué partida aparece en el Estado del flujo de efectivo preparado con el método indirecto?
	- *a*) Pagos a proveedores.
	- *b*) Pagos de impuestos a la utilidad.
	- *c*) Depreciación.
	- *d*) Cobranzas de los clientes.
- **9. (Apéndice 13A: Método directo)** Sun Copy Center tuvo cuentas por cobrar de \$23,000 al inicio del año y de \$51,000 al final del año. Los ingresos para el año totalizaron \$103,000. ¿Qué cantidad cobró el negocio de los clientes?
	- *a*) \$75,000.
	- *b*) \$131,000.
	- *c*) \$177,000.
	- *d*) \$126,000.
- **10. (Apéndice 13A: Método directo**) Cell Call Company tuvo gastos operativos de \$44,000. Al inicio del año, Cell Call poseía \$7,000 sobre los pasivos devengados. Al final del año, los pasivos devengados fueron de \$3,500. ¿Qué cantidad de efectivo pagó Cell Call por los gastos operativos?
	- *a*) \$37,000.
	- *b*) \$47,500.
	- *c*) \$48,500.
	- *d*) \$40,500.

Las respuestas se proporcionan después de la sección Aplicación de conocimientos (p. 720).

# Evaluación del progreso

## $\blacksquare$  Ejercicios cortos

**EC13-1** *(Objetivo de aprendizaje 1)* **Propósitos del estado del flujo de efectivo [10 min]**

Todos los estados financieros tienen una meta. El estado del flujo de efectivo también.

#### **Se requiere**

- **1.** Describir la manera en que el Estado del flujo de efectivo ayuda a los inversionistas y a los acreedores a ejecutar cada una de las siguientes funciones:
	- *a*) Predecir los flujos de efectivo futuros
	- *b*) Evaluar las decisiones de la gerencia
	- *c*) Predecir la capacidad para hacer pagos de deudas a los prestamistas y para pagar dividendos a los accionistas

**EC13-2** *(Objetivo de aprendizaje 2)* **Clasificación de las partidas del flujo de efectivo [10 min]** Las partidas del flujo de efectivo se deben incluir en una de cuatro categorías.

#### **Se requiere**

- **1.** Responder las siguientes preguntas acerca del Estado del flujo de efectivo:
	- *a*) Liste las categorías del flujo de efectivo en orden de presentación.
		- *b*) ¿Cuál es la "cifra reconciliadora básica" para el Estado del flujo de efectivo? ¿De dónde se obtiene esta cifra?
		- *c*) ¿Cuál es el primer monto en dólares que se debe reportar con el método indirecto?

#### **EC13-3** *(Objetivo de aprendizaje 3)* **Clasificación de las partidas en el estado del flujo de efectivo indirecto [10 min]**

Triumph Corporation está preparando el Estado del flujo de efectivo por el método *indirecto*. Triumph tiene las siguientes partidas que usted debe considerar en la preparación de dicho estado:

- *a*) Incremento en cuentas por pagar *g*) Gasto por depreciación
- *b*) Pago de dividendos *h*) Incremento en inventarios
- *c*) Decremento en pasivos devengados *i*) Decremento en cuentas por cobrar
- *d*) Emisión de acciones comunes
- *e*) Ganancia sobre la venta de un edificio
- *f*) Pérdida sobre la venta de un terreno

#### **Se requiere**

- **1.** Identificar cada partida como
	- Una actividad operativa: suma a la utilidad neta (O+), o resta de la utilidad neta (O–)

*j*) Compra de equipo

- $\bullet$  Una actividad de inversión: suma al flujo de efectivo  $(I_{+})$ , o resta del flujo de efectivo (I–)
- Una actividad de financiamiento: suma al flujo de efectivo (F+), o resta del flujo de efectivo (F–)
- Una actividad que no se usa para preparar el estado del flujo de efectivo indirecto (N)

#### **EC13-4** *(Objetivo de aprendizaje 3)* **Cálculo de los flujos de efectivo por las actividades operativas: método indirecto [10 min]**

DVR Equipment, Inc., reportó los siguientes datos para 2011:

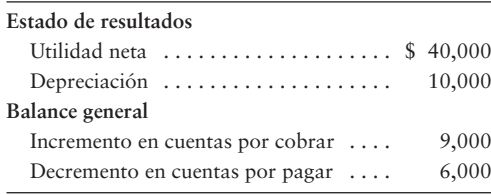

- **1.** Calcular el efectivo neto de DVR proporcionado por las actividades operativas: método indirecto.
- **EC13-5** *(Objetivo de aprendizaje 3)* **Cálculo de los flujos de efectivo provenientes de las actividades operativas: método indirecto [10 min]**

Los contadores de Street Cellular han recopilado los siguientes datos para el año que terminó el 30 de junio de 2012:

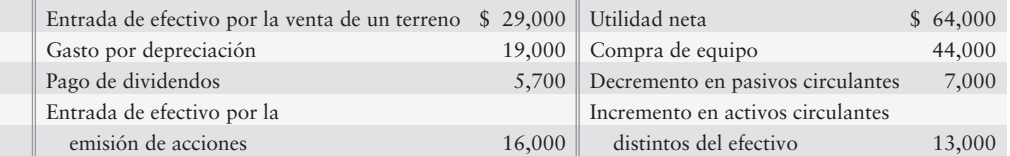

#### **Se requiere**

**1.** Preparar la sección de actividades *operativas* usando el método indirecto, para el Estado del flujo de efectivo de Street Cellular por el año que terminó el 30 de junio de 2012.

*Nota: Los datos del ejercicio corto 13-5 se usan para completar el ejercicio corto 13-6.*

**EC13-6** *(Objetivo de aprendizaje 3)* **Cálculo de flujos de efectivo: método indirecto [15 min]** Use los datos del ejercicio corto 13-5 para completar este ejercicio.

#### **Se requiere**

- **1.** Preparar el Estado del flujo de efectivo de Street Cellular usando el método indirecto, para el año que terminó el 30 de junio de 2012. Deténgase después de determinar el incremento (o decremento) neto en efectivo.
- **EC13-7** *(Objetivo de aprendizaje 3)* **Cálculo de los flujos de efectivo de inversión y de financiamiento [10 min]**

White Media Corporation tuvo los siguientes Estado de resultados y Balance general para 2011:

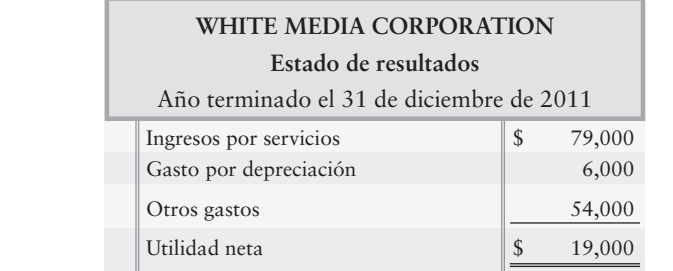

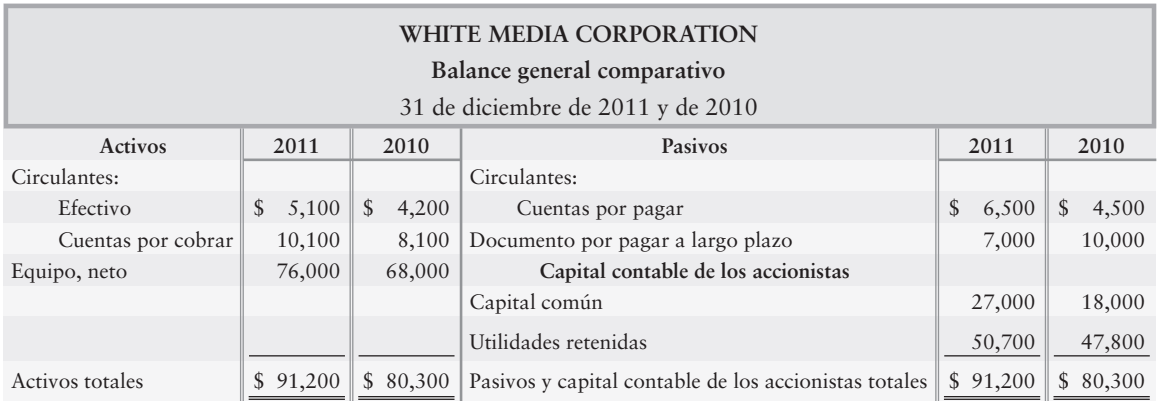

- **1.** Calcular para White Media Corporation durante 2011
	- *a*) La adquisición de equipo. El negocio no vendió ningún equipo durante el año.
	- *b*) El pago de un documento por pagar a largo plazo. Durante el año la empresa emitió un documento por pagar de \$5,100.

*Nota: El ejercicio corto 13-8 debería realizarse tan sólo después de terminar el ejercicio corto 13-7.*

#### **EC13-8** *(Objetivo de aprendizaje 3)* **Preparación del estado del flujo de efectivo: método indirecto [15 a 20 min]**

Use los datos de White Media Corporation del ejercicio corto 13-7 y los resultados que usted calculó a partir de los requisitos.

#### **Se requiere**

**1.** Preparar el Estado del flujo de efectivo de White Media —método indirecto— para el año que terminó el 31 de diciembre de 2011.

#### **EC13-9** *(Objetivo de aprendizaje 3)* **Cálculo del cambio en el efectivo [5 min]**

Brianna's Wedding Shops obtuvo una utilidad neta de \$76,000, la cual incluyó depreciación de \$17,000. Brianna pagó \$122,000 por un edificio y solicitó \$63,000 en préstamo sobre un documento por pagar a largo plazo.

#### **Se requiere**

**1.** ¿En qué cantidad aumentó o disminuyó el saldo de efectivo de Brianna durante el año?

#### **EC13-10** *(Objetivo de aprendizaje 3)* **Cálculo del cambio en efectivo [5 min]** Roberta McLeary Company espera lo siguiente para 2011:

Efectivo neto proporcionado por las actividades operativas de \$156,000 **•**

- Efectivo neto proporcionado por las actividades de financiamiento de \$63,000 **•**
- Efectivo neto usado para las actividades de inversión de \$78,000 (no hubo ventas de activos de largo plazo) **•**

#### **Se requiere**

**1.** ¿Qué cantidad de flujo de efectivo liberado espera McLeary para 2011?

## $\blacksquare$  Ejercicios

#### **E13-11** *(Objetivo de aprendizaje 1)* **Predicción de los flujos de efectivo futuros [10 min]**

Magnuson's Magnets reportó una pérdida neta para el año de \$10,000; sin embargo, reportó un incremento en el saldo de efectivo por \$20,000. El director financiero aseveró: "Magnuson's Magnets hubiera mostrado una utilidad si no hubiera sido por el gasto por depreciación que se registró este año".

#### **Se requiere**

- **1.** ¿Puede tener razón el director financiero? ¿Por qué?
- **2.** Considerando la información proporcionada, ¿cuáles predeciría usted que serían los flujos de efectivo?

#### **E13-12** *(Objetivo de aprendizaje 2)* **Clasificación de las partidas de flujo de efectivo [10 min]**

Considere las siguientes transacciones:

- Compró un edificio por \$200,000 en efectivo *a*)
- Emitió acciones preferentes con valor nominal de \$10 *b*)
- Recibió efectivo de las ventas hechas a los clientes por \$20,000 *c*)
- Pagó efectivo a los proveedores, \$10,000 *d*)
- Vendió un edificio por una ganancia de \$5,000 en efectivo *e*)
- Compró acciones comunes en tesorería por \$15,000 *f*)
- Pagó un documento por pagar con 1,000 de acciones comunes de la compañía *g*)

- **1.** Identificar la categoría del Estado del flujo de efectivo, en la cual se reportaría cada transacción.
- **E13-13** *(Objetivo de aprendizaje 3)* **Clasificación de partidas en el estado del flujo de efectivo indirecto [5 a 10 min]**

El estado del flujo de efectivo agrupa transacciones similares para lograr información óptima.

#### **Se requiere**

- **1.** Identifique cada una de las siguientes transacciones como una
	- Actividad operativa (O),
	- Actividad de inversión (I),
	- Actividad de financiamiento (F),
	- Actividad de inversión y de financiamiento que no implica efectivo (NIF), o
	- Transacción que no se reporta en el Estado del flujo de efectivo (N).

Para cada flujo de efectivo, indique si la partida aumenta (+) o disminuye (–) el efectivo. Se usa el método *indirecto* para reportar los flujos de efectivo por las actividades operativas.

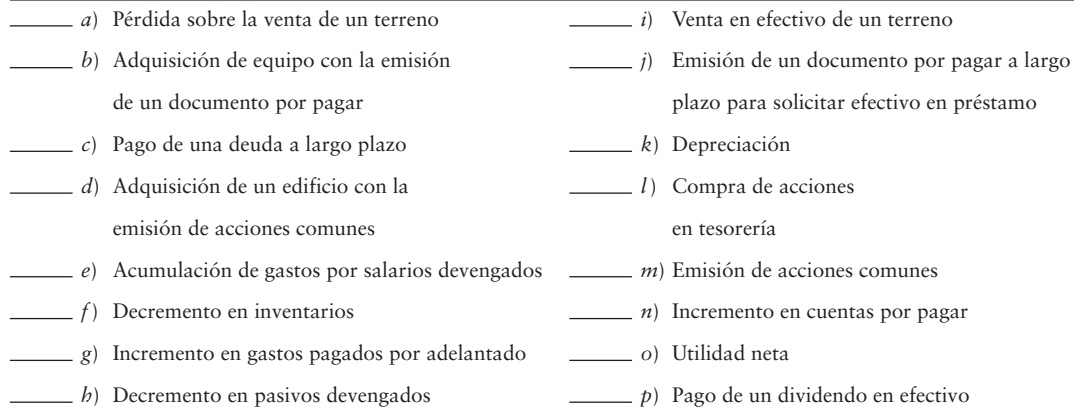

#### **E13-14** *(Objetivo de aprendizaje 3)* **Clasificación de transacciones en el estado del flujo de efectivo: método indirecto [5 a 10 min]** Considere las siguientes transacciones:

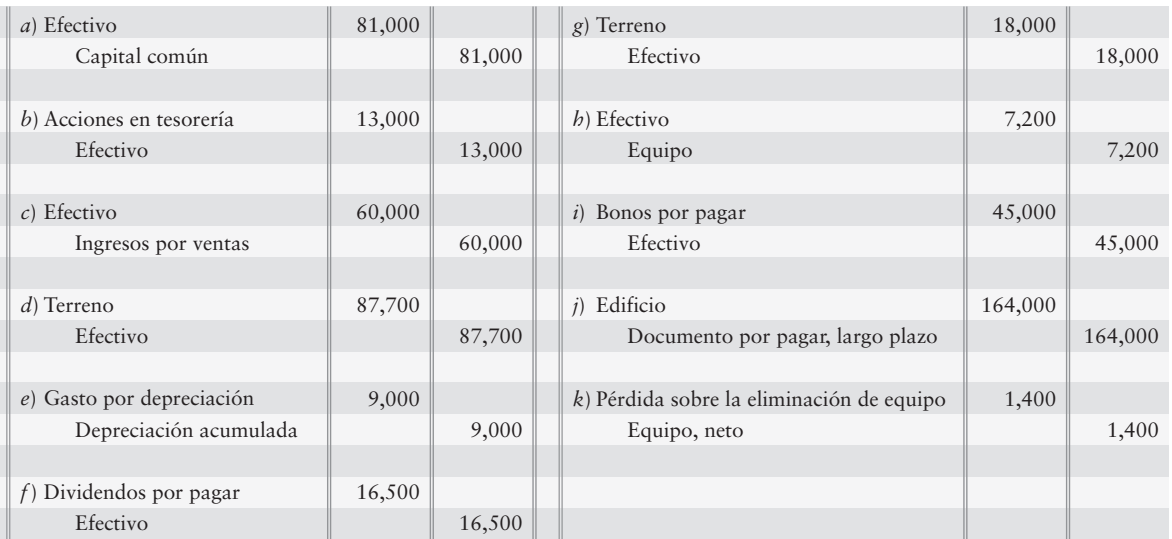

**1.** Indicar si cada transacción daría como resultado una actividad operativa, una actividad de inversión o una actividad de financiamiento, para un Estado del flujo de efectivo preparado por el método indirecto y para el reporte adjunto de actividades de inversión y de financiamiento que no implican efectivo.

#### **E13-15** *(Objetivo de aprendizaje 3)* **Cálculo del flujo de efectivo proveniente de las actividades operativas: método indirecto [10 a 15 min]**

Los registros de Paramount Color Engraving revelan lo siguiente:

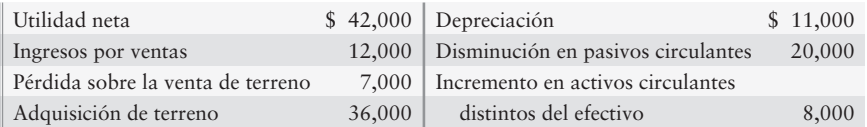

#### **Se requiere**

- **1.** Calcular los flujos de efectivo provenientes de las actividades operativas usando el método indirecto.
- **2.** Evaluar el flujo de efectivo operativo de Paramount Color Engraving. Proporcione la razón para su evaluación.

#### **E13-16** *(Objetivo de aprendizaje 3)* **Cálculo del flujo de efectivo proveniente de las actividades operativas: método indirecto [15 a 20 min]**

Los registros contables de CD Sales, Inc., incluyen las siguientes cuentas:

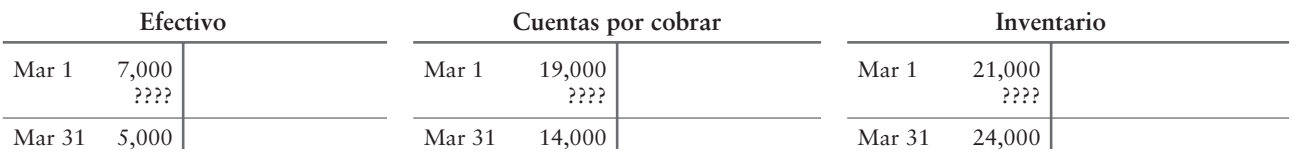

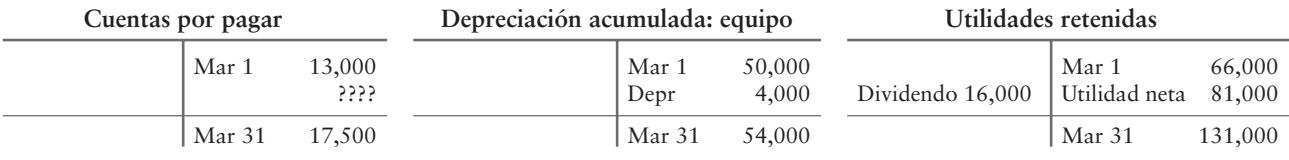

#### **Se requiere**

**1.** Calcular el efectivo neto de CD proporcionado por (usado para) las actividades operativas durante marzo. Use el método indirecto.

#### **E13-17** *(Objetivo de aprendizaje 3)* **Preparación del estado del flujo de efectivo: método indirecto [20 a 30 min]**

A continuación se presenta el Estado de resultados y algunos datos adicionales para Minerals Plus, Inc.:

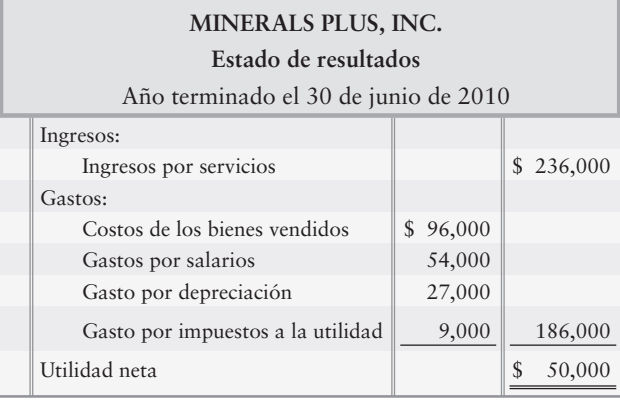

A continuación se presentan algunos datos adicionales:

- La adquisición de los activos de planta es de \$120,000. De esta cantidad, se pagan *a*) \$103,000 en efectivo y \$17,000 con la firma de un documento por pagar.
- La entrada de efectivo proveniente de la venta del terreno hace un total de \$24,000. *b*) No hubo ni ganancia ni pérdida.
- Las entradas de efectivo provenientes de la emisión de acciones comunes hacen un total de \$32,000. *c*)
- El pago del documento por pagar es de \$17,000. *d*)
- El pago de los dividendos es de \$11,000. *e*)
- Del balance general: *f*)

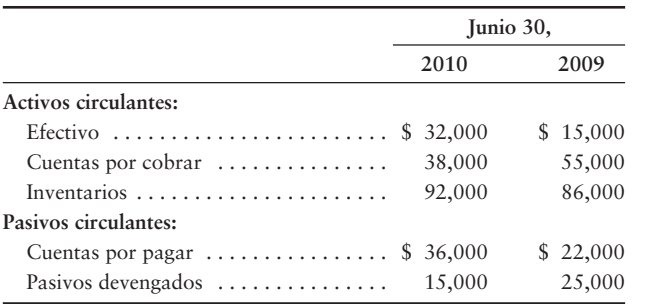

#### **Se requiere**

- **1.** Preparar el Estado del flujo de efectivo de Minerals Plus para el año que terminó el 30 de junio de 2010, usando el método indirecto. Incluya una sección separada para las actividades de inversión y de financiamiento que no implican efectivo.
- **E13-18** *(Objetivo de aprendizaje 3)* **Cálculo del flujo de efectivo proveniente de actividades operativas: método indirecto [10 a 15 min]**  Considere los siguientes hechos para Java Jolt:
	- Las utilidades retenidas iniciales y finales son de \$48,000 y de \$69,000, respectivamente. *a*)
	- La utilidad neta para el periodo es de \$64,000. Los saldos iniciales y finales de activos de planta, neto, son de \$102,000 y \$106,000, *b*) respectivamente. La depreciación para el periodo es de \$19,000, y las adquisiciones de los activos de planta nuevos son de \$26,000. Los activos de planta se vendieron con una ganancia de \$4,000.

#### **Se requiere**

- **1.** ¿De cuánto son los dividendos en efectivo?
- **2.** ¿Cuál fue el monto de la entrada de efectivo proveniente de la venta de los activos de planta?
- **E13-19** *(Objetivo de aprendizaje 3)* **Cálculo del efecto de la adquisición de activos sobre el efectivo [10 min]**

Cole Gymnastics Equipment, Inc., reportó los siguientes estados financieros para 2011:

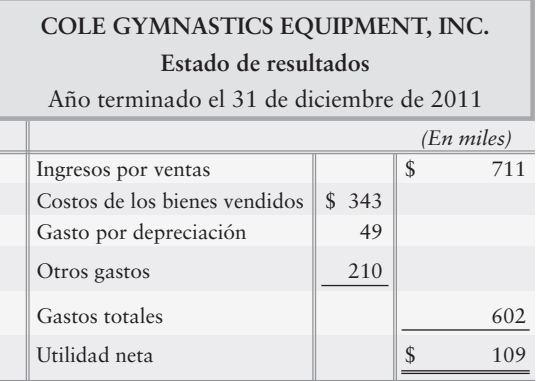

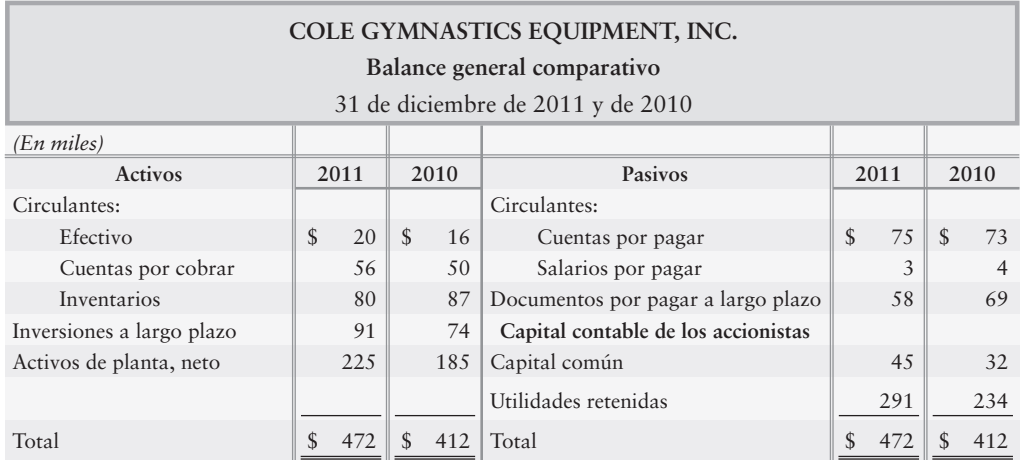

**1.** Calcular el monto de la adquisición de los activos de planta de Cole Gymnastics. Cole Gymnastics no vendió activos de planta.

#### **E13-20** *(Objetivo de aprendizaje 3)* **Cálculo del efecto de las transacciones sobre el efectivo [15 min]**

Use los datos de Cole Gymnastics en el ejercicio 13-19.

#### **Se requiere**

**1.** Calcular lo siguiente:

- Los préstamos nuevos o el pago de los documentos por pagar a largo plazo, considerando que *a*) Cole Gymnastics tiene tan sólo una transacción de un documento por pagar a largo plazo durante el año
- La emisión de acciones comunes, considerando que Cole Gymnastics tiene tan sólo una transacción *b*) de acciones comunes durante el año
- El pago de los dividendos en efectivo *c*)

*Nota: El ejercicio 13-21 debería realizarse tan sólo después de terminar los ejercicios 13-19 y 13-20.*

#### **E13-21** *(Objetivo de aprendizaje 3)* **Cálculo del efecto de las transacciones sobre el efectivo [15 min]**

Use los datos de Cole Gymnastics en los ejercicios 13-19 y 13-20.

#### **Se requiere**

**1.** Prepare el Estado del flujo de efectivo de la compañía —método indirecto— para el año que terminó el 31 de diciembre de 2011. Muestre todas las cantidades en miles.

#### **P13-22A** *(Objetivos de aprendizaje 1, 2, 3)* **Propósito del estado y preparación del estado del flujo de efectivo: método indirecto [40 a 50 min]**

North American Reserve Rare Coins (NARRC) se formó el 1 de enero de 2010, cuando NARRC emitió sus acciones comunes por \$475,000. A continuación se presentan los datos adicionales para el año:

- El 1 de enero de 2010, NARRC emitió acciones comunes por \$475,000. *a*)
- A principios de enero, NARRC hizo los siguientes pagos de efectivo: *b*)
	- **1.** Por los enseres de la tienda, \$46,000.
	- **2.** Por el inventario, \$330,000.
- **3.** Por el gasto por la renta sobre el edificio de la tienda, \$11,000.
- Posteriormente en el año, NARRC compró inventario a crédito en \$235,000. Antes del final del año, NARRC pago *c*) \$135,000 de esta cuenta por pagar.
- Durante 2010, NARRC vendió 2,900 unidades de inventario en \$300 cada una. Antes del fin de año, la compañía cobró el *d*) 85% de esta cantidad. El costo de los bienes vendidos para el año fue de \$310,000, y el inventario final totalizó \$255,000.
- La tienda emplea a tres personas. La nómina anual combinada es de \$96,000, de la cual NARRC todavía adeuda *e*) \$5,000 al final del año.
- Al final del año, NARRC pagó un impuesto a la utilidad por \$16,000. *f* )
- Más tarde en 2010, NARRC pagó dividendos en efectivo por \$43,000. *g*)
- Para el equipo, NARRC usa el método de depreciación en línea recta, a lo largo de cinco años, con un valor residual de cero. *h*)

#### **Se requiere**

- **1.** ¿Cuál es el propósito del estado del flujo de efectivo?
- **2.** Preparar el Estado de resultados de NARRC para el año que terminó el 31 de diciembre de 2010. Use el formato de una sola etapa, presentando todos los ingresos juntos y todos los gastos juntos.
- **3.** Elaborar el Balance general de NARRC al 31 de diciembre de 2010.
- **4.** Preparar el estado del flujo de efectivo de NARRC usando el método indirecto para el año que terminó el 31 de diciembre de 2010.

#### **P13-23A** *(Objetivo de aprendizaje 3)* **Preparación del estado del flujo de efectivo: método indirecto [35 a 45 min]**

Los contadores de Smithson, Inc., han recopilado los siguientes datos para el año que terminó el 31 de diciembre de 2011:

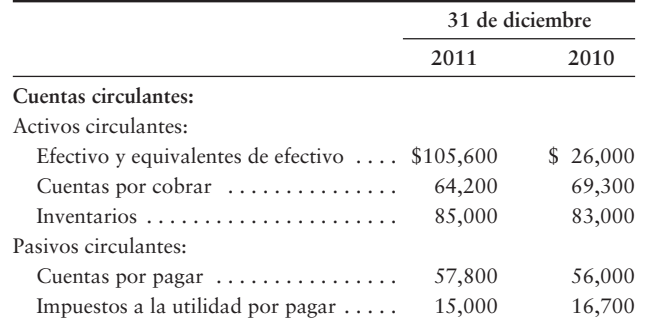

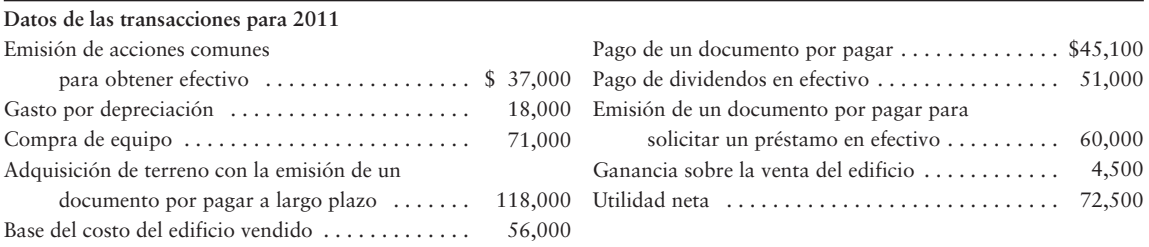

**1.** Preparar el Estado del flujo de efectivo de Smithson usando el método *indirecto*. Incluya un reporte adjunto para las actividades de inversión y de financiamiento que no implican efectivo.

#### **P13-24A** *(Objetivo de aprendizaje 3)* **Preparación del estado del flujo de efectivo —método indirecto— y evaluación de los flujos de efectivo [35 a 45 min]**

El Balance general comparativo de Morston Medical Supply al 31 de diciembre de 2012 reportó lo siguiente:

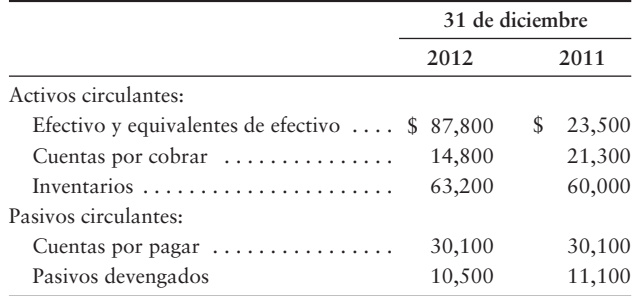

Las transacciones de Morston durante 2012 incluyeron lo siguiente:

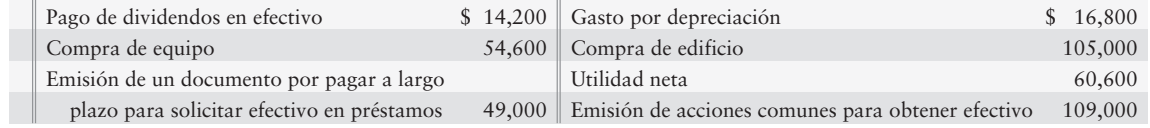

#### **Se requiere**

- **1.** Prepare el Estado del flujo de efectivo de Morston Medical Supply para el año que terminó el 31 de diciembre de 2012. Use el método *indirecto* para reportar los flujos de efectivo provenientes de las actividades operativas.
- **2.** Evaluar los flujos de efectivo de Morston para el año. Mencione las tres categorías de los flujos de efectivo y proporcione por qué los evaluó así.

#### **P13-25A** *(Objetivo de aprendizaje 3)* **Preparación del estado del flujo de efectivo: método indirecto [35 a 45 min]**

A continuación se presenta el Balance general comparativo y el Estado de resultados de Cobbs Hill, Inc.:

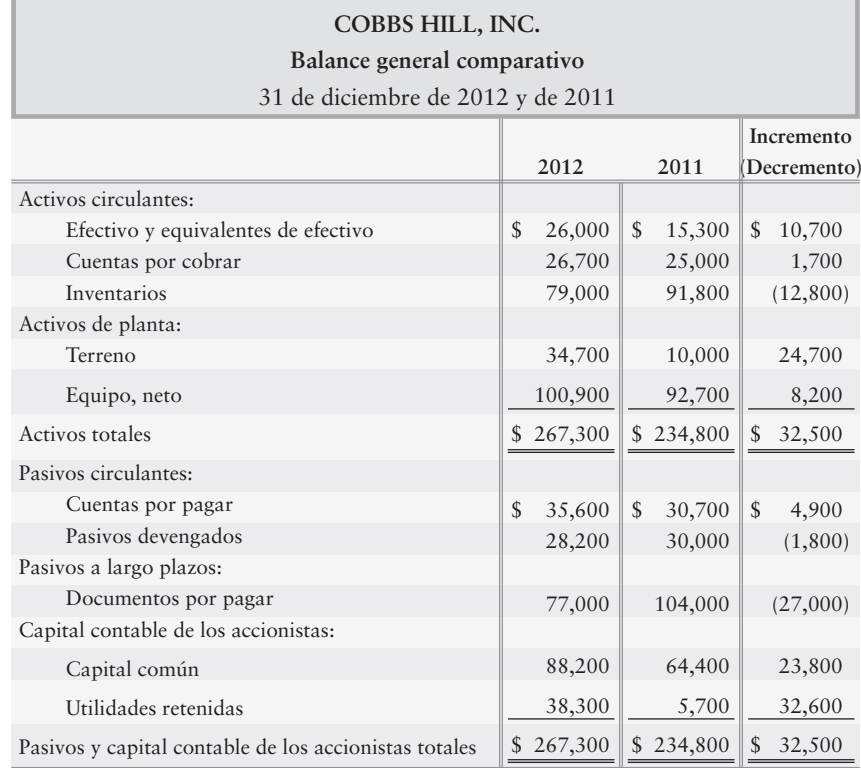

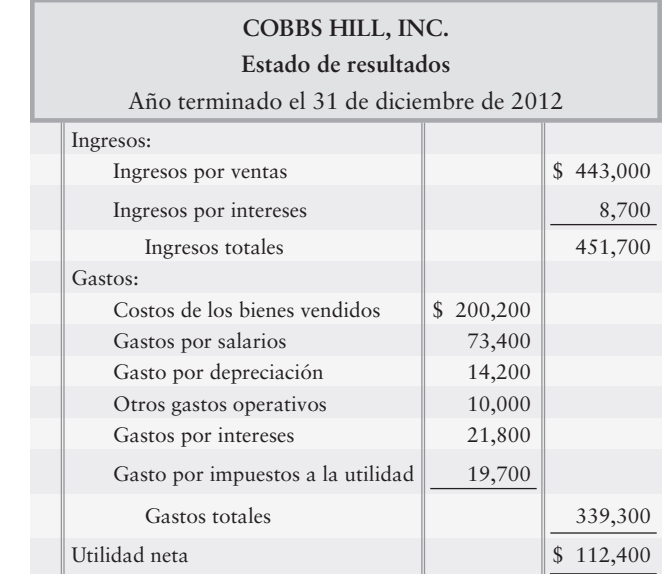

Cobbs Hill no tuvo transacciones de inversión y de financiamiento que no implicaran efectivo en 2012. Durante el año, no hubo ventas de equipos ni de terrenos; tampoco hubo emisiones de documentos por pagar, ni retiros de acciones, así como ninguna transacción con acciones en tesorería.

#### **Se requiere**

- **1.** Preparar el Estado del flujo de efectivo de 2012, dando formato a las actividades operativas con el método indirecto.
- **2.** ¿Cómo le ayudará a usted lo que aprendió en este problema para evaluar una inversión?

## - Problemas **(Grupo B)**

#### **P13-26B** *(Objetivos de aprendizaje 1, 2, 3)* **Propósito del estado y preparación del estado del flujo de efectivo: método indirecto [40 a 50 min]**

Official Reserve Rare Coins (ORRC) se formó el 1 de enero de 2010, cuando ORRC emitió acciones comunes por \$475,000. A continuación se presentan datos adicionales para el año:

- El 1 de enero de 2010, ORRC emitió acciones comunes por \$475,000. *a*)
- A principios de enero, ORRC hizo los siguientes pagos en efectivo: *b*)
	- **1.** Para los enseres de la tienda, \$46,000.
	- **2.** Para el inventario, \$310,000.
	- **3.** Para el gasto por renta sobre el edificio de la tienda, \$10,000.
- Posteriormente en el año, ORRC compró inventarios a crédito en \$237,000. *c*) Antes del fin de año, ORRC pagó \$137,000 de esta cuenta por pagar.
- d) Durante 2010, ORRC vendió 2,800 unidades de inventario en \$225 cada una. Antes del fin del año, la compañía cobró el 80% de esta cantidad. El costo de los bienes vendidos para el año fue de \$340,000, y el inventario final alcanzó un total de \$207,000.
- La tienda emplea a tres personas. La nómina anual combinada es de \$94,000, *e*) de los cuales ORRC todavía adeuda \$2,000 al final del año.
- Al final del año, ORRC pagó impuestos a la utilidad por \$22,000. *f*)
- Más tarde en 2010, ORRC pagó dividendos en efectivo por \$44,000. *g*)
- Para el equipo, ORRC usa el método de depreciación en línea recta, a lo largo *h*) de 5 años, con un valor residual de cero.

#### **Se requiere**

- **1.** ¿Cuál es el propósito del estado del flujo de efectivo?
- **2.** Preparar el Estado de resultados de ORRC para el año que terminó el 31 de diciembre de 2010. Use el formato de una sola etapa, presentando todos los ingresos juntos y todos los gastos juntos.
- **3.** Elaborar el Balance general de ORRC al 31 de diciembre de 2010.
- **4.** Preparar el Estado del flujo de efectivo de ORRC usando el método *indirecto*, para el año que terminó el 31 de diciembre de 2010.

#### **P13-27B** *(Objetivo de aprendizaje 3)* **Preparación del estado del flujo de efectivo: método indirecto [35 a 45 min]**

Los contadores de Carlson, Inc., han recopilado los siguientes datos para el año que terminó el 31 de diciembre de 2011:

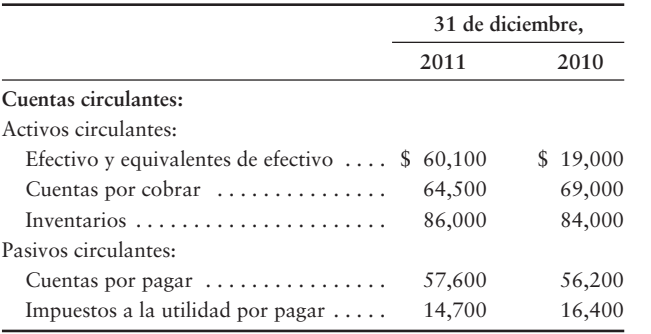

#### **Datos para las transacciones de 2011:**

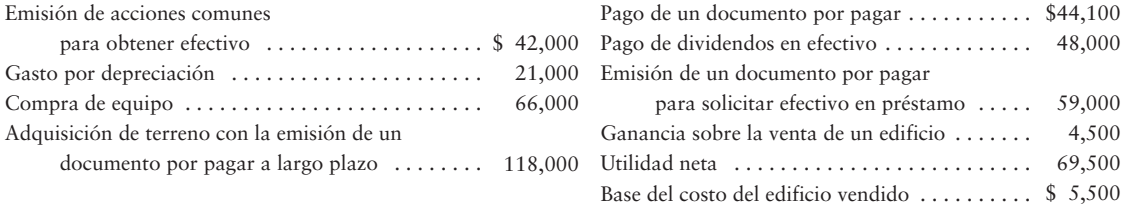

- **1.** Preparar el Estado del flujo de efectivo de Carlson usando el método *indirecto*. Incluya un reporte adjunto de actividades de inversión y de financiamiento que no impliquen efectivo.
- **P13-28B** *(Objetivo de aprendizaje 3)* **Preparación del estado del flujo de efectivo —método indirecto— y evaluación de los flujos de efectivo [35 a 45 min]**

El Balance general comparativo de Smithson Medical Supply al 31 de diciembre de 2012 reportó lo siguiente:

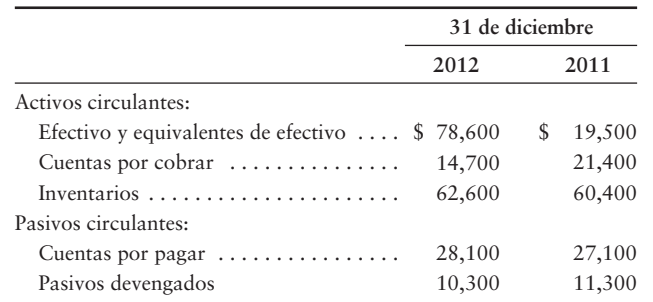

Durante 2012, las transacciones de Smithson incluyeron lo siguiente:

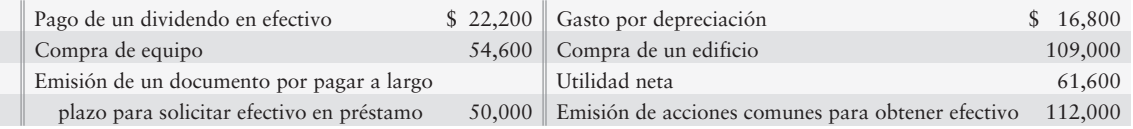

#### **Se requiere**

- **1.** Preparar el Estado del flujo de efectivo de Smithson Medical Supply para el año que terminó el 31 de diciembre de 2012. Use el método *indirecto* para reportar los flujos de efectivo provenientes de las actividades operativas.
- **2.** Evaluar los flujos de efectivo de Smithson para el año. Mencione las tres categorías de flujos de efectivo y explique el porqué de su evaluación.

#### **P13-29B** *(Objetivo de aprendizaje 3)* **Preparación del estado del flujo de efectivo: método indirecto [35 a 45 min]**

El Balance general comparativo y el Estado de resultados de 2012 de Digital Subscriptions, Inc., se presentan a continuación:

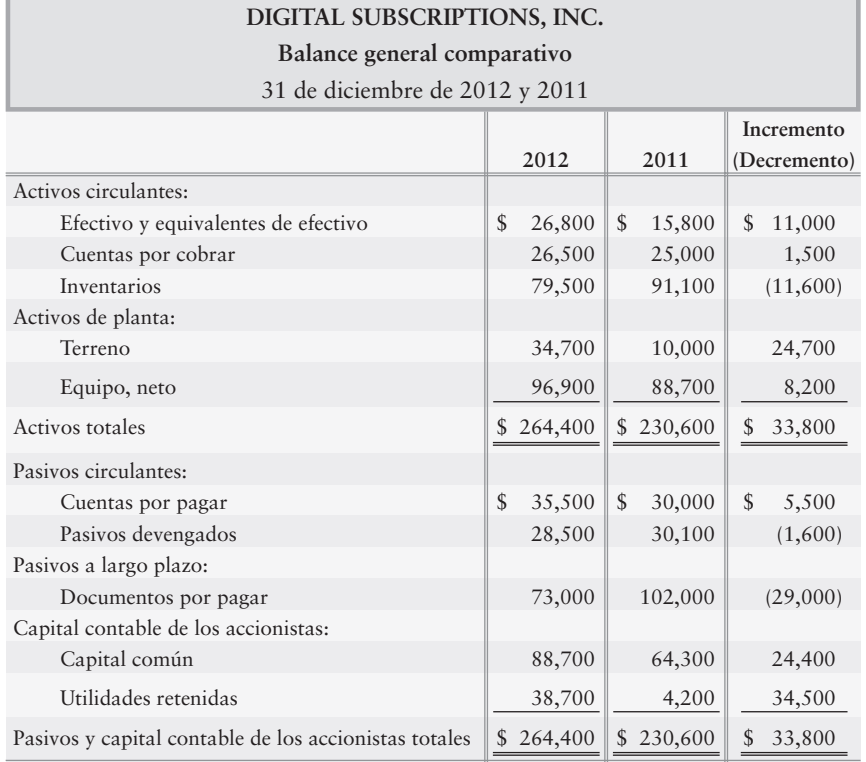

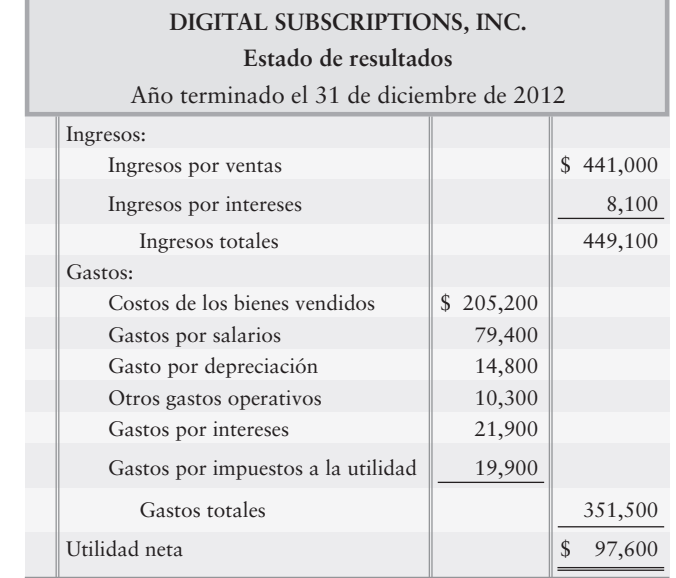

Digital Subscriptions no tuvo transacciones de inversión y de financiamiento que no implicaran efectivo en 2012. Durante el año, no hubo ventas de terreno ni de equipo; tampoco hubo emisiones de documentos por pagar, retiros de acciones ni transacciones con acciones en tesorería.

- **1.** Preparar el Estado del flujo de efectivo para 2012, dando formato a las actividades operativas por el método *indirecto*.
- **2.** ¿Cómo le ayudará a evaluar una inversión lo que usted aprendió en este problema?

## $\blacksquare$  Ejercicio continuo

**E13-30** Este ejercicio da continuidad a la situación de Sherman Lawn Service, Inc., descrita en el ejercicio 12-38 del capítulo 12. Remítase al Balance general comparativo de Sherman Lawn Service.

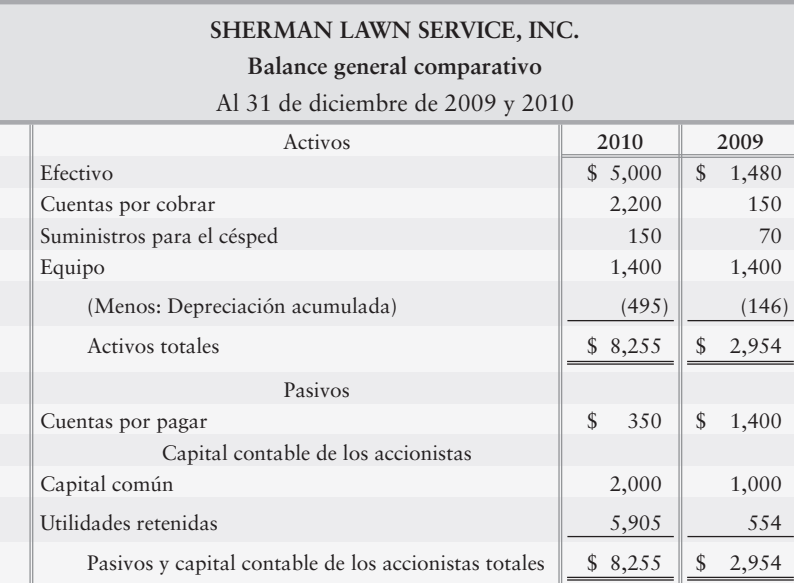

#### **Se requiere**

**1.** Preparar el Estado del flujo de efectivo usando el método *indirecto*. Suponga que no se declararon ni se pagaron dividendos durante el año.

## $\blacksquare$  Problema continuo

**P13-31** Este problema da continuidad a la situación de Haupt Consulting, Inc., descrita en el problema 12-39 del capítulo 12. Remítase al balance general y al estado de resultados de Haupt Consulting.

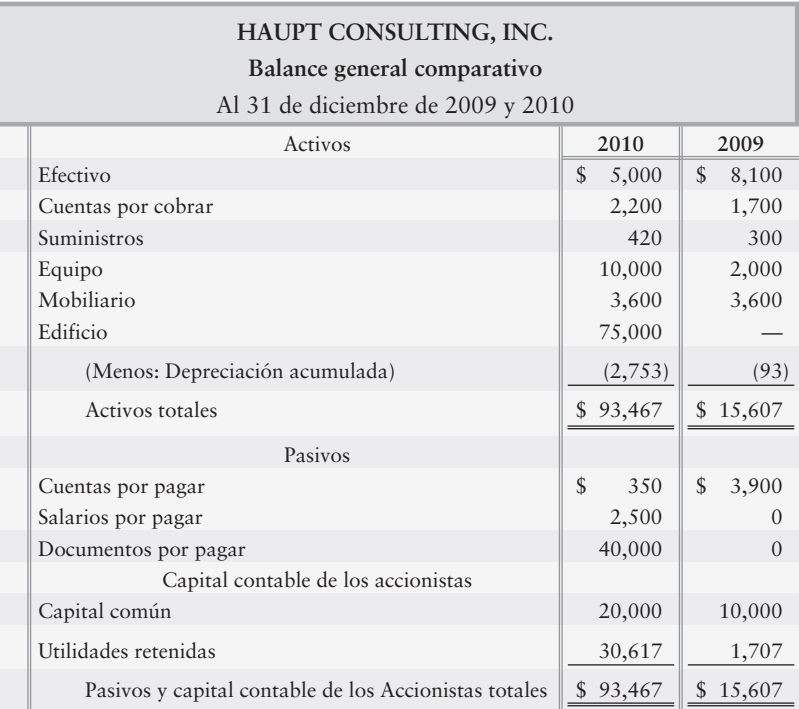

Información adicional: Haupt declaró y pagó \$10,000 de dividendos para los accionistas.

#### **Se requiere**

**1.** Preparar el Estado del flujo de efectivo mediante el uso del método indirecto.

# Aplicación de conocimientos

## $\blacksquare$  Casos de decisión

**Caso 1.** El Estado de resultados comparativo y el Balance general comparativo de 2010 para Golf America, Inc., se acaban de distribuir en una reunión de la junta directiva de la compañía. Los miembros de la junta hacen una pregunta fundamental: ¿Por qué el saldo de efectivo es tan bajo? Esta pregunta es especialmente difícil de entender porque el año 2010 mostró utilidades récord. Como contralor de la compañía, usted debe responder la pregunta.

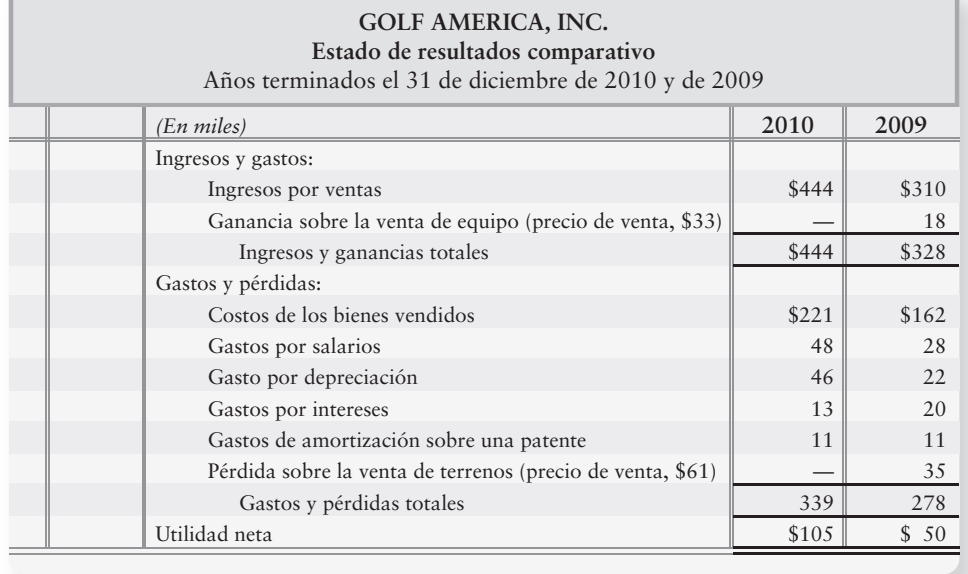

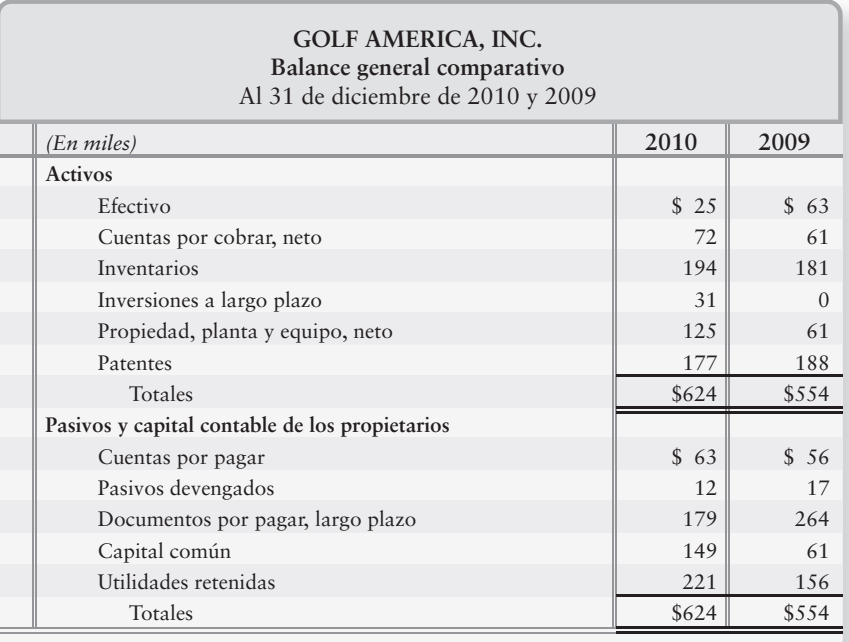

- **1.** Preparar un Estado del flujo de efectivo para 2010 con el formato que mejor muestre la relación entre la utilidad neta y el flujo de efectivo operativo. La compañía no vendió ningún activo de planta ni inversiones a largo plazo, ni emitió documentos por pagar durante 2010. *No* hubo transacciones de inversión y de financiamiento que no implicaran efectivo durante el año. Muestre todos los montos en miles.
- **2.** Considerando la utilidad neta y los flujos de efectivo de la compañía durante 2010, ¿fue éste un año bueno o malo? Explique su respuesta.

**Caso 2.** Showcase Cinemas y Theater by Design le están pidiendo a usted que recomiende sus acciones a sus clientes. Ya que Showcase y Theater by Design ganan aproximadamente la misma utilidad neta y tienen posiciones financieras similares, la decisión de usted depende de sus estados del flujo de efectivo, los cuales se resumen como sigue:

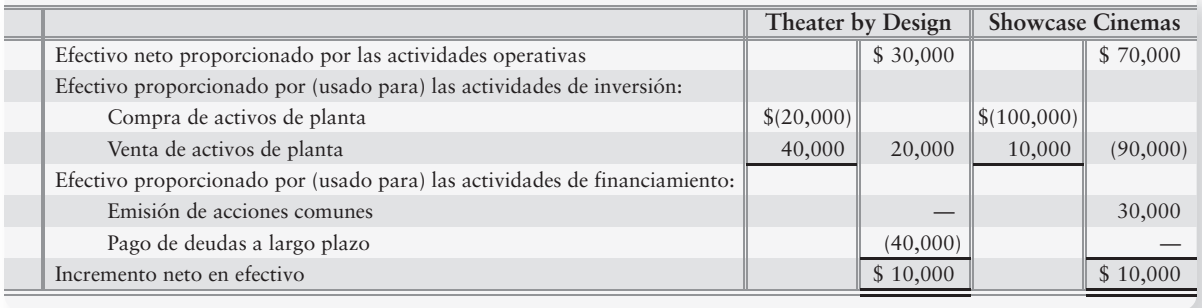

#### **Se requiere**

**1.** Basado en sus flujos de efectivo, ¿Qué compañía se ve mejor? Proporcione sus razones.

## $\blacksquare$  Cuestión ética

Moss Exports está teniendo un mal año. La utilidad neta es únicamente de \$60,000. Además, dos importantes clientes del extranjero le están retrasando sus pagos, en tanto que sus cuentas por cobrar se están "hinchando". La compañía necesita un préstamo en forma desesperada. La junta directiva de The Moss Exports está considerando diversas formas de ponerle la mejor cara posible a los estados financieros de la compañía. El banco de Moss ha examinado minuciosamente el flujo de efectivo proveniente de las operaciones. Daniel Peavey, contralor de Moss, sugiere reclasificar como de largo plazo las cuentas por cobrar provenientes de los clientes de pago lento. Él le explica a la junta que la eliminación del incremento de \$80,000 en las cuentas por cobrar proveniente de los activos circulantes aumentará el efectivo neto proporcionado por las operaciones. Este enfoque ayudará a Moss a obtener el préstamo.

#### **Se requiere**

- **1.** Usando únicamente los montos proporcionados, calcule el efectivo neto proporcionado por las operaciones, tanto con como sin la reclasificación de las cuentas por cobrar. ¿Qué reporte hace que Moss se vea mejor?
- **2.** ¿Con qué condición sería ética la reclasificación de las cuentas por cobrar? ¿Con qué condición sería poco ética?

## $\blacksquare$  Caso de estados financieros

Use el Estado del flujo de efectivo de **Amazon.com**, junto con los demás estados financieros de la otra compañía que se presentan al final de este libro, para responder las siguientes preguntas.

#### **Se requiere**

- **1.** ¿Qué método usa **Amazon** para reportar los flujos de efectivo netos provenientes de las actividades *operativas*? ¿Cómo lo sabe?
- **2. Amazon** obtuvo utilidades netas durante 2007. ¿Las operaciones *proporcionaron* efectivo o *usaron* efectivo durante 2007? Señale el monto. ¿Cómo se comparan los flujos operativos de 2007 con los de 2006? Sea específico y explique su respuesta.
- **3.** Suponer que **Amazon** reporta flujos de efectivo netos provenientes de las actividades operativas con el método directo. Calcule estas cantidades para el año que terminó el 31 de diciembre de 2007:
	- *a*) Cobros provenientes de los clientes (Los otros activos circulantes fueron de \$20 millones al 31 de diciembre de 2007, y de \$16 millones al 31 de diciembre de 2006)
	- *b*) Los pagos del inventario
- **4.** Evaluar el año de 2007 en términos de la utilidad neta, los flujos de efectivo, la posición del Balance general y los resultados generales. Sea específico.

## $\blacksquare$  Proyectos en equipo

**Proyecto 1.** Cada miembro del equipo debería obtener el reporte anual de una compañía diferente. Seleccione compañías de diferentes industrias. Evalúe la tendencia de los flujos de efectivo de cada compañía para los dos años más recientes. En su evaluación del flujo de efectivo de las compañías, usted puede usar cualquier otra información que esté públicamente disponible: por ejemplo, los otros estados financieros (Estado de resultados, Balance general, estado del capital contable de los accionistas y las notas relacionadas) y las noticias de revistas y periódicos. Clasifique los flujos de efectivo de las compañías desde el mejor hasta el peor, y escriba un reporte de dos páginas sobre sus descubrimientos.

**Proyecto 2.** Seleccione una compañía y obtenga su reporte anual, incluyendo todos los estados financieros. Concentre la atención en el Estado del flujo de efectivo y, en particular, en los flujos de efectivo provenientes de las actividades operativas. Especifique si la compañía usa el método *directo* o el método *indirecto* para reportar los flujos de efectivo operativo. Conforme sea necesario, use los otros estados financieros (Estado de resultados, Balance general y Estado de utilidades retenidas) y las notas para preparar los flujos de efectivo provenientes de las actividades operativas con el *otro* método.

## Respuestas del repaso rápido

1. *d* 2. *b* 3. *c* 4. *a* 5. *a* 6. *b* 7. *c* 8. *c* 9. *a* 10. *b*

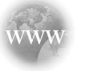

Para tareas, ejercicios y problemas en línea que le ofrecen una retroalimentación inmediata, por favor, visite www.myaccountinglab.com.

4

## Preparación del estado del flujo de efectivo con el método directo

El Financial Accounting Standards Board (FASB) prefiere el método directo para la preparación de los reportes de flujo de efectivo provenientes de las actividades operativas. El método directo proporciona información más clara acerca de los orígenes y de las aplicaciones de efectivo que el método indirecto. Sin embargo, muy pocas compañías de tipo no público usan el método directo porque requiere de más cálculos que el método indirecto. Los flujos de efectivo provenientes de las actividades de inversión y de financiamiento siguen exactamente la misma presentación, tanto con el método directo como con el indirecto. Ya que tan sólo difiere la preparación de la sección operativa, eso es todo lo que exponemos en este apéndice.

Para ilustrar cómo difiere la sección operativa del Estado del flujo de efectivo para el método directo, usaremos los datos de Smart Touch Learning que vimos en el capítulo principal. Los pasos necesarios para preparar el Estado del flujo de efectivo con el método directo son:

**PASO 1:** Preparar el diseño del formato de la sección operativa del Estado del flujo de efectivo por el método directo, como se muestra en la figura 13A-1.

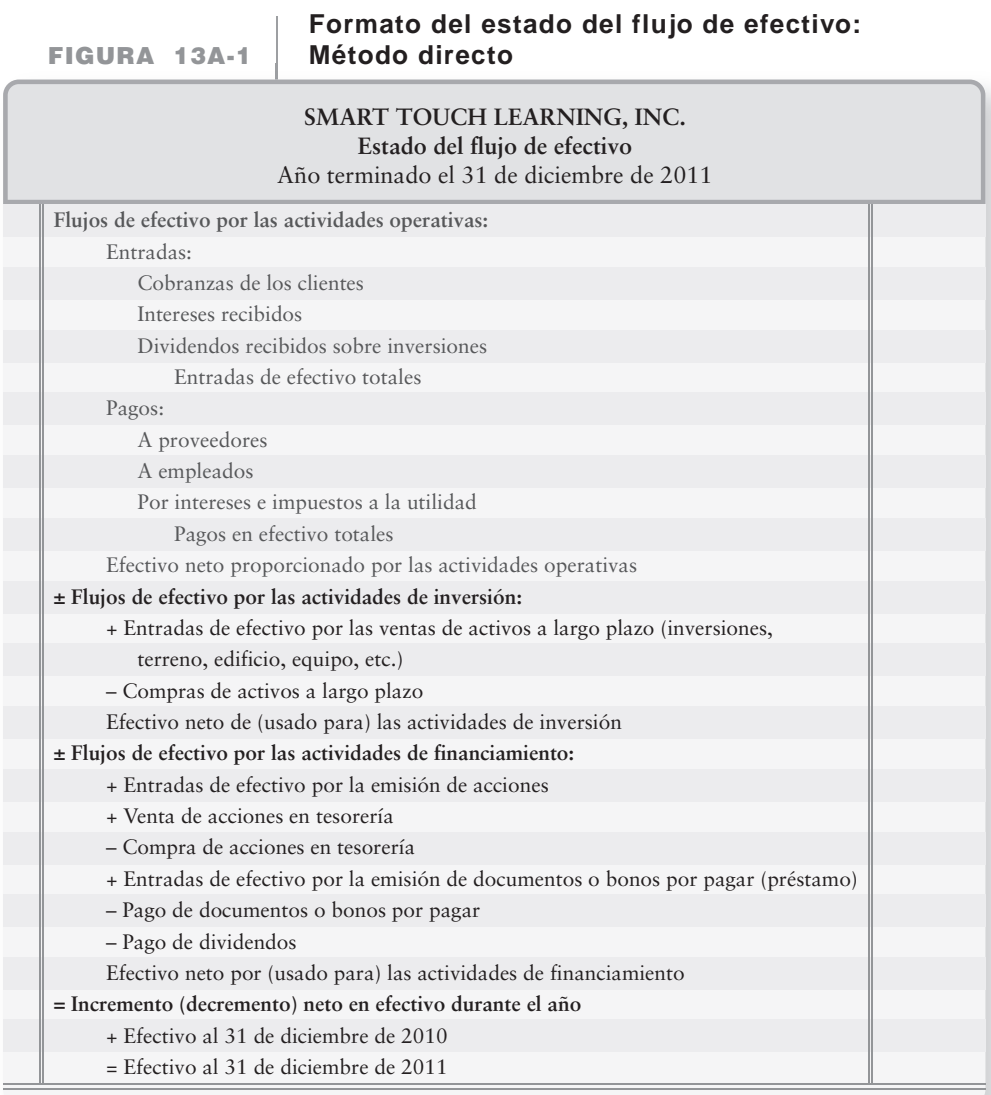

Preparar el estado del flujo de efectivo con el método directo (Apéndice 13A)

**PASO 2:** Usar el Balance general comparativo para determinar el incremento o el decremento en efectivo durante el periodo. El cambio en efectivo es la "principal cifra reconciliadora" para el Estado del flujo de efectivo. El Balance general comparativo de Smart Touch muestra que el efectivo disminuyó en \$20,000 durante 2011. (Véase figura 13A-2.)

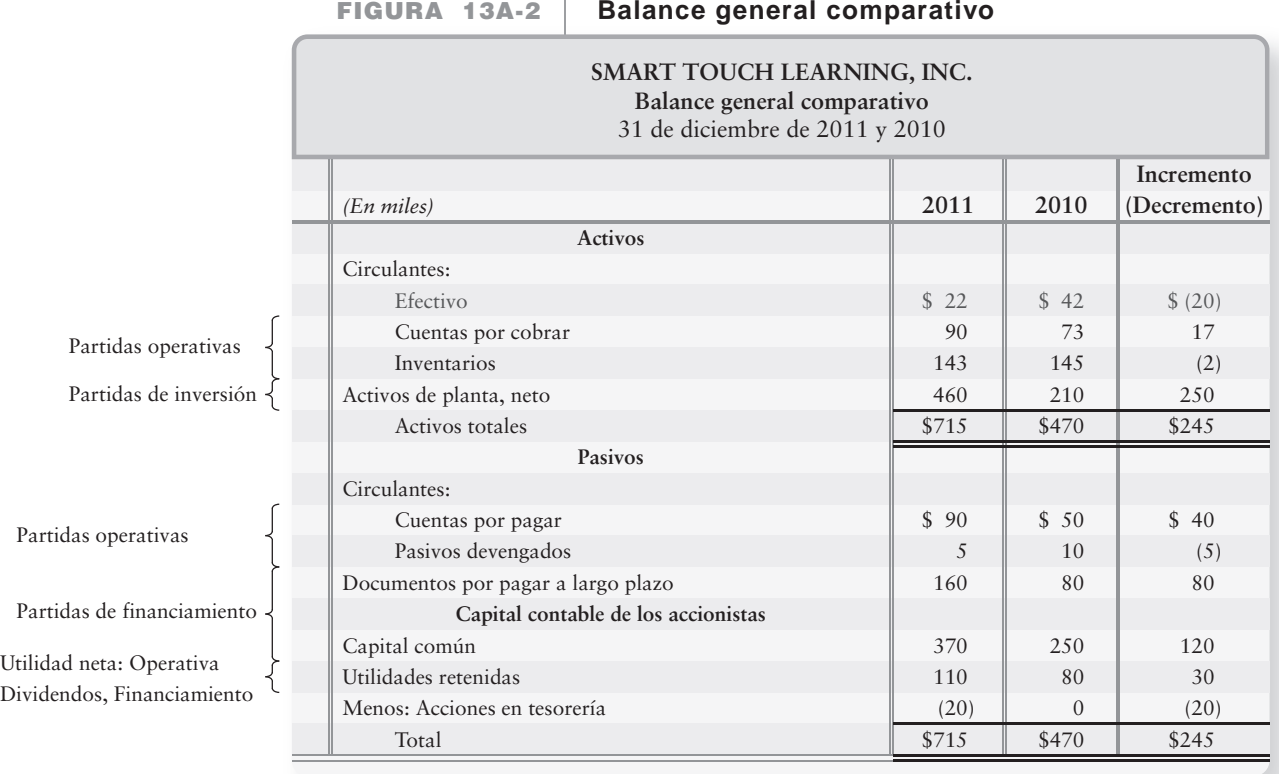

#### **FIGURA 13A-3 Estado de resultados**

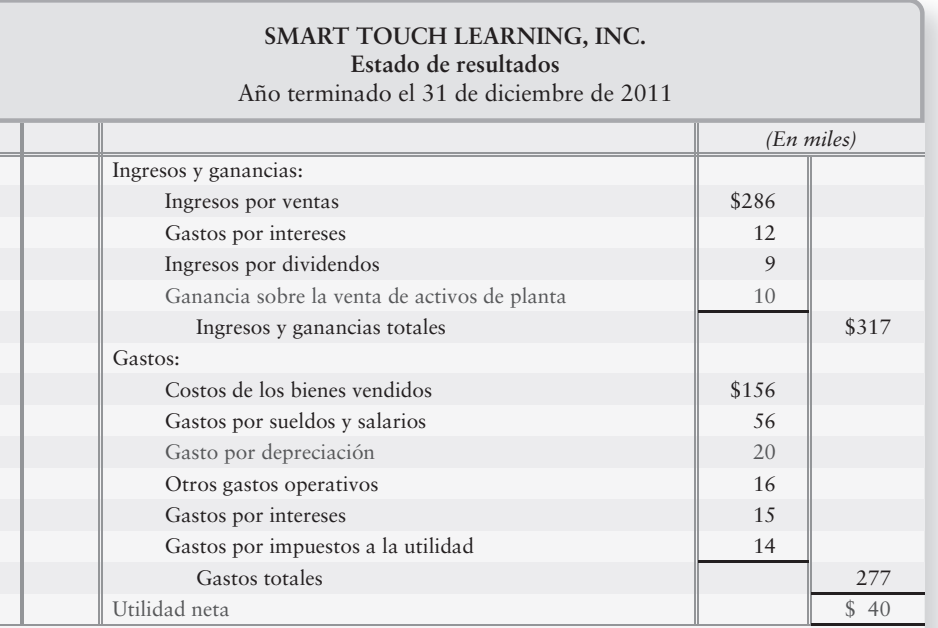

**PASO 3:** Usar los datos disponibles para preparar el Estado del flujo de efectivo. En el caso de Smart Touch Learning, no hubo datos adicionales fuera de los datos del Balance general y del Estado de resultados de la figura 13A-3, que afecten a la sección de actividades operativas.

*El Estado del flujo de efectivo reporta tan sólo transacciones con efectos sobre el efectivo.* La figura 13A-4 muestra el Estado del flujo de efectivo de Smart Touch Learning para 2011, terminado y preparado con el método directo.

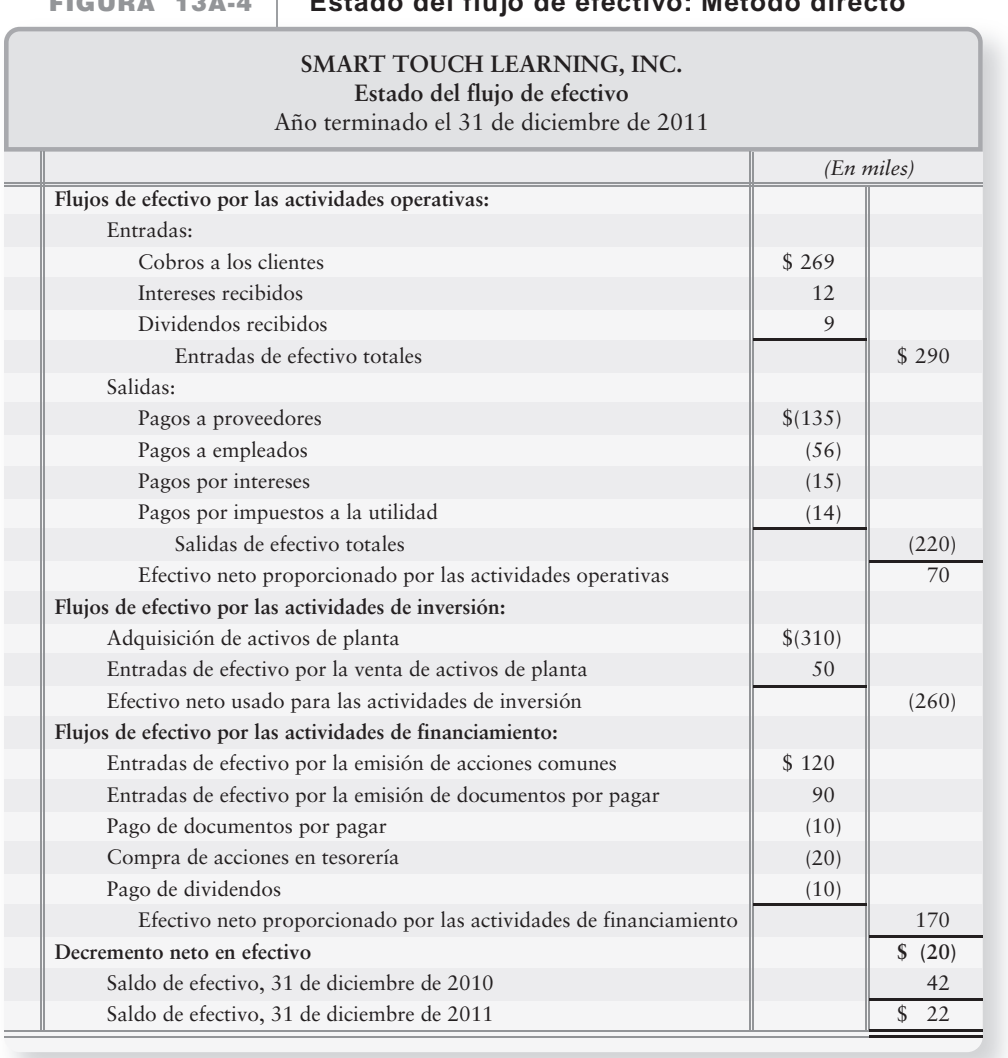

#### **FIGURA 13A-4 Estado del flujo de efectivo: Método directo**

A continuación, explicaremos cómo calculamos cada número.

#### Flujos de efectivo provenientes de las actividades operativas

En el método indirecto, empezamos con la utilidad neta y posteriormente la ajustamos a la "base de efectivo" a través de una serie de partidas de ajuste. Tomamos la partida de cada línea del Estado de resultados y la convertimos de la base devengada a la base de efectivo. Por lo tanto, en esencia, la sección de actividades operativas del estado del flujo de efectivo con el método directo es en realidad tan sólo un Estado de resultados preparado sobe la base de efectivo. Podemos hacer esto usando el método de la cuenta-T (revise el documento de demostración de este capítulo en myaccountinglab.com) o podemos modificar la gráfica de los cambios en las cuentas que se usó anteriormente en el capítulo, como se observa en la figura 13A-5 en la siguiente página.

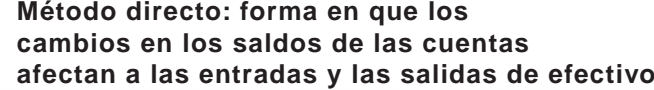

**FIGURA 13A-5 13A 5**

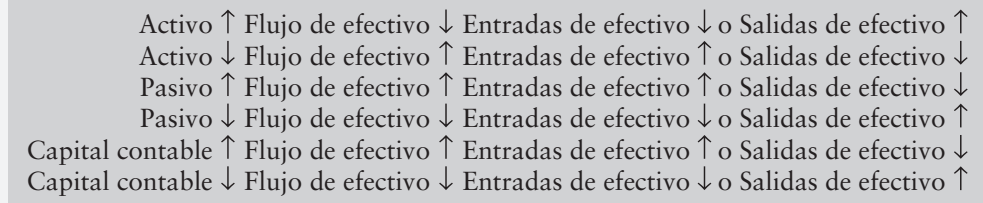

Observe que henos agregado las Entradas y las Salidas de efectivo a la gráfica existente. Del incremento en las entradas de efectivo o del decremento en las salidas de efectivo surgirá un incremento en efectivo. Apliquemos ahora esta información a Smart Touch Learning.

#### Cobranzas en efectivo de los clientes

La primera partida del Estado de resultados son los Ingresos por ventas. Los ingresos por ventas representan el total de todas las ventas, ya sean en efectivo o a crédito. La cuenta del Balance general relacionada con los Ingresos por ventas son las Cuentas por cobrar. Las cuentas por cobrar ascendieron de \$73,000 el 31/12/10 a \$90,000 el 31/12/11, un incremento de \$17,000. La aplicación de nuestra gráfica aparece ahora como sigue:

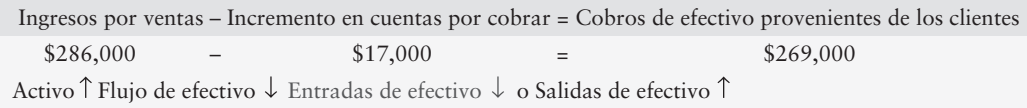

Por lo tanto, el efectivo que recibió Smart Touch de los clientes es de \$269,000. Ésta es la primera partida en la sección de actividades operativas del estado del flujo de efectivo preparado con el método directo. Usted puede verificar esto observando la figura 13A-4 de la página 723.

#### Entradas de efectivo por intereses

La segunda partida del Estado de resultados son los ingresos por intereses. La cuenta del Balance general relacionada con los Ingresos por intereses son los Intereses por cobrar. Ya que no existe una cuenta de Intereses por cobrar en el Balance general, los ingresos por intereses deben haberse recibido en efectivo. Por ello, el estado del flujo de efectivo muestra Intereses recibidos de \$12,000 (figura 13A-4 de la página 723).

#### Entradas de efectivo provenientes de los dividendos

Los ingresos por dividendos son la tercera partida que se reporta en el Estado de resultados. La cuenta del Balance general relacionada con los Ingresos por dividendos son los Dividendos por cobrar. Como sucede con los intereses, no existe una cuenta Dividendos por cobrar en el Balance general. Por lo tanto, el ingreso por dividendos debe haberse recibido en efectivo. Así, el estado del flujo de efectivo muestra que se recibieron \$9,000 en efectivo por concepto de dividendos, de acuerdo con la figura 13A-4 de la página 723.
## Ganancias sobre la venta de activos de planta

La siguiente partida del estado de resultados es la ganancia sobre la venta de activos de planta. Sin embargo, el efectivo recibido de la venta de activos se reporta en la sección de actividades de inversión, y no en la sección de actividades operativas. Como se hizo notar anteriormente, no hay diferencia en la sección de actividades de inversión entre el método indirecto y el método directo del Estado del flujo de efectivo.

## Pagos a los proveedores

Los pagos a los proveedores incluyen todos los pagos para:

- el inventario y
- los gastos operativos excepto las remuneraciones de los empleados, los intereses y los impuestos a la utilidad.

Los *proveedores* son aquellas entidades que proporcionan a la empresa sus inventarios y sus servicios esenciales. Las cuentas relacionadas con los pagos a los proveedores por inventarios son Costos de los bienes vendidos, Inventarios y Cuentas por pagar. El costo de los bienes vendidos del Estado de resultados fue de \$156,000. El inventario disminuyó de \$145,000 el 31/12/10 a \$143,000 el 31/12/11. Las cuentas por pagar aumentaron de \$50,000 el 31/12/10 a \$90,000 el 31/12/11. Con la aplicación de nuestra fórmula, podemos calcular el efectivo pagado por el inventario como sigue:

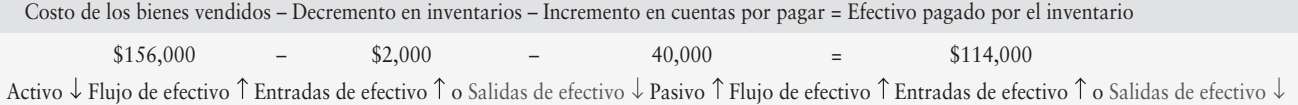

Las cuentas relacionadas con los pagos a los proveedores por los gastos operativos son Gastos operativos y Pasivos devengados. Los gastos operativos del Estado de resultados fueron de \$16,000. Los pasivos devengados disminuyeron de \$10,000 el 31/12/10 a \$5,000 el 31/12/11. Con la aplicación de nuestra fórmula, podemos calcular el efectivo pagado por los gastos operativos como sigue:

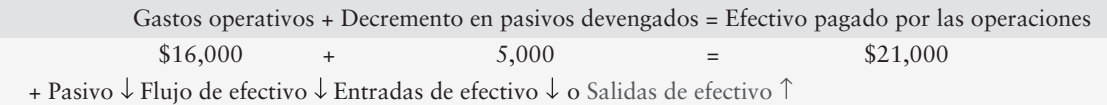

Al añadir estas partidas, obtenemos un total de efectivo pagado a los proveedores de \$135,000. (Confirme esto en la figura 13A-4 de la página 723).

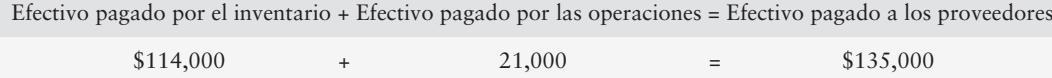

## Pagos a los empleados

Esta categoría incluye los pagos por salarios, sueldos y otras formas de remuneración a los empleados. Los montos devengados no son flujos de efectivo porque aún no se han pagado. Las cuentas relacionadas con los pagos a los empleados son Gastos por salarios y sueldos del Estado de resultados y Salarios y sueldos por pagar del Balance general. Ya que no existe una cuenta de Salarios por pagar en el Balance general, la cuenta de gastos por salarios y sueldos debe representar la totalidad de los montos pagados en efectivo a los empleados. Por lo tanto, el estado del flujo de efectivo muestra pagos en efectivo a los empleados por \$56,000 (figura 13A-4 de la página 723).

## Depreciación, agotamiento y gastos de amortización

Estos gastos *no* se reportan en el método directo del Estado del flujo de efectivo porque no afectan al efectivo.

## Pagos por gastos de intereses

Estos pagos en efectivo se reportan de manera separada de los demás gastos. Las cuentas relacionadas con los pagos de intereses son Gastos por intereses del Estado de resultados e Intereses por pagar del Balance general. Ya que no existe una cuenta de Intereses por pagar en el Balance general, la cuenta de gastos por intereses del Estado de resultados debe representar todos los montos pagados en efectivo por los intereses. Por lo tanto, el estado del flujo de efectivo muestra los pagos en efectivo relacionados con un monto de intereses por \$15,000 (figura 13A-4 de la página 723).

## Pagos por gastos de impuestos a la utilidad

Al igual que los gastos por intereses, estos pagos en efectivo se reportan en forma separada de los demás gastos. Las cuentas relacionadas con los pagos de impuestos a la utilidad son Gastos de impuestos a la utilidad del Estado de resultados e Impuestos a la utilidad por pagar del Balance general. Puesto que no existe una cuenta IMPUESTOS A LA UTILIDAD por pagar en el Balance general, la cuenta de gastos por impuestos a la utilidad del Estado de resultados debe representar todos los montos pagados en efectivo por el impuesto a la utilidad. Por lo tanto, el Estado del flujo de efectivo muestra los pagos en efectivo por impuestos a la utilidad de \$14,000 (figura 13A-4 de la página 723).

## Efectivo neto proporcionado por las actividades operativas

Para calcular el efectivo neto proporcionado por las actividades operativas usando el método directo, añadimos todas las entradas y las salidas de efectivo que se describieron anteriormente y obtenemos la diferencia. Para Smart Touch Learning, el total de entradas de efectivo fue de \$290,000. Los pagos de efectivo totales fueron de \$220,000. Por consiguiente, el efectivo neto proporcionado por las actividades operativas es de \$70,000. Si nos volvemos a referir al estado del flujo de efectivo calculado con el método indirecto que se presenta en la figura 13-4 de la página 686, encontraremos que presentó los mismos \$70,000 para el efectivo neto proporcionado por las actividades operativas: tan sólo el método con el cual se calculó fue diferente.

La parte restante del Estado del flujo de efectivo de Smart Touch Learning es exactamente la misma que calculamos usando el método indirecto. (Véase la figura 13-4 de la página 686.)

# Problema de resumen

Suponga que Berkshire Hathaway está considerando la compra de Granite Shoals Corporation. Granite Shoals reportó el siguiente Balance general comparativo y el siguiente Estado de resultados para 2011:

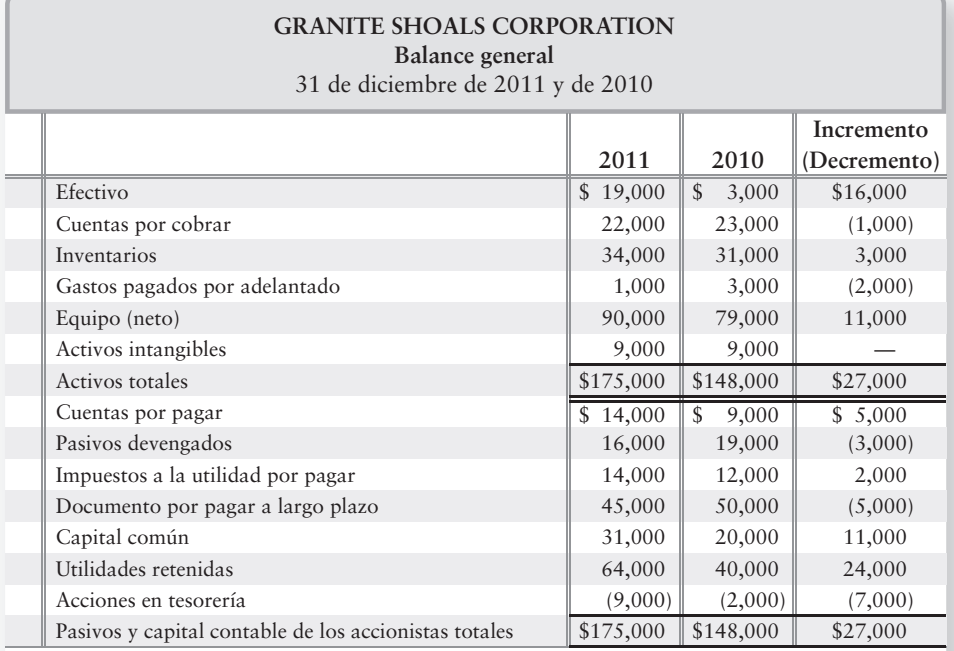

#### **GRANITE SHOALS CORPORATION Estado de resultados**

Año terminado el 31 de diciembre de 2011

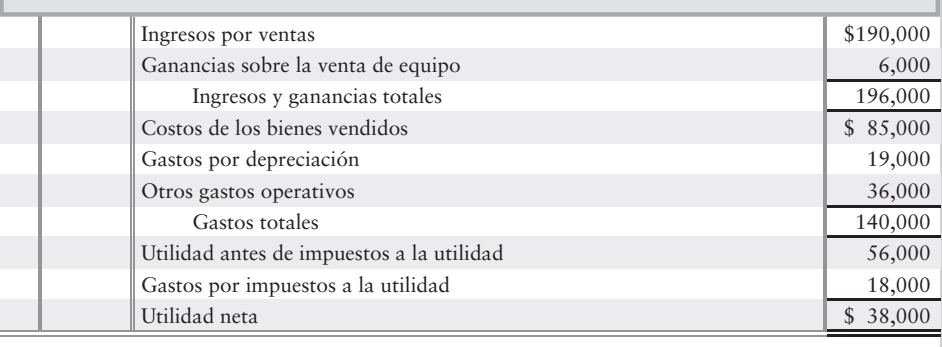

## **Se requiere**

- **1.** Calcular los siguientes montos del flujo de efectivo para 2011.
	- *a*) Cobranzas a los clientes
	- *b*) Pagos por inventarios
	- *c*) Pagos por otros gastos operativos
	- *d*) Pago de impuestos a la utilidad
	- *e*) Adquisición de equipo. Granite Shoals vendió un equipo que tenía un valor en libros de \$15,000
	- *f*) Entrada de efectivo por la venta de activos de planta
	- *g*) Emisión de un documento por pagar a largo plazo. Granite Shoals pagó \$10,000 de documentos por pagar a largo plazo
	- *h*) Emisión de acciones comunes
	- *i*) Pago de dividendos
	- *j*) Compra de acciones en tesorería
- **2.** Preparar el Estado del flujo de efectivo de Granite Shoals Corporation (método *directo*) para el año que terminó el 31 de diciembre de 2011. No hubo actividades de inversión y de financiamiento que no implicaran efectivo.

# Solución

**1.** Montos del flujo de efectivo:

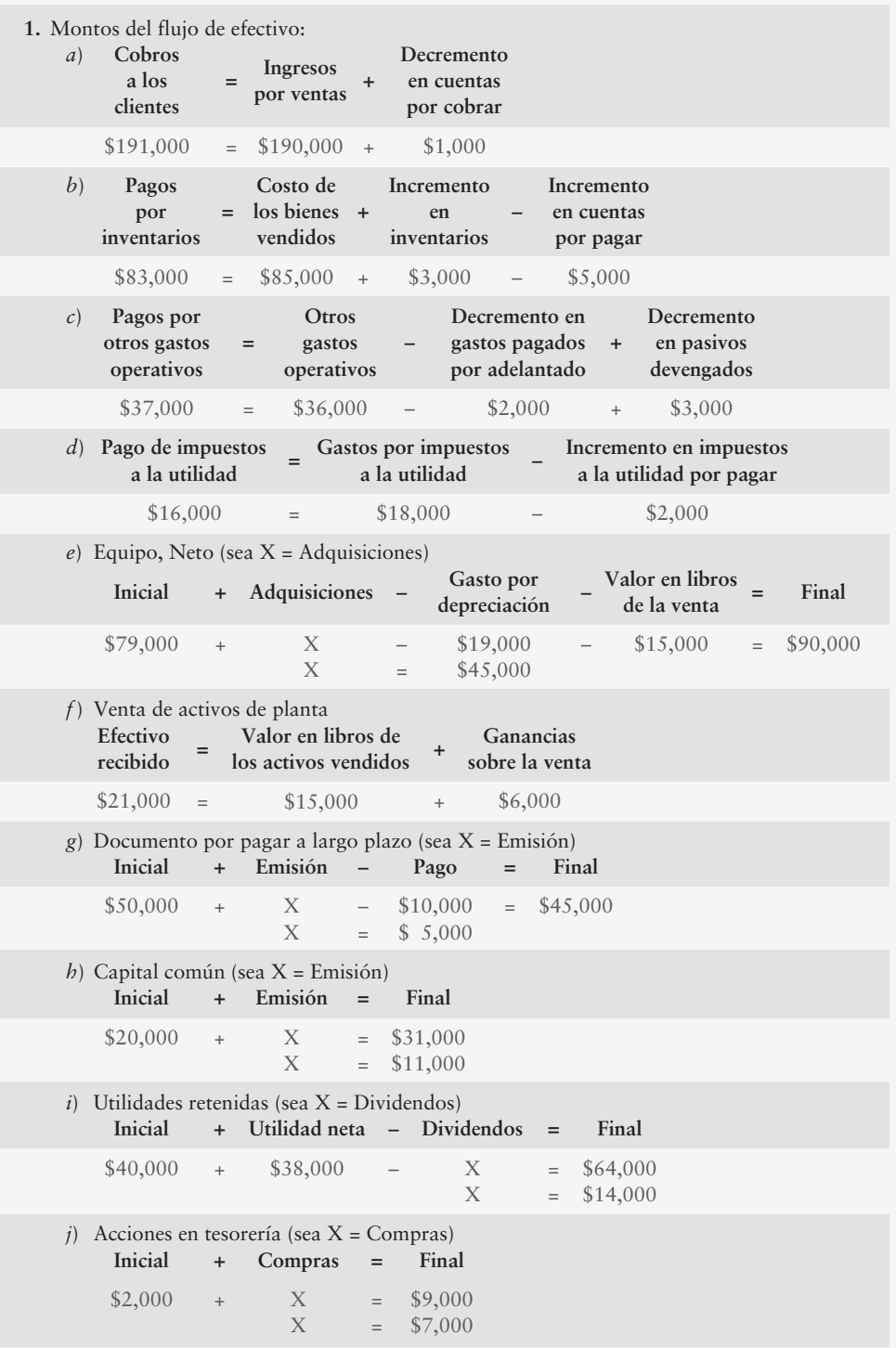

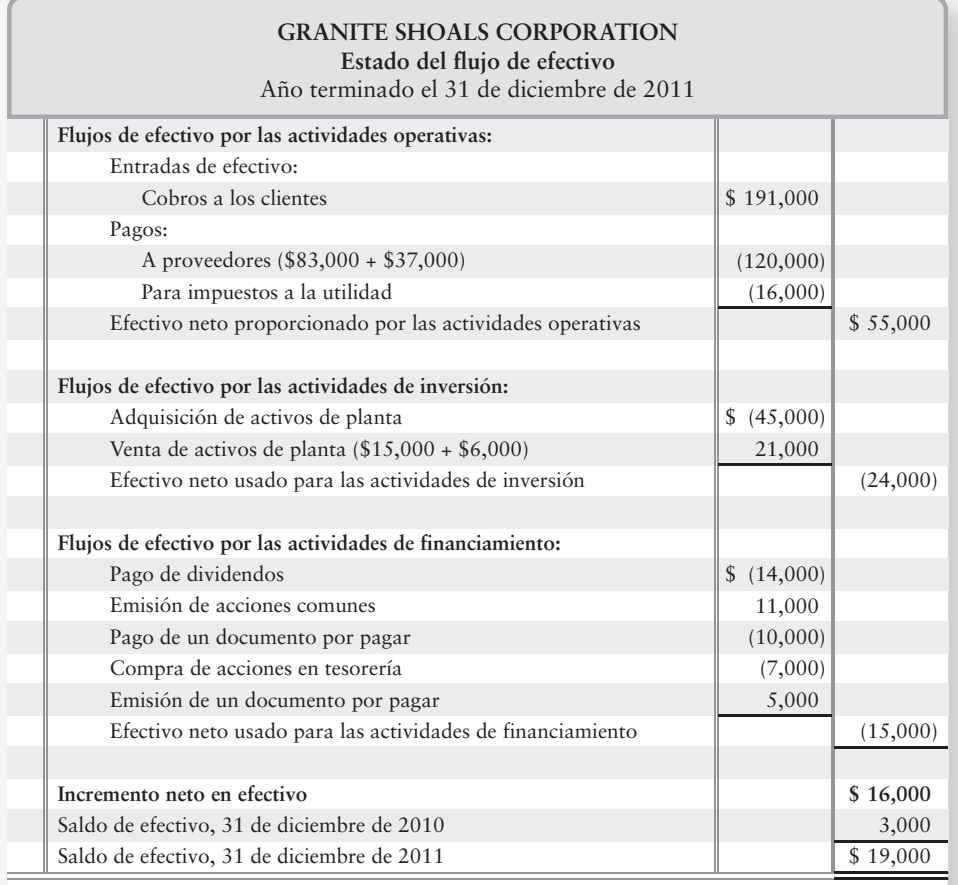

# $\blacksquare$  Ejercicios cortos

## **EC13A-1** *(Objetivo de aprendizaje 4)* **Preparación del estado del flujo de efectivo con el método directo [15 min]**

White Chocolate, Inc., empezó el año 2011 con un saldo de efectivo de \$52,000. Durante el año, White Chocolate obtuvo ingresos de \$591,000 y cobró \$624,000 a los clientes. Los gastos del año totalizaron \$423,000, de los cuales White Chocolate pagó \$413,000 en efectivo a proveedores y empleados. White Chocolate también pagó \$143,000 para comprar equipo y para distribuir un dividendo en efectivo por \$49,000 a sus accionistas durante 2011.

#### **Se requiere**

- **1.** Preparar el Estado del flujo de efectivo de la compañía para el año que terminó el 31 de diciembre de 2011. Dé formato a las actividades operativas usando el método directo.
- **EC13A-2** *(Objetivo de aprendizaje 4)* **Preparación de las actividades operativas usando el método directo [5 min]**

Stella's Learning Center ha recopilado los siguientes datos para el año que terminó el 30 de junio de 2011:

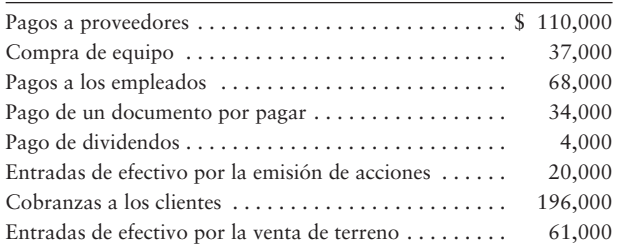

#### **Se requiere**

**1.** Preparar la sección de las actividades *operativas* del Estado del flujo de efectivo de la empresa para el año que terminó el 30 de junio de 2011, usando el método directo para los flujos de efectivo operativo.

*Nota: El ejercicio corto 13A-3 debería realizarse tan sólo después de terminar el ejercicio corto 13A-2.*

**EC13A-3** *(Objetivo de aprendizaje 4)* **Preparación del estado del flujo de efectivo con el método directo [15 min]**

Use los datos del ejercicio corto 13A-2 y sus resultados.

#### **Se requiere**

**1.** Preparar el Estado del flujo de efectivo completo para el año que terminó el 30 de junio de 2011, usando el método *directo* para las actividades operativas. Deténgase después de determinar el incremento (o el decremento) neto en efectivo.

# **EC13A-4** *(Objetivo de aprendizaje 4)* **Preparación del estado del flujo de efectivo con el método directo [15 min]**

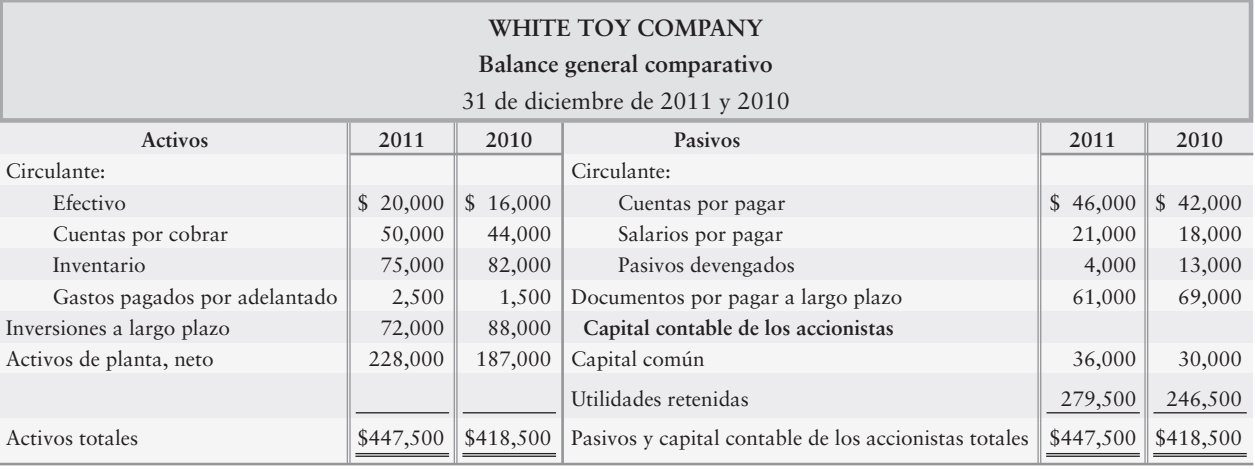

White Toy Company reportó el siguiente Balance general:

# **Se requiere**

- **1.** Calcular lo siguiente para White Toy Company:
	- *a*) Las cobranzas a los clientes durante 2011. Las ventas totalizaron \$142,000.
	- *b*) Los pagos de inventarios durante 2011. El costo de los bienes vendidos fue de \$79,000.

# $\blacksquare$  Ejercicios

## **E13A-5** *(Objetivo de aprendizaje 4)* **Identificación de las categorías de actividades: método directo [10 a 15 min]**

Considere las siguientes transacciones:

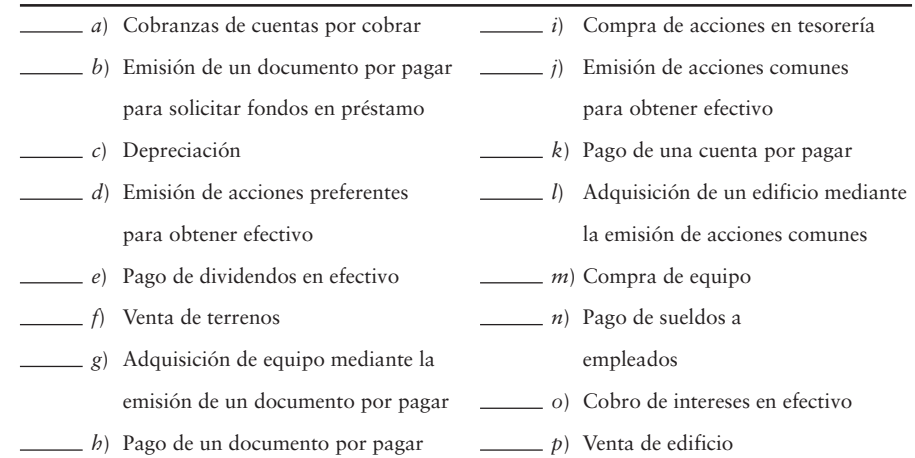

#### **Se requiere**

- **1.** Identificar cada una de las transacciones como una
	- Actividad operativa (O),
	- Actividad de inversión (I),
	- Actividad de financiamiento (F),
	- Actividad de inversión y de financiamiento que no implica efectivo (NIF), o
	- Transacciones que no se reportan en el Estado del flujo de efectivo (N).

Para cada flujo de efectivo, indique si la partida aumenta (+) o disminuye (–) el efectivo. Se usa el método *directo* para los flujos de efectivo provenientes de las actividades operativas.

# **E13A-6** *(Objetivo de aprendizaje 4)* **Identificación de las categorías de actividades de las transacciones —método directo [5 a 10 min]**

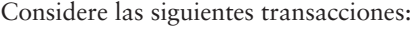

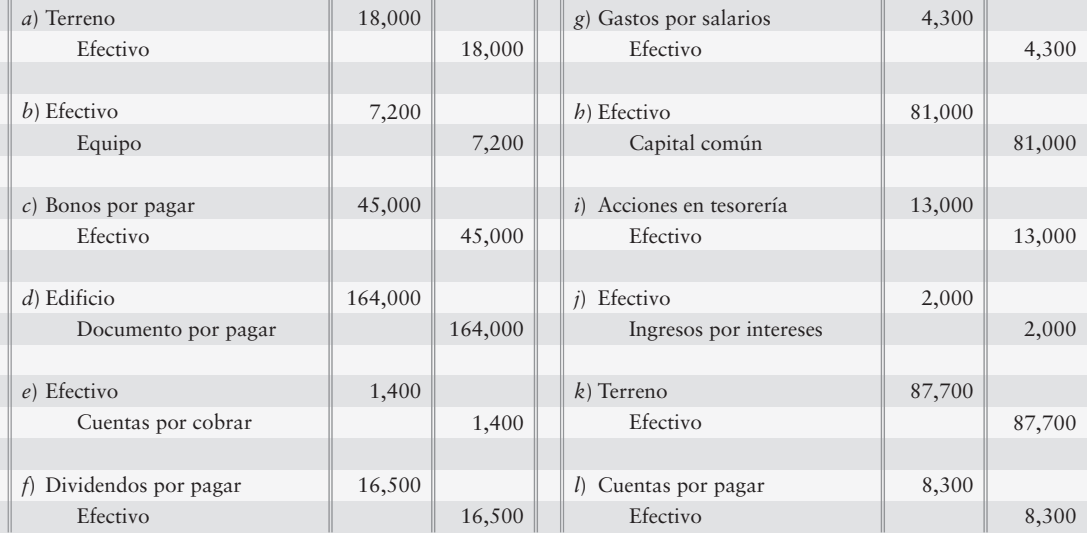

## **Se requiere**

**1.** Indicar dónde, si es que en alguna parte, se reportaría cada una de las transacciones en un Estado del flujo de efectivo preparado con el método *directo*, y en el reporte adjunto de las actividades de inversión y de financiamiento que no implican efectivo.

## **E13A-7** *(Objetivo de aprendizaje 4)* **Preparación del flujo de efectivo proveniente de las actividades operativas: método directo [10 a 15 min]**

Los registros contables de Value Auto Parts revelan lo siguiente:

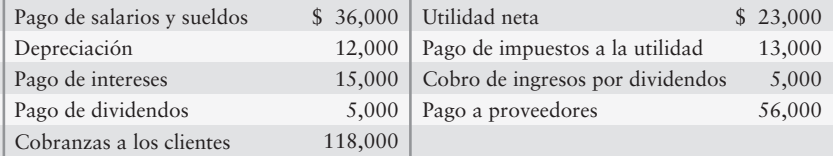

#### **Se requiere**

**1.** Calcular los flujos de efectivo provenientes de las actividades operativas usando el método *directo*.

## **E13A-8** *(Objetivo de aprendizaje 4)* **Identificación de las categorías de actividades de las transacciones: método directo [5 a 10 min]**

Ciertas cuentas selectas de Routing Networks, Inc., muestran lo siguiente:

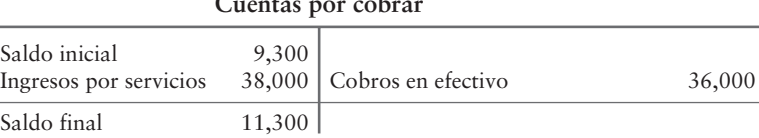

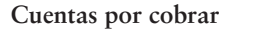

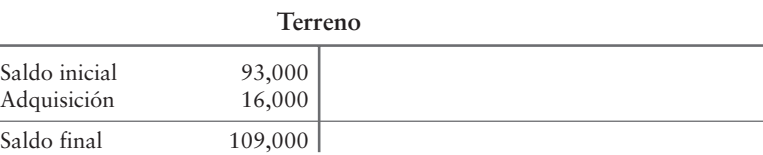

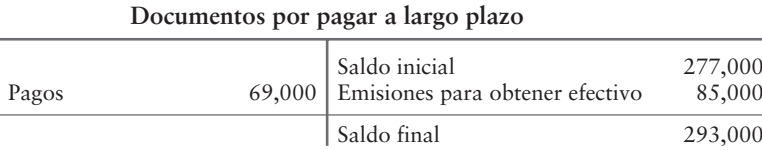

#### **Se requiere**

L,

**1.** Para cada cuenta, identificar la partida o partidas que deberían aparecer en un Estado del flujo de efectivo preparado por el método *directo*. Mencione también el monto de cada partida y dónde hay que reportarla.

### **E13A-9** *(Objetivo de aprendizaje 4)* **Preparación del estado del flujo de efectivo: método directo [20 a 30 min]**

A continuación se presenta el Estado de resultados y otros datos adicionales de Rolling Hills Corporation:

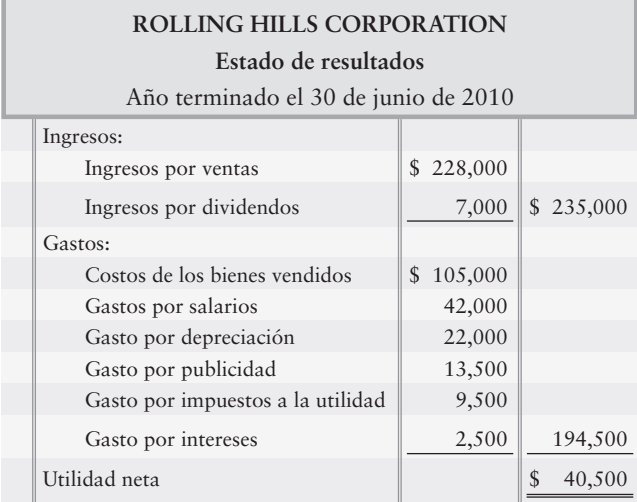

#### A continuación se presentan algunos datos adicionales:

- Los cobros provenientes de los clientes son de \$14,500 más que las ventas. *a*)
- Los ingresos por dividendos, el gasto por intereses y el gasto por impuestos a la utilidad son iguales a sus montos en efectivo. *b*)
- Los pagos a los proveedores son la suma del costo de los bienes vendidos, más el gasto por publicidad. *c*)
- Los pagos a empleados son de \$1,500 más que los gastos por salarios. *d*)
- La adquisición de los activos de planta es de \$100,000. *e*)
- Las entradas de efectivo provenientes de la venta del terreno hacen un total de \$21,000. *f*)
- Las entradas de efectivo provenientes de la emisión de acciones comunes hacen un total de \$38,000. *g*)
- El pago del documento por pagar a largo plazo es de \$11,000. *h*)
- El pago de los dividendos es de \$10,500. *i*)
- El saldo de efectivo al 30 de junio de 2009 era de \$20,000; al 30 de junio de 2010, de \$33,000. *j*)

#### **Se requiere**

**1.** Preparar el Estado del flujo de efectivo de Rolling Hills Corporation para el año que terminó el 30 de junio de 2010. Use el método *directo*.

#### **E13A-10** *(Objetivo de aprendizaje 4)* **Cálculo de las partidas del flujo de efectivo: método directo [10 a 15 min]**

Considere los siguientes hechos:

- Las cuentas por cobrar iniciales y finales son de \$22,000 y de \$18,000, respectivamente. *a*) Las ventas a crédito del periodo hacen un total de \$60,000.
- El costo de los bienes vendidos es de \$75,000. El saldo del Inventario inicial *b*) es de \$25,000 y el saldo del Inventario final es de \$21,000. Las cuentas por pagar inicial y final son de \$11,000 y de \$8,000, respectivamente.

#### **Se requiere**

- **1.** Calcular los cobros de efectivo a los clientes.
- **2.** Calcular los pagos en efectivo por inventarios.

#### **E13A-11** *(Objetivo de aprendizaje 4)* **Cálculo de las partidas del flujo de efectivo: método directo [20 a 30 min]**

TipTop Mobile Homes reportó lo siguiente en sus estados financieros para el año que terminó el 31 de diciembre de 2011 (adaptado, en millones):

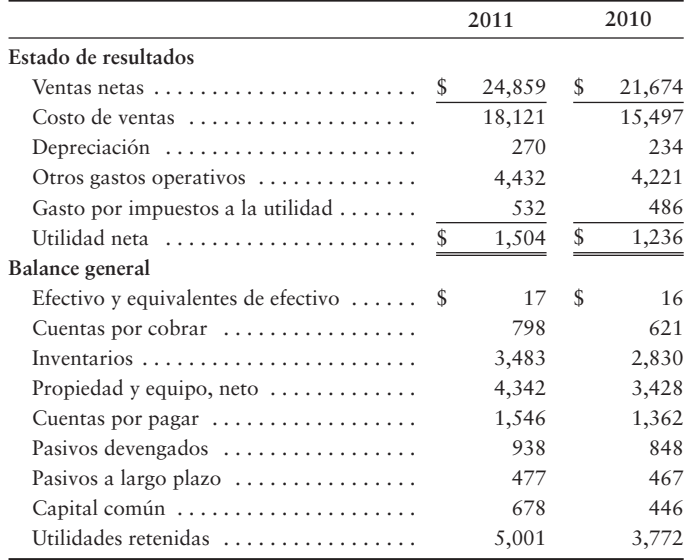

#### **Se requiere**

- **1.** Determinar lo siguiente para TipTop Mobile Homes durante 2011:
- Las cobranzas a los clientes *a*)
- Los pagos por inventarios *b*)
- Los pagos de los gastos operativos *c*)
- Las adquisiciones de propiedades y equipo (no hubo ventas de propiedades durante 2011) *d*)
- La solicitud de fondos en préstamo sin que TipTop haga pagos por pasivos a largo plazo *e*)
- Las entradas de efectivo provenientes de la emisión de acciones comunes *f*)
- El pago de dividendos en efectivo *g*)

# - Problemas **(Grupo A)**

#### **P13A-12A** *(Objetivo de aprendizaje 4)* **Preparación del estado del flujo de efectivo: método directo [35 a 45 min]**

Los contadores de KTG, Inc., han desarrollado los siguientes datos a partir de los registros contables de la compañía, para el año que terminó el 30 de noviembre de 2011:

- Compra de activos de planta, \$58,400 *a*)
- Entrada de efectivo proveniente de la emisión de documentos por pagar, \$48,100 *b*)
- Pagos de documentos por pagar, \$49,000 *c*)
- Entrada de efectivo por la venta de activos de planta, \$22,500 *d*)
- Entrada de efectivo por dividendos, \$4,200 *e*)
- Pagos a proveedores, \$371,300 *f*)
- Gastos y pagos de intereses, \$13,500 *g*)
- Pagos de salarios, \$94,000 *h*)
- Gastos y pagos de impuestos a la utilidad, \$39,000 *i*)
- Gasto por depreciación, \$57,000 *j*)
- Cobros a los clientes, \$605,300 *k*)
- Pago de dividendos en efectivo, \$50,400 *l*)
- Entrada de efectivo proveniente de la emisión de acciones comunes, \$68,900 *m*)
- Saldo de efectivo: 30 de noviembre de 2010, \$39,700; 30 de noviembre de 2011, \$113,100 *n*)

#### **Se requiere**

**1.** Preparar el Estado del flujo de efectivo de KTG para el año que terminó el 30 de noviembre de 2011. Use el método *directo* para los flujos de efectivo provenientes de las actividades operativas.

#### **P13A-13A** *(Objetivo de aprendizaje 4)* **Preparación del estado del flujo de efectivo: método directo [40 min]**

Use los datos de North American Reserve Rare Coins del problema 13-22A.

#### **Se requiere**

- **1.** Preparar el Estado de resultados de North American Reserve Rare Coins, para el año que terminó el 31 de diciembre de 2010. Use el formato de una sola etapa, presentando todos los ingresos juntos y todos los gastos juntos.
- **2.** Preparar el Balance general de North American Reserve al 31 de diciembre de 2010.
- **3.** Preparar el Estado del flujo de efectivo de North American Reserve, para el año que terminó el 31 de diciembre de 2010. Dé formato a los flujos de efectivo provenientes de las actividades operativas usando el método *directo*.

## **P13A-14A** *(Objetivo de aprendizaje 4)* **Preparación del estado del flujo de efectivo: método directo [30 a 40 min]**

Use los datos de Cobbs Hill del problema 13-25A.

#### **Se requiere**

- **1.** Preparar el Estado del flujo de efectivo de 2012 con el método *directo*.
- **2.** ¿Cómo le ayudará a evaluar una inversión lo que aprendió en este problema?

## **P13A-15A** *(Objetivo de aprendizaje 4)* **Preparación del estado del flujo de efectivo: método directo [45 a 60 min]**

Para preparar el Estado del flujo de efectivo, los contadores de I-M-Mobile, Inc., han resumido las actividades de la cuenta Efectivo durante 2010, como sigue:

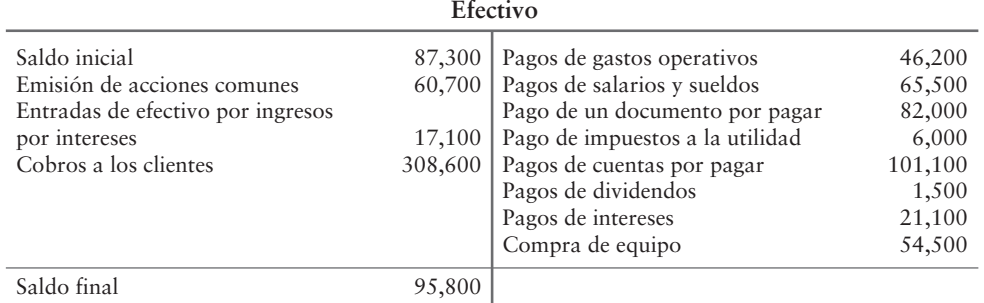

#### **Se requiere**

**1.** Preparar el Estado del flujo de efectivo de I-M-Mobile para el año que terminó el 31 de diciembre de 2010, usando el método *directo* para reportar las actividades operativas.

# - Problemas **(Grupo B)**

## **P13A-16B** *(Objetivo de aprendizaje 4)* **Preparación del estado del flujo de efectivo: método directo [35 a 45 min]**

Los contadores de SKG, Inc., han desarrollado los siguientes datos a partir de los registros contables de la compañía, para el año que terminó el 30 de noviembre de 2011:

- Compra de activos de planta, \$55,400 *a*)
- Entrada de efectivo proveniente de la emisión de documentos por pagar, \$43,100 *b*)
- Pagos de documentos por pagar, \$48,000 *c*)
- Entrada de efectivo por la venta de activos de planta, \$25,500 *d*)
- Entrada de efectivo por dividendos, \$4,400 *e*)
- Pagos a proveedores, \$374,800 *f*)
- Gastos y pagos de intereses, \$12,500 *g*)
- Pagos de salarios, \$95,000 *h*)
- Gastos y pagos de impuestos a la utilidad, \$40,000 *i*)
- Gasto por depreciación, \$56,500 *j*)
- Cobros a los clientes, \$605,500 *k*)
- Pago de dividendos en efectivo, \$50,400 *l*)
- Entrada de efectivo proveniente de la emisión de acciones comunes, \$60,900 *m*)
- Saldo de efectivo: 30 de noviembre de 2010, \$40,000; 30 de noviembre de 2011, \$103,300 *n*)

#### **Se requiere**

**1.** Preparar el Estado del flujo de efectivo de SKG para el año que terminó el 30 de noviembre de 2011. Use el método *directo* para los flujos de efectivo provenientes de las actividades operativas.

### **P13A-17B** *(Objetivo de aprendizaje 4)* **Preparación del estado del flujo de efectivo: método directo [40 min]**

Use los datos de Official Reserve Rare Coins del problema 13-26B.

#### **Se requiere**

- **1.** Preparar el Estado de resultados de Official Reserve Rare Coins, para el año que terminó el 31 de diciembre de 2010. Use el formato de una sola etapa, listando todos los ingresos juntos y todos los gastos juntos.
- **2.** Elaborar el Balance general de Official Reserve al 31 de diciembre de 2010.
- **3.** Preparar el Estado del flujo de efectivo de Official Reserve para el año que terminó el 31 de diciembre de 2010. Dé formato a los flujos de efectivo provenientes de las actividades operativas con el método *directo.*

## **P13A-18B** *(Objetivo de aprendizaje 4)* **Preparación del estado del flujo de efectivo: método directo [30 a 40 min]**

Use los datos de Digital Subscriptions del problema 13-29B.

## **Se requiere**

- **1.** Preparar el Estado del flujo de efectivo de 2012 con el método *directo*.
- **2.** ¿Cómo le ayudará a evaluar una inversión lo que aprendió en este problema?

## **P13A-19B** *(Objetivo de aprendizaje 4)* **Preparación del estado del flujo de efectivo: método directo [45 a 60 min]**

Para preparar el Estado del flujo de efectivo, los contadores de B-Mobile, Inc., han resumido las actividades observadas en la cuenta Efectivo, durante 2010, como sigue:

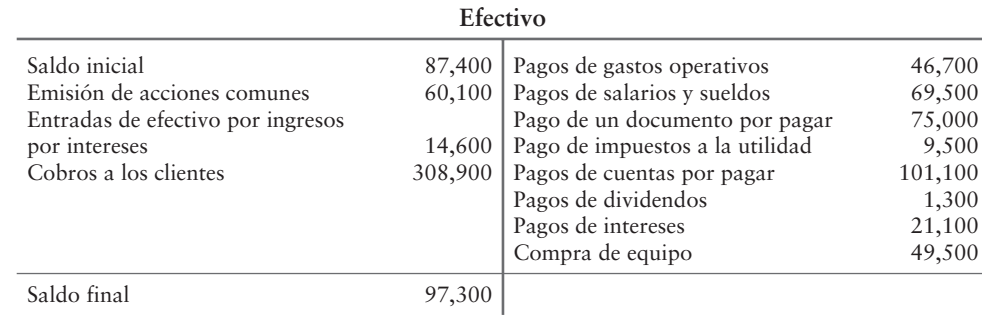

#### **Se requiere**

**1.** Preparar el Estado del flujo de efectivo de B-Mobile para el año que terminó el 31 de diciembre de 2010, usando el método *directo* para reportar las actividades operativas.

# Preparación del estado del flujo de efectivo con el método indirecto usando una hoja de cálculo electrónica

El cuerpo de este capítulo expone las aplicaciones del Estado del flujo de efectivo en la toma de decisiones y muestra cómo preparar dicho estado mediante cuentas-T. El enfoque de la cuenta-T funciona bien como un instrumento de aprendizaje. Sin embargo, en la práctica, la mayoría de las empresas se enfrentan a situaciones complejas. En estos casos, una hoja de cálculo electrónica ayuda en la preparación del Estado del flujo de efectivo.

La hoja de cálculo empieza con el Balance general inicial y concluye con el Balance general final. Dos columnas intermedias —una para las cantidades de cargos y la otra para las cantidades de abonos— completan la hoja electrónica. Estas columnas, las cuales se denominan "Análisis de transacciones", mantienen los datos del Estado del flujo de efectivo. Los contadores pueden preparar el estado directamente usando la parte inferior de la hoja de cálculo. Este apéndice se basa en los datos de Smart Touch Learning usados en el capítulo. Ilustramos este enfoque tan sólo con el método indirecto para las actividades operativas. Esta metodología también sirve con el método directo.

El método *indirecto* reconcilia la utilidad neta con el efectivo neto proporcionado por las actividades operativas. La figura 13B-1 de la siguiente página es la hoja electrónica para preparar el Estado del flujo de efectivo con el método *indirecto*. El panel A muestra el análisis de transacciones, y el panel B proporciona el Estado del flujo de efectivo.

#### Análisis de transacciones en la hoja de cálculo: Método indirecto

- *a*) La utilidad neta de \$40,000 es el primer flujo de entrada de efectivo operativo. La utilidad neta se ingresa en la hoja electrónica (Panel B), como un cargo a Utilidad neta bajo los Flujos de efectivo provenientes de las actividades operativas y como un abono a Utilidades retenidas en el Balance general (Panel A).
- *b*) A continuación se presentan los ajustes a la utilidad neta, empezando con una depreciación de \$20,000 —transacción (b)— la cual se carga a Depreciación y se abona a Activos de planta, neto.
- *c*) Esta transacción es la venta de los activos de planta. La ganancia de \$10,000 sobre la venta se ingresa como un abono a Ganancia sobre la venta de activos de planta —una resta de la utilidad neta— bajo los flujos de efectivo operativo. Este abono elimina la ganancia de \$10,000 proveniente de las operaciones, ya que los fondos en efectivo provenientes de la venta fueron de \$50,000, y no de \$10,000. El monto de la venta de \$50,000 se ingresa después en la hoja de cálculo bajo las actividades de inversión. El asiento (*c*) se completa haciendo un abono por el valor en libros de los activos de planta por \$40,000 a la cuenta Activos de planta, neto.
- *d*) El asiento (*d*) carga a Cuentas por cobrar por su incremento de \$17,000 durante el año. Este monto se abona a Incremento en cuentas por cobrar bajo los flujos de efectivo operativo.
- *e*) Este asiento carga a Inventarios por su decremento de \$2,000 durante el año. Esta cantidad se carga a Decremento en inventarios bajo los flujos de efectivo operativo.
- *f*) Este asiento abona a Cuentas por pagar por su incremento de \$40,000 durante el año. Posteriormente, se carga para mostrarse como un Incremento en las cuentas por pagar bajo los flujos de efectivo operativo.
- *g*) Este asiento carga a Pasivos acumulados por su decremento de \$5,000 durante el año. Luego se abona para mostrarse como Decremento en pasivos devengados bajo los flujos de efectivo operativo.
- *h*) Este asiento carga a Activos de planta, neto por su compra (\$310,000) y abona a Adquisición de activos de planta bajo los flujos de efectivo de inversión.
- *i*) Este asiento carga a Entradas de efectivo provenientes de la emisión de acciones comunes (\$120,000) bajo los flujos de efectivo de financiamiento. El abono compensador es a Capital común.
- *j*) Este asiento está representado por un abono a Documentos por pagar a largo plazo y por un cargo bajo los flujos de efectivo provenientes de las actividades de financiamiento por \$90,000 (Entrada de efectivo por la emisión de documentos por pagar).

## **Hoja de cálculo electrónica para el estado FIGURA 13B-1 del flujo de efectivo: Método indirecto**

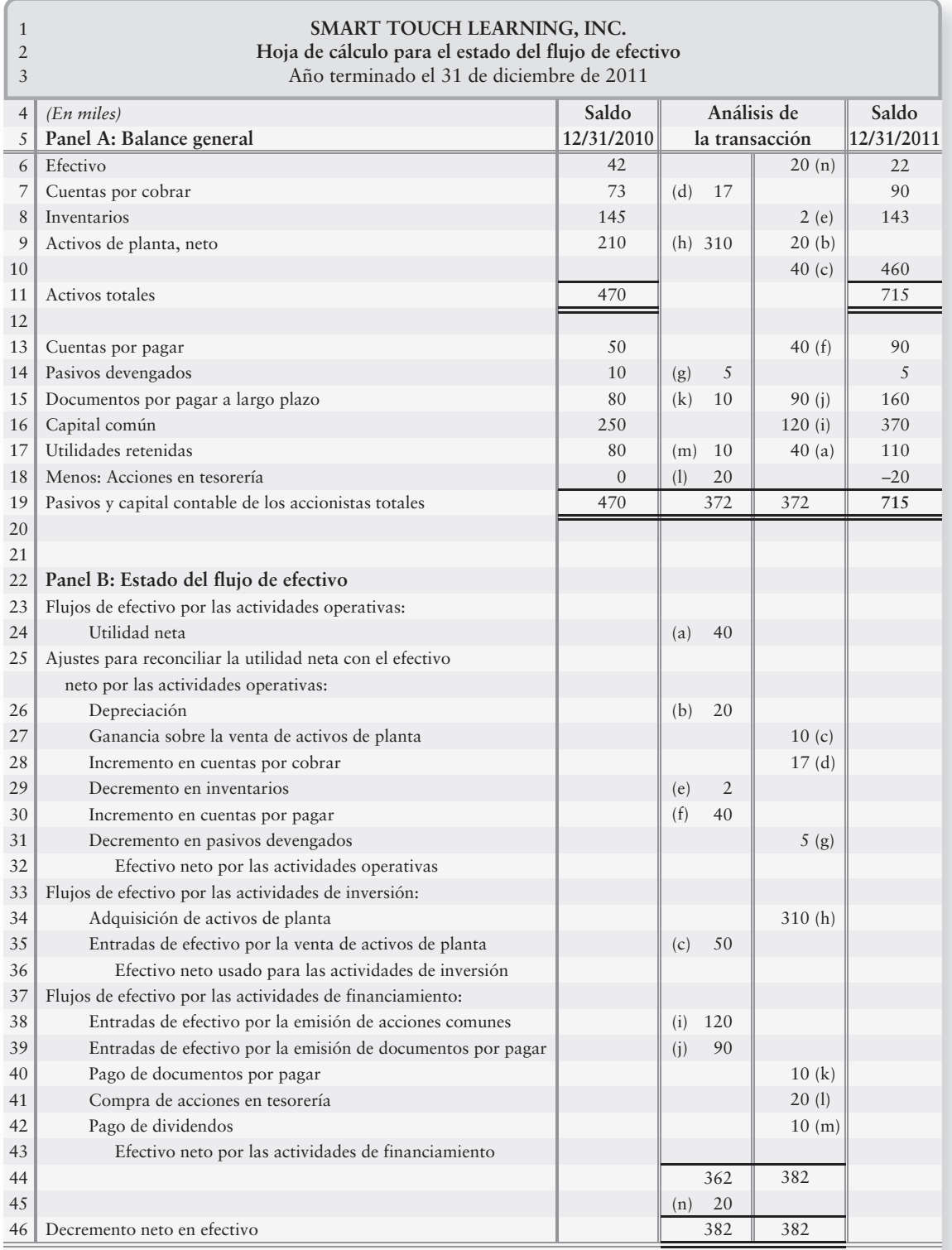

- *k*) Este asiento es lo opuesto de (*j*). Está representado por un cargo (reducción) de \$10,000 a Documentos por pagar a largo plazo y un abono bajo los flujos de efectivo provenientes de las actividades de financiamiento para el Pago de documentos por pagar.
- *l*) La compra de acciones en tesorería hizo un cargo de \$20,000 a la cuenta Acciones en tesorería del Balance general. El asiento correspondiente de flujo de efectivo "Compra de acciones en tesorería" hace un abono de \$20,000 para reducir el flujo de efectivo.
- *m*) La reducción de \$10,000 (cargo) a la cuenta Utilidades retenidas es el resultado de los dividendos declarados y pagados por la Compañía. Por lo tanto, mostramos el "Pago de dividendos" como un abono en la sección de financiamiento.
- *n*) La partida final en la figura 13B-1 de la página 740 es el Decremento neto en efectivo. Se muestra como un abono a Efectivo y un cargo a Decremento neto en efectivo por \$20,000**.**

# Tareas del apéndice 13B

# - Problemas **(Grupo A)**

## **P13B-1A** *(Objetivo de aprendizaje 3)* **Preparación del estado del flujo de efectivo: método indirecto [45 a 60 min]**

El Balance general comparativo y el Estado de resultados de Alden Group, Inc., para 2012, se presentan a continuación. Alden no tuvo transacciones de inversión y de financiamiento que no implicaran efectivo durante 2012.

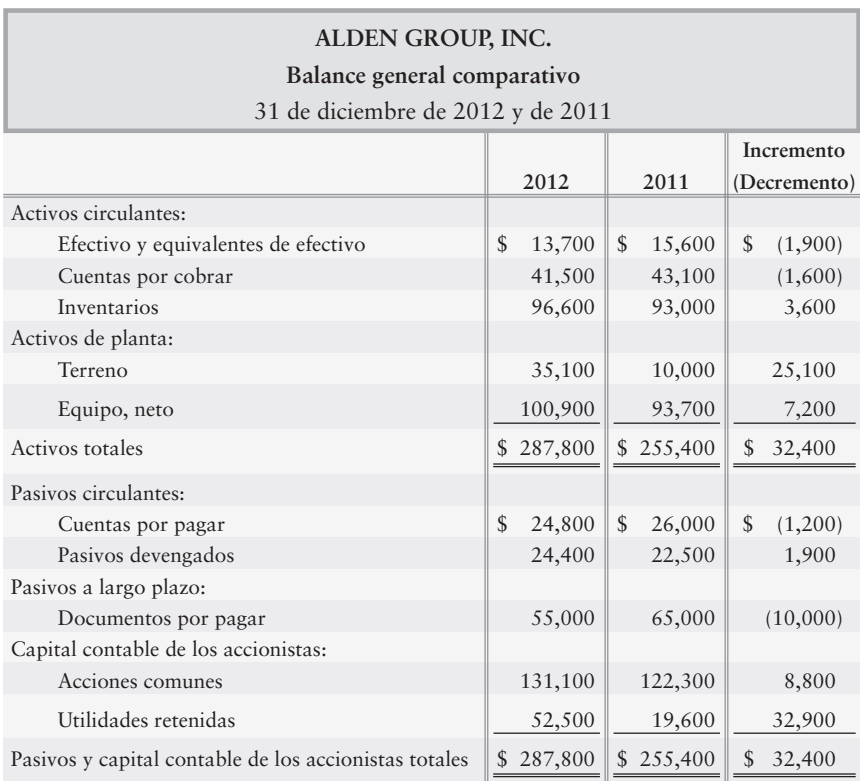

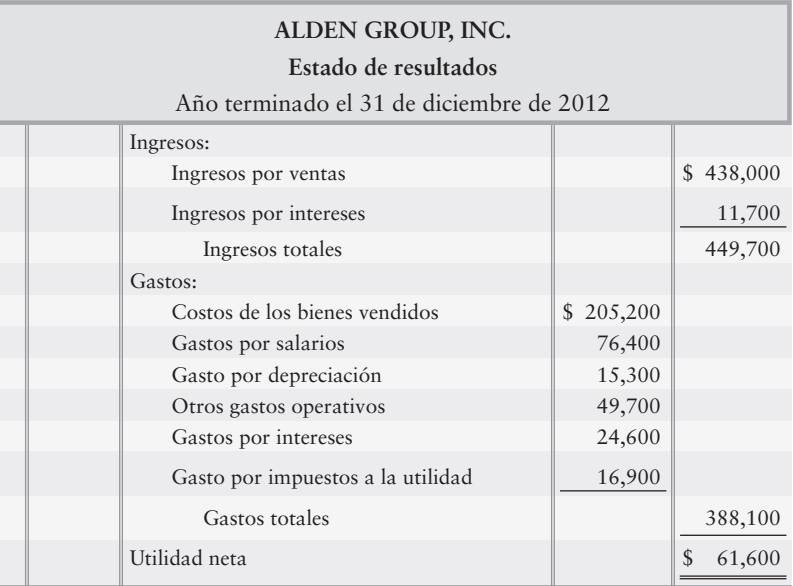

#### **Se requiere**

**1.** Preparar la hoja de cálculo electrónica para el Estado del flujo de efectivo de 2012. Dé formato a los flujos de efectivo provenientes de las actividades operativas utilizando el método *indirecto.*

# **P13B-2A** *(Objetivo de aprendizaje 3)* **Preparación del estado del flujo de efectivo: método indirecto [45 a 60 min]**

Repase los datos de P13-25A.

#### **Se requiere**

**1.** Preparar la hoja de cálculo electrónica para el Estado del flujo de efectivo de 2012 de Cobbs Hill. Dé formato a los flujos de efectivo provenientes de las actividades operativas usando el método *indirecto*.

# - Problemas **(Grupo B)**

## **P13B-3B** *(Objetivo de aprendizaje 3)* **Preparación del estado del flujo de efectivo: método indirecto [45 a 60 min]**

A continuación se presenta el Balance general comparativo y el Estado de resultados de Alden Group para 2012. Alden no tuvo transacciones de inversión y de financiamiento que no implicaran efectivo durante 2012.

# **ALDEN GROUP, INC.**

**Balance general comparativo**

31 de diciembre de 2010 y 2011

| $31$ at diciting to $2010$ y $2011$                   |                         |               |               |
|-------------------------------------------------------|-------------------------|---------------|---------------|
|                                                       |                         |               | Incremento    |
|                                                       | 2012                    | 2011          | (Decremento)  |
| Activos circulantes:                                  |                         |               |               |
| Efectivo y equivalentes de efectivo                   | $\mathcal{S}$<br>10,700 | \$<br>15,800  | \$<br>(5,100) |
| Cuentas por cobrar                                    | 41,800                  | 43,400        | (1,600)       |
| Inventarios                                           | 96,600                  | 93,200        | 3,400         |
| Activos de planta:                                    |                         |               |               |
| Terreno                                               | 41,400                  | 16,000        | 25,400        |
| Equipo, neto                                          | 100,500                 | 93,800        | 6,700         |
| Activos totales                                       | 291,000<br>\$           | 262,200<br>\$ | \$<br>28,800  |
| Pasivos circulantes:                                  |                         |               |               |
| Cuentas por pagar                                     | $\mathcal{S}$<br>25,400 | \$<br>26,500  | \$<br>(1,100) |
| Pasivos devengados                                    | 24,000                  | 22,700        | 1,300         |
| Pasivos a largo plazo:                                |                         |               |               |
| Documentos por pagar                                  | 54,000                  | 66,000        | (12,000)      |
| Capital contable de los accionistas:                  |                         |               |               |
| Capital común                                         | 136,200                 | 127,900       | 8,300         |
| Utilidades retenidas                                  | 51,400                  | 19,100        | 32,300        |
| Pasivos y capital contable de los accionistas totales | 291,000<br>\$           | \$<br>262,200 | \$<br>28,800  |

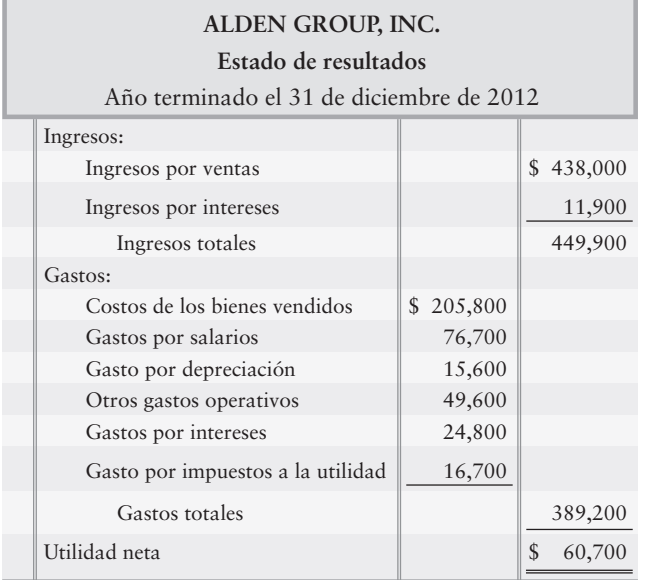

### **Se requiere**

- **1.** Preparar la hoja de cálculo electrónica para el Estado del flujo de efectivo de 2012. Dé formato a los flujos de efectivo provenientes de las actividades operativas con el del método *indirecto*.
- **P13B-4B** *(Objetivo de aprendizaje 3)* **Preparación del estado del flujo de efectivo: método indirecto [45 a 60 min]**

Repase los datos provenientes del P13-29B.

## **Se requiere**

**1.** Preparar la hoja de cálculo electrónica para el Estado del flujo de efectivo de Digital Subscription para 2012. Dé formato a los flujos de efectivo provenientes de las actividades operativas usando el método *indirecto*.

# Análisis de estados financieros 14

# Objetivos de aprendizaje/Claves para el éxito

- Realizar un análisis horizontal de los estados financieros 1
- Realizar un análisis vertical de los estados financieros 2
- Preparar y usar estados financieros de dimensiones comunes 3
- Calcular las razones financieras estándar 4

hora que hemos aprendido algunos conceptos prácticos acerca de la elaboración de los estados financieros, vamos a mostrar cómo analizar tales documentos. En la primera mitad tos prácticos acerca de la elaboración de los estados financieros, vamos a mostrar de este capítulo usaremos el caso de la compañía Smart Touch Learning, Inc. y, posteriormente, en la segunda parte del capítulo, nos referiremos a Greg's Groovy Tunes, Inc. para concluir el análisis de estados financieros.

Para empezar, demos una mirada al estado de resultados comparativo de Smart Touch Learning, como se ilustra en la figura 14-1 de la siguiente página.

Usted verá que 2014 fue un año increíble para la compañía. La utilidad neta fue de más del triple de la utilidad neta de 2013, y los inversionistas estuvieron muy complacidos.

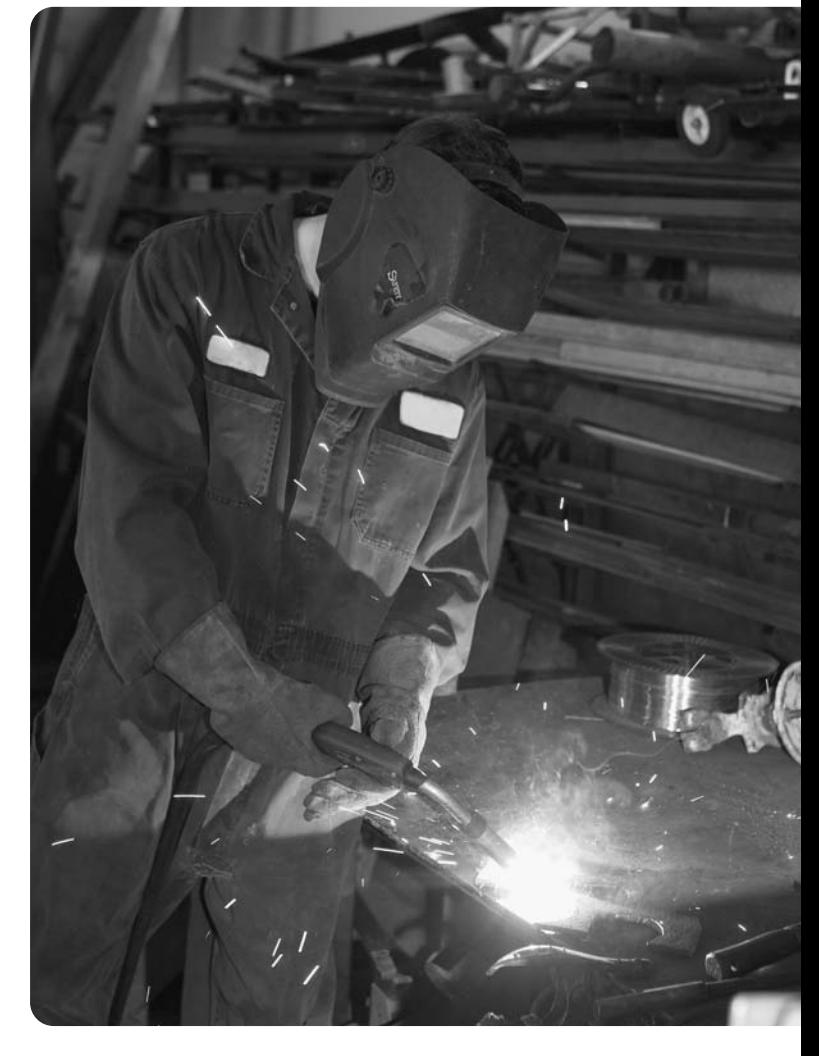

Los inversionistas y los acreedores no pueden evaluar una compañía examinando tan sólo un año de datos. Ésta es la causa por la cual la mayoría de los estados financieros cubren al menos dos periodos, como el estado de resultados de Smart Touch Learning. De hecho, la mayoría de los estados financieros cubren tendencias de tres a cinco años. Este capítulo le muestra usted cómo usar algunas de las técnicas analíticas para representar gráficamente el progreso de una compañía a través del tiempo.

Para hacerlo, necesitamos una forma de comparar el desempeño de una compañía.

- *a*) de un año a otro.
- *b*) con una compañía de la competencia, como **Learning Tree**.
- *c*) con la industria de la educación y la capacitación.

#### **Estado de resultados comparativo, FIGURA 14-1 Smart Touch Learning, Inc.**

# **SMART TOUCH LEARNING, INC.\* Estado de resultados (adaptado)**

**Ingresos** (iguales a Ventas netas) **Gastos:** Costos de los ingresos (igual a Costos de los bienes vendidos) Gastos por ventas y comercialización Gastos generales y administrativos Gastos de investigación y de desarrollo Otros gastos Ingresos antes del impuesto sobre ingresos Gastos por impuesto sobre ingresos *(En millones)* **2014 2013** \$1,466 626 120 57 91  $225$ 347 241  $$ 106$ \$3,189 1,458 246  $140$ 225 470 650 251  $$ 399$ Año terminado el 31 de diciembre de 2014 y 2013

\*Todos los valores son supuestos

Utilidad neta

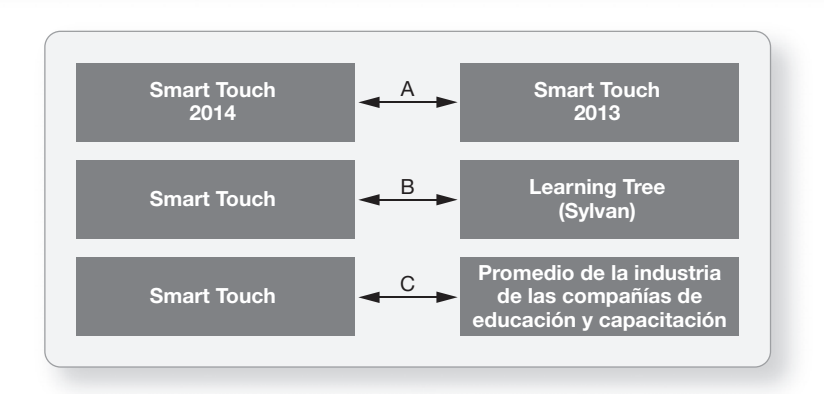

Posteriormente, tendremos una mejor idea de cómo se debe juzgar la situación actual de Smart Touch Learning y de cómo predecir lo que sucedería en el futuro cercano.

Hay dos formas principales para analizar los estados financieros:

- El análisis horizontal proporciona una comparación año con año acerca del desempeño de una compañía en diferentes periodos.
- Otra técnica, el análisis vertical, es la forma estándar de comparar diferentes compañías. Empecemos con el análisis horizontal.

# Análisis horizontal

Realizar un análisis horizontal de los estados financieros 1

Muchas decisiones dependen de si las cifras —de ventas, de gastos y de utilidad neta— están aumentando o disminuyendo. ¿Han aumentado las ventas y los otros ingresos con respecto al año pasado? ¿En qué cantidad? Quizá las ventas se hayan aumentado en \$20,000, pero considerado de manera aislada, este hecho no sería de mucha utilidad. El cambio porcentual en ventas a lo largo del tiempo es más relativo y, por lo tanto, más útil. Es mejor saber que las ventas se incrementaron en 20%, que saber que las ventas aumentaron en \$20,000.

El estudio de los cambios porcentuales en los estados financieros comparativos se denomina **análisis horizontal**. El cálculo de un cambio porcentual en los estados comparativos requiere de dos pasos:

**1.** Calcular la cantidad monetaria del cambio que resulta entre el periodo anterior y el periodo posterior.

**2.** Dividir la cantidad monetaria que resulte del cambio observado entre la cantidad del periodo anterior. Denominamos al periodo anterior como periodo base.

# Ilustración: Smart Touch Learning, Inc.

Para Smart Touch Learning, el análisis horizontal se ilustra como sigue (las cantidades monetarias están en millones):

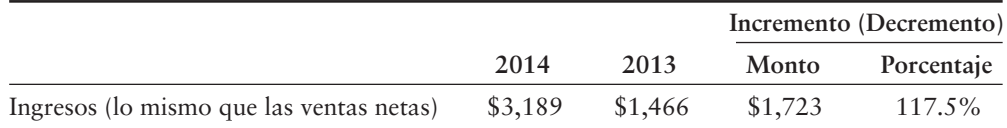

Las ventas aumentaron en un increíble 117.5% durante 2014, y esto se calcula de la siguiente manera:

**PASO 1:** Calcule la cantidad monetaria del cambio observado en las ventas de 2014 a 2013:

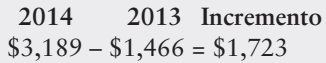

**PASO 2:** Divida la cantidad monetaria del cambio observado entre el monto del periodo de base. Esto calcula el cambio porcentual para el periodo:

> Cambio porcentual =  $\frac{\text{Cantidad monetaria del cambio observado}}{\text{Cantidad del año base}}$  $=\frac{$1,723}{$1,466} = 1.175 = 117.5\%$

El análisis horizontal terminado para los estados financieros de Smart Touch Learning se muestra en las siguientes figuras:

**Estado de resultados comparativo:** 

- Figura 14-2 Estado de resultados
- Figura 14-3 Balance general

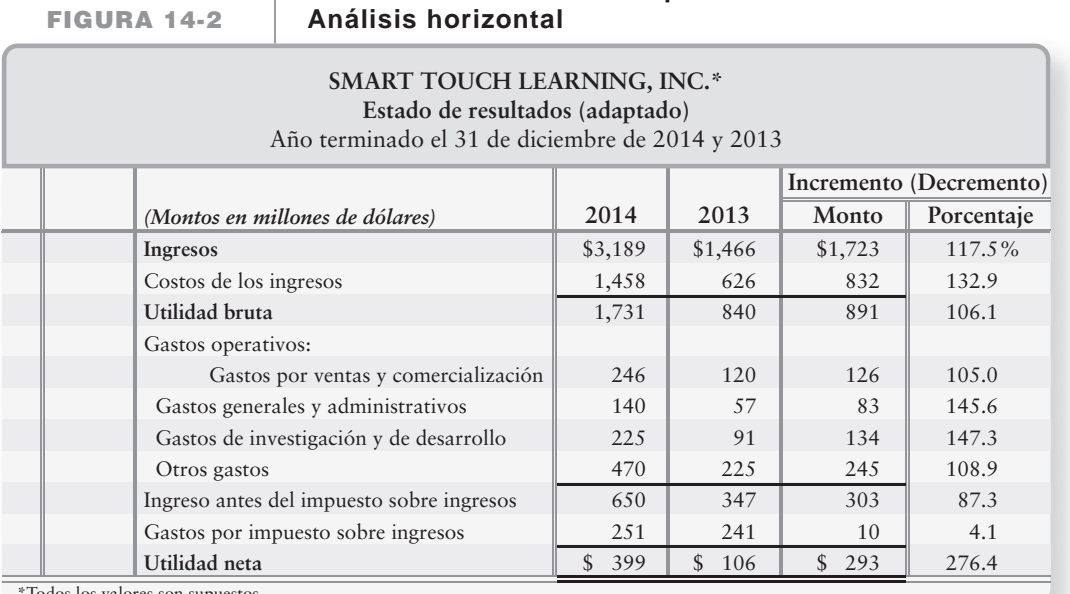

\*Todos los valores son supuestos.

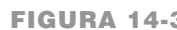

#### **Balance general comparativo: FIGURA 14-3 FIGURA 14 3Análisis horizontal Análisis**

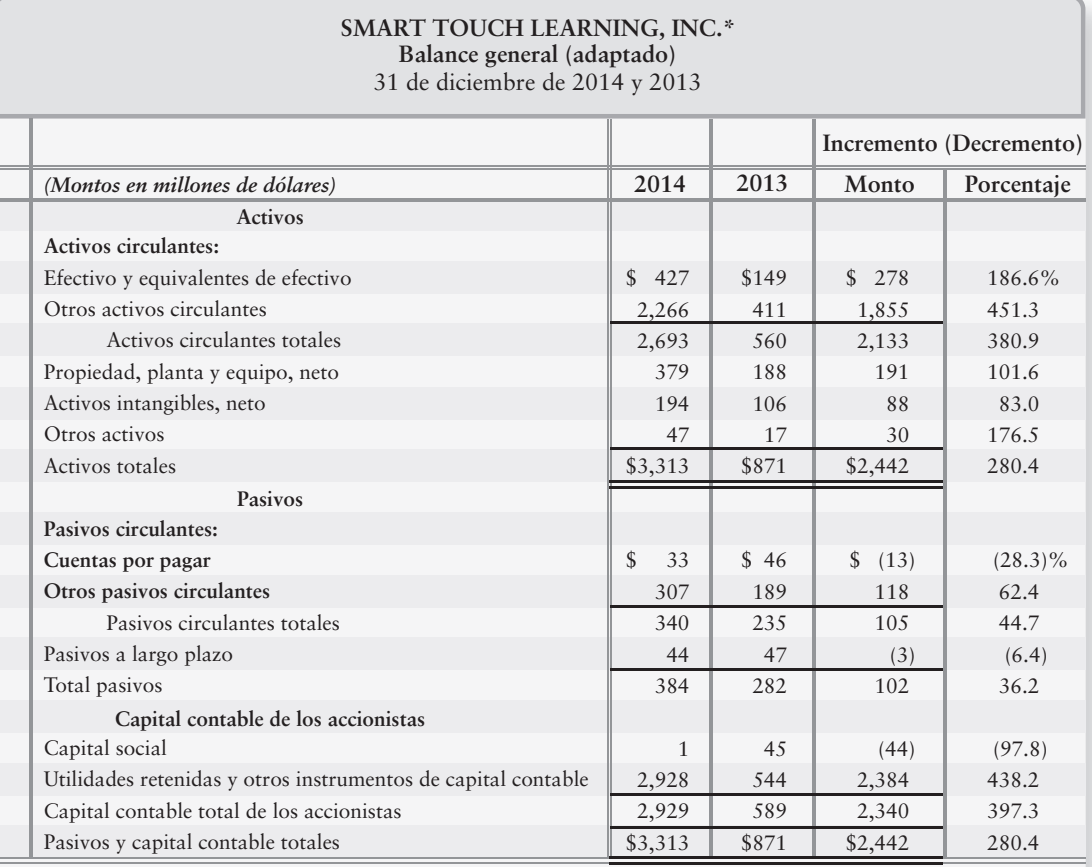

\*Todos los valores son supuestos.

# Análisis horizontal del estado de resultados

El estado de resultados comparativo de Smart Touch revela un crecimiento excepcional durante 2014. Ocurre un incremento de 100% cuando una partida se duplica y, por lo tanto, el incremento de 117.5% de Smart Touch en los ingresos significa que los ingresos ascendieron a más del doble.

La partida del estado de resultados de Smart Touch que tiene la tasa de crecimiento más lenta son los gastos por impuesto sobre ingresos. Los gastos de impuesto sobre ingresos aumentaron únicamente 4.1%. En el renglón final, la utilidad neta aumentó en un increíble 276.4%. ¡Eso es un progreso verdadero!

# Análisis horizontal del balance general

El balance general comparativo de Smart Touch también muestra un crecimiento rápido en activos, donde los activos totales aumentaron en 280.4%. Ello significa que en un año los activos totales casi se triplicaron. Muy pocas compañías crecen tan rápido.

Los pasivos de Smart Touch crecieron con más lentitud. Los Pasivos totales aumentaron 36.2% y las Cuentas por pagar realmente disminuyeron, como indican las cifras de los pasivos entre paréntesis. Éste es otro indicador del crecimiento positivo de Smart Touch.

# Porcentajes de tendencia

Los **porcentajes de tendencia** son una forma de análisis horizontal. Las tendencias indican la dirección que va tomado un negocio. ¿Cómo han cambiado las ventas a lo largo de un periodo de cinco años? ¿Qué tendencia muestra la utilidad neta? Estas preguntas se contestan usando los porcentajes de tendencias a lo largo de un periodo, como de tres a cinco años.

Los porcentajes de tendencias se calculan mediante la selección de un año base. Los montos del año base se establecen como iguales a 100%. Los montos para cada año subsiguiente se expresan como un porcentaje del monto de base. Para calcular los porcentajes de tendencia, divida cada partida para los siguientes años entre el monto del año base.

Tendencia % = 
$$
\frac{\text{Cualquier año $}}{\text{Año base $}} \times 100
$$

Supongamos que los ingresos totales de Smart Touch fueron de \$1,000 millones en 2010 y que aumentaron a \$3,189 millones en 2014. Para ilustrar el análisis de tendencias, revisemos la tendencia de las ventas netas durante 2010 a 2014, con cifras en millones. El año base es 2010, de manera que el porcentaje de ese año se fija como igual a 100.

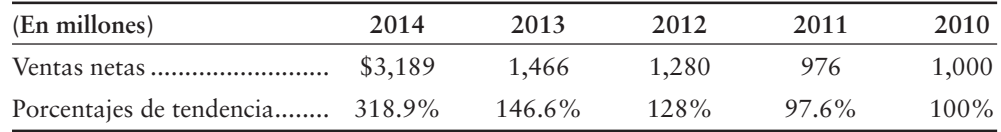

Nosotros queremos los porcentajes de tendencias para el periodo de cinco años 2010 a 2014. Calculamos tales porcentajes dividiendo el monto de cada año entre el monto de las ventas netas de 2010.

Las ventas netas disminuyeron un poco en 2011 y, posteriormente, la tasa de crecimiento aumentó de 2012 a 2014.

Usted puede realizar un análisis de tendencias sobre cualquier partida o grupo de partidas múltiples que considere de importancia. El análisis de tendencias es ampliamente usado para predecir el futuro.

# Análisis vertical

Como hemos visto, el análisis horizontal y los porcentajes de tendencias destacan los cambios en una partida de un año a otro, o a través del *tiempo*. Sin embargo, ninguna técnica individual brinda un panorama completo de una empresa; por lo tanto, necesitamos un análisis vertical.

El **análisis vertical** de un estado financiero muestra la relación de cada partida con su monto de base, el cual es la cifra de 100%. Cada una de las demás partidas del estado financiero se reporta como un porcentaje de esa base. Para el estado de resultados, las ventas netas son la base.

Análisis vertical% = 
$$
\frac{\text{Cada partial del estado de resultados}}{\text{Ingresos (ventas netas)}}
$$
 × 100

La figura 14-4 de la siguiente página muestra el análisis vertical completo del estado de resultados de Smart Touch Learning para 2014.

En este caso, el porcentaje del análisis vertical para el costo de los ingresos de Smart Touch es de 45.7% de las ventas netas (\$1,458/\$3,189 = 0.457). Esto significa que por cada \$1 de ventas netas, se gastan casi 46 centavos sobre el costo de los ingresos.

En el renglón del fondo (la última línea del estado), la utilidad neta de Smart Touch es de 12.5% de los ingresos, lo cual es extremadamente bueno. Suponga que bajo condiciones normales la utilidad neta de una compañía es de 10% de los ingresos. Una disminución de 4% puede ocasionar que los inversionistas se alarmen y que vendan sus acciones.

La figura 14-5 de la siguiente página muestra el análisis vertical del balance general de Smart Touch.

El monto de base (100%) son los activos totales. El monto de base son también los pasivos y el capital contable totales, ya que son exactamente el mismo número, \$3,313. (Recuerde que siempre deberían ser el mismo número debido a la ecuación contable).

Realizar un análisis vertical de los estados financieros

2

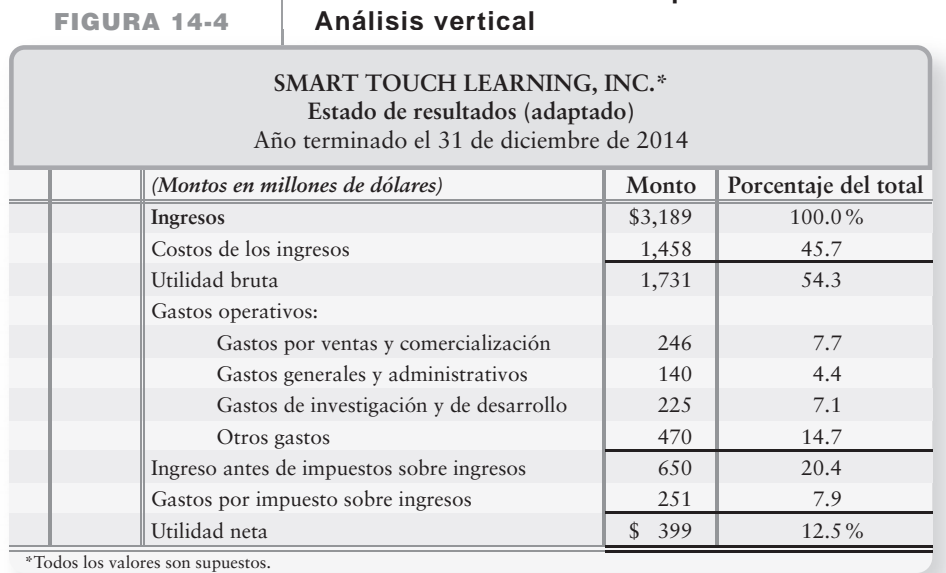

# **Estado de resultados comparativo:**

**FIGURA 14-5**

# **Balance general comparativo: Análisis vertical**

#### **SMART TOUCH LEARNING, INC.\* Balance general (adaptado)** 31 de diciembre de 2014

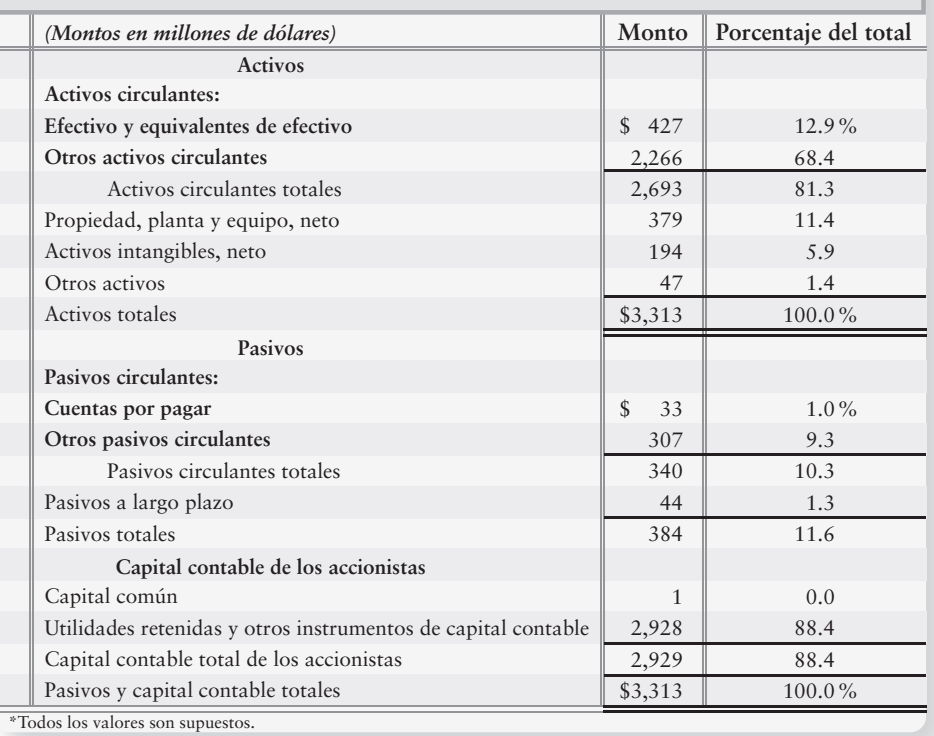

El análisis vertical del balance general de Smart Touch revela varias cuestiones interesantes:

● Los activos circulantes constituyen el 81.3% de los activos totales. Para la mayoría de las empresas, este porcentaje está más cercano a 30%. El 81.3% de los activos circulantes representan una gran liquidez.

- La propiedad, la planta y el equipo constituyen tan sólo el 11.4% de los activos totales. Este porcentaje es bajo debido a la naturaleza del negocio de Smart Touch, cuyas operaciones en la Web no requieren de una gran cantidad de edificios ni equipos.
- Los pasivos totales son únicamente de 11.6% de los activos totales, y el capital contable de los accionistas constituye el 88.4% de los activos totales. La mayoría del capital contable de Smart Touch son utilidades retenidas y otros instrumentos de capital contable, lo cual es signo de una compañía fuerte porque la mayor parte del capital contable se genera internamente, en vez de generarse en forma externa (por ventas de acciones de capital).

# ¿Cómo comparamos a una compañía con otra?

El análisis horizontal y el análisis vertical ofrecen una gran cantidad de datos útiles acerca de una compañía. Como hemos visto, los porcentajes de Smart Touch presentan una compañía muy exitosa. No obstante, los datos se aplican únicamente a un negocio.

Para comparar a Smart Touch Learning con otra compañía, podemos usar un **estado financiero de dimensiones comunes**, el cual reporta únicamente porcentajes: los mismos porcentajes que aparecen en un análisis vertical. Al reportar únicamente porcentajes, se elimina el sesgo del valor monetario que se presenta cuando se comparan las compañías. El **sesgo del valor monetario** es aquel que surge al comparar números en términos absolutos (dólares) en vez de términos relativos (porcentajes). Para nosotros, \$1 millón parece una gran cantidad. Para algunas compañías grandes, sería una cifra poco importante. Por ejemplo, el estado de resultados de dimensiones comunes de Smart Touch proviene directamente de los porcentajes de la figura 14-4.

Podemos usar un estado de resultados de dimensiones comunes para comparar la rentabilidad de Smart Touch Learning y de Learning Tree. Estas compañías compiten en la industria de servicios de aprendizaje. ¿Qué compañía gana un mayor porcentaje de ingresos como utilidades para sus accionistas? La figura 14-6 ilustra los estados de resultados de dimensiones comunes para ambas compañías para 2014, de tal modo que sea posible compararlos sobre una base relativa, y no absoluta.

## **Estado de resultados de dimensiones FIGURA 14-6 comunes Smart Touch vs. Learning Tree\***

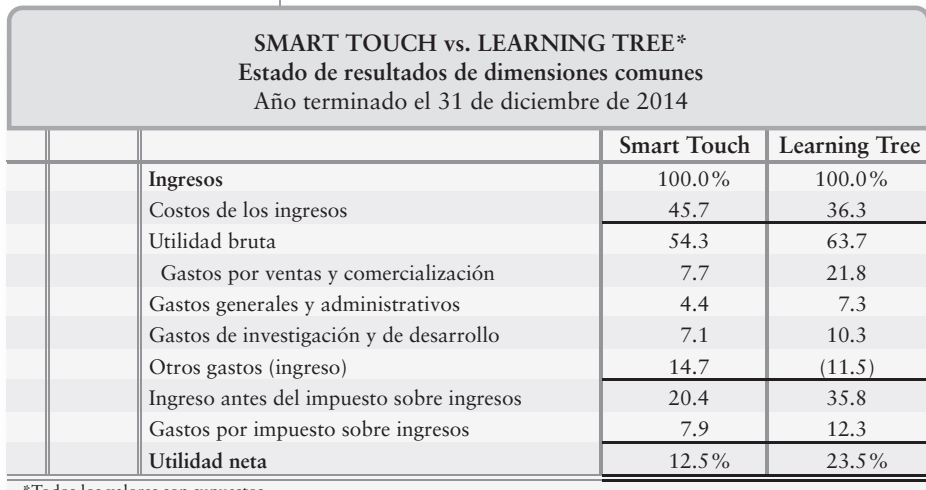

Todos los valores son supuestos.

La figura 14-6 muestra que Learning Tree fue una empresa más rentable que Smart Touch en 2014. El porcentaje de la utilidad bruta de Learning Tree es de 63.7%, en comparación con un 54.3% de Smart Touch. Esto significa que Learning Tree está obteniendo más utilidades de cada dólar que Smart Touch. Y, lo que es más importante, el porcentaje de utilidad neta a ingresos de Learning Tree es de 23.5%, lo cual quiere decir que casi la cuarta parte de los ingresos de Learning Tree terminan como utilidades para los accionistas de la compañía. El porcentaje de utilidad neta a ingresos de Smart Touch, por otro lado, es de 12.5%. Ambos son excelentes porcentajes; sin embargo, el estado financiero de dimensiones comunes destaca las ventajas de Learning Tree sobre Smart Touch.

Preparar y usar estados financieros de dimensiones comunes 3

# Fijación de puntos de referencia (*benchmarking*)

La **fijación de puntos de referencia** es la práctica de comparar una compañía con otras compañías líderes. Hay dos tipos principales de puntos de comparación en el análisis de estados financieros.

# Fijación de puntos de referencia contra un competidor clave

La figura 14-6 usa a un competidor clave, Learning Tree, para comparar la rentabilidad de Smart Touch. Las dos compañías compiten en la misma industria y, por lo tanto, Learning Tree sirve como un punto de referencia o comparación ideal para Smart Touch. Las gráficas de la figura 14-7 destacan la diferencia en la rentabilidad entre las dos compañías. Dirija su atención al segmento de las gráficas que muestran la utilidad neta. Learning Tree es claramente más rentable que Smart Touch.

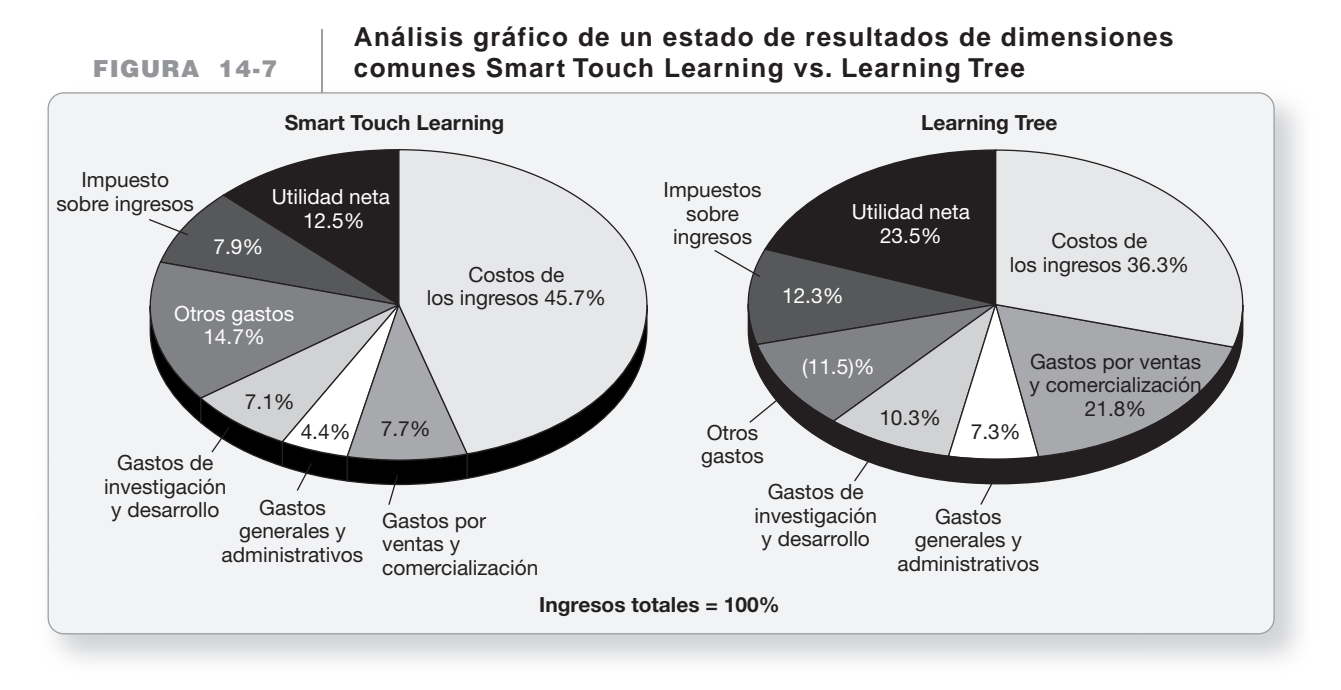

# Fijación de puntos de comparación contra el promedio en la industria

El promedio en la industria también puede servir como un punto de referencia muy útil para evaluar una compañía. Una comparación de la industria mostraría la manera en la que Smart Touch se está desempeñando al lado del promedio de la industria del aprendizaje electrónico. Los *Estudios Anuales de Estados Financieros* publicados por The Risk Management Association, proporcionan estados financieros de dimensiones comunes para la mayoría de las industrias. Para comparar a Smart Touch con el promedio en la industria, simplemente inserte el estado de resultados de dimensiones comunes referente del promedio en la industria en vez de Learning Tree en la figura 14-6.

# Deténgase a pensar...

Cuando usted va manejando por cualquier carretera, ¿cómo sabe qué tan rápido puede viajar? Mirando el letrero que muestra el límite de velocidad. Usted compara la velocidad a la cual está viajando en su automóvil con el límite de velocidad del letrero. Éste es el mismo concepto que la fijación de puntos de referencia o comparación. Los promedios de la industria, por ejemplo, son el "letrero" y los resultados de su empresa son la "velocidad a la cual usted está viajando". Algunas veces su compañía va más rápido que otras empresas. Aunque algunas veces va más despacio.

Pongamos ahora sus conocimientos en práctica. Resuelva el problema de resumen, el cual repasa los conceptos de la primera mitad de este capítulo.

# Problema de resumen 1

### **Se requiere**

Realizar un análisis horizontal y un análisis vertical del estado de resultados comparativo de Kimball Corporation, quien se dedica a fabricar etiquetas para iPods. Determine si 2011 fue un buen año o un mal año, y explique sus motivos.

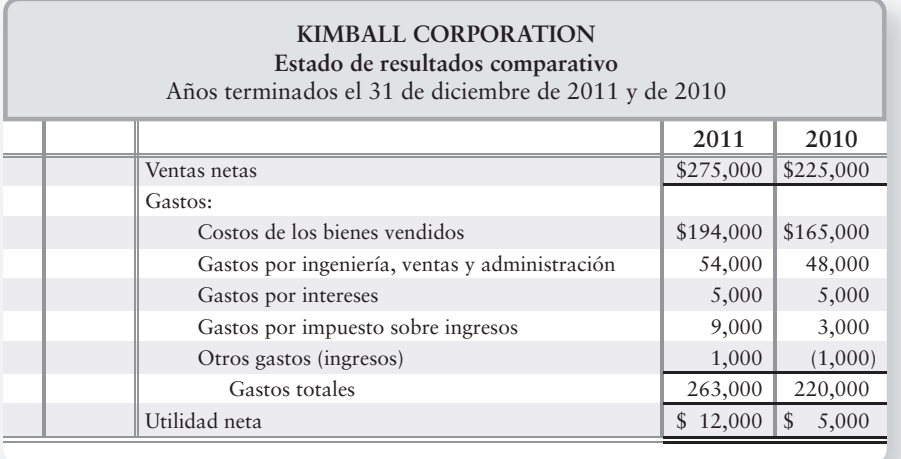

# Solución

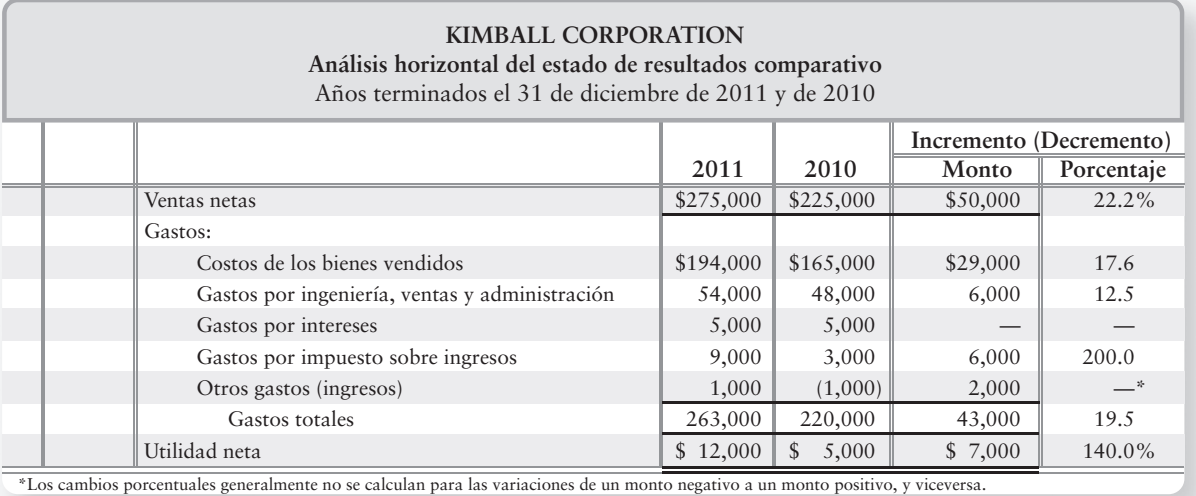

El análisis horizontal muestra que los ingresos totales aumentaron el 22.2%. Los gastos totales aumentaron en 19.5%, y la utilidad neta aumentó en 140%.

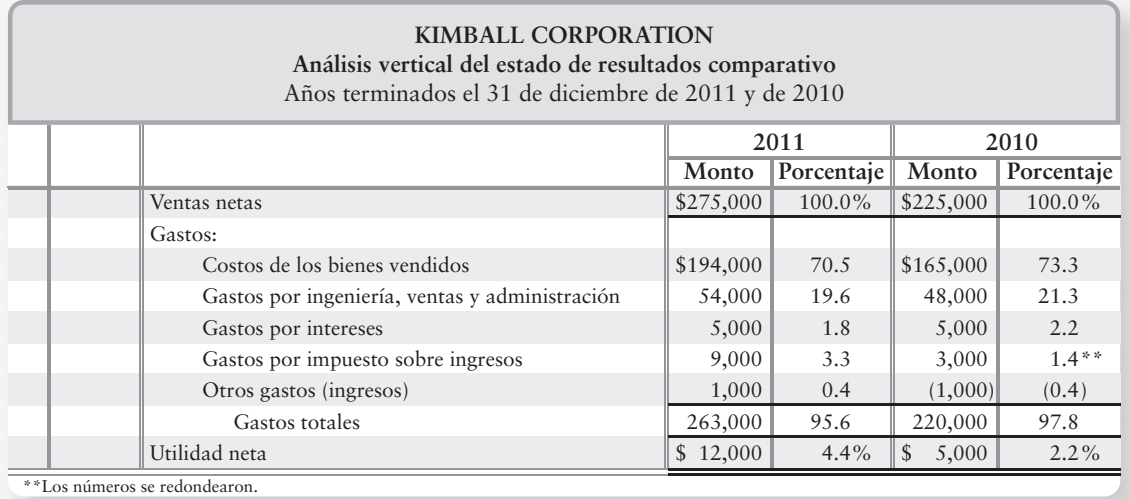

El análisis vertical muestra las disminuciones en los porcentajes de las ventas netas consumidas por

- costos de los bienes vendidos (de 73.3% a 70.5%);
- gastos por ingeniería, ventas y administración (de 21.3% a 19.6%).

Estas dos partidas son los mayores gastos monetarios de Kimball y, por lo tanto, sus disminuciones porcentuales son importantes.

La utilidad neta de 2011 aumentó a 4.4% de las ventas, en comparación con 2.2% para el año anterior. El análisis muestra que 2011 fue significativamente mejor que 2010.

4

# Forma de usar las razones financieras para tomar decisiones

Las bases de datos financieros en línea, como **Lexis/Nexis** y **the Dow Jones News Retrieval Service**, brindan datos acerca de miles de compañías. Suponga que usted desea comparar las historias recientes de utilidades de algunas compañías. Usted quizá desee comparar los rendimientos sobre el capital contable de los accionistas de las compañías. La computadora podría entonces buscar las bases de datos y proporcionarle los nombres de las 20 compañías con el mayor rendimiento sobre el capital contable. Usted puede usar cualquier razón financiera para buscar lo que es relevante para una decisión específica.

Sin embargo, recuerde que ninguna razón única muestra el panorama total del desempeño de cualquier compañía. Distintas razones explican diferentes aspectos de una empresa. Las razones que exponemos en este capítulo pueden clasificarse como sigue:

- **1.** Medición de la capacidad para pagar los pasivos circulantes
- **2.** Medición de la capacidad para vender inventarios y para cobrar cuentas
- **3.** Medición de la capacidad para pagar deudas a largo plazo
- **4.** Medición de la rentabilidad
- **5.** Análisis de las acciones como una inversión

# Medición de la capacidad para pagar pasivos circulantes

El **capital de trabajo** se define como sigue:

**Capital de trabajo = Activos circulantes – Pasivos circulantes**

El capital de trabajo mide la capacidad para satisfacer las obligaciones a corto plazo con activos circulantes. Dos herramientas de decisión que se basan en los datos del capital de trabajo son la *razón circulante* y la *razón de la prueba del ácido*.

#### Razón circulante

La razón que se usa más ampliamente es la *razón circulante*, la cual es igual a los activos circulantes divididos entre los pasivos circulantes. La razón circulante mide la capacidad para pagar los pasivos circulantes con los activos circulantes.

La figura 14-8 de la página siguiente ilustra el estado de resultados y el balance general comparativos de Greg's Groovy Tunes, los cuales estaremos usando en la parte restante de este capítulo.

Las razones circulantes de Greg's Groovy Tunes, al 31 de diciembre de 2012 y de 2011, se presentan a continuación, junto con el promedio en la industria del entretenimiento:

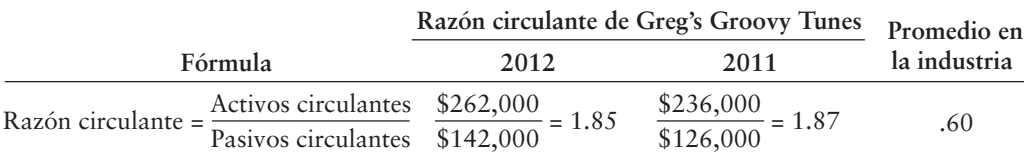

Una razón circulante alta indica que el negocio tiene activos circulantes suficientes para mantener las operaciones normales de negocios. Compare la razón circulante de Greg's Groovy Tunes de 1.85 para 2012, con el promedio en la industria de .60.

¿Cuál es una razón circulante aceptable? La respuesta depende de la industria. La norma para las compañías que se encuentran en la mayoría de las industrias es de aproximadamente 1.50, como lo ha reportado The Risk Management Association. La razón circulante de Greg's Groovy Tunes de 1.85 es fuerte. Considere que no quisiéramos ver una razón circulante que fuera demasiado alta, digamos 25.0. Esto indicaría que la compañía es demasiado líquida y, por lo tanto, no está usando sus activos con eficacia.

Calcular las razones financieras estándar

## **FIGURA 14-8 Estados financieros comparativos**

## **GREG'S GROOVY TUNES, INC. Estado de resultados comparativo** Años terminados el 31 de diciembre de 2012 y 2011

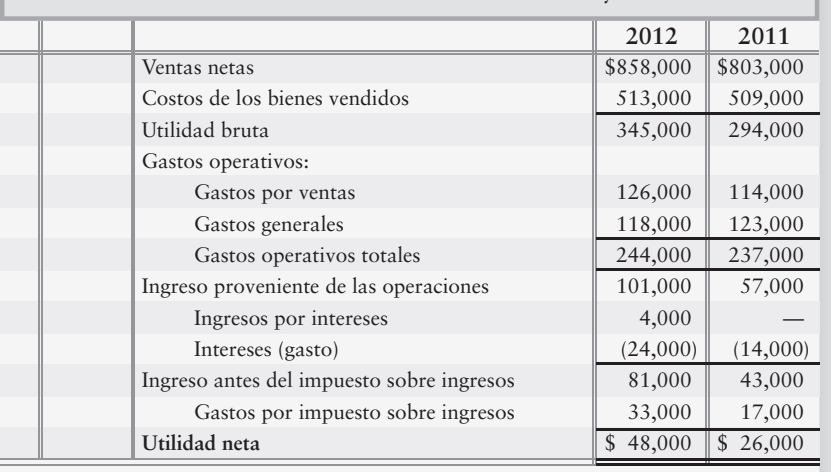

# **GREG'S GROOVY TUNES, INC. Balance general comparativo**

31 de diciembre de 2012 y de 2011

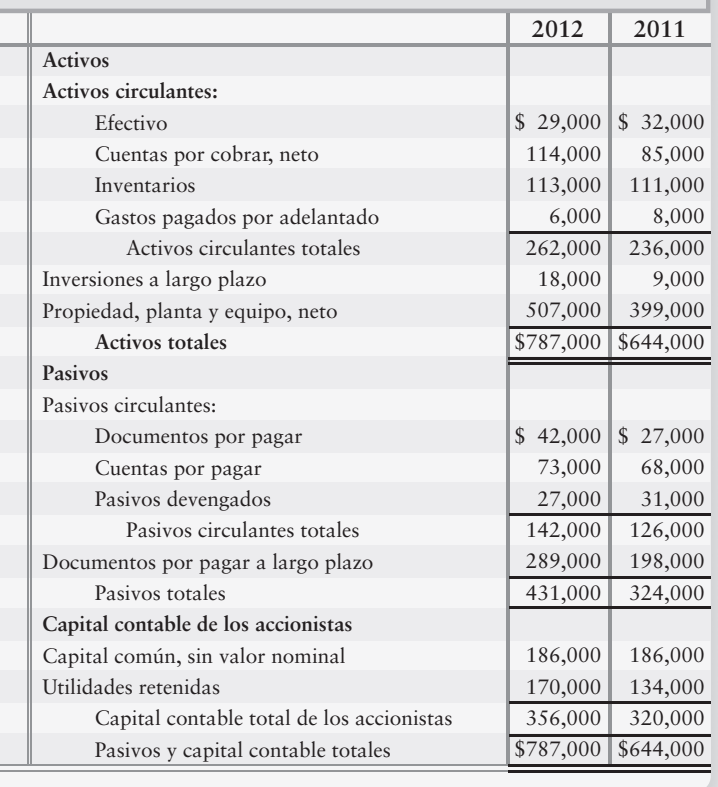

# Razón de la prueba del ácido

La *razón de la prueba del ácido* (o r*azón rápida*) nos indica si la compañía podría pagar la totalidad de sus pasivos circulantes, si éstos vencieran de inmediato. Es decir, ¿la empresa pasaría esta *prueba ácida*?

Para calcular la razón de la prueba del ácido, agregamos el efectivo, las inversiones a corto plazo y las cuentas por cobrar circulantes (cuentas y documentos por cobrar, neto de provisiones) y dividimos esta suma entre los pasivos circulantes. El inventario y los gastos pagados por adelantado no se incluyen en la prueba del ácido porque son los activos circulantes menos líquidos. Las razones de la prueba del ácido de Greg's Groovy Tunes para 2012 y 2011 se presentan a continuación:

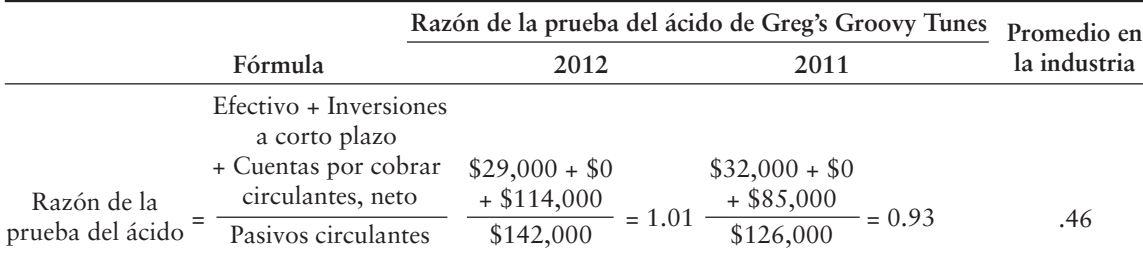

La razón de la prueba del ácido de la compañía mejoró durante 2012 y es significativamente mejor que el promedio en la industria. La norma para la razón de la prueba del ácido va de 0.20 para los minoristas de zapatos a 1.00 para los fabricantes de equipo, según lo reporta The Risk Management Association. Una razón de la prueba del ácido de 0.90 a 1.00 es aceptable en la mayoría de las industrias.

# Medición de la capacidad para vender inventarios y para cobrar cuentas por cobrar

La capacidad para vender los inventarios y para cobrar las cuentas por cobrar es fundamental para la empresa. En esta sección, exponemos tres razones que miden la capacidad de la compañía para vender sus inventarios y para cobrar sus cuentas por cobrar.

## Rotación de inventarios

La razón de rotación de inventarios mide el número de veces que una compañía vende su nivel promedio de inventarios durante un año. Una alta tasa de rotación indica que se tiene facilidad para vender el inventario; una tasa baja indicaría dificultad. Un valor de 4 significa que la compañía vendió su nivel promedio de inventarios cuatro veces —una vez cada tres meses— durante el año. Si la compañía fuera de tipo estacional, ésta sería una buena razón financiera porque significaría que la empresa rotó su inventario cada estación, en promedio.

Para calcular la rotación del inventario, dividimos el costo de los bienes vendidos entre el inventario promedio para el periodo. Usamos el costo de los bienes vendidos —y no las ventas porque tanto el *costo* de los bienes vendidos como el inventario se expresan al costo. Las ventas al menudeo no son comparables con el inventario al *costo*.

La rotación del inventario de Greg's Groovy Tunes para 2012 es:

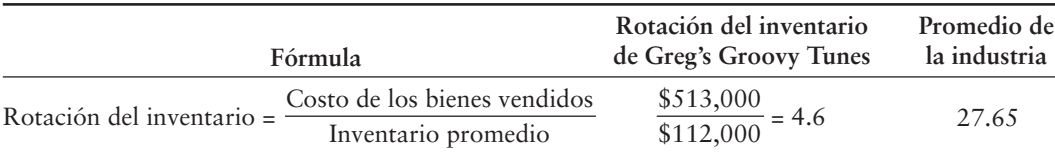

El costo de los bienes vendidos proviene del estado de resultados (figura 14-8). El inventario promedio se calcula sumando el inventario inicial (\$111,000) al inventario final (\$113,000), y dividiendo entre dos. (Véase el balance general, figura 14-8).

La rotación del inventario varía ampliamente con la naturaleza de la empresa. Por ejemplo, la mayoría de los fabricantes de maquinaria agrícola tienen una rotación de inventarios cercana a tres veces al año. En contraste, las compañías que extraen gas natural del subsuelo mantienen su inventario durante un periodo muy corto y tienen una rotación promedio de 30. La rotación

de 4.6 veces al año de Greg's Groovy Tunes es muy baja para su industria, la cual tiene una rotación promedio de 27.65 veces por año. Esta razón ha identificado un área que Greg's Groovy Tunes necesita mejorar.

#### Rotación de las cuentas por cobrar

La **razón de rotación de las cuentas por cobrar** mide la capacidad para recaudar efectivo a partir de los clientes a crédito. Cuanto más alta sea la razón, más rápidas serán las cobranzas de efectivo. Sin embargo, una rotación de cuentas por cobrar que sea demasiado alta indicaría que el crédito es demasiado estricto, ocasionando de esa manera la pérdida de ventas a clientes buenos.

Para calcular la rotación de las cuentas por cobrar, divida las ventas netas a crédito entre el promedio del saldo neto de las cuentas por cobrar. El promedio del saldo neto de las cuentas por cobrar se calcula sumando el saldo inicial de las cuentas por cobrar (\$85,000) y el saldo final (\$114,000), y dividiendo luego entre 2.

$$
(\$85,000 + \$114,000)/2 = \$99,500
$$

La razón de rotación de las cuentas por cobrar de Greg's Groovy Tunes para 2012 se calcula como sigue:

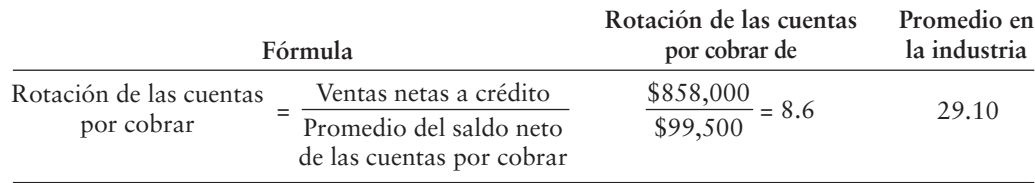

La rotación de las cuentas por cobrar de Greg's de 8.6 veces por año es mucho más lenta que el promedio en la industria de 29.1. ¿Cuál es la causa de la diferencia? Greg's es una empresa bastante nueva que hace sus ventas a personas establecidas que pagan sus cuentas a través del tiempo. Además, esta rotación coincide con su rotación de inventarios, que es también inferior al promedio. Por lo tanto, Greg's puede lograr una rotación más alta de las cuentas por cobrar incrementando su razón de rotación del inventario.

#### Días de ventas en cuentas por cobrar

La *razón de días de ventas en cuentas por cobrar* también mide la capacidad para hacer líquidas las cuentas por cobrar. Los días de ventas en cuentas por cobrar nos indican la cantidad de días de ventas que permanecen en Cuentas por cobrar. Para calcular esta razón, podemos seguir un proceso lógico de dos etapas:

- **1.** Divida las ventas netas entre 365 días para calcular las ventas promedio para un día.
- **2.** Divida este monto promedio de días de ventas entre el promedio del saldo neto de las cuentas por cobrar.

Los datos para calcular esta razón para Greg's Groovy Tunes en 2012 se han tomado del estado de resultados y del balance general (figura 14-8):

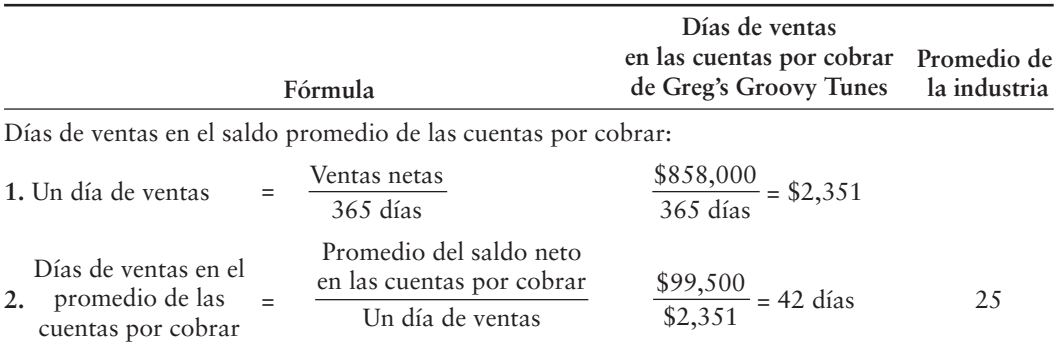

En el ejemplo de la razón financiera anterior, el promedio de las cuentas por cobrar se calculó en **759** \$99,500.

La razón de Greg's Groovy Tunes nos indica que en Cuentas por cobrar hay en promedio 42 días de ventas y que necesitan cobrarse. La razón de días de ventas en cuentas por cobrar de la compañía es mucho mayor (peor) que el promedio en la industria de 25 días. Esto se debe probablemente a que Greg's cobra sus propias cuentas por cobrar en vez de pagarle a una agencia de cobranza para que cobre por la compañía. Si los hábitos de pago de los clientes son malos, el flujo de efectivo de la compañía se ve perjudicado.

# Medición de la capacidad para pagar las deudas a largo plazo

Las razones que se han expuesto hasta este momento proporcionan indicadores acerca de los activos circulantes y de los pasivos circulantes. Nos ayudan a medir la capacidad para vender inventarios, para hacer efectivas las cuentas por cobrar y para pagar los pasivos circulantes. La mayoría de los negocios también tienen deudas a largo plazo. Dos indicadores clave de la capacidad de una empresa para pagar sus pasivos a largo plazo son la *razón de endeudamiento* y la *razón de rotación del interés ganado*.

#### Razón de endeudamiento

Un funcionario de préstamos de Metro Bank está evaluando las solicitudes de préstamo de dos compañías. Ambas empresas solicitaron \$500,000 en préstamo y acordaron reembolsar el préstamo a lo largo de un periodo de cinco años. La primera empresa ya debe \$600,000 a otro banco. La segunda adeuda tan sólo \$100,000. Si todo lo demás resulta ser igual, es más probable que el banco preste dinero a la Compañía 2 porque esa empresa debe menos que la Compañía 1.

Esta relación entre los pasivos totales y los activos totales —denominada *razón de endeudamiento*— muestra la proporción de activos financiados con deudas. Si la razón de endeudamientito es de 1, entonces todos los activos se financian con deudas. Una razón de endeudamiento de 0.50 significa que la mitad de los activos se han financiado con deudas y que la otra mitad la han financiado los propietarios del negocio. Cuanto más alta sea la razón de endeudamiento, mayor será el riesgo financiero de la compañía.

Las razones de endeudamiento de Greg's Groovy Tunes a finales de 2012 y de 2011 se presentan a continuación:

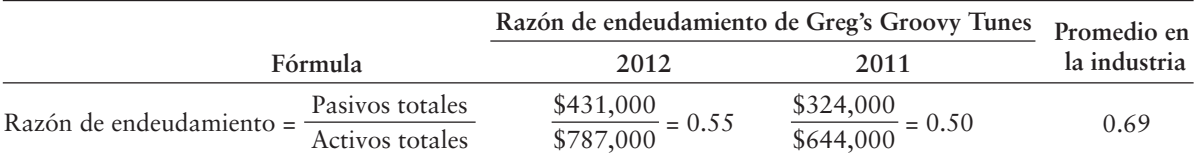

La razón de endeudamiento de Greg's en 2012 de 0.55 no es muy alta. The Risk Management Association reporta que la razón de endeudamiento promedio para la mayoría de las empresas va de 0.57 a 0.67, con relativamente poca variación de una compañía a otra. La razón de endeudamiento de Greg's indica una posición de riesgo bastante baja en comparación con la razón de endeudamiento promedio de la industria, que es de 0.69.

#### Razón de rotación del interés ganado

La razón de endeudamiento no dice nada acerca de la capacidad para pagar gastos por intereses. Los analistas usan la **razón de rotación del interés ganado** para relacionar el ingreso con los gastos por intereses. Esta razón también se denomina **razón de cobertura del interés**. Mide el número de veces que la utilidad operativa puede cubrir (pagar) los gastos por intereses. Una alta razón de cobertura de intereses indica fluidez en el pago de gastos por intereses: una razón baja indica dificultad.

Para calcular esta razón, dividimos el ingreso proveniente de las operaciones (operativo) entre los gastos por intereses. El cálculo de la razón de rotación del interés ganado se presenta a continuación:

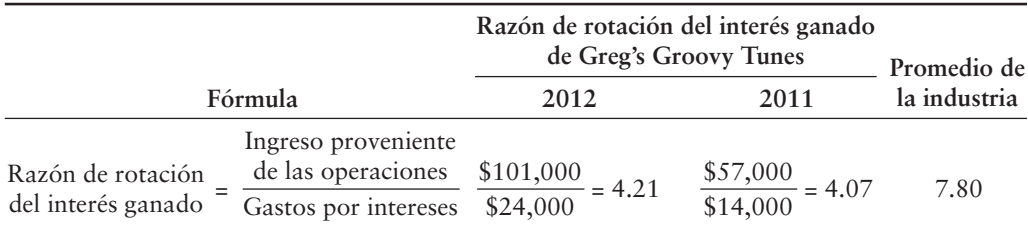

La razón de rotación del interés ganado de la compañía de cerca de 4.00 es mucho menor que el promedio en la industria de 7.8 veces; pero es ligeramente mejor que el promedio de las empresas estadounidenses. La norma para las compañías de Estados Unidos, como lo reporta The Risk Management Association, cae dentro del intervalo de 2.0 a 3.0. Cuando se considera la razón de endeudamiento de Greg's y su razón de rotación del interés ganado, Greg's Groovy Tunes parece tener pocas dificultades para *cumplir con su deuda*, es decir, para pagar sus pasivos.

# Medición de la rentabilidad

La meta fundamental de los negocios es obtener una utilidad. Las razones que miden la rentabilidad se reportan en la prensa de los negocios. Examinaremos cuatro medidas de rentabilidad.

## Tasa de rendimiento sobre las ventas netas

En los negocios, el término *rendimiento* se usa ampliamente como una medida de la rentabilidad. Considere una razón denominada como **tasa de rendimiento sobre las ventas netas**, o simplemente **rendimiento sobre las ventas**. (La palabra neto se suele omitir por conveniencia, aun cuando se usan las ventas netas para calcular la razón). Esta razón muestra el porcentaje de cada dólar de ventas obtenido como utilidad neta. La tasa de rendimiento sobre las ventas de Greg's Groovy Tunes se presenta a continuación:

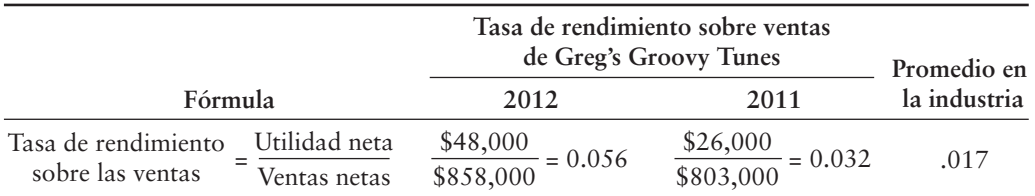

Las compañías se esfuerzan por obtener una alta tasa de rendimiento sobre las ventas. Cuanto más alta sea la tasa de rendimiento, mayor será la cantidad monetaria de ventas que terminen como utilidades. El incremento en el rendimiento sobre ventas de Greg's de 2011 a 2012 es significativo e identifica a la compañía como más exitosa, que el proveedor de servicios para la educación promedio, cuya tasa de rendimiento es de .017.

## Tasa de rendimiento sobre los activos totales

La *tasa de rendimiento sobre los activos totales*, o simplemente *rendimiento sobre los activos*, mide el éxito de una compañía en el uso de los activos para obtener una utilidad. Dos grupos financian los activos de una compañía.

- Los acreedores le han prestado dinero a la compañía, y ganan intereses.
- Los accionistas han invertido en acciones, y su rendimiento es la utilidad neta.

La suma de los gastos por intereses y de la utilidad neta dividida entre los activos totales es el rendimiento para los dos grupos que han financiado los activos de la compañía. Los activos totales promedio son la media de los activos totales iniciales y finales provenientes del balance general comparativo:

$$
(\$644,000 + \$787,000)/2 = \$715,500
$$

El cálculo de la razón de rendimiento sobre los activos de Greg's Groovy Tunes se presenta a continuación:

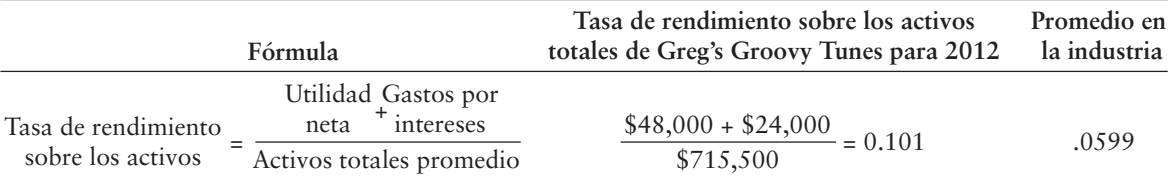
La razón de rendimiento sobre los activos de Greg's Groovy Tunes de .101 es mucho mejor que el promedio en la industria, de .0599.

#### Tasa de rendimiento sobre el capital contable común de los accionistas

Una medida popular de la rentabilidad es la *tasa de rendimiento sobre el capital contable común de los accionistas*, la cual a menudo se abrevia como *rendimiento sobre el capital contable*. Esta razón muestra la relación entre la utilidad neta y el capital contable común de los accionistas: qué cantidad de ingresos se gana por cada \$1 invertido por los accionistas comunes.

Para calcular esta razón, primero restamos los dividendos preferentes de la utilidad neta, para obtener la utilidad neta disponible para los accionistas comunes. (Greg's no ha emitido ninguna acción preferente, por lo cual los dividendos preferentes son cero). Posteriormente dividimos la utilidad neta disponible para los accionistas comunes entre el promedio del capital contable común durante el año. El capital contable común es el capital contable total de los accionistas menos el capital preferente. El capital contable promedio es la media de los saldos inicial y final.

 $($356,000 + $320,000)/2 = $338,000$ 

La tasa de rendimiento sobre el capital contable común de los accionistas de Greg's Groovy Tunes para 2012 es como sigue:

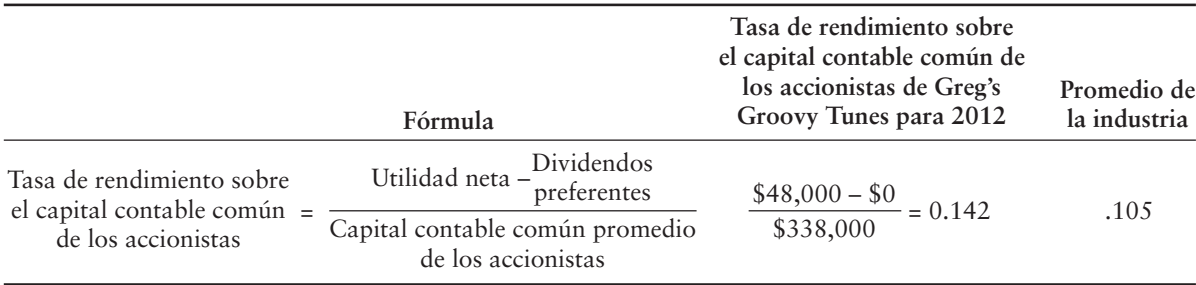

El rendimiento sobre el capital contable de Greg's de 0.142 es mayor que su rendimiento sobre los activos de 0.101. Esta diferencia resulta del hecho de solicitar fondos en préstamo a una tasa —digamos 8%— e invertir el dinero para obtener una tasa más alta, como el rendimiento sobre el capital contable de la empresa de 14.2%. Esta práctica se denomina como **explotación del capital contable**, o uso del apalancamiento. Está directamente relacionada con la razón de endeudamiento. Cuanto mayor sea la razón de endeudamiento, más alto será el *apalancamiento*. Se dice que las compañías que financian las operaciones con deudas apalancan sus posiciones.

Durante las épocas buenas, el apalancamiento aumenta la rentabilidad. No obstante, el apalancamiento también puede tener un impacto negativo sobre la rentabilidad. Por lo tanto, el apalancamiento es un arma de dos filos, la cual aumenta las utilidades durante los tiempos buenos, pero incrementa las pérdidas durante los tiempos malos. Compare el rendimiento sobre el capital contable de Greg's Groovy Tunes con el promedio en la industria de 0.105. Una vez más, Greg's Groovy Tunes está teniendo un desempeño mucho mejor que la compañía promedio en su industria. Un rendimiento sobre el capital contable de 15% a 20% año tras año se considera bueno en la mayoría de las industrias. A una tasa de 14.2%, Greg's está logrando un buen desempeño.

#### Utilidades por acción de capital común

Las *utilidades por acción de capital común,* o simplemente las *utilidades por acción (UPA),* son tal vez el estadístico más ampliamente cotizado de todos los estadísticos financieros. Las UPA son la única razón que debe aparecer en la carátula del estado de resultados. Las UPA son el monto de la utilidad neta obtenido por cada acción del capital común en circulación de la compañía. Recuerde que:

Las utilidades por acción se calculan dividiendo la utilidad neta disponible para los accionistas comunes, entre el número de acciones comunes en circulación durante el año. Los dividendos preferentes se restan de la utilidad neta porque los accionistas preferentes tienen el primer derecho sobre los dividendos. Greg's Groovy Tunes no tiene acciones preferentes en circulación y, por lo tanto, no pagó dividendos preferentes.

Las UPA de la empresa para 2012 y 2011 se presentan a continuación. (Observe que Greg's tuvo 10,000 acciones de capital común en circulación a lo largo de ambos años).

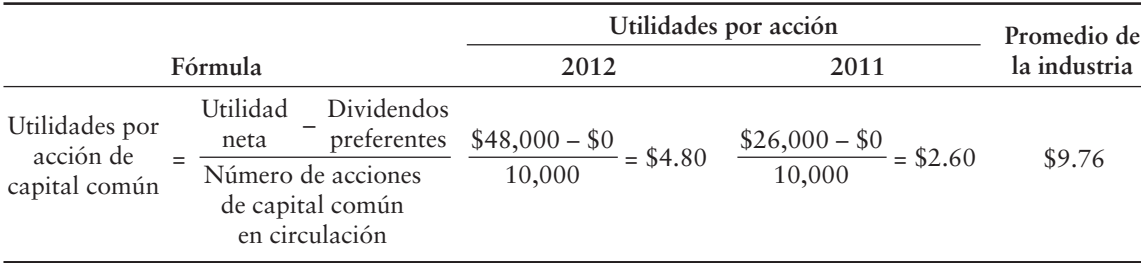

Las UPA de Greg's Groovy Tunes aumentaron significativamente en 2012 (en casi 85%). Los accionistas no deberían esperar en todos los años un auge en las UPA tan grande como éste. La mayoría de las compañías se esfuerzan por incrementar las UPA en 10% a 15% anualmente, y las compañías líderes así lo hacen. No obstante, incluso las compañías más exitosas tienen ocasionalmente un mal año. Las UPA para la industria son de \$9.76 y ello es un poco más del doble de las UPA de Greg's Groovy Tunes en 2012. Por lo tanto, Greg's Groovy Tunes necesita hacer un esfuerzo para continuar incrementando las UPA, de modo que sea más competitiva con las demás compañías dentro de su industria.

#### Análisis de las inversiones en acciones

Los inversionistas compran acciones para obtener un rendimiento sobre su inversión. Este rendimiento consiste en dos partes: 1. ganancias (o pérdidas) provenientes de la venta de acciones a un precio superior o inferior al precio de compra, y 2. dividendos. Las razones financieras que examinamos en esta sección ayudan a los analistas a evaluar las inversiones en acciones.

#### Razón de precio/ganancias

La **razón de precio/ganancias** es la relación entre el precio de mercado de una acción de capital común y las utilidades por acción de la compañía. Muestra el precio de mercado de \$1 de utilidades. Esta razón, la cual sea abrevia como P/G, aparece en los listados de acciones de *The Wall Street Journal*.

A continuación se presentan los cálculos para las razones P/G de Greg's Groovy Tunes. El precio de mercado de sus acciones comunes fue de \$60 al final de 2012 y de \$35 al final de 2011. Los precios para las compañías reales se pueden obtener de una publicación financiera, un corredor de acciones, o en el sitio Web de la compañía.

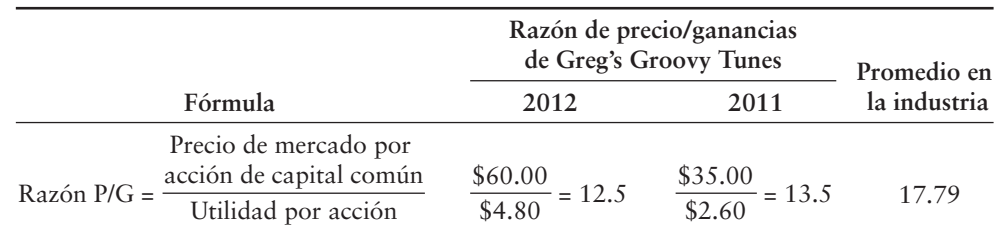

La razón P/G de Greg's de 12.5 significa que las acciones de la compañía se están vendiendo a razón de 12.5 veces las ganancias de un año. La disminución con respecto a la razón P/G de 13.5 en 2011 no debería causar alarma, ya que el precio de mercado de las acciones no está bajo el control de Greg's Groovy Tunes. La utilidad neta es más controlable, y la utilidad neta aumentó durante 2012. A Greg's le gustaría ver que esta razón aumentara en años futuros para estar más a tono con el promedio industrial para la razón P/G de 17.79.

#### Rendimiento por dividendos

El **rendimiento por dividendos** es la razón entre los dividendos por acción y el precio de mercado por acción. Esta razón mide el porcentaje del valor de mercado de una acción que produce un rendimiento anual como dividendos. Los accionistas *preferentes*, quienes invierten principalmente para recibir dividendos, prestan especial atención al rendimiento por dividendos.

Greg's pagó dividendos anuales en efectivo de \$1.20 por acción de capital común en 2012 y de \$1.00 en 2011. Como se observó anteriormente, los precios de mercado de las acciones comunes de la compañía fueron de \$60 en 2012 y de \$35 en 2011. Los rendimientos por dividendos de la empresa sobre las acciones comunes son como sigue:

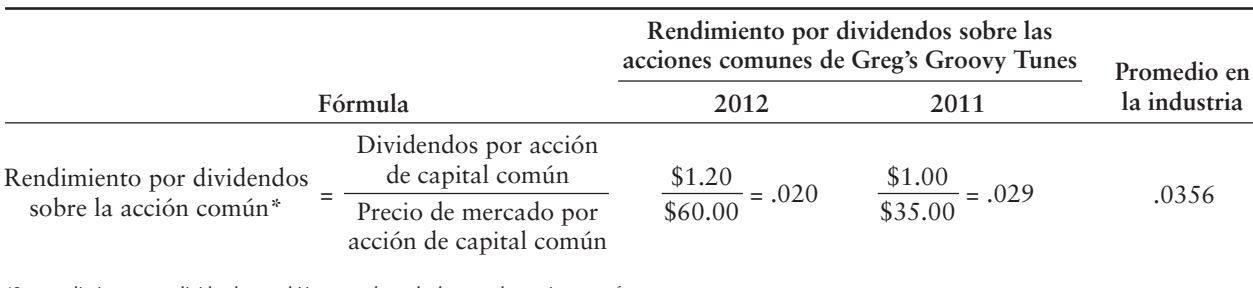

\*Los rendimientos por dividendos también se pueden calcular para las acciones preferentes.

Un inversionista que compre las acciones comunes de Greg's Groovy Tunes en \$60 esperaría recibir anualmente 2% de la inversión con la forma de dividendos en efectivo. Sin embargo, la industria está pagando 3.56% anualmente.

#### Valor en libros por acción de capital común

El *valor en libros por acción de capital común* es igual al capital contable común dividido entre el número de acciones comunes en circulación. El capital contable común es igual al total del capital contable de los accionistas menos el capital preferente. Greg's no tiene acciones preferentes en circulación. A continuación se presentan sus razones de valor en libros por acción de capital común. (Observe que había 10,000 acciones de capital común en circulación).

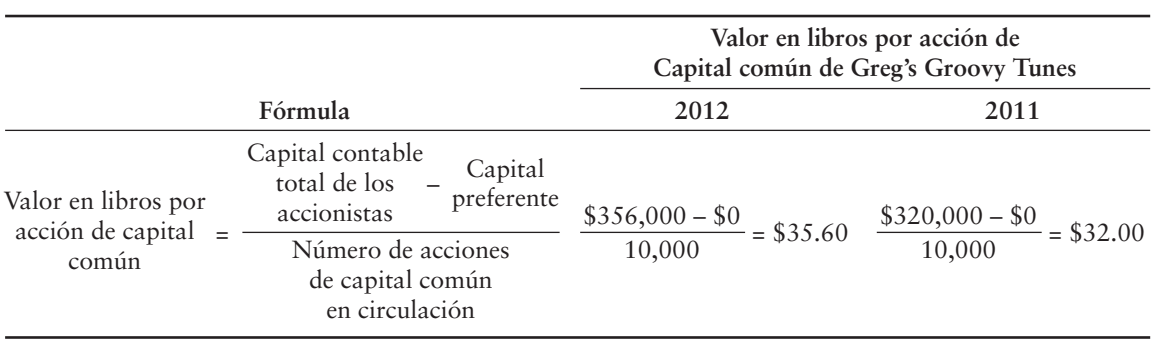

Muchos expertos argumentan que el valor en libros no es de utilidad para el análisis de inversiones. No tiene relación con el valor de mercado y ofrece poca información, más allá del capital contable de los accionistas reportado en el balance general. Sin embargo, algunos inversionistas basan sus decisiones de inversión en el valor en libros. Por ejemplo, algunos inversionistas clasifican las acciones sobre la base de la razón entre el precio de mercado y el valor en libros. Para estos inversionistas, cuanto menor sea la razón, más atractiva será la acción.

#### Deténgase a pensar...

Si usted alguna vez ha horneado galletas caseras, sabe que tiene que medir los ingredientes de manera adecuada para lograr que las galletas tengan un "buen" sabor. Así, digamos que usted está preparando galletas de mantequilla de cacahuate y que la receta requiere de 2/3 de una taza de mantequilla de cacahuate. Si usted tan sólo tiene 1/2 taza, no será suficiente para lograr que las galletas tengan el sabor que deberían. Si usted pone 3/4 de tasa, eso sería demasiado e igualmente, las galletas no tendrán el sabor que deberían. El análisis de razones es como sigue: Mide el desempeño de ciertas cifras clave que le proporcionan a usted ya sea un resultado que buscaba (buenas galletas de mantequilla de cacahuate) o un resultado que no buscaba (galletas de mantequilla de cacahuate que no saben a mantequilla de cacahuate).

# Banderas rojas en el análisis de estados financieros

Los analistas buscan *banderas rojas* que indiquen problemas financieros. Los escándalos contables recientes destacan la importancia de estas banderas rojas. Las siguientes condiciones pueden revelar que una compañía es demasiado riesgosa.

- **Movimiento de las ventas, de los inventarios y de las cuentas por cobrar.** Las ventas, las cuentas por cobrar y el inventario generalmente se mueven en forma conjunta. Un incremento en las ventas conduce a mayores cuentas por cobrar y requiere de más inventario para satisfacer la demanda. Los movimientos inesperados o inconsistentes entre las ventas, los inventarios y las cuentas por cobrar hacen que los estados financieros se vean sospechosos.
- **Problemas de utilidades.** ¿La utilidad neta ha disminuido de manera significativa durante varios años consecutivos? ¿El ingreso se ha convertido en una pérdida? La mayoría de las empresas no pueden sobrevivir frente a pérdidas consecutivas año tras año.
- **Decremento en el flujo de efectivo.** El flujo de efectivo valida la utilidad neta. ¿El flujo de efectivo proveniente de las operaciones es consistentemente más bajo que la utilidad neta? En caso de ser así, la compañía está en problemas. ¿Las ventas de los activos de planta son una fuente importante del efectivo? En tal caso, la compañía puede estarse enfrentando a una escasez de liquidez.
- **Una cantidad excesiva de deudas.** ¿Cómo se compara la razón de endeudamiento de la compañía con la de otros competidores importantes? Si la razón de endeudamiento es demasiado alta, la compañía puede ser incapaz de pagar sus deudas.
- **Incapacidad para hacer efectivas las cuentas por cobrar.** ¿Los días de ventas en las cuentas por cobrar están creciendo más rápido que para los competidores? Se estaría avecinando una escasez de efectivo.
- **Acumulación de inventarios.** ¿La rotación de los inventarios es demasiado baja? En caso de ser así, la compañía puede ser incapaz de vender bienes o estar sobreestimado el inventario.

¿Cualquiera de estas banderas rojas se aplica ya sea a Smart Touch Learning o a Greg's Groovy Tunes, a partir del análisis que realizamos en el capítulo? No, los estados financieros de ambas compañías muestran empresas fuertes y en crecimiento. ¿Continuarán creciendo tanto Smart Touch Learning como Greg's Groovy Tunes? El tiempo lo dirá.

Los Lineamientos para la toma de decisiones resumen las razones financieras que se utilizan con mayor frecuencia.

# Lineamientos para la toma de decisiones

#### USO DE RAZONES FINANCIERAS EN EL ANÁLISIS DE ESTADOS FINANCIEROS.

Mike y Roberta Robinson operan una empresa de servicios financieros. Administran el dinero de otras personas y hacen la mayoría de sus propios análisis de estados financieros. ¿Cómo miden la capacidad de las compañías para pagar sus cuentas, para vender sus inventarios, para cobrar sus cuentas, etcétera? Usan las razones financieras estándar que se estudiaron en este capítulo.

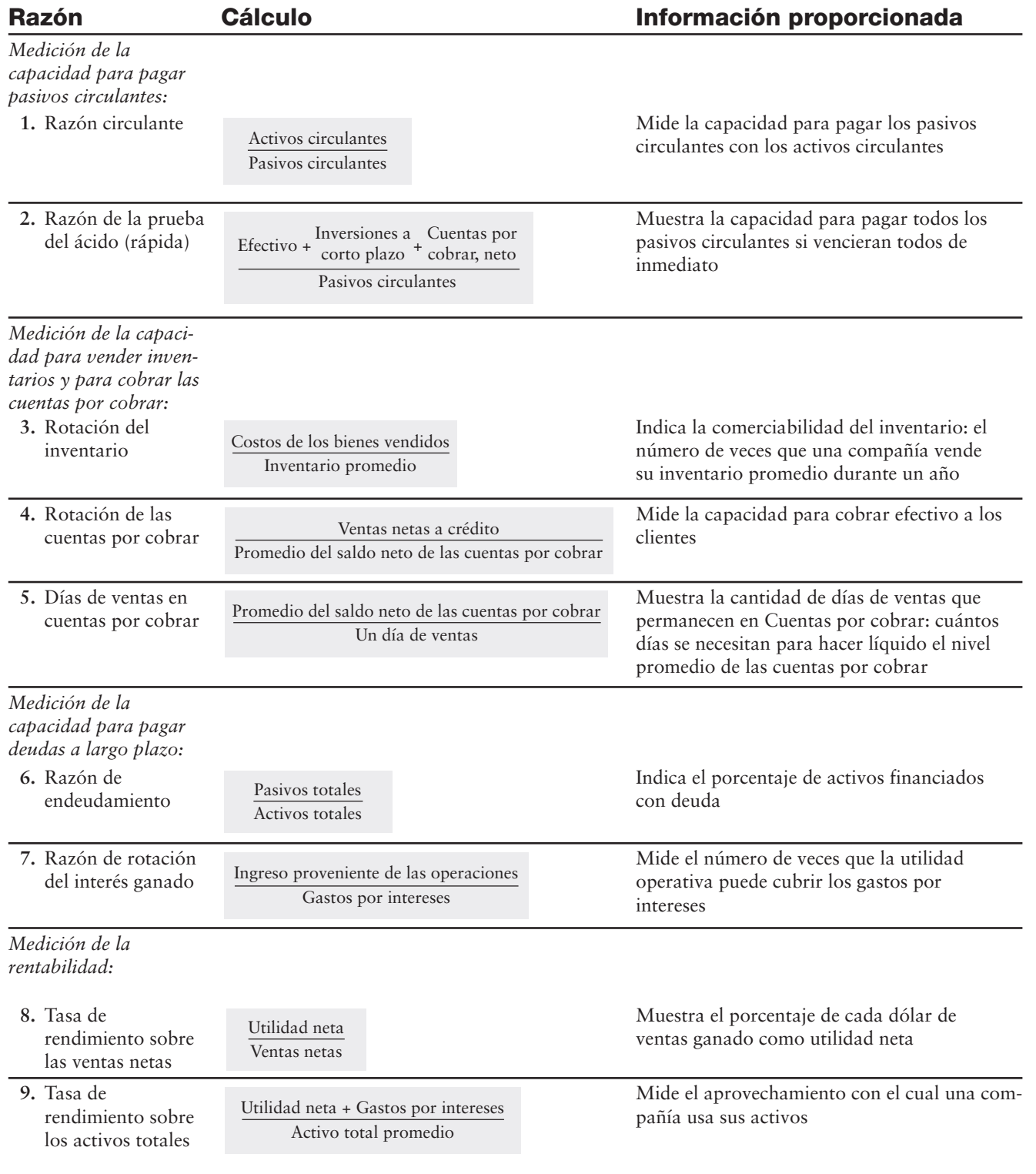

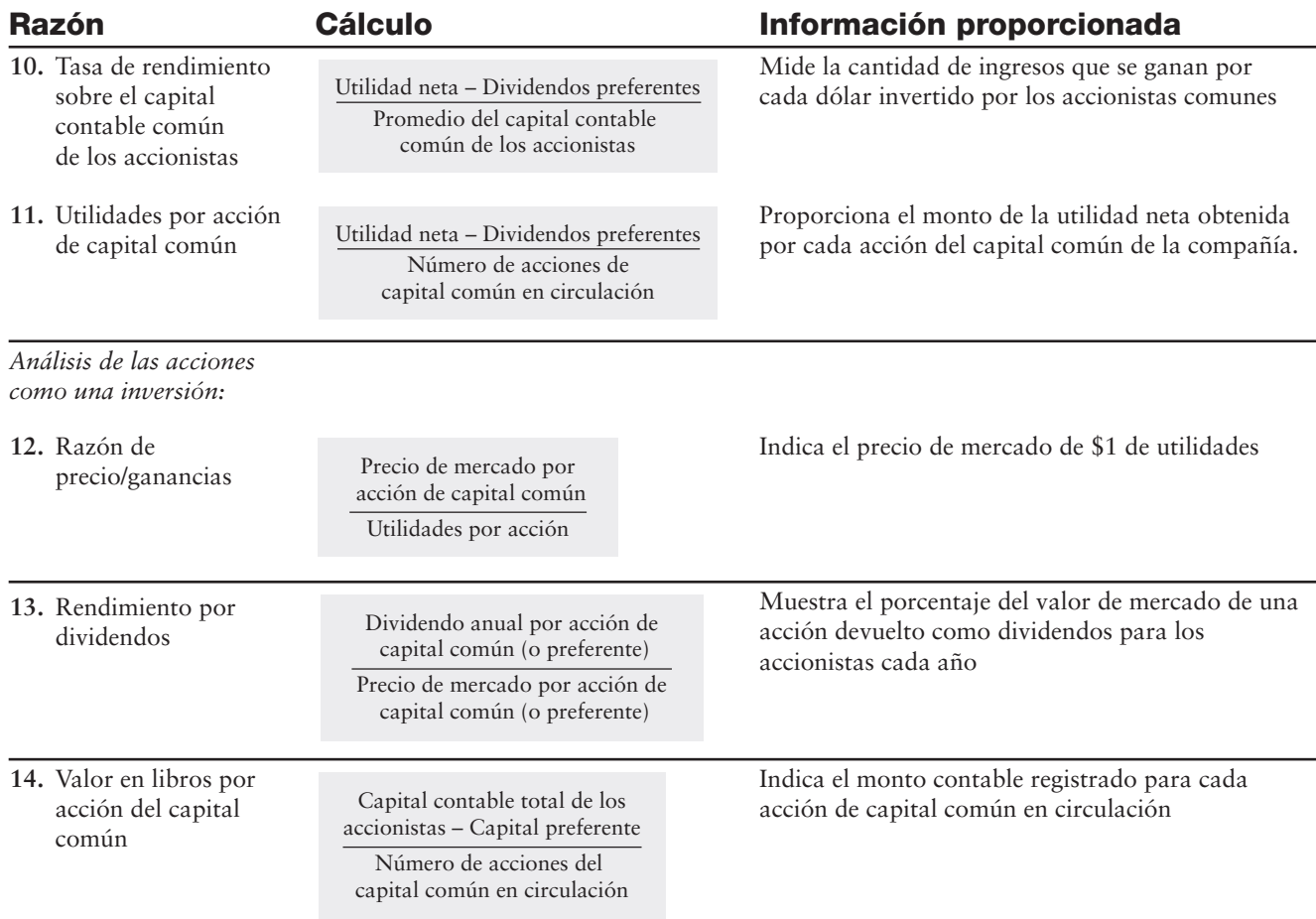

# Problema de resumen 2

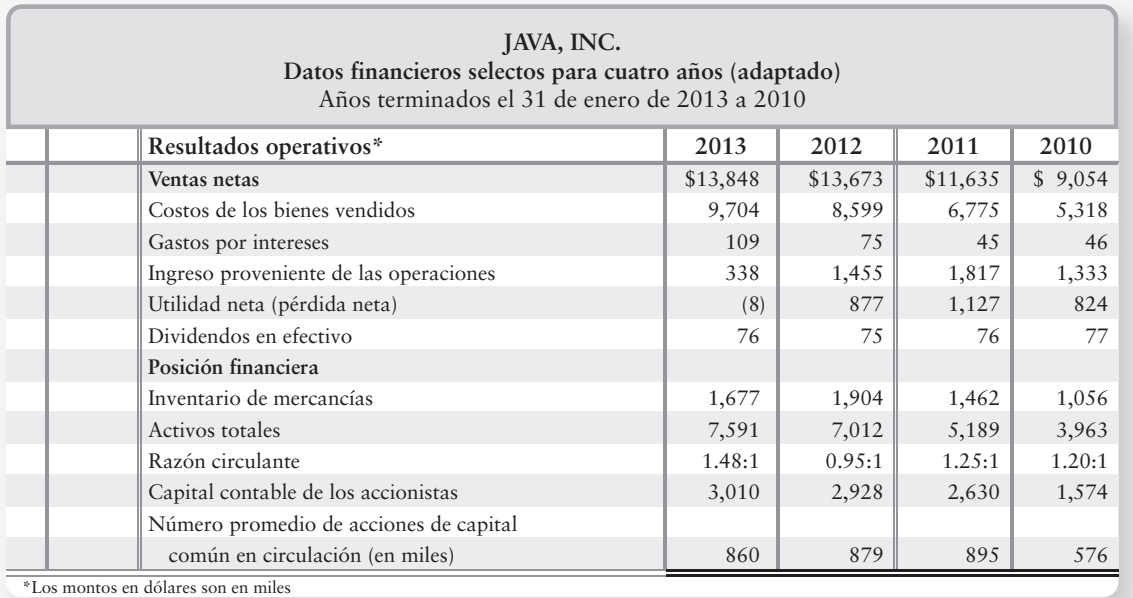

**Se requiere**

Calcular las siguientes razones financieras para 2011 a 2013, y evaluar los resultados operativos de Java. ¿Los resultados operativos son fuertes o débiles? ¿Mejoraron o se deterioraron durante este periodo? Su análisis debería incluir lo siguiente:

- **1. Utilidad neta como porcentaje de las ventas**
- **2. Utilidades por acción**
- **3. Rotación del inventario**
- **4. Razón de rotación del interés ganado**
- **5. Tasa de rendimiento sobre el capital contable de los accionistas**

#### Solución

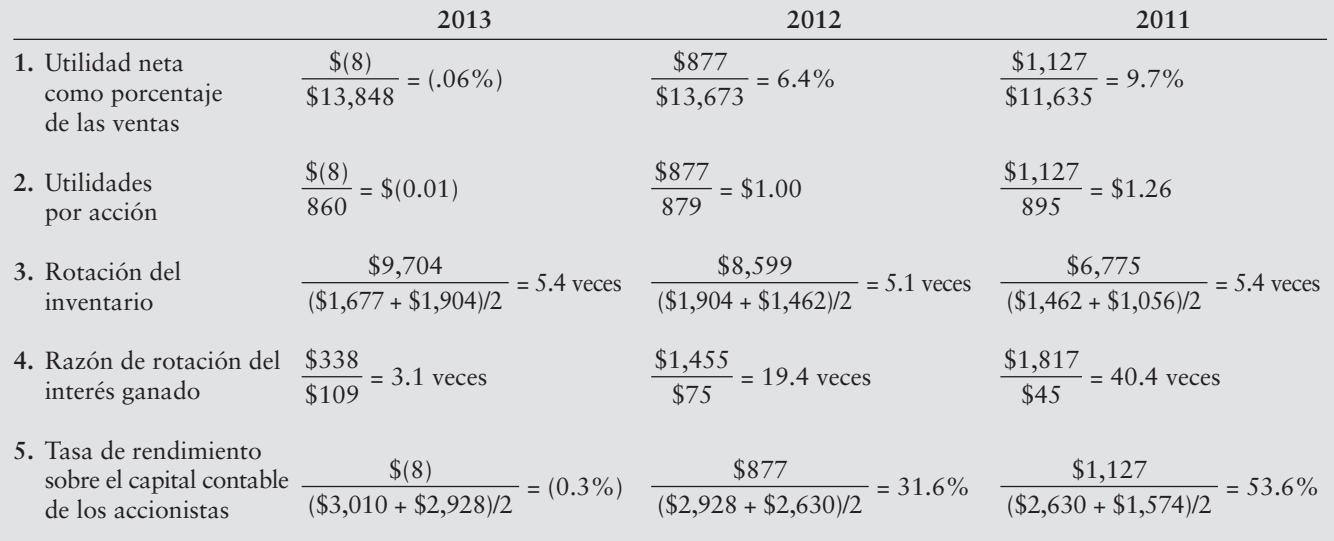

*Evaluación:* Durante este periodo, los resultados operativos de Java se deterioraron sobre todas esas medidas, excepto la rotación del inventario. La razón de rotación del interés ganado y los porcentajes del rendimiento sobre el capital contable disminuyeron notablemente. A partir de estos datos, está claro que Java podría vender su café, pero no con los márgenes de ganancia que la compañía disfrutó en el pasado. El resultado final, en 2013, fue una pérdida neta para el año.

# Repaso Análisis de estados financieros

# $\blacksquare$  Vocabulario contable

#### **Análisis horizontal (p. 746)**

Estudio de los cambios porcentuales en los estados financieros comparativos.

#### **Análisis vertical (p. 749)**

Análisis de un estado financiero que revela la relación de cada partida de dicho estado con una base especificada, la cual es la cifra del 100%.

#### **Capital de trabajo (p. 755)**

Activos circulantes menos pasivos circulantes. Mide la capacidad de un negocio para satisfacer sus obligaciones a corto plazo con sus activos circulantes.

#### **Estados financieros de dimensiones comunes (p. 751)**

Un estado financiero que reporta únicamente porcentajes (y no montos en dólares).

#### **Explotación de capital contable (p. 761)**

El hecho de ganar más ingresos sobre el dinero tomado en préstamo que los gastos por intereses relacionados, incrementando así las ganancias para los propietarios del negocio. También se denomina apalancamiento.

#### **Fijación de puntos de referencia (benchmarking) (p. 752)**

La práctica de comparar una compañía con otras compañías que son líderes.

#### **Porcentajes de tendencia (p. 748)**

Una forma de análisis horizontal, en la cual los porcentajes se calculan mediante la selección de un año base como el 100%, expresando los montos de los siguientes años como un porcentaje del monto base.

#### **Razón de cobertura del interés (p. 759)**

Razón entre el ingreso proveniente de las operaciones y los gastos por intereses. Mide el número de veces que el ingreso operativo puede cubrir los gastos por intereses. También se denomina razón de rotación del interés ganado.

#### **Razón de precio/ganancias (p. 762)**

Razón entre el precio de mercado de una acción de capital común y las utilidades por acción de la compañía. Mide el valor que el mercado de acciones coloca sobre \$1 de las utilidades de una compañía.

#### **Razón de rotación de las cuentas por cobrar (p. 758)**

Mide la capacidad de una compañía para recaudar efectivo a partir de los clientes a crédito. Para calcular la rotación de las cuentas por cobrar, divida las ventas a crédito netas entre el promedio del saldo neto de las cuentas por cobrar.

#### **Razón de rotación del interés ganado (p. 759)**

Razón entre el ingreso proveniente de las operaciones y los gastos por intereses. Mide el número de veces que el ingreso operativo puede cubrir los gastos por intereses. También se denomina razón de cobertura del interés.

#### **Rendimiento por dividendos (p. 763)**

Razón de los dividendos por acción de capital al precio de mercado por acción de capital. Indica el porcentaje del valor de mercado de una acción, que la compañía devuelve anualmente a los accionistas como dividendos.

#### **Rendimiento sobre las ventas (p. 760)**

Razón entre la utilidad neta y las ventas netas. Una medida de la rentabilidad. También se denomina tasa de rendimiento sobre las ventas netas.

#### **Sesgo del valor monetario (p. 751)**

El sesgo que se presenta al comparar números en términos absolutos (dólares), en vez de en términos relativos (porcentajes).

#### **Tasa de rendimiento sobre las ventas netas (p. 760)**

Razón entre la utilidad neta y las ventas netas. Una medida de la rentabilidad. También se denomina rendimiento sobre ventas.

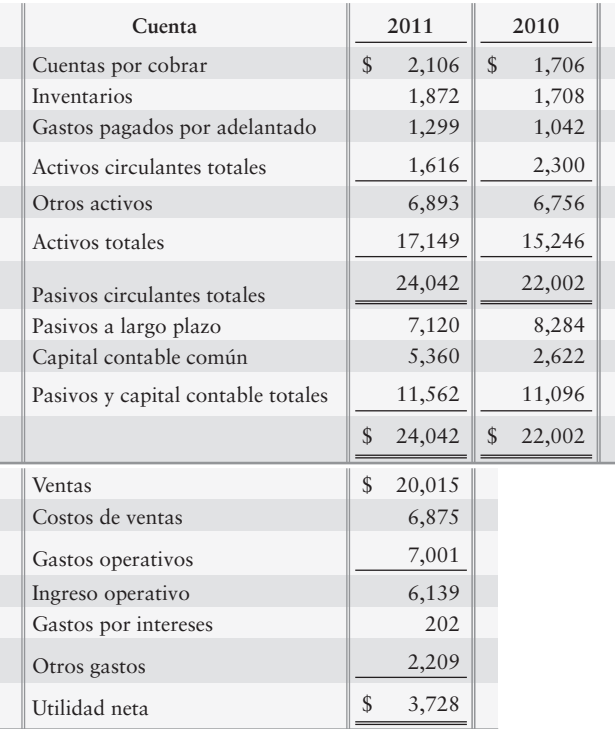

Atlantic Corporation reportó las siguientes cifras:

- **1.** El análisis horizontal del balance general de Atlantic para 2011 reportaría *a*) El efectivo como 8.76% de los activos totales.
	- *b*) Un aumento de 23% en Efectivo.
	- *c*) Una razón circulante de 0.97.
	- *d*) Una rotación del inventario de 6 veces.
- **2.** El análisis vertical que el balance general de Atlantic para 2011 reportaría
	- *a*) El efectivo como 8.76% de los activos totales.
	- *b*) Una razón circulante de 1.04.
	- *c*) Una rotación del inventario de 6 veces.
	- *d*) Un aumento de 22% en Efectivo.
- **3.** Un estado de resultados de dimensiones comunes para Atlantic reportaría (montos redondeados)
	- *a*) Un costo de ventas al 34%.
	- *b*) Una utilidad neta de 19%.
	- *c*) Ventas del 100%.
	- *d*) Todos los anteriores.
- **4.** ¿Qué afirmación de las siguientes describe mejor la razón de la prueba del ácido de Atlantic?
	- *a*) Mayor que 1.
	- *b*) Igual que 1.
	- *c*) Menor que 1.
	- *d*) Ninguna de las anteriores.
- **5.** La razón de rotación del inventario de Atlantic durante 2011 fue de
	- *a*) 7 veces.
	- *b*) 6 veces.
	- *c*) 8 veces.
	- *d*) No determinable a partir de los datos dados.
- **6.** Durante 2011, la razón de días de ventas en las cuentas por cobrar de Atlantic fue de
	- *a*) 37 días.
	- *b*) 33 días.
	- *c*) 43 días.
	- *d*) 41 días.
- **7.** ¿Qué medida expresa la razón de rotación del interés ganado de Atlantic?
	- *a*) 30 veces
	- *b*) 16 veces
	- *c*) 52.6%
	- *d*) 35 veces
- **8.** El rendimiento sobre el capital contable común de los accionistas de Atlantic se puede describir como
	- *a*) débil.
	- *b*) fuerte.
	- *c*) promedio.
	- *d*) normal.
- **9.** La compañía tiene 2,300 acciones de capital común en circulación. ¿Cuáles son las utilidades por acción de Atlantic?
	- *a*) \$4.89
	- *b*) 5.16 veces
	- *c*) \$1.62
	- *d*) \$2.39
- **10.** Las acciones de Atlantic se han negociado recientemente alrededor de \$41 por acción. Use su respuesta a la pregunta 9 para medir la razón de precio/ganancias de la compañía.
	- *a*) 0.94
	- *b*) 25
	- *c*) 41
	- *d*) 86

Las respuestas se proporcionan después de la sección Aplicación de conocimientos (p. 789).

# Evaluación del progreso

#### $\blacksquare$  Ejercicios cortos

#### **EC14-1** *(Objetivo de aprendizaje 1)* **Análisis horizontal [5 a 10 min]**

Hooser, Corp., reportó lo siguiente en su estado de resultados comparativo:

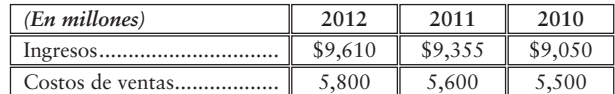

#### **Se requiere**

**1.** Realizar un análisis horizontal de los ingresos y de la utilidad bruta —ambos en montos de dólares y en porcentajes— para 2012 y 2011.

#### **EC14-2** *(Objetivo de aprendizaje 1)* **Análisis de tendencias [5 a 10 min]**

Muscateer, Corp., reportó los siguientes ingresos y montos para la utilidad neta:

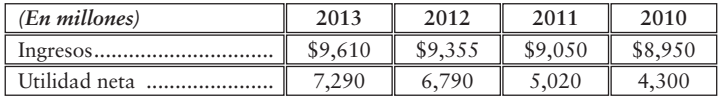

#### **Se requiere**

- **1.** Mostrar los porcentajes de tendencias de Muscateer para ingresos y utilidad neta. Use 2010 como año base, y redondee al porcentaje más cercano.
- **2.** ¿Qué medida aumentó más rápido durante 2011 a 2013?

#### **EC14-3** *(Objetivo de aprendizaje 2)* **Análisis vertical [10 a 15 min]**

Milatin Optical Company reportó las siguientes cantidades en su balance general al 31 de diciembre de 2010:

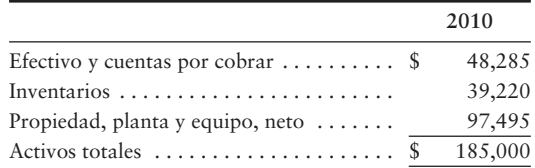

#### **Se requiere**

- **1.** Realizar un análisis vertical de los activos de Milatin a finales de 2010.
- **EC14-4** *(Objetivo de aprendizaje 3)* **Estado de resultados de dimensiones comunes [10 min]**  A continuación se presentan los datos para Sánchez, Inc., y Bajo, Corp.:

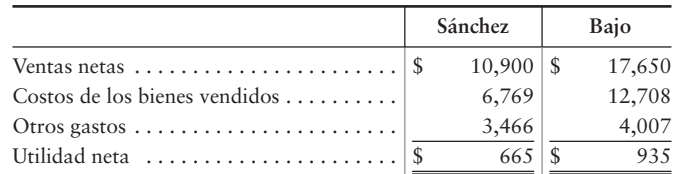

#### **Se requiere**

- **1.** Preparar estados de resultados de dimensiones comunes.
- **2.** ¿Qué compañía obtiene un porcentaje mayor de utilidad neta?
- **3.** ¿Para qué compañía el costo de los bienes vendidos es un porcentaje más alto de sus ventas netas?

#### **EC14-5** *(Objetivo de aprendizaje 4)* **Evaluación de la razón circulante [5 a 10 min]**

Low's Companies, una cadena de tiendas para el mejoramiento del hogar, reportó las siguientes cifras resumidas (en miles de millones):

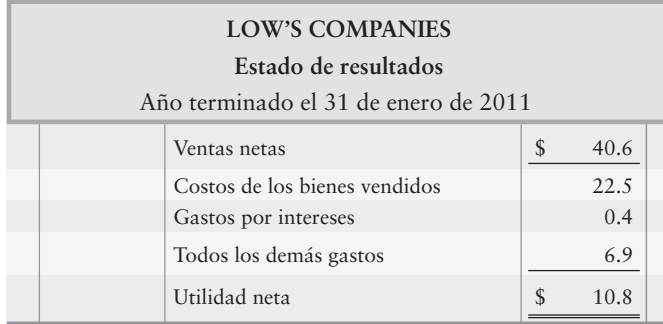

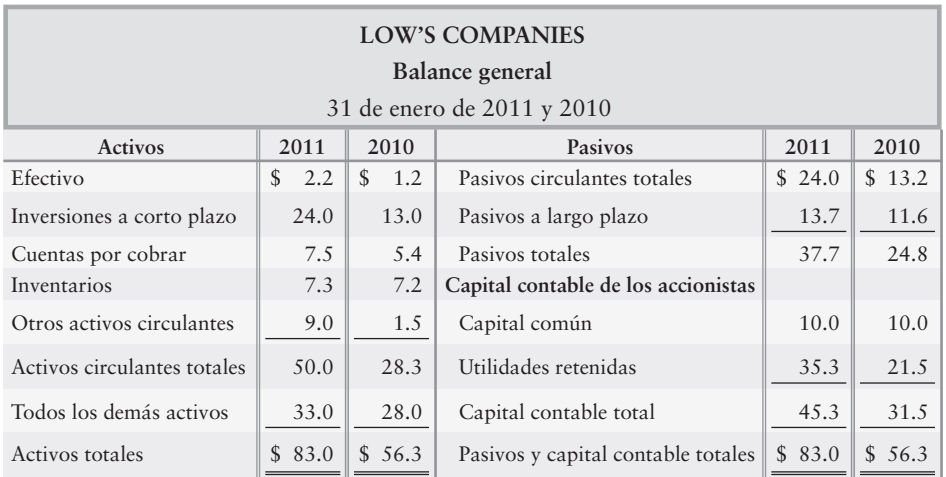

#### **Se requiere**

- **1.** Calcular la razón circulante de Low's Companies al 31 de enero de 2011 y 2010.
- **2.** Durante 2011, ¿la razón circulante de Low's Companies mejoró, se deterioró o se mantuvo uniforme?

#### **EC14-6** *(Objetivo de aprendizaje 4)* **Cálculo de la rotación del inventario y días de ventas en las cuentas por cobrar [10 a 15 min]**

Use los datos de Low's Companies del ejercicio corto 14-5 para completar los siguientes requisitos (montos en miles de millones).

#### **Se requiere**

- **1.** Calcular la tasa de rotación del inventario para 2011.
- **2.** Calcular los días de ventas del saldo promedio de las cuentas por cobrar durante 2011. Redondee los montos en dólares a tres lugares decimales.
- **EC14-7** *(Objetivo de aprendizaje 4)* **Medición de la capacidad para el pago de pasivos [5 min]**

Use los estados financieros de Low's Companies descritos en el ejercicio corto 14-5.

#### **Se requiere**

- **1.** Calcular la razón de endeudamiento al 31 de diciembre de 2011.
- **2.** ¿La capacidad de Low's para pagar sus pasivos es fuerte o débil? Explique su razonamiento.

#### **EC14-8** *(Objetivo de aprendizaje 4)* **Medición de la rentabilidad [10 min]**

Use los estados financieros de Low's Companies del ejercicio corto 14-5 para completar las siguientes medidas de rentabilidad para 2011.

#### **Se requiere**

- **1.** Calcular la tasa de rendimiento sobre las ventas netas.
- **2.** Calcular la tasa de rendimiento sobre los activos totales. Los gastos por intereses para 2011 fueron de \$0.4 miles de millones.
- **3.** Calcular la tasa de rendimiento sobre el capital contable común de los accionistas.
- **4.** ¿Estas tasas de rendimiento son fuertes o débiles? Explique su razonamiento.

#### **EC14-9** *(Objetivo de aprendizaje 4)* **Cálculo de las UPA y de la razón P/G [5 a 10 min]**

Use los estados financieros de Low's Companies del ejercicio corto 14-5. Adicionalmente, Low's ha emitido 0.8 miles de millones de acciones comunes.

- **1.** Calcular las utilidades por acción (UPA) para Low's. Redondee al centavo más cercano.
- **2.** Calcular la razón de precio/ganancias de Low's Companies. El precio de una acción del capital de Low's es de \$67.50.

#### **EC14-10** *(Objetivo de aprendizaje 4)* **Uso de las razones financieras para reconstruir un estado de resultados [10 min]**

Un esqueleto del estado de resultados de Heirloom Mills sería como sigue (montos en millares):

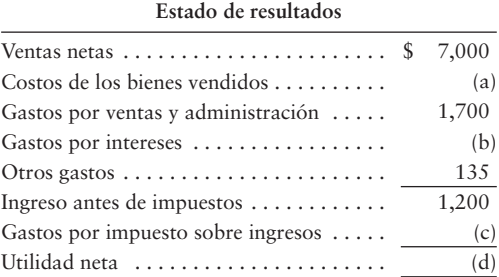

#### **Se requiere**

- **1.** Usar los siguientes datos de razones financieras para completar el estado de resultados de Heirloom Mills:
	- *a*) La rotación del inventario fue de 4.50 (el inventario inicial fue de \$790; y el inventario final fue de \$750).
	- *b*) La tasa de rendimiento sobre las ventas es de 0.09.

#### **EC14-11** *(Objetivo de aprendizaje 4)* **Uso de las razones financieras para reconstruir un balance general [15 a 20 min]**

Un esquema del balance general de Heirloom Mills sería como sigue (montos en miles):

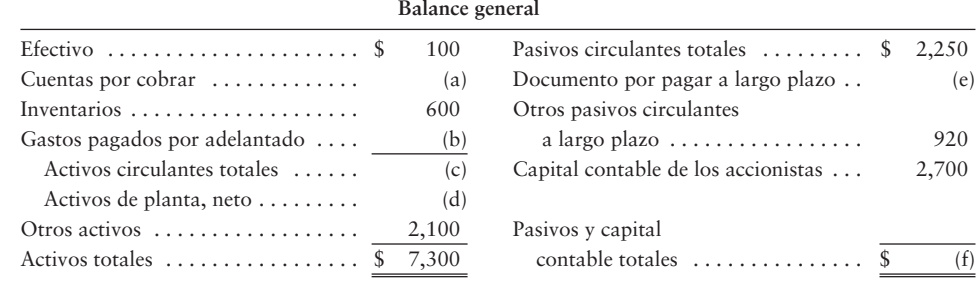

#### **Se requiere**

- **1.** Usar los siguientes datos de razones financieras para completar el balance general de Heirloom Mills:
	- *a*) La razón circulante es de 0.70.
	- *b*) La razón de la prueba del ácido es de 0.20.

#### $\blacksquare$  Ejercicios

**E14-12** *(Objetivo de aprendizaje 1)* **Cálculo de los cambios en el capital de trabajo [5 a 15 min]** A continuación se presentan los datos de Media Enterprises:

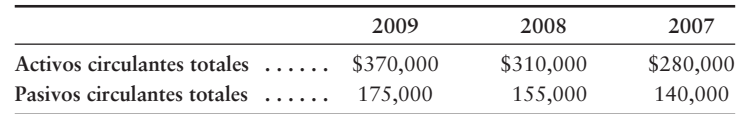

#### **Se requiere**

**1.** Calcular el monto en dólares del cambio y el porcentaje de cambio en el capital de trabajo de Media Enterprises para cada año durante 2008 y 2009. ¿Dicha tendencia es favorable o desfavorable?

#### **E14-13** *(Objetivo de aprendizaje 1)* **Análisis horizontal: estado de resultados [10 a 15 min]**  A continuación se presentan los datos de Verifine Designs, Inc.:

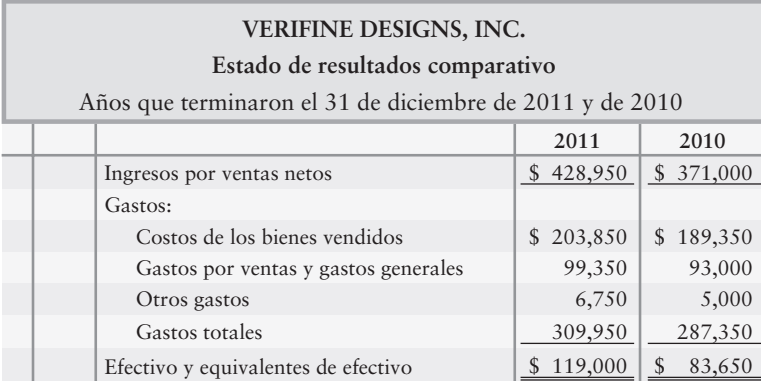

#### **Se requiere**

- **1.** Preparar un análisis horizontal del estado de resultados comparativo de Verifine Designs, Inc. Redondee los cambios porcentuales al décimo porcentual más cercano (tres lugares decimales).
- **2.** ¿Por qué la utilidad neta de 2011 aumentó en un porcentaje mayor que el ingreso por ventas neto?
- **E14-14** *(Objetivo de aprendizaje 1)* **Cálculo de los porcentajes de tendencias [5 a 10 min]**  Los ingresos netos y la utilidad neta de Thousand Oaks Realty para el siguiente periodo de cinco años, usando 2010 como el año base, se presentan a continuación:

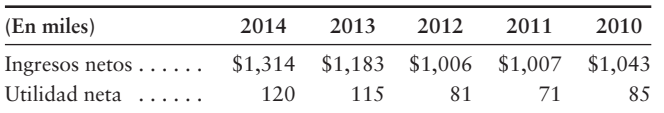

- **1.** Calcular los porcentajes de tendencias para los ingresos netos y para la utilidad neta. Redondee al porcentaje entero más cercano.
- **2.** ¿Qué partida creció más rápido durante el periodo, los ingresos netos o la utilidad neta?

#### **E14-15** *(Objetivo de aprendizaje 2)* **Análisis vertical de un balance general [10 a 15 min]**  Eta Graphics, Inc., tiene los siguientes datos:

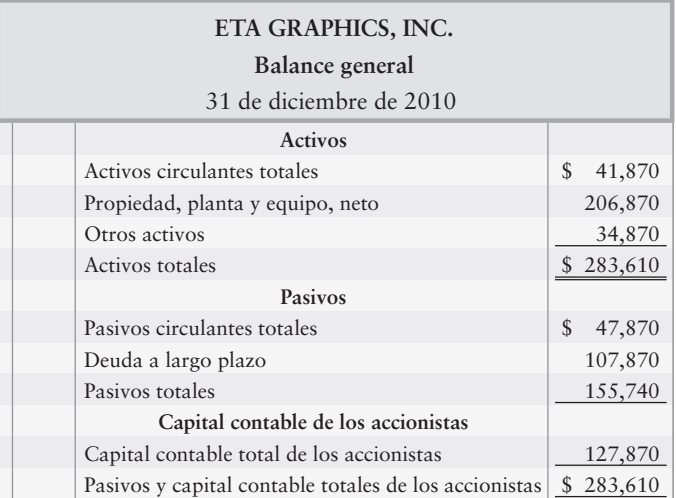

#### **Se requiere**

- **1.** Realizar un análisis vertical del balance general de Eta.
- **E14-16** *(Objetivo de aprendizaje 3)* **Preparación de estados de resultados de dimensiones comunes [10 a 15 min]**

Considere los datos que se presentaron en el ejercicio 14-13.

#### **Se requiere**

- **1.** Preparar un estado de resultados comparativo de dimensiones comunes para Verifine Designs, Inc., usando los datos de 2011 y 2010. Redondee los porcentajes a un décimo porcentual (tres lugares decimales).
- **2.** Para un inversionista, ¿cómo se compara 2011 con 2010? Explique su razonamiento.
- **E14-17** *(Objetivo de aprendizaje 4)* **Cálculo de cuatro razones fundamentales [10 a 15 min]** Los estados financieros de Jim's Health Foods incluyen las siguientes partidas:

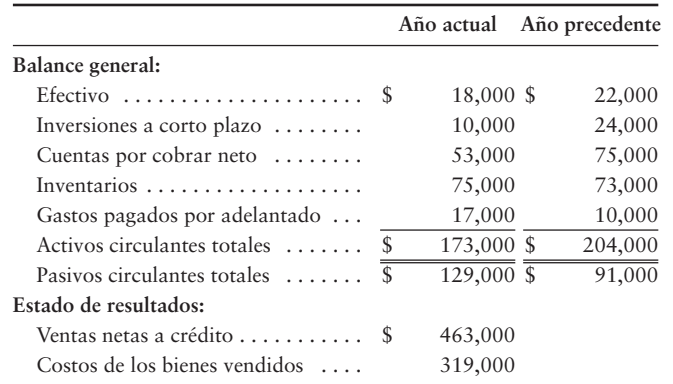

- **1.** Calcular las siguientes razones para el año en curso:
	- Razón circulante *a*)
	- Razón de la prueba del ácido *b*)
	- Rotación del inventario *c*)
	- Días de ventas en el saldo promedio de cuentas por cobrar *d*)

#### **E14-18** *(Objetivo de aprendizaje 4)* **Análisis de la capacidad para pagar los pasivos [15 a 20 min]**

Big Bend Picture Frames le ha solicitado a usted que determine si la capacidad de la compañía para pagar, tanto los pasivos circulantes como los pasivos totales, mejoró o se deterioró durante 2009. Para responder a esta pregunta, usted recopila los siguientes datos:

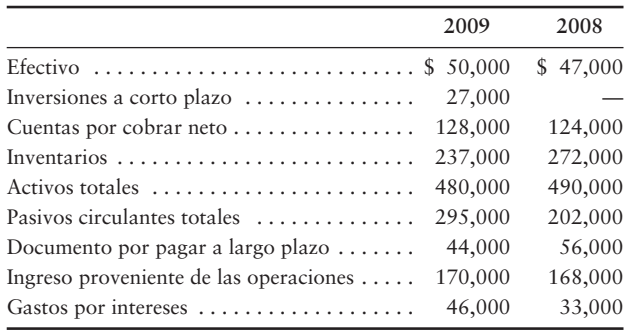

#### **Se requiere**

- **1.** Calcular las siguientes razones para 2009 y 2008:
	- Razón circulante *a*)
	- Razón de la prueba del ácido *b*)
	- Razón de endeudamiento *c*)
	- Razón de rotación del interés ganado *d*)

#### **E14-19** *(Objetivo de aprendizaje 4)* **Análisis de la rentabilidad [10 a 15 min]**

A continuación se presenta el estado de resultados comparativo de The Micatin, Inc. Los datos de 2010 se proporcionan a medida que ello sea necesario.

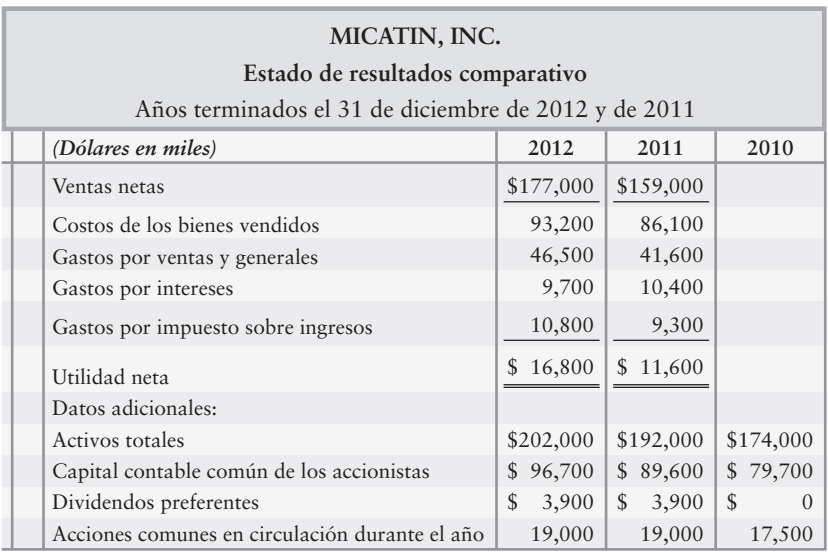

- **1.** Calcular la tasa de rendimiento sobre las ventas netas.
- **2.** Calcular la tasa de rendimiento sobre los activos totales.
- **3.** Calcular la tasa de rendimiento sobre el capital contable común de los accionistas.
- **4.** Calcule las UPA.
- **5.** ¿El desempeño operativo de la compañía mejoró o se deterioró durante 2012?

#### **E14-20** *(Objetivo de aprendizaje 4)* **Evaluación de una acción como una inversión [10 a 15 min]**

A continuación se presentan los datos para McNight State Bank:

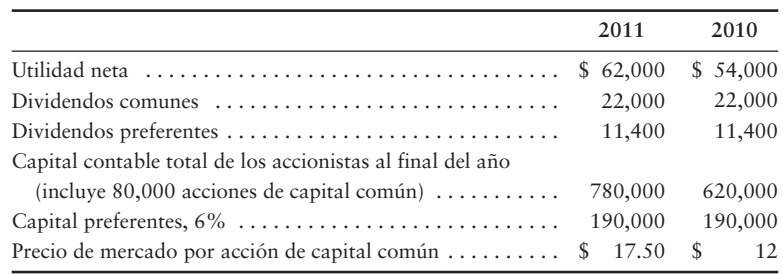

#### **Se requiere**

- **1.** Evaluar el capital común de McNight State Bank como una inversión. Específicamente, use las tres razones de capital, para determinar si el atractivo del capital común aumentó o disminuyó durante el año pasado.
- **E14-21** *(Objetivo de aprendizaje 4)* **Uso de razones financieras para reconstruir un balance general [20 a 30 min]**

Los siguientes datos (montos en millones) fueron adaptados a partir de los estados financieros de Virginia's Stores, Inc.:

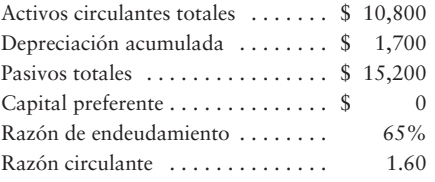

#### **Se requiere**

**1.** Complete el balance general condensado de Virginia.

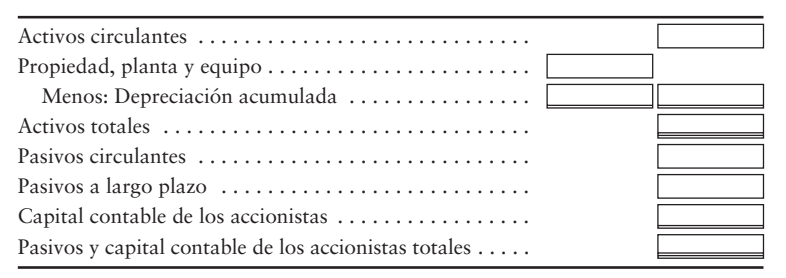

#### - Problemas **(Grupo A)**

**P14-22A** *(Objetivos de aprendizaje 1, 4)* **Porcentajes de tendencias, rendimiento sobre el capital contable común y comparación con la industria [20 a 30 min]** 

A continuación se presentan los ingresos por ventas netos, la utilidad neta y el capital contable común para Accurate Mission Corporation, un productor de lentes de contacto, durante un periodo de cuatro años.

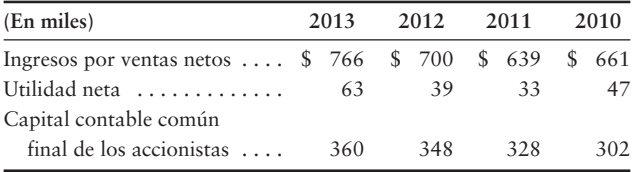

#### **Se requiere**

**1.** Calcular los porcentajes de tendencia para cada partida durante 2011 a 2013. Use 2010 como año base, y redondee al porcentaje entero más cercano.

**2.** Calcular la tasa de rendimiento sobre el capital contable común de los accionistas para 2011 a 2013, redondeando a tres lugares decimales.

#### **P14-23A** *(Objetivos de aprendizaje 2, 3)* **Estados financieros de dimensiones comunes, análisis de la rentabilidad y de la posición financiera, así como comparación con la industria [20 a 30 min]**

El director general (DG) de The Russell Department Stores, Inc., le ha solicitado a usted que compare el desempeño en cuanto a utilidades de la compañía y la posición financiera con el promedio en la industria. El director general le proporciona el estado de resultados y el balance general de la compañía, así como los datos de los promedios para los minoristas en la industria.

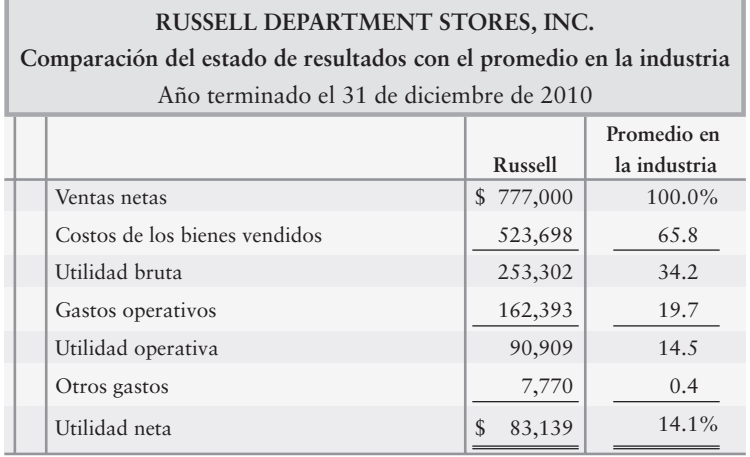

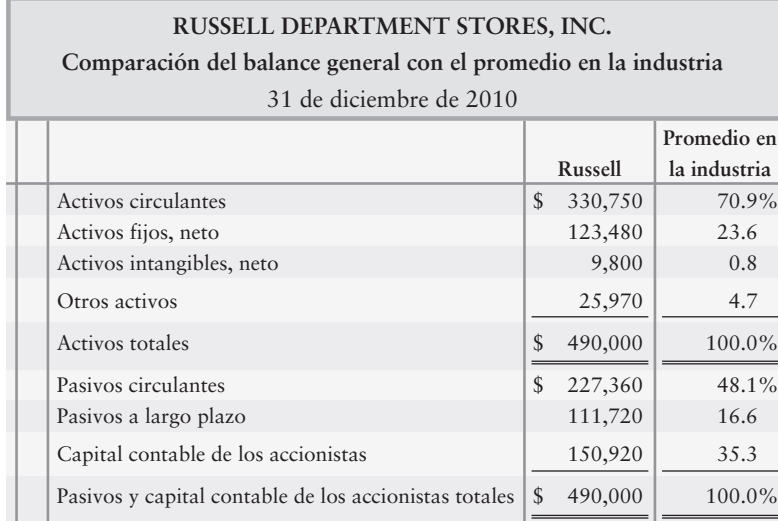

- **1.** Preparar un balance general y un estado de resultados de dimensiones comunes para Russell. La primera columna de cada estado financiero debería presentar el estado de dimensiones comunes de Russell; y la segunda columna, los promedios para la industria.
- **2.** En cuanto al análisis de rentabilidad, calcular para Russell: a) la razón entre utilidad bruta y ventas netas, b) la razón entre utilidad operativas y ventas netas, y c) la razón entre utilidad neta y ventas netas. Compare estas cifras con los promedios en la industria. ¿El desempeño de las utilidades de Russell es mejor o peor que el promedio en la industria?
- **3.** En cuanto al análisis de la posición financiera, calcular para Russell: a) la razón entre activos circulantes y activos totales, y b) la razón entre el capital contable de los accionistas y los activos totales. Compare estas razones con los promedios en la industria. ¿La posición financiera de Russell es mejor o peor que los promedios en la industria?

#### **P14-24A** *(Objetivo de aprendizaje 4)* **Efectos de transacciones de negocios sobre razones financieras selectas [30 a 40 min]**

Los datos de los estados financieros de Off Road Traveler Magazine incluyen las siguientes partidas (dólares en miles):

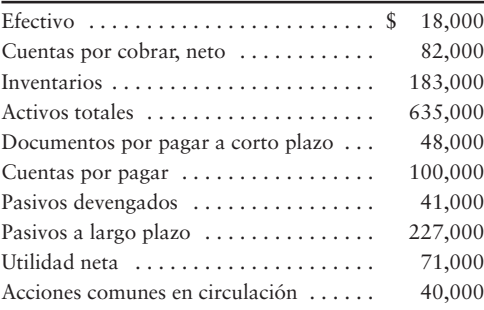

#### **Se requiere**

**1.** Calcular la razón circulante de Off Road Traveler, la razón de endeudamiento y las utilidades por acción. Redondee todas las razones a dos lugares decimales y use el siguiente formato para su respuesta:

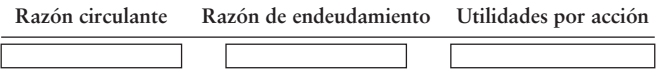

- **2.** Calcular las tres razones después de evaluar el efecto de cada una de las transacciones que se describen a continuación. Considere cada transacción en forma separada.
	- Compró inventario a crédito por \$43,000 *a*)
	- b) Solicitó \$123,000 en préstamo sobre un
	- documento por pagar a largo plazo Emitió 4,000 acciones de capital común, *c*)
	- recibiendo \$106,000 en efectivo
	- Recibió efectivo por pagos a cuenta, \$6,000 *d*)

#### **P14-25A** *(Objetivo de aprendizaje 4)* **Uso de las razones financieras para evaluar una inversión en acciones [40 a 50 min]**

A continuación se presentan los datos de los estados financieros de Sanfield, Inc.:

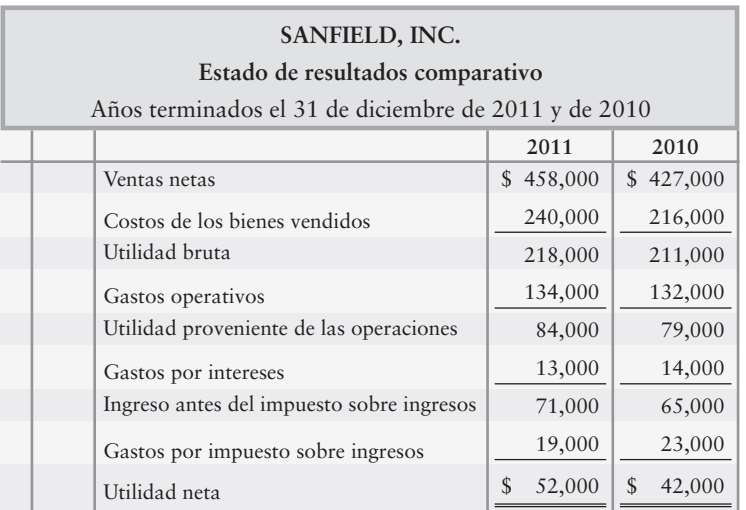

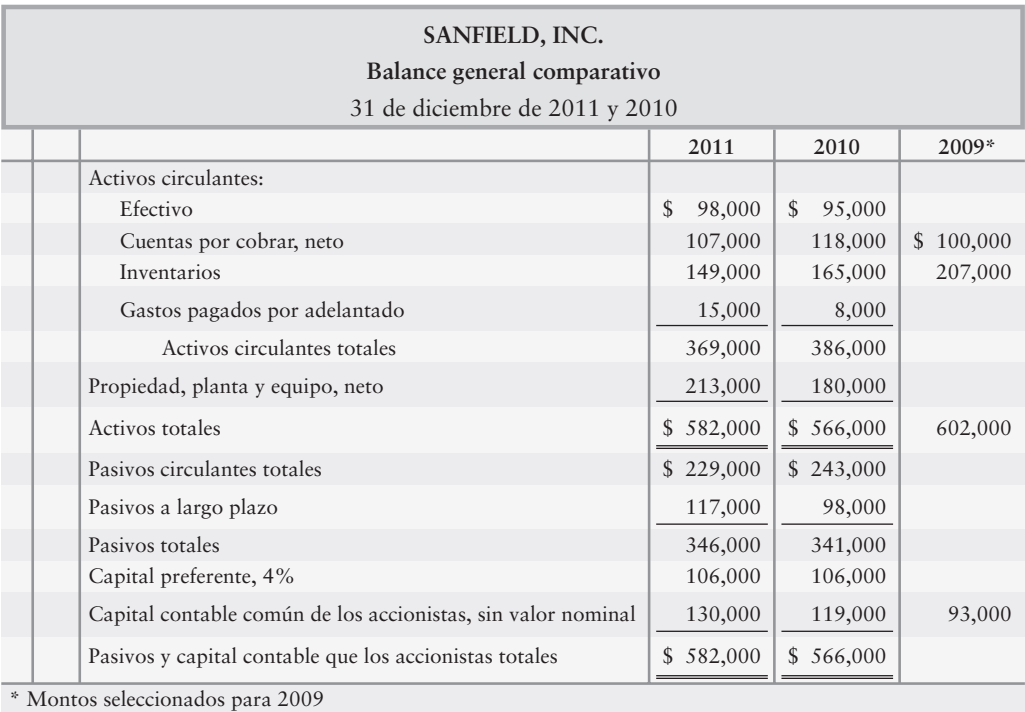

- **1.** Precio de mercado de las acciones comunes de Sanfield: \$81.26 al 31 de diciembre de 2011 y \$67.20 al 31 de diciembre de 2010.
- **2.** Acciones comunes en circulación: 10,000 durante 2011 y 9,000 durante 2010.
- **3.** Todas las ventas son a crédito.

#### **Se requiere**

- **1.** Calcular las siguientes razones para 2011 y 2010:
	- Razón circulante *a*)
	- Razón de rotación del interés ganado *b*)
	- Rotación del inventario *c*)
	- Rendimiento sobre el capital contable común de los accionistas *d*)
	- Utilidades por acción de capital común *e*)
	- Razón de precio/ganancias *f*)
- **2.** Decidir a) si la capacidad de Sanfield para pagar deudas y para vender inventarios mejoró o se deterioró durante 2011 y b) si el atractivo de la inversión en sus acciones comunes parece haber aumentado o disminuido.

#### **P14-26A** *(Objetivo de aprendizaje 4)* **Formas de usar las razones financieras para decidir entre dos inversiones en acciones [45 a 60 min]**

Suponga que usted está comprando una inversión y decide invertir en una compañía que opera en la industria de teléfonos digitales. Ya redujo la elección a Best Digital, Corp. y a Every Zone, Inc. y recopiló los siguientes datos:

Datos selectos del estado de resultados para el año en curso

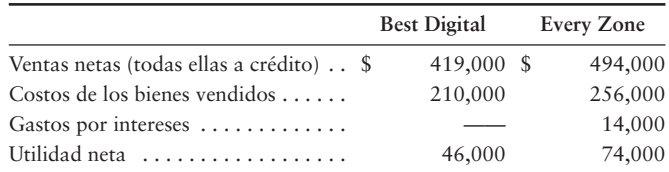

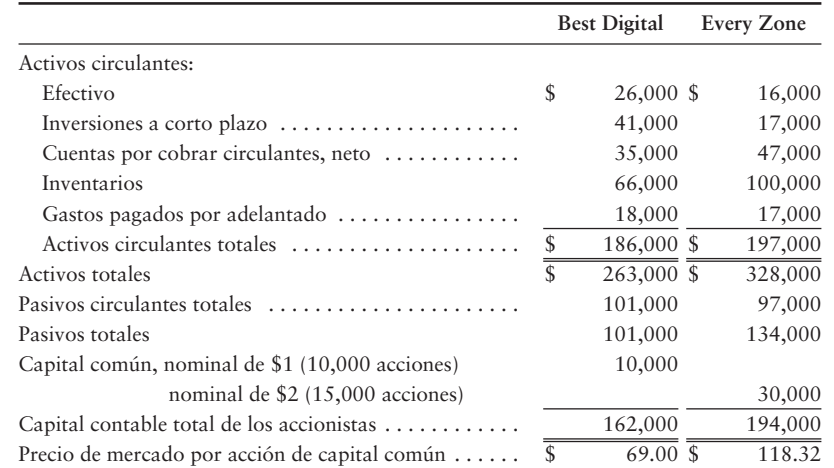

Datos selectos del balance general y del precio de mercado al final del año en curso

Datos selectos del balance general al inicio del año en curso

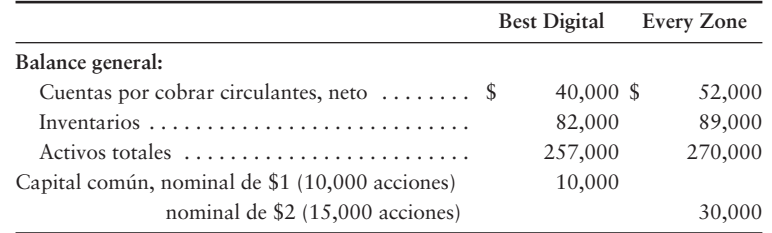

Su estrategia consiste en invertir en compañías que tienen razones de precio/ganancias bajas; pero que aparentemente están en buenas condiciones financieras. Suponga que usted ha analizado todos los demás factores y que su decisión depende de los resultados de su análisis de razones financieras.

#### **Se requiere**

- **1.** Calcule las siguientes razones para ambas compañías para el año en curso, y decida cuál es aquella cuyas acciones se ajustan mejor a su estrategia de inversión.
	- Razón de la prueba del ácido *a*)
	- Rotación del inventario *b*)
	- Días de ventas en el saldo promedio de cuentas por cobrar *c*)
	- Razón de endeudamiento *d*)
	- Utilidades por acción de capital común *e*)
	- Razón de precio/ganancias *f*)

#### - Problemas **(Grupo B)**

#### **P14-27B** *(Objetivos de aprendizaje 1, 4)* **Porcentajes de tendencias, rendimiento sobre el capital contable común y comparación con la industria [20 a 30 min]**

A continuación se presenta el ingreso neto por ventas, la utilidad neta y el capital contable común de los accionistas de Azbel Mission Corporation, un productor de lentes de contacto, para un periodo de cuatro años.

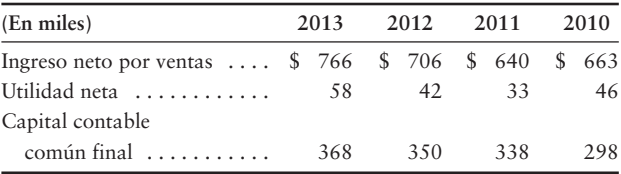

#### **Se requiere**

- **1.** Calcular los porcentajes de tendencias para cada rubro durante el periodo 2011 a 2013. Use 2010 como año base, y redondee al porcentaje entero más cercano.
- **2.** Calcular la tasa de rendimiento sobre el capital contable común de los accionistas para el periodo 2011 a 2013, redondeando a tres lugares decimales.

#### **P14-28B** *(Objetivos de aprendizaje 2, 3)* **Estados financieros de dimensiones comunes, análisis de rentabilidad y posición financiera, así como comparación con la industria [20 a 30 min]**

El director general (DG) de The Klein Department Stores, Inc., le ha solicitado a usted que compare el desempeño en cuanto a utilidades de la compañía y la posición financiera con el promedio para la industria. El director general le proporcionó el estado de resultados y el balance general de la compañía, así como los datos del promedio en la industria para los minoristas.

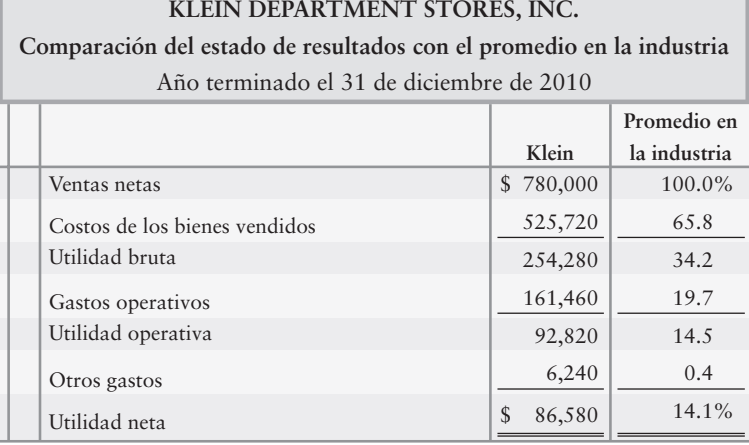

#### **KLEIN DEPARTMENT STORES, INC.**

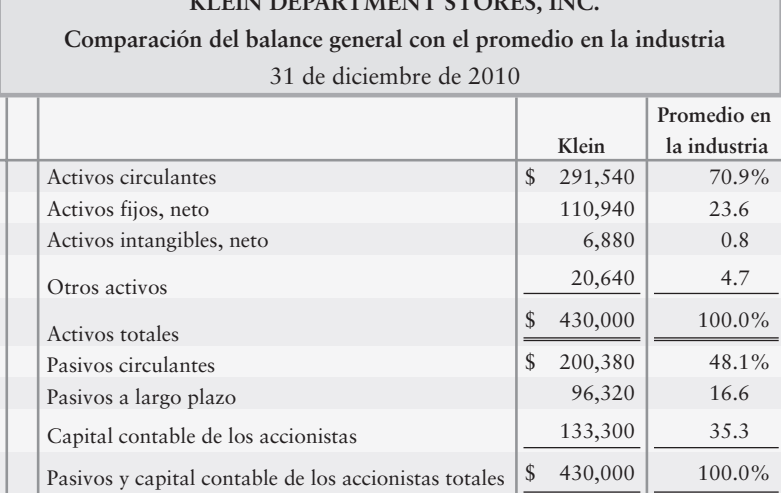

#### **Se requiere**

- **1.** Preparar un balance general y un estado de resultados de dimensiones comunes para Klein. La primera columna de cada estado financiero debería presentar el estado financiero de dimensiones comunes de Klein; y la segunda columna, los promedios para la industria.
- **2.** Para el análisis de rentabilidad, calcular para Klein: a) la razón entre utilidad bruta y ventas netas, b) la razón entre ingreso operativo y ventas netas, y c) la razón entre utilidad neta y ventas netas. Compare estas cifras con los promedios de la industria. ¿El desempeño en utilidades de Klein Department Stores es mejor o peor que el promedio en la industria?
- **3.** Para el análisis de la posición financiera, calcular para Klein: a) la razón entre activos circulantes y activos totales, y b) la razón entre el capital contable de los accionistas y los activos totales. Compare estas razones con los promedios de la industria. ¿La posición financiera de Klein Department Stores es mejor o peor que los promedios en la industria?
- **P14-29B** *(Objetivo de aprendizaje 4)* **Efectos de las transacciones de negocios sobre razones selectas [30 a 40 min]**

Los datos de los estados financieros de Yankee Traveler Magazine incluyen las siguientes partidas (dólares en miles):

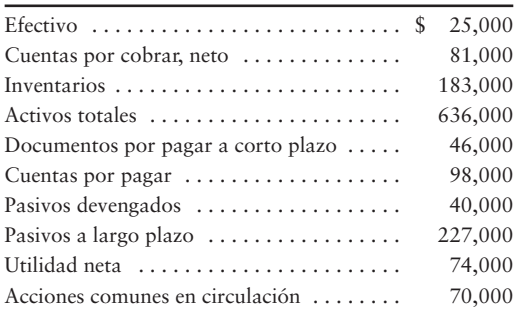

#### **Se requiere**

**1.** Calcular la razón circulante, la razón de endeudamiento y las utilidades por acción para Yankee Traveler. Redondee todas las razones a dos lugares decimales y use el siguiente formato para sus respuestas:

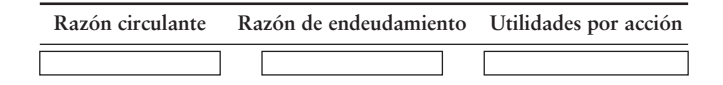

- **2.** Calcular las tres razones después de evaluar el efecto de las transacciones que se describen más abajo. Considere cada una de las transacciones de a a d en forma separada.
	- Compró un inventario de \$48,000 a crédito *a*)
	- b) Solicitó \$121,000 en préstamo sobre un documento por pagar a largo plazo
	- Emitió 7,000 acciones de capital común, *c*) recibiendo efectivo por \$107,000
	- Recibió efectivo a cuenta, \$2,000 *d*)

#### **P14-30B** *(Objetivo de aprendizaje 4)* **Uso de las razones financieras para evaluar una inversión en acciones [40 a 50 min]**

A continuación se presentan los datos de los estados financieros de Canfield, Inc.:

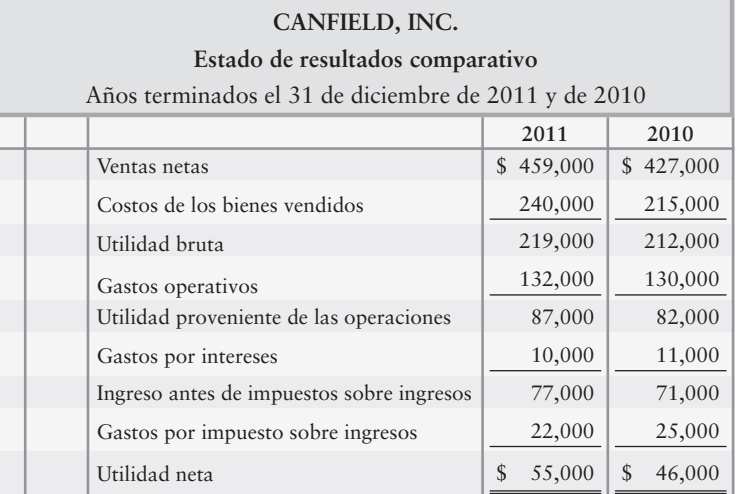

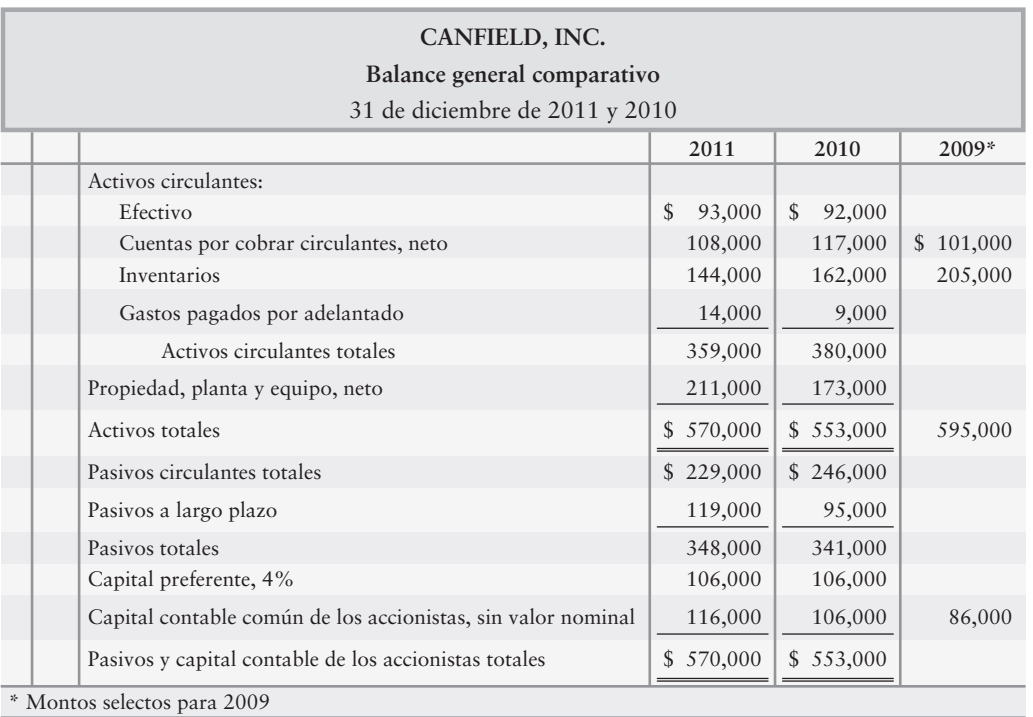

**1.** Precio de mercado de las acciones comunes de Canfield: \$54.99 al 31 de diciembre de 2011, y \$50.16 al 31 de diciembre de 2010.

**2.** Acciones comunes en circulación: 12,000 durante 2011 y 10,000 durante 2010.

**3.** Todas las ventas son a crédito.

#### **Se requiere**

- **1.** Calcular las siguientes razones para 2011 y 2010:
	- Razón circulante *a*)
	- Razón de rotación del interés ganado *b*)
	- Rotación del inventario *c*)
	- Rendimiento sobre el capital contable común de los accionistas *d*)
	- Utilidades por acción de capital común *e*)
	- Razón de precio/ganancias *f*)
- **2.** Decidir a) si la capacidad de Canfield para pagar las deudas y para vender el inventario mejoraron o se deterioraron durante 2011, y b) si el atractivo de la inversión en sus acciones comunes parece haber aumentado o disminuido.
- **P14-31B** *(Objetivo de aprendizaje 4)* **Uso de razones financieras para decidir entre dos inversiones en acciones [45 a 60 min]**

Suponga que usted está comprando una inversión y que ha decidido invertir en una compañía dedicada al negocio de los teléfonos digitales. Usted ya redujo las opciones a Digital Plus, Corp., y a Very Network, Inc., y recopiló los siguientes datos:

Datos selectos del estado de resultados para el año en curso

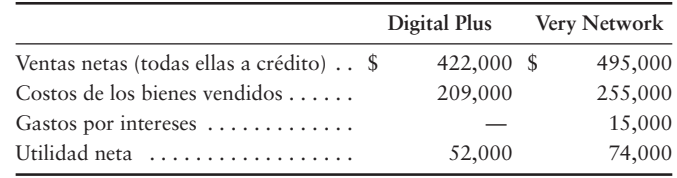

Datos selectos del balance general y del precio de mercado al final del año en curso

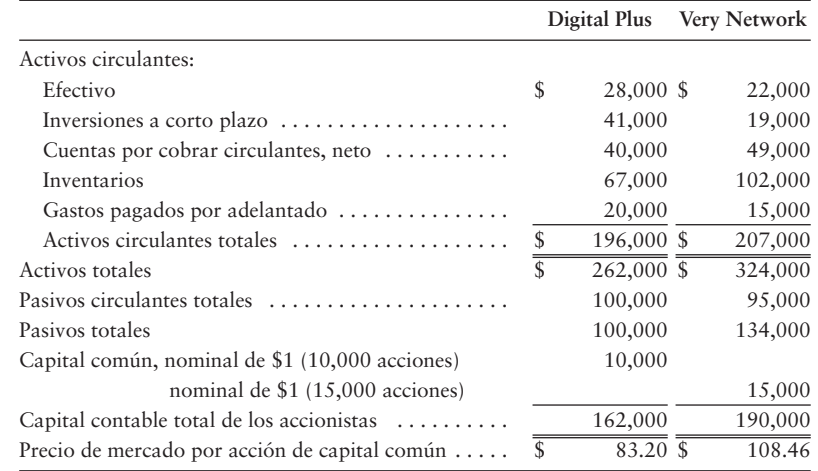

Datos selectos del balance general al inicio del año en curso

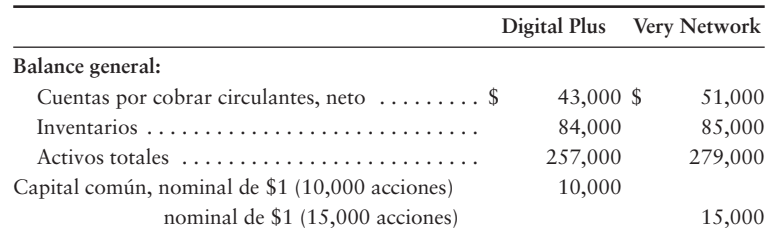

Su estrategia consiste en invertir en compañías que tengan bajas razones de precio/ganancias, pero que parezcan estar en buenas condiciones financieras. Suponga que usted analizó todos los demás factores y que su decisión depende de los resultados del análisis de razones financieras.

#### **Se requiere**

- **1.** Calcular las siguientes razones financieras de ambas compañías para el año en curso, y decidir cuál es la compañía cuyas acciones se ajustan mejor a su estrategia de inversión.
	- Razón de la prueba del ácido *a*)
	- Rotación del inventario *b*)
	- Días de ventas en el saldo promedio de cuentas por cobrar *c*)
	- Razón de endeudamiento *d*)
	- Utilidades por acción de capital común *e*)
	- Razón de precio/ganancias *f*)

#### $\blacksquare$  Ejercicio continuo

**E14-32** Este ejercicio da continuidad a la situación de Sherman Lawn Service, Inc., descrita en el ejercicio 13-30 del capítulo 13.

#### **Se requiere**

**1.** Preparar un análisis vertical a partir del estado de resultados que usted preparó en el capítulo 4.

#### $\blacksquare$  Problema continuo

**P14-33** Este problema da continuidad a la situación de Haupt Consulting, Inc., del problema 13-31 del capítulo 13.

- **1.** Usando los resultados del capítulo 4, y sabiendo que el precio de mercado actual de las acciones de Haupt es de \$50 por acción, calcular las siguientes razones para la compañía:
	- Razón circulante *a*)
	- Razón de endeudamiento *b*)
	- Utilidades por acción *c*)
	- Razón P/G *d*)
	- Rendimiento sobre los activos *e*)
	- Rendimiento sobre el capital contable común de los accionistas *f*)

# Aplicación de conocimientos

#### $\blacksquare$  Casos de decisión

**Caso 1. General Motors, Inc.** y **Ford Motor Company** tuvieron ambas un mal año en 2007; las unidades de automóviles de las compañías sufrieron pérdidas netas. Las pérdidas hicieron que algunas medidas del rendimiento quedaran en la columna negativa, en tanto que las razones financieras de las empresas se deterioraron. Suponga que la alta gerencia de **GM** y de Ford están considerando diversas formas para mejorar sus razones financieras. En particular, la administración está considerando las siguientes transacciones:

- **1. Solicitar \$100 millones en préstamo con una deuda a largo plazo.**
- **2. Comprar acciones en tesorería por \$500 millones en efectivo.**
- **3. Reconocer como gasto la cuarta parte de crédito mercantil registrado en los libros.**
- **4. Crear una nueva división de diseño de automóviles con un costo en efectivo de \$300 millones.**
- **5. Comprar patentes de Daimler Chrysler, pagando por ellas \$20 millones en efectivo.**

#### **Se requiere**

- **1.** La alta gerencia desea conocer los efectos de estas transacciones (incremento, decremento o ausencia de efecto) sobre las siguientes razones financieras:
	- *a*) Razón circulante
	- *b*) Razón de endeudamiento
	- *c*) Rendimiento sobre el capital contable

**Caso 2.** Lance Berkman es el contralor de Saturn, un club de variedades cuyo fin de año es el 31 de diciembre. Berkman prepara los cheques para los proveedores en diciembre y los registra en las cuentas apropiadas en ese mes. Sin embargo, el mantiene los cheques y los envía por correo a los proveedores en enero.

#### **Se requiere**

- **1.** ¿Qué razón (o razones) financiera(s) se ve(n) más afectada(s) por esta acción?
- **2.** ¿Cuál es el propósito de Berkman al llevar a cabo esta actividad? (Desafío)

#### $\blacksquare$  Cuestión ética

Los contratos de deuda a largo plazo de Betsy Ross Flag Company imponen ciertas exigencias sobre el negocio. Por ejemplo, Ross no puede comprar acciones en tesorería más allá del saldo de las utilidades retenidas. Asimismo, la deuda a largo plazo no puede exceder el capital contable de los accionistas, mientras que la razón circulante no puede disminuir por debajo de 1.50. Si Ross deja de satisfacer cualquiera de estos requisitos, los prestamistas de la compañía tienen autoridad para tomar el control de la administración de la empresa.

Los cambios observados en la demanda de los consumidores han hecho difícil que Ross atraiga más clientes. Los pasivos circulantes han crecido más rápido que los activos circulantes, ocasionando con ello que la razón circulante disminuya a 1.47. Antes de liberar los estados financieros, la administración de Ross está luchando por mejorar la razón circulante. El contralor ha señalado que una inversión puede clasificarse ya sea como a largo plazo o a corto plazo, dependiendo de la intención de la gerencia. Al tomar la decisión de convertir en efectivo una inversión dentro de un año, Ross puede clasificar la inversión como a corto plazo: un activo circulante. Dada la recomendación del contralor, la junta directiva de Ross ha votado porque se reclasifiquen las inversiones a largo plazo como inversiones a corto plazo.

#### **Se requiere**

**1.** ¿Qué efecto tendrá la reclasificación de las inversiones sobre la razón circulante? ¿La verdadera posición financiera de Ross es más fuerte como resultado de reclasificar las inversiones?

**2.** Poco después de que se liberan los estados financieros, las ventas mejoran; por lo tanto, también mejora la razón circulante. Como resultado, la gerencia de Ross decide no vender las inversiones que reclasificó como inversiones a corto plazo. En consecuencia, la compañía reclasifica las inversiones como inversiones a largo plazo. ¿La administración se ha comportado de manera poco ética? Exprese los argumentos que den apoyo a su respuesta.

## $\blacksquare$  Caso de estados financieros

Los estados financieros de **Amazon.com** del Apéndice A al final de este libro revelan algunas relaciones interesantes. Responda las siguientes preguntas acerca de **Amazon.com**:

#### **Se requiere**

- **1.** ¿Qué es más inusual acerca del balance general?
- **2.** Calcule los porcentajes de tendencias para las ventas netas y para la utilidad neta. Use 2005 como año base. ¿Qué porcentaje de tendencia parece extraño? Explique su respuesta.
- **3.** Calcule la rotación del inventario para 2007 y 2006. El saldo del inventario al 31 de diciembre de 2005 fue de \$566 millones. ¿La tendencia de la utilidad neta de 2006 a 2007 y el cambio en la tasa de rotación del inventario indican la misma historia o indican una historia diferente? Explique su respuesta.

### $\blacksquare$  Proyectos en equipo

**Proyecto 1.** Seleccione una industria en la cual usted esté interesado y use la compañía líder en esta industria como punto de referencia o comparación. Posteriormente, seleccione otras dos compañías en la misma industria. Para cada categoría de razones financieras en los Lineamientos para la toma de decisiones del capítulo, calcule todas las razones para las tres compañías. Escriba un reporte de dos páginas que compare las dos compañías con la compañía fijada como punto de referencia.

**Proyecto 2.** Elija una compañía y obtenga sus estados financieros. Convierta el estado de resultados y el balance general a un estado de dimensiones comunes, y compare la compañía que usted haya seleccionado con el promedio en la industria. Los estudios de los estados financieros anuales de The Risk Management Association, las normas de la industria y las razones fundamentales de los negocios de Dun & Bradstreet, y el almanaque de razones financieras de los negocios y de la industria de Leo Troy editado por Prentice Hall publican estados financieros de dimensiones comunes para la mayoría de las industrias.

#### Respuestas a repaso rápido

1. *b* 2. *a* 3. *d* 4. *c* 5. *b* 6. *b* 7. *a* 8. *b* 9. *c* 10. *b*

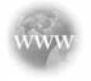

Para tareas, ejercicios y problemas en línea que le ofrecen una retroalimentación inmediata, por favor, visite www.myaccountinglab.com.

# Problema de alcance amplio para los capítulos 13 y 14

#### **Análisis del potencial de inversiones de una compañía**

En su reporte anual, WRS Athletic Supply, Inc., incluye el siguiente resumen financiero de cinco años.

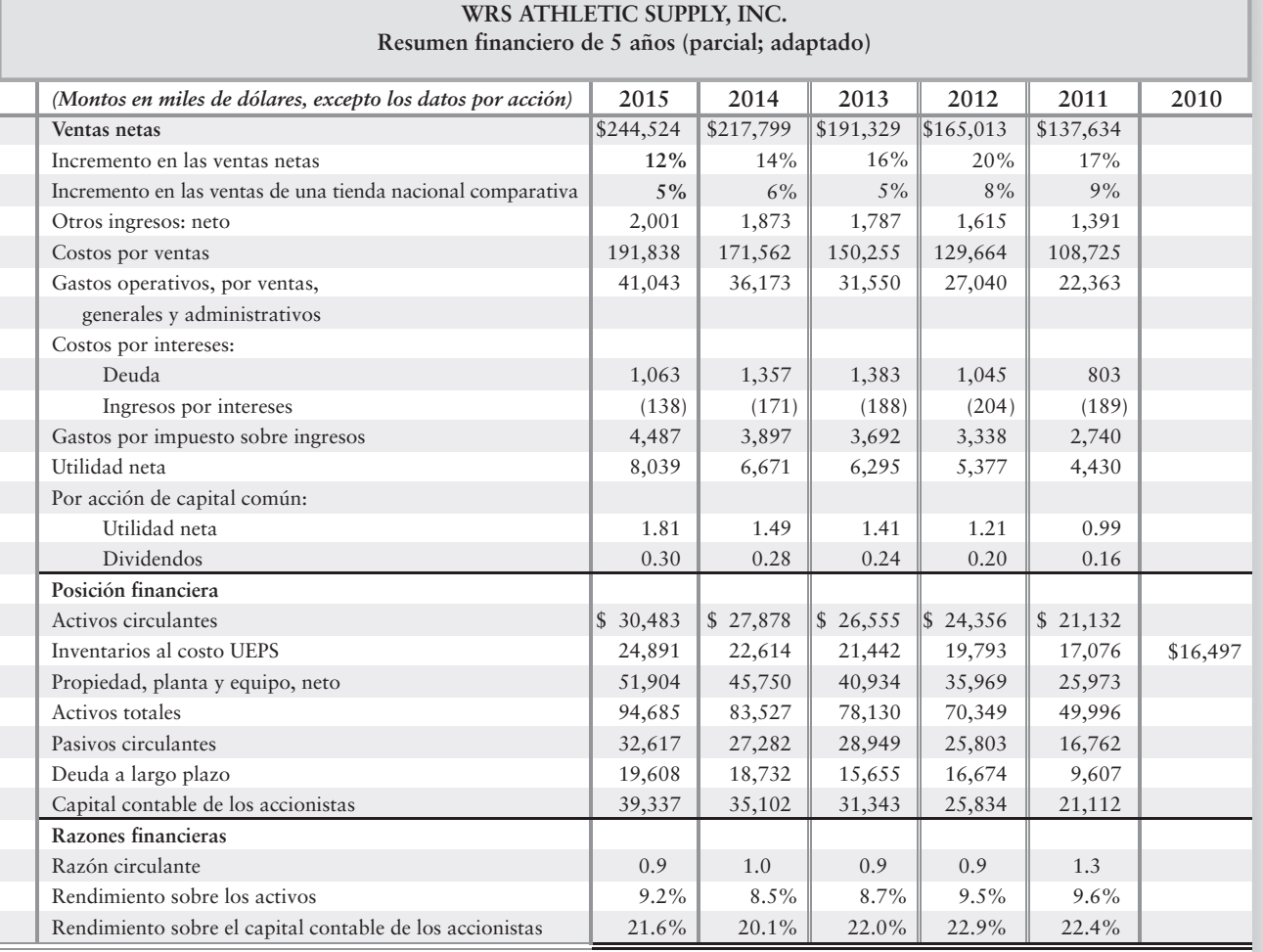

#### **Se requiere**

Analizar el resumen financiero de la compañía para los años fiscales 2011 a 2015, con la finalidad de decidir si se debe invertir en el capital común de WRS. Incluya las siguientes secciones en su análisis y explique ampliamente su decisión final.

- **1.** Análisis de la tendencia en las ventas netas y en la utilidad neta (use 2011 como año base)
- **2.** Análisis de rentabilidad
- **3.** Medición de la capacidad para vender inventarios (WRS usa el método UEPS)
- **4.** Medición de la capacidad para pagar deudas
- **5.** Medición de los dividendos

# Apéndice A

# **2007**

# amazon.com

# REPORTE ANUAL PARCIAL

**http://media.corporate-ir.net/media\_files/irol/97/97664/2007AR.pdf**

#### **Reporte del despacho independiente de contadores públicos certificados**

A la junta directiva y a los accionistas Amazon.com, Inc.

Hemos auditado los balances generales consolidados adjuntos de Amazon.com, Inc., al 31 de diciembre de 2007 y de 2006, y los correspondientes estados de consolidados de operaciones, de capital contable de los accionistas y del flujo de efectivo para cada uno de los tres años del periodo que terminó el 31 de diciembre de 2007. Nuestras auditorías también incluyeron el reporte de estados financieros que se presenta en el índice en la partida 15(a)(2). Estos reportes y estados financieros son la responsabilidad de la administración de la compañía. Nuestra responsabilidad es expresar una opinión sobre tales estados y reportes financieros con base en nuestras auditorías.

Realizamos nuestras auditorías de acuerdo con las normas del Public Company Accounting Oversight Board (Estados Unidos). Dichas normas requieren que planeemos y que realicemos la auditoría de tal modo que se obtenga una certeza razonable, acerca del hecho de si los estados financieros se encuentran libres de errores significativos. Una auditoría incluye el examen, sobre una base de pruebas, de la evidencia que sustenta los montos y revelaciones de los estados financieros. Una auditoría también incluye la evaluación de los principios contables usados y de las estimaciones significativas efectuadas por la gerencia, así como la evaluación de la presentación general de los estados financieros. Consideramos que nuestras auditorías brindan una base razonable para nuestra opinión.

En nuestra opinión, los estados financieros que se mencionan arriba presentan razonablemente, en todos los asuntos de importancia, la posición financiera consolidada de Amazon.com, Inc., al 31 de diciembre de 2007 y de 2006, así como los resultados consolidados de sus operaciones y de su flujo de efectivo para cada uno de los tres años del periodo que terminó el 31 de diciembre de 2007, en conformidad con los principios de contabilidad generalmente aceptados en Estados Unidos. Además, en nuestra opinión, el correspondiente reporte de estados financieros, cuando se considera en relación con los estados financieros básicos tomados como un todo, presenta razonablemente en todos los aspectos de importancia la información que se muestra en ellos.

Como se expone en la nota 1 a los estados financieros consolidados, la compañía adoptó la interpretación núm. 48 del FASB, *Contabilización de la incertidumbre en el impuesto sobre ingresos*, en vigor desde el 1 de enero de 2007.

También hemos auditado, de acuerdo con las normas del Public Company Accounting Oversight Board (Estados Unidos), la efectividad del control interno de Amazon.com, Inc., sobre la información financiera al 31 de diciembre de 2007, según los criterios establecidos en el marco de referencia integrado para el control interno emitido por el Committee of Sponsoring Organizations of the Treadway Commission y nuestro reporte fechado el 8 de febrero de 2008 ha sido expresado como una opinión sin salvedades.

/s/ ERNST & YOUNG LLP

Seattle, Washington 8 de febrero de 2008

#### **AMAZON.COM, INC.**

#### **ESTADOS CONSOLIDADOS DEL FLUJO DE EFECTIVO**

**(en millones)**

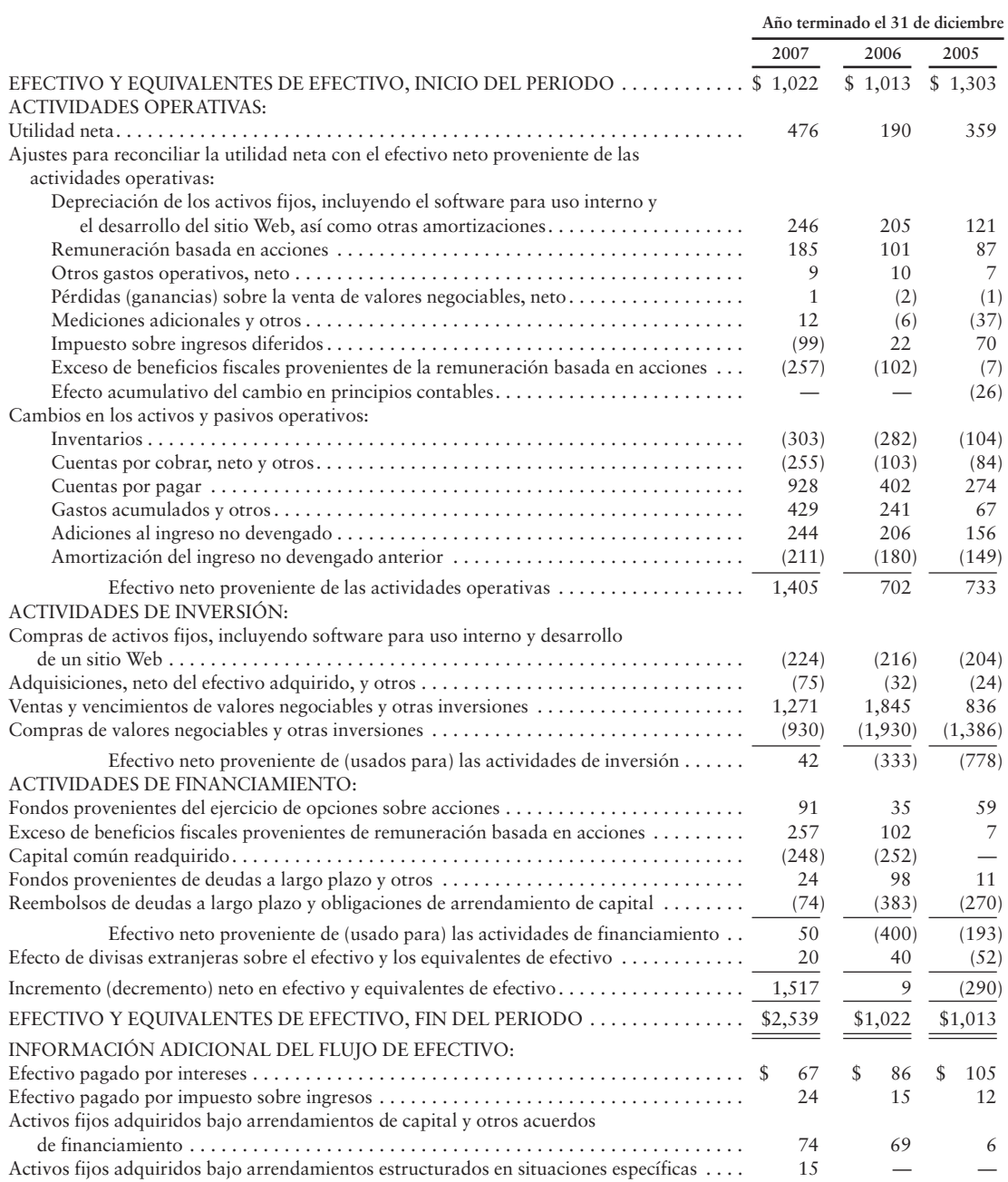

Vea las notas adjuntas a los estados financieros consolidados.

#### **AMAZON.COM, INC.**

#### **ESTADOS DE OPERACIONES CONSOLIDADOS**

**(en millones, excepto los datos por acciones)**

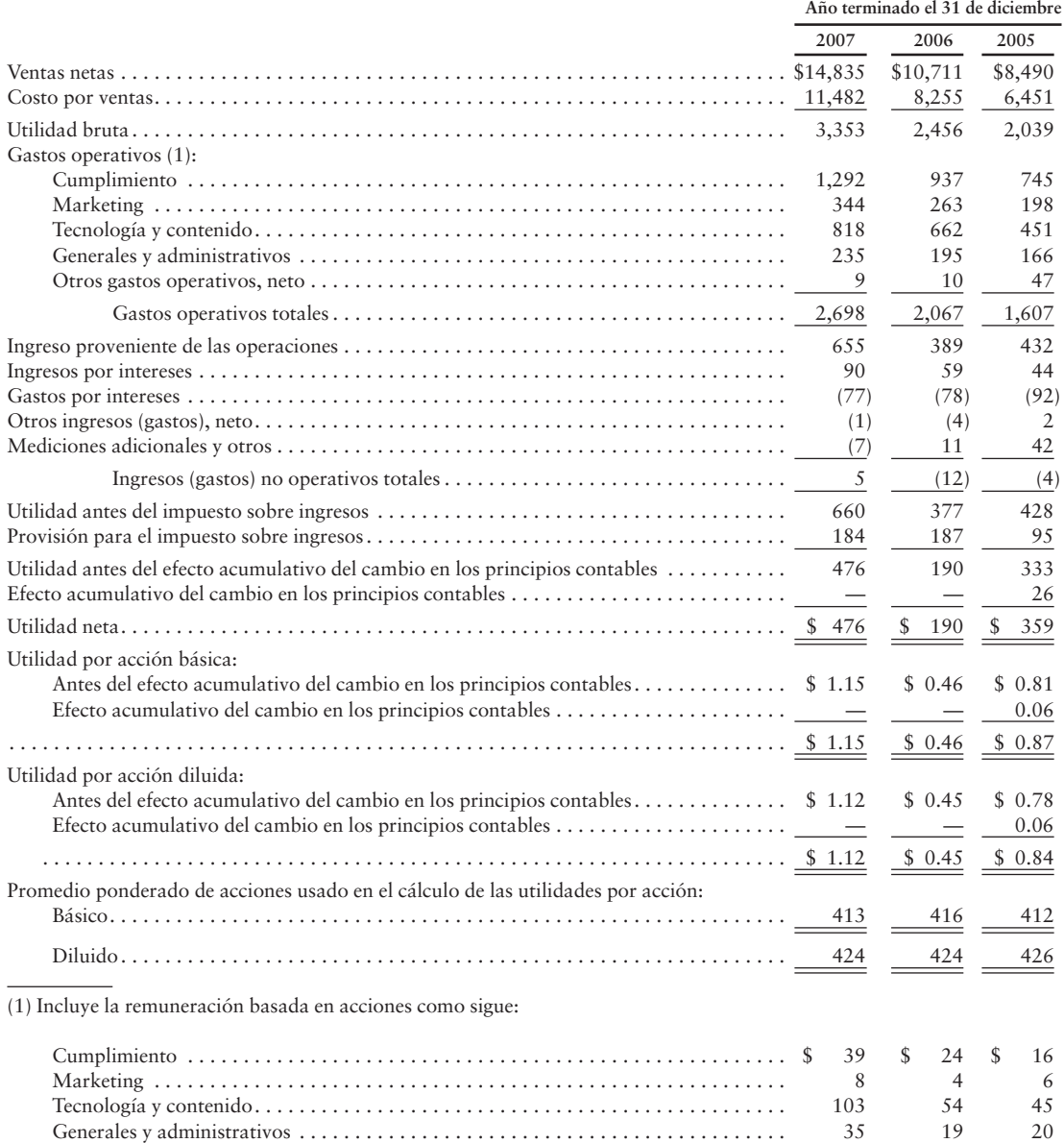

Vea las notas adjuntas a los estados financieros consolidados.

#### **AMAZON.COM, INC.**

#### **BALANCES GENERALES CONSOLIDADOS**

**(en millones, excepto los datos por acción)**

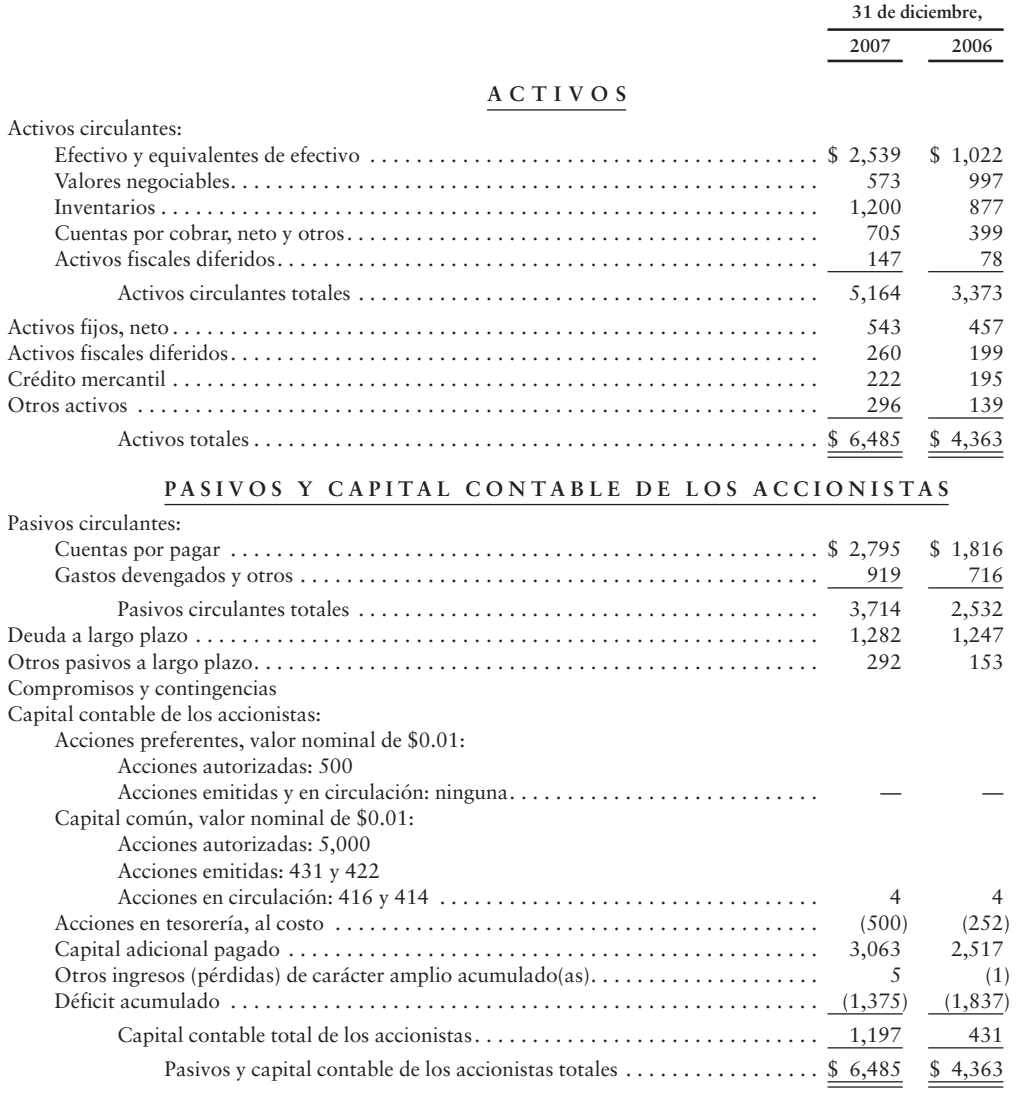

Vea las notas adjuntas a los estados financieros consolidados.

# ESTADOS CONSOLIDADOS DEL CAPITAL CONTABLE DE LOS ACCIONISTAS<br>(en millones) AMAZON.COM, INC.

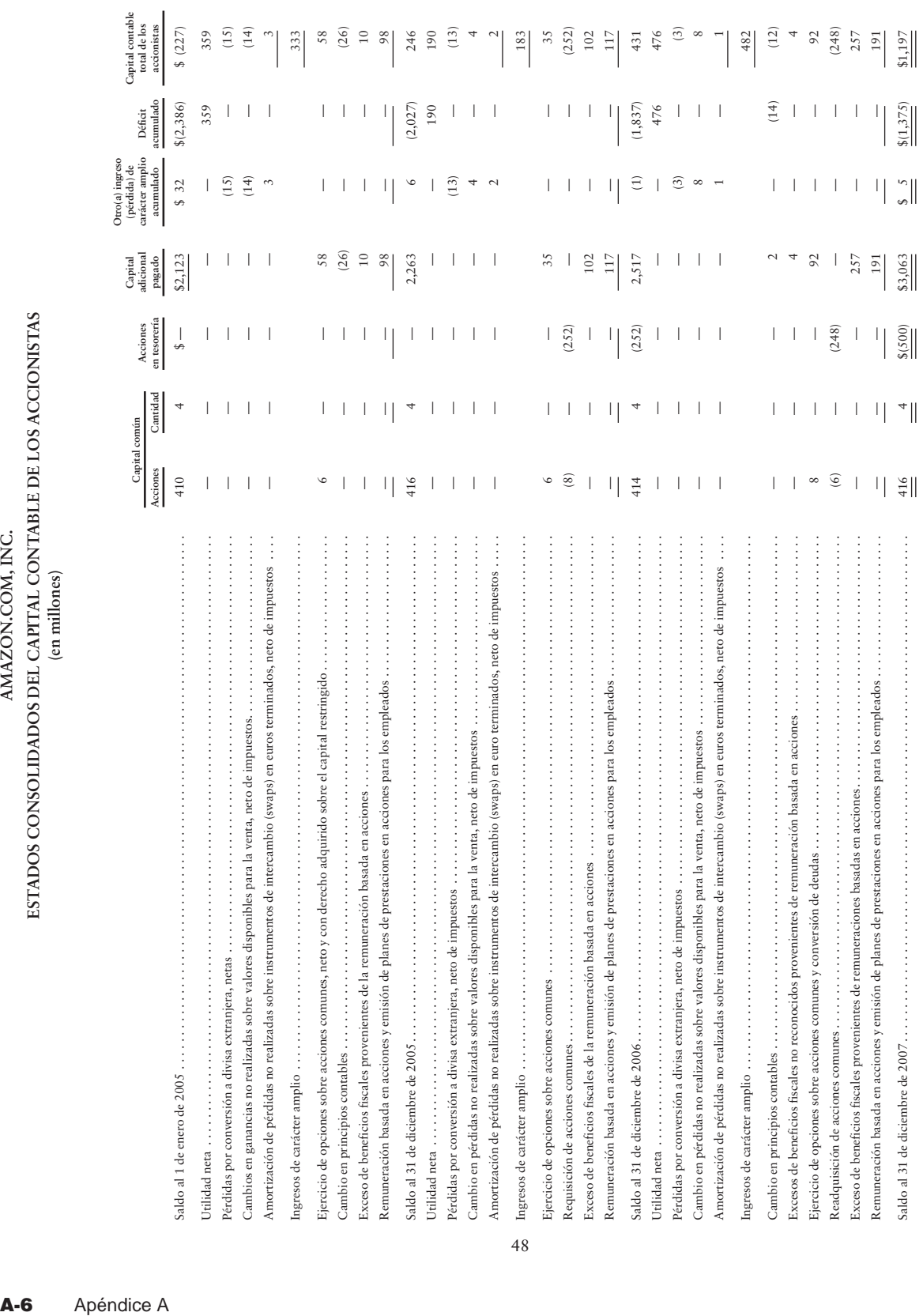

48

Vea las notas adjuntas a los estados financieros consolidados. Vea las notas adjuntas a los estados financieros consolidados.
# **AMAZON.COM, INC. NOTAS A LOS ESTADOS FINANCIEROS CONSOLIDADOS**

# **Nota 1: DESCRIPCIÓN DE LA EMPRESA Y DE SUS POLÍTICAS CONTABLES**

#### *Descripción de la empresa*

Amazon.com, una compañía de Fortune 500, abrió sus puertas virtuales en la World Wide Web en julio de 1995 y actualmente ofrece la selección más grande del mundo. Queremos ser la compañía más enfocada en los clientes del planeta. Amazon.com atiende a tres conjuntos principales de clientes: clientes que son consumidores, clientes que son vendedores y clientes que son desarrolladores. Atendemos a los clientes que son consumidores a través de nuestros sitios Web para minoristas, los cuales incluyen *www.amazon.com*, *www.amazon.ca*, *www.amazon.de*, *www.amazon.fr*, *www.amazon.co.jp*, *www.amazon.co.uk*, *www.shopbop.com*, *www.endless.com* y los sitios Web Joyo Amazon en *www.joyo.cn* y *www.amazon.cn*. Atendemos a los clientes que son vendedores ofreciendo programas y de servicios que los capacitan para vender los productos en nuestros sitios Web y para operar sus negocios de comercio electrónico con su propio nombre de marca y dirección de su sitio Web. Atendemos a los clientes que son desarrolladores brindando un conjunto de servicios Web que proporcionan a los clientes desarrolladores un acceso directo a la sólida plataforma de tecnología de Amazon.com, con la finalidad de capacitarlos para construir sus propias aplicaciones innovadoras. Además, generamos ingresos a través de contratos de tarjetas de crédito de marcas conjuntas y otros servicios de comercialización y de promociones, como la publicidad en línea.

Hemos organizado nuestras operaciones en dos segmentos principales: Norteamérica e Internacional. Véase la "nota 13: Información por segmentos".

#### *Principios de consolidación*

Los estados financieros consolidados incluyen las cuentas de la compañía, las subsidiarias poseídas en forma total y aquellas entidades (relacionadas principalmente con los sitios Web de Joyo Amazon), en las cuales tenemos un interés variable. Los saldos y las transacciones intercompañía se eliminaron.

#### *Uso de las estimaciones*

La preparación de los estados financieros en conformidad con los principios de contabilidad generalmente aceptados requiere de estimaciones y supuestos que afectan a los montos reportados en los activos y en los pasivos, los ingresos y los gastos, así como las revelaciones relacionadas de pasivos contingentes en los estados financieros consolidados y en las notas adjuntas. Aunque no están limitadas a ello, las estimaciones se usan para la valuación de las inversiones, la valuación de cuentas por cobrar, las devoluciones sobre ventas, las ofertas de descuentos como incentivos, la valuación de inventarios, las vidas depreciables de los activos fijos, los programas de software internamente desarrollados, la valuación de los intangibles adquiridos, el impuesto sobre ingresos, las remuneraciones basadas en acciones y las contingencias. Los resultados reales podrían diferir sustancialmente de los estimados.

#### *Utilidades por acción*

Las utilidades por acción básicas se calculan usando nuestro promedio ponderado de acciones comunes en circulación. Las utilidades por acción diluidas se calculan usando nuestro promedio ponderado de acciones comunes en circulación e incluyendo el efecto diluyente de las concesiones de acciones, como se determina según el método de acciones en tesorería.

Nuestros instrumentos de deudas convertibles se excluyen del cálculo de las utilidades por acción diluidas, ya que su efecto según el método de "conversión condicional" es antidiluyente. Véase la "nota 4: Deuda a largo plazo".

#### **NOTAS DE LOS ESTADOS FINANCIEROS CONSOLIDADOS (***Continuación***)**

La siguiente tabla muestra el cálculo de las acciones diluidas (en millones):

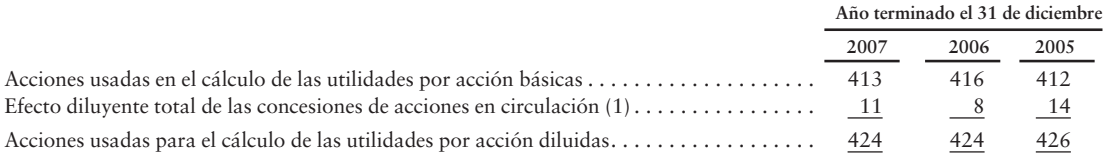

(1) Se calculó usando el método de acciones en tesorería, el cual toma los fondos disponibles para reducir el efecto diluyente de las concesiones de acciones en circulación, con inclusión del precio de ejercicio de las opciones sobre acciones, la remuneración diferida y no reconocida de las concesiones de acciones, así como los fondos fiscales supuestos provenientes de exceso de deducciones por remuneración basada en acciones.

#### *Acciones en tesorería*

Contabilizamos las acciones en tesorería usando el método del costo e incluimos las acciones en tesorería como un componente del capital contable de los accionistas.

#### *Adquisiciones de negocios*

Adquirimos ciertas compañías durante 2007 por un precio de compra agregado en efectivo de \$33 millones, incluyendo pagos en efectivo por \$24 millones y pagos de efectivo futuros por \$9 millones. También hicimos pagos de principal de \$13 millones sobre deudas adquiridas en conexión con una de estas adquisiciones. La consideración adicional de efectivo para estas adquisiciones depende de un empleo continuo. Este monto se reconoce como gasto por remuneración a lo largo del periodo de empleo y no se incluye en el precio de compra. Los intangibles adquiridos totalizaron \$18 millones y tienen vidas útiles estimadas de entre dos y diez años. El exceso del precio de compra sobre el valor justo de los activos netos adquiridos fue de \$20 millones, y se clasifica como "Crédito mercantil" en nuestros balances generales consolidados.

Adquirimos ciertas compañías durante 2006 por un precio de compra agregado en efectivo de \$50 millones, incluyendo un pago en efectivo por \$30 millones y \$19 millones en 2006 y 2007, así como pagos adicionales en efectivo por \$1 millón en 2008. Los intangibles adquiridos totalizaron \$17 millones y tienen vidas útiles estimadas de entre uno y diez años. El exceso del precio de compra sobre el valor justo de los activos netos adquiridos fue de \$33 millones y se clasifica como "Crédito mercantil" en nuestros balances generales consolidados.

En 2005, adquirimos ciertas compañías por un precio de compra agregado en efectivo de \$29 millones. Adquirimos intangibles que totalizaron \$10 millones y estimamos sus vidas útiles en entre uno y tres años. El exceso del precio de compra sobre el valor justo de los activos netos adquiridos fue de \$19 millones y se clasifica como "Crédito mercantil" en nuestros balances generales consolidados.

Los resultados de las operaciones de cada uno de los negocios adquiridos en 2007, 2006 y 2005 se han incluido en nuestros resultados consolidados, a partir de cada fecha de cierre de transacciones en adelante. El efecto de estas adquisiciones sobre las ventas netas consolidadas y el ingreso operativo durante 2007, 2006 y 2005 no fue significativo.

#### *Efectivo y equivalentes de efectivo*

Clasificamos a todos los instrumentos altamente líquidos, incluyendo los fondos del mercado de dinero que cumplen con la regla 2a-7 de la Ley de compañías de inversión de 1940, con un vencimiento restante de tres meses o menos a partir del momento de compra, como equivalentes de efectivo.

#### *Inventarios*

Los inventarios, que consisten en los productos disponibles para la venta, se contabilizan usando el método PEPS, y se valúan al costo de adquisición o el valor de mercado, lo que sea menor. Esta valuación requiere que hagamos juicios, basados en la información actualmente disponible, acerca del método de disposición probable, como las ventas a clientes individuales, las devoluciones a proveedores de productos o las liquidaciones, así como los valores esperados de recuperación de cada categoría de disposición. Con base en esta evaluación, ajustamos el valor de mantenimiento de nuestros inventarios al costo de adquisición o al valor de mercado, lo que sea menor.

Proporcionamos algunos servicios relacionados con el cumplimiento en conexión con ciertos sectores de nuestros vendedores de mercado y con los programas de Amazon Enterprise Solutions. En esos acuerdos, así como en todas las ventas de otros productos realizadas por otros vendedores, el vendedor del mercado conserva la propiedad de los productos relacionados.

#### *Cuentas por cobrar, netos y otros activos circulantes*

En la partida "Cuentas por cobrar, neto y otros activos circulantes" se ubica clientes y proveedores por cobrar, así como gastos pagados por adelantado de \$23 millones y \$17 millones, al 31 de diciembre de 2007 y 2006, que representan los pagos adelantados por seguros, licencias y otros gastos diversos.

#### *Provisión para cuentas de cobro dudoso*

Estimamos las pérdidas sobre las cuentas por cobrar basándonos en las cuentas con problemas conocidas, si es que hay alguna, y en la experiencia histórica de pérdidas incurridas. La provisión para cuentas de cobro dudoso fue de \$64 millones y \$40 millones al 31 de diciembre de 2007 y 2006.

#### *Desarrollo de software para uso interno y del sitio Web*

Los costos incurridos para el desarrollo de software para uso interno deben capitalizarse y amortizarse a lo largo de la vida útil estimada del programa, de acuerdo con la Declaración de posición 98-1, *Contabilidad de los costos de programas de cómputo desarrollados u obtenidos para uso interno*. Los costos relacionados para el diseño o el mantenimiento de software para uso interno se reconocen como gastos a medida que se incurre en ellos. Para los años que terminaron en 2007, 2006 y 2005, capitalizamos \$129 millones (incluyendo \$21 millones de remuneración basada en acciones), \$123 millones (incluyendo \$16 millones de remuneración basada en acciones) y \$90 millones (incluyendo \$11 millones de remuneración basada en acciones) de los costos asociados con el desarrollo de software para uso interno y del sitio Web. La amortización de los montos anteriormente capitalizados fue de \$116 millones, \$86 millones y \$50 millones para 2007, 2006 y 2005.

#### *Depreciación de los activos fijos*

Los activos fijos incluyen activos tales como mobiliario y enseres, equipo pesado, infraestructuras de tecnologías, y desarrollo de software para uso interno y del sitio Web. La depreciación se registra sobre una base de línea recta, a lo largo de las vidas útiles estimadas de los activos (generalmente dos años o menos para los activos como software para uso interno, dos o tres años para nuestra infraestructura de tecnología, cinco años para los muebles y enseres, y diez años para el equipo pesado). Los gastos por depreciación generalmente se clasifican con las categorías correspondientes de gastos operativos en nuestros estados de operaciones consolidados, y ciertos activos se amortizan como "Costos por ventas".

#### *Obligaciones de arrendamientos y de retiro de activos*

Contabilizamos nuestros contratos de arrendamiento según la Declaración de normas de contabilidad financiera (DNCF) núm. 13, *Contabilización de arrendamientos*, la cual clasifica los arrendamientos en su fecha de inicio como arrendamientos operativos o arrendamientos de capital, dependiendo de ciertos criterios definidos. En algunos de nuestros contratos de arrendamiento, podemos recibir la renta de días festivos y otros incentivos. Reconocemos los costos del arrendamiento sobre la base en línea recta sin considerar los términos de pago diferidos, como las rentas de días festivos que difieren la fecha de inicio de los pagos requeridos.

Asimismo, los incentivos que recibimos se tratan como una reducción de nuestros costos a lo largo del término del contrato. Los mejoramientos hechos durante el arrendamiento se capitalizan al costo y se amortizan sobre el menor entre su vida útil esperada y la duración del arrendamiento, sin suponer que se ejerza la opción de renovación, si acaso existe. Contabilizamos los contratos de arrendamiento según las preferencias de acuerdo con la sección 97-10 del Emerging Issues Task Force (EITF), *El efecto de la participación del arrendatario en la construcción de activos*, en la medida en que estemos involucrados en la construcción de mejoras estructurales antes del inicio de un arrendamiento.

De acuerdo con el SFAS (declaración de normas de contabilidad financiera) núm. 143, *Contabilidad de las obligaciones de retiro del arrendamiento*, establecemos los activos y los pasivos por el valor presente de los costos futuros estimados, para devolver algunas de nuestras instalaciones arrendadas a su condición original. Tales activos se deprecian a lo largo del periodo de arrendamiento como gastos operativos; en tanto que los pasivos registrados se acreditan al valor futuro de los costos de restauración estimados.

## *Crédito mercantil*

Evaluamos el crédito mercantil por su deterioro, a un mínimo, sobre una base anual, y siempre que los eventos y cambios en las circunstancias indiquen que el monto de mantenimiento (valor de registro contable) quizá no sea recuperable. El deterioro del crédito mercantil se prueba al nivel de la unidad de preparación de reportes al comparar el valor de mantenimiento de la unidad reportadora, incluyendo el crédito mercantil, con el valor justo de la unidad reportadora. Los valores justos de las unidades reportadoras se estiman mediante el uso de flujos de efectivos descontados y proyectados. Si el monto de mantenimiento de la unidad reportadora excede su valor justo, el crédito mercantil se considera deteriorado y entonces se da un segundo paso para medir el monto de la pérdida por deterioro, si es que hay alguna. Realizamos nuestra prueba anual de deterioro el 1 de octubre de cada año, y hemos determinado que no hay deterioro en 2007 ni en 2006. No hubo eventos ni circunstancias a partir de la fecha de nuestra evaluación hasta el 31 de diciembre de 2007, que tuvieran un impacto sobre esta evaluación.

Al 31 de diciembre de 2007 y al 31 de diciembre de 2006, aproximadamente el 55% y el 60% de nuestro crédito mercantil adquirido fue asignado a nuestro segmento Internacional, y la mayoría de éste se relaciona con nuestra adquisición de Joyo.com Limited.

#### *Otros activos*

En la partida "Otros activos" de nuestros balances generales consolidados se presentan los montos principalmente relacionados con los valores negociables restringidos para un periodo mayor de un año: los derechos de propiedad intelectual; ciertas inversiones en valores; y los activos intangibles, neto de amortización. Al 31 de diciembre de 2007 y 2006, la base del costo y el valor justo de los valores negociables restringidos para un periodo mayor de un año fue de \$197 millones y \$86 millones, y ello se atribuye principalmente a la promesa de garantías bancarias y de deudas relacionadas con nuestras operaciones internacionales. Al 31 de diciembre de 2007, los derechos de propiedad intelectual eran de \$28 millones; al 31 de diciembre de 2006, tales cantidades no eran significativas. Al 31 de diciembre de 2007 y 2006, las inversiones en valores de capital contable eran de \$17 millones y 19 millones.

La partida Otros intangibles, neto, incluida dentro de "Otros activos", fue de \$26 millones y \$21 millones al 31 de diciembre de 2007 y 2006. La amortización acumulada fue de \$29 millones y \$16 millones al 31 de diciembre de 2007 y 2006, lo cual excluye a la amortización acumulada de intangibles totalmente amortizados. Los gastos por amortización fueron de \$13 millones, \$10 millones y \$5 millones en 2007, 2006, y 2005. Los gastos por amortización de activos intangibles a lo largo de los cinco años siguientes son como sigue: \$8 millones en 2008; \$4 millones en 2009; \$3 millones en 2010; \$2 millones en 2011; \$2 millones en 2012. El promedio ponderado del periodo de amortización es de cinco años basándose en los supuestos de la vida útil entre uno y diez años.

#### *Inversiones*

El costo inicial de mantenimiento de nuestras inversiones es el precio que pagamos. Las inversiones se contabilizan usando el método contable de participación, si la inversión nos proporciona la capacidad de ejercer una influencia significativa, aunque no el control, sobre un inversionista.

Clasificamos nuestras inversiones con el método de participación en relación con los inversionistas y las presentamos en nuestros balances generales consolidados como "Otros activos". Nuestra participación en las utilidades o pérdidas de los inversionistas la clasificamos como "Mediciones adicionales y otros" en nuestros estados de operaciones consolidados. Las pérdidas provenientes de los inversionistas por el método de participación no fueron significativas para ninguno de los periodos presentados.

Todas las demás inversiones en valores de capital contable consisten en inversiones sobre las cuales no tenemos la capacidad de ejercer una influencia significativa. Usando el método contable del costo, las inversiones en compañías privadas se llevan al costo y se ajustan únicamente por disminuciones que no son temporales en el valor justo, las distribuciones de utilidades y las inversiones adicionales. En el caso de las compañías públicas que tienen valores justos fácilmente determinables, clasificamos nuestras inversiones en valores de capital contable como disponibles para la venta y, por ende, registramos estas inversiones a sus valores justos con las ganancias y pérdidas no realizadas, neto de impuestos, incluidas en la partida "Otros ingresos (pérdidas) acumuladas de carácter amplio", un componente separado del capital contable de los accionistas.

Generalmente invertimos nuestros excesos de efectivo en inversiones calificadas de plazos cortos a intermedios con valores de renta fija e instrumentos del mercado de dinero clasificados como AAA de compañías de inversión (fondos mutuos). Tales inversiones se incluyen en las partidas "Efectivo y equivalentes de efectivos" o "Valores negociables" en los valores generales consolidados adjuntos y se reportan a su valor justo incluyendo las ganancias y las pérdidas no realizadas en la partida "Otros ingresos (pérdidas) acumulado(a)s de carácter amplio". Se usa el método del promedio ponderado para determinar el costo de los valores vendidos denominados en euros, y se usa el método de identificación específica para determinar el costo de todos los demás valores.

Periódicamente evaluamos si las disminuciones en los valores justos de nuestras inversiones por debajo de su costo son de tipo no temporal. Esta evaluación consiste en varios factores cualitativos y cuantitativos relacionados con la severidad y la duración de las pérdidas no realizadas, así como nuestra capacidad y propósito para mantener la inversión hasta que ocurra una recuperación prevista. Los factores que se consideran incluyen los precios de mercado cotizados, si es que están disponibles; los resultados financieros recientes y las tendencias operativas; otra información públicamente disponible; los valores implícitos de cualquier oferta reciente de compra/venta de valores de los inversionistas; y otras condiciones que pueden afectar al valor de nuestras inversiones. Al 31 de diciembre de 2007, las pérdidas brutas no realizadas sobre nuestros valores negociables fueron de \$3 millones y se determinó que estaban temporalmente basadas en nuestra evaluación de los factores cualitativos y cuantitativos que se expusieron arriba.

## *Activos de larga duración*

Los activos de larga duración, distintos del crédito mercantil, se revisan en cuanto a su deterioro siempre que algunos eventos o cambios de circunstancias indiquen que el valor de mantenimiento de los activos podría no ser recuperable. Las condiciones que requerirían de una evaluación del deterioro incluyen una disminución significativa en el valor de mercado observable de un activo, un cambio importante en el grado o en la manera en que se usa un activo, y cualquier otro cambio adverso relevante que indicara que el monto de mantenimiento de un activo o grupo de activos quizá no sea recuperable.

En el caso de los activos de larga duración que se usan en las operaciones, las pérdidas por deterioro se registran únicamente si el valor de mantenimiento del activo no es recuperable a través del flujo de efectivo futuro no descontado y ponderado usando probabilidades. Medimos la pérdida por deterioro basándonos en la diferencia entre el monto de mantenimiento y el valor justo estimado.

Se considera que los activos de larga duración se mantienen para la venta cuando se satisfacen ciertos criterios, por ejemplo: la administración se ha comprometido a un plan para vender el activo, el activo está disponible para la venta en su condición inmediata, y la venta es probable dentro de un año de la fecha del reporte. Los activos que se mantienen para la venta se reportan al costo o valor justo, lo que sea menor, menos los costos necesarios para la venta. Los activos que se mantenían para la venta no eran significativos al 31 de diciembre de 2007 o de 2006.

#### *Gastos devengados y otros*

En la partida "Gastos devengados y otros" al 31 de diciembre de 2007 y 2006, se encontraban pasivos de \$240 millones y \$183 millones por certificados de regalo no redimidos. Reconocemos el ingreso por un certificado de regalo cuando un cliente lo redime.

Si no se redime un certificado de obsequio, reconocemos el ingreso cuando expira o, para un certificado sin una fecha de expiración, cuando la probabilidad de su redención se vuelve remota, generalmente dos años a partir de la fecha de emisión.

#### *Ingresos no devengados*

Los ingresos no devengados se registran cuando se reciben pagos en forma anticipada al desempeño de nuestras obligaciones de servicios, y se reconocen a lo largo del periodo de servicio. Los ingresos no devengados circulantes se incluyen en "Gastos devengados y otros"; mientras que los ingresos no devengados no circulantes se incluyen en "Otros pasivos a largo plazo" en nuestros balances generales consolidados. El ingreso circulante no devengado fue de \$91 millones y \$78 millones al 31 de diciembre de 2007 y 2006.

#### *Impuesto sobre ingresos*

Los gastos por impuesto sobre ingresos incluyen los impuestos sobre ingresos internacionales y de Estados Unidos. No estipulamos nuestros impuestos estadounidenses en nuestras utilidades no distribuidas de subsidiarias extranjeras, que hacen un total de \$126 millones al 31 de diciembre de 2007, ya que pretendemos invertir tales ganancias no distribuidas en forma indefinida fuera de Estados Unidos. Si tales cantidades fueran repatriadas, la determinación del monto del impuesto sobre ingresos de Estados Unidos en que se incurriría no sería factible debido a las complejidades asociadas con este cálculo.

Los saldos del impuesto sobre ingresos diferido reflejan los efectos de las diferencias temporales entre los valores de mantenimiento de los activos y pasivos, y sus bases fiscales y se expresan con base en tasas fiscales promulgadas, que se espera que estén en vigor cuando los impuestos se paguen o se recuperen realmente. Al 31 de diciembre de 2007, nuestros activos fiscales diferidos, neto de pasivos fiscales diferidos y de provisiones de valuación, eran de \$385 millones, los cuales incluyen \$148 millones relacionados con la transferencia al siguiente periodo de las pérdidas operativas netas (PON) que se atribuyeron principalmente a la remuneración basada en acciones. La mayoría de nuestras PON empiezan y expiran en 2019 y después de esa fecha.

El SFAS núm. 109, *Contabilidad de impuestos sobre ingresos*, requiere que los activos fiscales diferidos se evalúen por la realización futura y se reduzcan por una provisión para valuación, en la medida en que consideremos que una porción no se realizará. Tomamos en cuanta muchos factores cuando evaluamos la probabilidad de una realización futura de nuestros activos fiscales diferidos, incluyendo nuestra reciente experiencia de utilidades acumulativas y las expectativas de un ingreso gravable futuro por parte de las jurisdicciones fiscales, los periodos que se transfieren a un periodo futuro disponibles para nosotros para fines de reportes fiscales, y otros factores relevantes. De acuerdo con el SFAS núm. 109, asignamos nuestra provisión para valuación a los activos fiscales diferidos circulantes y a largo plazo sobre una base de prorrateo.

Con fecha del 1 de enero de 2007, adoptamos las disposiciones del FASB interpretación (FIN) núm. 48, *Contabilidad de la incertidumbre en el impuesto sobre ingresos: Una interpretación del boletín núm. 109 del FASB*. El FIN 48 contiene un enfoque de dos etapas para el reconocimiento y la medición de las posiciones de impuestos inciertas (contingencias fiscales) contabilizadas de acuerdo con el SFAS núm. 109. El primer paso consiste en evaluar la posición fiscal para el reconocimiento mediante la determinación de si el peso de la evidencia disponible indica que es más probable que improbable que la posición se sostenga en una auditoría, incluyendo la resolución de las apelaciones relacionadas o procesos de litigio, si es que hay alguno. La segunda etapa consiste en medir el beneficio fiscal como la cantidad más grande que tiene más de un 50% de probabilidad de realizarse en una liquidación final. Consideramos muchos factores cuando evaluamos y estimamos nuestras posiciones fiscales y nuestros beneficios fiscales, lo cual quizá requiera ajustes periódicos y tal vez no pronostique en forma exacta los resultados reales.

La adopción del FIN 48 incrementó los activos a largo plazo en \$10 millones, los pasivos a largo plazo en \$21 millones, el déficit acumulado en \$14 millones y el capital pagado adicional en \$2 millones. Estos montos incluyen el beneficio federal asociado con los beneficios fiscales no reconocidos, y los intereses y las sanciones que en forma colectiva no sean de importancia. Al 1 de enero de 2007, teníamos \$110 millones de contingencias fiscales.

#### *Ingresos*

Reconocemos los ingresos provenientes de las ventas de productos o servicios realizadas cuando se satisfacen los siguientes cuatro criterios de reconocimiento de ingresos: cuando existe una evidencia persuasiva de un acuerdo, cuando ocurrió la entrega o se prestaron los servicios, el precio de venta es fijo o determinable, y la probabilidad de cobro es razonablemente segura. Además, los acuerdos de ingresos con entregas múltiples se dividen en unidades separadas de contabilidad, si dichas entregas cumplen con los siguientes criterios: el artículo entregado tiene valor para el cliente sobre una base autónoma; hay una evidencia objetiva y confiable del valor justo de los artículos no entregados; y es probable la entrega de cualquier producto entregable.

Evaluamos los criterios descritos en el Boletín núm. 99-19, del EITF (Boletines de la Fuerza de Trabajo para Asuntos Emergentes), *Forma de reportar el ingreso como una cifra bruta y principal versus una cifra neta y un agente*, al determinar si es apropiado registrar el monto bruto de las ventas de productos y los costos relacionados o el monto neto ganado como comisiones. Por lo general, cuando estamos fundamentalmente obligados en una transacción, cuando estamos sujetos a riesgos de inventarios, cuando tenemos flexibilidad para establecer los precios y elegir proveedores, o cuando tenemos varios indicadores pero no todos ellos, el ingreso se registra como una cifra bruta. Si no estamos fundamentalmente obligados y si las cantidades ganadas se determinan usando un porcentaje fijo, un programa de pagos fijos, o una combinación de ambos, en general registramos los montos netos como comisiones ganadas.

Los ingresos por ventas de productos y embarques, neto de descuentos promocionales, rebajas y provisiones para devoluciones, se registran cuando los productos se embarcan y el título de propiedad se transfiere a los clientes. Las ventas minoristas a los clientes se hacen de acuerdo con un contrato de venta que establece la transferencia tanto del título de propiedad como del riesgo de pérdida en el momento de la entrega al transportista. Las provisiones por devoluciones, las cuales reducen los ingresos por productos, se estiman usando la experiencia histórica. Los ingresos provenientes de las ventas de productos y de servicios proporcionados se registran como el neto del impuesto sobre ingresos. El monto recibido en forma anticipada por los servicios de suscripción, incluyendo el monto recibido de Amazon Prime y de otros programas de membresía, se difieren y se reconocen como ingresos a lo largo del periodo de suscripción. Para nuestros productos con elementos múltiples, cuando no puede establecerse un valor individual para cada elemento, reconocemos los ingresos y los costos relacionados a lo largo de la vida económica estimada del producto.

En forma periódica ofrecemos incentivos a nuestros clientes para motivar las compras. Tales promociones incluyen ofertas por descuentos actuales, como los descuentos porcentuales sobre las compras actuales, las ofertas de motivación, como aquéllas por descuentos futuros sujetos a un mínimo en la compra actual, y otras ofertas similares. Las ofertas por descuentos actuales, cuando son aceptadas por nuestros clientes, se tratan como una reducción al precio de compra en la transacción relacionada; en tanto que las ofertas de motivación, cuando son aceptadas por nuestros clientes, se tratan como una reducción al precio de compra basado en las tasas de redención estimadas a futuro. Las tasas de redención se estiman usando nuestra experiencia histórica para ofertas de motivación similares. Las ofertas por descuento actuales y las ofertas de motivación se presentan como un monto neto en "Ventas netas".

Las comisiones y las cuotas por unidad recibidos de los vendedores y los montos similares ganados a través de Amazon Enterprise Solutions se reconocen cuando el artículo es vendido por el comerciante y nuestra probabilidad de cobro está razonablemente asegurada. Registramos la provisión para los reembolsos estimados sobre tales comisiones usando la experiencia histórica.

#### *Actividades de embarques*

Los cargos por embarques de salida a los clientes se incluyen en "Ventas netas" y fueron de \$740 millones, \$567 millones y \$511 millones para 2007, 2006 y 2005. Los costos por embarques de salida relacionados se incluyen en "Costos por ventas" y sumaron un total de \$1.2 mil millones, \$884 millones y \$750 millones para 2007, 2006 y 2005. El costo neto para nosotros resultante de las actividades de embarque fue de \$434 millones, \$317 millones y \$239 millones para 2007, 2006 y 2005.

#### *Costos por ventas*

El costo de ventas consiste en el precio de compra de los productos del consumidor y el contenido vendidos por nosotros, los cargos por embarques de entrada y de salida, los suministros para empaques y los costos incurridos para la apertura y el abastecimiento de personal de nuestros centros de servicios a los clientes en representación de otros negocios.

Los cargos por embarques para la recepción de los productos de nuestros proveedores se incluyen en nuestros inventarios y se reconocen como "Costos por ventas", en el momento de la venta de los productos a nuestros clientes. El procesamiento del pago y los costos por transacción relacionados, incluyendo aquéllos asociados con las transacciones del vendedor, se clasifican en el renglón "Cumplimiento" de nuestros estados de operaciones consolidados.

#### *Contratos con los vendedores*

Tenemos contratos para recibir consideraciones en efectivo de algunos de nuestros proveedores, incluyendo las rebajas y los reembolsos cooperativos de marketing. Generalmente suponemos que los montos recibidos de nuestros proveedores son una reducción de los precios que pagamos por sus productos y, por lo tanto, reflejamos tales montos como una reducción en "Costos por ventas" de nuestros estados de operaciones consolidados o, si el inventario de productos aún está disponible, como una reducción del valor de mantenimiento del inventario. Las rebajas de los proveedores suelen depender del hecho de alcanzar límites mínimos de compra. Evaluamos la probabilidad de alcanzar límites de compras usando la experiencia pasada y los pronósticos del año en curso. Cuando las rebajas por volumen se pueden estimar de una manera razonable, registramos una porción de la rebaja a medida que progresamos hacia el límite de las compras.

Cuando recibimos reembolsos directos por los costos incurridos por nosotros al anunciar los productos o servicios del proveedor, el monto que recibimos se registra como una compensación de "Marketing" en nuestros estados de operaciones consolidados.

#### *Cumplimiento*

Los costos del cumplimiento representan aquellas erogaciones en que se incurre al operar y abastecer de personal nuestros centros de servicio al cliente, incluyendo los costos atribuibles a compra, recepción, inspección y almacenamiento de inventarios; selección, empaque y preparación de órdenes de los clientes para embarque; procesamiento del pago y costos por transacciones relacionados, incluyendo los costos asociados con nuestras garantías para ciertas transacciones del vendedor; así como la respuesta a las preguntas de los clientes. Los costos del cumplimiento también incluyen el monto pagado a terceras partes que nos asisten en las operaciones del cumplimiento y del servicio a los clientes. Algunos de nuestros costos relacionados con el cumplimiento en que se incurre en representación de otros negocios, como Target Corporation, se clasifican como costos por ventas en vez de costos del cumplimiento.

#### *Marketing*

Los costos por marketing consisten principalmente en la publicidad en línea, incluyendo desde nuestro programa de Asociados, las búsquedas patrocinadas, la publicidad en portales, y las campañas de correo electrónico, hasta otras iniciativas. Pagamos las comisiones a los participantes en nuestro programa de Asociados cuando sus referencias de clientes dan como resultado ventas de productos y clasificamos tales costos como "Marketing" en nuestros estados de operaciones consolidados.

También participamos en acuerdos de publicidad cooperativa con algunos de nuestros vendedores, y otras terceras partes. En la medida en que los reembolsos de marketing cooperativo disminuyan en periodos futuros, podemos incurrir en gastos adicionales para continuar ciertas promociones u optar por reducirlos o descontinuarlos.

Los gastos por marketing también consisten en gastos de relaciones públicas; los gastos de la nómina y otros gastos relacionados para el personal que interviene en el marketing, el desarrollo de los negocios y las actividades de ventas; y en menor medida, la publicidad tradicional como anuncios en los periódicos.

Los costos por publicidad y otros costos promocionales, los cuales consisten principalmente en una publicidad en línea, se reconocen como gastos a medida en que se incurre en ellos, y fueron de \$306 millones, \$226 millones y \$168 millones en 2007, 2006 y 2005. Los costos de publicidad pagados por adelantado no fueron significativos al 31 de diciembre de 2007 y 2006.

#### *Tecnología y contenido*

Los gastos por tecnología y contenido consisten principalmente en la nómina y en los gastos relacionados para empleados que intervienen en el desarrollo de aplicaciones, la expansión de categorías, el contenido editorial, las compras, la selección de mercancías y el apoyo de los sistemas, así como los costos asociados con las infraestructuras de cómputo, almacenamiento y telecomunicaciones.

Los costos por tecnología y contenido se reconocen como gastos a medida en que se incurre en ellos, excepto ciertos costos relacionados con el desarrollo de software de uso interno y con el desarrollo de sitios Web, incluyendo los programas de cómputo que se usan para actualizar y mejorar nuestros sitios Web y los procesos que dan apoyo a nuestro negocio, los cuales se capitalizan y se amortizan a lo largo de dos años.

#### *Generales y administrativos*

Los gastos generales y administrativos consisten en los gastos de nómina y otros gastos relacionados con los empleados que participan en las funciones corporativas generales, incluyendo contabilidad, finanzas, impuestos, aspectos legales y relaciones humanas, entre otros; los costos asociados cuando estas funciones utilizan las instalaciones y el equipo, como el gasto por depreciación y renta; los honorarios profesionales y los costos por litigios; y otros costos corporativos generales.

#### *Remuneración basada en acciones*

El 1 de enero de 2005, adoptamos el SFAS núm. 123(R), el cual requiere la medición del costo por remuneración de todas las recompensas basadas en acciones a valor justo en la fecha de concesión, así como el reconocimiento de la remuneración a lo largo del periodo de servicio para las concesiones que se espera que se confieran. El valor justo de las acciones restringidas y de las unidades de acciones restringidas se determina con base en el número de acciones concedidas y el precio cotizado de nuestro capital común. Tal valor se reconoce como gasto durante el periodo de servicio, neto de las pérdidas estimadas, usando el método acelerado. La estimación de las concesiones en acciones que finalmente se conferirán requiere de buen juicio y, en la medida en que los resultados reales o las estimaciones actualizadas difieran de nuestras estimaciones actuales, tal monto se registrará como un ajuste acumulativo en el periodo en que se revisan las estimaciones. Consideramos muchos factores cuando estimamos las pérdidas esperadas, incluyendo los tipos de recompensas, la clase de empleados y la experiencia histórica. Los resultados reales y las estimaciones futuras quizá difieran sustancialmente de nuestras estimaciones actuales.

#### *Moneda extranjera*

Tenemos los siguientes sitios Web internacionalmente orientados: *www.amazon.co.uk*, *www.amazon.de*, *www.amazon.fr*, *www.amazon.co.jp*, *www.amazon.ca*, y los servicios para los sitios Web de Joyo Amazon en *www.joyo.cn* y *www.amazon.cn*. Las ventas netas generadas a partir de sitios Web internacionalmente orientados, así como la mayoría de los gastos relacionados y directamente incurridos con motivo de tales operaciones, están denominados en las monedas funcionales de los países residentes. De manera adicional, la moneda funcional de nuestras subsidiarias que operan o dan apoyo a estos sitios Web internacionales es la misma que la moneda local del Reino Unido, Alemania, Francia, Japón, Canadá y China. Los activos y los pasivos de estas subsidiarias se convierten en dólares estadounidenses a los tipos de cambio del final del periodo; mientras que los ingresos y los gastos se convierten a las tasas promedio que prevalezcan durante todo el periodo. Los ajustes por conversión se incluyen en "Otros ingresos (pérdidas) acumulado(a)s de carácter amplio", un componente separado del capital contable de los accionistas, y en "Efecto de divisas extranjeras sobre el efectivo y los equivalentes de efectivo", en nuestros estados del flujo de efectivo consolidados. Las ganancias y pérdidas por transacciones que resultan de las operaciones denominadas en una moneda distinta de la moneda funcional de la entidad implicada se incluyen en "Otros ingresos (gastos), neto" en nuestros estados de operaciones consolidados. Véase la "nota 10: Otros ingresos (gastos), neto".

Las ganancias y las pérdidas que surgen de las transacciones intercompañía en divisa extranjera se incluyen en la utilidad neta. En conexión con la medición adicional de los saldos intercompañía, registramos gastos por \$32 millones y \$50 millones en 2007 y 2006, y una pérdida por \$47 millones en 2005.

#### *Pronunciamientos contables recientes*

En septiembre de 2006, el Financial Accounting Standards Board (FASB) emitió el SFAS núm. 157, *Mediciones a valor justo*, el cual define el valor justo, establece un marco de referencia para medir el valor justo en los principios de contabilidad generalmente aceptados y amplia las revelaciones acerca de las mediciones del valor justo.

El SFAS núm. 157 se aplica a los años fiscales que empiezan después del 15 de noviembre de 2007, y a los periodos interinos dentro de esos años fiscales. No esperamos que la adopción del SFAS núm. 157 tenga una influencia significativa en nuestros estados financieros consolidados. El FASB puede demorar una porción de esta norma.

En febrero de 2007, el FASB emitió el SFAS núm. 159, *La opción de valor justo para los activos financieros y los pasivos financieros*. El SFAS núm. 159 permite que las compañías opten por medir varios instrumentos financieros y otras partidas a su valor justo. El SFAS núm. 159 es aplicable a los estados financieros emitidos para los años fiscales que empiecen después del 15 de noviembre de 2007. No esperamos que la adopción del SFAS núm. 159 tenga una influencia significativa sobre nuestros estados financieros consolidados.

En diciembre de 2007, el FASB emitió el SFAS núm. 141 (R), *Combinaciones de negocios*, y el SFAS núm. 160, *Participaciones no controladoras en los estados financieros consolidados*. El SFAS núm. 141 (R) exige que un adquiriente mida los activos identificables adquiridos, los pasivos asumidos y cualquier participación no controladora en la entidad adquiriente a sus valores justos en la fecha de adquisición, donde el crédito mercantil es el exceso de valor sobre los activos identificables adquiridos netos. El SFAS núm. 160 aclara que una participación no controladora en una subsidiaria debería reportarse como capital contable en los estados financieros consolidados. El cálculo de las utilidades por acción continuará basándose en los montos de ingresos atribuibles a la compañía matriz. El SFAS núm. 141 (R) y el SFAS núm. 160 son aplicables a los estados financieros emitidos para los años fiscales que empezaron después del 15 de diciembre de 2008. Una adopción antes de esa fecha está prohibida. Aún no hemos determinado el efecto sobre nuestros estados financieros consolidados, si es que hay alguno, resultantes de la adopción del SFAS núm. 141 (R) o del SFAS núm. 160.

#### **Nota 2: EFECTIVO, EQUIVALENTES DE EFECTIVO Y VALORES NEGOCIABLES**

Medimos el efectivo, los equivalentes de efectivo y los valores negociables al valor justo basándonos en los precios cotizados en los mercados activos. El siguiente cuadro resume, por tipo principal de valor, nuestro efectivo, nuestros equivalentes de efectivo y nuestros valores negociables (en millones):

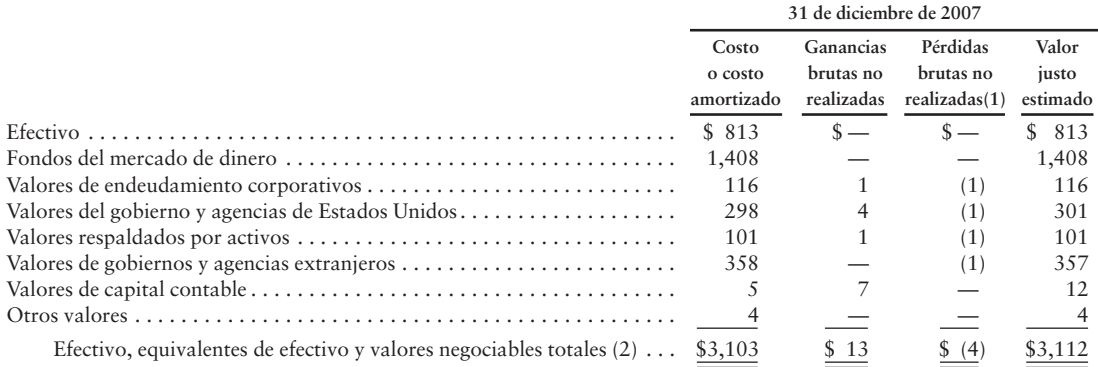

(1) El valor justo de las inversiones con posiciones de pérdidas fue de \$515 millones. Evaluamos la naturaleza de estas inversiones, las cuales son principalmente pagarés de la Tesorería de Estados Unidos, la duración de los deterioros (sustancialmente todos de menos de doce meses) y concluimos que tales cantidades no eran "de tipo no temporal".

(2) Incluye a las inversiones en divisas extranjeras por \$1.2 mil millones, principalmente euros, libras británicas y yenes japoneses.

#### **NOTAS A LOS ESTADOS FINANCIEROS CONSOLIDADOS (***Continuación***)**

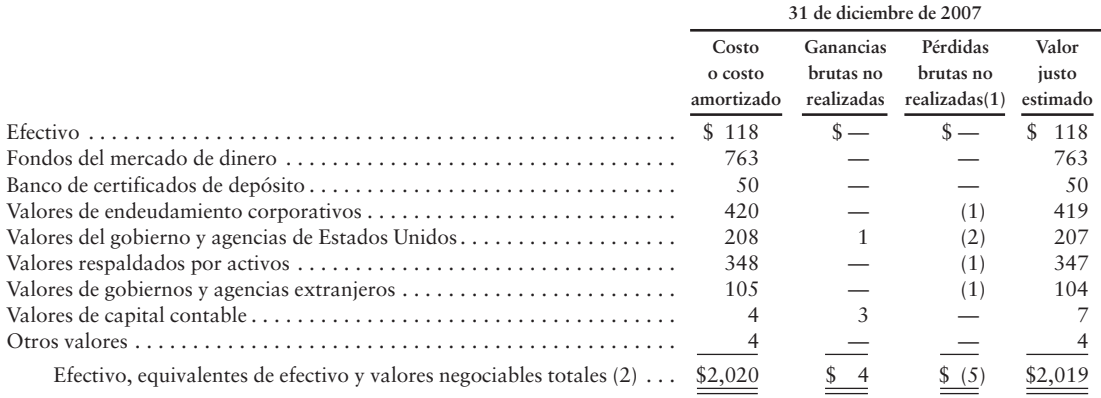

(1) El valor justo de las inversiones con posiciones de pérdidas fue de \$978 millones. Evaluamos la naturaleza de estas inversiones, las cuales son principalmente pagarés de la Tesorería de Estados Unidos, la duración de los deterioros (todos de menos de doce meses) y el monto de los deterioros en relación con la cartera de apoyo y concluimos que tales cantidades no eran "de tipo no temporal".

(2) Incluye inversiones en divisas extranjeras de \$623 millones, principalmente euros, libras británicas y yenes japoneses.

El siguiente cuadro resume los vencimientos contractuales de nuestros equivalentes de efectivo y de nuestros valores negociables de renta fija al 31 de diciembre de 2007 (en millones):

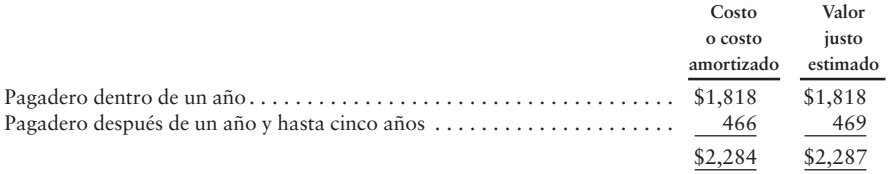

Se realizaron ganancias brutas de \$2 millones, \$18 millones y \$7 millones y pérdidas brutas de \$3 millones, \$16 millones y \$12 millones sobre las ventas de valores negociables disponibles para la venta, incluyendo a valores denominados en euros, para 2007, 2006 y 2005.

Estamos obligados a entregar en garantía una porción de nuestros equivalentes de efectivo o valores negociables, para las cartas de crédito de reserva que garantizan algunas de nuestras obligaciones contractuales, una línea de crédito y contratos de arrendamiento de bienes raíces. Véase la "nota 6: Compromisos y contingencias".

#### **NOTAS A LOS ESTADOS FINANCIEROS CONSOLIDADOS (***Continuación***)**

# **Nota 3: ACTIVOS FIJOS**

Los activos fijos, al costo, consistían en lo siguiente (en millones):

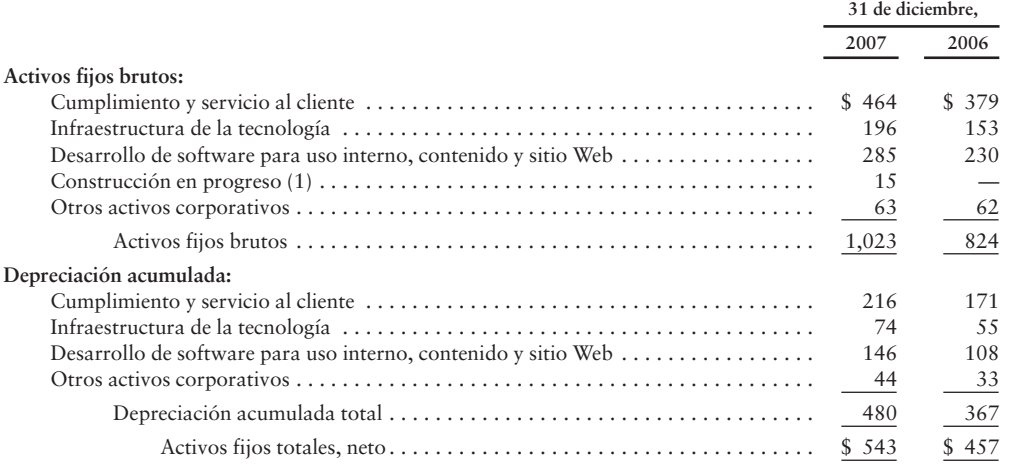

(1) Capitalizamos la construcción en progreso y registramos un pasivo a largo plazo correspondiente para ciertos contratos de arrendamiento relacionados con el espacio de las oficinas corporativas de Seattle, Washington, con sujeción a programas de arrendamiento que empezarán en 2010 y 2011. Véase la "nota 5: Otros pasivos a largo plazo" y "nota 6: Compromisos y contingencias" para mayores detalles.

Los gastos por depreciación sobre los activos fijos fueron de \$258 millones, \$200 millones y \$113 millones, lo cual incluye la amortización de los activos fijos adquiridos con obligaciones de arrendamientos de capital por \$40 millones, \$26 millones y \$4 millones para 2007, 2006 y 2005. Los activos brutos que permanecieron con arrendamientos de capital fueron por \$150 millones y \$77 millones al 31 de diciembre de 2007 y 2006. La depreciación acumulada asociada con los arrendamientos de capital fue de \$64 millones y \$28 millones al 31 de diciembre de 2007 y 2006.

#### **Nota 4: DEUDA A LARGO PLAZO**

Nuestra deuda a largo plazo se resume como sigue:

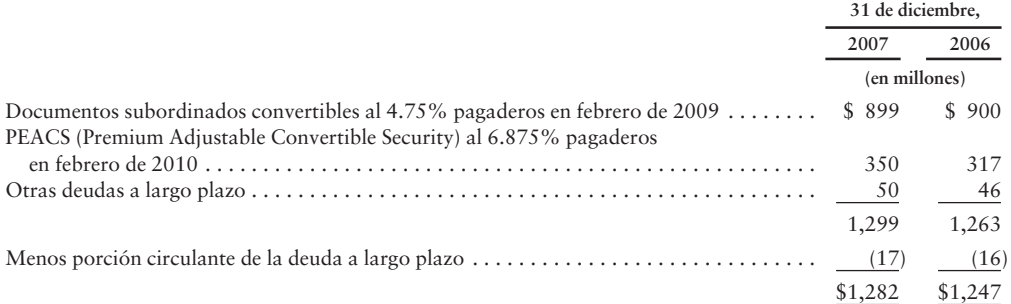

#### *Documentos subordinados convertibles al 4.75%*

En febrero de 1999, completamos una oferta de \$1.25 mil millones por Documentos subordinados convertibles al 4.75%. Los documentos subordinados convertibles al 4.75% son convertibles en nuestras acciones comunes a opción del tenedor a un precio de conversión de \$78.0275 por acción.

El total del capital común susceptible de ser emitido, al 31 de diciembre de 2007, a la conversión de nuestros Documentos subordinados convertibles al 4.75% en circulación, fue de 11.5 millones de acciones, lo cual se excluye de nuestro cálculo de las utilidades por acción, ya que su efecto es actualmente antidiluyente. Los intereses atrasados sobre los Documentos subordinados convertibles al 4.75% se pagan semestralmente en febrero y agosto de cada año. Los Documentos subordinados convertibles al 4.75% no están garantizados y están subordinados a cualquier endeudamiento superior actual y futuro como se define en el contrato que rige los Documentos subordinados convertibles al 4.75%. Tenemos el derecho a redimir los Documentos subordinados convertibles al 4.75%, en forma total o parcial, mediante el pago del principal más una prima de redención, más cualquier interés devengado no pagado. La prima de redención era de 0.950% del principal al 31 de diciembre de 2007, y disminuyó a 0.475% el 1 de febrero de 2008 y disminuirá a cero al vencimiento en febrero de 2009.

En el momento en que ocurra un "cambio fundamental" antes del vencimiento de los Documentos subordinados convertibles al 4.75%, cada tenedor de ellos tiene el derecho a exigirnos que redimamos la totalidad o una parte de tales Documentos subordinados convertibles al 4.75% a un precio igual al 100% del monto principal de los documentos que se estén redimiendo, junto con los intereses devengados. Como se define en el contrato, un "cambio fundamental" es la ocurrencia de ciertos tipos de transacciones, en las cuales nuestros accionistas no reciben valores negociables públicamente.

El contrato que rige los Documentos subordinados convertibles al 4.75% contiene ciertos convenios afirmativos para nosotros, incluyendo la realización de pagos de principal y de intereses cuando venzan, el mantenimiento de nuestra existencia corporativa, así como propiedades, pago de impuestos y otras obligaciones de manera oportuna. Hemos respetado el cumplimiento de estos convenios hasta el 31 de diciembre de 2007.

Con base en nuestros precios de mercado cotizados, el valor justo de nuestros Documentos subordinados convertibles al 4.75% al 31 de diciembre de 2007 y de 2006 era de \$1.1 mil millones y de \$883 millones.

#### *PEACS al 6.875%*

En febrero de 2000, realizamos una oferta de 690 millones de nuestros PEACS al 6.875%. Los PEACS al 6.875% son convertibles, a opción del tenedor, en nuestras acciones comunes a un precio de conversión de 84.883 por acción (\$123.84, con base en nuestros tipos de cambio al 31 de diciembre de 2007). El total del capital común susceptible de ser emitido, al 31 de diciembre de 2007, a la conversión de PEACS al 6.875% en circulación, fue de 2.8 millones de acciones, lo cual se excluye de nuestro cálculo de las utilidades por acción, ya que su efecto es actualmente antidiluyente. El principal, los intereses y el precio de conversión equivalentes en dólares estadounidenses fluctúan con base en el tipo de cambio de euro/dólar estadounidense. Los intereses atrasados sobre los PEACS al 6.875% son pagaderos anualmente en febrero de cada año. Los PEACS al 6.875% no están garantizados y están subordinados a cualquier endeudamiento superior actual y futuro. Los PEACS al 6.875% se clasifican a un nivel igual con respecto a nuestros Documentos subordinados convertibles al 4.75% en circulación. Tenemos el derecho a redimir los PEACS al 6.875% en forma total o parcial, mediante el pago del principal más cualesquiera intereses devengados no pagados. No se requiere del pago de una prima para una redención anticipada.

En el momento en que ocurra un "cambio fundamental" antes del vencimiento de los PEACS al 6.875%, cada tenedor de ellos tiene el derecho a exigirnos que redimamos la totalidad o una parte de los PEACS al 6.875% de tal tenedor a un precio igual al 100% del monto principal de los documentos que se van a redimir, junto con los intereses devengados. Como se define en el contrato, un "cambio fundamental" es la ocurrencia de ciertos tipos de transacciones, en las cuales nuestros accionistas no reciben valores negociables públicamente.

El contrato que rige los PEACS al 6.875% contiene ciertos convenios afirmativos para nosotros, incluyendo la realización de pagos de principal y de intereses cuando venzan, el mantenimiento de nuestra existencia corporativa y propiedades, así como el pago de impuestos y otras obligaciones de manera puntual. Hemos respetado el cumplimiento de estos convenios hasta el 31 de diciembre de 2007.

#### **NOTAS A LOS ESTADOS FINANCIEROS CONSOLIDADOS (***Continuación***)**

En 2006 y 2005, redimimos los montos del principal de €250 millones y de €200 millones (\$300 millones y \$265 millones con base en el tipo de cambio de euros a dólares estadounidenses en la fecha de redención) de nuestros PEACS al 6.875% en circulación. Como resultado de esas redenciones, en 2006 y 2005 registramos un cargo clasificado en la partida de "Mediciones adicionales y otros", por aproximadamente \$6 millones y \$4 millones relacionados con la redención, que consiste en \$3 millones y \$2 millones en cargos de emisiones diferidas no amortizadas y \$3 millones y \$2 millones relacionados con pérdidas no realizadas sobre nuestro intercambio monetario terminado que anteriormente le proporcionó una cobertura cambiaria a una porción de nuestros PEACS al 6.875%.

Con base en nuestros precios de mercado cotizados, el valor justo de los PEACS al 6.875% fue de \$358 millones y de \$320 millones (con un principal en circulación de 240 millones) al 31 de diciembre de 2007 y 2006.

#### *Autorización de recompra de deuda*

En febrero de 2008, nuestra junta directiva autorizó un programa de recompra de deuda, reemplazando en su totalidad nuestra autorización anterior de recompra de deuda, de acuerdo con el cual ocasionalmente podemos readquirir (a través de recompras en mercado abierto o transacciones privadas), redimir o retirar de alguna otra manera hasta una cierta cifra agregada de la totalidad de nuestros Documentos subordinados convertibles al 4.75% y nuestros PEACS al 6.875%. El principal pendiente de nuestros Documentos subordinados convertibles al 4.75% con fecha de esta autorización era de \$899 millones, y el principal pendiente de nuestros PEACS al 6.875% era de €240 millones.

#### **Nota 5: OTROS PASIVOS A LARGO PLAZO**

Nuestros otros pasivos a largo plazo se resumen como sigue:

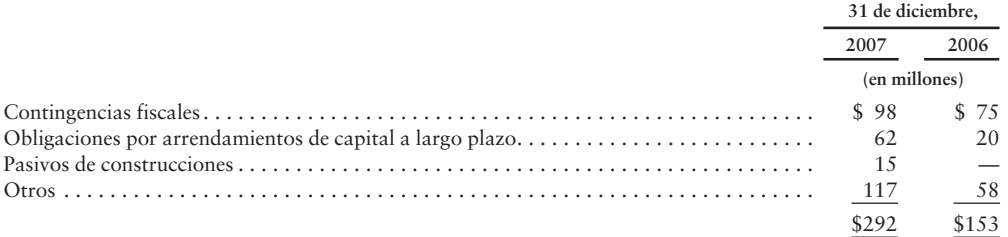

#### *Contingencias fiscales*

Al 31 de diciembre de 2007 y 2006, hemos previsto reservas fiscales para contingencias de impuestos por aproximadamente \$98 millones y \$75 millones para el impuesto sobre ingresos de Estados Unidos y de otros países, cuyos montos se relacionan principalmente con la reestructuración de ciertas operaciones extranjeras y la fijación de precios intercompañía entre nuestras subsidiarias. Véase la "nota 12: Impuesto sobre ingresos" para una exposición de las contingencias fiscales.

#### *Arrendamientos de capital*

Ciertos de nuestros activos fijos consistentes en equipo, principalmente relacionados con la tecnología, se han adquirido con arrendamientos de capital. Las obligaciones de arrendamiento de capital a largo plazo fueron como sigue:

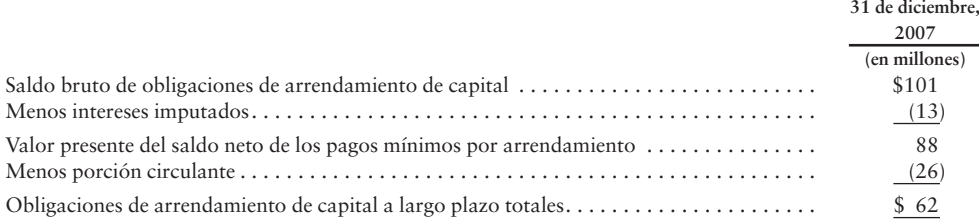

#### *Pasivos por construcción relacionados con el Campus de Seattle*

Capitalizamos la construcción en progreso y registramos un pasivo a largo plazo correspondiente para ciertos contratos de arrendamiento relacionados con el espacio de las oficinas corporativas de Seatlle, Washington, con sujeción a programas de arrendamiento que empezarán en 2010 y 2011.

De acuerdo con el EITF núm. 97-10, para los contratos de arrendamiento elaborados según situaciones particulares donde participamos en la construcción de mejoramientos estructurales antes del inicio del arrendamiento o consideramos algún nivel de riesgo de construcción, se nos considera como los propietarios de los activos durante el periodo de construcción según los principios de contabilidad generalmente aceptados. De esta manera, puesto que el arrendador incurre en los costos del proyecto de construcción, los activos y las obligaciones financieras correspondientes se registran en la partida "Activos fijos, neto" y "Otros pasivos a largo plazo" en nuestro balance general consolidado. Una vez que se termine la construcción, si el arrendamiento satisface ciertos criterios de "venta y rearrendamiento" de acuerdo con el SFAS núm. 98, *Contabilidad de arrendamientos*, eliminaremos el activo y la obligación financiera relacionada del balance general, y trataremos el arrendamiento del edificio como un arrendamiento operativo. Si a la terminación de la construcción, el proyecto no satisface los criterios de "venta y rearrendamiento", la propiedad arrendada se tratará como un arrendamiento de capital para propósitos de información financiera.

La parte restante de nuestros demás pasivos a largo plazo incluye principalmente los pasivos por impuestos diferidos, los ingresos no devengados, las obligaciones de retiro de activos y los pasivos por rentas diferidas.

#### **Nota 6: COMPROMISOS Y CONTINGENCIAS**

#### *Compromisos*

Arrendamos oficinas e instalaciones de centros de cumplimiento, así como activos fijos en arrendamientos de capital y operativo no cancelables. Los gastos por renta con acuerdos de arrendamiento operativo fueron de \$141 millones, \$132 millones y \$84 millones para 2007, 2006 y 2005.

En diciembre de 2007, celebramos una serie de arrendamientos y de otros contratos para el arrendamiento del espacio de oficinas corporativas, para desarrollarse en Seattle, Washington, con términos iniciales hasta de 16 años empezando con la terminación del desarrollo en 2010 y 2011, y con la opción de ampliación por dos periodos de cinco años. Según los contratos, ocuparemos aproximadamente 800,000 pies cuadrados de espacio de oficinas. También tenemos el derecho a ocupar una cantidad adicional de cerca de 800,000 pies cuadrados, con sujeción a un pago por terminación, el cual se ha estimado que será de cerca de \$40 millones, si la compañía opta por no ocupar el espacio adicional. Además, tenemos opciones para arrendar un espacio adicional hasta por cerca de 500,000 pies cuadrados a tasas basadas en los valores justos de mercado en el momento en que se ejerzan las opciones, con sujeción a ciertas condiciones. Además, si las tasas de interés exceden ciertos límites, tenemos la opción de proporcionar un financiamiento para algunos de los edificios.

El siguiente cuadro resume nuestros principales compromisos contractuales, excluyendo las órdenes abiertas por las compras de inventarios que apoyan las operaciones normales, al 31 de diciembre de 2007:

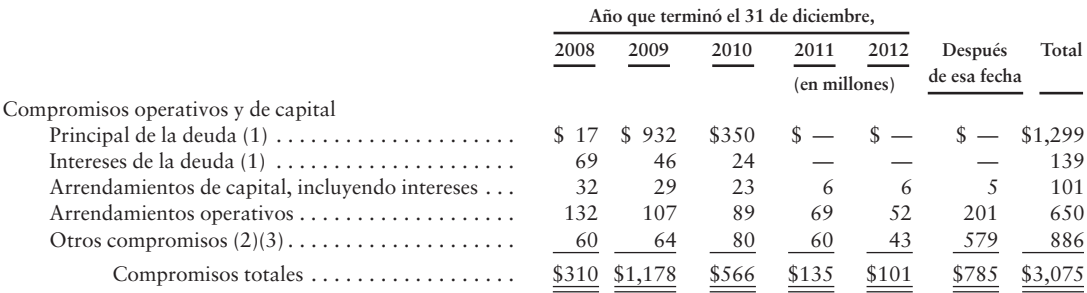

- (1) Con nuestros PEACS al 6.875%, el pago del principal adeudado en 2010 y los pagos por interés anuales fluctúan según el tipo de cambio euro/dólar estadounidense. Al 31 de diciembre de 2007, el tipo de cambio del euro al dólar estadounidense era de 1.459. Debido a las variaciones en el tipo de cambio del euro al dólar estadounidense, nuestra obligación del principal de la deuda restante con tal instrumento desde su emisión en febrero de 2000 ha aumentado en \$114 millones al 31 de diciembre de 2007. Los compromisos del principal y de los intereses al 31 de diciembre de 2007 reflejan las redenciones parciales de los PEACS al 6.875% y de los Documentos subordinados convertibles al 4.75%.
- (2) Incluye la época y los montos estimados de los pagos por renta, gastos operativos y mejoras del arrendatario asociadas con aproximadamente 800,000 pies cuadrados de espacio de oficinas corporativas en Seattle, Washington. También tenemos el derecho a ocupar una superficie adicional de cerca de 800,000 pies cuadrados, con sujeción a un pago por terminación, el cual se estima que será hasta de aproximadamente \$40 millones, si no optamos por ocupar este espacio adicional. El monto del espacio disponible y nuestras obligaciones financieras y de otro tipo, con los contratos de arrendamiento, se ven afectados por varios factores, como las aprobaciones y permisos del gobierno, las tasas de interés, los costos de desarrollo y otros gastos, así como nuestro ejercicio de ciertos derechos bajo los contratos de arrendamiento.
- (3) Incluye los compromisos para adquirir la propiedad intelectual y los beneficios fiscales no reconocidos en el FIN 48, pero excluye \$105 millones de tales beneficios fiscales no reconocidos por los cuales no podemos hacer una estimación razonablemente confiable del monto y del periodo de pago. Véase la partida 8 de la parte II, "Estados financieros y datos complementarios —nota 12— Impuesto sobre ingresos".

En enero de 2008, cerramos o celebramos contratos, con sujeción a aprobaciones reguladoras y otras condiciones, para adquirir o invertir en ciertas compañías. Estas adquisiciones e inversiones dan como resultado pagos en efectivo agregados por cerca de \$400 millones, neto del efectivo adquirido.

#### *Valores cedidos en garantía*

Estamos obligados a ceder en garantía, o a restringir de alguna otra manera, una porción de nuestro efectivo y de nuestros valores negociables como colaterales para ciertas cartas de crédito en reserva, garantías, deuda y arrendamientos de bienes raíces. Clasificamos el efectivo y los valores negociables usando restricciones de doce meses o un periodo mayor como "Otros activos" no circulantes en nuestros balances generales consolidados. El saldo de los valores cedidos en garantía al 31 de diciembre de 2007 consistía en \$14 millones en "Efectivo y equivalentes de efectivo" y "Valores negociables", y \$197 millones en "Otros activos". El monto requerido para ceder en garantía ciertos contratos de arrendamiento de bienes raíces cambia durante la vida de nuestros arrendamientos, con base en nuestras evaluaciones de crédito y cambia en nuestra capitalización del mercado (acciones comunes en circulación multiplicadas por el precio de cierre de nuestras acciones comunes). La información acerca de los colaterales que se deben ceder en garantía con tales contratos es como sigue:

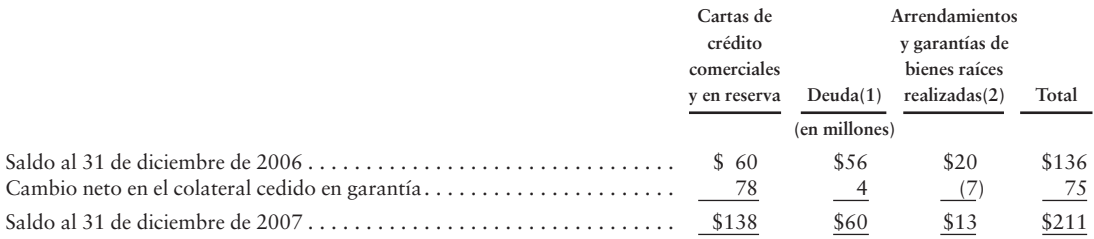

(1) Representa la garantía colateral para cierta deuda relacionada con nuestras operaciones internacionales.

(2) Al 31 de diciembre de 2007, nuestra capitalización de mercado era de \$38.6 mil millones. El monto requerido del colateral para cederse en garantía aumentará en \$5 millones, si nuestra capitalización de mercado es igual o inferior a \$18 mil millones, y en \$6 millones adicionales si nuestra capitalización del mercado es igual o inferior a \$13 mil millones.

#### *Procedimiento legales*

Ocasionalmente, la Compañía se ve envuelta en reclamos, procedimientos y litigios, incluyendo lo siguiente:

En octubre de 2002, Gary Gerlinger, en forma individual y a nombre de todos los demás consumidores similarmente situados en Estados Unidos quienes, durante el periodo del 1 de agosto de 2001 al presente, compraron libros en línea ya sea de Amazon.com o de Borders.com, instituyó una acción contra nosotros y contra Borders en la Corte Distrital del Norte de California en Estados Unidos. La queja alega que el contrato por el cual una afiliada de Amazon.com opera Borders.com como un sitio de marca conjunta infringe las leyes federales antimonopolistas, las leyes reglamentarias de California y las leyes comunes del enriquecimiento ilícito. La queja busca una reparación legal y de daños incluyendo daños triples o daños legales cuando sea aplicable, honorarios de abogados, costos y desembolsos, reparaciones de todas las sumas obtenidas por actos, intereses y desgravaciones declaratorias supuestamente ilegales. En noviembre de 2005, la Corte descartó todas las reclamaciones de los quejosos sin perjuicio. El quejoso está apelando contra ese rechazo. Nosotros hemos impugnado las alegaciones de actos ilegales en esta queja, y continuaremos defendiéndonos vigorosamente en este asunto.

Empezando en marzo de 2003, atendimos las quejas presentadas en varios estados diferentes, incluyendo Illinois, mediante un litigante privado, Beeler, Schad & Diamond, P. C., supuestamente a favor de los gobiernos estatales en varias Leyes de reclamaciones falsas. Las quejas alegan que nosotros (junto con otras compañías con las cuales tenemos contratos comerciales) dejamos injustamente de cobrar y de remitir las ventas y los impuestos de uso por las ventas de propiedades personales a los clientes de esos estados, y que creamos de manera consciente registros y estados financieros declarando con falsedad que no se nos había requerido que cobráramos o remitiéramos tales impuestos. En diciembre de 2006, nos enteramos de que un litigante privado distinto, Matthew T. Hurst, había presentado una queja adicional en el estado de Illinois, alegando infracciones similares de las leyes estatales de Illinois. Todas las quejas buscan un desagravio legal, impuestos no pagados, intereses, honorarios de abogados, sanciones civiles hasta de \$10,000 por desacato, y daños triples o punitivos bajo las diversas leyes estatales de reclamaciones falsas. Es posible que hayamos sido o que vayamos a ser nombrados en casos similares en otros estados también. Nosotros hemos impugnado los alegatos de actos ilegales en esta queja, y continuaremos defendiéndonos vigorosamente en este asunto.

En mayo de 2004, Toysrus.com LLC presentó, en la Corte Superior de Nueva Jersey, una queja contra nosotros por incumplimiento de contrato. El demandante alegó que incumplimos nuestro acuerdo comercial con Toysrus.com LLC vendiendo, y permitiendo que otras terceras partes vendieran, productos que Toysrus.com LLC alegaba tener el derecho exclusivo para comercializar en nuestro sitio Web. Nosotros disputamos los alegatos de la queja y presentamos contraquejas alegando el incumplimiento del contrato y buscando una reparación de daños y de declaraciones. El juicio sobre las reclamaciones de ambas partes concluyó en noviembre de 2005. En marzo de 2006, la Corte falló a favor de Toysrus.com LLC, dando por terminado el contrato pero desechó los daños para cualquier parte. Estamos buscando una apelación de las regulaciones de la corte inferior que dio por terminado el contrato, que desechó la reparación de nuestros daños y que negó nuestra reclamación para obligar a Toysrus.com a pagar ciertos honorarios incurridos durante el periodo de reducción.

En diciembre de 2005, Registrar Systems LLC presentó una queja contra nosotros y contra Target Corporation por infracciones de patentes en la Corte Distrital de Colorado en Estados Unidos. La queja alega que nuestra tecnología de sitio Web, incluyendo el método a través del cual Amazon.com permite a los clientes el uso de la información de la cuenta de Amazon.com sobre los sitios Web que Amazon.com opera para terceras partes, como Target.com, infringe dos patentes obtenidas por Registrar Systems y que pretenden cubrir métodos y aparatos para un "Sistema de procesamiento de información de registro de la World Wide Web" (patentes estadounidenses núms. 5,790,785 y 6,823,327) y busca una reparación legal, daños monetarios por una cantidad no inferior a una regalía razonable, intereses por perjuicios, costos y honorarios de abogados. Hemos disputado los alegatos de injusticia en esta queja y pretendemos defendernos vigorosamente sobre este asunto. En septiembre de 2006, la Corte emitió una orden que daba continuidad al juicio y dejaba pendiente el resultado de un re-examen por parte de la Oficina de patentes y marcas comerciales, en relación con las patentes en litigio.

En agosto de 2006, Cordance Corporation presentó una queja contra nosotros por infracción de patentes en la Corte Distrital de Delaware en Estados Unidos.

La queja alega que la tecnología de nuestro sitio Web, incluyendo la tecnología del sistema de ordenamiento 1-Click, infringe una patente obtenida por Cordance, la cual pretende cubrir una "Infraestructura de transacciones en línea basada en objetos" (patente estadounidense núm. 6,757,710) y busca una reparación de daños, daños monetarios por una cantidad no inferior a una regalía razonable, daños triples por una infracción supuestamente intencional, intereses por prejuicios, costos y honorarios de abogados. En respuesta, nosotros presentamos una contra queja por juicio declaratorio en la misma acción, alegando que un servicio que Cordance ha anunciado tiene la intención de señalar públicamente que infringe una patente poseída por nosotros denominada "Networked Personal Contact Manager" (patente estadounidense núm. 6,269,369). Hemos disputado los alegatos de Cordance por actos ilegales en esta queja, y continuaremos defendiéndonos vigorosamente en este asunto.

En abril de 2007, SBJ Holdings 1, LLC presentó una queja contra nosotros en la Corte Distrital Oriental de Texas en Estados Unidos. La queja alega que nuestra tecnología del sitio Web infringe una patente obtenida por SBJ Holdings 1, la cual pretende cubrir un "método, memoria, producto y código para mostrar un contenido pre-personalizado asociado con datos del visitante" (patente estadounidense núm. 6,330,592) y busca reparaciones de daños, daños monetarios, daños triples por una infracción supuestamente intencional, intereses por prejuicios y posteriores al juicio, así como costos y honorarios de abogados. Hemos disputado los alegatos por actos ilegales y continuaremos defendiéndonos vigorosamente en este asunto.

En agosto de 2007, Polaris IP, LLC presentó una queja contra nosotros y otros más la Corte Distrital Oriental de Texas en Estados Unidos. La queja alega que la tecnología de nuestro sitio Web infringe una patente obtenida por Polaris, la cual pretende cubrir un "sistema automático de interpretación de mensajes y de enrutamiento" (patente estadounidense núm. 6,411,947) y busca una reparación de daños, daños monetarios, intereses por juicios previos y posteriores, así como costos y honorarios de abogados. En noviembre de 2007, tuvimos una resolución del litigio que incluía, entre otras cuestiones, una licencia no exclusiva para la patente en litigio.

Dependiendo del monto y de la época, una resolución desfavorable de alguno o de todos estos aspectos podría afectar de forma significativa nuestra empresa, los resultados de las operaciones, la posición financiera o los flujos de efectivo.

Véase también la "nota 12: Impuesto sobre ingresos".

#### *Proveedores de inventarios*

Durante 2007, ningún proveedor dio cuenta del 10% o más de nuestras compras de inventarios. No tenemos contratos ni acuerdos a largo plazo con la mayoría de nuestros proveedores para garantizar la disponibilidad de mercancías, términos de pago específicos o la extensión de límites de crédito.

#### **Nota 7: CAPITAL CONTABLE DE LOS ACCIONISTAS**

#### *Capital preferente*

Hemos autorizado 500 millones de acciones con valor nominal de \$0.01 de capital preferente. Ninguna acción preferente estuvo en circulación en alguno de los periodos presentados.

#### *Actividades de readquisición de acciones*

En agosto de 2006, nuestra junta directiva autorizó un programa de 24 meses para readquirir hasta \$500 millones de nuestro capital común, conforme a lo cual hemos readquirido \$252 millones y \$248 millones de nuestro capital común en 2006 y 2007, respectivamente. En abril de 2007, nuestra junta directiva autorizó un nuevo programa de 24 meses para readquirir hasta \$500 millones de nuestro capital común, el cual fue reemplazado en febrero de 2008 con un programa de 24 meses para readquirir hasta \$1 mil millones de nuestro capital común.

#### *Planes de recompensa en acciones*

Los empleados disfrutan de recompensas de unidades de acciones restringidas y opciones sobre acciones durante el término de servicio correspondiente, generalmente entre dos y cinco años. Las opciones sobre acciones en circulación suelen tener un término de 10 años a partir de la fecha de concesión. Las opciones sobre acciones en circulación tienen un promedio ponderado de su vida de ejercicio de 3.5 años, con un promedio ponderado de su precio de ejercicio de \$17.46.

#### *Actividades de concesiones de acciones*

Hemos otorgado concesiones de acciones, las cuales consisten principalmente en unidades de acciones restringidas, que representan 7.6 millones, 9.1 millones y 6.0 millones de acciones de capital común durante 2007, 2006 y 2005, con un promedio ponderado del valor justo por acción de \$47.04, \$36.48 y \$36.50.

Las acciones comunes que dieron apoyo a las concesiones de acciones en circulación fueron como sigue:

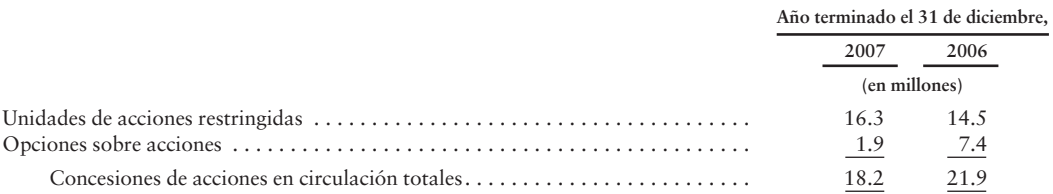

Las acciones comunes en circulación (las cuales incluyen acciones restringidas) más las acciones de apoyo para las opciones sobre acciones en circulación y las unidades de acciones restringidas hacían un total de 435 millones, 436 millones y 438 millones, al 31 de diciembre de 2007, 2006 y 2005. Dichos totales incluyen todas las concesiones basadas en acciones en circulación, sin considerar las pérdidas estimadas, las cuales consisten en concesiones adquiridas y no adquiridas, y en opciones sobre acciones dentro y fuera de rango monetario. Las acciones comunes en circulación disminuyeron tanto en 2007 como en 2006, debido a recompras de acciones comunes remuneradas con los ejercicios de opciones sobre acciones, al otorgamiento de unidades de acciones restringidas y al complemento de contribuciones con nuestro plan de ahorros 401 (k).

Las siguientes líneas resumen nuestras actividades en cuanto a unidades de acciones restringidas (en millones):

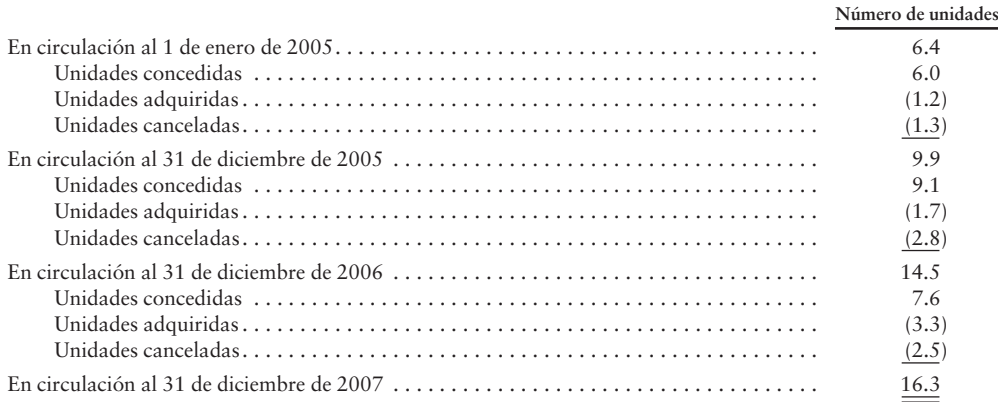

67

#### **NOTAS A LOS ESTADOS FINANCIEROS CONSOLIDADOS (***Continuación***)**

Las adquisiciones programadas para las unidades de acciones restringidas en circulación al 31 de diciembre de 2007 son como sigue (en millones):

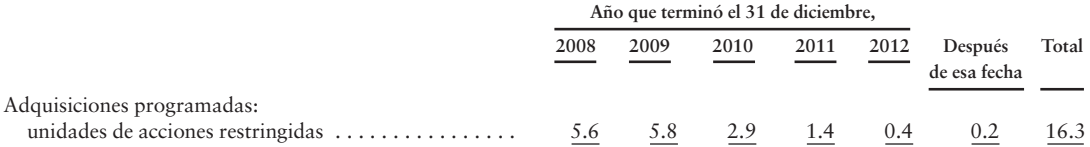

Como complemento de contribuciones con nuestro plan de ahorros 401 (k), concedimos 0.09 millones y 0.15 millones de acciones de capital común, para los años que terminaron en 2007 y 2006. Las acciones concedidas como contribuciones complementarias con nuestro plan 401 (k) se incluyen en las acciones de capital común en circulación cuando se emitieron.

Al 31 de diciembre de 2007, había \$252 millones de costos por remuneración netos no reconocidos, relacionados con acuerdos de remuneración no adquiridos basados en acciones. Esta remuneración se reconoce sobre una base acelerada y da como resultado aproximadamente la mitad de la remuneración que se espera que se erogue en los doce meses siguientes y tiene un promedio ponderado del periodo de reconocimiento de 1.2 años.

Durante 2007 y 2006, el valor justo de las unidades de acciones restringidas adquiridas fue de \$224 millones y \$68 millones.

#### *Acciones comunes disponibles para emisiones futuras*

Al 31 de diciembre de 2007, las acciones comunes disponibles para emisiones futuras son como sigue (en millones):

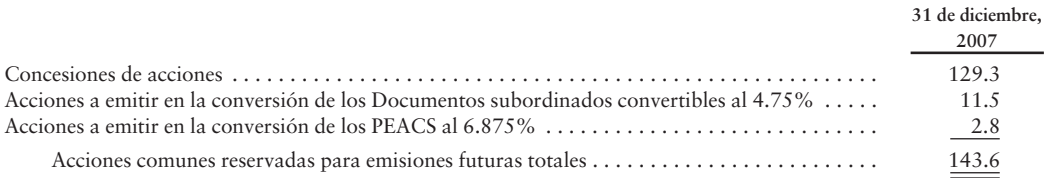

## **Nota 8: OTROS INGRESOS (PÉRDIDAS) DE CARÁCTER AMPLIO**

Los cambios en los componentes de los otros ingresos (pérdidas) de carácter amplio fueron como sigue:

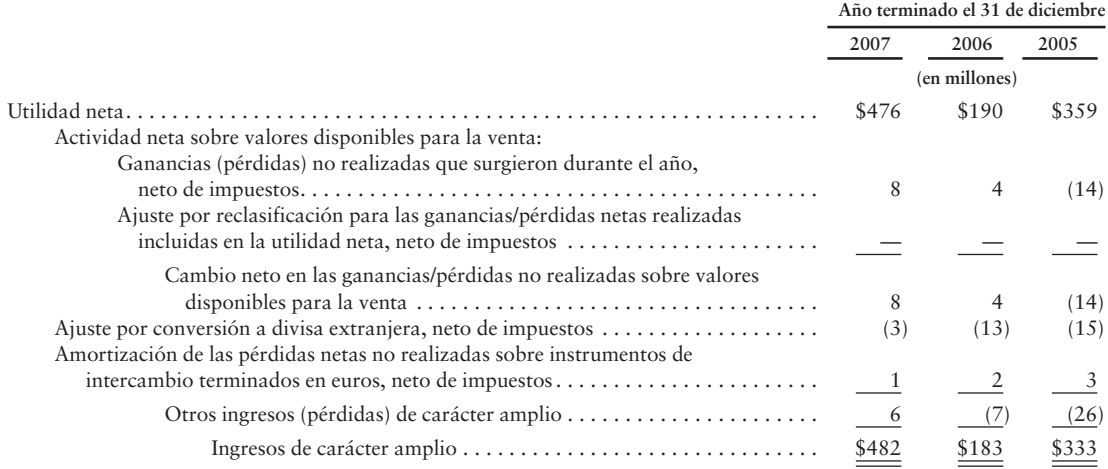

#### **NOTAS A LOS ESTADOS FINANCIEROS CONSOLIDADOS (***Continuación***)**

Los saldos acumulados dentro de otros ingresos (pérdidas) de carácter amplio fueron como sigue:

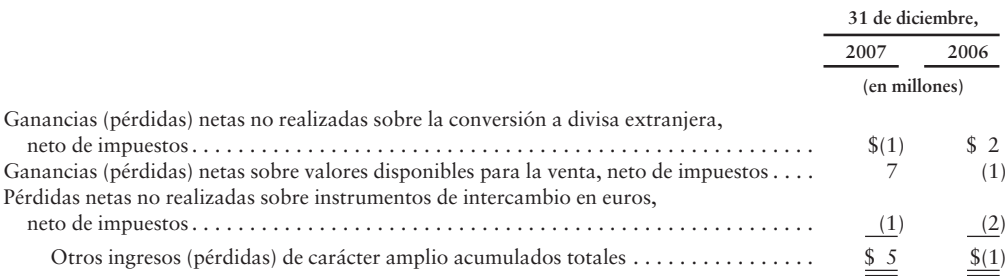

# **Nota 9: OTROS GASTOS OPERATIVOS, NETO**

La partida Otros gastos operativos, neto, fue de \$9 millones y \$10 millones en 2007 y 2006, principalmente atribuible a la amortización de otros intangibles. La partida Otros gastos operativos, neto, fue de \$47 millones en 2005, principalmente atribuible a nuestra resolución de un juicio legal sobre una patente por \$40 millones, así como a la amortización de otros intangibles por \$5 millones.

## **Nota 10: OTROS INGRESOS (GASTOS), NETO**

La partida Otros ingresos (gastos), neto, fue de \$(1) millón, \$(4) millones y \$2 millones, en 2007, 2006 y 2005, y consistió principalmente en ganancias y pérdidas sobre las ventas de valores negociables, ganancias y pérdidas sobre transacciones en divisa extranjera, y otras pérdidas diversas.

Las ganancias y pérdidas de transacciones en divisa extranjera se relacionan principalmente con los intereses por pagar sobre nuestros PEACS al 6.875%, así como las ganancias y pérdidas en divisa extranjera sobre inversiones intermonetarias. Ya que los pagos de intereses sobre nuestros PEACS al 6.875% se liquidan en euros, el saldo de los intereses por pagar está sujeto a ganancias o pérdidas que resulten de las variaciones en los tipos de cambio entre el dólar estadounidense y el euro, entre las fechas de los reportes y las fechas de pago.

# **Nota 11: MEDICIONES ADICIONALES Y OTROS**

Las mediciones adicionales y otros consistieron en lo siguiente:

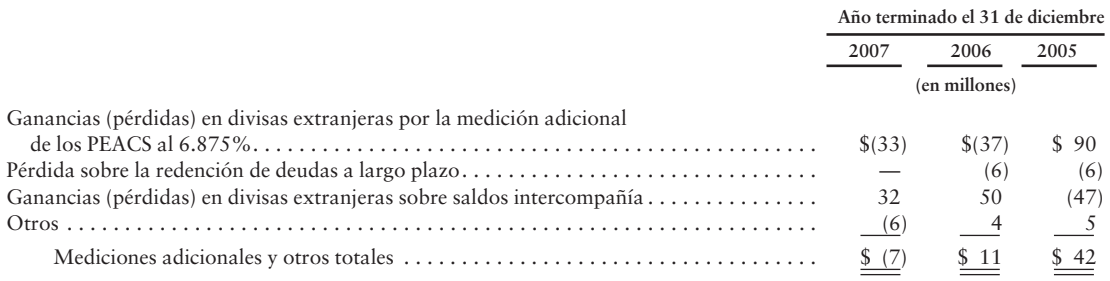

## **Nota 12: IMPUESTO SOBRE INGRESOS**

En 2007, 2006 y 2005 registramos provisiones netas de impuestos por \$184 millones, \$187 millones y \$95 millones. La mayoría de esta provisión no es en efectivo. Tenemos un beneficio fiscal actual y pérdidas operativas netas relacionadas con los excesos de remuneración basada en acciones, que se están utilizando para reducir nuestro ingreso gravable. Como tal, los impuestos en efectivo que se pagaron fueron de \$24 millones, \$15 millones y \$12 millones para 2007, 2006 y 2005.

#### **NOTAS A LOS ESTADOS FINANCIEROS CONSOLIDADOS (***Continuación***)**

Los componentes de la provisión para impuestos sobre ingresos, neto, fueron como sigue:

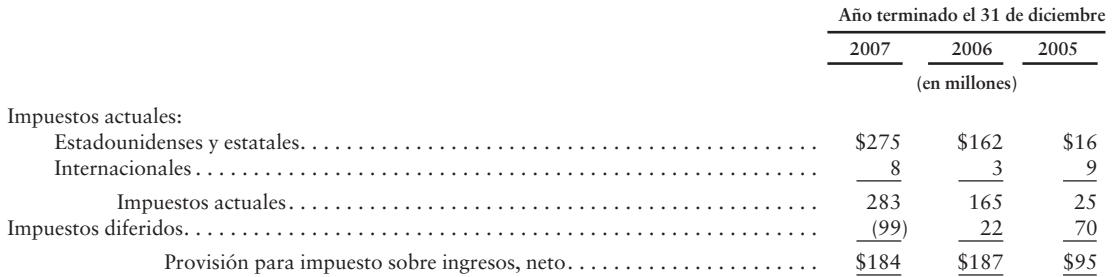

Los componentes estadounidenses e internacionales de la utilidad antes del impuesto sobre ingresos fueron como sigue:

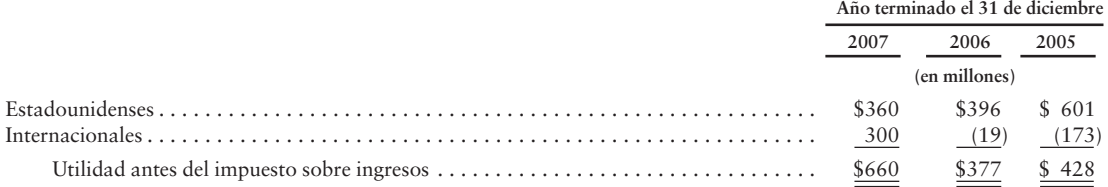

Las partidas que dan cuenta de la diferencia entre el impuesto sobre ingresos calculado a la tasa federal obligatoria y la provisión registrada para el impuesto sobre ingresos son como sigue:

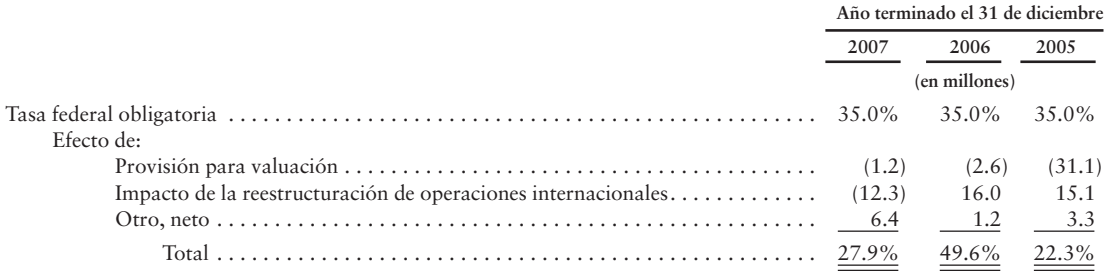

La tasa fiscal efectiva en 2007 fue más baja que la tasa federal obligatoria en Estados Unidos de 35%, principalmente debido a las utilidades de nuestras subsidiarias fuera de Estados Unidos y ubicadas en jurisdicciones donde nuestra tasa fiscal efectiva es menor que en Estados Unidos. La tasa fiscal efectiva en 2006 fue más alta que la tasa federal obligatoria en Estados Unidos de 35%, como resultado del establecimiento de nuestras oficinas centrales europeas en Luxemburgo. En forma asociada con el establecimiento de nuestras oficinas centrales europeas, transferimos algunos de los activos en operación, en 2005 y 2006, de Estados Unidos a localidades internacionales. Estas transferencias dieron como resultado un ingreso gravable y una exposición a ingresos gravables adicionales en las jurisdicciones fiscales.

En la provisión de 2005 se incluyó un beneficio fiscal de \$90 millones, el cual redujo el impacto de la reestructuración internacional, proveniente del hecho de que algunos de nuestros activos fiscales diferidos tuvieron una mayor probabilidad de no realizarse. Este beneficio fiscal representó \$0.22 y \$0.21 de nuestras utilidades por acción básicas y diluidas.

#### **NOTAS A LOS ESTADOS FINANCIEROS CONSOLIDADOS (***Continuación***)**

Los componentes significativos de los gastos por impuesto sobre ingresos diferidos atribuibles a la utilidad proveniente de las operaciones para 2007, 2006 y 2005 fueron como sigue:

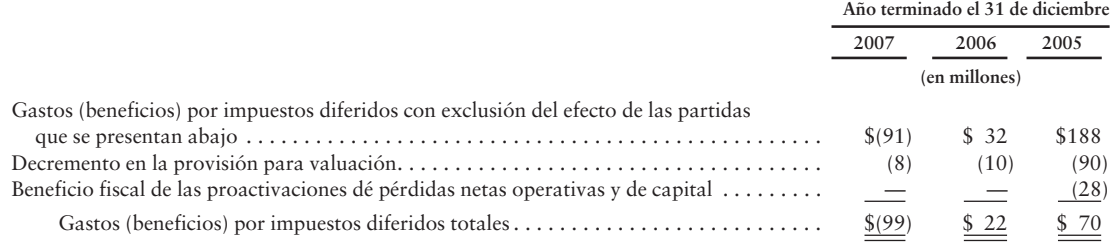

Los activos y pasivos del impuesto sobre ingresos diferidos fueron como sigue:

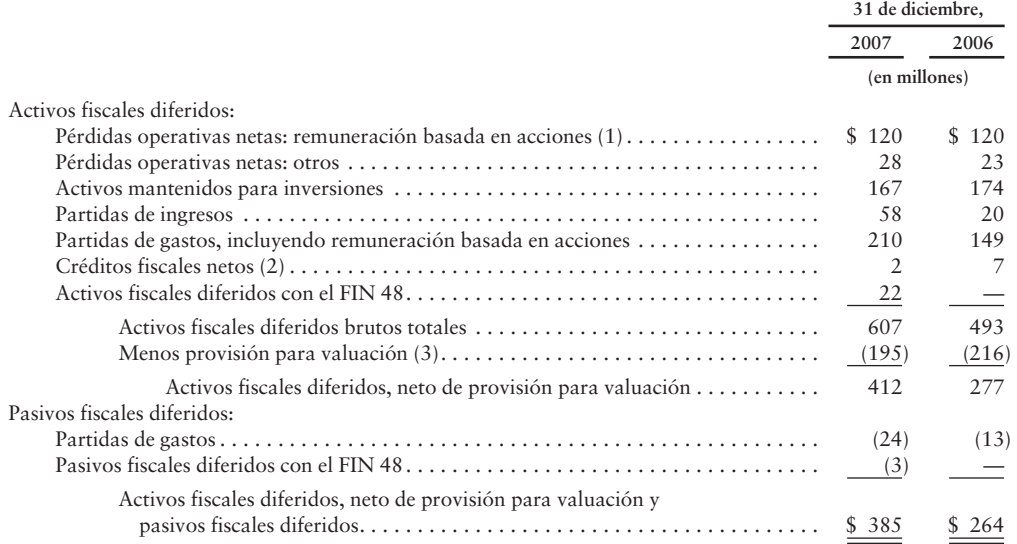

(1) Se presentan como el neto del activo fiscal diferido NOL totalmente reservado de \$219 millones y \$381 millones al 31 de diciembre de 2007 y 2006. El total de los activos fiscales diferidos brutos relacionados con nuestro exceso de remuneración basada en acciones NOL al 31 de diciembre de 2007 y 2006 fue de \$339 millones y \$501 millones (relacionados con aproximadamente \$1.1 mil millones y \$1.6 mil millones de NOL).

Todavía no hemos utilizado totalmente los NOL que se generaron en los años 1996 a 2003, de tal modo que el estatuto legal de las limitaciones para estos años permanezca abierto para propósitos de ajustar los montos de las pérdidas preactivadas de esos años. La mayoría de nuestros NOL empiezan a expirar en 2019 y después de esa fecha.

<sup>(2)</sup> Se presentan como el neto del activo fiscal diferido totalmente reservado asociado con créditos fiscales por \$95 millones y \$67 millones al 31 de diciembre de 2007 y 2006. El total de créditos fiscales disponibles a ser reclamados en años futuros son de cerca de \$129 millones y de \$101 millones al 31 de diciembre de 2007 y 2006.

<sup>(3)</sup> Se relaciona principalmente con los activos fiscales diferidos que tan sólo serían realizables dada la generación de ganancias de capital futuras y de utilidades netas en ciertas jurisdicciones fiscales.

#### *Contingencias fiscales*

Estamos sujetos al impuesto sobre ingresos en Estados Unidos y en varias jurisdicciones extranjeras. Se requiere de un juicio significativo para evaluar nuestras posiciones fiscales y para determinar nuestra provisión del impuesto sobre ingresos. Durante el curso ordinario de los negocios, hay muchas transacciones y cálculos, para los cuales la determinación final del impuesto es incierta. Establecemos reservas para incertidumbres relacionadas con los impuestos basándonos en estimaciones de si, y en qué medida, se adeudarán impuestos adicionales. Estas reservas se establecen cuando consideramos que ciertas posiciones podrían ser desafiadas a pesar de nuestra creencia de que nuestras posiciones de declaraciones fiscales son totalmente soportables. Ajustamos estas reservas a la luz de hechos y circunstancias cambiantes, como el resultado de las auditorías fiscales. La provisión para el impuesto sobre ingresos incluye el impacto de las provisiones para reservas y los cambios a las reservas que se consideran adecuados. Las acumulaciones devengadas para contingencias fiscales se prevén de acuerdo con los requisitos del FIN 48.

La reconciliación de nuestras contingencias fiscales es como sigue (en millones):

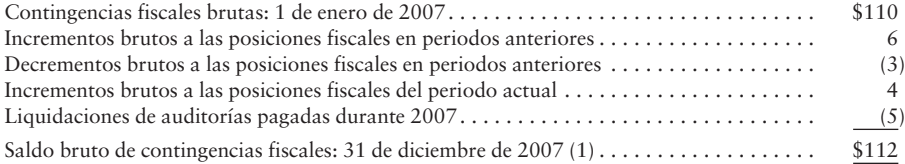

(1) Al 31 de diciembre de 2007, teníamos \$112 millones de contingencias fiscales de las cuales \$118 millones, si se reconocen totalmente, afectarían nuestra tasa fiscal efectiva y aumentarían el capital pagado adicional en \$6 millones para reflejar los beneficios fiscales de las deducciones por excesos de remuneración basada en acciones.

Al 31 de diciembre de 2007, los cambios en nuestras contingencias fiscales que son razonablemente posibles en los 12 meses siguientes no son de importancia. Nuestra política es incluir los intereses y las sanciones relacionadas con nuestras contingencias fiscales en los gastos por impuesto sobre ingresos. Al 31 de diciembre de 2007, habíamos acumulado intereses y sanciones relacionadas con nuestras contingencias fiscales por \$9 millones, neto de beneficios del impuesto sobre ingresos federal, en nuestro balance general. Los intereses y las sanciones reconocidos para el año que terminó el 31 de diciembre de 2007 fueron de \$1 millón, neto de beneficios del impuesto sobre ingresos federal.

Estamos bajo una revisión, o podemos estar sujetos a un examen, por parte del Internal Revenue Service ("IRS") para los años calendario de 2004 a 2006. Asimismo, cualesquiera pérdidas operativas netas que se generaron en años anteriores y que se utilizaron en estos años quizá también estén sujetas a un examen por parte del IRS. Estamos bajo una revisión, o podemos estar sujetos a un examen, en las siguientes jurisdicciones principales en los años especificados: Kentucky para 2003 a 2006, Francia para 2005 a 2006, Alemania para 2004 a 2006, Luxemburgo para 2003 a 2006, y el Reino Unido para 1999 a 2006. Además, en febrero de 2007, las autoridades fiscales japonesas evaluaron el impuesto sobre ingresos, incluyendo sanciones e intereses, por aproximadamente \$93 millones contra una de nuestras subsidiarias estadounidenses para los años 2003 a 2005. Consideramos que estas reclamaciones no tienen mérito y estamos disputando tal evaluación. Los procedimientos adicionales sobre la evaluación quedarán pendientes durante las negociaciones entre las autoridades de Estados Unidos y de Japón, en relación con las disputas del doble gravamen fiscal que representa tal evaluación, y hemos proporcionado garantías bancarias para suspender la obligatoriedad de la evaluación. También estamos sujetos a un examen del impuesto sobre ingresos por parte de las autoridades fiscales japonesas para 2006.

#### **Nota 13: INFORMACIÓN DE SEGMENTOS**

Hemos organizado nuestras operaciones en dos segmentos principales: Norteamérica e Internacional. Presentamos nuestra información de segmentos junto con las mismas líneas que revisa nuestro director general al evaluar los resultados operativos, así como el desempeño y la asignación de recursos.

Asignamos a los resultados de los segmentos los gastos operativos denominados como "Cumplimiento", "Marketing", "Tecnología y contenido" y "Generales y Administrativos"; sin embargo, excluimos de nuestras asignaciones las porciones de estas líneas de gastos atribuibles a la remuneración basada en acciones. Además, no asignamos nuestra partida "Otros gastos operativos, neto" a nuestros resultados operativos de los segmentos. Una mayoría significativa de nuestros costos por "Tecnología y contenido" se incurren en Estados Unidos y la mayor parte de estos costos se asignan a nuestro segmento de Norteamérica. No hay transacciones de ingresos internos entre nuestros segmentos informadores.

#### *Norteamérica*

El segmento de Norteamérica consiste en los montos que se ganan a partir de ventas al menudeo (al detalle) de productos para consumidores (incluyendo a los vendedores) y las suscripciones a través de los sitios Web orientados a Norteamérica como *www.amazon.com*, *www.amazon.ca*, *www.shopbop.com* y *www.endless.com*; a partir de nuestro programa de membresía Amazon Prime; y a partir de actividades que no son al menudeo como las unidades enfocadas a Norteamérica: Amazon Enterprise Solutions, Amazon Web Services, así como marketing y los servicios promocionales. Este segmento incluye a las ventas de exportación provenientes de *www.amazon.com* y *www.amazon.ca*.

#### *Internacional*

El segmento Internacional consiste en montos que se ganan a partir de ventas al menudeo de productos para consumidores (incluyendo a los vendedores) y a las suscripciones a través de sitios Web orientados internacionalmente como *www.amazon.co.uk*, *www.amazon.de*, *www.amazon.co.jp*, *www.amazon.jr*, y nuestros sitios Web de Joyo Amazon en *www.joyo.cn* y *www.amazon.cn*; nuestro programa de membresía Amazon Prime; y nuestras actividades que no son al menudeo como los sitios enfocados internacionalmente como Amazon Enterprise Solutions, Amazon Web Services, así como los servicios de marketing y promocionales. Este segmento incluye las ventas de exportación provenientes de estos sitios ubicados internacionalmente (incluyendo las ventas de exportación de estos sitios a clientes en Estados Unidos y Canadá), pero excluye las ventas de exportación de *www.amazon.com* y *www.amazon.ca*.

#### **NOTAS A LOS ESTADOS FINANCIEROS CONSOLIDADOS (***Continuación***)**

La información acerca de los segmentos informativos y la reconciliación de la utilidad neta consolidada fue como sigue:

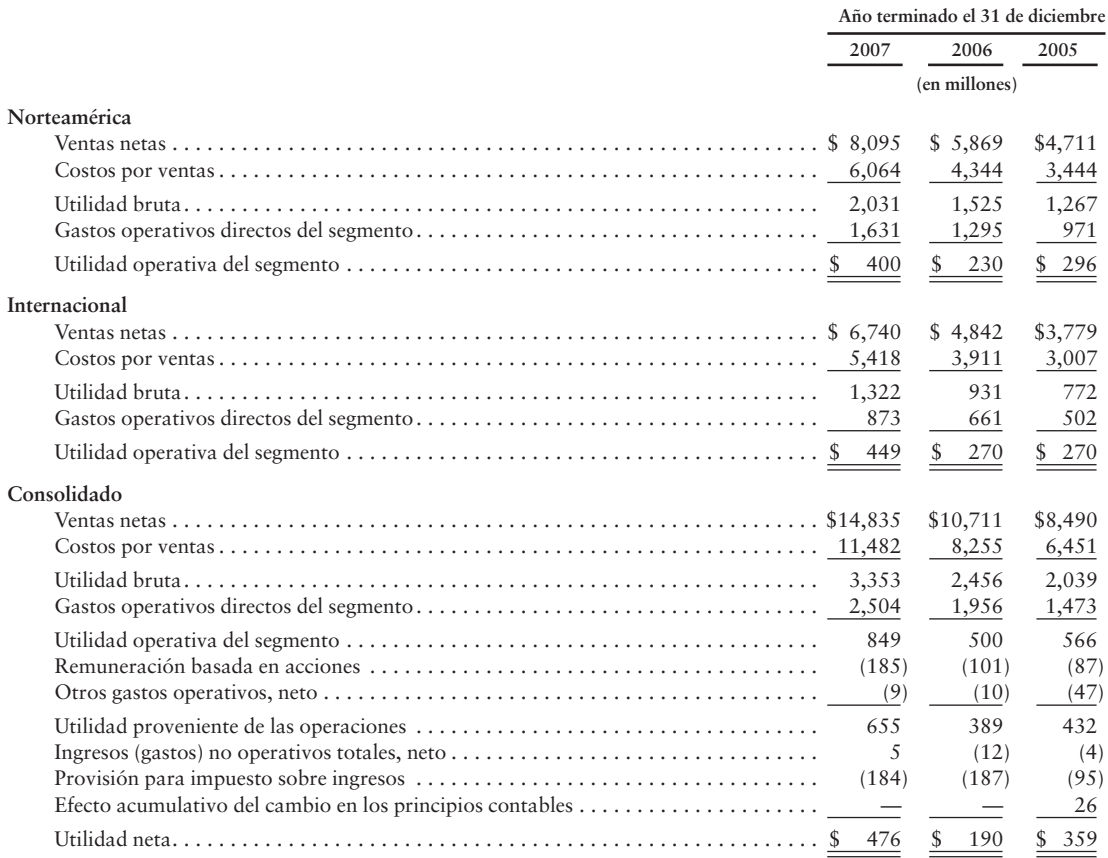

Las ventas netas embarcadas a los clientes fuera de Estados Unidos representaron cerca de la mitad de las ventas netas para 2007, 2006 y 2005. Las ventas netas provenientes de *www.amazon.co.uk*, *www.amazon.de* y *www.amazon.co.jp* representaron cada una el 10% o más de las ventas netas consolidadas en 2007, 2006 y 2005. Los activos fijos netos que se mantienen en localidades fuera de Estados Unidos fueron de \$139 millones, \$108 millones y \$68 millones al 31 de diciembre de 2007, 2006 y 2005.

Los activos totales, por segmento, reconciliados con los montos consolidados fueron de (en millones):

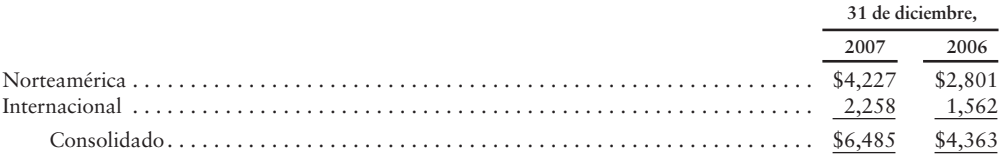

# **NOTAS A LOS ESTADOS FINANCIEROS CONSOLIDADOS (***Continuación***)**

Los gastos por depreciación, por segmento, fueron como sigue (en millones):

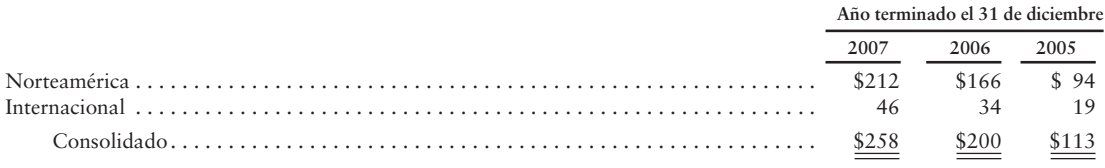

#### **Nota 14: VALORES JUSTOS DE LOS INSTRUMENTOS FINANCIEROS**

El valor de mantenimiento y los valores justos estimados de nuestros instrumentos financieros fueron como sigue (en millones):

| 31 de diciembre.               |                               |                                |                                |  |  |
|--------------------------------|-------------------------------|--------------------------------|--------------------------------|--|--|
| 2006<br>2007                   |                               |                                |                                |  |  |
| Valor de<br>manteni-<br>miento | Valor<br>justo                | Valor de<br>manteni-<br>miento | Valor<br>justo                 |  |  |
| \$2,539<br>573<br>17<br>1.282  | \$2,539<br>573<br>43<br>1.466 | \$1,022<br>997<br>19<br>1.247  | \$1,022<br>997<br>.51<br>1.234 |  |  |

<sup>(1)</sup> El valor justo de los valores negociables se determina a partir de los precios públicamente cotizados. Véase la "nota 2: Efectivo, equivalentes de efectivo y valores negociables".

#### **Nota 15: RESULTADOS TRIMESTRALES (NO AUDITADOS)**

Los siguientes cuadros contienen información de estados de operaciones selectos y no auditados, para cada trimestre de 2007 y 2006. La siguiente información refleja la totalidad de los ajustes normales recurrentes necesarios para una presentación adecuada de la información para los periodos presentados. Los resultados operativos para cualquier trimestre no son necesariamente indicativos de los resultados para cualquier periodo futuro. Nuestro negocio se ve afectado por la estacionalidad, la cual ha producido históricamente un volumen de ventas más alto durante nuestro cuarto trimestre, el cual termina el 31 de diciembre.

Los resultados trimestrales no auditados fueron como sigue (en millones, excepto los datos por acción):

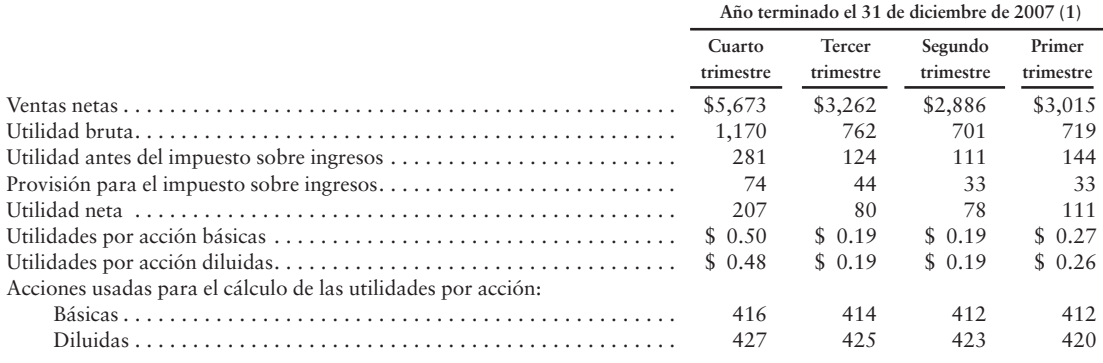

<sup>(2)</sup> El valor justo de otras inversiones de capital contable se determina a partir de los precios públicamente cotizados, más el monto de mantenimiento de inversiones mantenidas en forma privada, para las cuales los valores de mercado no son fácilmente determinables. Evaluamos la partida de "Otras inversiones de capital contable" en cuanto a su deterioro según nuestra política adoptada. Véase la "nota 1: Descripción de las políticas de negocios y de contabilidad".

<sup>(3)</sup> El valor justo de nuestra deuda de largo plazo se determina a partir de los precios cotizados. Véase la "nota 4: Deuda a largo plazo.

# **NOTAS A LOS ESTADOS FINANCIEROS CONSOLIDADOS (***Continuación***)**

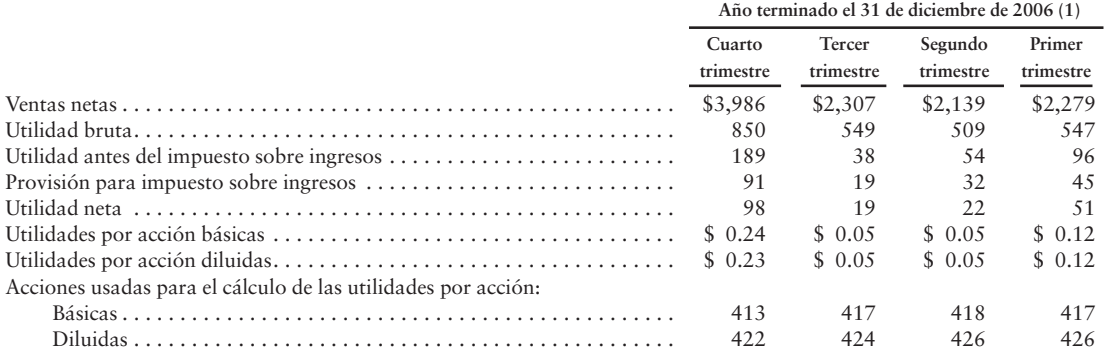

(1) La suma de los montos trimestrales, incluyendo los montos por acción, quizá no sea igual a los montos reportados para los periodos de año a la fecha. Esto se debe a los efectos de redondeo y a los cambios en el número del promedio ponderado de acciones en circulación para cada periodo.

# Tablas de valor presente

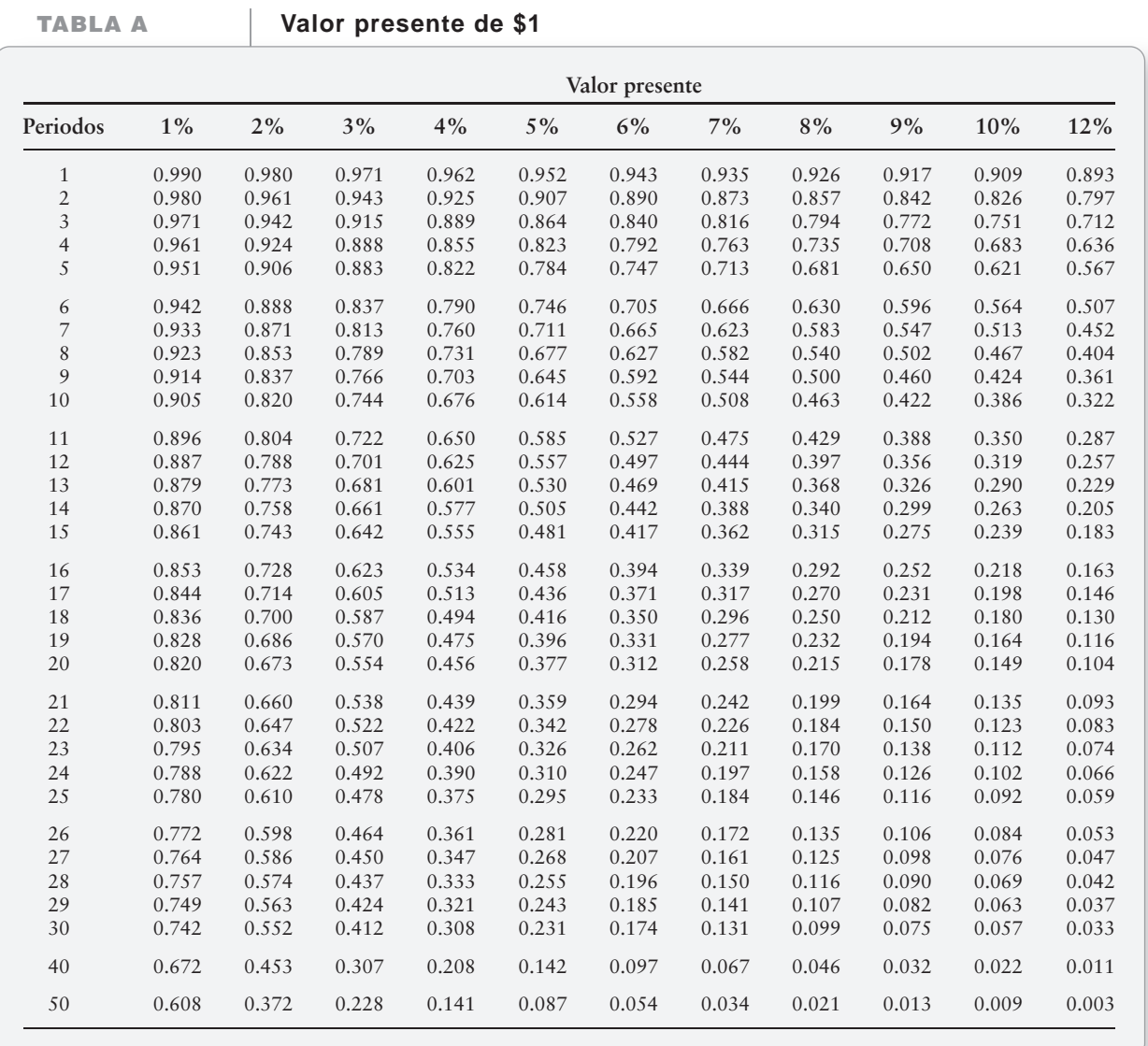

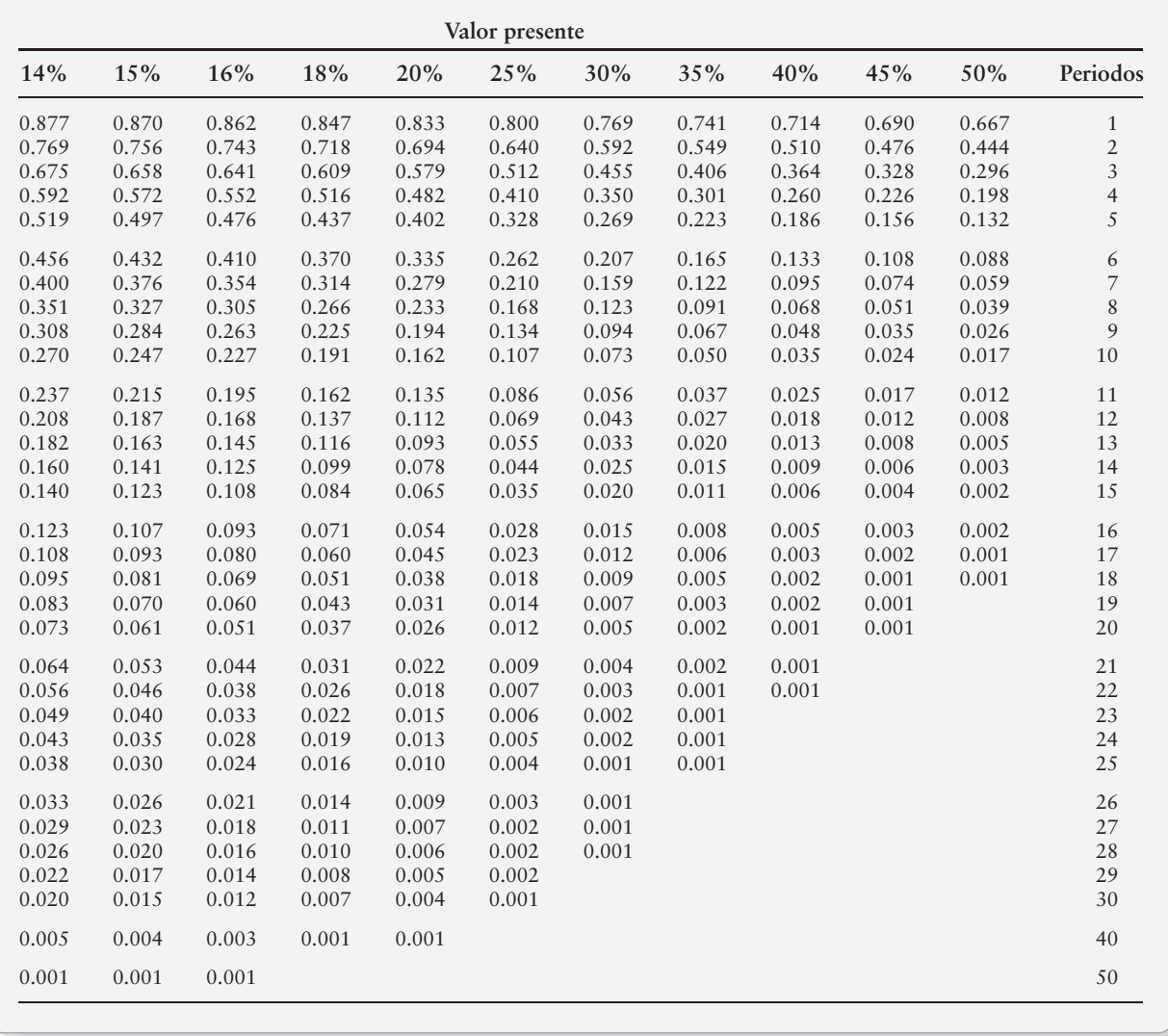

**TABLA B**

**Valor presente de una anualidad de \$1**

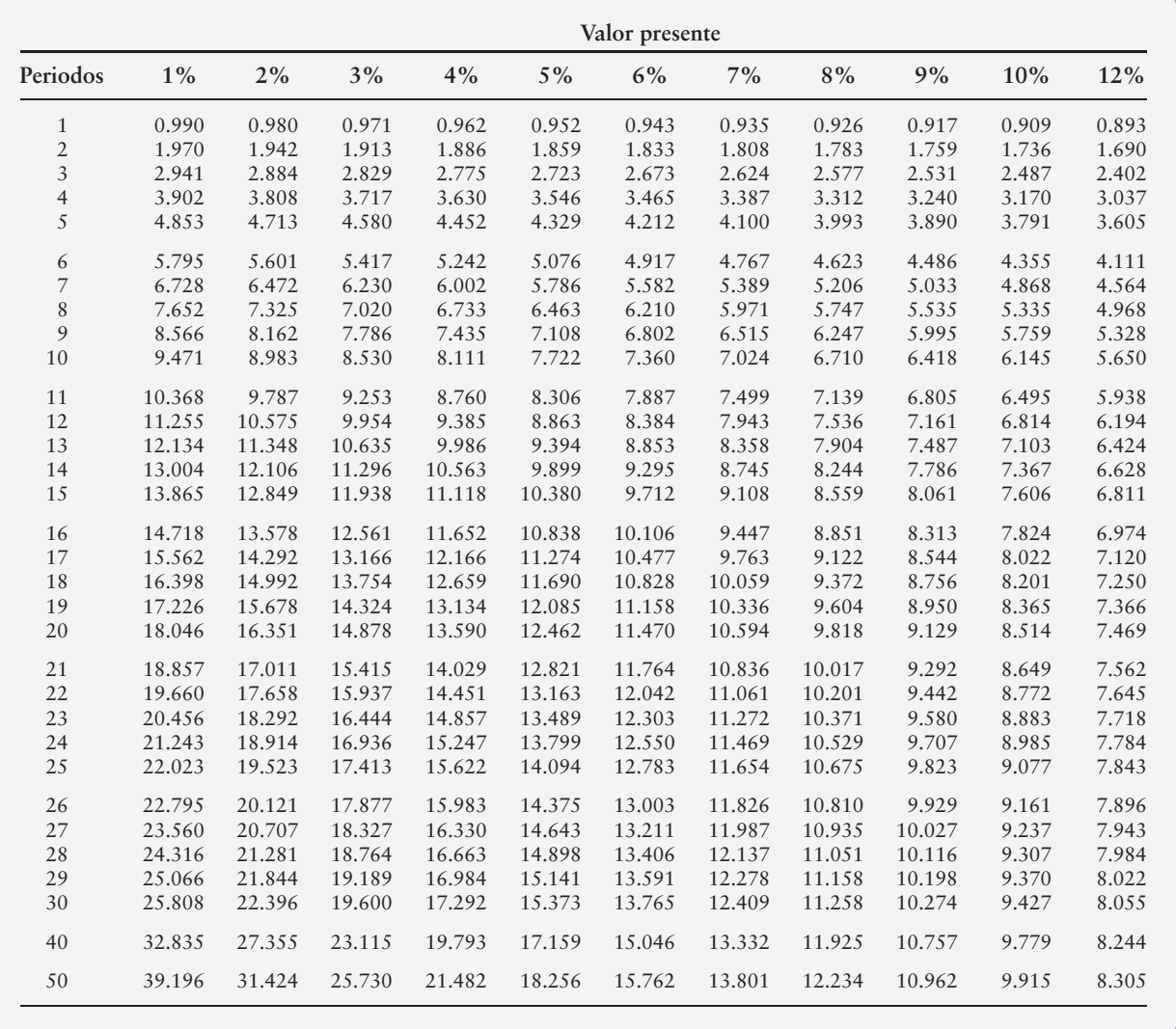

**TABLA B Valor presente de una anualidad de \$1 (***continuación***)**

| Valor presente |       |       |       |       |       |       |       |       |       |       |                |
|----------------|-------|-------|-------|-------|-------|-------|-------|-------|-------|-------|----------------|
| 14%            | 15%   | 16%   | 18%   | 20%   | 25%   | 30%   | 35%   | 40%   | 45%   | 50%   | Periodos       |
| 0.877          | 0.870 | 0.862 | 0.847 | 0.833 | 0.800 | 0.769 | 0.741 | 0.714 | 0.690 | 0.667 | 1              |
| 1.647          | 1.626 | 1.605 | 1.566 | 1.528 | 1.440 | 1.361 | 1.289 | 1.224 | 1.165 | 1.111 | $\overline{2}$ |
| 2.322          | 2.283 | 2.246 | 2.174 | 2.106 | 1.952 | 1.816 | 1.696 | 1.589 | 1.493 | 1.407 | 3              |
| 2.914          | 2.855 | 2.798 | 2.690 | 2.589 | 2.362 | 2.166 | 1.997 | 1.849 | 1.720 | 1.605 | $\overline{4}$ |
| 3.433          | 3.352 | 3.274 | 3.127 | 2.991 | 2.689 | 2.436 | 2.220 | 2.035 | 1.876 | 1.737 | 5              |
| 3.889          | 3.784 | 3.685 | 3.498 | 3.326 | 2.951 | 2.643 | 2.385 | 2.168 | 1.983 | 1.824 | 6              |
| 4.288          | 4.160 | 4.039 | 3.812 | 3.605 | 3.161 | 2.802 | 2.508 | 2.263 | 2.057 | 1.883 | 7              |
| 4.639          | 4.487 | 4.344 | 4.078 | 3.837 | 3.329 | 2.925 | 2.598 | 2.331 | 2.109 | 1.922 | 8              |
| 4.946          | 4.772 | 4.607 | 4.303 | 4.031 | 3.463 | 3.019 | 2.665 | 2.379 | 2.144 | 1.948 | 9              |
| 5.216          | 5.019 | 4.833 | 4.494 | 4.192 | 3.571 | 3.092 | 2.715 | 2.414 | 2.168 | 1.965 | 10             |
| 5.553          | 5.234 | 5.029 | 4.656 | 4.327 | 3.656 | 3.147 | 2.752 | 2.438 | 2.185 | 1.977 | 11             |
| 5.660          | 5.421 | 5.197 | 4.793 | 4.439 | 3.725 | 3.190 | 2.779 | 2.456 | 2.197 | 1.985 | 12             |
| 5.842          | 5.583 | 5.342 | 4.910 | 4.533 | 3.780 | 3.223 | 2.799 | 2.469 | 2.204 | 1.990 | 13             |
| 6.002          | 5.724 | 5.468 | 5.008 | 4.611 | 3.824 | 3.249 | 2.814 | 2.478 | 2.210 | 1.993 | 14             |
| 6.142          | 5.847 | 5.575 | 5.092 | 4.675 | 3.859 | 3.268 | 2.825 | 2.484 | 2.214 | 1.995 | 15             |
| 6.265          | 5.954 | 5.669 | 5.162 | 4.730 | 3.887 | 3.283 | 2.834 | 2.489 | 2.216 | 1.997 | 16             |
| 6.373          | 6.047 | 5.749 | 5.222 | 4.775 | 3.910 | 3.295 | 2.840 | 2.492 | 2.218 | 1.998 | 17             |
| 6.467          | 6.128 | 5.818 | 5.273 | 4.812 | 3.928 | 3.304 | 2.844 | 2.494 | 2.219 | 1.999 | 18             |
| 6.550          | 6.198 | 5.877 | 5.316 | 4.844 | 3.942 | 3.311 | 2.848 | 2.496 | 2.220 | 1.999 | 19             |
| 6.623          | 6.259 | 5.929 | 5.353 | 4.870 | 3.954 | 3.316 | 2.850 | 2.497 | 2.221 | 1.999 | 20             |
| 6.687          | 6.312 | 5.973 | 5.384 | 4.891 | 3.963 | 3.320 | 2.852 | 2.498 | 2.221 | 2.000 | 21             |
| 6.743          | 6.359 | 6.011 | 5.410 | 4.909 | 3.970 | 3.323 | 2.853 | 2.498 | 2.222 | 2.000 | 22             |
| 6.792          | 6.399 | 6.044 | 5.432 | 4.925 | 3.976 | 3.325 | 2.854 | 2.499 | 2.222 | 2.000 | 23             |
| 6.835          | 6.434 | 6.073 | 5.451 | 4.937 | 3.981 | 3.327 | 2.855 | 2.499 | 2.222 | 2.000 | 24             |
| 6.873          | 6.464 | 6.097 | 5.467 | 4.948 | 3.985 | 3.329 | 2.856 | 2.499 | 2.222 | 2.000 | 25             |
| 6.906          | 6.491 | 6.118 | 5.480 | 4.956 | 3.988 | 3.330 | 2.856 | 2.500 | 2.222 | 2.000 | 26             |
| 6.935          | 6.514 | 6.136 | 5.492 | 4.964 | 3.990 | 3.331 | 2.856 | 2.500 | 2.222 | 2.000 | 27             |
| 6.961          | 6.534 | 6.152 | 5.502 | 4.970 | 3.992 | 3.331 | 2.857 | 2.500 | 2.222 | 2.000 | 28             |
| 6.983          | 6.551 | 6.166 | 5.510 | 4.975 | 3.994 | 3.332 | 2.857 | 2.500 | 2.222 | 2.000 | 29             |
| 7.003          | 6.566 | 6.177 | 5.517 | 4.979 | 3.995 | 3.332 | 2.857 | 2.500 | 2.222 | 2.000 | 30             |
| 7.105          | 6.642 | 6.234 | 5.548 | 4.997 | 3.999 | 3.333 | 2.857 | 2.500 | 2.222 | 2.000 | 40             |
| 7.133          | 6.661 | 6.246 | 5.554 | 4.999 | 4.000 | 3.333 | 2.857 | 2.500 | 2.222 | 2.000 | 50             |

**TABLA C**

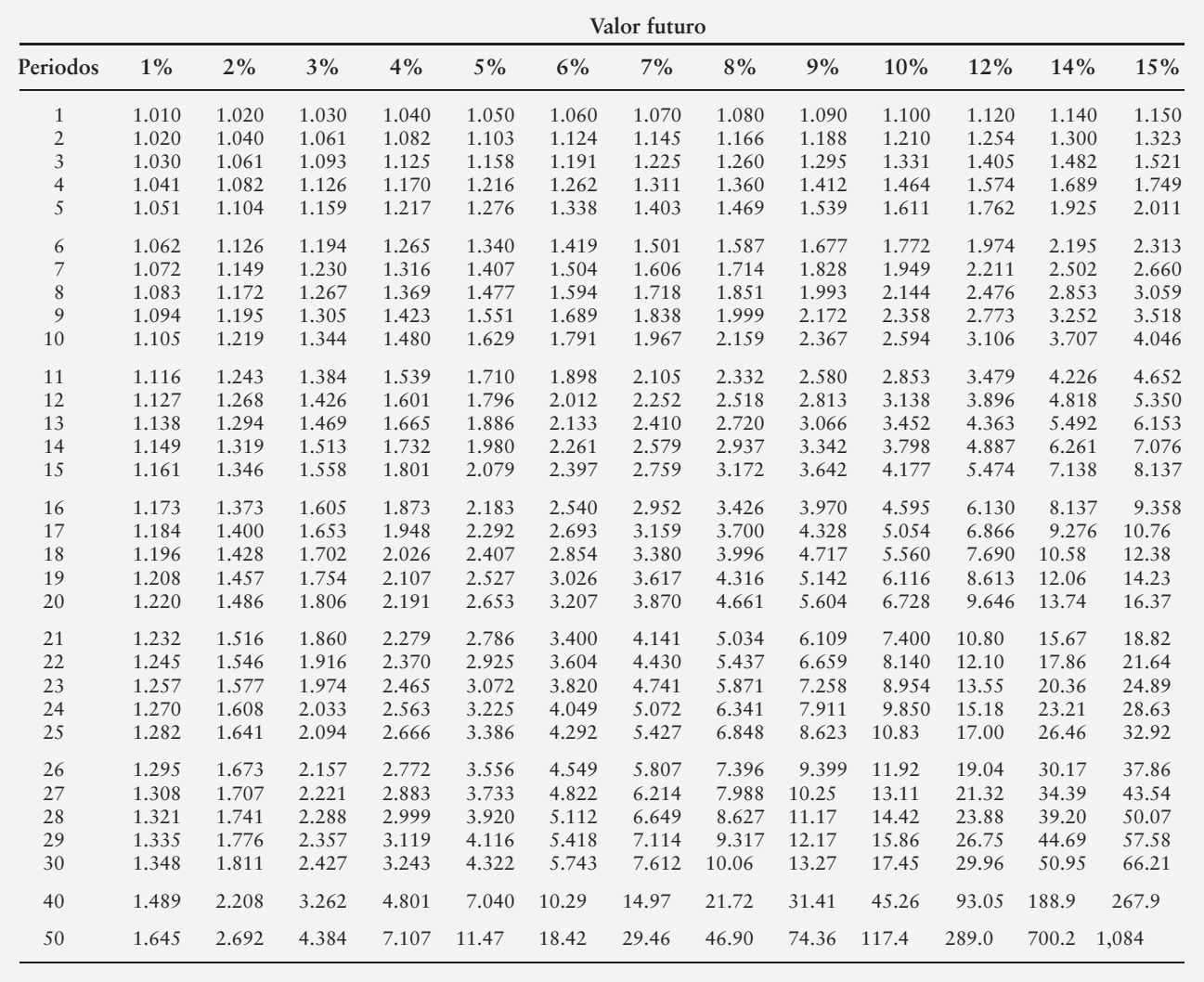

**TABLA D**

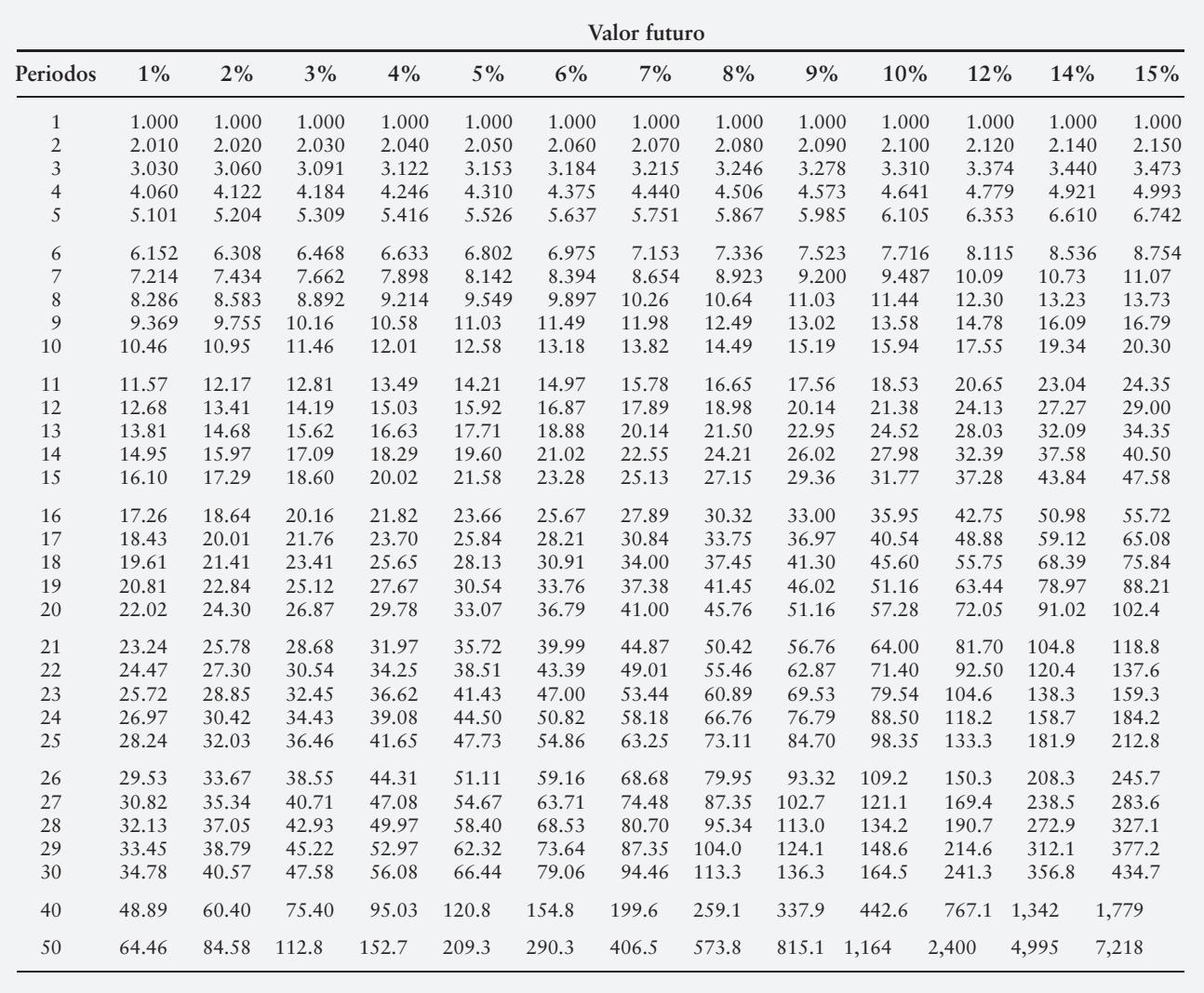

# Apéndice C

*Cifras de verificación (proporcionadas para repaso rápido únicamente en los problemas A)* (SCV = Sin cifra de verificación) (IO\* = Intencionalmente omitido)

# Capítulo 1

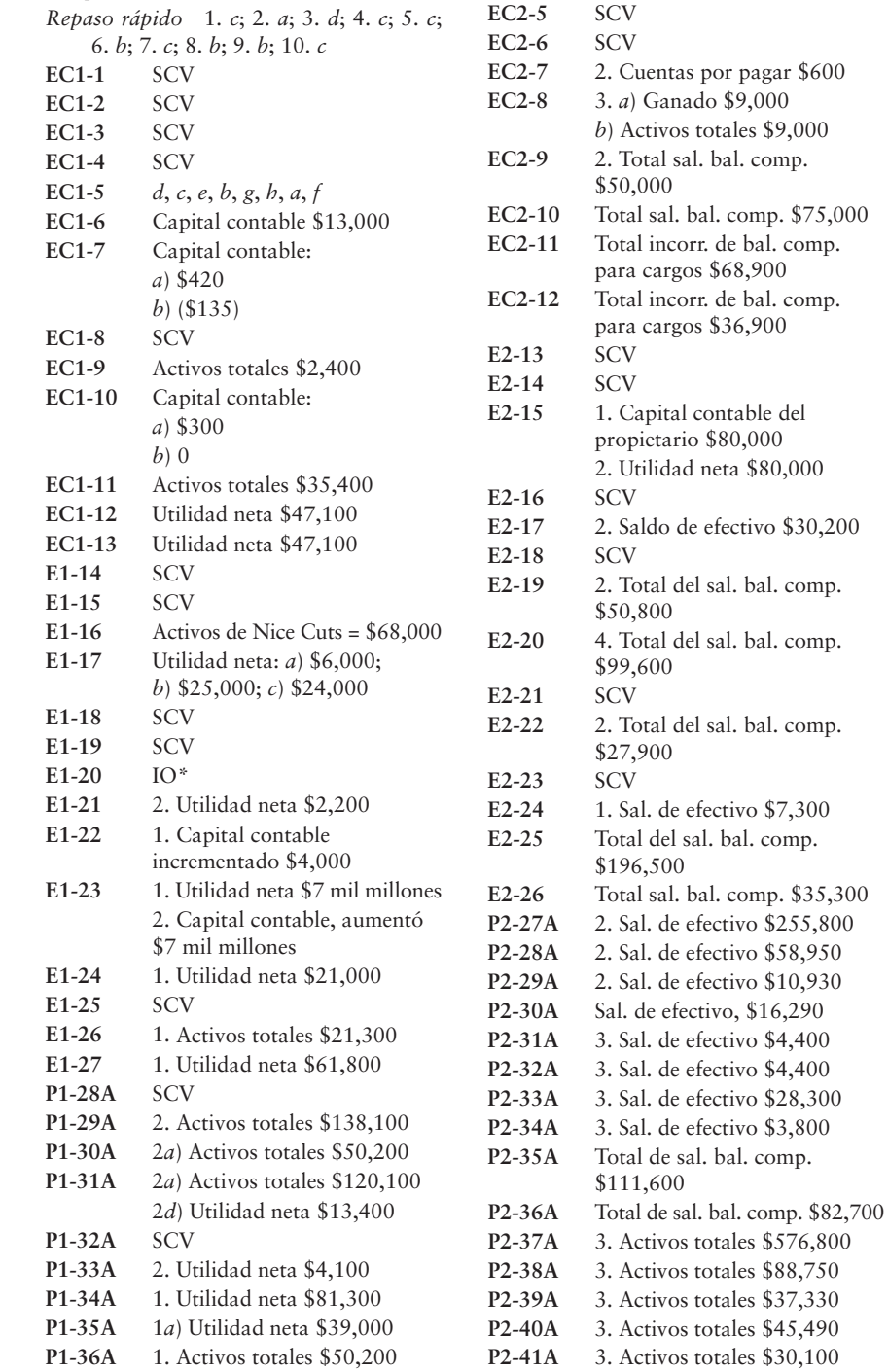

# Capítulo 2

**EC2-1** SCV **EC2-2** SCV **EC2-3** SCV **EC2-4** SCV

*Repaso rápido* 1. *c*; 2. *b*; 3. *a*; 4. *d*; 5. *a*; 6. *c*; 7. *a*; 8. *b*; 9. *a*; 10. *d*

 $$7,300$ 

\$255,800 \$58,950  $$10,930$ 

\$4,400 \$4,400 \$28,300 \$3,800

\$88,750

\$45,490 \$30,100

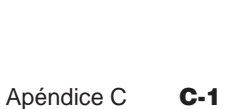

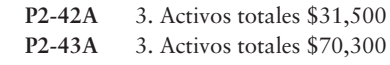

**P2-44A** 3. Activos totales \$67,500

# Capítulo 3

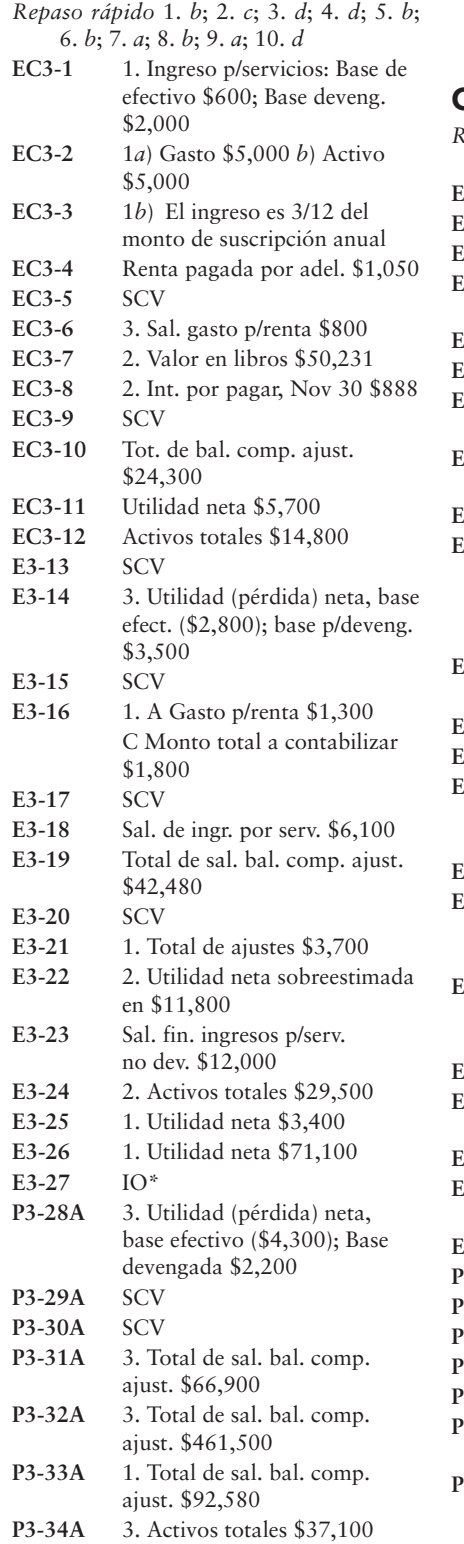

# Apéndice 3A

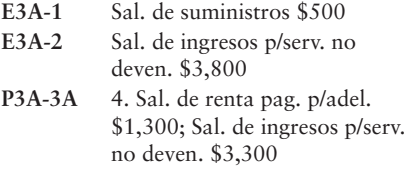

# Capítulo 4

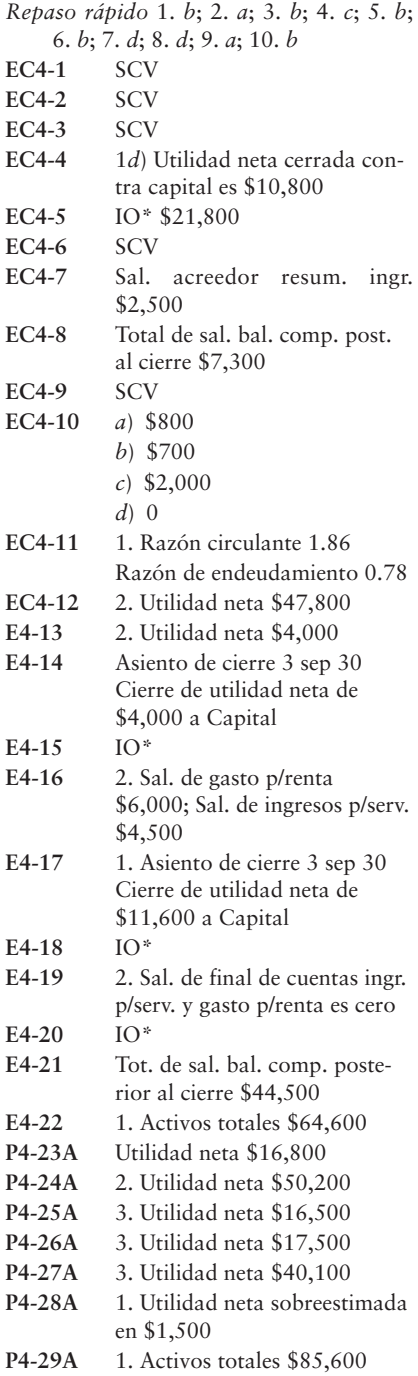
# Apéndice 4A

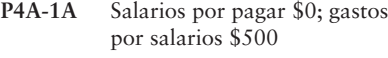

# Capítulo 5

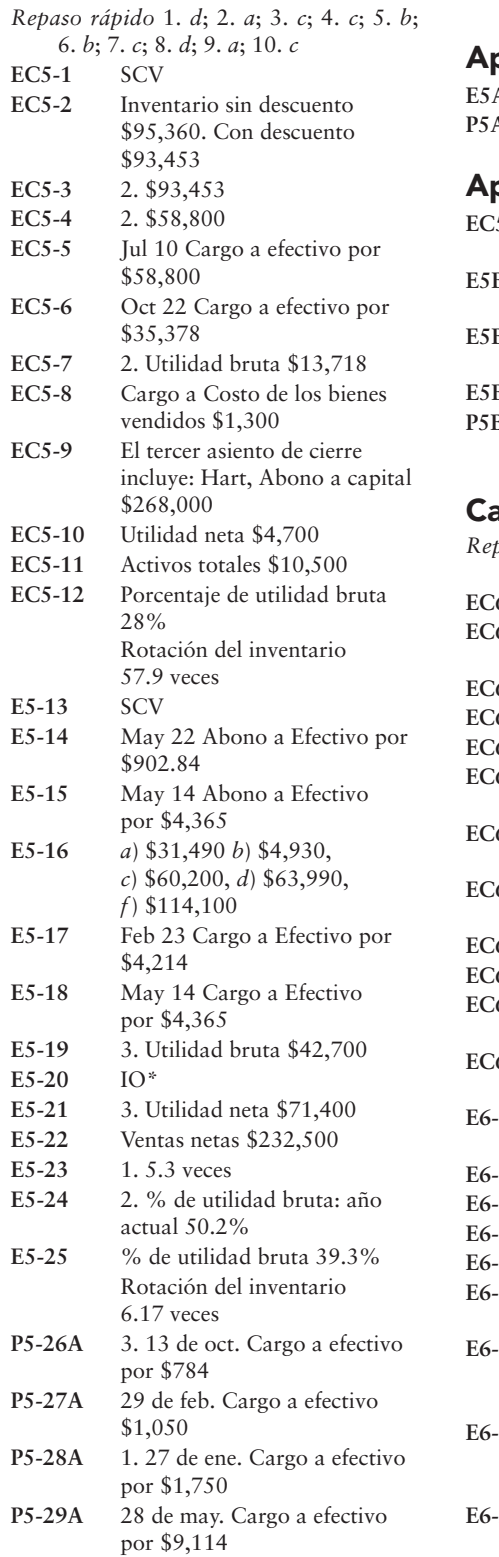

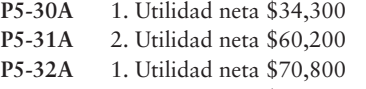

- **P5-33A** 1. Utilidad neta \$69,700
	- 2. Porcentaje de utilidad bruta  $= 43.3\%$

# Apéndice 5A

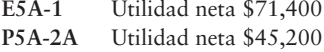

# Apéndice 5B

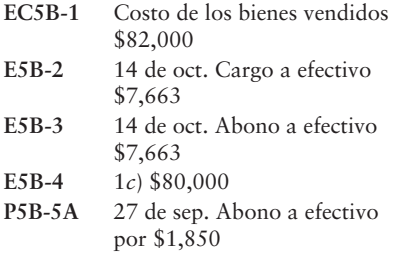

# apítulo <mark>6</mark>

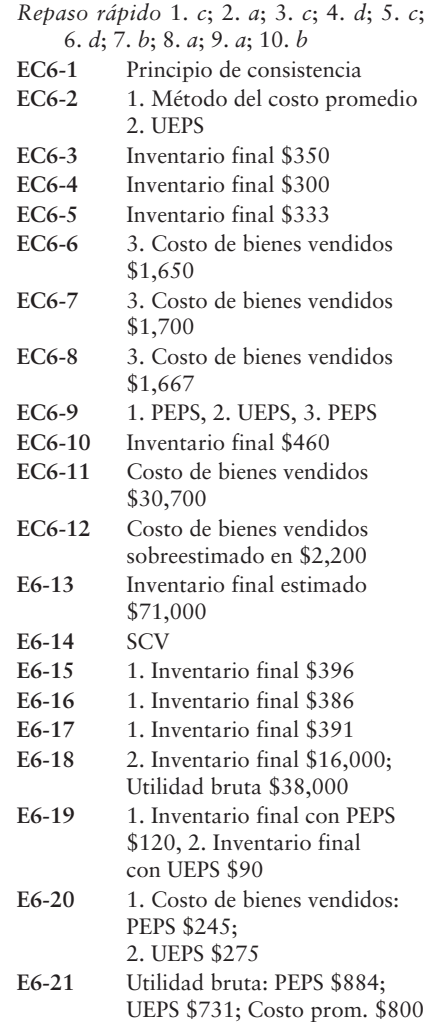

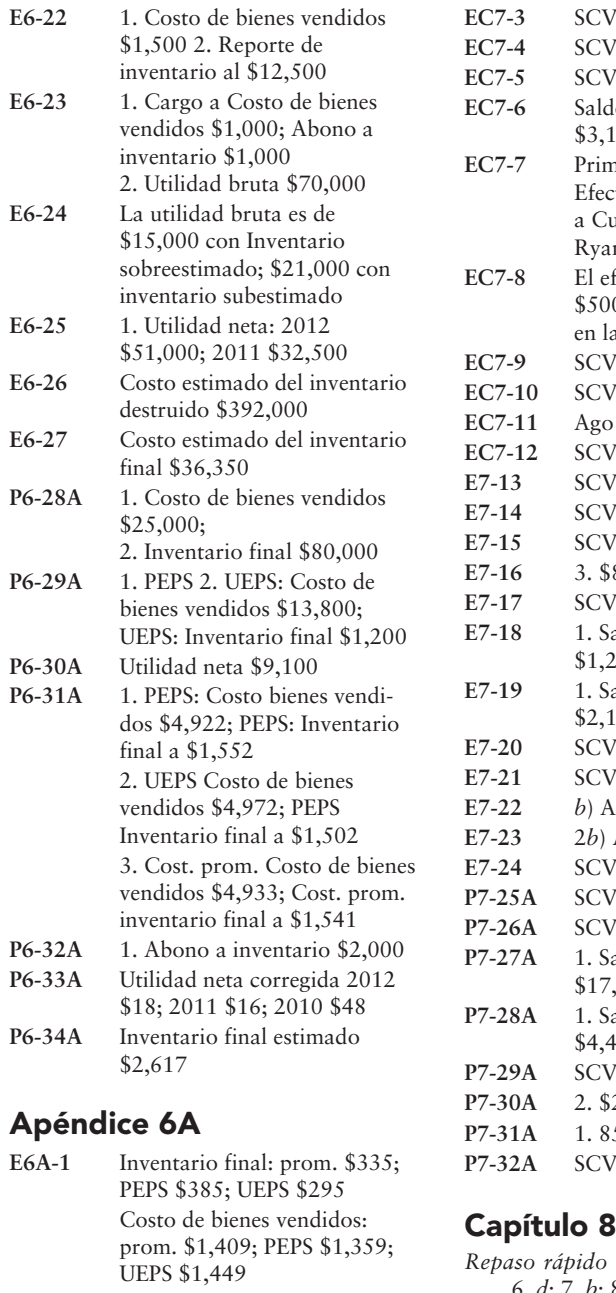

**E6A-2** c.4. Abono a costo de ventas por \$1,900 **E6A-3** *a*) \$65,000 *b*) \$136,000 *c*) \$23,000 *d*) \$28,000 *e*) \$30,000 *f*) \$32,000 *g*) \$34,000 **P6A-4A** 2. Utilidad bruta: prom. \$14,472; PEPS \$14,921; UEPS \$14,005

# Capítulo 7

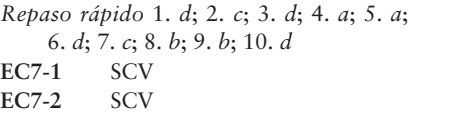

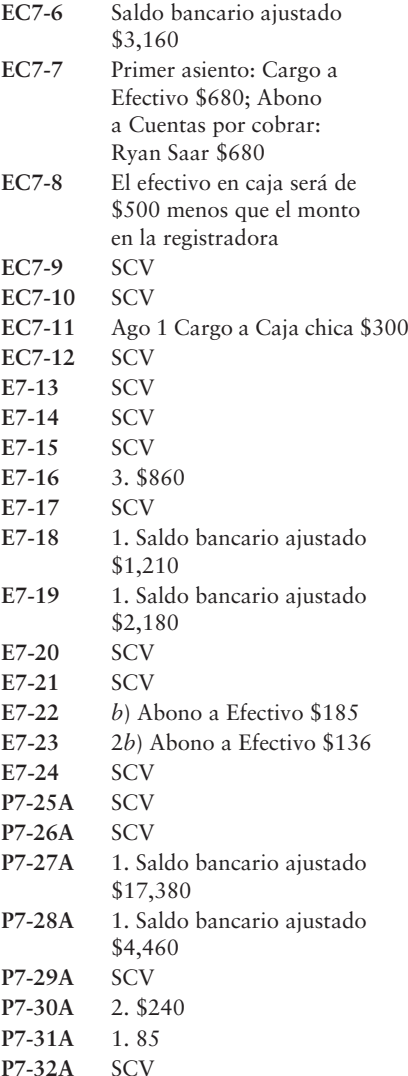

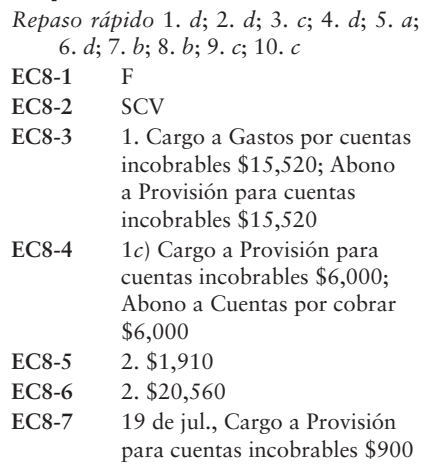

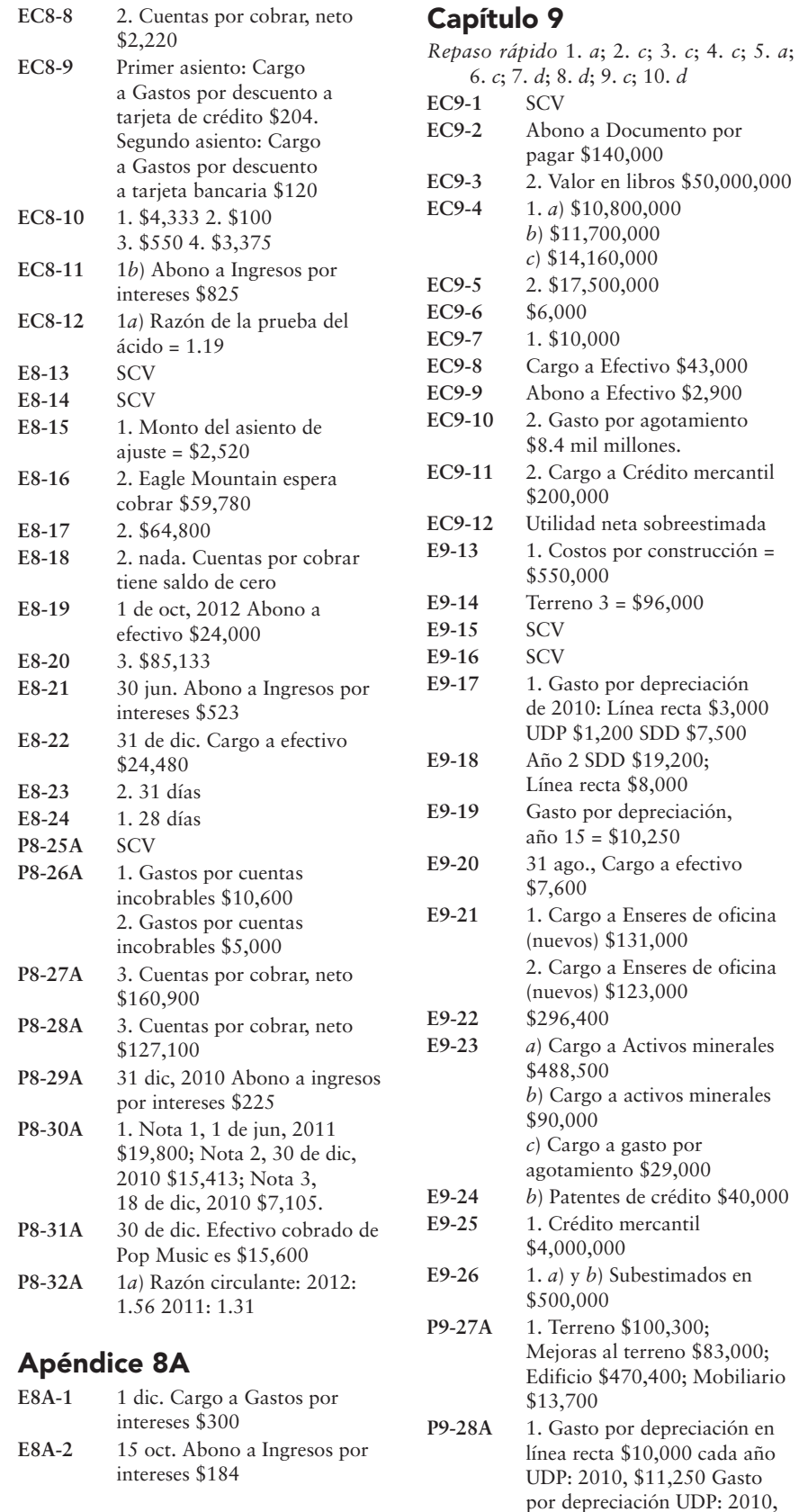

\$11,250

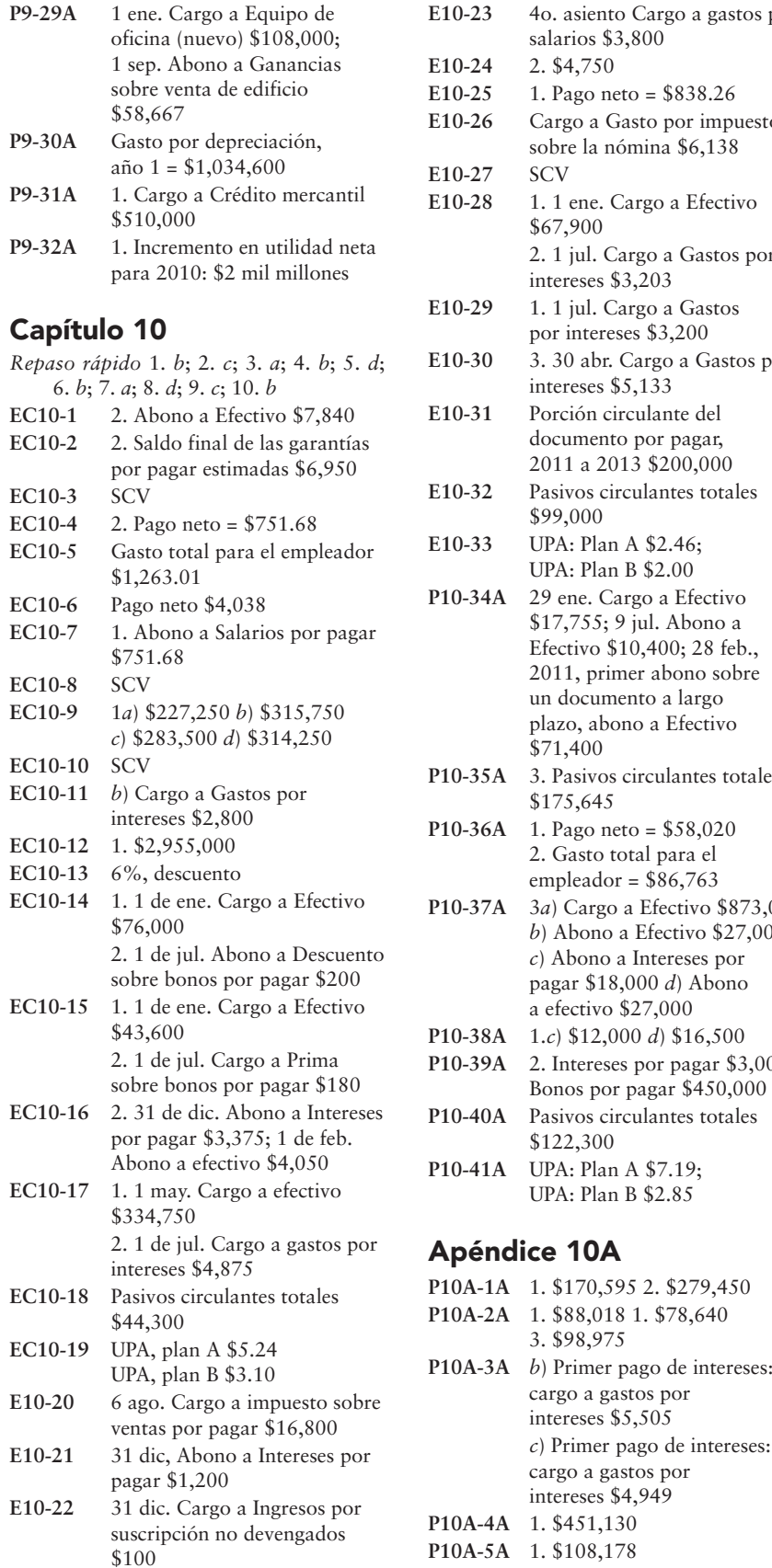

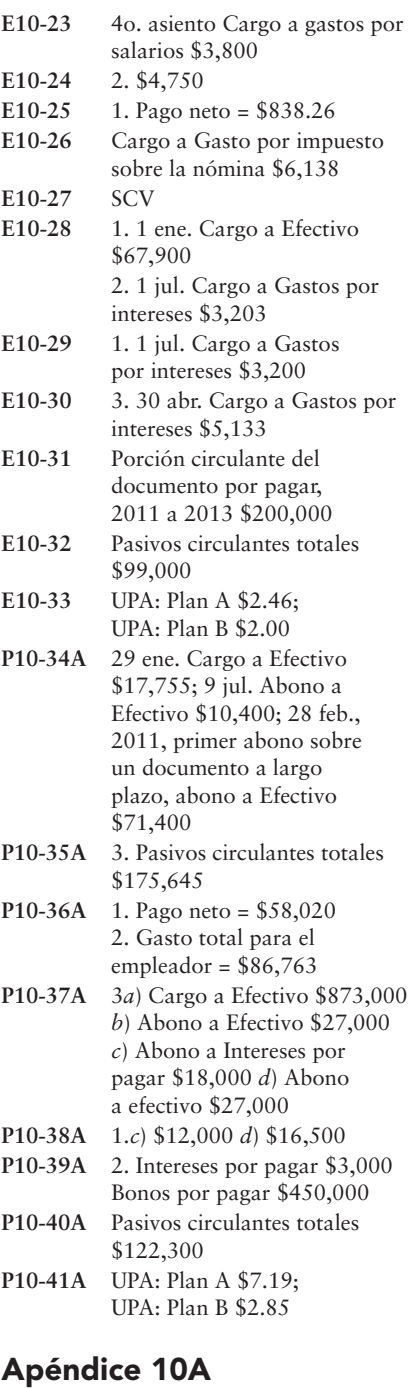

3. \$98,975

cargo a gastos por intereses \$5,505

*c*) Primer pago de intereses: cargo a gastos por intereses \$4,949

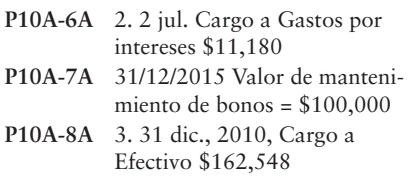

# Apéndice 10B

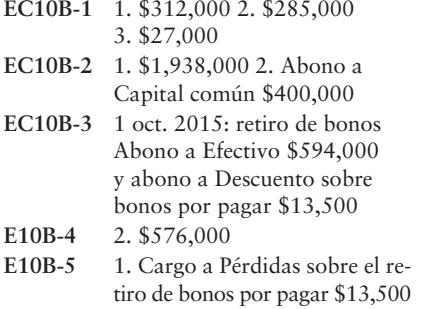

## Capítulo 11

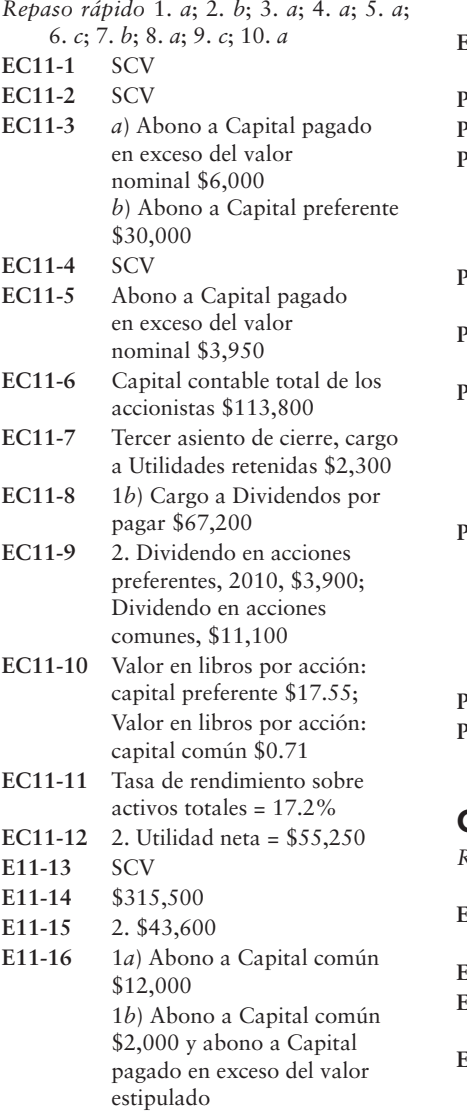

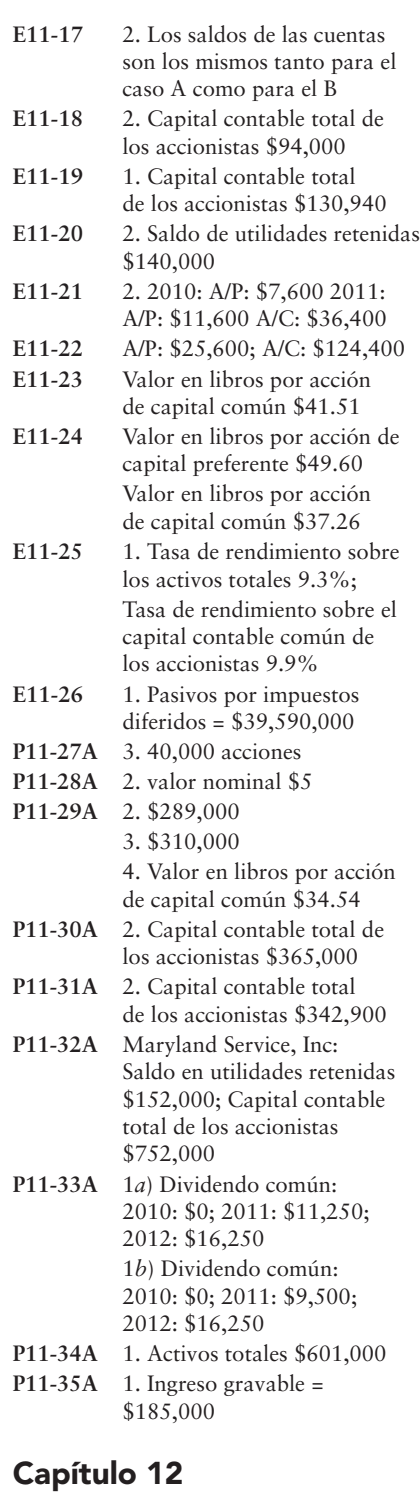

*Repaso rápido* 1. *c*; 2. *a*; 3. *c*; 4. *c*; 5. *c*; 6. *b*; 7. *b*; 8. *b*; 9. *a*; 10. *b* **EC12-1** 1. Abono a Utilidades retenidas por \$24,000 **EC12-2** SCV

- **EC12-3** 1. Capital contable total de los accionistas \$683
- **EC12-4** 2. Menos acciones de tesorería 600 acciones al costo \$(3,600)

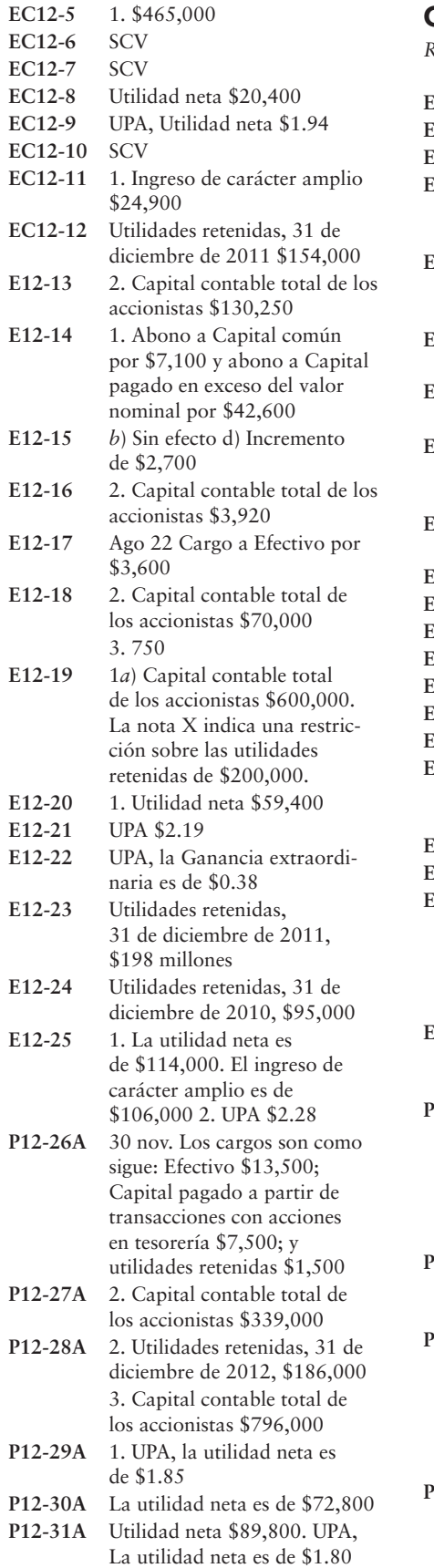

# Capítulo 13

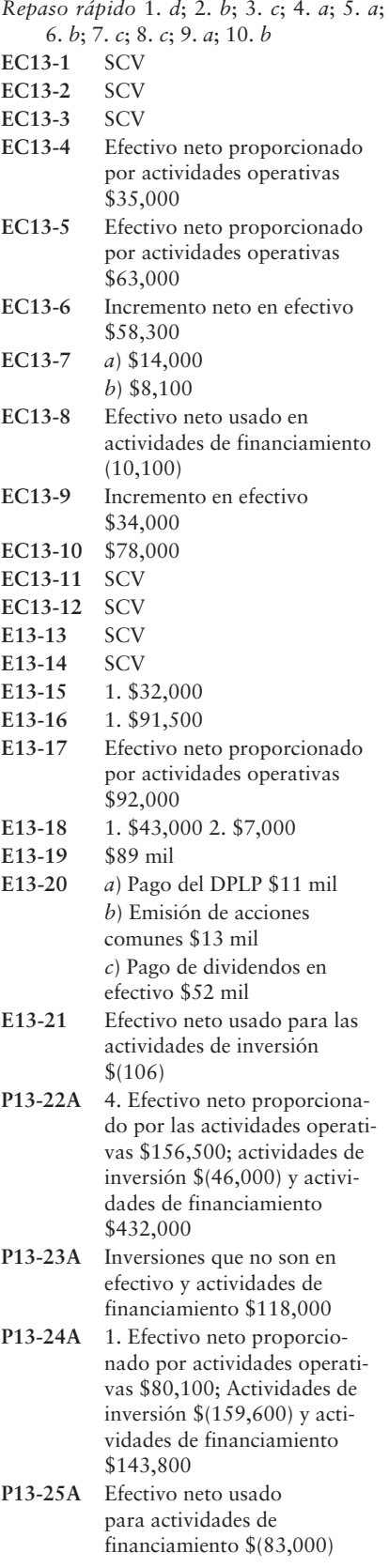

# Apéndice 13A

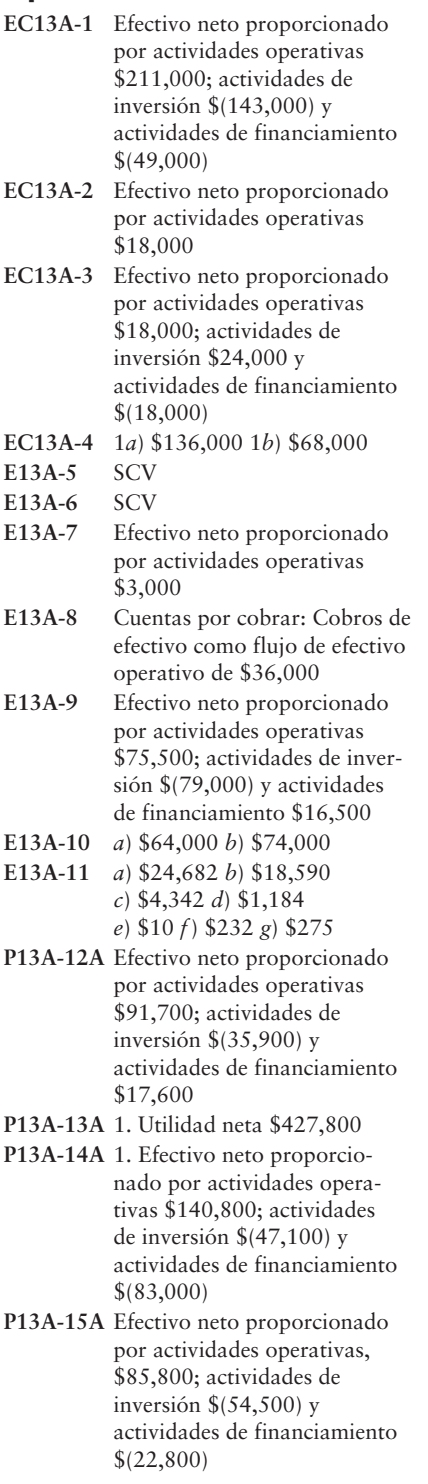

## Apéndice 13B

- **P13B-1A** Total de columnas del análisis de transacciones \$91,100
- **P13B-2A** Total de columnas del análisis de transacciones \$168,100

# Capítulo 14

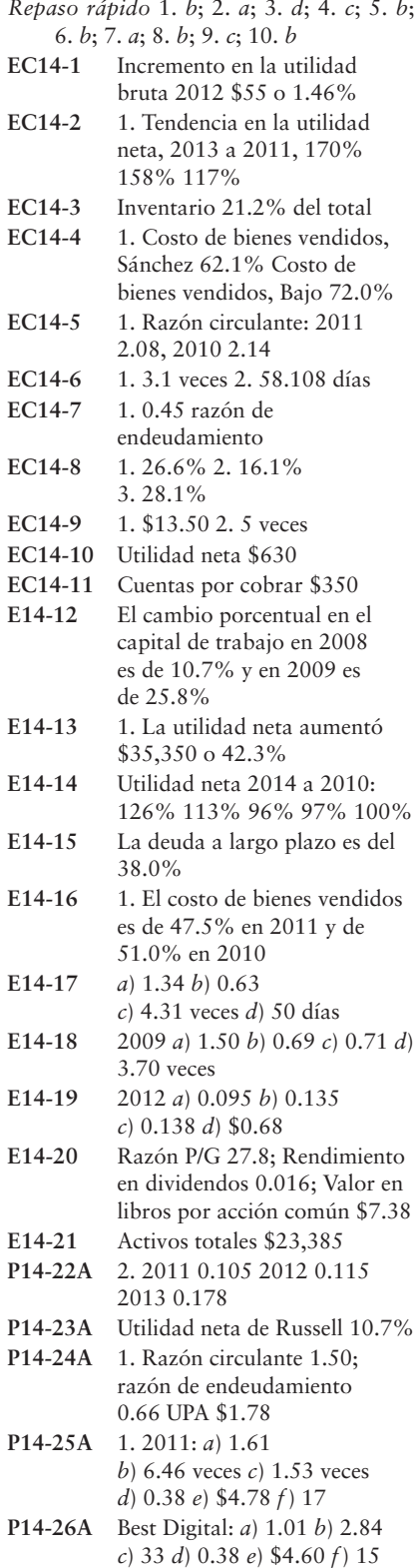

# Índice analítico

#### A

**Acción(es)** Documento que indica la propiedad de una corporación. Los tenedores de acciones se denominan accionistas. 7, 29, 598, 620 clases de, 599 común, 11 con valor estipulado, 600, 604 con valor nominal, 600 diferentes valores de, 613 emisión de, 601 comunes, 601 consideraciones éticas en la, 604 preferentes, 604 sin valor nominal, 603 versus bonos, 552 en tesorería, 647 retiro de, 650 sin valor nominal, 600 emisión de, 603 valor de liquidación de, 614 de mercado de, 613 en libros de, 614 **Acciones** Porciones en que se divide el capital contable de los propietarios de una corporación. También se denomina certificado de acciones. 598, 620 **Acciones en circulación** Acciones en manos de los accionistas. 598, 620, 648 **Acciones en tesorería** Acciones de una corporación que ha emitido ella misma y que ha vuelto a adquirir posteriormente. 647, 665 cálculo de, en el estado del flujo de efectivo, 691 compras de, 648 fundamentos de, 647 límites sobre compras de, 650 lineamientos para la toma de decisiones para, 652 retiro de, 650 ventas de, 648 **Acciones preferentes** Acciones que dan a los propietarios ciertas ventajas sobre los accionistas comunes, como el derecho a recibir dividendos antes que los accionistas comunes, y el derecho a recibir activos antes que los accionistas comunes si se líquida la corporación. 600, 620 acumulativas, 612 dividendos en efectivo sobre, 611-612 emisión de, 604 no acumulativas, 612 **Acciones preferentes acumulativas** Acciones preferentes cuyos propietarios deben recibir todos los dividendos con retraso, antes de que la corporación pague dividendos a los accionistas comunes. 612, 620 Acciones preferentes no acumulativas, 612 **Accionista** Persona que posee capital en acciones de una corporación. También se denomina tenedor de acciones. 6, 29 Accionistas, 6, 8 **Acreedor** Alguien a quien una empresa debe dinero. 3, 28, 445

**Actividades de financiamiento** Actividades que obtienen el efectivo necesario para lanzar y sostener una empresa; una sección del Estado del flujo de efectivo. 683, 701 en el estado del flujo de efectivo, 683, 691, 694 que no implican efectivo, 694 **Actividades de inversión** Actividades que incrementan o disminuyen los activos a largo plazo; una sección del Estado del flujo de efectivo. 683, 701 flujos de efectivo provenientes de, 689 que no implican efectivo, 694 sobre el estado del flujo de efectivo, 683, 694 **Actividades operativas** Actividades que crean ingresos o gastos en la principal línea de negocios de una entidad; una sección del Estado del flujo de efectivo. Las actividades operativas afectan el Estado de resultados. 701 en el estado del flujo de efectivo, 683, 686, 723 formatos para, 684 Actividades que no implican efectivo, en el estado del flujo de efectivo, 694 **Activo totalmente depreciado** Un activo que ha alcanzado el final de su vida útil estimada. No se registra más depreciación para el activo. 489, 508 forma de usar un, 494 **Activo(s)** Un recurso económico que se espera que sea de beneficio en el futuro. 5, 10, 23, 28, 64 a largo plazo, 219-220 cambios en el, en el estado del flujo de efectivo, 688 circulante, 219-220 clasificación de, 219 de planta, 142 de recursos naturales, 481 ganancias y pérdidas sobre, en el estado del flujo de efectivo, 688 intangible, 481 real (tangible), 481 recursos naturales como, 481 rendimiento sobre, 615, 760 salvaguardar los, 379 tangibles (reales), 481 tipos de, 64 ventas de, en el estado del flujo de efectivo, 689 **Activos a largo plazo** Cualesquiera activos que *no* se convertirán en efectivo ni que se consumirán dentro del ciclo operativo del negocio, o en un año, lo que sea mayor. 219-220, 229 ganancias y pérdidas sobre, 688 **Activos circulantes** Activos que se espera que se conviertan en efectivo, que se vendan, o que se consuman durante los 12 meses siguientes, o durante el ciclo operativo normal de un negocio cuando el ciclo es mayor a un año. 220, 229 cambios en, sobre el estado del flujo de efectivo, 688

**Activos de planta** Activos tangibles de larga duración como los terrenos, los edificios y el equipo, que se utilizan en la operación de una empresa. 1, 42, 162 aplicación de conocimientos caso de decisión, 522 caso de estados financieros, 523 cuestión ética, 522 proyecto en equipo, 523 cambios en la vida útil de los, 493 características de los, 480 cuestión ética, 505 evaluación del progreso ejercicios, 510 problemas, 516 lineamientos para la toma de decisiones sobre, 506 medición del costo de los, 482 compra por suma única o fija (de canasta), 484 edificio(s), 484 gastos de capital, 486 maquinaria y equipo, 484 mobiliario y enseres, 484 terreno y mejoras a éste, 482 preguntas de repaso (repaso rápido), 509 problemas de resumen, 495, 507 retiro de un, 497 tipos de, 480 ventas de, sobre el estado del flujo de efectivo, 689 vocabulario contable y, 508 **Activos intangibles** Activos que carecen de forma física. Son valiosos debido a los derechos especiales que conllevan. Algunos ejemplos son las patentes y los derechos de autor. 481, 508 contabilización de los, 502 investigación y desarrollo como, 503 tipos de, 503 **Activos reales** Activos con una forma física. Algunos ejemplos incluyen: camiones, edificio. 481, 508 Activos reales (tangibles), 481 **Activos tangibles** Activos con forma física. Algunos ejemplos incluyen camiones, edificios. 481, 508 Adquisiciones, cálculo de, 689 **Ajuste del periodo anterior** Corrección a las utilidades retenidas por un error en un periodo anterior. 660, 665 Ambiente de los negocios, contabilidad administrativa y, 794 del control, 381 American Institute of Certified Public Accountants (AICPA), 4 **Amortización** Reducción sistemática del valor de registro de los activos en libros. Gastos que se aplican a los bienes intangibles de la misma forma en que la depreciación se aplica a los activos de planta y al agotamiento de los recursos naturales. 503, 508 Análisis de estados financieros, 745 análisis horizontal, 746 vertical, 749 aplicación de conocimientos caso de estados financieros, 789 casos de decisión, 788

cuestión ética, 788 proyectos en equipo, 789 banderas rojas en el, 764 *benchmarking* (fijación de puntos de referencia), 752 estados financieros de dimensiones comunes, 751 evaluación del progreso ejercicios, 771 problemas, 778 fijación de puntos de referencia (*benchmarking*), 752 preguntas de repaso (repaso rápido), 770 problemas de resumen, 753, 767 uso de razones en el, 755, 765 vocabulario contable, 769 **Análisis horizontal** Estudio de los cambios porcentuales en los estados financieros comparativos. 746, 769 del balance general, 748 del estado de resultados, 748 ilustración del, 747 porcentajes de tendencia, 748 **Análisis vertical** Análisis de un estado financiero que revela la relación de cada partida del documento con una base específica, la cual es la cifra del 100%. 749, 769 Año fiscal, 135 **Apalancamiento** Obtener más ingresos sobre el dinero tomado en préstamo, que los gastos de intereses correlativos, incrementando con ello las ganancias para los propietarios de la empresa. 553, 556, 761 Apertura de una cuenta, 70 **Asegurador o suscriptor** Una empresa, como Morgan Keegan, la cual por lo general acuerda comprar todas las acciones que una compañía desea emitir, si la empresa no puede vender las acciones a sus clientes. 601, 620 **Asiento de diario compuesto** Lo mismo que un asiento de diario, excepto que este asiento se caracteriza por tener cargos múltiples y/o abonos múltiples. Los cargos totales aún son iguales a los abonos totales en el diario compuesto. 78, 90 **Asiento de memorando** Un asiento de diario que "describe" un evento significativo, pero que no tiene ninguna cantidad de cargo ni de abono. 646, 665 **Asientos de ajuste** Asientos que se hacen al final de un periodo para asignar los ingresos al periodo en que se ganan y los gastos al periodo en que se incurren. Los asientos de ajuste ayudan a medir el ingreso del periodo y hacen que las cuentas relacionadas de activos y pasivos muestren saldos correctos para los estados financieros. 138, 162 registro, a partir de una hoja de trabajo, 213 **Asientos de cierre** Asientos que transfieren los saldos de ingresos, gastos y retiros a la cuenta de capital. 216, 229 Asientos de diario con el PEPS, 337 con el UEPS, 339 con un costeo promedio, 340

**Asientos de reversión** Asientos de diario especiales que facilitan la carga de la contabilidad para las transacciones del siguiente periodo. 219, 229, 256

**Asignación de las utilidades retenidas** Restricción de una porción de las utilidades retenidas que se registra con un asiento de diario formal. 651, 665

**Atraso(s)** Una acción preferente está atrasada si no se ha pagado el dividendo acumulativo para el año. 612, 620

**Auditores externos** Contadores externos completamente independientes a la empresa, quienes se encargan de vigilar los controles para asegurarse de que los estados financieros se presenten de manera razonable de acuerdo con los principios de contabilidad generalmente aceptados. 381, 406

**Auditores internos** Empleados de la compañía que aseguran que los trabajadores de ésta sigan las políticas del negocio, que cubren los requisitos legales y que las operaciones se desarrollan de una manera eficiente. 381, 406

Auditores

externos, 381

internos, 381

**Auditoría** Un examen de la situación financiera de una compañía. 4, 28, 383 Autoridades fiscales, 3

**Autorización** Aceptación de los estatutos corporativos por parte del gobierno. 596, 620

**Autorización del capital** Cláusula de una escritura corporativa que proporciona el permiso del gobierno para que la corporación emita —es decir, venda cierto número de acciones de capital. 598, 620

**Aviso de remesa** Un accesorio opcional que se anexa a un cheque y que le indica al beneficiario la razón para el pago. 386, 407

#### B

**Balance general** Activos, pasivos y capital contable de una entidad en una fecha específica. También se denomina estado de posición financiera. 28 análisis horizontal del, 748 balanza de comprobación vs., 82 clasificado, 221 comparativo, 682 forma de reportar cuentas por cobrar en el, 440 pasivos en el, 552 formas del, 221 información proporcionada por, 24 para una compañía comercial, 290 presupuestado, 18, 21, 23 propósito del, 682 relación entre el estado de resultados, el estado del flujo de efectivo y, 682 **Balance general clasificado** Un balance general que clasifica cada activo y cada pasivo ya sea como circulante o a largo plazo. 221, 229

**Balanza de comprobación** Una lista de todas las cuentas con sus saldos. 64, 81, 90 balance general vs., 82 corrección de errores en, 82

no ajustada, 138

posterior al cierre, 219

preparación a partir de cuentas-T, 81

problemas de resumen, 86

**Balanza de comprobación ajustada** Una lista de todas las cuentas con sus saldos ajustados. 162

**Balanza de comprobación posterior al cierre** Lista de las cuentas y de sus saldos al final del periodo después de registrar en el diario y traspasar al mayor los asientos de cierre. Este último paso del ciclo contable asegura que el mayor esté saldado para empezar el siguiente periodo contable. 219, 229

Banca en línea, 392

**Barreras de seguridad (***firewalls* **)** Dispositivos permiten a los miembros de una red local tener acceso al Internet, manteniendo a la vez a los no miembros fuera de dicha red. 385, 406

**Beneficiario** En un cheque, la persona a quien se paga en cheque emitido. 386, 406

del documento (acreedor), 445 **Bonificaciones sobre compras** Monto concedido a un comprador como un incentivo para mantener los bienes que no son "como se ordenaron". 276, 297, 324

Bonificaciones sobre ventas, 279, 282 Bonos, 533

de descuento, 542

**Bono de descuento**. Exceso del valor al vencimiento de un bono sobre su precio de emisión. También se conoce como descuento (sobre un bono). 542, 556

**Bonos a largo plazo sin garantía (***debentures* **)** Bonos no garantizados respaldados únicamente por la buena fe del prestatario. 542, 556

**Bonos a plazo** Bonos que vencen en su totalidad al mismo tiempo. 542, 556 **Bonos convertibles** Bonos que pueden convertirse en acciones comunes de la

compañía emisora a opción del inversionista. 556, 590

**Bonos garantizados** Bonos que proporcionan a los tenedores de bonos el derecho a tomar los activos especificados del emisor, si dicho emisor deja de pagar el principal o los intereses. 542, 556

**Bonos por pagar** Grupo de documentos por pagar emitidos para prestamistas múltiples denominados tenedores de bonos. 542, 556

amortización de método del interés efectivo, 581

método en línea recta, 545

asientos de ajuste para, 550

convertibles, 590 emisión de

con una prima, 549

con valor (nominal) al vencimiento, 545 con valor de descuento, 546 entre fechas de interés, 551

versus acciones, 552

introducción a, 542 precio(s) de, 542 con prima, 580 de descuento, 580 problema de resumen de, 555 reembolsables, 589 retiro de, 589 tasas de interés, 544 tipos de, 542 valor presente de, 544, 579 **Bonos reembolsables** Bonos que el emisor puede reembolsar o liquidar a un precio especificado siempre que el emisor así lo quiera. 556, 589 **Bonos en serie o consecutivos** Bonos que vencen en pagos periódicos a intervalos regulares. 542, 556 Brown Sheet Metal, Inc., 305

#### $\mathbb{C}$

C & C, 307 Caja registradora para efectivo, 396 **Capital** Representación de la inversión por parte de un propietario o de un negocio propio. 11, 28 aportado, 11 de trabajo, 755 pagado, 11 **Capital aportado** El monto invertido en la corporación por sus propietarios, los accionistas. 11, 598, 620 **Capital común** Representa la propiedad básica de una corporación. 11, 598, 620 dividendos en efectivo sobre, 611 emisión de, 601 con una prima, 602 nominal, 602 **Capital contable** El derecho del propietario de un negocio propio sobre los activos de la empresa. También se denomina capital contable del propietario. 10, 28 del propietario, 10-11, 23 rendimiento sobre, 761 **Capital contable de los accionistas** El derecho de los propietarios de una corporación sobre los activos de la empresa. También se denomina capital contable de los propietarios o capital contable de los accionistas. 12, 29, 66 evaluación del rendimiento sobre el, 615-616 fundamentos del, 598 lineamientos para la toma de decisiones, 606 tipos de, 66, 73 variaciones en los reportes, 651 **Capital contable del propietario** El derecho de una persona sobre los activos de la empresa. 10-11, 23, 28 **Capital de trabajo** Activos circulantes menos pasivos circulantes. Medida de la capacidad de una empresa para satisfacer sus obligaciones a corto plazo con sus activos circulantes. 755, 769 Capital intelectual, 502 **Capital legal** La porción del capital contable de los accionistas que no puede usarse para pagar dividendos. 610, 620 **Capital pagado** El monto invertido en la corporación por sus propietarios, los accionistas. También se denomina capital aportado. 11, 598, 602, 620 contabilidad del, 605

capital común más otras cuentas combinadas que se deben reportar en el balance general. También se denomina Capital pagado más allá del valor nominal o capital aportado. 602, 620 **Capital social** Representa la propiedad de un individuo del capital de una corporación. 598, 620 **Capitalizado** Una cuenta de activo que fue cargada (incrementada) por el monto de un activo. 483, 508 **Cargos por servicios** Un pago en efectivo que es la comisión de un banco por el procesamiento de las transacciones. 389, 407 Cargos y abonos, reglas de ecuación contable y, 69, 72 ingresos y gastos, 72 **Catálogo de cuentas** Lista de las cuentas con sus respectivos números de cuenta. 66,  $90$ **Certificado de acciones** Partes en que se divide el capital contable de los propietarios de una corporación. También se denominan acciones. 598, 620 **Cheque** Documento que da instrucciones a un banco para pagar a una persona o a una empresa designada una cantidad de dinero específica. 74, 386, 406 cancelado, 386 con fondos insuficientes, 389 control sobre los pagos por medio de, 397 costo de cheques impresos, 390 en circulación, 389 Cheque bancario, 74 **Cheques cancelados** Copias físicas o escaneadas de los cheques del emisor pagados. 386, 406 **Cheques en circulación** Cheques emitidos por una empresa y registrados en sus libros pero que aún no han sido pagados por su banco. 389, 406 **Ciclo contable** Proceso a través del cual las compañías producen sus estados financieros para un periodo específico. 206, 229 Ciclo contable, desarrollo del, 207 activos y pasivos, clasificación de, 219 aplicación de conocimientos caso de decisión, 253 caso de estados financieros, 254 cuestión ética, 253 proyecto en equipo, 254 asientos de ajuste, registro de, 213 balance general clasificación del, 221 formas del, 221 balanza de comprobación posterior al cierre, 219 cierre de cuentas, 216 de empresas comerciales y vendedores, 292, 329 estados financieros, preparación de 213 evaluación del progreso ejercicios, 232 problemas, 240 hoja de trabajo contable, 207 lineamientos para la toma de decisiones, 224 preguntas de repaso (repaso rápido), 229 problemas de resumen, 211, 225 razones contables, 222

**Capital pagado adicional** El capital pagado más allá del valor nominal, incluyendo el **Ciclo operativo** Lapso durante el cual se paga efectivo por bienes y servicios, los cuales se venden después a aquellos clientes de quienes la empresa recibe efectivo. 220, 229

de las empresas comerciales, 272 **Cierre de cuentas** Un paso en el ciclo contable al final del periodo. El cierre de cuentas consiste en el registro de diario y en el traspaso al mayor de los asientos de cierre, para establecer a cero los saldos de las cuentas de ingresos, gastos y retiros para el siguiente periodo. 216, 229 de comerciantes, 287

**Cliente** El individuo o la empresa que compra bienes a un vendedor. 272, 297

**Cobranzas bancarias** Cobranzas de dinero por medio de un banco a favor de un depositante. 389, 406

Cobros sobre operaciones a crédito, 17 **Codificación** Reordenar mensajes en texto ordinario usando un proceso matemático; es el método principal para tener confidencialidad en el comercio electrónico. 385, 406

Código(s)

de conducta profesional para contadores, 5 de ética, 402 corporativos, 402

profesional, 402

Código de comportamiento profesional del AICPA , 402

**Colusión** Dos o más personas que trabajan juntas para burlar los controles internos y defraudar a una compañía. 385, 406 **Comercialización** Consiste en la compra y en la venta de productos en vez de servicios. 272, 297

**Comerciantes** Empresas que venden mercancías o bienes a los clientes. 270, 297 versus entidades de servicios, 271 Comercio electrónico, 795

controles internos para el, 384 Comisión, 533

**Compañía de responsabilidad limitada (CRL )** Compañía en la que cada miembro es responsable tan sólo por sus propias acciones y por las que están bajo su control. 6, 28

**Compañías públicas** Compañías que venden sus acciones al público en general. 407 controles internos para, 379

Compras, 371

de canasta, 484 por suma única o fija, 484

**Compras netas** Las compras menos los descuentos sobre compras, y las devoluciones y bonificaciones sobre compras. 297, 324

Comprobante (o *voucher*) de depósito bancario, 74

compañía. 333, 352

Computadoras, cuentas por cobrar y, 450

**Comprobante de depósito** Llenado por el cliente, muestra la cantidad de cada depósito. 386, 406 **Concepto de importancia relativa** La empresa debe llevar a cabo una contabilidad estrictamente adecuada tan sólo para aquellas partidas que sean significativas para las situaciones financieras de la

operación durante el futuro previsible. 10, 28 **Concepto de periodo** Asegura que la información se reporte a intervalos regulares. 137, 162 **Concepto de unidad monetaria estable** Concepto que afirma que los contadores suponen que el poder adquisitivo de la moneda es estable. 10, 29 **Conciliación bancaria** Documento que explica las razones para la diferencia entre los registros de efectivo de un depositante y el saldo de efectivo del depositante en su cuenta bancaria. 388, 406 banca en línea y, 392 ilustración de la, 390 perspectiva bancaria de la, 389 en libros de la, 389 preparación de la, 389 registro de transacciones en el diario a partir de la, 391 Conducta profesional, normas de, 5 **Conservadurismo** Práctica de reportar las cifras menos favorables en los estados financieros. 333, 352 contable, 333 **Contabilidad** Sistema de información que mide las actividades de las empresas, que procesa esa información hasta convertirla en reportes y que comunica los resultados a quienes toman decisiones. 2, 28 **Contabilidad administrativa** Rama de la contabilidad que se enfoca en la información para los tomadores de decisiones internos de una empresa. 3, 28 **Contabilidad financiera** La rama de la contabilidad que se enfoca en la información para el uso de personas externas a la empresa. 3, 28 **Contabilidad por devengado** Sistema de contabilidad que registra el impacto de un evento comercial cuando ocurre, indistintamente de si la transacción afecta el efectivo o no. 134, 162 cuestiones éticas en, 155 Contabilidad por partida doble, 68 cuenta-T, 68 incrementos y decrementos en la, 69 **Contabilidad sobre bases de contado** Contabilidad que registra las transacciones tan sólo cuando se recibe o se paga efectivo. 134, 162 Contabilidad, y el ambiente de negocios, 18 administrativa, 3 aplicación de conocimientos caso de estados financieros, 52 casos de decisión, 50 cuestión ética, 51 proyectos en equipo, 52 conceptos y principios, 9 decisiones importantes de negocios, lineamientos para, 25 ética en la, 4 evaluación del progreso ejercicios, 31 problemas, 38 financiera, 3 normas de conducta profesional, 5

**Concepto de negocio en marcha** Este concepto supone que la entidad permanecerá en

organizaciones de negocios, tipos de, 6 gubernamentales, 4 preguntas de repaso (repaso rápido), 29 problema de resumen, 26 profesión de la, 3 separación de las operaciones, 382 transacciones en la, 13 evaluación de, perspectiva del usuario, 18 usuarios de la información contable, 2 vocabulario contable, 2 **Contador administrativo certificado (CAC )** Un contador titulado que trabaja para una sola compañía. 4, 28 **Contadores públicos certificados (CPC )** Contadores titulados que atienden al público en general en vez de atender a una compañía en particular. 4, 28 **Contra-cuenta** Una cuenta que siempre tiene una cuenta compañera y cuyo saldo normal es opuesto al de la cuenta compañera. 142, 162 **Contralor** El director de contabilidad de una compañía. 382, 406 **Control interno** Plan organizacional que incluye todas las medidas relacionadas adoptadas por una entidad para salvaguardar los activos, motivar a los empleados hacia el seguimiento de las políticas de la compañía, promover la eficiencia operativa y asegurar registros contables exactos y confiables. 379, 406 aplicación de conocimientos caso de estados financieros, 427 casos de decisión, 425 cuestión ética, 427 proyecto en equipo, 428 componentes del, 380 conciliación bancaria para el, 388 costos del, 385 cuenta bancaria, como instrumento de control, 386 evaluación del progreso ejercicios, 408 problemas, 415 limitaciones del, 385 lineamientos para la toma de decisiones, 403 para compañías públicas, 379 para el comercio electrónico, 384 problemas de resumen, 394, 405 procedimientos de, 381 repaso (repaso rápido), 407 sobre el cobro de cuentas por cobrar, 431 sobre el fondo de caja chica, 399 sobre la nómina, 538 sobre las entradas de efectivo, 396 sobre los pagos en efectivo, 397 SOX y, 380 vocabulario contable, 406 **Corporación** Un negocio poseído por accionistas. Una corporación empieza cuando el gobierno aprueba sus estatutos de incorporación y se emite la primera acción de capital. Es una entidad legal, una "persona artificial" ante la ley. 6, 28 aplicación de conocimientos caso de estados financieros, 679 casos de decisión, 678 cuestión ética, 679 proyecto en equipo, 680

capital contable de los accionistas, 598, 606 social en una, 598 características de una, 7, 596 dividendos en acciones de una, 642 estructura de una, 8 evaluación de operaciones de una, 615 evaluación del progreso ejercicios, 666 problemas, 673 impuesto sobre ingresos, contabilidad para, 617 utilidades retenidas de una, 609 vocabulario contable y, 665 Costo(s) de investigación y de desarrollo, 505 por flete, 276 **Costo de los bienes disponibles para venta** El total del costo erogado sobre el inventario que estuvo disponible para comercializarse durante un periodo. 342, 352 **Costo de los bienes vendidos** El costo del inventario que la empresa ha vendido a los clientes. También se denomina costo por ventas. 279-280, 297, 325 en sistemas de inventarios periódicos, 325 estimación del inventario final y, 348 **Costo depreciable** El costo de un activo de una planta menos su valor residual estimado. 488, 508 **Costos por ventas** El costo del inventario que la empresa ha vendido a los clientes. También se denomina costo de los bienes vendidos. 279, 297, 325 **Costos transferidos internamente** Costos en que se incurrió en un proceso anterior y que fueron aplicados a un proceso posterior, como parte del costo de un producto. 276, 324, 371 **Crédito mercantil** Exceso del costo de una compañía adquirida sobre la suma de los valores de mercado de sus activos netos (activos menos pasivos). 504, 508 **Cuenta(s)** Registro detallado de los cambios en un activo, pasivo o capital contable del propietario específicos durante un periodo. Es el instrumento de resumen básico de la contabilidad, 64, 90 apertura de, 70 de cuatro columnas, 84 con saldos deudores, 73 de edificio(s), 65 de enseres, 65 de equipo, 65 de mobiliario, 65 de terreno, 65 incobrables contabilización de, 433 estimación de, 434 identificación y cancelación de, 437 recuperación de, 437, 439 malas, contabilidad de las, 433 por cobrar, 65, 430 por pagar, 15, 65, 525 saldo normal de, 73 temporal, 216-217 **Cuenta bancaria** Ayuda a controlar el efectivo porque los bancos tienen prácticas establecidas para salvaguardar el dinero de los clientes. 386, 406 como instrumento control, 386

**Cuenta de control** Una cuenta en el mayor general que resume las cuentas subsidiarias relacionadas. 430, 455 **Cuenta por cobrar** La promesa de recibir efectivo de los clientes a quienes se han vendido bienes o a quienes la empresa proporciona servicios. También, un derecho monetario sobre una empresa o individuo. 15, 28, 430, 456 aplicación de conocimientos caso de estados financieros, 475 casos de decisión, 474 cuestión ética, 475 proyecto en equipo, 475 cobranza de, control interno sobre, 431 computadoras y, 450 días de ventas en, 451 documentos por cobrar, 445 evaluación del progreso ejercicios, 457 problemas, 464 forma de reportar en el balance general, 440 incobrables, 433 introducción a, 430 lineamientos para la toma de decisiones, 453 medición de la capacidad para cobrar, 757 preguntas de repaso (repaso rápido), 456 problemas de resumen, 443, 454 tipos de, 430 toma de decisiones en, usando la información contable, 450 ventas con tarjeta de crédito, 441 con tarjeta de crédito bancaria, 442 con tarjeta de débito, 442 vocabulario contable, 455 **Cuenta por pagar** Un pasivo respaldado por la reputación general y el prestigio de crédito de un deudor. 15, 28 **Cuentas permanentes** Cuentas que no se

cierran al final del periodo: los activos, los pasivos y las cuentas de capital. 216, 229 **Cuentas por cobrar comerciales** Montos que

deben ser cobrados a los clientes a partir de las ventas hechas a crédito. También se denominan Cuentas por cobrar. 430, 456

**Cuentas temporales** Las cuentas de ingresos y de gastos que se relacionan con un periodo contable específico se cierran al final de ese periodo. 216, 229 cierre, 217

**Cuenta-T** Instrumentos de resumen que tiene la forma de una "T" mayúscula y donde los cargos se anotan en el lado izquierdo de la línea vertical, y los abonos en el lado derecho de dicha línea. 68, 90 incrementos y decrementos en una, 69

preparación de la balanza de comprobación a partir de la, 81

**Custodio del fondo de caja chica** Individuo a quien se le asigna la responsabilidad por el fondo de caja chica. 399, 406

#### D

Datos contables, flujo de, 74 **Debe** El lado izquierdo de una cuenta. 68, 90 Decisiones de la administración, usando el estado del flujo de efectivo, 682

Deducciones por retenciones, 534 **Déficit** Saldo deudor en la cuenta Utilidades retenidas. 610, 620 **Depósitos en tránsito** Un depósito registrado por la compañía pero pendiente de registrar por su banco. 389, 406 **Depreciación** La asignación del costo de los activos de la planta a los gastos a lo largo de su vida útil. 142, 162, 487 acumulada, 142 cambio de la vida útil de un activo depreciable, 493 causas de la, 487 medición de la, 487 registro de la, en el estado del flujo de efectivo, 688 total, 489 **Depreciación acumulada** La suma de todos los gastos por depreciación de un activo registrados a la fecha. 142, 162 **Derechos de autor** Derecho exclusivo para reproducir y vender un libro, una composición musical, una película, un trabajo de arte o un programa de computadora. Promulgado por el gobierno federal, el derecho de autor se extiende 70 años más allá de la vida del autor. 503, 508 Derecho(s) de liquidación, 599 de los accionistas, 599 de voto, 599 preferentes de compra, 599 Descuento, 542, 544 **Descuento (sobre un bono)** Exceso del valor al vencimiento de un bono sobre su precio de emisión. También se denomina bono de descuento. 542, 556 **Descuento de un documento por cobrar** Venta de un documento por cobrar antes de su fecha de vencimiento. 477, 455 **Descuento sobre compras** Descuento que una empresa ofrece a los clientes como un incentivo por pronto pago. 274, 297, 324, 371 **Descuento sobre ventas** Reducción en el monto de efectivo recibido a partir de un cliente por pronto pago. Es ofrecido por el vendedor como incentivo para que el cliente pague rápido. Una contra-cuenta de Ingresos por ventas. 279, 281, 283, 298 Desempeño de la empresa, evaluación usado estados financieros, 23 **Destino FOB** Situación en que el comprador adquiere la propiedad (el título) en el punto de destino de la entrega y el vendedor paga el flete. 276, 297 Deuda(s) a largo plazo medición de la capacidad para pagar, 759 **Deudor** Aquella parte de una transacción a crédito que hace una compra y que tiene una cuenta por pagar. 430, 445, 455 **Devoluciones sobre compras** Situación en que

una empresa permite a los clientes devolver la mercancía que esté defectuosa, dañada o que de algún otro modo sea inadecuada. 276, 297, 324

Devoluciones sobre ventas, 279

**Devoluciones y bonificaciones (o rebajas) sobre ventas** Decrementos en las cuentas por cobrar del vendedor provenientes de una devolución de mercancía de un cliente, o de la concesión de una bonificación a un cliente sobre el monto adeudado al vendedor. Una contra-cuenta de Ingresos por ventas. 281-282, 298 Devoluciones y bonificaciones sobre compras, 371 **Diario** Registro contable cronológico de las transacciones de una entidad. 64, 70, 90 detalles en el, 83 registros de, 75 asientos en el, 70, 75 **Días de ventas en cuentas por cobrar** Razón entre el promedio del saldo neto de las cuentas por cobrar y un día de ventas. Indica cuántos días de ventas que se requieren para cobrar el nivel promedio de cuentas por cobrar. También se denomina periodo de cobranza. 451, 455, 758 **Diferencias de periodicidad** Diferencias que surgen entre el saldo del estado de cuenta bancario de una empresa y el saldo en sus libros, debidas al retraso en el registro de las transacciones. 388, 407 Director financiero, 4 Dispositivos electrónicos, para control interno, 383 Dividendo(s) en efectivo, contabilidad para declarar y pagar dividendos, 611 división entre acciones preferentes y comunes, 612 fechas de dividendos, 610 sobre acciones preferentes acumulativas y no acumulativas, 612 preferentes, efectos sobre las utilidades por acción, 659 **Dividendos en acciones** Distribución que realiza una corporación de sus propias acciones entre sus accionistas. 665 comparados con las particiones de acciones, 647 contabilidad de, 642 grandes, 643-644 pequeños, 643 registro de, 643 **Dividendo en acciones grande** Un dividendo en acciones de 25% o más de las acciones emitidas. 643-644, 665 **Dividendo en acciones pequeño** Un dividendo en acciones de menos de 20-25% del capital emitido. 643, 665 **Dividendos** Distribuciones hechas por una corporación entre sus accionistas. 24, 73, 599, 620 declaración y pago de, 611 límites sobre, 650 en acciones, 642 lineamientos para la toma de decisiones sobre, 652 Documento(s), 383 fuente, 74 registro de transacciones en el diario y traspaso al mayor, 75 cuentas de mayor después del traspaso, 80

**Documento por cobrar** Una promesa escrita para un cobro futuro en efectivo. 65, 90 cálculos de interés sobre un, 446 contabilidad de un, 445 descuentos de, 477 fecha de vencimiento, identificación de, 445 incumplido, 449 ingresos por intereses sobre, devengado, 447 terminología en un, 445 **Documentos por pagar** Representa las deudas que tiene una empresa debido a que firmó pagarés para solicitar dinero en préstamo o para comprar algo. 65, 90 cálculo de, en el estado del flujo de efectivo, 691 **Ecuación contable** Herramienta básica de la contabilidad, la cual mide los recursos de la empresa y los derechos sobre tales recursos: Activos = Pasivos + Capital Contable del Propietario. 10, 28, 64 activos y pasivos, 10 análisis de transacciones mediante usando (documento de demostración), 54

### E

capital contable del propietario, 11 reglas para cargos y abonos y, 69, 72 Edificio(s), costo de, 484 Efectivo, 64 cuenta bancaria, como control de, 386 en caja chica, 399 neto, en el estado del flujo de efectivo, 726 salvaguarda del, 379 separación de deberes y manejo de, 382 Eficiencia operativa, 379 Emisión de acciones, cálculo de, en el estado del flujo de efectivo, 691 Emisor de un pagaré (deudor), 445 Empleados, pagos para los, 725 Empresas comerciales, catálogo de cuentas para, 68 de manufactura, catálogo de cuentas para, 68 de servicios, catálogo de cuentas para, 68 **Enfoque del balance general** Una forma de estimar las cuentas malas al analizar las cuentas por cobrar individuales, en función de la cantidad de tiempo que han estado pendientes de pago por parte del cliente. También se denomina método de antigüedad de las cuentas. 435, 455 **Enfoque del estado de resultados** Un método que se usa para estimar las cuentas por cobrar incobrables, el cual calcula los gastos por cuentas malas. También se denomina método del porcentaje de ventas. 434, 455 **Entidad** Una organización o una sección de una organización que, para propósitos contables, permanece aparte de otras organizaciones e individuos como una unidad económica separada. 9, 17, 28 Entradas de efectivo por correo, 396 control interno sobre las, 396 en el mostrador, 396 Equipo, costo del, 484

**Equivalentes de efectivo** Inversiones a corto plazo altamente líquidas que se pueden convertir fácilmente en efectivo. 682, 701 Errores, corrección de, en la balanza de comprobación, 82 **Errores bancarios** Registro de errores cometidos por el banco que aumentan o disminuyen de manera incorrecta el saldo en bancos. 389, 406 **Errores en libros** Registro de errores cometidos en el mayor general de la compañía que aumentan o disminuyen incorrectamente el saldo en libros. 390, 406 Escándalos corporativos, 4 **Escritura constitutiva** Documento que da el permiso del gobierno para formar una corporación. 596, 620 **Estado bancario** Documento que usa el banco para reportar lo que hizo con el efectivo del depositante. Muestra el saldo inicial y final en la cuenta del banco, y lista las transacciones en efectivo del mes efectuadas a través del banco. 386, 406 **Estado de dimensiones comunes** Un estado financiero que tan sólo reporta porcentajes (en vez de cantidades monetarias). 751, 769 **Estado de ganancias** Resumen de los ingresos, gastos y utilidad o pérdida neta de una entidad, para un periodo específico. También se denomina estado de resultados o estado de operaciones. 21, 29 **Estado de operaciones** Resumen de los ingresos, gastos y utilidad o pérdida neta para un periodo específico. También se denomina estado de resultados o estado de ganancias. 21, 29 **Estado de la posición financiera** Los activos, pasivos y el capital contable de una entidad en una fecha específica. También se denomina balance general. 21, 29 Estado de resultados corporativo, 656 ajustes del periodo anterior, 660 combinado con el estado de utilidades retenidas, 660 ingreso de carácter amplio sobre el, 661 lineamientos para la toma de decisiones para, 662 operaciones continuas y, 656 partidas especiales en, 657 operaciones descontinuadas, 657 partidas extraordinarias, 657 preguntas de repaso (repaso rápido), 665 problemas de resumen, 654, 663 utilidades por acción, 658 **Estado de resultados de pasos múltiples** Formato que contiene subtotales para

destacar las relaciones significativas. Además de la utilidad neta, reporta la utilidad bruta y la utilidad proveniente de las operaciones. 290, 297 **Estado de resultados de un solo paso** Formato que agrupa todos los ingresos y que posteriormente lista y deduce todos los gastos sin mostrar ningún subtotal. 290, 298

Estado de utilidades retenidas, 18, 21, 23, 659 información proporcionada por, 23 para una compañía comercial, 290

**Estado del capital contable del propietario** Resumen de los cambios en la cuenta de capital de un propietario durante un periodo específico. 18, 29 **Estado del flujo de efectivo** Reporte de las entradas de efectivo y de las salidas de efectivo durante un periodo. 20-21, 23, 29 actividades de financiamiento en el, 683 de inversión en el, 683 operativas en el, 683 aplicación de conocimientos caso de estados financieros, 719 casos de decisión, 717 cuestión ética, 719 proyectos en equipo, 720 equivalentes de efectivo, 682 evaluación del progreso ejercicios, 703 problemas, 710 tareas del apéndice, 731, 741 flujo de efectivo liberado, medición del, 696 información proporcionada por, 24 introducción al, 682 inversiones, evaluación de (lineamientos para la toma de decisiones), 697 método directo para la preparación del, 684, 721 para las actividades operativas, 723 método indirecto para la preparación del, 681, 684 cambio neto en efectivo y en saldos de efectivo, 693 para actividades de financiamiento, 691 para actividades de inversión, 689 para actividades operativas, 686 para inversiones que no son en efectivo y actividades de financiamiento, 694 usando hojas electrónicas, 739 preguntas de repaso (repaso rápido), 701 problemas de resumen, 698, 727 relación entre el balance general, el estado de resultados y, 682 utilidad neta en el, 686 vocabulario contable, 701 **Estados financieros** Documentos que informan sobre un negocio en cantidades monetarias, para ayudar a las personas a tomar decisiones de negocios informadas. 2, 18, 28 documento de demostración, 54 encabezados de los, 20 evaluación del desempeño de la empresa mediante, 23 preparación de, 18, 213 para empresas comerciales, 288 relaciones entre, 23, 153, 205 toma de decisiones usando, 18 Estimación de las cuentas incobrables, 434 de los pasivos circulantes, 528 Ética como análisis de lo correcto y de lo incorrecto, 406 en la contabilidad por devengado, 155 y en los negocios, 4, 402 en la estimación del inventario final, 349 Evaluación del riesgo, 381

F Factura de compra, 74 de venta, 74 **Factura (presentación de una)** Petición del pago en efectivo del vendedor dirigida al comprador. 74, 274, 297 **Falta de pago de un documento** Incapacidad de quien suscribe un documento para pagar un documento por cobrar al vencimiento. También se denomina incumplimiento sobre un documento. 449, 455 Fecha de una transacción, 83 **Fecha de vencimiento** Fecha en que vence el pago final de un documento. 445, 455, 542 Fechas de dividendos, 610, 643 **Fijación de puntos de referencia** (*benchmarking*). La práctica de comparar una compañía con otras compañías que son líderes. 752, 769 contra el promedio en la industria, 752 contra un competidor clave, 752 **Financial Accounting Standards Board (FASB )** Organización privada que determina la manera en la que se practica la contabilidad en Estados Unidos. 4, 28, 791 **Flete en el exterior** El costo del transporte para embarcar los bienes en el *exterior* del almacén; por lo tanto, es el flete sobre los bienes vendidos a un cliente. 276, 278- 279, 297 **Flete en el interior** El costo del transporte para embarcar los bienes en el *interior del* almacén; por lo tanto, es el flete sobre los bienes comprados. 276, 297 **Flujo de efectivo liberado** La cantidad de efectivo que está disponible a partir de las operaciones, después de pagar las inversiones planeadas en planta, equipo y otros activos a largo plazo. 696, 701 **Flujo(s) de efectivo** Entradas de efectivo y salidas de efectivo. 682, 701 estado del, 21, 23-24 evaluación, a partir de las actividades operativas, 689 importancia del, 681 liberado, 696 predicción futura de, 682 **Fondo de caja chica** Fondo que contiene una pequeña cantidad de efectivo que se usa para pagar gastos menores. 399, 406 **Fondos insuficientes** Cheque de hule; aquél para el cual la cuenta del banco del emisor del cheque no tiene suficientes fondos para pagarlo. 389, 406 Forma de cuenta, 221 de reporte, 221 **Franquicias** Privilegios concedidos por negocios privados o por un gobierno para vender un producto o servicio en condiciones específicas. 504, 508 Fraudes, esquemas de, 384

#### G

**Ganancias y pérdidas extraordinarias** Una ganancia o una pérdida que es tanto inusual como infrecuente para la compañía. También se denominan partidas extraordinarias. 657, 665 Garantía(s), 524 de fidelidad, 384 de productos, 524, 556 por pagar estimadas, 528 Gasto(s), 12, 66, 72-73 de amortización, registro de, en el estado de flujo de efectivo, 688, 726 devengados (pasivos), 139, 144, 527 en comparación con ingresos, 137 generales, 288 pagados por adelantado, 65, 190 por depreciación, 142 por garantías, 528 por impuesto sobre ingresos, registro de, en el estado del flujo de efectivo, 726 por intereses, 145 devengados, 145 sobre los bonos por pagar, 546, 549 registro de, en el estado del flujo de efectivo, 726 por salarios devengados, 144 **Gasto(s)** Decremento en el capital contable que ocurre a partir del uso de activos o del incremento de pasivos, en el curso de la entrega de bienes o servicios a los clientes. 12, 28 **Gasto devengado** Un gasto en el que incurre una empresa pero aún no lo ha pagado. 139, 144, 162 **Gastos de capital** Gastos que aumentan la capacidad o la eficiencia de un activo o que extienden su vida útil. Los gastos de capital se cargan a una cuenta de activos. 486, 508 **Gastos operativos** Gastos, distintos del costo de los bienes vendidos, en los cuales se incurre en la línea de negocios principal de una entidad. Algunos ejemplos incluyen renta, depreciación, salarios, servicios públicos y suministros. 288, 297 **Gastos pagados por adelantado** Gastos pagados en forma anticipada a su uso. 65, 90, 190 **Gastos por agotamiento** Porción del costo de un recurso natural consumida en un periodo específico. Se calcula de la misma forma que la depreciación por unidades de producción. 502, 508 registro, en el estado del flujo de efectivo, 688, 726 **Gastos por cuentas de cobro dudoso** Costo por otorgar crédito para el vendedor. Surge de la incapacidad para recibir pagos de los clientes a crédito. También se denomina gastos por cuentas incobrables o gastos por cuentas malas. 433, 455 **Gastos por cuentas incobrables** Costo para el vendedor por otorgar crédito. Surge de la incapacidad para hacer cobros a los clientes a crédito. También se denomina gasto por cuentas de cobro dudoso o

gasto por cuentas malas. 433, 456

**Gastos por cuentas malas** Costo en que incurre un vendedor al proporcionar crédito. Resulta de la incapacidad de hacer cobros a los clientes a crédito. También se denominan gastos por cuentas de cobro dudoso o de cuentas incobrables. 433, 455

**Gastos por ventas** Gastos relacionados con la comercialización y venta de los productos de la compañía. 288, 298

#### H

**Haber** El lado derecho de una cuenta. 68, 90 **Hipoteca** Promesa de un prestatario para transferir el título de propiedad legal de ciertos activos al prestamista, si la deuda no se paga a tiempo. 542, 556 **Hoja de trabajo** Un documento en forma de columnas diseñado para ayudar a

traspasar datos de la balanza de comprobación a sus estados financieros. 207, 229

para los asientos de cierre (documento de demostración), 262

para completar el ciclo contable, 207

registro de asientos de ajuste a partir de la, 213

Hoja(s)

de trabajo contable, 207 de cálculo, preparación del estado indirecto del flujo de efectivo usando, 739

#### I

Impuesto(s) por desempleo estatal por pagar, 536 por desempleo federal por pagar, 536 LFCS, 536 para el empleador, 536 SEASI, 534 sobre ingresos contabilización del, 617 para las corporaciones, 617 retenidos, 534 sobre nómina del empleador, 536 sobre ventas por pagar, 526 **Impuesto de remuneración por desempleo** Impuesto sobre la nómina pagado por los empleadores al gobierno, el cual usa los fondos para cubrir los beneficios por desempleo a quienes no tienen trabajo. 536, 556 **Impuesto sobre ingresos retenido** Impuesto sobre ingresos deducido de la remuneración bruta de los empleados. 534, 556 Incorporadores, 8 Incremento, en cuenta, 73 **Incumplimiento de pago** La incapacidad de quien suscribe un documento para pagar un documento por cobrar al vencimiento. También se denomina falta de pago de un documento. 449, 455 Incumplimientos, 449 Individuos como usuarios de la información contable, 2 para el control interno, 381 Información financiera, usuarios de la, 2

**Ingreso de carácter amplio** El cambio de una compañía en el capital contable total de accionistas proveniente de todas las fuentes, excepto los propietarios mismos. 661, 665

**Ingreso devengado** Un ingreso que ya se ha ganado pero que aún no se cobra en efectivo. 146, 162

**Ingreso neto por ventas** El ingreso por ventas menos los descuentos sobre ventas, y las devoluciones y bonificaciones sobre ventas. 281, 297

**Ingreso operativo** Utilidad bruta menos gastos operativos más cualesquiera otros ingresos operativos. También se denomina ingreso proveniente de las operaciones. 288, 297

**Ingresos** Montos que se obtienen mediante la entrega de bienes o servicios a los clientes. Los ingresos aumentan las utilidades retenidas. 11, 29

conexión con gastos, 137 de carácter amplio, 661

devengados, 146

dividendos e, 11

momento en que se registran, 136

monto a registrar, 136

netos, 12, 21, 23

no devengados, 146, 191

por dividendos, 11

por intereses, 11 devengado, sobre documentos por cobrar,

447

sobre cuentas de cheques, 389

por servicios, 11 por ventas, 11

**Ingresos diferidos** Un pasivo que se crea cuando un negocio cobra efectivo a los clientes en forma anticipada a la realización del trabajo. También se denomina ingreso no devengado. 146, 162, 528

**Ingresos no devengados** Un pasivo que se crea cuando un negocio cobra efectivo de los clientes en forma anticipada a la realización del trabajo. También se denominan ingresos diferidos. 146, 162, 191, 528

**Ingresos por ventas** El monto que una empresa comercial gana al vender su inventario. También se denomina Ventas. 11, 279, 283, 298

**Ingresos provenientes de las operaciones** Utilidad bruta menos gastos operativos más cualesquiera otros ingresos operativos. También se denomina ingreso operativo. 288, 297

Instituciones públicas, 4

Institute of Management Accountants (IMA), 4-5 **Intercambio por bienes similares** Negociación de un activo por otro activo que tenga una funcionalidad similar. No se reconoce ninguna ganancia o pérdida en intercambio de tipo similar. 497, 501, 508

**Intercambio electrónico de datos** (IED) Proceso optimizado que evita el uso de documentos impresos. Las computadoras de los clientes se comunican directamente con las computadoras de los proveedores para automatizar las transacciones comerciales ordinarias. 399, 406

Intercambios por bienes que no son similares, 497, 500 **Interés** El ingreso para quien concede un préstamo; el gasto para el deudor. 445, 455 Inventario de mercancías, 271 final, 348 **Inventario(s)** Todos los bienes que la compañía posee y espera vender a los clientes en el curso normal de las operaciones. 271, 297 ajuste de, basado en conteo físico, 286 aplicación de conocimientos caso de estados financieros, 369 casos de decisión, 368 cuestión ética, 369 proyecto en equipo, 370 compra de, 274, 323 contabilidad del, en un sistema periódico, 323, 371 en un sistema perpetuo, 274, 336 efectos de los errores en el, 347 estimación del inventario final, 348 evaluación del progreso ejercicios, 354 problemas, 361 lineamientos para la toma de decisiones en, 350 medición de la capacidad para vender, 757 método de costeo del, 333, 336, 372 preguntas de repaso (repaso rápido), 352 principios contables e, 332 problemas de resumen, 343, 351 regla del costo de adquisición o el valor de mercado, lo que sea menor, 346 sistemas perpetuos y periódicos de, 273 venta de, 279, 325 vocabulario contable e, 352 Inversiones evaluación de, usando el flujo de efectivo, 697 razones para el análisis de, 762 Inversionistas, como usuarios de la información contable, 3

J

Juicios éticos, marco de referencia para, 404

#### L

**Ley federales de contribuciones de seguros (LFCS)**. Impuesto derivado de la Ley federal de contribuciones de seguros (LFCS), el cual se retiene de la paga de los empleados y es completado por el empleador. 534, 556

**Ley Sarbanes-Oxley** Ley promulgada por el Congreso, la cual se abrevia como SOX , que reformó las bases con que se rigen las corporaciones en Estados Unidos y afectó la profesión contable. 4, 380, 407

**Libre a bordo (FOB )** El contrato de compra especifica términos FOB para indicar quién paga el flete. Los términos FOB también determinan la fecha en la que el título de propiedad de los bienes se transfiere al comprador. 276, 297

- **Licencias** Privilegios concedidos por una empresa privada o por un gobierno para vender un producto o un servicio en condiciones específicas. 504, 508 Línea de la utilidad neta (o resultado final),
- 290
- **Liquidación** El proceso de terminar con una empresa mediante la venta de todos los activos, el pago de todos los pasivos, y entregando cualquier efectivo remanente al propietario. 135, 162
- **Liquidación de recibos evaluados** Comprime el proceso de aprobación en un solo paso: compara el reporte de recepciones con la orden de compra. 399, 406
- **Liquidez** Medida de la rapidez con la cual un artículo se puede convertir en efectivo. 219, 229

#### M

- Maquillaje de los libros, 349
- Maquinaria, costo de la, 484
- **Marcas comerciales** Activos que representan identificaciones distintivas de un producto o servicio. 504, 508
- **Margen bruto** El monto de ingresos ganados sobre cada dólar de ventas. Un componente del cálculo del rendimiento sobre la inversión, el cual se calcula como el ingreso operativo dividido entre las ventas. Es el exceso del ingreso por ventas netas sobre el costo de los bienes vendidos. También se denomina utilidad bruta. 283, 297
- **Mayor** Registro que mantiene todas las cuentas. 64, 90 detalles en el, 83
- registro de transacciones en el diario y traspaso al, 71, 75
- **Mayor auxiliar o subsidiario** Contiene los detalles por cliente individual que se resumen en la cuenta de control. 430, 456
- Medidas
- de rentabilidad, 615 rendimiento sobre activos y, 615
- rendimiento sobre el capital contable y, 616
- de seguridad, para el comercio electrónico, 385
- **Mejoramientos del terreno** Mejoras depreciables a terrenos, como cercado, sistemas de aspersión, pavimentación, señales y alumbrado. 508 costo de, 482
- 
- Método de amortización del interés efectivo, 581
- en línea recta, 545
- en la contabilidad de los bonos por pagar, 545
- interés efectivo como, 581
- **Método de cancelación directa** Un método de contabilidad para las cuentas incobrables, en el cual la compañía espera hasta que el departamento de crédito decida que la cuenta por cobrar de un cliente es incobrable y, luego, carga a Gastos por cuentas incobrables y abona a la Cuenta por cobrar del cliente. 439, 455
- **Método de depreciación acelerada** Método de depreciación que elimina una mayor cantidad del costo de los activos cerca del inicio de su vida útil, en comparación con el método de depreciación en línea recta. 490, 508
- **Método de depreciación en línea recta (LR)** Método de depreciación en el cual se asigna un monto igual de depreciación a cada año de uso de los activos. 488, 492, 508
- **Método de identificación específica** Método de costeo de inventarios que se basa en el costo específico de unidades particulares del inventario. También se denomina método del costo unitario específico. 334, 352
- **Método de la antigüedad de las cuentas por cobrar** Una forma de estimar las cuentas incobrables mediante el análisis de las cuentas por cobrar individuales, de acuerdo con el tiempo que hayan estado pendientes de pago por parte del cliente. También se denomina enfoque de balance general. 435-436, 455
- **Método de la utilidad bruta** Forma de estimar el inventario sobre la base del modelo del costo de los bienes vendidos: Inventario inicial + Compras netas = Costo de los bienes disponibles para venta. Costo de los bienes disponibles para venta – Costo de los bienes vendidos = Inventario final. 348, 352
- **Método de provisiones** Un método para el registro de las pérdidas en la cobranza que se basa en estimaciones, en vez de esperar hasta saber cuáles son los clientes de la compañía que no pagarán sus cuentas. 433, 455
- para contabilidad de cuentas incobrables, 433
- **Método del costo promedio** Método de costeo de inventarios que se basa en el costo medio del inventario durante un periodo. El costo promedio se determina dividiendo el costo de los bienes disponibles para la venta entre el número de unidades disponibles. 335, 340, 352 comparación con otros métodos de costeo, 341
- en un sistema periódico, 373 **Método del costo unitario específico** Método de costeo del inventario que se basa en el costo específico de unidades particulares del inventario. También se denomina método de identificación específica. 334, 352
- **Método del interés efectivo** Método para amortizar la prima o el descuento de los bonos, el cual usa los conceptos del valor presente que se cubren en el Apéndice A. 556, 581
- **Método del porcentaje de ventas** Método para la estimación de las cuentas por cobrar incobrables que calcula el gasto por cuentas malas. También se denomina enfoque del estado de resultados. 434, 436, 455
- **Método del valor de venta relativo** Método para asignar el costo total (100%) de los activos múltiples comprados en una

ocasión. Este costo se divide entre los activos de acuerdo con sus valores de venta relativos. 485, 508

- **Método directo** Formato de la sección de actividades operativas del estado del flujo de efectivo; lista las principales categorías de las entradas de efectivo y de los pagos en efectivo proveniente de las operaciones. 684, 701
- de preparación del estado del flujo de efectivo, 684, 721
- **Método indirecto** Formato de la sección de actividades operativas del Estado del flujo de efectivo, 701 para la preparación del estado del flujo de efectivo, 681, 684
- Métodos de costeo, para el inventario 333, 336, 372
- Métodos de depreciación comparación entre, 491
	- comunes, 488
- del saldo doblemente decreciente, 490, 492 en línea recta, 488, 492
- unidades de producción, 489, 492 Mobiliario
- costo del, 484
	- enseres y, costo de, 484
- **Monto de registro de los bonos** Los bonos por pagar *menos* el descuento o más la prima. 546, 556

#### N

- **Negociaciones sobre el capital contable** Obtención de una cantidad mayor de ingresos sobre los fondos tomados en préstamo que el gasto por intereses correlativo, incrementando con ello las ganancias para los propietarios de la empresa. También se denomina apalancamiento. 761, 769
- **Negocio personal o propio** Una empresa con un solo propietario. 6, 28
- capital contable del propietario en un, 12 **Nombres comerciales** Activos que representan identificaciones distintivas de un producto o servicio. 504, 508
- **Nombres de marca** Activos que representan identificaciones distintivas de un producto o servicio. 504, 508
- **Nómina** Un gasto mayor. También se denomina remuneración de los empleados. 533, 556 contabilidad de la, 533 control interno sobre, 538
- impuestos sobre la, del empleador, 536
- lineamientos para la toma de decisiones de la, 539
- pago
- bruto, 533
- neto (para llevar a casa), 533 problemas de resumen, 540
- registros de transacciones en el diario, 537 retención de deducciones, 534
- Normas
- de comportamiento ético
	- del Institute of Management Accountants, 5
- para contadores administrativos, 402 de conducta profesional, 5
- Números de cuentas, 66

#### $\Omega$

**Obsoleto** Un activo más nuevo puede desempeñar el trabajo con mayor eficiencia que uno antiguo. 487, 508 Operaciones continuas, 656 descontinuadas, 657 Operaciones comerciales aplicación de conocimientos caso de estados financieros, 317 casos de decisión, 316 cuestión ética, 317 proyecto en equipo, 318 ciclo contable y, 292, 329 operativo en las, 272 contabilidad de inventarios en, 274, 279, 323 cuentas de ajuste y de cierre, 286 evaluación del progreso ejercicios, 300 problemas, 307 hoja de trabajo para, 319 introducción a las, 272 lineamientos para la toma de decisiones, 292 preguntas de repaso (repaso rápido), 298 preparación de estados financieros, 288 problemas de resumen, 284, 294 razones para la toma de decisiones, 290 porcentaje de utilidad bruta, 290 tasa de rotación del inventario, 291 vocabulario contable, 297 Organizaciones de negocios, tipos de, 6 **Otros ingresos y gastos** Ingresos o gastos fuera de las operaciones normales y cotidianas de la empresa, como una ganancia o una pérdida sobre la venta de activos de planta. 288, 297

#### P

**Pagaré** Una promesa escrita para pagar una cantidad de dinero específica en una fecha futura en particular. 65, 455 **Pagaré a corto plazo** Pagaré pendiente de pago que vence dentro de un año; una forma común de financiamiento. 526, 556 Pago(s) a cuenta, 16 de dividendos, cálculo, en el estado del flujo de efectivo, 693 en efectivo control interno sobre, 397 pequeños, 399 neto, 533 para llevar a casa, 533 **Pago bruto** Monto total del salario, sueldos, comisiones o cualquier otra remuneración del empleado antes de impuestos y otras deducciones. 533, 556 **Pago neto** Pago bruta menos todas las deducciones. El monto de la remuneración que el empleado realmente lleva a casa. 533, 556 **Partición de acciones** Un incremento en el número de acciones de capital en circulación, acompañado de una reducción proporcional en el valor de las

acciones. 645, 665

**Partida extraordinaria** Una ganancia o una pérdida que es tanto inusual como infrecuente para la compañía. También se denomina ganancias y pérdidas extraordinarias. 657, 665 **Pasivo(s)** Obligaciones económicas (deudas) pagaderas a un individuo o a una organización fuera de la empresa. 10, 23, 28, 65, 90 a largo plazo, 220 aplicación de conocimientos caso de estados financieros, 574 casos de decisión, 573 cuestión ética, 574 proyectos en equipo, 574 cambios en, sobre el estado del flujo de efectivo, 688 circulantes, 220 clasificación de, 219-220 cuestiones éticas al reportar, 553 de contingencia, 529, 553 evaluación del progreso ejercicios, 558 problemas, 566 forma de reportar en el balance general, 552 medición de la capacidad para pagar pasivos circulantes, 755 preguntas de repaso (repaso rápido), 557 tipos de, 65 **Pasivo de contingencia** Un pasivo potencial que depende de algún evento futuro. 529, 553, 556 **Pasivos a largo plazo** Pasivos que no son circulantes. 220, 229, 524 forma de reportarlos en el balance general, 552 lineamientos para la toma de decisiones, 548, 554 **Pasivos circulantes** Adeudos que se deben pagar en efectivo o con bienes y servicios dentro de un año, o dentro del ciclo operativo de la entidad cuando el ciclo es mayor a un año. 220, 229, 524 cambios en, en el estado del flujo de efectivo, 688 de monto conocido, 525 cuentas por pagar y, 525 documentos por pagar a corto plazo, 526 impuesto sobre ventas por pagar, 526 ingresos no devengados, 528 porción circulante de los documentos por pagar, 527 lineamientos para la toma de decisiones de, 531 medición de la capacidad para pagar, 755 problema de resumen, 532 reportes en el balance general, 552 que deben estimarse, 528 **Patente** Un activo intangible que es una concesión del gobierno federal y que transfiere un derecho exclusivo por 20 años para producir y vender un proceso o una fórmula. 503, 508 **Pérdida neta** Exceso de los gastos totales sobre los ingresos totales. 12, 21, 23, 28 Periodo contable, 135 **Periodo de cobranza** Razón entre el saldo neto promedio de las cuentas por cobrar y un día de ventas. Indica cuántos días de ventas se necesitan para cobrar el nivel

promedio de cuentas por cobrar. También se denomina días de ventas en cuentas por cobrar. 451, 455

**Periodo de intereses** Periodo durante el cual se calcula el interés. Va desde la fecha original del documento hasta la fecha de vencimiento. También se denomina término de un documento o simplemente periodo. 445, 455

**Periodo(s)** Lapso durante el cual se calcula el interés. Va desde la fecha original del documento hasta la fecha de vencimiento. También se denomina término del documento o periodo de intereses. 446, 456

Personal, papel del, en el control interno, 381, 384

Políticas de la compañía, 379

**Porcentaje de margen bruto** La utilidad bruta dividida entre el ingreso por ventas netas. Una medida de la rentabilidad. 291, 297

**Porcentaje de tendencia** Una forma de análisis horizontal en que los porcentajes se calculan seleccionando un año base como 100% y expresando los montos de los años siguientes como un porcentaje del monto de base. 748, 769

**Porcentaje de utilidad bruta** Utilidad bruta dividida entre el ingreso por ventas netas. Una medida de la rentabilidad. También se denomina porcentaje del margen bruto. 290, 297, 348

**Porción circulante de los documentos por pagar** Monto del principal que es pagadero dentro de un año. También se denomina vencimiento circulante. 527, 556

Precio de descuento, 580

**Precio de emisión** El precio al cual se vende inicialmente una acción la primera vez que se negocia. 601, 620

Precio

de mercado, 613 de prima, 580

Prestaciones, 533

**Prima sobre bonos** Exceso del precio de emisión de un bono sobre su valor al vencimiento. También se le denomina simplemente prima. 542, 556

Prima sobre bonos, 542, 549, 583

**Prima sobre un bono** Exceso del precio de emisión de un bono sobre su valor al vencimiento. 542, 556

**Prima sobre una acción** El monto por arriba del valor nominal al cual se emite una acción. 542, 544, 549, 602, 620

**Primeras-entradas, primeras-salidas (PEPS)** Método de costeo de inventarios Los primeros costos del inventario son los que se toman primero para la formación del costo de los bienes vendidos. El inventario final se basa en los costos de las compras más recientes. 335, 352 comparación con otros métodos de costeo,

341 en los sistemas periódicos, 372

**Principal** El monto otorgado por un

prestamista y solicitado en préstamo por el emisor de un pagaré. 445, 455 de un bono, 542

**Principio de confiabilidad** Principio que afirma que los datos son verificables y objetivos. También se denomina principio de objetividad. 9, 29

**Principio de consistencia** Una empresa debería usar los mismos métodos y procedimientos contables de un periodo a otro. 332, 352

**Principio de ingresos** La base para registrar los ingresos; indica a los contadores la fecha en la que se deben registrar los ingresos y el monto de los ingresos a registrar. 136, 162

**Principio de objetividad** Principio que afirma que los datos son verificables y objetivos. También se denomina principio de confiabilidad. 9, 28

**Principio del periodo contable** Lineamiento para la contabilidad de los gastos. Implica la identificación de todos los gastos en que se incurre durante un periodo, la medición de dichos gastos, y su comparación contra los ingresos ganados durante ese mismo periodo. 137, 162, 433

**Principio de revelación suficiente** Los estados financieros de una empresa deben reportar información suficiente para que las personas externas tomen decisiones bien documentadas acerca de la compañía. 333, 352

**Principios de contabilidad generalmente aceptados (PCGA)** Lineamientos contables formulados por el Financial Accounting Standard Board, los cuales rigen la manera en la que los contadores miden, procesan y comunican la información financiera. 4, 9, 28, 381

Procedimientos de control, 381 Proceso contable, lineamientos para la toma

de decisiones, 156

Proceso de ajuste aplicación de conocimientos

> caso de estados financieros, 188 casos de decisión 186

cuestión ética, 188 proyecto en equipo, 189

depreciación, 142

evaluación del progreso

ejercicios, 164

problemas, 173 gastos devengados, 139, 144

ingreso(s)

no devengado, 146

devengados, 146

preguntas de repaso (repaso rápido), 162 preparación del (documento de

demostración), 194

problema de resumen, 157

proceso contable (lineamientos para la toma de decisiones), 156

resumen de, 149

Profesión contable, 3

Proveedores, pagos a, 725

**Provisión para cuentas de cobro dudoso** Una contracuenta, relacionada con las cuentas por cobrar, que mantiene el monto estimado de las pérdidas en la cobranza. También se denomina provisión para cuentas incobrables. 434, 455

**Provisión para cuentas incobrables** Una contra cuenta, relacionada con las cuentas por cobrar, que mantiene el monto estimado de las pérdidas en la cobranza. También se denomina provisión para cuentas de cobro dudoso. 433, 455 Public Accounting Oversight Board, 380

Public Companies Accounting Oversight Board, 4

**Punto de embarque FOB** Situación en que el comprador adquiere la propiedad (el título) de los bienes en el punto de embarque y el comprador paga el flete. 276, 297

#### R

Razón(es) circulante, 755 contables, 222 razón circulante, 223 razón de endeudamiento, 223 de cobertura del interés, 759 de endeudamiento, 759 de la prueba del ácido (rápida), 451, 756 días de ventas en cuentas por cobrar, 758 medición de la capacidad para pagar las deudas a largo plazo, 759 de la capacidad para pagar los pasivos circulantes, 755 de la capacidad para vender inventarios y para cobrar cuentas, 757 de la rentabilidad, 760 para el análisis de las inversiones en acciones, 762 porcentaje de utilidad bruta, 290 precio/ganancias, 762 rendimiento por dividendos, 763 sobre activos, 760 sobre capital contable, 761 sobre ventas, 760 rotación de las cuentas por cobrar, 758 del interés ganado, 759 del inventario, 757 tasa de rotación de inventario, 291 uso en el análisis de estados financieros, 755, 765 utilidades por acción, 761 valor en libros por acción de capital común, 763 **Razón circulante** Activos circulantes divididos entre pasivos circulantes. Esta razón mide la capacidad de la compañía para pagar los pasivos circulantes a partir de los activos circulantes. 223, 229, 755 **Razón de cobertura del interés** Razón entre el ingreso proveniente de las operaciones y los gastos por intereses. Mide el número de veces que el ingreso operativo puede cubrir los gastos por intereses. También se denomina razón de rotación del interés ganado. 759, 769

**Razón de endeudamiento** Pasivos totales divididos entre los activos totales. Esta razón revela la proporción de los activos de una compañía que se han financiado con deudas. 223, 229, 759

- **Razón de la prueba del ácido** Tasa entre la suma del efectivo más las inversiones a corto plazo más el saldo neto de las cuentas por cobrar, y los pasivos circulantes totales. Indica si la entidad podría pagar todos sus pasivos circulantes si éstos vencieran de inmediato. También se denomina razón de rapidez. 451, 455, 756
- **Razón de rapidez** Razón entre la suma del efectivo más las inversiones a corto plazo más el saldo neto de las cuentas por cobrar, y los pasivos circulantes totales. Indica si la entidad podría pagar la totalidad de sus pasivos circulantes si éstos vencieran de inmediato. También se conoce como razón de la prueba del ácido. 451, 456
- **Razón de rotación de inventarios** Razón entre el costo de los bienes vendidos dividido entre el inventario promedio. Mide el número de veces que una compañía vende el nivel promedio del inventario durante un año. 297, 757 tasa de, 291
- **Razón de rotación de las cuentas por cobrar** Medida de la capacidad de una compañía para recibir efectivo a partir de los clientes a crédito. Para calcular la rotación de las cuentas por cobrar, divida las ventas a crédito netas entre el promedio del saldo neto de las cuentas por cobrar. 758, 769
- **Razón de rotación del interés ganado** Razón entre el ingreso proveniente de las operaciones y los gastos por intereses. Mide el número de veces que el ingreso operativo puede cubrir los gastos por intereses. También se denomina razón de cobertura del interés. 759, 769
- **Razón precio/ganancias** Razón entre el precio de mercado de una acción de capital común y las utilidades por acción de la compañía. Mide el valor que el mercado de acciones asigna sobre \$1 de ganancias de una compañía. 762, 769
- **Recursos naturales** Activos de planta que provienen de la tierra. Los recursos naturales son como los inventarios situados en el subsuelo (petróleo) o en la superficie terrestre (madera). 502, 508 contabilidad de, 502

Referencia del traspaso, 83

Registro(s)

de transacciones de negocios, 63 contables, exactitud de los, 379

- **Regla del costo de adquisición o el valor de mercado, lo que sea menor** Regla que establece que un activo debería reportarse en los estados financieros a su costo histórico o a su valor de mercado, lo que sea menor. 346, 352
- **Remuneración de empleados** Un gasto mayor. También se conoce como nómina. 533, 556
- **Rendimiento por dividendos** Razón entre los dividendos por acción de capital y el precio de mercado por acción. Indica el porcentaje del valor de mercado de una acción que la compañía entrega anualmente a los accionistas como dividendos. 763, 769

**Rendimiento sobre activos** La suma de la utilidad neta más los gastos por intereses dividida entre el promedio de los activos totales. Mide el éxito que tiene una compañía al usar sus activos para obtener ingresos para quienes financian el negocio. También se denomina tasa de rendimiento sobre activos totales. 615, 620, 760

**Rendimiento sobre el capital contable** La utilidad neta menos los dividendos preferentes, dividida entre el promedio del capital contable de los accionistas comunes. Una medida de la rentabilidad. También se denomina tasa de rendimiento sobre el capital contable de los accionistas comunes. 616, 620, 761

**Rendimiento sobre ventas** Razón entre la utilidad neta y las ventas netas. Una medida de la rentabilidad. También se denomina tasa de rendimiento sobre ventas netas. 760, 769

Renta, pagada por adelantado, 139

Rentabilidad, medición de la, 760

**Reparaciones extraordinarias** Trabajos de reparaciones que generan un gasto de capital. 486, 508

**Reparaciones ordinarias** Trabajos de reparación que se cargan a una cuenta de gastos. 486, 508

Resbalón de cifras (errores numéricos), 82

**Resumen de ingresos** Una cuenta temporal similar a un "tanque de mantenimiento" a la cual se transfieren los ingresos y los gastos antes de su transferencia final a la cuenta de capital del propietario. 216, 229

**Resumen del estado de resultados**, de ingresos, gastos y utilidad neta o pérdida neta de un periodo específico en una entidad. También se denomina estado de utilidades o estado de operaciones. 18, 20, 23, 28

análisis horizontal del, 748

corporativo, 656

de pasos múltiples, 290

de un solo paso, 290

información proporcionada por el, 23 para una compañía comercial, 288, 290 relación entre el balance general, el estado

del flujo de efectivo y el, 682

#### S

Salario, 533

**Saldo doblemente decreciente** (SDD) Un método de depreciación acelerada que calcula la depreciación anual multiplicando el valor decreciente del activo en libros, por un porcentaje constante que es del doble de la tasa de depreciación en línea recta. 490, 492, 508

**Saldo normal** El saldo que aparece en el lado de una cuenta —del debe o del haber donde registramos incrementos. 73, 90 Saldo, 70

**Securities and Exchange Commission**, 4

**Segmento del negocio** Una de las divisiones separadas de una compañía. 657, 665 **Seguro social (LFCS )** Ley federal de contribuciones de seguros, las cuales se retienen de la remuneración de los empleados y son completadas por el empleador. También se denomina impuesto FICA. 534, 556

**Separación de responsabilidades** División de deberes entre dos o más personas. 382, 407

**Sesgo del valor en dólares** El sesgo que se observa al comparar números en términos absolutos (cantidad monetaria) en vez de en términos relativos (porcentajes). 751, 769

**Sistema de caja cerrada** Un sistema en el cual los clientes pagan sus cuentas directamente al banco de una empresa. 386, 389, 397, 406

**Sistema de inventarios periódicos** Un sistema en el cual una empresa no mantiene un registro continuo del inventario disponible. Al final del periodo, el negocio realiza un conteo físico del inventario disponible y usa esta información para preparar los estados financieros. 273, 297

comparación con el sistema de inventarios perpetuos, 373

contabilidad de los inventarios en el, 323, 371 costo de los bienes vendidos en el, 325

**Sistema de inventarios perpetuos** Sistema contable de inventarios donde la empresa mantiene un registro constante y funcional del inventario y del costo de los bienes vendidos. 273, 297

comparación con el sistema de inventarios periódicos, 373

contabilidad del inventario en el, 274, 279, 336

Sistema de vales, 398

**Sistema integral** Forma de contabilizar la caja chica manteniendo un saldo constante en la cuenta de caja chica, apoyado por el fondo (efectivo más vales de pago), el cual debe arrojar un total por la misma cantidad. 400, 406

Sueldos, 533

**Sociedad** Una empresa con dos o más propietarios que no está organizada como una corporación. 6, 28 capital contable del propietario en una, 12

**Sociedad de responsabilidad limitada** Compañía en que cada socio es responsable tan sólo por sus propias acciones o por aquellas que están bajo su control. 6, 28

**Suscriptor o asegurador** Una empresa, como Morgan Keegan, la cual por lo general acuerda comprar todas las acciones que una compañía desea emitir, si la empresa no puede vender las acciones a sus clientes. 601, 620

#### T

Tablas de valor presente, 577 **Tarjetas de crédito bancarias** Tarjetas emitidas por los bancos, con una operación muy similar a la de una tarjeta de crédito. VISA y MasterCard son las dos

principales tarjetas bancarias. 442, 455

- **Tarjeta de firmas** Una tarjeta que muestra la firma de las personas autorizadas para una cuenta bancaria. 386, 407
- **Tasa de interés** La tasa porcentual de interés especificada por un documento. Las tasas de interés casi siempre se especifican para un periodo de un año. 445, 447, 455 bono y, 544
- **Tasa de interés de mercado** Tasa de interés que requieren los inversionistas para prestar su dinero. También se denomina tasa de interés efectiva. 544, 556
- **Tasa de interés efectiva** Tasa de interés que los inversionistas exigen con la finalidad de prestar su dinero. También se denomina tasa de interés de mercado. 544, 556
- **Tasa de interés estipulada** Tasa de interés que determina el monto de intereses en efectivo que el prestatario paga y que el inversionista recibe cada año. 542, 544, 556
- **Tasa de rendimiento sobre el capital contable de los accionistas comunes** La utilidad neta menos los dividendos preferentes, dividida entre el promedio del capital contable de los accionistas comunes. Una medida de la rentabilidad. También se denomina rendimiento sobre el capital contable. 616, 620
- **Tasa de rendimiento sobre los activos totales** La suma de la utilidad neta más los gastos por intereses dividida entre el promedio de los activos totales. Mide el éxito que tiene una compañía al usar sus activos para generar ingresos para quienes financian la empresa. También se denomina rendimiento sobre activos. 615, 620, 760
- **Tasa de rendimiento sobre ventas netas** Razón entre la utilidad neta y las ventas netas. Una medida de rentabilidad. También se denomina rendimiento sobre ventas. 760, 769
- Tasa de 1.5 veces (hora y media), 533
- Terminal del punto de venta, 396
- **Término de un documento** El periodo durante el cual se calcula el interés. Va desde la fecha original del documento hasta la fecha de vencimiento. También se denomina periodo de intereses. 445, 455 **Términos de crédito** Los términos de compra o
- de venta como se establecen en la factura. Un ejemplo común es 2/10, n/30. 274, 297
- Terreno, costo de, 482
- **Tesorero** En una compañía grande, la persona a cargo de la emisión de cheques. 382, 407
- Tiempo
- extra, 533
	- ordinario, 533
- tasa de 1.5 veces (hora y media), 533 **Transacción** Evento que afecta la posición financiera de una entidad específica y que puede medirse y registrarse confiablemente. 13, 29 análisis y registro de una
- con cargos/abonos (documentos de demostración), 123 lineamientos para la toma de decisiones
- para, 85
- aplicación de conocimientos caso de estados financieros, 121 casos de decisión, 120 cuestión ética, 121 proyecto en equipo, 122 contabilidad de una, 13
- efectos duales de una, 68 evaluación del progreso
	- ejercicios, 92, 118
	- problemas, 119
- pasos en el proceso de registro, 70
- preguntas de repaso (repaso rápido), 90
- registro en el diario y traspasos al mayor, 75 **Transferencia electrónica de fondos (TEF)** Sistema que transfiere efectivo por comunicación electrónica en vez de usar documentos impresos. 386, 389, 406
- Transposición, 82
- **Traspasos al mayor** Copiado de los montos del libro de diario al mayor. 71, 75, 80, 83, 90
- **Troyano** Programa de computación nocivo que se oculta dentro de un programa legítimo y que funciona como un virus. 384, 407

#### U

- **Últimas-entradas, primeras-salidas (UEPS)** Método de costeo de los inventarios: Los últimos costos del inventario son los primeros costos que se usan para determinar el costo de los bienes vendidos. Este método deja los costos más antiguos —aquellos del inventario inicial y de las primeras compras del periodo— en el inventario final. 335, 338, 352
- comparación con otros métodos de costeo, 341
- en un sistema periódico, 372
- **Unidades de producción (UDP)** Método de depreciación a través del cual un monto fijo de depreciación se asigna a cada unidad de producción elaborada por un activo. 489, 492, 508
- **Utilidad bruta** Exceso del ingreso por ventas netas sobre el costo de los bienes vendidos. También se denomina margen bruto. 283, 297
- **Utilidad neta** Exceso de los ingresos totales sobre los gastos totales. También se denomina ganancia neta o utilidad neta. 12, 21, 23, 28
- en el estado del flujo de efectivo, 686 **Utilidades por acción (UPA)** Monto de la utilidad neta de una compañía por cada acción de su capital en circulación. 658, 665, 761
- básicas y diluidas, 659 efecto de los dividendos preferentes sobre las, 659
- 
- Utilidades por acción del capital común, 761 **Utilidades retenidas** Monto ganado por las
- actividades que producen ingresos y que se mantienen (retienen) para usarse en el negocio. 11, 15, 599, 609, 620
- asignación de, 651
- déficit de, 610
- dividendos y, 693
- restricciones sobre, 650
- Utilidades retenidas 11**,** 15

#### V

- **Vale** Instrumento que autoriza un pago en efectivo, 398, 407
- **Vale de caja chica** Apoya a todos los pagos del fondo de caja chica. El vale de caja chica actúa como un comprobante de autorización y explicación del gasto. 400, 406
- **Valor al vencimiento** La suma del principal más el interés adeudado al vencimiento. 455, 542
- **Valor de liquidación** Monto garantizado a los accionistas preferentes, en caso de que una compañía se liquide. 614, 620
- **Valor de mercado** Precio al cual una persona podría comprar o vender una acción de capital. 613, 620
- **Valor de salvamento** Valor esperado en efectivo de un activo al final de su vida útil. También se denomina valor residual. 488, 508
- **Valor del dinero a través del tiempo** Reconocimiento de que el dinero gana ingresos con el paso del tiempo. 544, 556, 576
- **Valor en libros (de un activo de planta)** El costo de un activo menos la depreciación acumulada. 143, 162, 489
- **Valor en libros por acción de capital** Monto del capital contable del propietario en los libros de la compañía por cada acción de su capital. 614, 620 común, 763
- **Valor estipulado** Un monto arbitrario que los contadores tratan como si fuera un valor nominal. 600, 620
- **Valor neto de realización** Valor neto que una compañía espera recibir de sus cuentas por cobrar. 436, 455
- **Valor nominal** Monto asignado a una acción de capital, que un prestatario debe pagar a los tenedores de bonos en la fecha de vencimiento. También se denomina monto del principal o valor al vencimiento. 542, 556, 600, 620
- **Valor presente** Monto que una persona invertiría ahora para recibir un monto mayor en el futuro. 544, 556, 576
	- de bonos por pagar, 579
- de un dólar, 576
- de una anualidad, 578
- 
- **Valor residual estimado** Valor esperado en efectivo de un activo al final de su vida útil. También se denomina valor de salvamento. 488, 508
- Valor residual, 490
- **Vencimiento circulante** Monto del principal que debe pagarse dentro de un año. También se denomina porción circulante de los documentos por pagar. 527, 556
- **Vendedor** Individuo o negocio a quien una compañía compra bienes. Las empresas comerciales compran principalmente inventarios a los vendedores. 272, 298
- **Ventas** Monto que una empresa comercial gana a partir al vender su inventario. Nombre abreviado para la cuenta Ingresos por ventas. 279, 297
	- a crédito, 281, 433
	- al contado, 280
	- cambio porcentual en las, 746 con tarjeta
		- de crédito, 441
		- de débito, 442
- **Vida útil estimada** Duración del periodo de servicio esperado de un activo. Se puede expresar en años, en unidades producidas, en kilómetros, o en otra medida. 487, 508
- **Virus de computadora** Un programa nocivo que *a*) se reproduce a si mismo, *b* ) ingresa al código de un programa sin consentimiento, y *c*) realiza acciones destructivas. 384, 406
- Virus, 384

# Índice de empresas

25th Century Electronic Center 377

#### A

A Cut Above Hair Stylists 166 A Plus Events Piano Tuning Service, Inc. 178 A-1 Cell Service, Inc. 32 A-1 Computer Consultants 514 A-Plus Travel Planners, Inc. 121 Abanaki Carpets 463 ABC Catering Service 512 Accent Photography, Inc. 47 Accurate Mission Corporation 778 AD Corporation 668 Adams Corporation 698 Advanced Engineering 98 Airborne Manufacturing, Co. 673 Alden Group 741, 742 Alexa Corporation 626 All Makes Auto Parts 361 AM Publishing 468 Amazon 4, 52, 121, 188–189, 254, 331, 335, 369, 427, 475, 523, 590, 640 475, 574, 679, 719, 720, 789 America Online (AOL) 502 American Airlines 381, 484 American Express 441 Andrew Trucking Company 462 Antique Carpets 363 Arabia Petroleum 512 Arlington Common Breakfast Nook Corporation 176 Arthur Andersen 380 Ash Company 376 Atlantic Corporation 770 Aubrey Theater 423 Avis Rent A Car 504 Awesome Adventures Travel, Inc. 33 Axel, Inc. 586 Ayer Furniture Co. 513 Azbel Mission Corporation 782

#### B

B-Mobile, Inc. 738 Bajo, Corp. 772 Ballcraft, Inc. 631 Bargain Central Furniture, Inc. 667 Baylor Associates 394 Beachcraft, Inc. 635 Beautiful Steam Cleaning 463 Beautiful World Landscaping, Inc. 42 Bed Bath & Beyond 368 Bell Computers, Inc. 35 Bell Technology Solutions 97 Ben Norton, Co. 585 Berkshire Hathaway 727 Best Buy 369 Best Digital, Corp. 781 Best Jobs Employment Service, Inc. 170 Beta Watches 466 Betsy Ross Flag Company 788 Better Days Ahead 121 Big Bend Picture Frames 777 Big Screen Amusements Company 110, 117 Big Tex Toys 478 Big Trucks Dealership 461

Blanding Services 449, 477 Blockbuster 542 Blossom Irrigation Systems 251 Bob's Burger House 622 Bobby's Bagels 679 Boeing 505 Boga's 625 Bombadier Industries 574 Boston Cycles 356 Brett Kauffman Enterprises 233 Bretton Publishing Company 627 Brewton Pharmacies 566 Brianna McLeary Company 705 Brianna's Wedding Shops 705 British Tran 509 Burnham Electric (BE) 557

### C

C-Mobile Wireless 631 Calenergy Corporation 663 Callowater Golf Clubs 365 Calming, Inc. 585 Cambridge Air Purification System, Inc. 181 Cambridge Prosthetics 376 Campbell Appliance 368 Campus Apartment Locators, Inc. 26–27 Canfield, Inc. 785 Cannon Mountain Mining 515 Captain Billy Whirlywhirl Hamburgers 571 Captain Johnny Whizbang Hamburgers, Inc. 568 Captured Moments 167 Carlson, Inc. 713 Carrier Travel 231 Carroll Pet Shop Company 239 Carter Design Studio, Inc. 38 Carter Roofing, Corp. 40 Catskills Corporation 558 CD Sales, Inc. 707 Cell Call Company 702 Centennial Construction Company 426 Central States Telecom 518 Chapman Oil Company 520 Chastains' Hair Salons 532 Cherry Blossom Capital Corporation 627 Chevrolet 504 Chewning Corporation 622 Chicago Pharmacies 569 City National Bank 413 City Telecom 560 Clarkson Motorsports, Inc. 677 Cloud Break Consulting, Inc. 194, 197, 199, 200, 262 Cobbs Hill, Inc. 712 Coca-Cola 4, 65, 220, 639 Codie's Custom Cars 413 Cole Gymnastics Equipment, Inc. 708 College of St. Mary 560 Collin Management Consulting, Inc. 676 Collins Consignment Sales Company 253 Colorado Sportswear 354 Compaq 640 Computer Geeks 469 Conner Health Foods 622 Continental Bank 447–448 Cool Gyrations 423

Corny's Corndogs 569 Coyote Anvils, Inc. 242 Crandell Video Productions 562 Crescent Furniture 515 Crop-Paper-Scissors 369 Crystal Clear Cleaning, Inc. 49, 120, 367, 425, 473 Cuisine Catering 167 Curves International 506

#### D

Dale Corporation 622 Dallas Cowboys 504 Dance Fever, Inc. 45 Data Link, Inc. 235, 239 Datapoint Corporation 349 Decca Publishing 512 Décor City Imports 667 Deere & Co. 600 Dell 640 Delphian Corporation 607 DePetro-Carr 559 Dialex Watches 470 Dickson Insurance 420 Digital Plus, Corp. 786 Discover® Card 441–442 Ditto Clothing Consignments 514 Donahue Oil Company 518 Donald Insurance 416 DR Painting 54–55 Dubuque Air Conditioning Service 192 Dun and Bradstreet 370 Duncan Brooks, Co. 573 Durkin Limited 564 DVR Equipment, Inc. 703 Dwyer Delivery Service, Inc. 260, 261 Dynaclean Air Purification System, Inc. 175

#### E

E-Z Loan, Co. 475 Eager Beaver, Inc. 36 Eagle Mountain Flagpoles 461–462 Earth Foods Grocery 360 Earthtone Ceramics 563 East Terrance Medical Center (ETMC) 470 eBay 65, 133 Ed O'Connor Associates 563 Electronic Company 356 Elite Costumes 366 Email Designers 573 Enron 4, 380–381 Epsilon Health Spa 568 Erie International, Inc. 171 Eta Graphics, Inc. 776 Event World Piano Tuning Service, Inc. 184 Every Zone, Inc. 781 ExxonMobil 133

#### F

Fab Salad Dressings 418 Farley Motors, Inc. 559 Fast Pages Pack'n Mail 192 Federag, Corp. 587 Fiesta, Inc. 619 Fine's Maid Service, Corp. 98 First Fidelity Bank 454

Fischer's Golf School 173 Fit World 364 Florida Optical Corporation 633 Foley's Furniture Repair 459 Ford Motor Company 640, 788 Fossil 342–343 Foxey Flowers 625 Frazier Corporation 90 Fredrickson Homebuilders 565 Frito-Lay 65 Frontier Amusements Corporation 671

#### G

Gala Costumes 363 Galaxy Theater 385 Galyinscape, Inc. 676 Gap 439 Gateway 640 Gendron, Co. 636 General Electric 66, 342, 448, 505 General Motors 402, 640, 657, 788 Georgia Lapp Travel Design, Inc. 94 GMAC 657 GMAP 657 GMLAAM 657 Gold Rush Exploration Company 108 Gold Rush Resorts 593 Golden Bear Construction, Co. 573 Golden Oaks Retirement Homes 657 Golden Times Express Company 672 Golden Trust 625 Golf America, Inc. 717 Good Eats 442 Google 595 Gordon, Co. 558 Grand Suites Hotels 562 Granger Technology Solutions, Inc. 100 Granite Shoals Corporation 727 Granite State Telephone and Telegram 234 Grant Film Productions 253 Grayhound, Co. 632 Greentea Company 624 Greg's Groovy Tunes 1, 4–5, 9, 12, 50, 63–65, 133, 206, 224, 351, 384, 432–436, 438–440, 450, 452–453, 486, 488, 490, 493, 497, 500–501, 503, 529, 656–660, 666, 681, 694–696, 745, 755, 757–760, 761, 762, 763, 764 Guilda Bell Associates 520

#### H

Habitat for Humanity 531 Hanes 399 Happy Sweets Bakery 621 Harmony Carpets 365 Harper Service Center 86 Harris Travel 165 Haupt Consulting, Inc. 48, 119, 185, 252, 572 Havens, Corp. 564 Hawthorne Construction Company 419 Heat Miser Air Conditioner Company 284 Heirloom Mills' 774 Hercules Workout World 163 Hershey Foods 399 Hip Skincare 632 Hobby Gas Station 701

Hole-in-One Golf Lessons, Inc. 173 Holiday Inns 504 Home Décor Imports 621 Home Mortgage Finance 674 Hooser, Corp. 771 Hudson River Bakery 360 Hummer Limo Service Company 183

#### I

I-M-Mobile, Inc. 737 IBM 640 IHOP 595, 600, 618, 656–657, 662 In Style Limo Service Company 177 Innovation Cycles 354–355 Intel 502, 505, 596, 601, 656, 662 Ireland Limited 410 Island View, Inc. 168 It's Just Lunch 189

#### J

J and B Electronics 364 Jade Larson Antiques 558 Jaguar 640 Jake's Roasted Peanuts, Inc. 37 Jane's Cream Soda, Inc. 96 Java Jolt 708 JCPenney 136 Jeana Jones Tutoring Service, Inc. 100 Jefferson, Inc. 564 Jeremy Feigenbaum Systems 522 Jim's Health Foods 776 Johnson Printing 510 Johnson Software 562 Jon Spelman, Co. 587 Jones Real Estate Appraisal Company 244 Juan's Mexican Restaurants 564

#### K

Kaminsky Insurance Agency 233 Kara's Motors, Inc. 240 Kate, Co. 516 Kate's Motors, Inc. 246 Kelly Realty 471 Kennedy Realty, Co. 588 Kimball Corporation 753 Kind Care Child Care, Inc. 107 Kinko's 484 Klein Department Stores, Inc. 783 Kraft Foods 381 KTG, Inc. 736

#### L

L and M Electronics 361 La Salle Exploration Company 629 Lafferty Corporation's 558 Lakeland Medical Center 457–459 Lakeview Sales Consultants 93 Lantana Bank & Trust Company 460 Latté on Demand 507 Lavallee-Priest, Inc. 636 Learning Tree 745, 751–752 Lexington Precision Tools 512 Lexite Laminated Surfaces 410 Lexo, Inc. 584 Lexus 640

Lilly Floral Supply 465 Lipsky Insurance Agency 233 Littleton Landscaping 174 Lockridge-Priest, Inc. 632 Loco Landscaping 180 Logan Services 511 Low's Companies 772–773 Lowe's 220 Lynch Investment Advisers, Inc. 247

#### M

Magnuson's Magnets 705 Mail Plus 464 Maine Corporation 623 Mama's Fried Chicken 514 Manchester, Corp. 591 Mane Event Styling Salons, Inc. 626 Maplewood Properties 513 Maryland Service, Inc. 632 MasterCard 442 Matt Taft Wireless, Inc. 628 Maynard Printers 515 MC, Inc. 639 McAdam Company 354 McDonald's 139, 439, 504 McNight State Bank 778 Media Enterprises 774 MediPoint Precision Instruments 565 Mediterranean Importers 463 Mercedes Benz 640 Merrill Lynch 601 Metro Bank 759 Micatin, Inc. 777 Micron Precision 512 Microsoft 5, 381, 502–503 Midtown Telecom 520 Milatin Optical Company 772 Milky Way Theater Production Company 180 Minerals Plus, Inc. 707 MiniScribe 349 Misler Company 405 Mitt Trull, Inc. 629 Mode Advertising 192 Modern Media Sign Company 464 Moe's Mowing, Inc. 123 Monarch Map Company 443 Monte Hall Gaming, Inc. 32 Monterrey Company 504 Montgomery Service, Inc. 636 Moonwalk Tanning Salons 567 Morgan Stanley, Dean Witter 601 Morston Medical Supply 711 Moss Exports 719 Mountain Fresh Interiors, Inc. 172 Mountain Hideaway 593 Movie Magic Production Company 174 Mr. Magoo Driving School, Inc. 670 Mundo Health Foods 676 Muscateer, Corp. 772 Myers Real Estate Appraisal Company 250

#### N

NASCAR 504 National Express 459 Natural Foods 360 Navarro Company 408 New Life Landscaping and Nursery 361 Newfoundland, Corp. 672

Nike 504, 596, 599, 656, 662 Nimron Corporation 403 North American Reserve Rare Coins (NARRC) 710, 736 North End Pub Corporation 182

#### O

Oceanside Photography's 239 Off Road Traveler Magazine 780 Off the Runway Boutique, Inc. 163 Official Reserve Rare Coins (ORRC) 713, 737 Oliver, Inc. 561 OLP Corporation 668 Orthopedic Dispensary 565

#### P

Paramount Color Engraving 707 Park and Fly Parking 518 Party Gyrations 418 Party Planners Extraordinaire Corporation 33 Party Time Amusements Company 101, 108 Pates, Corp. 626 Path Leader Wireless 568 Patrick Management Consulting, Inc. 673 Paul Sign Company 237 Pauline's Pottery 474 Peace Bank 515 Pelligrini Electronics, Corp. 45 Pendley Productions 417 Perfecto Printers 671 Petullo, Inc. 591 Pfizer 600 Picture Gallery, Inc. 42 Pilgrim, Inc. 516 Placeless Wireless 572 Pottery Schools, Inc. 670 Prep Academy Surplus 672 Priceline.com 574 Printman Copy & Print Service 36 Procter & Gamble 505 Professors Credit Union (PCU) 567 Putter's Paradise 357–358

#### Q

Quail Creek Pet Kennel, Inc. 52 Quality Recliner Chairs 466 Quantum Transportation 591 Queen Burger 356 Quick Copies, Inc. 91 Quick Pages Pack'n Mail 193 Quick Ship 569

#### R

Racer Internet, Inc. 249 Rachel Lou Bakery, Inc. 672 Rags-to-Riches 540 Rainbowpages.com 623 Rapid Resources 359 Rattler Golf Club, Corp. 670 RB Tire Store 359 Reader.com 516 Real Statistical Research, Inc. 669 Recycle Redwood Corporation 637 Redwing Floor Coverings, Inc. 94 Resting Recliner Chairs 471

Restore Redwood Corporation 633 Rich's Shopping Bags 358 RK Toys 358 Robert Morris Associates 370 Rock Music, Corp. 702 Rockin' Salad Dressings 422 Rocky Bayou Golf Clubs 362 Rocky Mountain Sportswear 331 Rodeswell, Inc. 674 Rodeway Motel 426 Rolling Hills Corporation 734 Rolltide Copy Center 476 Root's Boot City 411 Rosebud Floral Supply 469 Routing Networks, Inc. 734 Rubinstein Jewelers 449 Russell Department Stores, Inc. 779

#### S

Safe and Secure Security Systems 409 Salad Company 459 San Diego Harbor Tours 426 Sanchez, Inc. 772 Sanfield, Inc. 780 Saturn 788 Seabury Occupational Therapy, Inc. 669 Seacoast Realty 561 Seal-N-Ship 566 Sell-Soft Corporation 573 SG Electronics 565 Sheldon Wireless 518 Shelly's Seashell Enterprises 522 Shepherd Cycles 354 Sherman Lawn Service 1, 4, 9, 11, 48, 50, 63–64, 66, 118, 133, 156, 184, 206, 224, 383, 432, 572 Shining Image Company 169, 171 ShoeFanatic.com 353 Showcase and Theater by Design 719 Silk Investment Advisers, Inc. 241 Silver Shovels Exploration Company 116 Simon & Schuster 504 SKG, Inc. 737 Smart Touch Learning 13, 18, 66, 67–68, 70, 74–75, 80, 134, 136–139, 142, 146–147, 153, 155, 207 208, 213, 217, 220–222, 224, 256, 257, 331, 334, 336, 342, 346, 349, 372, 378, 386, 388, 390–391, 397, 399, 429, 432, 483–484, 525–527, 528, 529, 533, 546, 548–549, 553, 583, 589, 595, 598, 601–602, 605, 609, 612, 641, 642, 644–645, 648–650, 681, 682, 684, 685, 689–691, 692, 723, 739, 745, 747, 748–749, 751–752, 764 Smith Environmental Consulting Company 110 Smith's Auto Sales 512 Smithson Medical Supply 714 Smithson, Inc. 710 Smitts Marketing, Corp. 628 Snail Creek Kennel, Inc. 32 Snitzel, Corp. 585 Solar Energy Consulting 511 Solar Energy Manufacturing 461 Sony 381 South Terrance Medical Center (STMC) 465 Southwest Airlines 575 Speedy G Internet, Inc. 243

Speedy Running Shoes 462 Speegleville Marina 562 Sports Club 449 Spring Garden Flowers 458 St. Charles & LaDue 639 Starbucks 506 Starlight Drive-Ins 561 Starstruck Theater 419 Statewide Bank 463 Stein Environmental Consulting Company 115, 118 Steinbach & Sons 188 Stella's Learning Center 731 Steppin' Out Night Club 414 Street Cellular 704 Stubbs Carpet Installers, Inc. 115, 118 Submarine, Corp. 671 Summer's Here Tanning Salon 235 Sun Copy Center 702 Super Employment Services 211, 225 Surety Wireless 520 Swift Classified Ads 187 Swifty Delivery Service 517, 519 Sydney Park Fitness Gym 558

#### T

T-Shirts Plus, Inc. 31 T. J. Brown 352 Tamara's Tax Service, Inc. 624 Target 413, 442 Technicians Credit Union (TCU) 570 Terri's Cards, Inc. 629 Terry Maness, Inc. 34 Texas Aero 511 The Michelle Cook Law Firm 164 The Risk Management Association 752, 755, 757, 759–760 Thousand Oaks Realty's 775 Time Warner 502 Timmony Realty, Co. 586 TipTop Mobile Homes 735 TLC Company 472 Tompkins Towing Service, Inc. 37 Top Performance Cell Phones 462 Toyota 9 Tranquility, Inc. 587 Travel Comfort Specialists, Inc. 634 Travel Trucking Company 515 Tree Comfort Specialists, Inc. 630 Tri Cities Bank 409 Triumph Corporation 703 True Beauty Cosmetic Supply 468, 472 Truestar Communication 561 Tumble Gymnastics Center 514 TVX, Inc. 587 Two Brother Productions 422

#### U

Underwood Motorsports, Inc. 674 United Rent-Alls 657 United Tanning Salons 570 United Way 538 Unlimited Airlines 509 URNO 1 Child Care, Inc. 116

V Vacation Club 702 Valentine Moving Company 100 Valley Mills Construction, Inc. 678 Valleyview Corporation 623 Value Auto Parts 733 ValueCard 459 Vaughn Carpet Installers 106, 110 Verifine Designs, Inc. 775–776 Verizon 380 Vermont Optical Corporation 637 Very Network, Inc. 786 VEX, Inc. 584 Victor St. Paul Book Shop, Inc. 237 Virginia's Stores, Inc. 778 VISA 442 Vitamin World 362

#### W

Wal-Mart 4, 136, 331, 385, 399, 439, 504–505 Wall Street Journal 601 Walter's Surf Shop 572 Warren's Golf School 179 Watson's Healthcare 421 Watts Electric Company 234 Waveside Pool Supply 666 Weatherbee Mutual Insurance Company 561 Weddings on Demand 474 Wells-Carolina, Inc. 669 Wendy's 532 West Highland Clothiers 460 West Virginia Power Company 555 Western Bank & Trust 522 Western Communications 628 Westgate Wireless 410 Westminster Publishing Company 423 Westview Magazine, Inc. 591 Whirlpool 600 White Chocolate, Inc. 731 White Media Corporation 704–705 White Toy Company 732 Whitney Plumb Associates 517 Windborne Manufacturing, Co. 675 Wolfe Anvils 248, 259 Wood's Healthcare 417 World Class Sport Shoes 458 World Foods 673 World.com Advertising, Inc. 186 WorldCom 4, 380–381, 505, 807 WPAC-TV 627 WRS Athletic Clubs, Inc. 668 WRS Athletic Supply, Inc. 790

#### X

Xerox Corporation 475 Xiaping Trading Company 51

#### Y

Yankee Traveler Magazine 784

#### Z

Zeta Health Spa 571